Engineering and Scientific Subroutine Library for AIX, Version 4 Release 2, and Engineering and Scientific Subroutine Library for Linux on POWER, Version 4 Release 2.2

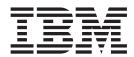

# Guide and Reference

Engineering and Scientific Subroutine Library for AIX, Version 4 Release 2, and Engineering and Scientific Subroutine Library for Linux on POWER, Version 4 Release 2.2

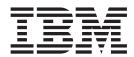

# Guide and Reference

#### Note:

Before using this information and the product it supports, read the information in "Notices" on page 1045.

#### | Fourth Edition (November 2005)

This edition applies to:

- Version 4 Release 2 of the IBM Engineering and Scientific Subroutine Library (ESSL) for Advanced Interactive
   Executive (AIX) licensed program, program number 5765-F82
- Version 4 Release 2.2 of the IBM Engineering and Scientific Subroutine Library (ESSL) for Linux on POWER licensed program, program number 5765-G17

and to all subsequent releases and modifications until otherwise indicated by new editions.

In this document, ESSL refers to both of the above products (unless a differentiation between ESSL for AIX and ESSL for Linux is explicitly specified).

Changes are periodically made to the information herein. Significant changes or additions to the text and illustrations are marked by a vertical line (1) to the left of the change.

Order IBM publications through your IBM representative or the IBM branch office serving your locality. Publications are not stocked at the address given below.

IBM welcomes your comments. Address your comments as follows:

- World Wide Web: http://www-1.ibm.com/servers/eserver/pseries/library/sp\_books/feedback.html
- Mail:

International Business Machines Corporation Department 55JA, Mail Station P384 2455 South Road Poughkeepsie, NY 12601-5400 United States of America

- FAX:
  - (United States & Canada): 1+845+432-9405
  - (Other countries): Your International Access Code +1+845+432-9405
- IBMLink<sup>™</sup> (United States customers only): IBMUSM10(MHVRCFS)
  - IBM Mail Exchange: USIB6TC9 at IBMMAIL
  - Internet e-mail: mhvrcfs@us.ibm.com

If you would like a reply, be sure to include the following in your comment or note:

- · Your name, address, telephone number, or FAX number
- Title and order number of this book
- Page number or topic related to your comment

When you send information to IBM, you grant IBM a nonexclusive right to use or distribute the information in any way it believes appropriate without incurring any obligation to you.

#### © Copyright International Business Machines Corporation 1991, 2005. All rights reserved.

US Government Users Restricted Rights – Use, duplication or disclosure restricted by GSA ADP Schedule Contract with IBM Corp.

## Contents

| About This Book xi                                  | ESSL Internet Resources                         |
|-----------------------------------------------------|-------------------------------------------------|
| How to Use This Book xi                             | Blue Gene documentation                         |
| How to Find a Subroutine Description xii            | Getting on the ESSL Mailing List                |
| Where to Find Related Publications xiii             | List of ESSL Subroutines                        |
| How to Look Up a Bibliography Reference xiii        | Linear Algebra Subprograms                      |
| Special Terms xiii                                  | Matrix Operations                               |
| Short and Long Precision xiii                       | Linear Algebraic Equations                      |
| Subroutines and Subprograms xiii                    | Eigensystem Analysis                            |
| How to Interpret the Subroutine Names with a        | Fourier Transforms, Convolutions and            |
| Prefix Underscore xiii                              | Correlations, and Related Computations 21       |
| Abbreviated Names xiv                               | Sorting and Searching                           |
| Conventions and terminology used in this book xiv   | Interpolation                                   |
| Fonts xv                                            | Numerical Quadrature                            |
| Special Notations and Conventions xv                | Random Number Generation                        |
| Special Characters, Symbols, Expressions, and       | Utilities                                       |
| Abbreviations xviii                                 |                                                 |
| How to Interpret the Subroutine Descriptions xix    | Chapter 2. Planning Your Program 25             |
| Description xix                                     | Selecting an ESSL Subroutine                    |
| Syntax xx                                           | Which ESSL Library Do You Want to Use? 25       |
|                                                     |                                                 |
| On Entry                                            | What Type of Data Are You Processing in Your    |
| Notes                                               | Program?                                        |
|                                                     | How Is Your Data Structured? And What Storage   |
| Function                                            | Technique Are You Using?                        |
| Special Usage                                       | What about Performance and Accuracy? 32         |
| Error Conditions xxi                                | Avoiding Conflicts with Internal ESSL Routine   |
| Examples xxi                                        | Names That are Exported                         |
|                                                     | Setting Up Your Data                            |
| Summary of changes xxiii                            | How Do You Set Up Your Scalar Data? 33          |
| What's New for ESSL Version 4 Release 2.2 xxiii     | How Do You Set Up Your Arrays? 33               |
| What's New for ESSL Version 4 Release 2.1 xxiii     | How Should Your Array Data Be Aligned? 33       |
| What's New for ESSL Version 4 Release 2 xxiii       | What Storage Mode Should You Use for Your       |
| What's New for ESSL Version 4 Release 1 xxiii       | Data?                                           |
| Future Migration xxiv                               | How Do You Convert from One Storage Mode to     |
|                                                     | Another?                                        |
| Part 1. Guide Information 1                         | Setting Up Your ESSL Calling Sequences 34       |
| rait i. duide illioilliation                        | What Is an Input-Output Argument? 35            |
|                                                     | What Are the General Rules to Follow when       |
| Chapter 1. Introduction and                         | Specifying Data for the Arguments? 35           |
| Requirements 3                                      | What Happens When a Value of 0 Is Specified     |
| Overview of ESSL                                    | for N?                                          |
| Performance and Functional Capability 3             | How Do You Specify the Beginning of the Data    |
| Usability                                           | Structure in the ESSL Calling Sequence? 35      |
| The Variety of Mathematical Functions 4             | Using Auxiliary Storage in ESSL                 |
| Accuracy of the Computations 5                      | Dynamic Allocation of Auxiliary Storage 37      |
| High Performance of ESSL 6                          | Setting Up Auxiliary Storage When Dynamic       |
| The Fortran Language Interface to the Subroutines 7 | Allocation Is Not Used                          |
| Software and Hardware Products That Can Be Used     | Who Do You Want to Calculate the Size? You or   |
| with ESSL                                           | ESSL?                                           |
| Hardware Products Supported by ESSL 8               | How Do You Calculate the Size Using the         |
| Operating Systems Supported by ESSL 8               | Formulas?                                       |
| Software Products Required by ESSL 8                | How Do You Get ESSL to Calculate the Size       |
| Software Products for Installing and Customizing    | Using ESSL Error Handling?                      |
| ESSL                                                | Providing a Correct Transform Length to ESSL 42 |
| Software Products for Displaying ESSL               | What ESSL Subroutines Require Transform         |
| Documentation                                       | Lengths?                                        |
| Documentation                                       | 0                                               |

| Who Do You Want to Calculate the Length? You                                        |            | Positive Definite or Negative Definite Complex |      |
|-------------------------------------------------------------------------------------|------------|------------------------------------------------|------|
| or ESSL?                                                                            | 42         | Hermitian Toeplitz Matrix                      | . 76 |
| How Do You Calculate the Length Using the                                           |            | Triangular Matrix                              | . 77 |
| Table or Formula?                                                                   | 43         | General Band Matrix                            | . 80 |
| How Do You Get ESSL to Calculate the Length                                         |            | Symmetric Band Matrix                          | . 85 |
| Using ESSL Error Handling?                                                          | 43         | Positive Definite Symmetric Band Matrix        | . 87 |
| Getting the Best Accuracy                                                           |            | Complex Hermitian Band Matrix                  | . 88 |
| What Precisions Do ESSL Subroutines Operate                                         |            | Triangular Band Matrix                         |      |
| On?                                                                                 | 47         | General Tridiagonal Matrix                     |      |
| How does the Nature of the ESSL Computation                                         |            | Symmetric Tridiagonal Matrix                   |      |
| Affect Accuracy?                                                                    | 48         | Positive Definite Symmetric Tridiagonal Matrix |      |
| What Data Type Standards Are Used by ESSL,                                          |            | Sparse Matrix                                  |      |
| and What Exceptions Should You Know About?                                          | 48         | Sequences                                      |      |
| How is Underflow Handled?                                                           |            | Real and Complex Elements in Storage           |      |
| Where Can You Find More Information on                                              | 10         | One-Dimensional Sequences                      |      |
| Accuracy?                                                                           | 48         | Two-Dimensional Sequences                      |      |
| Getting the Best Performance                                                        |            | Three-Dimensional Sequences                    |      |
| What General Coding Techniques Can You Use                                          | 17         | How Stride Is Used for Three-Dimensional       | 100  |
| to Improve Performance?                                                             | 49         | Sequences                                      | 108  |
| Where Can You Find More Information on                                              | 17         | bequerices                                     | 100  |
| Performance?                                                                        | 50         | Chapter 4 Coding Vous Drogram                  |      |
| Dealing with Errors when Using ESSL                                                 | Ε0         | Chapter 4. Coding Your Program 1               |      |
| What Can You Do about Program Exceptions?                                           |            | Fortran Programs                               | 111  |
| What Can You Do about Flogram Exceptions: What Can You Do about ESSL Input-Argument | 30         | Calling ESSL Subroutines and Functions in      |      |
|                                                                                     | 50         | Fortran                                        | 111  |
| Errors?                                                                             | 30         | Setting Up a User-Supplied Subroutine for ESSL |      |
| What Can You Do about ESSL Computational                                            | E1         | in Fortran                                     |      |
| Errors?                                                                             |            | Setting Up Scalar Data in Fortran              |      |
|                                                                                     | 53         | Setting Up Arrays in Fortran                   | 112  |
| What Can You Do about ESSL Attention                                                | <b>-</b> 4 | Creating Multiple Threads and Calling ESSL     |      |
| Messages?                                                                           | 54         | from Your Fortran Program                      |      |
| How Do You Control Error Handling by Setting                                        | - 4        | Handling Errors in Your Fortran Program        | 118  |
| Values in the ESSL Error Option Table?                                              | 54         | Example of Handling Errors in a Multithreaded  |      |
| How does Error Handling Work in a Threaded                                          |            | Application Program                            | 127  |
| Environment?                                                                        | 56         | C Programs                                     |      |
| Where Can You Find More Information on                                              |            | Calling ESSL Subroutines and Functions in C    | 129  |
| Errors?                                                                             | 57         | Passing Arguments in C                         | 130  |
|                                                                                     |            | Setting Up a User-Supplied Subroutine for ESSL |      |
| Chapter 3. Setting Up Your Data                                                     |            | in C                                           | 131  |
| Structures 5                                                                        | 59         | Setting Up Scalar Data in C                    |      |
| Concepts                                                                            |            | Setting Up Complex Data Types in C             |      |
| Vectors                                                                             | 59         | Using Logical Data in C                        |      |
| Transpose of a Vector                                                               | 60         | Setting Up Arrays in C                         | 133  |
| Conjugate Transpose of a Vector                                                     | 60         | Creating Multiple Threads and Calling ESSL     |      |
| In Storage                                                                          | 61         | from Your C Program                            | 134  |
| How Stride Is Used for Vectors                                                      |            | Handling Errors in Your C Program              |      |
| Sparse Vector                                                                       |            | C++ Programs                                   |      |
| Matrices                                                                            | _          | Calling ESSL Subroutines and Functions in C++  |      |
| Transpose of a Matrix                                                               | 66         | Passing Arguments in C++                       |      |
| Conjugate Transpose of a Matrix                                                     |            | Setting Up a User-Supplied Subroutine for ESSL |      |
| In Storage                                                                          |            | in C++                                         | 147  |
|                                                                                     |            | Setting Up Scalar Data in C++                  |      |
| How Leading Dimension Is Used for Matrices                                          |            | Using Complex Data in C++                      |      |
| Symmetric Matrix                                                                    | 09         | Using Logical Data in C++                      |      |
| Positive Definite or Negative Definite Symmetric                                    | 72         | Setting Up Arrays in C++                       |      |
| Matrix                                                                              |            | Creating Multiple Threads and Calling ESSL     | 100  |
| Symmetric Indefinite Matrix                                                         |            |                                                | 150  |
| Complex Hermitian Matrix                                                            | 73         | from Your C++ Program                          |      |
| Positive Definite or Negative Definite Complex                                      | 7-         | Handling Errors in Your C++ Program            | 132  |
| Hermitian Matrix                                                                    | 75         | Chapter F. Dressesing Very Dresses             | 100  |
| Positive Definite or Negative Definite Symmetric                                    |            |                                                | 163  |
| Toeplitz Matrix                                                                     | 75         | Processing Your Program on AIX                 | 163  |

| Dynamic Linking Versus Static Linking on AIX 163                             | Sparse Vector-Scalar Linear Algebra                    |
|------------------------------------------------------------------------------|--------------------------------------------------------|
| Fortran Program Procedures on AIX 163                                        | Subprograms                                            |
| C Program Procedures on AIX 164                                              | Matrix-Vector Linear Algebra Subprograms 195           |
| C++ Program Procedures on AIX 165                                            | Sparse Matrix-Vector Linear Algebra                    |
| Processing Your Program on Linux 166                                         | Subprograms                                            |
| Dynamic Linking Versus Static Linking on                                     | Use Considerations                                     |
| Linux                                                                        | Performance and Accuracy Considerations 196            |
| Fortran Program Procedures on Linux 167                                      | Vector-Scalar Subprograms                              |
| C Program Procedures on Linux 168                                            | ISAMAX, IDAMAX, ICAMAX, and IZAMAX —                   |
| C++ Program Procedures on Linux 168                                          | Position of the First or Last Occurrence of the        |
|                                                                              | Vector Element Having the Largest Magnitude 199        |
| Chapter 6. Migrating Your Programs 171                                       | ISAMIN and IDAMIN — Position of the First or           |
| Migrating ESSL Version 4 Release 2.1 Programs to                             | Last Occurrence of the Vector Element Having           |
| Version 4 Release 2.2                                                        | Minimum Absolute Value 202                             |
|                                                                              | ISMAX and IDMAX — Position of the First or Last        |
| Migrating ESSL Version 4 Release 2 Programs to                               | Occurrence of the Vector Element Having the            |
| Version 4 Release 2.1                                                        | Maximum Value 205                                      |
| Migrating ESSL Version 4 Release 1 Programs to                               | ISMIN and IDMIN — Position of the First or Last        |
| Version 4 Release 2                                                          | Occurrence of the Vector Element Having                |
| Migrating ESSL Version 3 Release 3 Programs to                               | Minimum Value                                          |
| Version 4 Release 1                                                          | SASUM, DASUM, SCASUM, and DZASUM —                     |
| ESSL Subroutines                                                             |                                                        |
| Planning for Future Migration 172                                            | Sum of the Magnitudes of the Elements in a Vector. 21. |
| Migrating From One Hardware Platform to                                      | SAXPY, DAXPY, CAXPY, and ZAXPY — Multiply              |
| Another                                                                      | a Vector X by a Scalar, Add to a Vector Y, and Store   |
| Auxiliary Storage                                                            | in the Vector Y                                        |
| Bitwise-Identical Results                                                    | SCOPY, DCOPY, CCOPY, and ZCOPY — Copy a                |
| Migrating from Other Libraries to ESSL 173                                   | Vector                                                 |
| Migrating from ESSL/370                                                      | SDOT, DDOT, CDOTU, ZDOTU, CDOTC, and                   |
| Migrating from Another IBM Subroutine Library 173                            | ZDOTC — Dot Product of Two Vectors                     |
| Migrating from LAPACK                                                        | SNAXPY and DNAXPY — Compute SAXPY or                   |
| Migrating from a Non-IBM Subroutine Library 173                              | DAXPY N Times                                          |
| ,                                                                            | SNDOT and DNDOT — Compute Special Dot                  |
| Chapter 7. Handling Problems 175                                             | Products N Times                                       |
| Where to Find More Information About Errors 175                              | SNRM2, DNRM2, SCNRM2, and DZNRM2 —                     |
| Getting Help from IBM Support                                                | Euclidean Length of a Vector with Scaling of Input     |
| National Language Support                                                    | to Avoid Destructive Underflow and Overflow 234        |
| Dealing with Errors                                                          | SNORM2, DNORM2, CNORM2, and ZNORM2 —                   |
| Program Exceptions                                                           | Euclidean Length of a Vector with No Scaling of        |
|                                                                              | Input                                                  |
| ESSL Input-Argument Error Messages 177 ESSL Computational Error Messages 178 | SROTG, DROTG, CROTG, and ZROTG —                       |
| 1                                                                            | Construct a Givens Plane Rotation 240                  |
| ESSL Resource Error Messages                                                 | SROT, DROT, CROT, ZROT, CSROT, and ZDROT               |
| ESSL Informational and Attention Messages 179                                | — Apply a Plane Rotation                               |
| Miscellaneous Error Messages 179                                             | SSCAL, DSCAL, CSCAL, ZSCAL, CSSCAL, and                |
| Messages                                                                     | ZDSCAL — Multiply a Vector X by a Scalar and           |
| Message Conventions                                                          | Store in the Vector $X$                                |
| Input-Argument Error Messages(2001-2099) 180                                 | SSWAP, DSWAP, CSWAP, and ZSWAP —                       |
| Computational Error Messages(2100-2199) 186                                  | Interchange the Elements of Two Vectors 254            |
| Input-Argument Error Messages(2200-2299) 187                                 | SVEA, DVEA, CVEA, and ZVEA — Add a Vector              |
| Resource Error Messages(2400-2499) 188                                       | X to a Vector Y and Store in a Vector Z                |
| Informational and Attention Error                                            | SVES, DVES, CVES, and ZVES — Subtract a Vector         |
| Messages(2600-2699)                                                          | Y from a Vector X and Store in a Vector Z 26:          |
| Miscellaneous Error Messages(2700-2799) 188                                  | SVEM, DVEM, CVEM, and ZVEM — Multiply a                |
| -                                                                            |                                                        |
| Part 2. Reference Information 191                                            | ,                                                      |
| Fait 2. Noicicille illivillativii 191                                        | SYAX, DYAX, CYAX, ZYAX, CSYAX, and ZDYAX               |
|                                                                              | — Multiply a Vector X by a Scalar and Store in a       |
| Chapter 8. Linear Algebra                                                    | Vector Y                                               |
| Subprograms 193                                                              | SZAXPY, DZAXPY, CZAXPY, and ZZAXPY —                   |
| Overview of the Linear Algebra Subprograms 193                               | Multiply a Vector X by a Scalar, Add to a Vector Y,    |
| Vector-Scalar Linear Algebra Subprograms 193                                 | and Store in a Vector Z                                |
|                                                                              | Sparse Vector-Scalar Subprograms 276                   |

| SSCTR, DSCTR, CSCTR, ZSCTR — Scatter the Elements of a Sparse Vector X in                  |                  | DSDMX — Matrix-Vector Product for a Sparse<br>Matrix or Its Transpose in Compressed-Diagonal |       |
|--------------------------------------------------------------------------------------------|------------------|----------------------------------------------------------------------------------------------|-------|
| Compressed-Vector Storage Mode into Specified Elements of a Sparse Vector Y in Full-Vector |                  | Storage Mode                                                                                 | . 367 |
| Storage Mode                                                                               | 277              | Chapter 9. Matrix Operations                                                                 | 373   |
| SGTHR, DGTHR, CGTHR, and ZGTHR — Gather                                                    |                  | Overview of the Matrix Operation Subroutines .                                               |       |
| Specified Elements of a Sparse Vector Y in                                                 |                  | Use Considerations                                                                           |       |
| Full-Vector Storage Mode into a Sparse Vector X in                                         |                  | Specifying Normal, Transposed, or Conjugate                                                  |       |
| Compressed-Vector Storage Mode                                                             | 280              | Transposed Input Matrices                                                                    | . 374 |
| SGTHRZ, DGTHRZ, CGTHRZ, and ZGTHRZ —                                                       |                  | Transposing or Conjugate Transposing:                                                        | . 374 |
| Gather Specified Elements of a Sparse Vector Y in                                          |                  | Performance and Accuracy Considerations                                                      |       |
| Full-Vector Mode into a Sparse Vector X in                                                 |                  | In General                                                                                   |       |
| Compressed-Vector Mode, and Zero the Same                                                  | 202              | For Large Matrices                                                                           | . 375 |
| 1                                                                                          | 283              | For Combined Operations                                                                      |       |
| SAXPYI, DAXPYI, CAXPYI, and ZAXPYI —                                                       |                  | Matrix Operation Subroutines                                                                 | . 376 |
| Multiply a Sparse Vector X in Compressed-Vector                                            |                  | SGEADD, DGEADD, CGEADD, and ZGEADD —                                                         |       |
| Storage Mode by a Scalar, Add to a Sparse Vector                                           |                  | Matrix Addition for General Matrices or Their                                                |       |
| Y in Full-Vector Storage Mode, and Store in the Vector Y                                   | 286              | Transposes                                                                                   | . 377 |
| SDOTI, DDOTI, CDOTUI, ZDOTUI, CDOTCI, and                                                  | 200              | SGESUB, DGESUB, CGESUB, and ZGESUB —                                                         |       |
| ZDOTCI — Dot Product of a Sparse Vector X in                                               |                  | Matrix Subtraction for General Matrices or Their                                             |       |
| Compressed-Vector Storage Mode and a Sparse                                                |                  | Transposes                                                                                   | . 383 |
| Vector Y in Full-Vector Storage Mode                                                       | 289              | SGEMUL, DGEMUL, CGEMUL, and ZGEMUL —                                                         |       |
| Matrix-Vector Subprograms                                                                  |                  | Matrix Multiplication for General Matrices, Their                                            | 200   |
| SGEMV, DGEMV, CGEMV, ZGEMV, SGEMX,                                                         | 2,0              | Transposes, or Conjugate Transposes                                                          |       |
| DGEMX, SGEMTX, and DGEMTX — Matrix-Vector                                                  |                  | SGEMMS, DGEMMS, CGEMMS, and ZGEMMS —                                                         |       |
| Product for a General Matrix, Its Transpose, or Its                                        |                  | Matrix Multiplication for General Matrices, Their                                            |       |
| Conjugate Transpose                                                                        | 294              | Transposes, or Conjugate Transposes Using Winograd's Variation of Strassen's Algorithm       | 308   |
| SGER, DGER, CGERU, ZGERU, CGERC, and                                                       |                  | SGEMM, DGEMM, CGEMM, and ZGEMM —                                                             | . 390 |
| ZGERC — Rank-One Update of a General Matrix .                                              | 305              | Combined Matrix Multiplication and Addition for                                              |       |
| SSPMV, DSPMV, CHPMV, ZHPMV, SSYMV,                                                         |                  | General Matrices, Their Transposes, or Conjugate                                             |       |
| DSYMV, CHEMV, ZHEMV, SSLMX, and DSLMX —                                                    |                  | Transposes                                                                                   | 404   |
| Matrix-Vector Product for a Real Symmetric or                                              |                  | SSYMM, DSYMM, CSYMM, ZSYMM, CHEMM,                                                           | . 101 |
| Complex Hermitian Matrix                                                                   | 312              | and ZHEMM — Matrix-Matrix Product Where One                                                  | 3     |
| SSPR, DSPR, CHPR, ZHPR, SSYR, DSYR, CHER,                                                  |                  | Matrix is Real or Complex Symmetric or Complex                                               |       |
| ZHER, SSLR1, and DSLR1 — Rank-One Update of                                                |                  | Hermitian                                                                                    | . 412 |
| a Real Symmetric or Complex Hermitian Matrix                                               | 320              | STRMM, DTRMM, CTRMM, and ZTRMM —                                                             |       |
| SSPR2, DSPR2, CHPR2, ZHPR2, SSYR2, DSYR2,                                                  |                  | Triangular Matrix-Matrix Product                                                             | . 419 |
| CHER2, ZHER2, SSLR2, and DSLR2 — Rank-Two                                                  |                  | SSYRK, DSYRK, CSYRK, ZSYRK, CHERK, and                                                       |       |
| Update of a Real Symmetric or Complex Hermitian                                            |                  | ZHERK — Rank-K Update of a Real or Complex                                                   |       |
| Matrix                                                                                     | 327              | Symmetric or a Complex Hermitian Matrix                                                      | . 426 |
| SGBMV, DGBMV, CGBMV, and ZGBMV —                                                           |                  | SSYR2K, DSYR2K, CSYR2K, ZSYR2K, CHER2K,                                                      |       |
| Matrix-Vector Product for a General Band Matrix,                                           | 226              | and ZHER2K — Rank-2K Update of a Real or                                                     |       |
| Its Transpose, or Its Conjugate Transpose                                                  | 336              | Complex Symmetric or a Complex Hermitian                                                     |       |
| SSBMV, DSBMV, CHBMV, and ZHBMV —                                                           |                  |                                                                                              | . 432 |
| Matrix-Vector Product for a Real Symmetric or                                              | 242              | SGETMI, DGETMI, CGETMI, and ZGETMI —                                                         |       |
| Complex Hermitian Band Matrix                                                              | 343              | General Matrix Transpose (In-Place)                                                          | . 439 |
| STRMV, DTRMV, CTRMV, ZTRMV, STPMV,                                                         |                  | SGETMO, DGETMO, CGETMO, and ZGETMO —                                                         |       |
| DTPMV, CTPMV, and ZTPMV — Matrix-Vector                                                    |                  | General Matrix Transpose (Out-of-Place)                                                      | . 442 |
| Product for a Triangular Matrix, Its Transpose, or Its Conjugate Transpose                 | 2/18             |                                                                                              |       |
| STBMV, DTBMV, CTBMV, and ZTBMV —                                                           | J <del>1</del> 0 | Chapter 10. Linear Algebraic                                                                 |       |
| Matrix-Vector Product for a Triangular Band                                                |                  | Equations                                                                                    | 445   |
|                                                                                            | 354              | Overview of the Linear Algebraic Equation                                                    |       |
| Sparse Matrix-Vector Subprograms                                                           |                  | Subroutines                                                                                  | . 445 |
| DSMMX — Matrix-Vector Product for a Sparse                                                 |                  | Dense Linear Algebraic Equation Subroutines                                                  | 445   |
| Matrix in Compressed-Matrix Storage Mode                                                   | 360              | Banded Linear Algebraic Equation Subroutines                                                 | 447   |
| DSMTM — Transpose a Sparse Matrix in                                                       |                  | Sparse Linear Algebraic Equation Subroutines                                                 | 447   |
| Compressed-Matrix Storage Mode                                                             | 363              | Linear Least Squares Subroutines                                                             | . 448 |
|                                                                                            |                  | Dense and Banded Linear Algebraic Equation                                                   |       |
|                                                                                            |                  | Considerations                                                                               | . 448 |

| Use Considerations 448                                                           | SGETRI, DGETRI, CGETRI, ZGETRI, SGEICD, and                     |             |
|----------------------------------------------------------------------------------|-----------------------------------------------------------------|-------------|
| Performance and Accuracy Considerations 449                                      | DGEICD — General Matrix Inverse, Condition                      |             |
| Sparse Matrix Direct Solver Considerations 449                                   | Number Reciprocal, and Determinant                              | 539         |
| Use Considerations 449                                                           | SPOTRI, DPOTRI, CPOTRI, ZPOTRI, SPOICD,                         |             |
| Performance and Accuracy Considerations 449                                      | DPOICD, SPPTRI, DPPTRI, SPPICD, and DPPICD                      |             |
| Sparse Matrix Skyline Solver Considerations 450                                  | <ul> <li>Positive Definite Real Symmetric or Complex</li> </ul> |             |
| Use Considerations 450                                                           | Hermitian Matrix Inverse, Condition Number                      |             |
| Performance and Accuracy Considerations 450                                      | Reciprocal, and Determinant                                     | 547         |
| Sparse Matrix Iterative Solver Considerations 451                                | STRSV, DTRSV, CTRSV, ZTRSV, STPSV, DTPSV,                       |             |
| Use Considerations 451                                                           | CTPSV, and ZTPSV — Solution of a Triangular                     |             |
| Performance and Accuracy Considerations 451                                      | System of Equations with a Single Right-Hand Side               | 557         |
| Linear Least Squares Considerations 452                                          | STRSM, DTRSM, CTRSM, and ZTRSM — Solution                       |             |
| Use Considerations                                                               | of Triangular Systems of Equations with Multiple                |             |
| Performance and Accuracy Considerations 452                                      | Right-Hand Sides                                                | 563         |
| Dense Linear Algebraic Equation Subroutines 453                                  | STRTRI, DTRTRI, CTRTRI, ZTRTRI, STPTRI,                         |             |
| SGESV, DGESV, CGESV, ZGESV — General Matrix                                      | DTPTRI, CTPTRI, and ZTPTRI — Triangular                         |             |
| Factorization and Multiple Right-Hand Side Solve . 454                           | Matrix Inverse                                                  |             |
| SGETRF, DGETRF, CGETRF and ZGETRF —                                              | 0 1                                                             | 578         |
| General Matrix Factorization                                                     | SGBF and DGBF — General Band Matrix                             |             |
| SGETRS, DGETRS, CGETRS, and ZGETRS —                                             |                                                                 | 579         |
| General Matrix Multiple Right-Hand Side Solve 462                                |                                                                 | 583         |
| SGEF, DGEF, CGEF, and ZGEF — General Matrix                                      | SPBF, DPBF, SPBCHF, and DPBCHF — Positive                       | =0.0        |
| Factorization                                                                    | 2                                                               | 586         |
| SGES, DGES, CGES, and ZGES — General Matrix,                                     | SPBS, DPBS, SPBCHS, and DPBCHS — Positive                       | <b>F</b> 00 |
| Its Transpose, or Its Conjugate Transpose Solve 470                              | ,                                                               | 590         |
| SGESM, DGESM, CGESM, and ZGESM — General                                         | SGTF and DGTF — General Tridiagonal Matrix                      | E02         |
| Matrix, Its Transpose, or Its Conjugate Transpose                                | Factorization                                                   | 593         |
| Multiple Right-Hand Side Solve                                                   | SGTS and DGTS — General Tridiagonal Matrix                      | E06         |
| SGEFCD and DGEFCD — General Matrix  Factorization Condition Number Pagingsol and | Solve                                                           | 390         |
| Factorization, Condition Number Reciprocal, and Determinant                      | Tridiagonal Matrix Combined Factorization and                   |             |
| SPPSV, DPPSV, CPPSV, and ZPPSV — Positive                                        | Solve with No Pivoting                                          | 508         |
| Definite Real Symmetric and Complex Hermitian                                    | SGTNPF, DGTNPF, CGTNPF, and ZGTNPF —                            | 390         |
| Matrix Factorization and Multiple Right-Hand Side                                | General Tridiagonal Matrix Factorization with No                |             |
| Solve                                                                            | Pivoting                                                        | 601         |
| SPOSV, DPOSV, CPOSV, and ZPOSV — Positive                                        | SGTNPS, DGTNPS, CGTNPS, and ZGTNPS —                            | 001         |
| Definite Real Symmetric or Complex Hermitian                                     | General Tridiagonal Matrix Solve with No Pivoting               | 604         |
| Matrix Factorization and Multiple Right-Hand Side                                | SPTF and DPTF — Positive Definite Symmetric                     | 001         |
| Solve                                                                            | Tridiagonal Matrix Factorization                                | 607         |
| SPOTRF, DPOTRF, CPOTRF, ZPOTRF, SPOF,                                            | SPTS and DPTS — Positive Definite Symmetric                     | 007         |
| DPOF, CPOF, ZPOF, SPPTRF, DPPTRF, CPPTRF,                                        | Tridiagonal Matrix Solve                                        | 609         |
| ZPPTRF, SPPF, and DPPF — Positive Definite Real                                  | STBSV, DTBSV, CTBSV, and ZTBSV — Triangular                     |             |
| Symmetric or Complex Hermitian Matrix                                            |                                                                 | 611         |
| Factorization                                                                    | *                                                               | 616         |
| SPOTRS, DPOTRS, CPOTRS, ZPOTRS, SPOSM,                                           | DGSF — General Sparse Matrix Factorization                      |             |
| DPOSM, CPOSM, ZPOSM, SPPTRS, DPPTRS,                                             | -                                                               | 617         |
| CPPTRS, and ZPPTRS —Positive Definite Real                                       | DGSS — General Sparse Matrix or Its Transpose                   |             |
| Symmetric or Complex Hermitian Matrix Multiple                                   | Solve Using Storage by Indices, Rows, or Columns.               | 623         |
| Right-Hand Side Solve 507                                                        | DGKFS — General Sparse Matrix or Its Transpose                  |             |
| SPPS and DPPS — Positive Definite Real                                           | Factorization, Determinant, and Solve Using                     |             |
| Symmetric Matrix Solve 515                                                       | Skyline Storage Mode                                            | 627         |
| SPPFCD, DPPFCD, SPOFCD, and DPOFCD —                                             | DSKFS — Symmetric Sparse Matrix Factorization,                  |             |
| Positive Definite Real Symmetric Matrix                                          | Determinant, and Solve Using Skyline Storage                    |             |
| Factorization, Condition Number Reciprocal, and                                  | Mode                                                            | 644         |
| Determinant                                                                      | DSRIS — Iterative Linear System Solver for a                    |             |
| DBSSV — Symmetric Indefinite Matrix                                              | General or Symmetric Sparse Matrix Stored by                    |             |
| Factorization and Multiple Right-Hand Side Solve . 524                           |                                                                 | 662         |
| DBSTRF — Symmetric Indefinite Matrix                                             | DSMCG — Sparse Positive Definite or Negative                    |             |
| Factorization                                                                    | Definite Symmetric Matrix Iterative Solve Using                 |             |
| DBSTRS — Symmetric Indefinite Matrix Multiple                                    | Compressed-Matrix Storage Mode                                  | 673         |
| Right-Hand Side Solve                                                            |                                                                 |             |

| DODGG G B W D C W N W                                | D (:                                                  |
|------------------------------------------------------|-------------------------------------------------------|
| DSDCG — Sparse Positive Definite or Negative         | Defining Arrays                                       |
| Definite Symmetric Matrix Iterative Solve Using      | Fourier Transform Considerations 782                  |
| Compressed-Diagonal Storage Mode 681                 | How the Fourier Transform Subroutines Achieve         |
| DSMGCG — General Sparse Matrix Iterative Solve       | High Performance                                      |
| Using Compressed-Matrix Storage Mode 689             | Convolution and Correlation Considerations 783        |
| DSDGCG — General Sparse Matrix Iterative Solve       | Related Computation Considerations 785                |
| Using Compressed-Diagonal Storage Mode 696           | Accuracy Considerations                               |
| Linear Least Squares Subroutines 703                 | Fourier Transform Subroutines                         |
| SGESVF and DGESVF — Singular Value                   | SCFT and DCFT — Complex Fourier Transform 787         |
| Decomposition for a General Matrix 704               | SRCFT and DRCFT — Real-to-Complex Fourier             |
| SGESVS and DGESVS — Linear Least Squares             | Transform                                             |
| Solution for a General Matrix Using the Singular     | SCRFT and DCRFT — Complex-to-Real Fourier             |
| Value Decomposition 712                              | Transform                                             |
| DGEQRF — General Matrix QR Factorization 717         | SCOSF and DCOSF — Cosine Transform 812                |
| DGELS — Linear Least Squares Solution for a          | SSINF and DSINF — Sine Transform 820                  |
| General Matrix                                       | SCFT2 and DCFT2 — Complex Fourier Transform           |
| SGELLS and DGELLS — Linear Least Squares             | in Two Dimensions                                     |
| Solution for a General Matrix with Column            | SRCFT2 and DRCFT2 — Real-to-Complex Fourier           |
| Pivoting                                             | Transform in Two Dimensions 835                       |
|                                                      | SCRFT2 and DCRFT2 — Complex-to-Real Fourier           |
| Chapter 11. Eigensystem Analysis 735                 | Transform in Two Dimensions 842                       |
| Overview of the Eigensystem Analysis Subroutines 735 | SCFT3 and DCFT3 — Complex Fourier Transform           |
| Performance and Accuracy Considerations 735          | in Three Dimensions                                   |
| Eigensystem Analysis Subroutines                     | SRCFT3 and DRCFT3 — Real-to-Complex Fourier           |
| SGEEV, DGEEV, CGEEV, and ZGEEV —                     | Transform in Three Dimensions 856                     |
| Eigenvalues and, Optionally, All or Selected         | SCRFT3 and DCRFT3 — Complex-to-Real Fourier           |
| Eigenvectors of a General Matrix                     | Transform in Three Dimensions 862                     |
| SSPEV, DSPEV, CHPEV, and ZHPEV —                     | Convolution and Correlation Subroutines 868           |
|                                                      | SCON and SCOR — Convolution or Correlation of         |
| Eigenvalues and, Optionally, the Eigenvectors of a   | One Sequence with One or More Sequences 869           |
| Real Symmetric Matrix or a Complex Hermitian         | SCOND and SCORD — Convolution or                      |
| Matrix                                               | Correlation of One Sequence with Another              |
| SSPSV, DSPSV, CHPSV, and ZHPSV — Extreme             | Sequence Using a Direct Method 875                    |
| Eigenvalues and, Optionally, the Eigenvectors of a   | SCONF and SCORF — Convolution or Correlation          |
| Real Symmetric Matrix or a Complex Hermitian         | of One Sequence with One or More Sequences            |
| Matrix                                               | Using the Mixed-Radix Fourier Method 881              |
| SGEGV and DGEGV — Eigenvalues and,                   | SDCON, DDCON, SDCOR, and DDCOR —                      |
| Optionally, the Eigenvectors of a Generalized Real   | Convolution or Correlation with Decimated Output      |
| Eigensystem, Az=wBz, where A and B Are Real          | Using a Direct Method 891                             |
| General Matrices                                     | SACOR — Autocorrelation of One or More                |
| SSYGV and DSYGV — Eigenvalues and,                   | Sequences                                             |
| Optionally, the Eigenvectors of a Generalized Real   | SACORF — Autocorrelation of One or More               |
| Symmetric Eigensystem, Az=wBz, where A Is Real       | Sequences Using the Mixed-Radix Fourier Method . 900  |
| Symmetric and B Is Real Symmetric Positive           | Related-Computation Subroutines 906                   |
| Definite                                             | SPOLY and DPOLY — Polynomial Evaluation 907           |
|                                                      | SIZC and DIZC — I-th Zero Crossing 910                |
| Chapter 12. Fourier Transforms,                      | STREC and DTREC — Time-Varying Recursive              |
| Convolutions and Correlations, and                   | Filter                                                |
| Related Computations                                 | SQINT and DQINT — Quadratic Interpolation 916         |
| Overview of the Signal Processing Subroutines 777    | SWLEV, DWLEV, CWLEV, and ZWLEV —                      |
| Fourier Transforms Subroutines                       | Wiener-Levinson Filter Coefficients 920               |
| Convolution and Correlation Subroutines 777          | Wiener-Levinson rinter Coemicients                    |
| Related-Computation Subroutines                      | Chapter 10 Carting and Castabing 005                  |
| Fourier Transforms, Convolutions, and Correlations   | Chapter 13. Sorting and Searching 925                 |
| Considerations                                       | Overview of the Sorting and Searching Subroutines 925 |
| Use Considerations                                   | Use Considerations                                    |
| Initializing Auxiliary Working Storage 781           | Performance and Accuracy Considerations 925           |
| Determining the Amount of Auxiliary Working          | Sorting and Searching Subroutines                     |
| Storage That You Need 781                            | ISORT, SSORT, and DSORT — Sort the Elements of        |
| Performance and Accuracy Considerations 781          | a Sequence                                            |
| When Running on the Workstation Processors 781       |                                                       |
| 701                                                  |                                                       |

| ISORTX, SSORTX, and DSORTX — Sort the Elements of a Sequence and Note the Original Element Positions | SURAND and DURAND — Generate a Vector of Uniformly Distributed Random Numbers 993 SNRAND and DNRAND — Generate a Vector of |
|----------------------------------------------------------------------------------------------------|----------------------------------------------------------------------------------------------------|
| ISORTS, SSORTS, and DSORTS — Sort the                                                                | Normally Distributed Random Numbers 996                                                                                    |
| Elements of a Sequence Using a Stable Sort and<br>Note the Original Element Positions                | SURXOR and DURXOR — Generate a Vector of Long Period Uniformly Distributed Random Numbers                                  |
| for Elements of a Sequence X in a Sorted Sequence                                                    | rumbers                                                                                                    |
| Y                                                                                                    | Chapter 17. Utilities 1005                                                                                                 |
| ISSRCH, SSSRCH, and DSSRCH — Sequential                                                              | Overview of the Utility Subroutines 1005                                                                                   |
| Search for Elements of a Sequence X in the                                                           | Use Considerations                                                                                                    |
| Sequence Y                                                                                           | Determining the Level of ESSL Installed 1005<br>Finding the Optimal Stride(s) for Your Fourier                             |
| Chapter 14. Interpolation 945                                                                        | Transforms                                                                                                    |
| Overview of the Interpolation Subroutines 945                                                        | Converting Sparse Matrix Storage 1006                                                                                      |
| Use Considerations                                                                                   | Utility Subroutines                                                                                                    |
| Performance and Accuracy Considerations 945                                                          | EINFO — ESSL Error Information-Handler<br>Subroutine                                                                       |
| <b>Interpolation Subroutines</b>                                                                     | ERRSAV — ESSL ERRSAV Subroutine                                                                                            |
| STPINT and DTPINT — Local Polynomial                                                                 | ERRSET — ESSL ERRSET Subroutine 1012                                                                                       |
| Interpolation                                                                                        | ERRSTR — ESSL ERRSTR Subroutine                                                                                            |
| SCSINT and DCSINT — Cubic Spline Interpolation 955                                                   | IESSL — Determine the Level of ESSL Installed 1015                                                                         |
| SCSIN2 and DCSIN2 — Two-Dimensional Cubic                                                            | STRIDE — Determine the Stride Value for                                                                                    |
| Spline Interpolation                                                                                 | Optimal Performance in Specified Fourier                                                                                   |
|                                                                                                    | Transform Subroutines                                                                                                    |
| Chapter 15. Numerical Quadrature 965                                                                 | DSRSM — Convert a Sparse Matrix from                                                                                       |
| Overview of the Numerical Quadrature                                                                 | Storage-by-Rows to Compressed-Matrix Storage                                                                               |
| Subroutines                                                                                          | Mode                                                                                                    |
| Use Considerations                                                                                   | DGKTRN — For a General Sparse Matrix,                                                                                      |
| Choosing the Method                                                                                  | Convert Between Diagonal-Out and Profile-In Skyline Storage Mode                                                           |
| Performance and Accuracy Considerations 965                                                          | DSKTRN — For a Symmetric Sparse Matrix,                                                                                    |
| Programming Considerations for the SUBF                                                              | Convert Between Diagonal-Out and Profile-In                                                                                |
| Subroutine                                                                                           | Skyline Storage Mode                                                                                                    |
| Coding and Setting Up SUBF in Your Program 966                                                       | , 0                                                                                                    |
| Numerical Quadrature Subroutines                                                                     | Part 3. Appendixes 1039                                                                                                    |
| SPTNQ and DPTNQ — Numerical Quadrature                                                               | . a.t o. Apponaixoo                                                                                                    |
| Performed on a Set of Points                                                                         | Appendix A. Basic Linear Algebra                                                                                           |
| SGLNQ and DGLNQ — Numerical Quadrature                                                               | Subprograms (BLAS) 1041                                                                                                    |
| Performed on a Function Using Gauss-Legendre                                                         | Level 1 BLAS                                                                                                    |
| Quadrature                                                                                           | Level 2 BLAS                                                                                                    |
| SGLNQ2 and DGLNQ2 — Numerical Quadrature                                                             | Level 3 BLAS                                                                                                    |
| Performed on a Function Over a Rectangle Using                                                       |                                                                                                    |
| Two-Dimensional Gauss-Legendre Quadrature 975<br>SGLGQ and DGLGQ — Numerical Quadrature              | Appendix B. LAPACK 1043                                                                                                    |
| Performed on a Function Using Gauss-Laguerre                                                         | LAPACK Subroutines                                                                                                    |
| Quadrature                                                                                           | Non-LAPACK-Conforming Subroutines 1043                                                                                     |
| SGRAQ and DGRAQ — Numerical Quadrature                                                               | Their Entitiest Containing Subtournes T. T. Total                                                                          |
| Performed on a Function Using Gauss-Rational                                                         | Notices                                                                                                    |
| Quadrature                                                                                           | Trademarks                                                                                                    |
| SGHMQ and DGHMQ — Numerical Quadrature                                                               | Software Update Protocol                                                                                                   |
| Performed on a Function Using Gauss-Hermite  Quadrature                                              | Programming Interfaces                                                                                                    |
| Chapter 16. Random Number                                                                            | Glossary                                                                                                    |
| Generation 991                                                                                       | Dibliography                                                                                                    |
| Overview of the Random Number Generation                                                             | Bibliography                                                                                                    |
| Subroutines                                                                                          | References                                                                                                    |
| Use Considerations                                                                                   | ESSL Publications                                                                                                    |
| Random Number Generation Subroutines 992                                                             | Related Fublications 1060                                                                                                  |

Index . . . . . . . . . . . . . . . . 1061

## **About This Book**

I

1

The Engineering and Scientific Subroutine Library (ESSL) is a set of high-performance mathematical subroutines. ESSL is provided as run-time libraries, running on the following:

Servers IBM<sup>®</sup> @server Cluster 1600, IBM @server POWER<sup>™</sup> servers, SP<sup>™</sup>

systems, BladeCenter® JS20, or IBM @server Blue Gene® Solution

Processors POWER3<sup>™</sup>, POWER3–II, POWER4<sup>™</sup>, POWER4+<sup>™</sup>, POWER5<sup>™</sup>,

POWER5+<sup>™</sup>, PowerPC<sup>®</sup> 970, PowerPC 440, and PowerPC 440D

processors

ESSL can be used with Fortran, C, and C++ programs operating under the AIX® and Linux® operating systems.

This book is a guide and reference manual for using ESSL in doing application programming. It includes:

- An overview of ESSL and guidance information for designing, coding, and processing your program, as well as migrating existing programs, and diagnosing problems
- · Reference information for coding each ESSL calling sequence

This book is written for a wide class of ESSL users: scientists, mathematicians, engineers, statisticians, computer scientists, and system programmers. It assumes a basic knowledge of mathematics in the areas of ESSL computation. It also assumes that users are familiar with Fortran, C, and C++ programming.

#### **How to Use This Book**

**Front Matter** consists of the Table of Contents and the Preface. Use these to find or interpret information in the book.

**Part 1, "Guide Information," on page 1** provides guidance information for using ESSL. It covers the user-oriented tasks of learning, designing, coding, migrating, processing, and diagnosing. Use the following chapters when performing any of these tasks:

- Chapter 1, "Introduction and Requirements," on page 3 gives an introduction to ESSL, providing highlights and general information. Read this chapter first to determine the aspects of ESSL you want to use.
- Chapter 2, "Planning Your Program," on page 25 provides ESSL-specific information that helps you design your program. Read this chapter before designing your program.
- Chapter 3, "Setting Up Your Data Structures," on page 59 describes all types of data structures, such as vectors, matrices, and sequences. Use this information when designing and coding your program.
- Chapter 4, "Coding Your Program," on page 111 tells you how to code your scalar and array data, how to code calls to ESSL in Fortran, C, and C++ programs, and how to do the coding necessary to handle errors. Use this information when coding your program.

- Chapter 5, "Processing Your Program," on page 163 describes how to process
  your program under your particular operating system on your hardware. Use
  this information after you have coded your program and are ready to run it.
- Chapter 6, "Migrating Your Programs," on page 171 explains all aspects of
  migration to ESSL, to this version of ESSL, to different processors, and to future
  releases and future processors. Read this chapter before starting to design your
  program.
- Chapter 7, "Handling Problems," on page 175 provides diagnostic procedures for analyzing all ESSL problems. When you encounter a problem, use the symptom indexes at the beginning of this chapter to guide you to the appropriate diagnostic procedure.

Part 2, "Reference Information," on page 191 provides reference information you need to code the ESSL calling sequences. It covers each of the mathematical areas of ESSL, and the utility subroutines. Each chapter begins with an introduction, followed by the subroutine descriptions. Each introduction applies to all the subroutines in that chapter and is especially important in planning your use of the subroutines and avoiding problems. To understand the information in the subroutine descriptions, see "How to Interpret the Subroutine Descriptions" on page xix. Use the appropriate chapter when coding your program:

- Chapter 8, "Linear Algebra Subprograms," on page 193
- Chapter 9, "Matrix Operations," on page 373
- · Chapter 10, "Linear Algebraic Equations," on page 445
- Chapter 11, "Eigensystem Analysis," on page 735
- Chapter 12, "Fourier Transforms, Convolutions and Correlations, and Related Computations," on page 777
- Chapter 13, "Sorting and Searching," on page 925
- Chapter 14, "Interpolation," on page 945
- · Chapter 15, "Numerical Quadrature," on page 965
- · Chapter 16, "Random Number Generation," on page 991
- Chapter 17, "Utilities," on page 1005

Appendix A, "Basic Linear Algebra Subprograms (BLAS)," on page 1041 provides a list of the Level 1, 2, and 3 Basic Linear Algebra Subprograms (BLAS) included in ESSL.

**Appendix B, "LAPACK," on page 1043** provides a list of the LAPACK subroutines included in ESSL.

"Glossary" on page 1049 contains definitions of terms used in this book.

"Bibliography" on page 1055 provides information about publications related to ESSL. Use it when you need more information than this book provides.

## How to Find a Subroutine Description

If you want to locate a subroutine description and you know the subroutine name, you can find it listed individually or under the entry "subroutines, ESSL" in the Index.

### Where to Find Related Publications

If you have a question about IBM clustered servers, PSSP, or a related product, the online resources listed in Table 7 on page 11 make it easy to find the information for which you are looking.

A list of all ESSL publications, as well as related programming and hardware publications, are listed in the bibliography of this book. Also included is a list of math background publications you may find helpful, along with the necessary information for ordering them from independent sources. See "Bibliography" on page 1055.

## How to Look Up a Bibliography Reference

Special references are made throughout this book to mathematical background publications and software libraries, available through IBM, publishers, or other companies. All of these are described in detail in the bibliography. A reference to one of these is made by using a bracketed number. The number refers to the item listed under that number in the bibliography. For example, reference [1] cites the first item listed in the bibliography.

## **Special Terms**

Standard data processing and mathematical terms are used in this book. Terminology is generally consistent with that used for Fortran. See the Glossary for definitions of terms used in this book.

## **Short and Long Precision**

Because ESSL can be used with more than one programming language, the terms short precision and long precision are used in place of the Fortran terms single precision and double precision.

## Subroutines and Subprograms

An ESSL subroutine is a named sequence of instructions within the ESSL product library whose execution is invoked by a call. A subroutine can be called in one or more user programs and at one or more times within each program. The ESSL subroutines are referred to as subprograms in the area of linear algebra subprograms. The term subprograms is used because it is consistent with the BLAS. Many of the linear algebra subprograms correspond to the BLAS; these are listed in Appendix A, "Basic Linear Algebra Subprograms (BLAS)," on page 1041.

## How to Interpret the Subroutine Names with a Prefix Underscore

A name specified in this book with an underscore (\_) prefix, such as \_GEMUL, refers to all the versions of the subroutine with that name. To get the entire list of subroutines that name refers to, substitute the first letter for each version of the subroutine. For example, \_GEMUL, refers to all versions of the matrix multiplication subroutine: SGEMUL, DGEMUL, CGEMUL, and ZGEMUL. You do not use the underscore in coding the names of the ESSL subroutines in your program. You code a complete name, such as SGEMUL. For details about these names, see "The Variety of Mathematical Functions" on page 4.

#### **Abbreviated Names**

The abbreviated names used in this book are defined below.

| Short Name               | Full Name                                                                                                    |
|--------------------------|----------------------------------------------------------------------------------------------------|
| AIX                      | Advanced Interactive Executive                                                                                                  |
| BLAS                     | Basic Linear Algebra Subprograms                                                                                                |
| ESSL                     | IBM Engineering and Scientific Subroutine Library                                                                               |
| HTML                     | Hypertext Markup Language                                                                                                    |
| IBM @server Cluster 1600 | Highly scalable cluster solution comprised of POWER architecture-based symmetric multiprocessing (SMP) AIX 5L™ or Linux servers |
| LAPACK                   | Linear Algebra Package                                                                                                    |
| SL MATH                  | Subroutine Library—Mathematics                                                                                                  |
| SMP                      | Symmetric Multi-Processing                                                                                                    |
| SSP                      | Scientific Subroutine Package                                                                                                   |

## Conventions and terminology used in this book

Table 1 describes the typographic conventions used in this book.

Table 1. Summary of typographic conventions

| Typographic              | Usage                                                                                                    |
|--------------------------|----------------------------------------------------------------------------------------------------|
| Bold                     | <b>Bold</b> words or characters represent system elements that you must use literally, such as commands, flags, and path names.                                                                                   |
| Italic                   | <ul><li> <i>Italic</i> words or characters represent variable values that you must supply.</li><li> <i>Italics</i> are also used for book titles and for general emphasis in text.</li></ul>                      |
| Constant<br>width        | Examples and information that the system displays appear in constant width typeface.                                                                                                    |
| []                       | Brackets enclose optional items in format and syntax descriptions.                                                                                                    |
| { }                      | Braces enclose a list from which you must choose an item in format and syntax descriptions.                                                                                                    |
| I                        | A vertical bar separates items in a list of choices. (In other words, it means "or.")                                                                                                    |
| <>                       | Angle brackets (less-than and greater-than) enclose the name of a key on the keyboard. For example, <b><enter></enter></b> refers to the key on your terminal or workstation that is labeled with the word Enter. |
|                          | An ellipsis indicates that you can repeat the preceding item one or more times.                                                                                                    |
| <ctrl-<i>x&gt;</ctrl-<i> | The notation <b>Ctrl</b> - <i>x</i> > indicates a control character sequence. For example, <b>Ctrl</b> - <b>c</b> > means that you hold down the control key while pressing <b>cc</b> >.                          |
| \                        | The continuation character is used in coding examples in this book for formatting purposes.                                                                                                    |

The following sections list additional conventions used in this book that are consistent with traditional mathethical usage.

#### **Fonts**

This book uses a variety of special fonts to distinguish between many mathematical and programming items. These are defined below.

| Special Font              | Example                  | Description                                        |
|---------------------------|--------------------------|----------------------------------------------------|
| Italic with no subscripts | m, inc1x, aux, iopt      | Calling sequence argument or mathematical variable |
| Italic with subscripts    | $x_1, a_{mn}, x_{j1,j2}$ | Element of a vector, matrix, or sequence           |
| Bold italic lowercase     | x, y, z                  | Vector or sequence                                 |
| Bold italic uppercase     | A, B, C                  | Matrix                                             |
| Gothic uppercase          | A, B, C, AGB             | Array                                              |
|                           | IM=ISMAX(4,X,2)          | Fortran statement                                  |

## **Special Notations and Conventions**

This section explains the special notations and conventions used in this book to describe various types of data.

#### **Scalar Data**

Following are the special notations used in the examples in this book for scalar data items. These notations are used to simplify the examples, and they do not imply usage of any precision. For a definition of scalar data in Fortran, C, and C++, see Chapter 4, "Coding Your Program," on page 111.

| Data Item          | Example     | Description                                      |
|--------------------|-------------|--------------------------------------------------|
| Character item     | 'T'         | Character(s) in single quotation marks           |
| Hexadecimal string | X'97FA00C1' | String of 4-bit hexadecimal characters           |
| Logical item       | .TRUEFALSE. | True or false logical value, as indicated        |
| Integer data       | 1           | Number with no decimal point                     |
| Real data          | 1.6         | Number with a decimal point                      |
| Complex data       | (1.0,-2.9)  | Real part followed by the imaginary part         |
| Continuation       | 1.6666      | Continue the last digit (1.6666666 and so forth) |

A vector is represented as a single row or column of subscripted elements enclosed in square brackets. The subscripts refer to the element positions within the vector:

$$\begin{bmatrix} x_1 \\ x_2 \\ x_3 \\ \vdots \\ \vdots \\ x_n \end{bmatrix}$$

$$\begin{bmatrix} x_1 & x_2 & x_3 & \dots & x_n \end{bmatrix}$$

For a definition of vector, see "Vectors" on page 59.

#### **Matrices**

A matrix is represented as a block of elements enclosed in square brackets. Subscripts refer to the row and column positions, respectively:

$$\begin{bmatrix} a_{11} & \dots & a_{1n} \\ & & & \\ & & & \\ & & & \\ & & & \\ a_{m1} & \dots & a_{mn} \end{bmatrix}$$

For a definition of matrix, see "Matrices" on page 65.

#### Sequences

Sequences are used in the areas of sorting, searching, Fourier transforms, convolutions, and correlations. For a definition of sequences, see "Sequences" on page 106.

**One-Dimensional Sequences:** A one-dimensional sequence is represented as a series of elements enclosed in parentheses. Subscripts refer to the element position within the sequence:

$$(x_1, x_2, x_3, ..., x_n)$$

**Two-Dimensional Sequences:** A two-dimensional sequence is represented as a series of columns of elements. (They are represented in the same way as a matrix without the square brackets.) Subscripts refer to the element positions within the first and second dimensions, respectively:

Three-Dimensional Sequences: A three-dimensional sequence is represented as a series of blocks of elements. Subscripts refer to the elements positions within the first, second, and third dimensions, respectively:

| $a_{111}$ | $a_{121}$ | . $a_{1n1}$ | $a_{112}$ | $a_{122}$ . | $a_{1n2}$ | $a_{11p}$ | $a_{12p}$ . | $ a_{1np}$ |
|-----------|-----------|-------------|-----------|-------------|-----------|-----------|-------------|------------|
| $a_{211}$ | $a_{221}$ | $a_{2n1}$   | $a_{212}$ | $a_{222}$   | $a_{2n2}$ | $a_{21p}$ | $a_{22p}$   | $a_{2np}$  |
| •         | •         | •           |           | •           | •         | <br>•     | •           | •          |
| •         | •         | •           |           | •           | •         | •         | •           | •          |
| •         | •         | •           | •         | •           | •         |           | •           |            |
| $a_{m11}$ | $a_{m21}$ | . $a_{mn1}$ | $a_{m12}$ | $a_{m22}$ . | $a_{mn2}$ | $a_{m1p}$ | $a_{m2p}$ . | $ a_{mnp}$ |

#### Arrays

Arrays contain vectors, matrices, or sequences. For a definition of array, see "How Do You Set Up Your Arrays?" on page 33.

**One-Dimensional Arrays:** A one-dimensional array is represented as a single row of numeric elements enclosed in parentheses:

Elements not significant to the computation are usually not shown in the array. One dot appears for each element not shown. In the following array, five elements are significant to the computation, and two elements not used in the computation exist between each of the elements shown:

$$(1.0, ..., 2.0, ..., 3.0, ..., 4.0, ..., 5.0)$$

This notation is used to show vector elements inside an array.

Two-Dimensional Arrays: A two-dimensional array is represented as a block of numeric elements enclosed in square brackets:

Elements not significant to the computation are usually not shown in the array. One dot appears for each element not shown. The following array contains three rows and two columns not used in the computation:

This notation is used to show matrix elements inside an array.

Three-Dimensional Arrays: A three-dimensional array is represented as a series of blocks of elements separated by ellipses. Each block appears like a two-dimensional array:

$$\begin{bmatrix} 1.0 & 11.0 & 5.0 & 25.0 \\ 2.0 & 12.0 & 6.0 & 26.0 \\ 3.0 & 13.0 & 7.0 & 27.0 \\ 4.0 & 14.0 & 8.0 & 28.0 \end{bmatrix} \begin{bmatrix} 10.0 & 111.0 & 15.0 & 125.0 \\ 20.0 & 112.0 & 16.0 & 126.0 \\ 30.0 & 113.0 & 17.0 & 127.0 \\ 40.0 & 114.0 & 18.0 & 128.0 \end{bmatrix} \dots \begin{bmatrix} 100.0 & 11.0 & 15.0 & 25.0 \\ 200.0 & 12.0 & 16.0 & 26.0 \\ 300.0 & 13.0 & 17.0 & 27.0 \\ 400.0 & 14.0 & 18.0 & 28.0 \end{bmatrix}$$

Elements not significant to the computation are usually not shown in the array. One dot appears for each element not shown, just as for two-dimensional arrays.

## Special Characters, Symbols, Expressions, and Abbreviations

The mathematical and programming notations used in this book are consistent with traditional mathematical and programming usage. These conventions are explained below, along with special abbreviations that are associated with specific values.

| Item                                | Description                                                                                                    |  |  |
|-------------------------------------|----------------------------------------------------------------------------------------------------|--|--|
| Greek letters: α, σ, ω, Ω           | Symbolic scalar values                                                                                                    |  |  |
| a                                   | The absolute value of <i>a</i>                                                                                            |  |  |
| a•b                                 | The dot product of a and b                                                                                                |  |  |
| $x_i$                               | The <i>i</i> -th element of vector <i>x</i>                                                                               |  |  |
| $C_{ij}$                            | The element in matrix $C$ at row $i$ and column $j$                                                                       |  |  |
| $x_1 \dots x_n$                     | Elements from $x_1$ to $x_n$                                                                                              |  |  |
| i = 1, n                            | <i>i</i> is assigned the values 1 to <i>n</i>                                                                             |  |  |
| <i>y</i> ← <i>x</i>                 | Vector $y$ is replaced by vector $x$                                                                                      |  |  |
| xy                                  | Vector <i>x</i> times vector <i>y</i>                                                                                     |  |  |
| AX≅B                                | AX is congruent to B                                                                                                    |  |  |
| $a^k$                               | a raised to the k power                                                                                                   |  |  |
| $e^x$                               | Exponential function of x                                                                                                 |  |  |
| $A^{\mathrm{T}}; x^{\mathrm{T}}$    | The transpose of matrix <i>A</i> ; the transpose of vector <i>x</i>                                                       |  |  |
| $\bar{x}; \bar{A}$                  | The complex conjugate of vector $x$ ; the complex conjugate of matrix $A$                                                 |  |  |
| $\overline{x}_i; \overline{c}_{jk}$ | The complex conjugate of the complex vector element $x_i$ , where: if $x_i = (a_i, b_i)$ , then $\bar{x}_i = (a_i, -b_i)$ |  |  |
| H AH                                | The complex conjugate of the complex matrix element $c_{jk}$                                                              |  |  |
| $x^{\mathrm{H}}; A^{\mathrm{H}}$    | The complex conjugate transpose of vector $x$ ; the complex conjugate transpose of matrix $A$                             |  |  |
| $\sum_{i=1}^{n} x_{i}$              | The sum of elements $x_1$ to $x_n$                                                                                        |  |  |
| $\sqrt{a+b}$                        | The square root of <i>a</i> + <i>b</i>                                                                                    |  |  |

| Item                                                                                                    | Description                                                                                                    |  |  |
|----------------------------------------------------------------------------------------------------|----------------------------------------------------------------------------------------------------|--|--|
| $\int_{a}^{b} f(x) dx$                                                                                                    | The integral from $a$ to $b$ of $f(x)$ $dx$                                                                            |  |  |
| $\ x\ _2$                                                                                                    | The Euclidean norm of vector $x$ , defined as: $\sqrt{\sum_{j=1}^{n} \left  x_{j} \right ^{2}}$                        |  |  |
| $\ A\ _1$                                                                                                    | The one norm of matrix $A$ , defined as: $\max \left\{ \sum_{i=1}^{m} \left  a_{ij} \right , \ 1 \le j \le n \right\}$ |  |  |
| $\ A\ _2$                                                                                                    | The spectral norm of matrix $A$ , defined as:<br>$\max\{  Ax  _2 :   x  _2 = 1\}$                                      |  |  |
| $\ A\ _{\mathrm{F}}$                                                                                                    | The Frobenius norm of matrix $A$ , defined as: $ \sqrt{\sum_{i=1}^{m} \sum_{j=1}^{n}  a_{ij} ^{2}} $                   |  |  |
| $A^{-1}$ The inverse of matrix $A$                                                                                                  |                                                                                                    |  |  |
| $A^{-\mathrm{T}}$                                                                                                    | The transpose of <i>A</i> inverse                                                                                      |  |  |
| A                                                                                                    | The determinant of matrix A                                                                                            |  |  |
| m by n matrix A                                                                                                    | Matrix <i>A</i> has <i>m</i> rows and <i>n</i> columns                                                                 |  |  |
| sin a                                                                                                    | The sine of <i>a</i>                                                                                                   |  |  |
| cos b                                                                                                    | The cosine of <i>b</i>                                                                                                 |  |  |
| SIGN (a)                                                                                                    | The sign of <i>a</i> ; the result is either + or –                                                                     |  |  |
| address {a}                                                                                                    | The storage address of a                                                                                               |  |  |
| max(x)                                                                                                    | The maximum element in vector <i>x</i>                                                                                 |  |  |
| min(x)                                                                                                    | The minimum element in vector <i>x</i>                                                                                 |  |  |
| ceiling(x)                                                                                                    | The smallest integer that is greater than or equal to $x$                                                              |  |  |
| floor( $x$ ) The largest integer that is not greater than $x$                                                                       |                                                                                                    |  |  |
| int(x)                                                                                                    | The largest integer that is less than or equal to <i>x</i>                                                             |  |  |
| $x \mod(m)$ $x \mod(m)$ $x \mod(m)$ $x \mod(m)$ $x \mod(m)$ $x \mod(m)$ $x \mod(m)$ $x \mod(m)$ $x \mod(m)$ $x \mod(m)$ $x \mod(m)$ |                                                                                                    |  |  |
| ω                                                                                                    | Infinity                                                                                                    |  |  |
| π                                                                                                    | Pi, 3.14159265                                                                                                    |  |  |

## **How to Interpret the Subroutine Descriptions**

This section explains how to interpret the information in the subroutine descriptions in Part 2 of this book.

## **Description**

Each subroutine description begins with a brief explanation of what the subroutine does. When we combine the description of multiple versions of a subroutine, we

give enough information to enable you to easily tell the differences among the subroutines. Differences usually occur in either the function performed or the data types required for each subroutine.

## **Syntax**

This shows the syntax for the Fortran, C, and C++ calling statements:

| Fortran   | CALL NAME-1   NAME-2     NAME-n (arg-1, arg-2, ,arg-m, )      |
|-----------|---------------------------------------------------------------|
| C and C++ | name-1   name-2     name-n ( <i>arg-1</i> , , <i>arg-m</i> ); |

The syntax indicates:

- The programming language (Fortran, C, or C++)
- Each possible subroutine name that you can code in the calling sequence. Each name is separated by the | (or) symbol. You specify only one of these names in your calling sequence. (You do not code the | in the calling sequence.)
- The arguments, listed in the order in which you code them in the calling sequence. You must code them all in your calling sequence.

You can distinguish between input arguments and output arguments by looking at the "On Entry" and "On Return" sections, respectively. An argument used for both input and output is described in both the "On Entry" and "On Return" sections. In this case, the input value for the argument is overlaid with the output value.

The names of the arguments give an indication of the type of data that you should specify for the argument; for example:

- Names beginning with the letters *i* through *n*, such as *m*, *incx*, *iopt*, and *isign*, indicate that you specify integer data.
- Names beginning with the letters a through h and o through z, such as b, t, alpha, sigma, and omega, indicate that you specify real or complex data.

## On Entry

This lists the input arguments, which are the arguments you pass to the ESSL subroutine. Each argument description first gives the meaning of the argument, and then gives the form of data required for the argument. (To help you avoid errors, output arguments are also listed, along with a reference to the On Return section.)

#### On Return

This lists the output arguments, which are the arguments passed back to your program from the ESSL subroutine. Each argument description first gives the meaning of the argument, and then gives the form of data passed back to your program for the argument.

#### **Notes**

The notes describe any programming considerations and restrictions that apply to the arguments or the data for the arguments. There may be references to other parts of the book for further information.

#### **Function**

This is a functional, or mathematical, description of the function performed by this subroutine. It explains what computation is performed, not the implementation. It explains the variations in the computation depending on the input arguments.

References are made, where appropriate, to mathematical background books listed in the bibliography. References appear as a number enclosed in square brackets, where the number refers to the item listed under that number in the bibliography. For example, reference [1] cites the first item listed.

## Special Usage

These are unique ways you can use the subroutine in your application. In most cases, this book does not address applications of the ESSL subroutines; however, in special situations where the functional capability of the subroutine can be extended by following certain rules for its use, these rules are described in this section.

### **Error Conditions**

These are all the ESSL run-time errors that can occur in the subroutine. They are organized under three headings; Computational Errors, Input-Argument Errors, and Resource Errors. The return code values resulting from these errors are also explained.

## **Examples**

The examples show how you would call the subroutine from a Fortran program. They show a variety of uses of the subroutine. Except where it is important to show differences in use between the various versions of the subroutine, the simplest version of the subroutine is used in the examples. In most cases, this is the short-precision real version of the subroutine. Each example provides a description of the important features of the example, followed by the Fortran calling sequence, the input data, and the resulting output data.

## **Summary of changes**

This section summarizes the changes that were introduced in each release of ESSL Version 4.

## What's New for ESSL Version 4 Release 2.2

- This release of ESSL for Linux on POWER provides the following new library:
  - ESSL Blue Gene Library, which provides 32-bit versions of the ESSL subroutines for use on Blue Gene

#### What's New for ESSL Version 4 Release 2.1

- This release of ESSL for Linux on POWER is supported on the following new distribution:
  - Red Hat Linux Enterprise Server 4 (RHEL4)

#### What's New for ESSL Version 4 Release 2

- This release of ESSL is supported on the following operating system versions or distributions:
  - AIX 5L Version 5.2
  - AIX 5L Version 5.3
  - SuSE Linux Enterprise Server 9 for POWER (SLES9)
  - Red Hat Enterprise Linux 3 (RHEL3) (Update 3)
- The ESSL Libraries are now tuned for the POWER5 and the PowerPC 970.
- The Dense Linear Algebraic Equation Subroutines now include these new LAPACK subroutines:
  - CPPSV and ZPPSV; see the subroutine description for Positive Definite Complex Hermitian Matrix Factorization and Multiple Right-Hand Side Solve on page 483.
  - CPPTRF and ZPPTRF; see the subroutine description for Positive Definite Complex Hermitian Matrix Factorization on page 495.
  - CPPTRS and ZPPTRS; see the subroutine description for Positive Definite Complex Hermitian Matrix Multiple Right-Hand Side Solve on page 507.
  - SPPTRI and DPPTRI; see the subroutine description for Positive Definite Real Symmetric Matrix Inverse on page 547.

## What's New for ESSL Version 4 Release 1

- ESSL now runs on the SuSE Linux Enterprise Server 8 for pSeries® (SLES8) operating system (in addition to AIX 5L for POWER Version 5.2B or later).
- The ESSL Libraries are tuned for the POWER4+.
- The Dense Linear Algebraic Equation Subroutines now include these new LAPACK subroutines:
  - SGESV, DGESV, CGESV, and ZGESV; see the subroutine description for General Matrix Factorization and Multiple Right-Hand Side Solve on page 454.

- SPPSV and DPPSV; see the subroutine description for Positive Definite Real Symmetric Matrix Factorization and Multiple Right-Hand Side Solve on page 483.
- SPOSV, DPOSV, CPOSV, and ZPOSV; see the subroutine description for Positive Definite Real Symmetric or Complex Hermitian Matrix Factorization and Multiple Right-Hand Side Solve on page 489.
- SPPTRF and DPPTRF; see the subroutine description for Positive Definite Real Symmetric Matrix Factorization on page 495.)
- SPPTRS and DPPTRS; see the subroutine description for Positive Definite Real Symmetric Matrix Multiple Right-Hand Side Solve on page 507.
- CGETRI and ZGETRI; see the subroutine description for General Matrix Inverse on page 539.
- CPOTRI and ZPOTRI; see the subroutine description for Positive Definite Complex Hermitian Matrix Inverse on page 547.
- CTRTRI, ZTRTRI, CTPTRI, and ZTPTRI; see the subroutine description for Triangular Matrix Inverse on page 570.
- SMP support has been added to the SCFT and DCFT subroutines when computing a single large transform.
- Manpages of the subroutine descriptions are now available.
- Documentation is no longer being shipped with the product. It can be viewed or downloaded from the URLs listed in Table 7 on page 11.
- The ESSL software license agreement is now shipped, viewed, and accepted electronically. (See the ESSL for AIX Installation Guide for details.)

## **Future Migration**

If you are concerned with migration to possible future releases of ESSL or possible future hardware, you should read "Planning for Future Migration" on page 172. That section explains what you can do now to prevent future migration problems.

## Part 1. Guide Information

This part of the book is organized into the following chapters, which provide guidance information on how to use ESSL. It is organized as follows:

- Learning about ESSL
- Designing your program
- Setting up your data structures
- Coding your program
- Processing your program
- Migrating your programs
- Handling problems

## **Chapter 1. Introduction and Requirements**

This chapter introduces you to the Engineering and Scientific Subroutine Library (ESSL).

#### Overview of ESSL

This section gives an overview of the ESSL capabilities and requirements.

ESSL is a state-of-the-art collection of subroutines providing a wide range of mathematical functions for many different scientific and engineering applications. Its primary characteristics are performance, functional capability, and usability.

To order ESSL, specify one of the program numbers below:

ESSL for AIX 5765-F82 ESSL for Linux

## **Performance and Functional Capability**

The mathematical subroutines, in nine computational areas, are tuned for performance. The computational areas are:

- · Linear Algebra Subprograms
- Matrix Operations
- Linear Algebraic Equations
- Eigensystem Analysis

5765-G17

- Fourier Transforms, Convolutions and Correlations, and Related Computations
- Sorting and Searching
- Interpolation
- Numerical Quadrature
- Random Number Generation

ESSL runs under the AIX and Linux operating systems.

ESSL provides the following run-time libraries (described in detail in "Which ESSL Library Do You Want to Use?" on page 25):

- ESSL Symmetric Multi-Processing (SMP) Library
- ESSL Serial Library
- ESSL Blue Gene Library

All libraries are designed to provide high levels of performance for numerically intensive computing jobs. All versions provide mathematically equivalent results.

The ESSL subroutines can be called from application programs written in Fortran, C, and C++.

## **Usability**

ESSL is designed for usability:

• It has an easy-to-use call interface.

- If your existing application programs use the ESSL Serial library, you only need to re-link your program to take advantage of the increased performance of the ESSL SMP Library.
- It supports a 64-bit environment.
  - The data model used for the 64-bit environment is referred to as LP64. This data model supports 32-bit integers and 64-bit pointers. In accordance with the LP64 data model, all ESSL integer arguments remain 32-bit except for the **iusadr** argument for ERRSET. See "ERRSET ESSL ERRSET Subroutine" on page 1012.
- It has informative error-handling capabilities, enabling you to calculate auxiliary storage sizes and transform lengths.
- An online book that can be displayed using an Hypertext Markup Language (HTML) document browser, is available for use with ESSL.

## The Variety of Mathematical Functions

This section describes the mathematical functions included in ESSL.

### **Areas of Application**

ESSL provides a variety of mathematical functions for many different types of scientific and engineering applications. Some of the industries using these applications are: Aerospace, Automotive, Electronics, Petroleum, Finance, Utilities, and Research. Examples of applications in these industries are:

Structural Analysis Time Series Analysis

Computational Chemistry Computational Techniques
Fluid Dynamics Analysis Mathematical Analysis

Seismic Analysis Dynamic Systems Simulation

Reservoir Modeling Nuclear Engineering

Quantitative Analysis Electronic Circuit Design

#### **What ESSL Provides**

ESSL provides run-time libraries that are designed to provide high levels of performance for numerically intensive computing jobs.

The subroutines provided in ESSL, summarized in Table 2, fall into the following groups:

- Nine major areas of mathematical computation, providing the computations commonly used by the industry applications listed above
- Utilities, performing general-purpose functions

Most of the subroutine calls are compatible with those in the ESSL/370 product.

To help you select the ESSL subroutines that fulfill your needs for performance, accuracy, storage, and so forth, see "Selecting an ESSL Subroutine" on page 25.

1

1

Table 2. Summary of ESSL Subroutines

I

I

| ESSL Area of Computation                                                                                 | Integer<br>Subroutines | Short-Precision<br>Subroutines | Long-Precision<br>Subroutines |
|----------------------------------------------------------------------------------------------------|------------------------|--------------------------------|-------------------------------|
| Linear Algebra Subprograms:                                                                              |                        |                                |                               |
| Vector-scalar                                                                                            | 0                      | 41                             | 41                            |
| Sparse vector-scalar                                                                                     | 0                      | 11                             | 11                            |
| Matrix-vector                                                                                            | 0                      | 32                             | 32                            |
| Sparse matrix-vector                                                                                     | 0                      | 0                              | 3                             |
| Matrix Operations:                                                                                       |                        |                                |                               |
| Addition, subtraction, multiplications, rank-k updates, rank-2k updates, and matrix transposes           | 0                      | 25                             | 26                            |
| Linear Algebraic Equations:                                                                              |                        |                                |                               |
| Dense linear algebraic equations                                                                         | 0                      | 53                             | 58                            |
| Banded linear algebraic equations                                                                        | 0                      | 18                             | 18                            |
| Sparse linear algebraic equations                                                                        | 0                      | 0                              | 11                            |
| Linear least squares                                                                                     | 0                      | 3                              | 5                             |
| Eigensystem Analysis:                                                                                    |                        |                                |                               |
| Solutions to the algebraic eigensystem analysis problem and the generalized eigensystem analysis problem | 0                      | 8                              | 8                             |
| Signal Processing Computations:                                                                          |                        |                                |                               |
| Fourier transforms                                                                                       | 0                      | 15                             | 11                            |
| Convolutions and correlations                                                                            | 0                      | 10                             | 2                             |
| Related computations                                                                                     | 0                      | 6                              | 6                             |
| Sorting and Searching:                                                                                   |                        |                                |                               |
| Sorting, sorting with index, and binary and sequential searching                                         | 5                      | 5                              | 5                             |
| Interpolation:                                                                                           |                        |                                |                               |
| Polynomial and cubic spline interpolation                                                                | 0                      | 4                              | 4                             |
| Numerical Quadrature:                                                                                    |                        |                                |                               |
| Numerical quadrature on a set of points or on a function                                                 | 0                      | 6                              | 6                             |
| Random Number Generation:                                                                                |                        |                                |                               |
| Generating vectors of uniformly distributed and normally distributed random numbers                      | 0                      | 3                              | 3                             |
| Utilities:                                                                                               |                        |                                |                               |
| General service operations                                                                               | 8                      | 0                              | 3                             |
| Total ESSL Subroutines                                                                                   | 13                     | 240                            | 253                           |

## **Accuracy of the Computations**

ESSL provides accuracy comparable to libraries using equivalent algorithms with identical precision formats. Both short- and long-precision real versions of the subroutines are provided in most areas of ESSL. In some areas, short- and long-precision complex versions are also provided, and, occasionally, an integer version is provided. The data types operated on by the short-precision, long-precision, and integer versions of the subroutines are ANSI/IEEE 32-bit and 64-bit binary floating-point format, and 32-bit integer. See the *ANSI/IEEE Standard for Binary Floating-Point Arithmetic, ANSI/IEEE Standard 754–1985*, for more detail. (There are ESSL-specific rules that apply to the results of computations on workstation processors using the ANSI/IEEE standards. For details, see "What Data Type Standards Are Used by ESSL, and What Exceptions Should You Know About?" on page 48.)

For more information on accuracy, see "Getting the Best Accuracy" on page 47.

## **High Performance of ESSL**

The ESSL subroutines have been designed to provide high performance, as described in the following sections. (See references [32], [43], and [44].)

### **Algorithms**

To achieve high performance, the subroutines use state-of-the-art algorithms tailored to specific operational characteristics of the hardware, such as cache size, Translation Lookaside Buffer (TLB) size, and page size.

Most subroutines use the following techniques to optimize performance:

- Managing the cache and TLB efficiently so the hit ratios are maximized; that is, data is blocked so it stays in the cache or TLB for its computation.
- Accessing data stored contiguously—that is, using stride-1 computations.
- Exploiting the large number of available floating-point registers.
- · Using algorithms that minimize paging.
- Structuring the ESSL subroutines so, where applicable, the compiled code fully
  utilizes the dual floating-point execution units. Because two Multiply-Add
  instructions can be executed each cycle, neglecting overhead, this allows four
  floating-point operations per cycle to be performed.
- Structuring the ESSL subroutines so, where applicable, the compiled code takes full advantage of the hardware data prefetching.

#### **Obtaining High Performance**

The following sections explain how to obtain high performance depending on the type of processor you are using:

- 1. "Obtaining High Performance on SMP Processors"
- 2. "Obtaining High Performance on SIMD Processors" on page 7

**Obtaining High Performance on SMP Processors:** The ESSL SMP Library is designed to exploit the processing power and shared memory of the SMP processor. In addition, a subset of the ESSL SMP subroutines have been coded to take advantage of increased performance from multithreaded (parallel) programming techniques. For a list of the multithreaded subroutines in the ESSL SMP Library, see Table 26 on page 26.

Choosing the number of threads depends on the problem size, the specific subroutine being called, and the number of physical processors you are running on. To achieve optimal performance, experimentation is necessary; however, picking the number of threads equal to the number of online processors generally provides good performance in most cases. In some cases, performance may increase if you choose the number of threads to be less than the number of online processors.

You should use either the XL Fortran XLSMPOPTS or the OMP\_NUM\_THREADS environment variable to specify the number of threads you want to create.

**Obtaining High Performance on SIMD Processors:** The ESSL Blue Gene Library is designed to exploit the processing power of the PowerPC 440D SIMD processor. For details about how to use it to achieve optimal performance, see "ESSL Blue Gene Library" on page 28.

#### **POWER5 SMT Mode**

The following operating systems support simultaneous multithreading (SMT) on servers with POWER5 and POWER5+ processors:

• AIX 5L Version 5.3

1

| |

ı

1

1

1

- SuSE Linux Enterprise Server 9 for POWER (SLES9)
- Red Hat Enterprise Linux 3 (RHEL3) (Update 3)
- Red Hat Enterprise Linux 4 (RHEL4)

SMT is a processor technology that allows two separate instruction streams (threads) to run concurrently on the same physical processor, improving overall throughput. To the operating system, each hardware thread is treated as an independent logical processor.

Not all applications benefit from SMT. Having two threads executing on the same processor will not increase the performance of applications with execution-unit-limited performance or applications that consume all the chip's memory bandwidth. For this reason, these processors support single-threaded (ST) execution mode. In this mode, these processors give all the physical resources to the active thread.

In most cases, ESSL subroutines will not benefit from SMT. However, this can vary depending on the nature of the application; therefore, you may wish to verify this by testing your own applications in this mode.

Any partition can be booted in either in ST mode or SMT mode (which is the default).

#### **Mathematical Techniques**

All areas of ESSL use state-of-the-art mathematical techniques to achieve high performance. For example, the matrix-vector linear algebra subprograms operate on a higher-level data structure, matrix-vector rather than vector-scalar. As a result, they optimize performance directly for your program and indirectly through those ESSL subroutines using them.

## The Fortran Language Interface to the Subroutines

The ESSL subroutines follow standard Fortran calling conventions and must run in the Fortran run-time environment. When ESSL subroutines are called from a program in a language other than Fortran, such as C or C++, the Fortran conventions must be used. This applies to all aspects of the interface, such as the linkage conventions and the data conventions. For example, array ordering must be consistent with Fortran array ordering techniques. Data and linkage conventions for each language are given in Chapter 4, "Coding Your Program," on page 111.

#### Software and Hardware Products That Can Be Used with ESSL

This section describes the hardware and software products you can use with ESSL, as well as those products for installing ESSL and displaying the online documentation. It is divided into the following sections:

• "Hardware Products Supported by ESSL" on page 8

- "Operating Systems Supported by ESSL"
- "Software Products Required by ESSL"
- "Software Products for Installing and Customizing ESSL" on page 10
- "Software Products for Displaying ESSL Documentation" on page 11

## **Hardware Products Supported by ESSL**

ESSL runs on the following hardware platforms:

Servers IBM @server Cluster 1600, IBM @server POWER servers, SP

systems, BladeCenter JS20, or IBM @server Blue Gene Solution

Processors POWER3, POWER3–II, POWER4, POWER4+, POWER5, POWER5+,

PowerPC 970, PowerPC 440, and PowerPC 440D processors

64-bit applications require 64-bit hardware.

## **Operating Systems Supported by ESSL**

ESSL is supported in the following operating system environments:

Table 3. Operating systems supported by ESSL

| Product                                                                                                    | Supported Environment                                                                                                    |
|----------------------------------------------------------------------------------------------------|----------------------------------------------------------------------------------------------------|
| Engineering and Scientific Subroutine<br>Library for AIX, Version 4 Release 2<br>(program number 5765-G82)                        | <ul> <li>Either of the following operating systems:</li> <li>AIX 5L Version 5.2 with the appropriate Recommended Maintenance Package, or later.</li> <li>AIX 5L Version 5.3, or later.</li> </ul>                                                                                                    |
| Engineering and Scientific Subroutine<br>Library (ESSL) for Linux on POWER,<br>Version 4 Release 2.2 (program number<br>5765-G17) | For users of the ESSL Serial and ESSL SMP libraries, any of the following Linux distributions:  • SUSE Linux Enterprise Server 9 (SLES9) Service Pack 1 (SP1)  • Red Hat Linux Enterprise Server 3 (Update 3) (RHEL3)  • Red Hat Linux Enterprise Server 4 (Update 1) (RHEL4)  Note: Verify that you have the minimum required service level for your hardware.  For users of the ESSL Blue Gene library:  • Blue Gene compute node kernel (CNK), also known as the Blue Gene Runtime System (BLRTS) |

## Software Products Required by ESSL

This section describes the software products that are required by ESSL. It is divided into the following sections:

- "Software Products Required by ESSL for AIX"
- "Software Products Required by ESSL for Linux" on page 9

## Software Products Required by ESSL for AIX

ESSL for AIX requires the software products shown in Table 4 on page 9 for compiling and running.

To assist C and C++ users, an ESSL header file is provided. Use of this file is described in "C Programs" on page 129 and "C++ Programs" on page 145.

**Required Software Products:** The following table lists the required software products for ESSL for AIX.

Table 4. Required Software Products for ESSL for AIX

|      | Purpose                             | Required Software Product                                                                          |
|------|-------------------------------------|----------------------------------------------------------------------------------------------------|
| 1    | For Compiling                       | IBM XL Fortran Enterprise Edition Version 9.1 for AIX or later (program number 5724-I08)           |
|      |                                     | or                                                                                                 |
| <br> |                                     | IBM XL C/C++ Enterprise Edition Version 7.0 for AIX or later (program number 5724-I11)             |
|      |                                     | or                                                                                                 |
| Ι    |                                     | IBM XL C Enterprise Edition for AIX, Version 7.0 or later (program number 5724-I10)                |
| 1    | For Linking, Loading, or<br>Running | IBM XL Fortran Enterprise Edition Run-Time Environment Version 9.1 for AIX or later. (See Note 1.) |
|      |                                     | and                                                                                                |
|      |                                     | C libraries. (See Note 2.)                                                                         |

#### **Notes:**

- 1. IBM XL Fortran Enterprise Edition Run-Time Environment Version 9.1 for AIX is automatically shipped with the compiler. It is also available for downloading from the following Web site: http://www.ibm.com/software/awdtools/fortran
- 2. The AIX product includes the C and math libraries in the Application Development Toolkit.

#### **Software Products Required by ESSL for Linux**

ESSL for Linux requires the software products shown in Table 5 for compiling and running.

To assist C and C++ users, an ESSL header file is provided. Use of this file is described in "C Programs" on page 129 and "C++ Programs" on page 145.

**Required Software Products:** The following table lists the required software products for ESSL for Linux on POWER:

#### Table 5. Required Software Products for ESSL for Linux on POWER

| Purpose       | Required Software Product                                        |  |
|---------------|------------------------------------------------------------------|--|
| For Compiling | IBM XL Fortran Advanced Edition Version 9.1.1 for Linux or later |  |
|               | IBM XL C/C++ Advanced Edition Version 7.0.1 for Linux or later   |  |

Table 5. Required Software Products for ESSL for Linux on POWER (continued)

| Purpose Required Software Product |                                     |              | are Product                                                                                               |
|-----------------------------------|-------------------------------------|--------------|----------------------------------------------------------------------------------------------------|
|                                   | For Linking, Loading, or<br>Running | On RHEL3 and | SLES9  IBM XL Fortran Advanced Edition Run-Time Environment Version 9.1.1 for Linux or later <sup>1</sup> |
| Ι                                 |                                     |              | —and—                                                                                                    |
| Ι                                 |                                     |              | GCC 3.3.3 32-bit libraries on SLES9                                                                       |
| Ι                                 |                                     |              | gcc-64bit-9 libraries on SLES9                                                                            |
| Ι                                 |                                     |              | GCC 3.2.3 32-bit and 64-bit libraries on RHEL3 (Update 3)                                                 |
| <br>                              |                                     | On RHEL4     | IBM XL Fortran Advanced Edition Run-Time Environment Version 9.1.1 for Linux or later <sup>1</sup>        |
| I                                 |                                     |              | —and—                                                                                                    |
| <br>                              |                                     |              | GCC 3.4.3 32-bit and 64-bit libraries                                                                     |

#### Notes:

- 1. IBM XL Fortran Advanced Edition Run-Time Environment for Linux is automatically shipped with the compiler. It is also available for downloading from the following Web site: http://www.ibm.com/software/awdtools/fortran
- 2. **Blue Gene users only** should also download the IBM XLF Compiler Runtime Add-on for Blue Gene from the Blue Gene Software Delivery Web site (IBM ID sign-in required).
- 3. Optional RPMs are required for building applications. For details, consult the Linux and compiler documentation.

## Software Products for Installing and Customizing ESSL

The ESSL licensed program is distributed on a CD. The following sections provide information about software products that are used for installing and customizing ESSL:

- "Software Products for Installing and Customizing ESSL for AIX"
- "Software Products for Installing and Customizing ESSL for Linux"

### Software Products for Installing and Customizing ESSL for AIX

The ESSL for AIX Installation Guide provides the detailed information you need to install ESSL for AIX.

ESSL for AIX is packaged according to the AIX guidelines, as described in the AIX General Programming Concepts: Writing and Debugging Programs manual. The product can be installed using the smit command, as described in the AIX System Management Guide: Operating System and Devices manual.

## Software Products for Installing and Customizing ESSL for Linux

The ESSL for Linux Installation Guide provides the detailed information you need to install ESSL for Linux.

ESSL for Linux is packaged as RPM packages. The product can be installed using the **rpm** command, as described at the following URL:

http://www.rpm.org/

#### **Software Products for Displaying ESSL Documentation**

The software products needed to display ESSL online information are listed in Table 6.

Table 6. Software needed to display various formats of ESSL online information

| Format of online information | Software needed                                                                                                    |
|------------------------------|----------------------------------------------------------------------------------------------------|
| HTML                         | HTML document browser (such as Microsoft® Internet Explorer)                                                                                                    |
| PDF                          | Adobe Acrobat Reader, which is freely available for downloading from the Adobe Web site at: http://www.adobe.com                                                                                                    |
| Manpages                     | No additional software needed. To display a specific manpage, use the man command as follows:  man subroutine-name Note: These manpages will be installed in the following directory: /usr/share/man/man3 The manpages provided by LAPACK are installed in the /usr/share/man/manl directory. By default, ESSL manpages will be displayed rather than BLAS or LAPACK manpages with the same names. If you want to access the BLAS or LAPACK manpages, you must set the MANPATH environment variable. See the documentation for the man command. |

#### **ESSL Internet Resources**

Ī

ESSL documentation, as well as other related information, can be displayed or downloaded from the Internet at the URLs listed in Table 7.

Table 7. Online resources for ESSL documentation

| Web Site                                                                                            | Information Provided                                                             | File Formats<br>Available |      |
|----------------------------------------------------------------------------------------------------|----------------------------------------------------------------------------------|---------------------------|------|
|                                                                                                    |                                                                                  | PDF                       | HTML |
| IBM @server Cluster Information Center: http://publib.boulder.ibm.com/infocenter/clresctr/index.jsp | Documentation<br>for IBM<br>clustered-server<br>and pSeries<br>software products | Yes                       | Yes  |
| IBM Publications Center: http://www.ibm.com/shop/publications/order                                 | Documentation<br>for any IBM<br>product                                          | Yes                       | No   |

#### **Blue Gene documentation**

For Blue Gene documentation, see the URLs listed in "Related Publications" on page 1060.

#### Getting on the ESSL Mailing List

Late breaking information about ESSL can be obtained by being placed on the ESSL mailing list. In addition, users on the mailing list will receive information about new ESSL function and may receive customer satisfaction surveys and requirements surveys, to provide feedback to ESSL Development on the product and user requirements.

You can be placed on the mailing list by sending a request to either of the following, asking to be placed on the ESSL mailing list:

International Business Machines Corporation ESSL Development Department 85BA/Mail Station P963 2455 South Rd. Poughkeepsie, N.Y. 12601-5400

e-mail: essl@us.ibm.com

Note: You should send us e-mail if you would like to be withdrawn from the ESSL mailing list.

When requesting to be placed on the mailing list or asking any questions, please provide the following information:

- Your name
- The name of your company
- Your mailing address
- · Your Internet address
- Your phone number

#### **List of ESSL Subroutines**

This section provides an overview of the subroutines in each of the areas of ESSL.

Appendix A, "Basic Linear Algebra Subprograms (BLAS)," on page 1041 contains a list of Level 1, 2, and 3 Basic Linear Algebra Subprograms (BLAS) included in ESSL.

Appendix B, "LAPACK," on page 1043 contains a list of Linear Algebra Package (LAPACK) subroutines included in ESSL.

#### Linear Algebra Subprograms

The linear algebra subprograms consist of:

- Vector-scalar linear algebra subprograms (Table 8)
- Sparse vector-scalar linear algebra subprograms (Table 9)
- Matrix-vector linear algebra subprograms (Table 10)
- Sparse matrix-vector linear algebra subprograms (Table 11)

- 1. The term **subprograms** is used to be consistent with the Basic Linear Algebra Subprograms (BLAS), because many of these subprograms correspond to the
- 2. Some of the linear algebra subprograms were designed in accordance with the Level 1 and Level 2 BLAS de facto standard. If these subprograms do not

comply with the standard as approved, IBM will consider updating them to do so. If IBM updates these subprograms, the updates could require modifications of the calling application program.

#### **Vector-Scalar Linear Algebra Subprograms**

The vector-scalar linear algebra subprograms include a subset of the standard set of Level 1 BLAS. For details on the BLAS, see reference [82]. The remainder of the vector-scalar linear algebra subprograms are commonly used computations provided for your applications. Both real and complex versions of the subprograms are provided.

Table 8. List of Vector-Scalar Linear Algebra Subprograms

| Descriptive Name                                                                                  | Short- Precision<br>Subprogram                          | Long- Precision<br>Subprogram                           | Page |
|---------------------------------------------------------------------------------------------------|---------------------------------------------------------|---------------------------------------------------------|------|
| Position of the First or Last Occurrence of the Vector Element<br>Having the Largest Magnitude    | ISAMAX <sup>†</sup> ICAMAX <sup>†</sup>                 | IDAMAX <sup>†</sup> IZAMAX <sup>†</sup>                 | 199  |
| Position of the First or Last Occurrence of the Vector Element<br>Having Minimum Absolute Value   | ISAMIN <sup>†</sup>                                     | IDAMIN <sup>†</sup>                                     | 202  |
| Position of the First or Last Occurrence of the Vector Element<br>Having Maximum Value            | ISMAX <sup>†</sup>                                      | IDMAX <sup>†</sup>                                      | 205  |
| Position of the First or Last Occurrence of the Vector Element<br>Having Minimum Value            | ISMIN <sup>†</sup>                                      | IDMIN <sup>†</sup>                                      | 208  |
| Sum of the Magnitudes of the Elements in a Vector                                                 | SASUM <sup>†</sup> SCASUM <sup>†</sup>                  | DASUM <sup>†</sup> DZASUM <sup>†</sup>                  | 211  |
| Multiply a Vector X by a Scalar, Add to a Vector Y, and Store in the Vector Y                     | SAXPY"<br>CAXPY"                                        | DAXPY"<br>ZAXPY"                                        | 214  |
| Copy a Vector                                                                                     | SCOPY" CCOPY"                                           | DCOPY"<br>ZCOPY"                                        | 217  |
| Dot Product of Two Vectors                                                                        | SDOT <sup>†</sup> CDOTU <sup>†</sup> CDOTC <sup>†</sup> | DDOT <sup>†</sup> ZDOTU <sup>†</sup> ZDOTC <sup>†</sup> | 220  |
| Compute SAXPY or DAXPY N Times                                                                    | SNAXPY                                                  | DNAXPY                                                  | 224  |
| Compute Special Dot Products N Times                                                              | SNDOT                                                   | DNDOT                                                   | 229  |
| Euclidean Length of a Vector with Scaling of Input to Avoid<br>Destructive Underflow and Overflow | SNRM2 <sup>†</sup> SCNRM2 <sup>†</sup>                  | DNRM2 <sup>†</sup> * DZNRM2 <sup>†</sup> *              | 234  |
| Euclidean Length of a Vector with No Scaling of Input                                             | SNORM2 <sup>†</sup><br>CNORM2 <sup>†</sup>              | DNORM2 <sup>†</sup><br>ZNORM2 <sup>†</sup>              | 237  |
| Construct a Givens Plane Rotation                                                                 | SROTG"<br>CROTG"                                        | DROTG"<br>ZROTG"                                        | 240  |
| Apply a Plane Rotation                                                                            | SROT"<br>CROT"<br>CSROT"                                | DROT" ZROT" ZDROT"                                      | 247  |
| Multiply a Vector X by a Scalar and Store in the Vector X                                         | SSCAL'<br>CSCAL'<br>CSSCAL'                             | DSCAL* ZSCAL* ZDSCAL*                                   | 251  |
| Interchange the Elements of Two Vectors                                                           | SSWAP"<br>CSWAP"                                        | DSWAP*<br>ZSWAP*                                        | 254  |
| Add a Vector X to a Vector Y and Store in a Vector Z                                              | SVEA<br>CVEA                                            | DVEA<br>ZVEA                                            | 257  |
| Subtract a Vector Y from a Vector X and Store in a Vector Z                                       | SVES<br>CVES                                            | DVES<br>ZVES                                            | 261  |

Table 8. List of Vector-Scalar Linear Algebra Subprograms (continued)

| Descriptive Name                                                            | Short- Precision<br>Subprogram | Long- Precision<br>Subprogram | Page |
|-----------------------------------------------------------------------------|--------------------------------|-------------------------------|------|
| Multiply a Vector X by a Vector Y and Store in a Vector Z                   | SVEM<br>CVEM                   | DVEM<br>ZVEM                  | 265  |
| Multiply a Vector X by a Scalar and Store in a Vector Y                     | SYAX<br>CYAX<br>CSYAX          | DYAX<br>ZYAX<br>ZDYAX         | 269  |
| Multiply a Vector X by a Scalar, Add to a Vector Y, and Store in a Vector Z | SZAXPY<br>CZAXPY               | DZAXPY<br>ZZAXPY              | 272  |

<sup>&</sup>lt;sup>†</sup> This subprogram is invoked as a function in a Fortran program.

#### Sparse Vector-Scalar Linear Algebra Subprograms

The sparse vector-scalar linear algebra subprograms operate on sparse vectors; that is, only the nonzero elements of the vector are stored. These subprograms provide similar functions to the vector-scalar subprograms. These subprograms represent a subset of the sparse extensions to the Level 1 BLAS described in reference [31]. Both real and complex versions of the subprograms are provided.

Table 9. List of Sparse Vector-Scalar Linear Algebra Subprograms

| Descriptive Name                                                                                                    | Short- Precision<br>Subprogram                                   | Long- Precision<br>Subprogram | Page |
|----------------------------------------------------------------------------------------------------|------------------------------------------------------------------|-------------------------------|------|
| Scatter the Elements of a Sparse Vector X in Compressed-Vector Storage Mode into Specified Elements of a Sparse Vector Y in Full-Vector Storage Mode           | SSCTR<br>CSCTR                                                   | DSCTR<br>ZSCTR                | 277  |
| Gather Specified Elements of a Sparse Vector Y in Full-Vector<br>Storage Mode into a Sparse Vector X in Compressed-Vector Storage<br>Mode                      | SGTHR<br>CGTHR                                                   | DGTHR<br>ZGTHR                | 280  |
| Gather Specified Elements of a Sparse Vector Y in Full-Vector Mode into a Sparse Vector X in Compressed-Vector Mode, and Zero the Same Specified Elements of Y | SGTHRZ<br>CGTHRZ                                                 | DGTHRZ<br>ZGTHRZ              | 283  |
| Multiply a Sparse Vector X in Compressed-Vector Storage Mode by a Scalar, Add to a Sparse Vector Y in Full-Vector Storage Mode, and Store in the Vector Y      | SAXPYI<br>CAXPYI                                                 | DAXPYI<br>ZAXPYI              | 286  |
| Dot Product of a Sparse Vector X in Compressed-Vector Storage<br>Mode and a Sparse Vector Y in Full-Vector Storage Mode                                        | SDOTI <sup>†</sup><br>CDOTCI <sup>†</sup><br>CDOTUI <sup>†</sup> | DDOTI†<br>ZDOTCI†<br>ZDOTUI†  | 289  |
| <sup>†</sup> This subprogram is invoked as a function in a Fortran program.                                                                                    |                                                                  |                               |      |

#### Matrix-Vector Linear Algebra Subprograms

The matrix-vector linear algebra subprograms operate on a higher-level data structure—matrix-vector rather than vector-scalar—using optimized algorithms to improve performance. These subprograms include a subset of the standard set of Level 2 BLAS. For details on the Level 2 BLAS, see [36] and [37]. Both real and complex versions of the subprograms are provided.

Level 1 BLAS

Table 10. List of Matrix-Vector Linear Algebra Subprograms

| Descriptive Name                                                                              | Short- Precision<br>Subprogram                       | Long- Precision<br>Subprogram                                                | Page |
|-----------------------------------------------------------------------------------------------|------------------------------------------------------|------------------------------------------------------------------------------|------|
| Matrix-Vector Product for a General Matrix, Its Transpose, or Its Conjugate Transpose         | SGEMV* CGEMV* SGEMX <sup>§</sup> SGEMTX <sup>§</sup> | DGEMV <sup>4</sup> ZGEMV <sup>4</sup> DGEMX <sup>§</sup> DGEMTX <sup>§</sup> | 294  |
| Rank-One Update of a General Matrix                                                           | SGER CGERU CGERC                                     | DGER <sup>4</sup> ZGERU <sup>4</sup> ZGERC <sup>4</sup>                      | 305  |
| Matrix-Vector Product for a Real Symmetric or Complex Hermitian<br>Matrix                     | SSPMV* CHPMV* SSYMV* CHEMV* SSLMX <sup>§</sup>       | DSPMV* ZHPMV* DSYMV* ZHEMV* DSLMX <sup>§</sup>                               | 312  |
| Rank-One Update of a Real Symmetric or Complex Hermitian Matrix                               | SSPR* CHPR* SSYR* CHER* SSLR1*                       | DSPR* ZHPR* DSYR* ZHER* DSLR1§                                               | 320  |
| Rank-Two Update of a Real Symmetric or Complex Hermitian<br>Matrix                            | SSPR2* CHPR2* SSYR2* CHER2* SSLR2 <sup>§</sup>       | DSPR2* ZHPR2* DSYR2* ZHER2* DSLR2\$                                          | 327  |
| Matrix-Vector Product for a General Band Matrix, Its Transpose, or Its Conjugate Transpose    | SGBMV* CGBMV*                                        | DGBMV <sup>4</sup><br>ZGBMV <sup>4</sup>                                     | 336  |
| Matrix-Vector Product for a Real Symmetric or Complex Hermitian Band Matrix                   | SSBMV*<br>CHBMV*                                     | DSBMV⁴<br>ZHBMV⁴                                                             | 343  |
| Matrix-Vector Product for a Triangular Matrix, Its Transpose, or Its Conjugate Transpose      | STRMV* CTRMV* STPMV*                                 | DTRMV* ZTRMV* DTPMV* ZTPMV*                                                  | 348  |
| Matrix-Vector Product for a Triangular Band Matrix, Its Transpose, or Its Conjugate Transpose | STBMV*                                               | DTBMV*<br>ZTBMV*                                                             | 354  |

<sup>&</sup>lt;sup>◄</sup> Level 2 BLAS

#### **Sparse Matrix-Vector Linear Algebra Subprograms**

The sparse matrix-vector linear algebra subprograms operate on sparse matrices; that is, only the nonzero elements of the matrix are stored. These subprograms provide similar functions to the matrix-vector subprograms.

Table 11. List of Sparse Matrix-Vector Linear Algebra Subprograms

| Descriptive Name                                                                                  | Long- Precision<br>Subprogram | Page |
|---------------------------------------------------------------------------------------------------|-------------------------------|------|
| Matrix-Vector Product for a Sparse Matrix in Compressed-Matrix Storage Mode                       | DSMMX                         | 360  |
| Transpose a Sparse Matrix in Compressed-Matrix Storage Mode                                       | DSMTM                         | 363  |
| Matrix-Vector Product for a Sparse Matrix or Its Transpose in<br>Compressed-Diagonal Storage Mode | DSDMX                         | 367  |

 $<sup>^{\</sup>rm S}$  This subroutine is provided only for migration from earlier releases of ESSL and is not intended for use in new programs.

#### **Matrix Operations**

Some of the matrix operation subroutines were designed in accordance with the Level 3 BLAS de facto standard. If these subroutines do not comply with the standard as approved, IBM will consider updating them to do so. If IBM updates these subroutines, the updates could require modifications of the calling application program. For details on the Level 3 BLAS, see reference [34]. The matrix operation subroutines also include the commonly used matrix operations: addition, subtraction, multiplication, and transposition.

Table 12. List of Matrix Operation Subroutines

| Descriptive Name                                                                                                    | Short- Precision<br>Subroutine | Long- Precision<br>Subroutine           | Page |
|----------------------------------------------------------------------------------------------------|--------------------------------|-----------------------------------------|------|
| Matrix Addition for General Matrices or Their Transposes                                                                                       | SGEADD<br>CGEADD               | DGEADD<br>ZGEADD                        | 377  |
| Matrix Subtraction for General Matrices or Their Transposes                                                                                    | SGESUB<br>CGESUB               | DGESUB<br>ZGESUB                        | 383  |
| Matrix Multiplication for General Matrices, Their Transposes, or Conjugate Transposes                                                          | SGEMUL<br>CGEMUL               | DGEMUL<br>ZGEMUL<br>DGEMLP <sup>§</sup> | 389  |
| Matrix Multiplication for General Matrices, Their Transposes, or<br>Conjugate Transposes Using Winograd's Variation of Strassen's<br>Algorithm | SGEMMS<br>CGEMMS               | DGEMMS<br>ZGEMMS                        | 398  |
| Combined Matrix Multiplication and Addition for General<br>Matrices, Their Transposes, or Conjugate Transposes                                 | SGEMM*<br>CGEMM*               | DGEMM*<br>ZGEMM*                        | 404  |
| Matrix-Matrix Product Where One Matrix is Real or Complex<br>Symmetric or Complex Hermitian                                                    | SSYMM*<br>CSYMM*<br>CHEMM*     | DSYMM*<br>ZSYMM*<br>ZHEMM*              | 412  |
| Triangular Matrix-Matrix Product                                                                                                    | STRMM*<br>CTRMM*               | DTRMM*<br>ZTRMM*                        | 419  |
| Rank-K Update of a Real or Complex Symmetric or a Complex<br>Hermitian Matrix                                                                  | SSYRK*<br>CSYRK*<br>CHERK*     | DSYRK*<br>ZSYRK*<br>ZHERK*              | 426  |
| Rank-2K Update of a Real or Complex Symmetric or a Complex<br>Hermitian Matrix                                                                 | SSYR2K*<br>CSYR2K*<br>CHER2K*  | DSYR2K*<br>ZSYR2K*<br>ZHER2K*           | 432  |
| General Matrix Transpose (In-Place)                                                                                                    | SGETMI<br>CGETMI               | DGETMI<br>ZGETMI                        | 439  |
| General Matrix Transpose (Out-of-Place)                                                                                                    | SGETMO<br>CGETMO               | DGETMO<br>ZGETMO                        | 442  |

<sup>•</sup> Level 3 BLAS

#### **Linear Algebraic Equations**

The linear algebraic equations consist of:

- "Dense Linear Algebraic Equations" on page 17
- "Banded Linear Algebraic Equations" on page 18
- "Sparse Linear Algebraic Equations" on page 19
- "Linear Least Squares" on page 20

<sup>§</sup> This subroutine is provided only for migration from earlier release of ESSL and is not intended for use in new programs.

Note: Some of the linear algebraic equations were designed in accordance with the Level 2 BLAS, Level 3 BLAS, and LAPACK de facto standard. If these subprograms do not comply with the standard as approved, IBM will consider updating them to do so. If IBM updates these subprograms, the updates could require modifications of the calling application program. For details on the Level 2 and 3 BLAS, see [34] and [36]. For details on LAPACK, see [8].

#### **Dense Linear Algebraic Equations**

The dense linear algebraic equation subroutines provide solutions to linear systems of equations for both real and complex general matrices and their transposes, positive definite real symmetric and complex Hermitian matrices, real symmetric indefinite matrices and triangular matrices. Some of these subroutines correspond to the Level 2 BLAS, Level 3 BLAS, and LAPACK routines described in references [34], 36] and [8].

Table 13. List of Dense Linear Algebraic Equation Subroutines

| Descriptive Name                                                                                                 | Short-Precision<br>Subroutine                                                                                    | Long-Precision<br>Subroutine                                                                          | Page |
|----------------------------------------------------------------------------------------------------|----------------------------------------------------------------------------------------------------|----------------------------------------------------------------------------------------------------|------|
| General Matrix Factorization and Multiple Right-Hand Side<br>Solve                                               | SGESV <sup>△</sup><br>CGESV <sup>△</sup>                                                                         | DGESV <sup>△</sup><br>ZGESV <sup>△</sup>                                                              | 454  |
| General Matrix Factorization                                                                                     | SGETRF <sup>△</sup><br>CGETRF <sup>△</sup>                                                                       | DGETRF <sup>△</sup><br>ZGETRF <sup>△</sup>                                                            | 458  |
|                                                                                                    | SGEF<br>CGEF                                                                                                    | DGEF<br>ZGEF<br>DGEFP <sup>§</sup>                                                                    | 467  |
| General Matrix, Its Transpose, or Its Conjugate Transpose<br>Multiple Right-Hand Side Solve                      | SGETRS <sup>△</sup><br>CGETRS <sup>△</sup>                                                                       | DGETRS <sup>△</sup><br>ZGETRS <sup>△</sup>                                                            | 462  |
|                                                                                                    | SGESM<br>CGESM                                                                                                   | DGESM<br>ZGESM                                                                                        | 474  |
| General Matrix, Its Transpose, or Its Conjugate Transpose Solve                                                  | SGES<br>CGES                                                                                                    | DGES<br>ZGES                                                                                          | 470  |
| General Matrix Factorization, Condition Number Reciprocal, and Determinant                                       | SGEFCD                                                                                                    | DGEFCD                                                                                                | 479  |
| Positive Definite Real Symmetric Matrix Factorization and<br>Multiple Right-Hand Side Solve                      | SPPSV <sup>△</sup><br>CPPSV <sup>△</sup>                                                                         | DPPSV <sup>△</sup><br>ZPPSV <sup>△</sup>                                                              | 483  |
| Positive Definite Real Symmetric or Complex Hermitian Matrix<br>Factorization and Multiple Right-Hand Side Solve | SPOSV <sup>△</sup><br>CPOSV <sup>△</sup>                                                                         | DPOSV <sup>△</sup><br>ZPOSV <sup>△</sup>                                                              | 489  |
| Positive Definite Real Symmetric or Complex Hermitian Matrix Factorization                                       | SPOTRF <sup>△</sup><br>CPOTRF <sup>△</sup><br>SPOF<br>CPOF<br>SPPTRF <sup>△</sup><br>CPPTRF <sup>△</sup><br>SPPF | DPOTRF <sup>△</sup> ZPOTRF <sup>△</sup> DPOF ZPOF DPPTRF <sup>△</sup> ZPPTRF <sup>△</sup> DPPF DPPFP§ | 495  |
| Positive Definite Real Symmetric or Complex Hermitian Matrix<br>Multiple Right-Hand Side Solve                   | SPOTRS <sup>△</sup><br>CPOTRS <sup>△</sup><br>SPOSM<br>CPOSM<br>SPPTRS <sup>△</sup><br>CPPTRS <sup>△</sup>       | DPOTRS <sup>△</sup> ZPOTRS <sup>△</sup> DPOSM ZPOSM DPPTRS <sup>△</sup> ZPPTRS <sup>△</sup>           | 507  |
| Positive Definite Real Symmetric Matrix Solve                                                                    | SPPS                                                                                                    | DPPS                                                                                                  | 515  |

Table 13. List of Dense Linear Algebraic Equation Subroutines (continued)

| Descriptive Name                                                                                                   | Short-Precision<br>Subroutine                                                         | Long-Precision<br>Subroutine                                                                                        | Page |
|----------------------------------------------------------------------------------------------------|---------------------------------------------------------------------------------------|----------------------------------------------------------------------------------------------------|------|
| Positive Definite Real Symmetric Matrix Factorization, Condition Number Reciprocal, and Determinant                | SPPFCD<br>SPOFCD                                                                      | DPPFCD<br>DPOFCD                                                                                                    | 518  |
| Symmetric Indefinite Matrix Factorization and Multiple<br>Right-Hand Side Solve                                    |                                                                                       | DBSSV                                                                                                    | 524  |
| Symmetric Indefinite Matrix Factorization                                                                          |                                                                                       | DBSTRF                                                                                                    | 530  |
| Symmetric Indefinite Matrix Multiple Right-Hand Side Solve                                                         |                                                                                       | DBSTRS                                                                                                    | 535  |
| General Matrix Inverse, Condition Number Reciprocal, and Determinant                                               | SGETRI <sup>△</sup><br>CGETRI <sup>△</sup><br>SGEICD                                  | DGETRI <sup>△</sup><br>ZGETRI <sup>△</sup><br>DGEICD                                                                | 539  |
| Positive Definite Real Symmetric or Complex Hermitian Matrix Inverse, Condition Number Reciprocal, and Determinant | SPOTRI <sup>△</sup><br>CPOTRI <sup>△</sup><br>SPPTRI <sup>△</sup><br>SPPICD<br>SPOICD | DPOTRI <sup>△</sup> ZPOTRI <sup>△</sup> DPPTRI <sup>△</sup> DPPICD DPOICD                                           | 547  |
| Solution of a Triangular System of Equations with a Single<br>Right-Hand Side                                      | STRSV* CTRSV* STPSV* CTPSV*                                                           | DTRSV <sup>4</sup> ZTRSV <sup>4</sup> DTPSV <sup>4</sup> ZTPSV <sup>4</sup>                                         | 557  |
| Solution of Triangular Systems of Equations with Multiple<br>Right-Hand Sides                                      | STRSM*<br>CTRSM*                                                                      | DTRSM*<br>ZTRSM*                                                                                                    | 563  |
| Triangular Matrix Inverse                                                                                          | STRTRI△<br>CTRTRI△<br>STPTRI△<br>CTPTRI△<br>STRI <sup>§</sup><br>STPI <sup>§</sup>    | DTRTRI <sup>Δ</sup> ZTRTRI <sup>Δ</sup> DTPTRI <sup>Δ</sup> ZTPTRI <sup>Δ</sup> DTRI <sup>§</sup> DTPI <sup>§</sup> | 570  |

<sup>&</sup>lt;sup>◄</sup> Level 2 BLAS

#### **Banded Linear Algebraic Equations**

The banded linear algebraic equation subroutines provide solutions to linear systems of equations for real general band matrices, real positive definite symmetric band matrices, real or complex general tridiagonal matrices, real positive definite symmetric tridiagonal matrices, and real or complex triangular band matrices.

Table 14. List of Banded Linear Algebraic Equation Subroutines

| Descriptive Name                                      | Short- Precision<br>Subroutine | Long- Precision<br>Subroutine | Page |
|-------------------------------------------------------|--------------------------------|-------------------------------|------|
| General Band Matrix Factorization                     | SGBF                           | DGBF                          | 579  |
| General Band Matrix Solve                             | SGBS                           | DGBS                          | 583  |
| Positive Definite Symmetric Band Matrix Factorization | SPBF<br>SPBCHF                 | DPBF<br>DPBCHF                | 586  |

<sup>•</sup> Level 3 BLAS

<sup>△</sup> LAPACK

<sup>§</sup> This subroutine is provided only for migration from earlier releases of ESSL and is not intended for use in new programs. Documentation for this subroutine is no longer provided.

Table 14. List of Banded Linear Algebraic Equation Subroutines (continued)

| Descriptive Name                                                             | Short- Precision<br>Subroutine           | Long- Precision<br>Subroutine         | Page |
|------------------------------------------------------------------------------|------------------------------------------|---------------------------------------|------|
| Positive Definite Symmetric Band Matrix Solve                                | SPBS<br>SPBCHS                           | DPBS<br>DPBCHS                        | 590  |
| General Tridiagonal Matrix Factorization                                     | SGTF                                     | DGTF                                  | 593  |
| General Tridiagonal Matrix Solve                                             | SGTS                                     | DGTS                                  | 596  |
| General Tridiagonal Matrix Combined Factorization and Solve with No Pivoting | SGTNP<br>CGTNP                           | DGTNP<br>ZGTNP                        | 598  |
| General Tridiagonal Matrix Factorization with No Pivoting                    | SGTNPF<br>CGTNPF                         | DGTNPF<br>ZGTNPF                      | 601  |
| General Tridiagonal Matrix Solve with No Pivoting                            | SGTNPS<br>CGTNPS                         | DGTNPS<br>ZGTNPS                      | 604  |
| Positive Definite Symmetric Tridiagonal Matrix Factorization                 | SPTF                                     | DPTF                                  | 607  |
| Positive Definite Symmetric Tridiagonal Matrix Solve                         | SPTS                                     | DPTS                                  | 609  |
| Triangular Band Equation Solve                                               | STBSV <sup>4</sup><br>CTBSV <sup>4</sup> | DTBSV <sup>4</sup> ZTBSV <sup>4</sup> | 611  |
| Level 2 BLAS                                                                 |                                          |                                       | •    |

#### **Sparse Linear Algebraic Equations**

The sparse linear algebraic equation subroutines provide direct and iterative solutions to linear systems of equations both for general sparse matrices and their transposes and for sparse symmetric matrices.

Table 15. List of Sparse Linear Algebraic Equation Subroutines

| Descriptive Name                                                                                                    | Long- Precision<br>Subroutine | Page |
|----------------------------------------------------------------------------------------------------|-------------------------------|------|
| General Sparse Matrix Factorization Using Storage by Indices, Rows, or Columns                                        | DGSF                          | 617  |
| General Sparse Matrix or Its Transpose Solve Using Storage by Indices, Rows, or Columns                               | DGSS                          | 623  |
| General Sparse Matrix or Its Transpose Factorization, Determinant, and Solve Using Skyline Storage Mode               | DGKFS<br>DGKFSP <sup>§</sup>  | 627  |
| Symmetric Sparse Matrix Factorization, Determinant, and Solve Using Skyline<br>Storage Mode                           | DSKFS<br>DSKFSP <sup>§</sup>  | 644  |
| Iterative Linear System Solver for a General or Symmetric Sparse Matrix Stored by Rows                                | DSRIS                         | 662  |
| Sparse Positive Definite or Negative Definite Symmetric Matrix Iterative Solve Using Compressed-Matrix Storage Mode   | DSMCG <sup>‡</sup>            | 673  |
| Sparse Positive Definite or Negative Definite Symmetric Matrix Iterative Solve Using Compressed-Diagonal Storage Mode | DSDCG                         | 681  |
| General Sparse Matrix Iterative Solve Using Compressed-Matrix Storage Mode                                            | DSMGCG <sup>‡</sup>           | 689  |
| General Sparse Matrix Iterative Solve Using Compressed-Diagonal Storage Mode                                          | DSDGCG                        | 696  |

<sup>§</sup> This subroutine is provided only for migration from earlier releases of ESSL and is not intended for use in new programs. Documentation for this subroutine is no longer provided.

<sup>&</sup>lt;sup>‡</sup> This subroutine is provided only for migration from earlier releases of ESSL and is not intended for use in new programs. Use DSRIS instead.

#### **Linear Least Squares**

The linear least squares subroutines provide least squares solutions to linear systems of equations for real general matrices. Three methods are provided: one that uses the singular value decomposition; one that uses a QR decomposition with column pivoting; and another that uses a QR decomposition without column pivoting. Some of these subroutines correspond to the LAPACK routines described in reference [8].

Table 16. List of Linear Least Squares Subroutines

| Descriptive Name                                                                          | Short- Precision<br>Subroutine | Long- Precision<br>Subroutine | Page |
|-------------------------------------------------------------------------------------------|--------------------------------|-------------------------------|------|
| Singular Value Decomposition for a General Matrix                                         | SGESVF                         | DGESVF                        | 704  |
| Linear Least Squares Solution for a General Matrix Using the Singular Value Decomposition | SGESVS                         | DGESVS                        | 712  |
| General Matrix QR Factorization                                                           |                                | DGEQRF△                       | 717  |
| Linear Least Squares Solution for a General Matrix                                        |                                | DGELS△                        | 721  |
| Linear Least Squares Solution for a General Matrix with Column<br>Pivoting                | SGELLS                         | DGELLS                        | 728  |
| △ LAPACK                                                                                  |                                |                               |      |

#### **Eigensystem Analysis**

The eigensystem analysis subroutines provide solutions to the algebraic eigensystem analysis problem Az = wz and the generalized eigensystem analysis problem Az = wBz (Table 17). Many of the eigensystem analysis subroutines use the algorithms presented in *Linear Algebra* by Wilkinson and Reinsch [103] or use adaptations of EISPACK routines, as described in the *EISPACK Guide Lecture Notes in Computer Science* in reference [91] or in the *EISPACK Guide Extension Lecture Notes in Computer Science* in reference [60]. (EISPACK is available from the sources listed in reference [51].)

Table 17. List of Eigensystem Analysis Subroutines

| Descriptive Name                                                                                                    | Short- Precision<br>Subroutine           | Long- Precision<br>Subroutine            | Page |
|----------------------------------------------------------------------------------------------------|------------------------------------------|------------------------------------------|------|
| Eigenvalues and, Optionally, All or Selected Eigenvectors of a<br>General Matrix                                                                                       | SGEEV <sup>2</sup>                       | DGEEV <sup>2</sup><br>ZGEEV <sup>2</sup> | 737  |
| Eigenvalues and, Optionally, the Eigenvectors of a Real Symmetric<br>Matrix or a Complex Hermitian Matrix                                                              | SSPEV <sup>2</sup><br>CHPEV <sup>2</sup> | DSPEV <sup>2</sup><br>ZHPEV <sup>2</sup> | 748  |
| Extreme Eigenvalues and, Optionally, the Eigenvectors of a Real<br>Symmetric Matrix or a Complex Hermitian Matrix                                                      | SSPSV <sup>2</sup><br>CHPSV <sup>2</sup> | DSPSV <sup>2</sup><br>ZHPSV <sup>2</sup> | 757  |
| Eigenvalues and, Optionally, the Eigenvectors of a Generalized Real Eigensystem, Az=wBz, where A and B Are Real General Matrices                                       | SGEGV <sup>2</sup>                       | DGEGV <sup>2</sup>                       | 764  |
| Eigenvalues and, Optionally, the Eigenvectors of a Generalized Real Symmetric Eigensystem, Az=wBz, where A Is Real Symmetric and B Is Real Symmetric Positive Definite | SSYGV <sup>2</sup>                       | DSYGV²                                   | 770  |

<sup>2</sup>Not LAPACK. Although this subroutine has the same name as an existing LAPACK subroutine, its calling-sequence arguments and functionality are different from that LAPACK subroutine.

# Fourier Transforms, Convolutions and Correlations, and Related Computations

This signal processing area provides:

- Fourier transform subroutines (Table 18)
- Convolution and correlation subroutines (Table 19)
- Related-computation subroutines (Table 20)

#### **Fourier Transforms**

The Fourier transform subroutines perform mixed-radix transforms in one, two, and three dimensions.

Table 18. List of Fourier Transform Subroutines

| Descriptive Name                                      | Short- Precision<br>Subroutine | Long- Precision<br>Subroutine | Page |
|-------------------------------------------------------|--------------------------------|-------------------------------|------|
| Complex Fourier Transform                             | SCFT<br>SCFTP <sup>§</sup>     | DCFT                          | 787  |
| Real-to-Complex Fourier Transform                     | SRCFT                          | DRCFT                         | 796  |
| Complex-to-Real Fourier Transform                     | SCRFT                          | DCRFT                         | 804  |
| Cosine Transform                                      | SCOSF<br>SCOSFT <sup>§</sup>   | DCOSF                         | 812  |
| Sine Transform                                        | SSINF                          | DSINF                         | 820  |
| Complex Fourier Transform in Two Dimensions           | SCFT2<br>SCFT2P <sup>§</sup>   | DCFT2                         | 828  |
| Real-to-Complex Fourier Transform in Two Dimensions   | SRCFT2                         | DRCFT2                        | 835  |
| Complex-to-Real Fourier Transform in Two Dimensions   | SCRFT2                         | DCRFT2                        | 842  |
| Complex Fourier Transform in Three Dimensions         | SCFT3<br>SCFT3P <sup>§</sup>   | DCFT3                         | 850  |
| Real-to-Complex Fourier Transform in Three Dimensions | SRCFT3                         | DRCFT3                        | 856  |
| Complex-to-Real Fourier Transform in Three Dimensions | SCRFT3                         | DCRFT3                        | 862  |

<sup>§</sup> This subroutine is provided only for migration from earlier releases of ESSL and is not intended for use in new programs. Documentation for this subroutine is no longer provided.

#### **Convolutions and Correlations**

The convolution and correlation subroutines provide the choice of using Fourier methods or direct methods. The Fourier-method subroutines contain a high-performance mixed-radix capability. There are also several direct-method subroutines that provide decimated output.

Table 19. List of Convolution and Correlation Subroutines

| Descriptive Name                                                                                           | Short- Precision Subroutine            | Long- Precision Subroutine | Page |
|----------------------------------------------------------------------------------------------------|----------------------------------------|----------------------------|------|
| Convolution or Correlation of One Sequence with One or More Sequences                                      | SCON <sup>§</sup><br>SCOR <sup>§</sup> |                            | 869  |
| Convolution or Correlation of One Sequence with Another Sequence Using a Direct Method                     | SCOND<br>SCORD                         |                            | 875  |
| Convolution or Correlation of One Sequence with One or More Sequences Using the Mixed-Radix Fourier Method | SCONF<br>SCORF                         |                            | 881  |
| Convolution or Correlation with Decimated Output Using a Direct Method                                     | SDCON<br>SDCOR                         | DDCON<br>DDCOR             | 891  |

Table 19. List of Convolution and Correlation Subroutines (continued)

| Descriptive Name                                                                 | Short- Precision<br>Subroutine | Long- Precision<br>Subroutine | Page |
|----------------------------------------------------------------------------------|--------------------------------|-------------------------------|------|
| Autocorrelation of One or More Sequences                                         | SACOR§                         |                               | 896  |
| Autocorrelation of One or More Sequences Using the Mixed-Radix<br>Fourier Method | SACORF                         |                               | 900  |

<sup>§</sup> These subroutines are provided only for migration from earlier releases of ESSL and are not intended for use in new programs.

#### **Related Computations**

The related-computation subroutines consist of a group of computations that can be used in general signal processing applications. They are similar to those provided on the IBM 3838 Array Processor; however, the ESSL subroutines generally solve a wider range of problems.

Table 20. List of Related-Computation Subroutines

| Descriptive Name                    | Short- Precision<br>Subroutine | Long- Precision<br>Subroutine | Page |
|-------------------------------------|--------------------------------|-------------------------------|------|
| Polynomial Evaluation               | SPOLY                          | DPOLY                         | 907  |
| I-th Zero Crossing                  | SIZC                           | DIZC                          | 910  |
| Time-Varying Recursive Filter       | STREC                          | DTREC                         | 913  |
| Quadratic Interpolation             | SQINT                          | DQINT                         | 916  |
| Wiener-Levinson Filter Coefficients | SWLEV<br>CWLEV                 | DWLEV<br>ZWLEV                | 920  |

#### **Sorting and Searching**

The sorting and searching subroutines operate on three types of data: integer, short-precision real, and long-precision real (Table 21). The sorting subroutines perform sorts with or without index designations. The searching subroutines perform either a binary or sequential search.

Table 21. List of Sorting and Searching Subroutines

| Descriptive Name                                                                            | Integer<br>Subroutine | Short- Precision<br>Subroutine | Long- Precision<br>Subroutine | Page |
|---------------------------------------------------------------------------------------------|-----------------------|--------------------------------|-------------------------------|------|
| Sort the Elements of a Sequence                                                             | ISORT                 | SSORT                          | DSORT                         | 927  |
| Sort the Elements of a Sequence and Note the Original Element Positions                     | ISORTX                | SSORTX                         | DSORTX                        | 929  |
| Sort the Elements of a Sequence Using a Stable Sort and Note the Original Element Positions | ISORTS                | SSORTS                         | DSORTS                        | 932  |
| Binary Search for Elements of a Sequence X in a Sorted Sequence Y                           | IBSRCH                | SBSRCH                         | DBSRCH                        | 936  |
| Sequential Search for Elements of a Sequence X in the Sequence Y                            | ISSRCH                | SSSRCH                         | DSSRCH                        | 940  |

#### Interpolation

The interpolation subroutines provide the capabilities of doing polynomial interpolation, local polynomial interpolation, and both one- and two-dimensional cubic spline interpolation (Table 22).

Table 22. List of Interpolation Subroutines

| Descriptive Name                           | Short- Precision<br>Subroutine | Long- Precision<br>Subroutine | Page |
|--------------------------------------------|--------------------------------|-------------------------------|------|
| Polynomial Interpolation                   | SPINT                          | DPINT                         | 947  |
| Local Polynomial Interpolation             | STPINT                         | DTPINT                        | 952  |
| Cubic Spline Interpolation                 | SCSINT                         | DCSINT                        | 955  |
| Two-Dimensional Cubic Spline Interpolation | SCSIN2                         | DCSIN2                        | 961  |

#### **Numerical Quadrature**

The numerical quadrature subroutines provide Gaussian quadrature methods for integrating a tabulated function and a user-supplied function over a finite, semi-infinite, or infinite region of integration (Table 23).

Table 23. List of Numerical Quadrature Subroutines

| Descriptive Name                                                                                                 | Short- Precision<br>Subroutine | Long- Precision<br>Subroutine | Page |
|----------------------------------------------------------------------------------------------------|--------------------------------|-------------------------------|------|
| Numerical Quadrature Performed on a Set of Points                                                                | SPTNQ                          | DPTNQ                         | 969  |
| Numerical Quadrature Performed on a Function Using<br>Gauss-Legendre Quadrature                                  | SGLNQ <sup>†</sup>             | DGLNQ <sup>†</sup>            | 972  |
| Numerical Quadrature Performed on a Function Over a Rectangle<br>Using Two-Dimensional Gauss-Legendre Quadrature | SGLNQ2 <sup>†</sup>            | DGLNQ2 <sup>†</sup>           | 975  |
| Numerical Quadrature Performed on a Function Using<br>Gauss-Laguerre Quadrature                                  | SGLGQ <sup>†</sup>             | DGLGQ <sup>†</sup>            | 981  |
| Numerical Quadrature Performed on a Function Using<br>Gauss-Rational Quadrature                                  | SGRAQ <sup>†</sup>             | DGRAQ <sup>†</sup>            | 984  |
| Numerical Quadrature Performed on a Function Using<br>Gauss-Hermite Quadrature                                   | SGHMQ <sup>†</sup>             | DGHMQ <sup>†</sup>            | 988  |
| <sup>†</sup> This subprogram is invoked as a function in a Fortran program.                                      |                                |                               | •    |

#### **Random Number Generation**

Random number generation subroutines generate uniformly distributed random numbers or normally distributed random numbers (Table 24).

Table 24. List of Random Number Generation Subroutines

| Descriptive Name                                                      | Short- Precision<br>Subroutine | Long- Precision<br>Subroutine | Page |
|-----------------------------------------------------------------------|--------------------------------|-------------------------------|------|
| Generate a Vector of Uniformly Distributed Random Numbers             | SURAND                         | DURAND                        | 993  |
| Generate a Vector of Normally Distributed Random Numbers              | SNRAND                         | DNRAND                        | 996  |
| Generate a Vector of Long Period Uniformly Distributed Random Numbers | SURXOR                         | DURXOR                        | 1000 |

#### **Utilities**

The utility subroutines perform general service functions that support ESSL, rather than mathematical computations (Table 25).

Table 25. List of Utility Subroutines

| Descriptive Name                                                                                 | Subroutine           | Page |
|--------------------------------------------------------------------------------------------------|----------------------|------|
| ESSL Error Information-Handler Subroutine                                                        | EINFO                | 1008 |
| ESSL ERRSAV Subroutine                                                                           | ERRSAV               | 1011 |
| ESSL ERRSET Subroutine                                                                           | ERRSET               | 1012 |
| ESSL ERRSTR Subroutine                                                                           | ERRSTR               | 1014 |
| Set the Vector Section Size (VSS) for the ESSL/370 Scalar Library                                | IVSSET <sup>§</sup>  |      |
| Set the Extended Vector Operations Indicator for the ESSL/370 Scalar Library                     | IEVOPS <sup>§</sup>  |      |
| Determine the Level of ESSL Installed                                                            | IESSL                | 1015 |
| Determine the Stride Value for Optimal Performance in Specified Fourier Transform Subroutines    | STRIDE               | 1017 |
| Convert a Sparse Matrix from Storage-by-Rows to Compressed-Matrix Storage Mode                   | DSRSM                | 1026 |
| For a General Sparse Matrix, Convert Between Diagonal-Out and Profile-In Skyline<br>Storage Mode | DGKTRN               | 1030 |
| For a Symmetric Sparse Matrix, Convert Between Diagonal-Out and Profile-In Skyline Storage Mode  | DSKTRN               | 1035 |
| § This subroutine is provided for migration from earlier releases of FSSL and is not into        | ended for use in nev | A7   |

<sup>§</sup> This subroutine is provided for migration from earlier releases of ESSL and is not intended for use in new programs. Documentation for this subroutine is no longer provided.

#### **Chapter 2. Planning Your Program**

This chapter provides information about ESSL that you need when planning your program. Its purpose is to help you in performing the following tasks:

- "Selecting an ESSL Subroutine"
- "Avoiding Conflicts with Internal ESSL Routine Names That are Exported" on page 32
- "Setting Up Your Data" on page 33
- "Setting Up Your ESSL Calling Sequences" on page 34
- "Using Auxiliary Storage in ESSL" on page 36
- "Providing a Correct Transform Length to ESSL" on page 42
- "Getting the Best Accuracy" on page 47
- "Getting the Best Performance" on page 49
- "Dealing with Errors when Using ESSL" on page 50

#### Selecting an ESSL Subroutine

I

I

I

Your choice of which ESSL subroutine to use is based mainly on the functional needs of your program. However, you have a choice of several variations of many of the subroutines. In addition, there are instances where certain subroutines cannot be used. This section describes these variations and limitations. See the answers to each question below that applies to you.

#### Which ESSL Library Do You Want to Use?

ESSL provides the run-time libraries described in the following sections:

- "ESSL SMP Library"
- "ESSL Serial Library" on page 28
- "ESSL Blue Gene Library" on page 28

For additional details about using these libraries, see Chapter 4, "Coding Your Program," on page 111 and Chapter 5, "Processing Your Program," on page 163.

#### **ESSL SMP Library**

This library provides thread-safe versions of the ESSL subroutines for use on all SMP processors. In addition, a subset of these subroutines are also multithreaded versions; that is, they support the shared memory parallel processing programming model.

The number of threads you choose to use depends on the problem size, the specific subroutine being called, and the number of physical processors you are running on. To achieve optimal performance, experimentation is necessary; however, picking the number of threads equal to the number of online processors generally provides good performance in most cases. In a few cases, performance may increase if you choose the number of threads to be less than the number of online processors. For more information about thread concepts, see *AIX General Programming Concepts: Writing and Debugging Programs* and reference [87].

You do not have to change your existing application programs that call ESSL to take advantage of the increased performance of using the SMP processors; you can simply re-link your existing application programs.

The multithreaded subroutines in the ESSL SMP Library are listed in Table 26.

**Note:** The ESSL SMP Library supports both 32-bit environment and 64-bit environment applications.

Table 26. Multithreaded ESSL SMP Subroutines

## Subroutine Names Vector-Scalar Linear

Vector-Scalar Linear Algebra Subprograms:

SASUM, DASUM, SCASUM, DZASUM

SAXPY, DAXPY, CAXPY, ZAXPY

SCOPY, DCOPY, CCOPY, ZCOPY

SDOT, DDOT, CDOTU, ZDOTU, CDOTC, ZDOTC

SNDOT, DNDOT

SNORM2, DNORM2, CNORM2, ZNORM2

SROT, DROT, CROT, ZROT, CSROT, ZDROT

SSCAL, DSCAL, CSCAL, ZSCAL, CSSCAL, ZDSCAL

SSWAP, DSWAP, CSWAP, ZSWAP

SVEA, DVEA, CVEA, ZVEA

SVES, DVES, CVES, ZVES

SVEM, DVEM, CVEM, ZVEM

SYAX, DYAX, CYAX, ZYAX, CSYAX, ZDYAX

SZAXPY, DZAXPY, CZAXPY, ZZAXPY

#### Matrix-Vector Linear Algebra Subprograms:

SGEMV, DGEMV, CGEMV, ZGEMV

SGER, DGER, CGERU, ZGERU, CGERC, ZGERC

SSPMV, DSPMV, CHPMV, ZHPMV

SSYMV, DSYMV, CHEMV, ZHEMV

SSPR, DSPR, CHPR, ZHPR

SSYR, DSYR, CHER, ZHER

SSPR2, DSPR2, CHPR2, ZHPR2

SSYR2, DSYR2, CHER2, ZHER2

SGBMV\*, DGBMV\*

CGBMV\*, ZGBMV\*

SSBMV\*, DSBMV\*

CHBMV\*, ZHBMV\*

STRMV, DTRMV, CTRMV, ZTRMV

STPMV, DTPMV, CTPMV, ZTPMV

STBMV\*, DTBMV\*

CTBMV\*, ZTBMV\*

#### Matrix Operations:

SGEADD, DGEADD, CGEADD, ZGEADD

SGESUB, DGESUB, CGESUB, ZGESUB

SGEMUL, DGEMUL, CGEMUL, ZGEMUL

SGEMM, DGEMM, CGEMM, ZGEMM

SSYMM, DSYMM, CSYMM, ZSYMM, CHEMM, ZHEMM

STRMM, DTRMM, CTRMM, ZTRMM

SSYRK, DSYRK, CSYRK, ZSYRK, CHERK, ZHERK

SSYR2K, DSYR2K, CSYR2K, ZSYR2K, CHER2K, ZHER2K

SGETMI, DGETMI, CGETMI, ZGETMI

SGETMO, DGETMO, CGETMO, ZGETMO

Table 26. Multithreaded ESSL SMP Subroutines (continued)

#### **Subroutine Names**

Dense Linear Algebraic Equations:

SGESV, DGESV, CGESV, ZGESV

SGEF, DGEF, CGEF, ZGEF

SGES, DGES, CGES, ZGES

SGETRF, DGETRF, CGETRF, ZGETRF

SGETRS, DGETRS, CGETRS, ZGETRS

SPPSV, DPPSV, CPPSV, ZPPSV

SPPF, DPPF, SPPTRF, DPPTRF, CPPTRF, ZPPTRF, DPOF, DPOTRF

SPPTRS, DPPTRS, CPPTRS, ZPPTRS

SPOSV, DPOSV, CPOSV, ZPOSV

SPOSM, DPOSM, CPOSM, ZPOSM

SPPFCD\*, DPPFCD\*, DPOFCD\*

SPPTRI, DPPTRI, SPPICD\*, DPPICD\*, DPOICD\*

STRSV, DTRSV, CTRSV, ZTRSV

STPSV, DTPSV, CTPSV, ZTPSV

STRSM, DTRSM, CTRSM, ZTRSM

STRI, DTRI, STRTRI, DTRTRI, CTRTRI, ZTRTRI

Sparse Linear Algebraic Equations:

#### DSRIS<sup>†</sup>

Linear Least Squares:

#### **DGEQRF**

Fourier Transforms:

SCFT, DCFT

SRCFT, DRCFT

SCRFT, DCRFT

SCFT2, DCFT2

SRCFT2, DRCFT2

SCRFT2, DCRFT2

SCFT3, DCFT3

SRCFT3, DRCFT3

SCRFT3, DCRFT3

Convolution and Correlation:

SCOND, SCORD

SDCON, SDCOR, DDCON, DDCOR

#### **Subroutine Names**

Many of the dense linear algebraic equations and eigensystem analysis subroutines make one or more calls to the multithreaded versions of the matrix-vector linear algebra and matrix operation subroutines shown in this table. These subroutines benefit from the increased performance of the multithreaded versions of the ESSL SMP subroutines.

Your performance may be improved by setting the Environment variables:

**ESSL for AIX** export MALLOCMULTIHEAP=true

-and-

export XLSMPOPTS="spins=0:yields=0"

ESSL for Linux export XLSMPOPTS="spins=0:yields=0"

For additional information, see the AIX Performance Management Guide and the XLF Manuals.

- <sup>†</sup> DSRIS only uses multiple threads when IPARM(4) = 1 or 2.
- \* The Level 2 Banded BLAS use multiple threads only when the bandwidth is sufficiently large.
- \* Multiple threads are used for the factor or inverse computation.

#### **ESSL Serial Library**

This library provides thread-safe versions of the ESSL subroutines for use on all processors. You may choose to use this library if you decide to develop your own multithreaded programs that call the thread-safe ESSL subroutines.

**Note:** The ESSL Serial Library supports both 32-bit environment and 64-bit environment applications.

#### **ESSL Blue Gene Library**

This library provides 32-bit versions of the ESSL subroutines for use on Blue Gene.

The Blue Gene custom chip contains two standard 32-bit embedded PowerPC 440 cores. Each core has a double floating-point unit (FPU) that can perform four double-precision floating-point operations per cycle. This custom FPU consists of two conventional FPUs joined together, each of which has a 64-bit register file with 32 registers. The PowerPC instruction set has been extended to perform SIMD floating-point operations on the two FPUs and allows for two double-precision values to be loaded or stored in parallel in a single cycle, provided that the address is aligned such that it does not cross a cache-line boundary (which is 32 bytes).

A subset of the ESSL Blue Gene Library subroutines use SIMD algorithms that utilize the PowerPC 440 dual FPUs. These SIMD algorithms need to use the load and store quadword instructions to effectively utilize the dual FPUs. Alignment requirements for the SIMD algorithms are described in Table 27 on page 29 and Table 28 on page 29.

Table 27. Alignment Requirements for SIMD Algorithms in Linear Algebra Subroutines

| Data Type               | Vector and Matrix<br>Alignment | Vector Stride                                                                                                    | Leading Dimensions |
|-------------------------|--------------------------------|----------------------------------------------------------------------------------------------------|--------------------|
| Long-precision real     | Quadword and doubleword        | Varies depending on the type of subroutine:  1 For vector-scalar linear algebra subroutines  Any For matrix-vector linear algebra subprograms | Any                |
| Short-precision real    | Doubleword and singleword      | Varies depending on the type of subroutine:  1 For vector-scalar linear algebra subroutines  Any For matrix-vector linear algebra subprograms | Any                |
| Long-precision complex  | Quadword                       | Any                                                                                                    | Any                |
| Short-precision complex | Doubleword                     | Any                                                                                                    | Any                |

#### **Notes:**

- 1. As long as the alignment requirements described in this table are met, you do not have to change your existing application programs that call ESSL to take advantage of the increased performance produced by the SIMD subroutines. However, you will obtain optimal performance for these subroutines when the following additional conditions are met:
  - Long-precision real vectors and matrices are quadword aligned.
  - Short-precision real vectors and matrices are doubleword aligned.
  - · LDAs are even for real matrices.
  - Stride is 1 for real vectors.
- 2. If the alignment restrictions in this table are not met, in some cases attention message 2610 will be issued. The default behavior for message 2610 is for the message to be suppressed. To change the default behavior, see "ERRSET ESSL ERRSET Subroutine" on page 1012.

Table 28. Alignment Requirements for SIMD Algorithms in Fourier Transform Subroutines and Convolution and Correlation Subroutines

| Data Type                        | Vector and Matrix<br>Alignment | Stride Between<br>Elements Within<br>Sequence | Stride Between<br>Sequences |
|----------------------------------|--------------------------------|-----------------------------------------------|-----------------------------|
| Long-precision real (see Note 1) | Quadword                       | 1 (see Note 2)                                | Even (see Note 2)           |
| Short-precision real             | Doubleword                     | 1 (see Note 2)                                | Even (see Note 2)           |
| Long-precision complex           | Quadword                       | Any                                           | Any                         |
| Short-precision complex          | Doubleword                     | Any                                           | Any                         |

Table 28. Alignment Requirements for SIMD Algorithms in Fourier Transform Subroutines and Convolution and Correlation Subroutines (continued)

|           |                   | Stride Between  |                |
|-----------|-------------------|-----------------|----------------|
|           | Vector and Matrix | Elements Within | Stride Between |
| Data Type | Alignment         | Sequence        | Sequences      |

#### Notes:

- 1. In addition, AUX and AUX2 must either be aligned on a quadword boundary or dynamically allocated.
- 2. For \_COSF and \_SINF, the stride between elements within a sequence and the stride between sequences can have any value.
- 3. As long as the alignment requirements described in this table are met, you do not have to change your existing application programs that call ESSL to take advantage of the increased performance produced by the SIMD subroutines.
  - However, some subroutines require separate calls for initialization and computation, and it can occur that the alignment of an array meets the requirements during initialization but does not meet the requirements during computation. When this happens, in some cases error 2152 will be issued and your program will terminate. If you want your program to continue processing, use ERRSET with an ESSL error exit routine, ENOTRM, to make error 2152 recoverable.
- 4. If the alignment restrictions in this table are not met, in some cases one or both of the following attention messages will be issued:
  - 2610
  - 2611

The default behavior for these messages is for the message to be suppressed. To change the default behavior, see "ERRSET — ESSL ERRSET Subroutine" on page 1012.

See Table 29 for a list of the ESSL Blue Gene Library subroutines that automatically use SIMD algorithms when the appropriate alignment requirements (as described in Table 27 on page 29 and Table 28 on page 29) are met.

Note: The ESSL Blue Gene Library supports only 32-bit environment applications.

Table 29. Blue Gene ESSL SIMD Subroutines

#### **Subroutine Names** Vector-Scalar Linear Algebra Subprograms: ISAMAX, IDAMAX, ICAMAX, IZAMAX ISAMIN, IDAMIN ISMAX, IDMAX ISMIN, IDMIN SASUM, DASUM, SCASUM, DZASUM SAXPY, DAXPY, CAXPY, ZAXPY SCOPY, DCOPY, CCOPY, ZCOPY SDOT, DDOT, CDOTU, ZDOTU, CDOTC, ZDOTC SNRM2, DNRM2, SCNRM2, DZNRM2 SNORM2, DNORM2, CNORM2, ZNORM2 SROT, DROT, CROT, ZROT, CSROT, ZDROT SSCAL, DSCAL, CSCAL, ZSCAL, CSSCAL, ZDSCAL SSWAP, DSWAP, CSWAP, ZSWAP SVEA, DVEA, CVEA, ZVEA SVES, DVES, CVES, ZVES SVEM, DVEM, CVEM, ZVEM SYAX, DYAX, CYAX, ZYAX, CSYAX, ZDYAX SZAXPY, DZAXPY, CZAXPY, ZZAXPY

# **Subroutine Names**

Matrix-Vector Linear Algebra Subprograms:

SGEMV, DGEMV, CGEMV, ZGEMV SGER, DGER, CGERU, ZGERU, CGERC, ZGERC

SSPMV, DSPMV, CHPMV, ZHPMV, SSYMV, DSYMV, CHEMV, ZHEMV

SSPR, DSPR, CHPR, ZHPR, SSYR, DSYR, CHER, ZHER

SSPR2, DSPR2, CHPR2, ZHPR2, SSYR2, DSYR2, CHER2, ZHER2

STRMV, DTRMV, CTRMV, ZTRMV, STPMV, DTPMV, CTPMV, ZTPMV

#### Matrix Operations:

SGEADD, DGEADD, CGEADD, ZGEADD

SGESUB, DGESUB, CGESUB, ZGESUB

SGEMUL, DGEMUL, CGEMUL, ZGEMUL

SGEMM, DGEMM, CGEMM, ZGEMM

SSYMM, DSYMM, CSYMM, ZSYMM, CHEMM, ZHEMM

STRMM, DTRMM, CTRMM, ZTRMM

SSYRK, DSYRK, CSYRK, ZSYRK, CHERK, ZHERK

SSYR2K, DSYR2K, CSYR2K, ZSYR2K, CHER2K, ZHER2K

SGETMI, DGETMI, CGETMI, ZGETMI

SGETMO, DGETMO, CGETMO, ZGETMO

#### Dense Linear Algebraic Equations:

STRSV, DTRSV, CTRSV, ZTRSV, STPSV, DTPSV, CTPSV, ZTPSV STRSM, DTRSM, CTRSM, ZTRSM

#### Fourier Transforms:

SCFT, DCFT

SRCFT, DRCFT

SCRFT, DCRFT

SCOSF, DCOSF

SSINF, DSINF

SCFT2, DCFT2

SRCFT2, DRCFT2

SCRFT2, DCRFT2

SCFT3, DCFT3

SRCFT3, DRCFT3

SCRFT3, DCRFT3

Convolutions and Correlations:

SCOND, SCORD

SCONF, SCORF

SDCON, SDCOR, DDCON, DDCOR

**SACORF** 

Note: Many of the dense linear algebraic equations and eigensystem analysis subroutines make one or more calls to the SIMD versions of the matrix-vector linear algebra and matrix operation subroutines shown in this table. These subroutines benefit from the increased performance of the SIMD versions of the ESSL Blue Gene Library subroutines.

#### What Type of Data Are You Processing in Your Program?

The version of the ESSL subroutine you select should agree with the data you are using. ESSL provides a short- and long-precision version of most of its subroutines processing short- and long-precision data, respectively. In a few cases, it also

provides an integer version processing integer data or returning just integer data. The subroutine names are distinguished by a one- or two-letter prefix based on the following letters:

S for short-precision real D for long-precision real C for short-precision complex Z for long-precision complex I for integer

The precision of your data affects the accuracy of your results. This is discussed in "Getting the Best Accuracy" on page 47. For a description of these data types, see "How Do You Set Up Your Scalar Data?" on page 33.

# How Is Your Data Structured? And What Storage Technique Are You Using?

Some subroutines process specific data structures, such as sparse vectors and matrices or dense and banded matrices. In addition, these data structures can be stored using various storage techniques. You should select the proper subroutine on the basis of the type of data structure you have and the storage technique you want to use. If possible, you should use a storage technique that conserves storage and potentially improves performance. For more about storage techniques, see "Setting Up Your Data" on page 33.

#### What about Performance and Accuracy?

ESSL provides variations among some of its subroutines. You should consider performance and accuracy when deciding which subroutine is the best to use. Study the "Function" section in each subroutine description. It helps you understand exactly what each subroutine does, and helps you determine which subroutine is best for you. For example, some subroutines perform multiple computations of a certain type. This might give you better performance than a subroutine that does each computation individually. In other cases, one subroutine may do scaling while another does not. If scaling is not necessary for your data, you get better performance by using the subroutine without scaling.

#### Avoiding Conflicts with Internal ESSL Routine Names That are Exported

Do not use names for your own subroutines, functions, and global variables that are the same as the ESSL exported names. The following list explains how to avoid using these names, depending on the type of ESSL library you are using:

#### ESSL shared libraries

For the ESSL shared libraries, all internal ESSL routine names that are exported begin with the **ESV** prefix, so you should avoid using this prefix for your own names.

#### ESSL Blue Gene static library

For the ESSL Blue Gene static library, the internal ESSL routine names can begin with any prefix, not just the **ESV** prefix. Therefore, it is not sufficient for you to avoid using only this prefix for your own names; you must check each of your names individually to make sure that it is not the same as an ESSL Blue Gene routine name.

#### **Setting Up Your Data**

This section explains how to set up your scalar and array data and points you to where you can find more detail.

#### How Do You Set Up Your Scalar Data?

A scalar item is a single item of data, whether it is a constant, a variable, or an element of an array. ESSL assumes that your scalar data conforms to the appropriate standards, as described below. The scalar data types and how you should code them for each programming language are listed under "Coding Your Scalar Data" in each language section in Chapter 4, "Coding Your Program," on page 111.

#### Internal Representation

Scalar data passed to ESSL from all types of programs, including Fortran, C, and C++, should conform to the ANSI/IEEE 32-bit and 64-bit binary floating-point format, as described in the ANSI/IEEE Standard for Binary Floating-Point Arithmetic, ANSI/IEEE Standard 754–1985.

#### **How Do You Set Up Your Arrays?**

An array represents an area of storage in your program, containing data stored in a series of locations. An array has a single name. It is made up of one or more pieces of scalar data, all the same type. These are the elements of the array. It can be passed to the ESSL subroutine as input, returned to your program as output, or used for both input and output, in which case the original contents are overwritten.

Arrays can contain conceptual (mathematical) data structures, such as vectors, matrices, or sequences. There are many different types of data structures. Each type of data structure requires a unique arrangement of data in an array and does not necessarily have to include all the elements of the array. In addition, the elements of these data structures are not always contiguous in storage within an array. Stride and leading dimension arguments passed to ESSL subroutines define the separations in array storage for the elements of the vector, matrix, and sequence. All these aspects of data structures are described in Chapter 3, "Setting Up Your Data Structures," on page 59. You must first understand array storage techniques to fully understand the concepts of data structures, stride, and leading dimension, especially if you are using them in unconventional ways.

ESSL subroutines assume that all arrays passed to them are stored using the Fortran array storage techniques (in column-major order), and they process your data accordingly. For details, see "Setting Up Arrays in Fortran" on page 112. On the other hand, C, and C++ programs store arrays in row-major order. For details on what you can do, see:

- For C, see page "Setting Up Arrays in C" on page 133.
- For C++, see page "Setting Up Arrays in C++" on page 150.

#### **How Should Your Array Data Be Aligned?**

The following list explains how to align your array data for optimal performance, depending on the type of ESSL library you are using:

#### **ESSL Serial and SMP libraries**

|

All arrays, regardless of the type of data, should be aligned on a doubleword boundary to ensure optimal performance. For

information about how your programming language aligns data, see your programming language manuals.

**ESSL Blue Gene library** 

See Table 27 on page 29.

#### What Storage Mode Should You Use for Your Data?

The amount of storage used by arrays and the storage arrangement of data in the arrays can affect overall program performance. As a result, ESSL provides subroutines that operate on different types of data structures, stored using various storage modes. You should chose a storage mode that conserves storage and potentially improves performance. For definitions of the various data structures and their corresponding storage modes, see Chapter 3, "Setting Up Your Data Structures," on page 59. You can also find special storage considerations, where applicable, in the "Notes" section of each subroutine description.

#### How Do You Convert from One Storage Mode to Another?

This section describes how you can convert from one storage mode to another.

#### **Conversion Subroutines**

ESSL provides several subroutines that help you convert from one storage mode to another:

- DSRSM is used to migrate your existing program from sparse matrices stored by rows to sparse matrices stored in compressed-matrix storage mode. This converts the matrices into a storage format that is compatible with the input requirements for some ESSL sparse matrix subroutines, such as DSMMX.
- DGKTRN and DSKTRN are used to convert your sparse matrix from one skyline storage mode to another, if necessary, before calling the subroutines DGKFS/DGKFSP or DSKFS/DSKFSP, respectively.

#### **Sample Programs**

In addition, sample programs are provided with many of the storage mode descriptions in Chapter 3, "Setting Up Your Data Structures," on page 59. You can use these sample programs to convert your data to the desired storage mode by adapting them to your application program.

#### **Setting Up Your ESSL Calling Sequences**

This section gives the general rules for setting up the ESSL calling sequences. The information given here applies to all types of programs, running in all environments. For a description and examples of how to code the ESSL calling sequences in your particular programming language, see the following sections:

- "Fortran Programs" on page 111
- "C Programs" on page 129
- "C++ Programs" on page 145

For details on the conventions used in this book to describe the calling sequence syntax, see "How to Interpret the Subroutine Descriptions" on page xix. It describes how required and optional arguments are indicated in the calling sequence and the naming conventions used for different data types.

#### What Is an Input-Output Argument?

Some arguments are used for both input and output. The contents of the input argument are overlaid with the output value(s) on return to your program. Be careful that you save any data you need to preserve before calling the ESSL subroutine.

# What Are the General Rules to Follow when Specifying Data for the Arguments?

You should follow the syntax rules given for each argument in "On Entry" in the subroutine description. Input-argument error messages may be issued, and your program may terminate when you make an error specifying the input arguments. For example:

- Data passed to ESSL must be of the correct type: integer, character, real, complex, short-precision, or long-precision. There is no conversion of data.
   Assuming you are using the ESSL header file with your C and C++ programs, you first need to define the following:
  - Complex and logical data in C programs, using the guidelines given on page 132.
  - Short-precision complex and logical data in C++ programs, using the guidelines given on page 148.
- Character values must be one of the specified values. For example, it may have to be 'N', 'T', or 'C'.
- Numeric values must fall within the correct range for that argument. For example, a numeric value may need to be greater than or equal to 0, or it may have to be a nonzero value.
- Arrays must be defined correctly; that is, they must have the correct dimensions, or the dimensions must fall within the correct range. For example, input and output matrices may need to be conformable, or the number of rows in the matrix must be less than or equal to the leading dimension specified. (ESSL assumes all arrays are stored in column-major order.)

#### What Happens When a Value of 0 Is Specified for N?

For most ESSL subroutines, if you specify 0 for the number of elements to be processed in a vector or the order of a matrix (usually argument *n*), no computation is performed. After checking for input-argument errors, the subroutine returns immediately and no result is returned. In the other subroutines, an error message may be issued.

# How Do You Specify the Beginning of the Data Structure in the ESSL Calling Sequence?

When you specify a vector, matrix, or sequence in your calling sequence, it does not necessarily have to start at the beginning of the array. It can begin at any point in the array. For example, if you want vector x to start at element 3 in array A, which is declared A(1:12), specify A(3) in your calling sequence for argument x, such as in the following SASUM calling sequence in your Fortran program:

Also, for example, if you want matrix A to start at the second row and third column of array A, which is declared A(0:10,2:8), specify A(1,4) in your calling sequence for argument a, such as in the following SGEADD calling sequence in your Fortran program:

For more examples of specifying vectors and matrices, see Chapter 3, "Setting Up Your Data Structures," on page 59.

#### **Using Auxiliary Storage in ESSL**

For the ESSL subroutines listed in Table 30, you need to provide extra working storage to perform the computation. This section describes the use of dynamic allocation for providing auxiliary storage in ESSL and how to calculate the amount of auxiliary storage you need by use of formulas or error-handling capabilities provided in ESSL, if dynamic allocation is not an option.

Auxiliary storage, or working storage, is supplied through one or more arguments, such as *aux*, in the calling sequence for the ESSL subroutine. **If the working storage does not need to persist after the subroutine call, it is suggested you use dynamic allocation.** For example, in the Fourier Transforms subroutines, you may allocate *aux*2 dynamically, but not *aux*1. See the subroutine descriptions in Part 2 of this book for details and variations.

Table 30. ESSL Subroutines Requiring Auxiliary Working Storage

| Subroutine Names                                                                                                    |  |  |
|----------------------------------------------------------------------------------------------------|--|--|
| Linear Algebra Subprograms: DSMTM                                                                                                 |  |  |
| Matrix Operations: _GEMMS                                                                                                    |  |  |
| Dense Linear Algebraic Equations:  _GEFCD _PPFCD _GEICD _PPICD _POFCD _POICD DGEFP^ DPPFP^                                        |  |  |
| Sparse Linear Algebraic Equations:  DGSF DGSS DGKFS DGKFSP <sup>A</sup> DSKFS DSKFSP <sup>A</sup> DSRIS DSMCG DSDCG DSMGCG DSDGCG |  |  |
| Linear Least Squares: _GESVF _GELLS                                                                                               |  |  |
| Eigensystem Analysis: _GEEV _SPEV _HPEV _SPSV _HPSV _GEGV _SYGV                                                                   |  |  |
| Fourier Transforms:  _CFT _RCFT _CRFT _COSF _SINF  SCOSFT^ _CFT2 _RCFT2 _CRFT2 _CFT3 _RCFT3 _CRFT3 SCFTP^ SCFT2P^ SCFT3P^         |  |  |
| Convolutions and Correlations:<br>SCONF SCORF SACORF                                                                              |  |  |
| Related Computations: _WLEV                                                                                                    |  |  |
| Interpolation: _TPINT _CSIN2                                                                                                    |  |  |

Table 30. ESSL Subroutines Requiring Auxiliary Working Storage (continued)

#### **Subroutine Names**

Random Number Generation:

\_NRAND

Utilities:

DGKTRN DSKTRN

#### **Dynamic Allocation of Auxiliary Storage**

Dynamic allocation for the auxiliary storage is performed when error 2015 is unrecoverable and *naux*=0. For details on which *aux* arguments allow dynamic allocation, see the subroutine descriptions in Part 2 of this book.

## Setting Up Auxiliary Storage When Dynamic Allocation Is Not Used

You set up the storage area in your program and pass it to ESSL through arguments, specifying the size of the *aux* work area in the *naux* argument.

#### Who Do You Want to Calculate the Size? You or ESSL?

You have a choice of two methods for determining how much auxiliary storage you should specify:

- Use the formulas provided in the subroutine description to derive **sufficient values** for your current and future needs. Use them if **ease of migration** to future machines and future releases of ESSL is your primary concern. For details, see "How Do You Calculate the Size Using the Formulas?."
- Use the ESSL error-handling facilities to return to you a minimum value for the
  particular processor you are currently running on. (Values vary by platform.)
  Use this approach if conserving storage is your primary concern. For details, see
  "How Do You Get ESSL to Calculate the Size Using ESSL Error Handling?" on
  page 38.

#### How Do You Calculate the Size Using the Formulas?

The formulas provided for calculating *naux* indicate a **sufficient** amount of auxiliary storage required, which, in most cases, is larger than the minimum amount, returned by ESSL error handling. There are two types of formulas:

#### Simple formulas

These are given in the *naux* argument syntax descriptions. In general, these formulas result in the minimum required value, but, in a few cases, they provide overestimates.

#### • Processor-independent formulas

These are given in separate sections in the subroutine description. In general, these provide overestimates.

Both types of formulas provide values that are sufficient for all processors. As a result, you can migrate to any other processor and to future releases of ESSL without being concerned about having to increase the amount of storage for *aux*. You do, of course, need to weigh your storage requirements against the convenience of using this larger value.

<sup>&</sup>lt;sup>a</sup> Documentation for this subroutine is no longer provided. The *aux* and *naux* arguments for the subroutine are specified the same as for the corresponding serial ESSL subroutine.

To calculate the amount of storage using the formulas, you must substitute values for specific variables, such as n, m, n1, or n2. These variables are arguments specified in the ESSL calling sequence or derived from the arguments in the calling sequence.

## How Do You Get ESSL to Calculate the Size Using ESSL Error Handling?

This section describes how you can get ESSL to calculate auxiliary storage.

#### Here Are the Two Ways You Can Do It

Ask yourself which of the following ways you prefer to obtain the information from ESSL:

- **By leaving error 2015 unrecoverable,** you can obtain the minimum required value of *naux* from the input-argument error message, but your program terminates
- By making error 2015 recoverable, you can obtain the minimum required value of *naux* from the input-argument error message and have the updated *naux* argument returned to your program.

For both techniques, the amount returned by the ESSL error-handling facility is the **minimum** amount of auxiliary storage required to run your program successfully **on the particular processor you are currently running on.** The ESSL error-handling capability usually returns a smaller value than you derive by using the formulas listed for the subroutine. This is because the formulas provide a good estimate, but ESSL can calculate exactly what is needed on the basis of your data.

The values returned by ESSL error handling **may not apply to future processors.** You should not use them if you plan to run your program on a future processor. You should use them only if you are concerned with minimizing the amount of auxiliary storage used by your program.

#### The First Way

In this case, you obtain the minimum required value of *naux* from the error message, but your program terminates. The following description assumes that dynamic allocation is not selected as an option.

Leave error 2015 as unrecoverable, without calls to EINFO and ERRSET. Run your program with the *naux* values smaller than required by the subroutine for the particular processor you are running on. As a general guideline, specify values smaller than those listed in the formulas. However, if a lower limit is specified in the syntax (only for several *naux1* arguments in the Fourier transform, convolution, and correlation subroutines), you should not go below that limit. The ESSL error monitor returns the necessary sizes of the *aux* storage areas in the input-argument error message. This does, however, terminate your program when the error is encountered. (If you accidentally specify a sufficient amount of storage for the ESSL subroutine to perform the computation, error handling does not issue an error message and processing continues normally.) Figure 1 on page 39 illustrates what happens when error 2015 is unrecoverable.

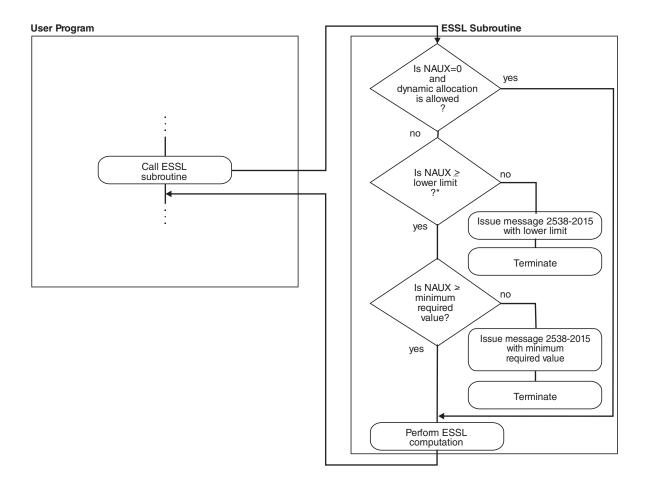

<sup>\*</sup> This check applies only to several NAUX1 arguments in the Fourier transform, convolution, and correlation subroutines.

Figure 1. How to Obtain an NAUX Value from an Error Message, but Terminate

#### The Second Way

In this case, you obtain the minimum required value of *naux* from the error message and from the updated *naux* argument returned to your program.

Use EINFO and ERRSET with an ESSL error exit routine, ENOTRM, to make error 2015 recoverable. This allows you to dynamically determine in your program the minimum sizes required for the auxiliary working storage areas, specified in the *naux* arguments. Run your program with the *naux* values smaller than required by the subroutine for the particular processor you are running on. As a general guideline, specify values smaller than those listed in the formulas. However, if a lower limit is specified in the syntax (only for several *naux1* arguments in the Fourier transform, convolution, and correlation subroutines), you should not go below that limit. The ESSL error monitor returns the necessary sizes of the *aux* storage areas in the input-argument error message and a return code is passed

back to your program, indicating that updated values are also returned in the *naux* arguments. You can then react to these updated values during run time in your program. ESSL does not perform any computation when this error occurs. For details on how to do this, see Chapter 4, "Coding Your Program," on page 111. (If you accidentally specify a sufficient amount of storage for the ESSL subroutine to perform the computation, error handling does not issue an error message and processing continues normally.) Figure 2 illustrates what happens when error 2015 is recoverable.

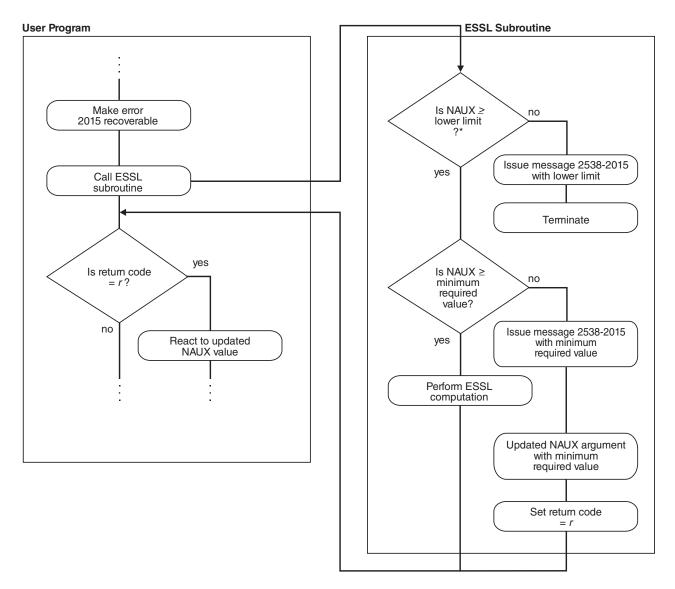

<sup>\*</sup> This check applies only to several NAUX1 arguments in the Fourier transform, convolution, and correlation subroutines.

Figure 2. How to Obtain an NAUX Value from an Error Message and in Your Program

## Here Is an Example of What Happens When You Use These Two Techniques

The following example illustrates all the actions taken by the ESSL error-handling facility for each possible value of a recoverable input argument, *naux*. A key point here is that if you want to have the updated argument value returned to your

program, you must make error 2015 recoverable and then specify an *naux* value greater than or equal to 20 and less than 300. For values out of that range, the error recovery facility is not in effect. (These values of *naux*, 20 and 300, are used only for the purposes of this example and do not relate to any of the ESSL subroutines.)

#### NAUX Meaning of the NAUX Value

- Lower limit of *naux* required for using recoverable input-argument error-handling facilities in ESSL. (This applies only to several *naux1* arguments in the Fourier transform, convolution, and correlation subroutines. You can find the lower limit in the syntax description for the *naux1* argument. For a list of subroutines, see Table 30 on page 36.)
- Minimum value of *naux*, required for successful running (on the processor the program is being run on).

Table 31 describes the actions taken by ESSL in every possible situation for the values given in this example.

Table 31. Example of Input-Argument Error Recovery for Auxiliary Storage Sizes

| NAUX Value        | Action When 2015 Is an Unrecoverable Input-Argument Error                                                                                    | Action When 2015 Is a Recoverable Input-Argument Error                                                                                                    |
|-------------------|----------------------------------------------------------------------------------------------------|----------------------------------------------------------------------------------------------------|
| naux < 20         | An input-argument error message is issued. The value in the error message is the lower limit, 20. The application program stops.             | An input-argument error message is issued. The value in the error message is the lower limit, 20. The application program stops.                                                                                                    |
| 20 ≤ naux < 300   | An input-argument error message is issued. The value in the error message is the minimum required value, 300. The application program stops. | ESSL returns the value of <i>naux</i> as 300 to the application program, and an input-argument error message is issued. The value in the error message is the minimum required value, 300. ESSL does no computation, and control is returned to the application program. |
| <i>naux</i> ≥ 300 | Your application program runs successfully.                                                                                                  | Your application program runs successfully.                                                                                                    |

#### Here Is How You Code It in Your Program

If you leave error 2015 unrecoverable, you **do not code anything** in your program. You just look at the error messages to get the sizes of auxiliary storage. On the other hand, if you want to make error 2015 recoverable to obtain the auxiliary storage sizes dynamically in your program, you need to **add some coding statements** to your program. For details on coding these statements in each programming language, see the following examples:

- For Fortran, see page 121
- For C, see page 139
- For C++, see page 155

You may want to provide a separate subroutine to calculate the auxiliary storage size whenever you need it. Figure 3 on page 42 shows how you might code a separate Fortran subroutine. Before calling SCFT in your program, call this subroutine, SCFT which calculates the minimum size and stores it in the *naux* arguments. Upon return, your program checks the return code. If it is nonzero, the *naux* arguments were updated, as planned. You should then make sure adequate storage is available and call SCFT. On the other hand, if the return code is zero, error handling was not invoked, the *naux* arguments were not updated, and the initialization step was performed for SCFT.

```
SUBROUTINE SCFT
     * N, M, ISIGN, SCALE, AUX1, NAUX1, AUX2, NAUX2)
      REAL*4 X(0:*),Y(0:*),SCALE
      REAL*8 AUX1(7), AUX2(0:*)
      INTEGER*4 INIT, INC1X, INC2X, INC1Y, INC2Y, N, M, ISIGN, NAUX1, NAUX2
      EXTERNAL ENOTRM
      CHARACTER*8 S2015
          CALL EINFO(0)
          CALL ERRSAV (2015, S2015)
          CALL ERRSET (2015, 0, -1, 1, ENOTRM, 0)
C.
      SETS NAUX1 AND NAUX2 TO THE MINIMUM VALUES REQUIRED TO USE
      THE RECOVERABLE INPUT-ARGUMENT ERROR-HANDLING FACILITY
C
          NAUX1 = 7
          NAUX2 = 0
          CALL SCFT(INIT, X, INC1X, INC2X, Y, INC1Y, INC2Y,
                     N,M,ISIGN,SCALE,AUX1,NAUX1,AUX2,NAUX2,*10)
          CALL ERRSTR(2015, S2015)
          RETURN
10
          CONTINUE
          CALL ERRSTR(2015, S2015)
          RETURN 1
```

Figure 3. Fortran Subroutine to Calculate Auxiliary Storage Sizes

#### Providing a Correct Transform Length to ESSL

This section describes how to calculate the length of your transform by use of formulas or error-handling capabilities provided in ESSL.

#### What ESSL Subroutines Require Transform Lengths?

For the ESSL subroutines listed in Table 32, you need to provide one or more transform lengths for the computation of a Fourier transform. These transform lengths are supplied through one or more arguments, such as n, n1, n2, and n3, in the calling sequence for the ESSL subroutine. Only certain lengths of transforms are permitted in the computation.

Table 32. ESSL Subroutines Requiring Transform Lengths

```
Subroutine Names

Fourier Transforms:

_CFT _RCFT _CRFT _COSF _SINF

SCOSFT _CFT2 _RCFT2 _CFT3

_RCFT3 _CRFT3 SCFTP SCFT2P SCFT3P
```

#### Who Do You Want to Calculate the Length? You or ESSL?

You have a choice of two methods for determining an acceptable length for your transform to be processed by ESSL:

- Use the formula or large table in "Acceptable Lengths for the Transforms" on page 779 to determine an acceptable length. For details, see "How Do You Calculate the Length Using the Table or Formula?" on page 43.
- Use the ESSL error-handling facilities to return to you an acceptable length. For details, see "How Do You Get ESSL to Calculate the Length Using ESSL Error Handling?" on page 43.

## How Do You Calculate the Length Using the Table or Formula?

The lengths ESSL accepts for transforms in the Fourier transform subroutines are listed in "Acceptable Lengths for the Transforms" on page 779. You should use the table in that section to find the two values your length falls between. You then specify the larger length for your transform. If you find a perfect match, you can use that value without having to change it. The formula provided in that section expresses how to calculate the acceptable values listed in the table. If necessary, you can use the formula to dynamically check lengths in your program.

# How Do You Get ESSL to Calculate the Length Using ESSL Error Handling?

This section describes how to get ESSL to calculate transform lengths.

#### Here Are the Two Ways You Can Do It

Ask yourself which of the following ways you prefer to obtain the information from ESSL:

- **By leaving error 2030 unrecoverable,** you can obtain an acceptable value for *n* from the input-argument error message, but your program terminates.
- By making error 2030 recoverable, you obtain an acceptable value for *n* from the input-argument error message and have the updated *n* argument returned to your program.

Because the Fourier transform subroutines allow only certain lengths for transforms, ESSL provides this error-handling capability to return acceptable lengths to your program. It returns them in the transform length arguments. The value ESSL returns is the **next larger acceptable length** for a transform, based on the length you specify in the n argument.

#### The First Way

In this case, you obtain an acceptable value of n from the error message, but your program terminates.

Leave error 2030 as unrecoverable, without calls to EINFO and ERRSET. Run your program with a close approximation of the transform length you want to use. If this happens not to be an acceptable length, the ESSL error monitor returns an acceptable length of the transform in input-argument error message. This does, however, terminates your program when the error is encountered. (If you do happen to specify an acceptable length for the transform, error handling does not issue an error message and processing continues normally.) Figure 4 on page 44 illustrates what happens when error 2030 is unrecoverable.

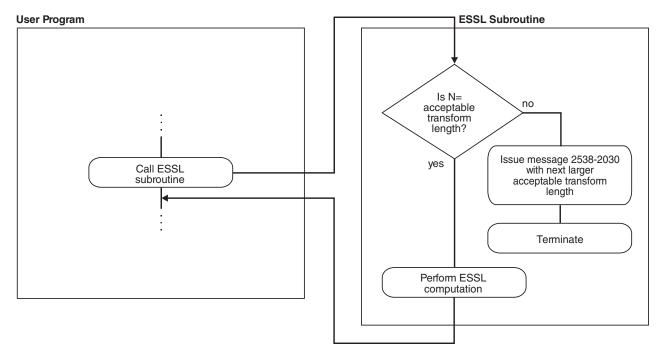

Figure 4. How to Obtain an N Value from an Error Message, but Terminate

#### The Second Way

In this case, you obtain an acceptable value of n from the error message and from the updated n argument returned to your program.

Use EINFO and ERRSET with an ESSL error exit routine, ENOTRM, to make error 2030 recoverable. This allows you to dynamically determine in your program an acceptable length for your transform, specified in the n argument(s). Run your program with a close approximation of the transform length you want to use. If this happens not to be an acceptable length, the ESSL error monitor returns an acceptable length of the transform in the input-argument error message and a return code is passed back to your program, indicating that updated values are also returned in the n argument(s). You can then react to these updated values during run time in your program. ESSL does not perform any computation when this error occurs. For details on how to do this, see Chapter 4, "Coding Your Program," on page 111. (If you do happen to specify an acceptable length for the transform, error handling does not issue an error message and processing continues normally.) Figure 5 on page 45 illustrates what happens when error 2030 is recoverable.

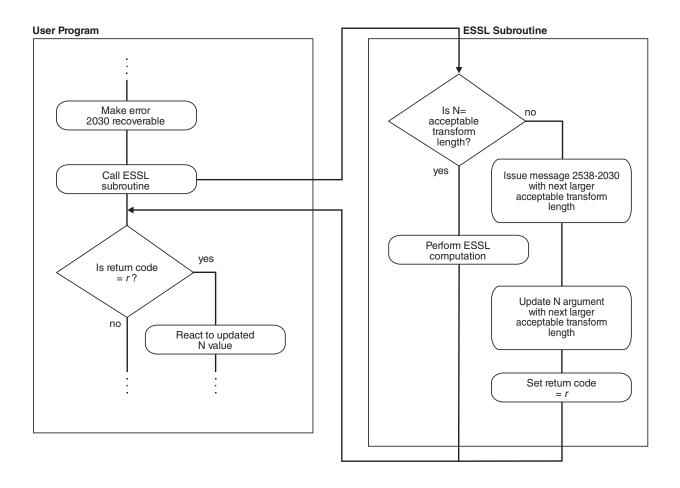

Figure 5. How to Obtain an N Value from an Error Message and in Your Program

## Here Is an Example of What Happens When You Use These Two Techniques

The following example illustrates all the actions taken by the ESSL error-handling facility for each possible value of a recoverable input argument, n. The values of n used in the example are as follows:

| N       | Meaning of the N Value                                                                                |
|---------|----------------------------------------------------------------------------------------------------|
| 7208960 | An acceptable transform length, required for successful computing of a Fourier transform              |
| 7340032 | The next larger acceptable transform length, required for successful computing of a Fourier transform |

Table 33 on page 46 describes the actions taken by ESSL in every possible situation for the values given in this example.

Table 33. Example of Input-Argument Error Recovery for Transform Lengths

| N Value                        | Action When 2030 Is an Unrecoverable Input-Argument Error                                                            | Action When 2030 Is a Recoverable Input-Argument Error                                                                                                    |
|--------------------------------|----------------------------------------------------------------------------------------------------|----------------------------------------------------------------------------------------------------|
| <i>n</i> = 7208960 <b>-or-</b> | Your application program runs successfully.                                                                          | Your application program runs successfully.                                                                                                    |
| n = 7340032                    |                                                                                                    |                                                                                                    |
| 7208960 < n < 7340032          | An input-argument error message is issued. The value in the error message is 7340032. The application program stops. | ESSL returns the value of <i>n</i> as 7340032 to the application program, and an input-argument error message is issued. The value in the error message is 7340032. ESSL does no computation, and control is returned to the application program. |

#### Here Is How You Code It in Your Program

If you leave error 2030 unrecoverable, you **do not code anything** in your program. You just look at the error messages to get the transform lengths. On the other hand, if you want to make error 2030 recoverable to obtain the transform lengths dynamically in your program, you need to **add some coding statements** to your program. For details on coding these statements in each programming language, see the following examples:

- For Fortran, see page 121
- For C, see page 139
- For C++, see page 155

You may want to provide a separate subroutine to calculate the transform length whenever you need it. Figure 6 shows how you might code a separate Fortran subroutine. Before calling SCFT in your program, you call this subroutine, SCFT which calculates the correct length and stores it in n. Upon return, your program checks the return code. If it is nonzero, the n argument was updated, as planned. You then do any necessary data setup and call SCFT. On the other hand, if the return code is zero, error handling was not invoked, the n argument was not updated, and the initialization step was performed for SCFT.

```
SUBROUTINE SCFT
     * N, M, ISIGN, SCALE, AUX1, NAUX1, AUX2, NAUX2)
      REAL*4 X(0:*), Y(0:*), SCALE
      REAL*8 AUX1(7), AUX2(0:*)
      INTEGER*4 INIT, INC1X, INC2X, INC1Y, INC2Y, N, M, ISIGN, NAUX1, NAUX2
      EXTERNAL ENOTRM
      CHARACTER*8 S2030
          CALL EINFO(0)
          CALL ERRSAV (2030, S2030)
          CALL ERRSET (2030, 0, -1, 1, ENOTRM, 0)
          CALL SCFT(INIT, X, INC1X, INC2X, Y, INC1Y, INC2Y,
                     N,M,ISIGN,SCALE,AUX1,NAUX1,AUX2,NAUX2,*10)
          CALL ERRSTR(2030, S2030)
          RETURN
10
          CONTINUE
          CALL ERRSTR(2030, S2030)
          RETURN 1
          FND
```

Figure 6. Fortran Subroutine to Calculate Transform Length

You might want to combine the request for auxiliary storage sizes along with your request for transform lengths. Figure 7 on page 47 shows how you might code a

separate Fortran subroutine combining both requests. It combines the functions performed by the subroutines in Figure 3 on page 42 and Figure 6 on page 46.

```
SUBROUTINE SCFT
     * N, M, ISIGN, SCALE, AUX1, NAUX1, AUX2, NAUX2)
      REAL*4 X(0:*), Y(0:*), SCALE
      REAL*8 AUX1(7), AUX2(0:*)
      INTEGER*4 INIT, INC1X, INC2X, INC1Y, INC2Y, N, M, ISIGN, NAUX1, NAUX2
      EXTERNAL ENOTRM
      CHARACTER*8
                    S2015,S2030
          CALL EINFO(0)
          CALL ERRSAV (2015, S2015)
          CALL ERRSAV (2030, S2030)
          CALL ERRSET (2015, 0, -1, 1, ENOTRM, 0)
          CALL ERRSET(2030,0,-1,1,ENOTRM,0)
      SETS NAUX1 AND NAUX2 TO THE MINIMUM VALUES REQUIRED TO USE
C
      THE RECOVERABLE INPUT-ARGUMENT ERROR-HANDLING FACILITY
          NAUX1 = 7
          NAUX2 = 0
          CALL SCFT(INIT, X, INC1X, INC2X, Y, INC1Y, INC2Y,
                     N,M,ISIGN,SCALE,AUX1,NAUX1,AUX2,NAUX2,*10)
          CALL ERRSTR(2015, S2015)
          CALL ERRSTR(2030, S2030)
          RETURN
10
          CONTINUE
          CALL ERRSTR(2015, S2015)
          CALL ERRSTR(2030, S2030)
          RETURN 1
          END
```

Figure 7. Fortran Subroutine to Calculate Auxiliary Storage Sizes and Transform Length

## **Getting the Best Accuracy**

This section explains how accuracy of your results can be affected in various situations and what you can do to achieve the best possible accuracy.

## What Precisions Do ESSL Subroutines Operate On?

Both short- and long-precision real versions of the subroutines are provided in most areas of ESSL. In some areas, short- and long-precision complex versions are also provided, and, occasionally, an integer version is provided. The subroutine names are distinguished by a one- or two-letter prefix based on the following letters:

```
S for short-precision real
D for long-precision real
C for short-precision complex
Z for long-precision complex
I for integer
```

For a description of these data types, see "How Do You Set Up Your Scalar Data?" on page 33. The scalar data types and how you should code them for each programming language are listed under "Coding Your Scalar Data" in each language section in Chapter 4, "Coding Your Program," on page 111.

# How does the Nature of the ESSL Computation Affect Accuracy?

In subroutines performing operations such as copy and swap, the accuracy of data is not affected. In subroutines performing computations involving mathematical operations on array data, the accuracy of the result may be affected by the following:

- The algorithm, which can vary depending on values or array sizes within the computation or the number of threads used.
- · The matrix and vector sizes

For this reason, the ESSL subroutines do **not** have a closed formula for the error of computation. In other words, there is no formula with which you can calculate the error of computation in each subroutine.

Short-precision subroutines sometimes provide increased accuracy of results by accumulating intermediate results in long precision. This is also noted in the functional description for each subroutine.

Where applicable, the ESSL subroutines use the Multiply-Add instructions, which combine a Multiply and Add operation without an intermediate rounding operation.

For the ESSL Serial Library and the ESSL SMP Library, results obtained by 32-bit environment and 64-bit environment applications using the same ESSL library are mathematically equivalent but may not be bit identical.

# What Data Type Standards Are Used by ESSL, and What Exceptions Should You Know About?

The data types operated on by the short-precision, long-precision, and integer versions of the subroutines are ANSI/IEEE 32-bit and 64-bit binary floating-point format, and 32-bit integer. See the *ANSI/IEEE Standard for Binary Floating-Point Arithmetic, ANSI/IEEE Standard 754–1985* for more detail.

There are ESSL-specific rules that apply to the results of computations using the ANSI/IEEE standards. When running your program, the result of a multiplication of NaN ("Not-a-Number") by a scalar zero, under certain circumstances, may differ in the ESSL subroutines from the result you expect.

Usually, when NaN is multiplied by a scalar zero, the result is NaN; however, in some ESSL subroutines where scaling is performed, the result may be zero. For example, in computing  $\alpha A$ , where  $\alpha$  is a scalar and A is a matrix, if  $\alpha$  is zero and one (or more) of the elements of A is NaN, the scaled result, using that element, may be a zero, rather than NaN. To avoid problems, you should consider this when designing your program.

#### **How is Underflow Handled?**

ESSL does not mask underflow. If your program incurs a number of unmasked underflows, its overall performance decreases. Floating-point exception trapping is disabled by default. Therefore, you do not have to mask underflow unless you have changed the default.

## Where Can You Find More Information on Accuracy?

Information about accuracy can be found in the following places:

- Migration considerations concerning accuracy of results between releases, platforms, and so forth are described in Chapter 6, "Migrating Your Programs," on page 171.
- Specific information on accuracy for each area of ESSL is given in "Performance and Accuracy Considerations" in each chapter introduction in Part 2.
- The functional description under "Function" for each subroutine explains what you need to know about the accuracy of the computation. Varying implementation techniques are sometimes used to improve performance. To let you know how accuracy is affected, the functional description may explain in general terms the different techniques used in the computation.

## **Getting the Best Performance**

1

1

I

This section describes how you can achieve the best possible performance from the ESSL subroutines.

# What General Coding Techniques Can You Use to Improve Performance?

There are many ways in which you can improve the performance of your program. Here are some of them:

- Use the basic linear algebra subprograms and matrix operations in the order of
  optimum performance: matrix-matrix computations, matrix-vector computations,
  and vector-scalar computations. When data is presented in matrices or vectors,
  rather than vectors or scalars, multiple operations can be performed by a single
  ESSL subroutine.
- Where possible, use subroutines that do multiple computations, such as SNDOT and SNAXPY, rather than individual computations, such as SDOT and SAXPY.
- Use a stride of 1 for the data in your computations. Not having vector elements consecutively accessed in storage can degrade your performance. The closer the vector elements are to each other in storage, the better your performance. For an explanation of stride, see "How Stride Is Used for Vectors" on page 62.
- Do **not** specify the size of the leading dimension of an array (*lda*) or stride of a vector (*inc*) equal to or near a multiple of:
  - 128 for a long-precision array
  - 256 for a short-precision array
- For ESSL Blue Gene Library users: Specify the size of the leading dimension of a real array to be even.
- Do not specify the individual sizes of your one-dimensional arrays as multiples
  of 128. This is especially important when you are passing several
  one-dimensional arrays to an ESSL subroutine. (The multiplicity can cause a
  performance problem that otherwise might not occur.)
- For small problems, avoid using a large leading dimension (lda) for your matrix.
- The following list explains how to align your data arrays for optimal performance, depending on the type of ESSL library you are using:

#### ESSL serial and SMP libraries

In general, align your arrays on doubleword boundaries, regardless of the type of data. For information on how your programming language aligns data, see your programming language manuals.

#### ESSL Blue Gene library

See Table 27 on page 29.

- One subroutine may do scaling while another does not. If scaling is not
  necessary for your data, you get better performance by using the subroutine
  without scaling. SNORM2 and DNORM2 are examples of subroutines that do
  not do scaling, versus SNRM2 and DNRM2, which do scaling.
- Use the STRIDE subroutine to calculate the optimal stride values for your input or output data when using any of the Fourier transform subroutines, except \_RCFT and \_CRFT. Using these stride values for your data allows the Fourier transform subroutines to achieve maximum performance. You first obtain the optimal stride values from STRIDE, calling it once for each stride value desired. You then arrange your data using these stride values. After the data is set up, you call the Fourier transform subroutine. For details on the STRIDE subroutine and how to use it for each Fourier transform subroutine, see "STRIDE Determine the Stride Value for Optimal Performance in Specified Fourier Transform Subroutines" on page 1017. For additional information, see "Setting Up Your Data" on page 782.

### Where Can You Find More Information on Performance?

Information about performance can be found in the following places:

- Many of the techniques ESSL uses to achieve the best possible performance are described in the "High Performance of ESSL" on page 6.
- Migration considerations concerning performance are described in Chapter 6, "Migrating Your Programs," on page 171.
- Specific information on performance for each area of ESSL is given in "Performance and Accuracy Considerations" in each chapter introduction in Part 2.
- Detailed performance information for selected subroutines can be found in reference [32], [43], [44].

## **Dealing with Errors when Using ESSL**

At run time, you can encounter different types of errors or messages that are related to the use of the ESSL subroutines:

- Program exceptions
- ESSL input-argument errors
- ESSL computational errors
- ESSL resource errors
- ESSL attention messages

This section explains how to handle all these situations.

## What Can You Do about Program Exceptions?

The program exceptions you can encounter in ESSL are described in the *ANSI/IEEE Standard for Binary Floating-Point Arithmetic, ANSI/IEEE Standard* 754–1985.

## What Can You Do about ESSL Input-Argument Errors?

This section gives an overview on how you can handle input-argument errors.

### **All Input-Argument Errors**

ESSL checks the validity of most input arguments. If it finds that any are invalid, it issues the appropriate error messages. Also, except for the three recoverable errors described below, it terminates your program. You should use standard programming techniques to diagnose and fix unrecoverable input-argument errors, as described in Chapter 7, "Handling Problems," on page 175.

You can determine the input-argument errors that can occur in a subroutine by looking under "Error Conditions" in the subroutine description in Part 2 of this book. Error messages for all input-argument errors are listed in "Input-Argument Error Messages(2001-2099)" on page 180.

## Recoverable Errors 2015, 2030 and 2200 Can Return Updated Values in the NAUX, N and NSINFO Arguments

For three input-argument errors, 2015, 2030, and 2200 in Fortran, C, and C++ programs, you have the option to continue running and have an updated value of the input argument returned to your program for subsequent use. These are called recoverable errors. This recoverable error-handling capability gives you flexibility in determining the correct values for the arguments. You can:

- Determine the correct size of an auxiliary work area by using error 2015. For help in deciding whether you want to use this capability and details on how to use it, see "Using Auxiliary Storage in ESSL" on page 36.
- Determine the correct length of a transform by using error 2030. For help in deciding whether you want to use this capability and details on how to use it, see "Providing a Correct Transform Length to ESSL" on page 42.
- Determine the minimal size of the array AP for DBSTRF and DBSSV by using error 2200. For help deciding whether you want to use this capability, see "DBSTRF — Symmetric Indefinite Matrix Factorization" on page 530 and "DBSSV — Symmetric Indefinite Matrix Factorization and Multiple Right-Hand Side Solve" on page 524

If you chose to leave errors 2015, 2030 and 2200 unrecoverable, you do not need to make any coding changes to your program. The input-argument error message is issued upon termination, containing the updated values you could have specified for the program to run successfully. You then make the necessary corrections in your program and rerun it.

If you choose to make errors 2015, 2030 and 2200 recoverable, you call the ERRSET subroutine to set up the ESSL error exit routine, ENOTRM, and then call the ESSL subroutine. When one or more of these errors occurs, the input-argument error message is issued with the updated values. In addition, the updated values are returned to your program in the input arguments named in the error message, along with a nonzero return code and processing continues. Return code values associated with these recoverable errors are described under "Error Conditions" for each ESSL subroutine in Part 2.

For details on how to code the necessary statements in your program to make 2015, 2030 and 2200 recoverable, see the following sections:

- "Input-Argument Errors in Fortran" on page 119
- "Input-Argument Errors in C" on page 136
- "Input-Argument Errors in C++" on page 152

## What Can You Do about ESSL Computational Errors?

This section gives an overview on how you can handle computational errors.

#### **All Computational Errors**

ESSL computational errors are errors occurring in the computational data, such as in your vectors and matrices. You can determine the computational errors that can occur in a subroutine by looking under "Error Conditions" in the subroutine description in Part 2 of this book. These errors cause your program to terminate abnormally unless you take preventive action. A message is also provided in your

output, containing information about the error. Messages are listed in "Computational Error Messages(2100-2199)" on page 186.

When a computational error occurs, you should assume that the results are unpredictable. The result of the computation is valid only if no errors have occurred. In this case, a zero return code is returned.

Figure 8 shows what happens when a computational error occurs.

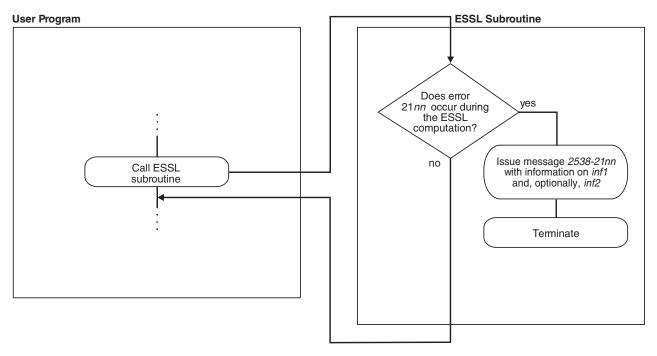

Figure 8. How to Obtain Computational Error Information from an Error Message, but Terminate

## Recoverable Computational Errors Can Return Values Through EINFO

In Fortran, C, and C++ programs, you have the capability to make certain computational errors recoverable and have information returned to your program about the errors. Recoverable computational errors are listed in Table 182 on page 1008. First, you call EINFO in the beginning of your program to initialize the ESSL error option table. You then call ERRSET to reset the number of allowable errors for the computational error codes in which you are interested. When a computational error occurs, a nonzero return code is returned for each computational error. Return code values associated with these errors are described under "Error Conditions" in each subroutine description. Based on the return code, your program can branch to an appropriate statement to call the ESSL error information-handler subroutine, EINFO, to obtain specific information about the data involved in the error. This information is returned in the EINFO output arguments, inf1 and, optionally, inf2. You can then check the information returned and continue processing, if you choose. The syntax for EINFO is described under "EINFO — ESSL Error Information-Handler Subroutine" on page 1008. You also get a message in your output for each computational error encountered, containing information about the error. The EINFO subroutine provides the same information in the messages as it provides to your program.

For details on how to code the necessary statements in your program to obtain specific information on computational errors, see the following sections:

- "Computational Errors in Fortran" on page 122
- "Computational Errors in C" on page 141
- "Computational Errors in C++" on page 157

Figure 9 shows what happens if you make a computational error recoverable.

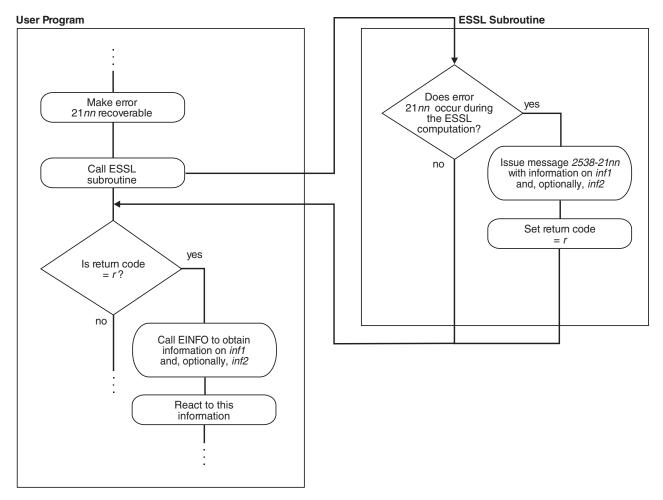

Figure 9. How to Obtain Computational Error Information in an Error Message and in Your Program

#### What Can You Do about ESSL Resource Errors?

This section gives an overview on how you can handle resource errors.

#### **All Resource Errors**

ESSL returns a resource error and terminates your program when an attempt to allocate work area fails. Some ESSL subroutines attempt to allocate work area for their internal use. Other ESSL subroutines attempt to dynamically allocate auxiliary storage when a user requests it through calling sequence arguments, such as *aux* and *naux*. For information on how you could reduce memory constraints on the system or increase the amount of memory available before rerunning the application program, see "ESSL Resource Error Messages" on page 178.

You can determine the resource errors that can occur in a subroutine by looking under "Error Conditions" in the subroutine description in Part 2 of this book. Error messages for all resource errors are listed in "Resource Error Messages(2400-2499)" on page 188.

## What Can You Do about ESSL Attention Messages?

This section gives an overview on how you can handle attention messages.

### **All Attention Messages**

ESSL returns an attention message to describe a condition that occurred, however, ESSL is able to continue processing. For information on how you could reduce memory constraints on the system or increase the amount of memory available, see "ESSL Resource Error Messages" on page 178.

For example, an attention message may be issued when enough work area was available to continue processing, but was not the amount initially requested. An attention message would be issued to indicate that performance may be degraded.

For a list of attention messages, see "Informational and Attention Error Messages(2600-2699)" on page 188.

# How Do You Control Error Handling by Setting Values in the ESSL Error Option Table?

This section explains all aspects of using the ESSL error option table.

### What Values Are Set in the ESSL Error Option Table?

The ESSL error option table contains information that tells ESSL what to do every time it encounters an ESSL-generated error. Table 34 shows the default values established in the table when ESSL is installed.

Table 34. ESSL Error Option Table Default Values

| Range of Error Messages (From-To) | Number of<br>Allowable Errors<br>(ALLOW) | Number of Messages<br>Printed (PRINT) | Modifiable Table<br>Entry (MODENT) |
|-----------------------------------|------------------------------------------|---------------------------------------|------------------------------------|
| 2538–2000                         | Unlimited                                | 255                                   | NO                                 |
| 2538–2001 through 2538–2073       | Unlimited                                | 255                                   | YES                                |
| 2538–2074                         | Unlimited                                | 5                                     | YES                                |
| 2538–2075 through 2538–2098       | Unlimited                                | 255                                   | YES                                |
| 2538–2099                         | 1                                        | 255                                   | YES                                |
| 2538–2100 through 2538–2101       | 1                                        | 255                                   | YES                                |
| 2538–2102                         | Unlimited                                | 255                                   | YES                                |
| 2538–2103 through 2538–2113       | 1                                        | 255                                   | YES                                |
| 2538–2114                         | Unlimited                                | 255                                   | YES                                |
| 2538–2115 through 2538–2122       | 1                                        | 255                                   | YES                                |
| 2538–2123 through 2538–2124       | Unlimited                                | 255                                   | YES                                |
| 2538–2125 through 2538–2126       | 1                                        | 255                                   | YES                                |
| 2538–2127                         | Unlimited                                | 255                                   | YES                                |
| 2538–2128 through 2538–2137       | 1                                        | 255                                   | YES                                |
| 2538–2138 through 2538–2143       | Unlimited                                | 255                                   | YES                                |
| 2538–2144 through 2538–2145       | 1                                        | 255                                   | YES                                |
| 2538–2146 through 2538–2149       | Unlimited                                | 255                                   | YES                                |
| 2538–2150                         | 1                                        | 255                                   | YES                                |
| 2538–2151 through 2538–2152       | Unlimited                                | 255                                   | YES                                |

54

Table 34. ESSL Error Option Table Default Values (continued)

|   | Range of Error Messages (From-To) | Number of<br>Allowable Errors<br>(ALLOW) | Number of Messages<br>Printed (PRINT) | Modifiable Table<br>Entry (MODENT) |
|---|-----------------------------------|------------------------------------------|---------------------------------------|------------------------------------|
| Ι | 2538–2153 through 2538–2198       | 1                                        | 255                                   | YES                                |
|   | 2538–2199                         | 1                                        | 255                                   | YES                                |
|   | 2538–2200 through 2538–2299       | Unlimited                                | 255                                   | YES                                |
|   | 2538-2400 through 2538-2499       | 1                                        | 255                                   | NO                                 |
| Ι | 2538–2600 through 2538–2609       | Unlimited                                | 255                                   | NO                                 |
| Ι | 2538–2610 through 2538–2611       | Unlimited                                | -1                                    | YES                                |
| Ι | 2538–2612 through 2538–2699       | Unlimited                                | 255                                   | NO                                 |
|   | 2538–2700 through 2538–2799       | 1                                        | 255                                   | NO                                 |

#### How Can You Change the Values in the Error Option Table?

You can change any of the values in the ESSL error option table by calling the ERRSET subroutine in your program. This dynamically changes values at run time. You can also save and restore entries in the table by using the ERRSAV and ERRSTR subroutines, respectively. For a description of the ERRSET, ERRSAV, and ERRSTR subroutines see Chapter 17, "Utilities," on page 1005.

#### When Do You Change the Values in the Error Option Table?

Because you can change the information in the error option table, you can control what happens when any of the ESSL errors occur. There are a number of instances when you may want to do this:

**To Customize Your Error-Handling Environment:** You may simply want to adjust the number of times an error is allowed to occur before your program terminates. You can use any of the capabilities available in ERRSET.

**To Obtain Auxiliary Storage Sizes and Transform Lengths:** You may want to make ESSL input-argument error 2015 or 2030 recoverable, so ESSL returns updated auxiliary storage sizes or transform lengths, respectively, to your program. For a more detailed discussion, see "What Can You Do about ESSL Input-Argument Errors?" on page 50. For how to use ERRSET to do this, see the section for your programming language in Chapter 4, "Coding Your Program," on page 111.

**To Obtain the Minimal Size of the Array AP for DBSTRF and DBSSV:** You may want to make ESSL input-argument error 2200 recoverable, so ESSL returns an updated size to your program. For a more detailed discussion, see "What Can You Do about ESSL Input-Argument Errors?" on page 50. For how to use ERRSET to do this, see the section for your programming language in Chapter 4, "Coding Your Program," on page 111.

**To Get More Information About a Computational Error:** You may want ESSL to return information about a computational error to your program. For a more detailed discussion, see "What Can You Do about ESSL Computational Errors?" on page 51. For how to do use ERRSET to do this, see the section for your programming language in Chapter 4, "Coding Your Program," on page 111.

**To Allow Parts of Your Application to Have Unique Error-Handling Environments:** If your program is part of a large application, you may want to dynamically save and restore entries in the error option table that have been

altered by ERRSET. This ensures the integrity of the error option table when it is used by multiple programs within an application. For a more detailed discussion, see "How Can You Control Error Handling in Large Applications by Saving and Restoring Entries in the Error Option Table?" For how to use ERRSAV and ERRSTR, see the section for your programming language in Chapter 4, "Coding Your Program," on page 111.

## How Can You Control Error Handling in Large Applications by Saving and Restoring Entries in the Error Option Table?

When your program is part of a larger application, you should consider that one of the following can occur:

- If you use ERRSET in your program to reset any of the values in the error
  option table for any of the ESSL input-argument errors or computational errors,
  some other program in the application may be adversely affected. It may be
  expecting its original values.
- If some other program in the application uses ERRSET to reset any of the values
  in the error option table for any of the ESSL input-argument errors or
  computational errors, your program may be adversely affected. You may need a
  certain value in the error option table, and the application may have reset that
  value.

These situations can be avoided if every program that uses ERRSET, in the large application, also uses the ERRSAV and ERRSTR facilities. For a particular error number, ERRSAV saves an entry from the error option table in an area accessible to your program. ERRSTR then stores the entry back into the error option table from the storage area. You code an ERRSAV and ERRSTR for each input-argument error number and computational error number for which you do an ERRSET to reset the values in the error option table. Call ERRSAV at the beginning of your program after you call EINFO, and then call ERRSTR at the end of your program after all ESSL computations are completed. This saves the original contents of the error option table while your program is running with different values, and then restores it to its original contents when your program is done. For details on how to code these statements in your program, see Chapter 4, "Coding Your Program," on page 111.

## How does Error Handling Work in a Threaded Environment?

When your application program or Fortran first creates a thread, ESSL initializes the error option table information to the default settings shown in Table 34 on page 54. You can change the default settings for each thread you created by calling the appropriate error handling subroutines (ERRSET, ERRSAV, or ERRSTR) from each thread. An example of how to initialize the error option table and change the default settings on multiple threads is shown in "Example of Handling Errors in a Multithreaded Application Program" on page 127.

ESSL issues error messages as they occur in a threaded environment. Error messages issued from any of the existing threads are written to standard output in the order in which they occur.

When a terminating condition occurs on any of the existing threads (for example, the number of allowable errors was exceeded), ESSL terminates your application program. One set of summary information corresponding to the terminating thread is always printed. Summary information corresponding to other threads may also be printed.

### Where Can You Find More Information on Errors?

Information about errors and how to handle them can be found in the following places:

- How to code your program to use the ESSL error-handling facilities is described in Chapter 4, "Coding Your Program," on page 111.
- All ESSL error messages are listed under "Messages" on page 179.
- The errors and return codes associated with each ESSL subroutine are listed under "Error Conditions" in each subroutine description in Part 2.
- Complete diagnostic procedures for all types of ESSL programming and documentation problems, along with how to collect information and report a problem, are provided in Chapter 7, "Handling Problems," on page 175.

## **Chapter 3. Setting Up Your Data Structures**

This chapter provides you with information that you need to set up your data structures, consisting of vectors, matrices, and sequences. These techniques apply to programs in all programming languages.

## Concepts

Vectors, matrices, and sequences are conceptual data structures contained in arrays. In many cases, ESSL uses stride or leading dimension to select the elements of the vector, matrix, or sequence from an array. In other cases, ESSL uses a specific mapping, or storage layout, that identifies the elements of the vector, matrix, or sequence in an array, sometimes requiring several arrays to help define the mapping. These elements selected from the array(s) make up the conceptual data structure.

When you call an ESSL subroutine, it assumes that the data structure is set up properly in the array(s) you pass to it. If it is not, your results are unpredictable. ESSL also uses these same storage layouts for data structures passed back to your program.

The use of the terms vector, matrix, and sequence in this book is consistent with standard mathematical definitions, and their representations are consistent with conventions used in mathematical texts. Special notations and conventions used in this book for describing vectors, matrices, and sequences are explained in "Special Notations and Conventions" on page xv.

**Overlapping Data Structures:** Most of the subroutines do not allow vectors, matrices, or sequences to overlap. If this occurs, results are unpredictable. Where this applies, it is explained in Notes in each subroutine description. This means the elements of the data structure cannot reside in the same storage locations as any of the other data structures. It is possible, however, to have elements of different data structures in the same array, as long as the elements are interleaved through storage using strides greater than 1. For example, using vectors x and y with strides of 2, where x starts at A(1) and y starts at A(2), the elements reside in array A in the order  $x_1$ ,  $y_1$ ,  $x_2$ ,  $y_2$ ,  $x_3$ ,  $y_3$ , ... and so forth.

When you use this technique, you should be careful that you specify different starting locations for each data structure contained in the array.

#### **Vectors**

A vector is a one-dimensional, ordered collection of numbers. It can be a column vector, which represents an n by 1 ordered collection, or a row vector, which represents a 1 by n ordered collection.

The column vector appears symbolically as follows:

$$\mathbf{x} = \begin{bmatrix} x_1 \\ x_2 \\ x_3 \\ \vdots \\ x_n \end{bmatrix}$$

A row vector appears symbolically as follows:

$$\mathbf{x} = \left[ x_1 \, x_2 \, x_3 \, \dots \, x_n \right]$$

Vectors can contain either real or complex numbers. When they contain real numbers, they are sometimes called real vectors. When they contain complex numbers, they are called complex vectors.

## Transpose of a Vector

The transpose of a vector changes a column vector to a row vector, or vice versa:

$$\boldsymbol{x} = \begin{bmatrix} x_1 \\ x_2 \\ x_3 \\ \vdots \\ x_n \end{bmatrix} \quad \boldsymbol{x}^{\mathrm{T}} = \begin{bmatrix} x_1 & x_2 & x_3 \dots x_n \end{bmatrix} \quad (\boldsymbol{x}^{\mathrm{T}})^{\mathrm{T}} = \begin{bmatrix} x_1 \\ x_2 \\ x_3 \\ \vdots \\ x_n \end{bmatrix}$$

The ESSL subroutines use the vector as it is intended in the computation, as either a column vector or a row vector; therefore, no movement of data is necessary.

In the examples provided with the subroutine descriptions in Part 2, "Reference Information" of this book, both types of vectors are represented in the same way, showing the elements of the array that make up the vector x, as follows:

## Conjugate Transpose of a Vector

The conjugate transpose of a vector x, containing complex numbers, is denoted by  $x^{H}$  and is expressed as follows:

$$\boldsymbol{x} = \begin{bmatrix} x_1 \\ x_2 \\ x_3 \\ \vdots \\ \vdots \\ x_n \end{bmatrix} \quad \boldsymbol{x}^{H} = [\bar{x}_1 \ \bar{x}_2 \ \bar{x}_3 \dots \bar{x}_n]$$

Just as for the transpose of a vector, no movement of data is necessary for the conjugate transpose of a vector.

## In Storage

A vector is usually stored within a one- or two-dimensional array. Its elements are stored sequentially in the array, but not necessarily contiguously.

The **location** of the vector in the array is specified by the argument for the vector in the ESSL calling sequence. It can be specified in a number of ways. For example, if A is an array of length 12, and you want to specify vector x as starting at the first element of array A, specify A as the argument, such as in:

```
X = SASUM (4,A,2)
```

where the number of elements to be summed in the vector is 4, the location of the vector is A, and the stride is 2.

If you want to specify vector x as starting at element 3 in array A, which is declared as A(1:12), specify:

```
X = SASUM (4,A(3),2)
```

If A is declared as A(-1:8), specify the following for element 3:

```
X = SASUM (4,A(1),2)
```

If A is a two-dimensional array and declared as A(1:4,1:10), and you want vector x to start at the second row and third column of A, specify the following:

```
X = SASUM (4,A(2,3),2)
```

The **stride** specified in the ESSL calling sequence is used to step through the array to select the vector elements. The direction in which the vector elements are selected from the array—that is, front to back or back to front—is indicated by the sign (+ or -) of the stride. The absolute value of the stride gives the spacing between each element selected from the array.

To calculate the total number of elements needed in an array for a vector, you can use the following formula, which takes into account the number of elements, n, in the array and the stride, inc, specified for the vector:

```
1+(n-1) | inc |
```

An array can be much larger than the vector that it contains; that is, there can be many elements following the vector in the array, as well as elements preceding the vector.

For a complete description of how vectors are stored within arrays, see "How Stride Is Used for Vectors" on page 62.

For a complex vector, a special storage arrangement is used to accommodate the two parts, a and b, of each complex number (a+bi) in the array. For each complex number, two sequential storage locations are required in the array. Therefore, exactly twice as much storage is required for complex vectors and matrices as for real vectors and matrices of the same precision. See "How Do You Set Up Your Scalar Data?" on page 33 for a description of real and complex numbers, and "How Do You Set Up Your Arrays?" on page 33 for a description of how real and complex data is stored in arrays.

#### **How Stride Is Used for Vectors**

The stride for a vector is an increment that is used to step through array storage to select the vector elements from an array. To define exactly which elements become the conceptual vector in the array, the following items are used together:

- The location of the vector within the array
- The stride for the vector
- The number of elements, *n*, to be processed

The stride can be positive, negative, or 0. For positive and negative strides, if you specify vector elements beyond the range of the array, your results are be unpredictable, and you may get program errors.

This section explains how each of the three types of stride is used to select the vector elements from the array.

#### **Positive Stride**

When a positive stride is specified for a vector, the location specified by the argument for the vector is the location of the first element in the vector, element  $x_1$ . The vector is in forward order in the array:  $(x_1, x_2, ..., x_n)$ . For example, if you specify X(1) for vector x, where X is declared as X(0:12) and defined as: X = (1.0, 2.0, 3.0, 4.0, 5.0, 6.0, 7.0, 8.0, 9.0, 10.0, 11.0, 12.0, 13.0)

then processing begins at the second element in X, which is 2.0.

To find each successive element, the stride is added cumulatively to the starting point of vector x in the array. In this case, the starting point is X(1). If the stride specified for vector x is 3 and the number of elements to be processed is 4, then the resulting elements selected from X for vector x are: X(1), X(4), X(7), and X(10).

Vector x is then:

```
(2.0, 5.0, 8.0, 11.0)
```

As shown in this example, a vector does not have to extend to the end of the array. Elements are selected from the second to the eleventh element of the array, and the array elements after that are not used.

This element selection can be expressed in general terms. Using BEGIN as the starting point in an array X and *inc* as the stride, this results in the following elements being selected from the array:

```
X(BEGIN)
X(BEGIN+inc)
X(BEGIN+(2)inc)
X(BEGIN+(3)inc)
.
.
.
X(BEGIN+(n-1)inc)
```

The following general formula can be used to calculate each vector element position in a one-dimensional array:

```
x_i = X(BEGIN + (i-1)(inc)) for i = 1, n
```

When using an array with more than one dimension, you should understand how the array elements are stored to ensure that elements are selected properly. For a description of array storage, see "Setting Up Arrays in Fortran" on page 112. You should remember that the elements of an array are selected as they are arranged in storage, regardless of the number of dimensions defined in the array. Stride is used to step through array storage until n elements are selected. ESSL processing stops at that point. For example, given the following two-dimensional array, declared as A(1:7,1:4).

Matrix A is:

```
1.0 8.0 15.0 22.0
2.0 9.0 16.0 23.0
3.0 10.0 17.0 24.0
4.0 11.0 18.0 25.0
5.0 12.0 19.0 26.0
6.0 13.0 20.0 27.0
7.0 14.0 21.0 28.0
```

with A(3,1) specified for vector x, a stride of 2, and the number of elements to be processed as 12, the resulting vector x is:

```
(3.0, 5.0, 7.0, 9.0, 11.0, 13.0, 15.0, 17.0, 19.0, 21.0, 23.0, 25.0)
```

This is not a conventional use of arrays, and you should be very careful when using this technique.

#### **Zero Stride**

When a zero stride is specified for a vector, the starting point for the vector is the only element used in the computation. The starting point for the vector is at the location specified by the argument for the vector, just as though you had specified a positive stride. For example, if you specify X for vector x, where X is defined as:

$$X = (5.0, 4.0, 3.0, 2.0, 1.0)$$

and you specify the number of elements, n, to be processed as 6, then processing begins at the first element, which is 5.0. This element is used for each of the six elements in vector x.

This makes the conceptual vector x appear as:

The following general formula shows how to calculate each vector position in a one-dimensional array:

```
x_i = X(BEGIN) for i = 1, n
```

#### **Negative Stride**

When a negative stride is specified for a vector, the location specified for the vector is actually the location of the last element in the vector. In other words, the vector is in reverse order in the array:  $(x_n, x_{n-1}, ..., x_1)$ . You specify the end of the vector,  $(x_n)$ . ESSL then calculates where the starting point  $(x_1)$  is by using the following arguments:

- The location of the vector in the array
- The stride for the vector, inc
- The number of elements, *n*, to be processed

If you specify vector x at location X(BEGIN) in array X with a negative stride of inc and n elements to be processed, then the following formula gives the starting point of vector x in the array:

```
X(BEGIN + (-n+1)(inc))
```

For example, if you specify X(2) for vector x, where X is declared as X(1:9) and defined as:

```
X = (1.0, 2.0, 3.0, 4.0, 5.0, 6.0, 7.0, 8.0, 9.0)
```

and if you specify a stride of -2, and four elements to be processed, processing begins at the following element in X:

```
X(2+(-4+1)(-2)) = X(8)
```

where element X(8) is 8.0.

To find each of the n successive element positions in the array, you successively add the stride to the starting point n–1 times. Suppose the formula calculated a starting point of X(SP); the elements selected are:

```
X(SP)
X(SP+inc)
X(SP+(2)inc)
X(SP+(3)inc)
.
.
.
.
X(SP+(n-1)inc)
```

In the above example, the resulting elements selected from X for vector x are X(8), X(6), X(4), and X(2). This makes the resulting vector x appear as follows:

```
(8.0, 6.0, 4.0, 2.0)
```

The following general formula can be used to calculate each vector element position in a one-dimensional array:

```
x_i = X(BEGIN + (-n+i)(inc)) for i = 1, n
```

## **Sparse Vector**

A sparse vector is a vector having a relatively small number of nonzero elements.

Consider the following as an example of a sparse vector x with n elements, where n is 11, and vector x is:

```
(0.0, 0.0, 1.0, 0.0, 2.0, 3.0, 0.0, 4.0, 0.0, 5.0, 0.0)
```

#### In Storage

There are two storage modes that apply to sparse vectors: full-vector storage mode and compressed-vector storage mode. When a sparse vector is stored in **full-vector storage mode**, all its elements, including its zero elements, are stored in an array.

For example, sparse vector x is stored in full-vector storage mode in a one-dimensional array X, as follows:

```
X = (0.0, 0.0, 1.0, 0.0, 2.0, 3.0, 0.0, 4.0, 0.0, 5.0, 0.0)
```

When a sparse vector is stored in **compressed-vector storage mode**, it is stored without its zero elements. It consists of two one-dimensional arrays, each with a length of nz, where nz is the number of nonzero elements in vector x:

• The first array contains the nonzero elements of the sparse vector x, stored contiguously within the array.

**Note:** The ESSL subroutines do not check that all elements are nonzero. You do not get an error if any elements are zero.

• The second array contains a sequence of integers indicating the element positions (indices) of the nonzero elements of the sparse vector *x* stored in full-vector storage mode. This is referred to as the indices array.

For example, the sparse vector x shown above might have its five nonzero elements stored in ascending order in array X of length 5, as follows:

$$X = (1.0, 2.0, 3.0, 4.0, 5.0)$$

in which case, the array of indices, INDX, also of length 5, contains:

$$INDX = (3, 5, 6, 8, 10)$$

If the sparse vector x has its elements stored in random order in the array X as:

$$X = (5.0, 3.0, 4.0, 1.0, 2.0)$$

then the array INDX contains:

$$INDX = (10, 6, 8, 3, 5)$$

In general terms, this storage technique can be expressed as follows:

```
For each x_j \neq 0, for j = 1, n there exists i, where 1 \leq i \leq nz, such that X(i) = x_i and INDX(i) = j.
```

where:

 $x_1, ..., x_n$  are the *n* elements of sparse vector x, stored in full-vector storage mode.

X is the array containing the nz nonzero elements of sparse vector x; that is, vector x is stored in compressed-vector storage mode.

INDX is the array containing the nz indices indicating the element positions.

To avoid an error when using the INDX array to access the elements in any other target vector, the length of the target vector must be greater than or equal to max(INDX(i)) for i = 1, nz.

#### **Matrices**

A matrix, also referred to as a general matrix, is an m by n ordered collection of numbers. It is represented symbolically as:

$$A = \begin{bmatrix} a_{11} & \dots & a_{1n} \\ \vdots & & \ddots \\ \vdots & & \ddots \\ a_{m1} & \dots & a_{mn} \end{bmatrix}$$

where the matrix is named A and has m rows and n columns. The elements of the matrix are  $a_{ij}$ , where i = 1, m and j = 1, n.

Matrices can contain either real or complex numbers. Those containing real numbers are called real matrices; those containing complex numbers are called complex matrices.

## Transpose of a Matrix

The transpose of a matrix A is a matrix formed from A by interchanging the rows and columns such that row i of matrix A becomes column i of the transposed matrix. The transpose of A is denoted by  $A^{T}$ . Each element  $a_{ij}$  in A becomes element  $a_{ji}$  in  $A^{T}$ . If A is an m by n matrix, then  $A^{T}$  is an n by m matrix. The following represents a matrix and its transpose:

$$\mathbf{A} = \begin{bmatrix} a_{11} & \dots & a_{1n} \\ \vdots & & \ddots \\ \vdots & & \ddots \\ a_{m1} & \dots & a_{mn} \end{bmatrix} \qquad \mathbf{A}^{\mathsf{T}} = \begin{bmatrix} a_{11} & \dots & a_{m1} \\ \vdots & & \ddots \\ \vdots & & \ddots \\ a_{1n} & \dots & a_{mn} \end{bmatrix}$$

ESSL assumes that all matrices are stored in untransformed format, such as matrix *A* shown above. No movement of data is necessary in your application program when you are processing transposed matrices. The ESSL subroutines adjust their selection of elements from the matrix when an argument in the calling sequence indicates that the transposed matrix is to be used in the computation. Examples of this are the *transa* and *transb* arguments specified for SGEADD, matrix addition.

## Conjugate Transpose of a Matrix

The conjugate transpose of a matrix A, containing complex numbers, is denoted by  $A^{H}$  and is expressed as follows:

$$A = \begin{bmatrix} a_{11} & \dots & a_{1n} \\ \vdots & & \ddots \\ \vdots & & \ddots \\ a_{m1} & \dots & a_{mn} \end{bmatrix} \qquad A^{H} = \begin{bmatrix} \overline{a}_{11} & \dots & \overline{a}_{m1} \\ \vdots & & \ddots \\ \vdots & & \ddots \\ \overline{a}_{1n} & \dots & \overline{a}_{mn} \end{bmatrix}$$

Just as for the transpose of a matrix, the conjugate transpose of a matrix is stored in untransformed format. No movement of data is necessary in your program.

## In Storage

A matrix is usually stored in a two-dimensional array. Its elements are stored successively within the array. Each column of the matrix is stored successively in

the array. The leading dimension argument is used to select the matrix elements from each successive column of the array. The starting point of the matrix in the array is specified as the argument for the matrix in the ESSL calling sequence. For example, if matrix A is contained in array A and starts at the first element in the first row and first column of A, you should specify A as the argument for matrix A, such as in:

```
CALL SGEMX (5,2,1.0,A,6,X,1,Y,1)
```

where, in the matrix-vector product, the number of rows in matrix A is 5, the number of columns in matrix A is 2, the scaling constant is 1.0, the location of the matrix is A, the leading dimension is 6, the vectors used in the matrix-vector product are X and Y, and their strides are 1.

If matrix A is contained in the array BIG, declared as BIG(1:20,1:30), and starts at the second row and third column of BIG, you should specify BIG(2,3) as the argument for matrix A, such as in:

```
CALL SGEMX (5,2,1.0,BIG(2,3),6,X,1,Y,1)
```

See "How Leading Dimension Is Used for Matrices" for a complete description of how matrices are stored within arrays.

For a complex matrix, a special storage arrangement is used to accommodate the two parts, a and b, of each complex number (a+bi) in the array. For each complex number, two sequential storage locations are required in the array. Therefore, exactly twice as much storage is required for complex matrices as for real matrices of the same precision. See "How Do You Set Up Your Scalar Data?" on page 33 for a description of real and complex numbers, and "How Do You Set Up Your Arrays?" on page 33 for a description of how real and complex data is stored in arrays.

## **How Leading Dimension Is Used for Matrices**

The leading dimension for a two-dimensional array is an increment that is used to find the starting point for the matrix elements in each successive column of the array. To define exactly which elements become the conceptual matrix in the array, the following items are used together:

- The location of the matrix within the array
- The leading dimension
- The number of rows, *m*, to be processed in the array
- The number of columns, *n*, to be processed in the array

The leading dimension must always be positive. It must always be greater than or equal to m, the number of rows in the matrix to be processed. For an array, A, declared as A(E1:E2,F1:F2), the leading dimension is equal to:

```
(E2-E1+1)
```

The starting point for selecting the matrix elements from the array is at the location specified by the argument for the matrix in the ESSL calling sequence. For example, if you specify A(3,0) for a 4 by 4 matrix A, where A is declared as A(1:7,0:4):

```
1.0 8.0 15.0 22.0 29.0
2.0 9.0 16.0 23.0 30.0
3.0 10.0 17.0 24.0 31.0
4.0 11.0 18.0 25.0 32.0
5.0 12.0 19.0 26.0 33.0
```

```
    6.0
    13.0
    20.0
    27.0
    34.0

    7.0
    14.0
    21.0
    28.0
    35.0
```

then processing begins at the element at row 3 and column 0 in array A, which is 3.0.

The leading dimension is used to find the starting point for the matrix elements in each of the n successive columns in the array. ESSL subroutines assume that the arrays are stored in column-major order, as described under "How Do You Set Up Your Arrays?" on page 33, and they add the leading dimension (times the size of the element in bytes) to the starting point. They do this n-1 times. This finds the starting point in each of the n columns of the array.

In the above example, the leading dimension is:

```
E2-E1+1 = 7-1+1 = 7
```

If the number of columns, n, to be processed is 4, the starting points are: A(3,0), A(3,1), A(3,2), and A(3,3). These are elements 3.0, 10.0, 17.0, and 24.0 for  $a_{11}$ ,  $a_{12}$ ,  $a_{13}$ , and  $a_{14}$ , respectively.

In general terms, this results in the following starting positions of each column in the matrix being calculated as follows:

```
A(BEGINI, BEGINJ)
A(BEGINI, BEGINJ+1)
A(BEGINI, BEGINJ+2)
.
.
.
A(BEGINI, BEGINJ+n-1)
```

To find the elements in each column of the array, 1 is added successively to the starting point in the column until m elements are selected. This is why the leading dimension must be greater than or equal to m; otherwise, you go past the end of each dimension of the array. In the above example, if the number of elements, m, to be processed in each column is 4, the following elements are selected from array A for the first column of the matrix: A(3,0), A(4,0), A(5,0), and A(6,0). These are elements 3.0, 4.0, 5.0, and 6.0, corresponding to the matrix elements  $a_{11}$ ,  $a_{21}$ ,  $a_{31}$ , and  $a_{41}$ , respectively.

Column element selection can also be expressed in general terms. Using A(BEGINI, BEGINJ) as the starting point in the array, this results in the following elements being selected from each column in the array:

```
A(BEGINI, BEGINJ)
A(BEGINI+1, BEGINJ)
A(BEGINI+2, BEGINJ)
.
.
.
A(BEGINI+m-1, BEGINJ)
```

Combining this with the technique already described for finding the starting point in each column of the array, the resulting matrix in the example is:

$$\boldsymbol{A} = \begin{bmatrix} a_{11} & \dots & a_{14} \\ \vdots & & \ddots \\ \vdots & & \ddots \\ a_{41} & \dots & a_{44} \end{bmatrix} = \begin{bmatrix} 3.0 & 10.0 & 17.0 & 24.0 \\ 4.0 & 11.0 & 18.0 & 25.0 \\ 5.0 & 12.0 & 19.0 & 26.0 \\ 6.0 & 13.0 & 20.0 & 27.0 \end{bmatrix}$$

As shown in this example, a matrix does not have to include all columns and rows of an array. The elements of matrix *A* are selected from rows 3 through 6 and columns 0 through 3 of the array. Rows 1, 2, and 7 and column 4 of the array are not used.

## **Symmetric Matrix**

The matrix *A* is symmetric if it has the property  $A = A^{T}$ , which means:

- It has the same number of rows as it has columns; that is, it has *n* rows and *n* columns.
- The value of every element  $a_{ij}$  on one side of the main diagonal equals its mirror image  $a_{ii}$  on the other side:  $a_{ij} = a_{ji}$  for  $1 \le i \le n$  and  $1 \le j \le n$ .

The following matrix illustrates a symmetric matrix of order n; that is, it has n rows and n columns. The subscripts on each side of the diagonal appear the same to show which elements are equal:

$$A = \begin{bmatrix} a_{11} & a_{21} & a_{31} & \dots & a_{n1} \\ a_{21} & a_{22} & a_{32} & \dots & \\ a_{31} & a_{32} & a_{33} & \dots & \\ \dots & \dots & \dots & \dots & \\ \vdots & \dots & \dots & \vdots \\ a_{n1} & \dots & \dots & a_{nn} \end{bmatrix}$$

#### In Storage

The four storage modes used for storing symmetric matrices are described in the following sections:

- "Lower-Packed Storage Mode"
- "Upper-Packed Storage Mode" on page 71
- "Lower Storage Mode" on page 72
- "Upper Storage Mode" on page 72

The storage technique you should use depends on the ESSL subroutine you are using and is given under Notes in each subroutine description.

**Lower-Packed Storage Mode:** When a symmetric matrix is stored in lower-packed storage mode, the lower triangular part of the symmetric matrix is stored, including the diagonal, in a one-dimensional array. The lower triangle is packed by columns. (This is equivalent to packing the upper triangle by rows.) The matrix is packed sequentially column by column in n(n+1)/2 elements of a

one-dimensional array. To calculate the location of each element  $a_{ij}$  of matrix A in an array, AP, using the lower triangular packed technique, use the following formula:

$$AP(i + ((2n-j)(j-1)/2)) = a_{ii}$$
 where  $i \ge j$ 

This results in the following storage arrangement for the elements of a symmetric matrix A in an array AP:

```
AP(1)
                   = a_{11} (start the first column)
AP(2)
                   = a_{21}
AP(3)
                   = a_{31}
AP(n)
                   = a_{n1}
                   = a_{22} (start the second column)
AP(n+1)
AP(n+2)
                   = a_{32}
AP(2n-1)
                   = a_{n2}
AP(2n)
                   = a_{33} (start the third column and so forth)
AP(2n+1)
                   = a_{43}
AP(n(n+1)/2)
                   = a_{nn}
```

Following is an example of a symmetric matrix that uses the element values to show the order in which the matrix elements are stored in the array.

Given the following matrix *A*:

the array is:

$$AP = (1, 2, 3, 4, 5, 6, 7, 8, 9, 10, 11, 12, 13, 14, 15)$$

**Note:** Additional work storage is required in the array for some ESSL subroutines; for example, in the simultaneous linear algebraic equation subroutines SPPF, DPPF, SPPS, and DPPS. See the description of those subroutines in Part 2, "Reference Information" for details.

Following is an example of how to transform your symmetric matrix to lower-packed storage mode:

```
K = 0
DD 1 J=1,N
DD 2 I=J,N
K = K+1
AP(K)=A(I,J)
CONTINUE
CONTINUE
```

**Upper-Packed Storage Mode:** When a symmetric matrix is stored in upper-packed storage mode, the upper triangular part of the symmetric matrix is stored, including the diagonal, in a one-dimensional array. The upper triangle is packed by columns. (This is equivalent to packing the lower triangle by rows.) The matrix is packed sequentially column by column in n(n+1)/2 elements of a one-dimensional array. To calculate the location of each element  $a_{ij}$  of matrix A in an array AP using the upper triangular packed technique, use the following formula:

```
AP(i+(j(j-1)/2)) = a_{ij} where j \ge i
```

This results in the following storage arrangement for the elements of a symmetric matrix A in an array AP:

```
AP(1)
                  = a_{11} (start the first column)
AP(2)
                  = a_{12} (start the second column)
AP(3)
AP(4)
                  = a_{13} (start the third column)
AP(5)
                  = a_{23}
AP(6)
                  = a_{33}
AP(7)
                  = a_{14} (start the fourth column)
                  = a_{1i} (start the j-th column)
AP(j(j-1)/2+1)
AP(j(j-1)/2+2)
                  = a_{2i}
AP(j(j-1)/2+3)
                  = a_{3i}
                  = a_{ii} (end of the j-th column)
AP(j(j-1)/2+j)
AP(n(n+1)/2)
                  = a_{nn}
```

Following is an example of a symmetric matrix that uses the element values to show the order in which the matrix elements are stored in the array. Given the following matrix *A*:

the array is:

```
AP = (1, 2, 3, 4, 5, 6, 7, 8, 9, 10, 11, 12, 13, 14, 15)
```

Following is an example of how to transform your symmetric matrix to upper-packed storage mode:

```
K = 0
DO 1 J=1,N
DO 2 I=1,J
K = K+1
AP(K)=A(I,J)
CONTINUE
CONTINUE
```

**Lower Storage Mode:** When a symmetric matrix is stored in lower storage mode, the lower triangular part of the symmetric matrix is stored, including the diagonal, in a two-dimensional array. These elements are stored in the array in the same way they appear in the matrix. The upper part of the matrix is not required to be stored in the array.

Following is an example of a symmetric matrix A of order 5 and how it is stored in an array AL.

Given the following matrix *A*:

the array is:

$$AL = \begin{bmatrix} 1 & * & * & * & * \\ 2 & 6 & * & * & * \\ 3 & 7 & 10 & * & * \\ 4 & 8 & 11 & 13 & * \\ 5 & 9 & 12 & 14 & 15 \end{bmatrix}$$

where "\*" means you do not have to store a value in that position in the array. However, these storage positions are required.

**Upper Storage Mode:** When a symmetric matrix is stored in upper storage mode, the upper triangular part of the symmetric matrix is stored, including the diagonal, in a two-dimensional array. These elements are stored in the array in the same way they appear in the matrix. The lower part of the matrix is not required to be stored in the array.

Following is an example of a symmetric matrix A of order 5 and how it is stored in an array AU.

Given the following matrix *A*:

the array is:

AU = 
$$\begin{bmatrix} 1 & 2 & 3 & 4 & 5 \\ * & 6 & 7 & 8 & 9 \\ * & * & 10 & 11 & 12 \\ * & * & * & 13 & 14 \\ * & * & * & * & 15 \end{bmatrix}$$

where "\*" means you do not have to store a value in that position in the array. However, these storage positions are required.

## Positive Definite or Negative Definite Symmetric Matrix

A real symmetric matrix A is positive definite if and only if  $x^TAx$  is positive for all nonzero vectors x.

A real symmetric matrix A is negative definite if and only if  $x^TAx$  is negative for all nonzero vectors x.

#### In Storage

The positive definite or negative definite symmetric matrix is stored in the same way the symmetric matrix is stored. For a description of this storage technique, see "Symmetric Matrix" on page 69.

## **Symmetric Indefinite Matrix**

A real symmetric matrix A is indefinite if and only if  $(x^TAx)$   $(A\ y^TAy) < 0$  for some non-zero vectors x and y.

#### In Storage

The symmetric indefinite matrix is stored in the same way the symmetric matrix is stored. For a description of this storage technique, see "Symmetric Matrix" on page 69.

## **Complex Hermitian Matrix**

A complex matrix is Hermitian if it is equal to its conjugate transpose:

$$H = H^{H}$$

#### In Storage

The complex Hermitian matrix is stored using the same four techniques used for symmetric matrices:

- Lower-packed storage mode, as described in "Lower-Packed Storage Mode" on page 69. (The complex Hermitian matrix is not symmetric; therefore, lower-packed storage mode is not equivalent to packing the upper triangle by rows, as it is for a symmetric matrix.)
- Upper-packed storage mode, as described in "Upper-Packed Storage Mode" on page 71. (The complex Hermitian matrix is not symmetric; therefore, upper-packed storage mode is not equivalent to packing the lower triangle by rows, as it is for a symmetric matrix.)
- Lower storage mode, as described in "Lower Storage Mode" on page 72.
- Upper storage mode, as described in "Upper Storage Mode" on page 72.

Following is an example of a complex Hermitian matrix *H* of order 5.

Given the following matrix *H*:

```
(11, 0) (21, -1) (31, 1) (41, -1) (51, -1) (21, 1) (22, 0) (32, -1) (42, -1) (52, 1) (31, -1) (32, 1) (33, 0) (43, -1) (53, -1) (41, 1) (42, 1) (43, 1) (44, 0) (54, -1) (51, 1) (52, -1) (53, 1) (54, 1) (55, 0)
```

it is stored in a one-dimensional array, HP, in n(n+1)/2 = 15 elements as follows:

• In lower-packed storage mode:

```
HP = ((11, *), (21, 1), (31, -1), (41, 1), (51, 1), (22, *), (32, 1), (42, 1), (52, -1), (33, *), (43, 1), (53, 1), (44, *), (54, 1), (55, *))
```

• In upper-packed storage mode:

```
HP = ((11, *), (21, -1), (22, *), (31, 1), (32, -1), (33, *), (41, -1), (42, -1), 43, -1), (44, *), (51, -1), (52, 1), (53, -1), (54, -1), (55, *))
```

or it is stored in a two-dimensional array, HP, as follows:

• In lower storage mode:

HP = 
$$\begin{pmatrix} (11, & *) & * & * & * & * & * \\ (21, & 1) & (22, & *) & * & * & * & * \\ (31, & -1) & (32, & 1) & (33, *) & * & * & * \\ (41, & 1) & (42, & 1) & (43, & 1) & (44, *) & * \\ (51, & 1) & (52, & -1) & (53, & 1) & (54, & 1) & (55, *) \end{pmatrix}$$

• In upper storage mode

$$HP = \begin{bmatrix} (11, *) & (21, -1) & (31, 1) & (41, -1) & (51, -1) \\ * & (22, *) & (32, -1) & (42, -1) & (52, 1) \\ * & * & (33, *) & (43, -1) & (53, -1) \\ * & * & * & (44, *) & (54, -1) \\ * & * & * & * & (55, *) \end{bmatrix}$$

where "\*" means you do not have to store a value in that position in the array. The imaginary parts of the diagonal elements of a complex Hermitian matrix are always 0, so you do not need to set these values. The ESSL subroutines always assume that the values in these positions are 0.

## Positive Definite or Negative Definite Complex Hermitian Matrix

A complex Hermitian matrix A is positive definite if and only if  $x^H Ax$  is positive for all nonzero vectors x.

A complex Hermitian matrix A is negative definite if and only if  $x^H Ax$  is negative for all nonzero vectors x.

#### In Storage

The positive definite or negative definite complex Hermitian matrix is stored in the same way the complex Hermitian matrix is stored. For a description of this storage technique, see "Complex Hermitian Matrix" on page 73.

## Positive Definite or Negative Definite Symmetric Toeplitz Matrix

A positive definite or negative definite symmetric matrix A of order n is also a Toeplitz matrix if and only if:

$$a_{ij} = a_{i-1,j-1}$$
 for  $i = 2$ ,  $n$  and  $j = 2$ ,  $n$ 

The elements on each diagonal of the Toeplitz matrix have a constant value. For the definition of a positive definite or negative definite symmetric matrix, see "Positive Definite or Negative Definite Symmetric Matrix" on page 73.

The following matrix illustrates a symmetric Toeplitz matrix of order n; that is, it has n rows and n columns:

A symmetric Toeplitz matrix of order n is represented by a vector x of length n containing the elements of the first column of the matrix (or the elements of the first row), such that  $x_i = a_{i1}$  for i = 1, n.

The following vector represents the matrix *A* shown above:

$$\mathbf{x} = \begin{bmatrix} a_{11} \\ a_{21} \\ a_{31} \\ \vdots \\ a_{n1} \end{bmatrix}$$

#### In Storage

The elements of the vector x, which represent a positive definite symmetric Toeplitz matrix, are stored sequentially in an array. This is called packed-symmetric-Toeplitz storage mode. Following is an example of a positive definite symmetric Toeplitz matrix A and how it is stored in an array X.

Given the following matrix *A*:

the array is:

$$X = (99, 12, 13, 14, 15, 16)$$

# Positive Definite or Negative Definite Complex Hermitian Toeplitz Matrix

A positive definite or negative definite complex Hermitian matrix A of order n is also a Toeplitz matrix if and only if:

$$a_{ij} = a_{i-1,j-1}$$
 for  $i = 2$ ,  $n$  and  $j = 2$ ,  $n$ 

The real part of the diagonal elements of the Toeplitz matrix must have a constant value. The imaginary part of the diagonal elements must be zero.

For the definition of a positive definite of negative definite complex Hermitian matrix, see "Positive Definite or Negative Definite Complex Hermitian Matrix" on page 75.

The following matrix illustrates a complex Hermitian Toeplitz matrix of order *n*; that is, it has *n* rows and *n* columns:

$$\mathbf{A} = \begin{bmatrix} a_{11} & a_{12} & a_{13} & \dots & a_{1n} \\ \overline{a}_{12} & a_{11} & a_{12} & \dots & \vdots \\ \overline{a}_{13} & \overline{a}_{12} & a_{11} & \dots & \vdots \\ \vdots & \vdots & \ddots & \ddots & \vdots \\ \vdots & \vdots & \ddots & \vdots & \vdots \\ \overline{a}_{1n} & \vdots & \vdots & \overline{a}_{13} & \overline{a}_{12} & a_{11} \end{bmatrix}$$

A complex Hermitian Toeplitz matrix of order n is represented by a vector x of length n containing the elements of the first row of the matrix.

The following vector represents the matrix *A* shown above.

$$\mathbf{x} = \begin{bmatrix} a_{11} \\ a_{12} \\ a_{13} \\ \vdots \\ a_{1n} \end{bmatrix}$$

#### In Storage

The elements of the vector x, which represent a positive definite complex Hermitian Toeplitz matrix, are stored sequentially in an array. This is called packed-Hermitian-Toeplitz storage mode. Following is an example of a positive definite complex Hermitian Toeplitz matrix A and how it is stored in an array X.

Given the following matrix *A*:

$$\begin{bmatrix} (10.0, 0.0) & (2.0, -3.0) & (-3.0, 1.0) & (1.0, 1.0) \\ (2.0, 3.0) & (10.0, 0.0) & (2.0, -3.0) & (-3.0, 1.0) \\ (-3.0, -1.0) & (2.0, 3.0) & (10.0, 0.0) & (2.0, -3.0) \\ (1.0, -1.0) & (-3.0, -1.0) & (2.0, 3.0) & (10.0, 0.0) \end{bmatrix}$$

the array is:

$$X = ((10.0, 0.0), (2.0, -3.0), (-3.0, 1.0), (1.0, 1.0))$$

## **Triangular Matrix**

There are two types of triangular matrices: upper triangular matrix and lower triangular matrix. Triangular matrices have the same number of rows as they have columns; that is, they have n rows and n columns.

A matrix *U* is an upper triangular matrix if its nonzero elements are found only in the upper triangle of the matrix, including the main diagonal; that is:

$$u_{ii} = 0$$
 if  $i > j$ 

A matrix L is an lower triangular matrix if its nonzero elements are found only in the lower triangle of the matrix, including the main diagonal; that is:

$$l_{ii} = 0$$
 if  $i < j$ 

The following matrices, U and L, illustrate upper and lower triangular matrices of order n, respectively:

$$\boldsymbol{U} = \begin{bmatrix} u_{11} & u_{12} & u_{13} & \dots & u_{1n} \\ 0 & u_{22} & u_{23} & & & \\ 0 & 0 & u_{33} & & & \\ & & & & \ddots & \\ \vdots & & & & \ddots & \vdots \\ 0 & & & & & \ddots & 0 \\ 0 & & & & & & \ddots & 0 \end{bmatrix} \qquad \boldsymbol{L} = \begin{bmatrix} l_{11} & 0 & 0 & \dots & 0 \\ l_{21} & l_{22} & 0 & & & \\ l_{31} & l_{32} & l_{33} & & & \\ & & & & \ddots & & \\ \vdots & & & & \ddots & \ddots & \\ \vdots & & & & & \ddots & \vdots \\ l_{n1} & & & & & & \ddots & l_{nn} \end{bmatrix}$$

A unit triangular matrix is a triangular matrix in which all the diagonal elements have a value of one; that is:

- For an upper triangular matrix,  $u_{ij} = 1$  if i = j.
- For an lower triangular matrix,  $l_{ij} = 1$  if i = j.

The following matrices, U and L, illustrate upper and lower unit real triangular matrices of order *n*, respectively:

$$\boldsymbol{L} = \begin{bmatrix} 1 & 0 & 0 & \dots & 0 \\ l_{21} & 1 & 0 & & \dots \\ l_{31} & l_{32} & 1 & & \dots \\ \vdots & & & \ddots & \vdots \\ l_{n1} & \dots & \dots & \ddots & 1 \end{bmatrix}$$

#### In Storage

The four storage modes used for storing triangular matrices are described in the following sections:

- "Upper-Triangular-Packed Storage Mode"
- "Lower-Triangular-Packed Storage Mode"
- "Upper-Triangular Storage Mode" on page 79
- "Lower-Triangular Storage Mode" on page 79

It is important to note that because the diagonal elements of a unit triangular matrix are always one, you do not need to set these values in the array for these four storage modes. ESSL always assumes that the values in these positions are one.

**Upper-Triangular-Packed Storage Mode:** When an upper-triangular matrix is stored in upper-triangular-packed storage mode, the upper triangle of the matrix is stored, including the diagonal, in a one-dimensional array. The upper triangle is packed by columns. The elements are packed sequentially, column by column, in n(n+1)/2 elements of a one-dimensional array. To calculate the location of each element of the triangular matrix in the array, use the technique described in "Upper-Packed Storage Mode" on page 71.

Following is an example of an upper triangular matrix U of order 5 and how it is stored in array UP. It uses the element values to show the order in which the elements are stored in the one-dimensional array.

Given the following matrix *U*:

the array is:

$$UP = (1, 2, 3, 4, 5, 6, 7, 8, 9, 10, 11, 12, 13, 14, 15)$$

Lower-Triangular-Packed Storage Mode: When a lower-triangular matrix is stored in lower-triangular-packed storage mode, the lower triangle of the matrix is stored, including the diagonal, in a one-dimensional array. The lower triangle is packed by columns. The elements are packed sequentially, column by column, in n(n+1)/2 elements of a one-dimensional array. To calculate the location of each element of the triangular matrix in the array, use the technique described in "Lower-Packed Storage Mode" on page 69.

Following is an example of a lower triangular matrix *L* of order 5 and how it is stored in array LP. It uses the element values to show the order in which the elements are stored in the one-dimensional array.

Given the following matrix *L*:

the array is:

$$LP = (1, 2, 3, 4, 5, 6, 7, 8, 9, 10, 11, 12, 13, 14, 15)$$

**Upper-Triangular Storage Mode:** A triangular matrix is stored in upper-triangular storage mode in a two-dimensional array. Only the elements in the upper triangle of the matrix, including the diagonal, are stored in the upper triangle of the array.

Following is an example of an upper triangular matrix U of order 5 and how it is stored in array UTA.

Given the following matrix *U*:

the array is:

UTA = 
$$\begin{bmatrix} 11 & 12 & 13 & 14 & 15 \\ * & 22 & 23 & 24 & 25 \\ * & * & 33 & 34 & 35 \\ * & * & * & 44 & 45 \\ * & * & * & * & 55 \end{bmatrix}$$

where "\*" means you do not have to store a value in that position in the array.

**Lower-Triangular Storage Mode:** A triangular matrix is stored in lower-triangular storage mode in a two-dimensional array. Only the elements in the lower triangle of the matrix, including the diagonal, are stored in the lower triangle of the array.

Following is an example of a lower triangular matrix L of order 5 and how it is stored in array LTA.

Given the following matrix *L*:

the array is:

LTA = 
$$\begin{bmatrix} 11 & * & * & * & * \\ 21 & 22 & * & * & * \\ 31 & 32 & 33 & * & * \\ 41 & 42 & 43 & 44 & * \\ 51 & 52 & 53 & 54 & 55 \end{bmatrix}$$

where "\*" means you do not have to store a value in that position in the array.

### **General Band Matrix**

A general band matrix has its nonzero elements arranged uniformly near the diagonal, such that:

$$a_{ii} = 0$$
 if  $(i-j) > ml$  or  $(j-i) > mu$ 

where ml and mu are the lower and upper band widths, respectively, and ml+mu+1 is the total band width.

The following matrix illustrates a **square** general band matrix of order n, where the band widths are ml = q-1 and mu = p-1:

$$A = \begin{matrix} - \\ \uparrow \\ ml \\ - \\ Ml \\ - \end{matrix} \begin{bmatrix} a_{11} a_{12} a_{13} & . & . & a_{1p} & 0 & . & . & 0 \\ a_{21} a_{22} a_{23} & . & . & 0 & . & . \\ a_{31} a_{32} a_{33} & . & . & 0 & . & . \\ . & . & . & . & . & . & 0 \\ . & . & . & . & . & . & . \\ a_{q1} & . & . & . & . & . & . \\ 0 & . & . & . & . & . & . & . \\ . & 0 & . & . & . & . & . & . \\ 0 & . & . & 0 & . & . & . & . & a_{nn} \end{bmatrix}$$

Some special types of band matrices are:

- Tridiagonal matrix: ml = mu = 1
- 9-diagonal matrix: ml = mu = 4

The following two matrices illustrate m by n rectangular general band matrices, where the band widths are ml = q-1 and mu = p-1. For both matrices, the leading diagonal is  $a_{11}$ ,  $a_{22}$ ,  $a_{33}$ , ...,  $a_{nn}$ . Following is a general band matrix with m > n:

Following is a general band matrix with m < n:

#### In Storage

The two storage modes used for storing general band matrices are described in the following sections:

- "General-Band Storage Mode"
- "BLAS-General-Band Storage Mode" on page 83

**General-Band Storage Mode:** (This storage mode is used only for square matrices.) Only the band elements of a general band matrix are stored for general-band storage mode. Additional storage must also be provided for fill- in. General-band storage mode packs the matrix elements by columns into a two-dimensional array, such that each diagonal of the matrix appears as a row in the packed array.

For a matrix A of order n with band widths ml and mu, the array must have a leading dimension, lda, greater than or equal to 2ml+mu+16. The size of the second dimension must be (at least) n, the number of columns in the matrix.

Using array AGB, which is declared as AGB(2ml+mu+16, n), the columns of elements in matrix A are stored in each column in array AGB as follows, where  $a_{11}$  is stored at AGB(ml+mu+1, 1):

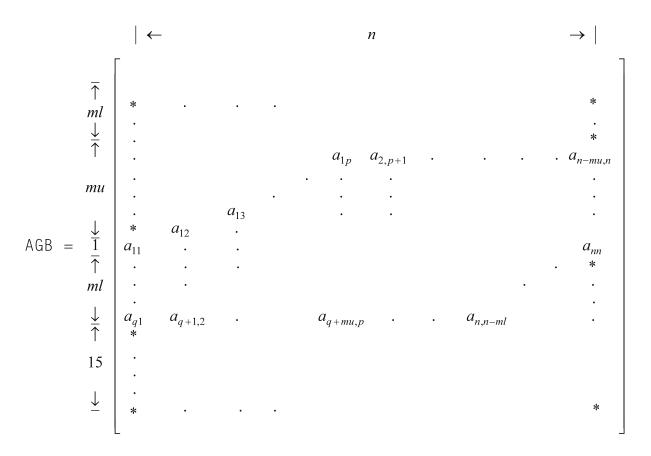

where "\*" means you do not store an element in that position in the array.

In the ESSL subroutine computation, some of the positions in the array indicated by an "\*" are used for fill- in. Other positions may not be accessed at all.

Following is an example of a band matrix A of order 9 and band widths of ml = 2and mu = 3.

Given the following matrix *A*:

you store it in general-band storage mode in a 23 by 9 array AGB as follows, where  $a_{11}$  is stored in AGB(6,1):

```
14
                     25
                        36 47
                               58
                                   69
          * 13 24
                     35
                        46
                            57
                               68
                                   79
          12 23 34
                     45
                       56
                            67
                               78
                                   89
      11 22 33 44 55 66
                           77
                               88
                                   99
      21 32 43 54 65 76 87
AGB =
```

Following is an example of how to transform your general band matrix, of order *n*, to general-band storage mode:

```
MD=ML+MU+1

DO 1 J=1,N

DO 1 I=MAX(J-MU,1),MIN(J+ML,N)

AGB(I-J+MD,J)=A(I,J)

CONTINUE
```

1

**BLAS-General-Band Storage Mode:** (This storage mode is used for both square and rectangular matrices.) Only the band elements of a general band matrix are stored for BLAS-general-band storage mode. The storage mode packs the matrix elements by columns into a two-dimensional array, such that each diagonal of the matrix appears as a row in the packed array.

For an m by n matrix A with band widths ml and mu, the array AGB must have a leading dimension, lda, greater than or equal to ml+mu+1. The size of the second dimension must be (at least) n, the number of columns in the matrix.

Using the array AGB, which is declared as AGB(ml+mu+1, n), the columns of elements in matrix A are stored in each column in array AGB as follows, where  $a_{11}$  is stored at AGB(mu+1, 1):

where "\*" means you do not store an element in that position in the array. These positions are not accessed by ESSL. Unused positions in the array always occur in the upper left triangle of the array, but may not occur in the lower right triangle of the array, as you can see from the examples given here.

Following is an example where m > n, and general band matrix A is 9 by 8 with band widths of ml = 2 and mu = 3.

Given the following matrix *A*:

you store it in array AGB, declared as AGB(6,8), as follows, where  $a_{11}$  is stored in AGB(4,1):

AGB = 
$$\begin{bmatrix} * & * & * & 14 & 25 & 36 & 47 & 58 \\ * & * & 13 & 24 & 35 & 46 & 57 & 68 \\ * & 12 & 23 & 34 & 45 & 56 & 67 & 78 \\ 11 & 22 & 33 & 44 & 55 & 66 & 77 & 88 \\ 21 & 32 & 43 & 54 & 65 & 76 & 87 & 98 \\ 31 & 42 & 53 & 64 & 75 & 86 & 97 & * \end{bmatrix}$$

Following is an example where m < n, and general band matrix A is 7 by 9 with band widths of ml = 2 and mu = 3.

you store it in array AGB, declared as AGB(6,9), as follows, where  $a_{11}$  is stored in AGB(4,1) and the leading diagonal does not fill up the whole row:

AGB = 
$$\begin{bmatrix} * & * & * & 14 & 25 & 36 & 47 & 58 & 69 \\ * & * & 13 & 24 & 35 & 46 & 57 & 68 & 79 \\ * & 12 & 23 & 34 & 45 & 56 & 67 & 78 & * \\ 11 & 22 & 33 & 44 & 55 & 66 & 77 & * & * \\ 21 & 32 & 43 & 54 & 65 & 76 & * & * & * \\ 31 & 42 & 53 & 64 & 75 & * & * & * & * \end{bmatrix}$$

and where "\*" means you do not store an element in that position in the array.

Following is an example of how to transform your general band matrix, for all values of m and n, to BLAS-general-band storage mode:

```
DO 20 J=1,N

K=MU+1-J

DO 10 I=MAX(1,J-MU),MIN(M,J+ML)

AGB(K+I,J)=A(I,J)

10 CONTINUE

20 CONTINUE
```

## **Symmetric Band Matrix**

A symmetric band matrix is a symmetric matrix whose nonzero elements are arranged uniformly near the diagonal, such that:

$$a_{ij} = 0$$
 if  $|i-j| > k$ 

where k is the half band width.

The following matrix illustrates a symmetric band matrix of order n, where the half band width k = q-1:

$$A = \begin{bmatrix} a_{11} a_{21} a_{31} & . & . & a_{q1} 0 & . & . & 0 \\ a_{21} a_{22} a_{32} & & & 0 & . & . \\ a_{31} a_{32} a_{33} & & & 0 & . & . \\ . & & & & & . & & 0 \\ . & & & & & . & & . \\ a_{q1} & & & . & & . & . \\ 0 & & & & . & & . & . \\ . & 0 & & & & . & . & . \\ . & 0 & & & & . & . & . \\ 0 & & & . & 0 & . & . & . & . \end{bmatrix}$$

#### In Storage

The two storage modes used for storing symmetric band matrices are described in the following sections:

"Upper-Band-Packed Storage Mode" on page 86

• "Lower-Band-Packed Storage Mode" on page 87

**Upper-Band-Packed Storage Mode:** Only the band elements of the upper triangular part of a symmetric band matrix, including the main diagonal, are stored for upper-band-packed storage mode.

For a matrix A of order n and a half band width of k, the array must have a leading dimension, lda, greater than or equal to k+1, and the size of the second dimension must be (at least) n.

Using array ASB, which is declared as ASB(lda,n), where p = lda = k+1, the elements of a symmetric band matrix are stored as follows:

where "\*" means you do not store an element in that position in the array.

Following is an example of a symmetric band matrix *A* of order 6 and a half band width of 3.

Given the following matrix *A*:

you store it in upper-band-packed storage mode in array ASB, declared as ASB(4,6), as follows.

$$ASB = \begin{bmatrix} * & * & * & 14 & 25 & 36 \\ * & * & 13 & 24 & 35 & 46 \\ * & 12 & 23 & 34 & 45 & 56 \\ 11 & 22 & 33 & 44 & 55 & 66 \end{bmatrix}$$

Following is an example of how to transform your symmetric band matrix to upper-band-packed storage mode:

```
DO 20 J=1,N

M=K+1-J

DO 10 I=MAX(1,J-K),J

ASB(M+I,J)=A(I,J)

10 CONTINUE

20 CONTINUE
```

**Lower-Band-Packed Storage Mode:** Only the band elements of the lower triangular part of a symmetric band matrix, including the main diagonal, are stored for lower-band-packed storage mode.

For a matrix A of order n and a half band width of k, the array must have a leading dimension, lda, greater than or equal to k+1, and the size of the second dimension must be (at least) n.

Using array ASB, which is declared as ASB(lda,n), where q = lda = k+1, the elements of a symmetric band matrix are stored as follows:

$$\mathsf{ASB} \ = \begin{bmatrix} a_{11} & a_{22} & \dots & & a_{nn} \\ a_{21} & a_{32} & & & * \\ a_{31} & a_{42} & & & \\ & \ddots & & & & \\ \vdots & \ddots & & & & \\ a_{q1} & a_{q+1,2} \dots & a_{n,n-k} * \dots * \end{bmatrix}$$

where "\*" means you do not store an element in that position in the array.

Following is an example of a symmetric band matrix *A* of order 6 and a half band width of 2.

Given the following matrix *A*:

you store it in lower-band-packed storage mode in array ASB, declared as ASB(3,6), as follows:

$$ASB = \begin{bmatrix} 11 & 22 & 33 & 44 & 55 & 66 \\ 21 & 32 & 43 & 54 & 65 & * \\ 31 & 42 & 53 & 64 & * & * \end{bmatrix}$$

Following is an example of how to transform your symmetric band matrix to lower-band-packed storage mode:

```
DO 20 J=1,N

DO 10 I=J,MIN(J+K,N)

ASB(I-J+1,J)=A(I,J)

10 CONTINUE

20 CONTINUE
```

# **Positive Definite Symmetric Band Matrix**

A real symmetric band matrix A is positive definite if and only if  $x^TAx$  is positive for all nonzero vectors x.

### In Storage

The positive definite symmetric band matrix is stored in the same way a symmetric band matrix is stored. For a description of this storage technique, see "Symmetric Band Matrix" on page 85.

## **Complex Hermitian Band Matrix**

A complex band matrix is Hermitian if it is equal to its conjugate transpose:

$$H = H^{H}$$

### In Storage

The complex Hermitian band matrix is stored using the same two techniques used for symmetric band matrices:

- Lower-band-packed storage mode, as described in "Lower-Band-Packed Storage Mode" on page 87
- Upper-band-packed storage mode, as described in "Upper-Band-Packed Storage Mode" on page 86

Following is an example of a complex Hermitian band matrix H of order 5, having a half band width of 2.

Given the following matrix *H*:

you store it in a two-dimensional array HP, as follows:

• In lower-band-packed storage mode:

• In upper-band-packed storage mode:

$$HP = \begin{bmatrix} * & * & (31, 1) & (42, -1) & (53, -1) \\ * & (21, -1) & (32, -1) & (43, -1) & (54, -1) \\ (11, *) & (22, *) & (33, *) & (44, *) & (55, *) \end{bmatrix}$$

where "\*" means you do not have to store a value in that position in the array. The imaginary parts of the diagonal elements of a complex Hermitian band matrix are always 0, so you do not need to set these values. The ESSL subroutines always assume that the values in these positions are 0.

# **Triangular Band Matrix**

There are two types of triangular band matrices: upper triangular band matrix and lower triangular band matrix. Triangular band matrices have the same number of rows as they have columns; that is, they have n rows and n columns. They have an upper or lower band width of k.

A band matrix U is an upper triangular band matrix if its nonzero elements are found only in the upper triangle of the matrix, including the main diagonal; that is:

$$u_{ii} = 0$$
 if  $i > j$ 

Its band elements are arranged uniformly near the diagonal in the upper triangle of the matrix, such that:

$$u_{ii} = 0$$
 if  $j-i > k$ 

The following matrix U illustrates an upper triangular band matrix of order n with an upper band width k = q-1:

A band matrix L is a lower triangular band matrix if its nonzero elements are found only in the lower triangle of the matrix, including the main diagonal; that is:

$$l_{ii} = 0$$
 if  $i < j$ 

Its band elements are arranged uniformly near the diagonal in the lower triangle of the matrix such that:

$$l_{ij} = 0$$
 if  $i-j > k$ 

The following matrix L illustrates an upper triangular band matrix of order n with a lower band width k = q-1:

A triangular band matrix can also be a unit triangular band matrix if all the diagonal elements have a value of 1. For an illustration of a unit triangular matrix, see "Triangular Matrix" on page 77.

#### In Storage

The two storage modes used for storing triangular band matrices are described in the following sections:

- "Upper-Triangular-Band-Packed Storage Mode"
- "Lower-Triangular-Band-Packed Storage Mode" on page 91

It is important to note that because the diagonal elements of a unit triangular band matrix are always one, you do not need to set these values in the array for these two storage modes. ESSL always assumes that the values in these positions are one.

**Upper-Triangular-Band-Packed Storage Mode:** Only the band elements of the upper triangular part of an upper triangular band matrix, including the main diagonal, are stored for upper-triangular-band-packed storage mode.

For a matrix U of order n and an upper band width of k, the array must have a leading dimension, lda, greater than or equal to k+1, and the size of the second dimension must be (at least) n.

Using array UTB, which is declared as UTB(lda,n), where p = lda = k+1, the elements of an upper triangular band matrix are stored as follows:

where "\*" means you do not store an element in that position in the array.

Following is an example of an upper triangular band matrix U of order 6 and an upper band width of 3.

Given the following matrix *U*:

you store it in upper-triangular-band-packed storage mode in array UTB, declared as UTB(4,6), as follows:

UTB = 
$$\begin{bmatrix} * & * & * & 14 & 25 & 36 \\ * & * & 13 & 24 & 35 & 46 \\ * & 12 & 23 & 34 & 45 & 56 \\ 11 & 22 & 33 & 44 & 55 & 66 \end{bmatrix}$$

Following is an example of how to transform your upper triangular band matrix to upper-triangular-band-packed storage mode:

```
DO 20 J=1,N

M=K+1-J

DO 10 I=MAX(1,J-K),J

UTB(M+I,J)=U(I,J)

10 CONTINUE

20 CONTINUE
```

**Lower-Triangular-Band-Packed Storage Mode:** Only the band elements of the lower triangular part of a lower triangular band matrix, including the main diagonal, are stored for lower-triangular-band-packed storage mode.

**Note:** As an alternative to this storage mode, you can specify your arguments in your subroutine in a special way so that ESSL selects the matrix elements properly, and you can leave your matrix stored in full-matrix storage mode. For details, see the Notes in the subroutine description in Part 2 of this book.

For a matrix L of order n and a lower band width of k, the array must have a leading dimension, lda, greater than or equal to k+1, and the size of the second dimension must be (at least) n.

Using array LTB, which is declared as LTB(lda,n), where q = lda = k+1, the elements of a lower triangular band matrix are stored as follows:

$$\mathsf{LTB} \ = \ \begin{bmatrix} l_{11} & l_{22} & \dots & & l_{nn} \\ l_{21} & l_{32} & & & * \\ l_{31} & l_{42} & & & \\ & \ddots & & & \\ \vdots & \ddots & & & \\ l_{q1} & l_{q+1,2} & \dots & l_{n,n-k} * & \dots * \end{bmatrix}$$

where "\*" means you do not store an element in that position in the array.

Following is an example of a lower triangular band matrix *L* of order 6 and a lower band width of 2.

you store it in lower-triangular-band-packed storage mode in array LTB, declared as LTB(3,6), as follows:

$$LTB = \begin{bmatrix} 11 & 22 & 33 & 44 & 55 & 66 \\ 21 & 32 & 43 & 54 & 65 & * \\ 31 & 42 & 53 & 64 & * & * \end{bmatrix}$$

Following is an example of how to transform your lower triangular band matrix to lower-triangular-band-packed storage mode:

```
DO 20 J=1,N

M=1-J

DO 10 I=J,MIN(N,J+K)

LTB(M+I,J)=L(I,J)

10 CONTINUE

20 CONTINUE
```

## **General Tridiagonal Matrix**

A general tridiagonal matrix is a matrix whose nonzero elements are found only on the diagonal, subdiagonal, and superdiagonal of the matrix; that is:

$$a_{ij} = 0$$
 if  $|i-j| > 1$ 

The following matrix illustrates a general tridiagonal matrix of order *n*:

#### In Storage

Only the diagonal, subdiagonal, and superdiagonal elements of the general tridiagonal matrix are stored. This is called tridiagonal storage mode. The elements of a general tridiagonal matrix, A, of order n are stored in three one-dimensional arrays, C, D, and E, each of length n, where array C contains the subdiagonal elements, stored as follows:

$$C = (*, a_{21}, a_{32}, a_{43}, ..., a_{n,n-1})$$

and array D contains the main diagonal elements, stored as follows:

$$D = (a_{11}, a_{22}, a_{33}, ..., a_{nn})$$

and array E contains the superdiagonal elements, stored as follows:

$$E = (a_{12}, a_{23}, a_{34}, ..., a_{n-1,n}, *)$$

where "\*" means you do not store an element in that position in the array.

Following is an example of a general tridiagonal matrix *A* of order 5:

which you store in tridiagonal storage mode in arrays C, D, and E, each of length 5, as follows:

**Note:** Some ESSL subroutines provide an option for specifying at least *n* additional locations at the end of each of the arrays C, D, and E. These additional locations are used for working storage by the ESSL subroutine. The reasons for choosing this option are explained in the subroutine descriptions.

## **Symmetric Tridiagonal Matrix**

A tridiagonal matrix A is also symmetric if and only if its nonzero elements are found only on the diagonal, subdiagonal, and superdiagonal of the matrix, and its subdiagonal elements and superdiagonal elements are equal; that is:

$$(a_{ij} = 0 \text{ if } |i-j| > 1)$$
 and  $(a_{ij} = a_{ji} \text{ if } |i-j| = 1)$ 

The following matrix illustrates a symmetric tridiagonal matrix of order n:

#### In Storage

Only the diagonal and subdiagonal elements of the positive definite symmetric tridiagonal matrix are stored. This is called symmetric-tridiagonal storage mode. The elements of a symmetric tridiagonal matrix A of order n are stored in two one-dimensional arrays C and D, each of length n, where array C contains the subdiagonal elements, stored as follows:

$$C = (*, a_{21}, a_{32}, a_{43}, ..., a_{n,n-1})$$

where "\*" means you do not store an element in that position in the array. Then array D contains the main diagonal elements, stored as follows:

$$D = (a_{11}, a_{22}, a_{33}, ..., a_{nn})$$

Following is an example of a symmetric tridiagonal matrix *A* of order 5:

which you store in symmetric-tridiagonal storage mode in arrays C and D, each of length 5, as follows:

$$C = (*, 1, 2, 3, 4)$$
  
 $D = (10, 20, 30, 40, 50)$ 

**Note:** Some ESSL subroutines provide an option for specifying at least *n* additional locations at the end of each of the arrays C and D. These additional locations are used for working storage by the ESSL subroutine. The reasons for choosing this option are explained in the subroutine descriptions.

## Positive Definite Symmetric Tridiagonal Matrix

A real symmetric tridiagonal matrix A is positive definite if and only if  $x^TAx$  is positive for all nonzero vectors x.

### In Storage

The positive definite symmetric tridiagonal matrix is stored in the same way the symmetric tridiagonal matrix is stored. For a description of this storage technique, see "Symmetric Tridiagonal Matrix" on page 93.

# **Sparse Matrix**

A sparse matrix is a matrix having a relatively small number of nonzero elements.

Consider the following as an example of a sparse matrix *A*:

### In Storage

A sparse matrix can be stored in full-matrix storage mode or a packed storage mode. When a sparse matrix is stored in **full-matrix storage mode**, all its elements, including its zero elements, are stored in an array.

The seven packed storage modes used for storing sparse matrices are described in the following sections:

- "Compressed-Matrix Storage Mode" on page 95
- "Compressed-Diagonal Storage Mode" on page 96
- "Storage-by-Indices" on page 98
- "Storage-by-Columns" on page 99
- "Storage-by-Rows" on page 100
- "Diagonal-Out Skyline Storage Mode" on page 102
- "Profile-In Skyline Storage Mode" on page 104

**Note:** When the elements of a sparse matrix are stored using any of these storage modes, the ESSL subroutines do not check that all elements are nonzero. You do not get an error if any elements are zero.

**Compressed-Matrix Storage Mode:** The sparse matrix *A*, stored in compressed-matrix storage mode, uses two two-dimensional arrays to define the sparse matrix storage, AC and KA. See reference [76]. Given the *m* by *n* sparse matrix *A*, having a maximum of *nz* nonzero elements in each row:

- AC is defined as AC(*lda,nz*), where the leading dimension, *lda*, must be greater than or equal to *m*. Each row of array AC contains the nonzero elements of the corresponding row of matrix *A*. For each row in matrix *A* containing less than *nz* nonzero elements, the corresponding row in array AC is padded with zeros. The elements in each row can be stored in any order.
- KA is an integer array defined as KA(lda,nz), where the leading dimension, lda, must be greater than or equal to m. It contains the column numbers of the matrix A elements that are stored in the corresponding positions in array AC. For each row in matrix A containing less than nz nonzero elements, the corresponding row in array KA is padded with any values from 1 to n. Because this array is used by the ESSL subroutines to access other target vectors in the computation, you must adhere to these required values to avoid errors.

Unless all the rows of sparse matrix A contain approximately the same number of nonzero elements, this storage mode requires a large amount of storage. This diminishes the performance you can obtain by using this storage mode.

Consider the following as an example of a 6 by 6 sparse matrix A with a maximum of four nonzero elements in each row. It shows how matrix A can be stored in arrays AC and KA.

Given the following matrix *A*:

the arrays are:

AC = 
$$\begin{vmatrix} 11 & 13 & 0 & 0 \\ 22 & 21 & 24 & 0 \\ 33 & 32 & 35 & 0 \\ 44 & 43 & 46 & 0 \\ 55 & 51 & 54 & 0 \\ 66 & 61 & 62 & 65 \end{vmatrix}$$

$$KA = \begin{bmatrix} 1 & 3 & * & * \\ 2 & 1 & 4 & * \\ 3 & 2 & 5 & * \\ 4 & 3 & 6 & * \\ 5 & 1 & 4 & * \\ 6 & 1 & 2 & 5 \end{bmatrix}$$

where "\*" means you can store any value from 1 to 6 in that position in the array.

Symmetric sparse matrices use the same storage technique as nonsymmetric sparse matrices; that is, all nonzero elements of a symmetric matrix A must be stored in array AC, not just the elements of the upper triangle and diagonal of matrix A.

In general terms, this storage technique can be expressed as follows:

```
For each a_{ij} \neq 0, for i = 1, m and j = 1, n there exists k, where 1 \leq k \leq nz, such that AC(i,k) = a_{ij} and KA(i,k) = j.
```

For all other elements of AC and KA, AC(i,k) = 0 and  $1 \le KA(i,k) \le n$ 

#### where:

- $a_{ij}$  are the elements of the m by n matrix A that has a maximum of nz nonzero elements in each row.
- Array AC is defined as AC(lda,nz), where  $lda \ge m$ .
- Array KA is defined as KA(lda,nz), where  $lda \ge m$ .

**Compressed-Diagonal Storage Mode:** The storage mode used for square sparse matrices stored in compressed-diagonal storage mode has two variations, depending on whether the matrix is a general sparse matrix or a symmetric sparse matrix. This section explains both of these variations. This section begins, however, by explaining the conventions used for numbering the diagonals in the matrix, which apply to the storage descriptions.

Matrix A of order n has 2n-1 diagonals. Because k = j-i is constant for the elements  $a_{ij}$  along each diagonal, each diagonal can be assigned a diagonal number, k, having a value from 1-n to n-1. Then the diagonals can be referred to as  $d_k$ , where k = 1-n, n-1.

The following matrix shows the starting position of each diagonal,  $d_k$ :

For a **general** (square) sparse matrix *A*, compressed-diagonal storage mode uses two arrays to define the sparse matrix storage, AD and LA. Using the above convention for numbering the diagonals, and given that sparse matrix *A* contains *nd* diagonals having nonzero elements, arrays AD and LA are set up as follows:

• AD is defined as AD(*lda,nd*), where the leading dimension, *lda*, must be greater than or equal to *n*. Each diagonal of matrix *A* that has at least one nonzero element is stored in a column of array AD. All of the elements of the diagonal, including its zero elements, are stored in *n* contiguous locations in the array, in the same order as they appear in the diagonal. Padding with zeros is required as follows to fill the *n* locations in each column of array AD:

- Each superdiagonal (k > 0), which has n-k elements, is padded with k trailing zeros.
- The main diagonal (k = 0), which has n elements, does not require padding.
- Each subdiagonal (k < 0), which has n-|k| elements, is padded with |k| leading zeros.

The diagonals can be stored in any columns in array AD.

• LA is a one-dimensional integer array of length nd, containing the diagonal numbers k for the diagonals stored in each corresponding column in array AD.

Because this storage mode requires entire diagonals to be stored, if the nonzero elements in matrix A are not concentrated along a few diagonals, this storage mode requires a large amount of storage. This diminishes the performance you obtain by using this storage mode.

Consider the following as an example of how a 6 by 6 general sparse matrix *A* with 5 nonzero diagonals is stored in arrays AD and LA.

Given the following matrix *A*:

the arrays are:

AD = 
$$\begin{bmatrix} 11 & 13 & 0 & 0 & 0 \\ 22 & 24 & 21 & 0 & 0 \\ 33 & 35 & 32 & 0 & 0 \\ 44 & 46 & 43 & 0 & 0 \\ 55 & 0 & 54 & 51 & 0 \\ 66 & 0 & 65 & 62 & 61 \end{bmatrix}$$

$$LA = (0, 2, -1, -4, -5)$$

For a **symmetric** sparse matrix, where each superdiagonal k is equal to subdiagonal -k, compressed-diagonal storage mode uses the same storage technique as for the general sparse matrix, except that only the nonzero main diagonal and one diagonal of each couple of nonzero diagonals, k and -k, are used in setting up arrays AD and LA. You can store either the upper or the lower diagonal of each couple.

Consider the following as an example of a symmetric sparse matrix of order 6 and how it is stored in arrays AD and LA, using only three nonzero diagonals in the matrix.

$$AD = \begin{bmatrix} 11 & 13 & 0 \\ 22 & 24 & 0 \\ 33 & 35 & 0 \\ 44 & 46 & 0 \\ 55 & 0 & 51 \\ 66 & 0 & 62 \end{bmatrix}$$

$$LA = (0, 2, -4)$$

In general terms, this storage technique can be expressed as follows:

For each  $d_k \neq (0, ..., 0)$ , for k = 1-n, n-1 for **general** square sparse matrices, or

for each unique  $d_k \neq (0, ..., 0)$ , for k = 1-n, n-1 for **symmetric** sparse matrices,

there exists l, where  $1 \le l \le nd$ , such that LA(l) = k and column l in array AD contains  $dp_k$ .

#### where:

- Array AD is defined as AD(lda,nd), where  $lda \ge n$ , and where nd is the number of nonzero diagonals,  $d_k$  that are stored in array AD.
- Array LA has nd elements.
- k is the diagonal number of each diagonal,  $d_k$ , where k = i-j.
- $dp_k$  are the diagonals,  $d_k$ , with padding, which are constructed from the sparse matrix A elements,  $a_{ij}$ , for i, j = 1, n as follows:

For superdiagonals (k > 0),  $dp_k$  has k trailing zeros:  $dp_k = (a_{1,k+1}, a_{2,k+2}, ..., a_{n-k,n}, 0_1, ..., 0_k)$ 

For the main diagonal (k = 0),  $dp_0$  has no padding:  $dp_0 = (a_{11}, a_{22}, ..., a_{nn})$ For subdiagonals (k < 0),  $dp_k$  has |k| leading zeros:  $dp_k = (0_1, ..., 0_{|k|}, a_{|k|+1,1}, a_{|k|+2,2}, ..., a_{n, n-|k|})$ 

**Storage-by-Indices:** For a sparse matrix A, storage-by-indices uses three one-dimensional arrays to define the sparse matrix storage, AR, IA, and JA. Given the m by n sparse matrix A having ne nonzero elements, the arrays are set up as follows:

- AR of (at least) length *ne* contains the *ne* nonzero elements of the sparse matrix *A*, stored contiguously in **any** order.
- IA, an integer array of (at least) length ne contains the corresponding row numbers of each nonzero element,  $a_{ii}$ , in matrix A.
- JA, an integer array of (at least) length ne contains the corresponding column numbers of each nonzero element,  $a_{ii}$ , in matrix A.

Consider the following as an example of a 6 by 6 sparse matrix A and how it can be stored in arrays AR, IA, and JA.:

```
AR = (11, 22, 32, 33, 13, 21, 43, 24, 66, 46, 35, 62, 61, 65, 44)

IA = (1, 2, 3, 3, 1, 2, 4, 2, 6, 4, 3, 6, 6, 6, 4)

JA = (1, 2, 2, 3, 3, 1, 3, 4, 6, 6, 5, 2, 1, 5, 4)
```

In general terms, this storage technique can be expressed as follows:

For each  $a_{ij} \neq 0$ , for i = 1, m and j = 1, n there exists k, where  $1 \leq k \leq ne$ , such that:

```
AR(k) = a_{ij}
IA(k) = i
JA(k) = j
```

where:

 $a_{ij}$  are the elements of the m by n sparse matrix A. Arrays AR, IA, and JA each have ne elements.

**Storage-by-Columns:** For a sparse matrix, A, storage-by-columns uses three one-dimensional arrays to define the sparse matrix storage, AR, IA, and JA. Given the m by n sparse matrix A having ne nonzero elements, the arrays are set up as follows:

- AR of (at least) length *ne* contains the *ne* nonzero elements of the sparse matrix *A*, stored contiguously. The columns of matrix *A* are stored consecutively from 1 to *n* in AR. The elements in each column of *A* are stored in any order in AR.
- IA, an integer array of (at least) length ne contains the corresponding row numbers of each nonzero element,  $a_{ii}$ , in matrix A.
- JA, an integer array of (at least) length n+1 contains the relative starting position of each column of matrix A in array AR; that is, each element JA(j) of the column pointer array indicates where column j begins in array AR. If all elements in column j are zero, then JA(j) = JA(j+1). The last element, JA(n+1), indicates the position after the last element in array AR, which is ne+1.

Consider the following as an example of a 6 by 6 sparse matrix A and how it can be stored in arrays AR, IA, and JA.

```
AR = (11, 61, 21, 62, 32, 22, 13, 33, 43, 44, 24, 46, 66)

IA = (1, 6, 2, 6, 3, 2, 1, 3, 4, 4, 2, 4, 6)

JA = (1, 4, 7, 10, 12, 12, 14)
```

In general terms, this storage technique can be expressed as follows:

For each  $a_{ij} \neq 0$ , for i = 1, m and j = 1, n there exists k, where  $1 \leq k \leq ne$ , such that

$$AR(k) = a_{ij}$$

$$IA(k) = i$$

And for j = 1, n,

JA(j) = k, where  $a_{ij}$ , in AR(k), is the first element stored in AR for column j JA(j) = JA(j+1), where all  $a_{ij} = 0$  in column j JA(n+1) = ne+1

where:

 $a_{ij}$  are the elements of the m by n sparse matrix A. Arrays AR and IA each have ne elements. Array JA has n+1 elements.

**Storage-by-Rows:** The storage mode used for sparse matrices stored by rows has three variations, depending on whether the matrix is a general sparse matrix or a symmetric sparse matrix. This section explains these variations.

For a **general** sparse matrix A, storage-by-rows uses three one-dimensional arrays to define the sparse matrix storage, AR, IA, and JA. Given the m by n sparse matrix A having ne nonzero elements, the arrays are set up as follows:

- AR of (at least) length *ne* contains the *ne* nonzero elements of the sparse matrix A, stored contiguously. The rows of matrix A are stored consecutively from 1 to m in AR. The elements in each row of A are stored in any order in AR.
- IA, an integer array of (at least) length m+1 contains the relative starting position of each row of matrix A in array AR; that is, each element IA(i) of the row pointer array indicates where row i begins in array AR. If all elements in row i are zero, then IA(i) = IA(i+1). The last element, IA(m+1), indicates the position after the last element in array AR, which is m+1.
- JA, an integer array of (at least) length ne contains the corresponding column numbers of each nonzero element,  $a_{ii}$ , in matrix A.

Consider the following as an example of a 6 by 6 general sparse matrix A and how it can be stored in arrays AR, IA, and JA.

```
AR = (11, 13, 24, 22, 21, 32, 33, 44, 43, 46, 61, 62, 66)

IA = (1, 3, 6, 8, 11, 11, 14)

JA = (1, 3, 4, 2, 1, 2, 3, 4, 3, 6, 1, 2, 6)
```

For a **symmetric** sparse matrix of order *m*, storage-by-rows uses the same storage technique as for the general sparse matrix, except that only the upper or lower triangle and diagonal elements are used in setting up arrays AR, IA, and JA.

Consider the following as an example of a symmetric sparse matrix *A* of order 6 and how it can be stored in arrays AR, IA, and JA using upper-storage-by-rows, which stores only the upper triangle and diagonal elements.

Given the following matrix A:

the arrays are:

IA(m+1) = ne+1

Using the same symmetric matrix *A*, consider the following as an example of how it can be stored in arrays AR, IA, and JA using lower-storage-by-rows, which stores only the lower triangle and diagonal elements:

```
AR = (11, 22, 23, 33, 13, 24, 44, 55, 35, 46)

IA = (1, 2, 3, 6, 8, 10, 11)

JA = (1, 2, 2, 3, 1, 2, 4, 5, 3, 4)
```

In general terms, this storage technique can be expressed as follows:

```
For each a_{ij} \neq 0, for i=1, m and j=1, n for general sparse matrices or for i=1, m and j=i, m for symmetric sparse matrices using the lower triangle or for i=1, m and j=1, i for symmetric sparse matrices using the upper triangle there exists k, where 1 \leq k \leq ne, such that AR(k) = a_{ij} JA(k) = j

And for i=1, m, IA(i) = k, where a_{ij}, in AR(k), is the first element stored in AR for row i IA(i) = IA(i+1), where all a_{ij} = 0 in row i
```

#### where:

- $a_{ii}$  are the elements of sparse matrix A, which is either an m by n general sparse matrix or a symmetric sparse matrix of order m containing ne nonzero elements.
- Arrays AR and JA each have ne elements.
- Array IA has *m*+1 elements.

**Diagonal-Out Skyline Storage Mode:** The diagonal-out skyline storage mode used for sparse matrices has two variations, depending on whether the matrix is a general sparse matrix or a symmetric sparse matrix. Both of these variations are explained here.

For a **general** sparse matrix *A*, diagonal-out skyline storage mode uses four one-dimensional arrays to define the sparse matrix storage, AU, IDU, AL, and IDL. Given the sparse matrix A of order n, containing nu+nl-n elements under the top and left profiles, the arrays are set up as follows:

- AU of (at least) length nu contains the upper triangle of the sparse matrix A, where the columns are stored consecutively from 1 to n in AU in the following way. For each column, the elements starting at the diagonal element and ending at the topmost nonzero element in the column are stored contiguously in AU. The elements stored may include zero elements along with the nonzero elements. If all elements in the column to be stored are zero, the diagonal element,  $a_{ii}$ , having a value of zero, is stored in AU for that column. A total of nu elements are stored for the upper triangle of *A*.
- IDU, an integer array of (at least) length n+1 contains the relative position of each diagonal element of matrix A in array AU; that is, each element IDU(i) of the diagonal pointer array indicates where diagonal element  $a_{ii}$  is stored in array AU. One-origin is used, so the first element of IDU is always 1. The last element, IDU(n+1), indicates the position after the last element in array AU, which is nu+1.
- AL of (at least) length nl contains the lower triangle of the sparse matrix A, where the rows are stored consecutively from 1 to *n* in AL in the following way. For each row, the elements starting at the diagonal element and ending at the leftmost nonzero element in the row are stored contiguously in AL. The elements stored may include zero elements along with the nonzero elements. If all elements in the row to be stored are zero, the diagonal element,  $a_{ii}$ , having a value of zero, is stored in AL for that row. A total of nl elements are stored for the lower triangle of A. The values of the diagonal elements are meaningless, so you can store any values in those positions in AL.
- IDL, an integer array of (at least) length n+1 contains the relative position of each diagonal element of matrix A in array AL; that is, each element IDL(i) of the diagonal pointer array indicates where diagonal element  $a_{ii}$  is stored in array AL. One-origin is used, so the first element of IDL is always 1. The last element, IDL(n+1), indicates the position after the last element in array AL, which is nl+1.

Consider the following as an example of a 6 by 6 general sparse matrix A and how it is stored in arrays AU, IDU, AL, and IDL.

```
AU = (0, 22, 12, 33, 0, 13, 44, 34, 24, 55, 45, 66, 56, 0, 36)

IDU = (1, 2, 4, 7, 10, 12, 16) where nu=15

AL = (*, *, 21, *, 0, 31, *, 43, 42, 41, *, 54, *, 65, 0, 63)

IDL = (1, 2, 4, 7, 11, 13, 17) where nl=16
```

and where "\*" means you do not have to store a value in that position in the array. However, these storage positions are required.

For a **symmetric** sparse matrix of order *n*, diagonal-out skyline storage mode uses the same storage technique as for the upper triangle and diagonal elements of the general sparse matrix; therefore, only the AU and IDU arrays are needed.

Consider the following as an example of a symmetric sparse matrix A of order 6 and how it is stored in arrays AU and IDU.

Given the following matrix *A*:

the arrays are:

AU = 
$$(0, 22, 12, 33, 0, 13, 44, 34, 24, 55, 45, 66, 56, 0, 36)$$
  
IDU =  $(1, 2, 4, 7, 10, 12, 16)$  where  $nu=15$ 

In general terms, this storage technique can be expressed as follows:

For general sparse matrices and symmetric sparse matrices:

```
For each a_{ij} for j=1, n and i=j, k, where a_{kj} is the topmost a_{ij} \neq 0 in each column j, there exists m, where 1 \leq m \leq nu, such that AU(m+j-i) = a_{ij} IDU(j) = m for each a_{jj} IDU(n+1) = nu+1
```

Also, for general sparse matrices: For each  $a_{ij}$  for i=1, n and i=j, k, where  $a_{ik}$  is the leftmost  $a_{ij} \neq 0$  in each row i, there exists m, where  $1 \leq m \leq nl$ , such that  $AL(m+i-j) = a_{ij}$  IDL(i) = m for each  $a_{ii}$ IDL(n+1) = nl+1

where:

 $a_{ij}$  are the elements of sparse matrix A, of order n. Array AU has nu elements.

Array AL has *nl* elements. Arrays IDU and IDL each have n+1 elements.

Profile-In Skyline Storage Mode: The profile-in skyline storage mode used for sparse matrices has two variations, depending on whether the matrix is a general sparse matrix or a symmetric sparse matrix. Both of these variations are explained

For a **general** sparse matrix *A*, profile-in skyline storage mode uses four one-dimensional arrays to define the sparse matrix storage, AU, IDU, AL, and IDL. Given the sparse matrix A of order n, containing nu+nl-n elements under the top and left profiles, the arrays are set up as follows:

- AU of (at least) length nu contains the upper triangle of the sparse matrix A, where the columns are stored consecutively from 1 to n in AU in the following way. For each column, the elements starting at the topmost nonzero element in the column and ending at the diagonal element are stored contiguously in AU. The elements stored may include zero elements along with the nonzero elements. If all elements in the column to be stored are zero, the diagonal element,  $a_{ii}$ , having a value of zero, is stored in AU for that column. A total of nu elements are stored for the upper triangle of *A*.
- IDU, an integer array of (at least) length n+1 contains the relative position of each diagonal element of matrix A in array AU; that is, each element IDU(i) of the diagonal pointer array indicates where diagonal element  $a_{ii}$  is stored in array AU. One-origin is used, so the first element of IDU is always 1. The last element, IDU(n+1), indicates the position after the last element in array AU, which is nu+1.
- AL of (at least) length nl contains the lower triangle of the sparse matrix A, where the rows are stored consecutively from 1 to *n* in AL in the following way. For each row, the elements starting at the leftmost nonzero element in the row and ending at the diagonal element are stored contiguously in AL. The elements stored may include zero elements along with the nonzero elements. If all elements in the row to be stored are zero, the diagonal element,  $a_{ii}$ , having a value of zero, is stored in AL for that row. A total of nl elements are stored for the lower triangle of A. The values of the diagonal elements are meaningless, so you can store any values in those positions in AL.
- IDL, an integer array of (at least) length n+1 contains the relative position of each diagonal element of matrix A in array AL; that is, each element IDL(i) of the diagonal pointer array indicates where diagonal element  $a_{ii}$  is stored in array AL. One-origin is used, so the first element of IDL is always 1. The last element, IDL(n+1), indicates the position after the last element in array AL, which is nl+1.

Consider the following as an example of a 6 by 6 general sparse matrix A and how it is stored in arrays AU, IDU, AL, and IDL.

Given the following matrix *A*:

$$\begin{bmatrix} 0 & 12 & 13 & 0 & 0 & 0 \\ 21 & 22 & 0 & 24 & 0 & 0 \\ 31 & 0 & 33 & 34 & 0 & 36 \\ 41 & 42 & 43 & 44 & 45 & 0 \\ 0 & 0 & 0 & 54 & 55 & 56 \\ 0 & 0 & 63 & 0 & 65 & 66 \end{bmatrix}$$

the arrays are:

```
AU = (0, 12, 22, 13, 0, 33, 24, 34, 44, 45, 55, 36, 0, 56, 66)
```

```
IDU = (1, 3, 6, 9, 11, 15, 16) where nu=15 AL = (*, 21, *, 31, 0, *, 41, 42, 43, *, 54, *, 63, 0, 65, *) IDL = (1, 3, 6, 10, 12, 16, 17) where nl=16
```

and where "\*" means you do not have to store a value in that position in the array. However, these storage positions are required.

For a **symmetric** sparse matrix of order *n*, profile-in skyline storage mode uses the same storage technique as for the upper triangle and diagonal elements of the general sparse matrix; therefore, only the AU and IDU arrays are needed.

Consider the following as an example of a symmetric sparse matrix A of order 6 and how it is stored in arrays AU and IDU.

Given the following matrix *A*:

the arrays are:

```
AU = (0, 12, 22, 13, 0, 33, 24, 34, 44, 45, 55, 36, 0, 56, 66)
IDU = (1, 3, 6, 9, 11, 15, 16) where nu=15
```

In general terms, this storage technique can be expressed as follows:

```
For general sparse matrices and symmetric sparse matrices: For each a_{ij} for j=1, n and i=k, j, where a_{kj} is the topmost a_{ij} \neq 0 in each column j, there exists m, where 1 \leq m \leq nu, such that \mathrm{AU}(m-j+i) = a_{ij} \mathrm{IDU}(j) = m for each a_{jj} \mathrm{IDU}(n+1) = nu+1
```

Also, for general sparse matrices: For each  $a_{ij}$  for i=1, n and j=k, i, where  $a_{ik}$  is the leftmost  $a_{ij} \neq 0$  in each row i, there exists m, where  $1 \leq m \leq nl$ , such that  $AL(m-i+j) = a_{ij}$  IDL(i) = m for each  $a_{ii}$ IDL(n+1) = nl+1

where:

 $a_{ij}$  are the elements of sparse matrix A, of order n. Array AU has nu elements. Array AL has nl elements. Arrays IDU and IDL each have n+1 elements.

### **Sequences**

A sequence is an ordered collection of numbers. It can be a one-, two-, or three-dimensional sequence. Sequences are used in the areas of sorting, searching, Fourier transforms, convolutions, and correlations.

## Real and Complex Elements in Storage

Sequences can contain either real or complex data. For sequences containing complex data, a special storage arrangement is used to accommodate the two parts, *a* and *b*, of each complex number, *a*+*bi*, in the array. For each complex number, two sequential storage locations are required in the array. Therefore, exactly twice as much storage is required for complex sequences as for real sequences of the same precision. See "How Do You Set Up Your Scalar Data?" on page 33 for a description of real and complex numbers, and "How Do You Set Up Your Arrays?" on page 33 for a description of how real and complex data is stored in arrays.

## **One-Dimensional Sequences**

A one-dimensional sequence appears symbolically as follows, where the subscripts indicate the element positions within the sequence:

$$(x_1, x_2, x_3, \dots x_n)$$

### In Storage

A one-dimensional sequence is stored in an array using stride in the same way a vector uses stride. For details, see "How Stride Is Used for Vectors" on page 62.

## **Two-Dimensional Sequences**

A two-dimensional sequence appears symbolically as a series of columns of elements. (They are represented in the same way as a matrix without the square brackets.) The two subscripts indicate the element positions in the first and second dimensions, respectively:

### In Storage

A two-dimensional sequence is stored in an array using the stride for the second dimension in the same way that a matrix uses leading dimension. It uses a stride of 1 for the first dimension. For details, see "How Leading Dimension Is Used for Matrices" on page 67. (In the area of Fourier transforms, a two-dimensional sequence may be stored in transposed form in an array. In this case, the stride for the second dimension is 1, and the stride for the first dimension is the leading dimension of the array.)

# **Three-Dimensional Sequences**

A three-dimensional sequence is represented as a series of blocks of elements. Each block is equivalent to a two-dimensional sequence. The number of blocks indicates

the length of the third dimension. The three subscripts indicate the element positions in the first, second, and third dimensions, respectively:

#### Plane 0:

#### Plane 1:

#### Plane (p-1):

#### In Storage

Each block of elements in a three-dimensional sequence is stored successively in an array. The stride for the third dimension is used to select the elements for each successive block of elements in the array. The starting point of the three-dimensional sequence is specified as the argument for the sequence in the ESSL calling statement. For example, if the three-dimensional sequence is contained in array BIG, declared as BIG(1:20,1:30,1:10), and starts at the second element in the first dimension, the third element in the second dimension, and the first element in the third dimension of array BIG, you should specify BIG(2,3,1) as the argument for the sequence, such as in:

```
CALL SCFT3 (BIG(2,3,1),20,600,Y,32,2056,16,20,10,1,1.0,AUX,30000)
```

See "How Stride Is Used for Three-Dimensional Sequences" on page 108 for a detailed description of how three-dimensional sequences are stored within arrays using strides.

### How Stride Is Used for Three-Dimensional Sequences

The elements of the three-dimensional sequence can be defined as  $a_{ijk}$  for i=1,m,j=1,n, and k=1,p. The first two subscripts, i and j, define the elements in the first two dimensions of the sequence, and the third subscript, k, defines the elements in the third dimension. Using this definition of three-dimensional sequences, this section explains how these elements are mapped into an array using the concepts of stride. (Remember that the elements  $a_{ijk}$  are the elements of the conceptual data structure, the three-dimensional sequence to be processed by ESSL. The sequence does not have to include all the elements in the array. Strides are used by the ESSL subroutines to select the desired elements to be processed in the array.)

The sequence elements in the first two dimensions are mapped into an array in the same way a matrix or two-dimensional sequence is mapped into an array. It uses all the items listed in "How Leading Dimension Is Used for Matrices" on page 67, such as the starting point, the number of rows and columns, and the leading dimension. The stride for the first dimension, *inc1*, of a three-dimensional sequence is assumed to be 1, as for matrices. The stride for the second dimension, *inc2*, of a three-dimensional sequence is equivalent to the leading dimension for a matrix.

The stride for the third dimension, inc3, is used to define the array elements that make up the third dimension of the three-dimensional sequence. The stride for the third dimension is used as an increment to step through the array to find the starting point for each of the p successive blocks of elements in the array. The stride, inc3, must always be positive. It must always be greater than or equal to the number of elements to be processed in the first two dimensions; that is,  $inc3 \ge (inc2)(n)$ .

A three-dimensional sequence is usually stored in a one-, two-, or three-dimensional array; however, for the sake of this discussion, a three-dimensional array is used here. For an array, A, declared as A(E1:E2,F1:F2,G1:G2), the strides in the first, second, and third dimensions are:

```
inc1 = 1

inc2 = (E2-E1+1)

inc3 = (E2-E1+1)(F2-F1+1)
```

Given an array A, declared as A(1:7,1:3,0:3), where the lengths of the first, second, and third dimensions are 7, 3, and 4, respectively, the resulting strides are inc1 = 1, inc2 = 7, and inc3 = 21.

The starting point for a three-dimensional sequence in an array is at the location specified by the argument for the sequence in the ESSL calling statement. Using the array A, described above, if you specify A(2,2,1) for a three-dimensional sequence, where A is defined as follows, in four blocks, for planes 0 - 3, respectively:

```
1.0 8.0 15.0
               22.0 29.0 36.0
                               43.0 50.0 57.0
                                               64.0 71.0 78.0
2.0 9.0 16.0
               23.0 30.0 37.0
                              44.0 51.0 58.0
                                               65.0 72.0 79.0
3.0 10.0 17.0
                             45.0 52.0 59.0
             24.0 31.0 38.0
                                              66.0 73.0 80.0
                                              67.0 74.0 81.0
4.0 11.0 18.0
             25.0 32.0 39.0
                             46.0 53.0 60.0
5.0 12.0 19.0 26.0 33.0 40.0 47.0 54.0 61.0
                                              68.0 75.0 82.0
6.0 13.0 20.0 27.0 34.0 41.0 48.0 55.0 62.0
                                              69.0 76.0 83.0
7.0 14.0 21.0 28.0 35.0 42.0
                             49.0 56.0 63.0
                                              70.0 77.0 84.0
```

then processing begins in the second block of elements at row 2 and column 2 in array A, which is 30.0. The stride in the third dimension is then used to find the starting point for each of the next p-1 successive blocks of elements in the array. The stride, inc3, is added to the starting point p-1 times. In this example, the stride for the third dimension is 21, and the number of blocks of elements, p, to be processed is 3, so the starting points in array A are A(2,2,1), A(2,2,2), and A(2,2,3). These are elements 30.0, 51.0, and 72.0. These array elements then correspond to the sequence elements  $a_{111}$ ,  $a_{112}$ , and  $a_{113}$ , respectively.

In general terms, this results in the following starting positions for the blocks of elements in the array:

```
A(BEGINI, BEGINJ, BEGINK)
A(BEGINI, BEGINJ, BEGINK+1)
A(BEGINI, BEGINJ, BEGINK+2)
A(BEGINI, BEGINJ, BEGINK+p-1)
```

Using m = 4, n = 2, and p = 3 to define the elements of the three-dimensional data structure in this example, the resulting three-dimensional sequence is defined as follows, in three blocks, for planes 0 - 2, respectively:

| Plane 0:            | Plane 1:            | Plane 2:            |
|---------------------|---------------------|---------------------|
| $a_{000}$ $a_{010}$ | $a_{001}$ $a_{011}$ | $a_{002}$ $a_{012}$ |
| $a_{100}$ $a_{110}$ | $a_{101}$ $a_{111}$ | $a_{102}$ $a_{112}$ |
| $a_{200}$ $a_{210}$ | $a_{201}$ $a_{211}$ | $a_{202}$ $a_{212}$ |
| $a_{300}$ $a_{310}$ | $a_{301}$ $a_{311}$ | $a_{302}$ $a_{312}$ |
| Plane 0:            | Plane 1:            | Plane 2:            |
| 30.0 37.0           | 51.0 58.0           | 72.0 79.0           |
| 31.0 38.0           | 52.0 59.0           | 73.0 80.0           |
| 32.0 39.0           | 53.0 60.0           | 74.0 81.0           |
| 33.0 40.0           | 54.0 61.0           | 75.0 82.0           |

As shown in this example, the three-dimensional sequence does not have to include all the blocks of elements in the array. In this case, the three-dimensional sequence includes only the second through the fourth block of elements in the array. The first block is not used. Elements of an array are selected as they are arranged in storage, regardless of the number of dimensions defined in the array. Therefore, when using a one- or two-dimensional array to store your three-dimensional sequence, you should understand how your array elements are stored to ensure that elements are selected properly. See "Setting Up Arrays in Fortran" on page 112 for a description of array storage.

Note: Three-dimensional sequences are used by the three-dimensional Fourier transform subroutines. By specifying certain stride values for inc2 and inc3 and declaring your arrays to have certain number of dimensions, you achieve optimal performance in these subroutines. For details, see "Setting Up Your Data" on page 782 and the Notes section for each subroutine.

# **Chapter 4. Coding Your Program**

This chapter provides you with information you need to code your Fortran, C, and C++ programs.

### **Fortran Programs**

This section describes how to code your Fortran program using any of the ESSL run-time libraries.

## Calling ESSL Subroutines and Functions in Fortran

In Fortran programs, most ESSL subroutines are invoked with the CALL statement:

```
CALL subroutine-name (argument-1, . . . , argument-n)
```

An example of a calling sequence for the SAXPY subroutine might be:

```
CALL SAXPY (5,A,X,J+INC,Y,1)
```

The remaining ESSL subroutines are invoked as functions by coding a function reference. You first declare the type of value returned by the function: short- or long-precision real, short- or long-precision complex, or integer. Then you code the function reference as part of an expression in a statement. An example of declaring and invoking the DASUM function might be:

```
DOUBLE PRECISION DASUM, SUM, X
.
.
.
SUM = DASUM (N, X, INCX)
```

Values are returned differently for ESSL subroutines and functions. For subroutines, the results of the computation are returned in an argument specified in the calling sequence. In the CALL statement above, the result is returned in argument Y. For functions, the result is returned as the value of the function. In the assignment statement above, the result is assigned to SUM.

See the Fortran publications for details on how to code the CALL statement and a function reference.

# Setting Up a User-Supplied Subroutine for ESSL in Fortran

Some ESSL numerical quadrature subroutines call a user-supplied subroutine, *subf*, identified in the ESSL calling sequence. If your program that calls the numerical quadrature subroutines is coded in Fortran, there are some coding rules you must follow:

- You must declare *subf* as EXTERNAL in your program.
- You should code the *subf* subroutine to the specifications given in "Programming Considerations for the SUBF Subroutine" on page 966. For examples of coding a *subf* subroutine in Fortran, see the subroutine descriptions in that chapter.

## Setting Up Scalar Data in Fortran

Table 35 lists the scalar data types in Fortran that are used for ESSL. Only those types and lengths used by ESSL are listed.

Table 35. Scalar Data Types in Fortran Programs

| Fortran Equivalent         |
|----------------------------|
| CHARACTER*1                |
| 'N', 'T', 'C'              |
| LOGICAL                    |
| .TRUE., .FALSE.            |
| INTEGER or INTEGER*4       |
| 12345, –12345              |
| INTEGER*8                  |
| 12345_8, -12345_8          |
| REAL or REAL*4             |
| 0.12345E2                  |
| DOUBLE PRECISION or REAL*8 |
| 0.12345D2                  |
| COMPLEX or COMPLEX*8       |
| (123.45E0, -543.21E2)      |
| COMPLEX*16                 |
| (123.45D0, -543.21D2)      |
|                            |

**Note:** <sup>1</sup> ESSL accepts character data in either upper- or lowercase in its calling sequences.

# **Setting Up Arrays in Fortran**

Arrays are declared in Fortran by specifying the array name, the number of dimensions, and the range of each dimension in a DIMENSION statement or an explicit data type statement, such as REAL, DOUBLE PRECISION, and so forth.

### **Real and Complex Array Elements**

Each array element can be either a real or complex data item of short or long precision. The type of the array determines the size of the element storage locations. Short-precision data requires 4 bytes, and long-precision data requires 8 bytes. Complex data requires two storage locations of either 4 or 8 bytes each, for short or long precision, respectively, to accommodate the two parts of the complex number: c = a+bi. Therefore, exactly twice as much storage is required for complex data as for real data of the same precision. See "How Do You Set Up Your Scalar Data?" on page 33 for a description of real and complex numbers.

Even though complex data items require two storage locations, the same number of elements exist in the array as for real data. A reference to an element—for

<sup>&</sup>lt;sup>2</sup> In accordance with the LP64 data model, all ESSL integer arguments remain 32 bits except for the iusadr argument for ERRSET.

<sup>&</sup>lt;sup>3</sup> Short- and long-precision numbers look the same in this book.

example, C(3)—in an array containing complex data gives you the whole complex number; that is, it contains both a and b, where the complex number is expressed as follows:

```
C(I) \leftarrow (a_i, b_i) for a one-dimensional array
C(I,J) \leftarrow (a_{ii}, b_{ii}) for a two-dimensional array
C(I,J,K) \leftarrow (a_{ijk}, b_{ijk}) for a three-dimensional array
```

#### One-Dimensional Array

For a one-dimensional array in Fortran 77, you can code: DIMENSION A(E1:E2)

where A is the name of the array, E1 is the lower bound, and E2 is the upper bound of the single dimension in the array. If the lower bound is not specified, such as in A(E2), the value is assumed to be 1. The upper bound is required.

A one-dimensional array is stored in ascending storage locations (relative to some base storage address) in the following order:

| Relative Location | Array Element |
|-------------------|---------------|
| 1                 | A(E1)         |
| 2                 | A(E1+1)       |
| 3                 | A(E1+2)       |
| •                 | •             |
| •                 |               |
| E2–E1+1           | A(E2)         |

For example, the array A of length 4 specified in the DIMENSION statement as A(0:3) and containing the following elements:

$$A = (1, 2, 3, 4)$$

has its elements arranged in storage as follows:

| Relative Location | Array Element Value |  |
|-------------------|---------------------|--|
| 1                 | 1                   |  |
| 2                 | 2                   |  |
| 3                 | 3                   |  |
| 4                 | 4                   |  |

#### Two-Dimensional Array

For a two-dimensional array in Fortran 77, you can code:

```
DIMENSION A(E1:E2,F1:F2)
```

where A is the name of the array. E1 and F1 are the lower bounds of the first and second dimensions, respectively, and E2 and F2 are the upper bounds of the first and second dimensions, respectively. If either of the lower bounds is not specified, such as in A(E2,F1:F2), the value is assumed to be 1. The upper bounds are always required for each dimension. For examples of Fortran 77 usage, see "SGEMV, DGEMV, CGEMV, ZGEMV, SGEMX, DGEMX, SGEMTX, and DGEMTX — Matrix-Vector Product for a General Matrix, Its Transpose, or Its Conjugate Transpose" on page 294.

The elements of a two-dimensional array are stored in column-major order; that is, they are stored in the following ascending storage locations (relative to some base storage address) with the value of the first (row) subscript expression increasing

most rapidly and the value of the second (column) subscript expression increasing least rapidly. Following are the locations of the elements in the array:

| Relative Location              | Array Element                      |
|--------------------------------|------------------------------------|
| 1                              | A(E1,F1) (starting column 1)       |
| 2                              | A(E1+1,F1)                         |
|                                | (== =, =,                          |
| •                              | ·                                  |
| •                              | •                                  |
|                                |                                    |
| E2-E1+1                        | A(E2,F1)                           |
| (E2-E1+1)+1                    | A(E1,F1+1) (starting column 2)     |
| (E2-E1+1)+2                    | A(E1+1,F1+1)                       |
| •                              | •                                  |
|                                |                                    |
|                                |                                    |
| (E2-E1+1)(2)                   | A(E2,F1+1)                         |
| (E2-E1+1)(2)<br>(E2-E1+1)(2)+1 | A(E1,F1+2) (starting column 3)     |
|                                |                                    |
| (E2-E1+1)(2)+2                 | A(E1+1,F1+2)                       |
| •                              | •                                  |
| •                              | •                                  |
| •                              |                                    |
| (E2-E1+1)(F2-F1)               | A(E2,F2-1)                         |
| (E2-E1+1)(F2-F1)+1             | A(E1,F2) (starting column F2–F1+1) |
| (E2-E1+1)(F2-F1)+2             | A(E1+1,F2)                         |
|                                | (,,                                |
| •                              | ·                                  |
| •                              | •                                  |
| (F0 F4 :4)(F0 F4 :4)           |                                    |
| (E2–E1+1)(F2–F1+1)             | A(E2,F2)                           |
|                                |                                    |

For example, the 3 by 4 array A specified in the DIMENSION statement as A(2:4,1:4) and containing the following elements:

$$A = \begin{bmatrix} 11 & 12 & 13 & 14 \\ 21 & 22 & 23 & 24 \\ 31 & 32 & 33 & 34 \end{bmatrix}$$

has its elements arranged in storage as follows:

| Relative Location | Array Element Value    |
|-------------------|------------------------|
| 1                 | 11 (starting column 1) |
| 2                 | 21                     |
| 3                 | 31                     |
| 4                 | 12 (starting column 2) |
| 5                 | 22                     |
| 6                 | 32                     |
| 7                 | 13 (starting column 3) |
| 8                 | 23                     |
| 9                 | 33                     |
| 10                | 14 (starting column 4) |
| 11                | 24                     |
| 12                | 34                     |

Each element A(I,J) of the array A, declared A(1:n, 1:m), containing real or complex data, occupies the storage location whose address is given by the following formula:

```
address \{A(I,J)\} = address \{A\} + (I-1 + n(J-1))f
for:
I = 1, n and
J = 1, m
where:
f = 4 for short-precision real numbers
f = 8 for long-precision real numbers
f = 8 for short-precision complex numbers
f = 16 for long-precision complex numbers
```

### **Three-Dimensional Array**

For a three-dimensional array in Fortran 77, you can code:

```
DIMENSION A(E1:E2,F1:F2,G1:G2)
```

where A is the name of the array. E1, F1, and G1 are the lower bounds of the first, second, and third dimensions, respectively, and E2, F2, and G2 are the upper bounds of the first, second, and third dimensions, respectively. If any of the lower bounds are not specified, such as in A(E1:E2,F1:F2,G2), the value is assumed to be 1. The upper bounds are always required for each dimension. For examples of Fortran 77 usage, see "SCFT3 and DCFT3 — Complex Fourier Transform in Three Dimensions" on page 850.

The elements of a three-dimensional array can be thought of as a set of two-dimensional arrays, stored sequentially in ascending storage locations in the array. The elements in each two-dimensional array are stored as defined in the previous section. In the three-dimensional array, the value of the first (row) subscript expression increases most rapidly, the second (column) subscript expression increases less rapidly, and the third subscript expression (set of rows and columns) increases least rapidly. Following are the locations of the elements in the array:

| Relative Location 1 2                                                                   | Array Element A(E1,F1,G1) (starting the first set) A(E1+1,F1,G1) .      |
|-----------------------------------------------------------------------------------------|-------------------------------------------------------------------------|
| (E2-E1+1)(F2-F1+1)<br>(E2-E1+1)(F2-F1+1)+1<br>(E2-E1+1)(F2-F1+1)+2                      | . A(E2,F2,G1) A(E1,F1,G1+1) (starting the second set) A(E1+1,F1,G1+1) . |
| (E2-E1+1)(F2-F1+1)(2)<br>(E2-E1+1)(F2-F1+1)(2)+1<br>(E2-E1+1)(F2-F1+1)(2)+2             | . A(E2,F2,G1+1) A(E1,F1,G1+2) (starting the third set) A(E1+1,F1+2) .   |
| (E2-E1+1)(F2-F1+1)(G2-G1)<br>(E2-E1+1)(F2-F1+1)(G2-G1)+1<br>(E2-E1+1)(F2-F1+1)(G2-G1)+2 | A(E1,F1,G2) (starting the last set*)                                    |

For example, the 3 by 2 by 4 array A specified in the DIMENSION statement as A(1:3,0:1,2:5) and containing the following sets of rows and columns of elements:

$$A = \begin{bmatrix} 111 & 121 \\ 211 & 221 \\ 311 & 321 \end{bmatrix} \begin{bmatrix} 112 & 122 \\ 212 & 222 \\ 312 & 322 \end{bmatrix} \begin{bmatrix} 113 & 123 \\ 213 & 223 \\ 313 & 323 \end{bmatrix} \begin{bmatrix} 114 & 124 \\ 214 & 224 \\ 314 & 324 \end{bmatrix}$$

has its elements arranged in storage as follows:

| Relative Location | Array Element Value           |
|-------------------|-------------------------------|
| 1                 | 111 (starting the first set)  |
| 2                 | 211                           |
| 3                 | 311                           |
| 4                 | 121                           |
| 5                 | 221                           |
| 6                 | 321                           |
| 7                 | 112 (starting the second set) |
| 8                 | 212                           |
| 9                 | 312                           |
| 10                | 122                           |
| 11                | 222                           |
| 12                | 322                           |
| 13                | 113 (starting the third set)  |
| 14                | 213                           |
| 15                | 313                           |
| 16                | 123                           |
| 17                | 223                           |
| 18                | 323                           |
| 19                | 114 (starting the fourth set) |
| 20                | 214                           |
| 21                | 314                           |
| 22                | 124                           |
| 23                | 224                           |
| 24                | 324                           |
|                   |                               |

Each element A(I,J,K) of the array A, declared A(1:n, 1:m, 1:p), containing real or complex data, occupies the storage location whose address is given by the following formula:

address  $\{A(I,J,K)\} = address \{A\} + (I-1 + n(J-1) + mn(K-1))f$ 

for:

I = 1, n J = 1, mK = 1, p

where:

<sup>\*</sup> The last set is the G2–G1+1 set.

```
f = 4 for short-precision real numbers
f = 8 for long-precision real numbers
f = 8 for short-precision complex numbers
f = 16 for long-precision complex numbers
```

# Creating Multiple Threads and Calling ESSL from Your Fortran **Program**

The following example shows how to create up to a maximum of eight threads, where each thread calls the DURAND and DGEICD subroutines.

**Note:** Be sure to compile this program with the xlf\_r command and the -qnosave option.

```
program matinv example
       implicit none
1
  program to invert m nxn random matrices
Ţ
       real(8), allocatable :: A(:,:,:), det(:,:), rcond(:)
                    :: dummy aux, seed=1998, sd
                           :: rc, i, m=8, n=500, iopt=3, naux=0
       integer
!
! allocate storage
!
       allocate(A(n,n,m),stat=rc)
       call error_exit(rc,"Allocation of matrix A")
       allocate(det(2,m),stat=rc)
       call error exit(rc, "Allocation of det")
       allocate(rcond(m), stat=rc)
       call error exit(rc,"Allocation of rcond")
! Calculate inverses in parallel
!SMP$ parallel do private(i,sd), schedule(static),
!SMP$&
        share(n,a,iopt,rcond,det,dummy_aux,naux)
       do i=1,m
  sd = seed + 100*i
         call durand(sd,n*n,A(1,1,i))
         call dgeicd(A(1,1,i),n,n,iopt,rcond(i),det(1,i),
                     dummy_aux,naux)
       enddo
       write(*,*)'Reciprocal condition numbers of the matrices are:'
       write(*,'(4E12.4)') rcond
!
       deallocate(A, stat=rc)
       call error_exit(rc,"Deallocation of matrix A")
       deallocate(det, stat=rc)
       call error exit(rc, "Deallocation of det")
       deallocate(rcond, stat=rc)
       call error exit(rc, "Deallocation of rcond")
       stop
         contains
         subroutine error exit(error code,string)
         character(*) :: string
         integer
                        :: error code
         if(error code .eq. 0 ) return
         write(0,*)string,": failing return code was ",error_code
         stop 1
         end subroutine error exit
       end
```

# Handling Errors in Your Fortran Program

ESSL provides you with flexibilities in handling both input-argument errors and computational errors:

• For input-argument errors 2015, 2030, and 2200 which are optionally-recoverable errors, ESSL allows you to obtain corrected input-argument values and react at run time.

**Note:** In the case where error 2015 is unrecoverable, you have the option of dynamic allocation for most of the *aux* arguments. For details see the subroutine descriptions in Part 2 of this book.

 For computational errors, ESSL provides a return code and additional information to help you analyze the problem in your program and react at run time.

"Input-Argument Errors in Fortran" and "Computational Errors in Fortran" on page 122 explain how to use these facilities by describing the additional statements you must code in your program.

For multithreaded application programs, if you want to initialize the error option table and change the default settings for input-argument and computational errors, you need to implement the steps shown in "Input-Argument Errors in Fortran" and "Computational Errors in Fortran" on page 122 on each thread that calls ESSL. An example is shown in "Example of Handling Errors in a Multithreaded Application Program" on page 127.

# **Input-Argument Errors in Fortran**

To obtain corrected input-argument values in a Fortran program and to avert program termination for the optionally-recoverable input-argument errors 2015, 2030, and 2200 add the statements in the following steps your program. Steps 3 and 7 for ERRSAV and ERRSTR, respectively, are optional. Adding these steps makes the effect of the call to ERRSET temporary.

#### Step 1. Declare ENOTRM as External:

EXTERNAL ENOTRM

This declares the ESSL error exit routine ENOTRM as an external reference in your program. This should be coded in the beginning of your program before any of the following statements.

## Step 2. Call EINFO for Initialization:

CALL EINFO (0)

This calls the EINFO subroutine with one argument of value 0 to initialize the ESSL error option table. It is required only if you call ERRSET in your program. It is coded only once in the beginning of your program before any calls to ERRSET. For a description of EINFO, see "EINFO — ESSL Error Information-Handler Subroutine" on page 1008.

## Step 3. Call ERRSAV:

CALL ERRSAV (ierno, tabent)

(This is an optional step.) This calls the ERRSAV subroutine, which stores the error option table entry for error number *ierno* in an 8-byte storage area, *tabent*, which is accessible to your program. ERRSAV must be called for each entry you want to save. This step is used, along with step 7, for ERRSTR. For information on whether

you should use ERRSAV and ERRSTR, see "How Can You Control Error Handling in Large Applications by Saving and Restoring Entries in the Error Option Table?" on page 56. For an example, see "Example 3" on page 126, as the use is the same as for computational errors.

#### Step 4. Call ERRSET:

```
CALL ERRSET (ierno, inoal, inomes, itrace, iusadr, irange)
```

This calls the ERRSET subroutine, which allows you to dynamically modify the action taken when an error occurs. For optionally-recoverable ESSL input-argument errors, you need to call ERRSET only if you want to avoid terminating your program and you want the input arguments associated with this error to be assigned correct values in your program when the error occurs. For one error (*ierno*) or a range of errors (*irange*), you can specify:

- How many times each error can occur before execution terminates (inoal)
- How many times each error message can be printed (inomes)
- The ESSL exit routine ENOTRM, to be invoked for the error indicated (iusadr)

ERRSET must be called for each error code you want to indicate as being recoverable. For ESSL, *ierno* should have a value of 2015, 2030 or 2200. If you want to eliminate error messages, you should indicate a negative number for *inomes*; otherwise, you should specify 0 for this argument. All the other ERRSET arguments should be specified as 0.

For a list of the default values set in the ESSL error option table, see Table 34 on page 54. For a description of the input-argument errors, see "Input-Argument Error Messages(2001-2099)" on page 180. For a description of ERRSET, see Chapter 17, "Utilities," on page 1005.

#### Step 5. Call ESSL:

```
CALL name (arg-1,...,arg-n,*yyy,*zzz,...)
```

This calls the ESSL subroutine and specifies a branch on one or more return code values, where:

- *name* specifies the ESSL subroutine.
- *arg-1,..., arg-n* are the input and output arguments.
- yyy, zzz, and any other statement numbers preceded by an "\*" are the Fortran statement numbers indicating where you want to branch when you get a nonzero return code. Each corresponds to a different ESSL value. Control goes to the corresponding statement number when a nonzero return code value is returned for the CALL statement. Return code values are described under "Error Conditions" in each ESSL subroutine description in Part 2 of this book.

**Step 6. Perform the Desired Action:** These are the statements at statement number *yyy* or *zzz*, shown in the CALL statement in Step 5, and preceded by an "\*". The statement to which control is passed corresponds to the return code value for the error.

These statements perform whatever action is desired when the recoverable error occurs. These statements may check the new values set in the input arguments to

determine whether adequate program storage is available, and then decide whether to continue or terminate the program. Otherwise, these statements may check that the size of the working storage arrays or the length of the transform agrees with other data in the program. The program may also store this corrected input argument value for future reference.

#### Step 7. Call ERRSTR:

CALL ERRSTR (ierno, tabent)

(This is an optional step.) This calls the ERRSTR subroutine, which stores an entry in the error option table for error number *ierno* from an 8-byte storage area, *tabent*, which is accessible to your program. ERRSTR must be called for each entry you want to store. This step is used, along with step 3, for ERRSAV. For information on whether you should use ERRSAV and ERRSTR, see "How Can You Control Error Handling in Large Applications by Saving and Restoring Entries in the Error Option Table?" on page 56. For an example, see "Example 3" on page 126, as the use is the same as for computational errors.

## Example

This example shows an error code 2015, which resets the size of the work area *aux*, specified in *naux*, if the value specified is too small. It also indicates that no error messages should be issued.

```
C
                      DECLARE ENOTRM AS EXTERNAL
       EXTERNAL ENOTRM
                      INITIALIZE THE ESSL ERROR
C
                      OPTION TABLE
       CALL EINFO(0)
C
                      MAKE ERROR CODE 2015 A RECOVERABLE
C
                      ERROR AND SUPPRESS PRINTING ALL
C
                      ERROR MESSAGES FOR IT
       CALL ERRSET (2015, 0, -1, 0, ENOTRM, 2015)
C
                      CALL ESSL ROUTINE SWLEV.
C
                      IF THE NAUX INPUT
C
                      ARGUMENT IS TOO SMALL, ERROR
C
                      2015 OCCURS. THE MINIMUM VALUE
                      REQUIRED IS STORED IN THE NAUX
C
С
                      INPUT ARGUMENT AND CONTROL GOES
C
                      TO LABEL 400.
       CALL SWLEV(X, INCX, U, INCU, Y, INCY, N, AUX, NAUX, *400)
C
                      CHECK THE RESULTING INPUT ARGUMENT
                      VALUE IN NAUX AND TAKE THE
C
C
                      DESIRED ACTION
400
```

## **Computational Errors in Fortran**

To obtain information about an ESSL computational error in a Fortran program, add the statements in the following steps to your program. Steps 2 and 7 for ERRSAV and ERRSTR, respectively, are optional. Adding these steps makes the effect of the call to ERRSET temporary. For a list of those computational errors that return information and to which these steps apply, see "EINFO — ESSL Error Information-Handler Subroutine" on page 1008.

Step 1. Call EINFO for Initialization:

```
CALL EINFO (0)
```

This calls the EINFO subroutine with one argument of value 0 to initialize the ESSL error option table. It is required only if you call ERRSET in your program. It is coded only once in the beginning of your program before any calls to ERRSET. For a description of EINFO, see "EINFO — ESSL Error Information-Handler Subroutine" on page 1008.

#### Step 2. Call ERRSAV:

```
CALL ERRSAV (ierno, tabent)
```

(This is an optional step.) This calls the ERRSAV subroutine, which stores the error option table entry for error number *ierno* in an 8-byte storage area, *tabent*, which is accessible to your program. ERRSAV must be called for each entry you want to save. This step is used, along with step 7, for ERRSTR. For information on whether you should use ERRSAV and ERRSTR, see "How Can You Control Error Handling in Large Applications by Saving and Restoring Entries in the Error Option Table?" on page 56.

## Step 3. Call ERRSET:

```
CALL ERRSET (ierno, inoal, inomes, itrace, iusadr, irange)
```

This calls the ERRSET subroutine, which allows you to dynamically modify the action taken when an error occurs. For ESSL computational errors, you need to call ERRSET only if you want to change the default values in the ESSL error option table. For one error (ierno) or a range of errors (irange), you can specify:

- How many times each error can occur before execution terminates (inoal)
- How many times each error message can be printed (*inomes*)

ERRSET must be called for each error code for which you want to change the default values. For ESSL, ierno should be set to one of the eligible values listed in Table 182 on page 1008. To allow your program to continue after an error in the specified range occurs, inoal must be set to a value greater than 1. For ESSL, iusadr should be specified as either 0 or 1 in a 32-bit environment (0\_8 or 1\_8 in a 64-bit environment), so a user exit is not taken.

For a list of the default values set in the ESSL error option table, see Table 34 on page 54. For a description of the computational errors, see "Computational Error Messages(2100-2199)" on page 186. For a description of ERRSET, see Chapter 17, "Utilities," on page 1005.

## Step 4. Call ESSL:

```
CALL name (arg-1,...,arg-n,*yyy,*zzz,...)
```

This calls the ESSL subroutine and specifies a branch on one or more return code values, where:

- *name* specifies the ESSL subroutine.
- *arg-1,..., arg-n* are the input and output arguments.
- yyy, zzz, and any other statement numbers preceded by an "\*" are the Fortran statement numbers indicating where you want to branch when you get a nonzero return code. Each corresponds to a different ESSL value. Control goes to

the corresponding statement number when a nonzero return code value is returned for the CALL statement. Return code values are described under "Error Conditions" in each ESSL subroutine description in Part 2 of this book.

## Step 5. Call EINFO for Information:

```
nmbr CALL EINFO (icode,inf1)
-or-
nmbr CALL EINFO (icode,inf1,inf2)
```

This calls the EINFO subroutine, which returns information about certain computational errors, where:

- *nmbr* is the statement number *yyy*, *zzz*, or any of the other statement numbers preceded by an "\*" in the CALL statement in Step 4, corresponding to the return code value for this error code.
- *icode* is the error code of interest.
- *inf1* and *inf2* are the integer variables used to receive the information, where *inf1* is assigned a value for all errors, and *inf2* is assigned a value for some errors. For a description of EINFO, see "EINFO ESSL Error Information-Handler Subroutine" on page 1008.

**Step 6. Check the Values in the Information Receivers:** These statements check the values returned in the output argument information receivers, *inf1* and *inf2*, which contain the information about the computational error.

## Step 7. Call ERRSTR:

```
CALL ERRSTR (ierno,tabent)
```

(This is an optional step.) This calls the ERRSTR subroutine, which stores an entry in the error option table for error number *ierno* from an 8-byte storage area, *tabent*, which is accessible to your program. ERRSTR must be called for each entry you want to store. This step is used, along with step 2, for ERRSAV. For information on whether you should use ERRSAV and ERRSTR, see "How Can You Control Error Handling in Large Applications by Saving and Restoring Entries in the Error Option Table?" on page 56.

# **Example 1**

This 32-bit environment example shows an error code 2104, which returns one piece of information: the index of the last diagonal with nonpositive value (I1).

```
С
                      INITIALIZE THE ESSL ERROR
C
                      OPTION TABLE
       CALL EINFO(0)
С
                      ALLOW 100 ERRORS FOR CODE 2104
       CALL ERRSET(2104,100,0,0,0,2104)
C
                      CALL ESSL ROUTINE DPPF.
{\rm C} \\ {\rm C} \\ {\rm C}
                      IF THE INPUT MATRIX IS NOT
                      POSITIVE DEFINITE, CONTROL GOES TO
                      LABEL 400
       IOPT=0
       CALL DPPF(APP,N,IOPT,*400)
С
                      CALL THE INFORMATION-HANDLER
C
C
                      ROUTINE FOR ERROR CODE 2104 TO
                      RETURN ONE PIECE OF INFORMATION
C
                      IN VARIABLE I1, THE INDEX OF THE
С
                      LAST NONPOSITIVE DIAGONAL FOUND
C
                      BY ROUTINE DPPF
400
       CALL EINFO (2104,I1)
```

# Example 2

This 32-bit environment example shows an error code 2103, which returns one piece of information: the index of the zero diagonal (I1) found by DGEF.

```
С
                     INITIALIZE THE ESSL ERROR
С
                     OPTION TABLE
       CALL EINFO(0)
C
                     ALLOW 100 ERRORS FOR CODE 2103
       CALL ERRSET(2103,100,0,0,0,2103)
C
                     CALL ESSL SUBROUTINE DGEF.
С
                     IF THE INPUT MATRIX IS
С
                     SINGULAR, CONTROL GOES TO
С
                     LABEL 400
       CALL DGEF(A,LDA,N,IPVT,*400)
                     CALL THE INFORMATION-HANDLER
C
C
                     ROUTINE FOR ERROR CODE 2103 TO
C
                     RETURN ONE PIECE OF INFORMATION
С
                     IN VARIABLE I1, THE INDEX OF THE
С
                     LAST ZERO DIAGONAL FOUND BY
С
                     SUBROUTINE DGEF
400
       CALL EINFO (2103, I1)
```

# Example 3

This 32-bit environment example shows an error code 2101, which returns two pieces of information: the eigenvalue (I1) that failed to converge after the indicated (I2) number of iterations. It uses ERRSAV and ERRSTR to insulate the effects of the error handling for error 2101 by this program.

```
С
                     DECLARE AN AREA TO SAVE THE
С
                     ERROR OPTION TABLE INFORMATION
C
                     FOR ERROR CODE 2101
       CHARACTER*8 SAV2101
                     INITIALIZE THE ESSL ERROR
C
                     OPTION TABLE
       CALL EINFO(0)
С
                     SAVE THE EXISTING ERROR OPTION
С
                     TABLE ENTRY FOR ERROR CODE 2101
       CALL ERRSAV (2101, SAV2101)
С
                     ALLOW 255 ERRORS FOR CODE 2101
       CALL ERRSET(2101,255,0,0,0,2101)
С
                     CALL ESSL SUBROUTINE DGEEV.
С
                     IF THE EIGENVALUE FAILED TO
С
                     CONVERGE, CONTROL GOES TO LABEL 400
       CALL DGEEV (IOPT, A, LDA, W, Z, LDZ, SELECT, N, AUX, NAUX, *400)
С
                     CALL THE INFORMATION-HANDLER
                     ROUTINE FOR ERROR CODE 2101 TO
С
                     RETURN TWO PIECES OF INFORMATION.
С
                     VARIABLE I1 CONTAINS THE EIGENVALUE
                     THAT FAILED TO CONVERGE. VARIABLE
С
С
                      12 CONTAINS THE NUMBER OF ITERATIONS.
400
       CALL EINFO (2101, I1, I2)
                     RESTORE THE PREVIOUS ERROR OPTION
С
                     TABLE ENTRY FOR ERROR CODE 2101.
                     ERROR PROCESSING RETURNS TO HOW IT
С
С
                     WAS BEFORE IT WAS ALTERED BY THE ABOVE
С
                     ERRSET STATEMENT.
       CALL ERRSTR(2101, SAV2101)
```

# **Example of Handling Errors in a Multithreaded Application Program**

This 32-bit environment example shows how to modify the MATINV\_EXAMPLE program in "Creating Multiple Threads and Calling ESSL from Your Fortran Program" on page 117 with calls to the ESSL error handling subroutines. The ESSL error handling subroutines are called from each thread to: initialize the error option table, save the current error option table values for input-argument error 2015 and computational error 2105, change the default values for errors 2015 and 2105, and then restore the original default values for errors 2015 and 2105.

```
program matinv example
       implicit none
!
  program to invert m nxn random matrices
!
       real(8), allocatable :: A(:,:,:), det(:,:), rcond(:)
                           :: dummy aux, seed=1998, sd
       real(8)
       integer
                            :: rc, i, m=8, n=500, iopt=3, naux=0
       integer
                            :: inf1(8)
       character(8)
                            :: sav2015(8)
       character(8)
                            :: sav2105(8)
       integer
                             :: ENOTRM
!
       external ENOTRM
!
! allocate storage
       allocate(A(n,n,m),stat=rc)
       call error_exit(rc,"Allocation of matrix A")
       allocate(det(2,m),stat=rc)
       call error exit(rc,"Allocation of det")
       allocate(rcond(m), stat=rc)
       call error exit(rc,"Allocation of rcond")
! Calculate inverses in parallel
!SMP$ parallel do private(i,sd), schedule(static),
!SMP$&
         share(n,m,a,iopt,rcond,det,dummy aux,naux,sav2015,sav2105,inf1)
       do i=1,m
1
!
        initialize error handling
         call einfo(0)
!
        Save existing option table values for error 2015
!
         call errsav(2015, sav2015(i))
I
!
        Set Error 2015 to be non-recoverable so dgeicd will dynamically
!
        allocate the work area.
         call errset(2015,100,100,0,1,2015)
1
        Save existing option table values for error 2105
!
         call errsav(2105, sav2105(i))
1
        Set Error 2105 to be recoverable
1
         call errset(2105,100,100,0,ENOTRM,2105)
!
         sd = seed + 100*i
         call durand(sd,n*n,A(1,1,i))
         call dgeicd(A(1,1,i),n,n,iopt,rcond(i),det(1,i),
     &
                     dummy aux, naux, *10, *20)
10
         goto 30
!
1
        Catch singular matrix returned by dgeicd.
20
         CALL EINFO(2105, inf1(i))
         WRITE(*,*) 'ERROR: Zero pivot found at location ',inf1(i)
        Restore the error option table entries
1
30
         continue
         call errstr(2015, SAV2015(i))
         call errstr(2105, SAV2105(i))
       enddo
```

```
write(*,*)'Reciprocal condition numbers of the matrices are:'
      write(*,'(4E12.4)') rcond
!
       deallocate(A,stat=rc)
       call error exit(rc, "Deallocation of matrix A")
       deallocate(det,stat=rc)
       call error_exit(rc,"Deallocation of det")
       deallocate(rcond,stat=rc)
       call error exit(rc, "Deallocation of rcond")
       stop
       contains
         subroutine error_exit(error_code,string)
         character(*) :: string
         integer
                        :: error code
         if(error code .eq. 0 ) return
         write(0,*)string,": failing return code was ",error code
         stop 1
         end subroutine error exit
       end
```

# **C** Programs

This section describes how to code your C program.

# Calling ESSL Subroutines and Functions in C

This section shows how to call ESSL subroutines and functions from your C program.

## **Before You Call ESSL**

Before you can call the ESSL subroutines from your C program, you must have the appropriate ESSL header file installed on your system. The ESSL header file allows you to code your function calls as described in this section. It contains entries for all the ESSL subroutines. The ESSL header file is distributed with the ESSL package. The ESSL header file to be used with the C compiler is named essl.h. You should check with your system support group to verify that the appropriate ESSL header file is installed.

In the beginning of your program, before you call any of the ESSL subroutines, you must code the following statement for the ESSL header file:

```
#include <essl.h>
```

If you are planning to create your own threads for the ESSL Thread-Safety or SMP Library, you must include the pthread.h header file as the first include file in your C program. For an example, see "Creating Multiple Threads and Calling ESSL from Your C Program" on page 134.

# **Coding the Calling Sequences**

In C programs, the ESSL subroutines, not returning a function value, are invoked with the following type of statement:

```
subroutine-name (argument-1, . . . , argument-n);
```

An example of a calling sequence for SAXPY might be: saxpy (5,a,x,incx,y,1);

The ESSL subroutines returning a function value are invoked with the following type of statement:

```
function-value-name=subroutine-name (argument-1, . . . , argument-n);
```

An example of invoking DASUM might be:

```
sum = dasum (n,x,incx);
```

See the C publications for details about how to code the function calls.

# **Passing Arguments in C**

This section describes how to pass arguments in your C program.

# About the Syntax Shown in This Book

The argument syntax shown in this book assumes that you have installed and are using the ESSL header file. For further details, see "Calling ESSL Subroutines and Functions in C" on page 129.

# **No Optional Arguments**

In the ESSL calling sequences for C, there are no optional arguments, as for some programming languages. You must code all the arguments listed in the syntax.

# **Arguments That Must Be Passed by Value**

All scalar arguments that are not modified must be passed by value in the ESSL calling sequence. (This refers to input-only scalar arguments, such as *incx*, *m*, and *lda*.)

#### Arguments That Must Be Passed by Reference

Following are the instances in which you pass your arguments by reference (as a pointer) in the ESSL calling sequence:

Arrays: Arguments that are arrays are passed by reference, as usual.

**Subroutine Names:** Some ESSL subroutines call a user-supplied subroutine. The name is part of the ESSL calling sequence. It must be passed by reference.

Output Scalar Arguments: When an output argument is a scalar data item, it must be passed by reference. This is true for all scalar data types: real, complex, and so forth. When this occurs, it is listed in the notes of each subroutine description in Part 2 of this book.

**Character Arguments:** Character arguments must be passed as strings, by reference. You specify the character, in upper- or lowercase, in the ESSL calling sequence with double quotation marks around it, as in "t". Following is an example of how you can call SGEADD, specifying the *transa* and *transb* arguments as strings *n* and *t*, respectively:

```
sgeadd (a,5,"n",b,3,"t",c,4,4,3);
```

**Altered Arguments When Using Error Handling:** If you use ESSL error handling in your C program, as described in "Handling Errors in Your C Program" on page 136, you must pass by reference all the arguments that can potentially be altered

by ESSL error handling. This applies to all your ESSL call statements after the point where you code the #define statement, shown in step 1 in "Input-Argument Errors in C" on page 136 and in step 1 in "Computational Errors in C" on page 141. The two types of ESSL arguments are:

- naux arguments for auxiliary storage
- *n* arguments for transform lengths

# Setting Up a User-Supplied Subroutine for ESSL in C

Some ESSL numerical quadrature subroutines call a user-supplied subroutine, *subf*, identified in the ESSL calling sequence. If your program that calls the numerical quadrature subroutines is coded in C, there are some coding rules you must follow for the *subf* subroutine:

- You can code the *subf* subroutine using only C or Fortran.
- You must declare *subf* as an external subroutine in your application program.
- You should code the *subf* subroutine to the specifications given in "Programming Considerations for the SUBF Subroutine" on page 966. For an example of coding a *subf* subroutine in C, see "Example 1" on page 978.

# Setting Up Scalar Data in C

Table 36 lists the scalar data types in C that are used for ESSL. Only those types and lengths used by ESSL are listed.

Table 36. Scalar Data Types in C Programs

| Terminology Used by ESSL                    | C Equivalent                                                                        |
|---------------------------------------------|-------------------------------------------------------------------------------------|
| Character item <sup>1</sup>                 | char *                                                                              |
| 'N', 'T', 'C' or 'n', 't', 'c'              | "n", "t", "c"                                                                       |
| Logical item                                | int                                                                                 |
| .TRUE., .FALSE.                             | For additional information, see "Using Logical Data in C" on page 133. <sup>2</sup> |
| 32-bit environment integer                  | int                                                                                 |
| 12345, –12345                               |                                                                                     |
| 64-bit environment integer <sup>3</sup>     | long                                                                                |
| 123451, –123451                             |                                                                                     |
| Short-precision real number <sup>4</sup>    | float                                                                               |
| 12.345                                      |                                                                                     |
| Long-precision real number <sup>4</sup>     | double                                                                              |
| 12.345                                      |                                                                                     |
| Short-precision complex number <sup>4</sup> | Specify it as described in "Setting Up                                              |
| (123.45, -54321.0)                          | Complex Data Types in C" on page 132. <sup>2</sup>                                  |
| Long-precision complex number <sup>4</sup>  | Specify it as described in "Setting Up                                              |
| (123.45, -54321.0)                          | Complex Data Types in C" on page 132. <sup>2</sup>                                  |

#### Terminology Used by ESSL

C Equivalent

**Note:** <sup>1</sup> ESSL accepts character data in either upper- or lowercase in its calling sequences.

- <sup>2</sup> There are no equivalent data types for logical and complex data in C. These require special procedures. For details, see the referenced section.
- <sup>3</sup> In accordance with the LP64 data model, all ESSL integer arguments remain 32-bits except for the **iusadr** argument for ERRSET.
- <sup>4</sup> Short- and long-precision numbers look the same in this book.

# **Setting Up Complex Data Types in C**

Complex data types are not part of the C language; however, some ESSL subroutines require arguments of these data types.

# **Complex Data**

ESSL provides identifiers, cmplx and dcmplx, for complex data types, defined in the ESSL header file, as well as two macro definitions, RE and IM, for handling the real and imaginary parts of complex numbers:

```
#ifndef _CMPLX
#ifndef _REIM
#define _REIM 1
#endif
typedef union { struct { float _re, _im;}
                 _data; double _align;} cmplx;
#endif
#ifndef _DCMPLX
#ifndef _REIM
#define _REIM 1
#endif
typedef union { struct { double re, im;}
                 _data; double _align;} dcmplx;
#endif
#ifdef REIM
#define RE(x) ((x)._data._re)
#define IM(x) ((x)._data._im)
#endif
```

You must, therefore, code an include statement for the ESSL header file in the beginning of your program to use these definitions. For details, see "Calling ESSL Subroutines and Functions in C" on page 129.

Assuming you are using the ESSL header file, if you declare data items to be of type cmplx or dcmplx, you can pass them as short- and long-precision complex data to ESSL, respectively. You may want to write a CSET macro to initialize complex variables, using the RE and IM macros provided in the ESSL header file. Following is an example of how to use the CSET macro to initialize the complex variable alpha:

```
#include <essl.h>
#define CSET(x,a,b) (RE(x)=a, IM(x)=b)
main()
{
    cmplx alpha,t[3],s[5];
    .
    .
    CSET (alpha,2.0,3.0);
    caxpy (3,alpha,s,1,t,2);
```

•

If you choose to use your own definitions for complex data, instead of those provided in the ESSL header file, you can define \_CMPLX and \_DCMPLX in your program for short- and long-precision complex data, respectively, using the following #define statements. These statements are coded with your global declares in the front of your program and must be coded before the #include statement for the ESSL header file.

```
#define _CMPLX
#define DCMPLX
```

If you prefer to define your complex data at compile time, you can use the job processing procedures described in Chapter 5, "Processing Your Program," on page 163.

# **Using Logical Data in C**

Logical data types are not part of the C language; however, some ESSL subroutines require arguments of these data types.

By coding the following simple macro definitions in your program, you can then use TRUE or FALSE in assigning values to or specifying any logical arguments passed to ESSL:

```
#define FALSE 0
#define TRUE 1
```

# **Setting Up Arrays in C**

C arrays are arranged in storage in row-major order. This means that the last subscript expression increases most rapidly, the next-to-the-last subscript expression increases less rapidly, and so forth, with the first subscript expression increasing least rapidly. ESSL subroutines require that arrays passed as arguments be in column-major order. This is the array storage convention used by Fortran, described in "Setting Up Arrays in Fortran" on page 112. To pass an array from your C program to ESSL, to have ESSL process the data correctly, and to get a result that is in the proper form for your C program, you can do any of the following:

- Build and process the matrix, logically transposed from the outset, and transpose the results as necessary.
- Before the ESSL call, transpose the input arrays. Then, following the ESSL call, transpose any arrays updated as output.
- If there are arguments in the ESSL calling sequence indicating whether the arrays are to be processed in normal or transposed form, such as the *transa* and *transb* arguments in the \_GEMM subroutines, use these arguments in combination with the matrix equivalence rules to avoid having to transpose your data in separate operations. For further detail, see "SGEMMS, DGEMMS, CGEMMS, and ZGEMMS Matrix Multiplication for General Matrices, Their Transposes, or Conjugate Transposes Using Winograd's Variation of Strassen's Algorithm" on page 398.

# Creating Multiple Threads and Calling ESSL from Your C **Program**

The example shown below shows how to create two threads, where each thread calls the ISAMAX subroutine. To use the AIX pthreads library, you must specify the pthread.h header file as the first include file in your program.

**Note:** Be sure to compile this program with the cc\_r command.

```
#include <pthread.h>
#include <stdio.h>
#include <unistd.h>
#include <essl.h>
/* Create structure for argument list */
typedef struct {
  int
            n;
  float
            *χ;
  int
          incx;
} arg list;
/* Define prototype for thread routine */
void *Thread(void *v);
int main()
 float sx1[9] = \{ 1., 2., 7., -8., -5., -10., -9., 10., 6. \};
float sx2[8] = \{ 1., 12., 7., -8., -5., -10., -9., 19. \};
 pthread t first th;
 pthread_t second_th;
 int rc;
 arg_list a_l,b_l;
 /* Creating argument list for the first thread */
 a_1.n = 9;
 a_1.incx = 1;
 a_1.x = sx1;
 /* Creating argument list for the second thread */
 b 1.n = 8;
 b l.incx = 1;
 b 1.x = sx2;
 /* Creating first thread which calls the ESSL subroutine ISAMAX */
 rc = pthread_create(&first_th, NULL, Thread, (void *) &a_1);
 if (rc) exit(-1);
 /* Creating second thread which calls the ESSL subroutine ISAMAX */
 rc = pthread create(&second th, NULL, Thread, (void *) &b 1);
 if (rc) exit(-1);
 sleep(1);
 exit(0);
/* Thread routine which call ESSL routine ISAMAX */
void *Thread(void *v)
arg list *al;
 float *x;
 int n, incx;
 int i;
 al = (arg list *)(v);
 x = al->x;
 n = a1->n;
 incx = al->incx;
 /* Calling the ESSL subroutine ISAMAX */
 i = isamax(n,x,incx);
 if (i == 8)
   printf("max for sx2 should be 8 = %d\n",i);
 else
   printf("max for sx1 should be 6 = %d\n",i);
```

# Handling Errors in Your C Program

ESSL provides you with flexibilities in handling both input-argument errors and computational errors:

• For input-argument errors 2015, 2030, and 2200, which are optionally-recoverable errors, ESSL allows you to obtain corrected input-argument values and react at run time.

**Note:** In the case where error 2015 is unrecoverable, you have the option of dynamic allocation for most of the *aux* arguments. For details see the subroutine descriptions in Part 2 of this book.

 For computational errors, ESSL provides a return code and additional information to help you analyze the problem in your program and react at run time.

"Input-Argument Errors in C" and "Computational Errors in C" on page 141 explain how to use these facilities by describing the additional statements you must code in your program.

For multithreaded application programs, if you want to initialize the error option table and change the default settings for input-argument and computational errors, you need to implement the steps shown in "Input-Argument Errors in C" and "Computational Errors in C" on page 141 on each thread that calls ESSL.

# Input-Argument Errors in C

To obtain corrected input-argument values in a C program and to avert program termination for the optionally-recoverable input-argument errors 2015, 2030, and 2200, add the statements in the following steps to your program. Steps 4 and 8 for ERRSAV and ERRSTR, respectively, are optional. Adding these steps makes the effect of the call to ERRSET temporary.

## Step 1. Code the Global Statements for ESSL Error Handling:

These statements are coded with your global declares in the front of your program. The #define must be coded before the #include statement for the ESSL header file. The extern statement declares the ESSL error exit routine ENOTRM as an external reference in your program. After the point where you code these statements in your program, you must pass by reference all ESSL calling sequence arguments that can potentially be altered by ESSL error handling. This applies to all your ESSL call statements. The two types of arguments are:

- *naux* arguments for auxiliary storage
- *n* arguments for transform lengths

## Step 2. Declare the Variables:

```
int (*iusadr) ();
int ierno,inoal,inomes,itrace,irange,irc,dummy;
char storarea[8];
```

This declares a pointer, *iusadr*, to be used for the ESSL error exit routine ENOTRM. Also included are declares for the variables used by the ESSL and Fortran error-handling subroutines. Note that *storarea* must be 8 characters long. These should be coded in the beginning of your program before any of the following statements.

## Step 3. Do Initialization for ESSL:

```
iusadr = enotrm;
einfo (0,&dummy,&dummy);
```

The first statement sets the function pointer, *iusadr*, to ENOTRM, the ESSL error exit routine. The last statement calls the EINFO subroutine to initialize the ESSL error option table, where *dummy* is a declared integer and is a placeholder. For a description of EINFO, see "EINFO — ESSL Error Information-Handler Subroutine" on page 1008. These statements should be coded only once in the beginning of your program before calls to ERRSET.

### Step 4. Call ERRSAV:

```
errsav (&ierno,storarea);
```

(This is an optional step.) This calls the ERRSAV subroutine, which stores the error option table entry for error number *ierno* in an 8-byte storage area, *storarea*, which is accessible to your program. ERRSAV must be called for each entry you want to save. This step is used, along with step 8, for ERRSTR. For information on whether you should use ERRSAV and ERRSTR, see "How Can You Control Error Handling in Large Applications by Saving and Restoring Entries in the Error Option Table?" on page 56. For an example, see "Example 1" on page 143, as the use is the same as for computational errors.

## Step 5. Call ERRSET:

```
errset (&ierno,&inoal,&inomes,&itrace,&iusadr,&irange);
```

This calls the ERRSET subroutine, which allows you to dynamically modify the action taken when an error occurs. For optionally-recoverable ESSL input-argument errors, you need to call ERRSET only if you want to avoid terminating your program and you want the input arguments associated with this error to be assigned correct values in your program when the error occurs. For one error (*ierno*) or a range of errors (*irange*), you can specify:

- How many times each error can occur before execution terminates (inoal)
- How many times each error message can be printed (inomes)

• The ESSL exit routine ENOTRM, to be invoked for the error indicated (iusadr)

ERRSET must be called for each error code you want to indicate as being recoverable. For ESSL, *ierno* should have a value of 2015, 2030, or 2200. If you want to eliminate error messages, you should indicate a negative number for *inomes*; otherwise, you should specify 0 for this argument. All the other ERRSET arguments should be specified as 0.

For a list of the default values set in the ESSL error option table, see Table 34 on page 54. For a description of the input-argument errors, see "Input-Argument Error Messages(2001-2099)" on page 180. For a description of ERRSET, see Chapter 17, "Utilities," on page 1005.

## Step 6. Call ESSL:

This calls the ESSL subroutine and specifies a branch on one or more return code values, where:

- *name* specifies the ESSL subroutine.
- *arg1,...,argn* are the input and output arguments. As explained in step 1, all arguments that can potentially be altered by error handling must be coded by reference.
- *irc* is the integer variable containing the return code resulting from the computation performed by the ESSL subroutine.
- rc1, rc2, and so forth are the possible return code values that can be passed back from the ESSL subroutine to C. The values can be 0, 1, 2, and so forth. Return code values are described under "Error Conditions" in each ESSL subroutine description in Part 2 of this book.

**Step 7. Perform the Desired Action:** These are the statements following the test for each value of the return code, returned in *irc* in step 6. These statements perform whatever action is desired when the recoverable error occurs. These statements may check the new values set in the input arguments to determine whether adequate program storage is available, and then decide whether to continue or terminate the program. Otherwise, these statements may check that the size of the working storage arrays or the length of the transform agrees with other data in the program. The program may also store this corrected input argument value for future reference.

#### Step 8. Call ERRSTR:

```
errstr (&ierno,storarea);
```

(This is an optional step.) This calls the ERRSTR subroutine, which stores an entry in the error option table for error number *ierno* from an 8-byte storage area, *storarea*, which is accessible to your program. ERRSTR must be called for each

entry you want to store. This step is used, along with step 4, for ERRSAV. For information on whether you should use ERRSAV and ERRSTR, see "How Can You Control Error Handling in Large Applications by Saving and Restoring Entries in the Error Option Table?" on page 56. For an example, see "Example 1" on page 143, as the use is the same as for computational errors.

# **Example 1**

This example shows an error code 2015, which resets the size of the work area aux, specified in *naux*, if the value specified is too small. It also indicates that no error messages should be issued.

```
/*GLOBAL STATEMENTS FOR ESSL ERROR HANDLING*/
#define ESVERR
#include <essl.h>
extern int enotrm();
    /*DECLARE THE VARIABLES*/
main ()
int (*iusadr) ();
int ierno,inoal,inomes,itrace,irc,dummy;
int naux;
   /*INITIALIZE THE POINTER TO THE ENOTRM ROUTINE*/
iusadr = enotrm;
    /*INITIALIZE THE ESSL ERROR OPTION TABLE*/
einfo (0,&dummy,&dummy);
    /*MAKE ERROR CODE 2015 A RECOVERABLE ERROR AND
      SUPPRESS PRINTING ALL ERROR MESSAGES FOR IT*/
ierno = 2015;
inoal = 0;
inomes = -1;
itrace = 0;
irange = 2015;
errset (&ierno,&inoal,&inomes,&itrace,&iusadr,&irange);
    /*CALL ESSL SUBROUTINE SWLEV. NAUX IS PASSED BY
      REFERENCE. IF THE NAUX INPUT IS TOO SMALL,
      ERROR 2015 OCCURS. THE MINIMUM VALUE REQUIRED
      IS STORED IN THE NAUX INPUT ARGUMENT, AND THE
      RETURN CODE OF 1 IS SET IN IRC.*/
irc = swlev (x,incx,u,incu,y,incy,n,aux,&naux);
if irc == 1
     /*CHECK THE RESULTING INPUT ARGUMENT VALUE
       IN NAUX AND TAKE THE DESIRED ACTION*/
}
```

# Computational Errors in C

To obtain information about an ESSL computational error in a C program, add the statements in the following steps to your program. Steps 4 and 9 for ERRSAV and ERRSTR, respectively, are optional. Adding these steps makes the effect of the call to ERRSET temporary. For a list of those computational errors that return information and to which these steps apply, see "EINFO — ESSL Error Information-Handler Subroutine" on page 1008.

#### Step 1. Code the Global Statements for ESSL Error Handling:

```
/* Code two underscores */
/* before the letters ESVERR */
#define __ESVERR
#include <essl.h>
```

These statements are coded with your global declares in the front of your program. The #define must be coded before the #include statement for the ESSL header file. After the point where you code these statements in your program, you must pass by reference all ESSL calling sequence arguments that can potentially be altered by ESSL error handling. This applies to all your ESSL call statements. The two types of arguments are:

- naux arguments for auxiliary storage
- *n* arguments for transform lengths

#### Step 2. Declare the Variables:

```
int ierno,inoal,inomes,itrace,iusadr,irange,irc;
int inf1,inf2,dummy;
char storarea[8];
```

These statements include declares for the variables used by the ESSL and Fortran error-handling subroutines. Note that *storarea* must be 8 characters long. These should be coded in the beginning of your program before any of the following statements.

#### Step 3. Do Initialization for ESSL:

```
einfo (0,&dummy,&dummy);
```

This statement calls the EINFO subroutine to initialize the ESSL error option table, where *dummy* is a declared integer and is a placeholder. For a description of EINFO, see "EINFO — ESSL Error Information-Handler Subroutine" on page 1008. These statements should be coded only once in the beginning of your program before calls to ERRSET.

#### Step 4. Call ERRSAV:

```
errsav (&ierno,storarea);
```

(This is an optional step.) This calls the ERRSAV subroutine, which stores the error option table entry for error number *ierno* in an 8-byte storage area, *storarea*, which

is accessible to your program. ERRSAV must be called for each entry you want to save. This step is used, along with step 8, for ERRSTR. For information on whether you should use ERRSAV and ERRSTR, see "How Can You Control Error Handling in Large Applications by Saving and Restoring Entries in the Error Option Table?" on page 56. For an example, see "Example 1" on page 143.

#### Step 5. Call ERRSET:

```
errset (&ierno,&inoal,&inomes,&itrace,&iusadr,&irange);
```

This calls the ERRSET subroutine, which allows you to dynamically modify the action taken when an error occurs. For ESSL computational errors, you need to call ERRSET only if you want to change the default values in the ESSL error option table. For one error (*ierno*) or a range of errors (*irange*), you can specify:

- How many times each error can occur before execution terminates (inoal)
- How many times each error message can be printed (inomes)

ERRSET must be called for each error code for which you want to change the default values. For ESSL, *ierno* should be set to one of the eligible values listed in Table 182 on page 1008. To allow your program to continue after an error in the specified range occurs, *inoal* must be set to a value greater than 1. For ESSL, *iusadr* should be specified as either 0 or 1 in a 32-bit environment (0l or 1l in a 64-bit environment), so a user exit is not taken.

For a list of the default values set in the ESSL error option table, see Table 34 on page 54. For a description of the computational errors, see "Computational Error Messages(2100-2199)" on page 186. For a description of ERRSET, see Chapter 17, "Utilities," on page 1005.

#### Step 6. Call ESSL:

This calls the ESSL subroutine and specifies a branch on one or more return code values, where:

- *name* specifies the ESSL subroutine.
- *arg1,...,argn* are the input and output arguments. As explained in step 1, all arguments that can potentially be altered by error handling must be coded by reference.
- *irc* is the integer variable containing the return code resulting from the computation performed by the ESSL subroutine.

• rc1, rc2, and so forth are the possible return code values that can be passed back from the ESSL subroutine to C. The values can be 0, 1, 2, and so forth. Return code values are described under "Error Conditions" in each ESSL subroutine description in Part 2 of this book.

The statements following each test of the return code can perform any desired action. This includes calling EINFO for more information about the error, as described in step 7.

### Step 7. Call EINFO for Information:

```
einfo (ierno,&inf1,&inf2);
```

This calls the EINFO subroutine, which returns information about certain computational errors, where:

- *ierno* is the error code of interest.
- inf1 and inf2 are the integer variables used to receive the information, where inf1 is assigned a value for all errors, and *inf*2 is assigned a value for some errors. You must specify both arguments, as there are no optional arguments for C. Both arguments must be passed by reference, because they are output scalar arguments. For a description of EINFO, see "EINFO — ESSL Error Information-Handler Subroutine" on page 1008.

Step 8. Check the Values in the Information Receivers: These statements check the values returned in the output argument information receivers, inf1 and inf2, which contain the information about the computational error.

#### Step 9. Call ERRSTR:

```
errstr (&ierno, storarea);
```

(This is an optional step.) This calls the ERRSTR subroutine, which stores an entry in the error option table for error number ierno from an 8-byte storage area, storarea, which is accessible to your program. ERRSTR must be called for each entry you want to store. This step is used, along with step 4, for ERRSAV. For information on whether you should use ERRSAV and ERRSTR, see "How Can You Control Error Handling in Large Applications by Saving and Restoring Entries in the Error Option Table?" on page 56. For an example, see "Example 1."

## Example 1

This 32-bit environment example shows an error code 2105, which returns one piece of information: the index of the pivot element (i) near zero, causing factorization to fail. It uses ERRSAV and ERRSTR to insulate the effects of the error handling for error 2105 by this program.

```
/*GLOBAL STATEMENTS FOR ESSL ERROR HANDLING*/
       #define ESVERR
       #include <essl.h>
                   /*DECLARE THE VARIABLES*/
      main ()
       int ierno, inoal, inomes, itrace, iusadr, irange, irc;
       int inf1,inf2,dummy;
       char sav2105[8];
                   /*INITIALIZE THE ESSL ERROR OPTION TABLE*/
       einfo (0,&dummy,&dummy);
                   /*SAVE THE EXISTING ERROR OPTION TABLE ENTRY
                     FOR ERROR CODE 2105*/
       ierno = 2105;
       errsav (&ierno,sav2105);
                   /*MAKE ERROR CODES 2101 THROUGH 2105 RECOVERABLE
                     ERRORS AND SUPPRESS PRINTING ALL ERROR MESSAGES
                     FOR THEM. THIS SHOWS HOW YOU CODE THE
                     ERRSET ARGUMENTS FOR A RANGE OF ERRORS. */
       ierno = 2101;
       inoal = 0;
       inomes = 0; /*A DUMMY ARGUMENT*/
       itrace = 0; /*A DUMMY ARGUMENT*/
       iusadr = 0; /*A DUMMY ARGUMENT*/
       irange = 2105
      errset (&ierno,&inoal,&inomes,&itrace, &iusadr,&irange);
                   /*CALL ESSL SUBROUTINE DGEICD. IF THE INPUT MATRIX
                     IS SINGULAR OR NEARLY SINGULAR, ERROR 2105
                     OCCURS. A RETURN CODE OF 2 IS SET IN IRC.*/
       irc = dgeicd (a,lda,n,iopt,&rcond,det,aux,&naux);
       if irc == 2
{
                   /*CALL THE INFORMATION-HANDLER ROUTINE FOR ERROR
                     CODE 2105 TO RETURN ONE PIECE OF INFORMATION
                     IN VARIABLE INF1, THE INDEX OF THE PIVOT ELEMENT
                     NEAR ZERO, CAUSING FACTORIZATION TO FAIL.
                     INF2 IS NOT USED, BUT MUST BE SPECIFIED.
                     BOTH INF1 AND INF2 ARE PASSED BY REFERENCE,
                     BECAUSE THEY ARE OUTPUT SCALAR ARGUMENTS.*/
          ierno = 2105;
          einfo (ierno,&inf1,&inf2);
                   /*CHECK THE VALUE IN VARIABLE INF1 AND TAKE THE
                     DESIRED ACTION*/
                   /*RESTORE THE PREVIOUS ERROR OPTION TABLE ENTRY
                     FOR ERROR CODE 2105. ERROR PROCESSING
                     RETURNS TO HOW IT WAS BEFORE IT WAS ALTERED BY
                     THE ABOVE ERRSAV STATEMENT*/
       ierno = 2105:
       errstr (&ierno, sav2105);
       }
```

# C++ Programs

This section describes how to code your C++ program.

# Calling ESSL Subroutines and Functions in C++

This section shows how to call ESSL subroutines and functions from your C++ program.

# **Before You Call ESSL**

Before you can call the ESSL subroutines from your C++ program, you must have the appropriate ESSL header file installed on your system. The ESSL header file allows you to code your function calls as described in this section. It contains entries for all the ESSL subroutines. The ESSL header file is distributed with the ESSL package. The ESSL header file to be used with the C++ compiler is named essl.h.

In the beginning of your program, before you call any of the ESSL subroutines, you must code the following statement for the ESSL header file:

```
#include <essl.h>
```

If you are creating your own threads for the ESSL Thread-Safe or SMP Library, you must include the pthread.h header file in your C++ program. For an example, see "Creating Multiple Threads and Calling ESSL from Your C++ Program" on page 150.

# Coding the Calling Sequences

In C++ programs, the ESSL subroutines, not returning a function value, are invoked with the following type of statement:

```
subroutine-name (argument-1, . . . , argument-n);
```

An example of a calling sequence for SAXPY might be:

```
saxpy (5,a,x,incx,y,1);
```

The ESSL subroutines returning a function value are invoked with the following type of statement:

```
function-value-name=subroutine-name (argument-1, . . . , argument-n);
```

An example of invoking DASUM might be:

```
sum = dasum (n,x,incx);
```

See the C++ publications for details about how to code the function calls.

# Passing Arguments in C++

This section describes how to pass arguments in your C++ program.

# **About the Syntax Shown in This Book**

The argument syntax shown in this book assumes that you have installed and are using the ESSL header file. For further details, see "Calling ESSL Subroutines and Functions in C++" on page 145.

# **No Optional Arguments**

In the ESSL calling sequences for C++, there are no optional arguments, as for some programming languages. You must code all the arguments listed in the syntax.

# **Arguments That Must Be Passed by Value**

All scalar arguments that are not modified must be passed by value in the ESSL calling sequence. (This refers to input-only scalar arguments, such as *incx*, *m*, and *lda*.)

# **Arguments That Must Be Passed by Reference**

Following are the instances in which you pass your arguments by reference (as a pointer) in the ESSL calling sequence:

**Arrays:** Arguments that are arrays are passed by reference, as usual.

**Subroutine Names:** Some ESSL subroutines call a user-supplied subroutine. The name is part of the ESSL calling sequence. It must be passed by reference.

**Output Scalar Arguments:** When an output scalar argument is a scalar data item, it must be passed by reference as shown below. This is true for all scalar data types: real, complex, and so forth.

The ESSL header file supports two alternatives:

The arguments are declared to be type reference in the function prototype. This
is the default. Following is an example of how you can call DURAND using this
alternative:

```
durand (seed, n, x);
```

- The arguments are declared as pointers in the function prototype. If you wish to use this alternative, you must define \_ESVCPTR using one of the following methods:
  - Define \_ESVCPTR in your program using a #define statement, as shown below:

```
#define _ESVCPTR
```

This statement is coded with your global declares and must be coded before the **#include** statement for the ESSL header file.

 Define \_ESVCPTR at compile time by using the job processing procedure described in "C++ Program Procedures on AIX" on page 165.

Following is an example of how you can call DURAND using this alternative: durand (&seed, n, x);

**Character Arguments:** Character arguments must be passed as strings, by reference. You specify the character, in upper- or lowercase, in the ESSL calling sequence with double quotation marks around it, as in "t". Following is an example of how you can call SGEADD, specifying the *transa* and *transb* arguments as strings *n* and *t*, respectively:

```
sgeadd (a,5,"n",b,3,"t",c,4,4,3);
```

# Setting Up a User-Supplied Subroutine for ESSL in C++

Some ESSL numerical quadrature subroutines call a user-supplied subroutine, subf, identified in the ESSL calling sequence. If your program that calls the numerical quadrature subroutines is coded in C++, there are some coding rules you must follow for the *subf* subroutine:

- You can code the *subf* subroutine using only C, C++, or Fortran.
- You must declare *subf* as an external subroutine in your application program.
- You should code the *subf* subroutine to the specifications given in "Programming Considerations for the SUBF Subroutine" on page 966. For an example of coding a *subf* subroutine in C++, see "Example 1" on page 978.

# Setting Up Scalar Data in C++

Table 37 lists the scalar data types in C++ that are used for ESSL. Only those types and lengths used by ESSL are listed.

Table 37. Scalar Data Types in C++ Programs

| Terminology Used by ESSL                    | C++ Equivalent                                                                                                    |
|---------------------------------------------|----------------------------------------------------------------------------------------------------|
| Character item <sup>1</sup>                 | char *                                                                                                    |
| 'N', 'T', 'C' or 'n', 't', 'c'              | "n", "t", "c"                                                                                                    |
| Logical item                                | int                                                                                                    |
| .TRUE., .FALSE.                             | For additional information, see "Using Logical Data in C++" on page 150. <sup>2</sup>                                                           |
| 32-bit environment integer                  | int                                                                                                    |
| 12345, –12345                               |                                                                                                    |
| 64-bit environment integer <sup>3</sup>     | long                                                                                                    |
| 123451, –123451                             |                                                                                                    |
| Short-precision real number <sup>4</sup>    | float                                                                                                    |
| 12.345                                      |                                                                                                    |
| Long-precision real number <sup>4</sup>     | double                                                                                                    |
| 12.345                                      |                                                                                                    |
| Short-precision complex number <sup>4</sup> | complex <float>5, or as described in "On</float>                                                                                                |
| (123.45, -54321.0)                          | AIX—Setting Up Short-Precision Complex<br>Data Types If You Are Using the IBM Open<br>Class Complex Mathematics Library in C++"<br>on page 148. |
| Long-precision complex number <sup>4</sup>  | complex <double><sup>5</sup> or complex<sup>6</sup></double>                                                                                    |
| (123.45, -54321.0)                          |                                                                                                    |

Table 37. Scalar Data Types in C++ Programs (continued)

| Terminology Used by ESSL | C++ Equivalent |
|--------------------------|----------------|
|--------------------------|----------------|

#### **Notes:**

- 1. ESSL accepts character data in either upper- or lowercase in its calling sequences.
- 2. There are no equivalent data types for logical data in C++. These require special procedures. For details, see the referenced section.
- 3. In accordance with the LP64 data model, all ESSL integer arguments remain 32-bits except for the **iusadr** argument for ERRSET.
- 4. Short- and long-precision numbers look the same in this book.
- 5. This data type is defined in file <complex>.
- 6. This data type is defined in file <complex.h> (supported only on AIX).

# Using Complex Data in C++

On AIX, the ESSL header file supports both the IBM Open Class<sup>®</sup> Complex Mathematics Library (<complex.h>) and the Standard Numerics Library facilities for complex arithmetic (<complex>). On Linux, only the Standard Numerics Library is supported.

The following sections explain how to handle the two choices available on AIX.

# On AIX—Selecting the <complex> or <complex.h> Header File

Although the header files <complex> and <complex.h> are similar in purpose, they are mutually incompatible and cannot be simultaneously used.

If you wish to use the Standard Numerics Library facilities for complex arithmetic, you must do one of the following:

- Code the #include statement for the Standard Numerics Library facilities for complex arithmetic (#include <complex>) in your program prior to coding the #include statement for the ESSL header file.
- Define \_ESV\_COMPLEX\_, using one of the following methods:
  - Define \_ESV\_COMPLEX\_ in your program using a #define statement, as shown below:

```
#define _ESV_COMPLEX_
```

This statement is coded with your global declares and must be coded before the #include statement for the ESSL header file.

 Define \_ESV\_COMPLEX\_ at compile time by using the job processing procedures described in Chapter 5, "Processing Your Program," on page 163.

If you take none of the preceding steps, the ESSL header file will use the IBM Open Class Complex Mathematics Library. The ESSL header file will also use the IBM Open Class Complex Mathematics Library if you:

• Code the #include statement for the IBM Open Class Complex Mathematics Library (#include<complex.h>) in your program prior to coding the #include statement for the ESSL header file.

# On AIX—Setting Up Short-Precision Complex Data Types If You Are Using the IBM Open Class Complex Mathematics Library in C++

Short-precision complex data types are not part of the C++ language; however, some ESSL subroutines require arguments of these data types.

**Short-Precision Complex Data:** ESSL provides an identifier, cmplx, for the short-precision complex data type, defined in the ESSL header file, as well as two member functions, sreal and simag, for handling the real and imaginary parts of short-precision complex numbers:

```
#ifndef _CMPLX
class cmplx
{
  private:
    float _re,_im;
  public:
    cmplx() { _re = 0.0; _im = 0.0; }
    cmplx(float r, float i = 0.0) { _re = r; _im = i; }
    friend inline float sreal(const cmplx& a) { return a._re; }
    friend inline float simag(const cmplx& a) { return a._im; }
  };
#endif
```

You must, therefore, code an include statement for the ESSL header file in the beginning of your program to use these definitions. For details, see "Calling ESSL Subroutines and Functions in C++" on page 145.

Assuming you are using the ESSL header file, if you declare data items to be of type cmplx or complex, you can pass them as short- or long-precision complex data to ESSL, respectively. Following is an example of how you might code your program:

```
#include <complex.h>
#include <ess1.h>
main()
{
cmplx alpha,t[3],s[5];
complex beta,td[3],sd[5];
.
.
.
alpha = cmplx(2.0,3.0);
caxpy (3,alpha,s,1,t,2);
.
.
beta = complex(2.0,3.0);
zaxpy (3,beta,sd,1,td,2);
.
.
.
}
```

If you choose to use your own definition for short-precision complex data, instead of that provided in the ESSL header file, your definition must conform to the following rules:

- The definition must have exactly two variables of type float representing the real and imaginary parts of the short-precision complex data. For example: struct cmplx { float \_re, \_im; };
- The definition cannot include an explicit destructor.

In addition, you must do one of the following:

 Define \_CMPLX in your program using the #define statement. This statement is coded with your global declares in the front of your program and must be coded before the #include statement for the ESSL header file, as follows: #define \_CMPLX

```
149
```

 Use the job processing procedures described in Chapter 5, "Processing Your Program," on page 163 to define your short-precision complex data at compile time.

# Using Logical Data in C++

Logical data types are not part of the C++ language; however, some ESSL subroutines require arguments of these data types.

By coding the following simple macro definitions in your program, you can then use TRUE or FALSE in assigning values to or specifying any logical arguments passed to ESSL:

#define FALSE 0
#define TRUE 1

# Setting Up Arrays in C++

C++ arrays are arranged in storage in row-major order. This means that the last subscript expression increases most rapidly, the next-to-the-last subscript expression increases less rapidly, and so forth, with the first subscript expression increasing least rapidly. ESSL subroutines require that arrays passed as arguments be in column-major order. This is the array storage convention used by Fortran, described in "Setting Up Arrays in Fortran" on page 112. To pass an array from your C++ program to ESSL, to have ESSL process the data correctly, and to get a result that is in the proper form for your C++ program, you can do any of the following:

- Build and process the matrix, logically transposed from the outset, and transpose the results as necessary.
- Before the ESSL call, transpose the input arrays. Then, following the ESSL call, transpose any arrays updated as output.
- If there are arguments in the ESSL calling sequence indicating whether the arrays are to be processed in normal or transposed form, such as the *transa* and *transb* arguments in the \_GEMM subroutines, use these arguments in combination with the matrix equivalence rules to avoid having to transpose your data in separate operations. For further detail, see "SGEMMS, DGEMMS, CGEMMS, and ZGEMMS Matrix Multiplication for General Matrices, Their Transposes, or Conjugate Transposes Using Winograd's Variation of Strassen's Algorithm" on page 398.

# Creating Multiple Threads and Calling ESSL from Your C++ Program

The example shown below shows how to create two threads, where each thread calls the ISAMAX subroutine. To use the pthreads library, you must remember to code the pthread.h header file in your C++ program.

**Note:** Be sure to compile this program with the x1C\_r command.

```
#include "essl.h"
#ifdef __linux
#include <iostream>
#else
#include <iostream.h>
#endif
/* Define prototype for thread routine */
void *Thread(void *v);
/* Define prototype for thread library routine, which is in C */
extern "C" {
#include <pthread.h>
#include <stdlib.h>
int pthread_create(pthread_t *tid, const pthread_attr_t *attr,
                    void *(*start_routine)(void *), void *arg);
extern "Fortran" int isamax(const int &, float *, const int &);
/* Create structure for argument list */
struct arg list {
 int
          n;
 float *x;
 int incx;
};
void main()
float sx1[9] = \{ 1., 2., 7., -8., -5., -10., -9., 10., 6. \};
float sx2[8] = \{ 1.,12., 7., -8., -5., -10., -9., 19. \};
 pthread_t first_th;
 pthread_t second_th;
 int rc;
 struct arg_list a_l,b_l;
 a 1.n = 9;
 a_1.incx = 1;
 a_1.x = sx1;
 b 1.n = 8;
 b^{-}l.incx = 1;
 b^{-}1.x = sx2;
 /* Creating argument list for first thread */
 rc = pthread create(&first th, NULL, Thread, (void *) &a 1);
 if (rc) exit(-1);
 /* Creating argument list for second thread */
 rc = pthread create(&second th, NULL, Thread, (void *) &b 1);
 if (rc) exit(-1);
 sleep(20);
exit(0);
/* Thread routine which calls the ESSL subroutine ISAMAX */
void* Thread(void *v)
struct arg list *al;
float *t;
int n, incx;
int i;
 al = (struct arg list *)(v);
 t = al->x;
 n = a1->n;
 incx = al->incx;
```

```
/* Calling the ESSL subroutine ISAMAX */
i = isamax(n,t,incx);
if (i == 8)
 cout << "max for sx2 should be 8 = " << i << "\n";
  cout << "max for sx1 should be 6 = " << i << "\n";
return NULL;
```

# Handling Errors in Your C++ Program

ESSL provides you with flexibilities in handling both input-argument errors and computational errors:

• For input-argument errors 2015, 2030, and 2200 which are optionally-recoverable errors, ESSL allows you to obtain corrected input-argument values and react at run time.

Note: In the case where error 2015 is unrecoverable, you have the option of dynamic allocation for most of the aux arguments. For details see the subroutine descriptions in Part 2 of this book.

For computational errors, ESSL provides a return code and additional information to help you analyze the problem in your program and react at run time.

"Input-Argument Errors in C++" and "Computational Errors in C++" on page 157 explain how to use these facilities by describing the additional statements you must code in your program.

For multithreaded application programs, if you want to initialize the error option table and change the default settings for input-argument and computational errors, you need to implement the steps shown in "Input-Argument Errors in C++" and "Computational Errors in C++" on page 157 on each thread that calls ESSL.

## Input-Argument Errors in C++

To obtain corrected input-argument values in a C++ program and to avert program termination for the optionally-recoverable input-argument errors 2015, 2030, and 2200, add the statements in the following steps to your program. Steps 4 and 8 for ERRSAV and ERRSTR, respectively, are optional. Adding these steps makes the effect of the call to ERRSET temporary.

## Step 1. Code the Global Statements for ESSL Error Handling:

```
/* Code one underscore */
  /* before the letters ESVERR */
  #define _ESVERR
  #ifdef __linux
  #include <iostream>
  #else
  #include <iostream.h>
  #endif
  #include <sstl.h>
  extern "Fortran" int enotrm(int &,int &);
  extern "Fortran" typedef int (*FN) (int &,int &);
```

These statements are coded with your global declares in the front of your program. The #define must be coded before the #include statements for the ESSL header file. The extern statements are required to call the ESSL error exit routine ENOTRM as an external reference in your program.

#### Step 2. Declare the Variables:

```
FN iusadr;
int ierno,inoal,inomes,itrace,irange,irc,dummy;
char storarea[8];
```

This declares a pointer, *iusadr*, to be used for the ESSL error exit routine ENOTRM. Also included are declares for the variables used by the ESSL and Fortran error-handling subroutines. Note that *storarea* must be 8 characters long. These should be coded in the beginning of your program before any of the following statements.

## Step 3. Do Initialization for ESSL:

```
iusadr = enotrm;
dummy = 0;
einfo (0,dummy,dummy);
```

The first statement sets the function pointer, *iusadr*, to ENOTRM, the ESSL error exit routine. The last statement calls the EINFO subroutine to initialize the ESSL error option table, where *dummy* is a declared integer and is a placeholder. For a description of EINFO, see "EINFO — ESSL Error Information-Handler Subroutine" on page 1008. These statements should be coded only once in the beginning of your program before calls to ERRSET.

#### Step 4. Call ERRSAV:

```
errsav (ierno,storarea);
```

(This is an optional step.) This calls the ERRSAV subroutine, which stores the error option table entry for error number *ierno* in an 8-byte storage area, *storarea*, which is accessible to your program. ERRSAV must be called for each entry you want to

save. This step is used, along with step 8, for ERRSTR. For information on whether you should use ERRSAV and ERRSTR, see "How Can You Control Error Handling in Large Applications by Saving and Restoring Entries in the Error Option Table?" on page 56. For an example, see "Example" on page 159, as the use is the same as for computational errors.

#### Step 5. Call ERRSET:

```
errset (ierno,inoal,inomes,itrace,iusadr,irange);
```

This calls the ERRSET subroutine, which allows you to dynamically modify the action taken when an error occurs. For optionally-recoverable ESSL input-argument errors, you need to call ERRSET only if you want to avoid terminating your program and you want the input arguments associated with this error to be assigned correct values in your program when the error occurs. For one error (*ierno*) or a range of errors (*irange*), you can specify:

- How many times each error can occur before execution terminates (inoal)
- How many times each error message can be printed (inomes)
- The ESSL exit routine ENOTRM, to be invoked for the error indicated (iusadr)

ERRSET must be called for each error code you want to indicate as being recoverable. For ESSL, *ierno* should have a value of 2015, 2030, or 2200. If you want to eliminate error messages, you should indicate a negative number for *inomes*; otherwise, you should specify 0 for this argument. All the other ERRSET arguments should be specified as 0.

For a list of the default values set in the ESSL error option table, see Table 34 on page 54. For a description of the input-argument errors, see "Input-Argument Error Messages(2001-2099)" on page 180. For a description of ERRSET, see Chapter 17, "Utilities," on page 1005.

#### Step 6. Call ESSL:

This calls the ESSL subroutine and specifies a branch on one or more return code values, where:

- *name* specifies the ESSL subroutine.
- arg1,...,argn are the input and output arguments.
- *irc* is the integer variable containing the return code resulting from the computation performed by the ESSL subroutine.

• rc1, rc2, and so forth are the possible return code values that can be passed back from the ESSL subroutine to C++. The values can be 0, 1, 2, and so forth. Return code values are described under "Error Conditions" in each ESSL subroutine description in Part 2 of this book.

Step 7. Perform the Desired Action: These are the statements following the test for each value of the return code, returned in irc in step 6. These statements perform whatever action is desired when the recoverable error occurs. These statements may check the new values set in the input arguments to determine whether adequate program storage is available, and then decide whether to continue or terminate the program. Otherwise, these statements may check that the size of the working storage arrays or the length of the transform agrees with other data in the program. The program may also store this corrected input argument value for future reference.

#### Step 8. Call ERRSTR:

errstr (ierno, storarea);

(This is an optional step.) This calls the ERRSTR subroutine, which stores an entry in the error option table for error number ierno from an 8-byte storage area, storarea, which is accessible to your program. ERRSTR must be called for each entry you want to store. This step is used, along with step 4, for ERRSAV. For information on whether you should use ERRSAV and ERRSTR, see "How Can You Control Error Handling in Large Applications by Saving and Restoring Entries in the Error Option Table?" on page 56. For an example, see "Example" on page 159, as the use is the same as for computational errors.

#### Example

This example shows an error code 2015, which resets the size of the work area aux, specified in *naux*, if the value specified is too small. It also indicates that no error messages should be issued.

```
/*GLOBAL STATEMENTS FOR ESSL ERROR HANDLING*/
 #define ESVERR
  #include <essl.h>
  #ifdef linux
  #include <iostream>
  #else
  #include <iostream.h>
  #endif
 #include <stdio.h>
 extern "Fortran" int enotrm(int &,int &);
 extern "Fortran" typedef int (*FN) (int &,int &);
     /*DECLARE THE VARIABLES*/
 main ()
 FN iusadr;
 int ierno,inoal,inomes,itrace,irc,dummy;
 int naux;
    /*INITIALIZE THE POINTER TO THE ENOTRM ROUTINE*/
 iusadr = enotrm;
/*INITIALIZE THE ESSL ERROR OPTION TABLE*/
 dummy = 0;
 einfo (0, dummy, dummy);
     /*MAKE ERROR CODE 2015 A RECOVERABLE ERROR AND
       SUPPRESS PRINTING ALL ERROR MESSAGES FOR IT*/
 ierno = 2015;
  inoal = 0;
  inomes = -1;
 itrace = 0;
 irange = 2015;
 errset (ierno,inoal,inomes,itrace,iusadr,irange);
     /*CALL ESSL SUBROUTINE SWLEV. NAUX IS PASSED BY
       REFERENCE. IF THE NAUX INPUT IS TOO SMALL,
       ERROR 2015 OCCURS. THE MINIMUM VALUE REQUIRED
       IS STORED IN THE NAUX INPUT ARGUMENT, AND THE
       RETURN CODE OF 1 IS SET IN IRC.*/
 irc = swlev (x,incx,u,incu,y,incy,n,aux,naux);
 if irc == 1
      /*CHECK THE RESULTING INPUT ARGUMENT VALUE
        IN NAUX AND TAKE THE DESIRED ACTION*/
```

#### Computational Errors in C++

To obtain information about an ESSL computational error in a C++ program, add the statements in the following steps to your program. Steps 4 and 9 for ERRSAV and ERRSTR, respectively, are optional. Adding these steps makes the effect of the call to ERRSET temporary. For a list of those computational errors that return information and to which these steps apply, see "EINFO — ESSL Error Information-Handler Subroutine" on page 1008.

#### Step 1. Code the Global Statements for ESSL Error Handling:

```
/* Code one underscore */
/* before the letters ESVERR */
\#define \_ESVERR
#ifdef linux
#include <iostream>
#else
#include <iostream.h>
#endif
#include <stdio.h>
#include <essl.h>
```

These statements are coded with your global declares in the front of your program. The #define must be coded before the #include statement for the ESSL header file.

#### Step 2. Declare the Variables:

```
int ierno, inoal, inomes, itrace, iusadr, irange, irc;
int inf1, inf2, dummy;
char storarea[8];
```

These statements include declares for the variables used by the ESSL and Fortran error-handling subroutines. Note that storarea must be 8 characters long. These should be coded in the beginning of your program before any of the following statements.

#### Step 3. Do Initialization for ESSL:

```
dummy = 0;
einfo (0, dummy, dummy);
```

The last statement calls the EINFO subroutine to initialize the ESSL error option table, where dummy is a declared integer and is a placeholder. For a description of EINFO, see "EINFO — ESSL Error Information-Handler Subroutine" on page 1008. These statements should be coded only once in the beginning of your program before calls to ERRSET.

#### Step 4. Call ERRSAV:

```
errsav (ierno, storarea);
```

(This is an optional step.) This calls the ERRSAV subroutine, which stores the error option table entry for error number *ierno* in an 8-byte storage area, *storarea*, which is accessible to your program. ERRSAV must be called for each entry you want to save. This step is used, along with step 8, for ERRSTR. For information on whether you should use ERRSAV and ERRSTR, see "How Can You Control Error Handling in Large Applications by Saving and Restoring Entries in the Error Option Table?" on page 56. For an example, see "Example" on page 159.

#### Step 5. Call ERRSET:

```
errset (ierno,inoal,inomes,itrace,iusadr,irange);
```

This calls the ERRSET subroutine, which allows you to dynamically modify the action taken when an error occurs. For ESSL computational errors, you need to call ERRSET only if you want to change the default values in the ESSL error option table. For one error (*ierno*) or a range of errors (*irange*), you can specify:

- How many times each error can occur before execution terminates (inoal)
- How many times each error message can be printed (*inomes*)

ERRSET must be called for each error code for which you want to change the default values. For ESSL, *ierno* should be set to one of the eligible values listed in Table 182 on page 1008. To allow your program to continue after an error in the specified range occurs, *inoal* must be set to a value greater than 1. For ESSL, *iusadr* should be specified as either 0 or 1 in a 32-bit environment (0l or 1l in a 64-bit environment), so a user exit is not taken.

For a list of the default values set in the ESSL error option table, see Table 34 on page 54. For a description of the computational errors, see "Computational Error Messages(2100-2199)" on page 186. For a description of ERRSET, see Chapter 17, "Utilities," on page 1005.

#### Step 6. Call ESSL:

This calls the ESSL subroutine and specifies a branch on one or more return code values, where:

- *name* specifies the ESSL subroutine.
- arg1,...,argn are the input and output arguments.
- *irc* is the integer variable containing the return code resulting from the computation performed by the ESSL subroutine.

• *rc1*, *rc2*, and so forth are the possible return code values that can be passed back from the ESSL subroutine to C++. The values can be 0, 1, 2, and so forth. Return code values are described under "Error Conditions" in each ESSL subroutine description in Part 2 of this book.

The statements following each test of the return code can perform any desired action. This includes calling EINFO for more information about the error, as described in step 7.

#### Step 7. Call EINFO for Information:

```
einfo (ierno, inf1, inf2);
```

This calls the EINFO subroutine, which returns information about certain computational errors, where:

- *ierno* is the error code of interest.
- *inf1* and *inf2* are the integer variables used to receive the information, where *inf1* is assigned a value for all errors, and *inf2* is assigned a value for some errors. You must specify both arguments, as there are no optional arguments for C. For a description of EINFO, see "EINFO ESSL Error Information-Handler Subroutine" on page 1008.

**Step 8. Check the Values in the Information Receivers:** These statements check the values returned in the output argument information receivers, *inf1* and *inf2*, which contain the information about the computational error.

#### Step 9. Call ERRSTR:

```
errstr (ierno, storarea);
```

(This is an optional step.) This calls the ERRSTR subroutine, which stores an entry in the error option table for error number *ierno* from an 8-byte storage area, *storarea*, which is accessible to your program. ERRSTR must be called for each entry you want to store. This step is used, along with step 4, for ERRSAV. For information on whether you should use ERRSAV and ERRSTR, see "How Can You Control Error Handling in Large Applications by Saving and Restoring Entries in the Error Option Table?" on page 56. For an example, see "Example."

#### Example

This 32-bit environment example shows an error code 2105, which returns one piece of information: the index of the pivot element (*i*) near zero, causing factorization to fail. It uses ERRSAV and ERRSTR to insulate the effects of the error handling for error 2105 by this program.

```
/*GLOBAL STATEMENTS FOR ESSL ERROR HANDLING*/
#define ESVERR
#include <essl.h>
#if defined( linux) || defined( blrts)
#include <iostream>
#else
#include <iostream.h>
#endif
#include <stdio.h>
            /*DECLARE THE VARIABLES*/
main ()
int ierno, inoal, inomes, itrace, iusadr, irange, irc;
int inf1,inf2,dummy;
char sav2105[8];
             /*INITIALIZE THE ESSL ERROR OPTION TABLE*/
dummy = 0;
einfo (0, dummy, dummy);
            /*SAVE THE EXISTING ERROR OPTION TABLE ENTRY
              FOR ERROR CODE 2105*/
ierno = 2105:
errsav (ierno, sav2105);
             /*MAKE ERROR CODES 2101 THROUGH 2105 RECOVERABLE
              ERRORS AND SUPPRESS PRINTING ALL ERROR MESSAGES
              FOR THEM. THIS SHOWS HOW YOU CODE THE
              ERRSET ARGUMENTS FOR A RANGE OF ERRORS. */
ierno = 2101;
inoal = 0;
inomes = 0; /*A DUMMY ARGUMENT*/
itrace = 0; /*A DUMMY ARGUMENT*/
iusadr = 0; /*A DUMMY ARGUMENT*/
irange = 2105
errset (ierno,inoal,inomes,itrace, iusadr,irange);
            /*CALL ESSL SUBROUTINE DGEICD. IF THE INPUT MATRIX
              IS SINGULAR OR NEARLY SINGULAR, ERROR 2105
              OCCURS. A RETURN CODE OF 2 IS SET IN IRC.*/
irc = dgeicd (a,lda,n,iopt,rcond,det,aux,naux);
if irc == 2
   {
            /*CALL THE INFORMATION-HANDLER ROUTINE FOR ERROR
              CODE 2105 TO RETURN ONE PIECE OF INFORMATION
              IN VARIABLE INF1, THE INDEX OF THE PIVOT ELEMENT
              NEAR ZERO, CAUSING FACTORIZATION TO FAIL.
              INF2 IS NOT USED, BUT MUST BE SPECIFIED.
              BOTH INF1 AND INF2 ARE PASSED BY REFERENCE,
              BECAUSE THEY ARE OUTPUT SCALAR ARGUMENTS.*/
   ierno = 2105;
   einfo (ierno, inf1, inf2);
            /*CHECK THE VALUE IN VARIABLE INF1 AND TAKE THE
              DESIRED ACTION*/
   }
```

```
/*RESTORE THE PREVIOUS ERROR OPTION TABLE ENTRY
                 FOR ERROR CODE 2105. ERROR PROCESSING RETURNS TO HOW IT WAS BEFORE IT WAS ALTERED BY
                 THE ABOVE ERRSAV STATEMENT*/
ierno = 2105;
errstr (ierno, sav2105);
```

# **Chapter 5. Processing Your Program**

This section describes the **ESSL-specific changes** you need to make to your job procedures for compiling, linking, and running your program.

You can use any procedures you are currently using to compile, link, and run your Fortran, C, and C++ programs, as long as you make the necessary modifications required by ESSL.

### **Processing Your Program on AIX**

The following notes apply to processing your program on AIX.

#### Notes:

1. The default search path for the ESSL libraries is: /usr/lib. (Note that /lib is a symbolic link to /usr/lib.)

If the libraries are installed somewhere else, add the path name of that directory to the beginning of the **LIBPATH** environment variable, being careful to keep /usr/lib in the path. The correct **LIBPATH** setting is needed both for linking and executing the program.

For example, if you installed the ESSL libraries in /home/me/lib you would issue ksh commands similar to the following in order to compile and link a program:

```
LIBPATH=-home/me/lib:/usr/lib
export LIBPATH
xlf -o myprog myprog.f -lessl
```

After setting the **LIBPATH** command, the /home/me/lib directory is the directory that gets searched first for the necessary libraries. This same search criterion is used at both compile and link time and run time.

- 2. For the ESSL SMP Library, you can use the XL Fortran **XLSMPOPTS** or **OMP\_NUM\_THREADS** environment variable to specify options which affect SMP execution. For details, see the Fortran publications.
- 3. If you are accessing ESSL from a 64-bit–environment program, you must add the **-q64** compiler option.
- 4. ESSL supports the XL Fortran compile-time option **-qextname**. For details, see the Fortran manuals.
- 5. Fortran 90 programmers may be interested in the **-qessl** compiler option which allows the use of ESSL routines in place of Fortran 90 intrinsic procedures. For details, see the Fortran manuals.
- 6. In your job procedures, you must use only the allowable compilers and libraries listed in Table 4 on page 9.

# **Dynamic Linking Versus Static Linking on AIX**

Only dynamic linking is supported for programs using ESSL.

# Fortran Program Procedures on AIX

You do not need to modify your existing Fortran compilation procedures when using ESSL.

When linking and running your program, you must modify your existing job procedures for ESSL in order to set up the necessary libraries.

If you are accessing ESSL from a Fortran program, you can compile and link using the commands shown in the table below.

| ESSL Library Name |        | Command                                |
|-------------------|--------|----------------------------------------|
| SMP               | 32-bit | xlf_r -0 -qnosave xyz.f -lesslsmp      |
| SIVII             | 64-bit | xlf_r -0 -qnosave -q64 xyz.f -lesslsmp |
| Serial            | 32-bit | xlf_r -0 -qnosave xyz.f -lessl         |
| Serial            | 64-bit | xlf_r -0 -qnosave -q64 xyz.f -lessl    |
| Serial            | 32-bit | xlf -0 xyz.f -lessl                    |
| Seriai            | 64-bit | xlf -0 -q64 xyz.f -lessl               |

where *xyz*.f is the name of your Fortran program.

ESSL supports the XL Fortran compile-time option **-qextname**. For details, see the Fortran manuals.

### **C Program Procedures on AIX**

The ESSL header file essl.h, used for C and C++ programs, is installed in the <code>vusr-include</code> directory. You do not need to modify your existing C compilation procedures when using ESSL, unless you want to specify your own definitions for complex data.

If you do want to specify your own definitions for short- and long-precision complex data, add -D\_CMPLX and -D\_DCMPLX, respectively, to your compile and link command. Otherwise, you automatically use the definitions of short- and long-precision complex data provided in the ESSL header file (as shown in the table below).

When linking and running your program, you must modify your existing job procedures for ESSL, to set up the necessary libraries.

If you are accessing ESSL from a C program, you can compile and link using the commands also shown in the table below.

| ESSL Library Name |        | Command                                         |  |  |  |
|-------------------|--------|-------------------------------------------------|--|--|--|
|                   | 32-bit | cc_r -0 xyz.c -lesslsmp                         |  |  |  |
| SMP               |        | cc_r -0 -D_CMPLX -D_DCMPLX xyz.c -less1smp      |  |  |  |
| Sivii             | 64-bit | cc_r -0 -q64 xyz.c -lesslsmp                    |  |  |  |
|                   | O4 DIL | cc_r -0 -D_CMPLX -D_DCMPLX -q64 xyz.c -less1smp |  |  |  |
|                   | 32-bit | cc_r -0 xyz.c -lessl                            |  |  |  |
| Serial            | 32-010 | cc_r -0 -D_CMPLX -D_DCMPLX xyz.c -less1         |  |  |  |
| Scriai            | 64-bit | cc_r -0 -q64 xyz.c -lessl                       |  |  |  |
|                   |        | cc_r -0 -D_CMPLX -D_DCMPLX -q64 xyz.c -less1    |  |  |  |
|                   | 32-bit | cc -0 xyz.c -lessl                              |  |  |  |
| Serial            |        | cc -0 -D_CMPLX -D_DCMPLX xyz.c -less1           |  |  |  |
| Serial            | 64-bit | cc -0 -q64 xyz.c -lessl                         |  |  |  |
|                   |        | cc -0 -D_CMPLX -D_DCMPLX -q64 xyz.c -less1      |  |  |  |

### C++ Program Procedures on AIX

The ESSL header file essl.h, used for C and C++ programs, is installed in the ~usr~include directory. When using ESSL, the compiler option **-qnocinc=/usr/include/essl** must be specified.

If you are using the IBM Open Class Complex Mathematics Library, you automatically use the definition of short-precision complex data provided in the ESSL header file. If you prefer to specify your own definition for short-precision complex data, add -D\_CMPLX to your commands (as shown in the table below). Otherwise, ESSL will use the IBM Open Class Complex Mathematics Library or the Standard Numerics Library, as described in "On AIX—Selecting the <complex> or <complex.h> Header File" on page 148.

If you prefer to explicitly specify that you want to use the Standard Numerics Library facilities for complex arithmetic, add -D\_ESV\_COMPLEX\_ to your command as shown in the table below.

The ESSL header file supports two alternatives for declaring scalar output arguments. By default, the arguments are declared to be type reference. If you prefer for them to be declared as pointers, add -D\_ESVCPTR to your commands as shown in the table below.

When linking and running your program, you must modify your existing job procedures for ESSL, to set up the necessary libraries.

If you are accessing ESSL from a C++ program, you can compile and link using the commands shown in the table below.

| ESSL Library Name |        | Command                                                               |  |  |  |
|-------------------|--------|-----------------------------------------------------------------------|--|--|--|
|                   | 32-bit | xlC_r -0 xyz.C -lesslsmp -qnocinc=/usr/include/essl                   |  |  |  |
|                   |        | x1C_r -0 -D_CMPLX xyz.C -less1smp -qnocinc=/usr/include/ess1          |  |  |  |
|                   |        | xlC_r -0 -D_ESV_COMPLEX_ xyz.C -lesslsmp -qnocinc=/usr/include/essl   |  |  |  |
| SMP               |        | xlC_r -0 -D_ESVCPTR xyz.C -lesslsmp -qnocinc=/usr/include/essl        |  |  |  |
| SIVII             | 64-bit | xlC_r -0 -q64 xyz.C -lesslsmp -qnocinc=/usr/include/essl              |  |  |  |
|                   |        | x1C_r -0 -D_CMPLX -q64 xyz.C -less1smp -qnocinc=/usr/include/ess1     |  |  |  |
|                   |        | x1C_r -0 -D_ESV_COMPLEXq64 xyz.C -less1smp -qnocinc=/usr/include/ess1 |  |  |  |
|                   |        | x1C_r -0 -D_ESVCPTR -q64 xyz.C -less1smp -qnocinc=/usr/include/ess1   |  |  |  |

| ESSL Library Name |        | Command                                                            |  |  |  |
|-------------------|--------|--------------------------------------------------------------------|--|--|--|
|                   | 32-bit | xlC_r -0 xyz.C -lessl -qnocinc=/usr/include/essl                   |  |  |  |
|                   |        | xlC_r -0 -D_CMPLX xyz.C -less1 -qnocinc=/usr/include/ess1          |  |  |  |
|                   | 32 bit | x1C_r -0 -D_ESV_COMPLEX_ xyz.C -less1 -qnocinc=/usr/include/ess1   |  |  |  |
| Serial            |        | x1C_r -0 -D_ESVCPTR xyz.C -less1 -qnocinc=/usr/include/ess1        |  |  |  |
| Serial            |        | x1C_r -0 -q64 xyz.C -less1 -qnocinc=/usr/include/ess1              |  |  |  |
|                   | 64-bit | x1C_r -0 -D_CMPLX -q64 xyz.C -lessl -qnocinc=/usr/include/essl     |  |  |  |
|                   | 04-011 | x1C_r -0 -D_ESV_COMPLEXq64 xyz.C -less1 -qnocinc=/usr/include/ess1 |  |  |  |
|                   |        | x1C_r -0 -D_ESVCPTR -q64 xyz.C -less1 -qnocinc=/usr/include/ess1   |  |  |  |
|                   |        | x1C -0 xyz.C -less1 -qnocinc=/usr/include/ess1                     |  |  |  |
|                   | 32-bit | x1C -0 -D_CMPLX xyz.C -lessl -qnocinc=/usr/include/essl            |  |  |  |
|                   | 32-DIT | x1C -0 -D_ESV_COMPLEX_ xyz.C -less1 -qnocinc=/usr/include/ess1     |  |  |  |
| Serial            |        | x1C -O -D_ESVCPTR xyz.C -less1 -qnocinc=/usr/include/ess1          |  |  |  |
| Serial            |        | x1C -0 -q64 xyz.C -less1 -qnocinc=/usr/include/ess1                |  |  |  |
|                   | 64-bit | x1C -0 -D_CMPLX -q64 xyz.C -less1 -qnocinc=/usr/include/ess1       |  |  |  |
|                   |        | x1C -0 -D_ESV_COMPLEXq64 xyz.C -less1 -qnocinc=/usr/include/ess1   |  |  |  |
|                   |        | x1C -O -D_ESVCPTR -q64 xyz.C -lessl -qnocinc=/usr/include/essl     |  |  |  |

### **Processing Your Program on Linux**

The following notes apply to processing your program on Linux.

#### **Notes:**

1. The default search paths for the ESSL shared libraries are as follows:

32-bit libraries The default search path is: /usr/lib

64-bit libraries The default search path is: /usr/lib64

If the shared libraries are installed somewhere else, you need to set the link-time and run-time library search paths. There are two ways to set these search paths:

- Use one of the following compile/link options:
  - **-R** (or **-rpath**) Writes the specified run-time library search paths into the executable program.
  - -L Searches the library search paths at link time, but does not write them into the executable as run-time library search paths.

—or—

• Use one of the following environment variables:

**LD\_LIBRARY\_PATH** Specifies the directories that are to be searched for libraries at run time.

1

#### LD\_RUN\_PATH

Specifies the directories that are to be searched for libraries at both link and run time

For example, if you installed the ESSL 32-bit libraries in /home/me/lib, you would issue ksh commands similar to the following in order to compile and link a program:

```
LD_LIBRARY_PATH=/home/me/lib: $LD_LIBRARY_PATH
LD_RUN_PATH=/home/me/lib: $LD_RUN_PATH
export LD_LIBRARY_PATH
export LD_RUN_PATH
xlf_r -o myprog myprog.f -less1
```

The result would be that the /home/me/lib directory is the directory that gets searched at link time and run time.

For more information on link options and environment variables, see the manpage for the **ld** command

- 2. For the ESSL SMP Library, you can use the XL Fortran **XLSMPOPTS** or **OMP\_NUM\_THREADS** environment variable to specify options which affect SMP execution. For details, see the Fortran publications.
- 3. If you are accessing ESSL from a 64-bit–environment program, you must add the **-q64** compiler option.
- 4. ESSL supports the XL Fortran compile-time option **-qextname**. For details, see the Fortran publications.
- 5. Fortran 90 programmers may be interested in the **-qessl** compiler option which allows the use of ESSL routines in place of Fortran 90 intrinsic procedures. For details, see the Fortran manuals.
- 6. The commands in the table below assume that you installed the IBM compilers in the default directory, /opt/ibmcmp. If you used different directories, you need to make the appropriate changes to the -L and -R options.
- 7. The commands in the table below assume that you installed ESSL in the default directory /opt/ibmmath. If you used different directories, you need to make the appropriate changes to the -I, -L, and -R options.
- 8. In your job procedures, you must use only the allowable compilers and libraries listed in Table 5 on page 9.

# **Dynamic Linking Versus Static Linking on Linux**

The following list explains which type of linking is supported for programs using ESSL, depending on the type of ESSL library you are using:

#### ESSL Serial Library and ESSL SMP Library

For the ESSL Serial Library and the ESSL SMP Library, only dynamic linking is supported.

#### ESSL Blue Gene library

I

ı

1

For the ESSL Blue Gene Library, only static linking is supported, and you must specify the **-L** option to identify the location of the library.

# Fortran Program Procedures on Linux

You do not need to modify your existing Fortran compilation procedures when using ESSL.

When linking and running your program, you must modify your existing job procedures for ESSL in order to set up the necessary libraries.

If you are accessing ESSL from a Fortran program, you can compile and link using the commands shown in the table below.

| ESSL Library Name                            |        | Command                                                                                        |  |
|----------------------------------------------|--------|------------------------------------------------------------------------------------------------|--|
| SMP                                          | 32-bit | xlf_r -0 -qnosave -qsmp xyz.f -lesslsmp<br>xlf_r -0 -qnosave xyz.f -lesslsmp -lxlsmp           |  |
| 31V11                                        | 64-bit | xlf_r -0 -qnosave -q64 -qsmp xyz.f -lesslsmp<br>xlf_r -0 -qnosave -q64 xyz.f -lesslsmp -lxlsmp |  |
| Serial 32-bit xlf_r -0 -qnosave xyz.f -less1 |        | xlf_r -0 -qnosave xyz.f -lessl                                                                 |  |
| Serial                                       | 64-bit | xlf_r -0 -qnosave -q64 xyz.f -lessl                                                            |  |
| Blue Gene                                    | 32-bit | blrts_xlf -0 -qnosave -qbgl xyz.f -lesslbg -L/opt/ibmmath/lib                                  |  |

where *xyz*.f is the name of your Fortran program.

ESSL supports the XL Fortran compile-time option **-qextname**. For details, see the Fortran manuals.

### **C Program Procedures on Linux**

If you want to specify your own definitions for short- and long-precision complex data, add **-D\_CMPLX** and **-D\_DCMPLX**, respectively, to your compile and link command. Otherwise, you automatically use the definitions of short- and long-precision complex data provided in the ESSL header file.

For the ESSL Blue Gene Library, you must specify the -I option to identify the location of the ESSL header file.

When linking and running your program, you must modify your existing job procedures for ESSL in order to set up the necessary libraries.

If you are accessing ESSL from a C program, you can compile and link using the commands also shown in the table below.

| ESSL Library Name                                                                                                    |        | Command                                                                                                    |  |  |
|----------------------------------------------------------------------------------------------------|--------|----------------------------------------------------------------------------------------------------|--|--|
| SMP                                                                                                    | 32-bit | cc_r -0 xyz.c -lesslsmp -lxlf90_r -lxlsmp -lxlfmath -L/opt/ibmcmp/xlf/9.1/lib -R/opt/ibmcmp/xlf/9.1/lib           |  |  |
|                                                                                                    | 64-bit | cc_r -0 -q64 xyz.c -lesslsmp -lxlf90_r -lxlsmp -lxlfmath -L/opt/ibmcmp/xlf/9.1/lib64 -R/opt/ibmcmp/xlf/9.1/lib64  |  |  |
| Serial                                                                                                    | 32-bit | cc_r -0 xyz.c -lessl -lxlf90_r -lxlomp_ser -lxlfmath -L/opt/ibmcmp/xlf/9.1/lib -R/opt/ibmcmp/xlf/9.1/lib          |  |  |
|                                                                                                    | 64-bit | cc_r -0 -q64 xyz.c -lessl -lxlf90_r -lxlomp_ser -lxlfmath -L/opt/ibmcmp/xlf/9.1/lib64 -R/opt/ibmcmp/xlf/9.1/lib64 |  |  |
| Blue Gene 32-bit blrts_cc -0 -qbgl xyz.c -lesslbg -lxlf90 -lxlfmath -L/opt/ibmmath/lib -I/opt/ibmmath/include -L/opt/ibmcmp/xlf/9.1/blrts_lib |        | -L/opt/ibmmath/lib -I/opt/ibmmath/include                                                                         |  |  |

### C++ Program Procedures on Linux

The ESSL header file supports two alternatives for declaring scalar output arguments. By default, the arguments are declared to be type reference. If you prefer for them to be declared as pointers, add **-D\_ESVCPTR** to your commands.

For the ESSL Blue Gene Library, you must specify the -I option to identify the location of the ESSL header file.

168

When linking and running your program, you must modify your existing job procedures for ESSL, to set up the necessary libraries.

If you are accessing ESSL from a C++ program, you can compile and link using the commands shown in the table below.

| ESSL Library Name                                                                                                    |        | Command                                                                                                    |  |  |  |
|----------------------------------------------------------------------------------------------------|--------|----------------------------------------------------------------------------------------------------|--|--|--|
| SMP                                                                                                    | 32-bit | xlC_r -0 xyz.C -lesslsmp -lxlf90_r -lxlsmp -lxlfmath -L/opt/ibmcmp/xlf/9.1/lib -R/opt/ibmcmp/xlf/9.1/lib           |  |  |  |
|                                                                                                    | 64-bit | xlC_r -0 -q64 xyz.C -lesslsmp -lxlf90_r -lxlsmp -lxlfmath -L/opt/ibmcmp/xlf/9.1/lib64 -R/opt/ibmcmp/xlf/9.1/lib64  |  |  |  |
| Serial                                                                                                    | 32-bit | xlC_r -0 xyz.C -lessl -lxlf90_r -lxlomp_ser -lxlfmath -L/opt/ibmcmp/xlf/9.1/lib -R/opt/ibmcmp/xlf/9.1/lib          |  |  |  |
|                                                                                                    | 64-bit | xlC_r -0 -q64 xyz.C -lessl -lxlf90_r -lxlomp_ser -lxlfmath -L/opt/ibmcmp/xlf/9.1/lib64 -R/opt/ibmcmp/xlf/9.1/lib64 |  |  |  |
| Blue Gene  32-bit  blrts_xlC -0 -qbgl xyz.C -lesslbg -lxlf90 -lxlfmath -L/opt/ibmmath/lib -I/opt/ibmmath/include -L/opt/ibmcmp/xlf/9.1/blrts_lib |        | -L/opt/ibmmath/lib -I/opt/ibmmath/include                                                                          |  |  |  |

# **Chapter 6. Migrating Your Programs**

This chapter explains many aspects of migrating your application programs to use the ESSL subroutines. It covers:

- "Migrating ESSL Version 4 Release 1 Programs to Version 4 Release 2"
- "Migrating ESSL Version 3 Release 3 Programs to Version 4 Release 1" on page 172
- "Planning for Future Migration" on page 172
- "Migrating From One Hardware Platform to Another" on page 172
- "Migrating from Other Libraries to ESSL" on page 173

# Migrating ESSL Version 4 Release 2.1 Programs to Version 4 Release 2.2

In the ESSL Blue Gene Library, the Fourier Transform subroutines and the Convolutions and Correlations subroutines require that the alignments of certain arrays do not change between initialization and computation. If the array alignment does change, in some cases error message 2152 will be issued and your program will terminate. If you want your program to continue processing with degraded performance, use ERRSET with an ESSL error exit routine, ENOTRM, to make error 2152 recoverable.

For all other subroutines, the calling sequences for the subroutines in ESSL Version 4 Release 2.1 and ESSL Version 4 Release 2.2 are identical; therefore, no changes to your application programs are required.

### Migrating ESSL Version 4 Release 2 Programs to Version 4 Release 2.1

The calling sequences for the subroutines in ESSL Version 4 Release 2 and ESSL Version 4 Release 2.1 are identical; therefore, no changes to your application programs are required.

### Migrating ESSL Version 4 Release 1 Programs to Version 4 Release 2

The calling sequences for the subroutines in ESSL Version 4 Release 1 and ESSL Version 4 Release 2 are identical; therefore, no changes to your application programs are required.

ESSL Version 4 Release 2 does not support SLES8. In most cases, binary compatibility does not exist between SLES8 and SLES9. Therefore, SLES8 applications must be recompiled and rebuilt on SLES9.

On Linux, if you are accessing ESSL from a C or C++ program, you must change your compile and link commands so that they specify IBM XL Fortran Enterprise EditionVersion 9.1 for Linux. See "C Program Procedures on Linux" on page 168 and "C++ Program Procedures on Linux" on page 168.

### Migrating ESSL Version 3 Release 3 Programs to Version 4 Release 1

The Symmetric Indefinite Matrix Factorization and Multiple Right-Hand Side Solve subroutine, DBSSV, has been modified so that the matrix is factored in the case where *n* is greater than zero and *nrhs* is zero. Previously, this was a quick-return condition and the matrix was not factored. (See the subroutine description on page 524.)

For all other subroutines, no changes to your application programs are required if you are migrating from ESSL Version 3 Release 3 to ESSL Version 4 Release 1.

Note: If you are migrating from a release earlier than ESSL Version 3 Release 3, see the documentation for ESSL Version 3 Release 3 (which is available from the Web sites listed in Table 7 on page 11).

### **ESSL Subroutines**

The calling sequences for the subroutines in ESSL Version 3 Release 3 and ESSL Version 4 Release 1 are identical.

### **Planning for Future Migration**

With respect to planning for the future, if working storage does not need to persist after the subroutine call, you should use dynamic allocation. Otherwise, you should use the processor-independent formulas or simple formulas for calculating the values for the *naux* arguments in the ESSL calling sequences. Two things may occur that could cause the minimum values of naux, returned by ESSL error handling, to increase in the future:

- If changes are made to the ESSL subroutines to improve performance
- If changes are necessary to support future processors

The formulas allow you to specify your auxiliary storage large enough to accommodate any future improvements to ESSL and any future processors. If you do not provide, at least, these amounts of storage, your program may not run in the future.

You should use the following rule of thumb: To protect your application from having to be recoded in the future because of possible increased requirements for auxiliary storage, use dynamic allocation if possible. If the working storage must persists after the subroutine call, then you should provide as much storage as possible in your current application. In determining the right amount to specify, you should weigh your storage constraints against the inconvenience of making future changes, then specify what you think is best. If possible, you should provide this larger amount of storage to prevent future migration problems.

### Migrating From One Hardware Platform to Another

This section describes all the aspects of migrating your ESSL application programs from one hardware platform to another.

# Auxiliary Storage

The minimum amount of auxiliary storage returned by ESSL error handling may vary from one hardware platform to another for the following subroutines:

- · all the Fourier transform subroutines
- SCONF

- SCORF
- SACORF

Therefore, to guarantee that your application programs always migrate from any platform to any other platform, you should use the processor-independent formulas to determine the amount of auxiliary storage to use.

#### **Bitwise-Identical Results**

Because of hardware and ESSL design differences, the results you obtain when migrating from one ESSL Library to another or from one hardware platform to another may not be bitwise identical. The results, however, are mathematically equivalent.

### Migrating from Other Libraries to ESSL

This section describes some general aspects of moving from an IBM or non-IBM engineering and scientific library to ESSL.

### Migrating from ESSL/370

There is a high degree of compatibility between ESSL/370 and ESSL. However you may need to make some coding changes for certain subroutines.

### Migrating from Another IBM Subroutine Library

If you are migrating from other IBM library products—such as Subroutine Library—Mathematics (SL MATH) or Scientific Subroutine Package (SSP), which have some functions similar to ESSL—the ESSL calling sequences differ from the calling sequences you are currently using. Your program must be modified to add the ESSL calling sequences and make the other ESSL-related coding changes.

If you are migrating from the Basic Linear Algebra Subroutine Library provided with AIX, your calling sequences do not need to be changed.

# Migrating from LAPACK

ESSL contains some subroutines that conform to the LAPACK interface. If you are using these subroutines, no coding changes are needed to migrate to ESSL.

**Note:** You should be aware that there are some ESSL subroutines whose names match those of existing LAPACK subroutines, but whose calling-sequence arguments and functionality are different from those LAPACK subroutines. (See Appendix B, "LAPACK," on page 1043.)

Additionally, you may be interested in using the Call Conversion Interface (CCI) that is available with LAPACK. The CCI substitutes a call to an ESSL subroutine in place of an LAPACK subroutine whenever an ESSL subroutine provides either functional or near-functional equivalence. Using the CCI allows LAPACK users to obtain the optimized performance of ESSL for an additional subset of LAPACK subroutines. For details, see reference [42].

# Migrating from a Non-IBM Subroutine Library

If you are using a non-IBM library, ESSL may provide subroutines corresponding to those you are currently using. You may choose to migrate your program to benefit from the increased performance offered by the ESSL subroutines. In this case, you may have to recode your program to use the ESSL calling sequences,

because the names and arguments used by ESSL may be different from those used by the non-IBM library. On the other hand, if you are using any of the standard Level 1, 2, and 3 BLAS or LAPACK routines that correspond to ESSL subroutines, you do not need to recode the calling sequences. The ESSL calling sequences are the same as the public domain code.

# **Chapter 7. Handling Problems**

This chapter provides the following information for your use when dealing with errors:

- How to obtain IBM support.
- What to do about NLS (National Language Support) problems.
- A description of the different types of errors that can occur in ESSL. It explains
  what happens when an error occurs and, in some instances, how you can use
  error handling to obtain further information.
- All of the ESSL error messages are categorized into the different error types. There is also a description of the error message format.

### Where to Find More Information About Errors

Specific errors associated with each ESSL subroutine are listed under "Error Conditions" in each subroutine description in Part 3 of this book.

### **Getting Help from IBM Support**

Should you require help from IBM in resolving an ESSL problem, report it and provide the following information, if available and appropriate.

- 1. Your customer number
- 2. The ESSL program number:

ESSL for AIX 5765-F82 ESSL for Linux 5765-G17

This is important information that speeds up the correct routing of your call.

3. The version and release of the operating system that you are running on.

On AIX Enter the following command:

oslevel

On Linux Enter the following command:

uname -a

This is important information that speeds up the correct routing of your call.

4. The names and versions of key products being run.

On AIX Enter the following command:

**lslpp** -h product

where the appropriate values of product are listed in Table 38 on

page 176.

On Linux Enter the following command:

rpm -q package

where the appropriate values of package are listed in Table 38.

Table 38. Product File Set and Package Names

| Product File Sets on AIX | <b>Product Packages on Linux</b> | Descriptive Name                   |
|--------------------------|----------------------------------|------------------------------------|
| essl.*                   | essl.rte                         | ESSL                               |
| xlfrte                   | xlf.rte                          | XL Fortran Run-Time<br>Environment |
| xlsmp.rte                | xlsmp.rte                        | SMP Run-Time Environment           |
| xlfcmp                   | xlf.cmp                          | XL Fortran compiler                |
| vac.C                    | vac.cmp                          | XL C compiler                      |
| vacpp.cmp.C              | vacpp.cmp                        | XL C++ compiler                    |

- 5. The message that is returned when an error is detected.
- 6. Any error message relating to core dumps.
- 7. The compiler listings, including compiler options in effect, and any run-time listings produced
- 8. Program changes made in comparison with a previous successful run
- 9. A small test case demonstrating the problem using the minimum number of statements and variables, including input data

Consult your IBM Service representative for more assistance.

### **National Language Support**

For National Language Support (NLS), all ESSL subroutines display messages located in externalized message catalogs. English versions of the message catalogs are shipped with the product, but your site may be using its own translated message catalogs. The environment variable **NLSPATH** is used by the various ESSL subroutines to find the appropriate message catalog. **NLSPATH** specifies a list of directories to search for message catalogs. The directories are searched, in the order listed, to locate the message catalog. In resolving the path to the message catalog, **NLSPATH** is affected by the value of the environment variables **LC\_MESSAGES** and **LANG**.

The ESSL message catalogs are in English, and are located in the following directories:

On AIX /usr/lib/nls/msg/C

/usr/lib/nls/msg/En\_US /usr/lib/nls/msg/en\_US

On Linux /usr/share/locale/en US/LC MESSAGES

/usr/share/locale/C

If your site is using its own translations of the message catalogs, consult your system administrator for the appropriate value of **NLSPATH** or **LANG**. For additional information on NLS and message catalogs, see *AIX General Programming Concepts: Writing and Debugging Programs*.

### **Dealing with Errors**

At run time, you can encounter a number of different types of errors that are specifically related to the use of the ESSL subroutines:

- · Program exceptions
- Input-argument errors (2001-2099) and (2200-2299)
- Computational errors (2100-2199)
- Resource errors (2401-2499)
- Informational and Attention messages (2600-2699)
- Miscellaneous errors (2700-2799)

### **Program Exceptions**

The program exceptions you can encounter in ESSL are described in *ANSI/IEEE Standard for Binary Floating-Point Arithmetic, ANSI/IEEE Standard* 754–1985.

### **ESSL Input-Argument Error Messages**

If you receive an error message in the form 2538-20nn or 2538–22nn, you have an input-argument error in the calling sequence for an ESSL subroutine. Your program terminated at this point unless you did one of the following:

- Specified the ESSL user exit routine, ENOTRM, with ERRSET to determine the correct input argument values in your program for the optionally-recoverable ESSL errors 2015, 2030 or 2200. For details on how to do this, see Chapter 4, "Coding Your Program," on page 111.
- Reset the number of allowable errors (2099) during ESSL installation or using ERRSET in your program. This is not recommended for input-argument errors.

**Note:** For many of the ESSL subroutines requiring auxiliary storage, you can avoid program termination due to error 2015 by allowing ESSL to dynamically allocate auxiliary storage for you. You do this by setting naux = 0 and making error 2015 unrecoverable. For details on which aux arguments allow dynamic allocation and how to specify them, see the subroutine descriptions in Part 2 of this book.

The name of the ESSL subroutine detecting the error is listed as part of the message. The argument number(s) involved in the error appears in the message text. See "Input-Argument Error Messages(2001-2099)" on page 180 for a complete description of the information contained in each message and for an indication of which messages correspond to optionally-recoverable errors. Regardless of whether the name in the message is a user-callable ESSL subroutine or an internal ESSL routine, the message-text and its unique parts apply to the user-callable ESSL subroutine. Return code values are described under "Error Conditions" for each ESSL subroutine in Part 2 of this book.

You may get more than one error message, because most of the arguments are checked by ESSL for possible errors during each call to the subroutine. The ESSL subroutine returns as many messages as there are errors detected. As a result, fewer runs are necessary to diagnose your program.

Fix the error(s), recompile, relink, and rerun your program.

### **ESSL Computational Error Messages**

If you receive an error message in the form 2538-21nn, you have a computational error in the ESSL subroutine. A computational error is any error occurring in the ESSL subroutine while using the computational data (that is, scalar and array data). The name of the ESSL subroutine detecting the error is listed as part of the message. Regardless of whether the name in the message is a user-callable ESSL subroutine or an internal ESSL routine, the message-text and its unique parts apply to the user-callable ESSL subroutine. A nonzero return code is returned when the ESSL subroutine encounters a computational error. See "Computational Error Messages(2100-2199)" on page 186 for a complete description of the information in each message. Return code values are described under "Error Conditions" for each ESSL subroutine in Part 2 of this book.

Your program terminates for some computational errors unless you have called ERRSET to reset the number of allowable errors for that particular error, and the number has not been exceeded. A message is issued for each computational error. You should use the message to determine where the error occurred in your program.

If you called ERRSET and you have not reached the limit of errors you had set, you can check the return code. If it is not 0, you should call the EINFO subroutine to obtain information about the data involved in the error. EINFO provides the same information provided in the messages; however, it is provided to your program so your program can check the information during run time. Depending on what you want to do, you may choose to continue processing or terminate your program after the error occurs. For information on how to make these changes in your program to reset the number of allowable errors, how to diagnose the error, and how to decide whether to continue or terminate your program, see Chapter 4, "Coding Your Program," on page 111.

If you are unable to solve the problem, report it and provide the following information, if available and appropriate:

- The message number and the module that detected an error
- The system dump, system error code, and system log of this job
- The compiler listings, including compiler options in effect, and any run-time listings produced
- Program changes made in comparison with a previous successful run
- · A small test case demonstrating the problem using the minimum number of statements and variables, including input data
- · A brief description of the problem

# **ESSL Resource Error Messages**

If you receive a message in the form 2538-24nn, it means that ESSL issued a resource error message.

A resource error occurs when a buffer storage allocation request fails in a ESSL subroutine. In general, the ESSL subroutines allocate internal auxiliary storage dynamically as needed. Without sufficient storage, the subroutine cannot complete the computation.

When a buffer storage allocation request fails, a resource error message is issued, and the application program is terminated. You need to reduce the memory constraint on the system or increase the amount of memory available before rerunning the application program.

The following ways may reduce memory constraints:

- Investigate the load of your process and run in a more dedicated environment.
- Increase your processor's paging space.
- Select a machine with more memory.
- For a 32-bit environment application on AIX, consider specifying the -bmaxdata binder option when linking your program. For details see the Fortran publications.
- Check the setting of your user ID's user limit (ulimit). (See the AIX Commands Reference).

### **ESSL Informational and Attention Messages**

If you receive a message in the form 2538-26nn, it means that ESSL issued an informational or attention message.

### Informational Messages

When you receive an informational message, check your application to determine why the condition was detected.

### **ESSL Attention Messages**

An attention message is issued to describe a condition that occurred. ESSL is able to continue processing, but performance may be degraded.

One condition that may produce an attention message is when enough work area was available to continue processing, but was not the amount initially requested. ESSL does not terminate your application program, but performance may be degraded. If you want to reduce the memory constraint on the system or increase the amount of memory available to eliminate the attention message, see the suggestions in "ESSL Resource Error Messages" on page 178.

### Miscellaneous Error Messages

If you receive a message in the form 2538-27nn, it means that ESSL issued a miscellaneous error message.

A miscellaneous error is an error that does not fall under any other categories.

When ESSL detects a miscellaneous error, you receive an error message with information on how to proceed and your application program is terminated.

# Messages

This section explains the conventions used for the ESSL messages and lists all the ESSL messages. For a description of each of the four types of ESSL messages, see "Dealing with Errors" on page 177.

# Message Conventions

This section describes the message conventions for the ESSL product.

#### **About Upper- and Lowercase**

The literals, such as, 'N', 'T', 'U', and so forth, appear in the messages in this book in uppercase; however, they may be specified in your ESSL calling sequence in either upper- or lowercase, for example, 'n', 't', and 'u'.

#### **Message Format**

The ESSL messages are issued in your output in the following format:

rtn-name: 2538-mmnn message-text

#### Figure 10. Message Format

The parts of the ESSL message are as follows:

rtn-name

gives the name of the ESSL subroutine that encountered the error.

2538 is the ESSL component identification number.

*mm* indicates the type of ESSL error message:

20—Input-argument error message

21—Computational error message

22—Input-argument error message

24—Resource error message

26—Information and attention message

27—Miscellaneous error message

*nn* is the message identification number.

#### message-text

describes the nature of the error. Where one of several possible message-texts can be issued for a particular ESSL error, they are listed in this book with an "or" between them. The possible unique parts are:

- The argument number of each argument involved in the error is included in the message description as (ARG NO. \_ )
- Additional information about the error is included in the message. The placement of this information is shown in the messages as (\_)

### Input-Argument Error Messages(2001-2099)

| 2538-2001 | The number of elements (ARG NO) in a vector must be greater than or equal to zero. | 2538-2005 | The size of the leading dimension (ARG NO) of an array must be greater than zero.                       |
|-----------|------------------------------------------------------------------------------------|-----------|----------------------------------------------------------------------------------------------------|
| 2538-2002 | 38-2002 The stride (ARG NO) for a vector must be nonzero.                          |           | The number of rows (ARG NO) of a matrix must be less than or equal to the size of the leading dimension |
| 2538-2003 | The number of rows (ARG NO) in a matrix must be greater than or equal to           |           | (ARG NO) of its array.                                                                                  |
|           | zero.                                                                              | 2538-2007 | The degree of a polynomial (ARG NO) must be greater than or                                             |
| 2538-2004 | The number of columns (ARG NO) in a matrix must be greater than or equal to zero.  |           | equal to zero.                                                                                          |

| 2538-2008 | The number of elements (ARG NO) to be scanned must be greater than or equal to 2.                                                                                  | 2538-2021 | The storage control switch (ARG NO) must be 1, 2, 3, or 4.                               |
|-----------|----------------------------------------------------------------------------------------------------|-----------|------------------------------------------------------------------------------------------|
| 2538-2009 | The number of elements (ARG NO)                                                                                                    | 2538-2022 | (ARG NO) must be less than (_).                                                          |
|           | in a vector to be processed must be greater than or equal to 3.                                                                                                    | 2538-2023 | The outer loop increment (ARG NO) must be greater than or equal to zero.                 |
| 2538-2010 | The transform length (ARG NO) must be a power of 2.                                                                                                    | 2538-2024 | The stride (ARG NO) for a vector must be greater than or equal to zero.                  |
| 2538-2011 | The number of points used in the interpolation (ARG NO) must be greater than or equal to zero and less than or equal to the number of data                         | 2538-2025 | The stride (ARG NO) for a vector must be greater than zero.                              |
|           | points (ARG NO).                                                                                                    | 2538-2026 | The stride (ARG NO) for a vector must be greater than or equal to (_).                   |
| 2538-2012 | The transform length (ARG NO) must be less than or equal to (_).                                                                                                   | 2538-2027 | The order (ARG NO) of a matrix must be greater than or equal to zero.                    |
| 2538-2013 | The transform length (ARG NO) must be greater than or equal to (_).                                                                                                | 2538-2028 | The job option argument (ARG NO) must be 0, 1, or 2.                                     |
| 2538-2014 | The routine must be initialized with the present value of (ARG NO).                                                                                                |           | or The job option argument                                                               |
| 2538-2015 | The number of elements (ARG NO) in a work array must be greater than or                                                                                            |           | (ARG NO) must be 0, 1, 2, or 3.                                                          |
|           | equal to ().                                                                                                    |           | or<br>The job option argument                                                            |
| 2538-2016 | The form (ARG NO) of a matrix must be 'N' or 'T'. or The form                                                                                                    |           | (ARG NO) must be 0, 1, 2, 10, 11, or 12.                                                 |
|           | (ARG NO) of a matrix must be 'N', 'T', or 'C'. or The form (ARG NO) of                                                                                             |           | or                                                                                       |
|           | a matrix must be 'N' or 'C'.                                                                                                    |           | The job option argument (ARG NO) must be 0, 1, 10, or 11.                                |
| 2538-2017 | The dimension (ARG NO) of the matrices must be greater than or equal to zero.                                                                                      |           | or The job option argument (ARG NO) must be 0, 1,                                        |
| 2538-2018 | The matrix form is specified by (ARG NO); therefore, the leading dimension (ARG NO) of its array must be greater than or equal to the number of its rows (ARG NO). |           | 20, or 21.  or The job option argument (ARG NO) must be 0, 1, 10, 11, 20, 21, 30, or 31. |
| 2538-2019 | The number of sequences (ARG NO) must be greater than zero.                                                                                                    |           | or The job option argument (ARG NO) must be 0, 1,                                        |
| 2538-2020 | (ARG NO) must be nonzero.                                                                                                    |           | 2, 3, or 4.                                                                              |
|           |                                                                                                    |           |                                                                                          |

| 2538-2029              | The job option argument (ARG NO) must be 0 or 1.                                                               | 2538-2043 | (ARG NO) must be greater than (_).                                                                                                    |
|------------------------|----------------------------------------------------------------------------------------------------|-----------|----------------------------------------------------------------------------------------------------|
| 2538-2030              | The transform length (ARG NO) is not an allowed value. The next higher allowed value is (_).                   | 2538-2044 | The number of initialized coefficients (ARG NO) cannot exceed the size of the coefficient vector (ARG NO).                                  |
| 2538-2031              | The resulting convolution length obtained from ARG NO. 10 = (_), ARG NO. 11 = (_), and                         | 2538-2045 | The order specified (ARG NO) is not supported for this quadrature method. The nearest supported order is (_).                               |
| 2528 2022              | ARG NO. 14 = () must be less than ().                                                                          | 2538-2046 | The scaling parameter (ARG NO) must be greater than zero for this                                                                           |
| 2538-2032              | The size of the leading dimension (ARG NO) of the matrix must be greater than or equal to (_), the             |           | quadrature method.                                                                                                    |
|                        | bandwidth constraint.                                                                                          | 2538-2047 | The scaling parameter (ARG NO) must be nonzero for this quadrature method.                                                                  |
| 2538-2033              | The lower bandwidth (ARG NO) must be greater than or equal to zero.                                            | 2538-2048 | The sum of (ARG NO) and                                                                                                    |
| 2538-2034              | The upper bandwidth (ARG NO) must be greater than or equal to zero.                                            |           | (ARG NO) must be nonzero for this quadrature method.                                                                                        |
| 2538-2035              | The half-band bandwidth (ARG NO) must be greater than or equal to zero.                                        | 2538-2049 | The number of data points (ARG NO) must be greater than one in order to perform numerical quadrature.                                       |
| 2538-2036<br>2538-2037 | The lower bandwidth (ARG NO) must be less than the order (ARG NO) of the matrix.  The upper bandwidth (ARG NO) | 2538-2050 | The number of columns specified for the arrays to store the matrix in compressed matrix mode (ARG NO) must be greater than or equal to (_). |
|                        | must be less than the order (ARG NO) of the matrix.                                                            | 2538-2051 | The number of columns (ARG NO) specified for the matrix used to store the                                                                   |
| 2538-2038              | The half-band bandwidth (ARG NO) must be less than the order  (ARC NO) of the matrix                           |           | sparse matrix in compressed mode must be greater than zero.                                                                                 |
|                        | (ARG NO) of the matrix.                                                                                        | 2538-2052 | The total number of non-zero elements                                                                                                    |
| 2538-2039              | (ARG NO) must be greater than zero.                                                                            |           | of the input sparse matrix stored by rows, obtained from element (_) of the row pointers array (ARG NO), must                               |
| 2538-2040              | Insufficient storage allocated for positive definite solve. (_) additional                                     |           | be greater than or equal to zero.                                                                                                    |
| 2538-2041              | bytes required.  The resulting correlation length                                                              | 2538-2053 | The number of non-zero elements in row (_) obtained from the row pointer array (ARG NO) is less than zero.                                  |
|                        | obtained from ARG NO. 8 = (_) and ARG NO. 10 = (_) must be less than (_).                                      | 2538-2054 | The number of diagonals (ARG NO)                                                                                                    |
| 2538-2042              | (ARG NO) must be greater than or equal to zero.                                                                |           | specified for the matrix used to store the sparse matrix in compressed diagonal mode must be greater than zero.                             |

| 2538-2055 | Element (_) of the vector used to store the diagonal numbers (ARG NO) is incompatible with the order of the sparse matrix (ARG NO).                     | 2538-2066    | Given the value which has been assigned to SIDE (ARG NO), the leading dimension (ARG NO) for the triangular input matrix must be greater than or equal to (ARG NO). |
|-----------|----------------------------------------------------------------------------------------------------|--------------|----------------------------------------------------------------------------------------------------|
| 2538-2056 | The matrix is singular because the number of non-zero entries (ARG NO) is zero.                                                                         | 2538-2067    | TRANSA (ARG NO) specifies whether an input matrix (ARG NO), its transpose, or its conjugate transpose                                                               |
| 2538-2057 | Element () in the integer parameter vector (ARG NO) must be greater than or equal to zero.                                                              | 'T', or 'C'. |                                                                                                    |
| 2538-2058 | Element (_) in the integer parameter vector (ARG NO) must be (_),(_), or (_).                                                                           | 2538-2068    | The size of the leading dimension (ARG NO) of an array must be greater than or equal to zero.                                                                       |
| 2538-2059 | Element (_) in the real parameter vector (ARG NO) must be greater than zero.                                                                            | 2538-2070    | Element (_) in (ARG NO) must be 0 or 1.  or Element (_) in (ARG NO) must be                                                                                         |
| 2538-2060 | The size of the leading dimension (ARG NO) of an array must be greater than or equal to the maximum of (ARG NO) and (ARG NO).                           |              | greater than zero.  or Element (_) in (ARG NO) must be                                                                                                    |
| 2538-2061 | Parameter (ARG NO), which specifies the number of columns of the input sparse matrix (ARG NO and ARG NO), must be greater than or equal to (_).         |              | greater than or equal to zero.  or Element (_) in (ARG NO) must be greater than or equal to zero and less than or equal to 1.                                       |
| 2538-2062 | The number of random numbers generated (ARG NO) must be even and greater than or equal to zero.                                                         |              | or Element (_) in (ARG NO) must be                                                                                                    |
| 2538-2063 | SIDE (ARG NO), which specifies whether the triangular input matrix (ARG NO) appears on the left or right of the other input matrix, must be 'L' or 'R'. |              | greater than the preceding element.  or Element (_) in (ARG NO) must be greater than or equal to 1 and                                                              |
| 2538-2064 | UPLO (ARG NO), which specifies whether an input matrix (ARG NO) is upper or lower triangular, must be 'U' or 'L'.                                       |              | or Element (_) in (ARG NO) must be                                                                                                    |
| 2538-2065 | DIAG (ARG NO), which specifies whether an input matrix (ARG NO) is unit triangular, must be 'U' or 'N'.                                                 |              | or Element (_) in (ARG NO) must be nonzero.  or Element (_) in (ARG NO) must be                                                                                     |

|                  | 0, 1, 2, 10, or 11.<br>or                 | 2538-2076 | (ARG NO) must be greater than or equal to (_) and smaller than (_).                                   |
|------------------|-------------------------------------------|-----------|----------------------------------------------------------------------------------------------------|
|                  | Element (_) in                            |           |                                                                                                    |
|                  | (ARG NO) must be                          | 2538-2077 | The matrix is singular. Column () is                                                                  |
|                  | 0, 1, 2, 10, 11, 100, 102,                |           | empty in the matrix specified by                                                                      |
|                  | or 110.                                   |           | (ARG NO), (ARG NO), and                                                                               |
|                  |                                           |           | (ARG NO).                                                                                             |
|                  | or                                        |           |                                                                                                    |
|                  | Element (_) in                            |           |                                                                                                    |
|                  | (ARG NO) must be 0.                       | 2538-2078 | The matrix is singular. Row (_) is empty in the matrix specified by (ARG NO), (ARG NO), and (ARG NO). |
|                  | Element () in                             |           |                                                                                                    |
|                  | (ARG NO) must be 1.                       | 2538-2079 | The matrix specified by (ARC NO )                                                                     |
|                  |                                           | 2536-2079 | The matrix, specified by (ARG NO), (ARG NO), and (ARG NO),                                            |
|                  | Or<br>Element ( ) in                      |           | contains at least one duplicate column                                                                |
|                  | Element (_) in                            |           | index in row (_).                                                                                     |
|                  | (ARG NO) must be 0,                       |           |                                                                                                    |
|                  | 1, 2, 10, 11, 100, 101, 102,              | 2538-2080 | Element (_) in (ARG NO) must be                                                                       |
|                  | 110, or 111.                              |           | greater than or equal to (_) and less than or equal to (_).                                           |
|                  | or                                        |           | 1                                                                                                    |
|                  | Element () in                             |           | or                                                                                                    |
|                  | (ARG NO. ) must be                        |           | Element (_) in                                                                                        |
|                  | 1, 2, 3, or 4.                            |           | (ARG NO) must be                                                                                      |
|                  |                                           |           | greater than or equal to (_) and                                                                      |
|                  | or<br>El                                  |           | less than or equal to                                                                                 |
|                  | Element () in                             |           | (ARG NO).                                                                                             |
|                  | (ARG NO. ) must be                        |           | (/IIIO 1(0) _)(                                                                                       |
|                  | 1, 2, 3, 4, or 5.                         |           | or                                                                                                    |
|                  |                                           |           | Element (_) in                                                                                        |
| 2538-2071        | The number of eigenvalues                 |           | (ARG NO) must be                                                                                      |
|                  | (ARG NO) must be less than or             |           | greater than or equal to element                                                                      |
|                  | equal to the order of the matrix          |           | (_) and less than or equal                                                                            |
|                  | (ÅRG NO).                                 |           | to ().                                                                                                |
| 2538-2072        | The work area (ARG NO) does not           |           | or                                                                                                    |
|                  | contain a valid vector seed. The routine  |           | Element () in                                                                                         |
|                  | must be called with a nonzero value of    |           | (ARG NO) must be                                                                                      |
|                  | ISEED (ARG NO).                           |           | zero or must be greater than or equal to (_).                                                         |
| <u>2538-2073</u> | (ARG NO) must be a double                 |           |                                                                                                    |
| 2000 2070        | precision whole number greater than or    | 2538-2081 | Element (_) in (ARG NO) must be                                                                       |
|                  | equal to 1.0 and less than 2147483647.0.  |           | less than or equal to (_).                                                                            |
| 2538-2074        | Performance can be improved by using      | 2538-2082 | Element (_) in (ARG NO) may cause                                                                     |
| 2330-2074        | a larger work array. For best             |           | incorrect or misleading results. A                                                                    |
|                  | performance, specify the number of        |           | nonzero number with absolute value                                                                    |
|                  | elements (ARG NO) in the work             |           | less than or equal to 1 is recommended.                                                               |
|                  |                                           |           |                                                                                                    |
|                  | array to be greater than or equal to ( ). |           |                                                                                                    |
|                  | array to be greater than or equal to (_). |           | or                                                                                                    |
|                  |                                           |           | Element (_) in                                                                                        |
| 2538-2075        | The data type parameter (ARG NO)          |           |                                                                                                    |
| 2538-2075        |                                           |           | Element (_) in                                                                                        |
| 2538-2075        | The data type parameter (ARG NO)          |           | Element (_) in (ARG NO) may cause                                                                     |

| 2538-2083 | The pivot tolerance (element (_) in (ARG NO)) may cause incorrect or misleading results. A number greater than or equal                                | 2538-2093 | The index into (ARG NO) is out of range. This index is element (_,_,_) of (ARG NO). |
|-----------|----------------------------------------------------------------------------------------------------|-----------|-------------------------------------------------------------------------------------|
|           | to 1 is recommended.                                                                                                    | 2538-2094 | For dimension (_) on level (_), the mesh spacing must be changed to a positive      |
| 2538-2084 | The dimension (ARG NO) of the array (ARG NO) must be greater                                                                                           |           | value.                                                                              |
|           | than or equal to (_).                                                                                                    | 2538-2095 | Excess space in (ARG NO) has been decreased and may be inadequate. To               |
| 2538-2085 | The number of steps after which the generalized minimum residual method is restarted, element (_) in (ARG NO), must be greater than 0.                 |           | avoid this, specify the coarse level matrix as the final item in this argument.     |
| 2538-2086 | The acceleration parameter, element (_) in (ARG NO), must be greater than 0                                                                            | 2538-2096 | For level (_), the matrix type, solver, and preconditioner are incompatible.        |
|           | when using the SSOR preconditioner.                                                                                                    | 2538-2097 | The solver requested for level (_) requires a square matrix. Elements               |
| 2538-2087 | STOR (ARG NO), which specifies the storage variation used to represent the input sparse matrix, must be 'G', 'L',                                      |           | (_,) and (_,) in (ARG NO) must be equal.                                            |
|           | or 'U'.                                                                                                    | 2538-2098 | Element (_,_) of (ARG NO) must be greater than or equal to (_).                     |
| 2538-2088 | INIT (ARG NO), which specifies the type of computation to be performed, must be 'I' or 'S'.                                                            | 2538-2099 | End of input argument error reporting. For more information, refer to               |
| 2538-2089 | Element (_) in (ARG NO) must be greater than or equal to (_).                                                                                          |           | Engineering and Scientific Subroutine Library Guide and Reference (SA22-7904).      |
|           | or Element (_) in (ARG NO) must be greater than or equal to element (_).                                                                               |           |                                                                                     |
| 2538-2090 | For level (_), the number of grid points for dimension (_) must be an odd number greater than 1.                                                       |           |                                                                                     |
| 2538-2091 | Since the mesh spacing (ARG NO) here is not constant, the second order prolongation method must be used. That is, element (_) of (ARG NO) must be (_). |           |                                                                                     |
| 2538-2092 | The index into (ARG NO) is out of range. This index is element (_,_) of (ARG NO).                                                                      |           |                                                                                     |

**Note:** There are more input-argument error messages listed in "Input-Argument Error Messages(2200-2299)" on page 187

# **Computational Error Messages(2100-2199)**

| 2538-2100 | The computed index of a vector is out of the range (_) to (_).                                                 | 2538-2113 | Unexpected nonzero vector mask detected in ESSL scalar routine. Contact your IBM Service Representative.                                                                    |
|-----------|----------------------------------------------------------------------------------------------------|-----------|----------------------------------------------------------------------------------------------------|
| 2538-2101 | Eigenvalue (_) failed to converge after (_) iterations.                                                        | 2538-2114 | Eigenvalue (_) failed to converge after (_) iterations.                                                                                                    |
| 2538-2102 | Eigenvector (_) failed to converge after (_) iterations.                                                       | 2538-2115 | The matrix (ARG NO) is not positive definite. The leading minor of order (_)                                                                                                |
| 2538-2103 | The matrix (ARG NO) is singular. Zero diagonal element (_) has been detected.                                  | 2538-2116 | has a nonpositive determinant.  The matrix specified by (ARG NO) and (ARG NO) is singular.                                                                                  |
| 2538-2104 | The matrix (ARG NO) is not positive definite. The last diagonal element with nonpositive value is (_).         | 2538-2117 | The pivot element in column (_) is smaller than the first element in (ARG NO).                                                                                              |
| 2538-2105 | Factorization failed due to near zero pivot number (_).                                                        | 2538-2118 | The pivot element in row (_) is smaller than the first element in (ARG NO).                                                                                                 |
| 2538-2106 | Vector boundary misalignment detected in ESSL scalar library.                                                  | 2538-2119 | The storage space, specified by (ARG NO), is insufficient.                                                                                                    |
| 2538-2107 | Singular value (_) failed to converge after (_) iterations.                                                    | 2538-2120 | The matrix is singular. The last row processed in the matrix was row (_).                                                                                                   |
| 2538-2108 | The matrix specified by (ARG NO) and (ARG NO) is not definite because the diagonal is not of constant sign.    | 2538-2121 | The matrix is singular, the last column processed was column (_).                                                                                                    |
| 2538-2109 | The matrix specified by (ARG NO) and (ARG NO) is not definite and the iterative process is stopped at          | 2538-2122 | The factorization failed. No pivot element was found in the active submatrix.                                                                                               |
| 2538-2110 | The maximum allowed number of iterations, element number (_) of (ARG NO), were performed but the               | 2538-2123 | Performance can be improved by specifying a larger value for (ARG NO). (_) compressions were performed.                                                                     |
|           | iterative process did not converge to a solution according to the stopping procedure.                          | 2538-2124 | The data contained in AUX1, (ARG NO), was computed for a different algorithm.                                                                                               |
| 2538-2111 | The factorization matrix (ARG NO) is not consistent with the sparse matrix specified by (ARG NO) and (ARG NO). | 2538-2126 | The pivot value at row (_) is not acceptable based on pivot criteria ((ARG NO) and (ARG NO)). No fixup was applicable to this pivot. The matrix (ARG NO) may be singular or |
| 2538-2112 | The incomplete factorization of the sparse matrix specified by (ARG NO) and (ARG NO) is not stable.            |           | not definite.                                                                                                    |
|           |                                                                                                    |           |                                                                                                    |

|           |                                                                                                    | _          |           |                                                                                                    |
|-----------|----------------------------------------------------------------------------------------------------|------------|-----------|----------------------------------------------------------------------------------------------------|
| 2538-2127 | The pivot value at row (_) was replaced with element (_) in (ARG NO). The matrix (ARG NO) may be singular or not definite.                                                                       | 2          | 2538-2146 | The input matrix (ARG NO) is singular. The first diagonal element found to be exactly zero was in column (_).                                       |
| 2538-2128 | Internal ESSL error. contact your IBM service representative.                                                                                                    | 2          | 2538-2147 | The matrix (ARG NO) is singular. Zero diagonal element (_) has been detected.                                                                       |
| 2538-2129 | The matrix specified by (ARG NO), (ARG NO), and (ARG NO) is not definite because the diagonal is not of constant sign or some diagonal element is zero.                                          | 2          | 2538-2148 | The matrix (ARG NO) is not positive definite. The leading minor of order (_) has a nonpositive determinant.                                         |
| 2538-2130 | The incomplete factorization of the sparse matrix specified by                                                                                                    | 2          | 2538-2149 | Factorization failed due to near zero pivot number (_).                                                                                             |
|           | (ARG NO), (ARG NO), and (ARG NO) is not stable.                                                                                                    | 2          | 2538-2150 | The inverse of matrix (ARG NO) could not be computed. The first diagonal element of the factored matrix                                             |
| 2538-2131 | The matrix specified by (ARG NO), (ARG NO), and (ARG NO) is singular.                                                                                                    | _          |           | found to be exactly zero was in column ().                                                                                                    |
| 2538-2132 | Element (_) in (ARG NO) indicates that factorization was done on a previous call. The data passed is not the result of a prior valid factorization.                                              | 2          | 2538-2151 | The inverse of matrix (ARG NO) could not be computed. The first diagonal element of the factored matrix found to be exactly zero was in column (_). |
| 2538-2133 | An error occurred on level (_) in the user-supplied subroutine specified by (ARG NO).                                                                                                    | 2<br> <br> | 2538-2152 | The alignment of (ARG NO) changed after initialization. Performance may be significantly degraded.                                                  |
| 2538-2134 | The data contained in (ARG NO) is not consistent with the sparse matrix specified by (ARG NO), (ARG NO), and (ARG NO).                                                                           | 2          | 2538-2199 | End of computational error reporting. For more information, refer to Engineering and Scientific Subroutine Library Guide and Reference (SA22-7904). |
| 2538-2135 | For level (_), loss of orthogonality occurred in a minimum residual solver because the input matrix (element (_,_) of (ARG NO)) is inappropriate. Choose one of the other non-symmetric solvers. |            |           |                                                                                                    |
| 2538-2136 | For level (_), the main diagonal element for row (_) of a matrix is 0.                                                                                                    |            |           |                                                                                                    |
| 2538-2145 | The input matrix (ARG NO) is singular. The first diagonal element found to be exactly zero was in column (_).                                                                                    |            |           |                                                                                                    |

# Input-Argument Error Messages(2200-2299)

| 2538-2200 | The dimension (ARG NO) of the array (ARG NO) must be greater than or equal to (_).                                                                                                    | <br> <br> | 2538-2207 | The number of elements in the array (ARG NO) must be less than or equal to (_). |
|-----------|----------------------------------------------------------------------------------------------------|-----------|-----------|---------------------------------------------------------------------------------|
| 2538-2201 | The number of elements (ARG NO) in a work array (ARG NO) must be zero, to indicate dynamic allocation, minus one, to indicate workspace query, or greater than or equal to (_) if a work array is being supplied. |           |           |                                                                                 |

# Resource Error Messages(2400-2499)

An internal buffer allocation has failed 2538-2400 due to insufficient memory.

# Informational and Attention Error Messages (2600-2699)

| 2538-2600 | Performance may be degraded due to limited buffer space availability.                                 | 2538-2607     | Serial execution is taking place since the input array is equal to the output array and either:                                     |
|-----------|----------------------------------------------------------------------------------------------------|---------------|----------------------------------------------------------------------------------------------------|
| 2538-2601 | Execution terminating due to error count for error number (_) Message summary: Message number - Count |               | INC2X (ARG NO) is not equal to INC2Y (ARG NO) or INC3X (ARG NO)                                                                     |
| 2538-2602 | User error corrective routine entered. User corrective action taken. Execution continuing.            |               | is not equal to INC3Y (ARG NO).                                                                                                    |
| 2538-2603 | Standard corrective action taken. Execution continuing.                                               | 2538-2608     | Performance may be improved by using a larger work array. For best performance, specify the number of elements (ARG NO) in the work |
| 2538-2604 | Execution terminating due to error count for error number                                             |               | array to be greater than or equal to (_).                                                                                           |
|           |                                                                                                    | 2538-2609     | Performance may be improved by                                                                                                    |
| 2538-2605 | Message summary:                                                                                      |               | specifying a larger value for (ARG NO). (_) compressions were performed.                                                            |
| 2538-2606 | Serial execution is taking place since the                                                            |               | r                                                                                                    |
|           | input array is equal to the output array and either:                                                  | 2538-2610     | Performance may be degraded due to the alignment of (ARG NO).                                                                       |
|           | INC2X (ARG NO)                                                                                        |               |                                                                                                    |
|           | is not equal to 2 times INC2Y (ARG NO) or INC3X (ARG NO) is not equal to 2 times INC3Y (ARG NO).      | 2538-2611<br> | Performance may be improved by specifying an even value for (ARG NO).                                                               |
| Miscell   | aneous Error Messages(270                                                                             | 0-2799)       |                                                                                                    |

# Miscellaneous Error Messages(2700-2799)

| 2538-2700 | Internal ESSL error number (_). Contact | 2538-2703 | Internal ESSL error: message number   |
|-----------|-----------------------------------------|-----------|---------------------------------------|
|           | your IBM service representative.        |           | requested (_) is outside of the valid |
|           |                                         |           | range. Contact your IBM service       |
|           |                                         |           | representative.                       |

2538-2799 Unable to locate message number (\_). Please refer to the chapter entitled 'Using Error Handling' in the ESSL Guide and Reference (SA22-7904) for the full message text.

# Part 2. Reference Information

This part of the book is organized into ten areas, providing reference information for coding the ESSL calling sequences. It is organized as follows:

- Linear Algebra Subprograms
- Matrix Operations
- Linear Algebraic Equations
- Eigensystem Analysis
- Fourier Transforms, Convolutions and Correlations, and Related Computations
- Sorting and Searching
- Interpolation
- Numerical Quadrature
- Random Number Generation
- Utilities

# **Chapter 8. Linear Algebra Subprograms**

The linear algebra subprograms, provided in four areas, are described in this chapter.

# **Overview of the Linear Algebra Subprograms**

This section describes the subprograms in each of the four linear algebra subprogram areas:

- Vector-scalar linear algebra subprograms (Table 39)
- Sparse vector-scalar linear algebra subprograms (Table 40)
- Matrix-vector linear algebra subprograms (Table 41)
- Sparse matrix-vector linear algebra subprograms (Table 42)

#### **Notes:**

- 1. The term **subprograms** is used to be consistent with the Basic Linear Algebra Subprograms (BLAS), because many of these subprograms correspond to the BLAS.
- 2. Some of the linear algebra subprograms were designed in accordance with the Level 1 and Level 2 BLAS de facto standard. If these subprograms do not comply with the standard as approved, IBM will consider updating them to do so. If IBM updates these subprograms, the updates could require modifications of the calling application program.

# **Vector-Scalar Linear Algebra Subprograms**

The vector-scalar linear algebra subprograms include a subset of the standard set of Level 1 BLAS. For details on the BLAS, see reference [82]. The remainder of the vector-scalar linear algebra subprograms are commonly used computations provided for your applications. Both real and complex versions of the subprograms are provided.

Table 39. List of Vector-Scalar Linear Algebra Subprograms

| Descriptive Name                                                                                | Short- Precision<br>Subprogram          | Long- Precision<br>Subprogram               | Page |
|-------------------------------------------------------------------------------------------------|-----------------------------------------|---------------------------------------------|------|
| Position of the First or Last Occurrence of the Vector Element<br>Having the Largest Magnitude  | ISAMAX <sup>†</sup> ICAMAX <sup>†</sup> | IDAMAX <sup>+</sup> • IZAMAX <sup>+</sup> • | 199  |
| Position of the First or Last Occurrence of the Vector Element<br>Having Minimum Absolute Value | ISAMIN <sup>†</sup>                     | IDAMIN†                                     | 202  |
| Position of the First or Last Occurrence of the Vector Element<br>Having Maximum Value          | ISMAX <sup>†</sup>                      | IDMAX <sup>†</sup>                          | 205  |
| Position of the First or Last Occurrence of the Vector Element<br>Having Minimum Value          | ISMIN <sup>†</sup>                      | IDMIN <sup>†</sup>                          | 208  |
| Sum of the Magnitudes of the Elements in a Vector                                               | SASUM <sup>+</sup> SCASUM <sup>+</sup>  | DASUM <sup>†</sup> DZASUM <sup>†</sup>      | 211  |
| Multiply a Vector X by a Scalar, Add to a Vector Y, and Store in the Vector Y                   | SAXPY"<br>CAXPY"                        | DAXPY"<br>ZAXPY"                            | 214  |
| Copy a Vector                                                                                   | SCOPY" CCOPY"                           | DCOPY"<br>ZCOPY"                            | 217  |

Table 39. List of Vector-Scalar Linear Algebra Subprograms (continued)

| Descriptive Name                                                                                  | Short- Precision<br>Subprogram                          | Long- Precision<br>Subprogram                           | Page |
|---------------------------------------------------------------------------------------------------|---------------------------------------------------------|---------------------------------------------------------|------|
| Dot Product of Two Vectors                                                                        | SDOT <sup>†</sup> CDOTU <sup>†</sup> CDOTC <sup>†</sup> | DDOT <sup>†</sup> ZDOTU <sup>†</sup> ZDOTC <sup>†</sup> | 220  |
| Compute SAXPY or DAXPY N Times                                                                    | SNAXPY                                                  | DNAXPY                                                  | 224  |
| Compute Special Dot Products N Times                                                              | SNDOT                                                   | DNDOT                                                   | 229  |
| Euclidean Length of a Vector with Scaling of Input to Avoid<br>Destructive Underflow and Overflow | SNRM2 <sup>+</sup> SCNRM2 <sup>+</sup>                  | DNRM2 <sup>+*</sup><br>DZNRM2 <sup>+*</sup>             | 234  |
| Euclidean Length of a Vector with No Scaling of Input                                             | SNORM2 <sup>†</sup><br>CNORM2 <sup>†</sup>              | DNORM2 <sup>†</sup><br>ZNORM2 <sup>†</sup>              | 237  |
| Construct a Givens Plane Rotation                                                                 | SROTG"<br>CROTG"                                        | DROTG"<br>ZROTG"                                        | 240  |
| Apply a Plane Rotation                                                                            | SROT" CROT" CSROT"                                      | DROT" ZROT" ZDROT"                                      | 247  |
| Multiply a Vector X by a Scalar and Store in the Vector X                                         | SSCAL' CSCAL' CSSCAL'                                   | DSCAL' ZSCAL' ZDSCAL'                                   | 251  |
| Interchange the Elements of Two Vectors                                                           | SSWAP" CSWAP"                                           | DSWAP"<br>ZSWAP"                                        | 254  |
| Add a Vector X to a Vector Y and Store in a Vector Z                                              | SVEA<br>CVEA                                            | DVEA<br>ZVEA                                            | 257  |
| Subtract a Vector Y from a Vector X and Store in a Vector Z                                       | SVES<br>CVES                                            | DVES<br>ZVES                                            | 261  |
| Multiply a Vector X by a Vector Y and Store in a Vector Z                                         | SVEM<br>CVEM                                            | DVEM<br>ZVEM                                            | 265  |
| Multiply a Vector X by a Scalar and Store in a Vector Y                                           | SYAX<br>CYAX<br>CSYAX                                   | DYAX<br>ZYAX<br>ZDYAX                                   | 269  |
| Multiply a Vector X by a Scalar, Add to a Vector Y, and Store in a Vector Z                       | SZAXPY<br>CZAXPY                                        | DZAXPY<br>ZZAXPY                                        | 272  |

<sup>&</sup>lt;sup>†</sup> This subprogram is invoked as a function in a Fortran program.

# **Sparse Vector-Scalar Linear Algebra Subprograms**

The sparse vector-scalar linear algebra subprograms operate on sparse vectors using optimized storage techniques; that is, only the nonzero elements of the vector are stored. These subprograms provide similar functions to the vector-scalar subprograms. These subprograms represent a subset of the sparse extensions to the Level 1 BLAS described in reference [31]. Both real and complex versions of the subprograms are provided.

Table 40. List of Sparse Vector-Scalar Linear Algebra Subprograms

| Descriptive Name                                                                                                    | Short- Precision<br>Subprogram | Long- Precision<br>Subprogram | Page |
|----------------------------------------------------------------------------------------------------|--------------------------------|-------------------------------|------|
| Scatter the Elements of a Sparse Vector X in Compressed-Vector Storage Mode into Specified Elements of a Sparse Vector Y in Full-Vector Storage Mode | SSCTR<br>CSCTR                 | DSCTR<br>ZSCTR                | 277  |

Level 1 BLAS

Table 40. List of Sparse Vector-Scalar Linear Algebra Subprograms (continued)

| R DGTHI<br>IR ZGTHI    |                       | 80                                  |
|------------------------|-----------------------|-------------------------------------|
|                        |                       |                                     |
| RZ DGTHI<br>IRZ ZGTHI  |                       | 83                                  |
| YI DAXPY<br>YI ZAXPY   |                       | 86                                  |
| 'CI <sup>†</sup> ZDOTO | CI <sup>†</sup>       | 89                                  |
| ,                      | CI <sup>†</sup> ZDOTO | CI <sup>†</sup> ZDOTCI <sup>†</sup> |

# **Matrix-Vector Linear Algebra Subprograms**

The matrix-vector linear algebra subprograms operate on a higher-level data structure—matrix-vector rather than vector-scalar—using optimized algorithms to improve performance. These subprograms represent a subset of the Level 2 BLAS described in references [36] and [37]. Both real and complex versions of the subprograms are provided.

Table 41. List of Matrix-Vector Linear Algebra Subprograms

| Descriptive Name                                                                           | Short- Precision<br>Subprogram                       | Long- Precision<br>Subprogram                                                                  | Page |
|--------------------------------------------------------------------------------------------|------------------------------------------------------|------------------------------------------------------------------------------------------------|------|
| Matrix-Vector Product for a General Matrix, Its Transpose, or Its Conjugate Transpose      | SGEMV* CGEMV* SGEMX <sup>§</sup> SGEMTX <sup>§</sup> | DGEMV* ZGEMV* DGEMX <sup>§</sup> DGEMTX <sup>§</sup>                                           | 294  |
| Rank-One Update of a General Matrix                                                        | SGER CGERU CGERC                                     | DGER* ZGERU* ZGERC*                                                                            | 305  |
| Matrix-Vector Product for a Real Symmetric or Complex Hermitian Matrix                     | SSPMV* CHPMV* SSYMV* CHEMV* SSLMX <sup>§</sup>       | DSPMV <sup>4</sup> ZHPMV <sup>4</sup> DSYMV <sup>4</sup> ZHEMV <sup>4</sup> DSLMX <sup>§</sup> | 312  |
| Rank-One Update of a Real Symmetric or Complex Hermitian Matrix                            | SSPR* CHPR* SSYR* CHER* SSLR1§                       | DSPR <sup>4</sup> ZHPR <sup>4</sup> DSYR <sup>4</sup> ZHER <sup>4</sup> DSLR1 <sup>§</sup>     | 320  |
| Rank-Two Update of a Real Symmetric or Complex Hermitian Matrix                            | SSPR2* CHPR2* SSYR2* CHER2* SSLR2 <sup>§</sup>       | DSPR2* ZHPR2* DSYR2* ZHER2* DSLR2 <sup>§</sup>                                                 | 327  |
| Matrix-Vector Product for a General Band Matrix, Its Transpose, or Its Conjugate Transpose | SGBMV⁴<br>CGBMV⁴                                     | DGBMV⁴<br>ZGBMV⁴                                                                               | 336  |

Table 41. List of Matrix-Vector Linear Algebra Subprograms (continued)

| Descriptive Name                                                                              | Short- Precision<br>Subprogram | Long- Precision<br>Subprogram | Page |
|-----------------------------------------------------------------------------------------------|--------------------------------|-------------------------------|------|
| Matrix-Vector Product for a Real Symmetric or Complex Hermitian Band Matrix                   | SSBMV* CHBMV*                  | DSBMV¶ZHBMV¶                  | 343  |
| Matrix-Vector Product for a Triangular Matrix, Its Transpose, or Its Conjugate Transpose      | STRMV* CTRMV* STPMV*           | DTRMV* ZTRMV* DTPMV* ZTPMV*   | 348  |
| Matrix-Vector Product for a Triangular Band Matrix, Its Transpose, or Its Conjugate Transpose | STBMV* CTBMV*                  | DTBMV¶ZTBMV¶                  | 354  |

<sup>&</sup>lt;sup>◄</sup> Level 2 BLAS

# Sparse Matrix-Vector Linear Algebra Subprograms

The sparse matrix-vector linear algebra subprograms operate on sparse matrices using optimized storage techniques; that is, only the nonzero elements of the vector are stored. These subprograms provide similar functions to the matrix-vector subprograms.

Table 42. List of Sparse Matrix-Vector Linear Algebra Subprograms

| Descriptive Name                                                                               | Long- Precision<br>Subprogram | Page |
|------------------------------------------------------------------------------------------------|-------------------------------|------|
| Matrix-Vector Product for a Sparse Matrix in Compressed-Matrix Storage Mode                    | DSMMX                         | 360  |
| Transpose a Sparse Matrix in Compressed-Matrix Storage Mode                                    | DSMTM                         | 363  |
| Matrix-Vector Product for a Sparse Matrix or Its Transpose in Compressed-Diagonal Storage Mode | DSDMX                         | 367  |

## **Use Considerations**

If your program uses a sparse matrix stored by rows, as defined in "Storage-by-Rows" on page 100, you should first convert your sparse matrix to compressed-matrix storage mode by using the subroutine DSRSM on page 1026. DSRSM converts a matrix to compressed-matrix storage mode. To convert your sparse matrix to compressed-diagonal storage mode, you need to perform this conversion in your application program before calling the ESSL subroutine.

# **Performance and Accuracy Considerations**

- 1. In ESSL, the SSCAL and DSCAL subroutines provide the fastest way to zero out contiguous (stride 1) arrays, by specifying incx = 1 and  $\alpha = 0$ .
- 2. Where possible, use the matrix-vector linear algebra subprograms, rather than the vector-scalar, to optimize performance. Because data is presented in matrices rather than vectors, multiple operations can be performed by a single ESSL subprogram.
- 3. Where possible, use subprograms that do multiple computations, such as SNDOT and SNAXPY, rather than individual computations, such as SDOT and SAXPY. You get better performance.

<sup>§</sup> These subroutines are provided only for migration from earlier releases of ESSL and are not intended for use in new programs.

- 4. Many of the short-precision subprograms provide increased accuracy by accumulating results in long precision. This is noted in the functional description of each subprogram.
- 5. In some of the subprograms, because implementation techniques vary to optimize performance, accuracy of the results may vary for different array sizes. In the subprograms in which this occurs, a general description of the implementation techniques is given in the functional description for each subprogram.
- 6. To select the sparse matrix subroutine that gives you the best performance, you must consider the layout of the data in your matrix. From this, you can determine the most efficient storage mode for your sparse matrix. ESSL provides two versions of each of its sparse matrix-vector subroutines that you can use. One operates on sparse matrices stored in compressed-matrix storage mode, and the other operates on sparse matrices stored in compressed-diagonal storage mode. These two storage modes are described in "Sparse Matrix" on page 94.
  - Compressed-matrix storage mode is generally applicable. It should be used when each row of the matrix contains approximately the same number of nonzero elements. However, if the matrix has a special form—that is, where the nonzero elements are concentrated along a few diagonals—compressed-diagonal storage mode gives improved performance.
- 7. There are some ESSL-specific rules that apply to the results of computations on the workstation processors using the ANSI/IEEE standards. For details, see "What Data Type Standards Are Used by ESSL, and What Exceptions Should You Know About?" on page 48.

# **Vector-Scalar Subprograms**

This section contains the vector-scalar subprogram descriptions.

# ISAMAX, IDAMAX, ICAMAX, and IZAMAX — Position of the First or Last Occurrence of the Vector Element Having the Largest Magnitude

# **Purpose**

ISAMAX and IDAMAX find the position i of the first or last occurrence of a vector element having the maximum absolute value. ICAMAX and IZAMAX find the position i of the first or last occurrence of a vector element having the largest sum of the absolute values of the real and imaginary parts of the vector elements.

You get the position of the first or last occurrence of an element by specifying positive or negative stride, respectively, for vector x. Regardless of the stride, the position i is always relative to the location specified in the calling sequence for vector x (in argument x).

#### Table 43. Data Types

| x                       | Subprogram |
|-------------------------|------------|
| Short-precision real    | ISAMAX     |
| Long-precision real     | IDAMAX     |
| Short-precision complex | ICAMAX     |
| Long-precision complex  | IZAMAX     |

# **Syntax**

| Fortran   | ISAMAX   IDAMAX   ICAMAX   IZAMAX (n, x, incx)                  |
|-----------|-----------------------------------------------------------------|
| C and C++ | isamax ∣ idamax ∣ izamax ( <i>n</i> , <i>x</i> , <i>incx</i> ); |

# On Entry

| <b>U L</b> | y                                                                                                    |
|------------|----------------------------------------------------------------------------------------------------|
| n          | is the number of elements in vector $x$ . Specified as: a fullword integer; $n \ge 0$ .                                                                                   |
| x          | is the vector $x$ of length $n$ . Specified as: a one-dimensional array of (at least) length $1+(n-1) incx $ , containing numbers of the data type indicated in Table 43. |
| incx       | is the stride for vector $x$ .                                                                                                    |

Specified as: a fullword integer. It can have any value.

#### On Return

Function value

is the position i of the element in the array, where: If  $incx \ge 0$ , i is the position of the first occurrence. If incx < 0, i is the position of the last occurrence. Returned as: a fullword integer;  $0 \le i \le n$ .

#### **Notes**

Declare the ISAMAX, IDAMAX, ICAMAX, and IZAMAX functions in your program as returning a fullword integer value.

## **Function**

ICAMAX and IZAMAX find the first element  $x_k$ , where k is defined as the smallest index k, such that:

$$|a_k| + |b_k| = \max\{|a_j| + |b_j| \text{ for } j = 1, n\}$$
  
where  $x_k = (a_k, b_k)$ 

By specifying a positive or negative stride for vector x, the first or last occurrence, respectively, is found in the array. The position i, returned as the value of the function, is always figured relative to the location specified in the calling sequence for vector x (in argument x). Therefore, depending on the stride specified for incx, i has the following values:

```
For incx \ge 0, i = k
For incx < 0, i = n-k+1
```

See reference [82]. The result is returned as a function value. If n is 0, then 0 is returned as the value of the function.

### **Error conditions**

## **Computational Errors**

None

## **Input-Argument Errors**

n < 0

# **Examples**

## Example 1

This example shows a vector, x, with a stride of 1.

#### Function Reference and Input:

#### **Output:**

IMAX = 6

### Example 2

This example shows a vector, *x*, with a stride greater than 1.

## Function Reference and Input:

$$\begin{array}{c|cccc}
N & X & INCX \\
 & | & | & | \\
IMAX & = & ISAMAX(5, X, 2)
\end{array}$$

$$X = (1.0, ..., 7.0, ..., -5.0, ..., -9.0, ..., 6.0)$$

#### **Output:**

IMAX = 4

## Example 3

This example shows a vector, x, with a stride of 0.

### Function Reference and Input:

#### **Output:**

IMAX = 1

# Example 4

This example shows a vector, x, with a negative stride. Processing begins at element X(15), which is 2.0.

#### **Function Reference and Input:**

#### Output:

IMAX = 7

# Example 5

This example shows a vector, x, containing complex numbers and having a stride of 1.

## Function Reference and Input:

#### Output:

IMAX = 2

# ISAMIN and IDAMIN — Position of the First or Last Occurrence of the Vector Element Having Minimum Absolute Value

# **Purpose**

These subprograms find the position i of the first or last occurrence of a vector element having the minimum absolute value.

You get the position of the first or last occurrence of an element by specifying positive or negative stride, respectively, for vector x. Regardless of the stride, the position i is always relative to the location specified in the calling sequence for vector x (in argument x).

Table 44. Data Types

| x                    | Subprogram |
|----------------------|------------|
| Short-precision real | ISAMIN     |
| Long-precision real  | IDAMIN     |

# **Syntax**

| Fortran   | ISAMIN   IDAMIN (n, x, incx)                           |
|-----------|--------------------------------------------------------|
| C and C++ | isamin ∣ idamin ( <i>n</i> , <i>x</i> , <i>incx</i> ); |

# On Entry

| _    |                                                                                                    |
|------|----------------------------------------------------------------------------------------------------|
| п    | is the number of elements in vector $x$ . Specified as: a fullword integer; $n \ge 0$ .                                                                                            |
| x    | is the vector $x$ of length $n$ . Specified as: a one-dimensional array of (at least) length $1+(n-1) \mid incx \mid$ , containing numbers of the data type indicated in Table 44. |
| incx | is the stride for vector $x$ .                                                                                                    |
|      | Specified as: a fullword integer. It can have any value.                                                                                                    |

#### On Return

Function value

is the position *i* of the element in the array, where:

If  $incx \ge 0$ , i is the position of the first occurrence.

If incx < 0, i is the position of the last occurrence.

Returned as: a fullword integer;  $0 \le i \le n$ .

#### **Notes**

Declare the ISAMIN and IDAMIN functions in your program as returning a fullword integer value.

#### **Function**

These subprograms find the first element  $x_k$ , where k is defined as the smallest index k, such that:

$$|x_k| = \min\{|x_i| \text{ for } j = 1, n\}$$

By specifying a positive or negative stride for vector x, the first or last occurrence, respectively, is found in the array. The position i, returned as the value of the function, is always figured relative to the location specified in the calling sequence for vector x (in argument x). Therefore, depending on the stride specified for incx, i has the following values:

For 
$$incx \ge 0$$
,  $i = k$   
For  $incx < 0$ ,  $i = n-k+1$ 

See reference [82]. The result is returned as a function value. If n is 0, then 0 is returned as the value of the function.

### **Error conditions**

# **Computational Errors**

None

# **Input-Argument Errors**

n < 0

# **Examples**

## Example 1

This example shows a vector, x, with a stride of 1.

#### Function Reference and Input:

$$\begin{array}{c|cccc}
N & X & INCX \\
 & | & | & | \\
IMIN = ISAMIN(6, X, 1) \\
X & = (3.0, 4.0, 1.0, 8.0, 1.0, 3.0)
\end{array}$$

## Output:

IMIN = 3

#### Example 2

This example shows a vector, x, with a stride greater than 1.

#### Function Reference and Input:

### Output:

IMIN = 1

#### Example 3

This example shows a vector, x, with a positive stride and two elements with the minimum absolute value. The position of the first occurrence is returned.

#### Function Reference and Input:

### **ISAMIN** and **IDAMIN**

# Example 4

This example shows a vector, x, with a negative stride and two elements with the minimum absolute value. The position of the last occurrence is returned. Processing begins at element X(7), which is 1.0.

#### **Function Reference and Input:**

$$\begin{array}{c|cccc}
N & X & INCX \\
 & | & | & | \\
IMIN = ISAMIN(4, X, -2)
\end{array}$$

$$X = (2.0, ., -1.0, ., 4.0, ., 1.0)$$

# Output:

IMIN = 4

# ISMAX and IDMAX — Position of the First or Last Occurrence of the Vector Element Having the Maximum Value

# **Purpose**

These subprograms find the position i of the first or last occurrence of a vector element having the maximum value.

You get the position of the first or last occurrence of an element by specifying positive or negative stride, respectively, for vector x. Regardless of the stride, the position i is always relative to the location specified in the calling sequence for vector x (in argument x).

Table 45. Data Types

| x                    | Subprogram |
|----------------------|------------|
| Short-precision real | ISMAX      |
| Long-precision real  | IDMAX      |

# **Syntax**

| Fortran   | $ISMAX \mid IDMAX (n, x, incx)$ |
|-----------|---------------------------------|
| C and C++ | ismax   idmax $(n, x, incx)$ ;  |

# On Entry

|    | ii Liitiy |                                                                                                    |
|----|-----------|----------------------------------------------------------------------------------------------------|
| n  |           | is the number of elements in vector $x$ . Specified as: a fullword integer; $n \ge 0$ .                                                                                            |
| x  |           | is the vector $x$ of length $n$ . Specified as: a one-dimensional array of (at least) length $1+(n-1) \mid incx \mid$ , containing numbers of the data type indicated in Table 45. |
| in | ucx       | is the stride for vector $x$ .                                                                                                    |
|    |           | Specified as: a fullword integer. It can have any value.                                                                                                    |

#### On Return

Function value

is the position i of the element in the array, where: If  $incx \ge 0$ , i is the position of the first occurrence. If incx < 0, i is the position of the last occurrence. Returned as: a fullword integer;  $0 \le i \le n$ .

#### Notes

Declare the ISMAX and IDMAX functions in your program as returning a fullword integer value.

## **Function**

These subprograms find the first element  $x_k$ , where k is defined as the smallest index k, such that:

$$x_k = \max\{x_i \text{ for } j = 1, n\}$$

By specifying a positive or negative stride for vector x, the first or last occurrence, respectively, is found in the array. The position i, returned as the value of the function, is always figured relative to the location specified in the calling sequence for vector x (in argument x). Therefore, depending on the stride specified for incx, i has the following values:

For 
$$incx \ge 0$$
,  $i = k$   
For  $incx < 0$ ,  $i = n-k+1$ 

See reference [82]. The result is returned as a function value. If n is 0, then 0 is returned as the value of the function.

### **Error conditions**

## **Computational Errors**

None

## **Input-Argument Errors**

n < 0

# **Examples**

## **Example 1**

This example shows a vector, x, with a stride of 1.

#### **Function Reference and Input:**

#### **Output:**

IMAX = 4

#### Example 2

This example shows a vector, x, with a stride greater than 1.

#### Function Reference and Input:

$$\begin{array}{c|cccc}
 & N & X & INCX \\
 & | & | & | \\
 & IMAX = ISMAX(4, X, 2)
\end{array}$$

$$X = (-3.0, ., 9.0, ., -8.0, ., 3.0)$$

### **Output:**

IMAX = 2

#### Example 3

This example shows a vector, x, with a positive stride and two elements with the maximum value. The position of the first occurrence is returned.

## Function Reference and Input:

### **Output:**

IMAX = 2

# Example 4

This example shows a vector, x, with a negative stride and two elements with the maximum value. The position of the last occurrence is returned. Processing begins at element X(7), which is 1.0.

### Function Reference and Input:

# Output:

IMAX = 3

# ISMIN and IDMIN — Position of the First or Last Occurrence of the Vector Element Having Minimum Value

# **Purpose**

These subprograms find the position i of the first or last occurrence of a vector element having the minimum value.

You get the position of the first or last occurrence of an element by specifying positive or negative stride, respectively, for vector x. Regardless of the stride, the position i is always relative to the location specified in the calling sequence for vector x (in argument x).

Table 46. Data Types

| x                    | Subprogram |
|----------------------|------------|
| Short-precision real | ISMIN      |
| Long-precision real  | IDMIN      |

# **Syntax**

| Fortran   | $ISMIN \mid IDMIN (n, x, incx)$ |
|-----------|---------------------------------|
| C and C++ | ismin   idmin $(n, x, incx)$ ;  |

## On Entry

| • · · · · · · · · |                                                                                                    |
|-------------------|----------------------------------------------------------------------------------------------------|
| n                 | is the number of elements in vector $x$ . Specified as: a fullword integer; $n \ge 0$ .                                                                                            |
| x                 | is the vector $x$ of length $n$ . Specified as: a one-dimensional array of (at least) length $1+(n-1) \mid incx \mid$ , containing numbers of the data type indicated in Table 46. |
| incx              | is the stride for vector $x$ .                                                                                                    |
|                   | Specified as: a fullword integer. It can have any value.                                                                                                    |

#### On Return

Function value

is the position *i* of the element in the array, where:

If  $incx \ge 0$ , i is the position of the first occurrence.

If incx < 0, i is the position of the last occurrence.

Returned as: a fullword integer;  $0 \le i \le n$ .

#### **Notes**

Declare the ISMIN and IDMIN functions in your program as returning a fullword integer value.

#### **Function**

These subprograms find the first element  $x_k$ , where k is defined as the smallest index k, such that:

$$x_k = \min\{x_i \text{ for } j = 1, n\}$$

By specifying a positive or negative stride for vector x, the first or last occurrence, respectively, is found in the array. The position i, returned as the value of the function, is always figured relative to the location specified in the calling sequence for vector x (in argument x). Therefore, depending on the stride specified for incx, i has the following values:

For 
$$incx \ge 0$$
,  $i = k$   
For  $incx < 0$ ,  $i = n-k+1$ 

See reference [82]. The result is returned as a function value. If n is 0, then 0 is returned as the value of the function.

### **Error conditions**

# **Computational Errors**

None

# **Input-Argument Errors**

n < 0

# **Examples**

## **Example 1**

This example shows a vector, x, with a stride of 1.

#### Function Reference and Input:

#### Output:

IMIN = 3

#### Example 2

This example shows a vector, x, with a stride greater than 1.

#### Function Reference and Input:

$$\begin{array}{c|ccccc}
 & N & X & INCX \\
 & | & | & | \\
 & IMIN = ISMIN(4, X, 2)
\end{array}$$

$$X = (-3.0, ., -9.0, ., -8.0, ., 3.0)$$

### Output:

IMIN = 2

#### Example 3

This example shows a vector, x, with a positive stride and two elements with the minimum value. The position of the first occurrence is returned. Processing begins at element X(7), which is 1.0.

#### **Function Reference and Input:**

### **Output:**

IMIN = 2

## Example 4

This example shows a vector, x, with a negative stride and two elements with the minimum value. The position of the last occurrence is returned. Processing begins at element X(7), which is 1.0.

### Function Reference and Input:

### Output:

IMIN = 4

# SASUM, DASUM, SCASUM, and DZASUM — Sum of the Magnitudes of the Elements in a Vector

# **Purpose**

SASUM and DASUM compute the sum of the absolute values of the elements in vector x. SCASUM and DZASUM compute the sum of the absolute values of the real and imaginary parts of the elements in vector x.

Table 47. Data Types

| x                       | Result               | Subprogram |
|-------------------------|----------------------|------------|
| Short-precision real    | Short-precision real | SASUM      |
| Long-precision real     | Long-precision real  | DASUM      |
| Short-precision complex | Short-precision real | SCASUM     |
| Long-precision complex  | Long-precision real  | DZASUM     |

# **Syntax**

| Fortran   | SASUM   DASUM   SCASUM   DZASUM (n, x, incx)  |
|-----------|-----------------------------------------------|
| C and C++ | sasum   dasum   scasum   dzasum (n, x, incx); |

## On Entry

n is the number of elements in vector x. Specified as: a fullword

integer;  $n \ge 0$ .

x is the vector x of length n. Specified as: a one-dimensional array of

(at least) length 1+(n-1)|incx|, containing numbers of the data

type indicated in Table 47.

incx is the stride for vector x.

Specified as: a fullword integer. It can have any value.

#### On Return

Function value is the result of the summation. Returned as: a number of the data

type indicated in Table 47.

#### **Notes**

Declare this function in your program as returning a value of the type indicated in Table 47.

#### **Function**

SASUM and DASUM compute the sum of the absolute values of the elements of x, which is expressed as follows:

$$\sum_{i=1}^{n} |x_i| = |x_1| + |x_2| + \dots + |x_n|$$

#### SASUM, DASUM, SCASUM, and DZASUM

SCASUM and DZASUM compute the sum of the absolute values of the real and imaginary parts of the elements of x, which is expressed as follows:

$$\sum_{i=1}^{n} (|a_i| + |b_i|) = (|a_1| + |b_1|) + (|a_2| + |b_2|) + \dots + (|a_n| + |b_n|)$$
where  $x_i = (a_i, b_i)$ 

See reference [82]. The result is returned as a function value. If *n* is 0, then 0.0 is returned as the value of the function. For SASUM and SCASUM, intermediate results are accumulated in long precision.

## **Error conditions**

## **Computational Errors**

None

## **Input-Argument Errors**

n < 0

# **Examples**

## **Example 1**

This example shows a vector, x, with a stride of 1.

### Function Reference and Input:

## **Output:**

SUMM = 28.0

#### Example 2

This example shows a vector, x, with a stride greater than 1.

#### Function Reference and Input:

#### **Output:**

SUMM = 16.0

# Example 3

This example shows a vector, x, with negative stride. Processing begins at element X(7), which is -4.0.

#### **Function Reference and Input:**

#### **Output:**

SUMM = 16.0

## Example 4

This example shows a vector, x, with a stride of 0. The result in SUMM is  $nx_1$ .

#### Function Reference and Input:

#### **Output:**

SUMM = 14.0

# Example 5

This example shows a vector, x, containing complex numbers and having a stride of 1.

#### **Function Reference and Input:**

### Output:

SUMM = 55.0

# SAXPY, DAXPY, CAXPY, and ZAXPY — Multiply a Vector X by a Scalar, Add to a Vector Y, and Store in the Vector Y

# **Purpose**

These subprograms perform the following computation, using the scalar  $\alpha$  and vectors x and y:

 $y \leftarrow y + \alpha x$ 

Table 48. Data Types

| alpha, x, y             | Subprogram |
|-------------------------|------------|
| Short-precision real    | SAXPY      |
| Long-precision real     | DAXPY      |
| Short-precision complex | CAXPY      |
| Long-precision complex  | ZAXPY      |

# **Syntax**

| Fortran   | CALL SAXPY   DAXPY   CAXPY   ZAXPY (n, alpha, x, incx, y, incy) |
|-----------|-----------------------------------------------------------------|
| C and C++ | saxpy   daxpy   caxpy   zaxpy (n, alpha, x, incx, y, incy);     |

# On Entry

is the number of elements in vectors x and y.

Specified as: a fullword integer;  $n \ge 0$ .

alpha is the scalar alpha.

Specified as: a number of the data type indicated in Table 48.

x is the vector x of length n. Specified as: a one-dimensional array of

(at least) length 1+(n-1) | incx |, containing numbers of the data

type indicated in Table 48.

incx is the stride for vector x.

Specified as: a fullword integer. It can have any value.

is the vector  $\mathbf{y}$  of length n. Specified as: a one-dimensional array of

(at least) length 1+(n-1)|incy|, containing numbers of the data

type indicated in Table 48.

incy is the stride for vector y.

Specified as: a fullword integer. It can have any value.

#### On Return

y

y is the vector y, containing the results of the computation  $y+\alpha x$ .

Returned as: a one-dimensional array, containing numbers of the

data type indicated in Table 48.

#### **Notes**

1. If you specify the same vector for x and y, incx and incy must be equal; otherwise, results are unpredictable.

2. If you specify different vectors for *x* and *y*, they must have no common elements; otherwise, results are unpredictable. See "Concepts" on page 59.

## **Function**

The computation is expressed as follows:

$$\begin{bmatrix} y_1 \\ \cdot \\ \cdot \\ y_n \end{bmatrix} \leftarrow \begin{bmatrix} y_1 \\ \cdot \\ \cdot \\ y_n \end{bmatrix} + \alpha \begin{bmatrix} x_1 \\ \cdot \\ \cdot \\ x_n \end{bmatrix}$$

See reference [82]. If *alpha* or *n* is zero, no computation is performed. For CAXPY, intermediate results are accumulated in long precision.

# **Error conditions**

# **Computational Errors**

None

#### Input-Argument Errors

n < 0

# **Examples**

## **Example 1**

This example shows vectors x and y with positive strides.

#### Call Statement and Input:

#### **Example 2**

This example shows vectors x and y having strides of opposite signs. For y, which has negative stride, processing begins at element Y(5), which is 1.0.

#### Call Statement and Input:

## Example 3

This example shows a vector, x, with 0 stride. Vector x is treated like a vector of length n, all of whose elements are the same as the single element in x.

#### Call Statement and Input:

```
N ALPHA X INCX Y INCY
CALL SAXPY(5, 2.0, X, 0, Y, 1)
       = (1.0)
       = (5.0, 4.0, 3.0, 2.0, 1.0)
Output:
       = (7.0, 6.0, 5.0, 4.0, 3.0)
```

## Example 4

This example shows how SAXPY can be used to compute a scalar value. In this case, vectors x and y contain scalar values and the strides for both vectors are 0. The number of elements to be processed, n, is 1.

#### Call Statement and Input:

$$Y = (7.0)$$

#### Example 5

This example shows how to use CAXPY, where vectors x and y contain complex numbers. In this case, vectors x and y have positive strides.

#### Call Statement and Input:

```
N ALPHA X INCX Y INCY
CALL CAXPY( 3 ,ALPHA, X , 1 , Y , 2 )
ALPHA
      = (2.0, 3.0)
        = ((1.0, 2.0), (2.0, 0.0), (3.0, 5.0))
        = ((1.0, 1.0), ., (0.0, 2.0), ., (5.0, 4.0))
```

#### Output:

```
= ((-3.0, 8.0), ., (4.0, 8.0), ., (-4.0, 23.0))
```

# SCOPY, DCOPY, CCOPY, and ZCOPY — Copy a Vector

# **Purpose**

These subprograms copy vector *x* to another vector, *y*:

*y ← x* 

Table 49. Data Types

| x, y                    | Subprogram |
|-------------------------|------------|
| Short-precision real    | SCOPY      |
| Long-precision real     | DCOPY      |
| Short-precision complex | ССОРУ      |
| Long-precision complex  | ZCOPY      |

# **Syntax**

| Fortran   | CALL SCOPY   DCOPY   CCOPY   ZCOPY (n, x, incx, y, incy) |
|-----------|----------------------------------------------------------|
| C and C++ | scopy   dcopy   ccopy   zcopy (n, x, incx, y, incy);     |

# On Entry

| n    | is the number of elements in vectors $x$ and $y$ .                                                                                                    |
|------|----------------------------------------------------------------------------------------------------|
|      | Specified as: a fullword integer; $n \ge 0$ .                                                                                                    |
| x    | is the vector $x$ of length $n$ . Specified as: a one-dimensional array of (at least) length $1+(n-1) incx $ , containing numbers of the data type indicated in Table 49. |
| incx | is the stride for vector $x$ .                                                                                                    |
|      | Specified as: a fullword integer. It can have any value.                                                                                                    |
| y    | See "On Return."                                                                                                    |
| incy | is the stride for vector $y$ . Specified as: a fullword integer. It can have any value.                                                                                   |

#### On Return

*y* is the vector y of length n. Returned as: a one-dimensional array of (at least) length  $1+(n-1) \mid incy \mid$ , containing numbers of the data type indicated in Table 49.

## **Notes**

- 1. If you specify the same vector for x and y, incx and incy must be equal; otherwise, results are unpredictable.
- 2. If you specify different vectors for *x* and *y*, they must have no common elements; otherwise, results are unpredictable. See "Concepts" on page 59.

## **Function**

The copy is expressed as follows:

#### SCOPY, DCOPY, CCOPY, and ZCOPY

$$\begin{bmatrix} y_1 \\ \vdots \\ y_n \end{bmatrix} \leftarrow \begin{bmatrix} x_1 \\ \vdots \\ x_n \end{bmatrix}$$

See reference [82]. If n is 0, no copy is performed.

## **Error conditions**

# **Computational Errors**

None

## **Input-Argument Errors**

n < 0

# **Examples**

## Example 1

This example shows input vector x and output vector y with positive strides.

#### Call Statement and Input:

$$Y = (1.0, .., 2.0, .., 3.0, .., 4.0, .., 5.0)$$

#### Example 2

This example shows how to obtain a reverse copy of the input vector x by specifying strides with the same absolute value, but with opposite signs, for input vector x and output vector y. For y, which has a negative stride, results are stored beginning at element Y(5).

#### Call Statement and Input:

#### Output:

$$Y = (5.0, 4.0, 3.0, 2.0, 1.0)$$

## Example 3

This example shows an input vector, x, with 0 stride. Vector x is treated like a vector of length n, all of whose elements are the same as the single element in x. This is a technique for replicating an element of a vector.

#### Call Statement and Input:

# Example 4

This example shows input vector x and output vector y, containing complex numbers and having positive strides.

### Call Statement and Input:

# SDOT, DDOT, CDOTU, ZDOTU, CDOTC, and ZDOTC — Dot Product of Two Vectors

# **Purpose**

SDOT, DDOT, CDOTU, and ZDOTU compute the dot product of vectors x and y:

 $x \bullet y$ 

CDOTC and ZDOTC compute the dot product of the complex conjugate of vector x with vector y:

 $\bar{x} \bullet y$ 

#### Table 50. Data Types

| x, y, Result            | Subprogram      |
|-------------------------|-----------------|
| Short-precision real    | SDOT            |
| Long-precision real     | DDOT            |
| Short-precision complex | CDOTU and CDOTC |
| Long-precision complex  | ZDOTU and ZDOTC |

# **Syntax**

| Fortran   | SDOT   DDOT   CDOTU   ZDOTU   CDOTC   ZDOTC (n, x, incx, y, incy)  |
|-----------|--------------------------------------------------------------------|
| C and C++ | sdot   ddot   cdotu   zdotu   cdotc   zdotc (n, x, incx, y, incy); |

# On Entry

is the number of elements in vectors x and y.
Specified as: a fullword integer; n ≥ 0.
is the vector x of length n. Specified as: a one-dimensional array of (at least) length 1+(n-1)|incx|, containing numbers of the data type indicated in Table 50.
incx is the stride for vector x.
Specified as: a fullword integer. It can have any value.
y is the vector y of length n. Specified as: a one-dimensional array of (at least) length 1+(n-1)|incy|, containing numbers of the data type indicated in Table 50.
incy is the stride for vector y.

Specified as: a fullword integer. It can have any value.

#### On Return

Function value is the result of the dot product computation. Returned as: a number of the data type indicated in Table 50.

### **Notes**

Declare this function in your program as returning a value of the data type indicated in Table 50 on page 220.

### **Function**

SDOT, DDOT, CDOTU, and ZDOTU compute the dot product of the vectors x and y, which is expressed as follows:

$$x \bullet y = x_1 y_1 + x_2 y_2 + \dots + x_n y_n$$

CDOTC and ZDOTC compute the dot product of the complex conjugate of vector x with vector y, which is expressed as follows:

$$\overline{x} \bullet y = \overline{x}_1 y_1 + \overline{x}_2 y_2 + \dots + \overline{x}_n y_n$$

See reference [82]. The result is returned as a function value. If n is 0, then zero is returned as the value of the function.

For SDOT, CDOTU, and CDOTC, intermediate results are accumulated in long precision.

## **Error conditions**

# **Computational Errors**

None

# **Input-Argument Errors**

n < 0

# **Examples**

#### Example 1

This example shows how to compute the dot product of two vectors, x and y, having strides of 1.

#### Function Reference and Input:

#### **Output:**

DOTT = 
$$(9.0 + 16.0 - 21.0 - 24.0 + 25.0) = 5.0$$

#### **Example 2**

This example shows how to compute the dot product of a vector, x, with a stride of 1, and a vector, y, with a stride greater than 1.

#### **Function Reference and Input:**

#### SDOT, DDOT, CDOTU, ZDOTU, CDOTC, ZDOTC

```
X INCX Y INCY
DOTT = SDOT( 5 , X , 1 , Y , 2 )
        = (1.0, 2.0, -3.0, 4.0, 5.0)
        = (9.0, ., 7.0, ., 5.0, ., -3.0, ., 1.0)
```

#### **Output:**

DOTT = 
$$(9.0 + 14.0 - 15.0 - 12.0 + 5.0) = 1.0$$

## Example 3

This example shows how to compute the dot product of a vector, x, with a negative stride, and a vector, y, with a stride greater than 1. For x, processing begins at element X(5), which is 5.0.

#### **Function Reference and Input:**

#### Output:

DOTT = 
$$(45.0 + 28.0 - 15.0 - 6.0 + 1.0) = 53.0$$

# Example 4

This example shows how to compute the dot product of a vector, x, with a stride of 0, and a vector, y, with a stride of 1. The result in DOTT is  $x_1(y_1+...+y_n)$ .

#### Function Reference and Input:

#### Output:

DOTT = 
$$(1.0) \times (9.0 + 8.0 + 7.0 - 6.0 + 5.0) = 23.0$$

#### Example 5

This example shows how to compute the dot product of two vectors, x and y, with strides of 0. The result in DOTT is  $nx_1y_1$ .

#### Function Reference and Input:

#### **Output:**

DOTT = 
$$(5) \times (1.0) \times (9.0) = 45.0$$

## **Example 6**

This example shows how to compute the dot product of two vectors, x and y, containing complex numbers, where x has a stride of 1, and y has a stride greater than 1.

### Function Reference and Input:

## Example 7

This example shows how to compute the dot product of the conjugate of a vector, x, with vector y, both containing complex numbers, where x has a stride of 1, and y has a stride greater than 1.

#### **Function Reference and Input:**

= (-14.0, -37.0)

```
N X INCX Y INCY
| | | | | | |
DOTT = CDOTC(3, X, 1, Y, 2)

X = ((1.0, 2.0), (3.0, -4.0), (-5.0, 6.0))
Y = ((10.0, 9.0), ., (-6.0, 5.0), ., (2.0, 1.0))

Output:

DOTT = ((10.0 - 18.0 - 10.0) + (18.0 - 20.0 + 6.0), (9.0 + 15.0 - 5.0) - (20.0 + 24.0 + 12.0))
```

# **SNAXPY and DNAXPY — Compute SAXPY or DAXPY N Times**

# **Purpose**

These subprograms compute SAXPY or DAXPY, respectively, *n* times:

$$y_i \leftarrow y_i + \alpha_i x_i$$
 for  $i = 1$ ,  $n$ 

where each  $\alpha_i$  is a scalar value, contained in the vector a, and each  $x_i$  and  $y_i$  are vectors, contained in vectors (or matrices) x and y, respectively. For an explanation of the SAXPY and DAXPY computations, see "SAXPY, DAXPY, CAXPY, and ZAXPY — Multiply a Vector X by a Scalar, Add to a Vector Y, and Store in the Vector Y" on page 214.

Table 51. Data Types

| a, x, y              | Subprogram |
|----------------------|------------|
| Short-precision real | SNAXPY     |
| Long-precision real  | DNAXPY     |

# **Syntax**

| Fortran   | CALL SNAXPY   DNAXPY (n, m, a, inca, x, incxi, incxo, y, incyi, incyo) |
|-----------|------------------------------------------------------------------------|
| C and C++ | snaxpy   dnaxpy (n, m, a, inca, x, incxi, incxo, y, incyi, incyo);     |

| On Entry |                                                                                                    |
|----------|----------------------------------------------------------------------------------------------------|
| n        | is the number of SAXPY or DAXPY computations to be performed and the number of elements in vector $a$ .                                                                                                    |
|          | Specified as: a fullword integer; $n \ge 0$ .                                                                                                    |
| m        | is the number of elements in vectors $x_i$ and $y_i$ for each SAXPY or DAXPY computation.                                                                                                    |
|          | Specified as: a fullword integer; $m \ge 0$ .                                                                                                    |
| а        | is the vector $a$ of length $n$ , containing the scalar values $\alpha_i$ , used in each computation of $y_i + \alpha_i x_i$ .                                                                                                    |
|          | Specified as: a one-dimensional array of (at least) length $1+(n-1)\mid inca\mid$ , containing numbers of the data type indicated in Table 51.                                                                                                    |
| inca     | is the stride for vector a.                                                                                                    |
|          | Specified as: a fullword integer. It can have any value.                                                                                                    |
| x        | is the vector (or matrix) $x$ , containing the $x_i$ vectors of length $m$ , used in the $n$ computations of $y_i + \alpha_i x_i$ . Specified as: a one- or two-dimensional array of (at least) length $(1+(n-1)(incxo)) + (m-1) incxi $ , containing numbers of the data type indicated in Table 51. |
| incxi    | is the stride for $x$ in the inner loop—that is, the stride identifying the elements in each vector $x_i$ .                                                                                                    |
|          | Specified as: a fullword integer. It can have any value.                                                                                                    |

incxo is the stride for x in the outer loop—that is, the stride identifying

each vector  $x_i$  in x.

Specified as: a fullword integer;  $incxo \ge 0$ .

y is the vector (or matrix) y, containing the  $y_i$  vectors of length m,

used in the n computations of  $y_i + \alpha_i x_i$ . Specified as: a one- or two-dimensional array of (at least) length (1+(n-1)(incyo)) + (m-1)|incyi|, containing numbers of the data type indicated in

Table 51 on page 224.

incyi is the stride for y in the inner loop—that is, the stride identifying

the elements in each vector  $y_i$  in  $\hat{y}$ . Specified as: a fullword integer;

incyi > 0 or incyi < 0.

incyo is the stride for y in the outer loop—that is, the stride identifying

each vector  $y_i$  in y.

Specified as: a fullword integer;  $incyo \ge 0$ .

#### On Return

y is the vector (or matrix) y, containing the  $y_i$  vectors of length m, which contain the results of the n SAXPY or DAXPY computations,

 $y_i + \alpha_i x_i$  for i = 1, n. Returned as: a one- or two-dimensional array, containing numbers of the data type indicated in Table 51 on page

224.

### **Notes**

Vector y must have no common elements with vector a or vector x; otherwise, results are unpredictable. See "Concepts" on page 59.

# **Function**

The SAXPY or DAXPY computations:

$$y \leftarrow y + \alpha x$$

are performed *n* times. This is expressed as follows:

$$y_i \leftarrow y_i + \alpha_i x_i$$
 for  $i = 1$ ,  $n$ 

where each  $\alpha_i$  is a scalar value, contained in the vector a, and each  $x_i$  and  $y_i$  are vectors, contained in vectors (or matrices) x and y, respectively.

Each computation of SAXPY or DAXPY on page 214 uses the length of the  $x_i$  and  $y_i$  vectors, m, for its input argument, n. It also uses the strides for the inner loop, incxi and incyi, for its parameters incx and incy, respectively. See "Function" on page 215 for a description of how the computation is done.

The outer loop of the SNAXPY or DNAXPY computation uses the strides of inca, incxo, and incyo to locate the elements in a and vectors in x and y for each i-th computation. These are:

For i = 1, n:

### **SNAXPY and DNAXPY**

$$\alpha_{((i-1)inca+1)}$$
 for  $inca \ge 0$   
 $\alpha_{((i-n)inca+1)}$  for  $inca < 0$   
 $x_{((i-1)incxo+1)}$   
 $y_{((i-1)incyo+1)}$ 

If m or n is 0, no computation is performed.

## **Error conditions**

# **Computational Errors**

None

# **Input-Argument Errors**

- 1. n < 0
- 2. m < 0
- 3. incxo < 0
- 4. incyi = 0
- 5. incyo < 0

# **Examples**

## Example 1

This example shows vectors, contained in matrices, with the stride of the inner loops *incxi* and *incyi* equal to 1.

#### Call Statement and Input:

#### Output:

$$Y = \begin{bmatrix} 7.0 & 9.0 & 15.0 \\ 9.0 & 8.0 & 20.0 \\ 11.0 & 7.0 & 10.0 \\ 13.0 & 6.0 & 5.0 \\ & & & & & \end{bmatrix}$$

## **Example 2**

This example shows vectors, contained in matrices, with a stride of the inner loop *incxi* greater than 1.

#### Call Statement and Input:

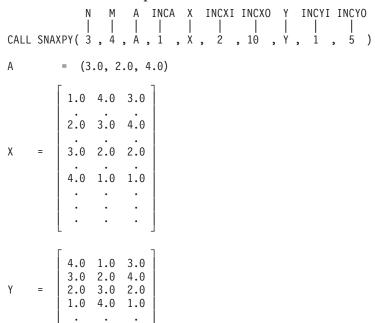

#### **Output:**

Y =(same as output Y in Example 1)

#### Example 3

This example shows vectors, contained in matrices, with a negative stride, *incyi*, for the inner loop.

#### **SNAXPY and DNAXPY**

#### **Output:**

$$Y = \begin{bmatrix} 13.0 & 6.0 & 5.0 \\ 11.0 & 7.0 & 10.0 \\ 9.0 & 8.0 & 20.0 \\ 7.0 & 9.0 & 15.0 \\ & & & & & \end{bmatrix}$$

## **Example 4**

This example shows vectors, contained in matrices, with a negative stride, inca, for vector a. For vector a, processing begins at element A(5), which is 3.0.

#### Call Statement and Input:

## Output:

Y =(same as output Y in Example 1)

1.0 4.0 1.0

## **SNDOT and DNDOT — Compute Special Dot Products N Times**

## **Purpose**

These subprograms compute one of the following special dot products n times:

| $s_i \leftarrow x_i \cdot y_i$  | Store positive dot product      |
|---------------------------------|---------------------------------|
| $s_i \leftarrow -x_i \cdot y_i$ | Store negative dot product      |
| $s_i \in s_i + x_i \cdot y_i$   | Accumulate positive dot product |
| $s_i \in s_i - x_i \cdot y_i$   | Accumulate negative dot product |
| for $i = 1$ , $n$               |                                 |

where each  $s_i$  is an element in vector s, and each  $x_i$  and  $y_i$  are vectors contained in vectors (or matrices) x and y, respectively.

Table 52. Data Types

| s, x, y              | Subprogram |
|----------------------|------------|
| Short-precision real | SNDOT      |
| Long-precision real  | DNDOT      |

## **Syntax**

| Fortran   | CALL SNDOT   DNDOT (n, m, s, incs, isw, x, incxi, incxo, y, incyi, incyo)     |  |
|-----------|-------------------------------------------------------------------------------|--|
| C and C++ | and C++ sndot   dndot (n, m, s, incs, isw, x, incxi, incxo, y, incyi, incyo); |  |

If isw = 3,  $s_i \in s_i + x_i \cdot y_i$ 

| On Entry |                                                                                                    |  |  |
|----------|----------------------------------------------------------------------------------------------------|--|--|
| n        | is the number of dot product computations to be performed and the number of elements in the vector $s$ .                                                |  |  |
|          | Specified as: a fullword integer; $n \ge 0$ .                                                                                                    |  |  |
| m        | is the number of elements in vectors $x_i$ and $y_i$ for each dot product computation.                                                                  |  |  |
|          | Specified as: a fullword integer; $m \ge 0$ .                                                                                                    |  |  |
| S        | is the vector $s$ , containing the $n$ scalar values $s_i$ , where: If $isw = 1$ or 2, $s_i$ is not used in the computation (no input value specified.) |  |  |
|          | If $isw = 3$ or 4, $s_i$ is used in the computation (input value specified.)                                                                            |  |  |
|          | Specified as: a one-dimensional array of (at least) length $1+(n-1)\mid incs\mid$ , containing numbers of the data type indicated in Table 52.          |  |  |
| incs     | is the stride for vector $s$ .                                                                                                    |  |  |
|          | Specified as: a fullword integer; $incs > 0$ or $incs < 0$ .                                                                                            |  |  |
| isw      | indicates the type of computation to perform, depending on the value specified:                                                                         |  |  |
|          | If $isw = 1$ , $s_i \in x_i \cdot y_i$                                                                                                    |  |  |
|          | If $isw = 2$ , $s_i \leftarrow -x_i \cdot y_i$                                                                                                    |  |  |

If 
$$isw = 4$$
,  $s_i \in s_i - x_i \cdot y_i$ 

where i = 1, n

Specified as: a fullword integer. Its value must be 1, 2, 3, or 4.

x is the vector (or matrix) x, containing the  $x_i$  vectors of length m, used in the n dot product computations. Specified as: a one- or two-dimensional array of (at least) length

(1+(n-1)(incxo))+(m-1)|incxi|, containing numbers of the data type

indicated in Table 52 on page 229.

*incxi* is the stride for x in the inner loop—that is, the stride identifying

the elements in each vector  $x_i$ .

Specified as: a fullword integer. It can have any value.

*incxo* is the stride for *x* in the outer loop—that is, the stride identifying

each vector  $x_i$  in x.

Specified as: a fullword integer;  $incxo \ge 0$ .

y is the vector (or matrix) y, containing the  $y_i$  vectors of length m,

used in the n dot product computations. Specified as: a one- or two-dimensional array of (at least) length (1+(n-1)(incyo)) + (m-1)|incyi|, containing numbers of the data type indicated in

Table 52 on page 229.

*incyi* is the stride for y in the inner loop—that is, the stride identifying

the elements in each vector  $y_i$ .

Specified as: a fullword integer. It can have any value.

incyo is the stride for y in the outer loop—that is, the stride identifying

each vector  $y_i$  in y.

Specified as: a fullword integer;  $incyo \ge 0$ .

#### On Return

S

is the vector *s* of length *n*, containing the results of the *n* dot product computations. The type of dot product computation depends of the value specified for *isw*.

If isw = 1,  $s_i \in x_i \cdot y_i$ 

If isw = 2,  $s_i \leftarrow -x_i \cdot y_i$ 

If isw = 3,  $s_i \in s_i + x_i \cdot y_i$ 

If isw = 4,  $s_i \leftarrow s_i - x_i \cdot y_i$ 

where i = 1, n

Returned as: a one-dimensional array, containing numbers of the data type indicated in Table 52 on page 229.

## **Function**

The four possible computations that can be performed by these subprograms are:

 $s_i \leftarrow x_i \bullet y_i$   $s_i \leftarrow -x_i \bullet y_i$ 

Store positive dot product Store negative dot product

| $s_i \in s_i + x_i \cdot y_i$          | Accumulate positive dot         |
|----------------------------------------|---------------------------------|
|                                        | product                         |
| $s_i \leftarrow s_i - x_i \bullet y_i$ | Accumulate negative dot product |
| for $i = 1$ , $n$                      | product                         |

where each  $s_i$  is a scalar element in the vector s of length n, and each of the n  $x_i$  and  $y_i$  vectors of length m are contained in vectors (or matrices) x and y, respectively. Each computation uses the dot product, which is expressed:

$$x_i \cdot y_i = u_1 v_1 + u_2 v_2 + ... + u_m v_m$$

where  $u_i$  and  $v_i$  are elements of  $x_i$  and  $y_i$ , respectively. To find the elements for the computation, it uses:

- The strides for the inner loops, *incxi* and *incyi*, to locate the elements in vectors  $x_i$  and  $y_i$ , respectively.
- The strides for the outer loops, *incs*, *incxo*, and *incyo*, to locate the element  $s_i$  in vector s and the vectors  $x_i$  and  $y_i$  in vectors (or matrices) x and y, respectively.

If m or n is 0, no computation is performed. For SNDOT, intermediate results are accumulated in long precision.

## **Error conditions**

## **Computational Errors**

None

## **Input-Argument Errors**

- 1. n < 0
- 2. m < 0
- 3. incs = 0
- 4. isw < 1 or isw > 4
- 5. incxo < 0
- 6. incyo < 0

## **Examples**

## Example 1

This example shows a store positive dot product computation using vectors with positive strides.

#### **SNDOT and DNDOT**

#### Output:

$$S = (20.0, 36.0, 48.0)$$

## Example 2

This example shows a store negative dot product computation using vectors with positive and negative strides.

#### Call Statement and Input:

$$Y = \begin{bmatrix} 4.0 & 3.0 & 2.0 \\ 3.0 & 2.0 & 1.0 \\ 2.0 & 1.0 & 4.0 \\ 1.0 & 4.0 & 3.0 \\ \vdots & \vdots & \vdots \\ & & \ddots & \vdots \end{bmatrix}$$

#### **Output:**

$$S = (-42.0, -34.0, -30.0)$$

#### Example 3

This example shows an accumulative positive dot product using vectors with positive and negative strides.

#### Output:

$$S = (32.0, 39.0, 50.0)$$

## Example 4

This example shows an accumulative negative dot product using vectors with positive and negative strides.

#### Call Statement and Input:

#### Output:

$$S = (-45.0, -30.0, -11.0)$$

# SNRM2, DNRM2, SCNRM2, and DZNRM2 — Euclidean Length of a Vector with Scaling of Input to Avoid Destructive Underflow and Overflow

## **Purpose**

These subprograms compute the Euclidean length ( $l_2$  norm) of vector x, with scaling of input to avoid destructive underflow and overflow.

Table 53. Data Types

| x                       | Result               | Subprogram |
|-------------------------|----------------------|------------|
| Short-precision real    | Short-precision real | SNRM2      |
| Long-precision real     | Long-precision real  | DNRM2      |
| Short-precision complex | Short-precision real | SCNRM2     |
| Long-precision complex  | Long-precision real  | DZNRM2     |

**Note:** If there is a possibility that your data will cause the computation to overflow or underflow, you should use these subroutines instead of SNORM2, DNORM2, CNORM2, and ZNORM2, because the intermediate computational results may exceed the maximum or minimum limits of the machine. "Notes" on page 237 explains how to estimate whether your data will cause an overflow or underflow.

## **Syntax**

| Fortran   | SNRM2   DNRM2   SCNRM2   DZNRM2 (n, x, incx)  |
|-----------|-----------------------------------------------|
| C and C++ | snrm2   dnrm2   scnrm2   dznrm2 (n, x, incx); |

## On Entry

| п    | is the number of elements in vector $x$ . Specified as: a fullword integer; $n \ge 0$ .                                                        |
|------|----------------------------------------------------------------------------------------------------|
| x    | is the vector $x$ of length $n$ , whose Euclidean length is to be computed.                                                                    |
|      | Specified as: a one-dimensional array of (at least) length $1+(n-1)\mid incx\mid$ , containing numbers of the data type indicated in Table 53. |
| incx | is the stride for vector $x$ .                                                                                                    |
|      | Specified as: a fullword integer. It can have any value.                                                                                       |

#### On Return

Function value is the Euclidean length ( $l_2$  norm) of the vector x. Returned as: a number of the data type indicated in Table 53.

#### **Notes**

Declare this function in your program as returning a value of the data type indicated in Table 53.

## **Function**

The Euclidean length ( $l_2$  norm) of vector x is expressed as follows, with scaling of input to avoid destructive underflow and overflow:

$$\sqrt{|x_1|^2 + |x_2|^2 + \dots + |x_n|^2}$$

See reference [82]. The result is returned as the function value. If n is 0, then 0.0 is returned as the value of the function.

For SNRM2 and SCNRM2, the sum of the squares of the absolute values of the elements is accumulated in long precision. The square root of this long-precision sum is then computed and, if necessary, is unscaled.

Although these subroutines eliminate destructive underflow, nondestructive underflows may occur if the input elements differ greatly in magnitude. This does not affect accuracy, but it degrades performance. The system default is to mask underflow, which improves the performance of these subroutines.

#### **Error conditions**

## **Computational Errors**

None

## **Input-Argument Errors**

n < 0

## Important Information About the Following Examples

Workstations use workstation architecture precisions: ANSI/IEEE 32-bit and 64-bit binary floating-point format. The ranges are:

- For short-precision:  $3.37 \times 10^{-38}$  to  $3.37 \times 10^{38}$
- For long-precision:  $1.67 \times 10^{-308}$  to  $1.67 \times 10^{308}$

## **Examples**

## **Example 1**

This example shows a vector, x, whose elements must be scaled to prevent overflow.

## Function Reference and Input:

#### Output:

DNORM = 0.1469D+201

## **Example 2**

This example shows a vector, x, whose elements must be scaled to prevent destructive underflow.

#### **Function Reference and Input:**

#### SNRM2, DNRM2, SCNRM2, and DZNRM2

```
N X INCX

| | | |

DNORM = DNRM2(4, X, 2)

X = (0.10795D-200, ., 0.10795D-200, ., 0.10795D-200,

., 0.10795D-200)
```

#### Output:

DNORM = 0.21590D-200

## Example 3

This example shows a vector, *x*, with a stride of 0. The result in SNORM is:

$$\sqrt{nx_1^2}$$

#### Function Reference and Input:

$$\begin{array}{c|cccc} & N & X & INCX \\ & & & & | & & | \\ SNORM = SNRM2(4, X, 0) \\ X & = & (4.0) \end{array}$$

#### Output:

SNORM = 8.0

## Example 4

This example shows a vector, x, containing complex numbers, and whose elements must be scaled to prevent overflow.

#### Function Reference and Input:

#### Output:

DZNORM = 0.1469D+201

#### Example 5

This example shows a vector, x, containing complex numbers, and whose elements must be scaled to prevent destructive underflow.

#### **Function Reference and Input:**

#### **Output:**

DZNORM = 0.2159D-200

## SNORM2, DNORM2, CNORM2, and ZNORM2 — Euclidean Length of a Vector with No Scaling of Input

## **Purpose**

These subprograms compute the euclidean length ( $l_2$  norm) of vector x with no scaling of input.

#### Table 54. Data Types

| x                       | Result               | Subprogram |
|-------------------------|----------------------|------------|
| Short-precision real    | Short-precision real | SNORM2     |
| Long-precision real     | Long-precision real  | DNORM2     |
| Short-precision complex | Short-precision real | CNORM2     |
| Long-precision complex  | Long-precision real  | ZNORM2     |

## **Syntax**

| Fortran   | SNORM2   DNORM2   CNORM2   ZNORM2 (n, x, incx)  |
|-----------|-------------------------------------------------|
| C and C++ | snorm2   dnorm2   cnorm2   znorm2 (n, x, incx); |

## On Entry

| • |                                                                                                    |
|---|----------------------------------------------------------------------------------------------------|
| n | is the number of elements in vector $x$ . Specified as: a fullword integer; $n \ge 0$ .                                                        |
| x | is the vector $x$ of length $n$ , whose euclidean length is to be computed.                                                                    |
|   | Specified as: a one-dimensional array of (at least) length $1+(n-1)\mid incx\mid$ , containing numbers of the data type indicated in Table 54. |

incx is the stride for vector x.

Specified as: a fullword integer. It can have any value.

#### On Return

Function value is the euclidean length ( $l_2$  norm) of the vector x. Returned as: a number of the data type indicated in Table 54.

#### **Notes**

- 1. This subroutine does not underflow or overflow if the values of the elements in vector *x* conform to the following conditions. If these conditions are violated, overflow or destructive underflow may occur:
  - For short-precision numbers:

Any valid short-precision number.

• For long-precision numbers:

 $|x_i| = 0$  or  $0.10010E-145 < |x_i| < 0.13408E+155$  for i = 1, n

2. Declare this function in your program as returning a value of the data type indicated in Table 54.

#### SNORM2, DNORM2, CNORM2, and ZNORM2

## **Function**

The euclidean length ( $l_2$  norm) of vector x is expressed as follows with no scaling of input:

$$\sqrt{|x_1|^2 + |x_2|^2 + \dots + |x_n|^2}$$

See reference [82]. The result is returned as the function value. If n is 0, then 0.0 is returned as the value of the function.

For SNORM2 and CNORM2, the sum of the squares of the absolute values of the elements is accumulated in long-precision. The square root of this long-precision sum is then computed.

This subroutine should not be used if the values in vector x do not conform to the restriction given in "Notes" on page 237.

## **Error conditions**

## **Computational Errors**

None

## **Input-Argument Errors**

n < 0

## **Examples**

## Example 1

This example shows a vector, x, with a stride of 1.

#### Function Reference and Input:

## Output:

SNORM = 10.0

## Example 2

This example shows a vector, x, with a stride greater than 1.

#### Function Reference and Input:

#### **Output:**

SNORM = 10.0

## Example 3

This example shows a vector, x, with a stride of 0. The result in SNORM is:

$$\sqrt{nx_1^2}$$

#### **Function Reference and Input:**

$$\begin{array}{cccc}
 & N & X & INCX \\
 & | & | & | \\
SNORM = SNORM2(4, X, 0)
\end{array}$$

$$X = (4.0)$$

#### Output:

SNORM = 8.0

## Example 4

This example shows a vector, x, containing complex numbers and having a stride of 1.

#### Function Reference and Input:

#### Output:

CNORM = 10.0

## SROTG, DROTG, CROTG, and ZROTG — Construct a Givens Plane Rotation

## **Purpose**

SROTG and DROTG construct a real Givens plane rotation, and CROTG and ZROTG construct a complex Givens plane rotation. The computations use rotational elimination parameters a and b. Values are returned for r, as well as the cosine c and the sine s of the angle of rotation. SROTG and DROTG also return a value for z.

**Note:** Throughout this description, the symbols r and z are used to represent two of the output values returned for this computation. It is important to note that the values for r and z are actually returned in the input-output arguments a and b, respectively, overwriting the original values passed in a and b.

#### Table 55. Data Types

| a, b, r, s              | С                    | z                    | Subprogram |
|-------------------------|----------------------|----------------------|------------|
| Short-precision real    | Short-precision real | Short-precision real | SROTG      |
| Long-precision real     | Long-precision real  | Long-precision real  | DROTG      |
| Short-precision complex | Short-precision real | (No value returned)  | CROTG      |
| Long-precision complex  | Long-precision real  | (No value returned)  | ZROTG      |

## **Syntax**

| Fortran   | CALL SROTG   DROTG   CROTG   ZROTG (a, b, c, s) |
|-----------|-------------------------------------------------|
| C and C++ | srotg   drotg   crotg   zrotg (a, b, c, s);     |

## On Entry

*a* is the rotational elimination parameter *a*.

Specified as: a number of the data type indicated in Table 55.

*b* is the rotational elimination parameter *b*.

Specified as: a number of the data type indicated in Table 55.

c See "On Return."

s See "On Return."

#### On Return

a is the value computed for r.

For SROTG and DROTG:

$$r = \sigma \sqrt{a^2 + b^2}$$

where:

$$\sigma = SIGN(a)$$
 if  $|a| > |b|$   
 $\sigma = SIGN(b)$  if  $|a| < |b|$ 

$$\sigma = SIGN(b) \text{ if } |a| \le |b|$$

For CROTG and ZROTG:

$$r = \psi \sqrt{|a|^2 + |b|^2}$$
 if  $|a| \neq 0$ 

$$r = b$$
 if  $|a| = 0$ 

where:

$$\psi = a/|a|$$

Returned as: a number of the data type indicated in Table 55 on page 240.

b is the value computed for z.

For SROTG and DROTG:

$$z = s$$
 if  $|a| > |b|$   
 $z = 1/c$  if  $|a| \le |b|$  and  $c \ne 0$  and  $r \ne 0$   
 $z = 1$  if  $|a| \le |b|$  and  $c = 0$  and  $r \ne 0$   
 $z = 0$  if  $r = 0$ 

For CROTG and ZROTG: no value is returned, and the input value is not changed.

Returned as: a number of the data type indicated in Table 55 on page 240.

is the cosine *c* of the angle of (Givens) rotation. For SROTG and DROTG:

$$c = a/r$$
 if  $r \neq 0$   
 $c = 1$  if  $r = 0$ 

For CROTG and ZROTG:

$$c = \frac{|a|}{\sqrt{|a|^2 + |b|^2}}$$
 if  $|a| \neq 0$ 

$$c = 0$$
 if  $|a| = 0$ 

С

S

Returned as: a number of the data type indicated in Table 55 on page 240.

is the sine *s* of the angle of (Givens) rotation.

For SROTG and DROTG:

$$s = b/r \quad \text{if } r \neq 0$$
  
$$s = 0 \quad \text{if } r = 0$$

For CROTG and ZROTG:

$$s = \frac{\psi \overline{b}}{\sqrt{|a|^2 + |b|^2}} \quad \text{if } |a| \neq 0$$

$$s = (1.0, 0.0)$$
 if  $|a| = 0$ 

where  $\psi = a/|a|$ 

Returned as: a number of the data type indicated in Table 55 on page 240.

## **Notes**

In your C program, arguments a, b, c, and s must be passed by reference.

#### **Function**

#### **SROTG and DROTG**

A real Givens plane rotation is constructed for values a and b by computing values for r, c, s, and z, where:

$$r = \sigma \sqrt{a^2 + b^2}$$

where:

$$\sigma = SIGN(a)$$
 if  $|a| > |b|$   
 $\sigma = SIGN(b)$  if  $|a| \le |b|$ 

$$c = a/r$$
 if  $r \neq 0$ 

$$c = 1$$
 if  $r = 0$ 

$$s = b/r$$
 if  $r \neq 0$ 

$$s = 0$$
 if  $r = 0$ 

$$z = s$$
 if  $|a| > |b|$ 

$$z = 1/c$$
 if  $|a| \le |b|$  and  $c \ne 0$  and  $r \ne 0$ 

$$z = 1$$
 if  $|a| \le |b|$  and  $c = 0$  and  $r \ne 0$ 

$$z = 0$$
 if  $r = 0$ 

See reference [82].

Following are some important points about the computation:

1. The numbers for c, s, and r satisfy:

$$\begin{bmatrix} c & s \\ -s & c \end{bmatrix} \begin{bmatrix} a \\ b \end{bmatrix} = \begin{bmatrix} r \\ 0 \end{bmatrix}$$

2. Where necessary, scaling is used to avoid overflow and destructive underflow in the computation of *r*, which is expressed as follows:

$$r = \sigma(|a|+|b|) \sqrt{\left(\frac{a}{|a|+|b|}\right)^2 + \left(\frac{b}{|a|+|b|}\right)^2}$$

3.  $\sigma$  is not essential to the computation of a Givens rotation matrix, but its use permits later stable reconstruction of c and s from just one stored number, z. See reference [95]. c and s are reconstructed from z as follows:

For 
$$z = 1$$
,  $c = 0$  and  $s = 1$   
For  $|z| < 1$ ,  $c = \sqrt{1 - z^2}$  and  $s = z$   
For  $|z| > 1$ ,  $c = 1/z$  and  $s = \sqrt{1 - c^2}$ 

#### **CROTG and ZROTG**

A complex Givens plane rotation is constructed for values a and b by computing values for r, c, and s, where:

$$r = \psi \sqrt{|a|^2 + |b|^2} \quad \text{if } |a| \neq 0$$
$$r = b \quad \text{if } |a| = 0$$

where:

$$\psi = a/|a|$$

$$c = \frac{|a|}{\sqrt{|a|^2 + |b|^2}} \quad \text{if } |a| \neq 0$$

$$c = 0$$
 if  $|a| = 0$ 

$$s = \frac{\psi \overline{b}}{\sqrt{|a|^2 + |b|^2}} \quad \text{if } |a| \neq 0$$

$$s = (1.0, 0.0)$$
 if  $|a| = 0$ 

See reference [82].

Following are some important points about the computation:

1. The numbers for c, s, and r satisfy:

$$\begin{bmatrix} c & s \\ -\bar{s} & c \end{bmatrix} \begin{bmatrix} a \\ b \end{bmatrix} = \begin{bmatrix} r \\ 0 \end{bmatrix}$$

2. Where necessary, scaling is used to avoid overflow and destructive underflow in the computation of *r*, which is expressed as follows:

$$r = \psi (|a| + |b|) \sqrt{\left| \frac{a}{|a| + |b|} \right|^2 + \left| \frac{b}{|a| + |b|} \right|^2}$$

## **Error conditions**

## **Computational Errors**

None

## Input-Argument Errors

None

## **Examples**

#### Example 1

This example shows the construction of a real Givens plane rotation, where r is 0.

Call Statement and Input:

#### Output:

#### Example 2

This example shows the construction of a real Givens plane rotation, where c is 0.

#### Output:

```
= 2.0
    = 1.0
В
С
    = 0.0
     = 1.0
```

## Example 3

This example shows the construction of a real Givens plane rotation, where |b| > |a|.

#### Call Statement and Input:

#### Output:

```
= -10.0
       = -1.66\overline{6}
        = -0.6
С
         = 0.8
```

## Example 4

This example shows the construction of a real Givens plane rotation, where |a| > |b|.

#### Call Statement and Input:

#### Output:

```
= 10.0
      = 0.6
В
      = 0.8
С
       = 0.6
```

## Example 5

This example shows the construction of a complex Givens plane rotation, where |a| = 0.

#### Call Statement and Input:

#### Output:

A = 
$$(1.0, 0.0)$$
  
C =  $0.0$   
S =  $(1.0, 0.0)$ 

## Example 6

This example shows the construction of a complex Givens plane rotation, where  $|a| \neq 0$ .

#### Call Statement and Input:

## Output:

## SROT, DROT, CROT, ZROT, CSROT, and ZDROT — Apply a Plane Rotation

## **Purpose**

SROT and DROT apply a real plane rotation to real vectors; CROT and ZROT apply a complex plane rotation to complex vectors; and CSROT and ZDROT apply a real plane rotation to complex vectors. The plane rotation is applied to n points, where the points to be rotated are contained in vectors x and y, and where the cosine and sine of the angle of rotation are c and s, respectively.

#### Table 56. Data Types

| x, y                    | C                    | S                       | Subprogram |
|-------------------------|----------------------|-------------------------|------------|
| Short-precision real    | Short-precision real | Short-precision real    | SROT       |
| Long-precision real     | Long-precision real  | Long-precision real     | DROT       |
| Short-precision complex | Short-precision real | Short-precision complex | CROT       |
| Long-precision complex  | Long-precision real  | Long-precision complex  | ZROT       |
| Short-precision complex | Short-precision real | Short-precision real    | CSROT      |
| Long-precision complex  | Long-precision real  | Long-precision real     | ZDROT      |

## **Syntax**

| Fortran   | CALL SROT   DROT   CROT   ZROT   CSROT   ZDROT (n, x, incx, y, incy, c, s) |  |
|-----------|----------------------------------------------------------------------------|--|
| C and C++ | srot   drot   crot   zrot   csrot   zdrot $(n, x, incx, y, incy, c, s)$ ;  |  |

### On Entry

| On Entry |                                                                                                    |
|----------|----------------------------------------------------------------------------------------------------|
| n        | is the number of points to be rotated—that is, the number of elements in vectors $x$ and $y$ .                                                 |
|          | Specified as: a fullword integer; $n \ge 0$ .                                                                                                  |
| x        | is the vector $x$ of length $n$ , containing the $x_i$ coordinates of the points to be rotated.                                                |
|          | Specified as: a one-dimensional array of (at least) length $1+(n-1)\mid incx\mid$ , containing numbers of the data type indicated in Table 56. |
| incx     | is the stride for vector $x$ .                                                                                                    |
|          | Specified as: a fullword integer. It can have any value.                                                                                       |
| y        | is the vector $y$ of length $n$ , containing the $y_i$ coordinates of the points to be rotated.                                                |
|          | Specified as: a one-dimensional array of (at least) length $1+(n-1)\mid incy\mid$ , containing numbers of the data type indicated in Table 56. |
| incy     | is the stride for vector $y$ .                                                                                                    |
|          | Specified as: a fullword integer. It can have any value.                                                                                       |
| С        | the cosine, <i>c</i> , of the angle of rotation.                                                                                               |
|          | Specified as: a number of the data type indicated in Table 56.                                                                                 |

#### SROT, DROT, CROT, ZROT, CSROT, ZDROT

s the sine, s, of the angle of rotation.

Specified as: a number of the data type indicated in Table 56 on page 247.

#### On Return

x is the vector x of length n, containing the rotated  $x_i$  coordinates, where:

$$x_i \leftarrow cx_i + sy_i$$
 for  $i = 1$ ,

Returned as: a one-dimensional array, containing numbers of the data type indicated in Table 56 on page 247.

*y* is the vector y of length n, containing the rotated  $y_i$  coordinates, where:

For SROT, DROT, CSROT, and ZDROT:

$$y_i \leftarrow -sx_i + cy_i$$
 for  $i = 1$ ,  $n$ 

For CROT and ZROT:

$$y_i \leftarrow -\bar{s}x_i + cy_i$$
 for  $i = 1, n$ 

Returned as: a one-dimensional array, containing numbers of the data type indicated in Table 56 on page 247.

#### **Notes**

The vectors x and y must have no common elements; otherwise, results are unpredictable. See "Concepts" on page 59.

#### **Function**

Applying a plane rotation to n points, where the points to be rotated are contained in vectors x and y, is expressed as follows, where c and s are the cosine and sine of the angle of rotation, respectively. For SROT, DROT, CSROT, and ZDROT:

$$\begin{bmatrix} x_i \\ y_i \end{bmatrix} \leftarrow \begin{bmatrix} c & s \\ -s & c \end{bmatrix} \begin{bmatrix} x_i \\ y_i \end{bmatrix} \quad \text{for } i = 1, n$$

For CROT and ZROT:

$$\begin{bmatrix} x_i \\ y_i \end{bmatrix} \leftarrow \begin{bmatrix} c & s \\ -\overline{s} & c \end{bmatrix} \begin{bmatrix} x_i \\ y_i \end{bmatrix} \quad \text{for } i = 1, n$$

See references [59] and [82]. No computation is performed if n is 0 or if c is 1.0 and s is zero. For SROT, CROT, and CSROT, intermediate results are accumulated in long precision.

## **Error conditions**

## **Computational Errors**

None

## **Input-Argument Errors**

n < 0

## **Examples**

## Example 1

This example shows how to apply a real plane rotation to real vectors x and y having positive strides.

#### Call Statement and Input:

$$S = \frac{\sqrt{3.0}}{2.0}$$

#### Output:

#### Example 2

This example shows how to apply a real plane rotation to real vectors x and y having strides of opposite sign.

#### Call Statement and Input:

$$S = \frac{\sqrt{3.0}}{2.0}$$

#### Output:

## Example 3

This example shows how scalar values in vectors x and y can be processed by specifying 0 strides and the number of elements to be processed, n, equal to 1.

#### SROT, DROT, CROT, ZROT, CSROT, ZDROT

#### Call Statement and Input:

$$S = \frac{\sqrt{3.0}}{2.0}$$

#### **Output:**

$$X = (-0.366)$$
  
 $Y = (-1.366)$ 

## Example 4

This example shows how to apply a complex plane rotation to complex vectors x and y having positive strides.

#### Call Statement and Input:

= ((-2.250, 1.500), . , (-4.000, 0.750), . ,

(-5.750, 0.000))

= ((-2.750, 4.250), (-2.500, 3.500), (-2.250, 2.750))

## Example 5

This example shows how to apply a real plane rotation to complex vectors x and y having positive strides.

#### Call Statement and Input:

$$S = \frac{\sqrt{3.0}}{2.0}$$

#### **Output:**

$$X = ((-0.366, 5.330), (-0.732, 4.964), (-1.098, 4.598))$$
  
 $Y = ((-1.366, 0.768), ., (-2.732, -0.598), ., (-4.098, -1.964))$ 

## SSCAL, DSCAL, CSCAL, ZSCAL, CSSCAL, and ZDSCAL — Multiply a Vector X by a Scalar and Store in the Vector X

## **Purpose**

These subprograms perform the following computation, using the scalar  $\alpha$  and the vector x:

 $x \leftarrow \alpha x$ 

#### Table 57. Data Types

| α                       | x                       | Subprogram |
|-------------------------|-------------------------|------------|
| Short-precision real    | Short-precision real    | SSCAL      |
| Long-precision real     | Long-precision real     | DSCAL      |
| Short-precision complex | Short-precision complex | CSCAL      |
| Long-precision complex  | Long-precision complex  | ZSCAL      |
| Short-precision real    | Short-precision complex | CSSCAL     |
| Long-precision real     | Long-precision complex  | ZDSCAL     |

## **Syntax**

| Fortran   | CALL SSCAL   DSCAL   CSCAL   CSSCAL   ZDSCAL (n, alpha, x, incx)    |  |
|-----------|---------------------------------------------------------------------|--|
| C and C++ | sscal   dscal   cscal   cscal   cscal   zdscal (n, alpha, x, incx); |  |

## On Entry

*n* is the number of elements in vector *x*. Specified as: a fullword

integer;  $n \ge 0$ .

alpha is the scalar  $\alpha$ .

Specified as: a number of the data type indicated in Table 57.

x is the vector x of length n. Specified as: a one-dimensional array of

(at least) length 1+(n-1)|incx|, containing numbers of the data

type indicated in Table 57.

incx is the stride for vector x.

Specified as: a fullword integer. It can have any value.

#### On Return

x is the vector x of length n, containing the result of the computation

 $\alpha x$ . Returned as: a one-dimensional array, containing numbers of

the data type indicated in Table 57.

#### **Notes**

The fastest way in ESSL to zero out contiguous (stride 1) arrays is to call SSCAL or DSCAL, specifying incx = 1 and  $\alpha = 0$ .

## **Function**

The computation is expressed as follows:

#### SSCAL, DSCAL, CSCAL, ZSCAL, CSSCAL, ZDSCAL

$$\begin{bmatrix} x_1 \\ \cdot \\ \cdot \\ \cdot \\ x_n \end{bmatrix} \leftarrow \alpha \begin{bmatrix} x_1 \\ \cdot \\ \cdot \\ \cdot \\ x_n \end{bmatrix}$$

See reference [82]. If n is 0, no computation is performed. For CSCAL, intermediate results are accumulated in long precision.

## **Error conditions**

## **Computational Errors**

None

## Input-Argument Errors

n < 0

## **Examples**

#### Example 1

This example shows a vector, x, with a stride of 1.

#### Call Statement and Input:

= (2.0, 4.0, 6.0, 8.0, 10.0)

## Example 2

This example shows vector, x, with a stride greater than 1.

#### Call Statement and Input:

## Example 3

This example illustrates that when the strides for two similar computations (Example 1 and Example 3) have the same absolute value but have opposite signs, the output is the same. This example is the same as Example 1, except the stride for x is negative (-1). For performance reasons, it is better to specify the positive stride. For x, processing begins at element X(5), which is 5.0, and results are stored beginning at the same element.

## Example 4

This example shows how SSCAL can be used to compute a scalar value. In this case, input vector x contains a scalar value, and the stride is 0. The number of elements to be processed, n, is 1.

#### Call Statement and Input:

#### **Output:**

$$X = (2.0)$$

## Example 5

This example shows a scalar,  $\alpha$ , and a vector, x, containing complex numbers, where vector x has a stride of 1.

#### Call Statement and Input:

= ((-4.0, 7.0), (4.0, 6.0), (-9.0, 19.0))

#### Example 6

This example shows a scalar,  $\alpha$ , containing a real number, and a vector, x, containing complex numbers, where vector x has a stride of 1.

#### Call Statement and Input:

X = ((2.0, 4.0), (4.0, 0.0), (6.0, 10.0))

## SSWAP, DSWAP, CSWAP, and ZSWAP — Interchange the Elements of **Two Vectors**

## **Purpose**

These subprograms interchange the elements of vectors *x* and *y*:

 $y \leftrightarrow x$ 

Table 58. Data Types

| <i>x</i> , <i>y</i>     | Subprogram |
|-------------------------|------------|
| Short-precision real    | SSWAP      |
| Long-precision real     | DSWAP      |
| Short-precision complex | CSWAP      |
| Long-precision complex  | ZSWAP      |

## **Syntax**

| Fortran   | CALL SSWAP   DSWAP   CSWAP   ZSWAP (n, x, incx, y, incy)                                      |
|-----------|-----------------------------------------------------------------------------------------------|
| C and C++ | sswap   dswap   cswap   zswap ( <i>n</i> , <i>x</i> , <i>incx</i> , <i>y</i> , <i>incy</i> ); |

| On I | <b>Entry</b> |
|------|--------------|
|------|--------------|

| -    |                                                                                                    |
|------|----------------------------------------------------------------------------------------------------|
| n    | is the number of elements in vectors $x$ and $y$ .                                                                                                    |
|      | Specified as: a fullword integer; $n \ge 0$ .                                                                                                    |
| x    | is the vector $x$ of length $n$ . Specified as: a one-dimensional array of (at least) length $1+(n-1) incx $ , containing numbers of the data type indicated in Table 58.          |
| incx | is the stride for vector $x$ .                                                                                                    |
|      | Specified as: a fullword integer. It can have any value.                                                                                                    |
| y    | is the vector $y$ of length $n$ . Specified as: a one-dimensional array of (at least) length $1+(n-1) \mid incy \mid$ , containing numbers of the data type indicated in Table 58. |
| incy | is the stride for vector $y$ .                                                                                                    |

Specified as: a fullword integer. It can have any value.

#### On Return

| x | is the vector $x$ of length $n$ , containing the elements that were swapped from vector $y$ . Returned as: a one-dimensional array, containing numbers of the data type indicated in Table 58. |
|---|----------------------------------------------------------------------------------------------------|
| y | is the vector $y$ of length $n$ , containing the elements that were swapped from vector $x$ . Returned as: a one-dimensional array, containing numbers of the data type indicated in Table 58. |

## **Notes**

1. If you specify the same vector for x and y, then incx and incy must be equal; otherwise, results are unpredictable.

2. If you specify different vectors for *x* and *y*, they must have no common elements; otherwise, results are unpredictable. See "Concepts" on page 59.

## **Function**

The elements of vectors x and y are interchanged as follows:

$$\begin{bmatrix} y_1 \\ \cdot \\ \cdot \\ y_n \end{bmatrix} \longleftrightarrow \begin{bmatrix} x_1 \\ \cdot \\ \cdot \\ x_n \end{bmatrix}$$

See reference [82]. If n is 0, no elements are interchanged.

## **Error conditions**

## **Computational Errors**

None

## **Input-Argument Errors**

n < 0

## **Examples**

## Example 1

This example shows vectors x and y with positive strides.

#### Call Statement and Input:

= (1.0, ., 2.0, ., 3.0, ., 4.0, ., 5.0)

= (-1.0, -2.0, -3.0, -4.0, -5.0)

#### Example 2

This example shows how to obtain output vectors x and y that are reverse copies of the input vectors y and x. You must specify strides with the same absolute value, but with opposite signs. For y, which has negative stride, processing begins at element Y(5), which is -5.0, and the results of the swap are stored beginning at the same element.

#### Call Statement and Input:

#### Output:

#### SSWAP, DSWAP, CSWAP, and ZSWAP

```
X = (-5.0, -4.0, -3.0, -2.0, -1.0)

Y = (5.0, 4.0, 3.0, 2.0, 1.0)
```

## Example 3

This example shows how SSWAP can be used to interchange scalar values in vectors x and y by specifying 0 strides and the number of elements to be processed as 1

#### Call Statement and Input:

#### Output:

$$X = (-4.0)$$
  
 $Y = (1.0)$ 

## Example 4

This example shows vectors x and y, containing complex numbers and having positive strides.

#### Call Statement and Input:

#### Output:

```
X = ((-1.0, -1.0), (-2.0, -2.0), (-3.0, -3.0), (-4.0, -4.0))

Y = ((1.0, 6.0), ..., (2.0, 7.0), ..., (3.0, 8.0), ..., (4.0, 9.0))
```

## SVEA, DVEA, CVEA, and ZVEA — Add a Vector X to a Vector Y and Store in a Vector Z

## **Purpose**

These subprograms perform the following computation, using vectors x, y, and z:

 $z \leftarrow x + y$ 

#### Table 59. Data Types

| x, y, z                 | Subprogram |
|-------------------------|------------|
| Short-precision real    | SVEA       |
| Long-precision real     | DVEA       |
| Short-precision complex | CVEA       |
| Long-precision complex  | ZVEA       |

## **Syntax**

| Fortran   | CALL SVEA   DVEA   CVEA   ZVEA (n, x, incx, y, incy, z, incz) |
|-----------|---------------------------------------------------------------|
| C and C++ | svea   dvea   cvea   zvea (n, x, incx, y, incy, z, incz);     |

## On Entry

| n | is the | number | of | elements | in | vectors a | . <i>1</i> / | , and | <b>z</b> . |
|---|--------|--------|----|----------|----|-----------|--------------|-------|------------|
|   |        |        |    |          |    |           |              |       |            |

Specified as: a fullword integer;  $n \ge 0$ .

x is the vector x of length n. Specified as: a one-dimensional array of

(at least) length 1+(n-1) | incx |, containing numbers of the data

type indicated in Table 59.

incx is the stride for vector x.

Specified as: a fullword integer. It can have any value.

y is the vector y of length n. Specified as: a one-dimensional array of

(at least) length 1+(n-1)|incy|, containing numbers of the data

type indicated in Table 59.

*incy* is the stride for vector *y*.

Specified as: a fullword integer. It can have any value.

z See "On Return."

incz is the stride for vector z.

Specified as: a fullword integer. It can have any value.

#### On Return

z is the vector z of length n, containing the result of the computation.

Returned as: a one-dimensional array of (at least) length

1+(n-1) | incz |, containing numbers of the data type indicated in

Table 59.

## **Notes**

- 1. If you specify the same vector for x and z, then incx and incz must be equal; otherwise, results are unpredictable. The same is true for y and z.
- 2. If you specify different vectors for *x* and *z*, they must have no common elements; otherwise, results are unpredictable. The same is true for *y* and *z*. See "Concepts" on page 59.

## **Function**

The computation is expressed as follows:

$$\begin{bmatrix} z_1 \\ \cdot \\ \cdot \\ \cdot \\ z_n \end{bmatrix} \leftarrow \begin{bmatrix} x_1 \\ \cdot \\ \cdot \\ x_n \end{bmatrix} + \begin{bmatrix} y_1 \\ \cdot \\ \cdot \\ y_n \end{bmatrix}$$

If n is 0, no computation is performed.

## **Error conditions**

## **Computational Errors**

None

## **Input-Argument Errors**

n < 0

## **Examples**

## Example 1

This example shows vectors x, y, and z, with positive strides.

#### Call Statement and Input:

#### **Output:**

$$Z = (2.0, 3.0, 4.0, 5.0, 6.0)$$

#### Example 2

This example shows vectors x and y having strides of opposite sign, and an output vector z having a positive stride. For y, which has negative stride, processing begins at element Y(5), which is 1.0.

#### Output:

$$Z = (2.0, ., 4.0, ., 6.0, ., 8.0, ., 10.0)$$

## Example 3

This example shows a vector, x, with 0 stride and a vector, z, with negative stride. x is treated like a vector of length n, all of whose elements are the same as the single element in x. For vector z, results are stored beginning in element Z(5).

#### Call Statement and Input:

#### Output:

$$Z = (2.0, 3.0, 4.0, 5.0, 6.0)$$

## **Example 4**

This example shows a vector, y, with 0 stride. y is treated like a vector of length n, all of whose elements are the same as the single element in y.

#### Call Statement and Input:

#### Output:

$$Z = (6.0, 7.0, 8.0, 9.0, 10.0)$$

#### Example 5

This example shows the output vector, z, with 0 stride, where the vector x has positive stride, and the vector y has 0 stride. The number of elements to be processed, n, is greater than 1.

#### Call Statement and Input:

#### Output:

$$Z = (10.0)$$

#### Example 6

This example shows the output vector z, with 0 stride, where the vector x has 0 stride, and the vector y has negative stride. The number of elements to be processed, n, is greater than 1.

#### SVEA, DVEA, CVEA, and ZVEA

## Example 7

This example shows how SVEA can be used to compute a scalar value. In this case, vectors x and y contain scalar values. The strides of all vectors, x, y, and z, are 0. The number of elements to be processed, n, is 1.

#### Call Statement and Input:

#### **Output:**

$$Z = (6.0)$$

## Example 8

This example shows vectors x and y, containing complex numbers and having positive strides.

#### Call Statement and Input:

```
N X INCX Y INCY Z INCZ

| | | | | | | | | |

CALL CVEA(3, X, 1, Y, 2, Z, 1)

X = ((1.0, 2.0), (3.0, 4.0), (5.0, 6.0))
Y = ((7.0, 8.0), ., (9.0, 10.0), ., (11.0, 12.0))
```

#### **Output:**

```
Z = ((8.0, 10.0), (12.0, 14.0), (16.0, 18.0))
```

## SVES, DVES, CVES, and ZVES — Subtract a Vector Y from a Vector X and Store in a Vector Z

## **Purpose**

These subprograms perform the following computation, using vectors x, y, and z:

 $z \leftarrow x - y$ 

Table 60. Data Types

| x, y, z                 | Subprogram |
|-------------------------|------------|
| Short-precision real    | SVES       |
| Long-precision real     | DVES       |
| Short-precision complex | CVES       |
| Long-precision complex  | ZVES       |

## **Syntax**

| Fortran   | CALL SVES   DVES   CVES   ZVES (n, x, incx, y, incy, z, incz) |
|-----------|---------------------------------------------------------------|
| C and C++ | sves   dves   cves   zves $(n, x, incx, y, incy, z, incz)$ ;  |

## On Entry

*n* is the number of elements in vectors x, y, and z.

Specified as: a fullword integer;  $n \ge 0$ .

x is the vector x of length n. Specified as: a one-dimensional array of

(at least) length 1+(n-1) | incx |, containing numbers of the data

type indicated in Table 60.

incx is the stride for vector x.

Specified as: a fullword integer. It can have any value.

y is the vector y of length n. Specified as: a one-dimensional array of

(at least) length 1+(n-1)|incy|, containing numbers of the data

type indicated in Table 60.

incy is the stride for vector y.

Specified as: a fullword integer. It can have any value.

z See On Return.

incz is the stride for vector z.

Specified as: a fullword integer. It can have any value.

#### On Return

z is the vector z of length n, containing the result of the computation.

Returned as: a one-dimensional array of (at least) length

1+(n-1) | incz |, containing numbers of the data type indicated in

Table 60.

## **Notes**

- 1. If you specify the same vector for x and z, then incx and incz must be equal; otherwise, results are unpredictable. The same is true for y and z.
- 2. If you specify different vectors for *x* and *z*, they must have no common elements; otherwise, results are unpredictable. The same is true for *y* and *z*. See "Concepts" on page 59.

## **Function**

The computation is expressed as follows:

$$\begin{bmatrix} z_1 \\ \cdot \\ \cdot \\ \cdot \\ z_n \end{bmatrix} \leftarrow \begin{bmatrix} x_1 \\ \cdot \\ \cdot \\ \cdot \\ x_n \end{bmatrix} - \begin{bmatrix} y_1 \\ \cdot \\ \cdot \\ \cdot \\ y_n \end{bmatrix}$$

If n is 0, no computation is performed.

## **Error conditions**

## **Computational Errors**

None

## **Input-Argument Errors**

n < 0

## **Examples**

#### **Example 1**

This example shows vectors x, y, and z, with positive strides.

#### Call Statement and Input:

#### **Output:**

$$Z = (0.0, 1.0, 2.0, 3.0, 4.0)$$

#### Example 2

This example shows vectors x and y having strides of opposite sign, and an output vector z having a positive stride. For y, which has negative stride, processing begins at element Y(5), which is 1.0.

#### Output:

$$Z = (0.0, ., 0.0, ., 0.0, ., 0.0, ., 0.0)$$

#### Example 3

This example shows a vector, x, with 0 stride, and a vector, z, with negative stride. x is treated like a vector of length n, all of whose elements are the same as the single element in x. For vector z, results are stored beginning in element Z(5).

#### Call Statement and Input:

#### Output:

$$Z = (0.0, -1.0, -2.0, -3.0, -4.0)$$

#### Example 4

This example shows a vector, y, with 0 stride. y is treated like a vector of length n, all of whose elements are the same as the single element in y.

#### Call Statement and Input:

#### Output:

$$Z = (-4.0, -3.0, -2.0, -1.0, 0.0)$$

#### Example 5

This example shows the output vector z, with 0 stride, where the vector x has positive stride, and the vector y has 0 stride. The number of elements to be processed, n, is greater than 1.

#### Call Statement and Input:

#### Output:

$$Z = (0.0)$$

#### Example 6

This example shows the output vector z, with 0 stride, where the vector x has 0 stride, and the vector y has negative stride. The number of elements to be processed, n, is greater than 1.

#### Call Statement and Input:

#### SVES, DVES, CVES, and ZVES

### Example 7

This example shows how SVES can be used to compute a scalar value. In this case, vectors x and y contain scalar values. The strides of all vectors, x, y, and z, are 0. The number of elements to be processed, n, is 1.

#### Call Statement and Input:

#### **Output:**

$$Z = (-4.0)$$

#### Example 8

This example shows vectors x and y, containing complex numbers and having positive strides.

#### Call Statement and Input:

$$Z = ((-6.0, -6.0), (-6.0, -6.0), (-6.0, -6.0))$$

## SVEM, DVEM, CVEM, and ZVEM — Multiply a Vector X by a Vector Y and Store in a Vector Z

## **Purpose**

These subprograms perform the following computation, using vectors *x*, *y*, and *z*:

 $z \leftarrow xy$ 

Table 61. Data Types

| x, y, z                 | Subprogram |
|-------------------------|------------|
| Short-precision real    | SVEM       |
| Long-precision real     | DVEM       |
| Short-precision complex | CVEM       |
| Long-precision complex  | ZVEM       |

## **Syntax**

| Fortran   | CALL SVEM   DVEM   CVEM   ZVEM (n, x, incx, y, incy, z, incz) |
|-----------|---------------------------------------------------------------|
| C and C++ | svem   dvem   cvem   zvem $(n, x, incx, y, incy, z, incz);$   |

#### On Entry

*n* is the number of elements in vectors x, y, and z.

Specified as: a fullword integer;  $n \ge 0$ .

x is the vector x of length n. Specified as: a one-dimensional array of

(at least) length 1+(n-1) | incx |, containing numbers of the data

type indicated in Table 61.

incx is the stride for vector x.

Specified as: a fullword integer. It can have any value.

y is the vector y of length n. Specified as: a one-dimensional array of

(at least) length 1+(n-1)|incy|, containing numbers of the data

type indicated in Table 61.

incy is the stride for vector y.

Specified as: a fullword integer. It can have any value.

z See "On Return."

incz is the stride for vector z.

Specified as: a fullword integer. It can have any value.

#### On Return

z is the vector z of length n, containing the result of the computation.

Returned as: a one-dimensional array of (at least) length

1+(n-1) | incz |, containing numbers of the data type indicated in

Table 61.

#### **Notes**

- 1. If you specify the same vector for x and z, then incx and incz must be equal; otherwise, results are unpredictable. The same is true for y and z.
- 2. If you specify different vectors for *x* and *z*, they must have no common elements; otherwise, results are unpredictable. The same is true for *y* and *z*. See "Concepts" on page 59.

#### **Function**

The computation is expressed as follows:

$$z_i \leftarrow x_i y_i$$
 for  $i = 1$ ,  $n$ 

If *n* is 0, no computation is performed. For CVEM, intermediate results are accumulated in long precision (short-precision Multiply followed by a long-precision Add), with the final result truncated to short precision.

#### **Error conditions**

### **Computational Errors**

None

#### **Input-Argument Errors**

n < 0

## **Examples**

### **Example 1**

This example shows vectors x, y, and z, with positive strides.

#### Call Statement and Input:

#### Output:

$$Z = (1.0, 2.0, 3.0, 4.0, 5.0)$$

#### Example 2

This example shows vectors x and y having strides of opposite sign, and an output vector z having a positive stride. For y, which has negative stride, processing begins at element Y(5), which is 1.0.

#### Call Statement and Input:

$$Z = (1.0, .., 4.0, .., 9.0, .., 16.0, .., 25.0)$$

#### Example 3

This example shows a vector, x, with 0 stride, and a vector, z, with negative stride. x is treated like a vector of length n, all of whose elements are the same as the single element in x. For vector z, results are stored beginning in element  $\mathsf{Z}(\mathsf{5})$ .

#### Call Statement and Input:

$$Z = (1.0, 2.0, 3.0, 4.0, 5.0)$$

#### Example 4

This example shows a vector, y, with 0 stride. y is treated like a vector of length n, all of whose elements are the same as the single element in y.

#### Call Statement and Input:

#### Output:

$$Z = (5.0, 10.0, 15.0, 20.0, 25.0)$$

#### Example 5

This example shows the output vector, z, with 0 stride, where the vector x has positive stride, and the vector y has 0 stride. The number of elements to be processed, n, is greater than 1.

#### Call Statement and Input:

#### Output:

$$Z = (25.0)$$

#### Example 6

This example shows the output vector z, with 0 stride, where the vector x has 0 stride, and the vector y has negative stride. The number of elements to be processed, n, is greater than 1.

#### Call Statement and Input:

#### SVEM, DVEM, CVEM, and ZVEM

#### **Output:**

$$Z = (5.0)$$

#### Example 7

This example shows how SVEM can be used to compute a scalar value. In this case, vectors x and y contain scalar values. The strides of all vectors, x, y, and z, are 0. The number of elements to be processed, n, is 1.

#### Call Statement and Input:

#### Output:

Z = (5.0)

#### Example 8

This example shows vectors x and y, containing complex numbers and having positive strides.

#### Call Statement and Input:

```
Z = ((-9.0, 22.0), (-13.0, 66.0), (-17.0, 126.0))
```

## SYAX, DYAX, CYAX, ZYAX, CSYAX, and ZDYAX — Multiply a Vector X by a Scalar and Store in a Vector Y

## **Purpose**

These subprograms perform the following computation, using the scalar  $\alpha$  and vectors x and y:

 $y \leftarrow \alpha x$ 

#### Table 62. Data Types

| α                       | x, y                    | Subprogram |
|-------------------------|-------------------------|------------|
| Short-precision real    | Short-precision real    | SYAX       |
| Long-precision real     | Long-precision real     | DYAX       |
| Short-precision complex | Short-precision complex | CYAX       |
| Long-precision complex  | Long-precision complex  | ZYAX       |
| Short-precision real    | Short-precision complex | CSYAX      |
| Long-precision real     | Long-precision complex  | ZDYAX      |

## **Syntax**

| Fortran   | CALL SYAX   DYAX   CYAX   ZYAX   CSYAX   ZDYAX (n, alpha, x, incx, y, incy) |  |
|-----------|-----------------------------------------------------------------------------|--|
| C and C++ | syax   dyax   cyax   zyax   csyax   zdyax (n, alpha, x, incx, y, incy);     |  |

## On Entry

n is the number of elements in vector x and y.

Specified as: a fullword integer;  $n \ge 0$ .

alpha is the scalar  $\alpha$ .

Specified as: a number of the data type indicated in Table 62.

x is the vector x of length n. Specified as: a one-dimensional array of

(at least) length 1+(n-1)|incx|, containing numbers of the data

type indicated in Table 62.

incx is the stride for vector x.

Specified as: a fullword integer. It can have any value.

y See "On Return."

incy is the stride for vector y.

Specified as: a fullword integer. It can have any value.

#### On Return

y is the vector y of length n, containing the result of the computation

 $\alpha x$ . Returned as: a one-dimensional array of (at least) length 1+(n-1) | incy |, containing numbers of the data type indicated in

Table 62.

#### **Notes**

- 1. If you specify the same vector for x and y, then incx and incy must be equal; otherwise, results are unpredictable.
- 2. If you specify different vectors for *x* and *y*, they must have no common elements; otherwise, results are unpredictable. See "Concepts" on page 59.

#### **Function**

The computation is expressed as follows:

$$\begin{bmatrix} y_1 \\ \vdots \\ y_n \end{bmatrix} \leftarrow \alpha \begin{bmatrix} x_1 \\ \vdots \\ x_n \end{bmatrix}$$

See reference [82]. If n is 0, no computation is performed. For CYAX, intermediate results are accumulated in long precision.

#### **Error conditions**

#### **Computational Errors**

None

#### Input-Argument Errors

n < 0

## **Examples**

#### Example 1

This example shows vectors x and y with positive strides.

#### Call Statement and Input:

#### **Output:**

$$Y = (2.0, ..., 4.0, ..., 6.0, ..., 8.0, ..., 10.0)$$

## Example 2

This example shows vectors x and y that have strides of opposite signs. For y, which has negative stride, results are stored beginning in element Y(5).

#### Call Statement and Input:

```
Y = (10.0, 8.0, 6.0, 4.0, 2.0)
```

#### Example 3

This example shows a vector, x, with 0 stride. x is treated like a vector of length n, all of whose elements are the same as the single element in x.

#### Call Statement and Input:

### Example 4

This example shows how SYAX can be used to compute a scalar value. In this case both vectors x and y contain scalar values, and the strides for both vectors are 0. The number of elements to be processed, n, is 1.

#### Call Statement and Input:

## Example 5

This example shows a scalar,  $\alpha$ , and vectors x and y, containing complex numbers, where both vectors have a stride of 1.

#### Call Statement and Input:

#### Output:

$$Y = ((-4.0, 7.0), (4.0, 6.0), (-9.0, 19.0))$$

#### **Example 6**

This example shows a scalar,  $\alpha$ , containing a real number, and vectors x and y, containing complex numbers, where both vectors have a stride of 1.

#### Call Statement and Input:

$$Y = ((2.0, 4.0), (4.0, 0.0), (6.0, 10.0))$$

## SZAXPY, DZAXPY, CZAXPY, and ZZAXPY — Multiply a Vector X by a Scalar, Add to a Vector Y, and Store in a Vector Z

## **Purpose**

These subprograms perform the following computation, using the scalar  $\alpha$  and vectors x, y, and z:

 $z \leftarrow y + \alpha x$ 

Table 63. Data Types

| $\alpha, x, y, z$       | Subprogram |
|-------------------------|------------|
| Short-precision real    | SZAXPY     |
| Long-precision real     | DZAXPY     |
| Short-precision complex | CZAXPY     |
| Long-precision complex  | ZZAXPY     |

## **Syntax**

| Fortran   | CALL SZAXPY   DZAXPY   CZAXPY   ZZAXPY (n, alpha, x, incx, y, incy, z, incz) |
|-----------|------------------------------------------------------------------------------|
| C and C++ | szaxpy   dzaxpy   czaxpy   zzaxpy (n, alpha, x, incx, y, incy, z, incz);     |

| d in Table 63.                     |    |
|------------------------------------|----|
| mensional array opers of the data  | of |
|                                    |    |
| value.                             |    |
| imensional array opers of the data | of |
|                                    |    |
| value.                             |    |
|                                    |    |
|                                    |    |
|                                    |    |

#### On Return

is the vector z of length n, containing the result of the computation

Specified as: a fullword integer. It can have any value.

 $y+\alpha x$ . Returned as: a one-dimensional array of (at least) length 1+(n-1) | incz |, containing numbers of the data type indicated in Table 63 on page 272.

#### **Notes**

- 1. If you specify the same vector for x and z, then incx and incz must be equal; otherwise, results are unpredictable. The same is true for y and z.
- 2. If you specify different vectors for *x* and *z*, they must have no common elements; otherwise, results are unpredictable. The same is true for *y* and *z*. See "Concepts" on page 59.

#### **Function**

The computation is expressed as follows:

$$\begin{bmatrix} z_1 \\ \cdot \\ \cdot \\ z_n \end{bmatrix} \leftarrow \begin{bmatrix} y_1 \\ \cdot \\ \cdot \\ y_n \end{bmatrix} + \alpha \begin{bmatrix} x_1 \\ \cdot \\ \cdot \\ x_n \end{bmatrix}$$

See reference [82]. If n is 0, no computation is performed. For CZAXPY, intermediate results are accumulated in long precision.

## **Error conditions**

#### **Computational Errors**

None

#### Input-Argument Errors

n < 0

## **Examples**

#### Example 1

This example shows vectors x and y with positive strides.

#### Call Statement and Input:

#### **Output:**

$$Z = (3.0, 5.0, 7.0, 9.0, 11.0)$$

#### Example 2

This example shows vectors x and y having strides of opposite sign, and an output vector z having a positive stride. For y, which has negative stride, processing begins at element Y(5), which is 1.0.

#### Call Statement and Input:

#### SZAXPY, DZAXPY, CZAXPY, and ZZAXPY

```
N ALPHA X INCX Y INCY Z INCZ
CALL SZAXPY(5, 2.0, X, 1, Y, -1, Z, 2)
       = (1.0, 2.0, 3.0, 4.0, 5.0)
       = (5.0, 4.0, 3.0, 2.0, 1.0)
Output:
       = (3.0, ., 6.0, ., 9.0, ., 12.0, ., 15.0)
```

#### Example 3

This example shows a vector, x, with 0 stride, and a vector, z, with negative stride. x is treated like a vector of length n, all of whose elements are the same as the single element in x. For vector z, results are stored beginning in element Z(5).

#### Call Statement and Input:

## Example 4

This example shows a vector, y, with 0 stride. y is treated like a vector of length n, all of whose elements are the same as the single element in y.

#### Call Statement and Input:

#### Output:

$$Z = (7.0, 9.0, 11.0, 13.0, 15.0)$$

#### Example 5

This example shows how SZAXPY can be used to compute a scalar value. In this case, vectors x and y contain scalar values. The strides of all vectors, x, y, and z, are 0. The number of elements to be processed, n, is 1.

#### Call Statement and Input:

$$Z = (7.0)$$

## Example 6

This example shows vectors x and y, containing complex numbers and having positive strides.

#### Call Statement and Input:

```
N ALPHA X INCX Y INCY Z INCZ
CALL CZAXPY( 3 ,ALPHA, X , 1 , Y , 2 , Z , 1 )
ALPHA
       = (2.0, 3.0)
         = ((1.0, 2.0), (2.0, 0.0), (3.0, 5.0))
= ((1.0, 1.0), ., (0.0, 2.0), ., (5.0, 4.0))
Output:
```

```
= ((-3.0, 8.0), (4.0, 8.0), (-4.0, 23.0))
```

## **Sparse Vector-Scalar Subprograms**

This section contains the sparse vector-scalar subprogram descriptions.

# SSCTR, DSCTR, CSCTR, ZSCTR — Scatter the Elements of a Sparse Vector X in Compressed-Vector Storage Mode into Specified Elements of a Sparse Vector Y in Full-Vector Storage Mode

## **Purpose**

These subprograms scatter the elements of sparse vector x, stored in compressed-vector storage mode, into specified elements of sparse vector y, stored in full-vector storage mode.

Table 64. Data Types

| <i>x</i> , <i>y</i>     | Subprogram |
|-------------------------|------------|
| Short-precision real    | SSCTR      |
| Long-precision real     | DSCTR      |
| Short-precision complex | CSCTR      |
| Long-precision complex  | ZSCTR      |

## **Syntax**

| Fortran   | CALL SSCTR   DSCTR   CSCTR   ZSCTR (nz, x, indx, y) |
|-----------|-----------------------------------------------------|
| C and C++ | ssctr   dsctr   csctr   zsctr (nz, x, indx, y);     |

#### On Entry

nz is the number of elements in sparse vector x, stored in

compressed-vector storage mode. Specified as: a fullword integer;

 $nz \ge 0$ .

x is the sparse vector x, containing nz elements, stored in

compressed-vector storage mode in an array, referred to as X. Specified as: a one-dimensional array of (at least) length nz,

containing numbers of the data type indicated in Table 64.

indx is the array, referred to as INDX, containing the nz indices that

indicate the positions of the elements of the sparse vector x when in full-vector storage mode. They also indicate the positions in

vector *y* into which the elements are copied.

Specified as: a one-dimensional array of (at least) length nz,

containing fullword integers.

indicated in Table 64.

y See "On Return."

#### On Return

y

is the sparse vector y, stored in full-vector storage mode, of (at least) length max(INDX(i)) for i = 1, nz, into which nz elements of

vector x are copied at positions indicated by the indices array INDX.

Returned as: a one-dimensional array of (at least) length  $\max(\text{INDX}(i))$  for i=1, nz, containing numbers of the data type

#### **Notes**

- 1. Each value specified in array INDX must be unique; otherwise, results are unpredictable.
- 2. Vectors *x* and *y* must have no common elements; otherwise, results are unpredictable. See "Concepts" on page 59.
- 3. For a description of how sparse vectors are stored, see "Sparse Vector" on page 64.

#### **Function**

The copy is expressed as follows:

$$y_{\text{INDX}(i)} \leftarrow x_i$$
 for  $i = 1$ ,  $nz$ 

where:

x is a sparse vector, stored in compressed-vector storage mode. INDX is the indices array for sparse vector x. y is a sparse vector, stored in full-vector storage mode.

See reference [31]. If nz is 0, no copy is performed.

#### **Error conditions**

#### **Computational Errors**

None

## **Input-Argument Errors**

nz < 0

## **Examples**

#### Example 1

This example shows how to use SSCTR to copy a sparse vector x of length 5 into the following vector y, where the elements of array INDX are in ascending order:

$$Y = (6.0, 2.0, 4.0, 7.0, 6.0, 10.0, -2.0, 8.0, 9.0, 0.0)$$

#### Call Statement and Input:

#### **Output:**

$$Y = (1.0, 2.0, 2.0, 3.0, 6.0, 10.0, 4.0, 8.0, 9.0, 5.0)$$

#### Example 2

This example shows how to use SSCTR to copy a sparse vector x of length 5 into the following vector y, where the elements of array INDX are in random order:

$$Y = (6.0, 2.0, 4.0, 7.0, 6.0, 10.0, -2.0, 8.0, 9.0, 0.0)$$

#### Call Statement and Input:

#### Output:

$$Y = (3.0, 2.0, 2.0, 1.0, 6.0, 10.0, 5.0, 8.0, 9.0, 4.0)$$

#### Example 3

This example shows how to use CSCTR to copy a sparse vector x of length 3 into the following vector y, where the elements of array INDX are in random order:

$$Y = ((6.0, 5.0), (-2.0, 3.0), (15.0, 4.0), (9.0, 0.0))$$

#### Call Statement and Input:

$$Y = ((3.0, 4.0), (-2.0, 3.0), (5.0, 6.0), (1.0, 2.0))$$

## SGTHR, DGTHR, CGTHR, and ZGTHR — Gather Specified Elements of a Sparse Vector Y in Full-Vector Storage Mode into a Sparse Vector X in Compressed-Vector Storage Mode

## **Purpose**

These subprograms gather specified elements of vector y, stored in full-vector storage mode, into sparse vector x, stored in compressed-vector storage mode.

Table 65. Data Types

| <i>x</i> , <i>y</i>     | Subprogram |
|-------------------------|------------|
| Short-precision real    | SGTHR      |
| Long-precision real     | DGTHR      |
| Short-precision complex | CGTHR      |
| Long-precision complex  | ZGTHR      |

## **Syntax**

| Fortran   | CALL SGTHR   DGTHR   CGTHR   ZGTHR (nz, y, x, indx) |
|-----------|-----------------------------------------------------|
| C and C++ | sgthr   dgthr   cgthr   zgthr (nz, y, x, indx);     |

#### On Entry

| nz | is the number | of | elements | in s | sparse | vector $x$ | stored in |   |
|----|---------------|----|----------|------|--------|------------|-----------|---|
|    | 1             |    | _        |      | 1 0    | 1          | C 11      | 1 |

compressed-vector storage mode. Specified as: a fullword integer;

 $nz \ge 0$ .

y is the sparse vector y, stored in full-vector storage mode, of (at

least) length max(INDX(i)) for i = 1, nz, from which nz elements are

copied from positions indicated by the indices array INDX.

Specified as: a one-dimensional array of (at least) length

 $\max(INDX(i))$  for i = 1, nz, containing numbers of the data type

indicated in Table 65.

x See "On Return."

*indx* is the array, referred to as INDX, containing the *nz* indices that

indicate the positions of the elements of the sparse vector x when in full-vector storage mode. They also indicate the positions in

vector *y* from which elements are copied.

Specified as: a one-dimensional array of (at least) length nz,

containing fullword integers.

#### On Return

x is the sparse vector x, containing nz elements, stored in

compressed-vector storage mode in an array, referred to as X, into which are copied the elements of vector y from positions indicated

by the indices array INDX.

Returned as: a one-dimensional array of (at least) length *nz*, containing numbers of the data type indicated in Table 65.

#### **Notes**

- 1. Vectors *x* and *y* must have no common elements; otherwise, results are unpredictable. See "Concepts" on page 59.
- 2. For a description of how sparse vectors are stored, see "Sparse Vector" on page 64.

#### **Function**

The copy is expressed as follows:

$$x_i \leftarrow y_{INDX(i)}$$
 for  $i = 1$ ,  $nz$ 

where:

x is a sparse vector, stored in compressed-vector storage mode. INDX is the indices array for sparse vector x. y is a sparse vector, stored in full-vector storage mode.

See reference [31]. If *nz* is 0, no copy is performed.

## **Error conditions**

#### **Computational Errors**

None

#### **Input-Argument Errors**

nz < 0

## **Examples**

#### Example 1

This example shows how to use SGTHR to copy specified elements of a vector y into a sparse vector x of length 5, where the elements of array INDX are in ascending order.

#### Call Statement and Input:

#### Output:

$$X = (6.0, 4.0, 7.0, -2.0, 9.0)$$

#### Example 2

This example shows how to use SGTHR to copy specified elements of a vector y into a sparse vector x of length 5, where the elements of array INDX are in random order. (Note that the element 0.0 occurs in output vector x. This does not produce an error.)

#### Call Statement and Input:

#### SGTHR, DGTHR, CGTHR, and ZGTHR

#### Example 3

This example shows how to use CGTHR to copy specified elements of a vector, y, into a sparse vector, x, of length 3, where the elements of array INDX are in random order.

#### Call Statement and Input:

$$X = ((9.0, 0.0), (6.0, 5.0), (15.0, 4.0))$$

# SGTHRZ, DGTHRZ, CGTHRZ, and ZGTHRZ — Gather Specified Elements of a Sparse Vector Y in Full-Vector Mode into a Sparse Vector X in Compressed-Vector Mode, and Zero the Same Specified Elements of Y

## **Purpose**

These subprograms gather specified elements of sparse vector y, stored in full-vector storage mode, into sparse vector x, stored in compressed-vector storage mode, and zero the same specified elements of vector y.

#### Table 66. Data Types

| x, y                    | Subprogram |
|-------------------------|------------|
| Short-precision real    | SGTHRZ     |
| Long-precision real     | DGTHRZ     |
| Short-precision complex | CGTHRZ     |
| Long-precision complex  | ZGTHRZ     |

## **Syntax**

| Fortran   | CALL SGTHRZ   DGTHRZ   CGTHRZ   ZGTHRZ (nz, y, x, indx) |
|-----------|---------------------------------------------------------|
| C and C++ | sgthrz   dgthrz   cgthrz   zgthrz (nz, y, x, indx);     |

## On Entry

nz is the number of elements in sparse vector x, stored in

compressed-vector storage mode. Specified as: a fullword integer;

 $nz \ge 0$ .

y is the sparse vector y, stored in full-vector storage mode, of (at

least) length max(INDX(i)) for i = 1, nz, from which nz elements are

copied from positions indicated by the indices array INDX.

Specified as: a one-dimensional array of (at least) length

 $\max(INDX(i))$  for i = 1, nz, containing numbers of the data type

 $\frac{1}{2}$   $\frac{1}{2}$   $\frac{1}$ 

indicated in Table 66.

x See "On Return."

indx is the array, referred to as INDX, containing the nz indices that

indicate the positions of the elements of the sparse vector x when in full-vector storage mode. They also indicate the positions in vector y from which elements are copied then set to zero.

Specified as: a one-dimensional array of (at least) length *nz*,

containing fullword integers.

#### On Return

y is the sparse vector y, stored in full-vector storage mode, of (at

least) length max(INDX(i)) for i = 1, nz, whose elements are set to zero at positions indicated by the indices array INDX.

Returned as: a one-dimensional array, containing numbers of the

data type indicated in Table 66.

#### SGTHRZ, DGTHRZ, CGTHRZ, and ZGTHRZ

x

is the sparse vector x, containing nz elements stored in compressed-vector storage mode in an array, referred to as X, into which are copied the elements of vector y from positions indicated by the indices array INDX.

Returned as: a one-dimensional array of (at least) length nz, containing numbers of the data type indicated in Table 66 on page 283.

#### **Notes**

- 1. Each value specified in array INDX must be unique; otherwise, results are unpredictable.
- 2. Vectors *x* and *y* must have no common elements; otherwise, results are unpredictable. See "Concepts" on page 59.
- 3. For a description of how sparse vectors are stored, see "Sparse Vector" on page 64.

#### **Function**

The copy is expressed as follows:

```
x_i \leftarrow y_{\text{INDX}(i)}

y_{\text{INDX}(i)} \leftarrow 0.0 (for SGTHRZ and DGTHRZ)

y_{\text{INDX}(i)} \leftarrow (0.0,0.0) (for CGTHRZ and ZGTHRZ)

for i = 1,nz
```

where:

x is a sparse vector, stored in compressed-vector storage mode. INDX is the indices array for sparse vector x. y is a sparse vector, stored in full-vector storage mode.

See reference [31]. If *nz* is 0, no computation is performed.

#### **Error conditions**

## **Computational Errors**

None

#### Input-Argument Errors

nz < 0

## **Examples**

#### Example 1

This example shows how to use SGTHRZ to copy specified elements of a vector y into a sparse vector x of length 5, where the elements of array INDX are in ascending order.

#### Call Statement and Input:

#### Output:

```
Y = (0.0, 2.0, 0.0, 0.0, 6.0, 10.0, 0.0, 8.0, 0.0, 0.0)

X = (6.0, 4.0, 7.0, -2.0, 9.0)
```

#### Example 2

This example shows how to use SGTHRZ to copy specified elements of a vector y into a sparse vector x of length 5, where the elements of array INDX are in random order. (Note that the element 0.0 occurs in output vector x. This does not produce an error.)

#### Call Statement and Input:

```
Y = (0.0, 2.0, 0.0, 0.0, 6.0, 10.0, 0.0, 8.0, 9.0, 0.0)

X = (7.0, 4.0, 6.0, 0.0, -2.0)
```

#### Example 3

This example shows how to use CGTHRZ to copy specified elements of a vector y into a sparse vector x of length 3, where the elements of array INDX are in random order.

#### Call Statement and Input:

```
Y = ((0.0, 0.0), (-2.0, 3.0), (0.0, 0.0), (0.0, 0.0))

X = ((9.0, 0.0), (6.0, 5.0), (15.0, 4.0))
```

# SAXPYI, DAXPYI, CAXPYI, and ZAXPYI — Multiply a Sparse Vector X in Compressed-Vector Storage Mode by a Scalar, Add to a Sparse Vector Y in Full-Vector Storage Mode, and Store in the Vector Y

## **Purpose**

These subprograms multiply sparse vector x, stored in compressed-vector storage mode, by scalar  $\alpha$ , add it to sparse vector y, stored in full-vector storage mode, and store the result in vector y.

Table 67. Data Types

| $\alpha$ , $x$ , $y$    | Subprogram |
|-------------------------|------------|
| Short-precision real    | SAXPYI     |
| Long-precision real     | DAXPYI     |
| Short-precision complex | CAXPYI     |
| Long-precision complex  | ZAXPYI     |

## **Syntax**

| Fortran   | CALL SAXPYI   DAXPYI   CAXPYI   ZAXPYI (nz, alpha, x, indx, y) |
|-----------|----------------------------------------------------------------|
| C and C++ | saxpyi   daxpyi   caxpyi   zaxpyi (nz, alpha, x, indx, y);     |

#### On Entry

| <ul> <li>is the number of elements in sparse vector <i>x</i>, stored in compressed-vector storage mode. Specified as: a fullword integer; nz ≥ 0.</li> <li>alpha is the scalar α. Specified as: a number of the data type indicated in Table 67.</li> <li>x is the sparse vector <i>x</i>, containing nz elements, stored in compressed-vector storage mode in an array, referred to as X. Specified as: a one-dimensional array of (at least) length nz, containing numbers of the data type indicated in Table 67.</li> <li>indx is the array, referred to as INDX, containing the nz indices that indicate the positions of the elements of the sparse vector <i>x</i> when in full-vector storage mode. They also indicate the positions of the elements in vector <i>y</i> that are used in the computation.</li> <li>Specified as: a one-dimensional array of (at least) length nz, containing fullword integers.</li> <li>y is the sparse vector <i>y</i>, stored in full-vector storage mode, of (at least) length max(INDX(i)) for i = 1, nz. Specified as: a one-dimensional array of (at least) length max(INDX(i)) for i = 1, nz, containing numbers of the data type indicated in Table 67.</li> </ul> | On Entry |                                                                                                    |
|----------------------------------------------------------------------------------------------------|----------|----------------------------------------------------------------------------------------------------|
| is the sparse vector $x$ , containing $nz$ elements, stored in compressed-vector storage mode in an array, referred to as $X$ . Specified as: a one-dimensional array of (at least) length $nz$ , containing numbers of the data type indicated in Table 67.  indx is the array, referred to as INDX, containing the $nz$ indices that indicate the positions of the elements of the sparse vector $x$ when in full-vector storage mode. They also indicate the positions of the elements in vector $y$ that are used in the computation.  Specified as: a one-dimensional array of (at least) length $nz$ , containing fullword integers.  y is the sparse vector $y$ , stored in full-vector storage mode, of (at least) length $mx(INDX(i))$ for $i = 1$ , $nz$ . Specified as: a one-dimensional array of (at least) length $mx(INDX(i))$ for $i = 1$ ,                                                                                                    | nz       | compressed-vector storage mode. Specified as: a fullword integer;                                                                           |
| compressed-vector storage mode in an array, referred to as X. Specified as: a one-dimensional array of (at least) length $nz$ , containing numbers of the data type indicated in Table 67.  indx is the array, referred to as INDX, containing the $nz$ indices that indicate the positions of the elements of the sparse vector $x$ when in full-vector storage mode. They also indicate the positions of the elements in vector $y$ that are used in the computation.  Specified as: a one-dimensional array of (at least) length $nz$ , containing fullword integers.  y is the sparse vector $y$ , stored in full-vector storage mode, of (at least) length $max(INDX(i))$ for $i = 1$ , $nz$ . Specified as: a one-dimensional array of (at least) length $max(INDX(i))$ for $i = 1$ ,                                                                                                    | alpha    |                                                                                                    |
| indicate the positions of the elements of the sparse vector $x$ when in full-vector storage mode. They also indicate the positions of the elements in vector $y$ that are used in the computation.  Specified as: a one-dimensional array of (at least) length $nz$ , containing fullword integers. $y$ is the sparse vector $y$ , stored in full-vector storage mode, of (at least) length $\max(\text{INDX}(i))$ for $i=1$ , $nz$ . Specified as: a one-dimensional array of (at least) length $\max(\text{INDX}(i))$ for $i=1$ ,                                                                                                    | x        | compressed-vector storage mode in an array, referred to as $X$ . Specified as: a one-dimensional array of (at least) length $nz$ ,          |
| containing fullword integers. $y$ is the sparse vector $y$ , stored in full-vector storage mode, of (at least) length $\max(\text{INDX}(i))$ for $i=1$ , $nz$ . Specified as: a one-dimensional array of (at least) length $\max(\text{INDX}(i))$ for $i=1$ ,                                                                                                    | indx     | indicate the positions of the elements of the sparse vector $x$ when in full-vector storage mode. They also indicate the positions of the   |
| least) length $max(INDX(i))$ for $i = 1$ , $nz$ . Specified as: a one-dimensional array of (at least) length $max(INDX(i))$ for $i = 1$ ,                                                                                                    |          |                                                                                                    |
|                                                                                                    | y        | least) length $\max(INDX(i))$ for $i = 1$ , $nz$ . Specified as: a one-dimensional array of (at least) length $\max(INDX(i))$ for $i = 1$ , |

#### On Return

is the sparse vector y, stored in full-vector storage mode, of (at least) length  $\max(\text{INDX}(i))$  for i=1, nz containing the results of the computation, stored at positions indicated by the indices array INDX.

Returned as: a one-dimensional array, containing numbers of the data type indicated in Table 67 on page 286.

#### **Notes**

- 1. Each value specified in array INDX must be unique; otherwise, results are unpredictable.
- 2. Vectors *x* and *y* must have no common elements; otherwise, results are unpredictable. See "Concepts" on page 59.
- 3. For a description of how sparse vectors are stored, see "Sparse Vector" on page 64.

#### **Function**

The computation is expressed as follows:

```
y_{\text{INDX}(i)} \leftarrow y_{\text{INDX}(i)} + \alpha x_i for i = 1, nz
```

where:

x is a sparse vector, stored in compressed-vector storage mode.

INDX is the indices array for sparse vector x.

y is a sparse vector, stored in full-vector storage mode.

See reference [31]. If  $\alpha$  or nz is zero, no computation is performed. For SAXPYI and CAXPYI, intermediate results are accumulated in long-precision.

#### **Error conditions**

#### **Computational Errors**

None

#### Input-Argument Errors

nz < 0

## **Examples**

#### **Example 1**

This example shows how to use SAXPYI to perform a computation using a sparse vector x of length 5, where the elements of array INDX are in ascending order.

#### Call Statement and Input:

#### **Example 2**

This example shows how to use SAXPYI to perform a computation using a sparse vector x of length 5, where the elements of array INDX are in random order.

= (3.0, 5.0, 8.0, 9.0, 6.0, 10.0, 6.0, 8.0, 9.0, 10.0)

#### SAXPYI, DAXPYI, CAXPYI, and ZAXPYI

#### Call Statement and Input:

#### **Output:**

```
Y = (7.0, 5.0, 8.0, 5.0, 6.0, 10.0, 8.0, 8.0, 9.0, 8.0)
```

#### Example 3

This example shows how to use CAXPYI to perform a computation using a sparse vector x of length 3, where the elements of array INDX are in random order.

#### Call Statement and Input:

```
Y = ((0.0, 22.0), (-2.0, 3.0), (7.0, 31.0), (5.0, 7.0))
```

## SDOTI, DDOTI, CDOTUI, ZDOTUI, CDOTCI, and ZDOTCI — Dot Product of a Sparse Vector X in Compressed-Vector Storage Mode and a Sparse Vector Y in Full-Vector Storage Mode

## **Purpose**

SDOTI, DDOTI, CDOTUI, and ZDOTUI compute the dot product of sparse vector x, stored in compressed-vector storage mode, and full vector y, stored in full-vector storage mode.

CDOTCI and ZDOTCI compute the dot product of the complex conjugate of sparse vector x, stored in compressed-vector storage mode, and full vector y, stored in full-vector storage mode.

#### Table 68. Data Types

| x, y, Result            | Subprogram |
|-------------------------|------------|
| Short-precision real    | SDOTI      |
| Long-precision real     | DDOTI      |
| Short-precision complex | CDOTUI     |
| Long-precision complex  | ZDOTUI     |
| Short-precision complex | CDOTCI     |
| Long-precision complex  | ZDOTCI     |

## **Syntax**

| Fortran   | SDOTI   DDOTI   CDOTUI   ZDOTUI   CDOTCI   ZDOTCI (nz, x, indx, y)  |
|-----------|---------------------------------------------------------------------|
| C and C++ | sdoti   ddoti   cdotui   zdotui   cdotci   zdotci (nz, x, indx, y); |

| On Entry |                                                                                                    |
|----------|----------------------------------------------------------------------------------------------------|
| nz       | is the number of elements in sparse vector $x$ , stored in compressed-vector storage mode. Specified as: a fullword integer; $nz \ge 0$ .                                                                                                    |
| x        | is the sparse vector $x$ , containing $nz$ elements, stored in compressed-vector storage mode in an array, referred to as $X$ . Specified as: a one-dimensional array of (at least) length $nz$ , containing numbers of the data type indicated in Table 68.                                  |
| indx     | is the array, referred to as INDX, containing the $nz$ indices that indicate the positions of the elements of the sparse vector $x$ when in full-vector storage mode. They also indicate the positions of elements in vector $y$ that are used in the computation.                            |
|          | Specified as: a one-dimensional array of (at least) length $nz$ , containing fullword integers.                                                                                                    |
| y        | is the sparse vector $y$ , stored in full-vector storage mode, of (at least) length $\max(\text{INDX}(i))$ for $i=1$ , $nz$ . Specified as: a one-dimensional array of (at least) length $\max(\text{INDX}(i))$ for $i=1$ , $nz$ , containing numbers of the data type indicated in Table 68. |

#### SDOTI, DDOTI, CDOTUI, ZDOTUI, CDOTCI, and ZDOTCI

#### On Return

Function value

is the result of the dot product computation.

Returned as: a number of the data type indicated in Table 68 on page 289.

#### **Notes**

- 1. Declare this function in your program as returning a value of the data type indicated in Table 68 on page 289.
- 2. For a description of how sparse vectors are stored, see "Sparse Vector" on page 64.

#### **Function**

For SDOTI, DDOTI, CDOTUI, and ZDOTUI, the dot product computation is expressed as follows:

$$\sum_{i=1}^{nz} x_i y_{\text{INDX}(i)} = x_1 y_{\text{INDX}(1)} + x_2 y_{\text{INDX}(2)} + \dots + x_{nz} y_{\text{INDX}(nz)}$$

For CDOTCI and ZDOTCI, the dot product computation is expressed as follows:

$$\sum_{i=1}^{nz} \bar{x}_i y_{\text{INDX}(i)} = \bar{x}_1 y_{\text{INDX}(1)} + \bar{x}_2 y_{\text{INDX}(2)} + \dots + \bar{x}_{nz} y_{\text{INDX}(nz)}$$

where:

x is a sparse vector, stored in compressed-vector storage mode.

 $\bar{x}$  is the complex conjugate of a sparse vector, stored in compressed - vector storage mode.

INDX is the indices array for sparse vector x.

y is a sparse vector, stored in full-vector storage mode.

See reference [31]. The result is returned as the function value. If *nz* is 0, then zero is returned as the value of the function.

For SDOTI, CDOTUI, and CDOTCI, intermediate results are accumulated in long-precision.

#### **Error conditions**

#### **Computational Errors**

None

#### **Input-Argument Errors**

nz < 0

## **Examples**

### Example 1

This example shows how to use SDOTI to compute a dot product using a sparse vector x of length 5, where the elements of array INDX are in ascending order.

#### Function Reference and Input:

#### Output:

```
DOTT = (1.0 + 8.0 + 9.0 - 8.0 + 0.0) = 10.0
```

#### Example 2

This example shows how to use SDOTI to compute a dot product using a sparse vector x of length 5, where the elements of array INDX are in random order.

#### **Function Reference and Input:**

#### Output:

```
DOTT = (3.0 + 8.0 + 3.0 + 0.0 -10.0) = 4.0
```

#### Example 3

This example shows how to use CDOTUI to compute a dot product using a sparse vector x of length 3, where the elements of array INDX are in ascending order.

#### Function Reference and Input:

#### Output:

```
DOTT = (70.0, 143.0)
```

### Example 4

This example shows how to use CDOTCI to compute a dot product using the complex conjugate of a sparse vector x of length 3, where the elements of array INDX are in random order.

## SDOTI, DDOTI, CDOTUI, ZDOTUI, CDOTCI, and ZDOTCI

#### Function Reference and Input:

DOTT = 
$$(146.0, -97.0)$$

## **Matrix-Vector Subprograms**

This section contains the matrix-vector subprogram descriptions.

# SGEMV, DGEMV, CGEMV, ZGEMV, SGEMX, DGEMX, SGEMTX, and DGEMTX — Matrix-Vector Product for a General Matrix, Its Transpose, or Its Conjugate Transpose

## **Purpose**

SGEMV and DGEMV compute the matrix-vector product for either a real general matrix or its transpose, using the scalars  $\alpha$  and  $\beta$ , vectors x and y, and matrix A or its transpose:

$$y \in \beta \ y + \alpha \ Ax$$

$$y \leftarrow \beta y + \alpha A^{\mathrm{T}} x$$

CGEMV and ZGEMV compute the matrix-vector product for either a complex general matrix, its transpose, or its conjugate transpose, using the scalars  $\alpha$  and  $\beta$ , vectors x and y, and matrix A, its transpose, or its conjugate transpose:

$$y \leftarrow \beta y + \alpha Ax$$

$$y \leftarrow \beta y + \alpha A^{\mathrm{T}} x$$

$$y \leftarrow \beta y + \alpha A^{H} x$$

SGEMX and DGEMX compute the matrix-vector product for a real general matrix, using the scalar  $\alpha$ , vectors x and y, and matrix A:

$$y \leftarrow y + \alpha Ax$$

SGEMTX and DGEMTX compute the matrix-vector product for the transpose of a real general matrix, using the scalar  $\alpha$ , vectors x and y, and the transpose of matrix A:

$$y \leftarrow y + \alpha A^{\mathrm{T}} x$$

Table 69. Data Types

| $\alpha, \beta, x, y, A$ | Subprogram               |
|--------------------------|--------------------------|
| Short-precision real     | SGEMV, SGEMX, and SGEMTX |
| Long-precision real      | DGEMV, DGEMX, and DGEMTX |
| Short-precision complex  | CGEMV                    |
| Long-precision complex   | ZGEMV                    |

**Note:** SGEMV and DGEMV are Level 2 BLAS subroutines. It is suggested that these subroutines be used instead of SGEMX, DGEMX, SGEMTX, and DGEMTX, which are provided only for compatibility with earlier releases of ESSL.

## **Syntax**

| Fortran   | CALL SGEMV   DGEMV   CGEMV   ZGEMV (transa, m, n, alpha, a, lda, x, incx, beta, y, incy) |
|-----------|------------------------------------------------------------------------------------------|
|           | CALL SGEMX   DGEMX   SGEMTX   DGEMTX ( m, n, alpha, a, lda, x, incx, y, incy)            |
| C and C++ | sgemv   dgemv   cgemv   zgemv (transa, m, n, alpha, a, lda, x, incx, beta, y, incy);     |
|           | sgemx   dgemx   sgemtx   dgemtx ( m, n, alpha, a, lda, x, incx, y, incy);                |

#### On Entry

n

transa indicates the form of matrix A to use in the computation, where:

If transa = 'N', A is used in the computation.

If transa = 'T',  $A^T$  is used in the computation.

If transa = 'C',  $A^H$  is used in the computation.

Specified as: a single character. It must be 'N', 'T', or 'C'.

*m* is the number of rows in matrix *A*, and:

For SGEMV, DGEMV, CGEMV, and ZGEMV:

If transa = 'N', it is the length of vector y. If transa = 'T' or 'C', it is the length of vector x.

For SGEMX and DGEMX, it is the length of vector y.

For SGEMTX and DGEMTX, it is the length of vector x.

Specified as: a fullword integer;  $0 \le m \le lda$ .

is the number of columns in matrix *A*, and:

For SGEMV, DGEMV, CGEMV, and ZGEMV:

If transa = 'N', it is the length of vector x.

If transa = 'T' or 'C', it is the length of vector y.

For SGEMX and DGEMX, it is the length of vector x.

For SGEMTX and DGEMTX, it is the length of vector *y*.

Specified as: a fullword integer;  $n \ge 0$ .

alpha is the scaling constant  $\alpha$ .

Specified as: a number of the data type indicated in Table 69 on

page 294.

a is the m by n matrix A, where:

For SGEMV, DGEMV, CGEMV, and ZGEMV:

If transa = 'N', A is used in the computation.

If transa = 'T',  $A^T$  is used in the computation.

If transa = 'C',  $A^H$  is used in the computation.

For SGEMX and DGEMX, *A* is used in the computation.

For SGEMTX and DGEMTX,  $A^{T}$  is used in the computation.

**Note:** No data should be moved to form  $A^{T}$  or  $A^{H}$ ; that is, the matrix A should always be stored in its untransposed form.

Specified as: an *lda* by (at least) *n* array, containing numbers of the data type indicated in Table 69 on page 294.

#### SGEMV, DGEMV, CGEMV, ZGEMV, SGEMX, DGEMX, SGEMTX, and DGEMTX

lda is the leading dimension of the array specified for a.

Specified as: a fullword integer; lda > 0 and  $lda \ge m$ .

x is the vector x, where:

For SGEMV, DGEMV, CGEMV, and ZGEMV:

If transa = 'N', it has length n.

If transa = 'T' or 'C', it has length m.

For SGEMX and DGEMX, it has length *n*.

For SGEMTX and DGEMTX, it has length *m*.

Specified as: a one-dimensional array, containing numbers of the data type indicated in Table 69 on page 294, where:

For SGEMV, DGEMV, CGEMV, and ZGEMV:

If transa = 'N', it must have at least 1+(n-1)|incx| elements.

If transa = 'T' or 'C', it must have at least 1+(m-1)|incx| elements.

For SGEMX and DGEMX, it must have at least 1+(n-1)|incx| elements.

For SGEMTX and DGEMTX, it must have at least  $1+(m-1) \mid incx \mid$ 

elements.

incx is the stride for vector x.

Specified as: a fullword integer; It can have any value.

beta is the scaling constant  $\beta$ .

Specified as: a number of the data type indicated in Table 69 on

page 294.

*y* is the vector *y*, where:

For SGEMV, DGEMV, CGEMV, and ZGEMV:

If transa = 'N', it has length m.

If transa = 'T' or 'C', it has length n.

For SGEMX and DGEMX, it has length *m*.

For SGEMTX and DGEMTX, it has length *n*.

Specified as: a one-dimensional array, containing numbers of the data type indicated in Table 69 on page 294, where:

For SGEMV, DGEMV, CGEMV, and ZGEMV:

If transa = 'N', it must have at least 1+(m-1)|incy| elements.

If transa = 'T' or 'C', it must have at least 1+(n-1)|incy| elements.

For SGEMX and DGEMX, it must have at least 1+(m-1) | incy | elements.

#### SGEMV, DGEMV, CGEMV, ZGEMV, SGEMX, DGEMX, SGEMTX, and DGEMTX

For SGEMTX and DGEMTX, it must have at least  $1+(n-1) \mid incy \mid$ 

elements.

*incy* is the stride for vector *y*.

Specified as: a fullword integer; incy > 0 or incy < 0.

#### On Return

*y* is the vector *y*, containing the result of the computation, where:

For SGEMV, DGEMV, CGEMV, and ZGEMV:

If transa = 'N', it has length m. If transa = 'T' or 'C', it has length n.

For SGEMX and DGEMX, it has length m.

For SGEMTX and DGEMTX, it has length n.

Returned as: a one-dimensional array, containing numbers of the data type indicated in Table 69 on page 294.

#### **Notes**

- 1. For SGEMV and DGEMV, if you specify 'C' for the *transa* argument, it is interpreted as though you specified 'T'.
- 2. The SGEMV, DGEMV, CGEMV, and ZGEMV subroutines accept lowercase letters for the *transa* argument.
- 3. In the SGEMV, DGEMV, CGEMV, and ZGEMV subroutines, incx = 0 is valid; however, the Level 2 BLAS standard considers incx = 0 to be invalid. See references [36] and [37].
- 4. Vector *y* must have no common elements with matrix *A* or vector *x*; otherwise, results are unpredictable. See "Concepts" on page 59.

#### **Function**

The possible computations that can be performed by these subroutines are described in the following sections. Varying implementation techniques are used for this computation to improve performance. As a result, accuracy of the computational result may vary for different computations.

For SGEMV, CGEMV, SGEMX, and SGEMTX, intermediate results are accumulated in long precision. Occasionally, for performance reasons, these intermediate results are stored.

See references [36], [37], [40], [48], and [82]. No computation is performed if m or n is 0 or if  $\alpha$  is zero and  $\beta$  is one.

#### **General Matrix**

For SGEMV, DGEMV, CGEMV, and ZGEMV, the matrix-vector product for a general matrix:

 $y \in \beta y + \alpha Ax$ 

is expressed as follows:

#### SGEMV, DGEMV, CGEMV, ZGEMV, SGEMX, DGEMX, SGEMTX, and DGEMTX

$$\begin{bmatrix} y_1 \\ \cdot \\ \cdot \\ y_m \end{bmatrix} \leftarrow \beta \begin{bmatrix} y_1 \\ \cdot \\ \cdot \\ y_m \end{bmatrix} + \alpha \begin{bmatrix} a_{11} & \dots & a_{1n} \\ \cdot & & \ddots \\ \cdot & & \ddots \\ \cdot & & \ddots \\ \cdot & & \cdot \\ \cdot & & \cdot$$

For SGEMX and DGEMX, the matrix-vector product for a real general matrix:

 $y \leftarrow y + \alpha Ax$ 

is expressed as follows:

$$\begin{bmatrix} y_1 \\ \cdot \\ \cdot \\ \cdot \\ y_m \end{bmatrix} \leftarrow \begin{bmatrix} y_1 \\ \cdot \\ \cdot \\ \cdot \\ y_m \end{bmatrix} + \alpha \begin{bmatrix} a_{11} & \dots & a_{1n} \\ \cdot & & & \cdot \\ \cdot & & & \cdot \\ \cdot & & & \cdot \\ a_{m1} & \dots & a_{mn} \end{bmatrix} \begin{bmatrix} x_1 \\ \cdot \\ \cdot \\ \cdot \\ x_n \end{bmatrix}$$

In these expressions:

y is a vector of length m.

 $\alpha$  is a scalar.

 $\beta$  is a scalar.

A is an m by n matrix.

x is a vector of length n.

#### **Transpose of a General Matrix**

For SGEMV, DGEMV, CGEMV and ZGEMV, the matrix-vector product for the transpose of a general matrix:

$$y \in \beta y + \alpha A^{\mathrm{T}} x$$

is expressed as follows:

$$\begin{bmatrix} y_1 \\ \cdot \\ \cdot \\ y_n \end{bmatrix} \leftarrow \beta \begin{bmatrix} y_1 \\ \cdot \\ \cdot \\ y_n \end{bmatrix} + \alpha \begin{bmatrix} a_{11} & \dots & a_{m1} \\ \cdot & & \ddots \\ \cdot & & \ddots \\ a_{1n} & \dots & a_{mn} \end{bmatrix} \begin{bmatrix} x_1 \\ \cdot \\ \cdot \\ x_m \end{bmatrix}$$

For SGEMTX and DGEMTX, the matrix-vector product for the transpose of a real general matrix:

$$y \leftarrow y + \alpha A^{\mathrm{T}} x$$

is expressed as follows:

#### SGEMV, DGEMV, CGEMV, ZGEMV, SGEMX, DGEMX, SGEMTX, and DGEMTX

$$\begin{bmatrix} y_1 \\ \cdot \\ \cdot \\ \cdot \\ y_n \end{bmatrix} \leftarrow \begin{bmatrix} y_1 \\ \cdot \\ \cdot \\ y_n \end{bmatrix} + \alpha \begin{bmatrix} a_{11} & \dots & a_{m1} \\ \cdot & & & \cdot \\ \cdot & & & \cdot \\ a_{1n} & \dots & a_{mn} \end{bmatrix} \begin{bmatrix} x_1 \\ \cdot \\ \cdot \\ x_m \end{bmatrix}$$

In these expressions:

y is a vector of length n.

 $\alpha$  is a scalar.

 $\beta$  is a scalar.

 $A^{T}$  is the transpose of matrix A, where A is an m by n matrix.

x is a vector of length m.

#### **Conjugate Transpose of a General Matrix**

For CGEMV and ZGEMV, the matrix-vector product for the conjugate transpose of a general matrix:

$$y \in \beta y + \alpha A^{H} x$$

is expressed as follows:

$$\begin{bmatrix} y_1 \\ \cdot \\ \cdot \\ \cdot \\ y_n \end{bmatrix} \leftarrow \beta \begin{bmatrix} y_1 \\ \cdot \\ \cdot \\ \cdot \\ y_n \end{bmatrix} + \alpha \begin{bmatrix} \overline{a}_{11} & \dots & \overline{a}_{m1} \\ \cdot & & \ddots \\ \cdot & & \ddots \\ \overline{a}_{1n} & \dots & \overline{a}_{mn} \end{bmatrix} \begin{bmatrix} x_1 \\ \cdot \\ \cdot \\ \cdot \\ x_m \end{bmatrix}$$

where:

y is a vector of length n.

 $\alpha$  is a scalar.

 $\beta$  is a scalar.

 $A^{H}$  is the conjugate transpose of matrix A, where A is an m by n matrix.

x is a vector of length m.

#### **Error conditions**

#### **Resource Errors**

Unable to allocate internal work area (for SGEMV, DGEMV, CGEMV, and ZGEMV).

## **Computational Errors**

None

#### Input-Argument Errors

- 1. *transa* ≠ 'N', 'T', or 'C'
- 2. m < 0
- 3. m > lda
- 4. n < 0
- 5.  $lda \leq 0$
- 6. incy = 0

## **Examples**

#### **Example 1**

This example shows the computation for TRANSA equal to 'N', where the real general matrix A is used in the computation. Because lda is 10 and n is 3, array A must be declared as A(E1:E2,F1:F2), where E2-E1+1=10 and F2-F1+1  $\geq$  3. In this example, array A is declared as A(1:10,0:2).

#### Call Statement and Input:

#### **Output:**

$$Y = (14.0, .., 19.0, .., 17.0, .., 20.0)$$

#### Example 2

This example shows the computation for TRANSA equal to 'T', where the transpose of the real general matrix A is used in the computation. Array A must follow the same rules as given in Example 1. In this example, array A is declared as A(-1:8,1:3).

#### Call Statement and Input:

#### Output:

$$Y = (28.0, ., 24.0, ., 29.0)$$

#### Example 3

This example shows the computation for TRANSA equal to 'N', where the complex general matrix *A* is used in the computation.

```
(1.0, 2.0)
                              (2.0, 0.0)
                  (3.0, 5.0)
                  (7.0, 9.0)
      (2.0, 3.0)
                              (4.0, 8.0)
      (7.0, 4.0)
                 (1.0, 4.0)
                              (6.0, 0.0)
      (8.0, 2.0) (2.0, 5.0)
                              (8.0, 0.0)
     (9.0, 1.0) (3.0, 6.0)
                              (1.0, 0.0)
         = ((1.0, 2.0), (4.0, 0.0), (1.0, 1.0))
BETA
         = (1.0, 0.0)
         = ((1.0, 2.0), (4.0, 0.0), (1.0, -1.0), (3.0, 4.0),
             (2.0, 0.0))
```

#### Output:

```
Y = ((12.0, 28.0), (24.0, 55.0), (10.0, 39.0), (23.0, 50.0), (22.0, 44.0))
```

#### Example 4

This example shows the computation for TRANSA equal to 'T', where the transpose of complex general matrix A is used in the computation. Because  $\beta$  is zero, the result of the computation is  $\alpha A^T x$ 

#### Call Statement and Input:

#### Output:

$$Y = ((42.0, 67.0), (10.0, 87.0), (50.0, 74.0))$$

#### Example 5

This example shows the computation for TRANSA equal to  $^{\prime}$ C $^{\prime}$ , where the conjugate transpose of the complex general matrix A is used in the computation.

#### Call Statement and Input:

```
(-73.0, -13.0), (-74.0, 57.0), (-49.0, -11.0))
```

#### SGEMV, DGEMV, CGEMV, ZGEMV, SGEMX, DGEMX, SGEMTX, and DGEMTX

#### Example 6

This example shows a matrix, A, contained in a larger array, A. The strides of vectors x and y are positive. Because *lda* is 10 and n is 3, array A must be declared as A(E1:E2,F1:F2), where E2-E1+1=10 and  $F2-F1+1 \ge 3$ . For this example, array A is declared as A(1:10,0:2).

#### Call Statement and Input:

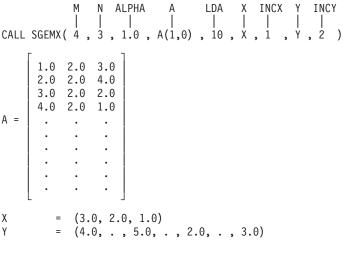

#### Output:

$$Y = (14.0, ..., 19.0, ..., 17.0, ..., 20.0)$$

#### Example 7

This example shows a matrix, A, contained in a larger array, A. The strides of vectors x and y are of opposite sign. For y, which has negative stride, processing begins at element Y(7), which is 4.0. Array A must follow the same rules as given in Example 6. For this example, array A is declared as A(-1:8,1:3).

#### Call Statement and Input:

= (20.0, ., 17.0, ., 19.0, ., 14.0)

#### Example 8

This example shows a matrix, A, contained in a larger array, A, and the first element of the matrix is not the first element of the array. Array A must follow the same rules as given in Example 6. For this example, array A is declared as A(1:10,1:3).

#### **Output:**

$$Y = (14.0, 19.0, 17.0, 20.0)$$

#### Example 9

This example shows a matrix, A, and an array, A, having the same number of rows. For this case, m and lda are equal. Because lda is 4 and n is 3, array A must be declared as A(E1:E2,F1:F2), where E2-E1+1=4 and E2-E1+1=4 and E3-E1+1=4 and E3-E1+1=

#### Call Statement and Input:

A = 
$$\begin{bmatrix} 1.0 & 2.0 & 3.0 \\ 2.0 & 2.0 & 4.0 \\ 3.0 & 2.0 & 2.0 \\ 4.0 & 2.0 & 1.0 \end{bmatrix}$$

$$X = (3.0, 2.0, 1.0)$$
  
 $Y = (4.0, 5.0, 2.0, 3.0)$ 

#### Output:

$$Y = (14.0, 19.0, 17.0, 20.0)$$

#### Example 10

This example shows a matrix, A, and an array, A, having the same number of rows. For this case, m and lda are equal. Because lda is 4 and n is 3, array A must be declared as A(E1:E2,F1:F2), where E2-E1+1=4 and  $F2-F1+1 \ge 3$ . For this example, array A is declared as A(1:4,0:2).

$$A = \begin{bmatrix} 1.0 & 2.0 & 3.0 \\ 2.0 & 2.0 & 4.0 \\ 3.0 & 2.0 & 2.0 \\ 4.0 & 2.0 & 1.0 \end{bmatrix}$$

$$X$$
 = (3.0, 2.0, 1.0, 4.0)  
 $Y$  = (1.0, 2.0, 3.0)

#### SGEMV, DGEMV, CGEMV, ZGEMV, SGEMX, DGEMX, SGEMTX, and DGEMTX

#### **Output:**

$$Y = (27.0, 22.0, 26.0)$$

#### Example 11

This example shows a computation in which alpha is greater than 1. Array A must follow the same rules as given in Example 10. For this example, array A is declared as A(-1:2,1:3).

#### Call Statement and Input:

```
= (53.0, 42.0, 49.0)
```

## SGER, DGER, CGERU, ZGERU, CGERC, and ZGERC — Rank-One Update of a General Matrix

## **Purpose**

SGER, DGER, CGERU, and ZGERU compute the rank-one update of a general matrix, using the scalar  $\alpha$ , matrix A, vector x, and the transpose of vector y:

$$A \leftarrow A + \alpha x y^{\mathrm{T}}$$

CGERC and ZGERC compute the rank-one update of a general matrix, using the scalar  $\alpha$ , matrix A, vector x, and the conjugate transpose of vector y:

 $A \leftarrow A {+} \alpha x y^{\mathsf{H}}$ 

Table 70. Data Types

| $\alpha$ , $A$ , $x$ , $y$ | Subprogram      |
|----------------------------|-----------------|
| Short-precision real       | SGER            |
| Long-precision real        | DGER            |
| Short-precision complex    | CGERU and CGERC |
| Long-precision complex     | ZGERU and ZGERC |

**Note:** For compatibility with earlier releases of ESSL, you can use the names SGER1 and DGER1 for SGER and DGER, respectively.

## **Syntax**

| Fortran   | CALL SGER   DGER   CGERU   ZGERU   CGERC   ZGERC (m, n, alpha, x, incx, y, incy, a, lda) |
|-----------|------------------------------------------------------------------------------------------|
| C and C++ | sger   dger   cgeru   zgeru   cgerc   zgerc (m, n, alpha, x, incx, y, incy, a, lda);     |

| On | <b>Entry</b> |
|----|--------------|
|----|--------------|

| On Entry |                                                                                                    |
|----------|----------------------------------------------------------------------------------------------------|
| m        | is the number of rows in matrix $A$ and the number of elements in vector $x$ .                                                                 |
|          | Specified as: a fullword integer; $0 \le m \le lda$ .                                                                                          |
| n        | is the number of columns in matrix $A$ and the number of elements in vector $y$ .                                                              |
|          | Specified as: a fullword integer; $n \ge 0$ .                                                                                                  |
| alpha    | is the scaling constant $\alpha$ .                                                                                                    |
|          | Specified as: a number of the data type indicated in Table 70.                                                                                 |
| x        | is the vector $x$ of length $m$ .                                                                                                    |
|          | Specified as: a one-dimensional array of (at least) length $1+(m-1)\mid incx\mid$ , containing numbers of the data type indicated in Table 70. |
| incx     | is the stride for vector $x$ .                                                                                                    |
|          | Specified as: a fullword integer. It can have any value.                                                                                       |
| y        | is the vector $y$ of length $n$ , whose transpose or conjugate transpose is used in the computation.                                           |
|          |                                                                                                    |

**Note:** No data should be moved to form  $y^T$  or  $y^H$ ; that is, the vector y should always be stored in its untransposed form.

Specified as: a one-dimensional array of (at least) length  $1+(n-1)\mid incy\mid$ , containing numbers of the data type indicated in Table 70 on page 305.

incy is the stride for vector y.

Specified as: a fullword integer. It can have any value.

is the m by n matrix A. Specified as: an lda by (at least) n array, containing numbers of the data type indicated in Table 70 on page

305.

lda is the size of the leading dimension of the array specified for a.

Specified as: a fullword integer; lda > 0 and  $lda \ge m$ .

#### On Return

а

a is the m by n matrix A, containing the result of the computation.

Returned as: a two-dimensional array, containing numbers of the data type indicated in Table 70 on page 305.

#### **Notes**

- 1. In these subroutines, incx = 0 and incy = 0 are valid; however, the Level 2 BLAS standard considers incx = 0 and incy = 0 to be invalid. See references [36] and [37].
- 2. Matrix *A* can have no common elements with vectors *x* and *y*; otherwise, results are unpredictable. See "Concepts" on page 59.

#### **Function**

SGER, DGER, CGERU, and ZGERU compute the rank-one update of a general matrix:

$$A \leftarrow A + \alpha x y^{\mathrm{T}}$$

where:

A is an m by n matrix.

 $\alpha$  is a scalar.

x is a vector of length m.

 $y^{\mathrm{T}}$  is the transpose of vector y of length n.

It is expressed as follows:

$$\begin{bmatrix} a_{11} & \dots & a_{1n} \\ \vdots & & \vdots \\ \vdots & & \vdots \\ a_{m1} & \dots & a_{mn} \end{bmatrix} \leftarrow \begin{bmatrix} a_{11} & \dots & a_{1n} \\ \vdots & & \vdots \\ \vdots & & \vdots \\ a_{m1} & \dots & a_{mn} \end{bmatrix} + \alpha \begin{bmatrix} x_1 \\ \vdots \\ x_m \end{bmatrix} [y_1 \dots y_n]$$

It can also be expressed as:

$$\begin{bmatrix} a_{11} & \dots & a_{1n} \\ \vdots & & \ddots \\ \vdots & & \ddots \\ a_{m1} & \dots & a_{mn} \end{bmatrix} \leftarrow \begin{bmatrix} a_{11} + \alpha x_1 y_1 & \dots & a_{1n} + \alpha x_1 y_n \\ \vdots & & \ddots \\ \vdots & & \ddots \\ a_{m1} + \alpha x_m y_1 & \dots & a_{mn} + \alpha x_m y_n \end{bmatrix}$$

CGERC and ZGERC compute a slightly different rank-one update of a general matrix:

 $A \leftarrow A + \alpha x y^{H}$ 

where:

A is an m by n matrix.

 $\alpha$  is a scalar.

x is a vector of length m.

 $y^{\rm H}$  is the conjugate transpose of vector y of length n.

It is expressed as follows:

$$\begin{bmatrix} a_{11} & \dots & a_{1n} \\ \vdots & & & \vdots \\ \vdots & & & \vdots \\ a_{m1} & \dots & a_{mn} \end{bmatrix} \leftarrow \begin{bmatrix} a_{11} & \dots & a_{1n} \\ \vdots & & & \vdots \\ \vdots & & & \vdots \\ a_{m1} & \dots & a_{mn} \end{bmatrix} + \alpha \begin{bmatrix} x_1 \\ \vdots \\ x_m \end{bmatrix} [\bar{y}_1 \dots \bar{y}_n]$$

It can also be expressed as:

$$\begin{bmatrix} a_{11} & \dots & a_{1n} \\ \vdots & & \ddots \\ \vdots & & \ddots \\ a_{m1} & \dots & a_{mn} \end{bmatrix} \leftarrow \begin{bmatrix} a_{11} + \alpha x_1 \overline{y}_1 & \dots & a_{1n} + \alpha x_1 \overline{y}_n \\ \vdots & & \ddots & \vdots \\ \vdots & & \ddots & \vdots \\ a_{m1} + \alpha x_m \overline{y}_1 & \dots & a_{mn} + \alpha x_m \overline{y}_n \end{bmatrix}$$

See references [36], [37], and [82]. No computation is performed if m, n, or  $\alpha$  is zero. For CGERU and CGERC, intermediate results are accumulated in long precision. For SGER, intermediate results are accumulated in long precision on some platforms.

#### **Error conditions**

#### **Resource Errors**

Unable to allocate internal work area.

#### **Computational Errors**

None

#### **Input-Argument Errors**

1. m < 0

2. n < 0

- 3.  $lda \leq 0$
- 4. m > lda

## **Examples**

#### Example 1

This example shows a matrix, A, contained in a larger array, A. The strides of vectors x and y are positive. Because lda is 10 and n is 3, array A must be declared as A(E1:E2,F1:F2), where E2-E1+1=10 and  $F2-F1+1 \ge 3$ . For this example, array A is declared as A(1:10,0:2).

#### Call Statement and Input:

#### **Output:**

$$A = \begin{bmatrix} 4.0 & 8.0 & 12.0 \\ 4.0 & 6.0 & 10.0 \\ 4.0 & 4.0 & 5.0 \\ 8.0 & 10.0 & 13.0 \\ & & & & \\ & & & & \\ & & & \\ & & & & \\ & & & \\$$

#### Example 2

This example shows a matrix, A, contained in a larger array, A. The strides of vectors x and y are of opposite sign. For y, which has negative stride, processing begins at element Y(5), which is 1.0. Array A must follow the same rules as given in Example 1. For this example, array A is declared as A(-1:8,1:3).

M N ALPHA X INCX Y INCY A LDA

| | | | | | | | | | | | | | |

CALL SGER( 4, 3, 1.0, X, 1, Y, -2, A(-1,1), 10)

X = 
$$(3.0, 2.0, 1.0, 4.0)$$

Y =  $(3.0, ., 2.0, ., 1.0)$ 

A =  $(same as input A in Example 1)$ 

#### **Output:**

A =(same as input A in Example 1)

#### Example 3

This example shows a matrix, A, contained in a larger array, A, and the first element of the matrix is not the first element of the array. Array A must follow the same rules as given in Example 1. For this example, array A is declared as A(1:10,1:3).

#### Call Statement and Input:

#### Output:

$$A = \begin{bmatrix} \cdot & \cdot & \cdot & \cdot \\ \cdot & \cdot & \cdot & \cdot \\ 4.0 & 8.0 & 12.0 \\ 4.0 & 6.0 & 10.0 \\ 4.0 & 4.0 & 5.0 \\ 8.0 & 10.0 & 13.0 \\ \cdot & \cdot & \cdot \\ \cdot & \cdot & \cdot \end{bmatrix}$$

#### **Example 4**

This example shows a matrix, A, and array, A, having the same number of rows. For this case, m and lda are equal. Because lda is 4 and n is 3, array A must be declared as A(E1:E2,F1:F2), where E2-E1+1=4 and  $F2-F1+1 \ge 3$ . For this example, array A is declared as A(1:4,0:2).

$$A = \begin{bmatrix} 1.0 & 2.0 & 3.0 \\ 2.0 & 2.0 & 4.0 \\ 3.0 & 2.0 & 2.0 \\ 4.0 & 2.0 & 1.0 \end{bmatrix}$$

#### Output:

## Example 5

This example shows a computation in which scalar value for *alpha* is greater than 1. Array A must follow the same rules as given in Example 4. For this example, array A is declared as A(-1:2,1:3).

#### Call Statement and Input:

#### Output:

$$A = \begin{bmatrix} 7.0 & 14.0 & 21.0 \\ 6.0 & 10.0 & 16.0 \\ 5.0 & 6.0 & 8.0 \\ 12.0 & 18.0 & 25.0 \end{bmatrix}$$

#### Example 6

This example shows a rank-one update in which all data items contain complex numbers, and the transpose  $y^{T}$  is used in the computation. Matrix A is contained in a larger array, A. The strides of vectors x and y are positive. The Fortran DIMENSION statement for array A must follow the same rules as given in Example 1. For this example, array A is declared as A(1:10,0:2).

#### **Output:**

#### Example 7

This example shows a rank-one update in which all data items contain complex numbers, and the conjugate transpose  $y^{\rm H}$  is used in the computation. Matrix A is contained in a larger array, A. The strides of vectors x and y are positive. The Fortran DIMENSION statement for array A must follow the same rules as given in Example 1. For this example, array A is declared as A(1:10,0:2).

#### Call Statement and Input:

```
A = \begin{bmatrix} (6.0, & 2.0) & (7.0, & 13.0) & (1.0, & 3.0) \\ (6.0, & -5.0) & (23.0, & 9.0) & (8.0, & 12.0) \\ (10.0, & 3.0) & (5.0, & 8.0) & (6.0, & 2.0) \\ (19.0, & 0.0) & (14.0, & 21.0) & (7.0, & 7.0) \\ (11.0, & -3.0) & (11.0, & 6.0) & (3.0, & 2.0) \\ & & & & & & & & \\ & & & & & & & \\ & & & & & & \\ & & & & & & \\ & & & & & \\ & & & & & & \\ & & & & & & \\ & & & & & & \\ & & & & & & \\ & & & & & & \\ & & & & & & \\ & & & & & & \\ & & & & & & \\ & & & & & & \\ & & & & & & \\ & & & & & & \\ & & & & & & \\ & & & & & & \\ &
```

## SSPMV, DSPMV, CHPMV, ZHPMV, SSYMV, DSYMV, CHEMV, ZHEMV, SSLMX, and DSLMX — Matrix-Vector Product for a Real Symmetric or **Complex Hermitian Matrix**

## **Purpose**

SSPMV, DSPMV, CHPMV, ZHPMV, SSYMV, DSYMV, CHEMV, and ZHEMV compute the matrix-vector product for either a real symmetric matrix or a complex Hermitian matrix, using the scalars  $\alpha$  and  $\beta$ , matrix A, and vectors x and y:

#### $y \in \beta y + \alpha Ax$

SSLMX and DSLMX compute the matrix-vector product for a real symmetric matrix, using the scalar  $\alpha$ , matrix A, and vectors x and y:

#### $y \leftarrow y + \alpha Ax$

The following storage modes are used:

- For SSPMV, DSPMV, CHPMV, and ZHPMV, matrix A is stored in upper- or lower-packed storage mode.
- For SSYMV, DSYMV, CHEMV, and ZHEMV, matrix A is stored in upper or lower storage mode.
- For SSLMX and DSLMX, matrix *A* is stored in lower-packed storage mode.

Table 71. Data Types

| $\alpha, \beta, A, x, y$ | Subprogram              |
|--------------------------|-------------------------|
| Short-precision real     | SSPMV, SSYMV, and SSLMX |
| Long-precision real      | DSPMV, DSYMV, and DSLMX |
| Short-precision complex  | CHPMV and CHEMV         |
| Long-precision complex   | ZHPMV and ZHEMV         |

Note: SSPMV and DSPMV are Level 2 BLAS subroutines. You should use these subroutines instead of SSLMX and DSLMX, which are provided only for compatibility with earlier releases of ESSL.

## **Syntax**

| Fortran   | CALL SSPMV   DSPMV   CHPMV   ZHPMV (uplo, n, alpha, ap, x, incx, beta, y, incy)     |
|-----------|-------------------------------------------------------------------------------------|
|           | CALL SSYMV   DSYMV   CHEMV   ZHEMV (uplo, n, alpha, a, lda, x, incx, beta, y, incy) |
|           | CALL SSLMX   DSLMX (n, alpha, ap, x, incx, y, incy)                                 |
| C and C++ | sspmv   dspmv   chpmv   zhpmv (uplo, n, alpha, ap, x, incx, beta, y, incy);         |
|           | ssymv   dsymv   chemv   zhemv (uplo, n, alpha, a, lda, x, incx, beta, y, incy);     |
|           | sslmx   dslmx (n, alpha, ap, x, incx, y, incy);                                     |

#### On Entry

uplo indicates the storage mode used for matrix *A*, where:

If uplo = 'U', A is stored in upper-packed or upper storage mode.

If uplo = 'L', A is stored in lower-packed or lower storage mode.

Specified as: a single character. It must be 'U' or 'L'.

*n* is the number of elements in vectors *x* and *y* and the order of

matrix A.

Specified as: a fullword integer;  $n \ge 0$ .

alpha is the scaling constant  $\alpha$ .

Specified as: a number of the data type indicated in Table 71 on

page 312.

ap has the following meaning:

For SSPMV and DSPMV, ap is the real symmetric matrix A of order

*n*, stored in upper- or lower-packed storage mode.

For CHPMV and ZHPMV, ap is the complex Hermitian matrix A of

order *n*, stored in upper- or lower-packed storage mode.

For SSLMX and DSLMX, ap is the real symmetric matrix A of order

*n*, stored in lower-packed storage mode.

Specified as: a one-dimensional array of (at least) length n(n+1)/2, containing numbers of the data type indicated in Table 71 on page

312.

a has the following meaning:

For SSYMV and DSYMV, a is the real symmetric matrix A of order

*n*, stored in upper or lower storage mode.

For CHEMV and ZHEMV, a is the complex Hermitian matrix A of

order *n*, stored in upper or lower storage mode.

Specified as: an *lda* by (at least) *n* array, containing numbers of the

data type indicated in Table 71 on page 312.

*lda* is the leading dimension of the array specified for *a*.

Specified as: a fullword integer; lda > 0 and  $lda \ge n$ .

x is the vector x of length n.

Specified as: a one-dimensional array of (at least) length

1+(n-1) | *incx* |, containing numbers of the data type indicated in

Table 71 on page 312.

incx is the stride for vector x.

Specified as: a fullword integer, where:

For SSPMV, DSPMV, CHPMV, ZHPMV, SSYMV, DSYMV, CHEMV,

and ZHEMV, incx < 0 or incx > 0.

For SSLMX and DSLMX, *incx* can have any value.

beta is the scaling constant  $\beta$ .

Specified as: a number of the data type indicated in Table 71 on

page 312.

y is the vector y of length n.

Specified as: a one-dimensional array of (at least) length

1+(n-1) | *incy* |, containing numbers of the data type indicated in

Table 71 on page 312.

incy is the stride for vector y.

Specified as: a fullword integer; incy > 0 or incy < 0.

#### On Return

y is the vector y of length n, containing the result of the

computation. Returned as: a one-dimensional array, containing numbers of the data type indicated in Table 71 on page 312.

#### **Notes**

- 1. All subroutines accept lowercase letters for the *uplo* argument.
- 2. The vector *y* must have no common elements with vector *x* or matrix *A*; otherwise, results are unpredictable. See "Concepts" on page 59.
- 3. On input, the imaginary parts of the diagonal elements of the complex Hermitian matrix *A* are assumed to be zero, so you do not have to set these values.
- 4. For a description of how symmetric matrices are stored in upper- or lower-packed storage mode and upper or lower storage mode, see "Symmetric Matrix" on page 69. For a description of how complex Hermitian matrices are stored in upper- or lower-packed storage mode and upper or lower storage mode, see "Complex Hermitian Matrix" on page 73.

#### **Function**

These subroutines perform the computations described in the two sections below. See references [36], [37], and [82]. For SSPMV, DSPMV, CHPMV, ZHPMV, SSYMV, DSYMV, CHEMV, and ZHEMV, if n is zero or if  $\alpha$  is zero and  $\beta$  is one, no computation is performed. For SSLMX and DSLMX, if n or  $\alpha$  is zero, no computation is performed.

For SSLMX, SSPMV, SSYMV, CHPMV, and CHEMV, intermediate results are accumulated in long precision. However, several intermediate stores may occur for each element of the vector y.

## For SSPMV, DSPMV, CHPMV, ZHPMV, SSYMV, DSYMV, CHEMV, and ZHEMV

These subroutines compute the matrix-vector product for either a real symmetric matrix or a complex Hermitian matrix:

 $y \in \beta y + \alpha Ax$ 

where:

y is a vector of length n.

α is a scalar.

 $\beta$  is a scalar.

A is a real symmetric or complex Hermitian matrix of order n.

x is a vector of length n.

It is expressed as follows:

$$\begin{bmatrix} y_1 \\ \cdot \\ \cdot \\ y_n \end{bmatrix} \leftarrow \beta \begin{bmatrix} y_1 \\ \cdot \\ \cdot \\ y_n \end{bmatrix} + \alpha \begin{bmatrix} a_{11} & \dots & a_{1n} \\ \cdot & \cdot \\ \cdot & \cdot \\$$

#### For SSLMX and DSLMX

These subroutines compute the matrix-vector product for a real symmetric matrix stored in lower-packed storage mode:

 $y \leftarrow y + \alpha Ax$ 

where:

y is a vector of length n.

 $\alpha$  is a scalar.

A is a real symmetric matrix of order n.

x is a vector of length n.

It is expressed as follows:

$$\begin{bmatrix} y_1 \\ \cdot \\ \cdot \\ y_n \end{bmatrix} \leftarrow \begin{bmatrix} y_1 \\ \cdot \\ \cdot \\ y_n \end{bmatrix} + \alpha \begin{bmatrix} a_{11} \dots a_{1n} \\ \cdot \\ \cdot \\ \cdot \\ a_{n1} \dots a_{nn} \end{bmatrix} \begin{bmatrix} x_1 \\ \cdot \\ \cdot \\ \cdot \\ x_n \end{bmatrix}$$

#### **Error conditions**

#### **Computational Errors**

None

#### **Input-Argument Errors**

1. *uplo* ≠ 'L' or 'U'

2. n < 0

3. lda < n

4.  $lda \leq 0$ 

5. incx = 0

6. incy = 0

## **Examples**

#### Example 1

This example shows vectors x and y with positive strides and a real symmetric matrix A of order 3, stored in lower-packed storage mode. Matrix A is:

#### Call Statement and Input:

#### **Output:**

```
Y = (39.0, ., 34.0, ., 25.0)
```

#### Example 2

This example shows vector x and y having strides of opposite signs. For x, which has negative stride, processing begins at element X(5), which is 1.0. The real symmetric matrix A of order 3 is stored in upper-packed storage mode. It uses the same input matrix A as in Example 1.

#### Call Statement and Input:

#### Output:

```
Y = (36.0, 54.0, 36.0)
```

## Example 3

This example shows vector x and y with positive stride and a complex Hermitian matrix A of order 3, stored in lower-packed storage mode. Matrix A is:

**Note:** On input, the imaginary parts of the diagonal elements of the complex Hermitian matrix *A* are assumed to be zero, so you do not have to set these values.

#### Call Statement and Input:

```
Y = ((32.0, 21.0), ., (87.0, -8.0), ., (32.0, 64.0))
```

#### **Example 4**

This example shows vector x and y having strides of opposite signs. For x, which has negative stride, processing begins at element X(5), which is (1.0, 2.0). The complex Hermitian matrix A of order 3 is stored in upper-packed storage mode. It uses the same input matrix A as in Example 3.

**Note:** On input, the imaginary parts of the diagonal elements of the complex Hermitian matrix *A* are assumed to be zero, so you do not have to set these values.

#### Call Statement and Input:

#### Output:

$$Y = ((31.0, 21.0), ., (85.0, -7.0), ., (30.0, 63.0))$$

#### Example 5

This example shows vectors x and y with positive strides and a real symmetric matrix A of order 3, stored in lower storage mode. It uses the same input matrix A as in Example 1.

#### Call Statement and Input:

#### Example 6

This example shows vector x and y having strides of opposite signs. For x, which has negative stride, processing begins at element X(5), which is 1.0. The real symmetric matrix A of order 3 is stored in upper storage mode. It uses the same input matrix A as in Example 1.

$$A = \begin{bmatrix} 8.0 & 4.0 & 2.0 \\ . & 6.0 & 7.0 \\ . & . & 3.0 \\ . & . & . \end{bmatrix}$$

$$X = (4.0, ., 2.0, ., 1.0)$$

$$Y = (6.0, 5.0, 4.0)$$

#### Output:

$$A = (36.0, 54.0, 36.0)$$

#### Example 7

This example shows vector x and y with positive stride and a complex Hermitian matrix A of order 3, stored in lower storage mode. It uses the same input matrix A as in Example 3.

**Note:** On input, the imaginary parts of the diagonal elements of the complex Hermitian matrix *A* are assumed to be zero, so you do not have to set these values.

#### Call Statement and Input:

#### Example 8

This example shows vector x and y having strides of opposite signs. For x, which has negative stride, processing begins at element X(5), which is (1.0, 2.0). The complex Hermitian matrix A of order 3 is stored in upper storage mode. It uses the same input matrix A as in Example 3.

**Note:** On input, the imaginary parts of the diagonal elements of the complex Hermitian matrix A are assumed to be zero, so you do not have to set these values.

A = 
$$\begin{bmatrix} (1.0, .) & (3.0, 5.0) & (2.0, -3.0) \\ . & (7.0, .) & (4.0, -8.0) \\ . & & (6.0, .) \end{bmatrix}$$
X = 
$$((3.0, 4.0), ., (4.0, 0.0), ., (1.0, 2.0))$$
BETA = 
$$(0.0, 0.0)$$
Y = 
$$(\text{not relevant})$$

#### Output:

$$Y = ((31.0, 21.0), .., (85.0, -7.0), .., (30.0, 63.0))$$

#### **Example 9**

This example shows vectors x and y with positive strides and a real symmetric matrix A of order 3. Matrix A is:

#### Call Statement and Input:

## SSPR, DSPR, CHPR, ZHPR, SSYR, DSYR, CHER, ZHER, SSLR1, and DSLR1 — Rank-One Update of a Real Symmetric or Complex Hermitian Matrix

## **Purpose**

SSPR, DSPR, SSYR, DSYR, SSLR1, and DSLR1 compute the rank-one update of a real symmetric matrix, using the scalar  $\alpha$ , matrix A, vector x, and its transpose  $x^T$ :

 $A \leftarrow A + \alpha x x^{\mathrm{T}}$ 

CHPR, ZHPR, CHER, and ZHER compute the rank-one update of a complex Hermitian matrix, using the scalar  $\alpha$ , matrix A, vector x, and its conjugate transpose  $x^H$ :

 $A \leftarrow A + \alpha x x^{H}$ 

The following storage modes are used:

- For SSPR, DSPR, CHPR, and ZHPR, matrix *A* is stored in upper- or lower-packed storage mode.
- For SSYR, DSYR, CHER, and ZHER, matrix *A* is stored in upper or lower storage mode.
- For SSLR1 and DSLR1, matrix *A* is stored in lower-packed storage mode.

Table 72. Data Types

| A, x                    | α                    | Subprogram            |
|-------------------------|----------------------|-----------------------|
| Short-precision real    | Short-precision real | SSPR, SSYR, and SSLR1 |
| Long-precision real     | Long-precision real  | DSPR, DSYR, and DSLR1 |
| Short-precision complex | Short-precision real | CHPR and CHER         |
| Long-precision complex  | Long-precision real  | ZHPR and ZHER         |

**Note:** SSPR and DSPR are Level 2 BLAS subroutines. You should use these subroutines instead of SSLR1 and DSLR1, which are only provided for compatibility with earlier releases of ESSL.

## **Syntax**

| Fortran   | CALL SSPR   DSPR   CHPR   ZHPR (uplo, n, alpha, x, incx, ap)     |
|-----------|------------------------------------------------------------------|
|           | CALL SSYR   DSYR   CHER   ZHER (uplo, n, alpha, x, incx, a, lda) |
|           | CALL SSLR1   DSLR1 (n, alpha, x, incx, ap)                       |
| C and C++ | sspr   dspr   chpr   zhpr (uplo, n, alpha, x, incx, ap);         |
|           | ssyr   dsyr   cher   zher (uplo, n, alpha, x, incx, a, lda);     |
|           | sslr1   dslr1 (n, alpha, x, incx, ap);                           |

#### On Entry

*uplo* indicates the storage mode used for matrix *A*, where:

If uplo = 'U', A is stored in upper-packed or upper storage mode.

If uplo = 'L', A is stored in lower-packed or lower storage mode.

Specified as: a single character. It must be 'U' or 'L'.

n is the number of elements in vector x and the order of matrix A.

Specified as: a fullword integer;  $n \ge 0$ .

alpha is the scaling constant  $\alpha$ .

Specified as: a number of the data type indicated in Table 72 on

page 320.

x is the vector x of length n.

Specified as: a one-dimensional array of (at least) length

1+(n-1) | incx |, containing numbers of the data type indicated in

Table 72 on page 320.

incx is the stride for vector x.

Specified as: a fullword integer, where:

For SSPR, DSPR, CHPR, ZHPR, SSYR, DSYR, CHER, and ZHER,

incx < 0 or incx > 0.

For SSLR1 and DSLR1, *incx* can have any value.

ap has the following meaning:

For SSPR and DSPR, ap is the real symmetric matrix A of order n,

stored in upper- or lower-packed storage mode.

For CHPR and ZHPR, ap is the complex Hermitian matrix A of

order *n*, stored in upper- or lower-packed storage mode.

For SSLR1 and DSLR1, ap is the real symmetric matrix A of order

n, stored in lower-packed storage mode.

Specified as: a one-dimensional array of (at least) length n(n+1)/2, containing numbers of the data type indicated in Table 72 on page

320.

a has the following meaning:

For SSYR and DSYR, a is the real symmetric matrix A of order n,

stored in upper or lower storage mode.

For CHER and ZHER, *a* is the complex Hermitian matrix *A* of

order *n*, stored in upper or lower storage mode.

Specified as: an *lda* by (at least) *n* array, containing numbers of the

data type indicated in Table 72 on page 320.

lda is the leading dimension of the array specified for a.

Specified as: a fullword integer; lda > 0 and  $lda \ge n$ .

#### On Return

ap is the matrix A of order n, containing the results of the

computation. Returned as: a one-dimensional array, containing numbers of the data type indicated in Table 72 on page 320.

*a* is the matrix *A* of order *n*, containing the results of the

computation. Returned as: a two-dimensional array, containing numbers of the data type indicated in Table 72 on page 320.

#### **Notes**

- 1. All subroutines accept lowercase letters for the *uplo* argument.
- 2. The vector *x* must have no common elements with matrix *A*; otherwise, results are unpredictable. See "Concepts" on page 59.
- 3. On input, the imaginary parts of the diagonal elements of the complex Hermitian matrix A are assumed to be zero, so you do not have to set these values. On output, if  $\alpha \neq 0.0$ , they are set to zero.
- 4. For a description of how symmetric matrices are stored in upper- or lower-packed storage mode and upper or lower storage mode, see "Symmetric Matrix" on page 69. For a description of how complex Hermitian matrices are stored in upper- or lower-packed storage mode and upper or lower storage mode, see "Complex Hermitian Matrix" on page 73.

#### **Function**

These subroutines perform the computations described in the two sections below. See references [36], [37], and [82]. If n or  $\alpha$  is 0, no computation is performed.

For CHPR and CHER, intermediate results are accumulated in long precision. For SSPR, SSYR, and SSLR1, intermediate results are accumulated in long precision on some platforms.

#### For SSPR, DSPR, SSYR, DSYR, SSLR1, and DSLR1

These subroutines compute the rank-one update of a real symmetric matrix:

 $A \leftarrow A + \alpha x x^{\mathrm{T}}$ 

where:

A is a real symmetric matrix of order n.  $\alpha$  is a scalar. x is a vector of length n.  $x^{T}$  is the transpose of vector x.

It is expressed as follows:

$$\begin{bmatrix} a_{11} & \dots & a_{1n} \\ \vdots & & \vdots \\ \vdots & & \vdots \\ a_{n1} & \dots & a_{nn} \end{bmatrix} \leftarrow \begin{bmatrix} a_{11} & \dots & a_{1n} \\ \vdots & & \vdots \\ \vdots & & \vdots \\ a_{n1} & \dots & a_{nn} \end{bmatrix} + \alpha \begin{bmatrix} x_1 \\ \vdots \\ x_n \end{bmatrix} \begin{bmatrix} x_1 & \dots & x_n \end{bmatrix}$$

#### For CHPR, ZHPR, CHER, and ZHER

These subroutines compute the rank-one update of a complex Hermitian matrix:

 $A \leftarrow A + \alpha x x^{H}$ 

where:

A is a complex Hermitian matrix of order n.  $\alpha$  is a scalar. x is a vector of length n.  $x^H$  is the conjugate transpose of vector x.

It is expressed as follows:

$$\begin{bmatrix} a_{11} & \dots & a_{1n} \\ \vdots & & \vdots \\ \vdots & & \vdots \\ a_{n1} & \dots & a_{nn} \end{bmatrix} \leftarrow \begin{bmatrix} a_{11} & \dots & a_{1n} \\ \vdots & & \vdots \\ \vdots & & \vdots \\ a_{n1} & \dots & a_{nn} \end{bmatrix} + \alpha \begin{bmatrix} x_1 \\ \vdots \\ x_n \end{bmatrix} [\bar{x}_1 & \dots & \bar{x}_n]$$

## **Error conditions**

#### **Computational Errors**

None

#### **Input-Argument Errors**

- 1. *uplo* ≠ 'L' or 'U'
- 2. n < 0
- 3. incx = 0
- 4.  $lda \leq 0$
- 5. lda < n

## **Examples**

#### **Example 1**

This example shows a vector x with a positive stride, and a real symmetric matrix A of order 3, stored in lower-packed storage mode. Matrix A is:

#### Call Statement and Input:

#### Output:

$$AP = (17.0, 10.0, 5.0, 10.0, 9.0, 4.0)$$

#### Example 2

This example shows a vector x with a negative stride, and a real symmetric matrix A of order 3, stored in upper-packed storage mode. It uses the same input matrix A as in Example 1.

#### Call Statement and Input:

$$AP = (17.0, 10.0, 10.0, 5.0, 9.0, 4.0)$$

#### Example 3

This example shows a vector x with a positive stride, and a complex Hermitian matrix *A* of order 3, stored in lower-packed storage mode. Matrix *A* is:

Note: On input, the imaginary parts of the diagonal elements of the complex Hermitian matrix A are assumed to be zero, so you do not have to set these values. On output, if  $\alpha \neq 0.0$ , they are set to zero.

#### Call Statement and Input:

#### Output:

$$AP = ((6.0, 0.0), (7.0, -13.0), (13.0, 1.0), (23.0, 0.0), (16.0, 24.0), (31.0, 0.0))$$

#### Example 4

This example shows a vector x with a negative stride, and a complex Hermitian matrix A of order 3, stored in upper-packed storage mode. It uses the same input matrix A as in Example 3.

**Note:** On input, the imaginary parts of the diagonal elements of the complex Hermitian matrix *A* are assumed to be zero, so you do not have to set these values. On output, if  $\alpha \neq 0.0$ , they are set to zero.

#### Call Statement and Input:

#### **Output:**

$$AP = ((6.0, 0.0), (7.0, 13.0), (23.0, 0.0), (13.0, -1.0), (16.0, -24.0), (31.0, 0.0))$$

#### Example 5

This example shows a vector x with a positive stride, and a real symmetric matrix A of order 3, stored in lower storage mode. It uses the same input matrix A as in Example 1.

$$X = (3.0, 2.0, 1.0)$$

$$A = \begin{bmatrix} 8.0 & . & . \\ 4.0 & 6.0 & . \\ 2.0 & 7.0 & 3.0 \end{bmatrix}$$

#### Output:

$$A = \begin{bmatrix} 17.0 & . & . \\ 10.0 & 10.0 & . \\ 5.0 & 9.0 & 4.0 \end{bmatrix}$$

#### **Example 6**

This example shows a vector x with a negative stride, and a real symmetric matrix A of order 3, stored in upper storage mode. It uses the same input matrix A as in Example 1.

#### Call Statement and Input:

$$A = \begin{bmatrix} 8.0 & 4.0 & 2.0 \\ . & 6.0 & 7.0 \\ . & . & 3.0 \\ . & . & . \end{bmatrix}$$

#### Output:

$$A = \begin{bmatrix} 17.0 & 10.0 & 5.0 \\ . & 10.0 & 9.0 \\ . & . & 4.0 \\ . & . & . \end{bmatrix}$$

#### Example 7

This example shows a vector x with a positive stride, and a complex Hermitian matrix A of order 3, stored in lower storage mode. It uses the same input matrix A as in Example 3.

**Note:** On input, the imaginary parts of the diagonal elements of the complex Hermitian matrix A are assumed to be zero, so you do not have to set these values. On output, if  $\alpha \neq 0.0$ , they are set to zero.

#### **Output:**

$$A = \begin{bmatrix} (6.0, 0.0) & . & . \\ (7.0, -13.0) & (23.0, 0.0) & . \\ (13.0, 1.0) & (16.0, 24.0) & (31.0, 0.0) \end{bmatrix}$$

#### **Example 8**

This example shows a vector x with a negative stride, and a complex Hermitian matrix A of order 3, stored in upper storage mode. It uses the same input matrix A as in Example 3.

**Note:** On input, the imaginary parts of the diagonal elements of the complex Hermitian matrix A are assumed to be zero, so you do not have to set these values. On output, if  $\alpha \neq 0.0$ , they are set to zero.

#### Call Statement and Input:

#### **Output:**

$$A = \begin{bmatrix} (6.0, 0.0) & (7.0, 13.0) & (13.0, -1.0) \\ . & (23.0, 0.0) & (16.0, -24.0) \\ . & . & (31.0, 0.0) \end{bmatrix}$$

#### Example 9

This example shows a vector x with a positive stride, and a real symmetric matrix A of order 3, stored in lower-packed storage mode. It uses the same input matrix A as in Example 1.

#### Call Statement and Input:

$$AP = (17.0, 10.0, 5.0, 10.0, 9.0, 4.0)$$

# SSPR2, DSPR2, CHPR2, ZHPR2, SSYR2, DSYR2, CHER2, ZHER2, SSLR2, and DSLR2 — Rank-Two Update of a Real Symmetric or Complex Hermitian Matrix

#### **Purpose**

SSPR2, DSPR2, SSYR2, DSYR2, SSLR2, and DSLR2 compute the rank-two update of a real symmetric matrix, using the scalar  $\alpha$ , matrix A, vectors x and y, and their transposes  $x^{T}$  and  $y^{T}$ :

$$A \leftarrow A + \alpha x y^{\mathrm{T}} + \alpha y x^{\mathrm{T}}$$

CHPR2, ZHPR2, CHER2, and ZHER2, compute the rank-two update of a complex Hermitian matrix, using the scalar  $\alpha$ , matrix A, vectors x and y, and their conjugate transposes  $x^H$  and  $y^H$ :

$$A \leftarrow A + \alpha x y^{\mathrm{H}} + \overline{\alpha} y x^{\mathrm{H}}$$

The following storage modes are used:

- For SSPR2, DSPR2, CHPR2, and ZHPR2, matrix *A* is stored in upper- or lower-packed storage mode.
- For SSYR2, DSYR2, CHER2, and ZHER2, matrix *A* is stored in upper or lower storage mode.
- For SSLR2 and DSLR2, matrix A is stored in lower-packed storage mode.

Table 73. Data Types

| $\alpha, A, x, y$       | Subprogram              |
|-------------------------|-------------------------|
| Short-precision real    | SSPR2, SSYR2, and SSLR2 |
| Long-precision real     | DSPR2, DSYR2, and DSLR2 |
| Short-precision complex | CHPR2 and CHER2         |
| Long-precision complex  | ZHPR2 and ZHER2         |

**Note:** SSPR2 and DSPR2 are Level 2 BLAS subroutines. You should use these subroutines instead of SSLR2 and DSLR2, which are only provided for compatibility with earlier releases of ESSL.

## **Syntax**

| Fortran   | CALL SSPR2   DSPR2   CHPR2   ZHPR2 (uplo, n, alpha, x, incx, y, incy, ap)     |  |
|-----------|-------------------------------------------------------------------------------|--|
|           | CALL SSYR2   DSYR2   CHER2   ZHER2 (uplo, n, alpha, x, incx, y, incy, a, lda) |  |
|           | CALL SSLR2   DSLR2 (n, alpha, x, incx, y, incy, ap)                           |  |
| C and C++ | sspr2   dspr2   chpr2   zhpr2 (uplo, n, alpha, x, incx, y, incy, ap);         |  |
|           | ssyr2   dsyr2   cher2   zher2 (uplo, n, alpha, x, incx, y, incy, a, lda);     |  |
|           | $sslr2 \mid dslr2 (n, alpha, x, incx, y, incy, ap);$                          |  |

| On | <b>Entry</b> |
|----|--------------|
|----|--------------|

n

*uplo* indicates the storage mode used for matrix *A*, where:

If uplo = 'U', A is stored in upper-packed or upper storage mode.

If uplo = 'L', A is stored in lower-packed or lower storage mode.

Specified as: a single character. It must be 'U' or 'L'.

is the number of elements in vectors x and y and the order of

matrix A.

Specified as: a fullword integer;  $n \ge 0$ .

alpha is the scaling constant  $\alpha$ .

Specified as: a number of the data type indicated in Table 73 on

page 327.

x is the vector x of length n.

Specified as: a one-dimensional array of (at least) length

1+(n-1) | incx |, containing numbers of the data type indicated in

Table 73 on page 327.

incx is the stride for vector x.

Specified as: a fullword integer, where:

For SSPR2, DSPR2, CHPR2, ZHPR2, SSYR2, DSYR2, CHER2, and

ZHER2, incx < 0 or incx > 0.

For SSLR2 and DSLR2, incx can have any value.

y is the vector y of length n.

Specified as: a one-dimensional array of (at least) length

1+(n-1) | *incy* |, containing numbers of the data type indicated in

Table 73 on page 327.

incy is the stride for vector y.

Specified as: a fullword integer, where:

For SSPR2, DSPR2, CHPR2, ZHPR2, SSYR2, DSYR2, CHER2, and

ZHER2, incy < 0 or incy > 0.

For SSLR2 and DSLR2, *incy* can have any value.

ap has the following meaning:

For SSPR2 and DSPR2, ap is the real symmetric matrix A of order

*n*, stored in upper- or lower-packed storage mode.

For CHPR2 and ZHPR2, ap is the complex Hermitian matrix A of

order n, stored in upper- or lower-packed storage mode.

For SSLR2 and DSLR2, ap is the real symmetric matrix A of order

*n*, stored in lower-packed storage mode.

Specified as: a one-dimensional array of (at least) length n(n+1)/2, containing numbers of the data type indicated in Table 73 on page

327.

*a* has the following meaning:

For SSYR2 and DSYR2, a is the real symmetric matrix A of order n,

stored in upper or lower storage mode.

For CHER2 and ZHER2, a is the complex Hermitian matrix A of order n, stored in upper or lower storage mode.

Specified as: an lda by (at least) n array, containing numbers of the data type indicated in Table 73 on page 327.

*lda* is the leading dimension of the array specified for *a*.

Specified as: a fullword integer; lda > 0 and  $lda \ge n$ .

#### On Return

ap is the matrix A of order n, containing the results of the

computation. Returned as: a one-dimensional array, containing numbers of the data type indicated in Table 73 on page 327.

a is the matrix A of order n, containing the results of the

computation. Returned as: a two-dimensional array, containing numbers of the data type indicated in Table 73 on page 327.

#### **Notes**

1. All subroutines accept lowercase letters for the *uplo* argument.

- 2. The vectors *x* and *y* must have no common elements with matrix *A*; otherwise, results are unpredictable. See "Concepts" on page 59.
- 3. On input, the imaginary parts of the diagonal elements of the complex Hermitian matrix A are assumed to be zero, so you do not have to set these values. On output, if  $\alpha \neq \text{zero}$ , the imaginary parts of the diagonal elements are set to zero.
- 4. For a description of how symmetric matrices are stored in upper- or lower-packed storage mode and upper or lower storage mode, see "Symmetric Matrix" on page 69. For a description of how complex Hermitian matrices are stored in upper- or lower-packed storage mode and upper or lower storage mode, see "Complex Hermitian Matrix" on page 73.

#### **Function**

These subroutines perform the computation described in the two sections below. See references [36], [37], and [82]. If n or  $\alpha$  is zero, no computation is performed.

For SSPR2, SSYR2, SSLR2, CHPR2, and CHER2, intermediate results are accumulated in long precision.

#### SSPR2, DSPR2, SSYR2, DSYR2, SSLR2, and DSLR2

These subroutines compute the rank-two update of a real symmetric matrix:

$$A \leftarrow A + \alpha x y^{\mathrm{T}} + \alpha y x^{\mathrm{T}}$$

where:

A is a real symmetric matrix of order n.

 $\alpha$  is a scalar.

x is a vector of length n.

 $x^{\mathrm{T}}$  is the transpose of vector x.

y is a vector of length n.

 $y^{\mathrm{T}}$  is the transpose of vector y.

It is expressed as follows:

$$\begin{bmatrix} a_{11} \dots a_{1n} \\ \vdots & \vdots \\ a_{n1} \dots a_{nn} \end{bmatrix} \leftarrow \begin{bmatrix} a_{11} \dots a_{1n} \\ \vdots & \vdots \\ a_{n1} \dots a_{nn} \end{bmatrix} + \alpha \begin{bmatrix} x_1 \\ \vdots \\ x_n \end{bmatrix} \begin{bmatrix} y_1 \dots y_n \end{bmatrix}$$

$$+ \alpha \begin{bmatrix} y_1 \\ \vdots \\ y_n \end{bmatrix} [x_1 \dots x_n]$$

#### CHPR2, ZHPR2, CHER2, and ZHER2

These subroutines compute the rank-two update of a complex Hermitian matrix:

$$A \leftarrow A + \alpha x y^{\mathrm{H}} + \overline{\alpha} y x^{\mathrm{H}}$$

where:

A is a complex Hermitian matrix of order n.

 $\alpha$  is a scalar.

x is a vector of length n.

 $x^{\rm H}$  is the conjugate transpose of vector x.

y is a vector of length n.

 $y^{\rm H}$  is the conjugate transpose of vector y.

It is expressed as follows:

$$\begin{bmatrix} a_{11} \dots a_{1n} \\ \vdots & \vdots \\ \vdots & \vdots \\ a_{n1} \dots a_{nn} \end{bmatrix} \leftarrow \begin{bmatrix} a_{11} \dots a_{1n} \\ \vdots & \vdots \\ \vdots & \vdots \\ a_{n1} \dots a_{nn} \end{bmatrix} + \alpha \begin{bmatrix} x_1 \\ \vdots \\ x_n \end{bmatrix} \begin{bmatrix} \overline{y}_1 \dots \overline{y}_n \end{bmatrix}$$

$$+ \overline{\alpha} \begin{bmatrix} y_1 \\ \vdots \\ y_n \end{bmatrix} [\overline{x}_1 \dots \overline{x}_n]$$

#### **Error conditions**

#### **Computational Errors**

None

#### Input-Argument Errors

- 1. *uplo* ≠ 'L' or 'U'
- 2. n < 0
- 3. incx = 0
- **4.** incy = 0
- 5.  $lda \leq 0$
- 6. lda < n

## **Examples**

#### Example 1

This example shows vectors x and y with positive strides and a real symmetric matrix A of order 3, stored in lower-packed storage mode. Matrix A is:

#### Call Statement and Input:

#### **Output:**

$$AP = (38.0, 23.0, 13.0, 18.0, 14.0, 7.0)$$

#### **Example 2**

This example shows vector x and y having strides of opposite signs. For x, which has negative stride, processing begins at element X(5), which is 3.0. The real symmetric matrix A of order 3 is stored in upper-packed storage mode. It uses the same input matrix A as in Example 1.

#### Call Statement and Input:

## Output:

$$AP = (38.0, 23.0, 18.0, 13.0, 14.0, 7.0)$$

#### **Example 3**

This example shows vector x and y with positive stride and a complex Hermitian matrix A of order 3, stored in lower-packed storage mode. Matrix A is:

Note: On input, the imaginary parts of the diagonal elements of the complex Hermitian matrix A are assumed to be zero, so you do not have to set these values. On output, if  $\alpha \neq \text{zero}$ , the imaginary parts of the diagonal elements are set to zero.

#### Call Statement and Input:

```
UPLO N ALPHA X INCX Y INCY AP
CALL CHPR2( 'L' , 3 , ALPHA , X , 1 , Y , 2 , AP )
ALPHA
        = (1.0, 0.0)
        = ((1.0, 2.0), (4.0, 0.0), (3.0, 4.0))
Χ
        = ((1.0, 0.0), ., (2.0, -1.0), ., (2.0, 1.0))
Υ
AΡ
        = ((1.0, .), (3.0, -5.0), (2.0, 3.0), (7.0, .),
            (4.0, 8.0), (6.0, .)
```

#### **Output:**

```
= ((3.0, 0.0), (7.0, -10.0), (9.0, 4.0), (23.0, 0.0),
    (14.0, 23.0), (26.0, 0.0))
```

#### Example 4

This example shows vector x and y having strides of opposite signs. For x, which has negative stride, processing begins at element X(5), which is (1.0,2.0). The complex Hermitian matrix A of order 3 is stored in upper-packed storage mode. It uses the same input matrix *A* as in Example 3.

**Note:** On input, the imaginary parts of the diagonal elements of the complex Hermitian matrix *A* are assumed to be zero, so you do not have to set these values. On output, if  $\alpha \neq \text{zero}$ , the imaginary parts of the diagonal elements are set to zero.

#### Call Statement and Input:

```
UPLO N ALPHA X INCX Y INCY AP
              CALL CHPR2( \dot{U}, \dot{3}, ALPHA, \dot{X}, -\dot{2}, \dot{Y}, \dot{2}, \dot{A}P)
ALPHA
          = (1.0, 0.0)
          = ((3.0, 4.0), ., (4.0, 0.0), ., (1.0, 2.0))
Χ
         = ((1.0, 0.0), ..., (2.0, -1.0), ..., (2.0, 1.0))
= ((1.0, ...), (3.0, 5.0), (7.0, ...), (2.0, -3.0),
Υ
AP
              (4.0, -8.0), (6.0, .)
```

#### Output:

```
= ((3.0, 0.0), (7.0, 10.0), (23.0, 0.0), (9.0, -4.0),
    (14.0, -23.0), (26.0, 0.0))
```

#### Example 5

This example shows vectors x and y with positive strides, and a real symmetric matrix A of order 3, stored in lower storage mode. It uses the same input matrix A as in Example 1.

```
UPLO N ALPHA X INCX Y INCY A LDA
CALL SSYR2('L', 3, 1.0, X, 1, Y, 2, A, 3)
       = (3.0, 2.0, 1.0)
       = (5.0, ., 3.0, ., 2.0)
```

A = 
$$\begin{vmatrix} 8.0 & . & . \\ 4.0 & 6.0 & . \\ 2.0 & 7.0 & 3.0 \end{vmatrix}$$

#### Output:

A = 
$$\begin{vmatrix} 38.0 & . & . \\ 23.0 & 18.0 & . \\ 13.0 & 14.0 & 7.0 \end{vmatrix}$$

#### **Example 6**

This example shows vector x and y having strides of opposite signs. For x, which has negative stride, processing begins at element  $\chi(5)$ , which is 3.0. The real symmetric matrix A of order 3 is stored in upper storage mode. It uses the same input matrix A as in Example 1.

#### Call Statement and Input:

#### Output:

$$A = \begin{bmatrix} 38.0 & 23.0 & 13.0 \\ . & 18.0 & 14.0 \\ . & . & 7.0 \\ . & . & . \end{bmatrix}$$

#### Example 7

This example shows vector x and y with positive stride, and a complex Hermitian matrix A of order 3, stored in lower storage mode. It uses the same input matrix A as in Example 3.

**Note:** On input, the imaginary parts of the diagonal elements of the complex Hermitian matrix A are assumed to be zero, so you do not have to set these values. On output, if  $\alpha \neq \text{zero}$ , the imaginary parts of the diagonal elements are set to zero.

$$A = \begin{bmatrix} (1.0, .) & . & . \\ (3.0, -5.0) & (7.0, .) & . \\ (2.0, 3.0) & (4.0, 8.0) & (6.0, .) \end{bmatrix}$$

#### Output:

$$A = \begin{bmatrix} (3.0, 0.0) & . & . \\ (7.0, -10.0) & (23.0, 0.0) & . \\ (9.0, 4.0) & (14.0, 23.0) & (26.0, 0.0) \end{bmatrix}$$

#### **Example 8**

This example shows vector x and y having strides of opposite signs. For x, which has negative stride, processing begins at element X(5), which is (1.0, 2.0). The complex Hermitian matrix A of order 3 is stored in upper storage mode. It uses the same input matrix A as in Example 3.

**Note:** On input, the imaginary parts of the diagonal elements of the complex Hermitian matrix A are assumed to be zero, so you do not have to set these values. On output, if  $\alpha \neq \text{zero}$ , the imaginary parts of the diagonal elements are set to zero.

#### Call Statement and Input:

#### **Output:**

$$A = \begin{bmatrix} (3.0, 0.0) & (7.0, 10.0) & (9.0, -4.0) \\ . & (23.0, 0.0) & (14.0, -23.0) \\ . & . & (26.0, 0.0) \end{bmatrix}$$

#### Example 9

This example shows vectors x and y with positive strides and a real symmetric matrix A of order 3, stored in lower-packed storage mode. It uses the same input matrix A as in Example 1.

#### Call Statement and Input:

### ${\tt SSPR2,\,DSPR2,\,CHPR2,\,ZHPR2,\,SSYR2,\,DSYR2,\,CHER2,\,ZHER2,\,SSLR2,\,and\,\,DSLR2}$

AP = (38.0, 23.0, 13.0, 18.0, 14.0, 7.0)

## SGBMV, DGBMV, CGBMV, and ZGBMV — Matrix-Vector Product for a General Band Matrix, Its Transpose, or Its Conjugate Transpose

### **Purpose**

SGBMV and DGBMV compute the matrix-vector product for either a real general band matrix or its transpose, where the general band matrix is stored in BLAS-general-band storage mode. It uses the scalars  $\alpha$  and  $\beta$ , vectors x and y, and general band matrix A or its transpose:

 $y \in \beta y + \alpha Ax$ 

 $y \in \beta y + \alpha A^{\mathrm{T}} x$ 

CGBMV and ZGBMV compute the matrix-vector product for either a complex general band matrix, its transpose, or its conjugate transpose, where the general band matrix is stored in BLAS-general-band storage mode. It uses the scalars  $\alpha$  and  $\beta$ , vectors x and y, and general band matrix A, its transpose, or its conjugate transpose:

 $y \leftarrow \beta y + \alpha A x$   $y \leftarrow \beta y + \alpha A^{\mathrm{T}} x$  $y \leftarrow \beta y + \alpha A^{\mathrm{H}} x$ 

### Table 74. Data Types

| $\alpha, \beta, x, y, A$ | Subprogram |
|--------------------------|------------|
| Short-precision real     | SGBMV      |
| Long-precision real      | DGBMV      |
| Short-precision complex  | CGBMV      |
| Long-precision complex   | ZGBMV      |

### **Syntax**

| Fortran   | CALL SGBMV   DGBMV   CGBMV   ZGBMV (transa, m, n, ml, mu, alpha, a, lda, x, incx, beta, y, incy) |
|-----------|--------------------------------------------------------------------------------------------------|
| C and C++ | sgbmv   dgbmv   cgbmv   zgbmv (transa, m, n, ml, mu, alpha, a, lda, x, incx, beta, y, incy);     |

### On Entry

transa indicates the form of matrix A to use in the computation, where:

If transa = 'N', A is used in the computation.

If transa = 'T',  $A^T$  is used in the computation.

If transa = 'C',  $A^H$  is used in the computation.

Specified as: a single character. It must be 'N', 'T', or 'C'.

m is the number of rows in matrix A, and:

If transa = 'N', it is the length of vector y.

If transa = 'T' or 'C', it is the length of vector x.

Specified as: a fullword integer;  $m \ge 0$ .

### SGBMV, DGBMV, CGBMV, and ZGBMV

*n* is the number of columns in matrix A, and: If transa = 'N', it is the length of vector x.

If transa = 'T' or 'C', it is the length of vector y.

Specified as: a fullword integer;  $n \ge 0$ .

ml is the lower band width ml of the matrix A.

Specified as: a fullword integer;  $ml \ge 0$ .

mu is the upper band width mu of the matrix A.

Specified as: a fullword integer;  $mu \ge 0$ .

alpha is the scaling constant  $\alpha$ .

Specified as: a number of the data type indicated in Table 74 on

page 336.

is the *m* by *n* general band matrix *A*, stored in BLAS-general-band storage mode. It has an upper band width *mu* and a lower band width *ml*. Also:

If transa = 'N', A is used in the computation.

If transa = 'T',  $A^T$  is used in the computation.

If transa = 'C',  $A^H$  is used in the computation.

**Note:** No data should be moved to form  $A^{T}$  or  $A^{H}$ ; that is, the matrix A should always be stored in its untransposed form in BLAS-general-band storage mode.

Specified as: an lda by (at least) n array, containing numbers of the data type indicated in Table 74 on page 336, where  $lda \ge ml+mu+1$ .

lda is the leading dimension of the array specified for a.

Specified as: a fullword integer; lda > 0 and  $lda \ge ml + mu + 1$ .

x is the vector x, where:

If transa = 'N', it has length n.

If transa = 'T' or 'C', it has length m.

Specified as: a one-dimensional array, containing numbers of the data type indicated in Table 74 on page 336, where:

If transa = 'N', it must have at least 1+(n-1)|incx| elements.

If transa = 'T' or 'C', it must have at least 1+(m-1)|incx| elements.

incx is the stride for vector x.

Specified as: a fullword integer; incx > 0 or incx < 0.

beta is the scaling constant  $\beta$ .

Specified as: a number of the data type indicated in Table 74 on page 336.

y is the vector y, where:

If transa = 'N', it has length m.

If transa = 'T' or 'C', it has length n.

### SGBMV, DGBMV, CGBMV, and ZGBMV

Specified as: a one-dimensional array, containing numbers of the data type indicated in Table 74 on page 336, where:

If transa = 'N', it must have at least 1+(m-1)|incy| elements.

If transa = 'T' or 'C', it must have at least 1+(n-1)|incy| elements.

incy is the stride for vector y.

Specified as: a fullword integer; incy > 0 or incy < 0.

#### On Return

y is the vector y, containing the result of the computation, where:

If transa = 'N', it has length m.

If transa = 'T' or 'C', it has length n.

Returned as: a one-dimensional array, containing numbers of the data type indicated in Table 74 on page 336.

### **Notes**

- 1. For SGBMV and DGBMV, if you specify 'C' for the *transa* argument, it is interpreted as though you specified 'T'.
- 2. All subroutines accept lowercase letters for the *transa* argument.
- 3. Vector *y* must have no common elements with matrix *A* or vector *x*; otherwise, results are unpredictable. See "Concepts" on page 59.
- 4. To achieve optimal performance, use lda = mu+ml+1.
- 5. For general band matrices, if you specify ml ≥ m or mu ≥ n, ESSL assumes, only for purposes of the computation, that the lower band width is m-1 or the upper band width is n-1, respectively. However, ESSL uses the original values for ml and mu for the purposes of finding the locations of element a<sub>11</sub> and all other elements in the array specified for A, as described in "General Band Matrix" on page 80. For an illustration of this technique, see "Example 4" on page 341.
- 6. For a description of how a general band matrix is stored in BLAS-general-band storage mode in an array, see "General Band Matrix" on page 80.

### **Function**

The possible computations that can be performed by these subroutines are described in the following sections. Varying implementation techniques are used for this computation to improve performance. As a result, accuracy of the computational result may vary for different computations.

In all the computations, general band matrix *A* is stored in its untransposed form in an array, using BLAS-general-band storage mode.

For SGBMV and CGBMV, intermediate results are accumulated in long precision. Occasionally, for performance reasons, these intermediate results are truncated to short precision and stored.

See references [36], [37], [40], [48], and [82]. No computation is performed if m or n is 0 or if  $\alpha$  is zero and  $\beta$  is one.

#### **General Band Matrix**

For SGBMV, DGBMV, CGBMV, and ZGBMV, the matrix-vector product for a general band matrix is expressed as follows:

 $y + \beta y + \alpha Ax$  where: x is a vector of length n. y is a vector of length m.  $\alpha$  is a scalar.  $\beta$  is a scalar.

A is an m by n general band matrix, having a lower band width of ml and an upper band width of mu.

### Transpose of a General Band Matrix

For SGBMV, DGBMV, CGBMV, and ZGBMV, the matrix-vector product for the transpose of a general band matrix is expressed as:

$$y \leftarrow \beta y + \alpha A^{\mathrm{T}} x$$
 where:

x is a vector of length m.

y is a vector of length n.

 $\alpha$  is a scalar.

 $\beta$  is a scalar.

 $A^{T}$  is the transpose of an m by n general band matrix A, having a lower band width of ml and an upper band width of mu.

### Conjugate Transpose of a General Band Matrix

For CGBMV and ZGBMV, the matrix-vector product for the conjugate transpose of a general band matrix is expressed as follows:

$$y \in \beta y + \alpha A^{H} x$$

where:

x is a vector of length m.

y is a vector of length n.

α is a scalar.

 $\beta$  is a scalar.

 $A^{H}$  is the conjugate transpose of an m by n general band matrix A of order n, having a lower band width of ml and an upper band width of mu.

### **Error conditions**

### **Computational Errors**

None

### **Input-Argument Errors**

- 1. *transa* ≠ 'N', 'T', or 'C'
- 2. m < 0
- 3. n < 0
- 4. ml < 0
- 5. mu < 0
- 6.  $lda \leq 0$
- 7. lda < ml+mu+1
- 8. incx = 0
- 9. incy = 0

### **Examples**

### **Example 1**

This example shows how to use SGBMV to perform the computation  $y + \beta y + \alpha Ax$ , where TRANSA is equal to 'N', and the following real general band matrix A is used in the computation. Matrix A is:

#### Call Statement and Input:

### **Output:**

$$Y = (22.0, ., 60.0, ., 90.0, ., 120.0, ., 140.0, .)$$

### Example 2

This example shows how to use SGBMV to perform the computation  $y \in \beta y + \alpha A^T x$ , where TRANSA is equal to 'T', and the transpose of a real general band matrix A is used in the computation. It uses the same input as Example 1.

### **Example 3**

This example shows how to use CGBMV to perform the computation  $y + \beta y + \alpha A^H x$ , where TRANSA is equal to 'C', and the complex conjugate of the following general band matrix A is used in the computation. Matrix A is:

### Call Statement and Input:

```
TRANSA M
                             ML MU ALPHA
                                               A LDA X INCX BETA
CALL CGBMV(\dot{C}, \dot{5}, \dot{4}, \dot{3}, \dot{2}, ALPHA, \dot{A}, \dot{8}, \dot{X}, \dot{1}
                                                                , BETA , Y ,
                                      (1.0, 1.0)
(2.0, 2.0)
                                                    (2.0, 2.0)
                         (1.0, 1.0)
                                                    (3.0, 3.0)
                        (2.0, 2.0)
           (1.0, 1.0)
                                      (3.0, 3.0)
                                                    (4.0, 4.0)
Α
           (2.0, 2.0)
                        (3.0, 3.0)
                                      (4.0, 4.0)
                                                    (5.0, 5.0)
                         (4.0, 4.0)
                                      (5.0, 5.0)
           (3.0, 3.0)
           (4.0, 4.0)
                        (5.0, 5.0)
Χ
             ((1.0, 2.0), (2.0, 3.0), (3.0, 4.0), (4.0, 5.0),
              (5.0, 6.0))
ALPHA
             (1.0, 1.0)
BETA
             (10.0, 0.0)
Υ
            ((1.0, 2.0), ., (2.0, 3.0), ., (3.0, 4.0), .,
              (4.0, 5.0), .)
```

### Output:

```
Y = ((70.0, 100.0), ., (130.0, 170.0), ., (140.0, 180.0), ., (148.0, 186.0), .)
```

### Example 4

This example shows how to use SGBMV to perform the computation  $y \in \beta y + \alpha Ax$ , where  $ml \ge m$  and  $mu \ge n$ , TRANSA is equal to 'N', and the following real general band matrix A is used in the computation. Matrix A is:

### SGBMV, DGBMV, CGBMV, and ZGBMV

```
1.0
= (1.0, 2.0, 3.0, 4.0, 5.0)
= (1.0, . , 2.0, . , 3.0, . , 4.0, . )
Output:
       = (40.0, ., 80.0, ., 120.0, ., 160.0, .)
```

## SSBMV, DSBMV, CHBMV, and ZHBMV — Matrix-Vector Product for a Real Symmetric or Complex Hermitian Band Matrix

### **Purpose**

SSBMV and DSBMV compute the matrix-vector product for a real symmetric band matrix. CHBMV and ZHBMV compute the matrix-vector product for a complex Hermitian band matrix. The band matrix A is stored in either upper- or lower-band-packed storage mode. It uses the scalars  $\alpha$  and  $\beta$ , vectors x and y, and band matrix A:

 $y \leftarrow \beta y + \alpha A x$  $y \leftarrow \beta y + \alpha A x$ 

### Table 75. Data Types

| $\alpha, \beta, x, y, A$ | Subprogram |
|--------------------------|------------|
| Short-precision real     | SSBMV      |
| Long-precision real      | DSBMV      |
| Short-precision complex  | CHBMV      |
| Long-precision complex   | ZHBMV      |

### **Syntax**

| Fortran   | CALL SSBMV   DSBMV   CHBMV   ZHBMV (uplo, n, k, alpha, a, lda, x, incx, beta, y, incy) |
|-----------|----------------------------------------------------------------------------------------|
| C and C++ | ssbmv   dsbmv   chbmv   zhbmv (uplo, n, k, alpha, a, lda, x, incx, beta, y, incy);     |

### On Entry

| indicates the storage mode used for matrix $A$ , where either the upper or lower triangle can be stored:                         |
|----------------------------------------------------------------------------------------------------|
| If $uplo = 'U'$ , $A$ is stored in upper-band-packed storage mode.                                                               |
| If $uplo = 'L'$ , $A$ is stored in lower-band-packed storage mode.                                                               |
| Specified as: a single character. It must be 'U' or 'L'.                                                                         |
| is the order of matrix $A$ and the number of elements in vectors $x$ and $y$ .                                                   |
| Specified as: a fullword integer; $n \ge 0$ .                                                                                    |
| is the half band width $k$ of the matrix $A$ .                                                                                   |
| Specified as: a fullword integer; $k \ge 0$ .                                                                                    |
| is the scaling constant $\alpha$ .                                                                                               |
| Specified as: a number of the data type indicated in Table 75.                                                                   |
| is the real symmetric or complex Hermitian band matrix $A$ of order $n$ , having a half band width of $k$ , where:               |
| If $uplo = 'U'$ , $A$ is stored in upper-band-packed storage mode.                                                               |
| If <i>uplo</i> = 'L', <i>A</i> is stored in lower-band-packed storage mode.                                                      |
| Specified as: an $lda$ by (at least) $n$ array, containing numbers of the data type indicated in Table 75, where $lda \ge k+1$ . |
|                                                                                                    |

### SSBMV, DSBMV, CHBMV, and ZHBMV

lda is the leading dimension of the array specified for a.

Specified as: a fullword integer; lda > 0 and  $lda \ge k+1$ .

x is the vector x of length n.

Specified as: a one-dimensional array of (at least) length

1+(n-1) | incx |, containing numbers of the data type indicated in

Table 75 on page 343.

incx is the stride for vector x.

Specified as: a fullword integer; incx > 0 or incx < 0.

beta is the scaling constant  $\beta$ .

Specified as: a number of the data type indicated in Table 75 on

page 343.

y is the vector y of length n.

Specified as: a one-dimensional array of (at least) length n,

containing numbers of the data type indicated in Table 75 on page

343.

incy is the stride for vector y.

Specified as: a fullword integer; incy > 0 or incy < 0.

### On Return

y is the vector y of length n, containing the result of the

computation. Returned as: a one-dimensional array, containing numbers of the data type indicated in Table 75 on page 343.

### Notes

- 1. All subroutines accept lowercase letters for the *uplo* argument.
- 2. Vector *y* must have no common elements with matrix *A* or vector *x*; otherwise, results are unpredictable. See "Concepts" on page 59.
- 3. To achieve optimal performance in these subroutines, use lda = k+1.
- 4. The imaginary parts of the diagonal elements of the complex Hermitian matrix *A* are assumed to be zero, so you do not have to set these values.
- 5. For real symmetric and complex Hermitian band matrices, if you specify  $k \ge n$ , ESSL assumes, **only for purposes of the computation**, that the half band width of matrix A is n-1; that is, it processes matrix A, of order n, as though it is a (nonbanded) real symmetric or complex Hermitian matrix. However, ESSL uses the original value for k **for the purposes of finding the locations** of element  $a_{11}$  and all other elements in the array specified for A, as described in the storage modes referenced in the next note. For an illustration of this technique, see "Example 3" on page 346.
- 6. For a description of how a real symmetric band matrix is stored, see "Upper-Band-Packed Storage Mode" on page 86 or "Lower-Band-Packed Storage Mode" on page 87. For a description of how a complex Hermitian band matrix is stored, see "Complex Hermitian Matrix" on page 73.

### **Function**

These subroutines perform the following matrix-vector product, using a real symmetric or complex Hermitian band matrix *A*, stored in either upper- or lower-band-packed storage mode:

 $y \in \beta y + \alpha Ax$ 

where:

x and y are vectors of length n.

 $\alpha$  and  $\beta$  are scalars.

A is an real symmetric or complex Hermitian band matrix of order n, having a half bandwidth of k.

For SSBMV and CHBMV, intermediate results are accumulated in long precision. Occasionally, for performance reasons, these intermediate results are truncated to short precision and stored.

See references [36], [40], [48], and [82]. No computation is performed if n is 0 or if  $\alpha$  is zero and  $\beta$  is one.

### **Error conditions**

### **Computational Errors**

None

### **Input-Argument Errors**

- 1. *uplo* ≠ 'U' or 'L'
- 2. n < 0
- 3. k < 0
- 4.  $lda \leq 0$
- 5. lda < k+1
- 6. incx = 0
- 7. incy = 0

### **Examples**

### Example 1

This example shows how to use SSBMV to perform the matrix-vector product, where the real symmetric band matrix A of order 7 and half band width of 3 is stored in upper-band-packed storage mode. Matrix A is:

$$A = \begin{bmatrix} . & . & . & 1.0 & 2.0 & 3.0 & 4.0 \\ . & . & 1.0 & 2.0 & 3.0 & 4.0 & 5.0 \\ . & 1.0 & 2.0 & 3.0 & 4.0 & 5.0 & 6.0 \\ 1.0 & 2.0 & 3.0 & 4.0 & 5.0 & 6.0 & 7.0 \end{bmatrix}$$

```
X = (1.0, 2.0, 3.0, 4.0, 5.0, 6.0, 7.0)

Y = (1.0, ., 2.0, ., 3.0, ., 4.0, ., 5.0, ., 6.0, ., 7.0)

Output:

Y = (30.0, ., 78.0, ., 148.0, ., 244.0, ., 288.0, ., 316.0, ., 322.0)
```

### Example 2

This example shows how to use CHBMV to perform the matrix-vector product, where the complex Hermitian band matrix *A* of order 7 and half band width of 3 is stored in lower-band-packed storage mode. Matrix *A* is:

```
(1.0, 0.0) (1.0, 1.0) (1.0, 1.0) (1.0, 1.0) (0.0, 0.0) (0.0, 0.0)
                                                                       (0.0, 0.0)
(1.0, -1.0) (2.0, 0.0)
                       (2.0, 2.0)
                                    (2.0, 2.0)
                                                (2.0, 2.0)
                                                           (0.0, 0.0)
                                                                       (0.0, 0.0)
(1.0, -1.0) (2.0, -2.0) (3.0, 0.0) (3.0, 3.0)
                                              (3.0, 3.0)
                                                           (3.0, 3.0)
                                                                       (0.0, 0.0)
(1.0, -1.0) (2.0, -2.0) (3.0, -3.0) (4.0, 0.0) (4.0, 4.0)
                                                           (4.0, 4.0)
                                                                       (4.0, 4.0)
 (0.0, 0.0) (2.0, -2.0) (3.0, -3.0) (4.0, -4.0) (5.0, 0.0)
                                                           (5.0, 5.0)
                                                                      (5.0, 5.0)
 (0.0, 0.0) (0.0, 0.0) (3.0, -3.0) (4.0, -4.0) (5.0, -5.0) (6.0, 0.0)
                                                                      (6.0, 6.0)
 (0.0, 0.0) (0.0, 0.0) (0.0, 0.0) (4.0, -4.0) (5.0, -5.0) (6.0, -6.0) (7.0, 0.0)
```

**Note:** The imaginary parts of the diagonal elements of a complex Hermitian matrix are assumed to be zero, so you do not need to set these values.

### Call Statement and Input:

### **Output:**

```
Y = ((48.0, 12.0), . , (124.0, 32.0), . , (228.0, 68.0), . , (360.0, 128.0), . , (360.0, 216.0), . , (300.0, 332.0), . , (168.0, 476.0))
```

### Example 3

This example shows how to use SSBMV to perform the matrix-vector product, where  $n \ge k$ . Matrix A is a real 5 by 5 symmetric band matrix with a half band width of 5, stored in upper-band-packed storage mode. Matrix A is:

### SSBMV, DSBMV, CHBMV, and ZHBMV

### Call Statement and Input:

$$X = (1.0, 2.0, 3.0, 4.0, 5.0)$$
  
 $Y = (1.0, ., 2.0, ., 3.0, ., 4.0, ., 5.0, .)$ 

### Output:

```
Y = (40.0, ., 78.0, ., 112.0, ., 140.0, ., 160.0, .)
```

# STRMV, DTRMV, CTRMV, ZTRMV, STPMV, DTPMV, CTPMV, and ZTPMV — Matrix-Vector Product for a Triangular Matrix, Its Transpose, or Its Conjugate Transpose

### **Purpose**

STRMV, DTRMV, STPMV, and DTPMV compute one of the following matrix-vector products, using the vector x and triangular matrix A or its transpose:

$$x \leftarrow Ax$$
  
 $x \leftarrow A^{T}x$ 

CTRMV, ZTRMV, CTPMV, and ZTPMV compute one of the following matrix-vector products, using the vector x and triangular matrix A, its transpose, or its conjugate transpose:

$$x \leftarrow Ax$$

$$x \leftarrow A^{T}x$$

$$x \leftarrow A^{H}x$$

Matrix *A* can be either upper or lower triangular, where:

- For the \_TRMV subroutines, it is stored in upper- or lower-triangular storage mode, respectively.
- For the \_TPMV subroutines, it is stored in upper- or lower-triangular-packed storage mode, respectively.

Table 76. Data Types

| A, x                    | Subprogram      |
|-------------------------|-----------------|
| Short-precision real    | STRMV and STPMV |
| Long-precision real     | DTRMV and DTPMV |
| Short-precision complex | CTRMV and CTPMV |
| Long-precision complex  | ZTRMV and ZTPMV |

### **Syntax**

| Fortran   | CALL STRMV   DTRMV   CTRMV   ZTRMV (uplo, transa, diag, n, a, lda, x, incx) |
|-----------|-----------------------------------------------------------------------------|
|           | CALL STPMV   DTPMV   CTPMV   ZTPMV (uplo, transa, diag, n, ap, x, incx)     |
| C and C++ | strmv   dtrmv   ctrmv   ztrmv (uplo, transa, diag, n, a, lda, x, incx);     |
|           | stpmv   dtpmv   ctpmv   ztpmv (uplo, transa, diag, n, ap, x, incx);         |

### On Entry

indicates whether matrix A is an upper or lower triangular matrix, where:

If uplo = 'U', A is an upper triangular matrix.

If uplo = 'L', A is a lower triangular matrix.

Specified as: a single character. It must be 'U' or 'L'.

transa indicates the form of matrix A to use in the computation, where:

If transa = 'N', A is used in the computation.

If transa = 'T',  $A^T$  is used in the computation.

If transa = 'C',  $A^H$  is used in the computation.

Specified as: a single character. It must be 'N', 'T', or 'C'.

diag indicates the characteristics of the diagonal of matrix A, where:

If diag = 'U', A is a unit triangular matrix.

If diag = 'N', A is not a unit triangular matrix.

Specified as: a single character. It must be 'U' or 'N'.

n is the order of triangular matrix A.

Specified as: a fullword integer;  $0 \le n \le lda$ .

is the upper or lower triangular matrix A of order n, stored in upper- or lower-triangular storage mode, respectively.

**Note:** No data should be moved to form  $A^{T}$  or  $A^{H}$ ; that is, the matrix A should always be stored in its untransposed form. Specified as: an lda by (at least) n array, containing numbers of the data type indicated in Table 76 on page 348.

lda is the leading dimension of the array specified for a.

Specified as: a fullword integer; lda > 0 and  $lda \ge n$ .

ap is the upper or lower triangular matrix *A* of order *n*, stored in upper- or lower-triangular-packed storage mode, respectively.

Specified as: a one-dimensional array of (at least) length n(n+1)/2, containing numbers of the data type indicated in Table 76 on page 348.

x is the vector x of length n.

Specified as: a one-dimensional array of (at least) length 1+(n-1)|incx|, containing numbers of the data type indicated in Table 76 on page 348.

incx is the stride for vector x.

Specified as: a fullword integer; incx > 0 or incx < 0.

#### On Return

 $\chi$ 

а

is the vector *x* of length *n*, containing the results of the computation. Returned as: a one-dimensional array, containing numbers of the data type indicated in Table 76 on page 348.

### Notes

- 1. These subroutines accept lowercase letters for the *uplo, transa,* and *diag* arguments.
- 2. For STRMV, DTRMV, STPMV, and DTPMV if you specify 'C' for the *transa* argument, it is interpreted as though you specified 'T'.
- 3. Matrix *A* and vector *x* must have no common elements; otherwise, results are unpredictable.
- 4. ESSL assumes certain values in your array for parts of a triangular matrix. As a result, you do not have to set these values. For unit triangular matrices, the

- elements of the diagonal are assumed to be 1.0 for real matrices and (1.0, 0.0) for complex matrices. When using upper- or lower-triangular storage, the unreferenced elements in the lower and upper triangular part, respectively, are assumed to be zero.
- 5. For a description of triangular matrices and how they are stored in upper- and lower-triangular storage mode and in upper- and lower-triangular-packed storage mode, see "Triangular Matrix" on page 77.

### **Function**

These subroutines can perform the following matrix-vector product computations, using the triangular matrix A, its transpose, or its conjugate transpose, where A can be either upper or lower triangular:

```
x \in Ax
x \in A^T x
x \in A^H x (for CTRMV, ZTRMV, CTPMV, and ZTPMV only)
where:
```

*A* is an upper or lower triangular matrix of order *n*. For \_TRMV, it is stored in upper- or lower-triangular storage mode, respectively. For \_TPMV, it is stored in upper- or lower-triangular-packed storage mode, respectively.

See references [34] and [40]. If n is 0, no computation is performed.

### **Error conditions**

### **Computational Errors**

x is a vector of length n.

None

### **Input-Argument Errors**

```
    uplo ≠ 'L' or 'U'
    transa ≠ 'T', 'N', or 'C'
    diag ≠ 'N' or 'U'
    n < 0</li>
    lda ≤ 0
    lda < n</li>
    incx = 0
```

### **Examples**

### Example 1

This example shows the computation  $x \in Ax$ . Matrix A is a real 4 by 4 lower triangular matrix that is unit triangular, stored in lower-triangular storage mode. Vector x is a vector of length 4. Matrix A is:

**Note:** Because matrix *A* is unit triangular, the diagonal elements are not referenced. ESSL assumes a value of 1.0 for the diagonal elements.

### Call Statement and Input:

$$A = \begin{bmatrix} . & . & . & . \\ 1.0 & . & . & . \\ 2.0 & 3.0 & . & . \\ 3.0 & 4.0 & 3.0 & . \end{bmatrix}$$

$$X = (1.0, 2.0, 3.0, 4.0)$$

### Output:

$$X = (1.0, 3.0, 11.0, 24.0)$$

### Example 2

This example shows the computation  $x \in A^T x$ . Matrix A is a real 4 by 4 upper triangular matrix that is unit triangular, stored in upper-triangular storage mode. Vector x is a vector of length 4. Matrix A is:

**Note:** Because matrix *A* is unit triangular, the diagonal elements are not referenced. ESSL assumes a value of 1.0 for the diagonal elements.

#### Call Statement and Input:

$$A = \begin{bmatrix} . & 2.0 & 3.0 & 2.0 \\ . & . & 2.0 & 5.0 \\ . & . & . & 3.0 \\ . & . & . & . \end{bmatrix}$$

$$X = (5.0, 4.0, 3.0, 2.0)$$

#### Output:

$$X = (5.0, 14.0, 26.0, 41.0)$$

### **Example 3**

This example shows the computation  $x \in A^H x$ . Matrix A is a complex 4 by 4 upper triangular matrix that is unit triangular, stored in upper-triangular storage mode. Vector x is a vector of length 4. Matrix A is:

**Note:** Because matrix A is unit triangular, the diagonal elements are not referenced. ESSL assumes a value of (1.0, 0.0) for the diagonal elements.

### Call Statement and Input:

$$A = \begin{bmatrix} . & (2.0, 2.0) & (3.0, 3.0) & (2.0, 2.0) \\ . & . & (2.0, 2.0) & (5.0, 5.0) \\ . & . & . & (3.0, 3.0) \end{bmatrix}$$

$$X = ((5.0, 5.0), (4.0, 4.0), (3.0, 3.0), (2.0, 2.0))$$

### **Output:**

$$X = ((5.0, 5.0), (24.0, 4.0), (49.0, 3.0), (80.0, 2.0))$$

### Example 4

This example shows the computation  $x \in Ax$ . Matrix A is a real 4 by 4 lower triangular matrix that is unit triangular, stored in lower-triangular-packed storage mode. Vector *x* is a vector of length 4. Matrix *A* is:

**Note:** Because matrix *A* is unit triangular, the diagonal elements are not referenced. ESSL assumes a value of 1.0 for the diagonal elements.

#### Call Statement and Input:

#### **Output:**

$$X = (1.0, 3.0, 11.0, 24.0)$$

### Example 5

This example shows the computation  $x \in A^T x$ . Matrix A is a real 4 by 4 upper triangular matrix that is not unit triangular, stored in upper-triangular-packed storage mode. Vector x is a vector of length 4. Matrix A is:

### Output:

```
X = (5.0, 18.0, 32.0, 41.0)
```

### Example 6

This example shows the computation  $x \in A^H x$ . Matrix A is a complex 4 by 4 upper triangular matrix that is unit triangular, stored in upper-triangular-packed storage mode. Vector x is a vector of length 4. Matrix A is:

**Note:** Because matrix *A* is unit triangular, the diagonal elements are not referenced. ESSL assumes a value of (1.0, 0.0) for the diagonal elements.

## STBMV, DTBMV, CTBMV, and ZTBMV — Matrix-Vector Product for a Triangular Band Matrix, Its Transpose, or Its Conjugate Transpose

### **Purpose**

STBMV and DTBMV compute one of the following matrix-vector products, using the vector x and triangular band matrix A or its transpose:

$$\begin{array}{c}
x \in Ax \\
x \in A^{\mathsf{T}}x
\end{array}$$

CTBMV and ZTBMV compute one of the following matrix-vector products, using the vector x and triangular band matrix A, its transpose, or its conjugate transpose:

$$x \leftarrow Ax$$

$$x \leftarrow A^{T}x$$

$$x \leftarrow A^{H}x$$

Matrix *A* can be either upper or lower triangular and is stored in upper- or lower-triangular-band-packed storage mode, respectively.

Table 77. Data Types

| A, x                    | Subprogram |
|-------------------------|------------|
| Short-precision real    | STBMV      |
| Long-precision real     | DTBMV      |
| Short-precision complex | CTBMV      |
| Long-precision complex  | ZTBMV      |

### **Syntax**

| Fortran   | CALL STBMV   DTBMV   CTBMV   ZTBMV (uplo, transa, diag, n, k, a, lda, x, incx) |
|-----------|--------------------------------------------------------------------------------|
| C and C++ | stbmv   dtbmv   ctbmv   ztbmv (uplo, transa, diag, n, k, a, lda, x, incx);     |

### On Entry

| uplo   | indicates whether matrix $\boldsymbol{A}$ is an upper or lower triangular band matrix, where: |
|--------|-----------------------------------------------------------------------------------------------|
|        | If $uplo = 'U'$ , $A$ is an upper triangular matrix.                                          |
|        | If $uplo = 'L'$ , $A$ is a lower triangular matrix.                                           |
|        | Specified as: a single character. It must be 'U' or 'L'.                                      |
| transa | indicates the form of matrix $A$ to use in the computation, where:                            |
|        | If $transa = 'N'$ , $A$ is used in the computation.                                           |
|        | If $transa = 'T'$ , $A^T$ is used in the computation.                                         |
|        | If $transa = 'C'$ , $A^H$ is used in the computation.                                         |
|        | Specified as: a single character. It must be 'N', 'T', or 'C'.                                |
| diag   | indicates the characteristics of the diagonal of matrix $A$ , where:                          |
|        | If $diag = 'U'$ , $A$ is a unit triangular matrix.                                            |

### STBMV, DTBMV, CTBMV, and ZTBMV

If diag = 'N', A is not a unit triangular matrix.

Specified as: a single character. It must be 'U' or 'N'.

*n* is the order of triangular band matrix *A*. Specified as: a fullword

integer;  $n \ge 0$ .

k is the upper or lower band width k of the matrix A.

Specified as: a fullword integer;  $k \ge 0$ .

a is the upper or lower triangular band matrix A of order n, stored

in upper- or lower-triangular-band-packed storage mode,

respectively.

**Note:** No data should be moved to form  $A^{T}$  or  $A^{H}$ ; that is, the matrix A should always be stored in its untransposed form. Specified as: an lda by (at least) n array, containing numbers of the

data type indicated in Table 77 on page 354.

lda is the leading dimension of the array specified for a.

Specified as: a fullword integer; lda > 0 and  $lda \ge k+1$ .

x is the vector x of length n.

Specified as: a one-dimensional array of (at least) length

1+(n-1) | incx |, containing numbers of the data type indicated in

Table 77 on page 354.

incx is the stride for vector x.

Specified as: a fullword integer; incx > 0 or incx < 0.

#### On Return

*x* is the vector *x* of length *n*, containing the results of the computation. Returned as: a one-dimensional array, containing

numbers of the data type indicated in Table 77 on page 354.

### **Notes**

- 1. These subroutines accept lowercase letters for the *uplo, transa*, and *diag* arguments.
- 2. For STBMV and DTBMV, if you specify 'C' for the *transa* argument, it is interpreted as though you specified 'T'.
- 3. Matrix A and vector x must have no common elements; otherwise, results are unpredictable.
- 4. To achieve optimal performance in these subroutines, use lda = k+1.
- 5. For unit triangular matrices, the elements of the diagonal are assumed to be 1.0 for real matrices and (1.0, 0.0) for complex matrices. As a result, you do not have to set these values.
- 6. For both upper and lower triangular band matrices, if you specify  $k \ge n$ , ESSL assumes, **only for purposes of the computation**, that the upper or lower band width of matrix A is n-1; that is, it processes matrix A, of order n, as though it is a (nonbanded) triangular matrix. However, ESSL uses the original value for k **for the purposes of finding the locations** of element  $a_{11}$  and all other elements in the array specified for A, as described in "Triangular Band Matrix" on page 88. For an illustration of this technique, see "Example 4" on page 358.

### STBMV, DTBMV, CTBMV, and ZTBMV

- 7. For a description of triangular band matrices and how they are stored in upperand lower-triangular-band-packed storage mode, see "Triangular Band Matrix" on page 88.
- 8. If you are using a lower triangular band matrix, you may want to use this alternate approach instead of using lower-triangular-band-packed storage mode. Leave matrix *A* in full-matrix storage mode when you pass it to ESSL and specify the *lda* argument to be *lda*+1, which is the leading dimension of matrix *A* plus 1. ESSL then processes the matrix elements in the same way as though you had set them up in lower-triangular-band-packed storage mode.

### **Function**

These subroutines can perform the following matrix-vector product computations, using the triangular band matrix A, its transpose, or its conjugate transpose, where A can be either upper or lower triangular:

```
x \in Ax

x \in A^Tx

x \in A^Hx (for CTBMV and ZTBMV only)

where:

x is a vector of length n.
```

*A* is an upper or lower triangular band matrix of order *n*, stored in upper- or lower-triangular-band-packed storage mode, respectively.

See references [36], [48], and [40]. If n is 0, no computation is performed.

### **Error conditions**

### **Computational Errors**

None

### Input-Argument Errors

- 1. *uplo* ≠ 'L' or 'U'
- 2. *transa* ≠ 'T', 'N', or 'C'
- 3. *diag* ≠ 'N' or 'U'
- 4. n < 0
- 5. k < 0
- 6.  $lda \leq 0$
- 7. lda < k+1
- 8. incx = 0

### **Examples**

### Example 1

This example shows the computation  $x \in Ax$ . Matrix A is a real 7 by 7 upper triangular band matrix with a half band width of 3 that is not unit triangular, stored in upper-triangular-band-packed storage mode. Vector x is a vector of length 7. Matrix A is:

```
      1.0
      1.0
      1.0
      1.0
      0.0
      0.0
      0.0
      0.0

      0.0
      2.0
      2.0
      2.0
      2.0
      0.0
      0.0
      0.0

      0.0
      0.0
      3.0
      3.0
      3.0
      3.0
      3.0
      0.0

      0.0
      0.0
      0.0
      4.0
      4.0
      4.0
      4.0

      0.0
      0.0
      0.0
      0.0
      5.0
      5.0
      5.0
```

### Call Statement and Input:

$$A = \begin{bmatrix} . & . & . & 1.0 & 2.0 & 3.0 & 4.0 \\ . & . & 1.0 & 2.0 & 3.0 & 4.0 & 5.0 \\ . & 1.0 & 2.0 & 3.0 & 4.0 & 5.0 & 6.0 \\ 1.0 & 2.0 & 3.0 & 4.0 & 5.0 & 6.0 & 7.0 \\ . & . & . & . & . & . & . & . \end{bmatrix}$$

$$X = (1.0, 2.0, 3.0, 4.0, 5.0, 6.0, 7.0)$$

### Output:

$$X = (10.0, 28.0, 54.0, 88.0, 90.0, 78.0, 49.0)$$

### **Example 2**

This example shows the computation  $x \in A^T x$ . Matrix A is a real 7 by 7 lower triangular band matrix with a half band width of 3 that is not unit triangular, stored in lower-triangular-band-packed storage mode. Vector x is a vector of length 7. Matrix A is:

#### Call Statement and Input:

$$X = (1.0, 2.0, 3.0, 4.0, 5.0, 6.0, 7.0)$$

#### **Output:**

$$X = (10.0, 28.0, 54.0, 88.0, 90.0, 78.0, 49.0)$$

### Example 3

This example shows the computation  $x \in A^H x$ . Matrix A is a complex 7 by 7 upper triangular band matrix with a half band width of 3 that is not unit triangular, stored in upper-triangular-band-packed storage mode. Vector x is a vector of length 7. Matrix A is:

### STBMV, DTBMV, CTBMV, and ZTBMV

### Call Statement and Input:

$$X = ((1.0, 2.0), (2.0, 4.0), (3.0, 6.0), (4.0, 8.0), (5.0, 10.0), (6.0, 12.0), (7.0, 14.0))$$

### Output:

### Example 4

This example shows the computation  $x \in A^T x$ , where k > n. Matrix A is a real 4 by 4 upper triangular band matrix with a half band width of 5 that is not unit triangular, stored in upper-triangular-band-packed storage mode. Vector x is a vector of length 4. Matrix A is:

#### Call Statement and Input:

$$X = (1.0, 2.0, 3.0, 4.0)$$

### **Output:**

$$X = (1.0, 5.0, 14.0, 30.0)$$

### **Sparse Matrix-Vector Subprograms**

This section contains the sparse matrix-vector subprogram descriptions.

## DSMMX — Matrix-Vector Product for a Sparse Matrix in Compressed-Matrix Storage Mode

### **Purpose**

This subprogram computes the matrix-vector product for sparse matrix A, stored in compressed-matrix storage mode, using the matrix and vectors x and y:

*y←Ax* 

where A, x, and y contain long-precision real numbers. You can use DSMTM to transpose matrix A before calling this subroutine. The resulting computation performed by this subroutine is then  $y \in A^T x$ .

### **Syntax**

| Fortran   | CALL DSMMX (m, nz, ac, ka, lda, x, y) |
|-----------|---------------------------------------|
| C and C++ | dsmmx(m, nz, ac, ka, lda, x, y);      |

| On Entry  |                                                                                                    |
|-----------|----------------------------------------------------------------------------------------------------|
| m         | is the number of rows in sparse matrix $A$ and the number of elements in vector $y$ . Specified as: a fullword integer; $m \ge 0$ .                                                                                                    |
| nz        | is the maximum number of nonzero elements in each row of sparse matrix $A$ . Specified as: a fullword integer; $nz \ge 0$ .                                                                                                    |
| ac        | is the $m$ by $n$ sparse matrix $A$ , stored in compressed-matrix storage mode in an array, referred to as AC. Specified as: an $lda$ by (at least) $nz$ array, containing long-precision real numbers.                                                                |
| ka        | is the array, referred to as KA, containing the column numbers of the matrix $A$ elements stored in the corresponding positions in array AC. Specified as: an $lda$ by (at least) $nz$ array, containing fullword integers, where $1 \le (elements \ of \ KA) \le n$ . |
| lda       | is the size of the leading dimension of the arrays specified for $ac$ and $ka$ . Specified as: a fullword integer; $lda > 0$ and $lda \ge m$ .                                                                                                    |
| x         | is the vector $x$ of length $n$ . Specified as: a one-dimensional array of (at least) length $n$ , containing long-precision real numbers.                                                                                                    |
| y         | See "On Return."                                                                                                    |
| On Deturn |                                                                                                    |

### On Return

y is the vector y of length m, containing the result of the computation. Returned as: a one-dimensional array of (at least) length m, containing long-precision real numbers.

### **Notes**

- 1. Matrix *A* must have no common elements with vectors *x* and *y*; otherwise, results are unpredictable.
- 2. For the KA array, where there are no corresponding nonzero elements in AC, you must still fill in a number between 1 and n. See the "Example" on page 362.
- 3. For a description of how sparse matrices are stored in compressed-matrix storage mode, see "Compressed-Matrix Storage Mode" on page 95.

4. If your sparse matrix is stored by rows, as defined in "Storage-by-Rows" on page 100, you should first use the DSRSM utility subroutine, described in "DSRSM — Convert a Sparse Matrix from Storage-by-Rows to Compressed-Matrix Storage Mode" on page 1026, to convert your sparse matrix to compressed-matrix storage mode.

### **Function**

The matrix-vector product is computed for a sparse matrix, stored in compressed matrix mode:

 $y \in Ax$ 

where:

A is an m by n sparse matrix, stored in compressed-matrix storage mode in arrays AC and KA.

x is a vector of length n.

y is a vector of length m.

It is expressed as follows:

See reference [76]. If m is 0, no computation is performed; if nz is 0, output vector y is set to zero, because matrix A contains all zeros.

If your program uses a sparse matrix stored by rows and you want to use this subroutine, you should first convert your sparse matrix to compressed-matrix storage mode by using the DSRSM utility subroutine described in "DSRSM — Convert a Sparse Matrix from Storage-by-Rows to Compressed-Matrix Storage Mode" on page 1026.

### **Error conditions**

### **Computational Errors**

None

### Input-Argument Errors

- 1. m < 0
- 2.  $lda \leq 0$
- 3. m > lda
- 4. nz < 0

### **Examples**

### **Example**

This example shows the matrix-vector product computed for the following sparse matrix A, which is stored in compressed-matrix storage mode in arrays AC and KA. Matrix *A* is:

### Call Statement and Input:

$$AC = \begin{bmatrix} M & NZ & AC & KA & LDA & X & Y \\ | & | & | & | & | & | & | & | & | \\ 1 & | & | & | & | & | & | & | & | \\ 4.0 & 7.0 & 0.0 & 0.0 & 0.0 \\ 4.0 & 3.0 & 2.0 & 0.0 & 0.0 \\ 4.0 & 2.0 & 4.0 & 0.0 & 0.0 \\ 4.0 & 7.0 & 1.0 & 0.0 & 0.0 \\ 4.0 & 1.0 & 3.0 & 0.0 & 0.0 \\ 4.0 & 1.0 & 1.0 & 3.0 & 0.0 \end{bmatrix}$$

$$KA = \begin{bmatrix} 1 & 3 & 1 & 1 \\ 2 & 1 & 4 & 1 \\ 3 & 2 & 5 & 1 \\ 4 & 3 & 6 & 1 \\ 5 & 1 & 4 & 1 \\ 6 & 1 & 2 & 5 \end{bmatrix}$$

$$X = (1.0, 2.0, 3.0, 4.0, 5.0, 6.0)$$

### **Output:**

$$Y = (25.0, 19.0, 36.0, 43.0, 33.0, 42.0)$$

## DSMTM — Transpose a Sparse Matrix in Compressed-Matrix Storage Mode

### **Purpose**

This subprogram transposes sparse matrix A, stored in compressed-matrix storage mode, where A contains long-precision real numbers.

### **Syntax**

| Fortran   | CALL DSMTM (m, nz, ac, ka, lda, n, nt, at, kt, ldt, aux, naux) |
|-----------|----------------------------------------------------------------|
| C and C++ | dsmtm (m, nz, ac, ka, lda, n, nt, at, kt, ldt, aux, naux);     |

| On Entry |                                                                                                    |
|----------|----------------------------------------------------------------------------------------------------|
| m        | is the number of rows in sparse matrix $A$ . Specified as: a fullword integer; $m \ge 0$ .                                                                                                    |
| nz       | is the maximum number of nonzero elements in each row of sparse matrix $A$ . Specified as: a fullword integer; $nz \ge 0$ .                                                                                                    |
| ac       | is the $m$ by $n$ sparse matrix $A$ , stored in compressed-matrix storage mode in an array, referred to as AC. Specified as: an $lda$ by (at least) $nz$ array, containing long-precision real numbers.                                                              |
| ka       | is the array, referred to as KA, containing the column numbers of the matrix $A$ elements stored in the corresponding positions in array AC. Specified as: an $lda$ by (at least) $nz$ array, containing fullword integers, where $1 \le$ (elements of KA) $\le n$ . |
| lda      | is the size of the leading dimension of the arrays specified for $ac$ and $ka$ . Specified as: a fullword integer; $lda > 0$ and $lda \ge m$ .                                                                                                    |
| n        | is the number of columns in sparse matrix $A$ . Specified as: a fullword integer; $0 \le n \le ldt$ and $n \ge (maximum column index in KA).$                                                                                                    |
| nt       | is the number of columns in output arrays AT and KT that are available for use. Specified as: a fullword integer; $nt > 0$ .                                                                                                    |
| at       | See "On Return" on page 364.                                                                                                    |
| kt       | See "On Return" on page 364.                                                                                                    |
| ldt      | is the size of the leading dimension of the arrays specified for $at$ and $kt$ . Specified as: a fullword integer; $ldt > 0$ and $ldt \ge n$ .                                                                                                    |
| aux      | has the following meaning:                                                                                                    |
|          | If $naux = 0$ and error 2015 is unrecoverable, $aux$ is ignored.                                                                                                    |
|          | Otherwise, it is a storage work area used by this subroutine. Its size is specified by <i>naux</i> .                                                                                                    |
|          | Specified as: an area of storage, containing long-precision real numbers. They can have any value.                                                                                                    |
| naux     | is the size of the work area specified by <i>aux</i> —that is, the number of elements in <i>aux</i> . Specified as: a fullword integer, where:                                                                                                    |

If naux = 0 and error 2015 is unrecoverable, DSMTM dynamically allocates the work area used by this subroutine. The work area is deallocated before control is returned to the calling program.

Otherwise,  $naux \ge n$ .

#### On Return

is the number of rows in the transposed matrix  $A^{T}$ . Returned as: a n fullword integer; n = (maximum column index in KA). is the maximum number of nonzero elements, nt, in each row of nt the transposed matrix  $A^{T}$ . Returned as: a fullword integer;  $nt \leq m$ . is the *n* by (at least) *m* sparse matrix transpose  $A^{T}$ , stored in at compressed-matrix storage mode in an array, referred to as AT. Returned as: an *ldt* by (at least) *nt* array, containing long-precision real numbers. kt is the array, referred to as KT, containing the column numbers of the transposed matrix  $A^{T}$  elements, stored in the corresponding positions in array AT. Returned as: an *ldt* by (at least) *nt* array, containing fullword integers, where  $1 \le (\text{elements of KT}) \le m$ .

### **Notes**

- 1. In your C program, arguments *n* and *nt* must be passed by reference.
- 2. The value specified for input argument nt should be greater than or equal to the number of nonzero elements you estimate to be in each row of the transposed sparse matrix  $A^{T}$ . The output value is less than or equal to the input value you specify.
- 3. For the KA array, where there are no corresponding nonzero elements in AC, you must still fill in a number between 1 and *n*. See the "Example" on page 365.
- 4. For a description of how sparse matrices are stored in compressed-matrix storage mode, see "Compressed-Matrix Storage Mode" on page 95.
- 5. If your sparse matrix is stored by rows, as defined in "Storage-by-Rows" on page 100, you should first use the DSRSM utility subroutine, described in "DSRSM Convert a Sparse Matrix from Storage-by-Rows to Compressed-Matrix Storage Mode" on page 1026, to convert your sparse matrix to compressed-matrix storage mode.
- 6. You have the option of having the minimum required value for *naux* dynamically returned to your program. For details, see "Using Auxiliary Storage in ESSL" on page 36.

### **Function**

A sparse matrix A, stored in arrays AC and KA in compressed-matrix storage mode, is transposed, forming  $A^{T}$ , and is stored in arrays AT and KT in compressed-matrix storage mode. See reference [76]. This subroutine is provided for when you want to do a matrix-vector product using a transposed matrix,  $A^{T}$ . First, you transpose a matrix, A, using this subroutine, then you call DSMMX with the transposed matrix  $A^{T}$ . This results in the following computation being performed:  $y \in A^{T}x$ .

If your program uses a sparse matrix stored by rows and you want to use this subroutine, you should first convert your sparse matrix to compressed-matrix storage mode by using the DSRSM utility subroutine described in "DSRSM — Convert a Sparse Matrix from Storage-by-Rows to Compressed-Matrix Storage Mode" on page 1026.

### **Error conditions**

### **Resource Errors**

Error 2015 is unrecoverable, naux = 0, and unable to allocate work area.

### **Computational Errors**

None

### **Input-Argument Errors**

- 1. m, n < 0
- 2. lda, ldt < 1
- 3. lda < m
- 4. ldt < n
- 5. nz < 0
- 6. *n* is less than the maximum column index in KA.
- 7. *nt* or *ldt* are too small.
- 8. When the following two errors occur, arrays AT, KT, and AUX are overwritten:

```
naux < n
nt \le 0
```

9. Error 2015 is recoverable or *naux*≠0, and *naux* is too small—that is, less than the minimum required value. Return code 1 is returned if error 2015 is recoverable.

### **Examples**

### **Example**

This example shows how to transpose the following 5 by 4 sparse matrix A, which is stored in compressed-matrix storage mode in arrays AC and KA. Matrix A is:

The resulting 4 by 5 matrix transpose  $A^{T}$ , stored in compressed-matrix storage mode in arrays AT and KT, is as follows. Matrix  $A^{T}$  is:

As shown here, the value of N is larger than the actual number of columns in the matrix A. On output, the exact number of rows in the transposed matrix is returned in the output argument N.

On output, row 6 of AT and KT is is not accessed or modified by the subroutine. Column 4 and row 5 are accessed and modified. They are of no use in further computations and will not be used, because NT = 3 and M = 4.

### **DSMTM**

$$AC = \begin{bmatrix} 11.0 & 0.0 \\ 21.0 & 23.0 \\ 33.0 & 34.0 \\ 42.0 & 44.0 \\ 51.0 & 53.0 \end{bmatrix}$$

$$KA = \begin{bmatrix} 1 & 1 \\ 1 & 3 \\ 3 & 4 \\ 2 & 4 \\ 1 & 3 \end{bmatrix}$$

### Output:

$$\begin{array}{ccc}
\mathsf{N} & = & 4 \\
\mathsf{NT} & = & 3
\end{array}$$

$$\mathsf{KT} \quad = \left[ \begin{array}{ccccc} 1 & 2 & 5 & 1 \\ 4 & 1 & 1 & 1 \\ 3 & 2 & 5 & 1 \\ 3 & 4 & 1 & 1 \\ 1 & 1 & 1 & 1 \\ & \ddots & \ddots & \ddots \end{array} \right]$$

## DSDMX — Matrix-Vector Product for a Sparse Matrix or Its Transpose in Compressed-Diagonal Storage Mode

### **Purpose**

This subprogram computes the matrix-vector product for square sparse matrix A, stored in compressed-diagonal storage mode, using either the matrix or its transpose, and vectors x and y:

 $y \in Ax$  $y \in A^{T}x$ 

where A, x, and y contain long-precision real numbers.

### **Syntax**

| Fortran   | CALL DSDMX (iopt, n, nd, ad, lda, trans, la, x, y) |
|-----------|----------------------------------------------------|
| C and C++ | dsdmx (iopt, n, nd, ad, lda, trans, la, x, y);     |

### On Entry

n

ad

indicates the storage variation used for sparse matrix A, stored in

compressed-diagonal storage mode, where:

If iopt = 0, matrix A is a general sparse matrix, where all the nonzero diagonals in matrix A are used to set up the storage arrays.

If iopt = 1, matrix A is a symmetric sparse matrix, where only the nonzero main diagonal and one of each of the unique nonzero diagonals are used to set up the storage arrays.

Specified as: a fullword integer; iopt = 0 or 1.

is the order of sparse matrix A and the number of elements in

vectors x and y. Specified as: a fullword integer;  $n \ge 0$ .

nd is the number of diagonals stored in the columns of array AD, as well as the number of columns in AD and the number of elements

in array LA. Specified as: a fullword integer;  $nd \ge 0$ .

is the sparse matrix *A* of order *n*, stored in compressed diagonal storage in an array, referred to as AD. The *iopt* argument indicates the storage variation used for storing matrix *A*. The *trans* argument

indicates the following:

If trans = 'N', A is used in the computation.

If trans = 'T',  $A^T$  is used in the computation.

**Note:** No data should be moved to form  $A^{T}$ ; that is, the matrix A should always be stored in its untransposed form.

Specified as: an *lda* by (at least) nd array, containing long-precision real numbers;  $lda \ge n$ .

lda is the size of the leading dimension of the array specified for ad.

Specified as: a fullword integer; lda > 0 and  $lda \ge n$ .

trans indicates the form of matrix A to use in the computation, where:

If trans = 'N', A is used in the computation.

If trans = 'T',  $A^T$  is used in the computation.

Specified as: a single character; trans = 'N' or 'T'.

la is the array, referred to as LA, containing the diagonal numbers k

for the diagonals stored in each corresponding column in array AD. (For an explanation of how diagonal numbers are assigned, see

"Compressed-Diagonal Storage Mode" on page 96.)

Specified as: a one-dimensional array of (at least) length nd,

containing fullword integers;  $1-n \le LA(i) \le n-1$ .

*x* is the vector *x* of length *n*. Specified as: a one-dimensional array,

containing long-precision real numbers.

y See "On Return."

### On Return

is the vector y of length n, containing the result of the computation. Returned as: a one-dimensional array, containing

long-precision real numbers.

### **Notes**

- 1. All subroutines accept lowercase letters for the trans argument.
- 2. Matrix *A* must have no common elements with vectors *x* and *y*; otherwise, results are unpredictable.
- 3. For a description of how sparse matrices are stored in compressed-diagonal storage mode, see "Compressed-Diagonal Storage Mode" on page 96.

### **Function**

The matrix-vector product of a square sparse matrix or its transpose, is computed for a matrix stored in compressed-diagonal storage mode:

 $y \in Ax$  $y \in A^T x$ 

where:

A is a sparse matrix of order n, stored in compressed-diagonal storage mode in AD and LA, using the storage variation for either general or symmetric sparse matrices, as indicated by the iopt argument.

x and y are vectors of length n.

It is expressed as follows for  $y \in Ax$ :

$$\begin{bmatrix} y_1 \\ \vdots \\ y_n \end{bmatrix} \leftarrow \begin{bmatrix} a_{11} \dots a_{1n} \\ \vdots \\ a_{n1} \dots a_{nn} \end{bmatrix} \begin{bmatrix} x_1 \\ \vdots \\ x_n \end{bmatrix}$$

It is expressed as follows for  $y \in A^T x$ :

If n is 0, no computation is performed; if nd is 0, output vector y is set to zero, because matrix A contains all zeros.

### **Error conditions**

### **Computational Errors**

None

### **Input-Argument Errors**

- 1.  $iopt \neq 0$  or 1
- 2. n < 0
- 3.  $lda \leq 0$
- 4. n > lda
- 5. *trans* ≠ 'N' or 'T'
- 6. nd < 0
- 7.  $LA(j) \leq -n$  or  $LA(j) \geq n$ , for any j = 1, n

### **Examples**

### Example 1

This example shows the matrix-vector product using trans = 'N', which is computed for the following sparse matrix A of order 6. The matrix is stored in compressed-matrix storage mode in arrays AD and LA using the storage variation for general sparse matrices, storing all nonzero diagonals. Matrix A is:

AD = 
$$\begin{bmatrix} 4.0 & 0.0 & 0.0 & 0.0 & 7.0 \\ 4.0 & 0.0 & 0.0 & 3.0 & 2.0 \\ 4.0 & 0.0 & 0.0 & 2.0 & 4.0 \\ 4.0 & 0.0 & 0.0 & 7.0 & 1.0 \\ 4.0 & 0.0 & 1.0 & 3.0 & 0.0 \\ 4.0 & 1.0 & 1.0 & 3.0 & 0.0 \end{bmatrix}$$
LA 
$$= (0, -5, -4, -1, 2)$$
X = (1.0, 2.0, 3.0, 4.0, 5.0, 6.0)

### Output:

$$Y = (25.0, 19.0, 36.0, 43.0, 33.0, 42.0)$$

### Example 2

This example shows the matrix-vector product using trans = 'N', which is computed for the following sparse matrix A of order 6. The matrix is stored in compressed-matrix storage mode in arrays AD and LA using the storage variation for symmetric sparse matrices, storing the nonzero main diagonal and one of each of the unique nonzero diagonals. Matrix A is:

### Call Statement and Input:

#### **Output:**

$$Y = (125.0, 296.0, 287.0, 500.0, 395.0, 632.0)$$

### Example 3

This example is the same as Example 1 except that it shows the matrix-vector product for the transpose of a matrix, using trans = 'T'. It is computed using the transpose of the following sparse matrix A of order 6, which is stored in compressed-matrix storage mode in arrays AD and LA, using the storage variation for general sparse matrices, storing all nonzero diagonals. It uses the same matrix A as in Example 1.

```
AD =(same as input AD in Example 1)
LA =(same as input LA in Example 1)
X =(same as input X in Example 1)

Output:
Y = (21.0, 20.0, 47.0, 35.0, 50.0, 28.0)
```

#### **DSDMX**

# **Chapter 9. Matrix Operations**

The matrix operation subroutines are described in this chapter.

# **Overview of the Matrix Operation Subroutines**

Some of the matrix operation subroutines were designed in accordance with the Level 3 BLAS de facto standard. If these subroutines do not comply with the standard as approved, IBM will consider updating them to do so. If IBM updates these subroutines, the updates could require modifications of the calling application program. For details on the Level 3 BLAS, see reference [34]. The matrix operation subroutines also include the commonly used matrix operations: addition, subtraction, multiplication, and transposition (Table 78).

Table 78. List of Matrix Operation Subroutines

| Descriptive Name                                                                                                    | Short- Precision<br>Subroutine | Long- Precision<br>Subroutine           | Page |
|----------------------------------------------------------------------------------------------------|--------------------------------|-----------------------------------------|------|
| Matrix Addition for General Matrices or Their Transposes                                                                                       | SGEADD<br>CGEADD               | DGEADD<br>ZGEADD                        | 377  |
| Matrix Subtraction for General Matrices or Their Transposes                                                                                    | SGESUB<br>CGESUB               | DGESUB<br>ZGESUB                        | 383  |
| Matrix Multiplication for General Matrices, Their Transposes, or Conjugate Transposes                                                          | SGEMUL<br>CGEMUL               | DGEMUL<br>ZGEMUL<br>DGEMLP <sup>§</sup> | 389  |
| Matrix Multiplication for General Matrices, Their Transposes, or<br>Conjugate Transposes Using Winograd's Variation of Strassen's<br>Algorithm | SGEMMS<br>CGEMMS               | DGEMMS<br>ZGEMMS                        | 398  |
| Combined Matrix Multiplication and Addition for General<br>Matrices, Their Transposes, or Conjugate Transposes                                 | SGEMM*<br>CGEMM*               | DGEMM*<br>ZGEMM*                        | 404  |
| Matrix-Matrix Product Where One Matrix is Real or Complex<br>Symmetric or Complex Hermitian                                                    | SSYMM*<br>CSYMM*<br>CHEMM*     | DSYMM* ZSYMM* ZHEMM*                    | 412  |
| Triangular Matrix-Matrix Product                                                                                                    | STRMM*<br>CTRMM*               | DTRMM*<br>ZTRMM*                        | 419  |
| Rank-K Update of a Real or Complex Symmetric or a Complex<br>Hermitian Matrix                                                                  | SSYRK*<br>CSYRK*<br>CHERK*     | DSYRK*<br>ZSYRK*<br>ZHERK*              | 426  |
| Rank-2K Update of a Real or Complex Symmetric or a Complex<br>Hermitian Matrix                                                                 | SSYR2K*<br>CSYR2K*<br>CHER2K*  | DSYR2K*<br>ZSYR2K*<br>ZHER2K*           | 432  |
| General Matrix Transpose (In-Place)                                                                                                    | SGETMI<br>CGETMI               | DGETMI<br>ZGETMI                        | 439  |
| General Matrix Transpose (Out-of-Place)                                                                                                    | SGETMO<br>CGETMO               | DGETMO<br>ZGETMO                        | 442  |

<sup>•</sup> Level 3 BLAS

<sup>§</sup> This subroutine is provided only for migration from earlier releases of ESSL and is not intended for use in new programs. Documentation for this subroutine is no longer provided.

#### **Use Considerations**

This section describes some key points about using the matrix operations subroutines.

# Specifying Normal, Transposed, or Conjugate Transposed Input Matrices

On each invocation, the matrix operation subroutines can perform one of several possible computations, using different forms of the input matrices *A* and *B*. For the real and complex versions of the subroutines, there are four and nine combinations, respectively, depending on the characters specified for the *transa* and *transb* arguments:

'N' Normal form 'T' Transposed form

'C' Conjugate transposed form

The four and nine possible combinations are defined as follows:

| Real Combinations              | Complex Combinations           |
|--------------------------------|--------------------------------|
| AB                             | AB                             |
| $A^{T}B$                       | $A^{\mathrm{T}}B$              |
|                                | $A^{\mathrm{H}}B$              |
| $AB^{\mathrm{T}}$              | $AB^{\mathrm{T}}$              |
| $A^{\mathrm{T}}B^{\mathrm{T}}$ | $A^{\mathrm{T}}B^{\mathrm{T}}$ |
|                                | $A^{\mathrm{H}}B^{\mathrm{T}}$ |
|                                | $AB^{\mathrm{H}}$              |
|                                | $A^{\mathrm{T}}B^{\mathrm{H}}$ |
|                                | $A^{\mathrm{H}}B^{\mathrm{H}}$ |

# **Transposing or Conjugate Transposing:**

This section describes some key points about using transposed and conjugate transposed matrices.

#### On Input

In every case, the input arrays for the matrix, its transpose, or its conjugate transpose should be stored in the original untransposed form. You then specify the desired form of the matrix to be used in the computation in the *transa* or *transb* arguments. For a description of matrix transpose and matrix conjugate transpose, see "Matrices" on page 65.

#### On Output

If you want to compute the transpose or the conjugate transpose of a matrix operation—that is, the output stored in matrix *C*—you should use the matrix identities described in Special Usage for each subroutine description. Examples are provided in the subroutine descriptions to show the use of these matrix identities. This accomplishes the transpose or conjugate transpose as part of the multiply operation.

# **Performance and Accuracy Considerations**

This section describes some key points about performance and accuracy in the matrix operations subroutines.

#### In General

- 1. The matrix operation subroutines use algorithms that are tuned specifically to the workstation processors they run on. The techniques involve using any one of several computational methods, based on certain operation counts and sizes of data.
- 2. The short-precision multiplication subroutines provide increased accuracy by partially accumulating results in long precision.
- **3**. Strassen's method is not stable for certain row or column scalings of the input matrices *A* and *B*. Therefore, for matrices *A* and *B* with divergent exponent values, Strassen's method may give inaccurate results. For these cases, you should use the \_GEMUL or \_GEMM subroutines.
- 4. There are ESSL-specific rules that apply to the results of computations on the workstation processors using the ANSI/IEEE standards. For details, see "What Data Type Standards Are Used by ESSL, and What Exceptions Should You Know About?" on page 48.

# For Large Matrices

If you are using large square matrices in your matrix multiplication operations, you get better performance by using SGEMMS, DGEMMS, CGEMMS, and ZGEMMS. These subroutines use Winograd's variation of Strassen's algorithm for both real and complex matrices.

# For Combined Operations

If you want to perform a combined matrix multiplication and addition with scaling, SGEMM, DGEMM, CGEMM, and ZGEMM provide better performance than if you perform the parts of the computation separately in your program. See references [34] and [37].

# **Matrix Operation Subroutines**

This section contains the matrix operation subroutine descriptions.

# SGEADD, DGEADD, CGEADD, and ZGEADD — Matrix Addition for General Matrices or Their Transposes

# **Purpose**

These subroutines can perform any one of the following matrix additions, using matrices *A* and *B* or their transposes, and matrix *C*:

 $C \leftarrow A + B$   $C \leftarrow A^{T} + B$   $C \leftarrow A + B^{T}$   $C \leftarrow A^{T} + B^{T}$ 

#### Table 79. Data Types

| A, B, C                 | Subroutine |
|-------------------------|------------|
| Short-precision real    | SGEADD     |
| Long-precision real     | DGEADD     |
| Short-precision complex | CGEADD     |
| Long-precision complex  | ZGEADD     |

# **Syntax**

| Fortran   | CALL SGEADD   DGEADD   CGEADD   ZGEADD (a, lda, transa, b, ldb, transb, c, ldc, m, n) |
|-----------|---------------------------------------------------------------------------------------|
| C and C++ | sgeadd   dgeadd   cgeadd   zgeadd (a, lda, transa, b, ldb, transb, c, ldc, m, n);     |

#### On Entry

а

1da

is the matrix A, where:

If transa = 'N', A is used in the computation, and A has m rows and n columns.

If transa = 'T',  $A^T$  is used in the computation, and A has n rows and m columns.

**Note:** No data should be moved to form  $A^{T}$ ; that is, the matrix A should always be stored in its untransposed form.

Specified as: a two-dimensional array, containing numbers of the data type indicated in Table 79, where:

If transa = 'N', its size must be lda by (at least) n.

If transa = 'T', its size must be lda by (at least) m.

is the leading dimension of the array specified for *a*.

Specified as: a fullword integer; *lda* > 0 and:

If transa = 'N',  $lda \ge m$ .

If transa = 'T',  $lda \ge n$ .

transa indicates the form of matrix A to use in the computation, where:

If transa = 'N', A is used in the computation.

#### SGEADD, DGEADD, CGEADD, and ZGEADD

If transa = 'T',  $A^T$  is used in the computation.

Specified as: a single character; transa = 'N' or 'T'.

b is the matrix B, where:

If transb = 'N', B is used in the computation, and B has m rows and n columns.

If transb = T',  $B^T$  is used in the computation, and B has n rows and m columns.

**Note:** No data should be moved to form  $B^{T}$ ; that is, the matrix B should always be stored in its untransposed form.

Specified as: a two-dimensional array, containing numbers of the data type indicated in Table 79 on page 377, where:

If transb = 'N', its size must be ldb by (at least) n.

If transb = T', its size must be ldb by (at least) m.

*ldb* is the leading dimension of the array specified for *b*.

Specified as: a fullword integer; ldb > 0 and:

If transb = 'N',  $ldb \ge m$ .

If transb = 'T',  $ldb \ge n$ .

transb indicates the form of matrix B to use in the computation, where:

If transb = 'N', B is used in the computation.

If transb = 'T',  $B^T$  is used in the computation.

Specified as: a single character; transb = 'N' or 'T'.

c See "On Return."

*ldc* is the leading dimension of the array specified for *c*.

Specified as: a fullword integer; ldc > 0 and  $ldc \ge m$ .

m is the number of rows in matrix C.

Specified as: a fullword integer;  $0 \le m \le ldc$ .

*n* is the number of columns in matrix C.

Specified as: a fullword integer;  $0 \le n$ .

#### On Return

is the *m* by *n* matrix *C*, containing the results of the computation. Returned as: an *ldc* by (at least) *n* array, containing numbers of the data type indicated in Table 79 on page 377.

#### **Notes**

- 1. All subroutines accept lowercase letters for the *transa* and *transb* arguments.
- 2. Matrix *C* must have no common elements with matrices *A* or *B*. However, *C* may (exactly) coincide with *A* if *transa* = 'N', and *C* may (exactly) coincide with *B* if *transb* = 'N'. Otherwise, results are unpredictable. See "Concepts" on page 59.

#### **Function**

The matrix sum is expressed as follows, where  $a_{ij}$ ,  $b_{ij}$ , and  $c_{ij}$  are elements of matrices A, B, and C, respectively:

$$\begin{array}{lll} c_{ij} = a_{ij} + b_{ij} & \text{for } C \in A + B \\ c_{ij} = a_{ij} + b_{ji} & \text{for } C \in A + B^{T} \\ c_{ij} = a_{ji} + b_{ij} & \text{for } C \in A^{T} + B \\ c_{ij} = a_{ji} + b_{ji} & \text{for } C \in A^{T} + B^{T} \\ & \text{for } i = 1, m \text{ and } j = 1, n \end{array}$$

If m or n is 0, no computation is performed.

# **Special Usage**

You can compute the transpose  $C^{T}$  of each of the four computations listed under "Function" by using the following matrix identities:

$$(A+B)^{\mathsf{T}} = A^{\mathsf{T}} + B^{\mathsf{T}}$$
$$(A+B^{\mathsf{T}})^{\mathsf{T}} = A^{\mathsf{T}} + B$$
$$(A^{\mathsf{T}} + B)^{\mathsf{T}} = A + B^{\mathsf{T}}$$
$$(A^{\mathsf{T}} + B^{\mathsf{T}})^{\mathsf{T}} = A + B$$

Be careful that your output array receiving  $C^{T}$  has dimensions large enough to hold the transposed matrix. See "Example 4" on page 381.

#### **Error conditions**

# **Input-Argument Errors**

- 1. lda, ldb,  $ldc \le 0$
- 2. m, n < 0
- 3. m > ldc
- 4.  $transa, transb \neq 'N' \text{ or 'T'}$
- 5. transa = 'N' and m > lda
- 6. transa = 'T' and n > lda
- 7. transb = 'N' and m > ldb
- 8. transb = 'T' and n > ldb

# **Examples**

# **Example 1**

This example shows the computation  $C \leftarrow A + B$ , where A and C are contained in larger arrays A and C, respectively, and B is the same size as array B, in which it is contained.

#### SGEADD, DGEADD, CGEADD, and ZGEADD

#### Output:

#### Example 2

This example shows the computation  $C \in A^T + B$ , where A, B, and C are the same size as arrays A, B, and C, in which they are contained.

#### Call Statement and Input:

#### **Output:**

$$\begin{array}{c} \textbf{C} & = \begin{bmatrix} 110011.0 & 210012.0 & 310013.0 \\ 120021.0 & 220022.0 & 320023.0 \\ 130031.0 & 230032.0 & 330033.0 \\ 140041.0 & 240042.0 & 340043.0 \\ \end{bmatrix}$$

#### Example 3

This example shows computation  $C \in A + B^T$ , where A is contained in a larger array A, and B and C are the same size as arrays B and C, in which they are contained.

$$B = \begin{bmatrix} 11.0 & 12.0 & 13.0 & 14.0 \\ 21.0 & 22.0 & 23.0 & 24.0 \\ 31.0 & 32.0 & 33.0 & 34.0 \end{bmatrix}$$

#### **Output:**

# Example 4

This example shows how to produce the transpose of the result of the computation performed in "Example 3" on page 380,  $C \in A + B^T$ , which uses the calling sequence:

You instead code a calling sequence for  $C^T \in A^T + B$ , as shown below, where the resulting matrix  $C^T$  in the output array CT is the transpose of the matrix in the output array C in Example 3. Note that the array CT has dimensions large enough to receive the transposed matrix. For a description of all the matrix identities, see "Special Usage" on page 379.

#### Call Statement and Input:

#### Output:

#### Example 5

This example shows the computation  $C \in A^T + B^T$ , where A, B, and C are the same size as the arrays A, B, and C, in which they are contained.

#### SGEADD, DGEADD, CGEADD, and ZGEADD

#### **Output:**

#### Example 6

This example shows the computation  $C \leftarrow A + B$ , where A, B, and C are contained in larger arrays A, B, and C, respectively, and the arrays contain complex data.

#### Call Statement and Input:

$$B = \begin{pmatrix} (1.0, 8.0) & (2.0, 7.0) & (3.0, 2.0) \\ (4.0, 4.0) & (6.0, 8.0) & (6.0, 3.0) \\ (6.0, 2.0) & (4.0, 5.0) & (4.0, 5.0) \\ (7.0, 2.0) & (6.0, 4.0) & (1.0, 6.0) \\ & & & & & & \\ \end{pmatrix}$$

#### **Output:**

# SGESUB, DGESUB, CGESUB, and ZGESUB — Matrix Subtraction for General Matrices or Their Transposes

# **Purpose**

These subroutines can perform any one of the following matrix subtractions, using matrices A and B or their transposes, and matrix C:

 $C \leftarrow A - B$   $C \leftarrow A^{T} - B$   $C \leftarrow A - B^{T}$   $C \leftarrow A^{T} - B^{T}$ 

#### Table 80. Data Types

| A, B, C                 | Subroutine |
|-------------------------|------------|
| Short-precision real    | SGESUB     |
| Long-precision real     | DGESUB     |
| Short-precision complex | CGESUB     |
| Long-precision complex  | ZGESUB     |

# **Syntax**

| Fortran   | CALL SGESUB   DGESUB   CGESUB   ZGESUB (a, lda, transa, b, ldb, transb, c, ldc, m, n) |
|-----------|---------------------------------------------------------------------------------------|
| C and C++ | sgesub   dgesub   cgesub   zgesub (a, lda, transa, b, ldb, transb, c, ldc, m, n);     |

#### On Entry

а

1da

is the matrix A, where:

If transa = 'N', A is used in the computation, and A has m rows and n columns.

If transa = 'T',  $A^T$  is used in the computation, and A has n rows and m columns.

**Note:** No data should be moved to form  $A^{T}$ ; that is, the matrix A should always be stored in its untransposed form.

Specified as: a two-dimensional array, containing numbers of the data type indicated in Table 80, where:

If transa = 'N', its size must be lda by (at least) n.

If transa = 'T', its size must be lda by (at least) m.

is the leading dimension of the array specified for *a*.

Specified as: a fullword integer; *lda* > 0 and:

If transa = 'N',  $lda \ge m$ .

If transa = 'T',  $lda \ge n$ .

transa indicates the form of matrix A to use in the computation, where:

If transa = 'N', A is used in the computation.

#### SGESUB, DGESUB, CGESUB, and ZGESUB

ldb

If transa = 'T',  $A^T$  is used in the computation.

Specified as: a single character; transa = 'N' or 'T'.

b is the matrix B, where:

If transb = 'N', B is used in the computation, and B has m rows and n columns.

If transb = T',  $B^T$  is used in the computation, and B has n rows and m columns.

**Note:** No data should be moved to form  $B^{T}$ ; that is, the matrix B should always be stored in its untransposed form.

Specified as: a two-dimensional array, containing numbers of the data type indicated in Table 79 on page 377, where:

If transb = 'N', its size must be ldb by (at least) n.

If transb = T', its size must be ldb by (at least) m.

is the leading dimension of the array specified for b.

Specified as: a fullword integer; *ldb* > 0 and:

If transb = 'N',  $ldb \ge m$ .

If transb = 'T',  $ldb \ge n$ .

transb indicates the form of matrix B to use in the computation, where:

If transb = 'N', B is used in the computation.

If transb = 'T',  $B^T$  is used in the computation.

Specified as: a single character; transb = 'N' or 'T'.

c See "On Return."

*ldc* is the leading dimension of the array specified for *c*.

Specified as: a fullword integer; ldc > 0 and  $ldc \ge m$ .

m is the number of rows in matrix C.

Specified as: a fullword integer;  $0 \le m \le ldc$ .

*n* is the number of columns in matrix C.

Specified as: a fullword integer;  $0 \le n$ .

#### On Return

is the *m* by *n* matrix *C*, containing the results of the computation. Returned as: an *ldc* by (at least) *n* array, containing numbers of the data type indicated in Table 80 on page 383.

#### **Notes**

- 1. All subroutines accept lowercase letters for the *transa* and *transb* arguments.
- 2. Matrix *C* must have no common elements with matrices *A* or *B*. However, *C* may (exactly) coincide with *A* if *transa* = 'N', and *C* may (exactly) coincide with *B* if *transb* = 'N'. Otherwise, results are unpredictable. See "Concepts" on page 59.

#### **Function**

The matrix subtraction is expressed as follows, where  $a_{ij}$ ,  $b_{ij}$ , and  $c_{ij}$  are elements of matrices A, B, and C, respectively:

$$c_{ij} = a_{ij} - b_{ij}$$
 for  $C \leftarrow A - B$   
 $c_{ij} = a_{ij} - b_{ji}$  for  $C \leftarrow A - B^T$   
 $c_{ij} = a_{ji} - b_{ij}$  for  $C \leftarrow A^T - B$   
 $c_{ij} = a_{ji} - b_{ji}$  for  $C \leftarrow A^T - B^T$   
for  $i = 1$ ,  $m$  and  $j = 1$ ,  $n$ 

If m or n is 0, no computation is performed.

# **Special Usage**

You can compute the transpose  $C^{T}$  of each of the four computations listed under "Function" by using the following matrix identities:

$$(A-B)^{\mathsf{T}} = A^{\mathsf{T}} - B^{\mathsf{T}}$$

$$(A-B^{\mathsf{T}})^{\mathsf{T}} = A^{\mathsf{T}} - B$$

$$(A^{\mathsf{T}} - B)^{\mathsf{T}} = A - B^{\mathsf{T}}$$

$$(A^{\mathsf{T}} - B^{\mathsf{T}})^{\mathsf{T}} = A - B$$

Be careful that your output array receiving  $C^{T}$  has dimensions large enough to hold the transposed matrix. See "Example 5" on page 387.

# **Error conditions**

# **Computational Errors**

None

# **Input-Argument Errors**

- 1. lda, ldb,  $ldc \le 0$
- 2. m, n < 0
- 3. m > ldc
- 4.  $transa, transb \neq 'N' \text{ or 'T'}$
- 5. transa = 'N' and m > lda
- 6. transa = 'T' and n > lda
- 7. transb = 'N' and m > ldb
- 8. transb = 'T' and n > ldb

# **Examples**

# Example 1

This example shows the computation  $C \leftarrow A - B$ , where A and C are contained in larger arrays A and C, respectively, and B is the same size as array B, in which it is contained.

#### SGESUB, DGESUB, CGESUB, and ZGESUB

$$B = \begin{bmatrix} -11.0 & -12.0 & -13.0 \\ -21.0 & -22.0 & -23.0 \\ -31.0 & -32.0 & -33.0 \\ -41.0 & -42.0 & -43.0 \end{bmatrix}$$

#### **Output:**

#### Example 2

This example shows the computation  $C \leftarrow A^T - B$ , where A, B, and C are the same size as arrays A, B, and C, in which they are contained.

#### Call Statement and Input:

$$B = \begin{bmatrix} -11.0 & -12.0 & -13.0 \\ -21.0 & -22.0 & -23.0 \\ -31.0 & -32.0 & -33.0 \\ -41.0 & -42.0 & -43.0 \end{bmatrix}$$

#### **Output:**

$$C = \begin{bmatrix} 110011.0 & 210012.0 & 310013.0 \\ 120021.0 & 220022.0 & 320023.0 \\ 130031.0 & 230032.0 & 330033.0 \\ 140041.0 & 240042.0 & 340043.0 \end{bmatrix}$$

#### Example 3

This example shows computation  $C \in A - B^T$ , where A is contained in a larger array A, and B and C are the same size as arrays B and C, in which they are contained.

$$B = \begin{bmatrix} -11.0 & -12.0 & -13.0 & -14.0 \\ -21.0 & -22.0 & -23.0 & -24.0 \\ -31.0 & -32.0 & -33.0 & -34.0 \end{bmatrix}$$

#### **Output:**

#### **Example 4**

This example shows the computation  $C \in A^T - B^T$ , where A, B, and C are the same size as the arrays A, B, and C, in which they are contained.

#### Call Statement and Input:

#### Output:

#### **Example 5**

This example shows how to produce the transpose of the result of the computation performed in "Example 4,"  $C \in A^T - B^T$ , which uses the calling sequence:

```
CALL SGESUB( A , 3 , 'T' , B , 3 , 'T' , C , 4 , 4 , 3 )
```

You instead code a calling sequence for  $C^T \in A-B$ , as shown below, where the resulting matrix  $C^T$  in the output array CT is the transpose of the matrix in the output array C in Example 4. Note that the array CT has dimensions large enough to receive the transposed matrix. For a description of all the matrix identities, see "Special Usage" on page 385.

#### SGESUB, DGESUB, CGESUB, and ZGESUB

$$A = \begin{bmatrix} 110000.0 & 120000.0 & 130000.0 & 140000.0 \\ 210000.0 & 220000.0 & 230000.0 & 240000.0 \\ 310000.0 & 320000.0 & 330000.0 & 340000.0 \end{bmatrix}$$

$$B = \begin{bmatrix} -11.0 & -12.0 & -13.0 & -14.0 \\ -21.0 & -22.0 & -23.0 & -24.0 \\ -31.0 & -32.0 & -33.0 & -34.0 \end{bmatrix}$$

#### Output:

$$\text{CT} = \begin{bmatrix} 110011.0 & 120012.0 & 130013.0 & 140014.0 \\ 210021.0 & 220022.0 & 230023.0 & 240024.0 \\ 310031.0 & 320032.0 & 330033.0 & 340034.0 \end{bmatrix}$$

#### Example 6

This example shows the computation  $C \leftarrow A - B$ , where A, B, and C are contained in larger arrays A, B, and C, respectively, and the arrays contain complex data.

#### Call Statement and Input:

A LDA TRANSA B LDB TRANSB C LDC M N 
$$[\ \ ]\ \ [\ \ ]\ \ \ ]\ \ [\ \ ]\ \ \ ]\ \ [\ \ \ ]\ \ \ ]$$
 CALL CGESUB( A , 6 , 'N' , B , 5 , 'N' , C , 5 , 4 , 3 )

#### **Output:**

$$C = \begin{bmatrix} (0.0, -3.0) & (7.0, -5.0) & (-2.0, 7.0) \\ (-2.0, 0.0) & (2.0, -5.0) & (-5.0, 5.0) \\ (-3.0, 1.0) & (3.0, 0.0) & (-3.0, 2.0) \\ (-1.0, 4.0) & (-3.0, 2.0) & (0.0, -2.0) \\ & & & & & & & \end{bmatrix}$$

# SGEMUL, DGEMUL, CGEMUL, and ZGEMUL — Matrix Multiplication for General Matrices, Their Transposes, or Conjugate Transposes

# **Purpose**

SGEMUL and DGEMUL can perform any one of the following matrix multiplications, using matrices *A* and *B* or their transposes, and matrix *C*:

 $\begin{array}{ccc}
C &\leftarrow AB & C &\leftarrow AB^{\mathrm{T}} \\
C &\leftarrow A^{\mathrm{T}}B & C &\leftarrow A^{\mathrm{T}}B^{\mathrm{T}}
\end{array}$ 

CGEMUL and ZGEMUL can perform any one of the following matrix multiplications, using matrices *A* and *B*, their transposes or their conjugate transposes, and matrix *C*:

| C←AB                    | $C \in AB^{\mathrm{T}}$              | $C \leftarrow AB^{H}$                |
|-------------------------|--------------------------------------|--------------------------------------|
| $C \in A^{\mathrm{T}}B$ | $C \in A^{\mathrm{T}}B^{\mathrm{T}}$ | $C \in A^{\mathrm{T}}B^{\mathrm{H}}$ |
| $C \in A^{\mathrm{H}}B$ | $C \in A^{\mathrm{H}}B^{\mathrm{T}}$ | $C \in A^H B^H$                      |

#### Table 81. Data Types

| A, B, C                 | Subroutine |
|-------------------------|------------|
| Short-precision real    | SGEMUL     |
| Long-precision real     | DGEMUL     |
| Short-precision complex | CGEMUL     |
| Long-precision complex  | ZGEMUL     |

# **Syntax**

| Fortran   | CALL SGEMUL   DGEMUL   CGEMUL   ZGEMUL (a, lda, transa, b, ldb, transb, c, ldc, l, m, n) |
|-----------|------------------------------------------------------------------------------------------|
| C and C++ | sgemul   dgemul   cgemul   zgemul (a, lda, transa, b, ldb, transb, c, ldc, l, m, n);     |

#### On Entry

а

is the matrix A, where:

If transa = 'N', A is used in the computation, and A has l rows and m columns.

If transa = T',  $A^T$  is used in the computation, and A has m rows and l columns.

If transa = 'C',  $A^H$  is used in the computation, and A has m rows and l columns.

**Note:** No data should be moved to form  $A^{T}$  or  $A^{H}$ ; that is, the matrix A should always be stored in its untransposed form.

Specified as: a two-dimensional array, containing numbers of the data type indicated in Table 81, where:

If transa = 'N', its size must be lda by (at least) m.

If transa = 'T' or 'C', its size must be lda by (at least) l.

lda is the leading dimension of the array specified for a.

Specified as: a fullword integer; *lda* > 0 and:

If transa = 'N',  $lda \ge l$ .

If transa = 'T' or 'C',  $lda \ge m$ .

*transa* indicates the form of matrix *A* to use in the computation, where:

If transa = 'N', A is used in the computation.

If transa = 'T',  $A^T$  is used in the computation.

If transa = 'C',  $A^H$  is used in the computation.

Specified as: a single character; *transa* = 'N' or 'T' for SGEMUL and DGEMUL; *transa* = 'N', 'T', or 'C' for CGEMUL and ZGEMUL.

*b* is the matrix *B*, where:

If transb = 'N', B is used in the computation, and B has m rows and n columns.

If transb = 'T',  $B^T$  is used in the computation, and B has n rows and m columns.

If transb = 'C',  $B^H$  is used in the computation, and B has n rows and m columns.

**Note:** No data should be moved to form  $B^{T}$  or  $B^{H}$ ; that is, the matrix B should always be stored in its untransposed form.

Specified as: a two-dimensional array, containing numbers of the data type indicated in Table 81 on page 389, where:

If transb = 'N', its size must be ldb by (at least) n.

If transb = 'T' or 'C', its size must be ldb by (at least) m.

ldb is the leading dimension of the array specified for b.

Specified as: a fullword integer; *ldb* > 0 and:

If transb = 'N',  $ldb \ge m$ .

If transb = 'T' or 'C',  $ldb \ge n$ .

*transb* indicates the form of matrix *B* to use in the computation, where:

If transb = 'N', B is used in the computation.

If transb = 'T',  $B^T$  is used in the computation.

If transb = 'C',  $B^H$  is used in the computation.

Specified as: a single character; transb = 'N' or 'T' for SGEMUL and DGEMUL; transb = 'N', 'T', or 'C' for CGEMUL and ZGEMUL.

c See "On Return" on page 391.

ldc is the leading dimension of the array specified for c.

Specified as: a fullword integer; ldc > 0 and  $ldc \ge l$ .

*l* is the number of rows in matrix *C*.

Specified as: a fullword integer;  $0 \le l \le ldc$ .

*m* has the following meaning, where:

If transa = 'N', it is the number of columns in matrix A.

If transa = 'T' or 'C', it is the number of rows in matrix A.

In addition:

If transb = 'N', it is the number of rows in matrix B.

If transb = T' or C', it is the number of columns in matrix B.

Specified as: a fullword integer;  $m \ge 0$ .

*n* is the number of columns in matrix *C*.

Specified as: a fullword integer;  $n \ge 0$ .

#### On Return

c is the l by n matrix C, containing the results of the computation.

Returned as: an ldc by (at least) n numbers of the data type

indicated in Table 81 on page 389.

#### **Notes**

- 1. All subroutines accept lowercase letters for the *transa* and *transb* arguments.
- 2. Matrix *C* must have no common elements with matrices *A* or *B*; otherwise, results are unpredictable. See "Concepts" on page 59.

#### **Function**

The matrix multiplication is expressed as follows, where  $a_{ik}$ ,  $b_{kj}$ , and  $c_{ij}$  are elements of matrices A, B, and C, respectively:

$$c_{ij} = \sum_{k=1}^{m} a_{ik} b_{kj} \quad \text{for } C \leftarrow A B$$

$$c_{ij} = \sum_{k=1}^{m} a_{ki} b_{kj} \quad \text{for } C \leftarrow A^{T} B$$

$$c_{ij} = \sum_{k=1}^{m} \overline{a}_{ki} b_{kj} \quad \text{for } C \leftarrow A^{H} B$$

$$c_{ij} = \sum_{k=1}^{m} a_{ik} b_{jk} \quad \text{for } C \leftarrow A B^{T}$$

$$c_{ij} = \sum_{k=1}^{m} a_{ki} b_{jk} \quad \text{for } C \leftarrow A^{T} B^{T}$$

$$c_{ij} = \sum_{k=1}^{m} \overline{a}_{ki} b_{jk} \quad \text{for } C \leftarrow A^{H} B^{T}$$

$$c_{ij} = \sum_{k=1}^{m} a_{ik} \overline{b}_{jk} \quad \text{for } C \leftarrow A B^{H}$$

$$c_{ij} = \sum_{k=1}^{m} a_{ki} \overline{b}_{jk} \quad \text{for } C \leftarrow A^{T} B^{H}$$

$$c_{ij} = \sum_{k=1}^{m} \overline{a}_{ki} \overline{b}_{jk} \quad \text{for } C \leftarrow A^{H} B^{H}$$

for 
$$i = 1$$
,  $l$  and  $j = 1$ ,  $n$ 

See reference [40]. If l or n is 0, no computation is performed. If l and n are greater than 0, and m is 0, an l by n matrix of zeros is returned.

# **Special Usage**

# **Equivalence Rules**

By using the following equivalence rules, you can compute the transpose  $C^{T}$  or the conjugate transpose  $C^{H}$  of some of the computations performed by these subroutines:

| Transpose                                          | Conjugate Transpose                 |
|----------------------------------------------------|-------------------------------------|
| $(AB)^{\mathrm{T}} = B^{\mathrm{T}}A^{\mathrm{T}}$ | $(AB)^{H} = B^{H}A^{H}$             |
| $(A^{T}B)^{T} = B^{T}A$                            | $(A^{H}B)^{H} = B^{H}A$             |
| $(AB^{\mathrm{T}})^{\mathrm{T}} = BA^{\mathrm{T}}$ | $(AB^{\rm H})^{\rm H} = BA^{\rm H}$ |
| $(A^{T}B^{T})^{T} = BA$                            | $(A^{H}B^{H})^{H} = BA$             |

When coding the calling sequences for these cases, be careful to code your matrix arguments and dimension arguments in the order indicated by the rule. Also, be careful that your output array, receiving  $C^{\rm T}$  or  $C^{\rm H}$ , has dimensions large enough to hold the resulting transposed or conjugate transposed matrix. See "Example 2" on page 394 and "Example 4" on page 395.

# **Error conditions**

#### **Resource Errors**

Unable to allocate internal work area (CGEMUL and ZGEMUL only).

# **Computational Errors**

None

#### **Input-Argument Errors**

- 1. lda, ldb,  $ldc \le 0$
- 2. l, m, n < 0
- 3. l > ldc
- 4. *transa*, *transb* ≠ 'N' or 'T' for SGEMUL and DGEMUL
- 5. transa, transb ≠ 'N', 'T', or 'C' for CGEMUL and ZGEMUL
- 6. transa = 'N'and l > lda
- 7. transa = 'T' or 'C' and m > lda
- 8. transb = 'N' and m > ldb
- 9. transb = 'T' or 'C' and n > ldb

# **Examples**

# Example 1

This example shows the computation  $C \in AB$ , where A, B, and C are contained in larger arrays A, B, and C, respectively.

#### Call Statement and Input:

$$A = \begin{bmatrix} 1.0 & 2.0 & -1.0 & -1.0 & 4.0 \\ 2.0 & 0.0 & 1.0 & 1.0 & -1.0 \\ 1.0 & -1.0 & -1.0 & 1.0 & 2.0 \\ -3.0 & 2.0 & 2.0 & 2.0 & 0.0 \\ 4.0 & 0.0 & -2.0 & 1.0 & -1.0 \\ -1.0 & -1.0 & 1.0 & -3.0 & 2.0 \\ \vdots & \vdots & \ddots & \vdots & \vdots \\ \vdots & \vdots & \ddots & \vdots & \vdots \\ \vdots & \vdots & \ddots & \vdots & \vdots \\ \end{bmatrix}$$

$$B = \begin{bmatrix} 1.0 & -1.0 & 0.0 & 2.0 \\ 2.0 & 2.0 & -1.0 & -2.0 \\ 1.0 & 0.0 & -1.0 & 1.0 \\ -3.0 & -1.0 & 1.0 & -1.0 \\ 4.0 & 2.0 & -1.0 & 1.0 \\ & & & & & & & \\ \end{bmatrix}$$

#### **Output:**

$$C = \begin{bmatrix} 23.0 & 12.0 & -6.0 & 2.0 \\ -4.0 & -5.0 & 1.0 & 3.0 \\ 3.0 & 0.0 & 1.0 & 4.0 \\ -3.0 & 5.0 & -2.0 & -10.0 \\ -5.0 & -7.0 & 4.0 & 4.0 \\ 15.0 & 6.0 & -5.0 & 6.0 \\ & & & & & & & \end{bmatrix}$$

#### Example 2

This example shows how to produce the transpose of the result of the computation performed in "Example 1" on page 393, *C*←*AB*, which uses the calling sequence:

You instead code a calling sequence for  $C^T \in B^T A^T$ , as shown below, where the resulting matrix  $C^{T}$  in the output array CT is the transpose of the matrix in the output array C in Example 1. Note that the array CT has dimensions large enough to receive the transposed matrix. For a description of all the matrix identities, see "Special Usage" on page 392.

#### Call Statement and Input:

$$B = \begin{bmatrix} 1.0 & -1.0 & 0.0 & 2.0 \\ 2.0 & 2.0 & -1.0 & -2.0 \\ 1.0 & 0.0 & -1.0 & 1.0 \\ -3.0 & -1.0 & 1.0 & -1.0 \\ 4.0 & 2.0 & -1.0 & 1.0 \\ & & & & & & & \\ \end{bmatrix}$$

$$A = \begin{bmatrix} 1.0 & 2.0 & -1.0 & -1.0 & 4.0 \\ 2.0 & 0.0 & 1.0 & 1.0 & -1.0 \\ 1.0 & -1.0 & -1.0 & 1.0 & 2.0 \\ -3.0 & 2.0 & 2.0 & 2.0 & 0.0 \\ 4.0 & 0.0 & -2.0 & 1.0 & -1.0 \\ -1.0 & -1.0 & 1.0 & -3.0 & 2.0 \\ \vdots & \vdots & \ddots & \vdots & \vdots \end{bmatrix}$$

#### **Output:**

#### Example 3

This example shows the computation  $C \in A^T B$ , where A and C are contained in larger arrays A and C, respectively, and B is the same size as the

$$B = \begin{bmatrix} 1.0 & -3.0 & 2.0 & 2.0 & -1.0 & 2.0 \\ 2.0 & 4.0 & 0.0 & 0.0 & 1.0 & -2.0 \\ 1.0 & -1.0 & -1.0 & -1.0 & -1.0 & 1.0 \end{bmatrix}$$

#### Output:

$$C = \begin{bmatrix} 6.0 & 4.0 & 1.0 & 1.0 & 0.0 & -1.0 \\ 4.0 & 26.0 & -5.0 & -5.0 & 8.0 & -15.0 \\ 1.0 & -5.0 & 5.0 & 5.0 & -1.0 & 3.0 \\ \vdots & \vdots & \ddots & \vdots & \vdots & \vdots \end{bmatrix}$$

# Example 4

This example shows how to produce the transpose of the result of the computation performed in "Example 3" on page 394,  $C \in A^T B$ , which uses the calling sequence:

You instead code the calling sequence for  $C^T \\in B^T A$ , as shown below, where the resulting matrix  $C^T$  in the output array CT is the transpose of the matrix in the output array C in Example 3. Note that the array CT has dimensions large enough to receive the transposed matrix. For a description of all the matrix identities, see "Special Usage" on page 392.

#### Call Statement and Input:

#### Output:

$$CT = \begin{bmatrix} 6.0 & 4.0 & 1.0 \\ 4.0 & 26.0 & -5.0 \\ 1.0 & -5.0 & 5.0 \\ 1.0 & -5.0 & 5.0 \\ 0.0 & 8.0 & -1.0 \\ -1.0 & -15.0 & 3.0 \\ \vdots & \vdots & \vdots \\ & & & & & & \\ . & & & & & \\ \end{bmatrix}$$

#### Example 5

This example shows the computation  $C \in AB^T$ , where A and C are contained in larger arrays A and C, respectively, and B is the same size as the array B in which it is contained.

#### Output:

$$C = \begin{bmatrix} 10.0 & -10.0 & 4.0 \\ -10.0 & 20.0 & -2.0 \\ 4.0 & -2.0 & 2.0 \\ \vdots & \vdots & \vdots \end{bmatrix}$$

#### Example 6

This example shows the computation  $C \in A^T B^T$ , where A, B, and C are the same size as the arrays A, B, and C in which they are contained. (Based on the dimensions of the matrices, A is actually a column vector, and C is actually a row vector.)

#### Call Statement and Input:

#### Output:

B = 
$$\begin{bmatrix} -3.0 & 10.0 & -2.0 \end{bmatrix}$$

#### Example 7

This example shows the computation  $C \leftarrow A^T B$  using complex data, where A, B, and C are contained in larger arrays A, B, and C, respectively.

$$\left[ \begin{array}{cccc} \vdots & \vdots & \vdots \\ \vdots & \vdots & \vdots \\ \vdots & \vdots & \vdots \\ \end{array} \right]$$
 
$$\left[ \begin{array}{ccccc} (1.0, \, 9.0) & (2.0, \, 6.0) & (6.0, \, 2.0) \\ \vdots & \vdots & \vdots & \vdots \\ \end{array} \right]$$

#### **Output:**

$$C = \begin{bmatrix} (-45.0, 85.0) & (20.0, 93.0) & (-13.0, 110.0) \\ (-50.0, 90.0) & (12.0, 79.0) & (3.0, 94.0) \\ \vdots & \vdots & \vdots & \vdots \\ \end{array}$$

#### Example 8

This example shows the computation  $C \in AB^H$  using complex data, where A and C are contained in larger arrays A and C, respectively, and B is the same size as the array B in which it is contained.

#### Call Statement and Input:

$$A = \begin{bmatrix} (1.0, 2.0) & (-3.0, 2.0) \\ (2.0, 6.0) & (4.0, 5.0) \\ (1.0, 2.0) & (-1.0, 8.0) \\ & & & & & \\ \end{bmatrix}$$

$$B = \begin{pmatrix} (1.0, 3.0) & (-3.0, 2.0) \\ (2.0, 5.0) & (4.0, 6.0) \\ (1.0, 1.0) & (-1.0, 9.0) \end{pmatrix}$$

#### Output:

# SGEMMS, DGEMMS, CGEMMS, and ZGEMMS — Matrix Multiplication for General Matrices, Their Transposes, or Conjugate Transposes Using Winograd's Variation of Strassen's Algorithm

# **Purpose**

These subroutines use Winograd's variation of the Strassen's algorithm to perform the matrix multiplication for both real and complex matrices. SGEMMS and DGEMMS can perform any one of the following matrix multiplications, using matrices *A* and *B* or their transposes, and matrix *C*:

 $\begin{array}{ccc} C {\leftarrow} AB & C {\leftarrow} AB^{\mathrm{T}} \\ C {\leftarrow} A^{\mathrm{T}} B & C {\leftarrow} A^{\mathrm{T}} B^{\mathrm{T}} \end{array}$ 

CGEMMS and ZGEMMS can perform any one of the following matrix multiplications, using matrices *A* and *B*, their transposes or their conjugate transposes, and matrix *C*:

| $C \leftarrow AB$       | $C \in AB^{\mathrm{T}}$              | $C \in AB^{H}$                       |
|-------------------------|--------------------------------------|--------------------------------------|
| $C \in A^{\mathrm{T}}B$ | $C \in A^{\mathrm{T}}B^{\mathrm{T}}$ | $C \in A^{\mathrm{T}}B^{\mathrm{H}}$ |
| $C \in A^H B$           | $C \in A^{\mathrm{H}}B^{\mathrm{T}}$ | $C \in A^H B^H$                      |

#### Table 82. Data Types

| A, B, C                 | aux                  | Subroutine |
|-------------------------|----------------------|------------|
| Short-precision real    | Short-precision real | SGEMMS     |
| Long-precision real     | Long-precision real  | DGEMMS     |
| Short-precision complex | Short-precision real | CGEMMS     |
| Long-precision complex  | Long-precision real  | ZGEMMS     |

# **Syntax**

| Fortran   | CALL SGEMMS   DGEMMS   CGEMMS   ZGEMMS (a, lda, transa, b, ldb, transb, c, ldc, l, m, n, aux, naux) |
|-----------|----------------------------------------------------------------------------------------------------|
| C and C++ | sgemms   dgemms   cgemms   zgemms (a, lda, transa, b, ldb, transb, c, ldc, l, m, n, aux, naux);     |

#### On Entry

is the matrix A, where:

If transa = 'N', A is used in the computation, and A has l rows and m columns

If transa = 'T',  $A^T$  is used in the computation, and A has m rows and l columns.

If transa = 'C',  $A^H$  is used in the computation, and A has m rows and l columns.

**Note:** No data should be moved to form  $A^{T}$  or  $A^{H}$ ; that is, the matrix A should always be stored in its untransposed form.

Specified as: a two-dimensional array, containing numbers of the data type indicated in Table 82, where:

#### SGEMMS, DGEMMS, CGEMMS, and ZGEMMS

If transa = 'N', its size must be lda by (at least) m.

If transa = 'T' or 'C', its size must be lda by (at least) l.

lda is the leading dimension of the array specified for a.

Specified as: a fullword integer; *lda* > 0 and:

If transa = 'N',  $lda \ge l$ .

If transa = 'T' or 'C',  $lda \ge m$ .

indicates the form of matrix *A* to use in the computation, where:

If transa = 'N', A is used in the computation.

If transa = 'T',  $A^T$  is used in the computation.

If transa = 'C',  $A^H$  is used in the computation.

Specified as: a single character; *transa* = 'N' or 'T' for SGEMMS and DGEMMS; *transa* = 'N', 'T', or 'C' for CGEMMS and ZGEMMS.

*b* is the matrix *B*, where:

transa

ldb

If transb = 'N', B is used in the computation, and B has m rows and n columns.

If transb = 'T',  $B^T$  is used in the computation, and B has n rows and m columns.

If transb = 'C',  $B^H$  is used in the computation, and B has n rows and m columns.

**Note:** No data should be moved to form  $B^{T}$  or  $B^{H}$ ; that is, the matrix B should always be stored in its untransposed form.

Specified as: a two-dimensional array, containing numbers of the data type indicated in Table 82 on page 398, where:

If transb = 'N', its size must be ldb by (at least) n.

If transb = 'T' or 'C', its size must be ldb by (at least) m.

is the leading dimension of the array specified for *b*.

Specified as: a fullword integer; *ldb* > 0 and:

If transb = 'N',  $ldb \ge m$ .

If transb = 'T' or 'C',  $ldb \ge n$ .

*transb* indicates the form of matrix *B* to use in the computation, where:

If transb = 'N', B is used in the computation.

If transb = 'T',  $B^T$  is used in the computation.

If transb = 'C',  $B^H$  is used in the computation.

Specified as: a single character; transb = 'N' or 'T' for SGEMMS and DGEMMS; transb = 'N', 'T', or 'C' for CGEMMS and ZGEMMS.

c See "On Return" on page 401.

*ldc* is the leading dimension of the array specified for *c*.

#### SGEMMS, DGEMMS, CGEMMS, and ZGEMMS

n

naux

Specified as: a fullword integer; ldc > 0 and  $ldc \ge l$ .

*l* is the number of rows in matrix *C*.

Specified as: a fullword integer;  $0 \le l \le ldc$ .

*m* has the following meaning, where:

If transa = 'N', it is the number of columns in matrix A.

If transa = 'T' or 'C', it is the number of rows in matrix A.

In addition:

If transb = 'N', it is the number of rows in matrix B.

If transb = 'T' or 'C', it is the number of columns in matrix B.

Specified as: a fullword integer;  $m \ge 0$ .

is the number of columns in matrix *C*.

Specified as: a fullword integer;  $n \ge 0$ .

aux has the following meaning:

If naux = 0 and error 2015 is unrecoverable, aux is ignored.

Otherwise, is the storage work area used by this subroutine. Its size is specified by *naux*.

Specified as: an area of storage containing numbers of the data type indicated in Table 82 on page 398.

is the size of the work area specified by *aux*—that is, the number of elements in *aux*.

Specified as: a fullword integer, where:

If *naux* = 0 and error 2015 is unrecoverable, SGEMMS, DGEMMS, CGEMMS, and ZGEMMS dynamically allocate the work area used by the subroutine. The work area is deallocated before control is returned to the calling program.

Otherwise,

When this subroutine uses Strassen's algorithm:

For SGEMMS and DGEMMS:

Use naux = max[(n)(l), 0.7m(l+n)].

· For CGEMMS and ZGEMMS:

```
Use naux = \max[(n)(l), 0.7m(l+n)] + nb1 + nb2, where:
If l \ge n, then nb1 \ge (l)(n+20) and nb2 \ge \max[(n)(l), (m)(n+20)].
If l < n, then nb1 \ge (m)(n+20) and nb2 \ge \max[(n)(l), (l)(m+20)].
```

When this subroutine uses the direct method (\_GEMUL), use  $naux \ge 0$ .

#### **Notes:**

- 1. In most cases, these formulas provide an overestimate.
- 2. For an explanation of when this subroutine uses the direct method versus Strassen's algorithm, see "Notes" on page 401.

400

#### On Return

c is the *l* by *n* matrix *C*, containing the results of the computation. Returned as: an *ldc* by (at least) *n* array, containing numbers of the data type indicated in Table 82 on page 398.

#### **Notes**

- 1. There are two instances when these subroutines use the direct method (\_GEMUL), rather than using Strassen's algorithm:
  - · When either or both of the input matrices are small
  - For CGEMMS and ZGEMMS, when input matrices A and B overlap In these instances when the direct method is used, the subroutine does not use auxiliary storage, and you can specify naux = 0.
- 2. For CGEMMS and ZGEMMS, one of the input matrices, *A* or *B*, is rearranged during the computation and restored to its original form on return. Keep this in mind when diagnosing an abnormal termination.
- 3. All subroutines accept lowercase letters for the transa and transb arguments.
- 4. Matrix *C* must have no common elements with matrices *A* or *B*; otherwise, results are unpredictable. See "Concepts" on page 59.
- 5. You have the option of having the minimum required value for *naux* dynamically returned to your program. For details, see "Using Auxiliary Storage in ESSL" on page 36.

#### **Function**

The matrix multiplications performed by these subroutines are functionally equivalent to those performed by SGEMUL, DGEMUL, CGEMUL, and ZGEMUL. For details on the computations performed, see "Function" on page 391.

SGEMMS, DGEMMS, CGEMMS, and ZGEMMS use Winograd's variation of the Strassen's algorithm with minor changes for tuning purposes. (See pages 45 and 46 in reference [13].) The subroutines compute matrix multiplication for both real and complex matrices of large sizes. Complex matrix multiplication uses a special technique, using three real matrix multiplications and five real matrix additions. Each of these three resulting matrix multiplications then uses Strassen's algorithm.

# Strassen's Algorithm

The steps of Strassen's algorithm can be repeated up to four times by these subroutines, with each step reducing the dimensions of the matrix by a factor of two. The number of steps used by this subroutine depends on the size of the input matrices. Each step reduces the number of operations by about 10% from the normal matrix multiplication. On the other hand, if the matrix is small, a normal matrix multiplication is performed without using the Strassen's algorithm, and no improvement is gained. For details about small matrices, see "Notes."

# **Complex Matrix Multiplication**

The complex multiplication is performed by forming the real and imaginary parts of the input matrices. These subroutines uses three real matrix multiplications and five real matrix additions, instead of the normal four real matrix multiplications and two real matrix additions. Using only three real matrix multiplications allows the subroutine to achieve up to a 25% reduction in matrix operations, which can result in a significant savings in computing time for large matrices.

#### **Accuracy Considerations**

Strassen's method is not stable for certain row or column scalings of the input matrices A and B. Therefore, for matrices A and B with divergent exponent values Strassen's method may give inaccurate results. For these cases, you should use the \_GEMUL or \_GEMM subroutines.

# Special Usage

The equivalence rules, defined for matrix multiplication of A and B in "Special Usage" on page 392, also apply to these subroutines. You should use the equivalence rules when you want to transpose or conjugate transpose the result of the multiplication computation. When coding the calling sequences for these cases, be careful to code your matrix arguments and dimension arguments in the order indicated by the rule. Also, be careful that your output array, receiving  $C^{T}$  or  $C^{H}$ , has dimensions large enough to hold the resulting transposed or conjugate transposed matrix. See "Example 2" on page 394 and "Example 4" on page 395.

#### **Error conditions**

#### Resource Errors

Error 2015 is unrecoverable, naux = 0, and unable to allocate work area.

#### Computational Errors

None

# Input-Argument Errors

- 1. lda, ldb,  $ldc \leq 0$
- 2. l, m, n < 0
- 3. 1 > 1dc
- 4. transa, transb ≠ 'N' or 'T' for SGEMMS and DGEMMS
- 5. transa, transb ≠ 'N', 'T', or 'C' for CGEMMS and ZGEMMS
- 6. transa = 'N' and l > lda
- 7. transa = 'T' or 'C' and m > lda
- 8. transb = 'N'and m > ldb
- 9. transb = 'T' or 'C' and n > ldb
- 10. Error 2015 is recoverable or *naux*≠0, and *naux* is too small—that is, less than the minimum required value. Return code 1 is returned if error 2015 is recoverable.

# **Examples**

#### Example 1

This example shows the computation  $C \leftarrow AB$ , where A, B, and C are contained in larger arrays A, B, and C, respectively. It shows how to code the calling sequence for SGEMMS, but does not use the Strassen algorithm for doing the computation. The calling sequence is shown below. The input and output, other than auxiliary storage, is the same as in "Example 1" on page 393 for SGEMUL.

#### Call Statement and Input:

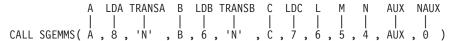

# Example 2

This example shows the computation  $C \in AB^H$ , where A and C are contained in larger arrays A and C, respectively, and B is the same size as the array B in which it

#### SGEMMS, DGEMMS, CGEMMS, and ZGEMMS

is contained. The arrays contain complex data. This example shows how to code the calling sequence for CGEMMS, but does not use the Strassen algorithm for doing the computation. The calling sequence is shown below. The input and output, other than auxiliary storage, is the same as in "Example 8" on page 397 for CGEMUL.

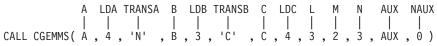

# SGEMM, DGEMM, CGEMM, and ZGEMM — Combined Matrix Multiplication and Addition for General Matrices, Their Transposes, or Conjugate Transposes

# **Purpose**

SGEMM and DGEMM can perform any one of the following combined matrix computations, using scalars  $\alpha$  and  $\beta$ , matrices A and B or their transposes, and matrix C:

 $C \leftarrow \alpha A B + \beta C \qquad C \leftarrow \alpha A B^{T} + \beta C$   $C \leftarrow \alpha A^{T} B + \beta C \qquad C \leftarrow \alpha A^{T} B^{T} + \beta C$ 

CGEMM and ZGEMM can perform any one of the following combined matrix computations, using scalars  $\alpha$  and  $\beta$ , matrices A and B, their transposes or their conjugate transposes, and matrix C:

 $\begin{array}{lll} C \in \alpha AB + \beta C & C \in \alpha AB^{\mathrm{T}} + \beta C & C \in \alpha AB^{\mathrm{H}} + \beta C \\ C \in \alpha A^{\mathrm{T}}B + \beta C & C \in \alpha A^{\mathrm{T}}B^{\mathrm{T}} + \beta C & C \in \alpha A^{\mathrm{H}}B^{\mathrm{H}} + \beta C \\ C \in \alpha A^{\mathrm{H}}B + \beta C & C \in \alpha A^{\mathrm{H}}B^{\mathrm{H}} + \beta C & C \in \alpha A^{\mathrm{H}}B^{\mathrm{H}} + \beta C \end{array}$ 

#### Table 83. Data Types

| Α, Β, C, α, β           | Subroutine |
|-------------------------|------------|
| Short-precision real    | SGEMM      |
| Long-precision real     | DGEMM      |
| Short-precision complex | CGEMM      |
| Long-precision complex  | ZGEMM      |

# **Syntax**

| Fortran   | CALL SGEMM   DGEMM   CGEMM   ZGEMM (transa, transb, l, n, m, alpha, a, lda, b, ldb, beta, c, ldc) |
|-----------|---------------------------------------------------------------------------------------------------|
| C and C++ | sgemm   dgemm   cgemm   zgemm (transa, transb, l, n, m, alpha, a, lda, b, ldb, beta, c, ldc);     |

#### On Entry

transa indicates the form of matrix A to use in the computation, where:

If transa = 'N', A is used in the computation.

If transa = 'T',  $A^T$  is used in the computation.

If transa = 'C',  $A^H$  is used in the computation.

Specified as: a single character; *transa* = 'N', 'T', or 'C'.

*transb* indicates the form of matrix *B* to use in the computation, where:

If transb = 'N', B is used in the computation.

If transb = 'T',  $B^T$  is used in the computation.

If transb = 'C',  $B^H$  is used in the computation.

Specified as: a single character; *transb* = 'N', 'T', or 'C'.

#### SGEMM, DGEMM, CGEMM, and ZGEMM

*l* is the number of rows in matrix *C*.

Specified as: a fullword integer;  $0 \le l \le ldc$ .

*n* is the number of columns in matrix *C*.

Specified as: a fullword integer;  $n \ge 0$ .

*m* has the following meaning, where:

If transa = 'N', it is the number of columns in matrix A.

If transa = 'T' or 'C', it is the number of rows in matrix A.

In addition:

If transb = 'N', it is the number of rows in matrix B.

If transb = 'T' or 'C', it is the number of columns in matrix B.

Specified as: a fullword integer;  $m \ge 0$ .

alpha is the scalar  $\alpha$ .

Specified as: a number of the data type indicated in Table 83 on page 404.

*a* is the matrix *A*, where:

If transa = 'N', A is used in the computation, and A has l rows and m columns.

If transa = 'T',  $A^T$  is used in the computation, and A has m rows and l columns.

If transa = 'C',  $A^H$  is used in the computation, and A has m rows and l columns.

**Note:** No data should be moved to form  $A^{T}$  or  $A^{H}$ ; that is, the matrix A should always be stored in its untransposed form.

Specified as: a two-dimensional array, containing numbers of the data type indicated in Table 83 on page 404, where:

If transa = 'N', its size must be lda by (at least) m.

If transa = 'T' or 'C', its size must be lda by (at least) l.

is the leading dimension of the array specified for a.

Specified as: a fullword integer; *lda* > 0 and:

If transa = 'N',  $lda \ge l$ .

If transa = 'T' or 'C',  $lda \ge m$ .

*b* is the matrix *B*, where:

lda

If transb = 'N', B is used in the computation, and B has m rows and n columns.

If transb = T',  $B^T$  is used in the computation, and B has n rows and m columns.

If transb = 'C',  $B^H$  is used in the computation, and B has n rows and m columns.

#### SGEMM, DGEMM, CGEMM, and ZGEMM

**Note:** No data should be moved to form  $B^{T}$  or  $B^{H}$ ; that is, the matrix *B* should always be stored in its untransposed form.

Specified as: a two-dimensional array, containing numbers of the data type indicated in Table 83 on page 404, where:

If transb = 'N', its size must be ldb by (at least) n.

If transb = 'T' or 'C', its size must be ldb by (at least) m.

ldb is the leading dimension of the array specified for b.

Specified as: a fullword integer; ldb > 0 and:

If transb = 'N',  $ldb \ge m$ .

If transb = 'T' or 'C',  $ldb \ge n$ .

beta is the scalar  $\beta$ .

Specified as: a number of the data type indicated in Table 83 on

page 404.

is the l by n matrix C.

Specified as: a two-dimensional array, containing numbers of the

data type indicated in Table 83 on page 404.

ldc is the leading dimension of the array specified for *c*.

Specified as: a fullword integer; ldc > 0 and  $ldc \ge l$ .

#### On Return

is the l by n matrix C, containing the results of the computation. Returned as: an *ldc* by (at least) *n* array, containing numbers of the

data type indicated in Table 83 on page 404.

#### **Notes**

- 1. All subroutines accept lowercase letters for the *transa* and *transb* arguments.
- 2. For SGEMM and DGEMM, if you specify 'C' for the transa or transb argument, it is interpreted as though you specified 'T'.
- 3. Matrix *C* must have no common elements with matrices *A* or *B*; otherwise, results are unpredictable. See "Concepts" on page 59.

#### **Function**

The combined matrix addition and multiplication is expressed as follows, where  $a_{ik}$ ,  $b_{kj}$ , and  $c_{ij}$  are elements of matrices A, B, and C, respectively:

$$c_{ij} = \left(\alpha \sum_{k=1}^{m} a_{ik} b_{kj}\right) + \beta c_{ij} \quad \text{for } C \leftarrow \alpha A B + \beta C$$

$$c_{ij} = \left(\alpha \sum_{k=1}^{m} a_{ki} b_{kj}\right) + \beta c_{ij} \quad \text{for } C \leftarrow \alpha A^{T} B + \beta C$$

$$c_{ij} = \left(\alpha \sum_{k=1}^{m} \overline{a}_{ki} b_{kj}\right) + \beta c_{ij} \quad \text{for } C \leftarrow \alpha A^{H} B + \beta C$$

$$c_{ij} = \left(\alpha \sum_{k=1}^{m} a_{ik} b_{jk}\right) + \beta c_{ij} \quad \text{for } C \leftarrow \alpha A B^{T} + \beta C$$

$$c_{ij} = \left(\alpha \sum_{k=1}^{m} a_{ki} b_{jk}\right) + \beta c_{ij} \quad \text{for } C \leftarrow \alpha A^{T} B^{T} + \beta C$$

$$c_{ij} = \left(\alpha \sum_{k=1}^{m} \overline{a}_{ki} b_{jk}\right) + \beta c_{ij} \quad \text{for } C \leftarrow \alpha A^{H} B^{T} + \beta C$$

$$c_{ij} = \left(\alpha \sum_{k=1}^{m} a_{ki} \overline{b}_{jk}\right) + \beta c_{ij} \quad \text{for } C \leftarrow \alpha A B^{H} + \beta C$$

$$c_{ij} = \left(\alpha \sum_{k=1}^{m} a_{ki} \overline{b}_{jk}\right) + \beta c_{ij} \quad \text{for } C \leftarrow \alpha A^{T} B^{H} + \beta C$$

$$c_{ij} = \left(\alpha \sum_{k=1}^{m} a_{ki} \overline{b}_{jk}\right) + \beta c_{ij} \quad \text{for } C \leftarrow \alpha A^{H} B^{H} + \beta C$$

$$c_{ij} = \left(\alpha \sum_{k=1}^{m} \overline{a}_{ki} \overline{b}_{jk}\right) + \beta c_{ij} \quad \text{for } C \leftarrow \alpha A^{H} B^{H} + \beta C$$

for 
$$i = 1$$
,  $l$  and  $j = 1$ ,  $n$ 

See references [34] and [40]. In the following three cases, no computation is performed:

- *l* is 0.
- *n* is 0.
- $\beta$  is 1 and  $\alpha$  is 0.

Assuming the above conditions do not exist, if  $\beta \neq 1$  and m is 0, then  $\beta C$  is returned.

### **Special Usage**

### **Equivalence Rules**

The equivalence rules, defined for matrix multiplication of *A* and *B* in "Special Usage" on page 392, also apply to the matrix multiplication part of the computation performed by this subroutine. You should use the equivalent rules when you want to transpose or conjugate transpose the multiplication part of the computation. When coding the calling sequences for these cases, be careful to code your matrix arguments and dimension arguments in the order indicated by the rule. Also, be careful that your input and output array C has dimensions large enough to hold the resulting matrix. See "Example 4" on page 410.

### **Error conditions**

### **Resource Errors**

Unable to allocate internal work area (CGEMM and ZGEMM only).

### **Computational Errors**

None

### **Input-Argument Errors**

- 1. lda, ldb,  $ldc \le 0$
- 2. l, m, n < 0
- 3. l > ldc
- 4.  $transa, transb \neq 'N', 'T', or 'C'$
- 5. transa = 'N' and l > lda
- 6. transa = 'T' or 'C' and m > lda
- 7. transb = 'N' and m > ldb
- 8. transb = 'T' or 'C' and n > ldb

### **Examples**

### Example 1

This example shows the computation  $C \leftarrow \alpha AB + \beta C$ , where A, B, and C are contained in larger arrays A, B, and C, respectively.

### Call Statement and Input:

$$A = \begin{bmatrix} 1.0 & 2.0 & -1.0 & -1.0 & 4.0 \\ 2.0 & 0.0 & 1.0 & 1.0 & -1.0 \\ 1.0 & -1.0 & -1.0 & 1.0 & 2.0 \\ -3.0 & 2.0 & 2.0 & 2.0 & 0.0 \\ 4.0 & 0.0 & -2.0 & 1.0 & -1.0 \\ -1.0 & -1.0 & 1.0 & -3.0 & 2.0 \\ & & & & & & & & \\ & & & & & & & & \\ & & & & & & & \\ & & & & & & & & \\ & & & & & & & & \\ & & & & & & & & \\ & & & & & & & & \\ & & & & & & & \\ & & & & & & \\ & & & & & & \\ & & & & & \\ & & & & & & \\ & & & & & & \\ & & & & & & \\ & & & & & \\ & & & & & & \\ & & & & & & \\ & & & & & & \\ & & & & & & \\ & & & & & \\ & & & & & & \\ & & & & & \\ & & & & & \\ & & & & & & \\ & & & & & \\ & & & & & & \\ & & & & & \\ & & & & & \\ & & & & & \\ & & & & & \\ & & & & & \\ & & & & & \\ & & & & & \\ & & & & & \\ & & & & & \\ & & & & & \\ & & & & & \\ & & & & & \\ & & & & & \\ & & & & & \\ & & & & & \\ & & & & & \\ & & & & & \\ & & & & & \\ & & & & & \\ & & & & \\ & & & & & \\ & & & & & \\ & & & & & \\ & & & & & \\ & & & & & \\ & & & & & \\ & & & & & \\ & & & & & \\ & & & & & \\ & & & & & \\ & & & &$$

$$B = \begin{pmatrix} 1.0 & -1.0 & 0.0 & 2.0 \\ 2.0 & 2.0 & -1.0 & -2.0 \\ 1.0 & 0.0 & -1.0 & 1.0 \\ -3.0 & -1.0 & 1.0 & -1.0 \\ 4.0 & 2.0 & -1.0 & 1.0 \\ & & & & & & \\ \end{pmatrix}$$

### Example 2

This example shows the computation  $C \in \alpha AB^T + \beta C$ , where A and C are contained in larger arrays A and C, respectively, and B is the same size as array B in which it is contained.

#### Call Statement and Input:

$$A = \begin{bmatrix} 1.0 & -3.0 \\ 2.0 & 4.0 \\ 1.0 & -1.0 \\ & & & \end{bmatrix}$$

$$B = \begin{bmatrix} 1.0 & -3.0 \\ 2.0 & 4.0 \\ 1.0 & -1.0 \end{bmatrix}$$

#### Output:

$$C = \begin{bmatrix} 11.0 & -9.0 & 5.0 \\ -9.0 & 21.0 & -1.0 \\ 5.0 & -1.0 & 3.0 \\ & & & & \\ & & & & \\ & & & & \\ \end{bmatrix}$$

### Example 3

This example shows the computation  $C \leftarrow \alpha AB + \beta C$  using complex data, where A, B, and C are contained in larger arrays, A, B, and C, respectively.

$$A = \begin{pmatrix} (1.0, 5.0) & (9.0, 2.0) & (1.0, 9.0) \\ (2.0, 4.0) & (8.0, 3.0) & (1.0, 8.0) \\ (3.0, 3.0) & (7.0, 5.0) & (1.0, 7.0) \\ (4.0, 2.0) & (4.0, 7.0) & (1.0, 5.0) \\ (5.0, 1.0) & (5.0, 1.0) & (1.0, 6.0) \\ (6.0, 6.0) & (3.0, 6.0) & (1.0, 4.0) \end{pmatrix}$$

#### SGEMM, DGEMM, CGEMM, and ZGEMM

$$B = \begin{bmatrix} (1.0, 8.0) & (2.0, 7.0) \\ (4.0, 4.0) & (6.0, 8.0) \\ (6.0, 2.0) & (4.0, 5.0) \end{bmatrix}$$

$$C = \begin{bmatrix} (0.5, 0.0) & (0.5, 0.0) \\ (0.5, 0.0) & (0.5, 0.0) \\ (0.5, 0.0) & (0.5, 0.0) \\ (0.5, 0.0) & (0.5, 0.0) \\ (0.5, 0.0) & (0.5, 0.0) \\ (0.5, 0.0) & (0.5, 0.0) \\ (0.5, 0.0) & (0.5, 0.0) \\ (0.5, 0.0) & (0.5, 0.0) \\ (0.5, 0.0) & (0.5, 0.0) \\ (0.5, 0.0) & (0.5, 0.0) \\ \end{array}$$

#### **Output:**

$$C = \begin{bmatrix} (-22.0, 113.0) & (-35.0, 142.0) \\ (-19.0, 114.0) & (-35.0, 141.0) \\ (-20.0, 119.0) & (-43.0, 146.0) \\ (-27.0, 110.0) & (-58.0, 131.0) \\ (8.0, 103.0) & (0.0, 112.0) \\ (-55.0, 116.0) & (-75.0, 135.0) \\ & & & & & & & \\ & & & & & & \\ & & & & & & \\ \end{bmatrix}$$

### Example 4

This example shows how to obtain the conjugate transpose of  $AB^{H}$ .

$$(AB^{\mathrm{H}})^{\mathrm{H}} = \overline{\overline{B}A^{\mathrm{T}}} = BA^{\mathrm{H}}$$

This shows the conjugate transpose of the computation performed in "Example 8" on page 397 for CGEMUL, which uses the following calling sequence:

You instead code the calling sequence for  $C \in \beta C + \alpha BA^H$ , where  $\beta = 0$ ,  $\alpha = 1$ , and the array C has the correct dimensions to receive the transposed matrix. Because  $\beta$  is zero,  $\beta C = 0$ . For a description of all the matrix identities, see "Special Usage" on page 392.

$$A = \begin{bmatrix} (1.0, 2.0) & (-3.0, 2.0) \\ (2.0, 6.0) & (4.0, 5.0) \\ (1.0, 2.0) & (-1.0, 8.0) \\ & & & & \\ \end{bmatrix}$$

C =(not relevant)

### Output:

### Example 5

This example shows the computation  $C \in \alpha A^T B^H + \beta C$  using complex data, where A, B, and C are the same size as the arrays A, B, and C, in which they are contained. Because  $\beta$  is zero,  $\beta C = 0$ . (Based on the dimensions of the matrices, A is actually a column vector, and C is actually a row vector.)

### Call Statement and Input:

$$A = \begin{bmatrix} (1.0, 2.0) \\ (2.0, 5.0) \\ (1.0, 6.0) \end{bmatrix}$$

$$B = \begin{bmatrix} (1.0, 6.0) & (-3.0, 4.0) & (2.0, 6.0) \\ (2.0, 3.0) & (4.0, 6.0) & (0.0, 3.0) \\ (1.0, 3.0) & (-1.0, 6.0) & (-1.0, 9.0) \end{bmatrix}$$

C =(not relevant)

$$C = \left[ (86.0, 44.0) (58.0, 70.0) (121.0, 55.0) \right]$$

# SSYMM, DSYMM, CSYMM, ZSYMM, CHEMM, and ZHEMM — Matrix-Matrix Product Where One Matrix is Real or Complex Symmetric or Complex Hermitian

### **Purpose**

These subroutines compute one of the following matrix-matrix products, using the scalars  $\alpha$  and  $\beta$  and matrices A, B, and C:

- 1. *C*←α*AB*+β*C*
- 2. *C*←α*BA*+β*C*

where matrix *A* is stored in either upper or lower storage mode, and:

- For SSYMM and DSYMM, matrix *A* is real symmetric.
- For CSYMM and ZSYMM, matrix *A* is complex symmetric.
- For CHEMM and ZHEMM, matrix A is complex Hermitian.

#### Table 84. Data Types

| α, Α, Β, β, C           | Subprogram      |  |
|-------------------------|-----------------|--|
| Short-precision real    | SSYMM           |  |
| Long-precision real     | DSYMM           |  |
| Short-precision complex | CSYMM and CHEMM |  |
| Long-precision complex  | ZSYMM and ZHEMM |  |

### **Syntax**

| Fortran   | CALL SSYMM   DSYMM   CSYMM   ZSYMM   CHEMM   ZHEMM (side, uplo, m, n, alpha, a, lda, b, ldb, beta, c, ldc) |  |  |
|-----------|----------------------------------------------------------------------------------------------------|--|--|
| C and C++ | ssymm   dsymm   csymm   zsymm   chemm   zhemm (side, uplo, m, n, alpha, a, lda, b, ldb, beta, c, ldc);     |  |  |

### On Entry

side indicates whether matrix A is located to the left or right of rectangular matrix *B* in the equation used for this computation, where: If side = 'L', A is to the left of B, resulting in equation 1. If side = 'R', A is to the right of B, resulting in equation 2. Specified as: a single character. It must be 'L' or 'R'. indicates the storage mode used for matrix *A*, where: uplo If uplo = 'U', A is stored in upper storage mode. If uplo = 'L', A is stored in lower storage mode. Specified as: a single character. It must be 'U' or 'L'. is the number of rows in rectangular matrices *B* and *C*, and: m If side = 'L', m is the order of matrix A. Specified as: a fullword integer;  $0 \le m \le ldb$ ,  $m \le ldc$ , and: If side = 'L',  $m \le lda$ .

### SSYMM, DSYMM, CSYMM, ZSYMM, CHEMM, and ZHEMM

*n* is the number of columns in rectangular matrices *B* and *C*, and:

If side = 'R', n is the order of matrix A.

Specified as: a fullword integer;  $n \ge 0$  and:

If side = 'R',  $n \le lda$ .

alpha is the scalar  $\alpha$ .

а

Specified as: a number of the data type indicated in Table 84 on

page 412.

is the real symmetric, complex symmetric, or complex Hermitian

matrix A, where:

If side = 'L', A is order m.

If side = 'R', A is order n.

and where it is stored as follows:

If uplo = 'U', A is stored in upper storage mode.

If uplo = 'L', A is stored in lower storage mode.

Specified as: a two-dimensional array, containing numbers of the data type indicated in Table 84 on page 412, where:

If side = 'L', its size must be lda by (at least) m.

If side = 'R', it size must be lda by (at least) n.

lda is the leading dimension of the array specified for a.

Specified as: a fullword integer; *lda* > 0 and:

If side = 'L',  $lda \ge m$ .

If side = 'R',  $lda \ge n$ .

b is the m by n rectangular matrix B.

Specified as: an *ldb* by (at least) *n* array, containing numbers of the

data type indicated in Table 84 on page 412.

*ldb* is the leading dimension of the array specified for *b*.

Specified as: a fullword integer; ldb > 0 and  $ldb \ge m$ .

beta is the scalar  $\beta$ .

Specified as: a number of the data type indicated in Table 84 on

page 412.

c is the m by n rectangular matrix C.

Specified as: an *ldc* by (at least) *n* array, containing numbers of the

data type indicated in Table 84 on page 412.

*ldc* is the leading dimension of the array specified for *c*.

Specified as: a fullword integer; ldc > 0 and  $ldc \ge m$ .

#### On Return

is the m by n matrix  $C_n$  containing the results of the computation.

Returned as: an *ldc* by (at least) *n* array, containing numbers of the data type indicated in Table 84 on page 412.

### Notes

- 1. These subroutines accept lowercase letters for the *side* and *uplo* arguments.
- 2. Matrices A, B, and C must have no common elements; otherwise, results are unpredictable.
- 3. If matrix A is upper triangular (uplo = 'U'), these subroutines use only the data in the upper triangular portion of the array. If matrix A is lower triangular, (uplo = 'L'), these subroutines use only the data in the lower triangular portion of the array. In each case, the other portion of the array is altered during the computation, but restored before exit.
- 4. The imaginary parts of the diagonal elements of a complex Hermitian matrix *A* are assumed to be zero, so you do not have to set these values.
- 5. For a description of how symmetric matrices are stored in upper and lower storage mode, see "Symmetric Matrix" on page 69. For a description of how complex Hermitian matrices are stored in upper and lower storage mode, see "Complex Hermitian Matrix" on page 73.

### **Function**

These subroutines can perform the following matrix-matrix product computations using matrix A, which is real symmetric for SSYMM and DSYMM, complex symmetric for CSYMM and ZSYMM, and complex Hermitian for CHEMM and ZHEMM:

- 1.  $C \leftarrow \alpha AB + \beta C$
- 2. *C*←α*BA*+β*C*

where:

 $\alpha$  and  $\beta$  are scalars.

A is a matrix of the type indicated above, stored in upper or lower storage mode. It is order m for equation 1 and order n for equation 2.

B and C are m by n rectangular matrices.

See references [34] and [40]. In the following two cases, no computation is performed:

- *n* or *m* is 0.
- $\beta$  is one and  $\alpha$  is zero.

### **Error conditions**

#### **Resource Errors**

Unable to allocate internal work area.

### Computational Errors

None

### Input-Argument Errors

- 1. m < 0
- 2. m > ldb
- 3. m > ldc
- 4. n < 0
- 5.  $lda, ldb, ldc \leq 0$
- 6. *side* ≠ 'L' or 'R'
- 7. *uplo* ≠ 'L' or 'U'
- 8. side = 'L' and m > lda
- 9. side = 'R' and n > lda

### **Examples**

### **Example 1**

This example shows the computation  $C \leftarrow \alpha AB + \beta C$ , where A is a real symmetric matrix of order 5, stored in upper storage mode, and B and C are 5 by 4 rectangular matrices.

#### Call Statement and Input:

$$B = \begin{bmatrix} 1.0 & -1.0 & 0.0 & 2.0 \\ 2.0 & 2.0 & -1.0 & -2.0 \\ 1.0 & 0.0 & -1.0 & 1.0 \\ -3.0 & -1.0 & 1.0 & -1.0 \\ 4.0 & 2.0 & -1.0 & 1.0 \\ & & & & & & & \\ \end{bmatrix}$$

$$C = \begin{bmatrix} 23.0 & 12.0 & -6.0 & 2.0 \\ -4.0 & -5.0 & 1.0 & 3.0 \\ 5.0 & 6.0 & -1.0 & -4.0 \\ -4.0 & 1.0 & 0.0 & -5.0 \\ 8.0 & -4.0 & -2.0 & 13.0 \end{bmatrix}$$

### Output:

$$C = \begin{bmatrix} 69.0 & 36.0 & -18.0 & 6.0 \\ -12.0 & -15.0 & 3.0 & 9.0 \\ 15.0 & 18.0 & -3.0 & -12.0 \\ -12.0 & 3.0 & 0.0 & -15.0 \\ 8.0 & -20.0 & -2.0 & 35.0 \end{bmatrix}$$

### Example 2

This example shows the computation  $C \leftarrow \alpha AB + \beta C$ , where A is a real symmetric matrix of order 3, stored in lower storage mode, and B and C are 3 by 6 rectangular matrices.

$$A = \begin{bmatrix} 1.0 & . & . \\ 2.0 & 4.0 & . \\ 1.0 & -1.0 & -1.0 \\ . & . & . \end{bmatrix}$$

### SSYMM, DSYMM, CSYMM, ZSYMM, CHEMM, and ZHEMM

$$B = \begin{bmatrix} 1.0 & -3.0 & 2.0 & 2.0 & -1.0 & 2.0 \\ 2.0 & 4.0 & 0.0 & 0.0 & 1.0 & -2.0 \\ 1.0 & -1.0 & -1.0 & -1.0 & -1.0 & 1.0 \end{bmatrix}$$

$$C = \begin{bmatrix} 6.0 & 4.0 & 1.0 & 1.0 & 0.0 & -1.0 \\ 9.0 & 11.0 & 5.0 & 5.0 & 3.0 & -5.0 \\ -2.0 & -6.0 & 3.0 & 3.0 & -1.0 & 32.0 \\ \vdots & \vdots & \vdots & \vdots & \vdots & \vdots \\ . & . & . & . & . & . & . \end{bmatrix}$$

#### Output:

$$C = \begin{bmatrix} 24.0 & 16.0 & 4.0 & 4.0 & 0.0 & -4.0 \\ 36.0 & 44.0 & 20.0 & 20.0 & 12.0 & -20.0 \\ -8.0 & -24.0 & 12.0 & 12.0 & -4.0 & 12.0 \\ \vdots & \vdots & \vdots & \vdots & \vdots & \vdots \\ . & . & . & . & . & . & . \end{bmatrix}$$

### Example 3

This example shows the computation  $C \leftarrow \alpha BA + \beta C$ , where A is a real symmetric matrix of order 3, stored in upper storage mode, and B and C are 2 by 3 rectangular matrices.

#### Call Statement and Input:

$$A = \begin{bmatrix} 1.0 & -3.0 & 1.0 \\ . & 4.0 & -1.0 \\ . & . & 2.0 \\ . & . & . \end{bmatrix}$$

$$B = \begin{bmatrix} 1.0 & -3.0 & 3.0 \\ 2.0 & 4.0 & -1.0 \\ & & & . \end{bmatrix}$$

$$C = \begin{bmatrix} 13.0 & -18.0 & 10.0 \\ -11.0 & 11.0 & -4.0 \\ \vdots & \vdots & \vdots \\ \cdot & \cdot & \cdot \end{bmatrix}$$

C = 
$$\begin{bmatrix} 39.0 & -54.0 & 30.0 \\ -33.0 & 33.0 & -12.0 \\ \vdots & \vdots & \vdots \\ \cdot & \cdot & \cdot & \cdot \end{bmatrix}$$

### Example 4

This example shows the computation  $C \leftarrow \alpha BA + \beta C$ , where A is a real symmetric matrix of order 3, stored in lower storage mode, and B and C are 3 by 3 square matrices.

#### Call Statement and Input:

$$A = \begin{bmatrix} 1.0 & . & . \\ 2.0 & 10.0 & . \\ 1.0 & 11.0 & 4.0 \end{bmatrix}$$

$$B = \begin{bmatrix} 1.0 & -3.0 & 2.0 \\ 2.0 & 4.0 & 0.0 \\ 1.0 & -1.0 & -1.0 \end{bmatrix}$$

$$C = \begin{bmatrix} 1.0 & 5.0 & -9.0 \\ -3.0 & 10.0 & -2.0 \\ -2.0 & 8.0 & 0.0 \end{bmatrix}$$

### Output:

$$C = \begin{bmatrix} 4.0 & 11.0 & 15.0 \\ -13.0 & -34.0 & -48.0 \\ 0.0 & 27.0 & 14.0 \end{bmatrix}$$

### Example 5

This example shows the computation  $C \in \alpha BA + \beta C$ , where A is a complex symmetric matrix of order 3, stored in upper storage mode, and B and C are 2 by 3 rectangular matrices.

BETA = 
$$(1.0, 6.0)$$

$$A = \begin{bmatrix} (1.0, 5.0) & (-3.0, 2.0) & (1.0, 6.0) \\ . & (4.0, 5.0) & (-1.0, 4.0) \\ . & . & (2.0, 5.0) \end{bmatrix}$$

$$B = \begin{bmatrix} (1.0, 1.0) & (-3.0, 2.0) & (3.0, 3.0) \\ (2.0, 6.0) & (4.0, 5.0) & (-1.0, 4.0) \\ & & & & & & & \\ \end{bmatrix}$$

$$\begin{pmatrix} (13.0, 6.0) & (-18.0, 6.0) & (10.0, 7.0) \\ (-11.0, 8.0) & (11.0, 1.0) & (-4.0, 2.0) \end{pmatrix}$$

#### SSYMM, DSYMM, CSYMM, ZSYMM, CHEMM, and ZHEMM

### **Output:**

$$C = \begin{bmatrix} (-96.0, 72.0) & (-141.0, -226.0) & (-112.0, 38.0) \\ (-230.0, -269.0) & (-133.0, -23.0) & (-272.0, -198.0) \\ \vdots & \vdots & \vdots & \vdots \\ \vdots & \vdots & \vdots & \vdots \end{bmatrix}$$

### **Example 6**

This example shows the computation  $C \leftarrow \alpha BA + \beta C$ , where A is a complex Hermitian matrix of order 3, stored in lower storage mode, and B and C are 3 by 3 square matrices.

**Note:** The imaginary parts of the diagonal elements of a complex Hermitian matrix are assumed to be zero, so you do not have to set these values.

### Call Statement and Input:

$$B = \begin{bmatrix} (1.0, 1.0) & (-3.0, 2.0) & (3.0, 3.0) \\ (2.0, 6.0) & (4.0, 5.0) & (-1.0, 4.0) \\ & & & & & & \\ \end{bmatrix}$$

$$C = \begin{bmatrix} (13.0, 6.0) & (-18.0, 6.0) & (10.0, 7.0) \\ (-11.0, 8.0) & (11.0, 1.0) & (-4.0, 2.0) \\ \vdots & \vdots & \ddots & \vdots \\ \vdots & \vdots & \ddots & \vdots \end{bmatrix}$$

## STRMM, DTRMM, CTRMM, and ZTRMM — Triangular Matrix-Matrix Product

### **Purpose**

STRMM and DTRMM compute one of the following matrix-matrix products, using the scalar  $\alpha$ , rectangular matrix B, and triangular matrix A or its transpose:

1.  $B \in \alpha AB$  3.  $B \in \alpha BA$  2.  $B \in \alpha A^TB$  4.  $B \in \alpha BA^T$ 

CTRMM and ZTRMM compute one of the following matrix-matrix products, using the scalar  $\alpha$ , rectangular matrix B, and triangular matrix A, its transpose, or its conjugate transpose:

1.  $B \leftarrow \alpha A B$  3.  $B \leftarrow \alpha B A$  5.  $B \leftarrow \alpha A^H B$  2.  $B \leftarrow \alpha A^T B$  4.  $B \leftarrow \alpha B A^T$  6.  $B \leftarrow \alpha B A^H$ 

#### Table 85. Data Types

| Α, Β, α                 | Subroutine |  |  |
|-------------------------|------------|--|--|
| Short-precision real    | STRMM      |  |  |
| Long-precision real     | DTRMM      |  |  |
| Short-precision complex | CTRMM      |  |  |
| Long-precision complex  | ZTRMM      |  |  |

### **Syntax**

| Fortran   | CALL STRMM   DTRMM   CTRMM   ZTRMM (side, uplo, transa, diag, m, n, alpha, a, lda, b, ldb) |
|-----------|--------------------------------------------------------------------------------------------|
| C and C++ | strmm   dtrmm   ctrmm   ztrmm (side, uplo, transa, diag, m, n, alpha, a, lda, b, ldb);     |

### On Entry

side indicates whether the triangular matrix A is located to the left or

right of rectangular matrix B in the equation used for this

computation, where:

If side = 'L', A is to the left of B in the equation, resulting in either

equation 1, 2, or 5.

If side = 'R', A is to the right of B in the equation, resulting in

either equation 3, 4, or 6.

Specified as: a single character. It must be 'L' or 'R'.

*uplo* indicates whether matrix *A* is an upper or lower triangular matrix,

where:

If uplo = 'U', A is an upper triangular matrix.

If uplo = 'L', A is a lower triangular matrix.

Specified as: a single character. It must be 'U' or 'L'.

*transa* indicates the form of matrix *A* to use in the computation, where:

diag

m

а

lda

If transa = 'N', A is used in the computation, resulting in either equation 1 or 3.

If transa = 'T',  $A^T$  is used in the computation, resulting in either equation 2 or 4.

If transa = 'C',  $A^H$  is used in the computation, resulting in either equation 5 or 6.

Specified as: a single character. It must be 'N', 'T', or 'C'.

indicates the characteristics of the diagonal of matrix *A*, where:

If diag = 'U', A is a unit triangular matrix.

If diag = 'N', A is not a unit triangular matrix.

Specified as: a single character. It must be 'U' or 'N'.

is the number of rows in rectangular matrix B, and:

If side = 'L', m is the order of triangular matrix A.

Specified as: a fullword integer, where:

If side = 'L',  $0 \le m \le lda$  and  $m \le ldb$ .

If  $side = 'R', 0 \le m \le ldb$ .

*n* is the number of columns in rectangular matrix *B*, and:

If side = 'R', n is the order of triangular matrix A.

Specified as: a fullword integer;  $n \ge 0$  and:

If side = 'R',  $n \le lda$ .

alpha is the scalar  $\alpha$ .

Specified as: a number of the data type indicated in Table 85 on page 419.

is the triangular matrix *A*, of which only the upper or lower triangular portion is used, where:

If side = 'L', A is order m.

If side = 'R', A is order n.

**Note:** No data should be moved to form  $A^{T}$  or  $A^{H}$ ; that is, the matrix A should always be stored in its untransposed form.

Specified as: a two-dimensional array, containing numbers of the data type indicated in Table 85 on page 419, where:

If side = 'L', its size must be lda by (at least) m.

If side = 'R', it size must be lda by (at least) n.

is the leading dimension of the array specified for a.

Specified as: a fullword integer; *lda* > 0 and:

If side = 'L',  $lda \ge m$ .

If side = 'R',  $lda \ge n$ .

b is the m by n rectangular matrix B.

420

Specified as: an ldb by (at least) n array, containing numbers of the

data type indicated in Table 85 on page 419.

*ldb* is the leading dimension of the array specified for *b*.

Specified as: a fullword integer; ldb > 0 and  $ldb \ge m$ .

### On Return

b is the m by n matrix B, containing the results of the computation. Returned as: an ldb by (at least) n array, containing numbers of the

data type indicated in Table 85 on page 419.

### **Notes**

- 1. These subroutines accept lowercase letters for the *side*, *uplo*, *transa*, and *diag* arguments.
- 2. For STRMM and DTRMM, if you specify 'C' for the *transa* argument, it is interpreted as though you specified 'T'.
- **3**. Matrices *A* and *B* must have no common elements; otherwise, results are unpredictable.
- 4. ESSL assumes certain values in your array for parts of a triangular matrix. As a result, you do not have to set these values. For unit triangular matrices, the elements of the diagonal are assumed to be 1.0 for real matrices and (1.0, 0.0) for complex matrices. When using upper- or lower-triangular storage, the unreferenced elements in the lower and upper triangular part, respectively, are assumed to be zero.
- 5. For a description of triangular matrices and how they are stored, see "Triangular Matrix" on page 77.

### **Function**

These subroutines can perform the following matrix-matrix product computations, using the triangular matrix A, its transpose, or its conjugate transpose, where A can be either upper- or lower-triangular:

- B ← αAB
- 2.  $B \in \alpha A^T B$
- 3.  $B \in \alpha A^H B$  (for CTRMM and ZTRMM only)

where:

 $\alpha$  is a scalar.

A is a triangular matrix of order m.

B is an m by n rectangular matrix.

- 4. *B*←α*BA*
- 5. *B*←α*BA*<sup>T</sup>
- 6.  $B \leftarrow \alpha BA^{H}$  (for CTRMM and ZTRMM only)

where:

 $\alpha$  is a scalar.

A is a triangular matrix of order n.

B is an m by n rectangular matrix.

See references [34] and [40]. If n or m is 0, no computation is performed.

### **Error conditions**

### **Resource Errors**

Unable to allocate internal work area.

### **Computational Errors**

None

### **Input-Argument Errors**

- 1. m < 0
- 2. n < 0
- 3.  $lda, ldb \leq 0$
- 4. *side* ≠ 'L' or 'R'
- 5. *uplo* ≠ 'L' or 'U'
- 6. transa ≠ 'T', 'N', or 'C'
- 7. diag ≠ 'N' or 'U'
- 8. side = 'L' and m > lda
- 9. m > ldb
- 10. side = 'R' and n > lda

### **Examples**

### Example 1

This example shows the computation  $B \leftarrow \alpha AB$ , where A is a 5 by 5 upper triangular matrix that is not unit triangular, and *B* is a 5 by 3 rectangular matrix.

### Call Statement and Input:

$$B = \begin{bmatrix} 2.0 & 3.0 & 1.0 \\ 5.0 & 5.0 & 4.0 \\ 0.0 & 1.0 & 2.0 \\ 3.0 & 1.0 & -3.0 \\ -1.0 & 2.0 & 1.0 \\ & & & & & \\ \end{bmatrix}$$

$$B = \begin{bmatrix} 6.0 & 10.0 & -2.0 \\ -16.0 & -1.0 & 6.0 \\ -2.0 & 1.0 & -4.0 \\ 14.0 & 0.0 & -14.0 \\ -1.0 & 2.0 & 1.0 \\ & & & & & \\ \end{bmatrix}$$

### Example 2

This example shows the computation  $B \in \alpha A^T B$ , where A is a 5 by 5 upper triangular matrix that is not unit triangular, and B is a 5 by 4 rectangular matrix.

#### Call Statement and Input:

$$B = \begin{bmatrix} 1.0 & 2.0 & 3.0 & 4.0 \\ 3.0 & 3.0 & -1.0 & 2.0 \\ -2.0 & -1.0 & 0.0 & 1.0 \\ 4.0 & 4.0 & -3.0 & -3.0 \\ 2.0 & 2.0 & 2.0 & 2.0 \\ & & & & & & & \\ \end{bmatrix}$$

### Output:

$$B = \begin{pmatrix} -1.0 & -2.0 & -3.0 & -4.0 \\ 2.0 & -2.0 & -14.0 & -12.0 \\ 10.0 & 5.0 & -8.0 & -7.0 \\ 14.0 & 15.0 & 1.0 & 8.0 \\ -3.0 & 4.0 & 3.0 & 16.0 \\ & & & & & & & \\ \end{pmatrix}$$

#### Example 3

This example shows the computation  $B \in \alpha BA$ , where A is a 5 by 5 lower triangular matrix that is not unit triangular, and B is a 3 by 5 rectangular matrix.

### Call Statement and Input:

A = 
$$\begin{bmatrix} 2.0 & . & . & . & . & . \\ 2.0 & 3.0 & . & . & . & . \\ 2.0 & 1.0 & 1.0 & . & . & . \\ 0.0 & 3.0 & 0.0 & -2.0 & . \\ 2.0 & 4.0 & -1.0 & 2.0 & -1.0 \\ . & . & . & . & . & . \end{bmatrix}$$

$$B = \begin{bmatrix} 3.0 & 4.0 & -1.0 & -1.0 & -1.0 \\ 2.0 & 1.0 & -1.0 & 0.0 & 3.0 \\ -2.0 & -1.0 & -3.0 & 0.0 & 2.0 \\ & & & & & & & & \\ \end{bmatrix}$$

$$B = \begin{bmatrix} 10.0 & 4.0 & 0.0 & 0.0 & 1.0 \\ 10.0 & 14.0 & -4.0 & 6.0 & -3.0 \\ -8.0 & 2.0 & -5.0 & 4.0 & -2.0 \\ \vdots & \vdots & \ddots & \vdots \end{bmatrix}$$

### Example 4

This example shows the computation  $B \leftarrow \alpha B A$ , where A is a 6 by 6 upper triangular matrix that is unit triangular, and *B* is a 1 by 6 rectangular matrix.

**Note:** Because matrix *A* is unit triangular, the diagonal elements are not referenced. ESSL assumes a value of 1.0 for the diagonal elements.

### Call Statement and Input:

$$B = \begin{bmatrix} 1.0 & 2.0 & 1.0 & 3.0 & -1.0 & -2.0 \\ \cdot & \cdot & \cdot & \cdot & \cdot \end{bmatrix}$$

#### **Output:**

$$B = \begin{bmatrix} 1.0 & 4.0 & -2.0 & 10.0 & 2.0 & -6.0 \\ \cdot & \cdot & \cdot & \cdot & \cdot \end{bmatrix}$$

### Example 5

This example shows the computation  $B \leftarrow \alpha A^H B$ , where A is a 5 by 5 upper triangular matrix that is not unit triangular, and *B* is a 5 by 1 rectangular matrix.

$$ALPHA = (1.0, 0.0)$$

$$B = \begin{pmatrix} (3.0, 4.0) \\ (-4.0, 2.0) \\ (-5.0, 0.0) \end{pmatrix}$$

$$B = \begin{bmatrix} (-8.0, -19.0) \\ (8.0, 21.0) \\ (44.0, -8.0) \\ (13.0, -7.0) \\ (19.0, 2.0) \end{bmatrix}$$

# SSYRK, DSYRK, CSYRK, ZSYRK, CHERK, and ZHERK — Rank-K Update of a Real or Complex Symmetric or a Complex Hermitian Matrix

### **Purpose**

These subroutines compute one of the following rank-k updates, where matrix C is stored in either upper or lower storage mode. SSYRK, DSYRK, CSYRK, and ZSYRK use the scalars  $\alpha$  and  $\beta$ , real or complex matrix A or its transpose, and real or complex symmetric matrix C to compute:

- 1.  $C \leftarrow \alpha A A^{\mathrm{T}} + \beta C$
- 2.  $C \leftarrow \alpha A^{T} A + \beta C$

CHERK and ZHERK use the scalars  $\alpha$  and  $\beta$ , complex matrix A or its complex conjugate transpose, and complex Hermitian matrix C to compute:

- 1.  $C \leftarrow \alpha A A^{H} + \beta C$
- 2.  $C \leftarrow \alpha A^{H}A + \beta C$

#### Table 86. Data Types

| A, C                    | α, β                    | Subprogram |
|-------------------------|-------------------------|------------|
| Short-precision real    | Short-precision real    | SSYRK      |
| Long-precision real     | Long-precision real     | DSYRK      |
| Short-precision complex | Short-precision complex | CSYRK      |
| Long-precision complex  | Long-precision complex  | ZSYRK      |
| Short-precision complex | Short-precision real    | CHERK      |
| Long-precision complex  | Long-precision real     | ZHERK      |

### **Syntax**

| Fortran   | CALL SSYRK   DSYRK   CSYRK   ZSYRK   CHERK   ZHERK (uplo, trans, n, k, alpha, a, lda, beta, c, ldc) |
|-----------|----------------------------------------------------------------------------------------------------|
| C and C++ | ssyrk   dsyrk   csyrk   zsyrk   cherk   zherk (uplo, trans, n, k, alpha, a, lda, beta, c, ldc);     |

### On Entry

*uplo* indicates the storage mode used for matrix *C*, where:

If uplo = 'U', C is stored in upper storage mode.

If uplo = 'L', C is stored in lower storage mode.

Specified as: a single character. It must be 'U' or 'L'.

trans indicates the form of matrix A to use in the computation, where:

If trans = 'N', A is used, resulting in equation 1 or 3.

If trans = 'T',  $A^T$  is used, resulting in equation 2.

If trans = 'C',  $A^H$  is used, resulting in equation 4.

Specified as: a single character, where:

For SSYRK and DSYRK, it must be 'N', 'T', or 'C'.

For CSYRK and ZSYRK, it must be 'N' or 'T'.

For CHERK and ZHERK, it must be 'N' or 'C'.

*n* is the order of matrix C.

Specified as: a fullword integer;  $0 \le n \le ldc$  and:

If trans = 'N', then  $n \le lda$ .

*k* has the following meaning, where:

If trans = 'N', it is the number of columns in matrix A.

If trans = 'T' or 'C', it is the number of rows in matrix A.

Specified as: a fullword integer;  $k \ge 0$  and:

If trans = 'T' or 'C', then  $k \le lda$ .

alpha is the scalar  $\alpha$ .

а

Specified as: a number of the data type indicated in Table 86 on page 426.

is the rectangular matrix *A*, where:

If trans = 'N', A is n by k.

If trans = 'T' or 'C', A is k by n.

**Note:** No data should be moved to form  $A^{T}$  or  $A^{H}$ ; that is, the matrix A should always be stored in its untransposed form.

Specified as: a two-dimensional array, containing numbers of the data type indicated in Table 86 on page 426, where:

If trans = 'N', its size must be lda by (at least) k.

If trans = 'T' or 'C', its size must be lda by (at least) n.

lda is the leading dimension of the array specified for a.

Specified as: a fullword integer; *lda* > 0 and:

If trans = 'N',  $lda \ge n$ .

If trans = 'T' or 'C',  $lda \ge k$ .

beta is the scalar  $\beta$ .

Specified as: a number of the data type indicated in Table 86 on page 426.

c is matrix *C* of order *n*, which is real symmetric, complex symmetric, or complex Hermitian, where:

If uplo = 'U', C is stored in upper storage mode.

If uplo = 'L', C is stored in lower storage mode.

Specified as: an *ldc* by (at least) *n* array, containing numbers of the data type indicated in Table 86 on page 426.

ldc is the leading dimension of the array specified for c.

Specified as: a fullword integer; ldc > 0 and  $ldc \ge n$ .

### On Return

С

is matrix C of order n, which is real symmetric, complex symmetric, or complex Hermitian, containing the results of the computation, where:

If uplo = 'U', C is stored in upper storage mode.

If uplo = 'L', C is stored in lower storage mode.

Returned as: an *ldc* by (at least) *n* array, containing numbers of the data type indicated in Table 86 on page 426.

### **Notes**

- 1. These subroutines accept lowercase letters for the *uplo* and *trans* arguments.
- 2. For SSYRK and DSYRK, if you specify 'C' for the *trans* argument, it is interpreted as though you specified 'T'.
- **3**. Matrices *A* and *C* must have no common elements; otherwise, results are unpredictable.
- 4. The imaginary parts of the diagonal elements of a complex Hermitian matrix C are assumed to be zero, so you do not have to set these values. On output, they are set to zero, except when  $\beta$  is one and  $\alpha$  or k is zero, in which case no computation is performed.
- 5. For a description of how symmetric matrices are stored in upper and lower storage mode, see "Symmetric Matrix" on page 69. For a description of how complex Hermitian matrices are stored in upper and lower storage mode, see "Complex Hermitian Matrix" on page 73.

### **Function**

These subroutines can perform the following rank-k updates. For SSYRK and DSYRK, matrix *C* is real symmetric. For CSYRK and ZSYRK, matrix *C* is complex symmetric. They perform:

- 1.  $C \leftarrow \alpha A A^{\mathrm{T}} + \beta C$
- 2.  $C \leftarrow \alpha A^{T} A + \beta C$

For CHERK and ZHERK, matrix *C* is complex Hermitian. They perform:

- 1.  $C \leftarrow \alpha A A^{H} + \beta C$
- 2.  $C \leftarrow \alpha A^H A + \beta C$

where:

 $\alpha$  and  $\beta$  are scalars.

A is a rectangular matrix, which is n by k for equations 1 and 3, and is k by n for equations 2 and 4.

*C* is a matrix of order *n* of the type indicated above, stored in upper or lower storage mode.

See references [34] and [40]. In the following two cases, no computation is performed:

- *n* is 0.
- $\beta$  is one, and  $\alpha$  is zero or k is zero.

Assuming the above conditions do not exist, if  $\beta$  is not one, and  $\alpha$  is zero or k is zero, then  $\beta C$  is returned.

### **Error conditions**

#### **Resource Errors**

Unable to allocate internal work area.

### **Computational Errors**

None

### **Input-Argument Errors**

- 1.  $lda, ldc \leq 0$
- 2. ldc < n
- 3. k, n < 0
- 4. *uplo* ≠ 'U' or 'L'
- 5. trans ≠ 'N', 'T', or 'C' for SSYRK and DSYRK
- 6. trans ≠ 'N' or 'T' for CSYRK and ZSYRK
- 7. trans ≠ 'N' or 'C' for CHERK and ZHERK
- 8. trans = 'N' and lda < n
- 9. trans = 'T' or 'C' and lda < k

### **Examples**

### Example 1

This example shows the computation  $C \leftarrow \alpha A A^{T} + \beta C$ , where A is an 8 by 2 real rectangular matrix, and C is a real symmetric matrix of order 8, stored in upper storage mode.

### Call Statement and Input:

### Example 2

This example shows the computation  $C \leftarrow \alpha A^T A + \beta C$ , where A is a 3 by 8 real rectangular matrix, and C is a real symmetric matrix of order 8, stored in lower storage mode.

### Call Statement and Input:

### **Output:**

#### Example 3

This example shows the computation  $C \leftarrow \alpha A A^{T} + \beta C$ , where A is a 3 by 5 complex rectangular matrix, and C is a complex symmetric matrix of order 3, stored in upper storage mode.

$$A = \begin{bmatrix} (2.0, 0.0) & (3.0, 2.0) & (4.0, 1.0) & (1.0, 7.0) & (0.0, 0.0) \\ (3.0, 3.0) & (8.0, 0.0) & (2.0, 5.0) & (2.0, 4.0) & (1.0, 2.0) \\ (1.0, 3.0) & (2.0, 1.0) & (6.0, 0.0) & (3.0, 2.0) & (2.0, 2.0) \end{bmatrix}$$

$$C = \begin{bmatrix} (2.0, 1.0) & (1.0, 9.0) & (4.0, 5.0) \\ & & (3.0, 1.0) & (6.0, 7.0) \\ & & & & (8.0, 1.0) \end{bmatrix}$$

### Output:

$$C = \begin{bmatrix} (-57.0, 13.0) & (-63.0, 79.0) & (-24.0, 70.0) \\ & & (-28.0, 90.0) & (-55.0, 103.0) \\ & & & & (13.0, 75.0) \\ & & & & & & & \\ \end{bmatrix}$$

### **Example 4**

This example shows the computation  $C \leftarrow \alpha A^H A + \beta C$ , where A is a 5 by 3 complex rectangular matrix, and C is a complex Hermitian matrix of order 3, stored in lower storage mode.

**Note:** The imaginary parts of the diagonal elements of a complex Hermitian matrix are assumed to be zero, so you do not have to set these values. On output, they are set to zero.

### Call Statement and Input:

$$A = \begin{pmatrix} (2.0, 0.0) & (3.0, 2.0) & (4.0, 1.0) \\ (3.0, 3.0) & (8.0, 0.0) & (2.0, 5.0) \\ (1.0, 3.0) & (2.0, 1.0) & (6.0, 0.0) \\ (3.0, 3.0) & (8.0, 0.0) & (2.0, 5.0) \\ (1.0, 9.0) & (3.0, 0.0) & (6.0, 7.0) \end{pmatrix}$$

$$C = \begin{pmatrix} (6.0, .) & . & . \\ (3.0, 4.0) & (10.0, .) & . \\ (9.0, 1.0) & (12.0, 2.0) & (3.0, .) \\ . & . & . \end{pmatrix}$$

$$C = \begin{bmatrix} (138.0, & 0.0) & . & . & . \\ (65.0, & 80.0) & (165.0, & 0.0) & . \\ (134.0, & 46.0) & (88.0, & -88.0) & (199.0, & 0.0) \\ . & . & . & . & . \end{bmatrix}$$

# SSYR2K, DSYR2K, CSYR2K, ZSYR2K, CHER2K, and ZHER2K — Rank-2K Update of a Real or Complex Symmetric or a Complex Hermitian Matrix

### **Purpose**

These subroutines compute one of the following rank-2k updates, where matrix C is stored in upper or lower storage mode. SSYR2K, DSYR2K, CSYR2K, and ZSYR2K use the scalars  $\alpha$  and  $\beta$ , real or complex matrices A and B or their transposes, and real or complex symmetric matrix C to compute:

1. 
$$C \in \alpha A B^{\mathrm{T}} + \alpha B A^{\mathrm{T}} + \beta C$$

2. 
$$C \leftarrow \alpha A^{\mathrm{T}} B + \alpha B^{\mathrm{T}} A + \beta C$$

CHER2K and ZHER2K use the scalars  $\alpha$  and  $\beta$ , complex matrices A and B or their complex conjugate transposes, and complex Hermitian matrix C to compute:

3. 
$$\mathbf{C} \leftarrow \alpha \mathbf{A} \mathbf{B}^{\mathrm{H}} + \overline{\alpha} \mathbf{B} \mathbf{A}^{\mathrm{H}} + \beta \mathbf{C}$$

4. 
$$\mathbf{C} \leftarrow \alpha \mathbf{A}^{\mathrm{H}} \mathbf{B} + \overline{\alpha} \mathbf{B}^{\mathrm{H}} \mathbf{A} + \beta \mathbf{C}$$

Table 87. Data Types

| Α, Β, C, α              | β                       | Subprogram |
|-------------------------|-------------------------|------------|
| Short-precision real    | Short-precision real    | SSYR2K     |
| Long-precision real     | Long-precision real     | DSYR2K     |
| Short-precision complex | Short-precision complex | CSYR2K     |
| Long-precision complex  | Long-precision complex  | ZSYR2K     |
| Short-precision complex | Short-precision real    | CHER2K     |
| Long-precision complex  | Long-precision real     | ZHER2K     |

### **Syntax**

| Fortran   | CALL SSYR2K   DSYR2K   CSYR2K   ZSYR2K   CHER2K   ZHER2K (uplo, trans, n, k, alpha, a, lda, b, ldb, beta, c, ldc) |
|-----------|----------------------------------------------------------------------------------------------------|
| C and C++ | ssyr2k   dsyr2k   csyr2k   zsyr2k   cher2k   zher2k (uplo, trans, n, k, alpha, a, lda, b, ldb, beta, c, ldc);     |

### On Entry

*uplo* indicates the storage mode used for matrix *C*, where:

If uplo = 'U', C is stored in upper storage mode.

If uplo = 'L', C is stored in lower storage mode.

Specified as: a single character. It must be 'U' or 'L'.

trans indicates the form of matrices A and B to use in the computation,

where:

If trans = 'N', A and B are used, resulting in equation 1 or 3.

If trans = 'T',  $A^T$  and  $B^T$  are used, resulting in equation 2.

If trans = 'C',  $A^H$  and  $B^H$  are used, resulting in equation 4.

Specified as: a single character, where:

For SSYR2K and DSYR2K, it must be 'N', 'T', or 'C'.

For CSYR2K and ZSYR2K, it must be 'N' or 'T'.

For CHER2K and ZHER2K, it must be 'N' or 'C'.

n is the order of matrix C.

Specified as: a fullword integer;  $0 \le n \le ldc$  and:

If trans = 'N', then  $n \le lda$  and  $n \le ldb$ .

*k* has the following meaning, where:

If trans = 'N', it is the number of columns in matrices A and B.

If trans = 'T' or 'C', it is the number of rows in matrices A and B.

Specified as: a fullword integer;  $k \ge 0$  and:

If trans = 'T' or 'C', then  $k \le lda$  and  $k \le ldb$ .

alpha is the scalar  $\alpha$ .

lda

Specified as: a number of the data type indicated in Table 87 on page 432.

*a* is the rectangular matrix *A*, where:

If trans = 'N', A is n by k.

If trans = 'T' or 'C', A is k by n.

**Note:** No data should be moved to form  $A^{T}$  or  $A^{H}$ ; that is, the matrix A should always be stored in its untransposed form.

Specified as: a two-dimensional array, containing numbers of the data type indicated in Table 87 on page 432, where:

If trans = 'N', its size must be lda by (at least) k.

If trans = 'T' or 'C', its size must be lda by (at least) n.

is the leading dimension of the array specified for a.

Specified as: a fullword integer; *lda* > 0 and:

If trans = 'N',  $lda \ge n$ .

If trans = 'T' or 'C',  $lda \ge k$ .

*b* is the rectangular matrix *B*, where:

If trans = 'N', **B** is n by k.

If trans = 'T' or 'C', B is k by n.

**Note:** No data should be moved to form  $B^T$  or  $B^H$ ; that is, the matrix B should always be stored in its untransposed form.

Specified as: a two-dimensional array, containing numbers of the data type indicated in Table 87 on page 432, where:

If trans = 'N', its size must be ldb by (at least) k.

If trans = 'T' or 'C', its size must be ldb by (at least) n.

ldb is the leading dimension of the array specified for b.

Specified as: a fullword integer; *ldb* > 0 and:

If trans = 'N',  $ldb \ge n$ .

If  $trans = 'T' \text{ or 'C'}, ldb \ge k$ .

beta is the scalar  $\beta$ .

Specified as: a number of the data type indicated in Table 87 on

page 432.

is matrix C of order n, which is real symmetric, complex

symmetric, or complex Hermitian, where:

If uplo = 'U', C is stored in upper storage mode.

If uplo = 'L', C is stored in lower storage mode.

Specified as: an *ldc* by (at least) *n* array, containing numbers of the

data type indicated in Table 87 on page 432.

ldc is the leading dimension of the array specified for c.

Specified as: a fullword integer; ldc > 0 and  $ldc \ge n$ .

#### On Return

is matrix *C* of order *n*, which is real symmetric, complex symmetric, or complex Hermitian, containing the results of the computation, where:

If uplo = 'U', C is stored in upper storage mode.

If uplo = 'L', C is stored in lower storage mode.

Returned as: an ldc by (at least) n array, containing numbers of the

data type indicated in Table 87 on page 432.

### **Notes**

- 1. These subroutines accept lowercase letters for the *uplo* and *trans* arguments.
- 2. For SSYR2K and DSYR2K, if you specify 'C' for the *trans* argument, it is interpreted as though you specified 'T'.
- 3. Matrices *A* and *B* must have no common elements with matrix *C*; otherwise, results are unpredictable.
- 4. The imaginary parts of the diagonal elements of a complex Hermitian matrix C are assumed to be zero, so you do not have to set these values. On output, they are set to zero, except when  $\beta$  is one and  $\alpha$  or k is zero, in which case no computation is performed.
- 5. For a description of how symmetric matrices are stored in upper and lower storage mode, see "Symmetric Matrix" on page 69. For a description of how complex Hermitian matrices are stored in upper and lower storage mode, see "Complex Hermitian Matrix" on page 73.

### **Function**

These subroutines can perform the following rank-2k updates. For SSYR2K and DSYR2K, matrix *C* is real symmetric. For CSYR2K and ZSYR2K, matrix *C* is complex symmetric. They perform:

1. 
$$C \in \alpha A B^{\mathrm{T}} + \alpha B A^{\mathrm{T}} + \beta C$$

2. 
$$C \leftarrow \alpha A^{T}B + \alpha B^{T}A + \beta C$$

For CHER2K and ZHER2K, matrix C is complex Hermitian. They perform:

3. 
$$\mathbf{C} \leftarrow \alpha \mathbf{A} \mathbf{B}^{\mathrm{H}} + \overline{\alpha} \mathbf{B} \mathbf{A}^{\mathrm{H}} + \beta \mathbf{C}$$

4. 
$$C \leftarrow \alpha A^{\mathsf{H}} B + \overline{\alpha} B^{\mathsf{H}} A + \beta C$$

where:

 $\alpha$  and  $\beta$  are scalars.

A and B are rectangular matrices, which are n by k for equations 1 and 3, and are k by n for equations 2 and 4.

 ${\it C}$  is a matrix of order  $\it n$  of the type indicated above, stored in upper or lower storage mode.

See references [34], [40], and [75]. In the following two cases, no computation is performed:

- *n* is 0.
- $\beta$  is one, and  $\alpha$  is zero or k is zero.

Assuming the above conditions do not exist, if  $\beta$  is not one, and  $\alpha$  is zero or k is zero, then  $\beta C$  is returned.

### **Error conditions**

### **Resource Errors**

Unable to allocate internal work area.

### **Computational Errors**

None

### **Input-Argument Errors**

- 1. lda, ldb,  $ldc \le 0$
- 2. ldc < n
- 3. k, n < 0
- 4. *uplo* ≠ 'U' or 'L'
- 5. trans ≠ 'N', 'T', or 'C' for SSYR2K and DSYR2K
- 6. trans ≠ 'N' or 'T' for CSYR2K and ZSYR2K
- 7. trans ≠ 'N' or 'C' for CHER2K and ZHER2K
- 8. trans = 'N' and lda < n
- 9. trans = 'T' or 'C' and lda < k
- 10. trans = 'N' and ldb < n
- 11. trans = 'T' or 'C' and ldb < k

### **Examples**

### Example 1

This example shows the computation  $C \in \alpha AB^T + \alpha BA^T + \beta C$ , where A and B are 8 by 2 real rectangular matrices, and C is a real symmetric matrix of order 8, stored in upper storage mode.

### Call Statement and Input:

$$A = \begin{bmatrix} 0.0 & 8.0 \\ 1.0 & 9.0 \\ 2.0 & 10.0 \\ 3.0 & 11.0 \\ 4.0 & 12.0 \\ 5.0 & 13.0 \\ 6.0 & 14.0 \\ 7.0 & 15.0 \\ & & & & \\ & & & & \\ \end{bmatrix}$$

### **Output:**

### Example 2

This example shows the computation  $C \in \alpha A^T B + \alpha B^T A + \beta C$ , where A and B are 3 by 8 real rectangular matrices, and C is a real symmetric matrix of order 8, stored in lower storage mode.

$$A = \begin{bmatrix} 0.0 & 3.0 & 6.0 & 9.0 & 12.0 & 15.0 & 18.0 & 21.0 \\ 1.0 & 4.0 & 7.0 & 10.0 & 13.0 & 16.0 & 19.0 & 22.0 \\ 2.0 & 5.0 & 8.0 & 11.0 & 14.0 & 17.0 & 20.0 & 23.0 \\ \vdots & \vdots & \vdots & \vdots & \vdots & \vdots & \vdots & \vdots \end{bmatrix}$$

### **Output:**

### Example 3

This example shows the computation  $C \in \alpha AB^T + \alpha BA^T + \beta C$ , where A and B are 3 by 5 complex rectangular matrices, and C is a complex symmetric matrix of order 3, stored in lower storage mode.

### **Output:**

$$C = \begin{bmatrix} (-101.0, 121.0) & . & . \\ (-182.0, 192.0) & (-274.0, 248.0) & . \\ (-98.0, 146.0) & (-163.0, 205.0) & (-151.0, 115.0) \\ . & . & . & . \end{bmatrix}$$

### Example 4

This example shows the computation:

$$C \leftarrow \alpha A^{\mathrm{H}} B + \overline{\alpha} B^{\mathrm{H}} A + \beta C$$

where A and B are 5 by 3 complex rectangular matrices, and C is a complex Hermitian matrix of order 3, stored in upper storage mode.

**Note:** The imaginary parts of the diagonal elements of a complex Hermitian matrix are assumed to be zero, so you do not have to set these values. On output, they are set to zero.

#### Call Statement and Input:

$$B = \begin{pmatrix} (4.0, 5.0) & (6.0, 7.0) & (8.0, 0.0) \\ (1.0, 9.0) & (3.0, 0.0) & (6.0, 7.0) \\ (3.0, 3.0) & (8.0, 0.0) & (2.0, 5.0) \\ (1.0, 3.0) & (2.0, 1.0) & (6.0, 0.0) \\ (2.0, 0.0) & (3.0, 2.0) & (4.0, 1.0) \end{pmatrix}$$

$$C = \begin{bmatrix} (6.0, .) & (3.0, 4.0) & (9.0, 1.0) \\ . & (10.0, .) & (12.0, 2.0) \\ . & . & (3.0, .) \end{bmatrix}$$

$$C = \begin{bmatrix} (102.0, 0.0) & (56.0, -143.0) & (244.0, -96.0) \\ & & (174.0, & 0.0) & (238.0, & 78.0) \\ & & & & & & & & \\ & & & & & & & & \\ & & & & & & & \\ & & & & & & & \\ & & & & & & & \\ & & & & & & & \\ & & & & & & & \\ & & & & & & & \\ & & & & & & & \\ & & & & & & & \\ & & & & & & & \\ & & & & & & & \\ & & & & & & & \\ & & & & & & & \\ & & & & & & & \\ & & & & & & & \\ & & & & & & & \\ & & & & & & & \\ & & & & & & \\ & & & & & & & \\ & & & & & & \\ & & & & & & & \\ & & & & & & \\ & & & & & \\ & & & & & & \\ & & & & & \\ & & & & & \\ & & & & & \\ & & & & & \\ & & & & & \\ & & & & & \\ & & & & & \\ & & & & \\ & & & & & \\ & & & & & \\ & & & & \\ & & & & & \\ & & & & \\ & & & \\ & & & & \\ & & & & \\ & & & \\ & & & & \\ & & & & \\ & & & \\ & & &$$

## SGETMI, DGETMI, CGETMI, and ZGETMI — General Matrix Transpose (In-Place)

### **Purpose**

These subroutines transpose an n by n matrix A in place—that is, in matrix A:

 $A \in A^{T}$ 

Table 88. Data Types

| A                       | Subroutine |  |
|-------------------------|------------|--|
| Short-precision real    | SGETMI     |  |
| Long-precision real     | DGETMI     |  |
| Short-precision complex | CGETMI     |  |
| Long-precision complex  | ZGETMI     |  |

### **Syntax**

| Fortran   | CALL SGETMI   DGETMI   CGETMI   ZGETMI (a, lda, n) |  |
|-----------|----------------------------------------------------|--|
| C and C++ | sgetmi   dgetmi   zgetmi   zgetmi (a, lda, n);     |  |

### On Entry

a is the matrix A having n rows and n columns.

Specified as: an *lda* by (at least) *n* array, containing numbers of the

data type indicated in Table 88.

lda is the leading dimension of the array specified for a.

Specified as: a fullword integer; lda > 0 and  $lda \ge n$ .

n is the number of rows and columns in matrix A.

Specified as: a fullword integer;  $n \ge 0$ .

#### On Return

is the n by n matrix  $A^{T}$ , containing the results of the matrix

transpose operation Returned as: an *lda* by (at least) *n* array, containing numbers of the data type indicated in Table 88.

### **Notes**

- 1. To achieve optimal performance in these subroutines, specify an even value for *lda*. An odd value may degrade performance.
- 2. To achieve optimal performance in CGETMI, align the array specified for *a* on a doubleword boundary.

### **Function**

Matrix A is transposed in place; that is, the n rows and n columns in matrix A are exchanged. For matrix A with elements  $a_{ij}$ , where i, j = 1, n, the in-place transpose is expressed as  $a_{ji} = a_{ij}$  for i, j = 1, n.

For the following input matrix *A*:

### SGETMI, DGETMI, CGETMI, and ZGETMI

$$\mathbf{A} = \begin{bmatrix} a_{11} & \dots & a_{1n} \\ & & & \\ \vdots & & & \vdots \\ a_{n1} & \dots & a_{nn} \end{bmatrix}$$

the in-place matrix transpose operation  $A \in A^T$  is expressed as:

$$\begin{bmatrix} a_{11} & \dots & a_{1n} \\ \vdots & & & \vdots \\ \vdots & & & \vdots \\ a_{n1} & \dots & a_{nn} \end{bmatrix} \leftarrow \begin{bmatrix} a_{11} & \dots & a_{n1} \\ \vdots & & & \vdots \\ \vdots & & & \vdots \\ a_{1n} & \dots & a_{nn} \end{bmatrix}$$

If n is 0, no computation is performed.

### **Error conditions**

### **Computational Errors**

None

### **Input-Argument Errors**

1. 
$$n < 0 \text{ or } n > lda$$
  
2.  $lda \le 0$ 

### **Examples**

#### Example

This example shows an in-place matrix transpose of matrix A having 5 rows and 5 columns.

### Call Statement and Input:

$$A = \begin{bmatrix} . & . & . & . & . & . & . \\ . & . & 1.0 & 2.0 & 3.0 & 4.0 & 5.0 \\ . & . & 6.0 & 7.0 & 8.0 & 9.0 & 10.0 \\ . & . & 11.0 & 12.0 & 13.0 & 14.0 & 15.0 \\ . & . & 16.0 & 17.0 & 18.0 & 19.0 & 20.0 \end{bmatrix}$$

### SGETMI, DGETMI, CGETMI, and ZGETMI

| . |   | 21.0 | 22.0 | 23.0 | 24.0 | 25.0 |
|---|---|------|------|------|------|------|
| • | • | •    | •    | •    | •    |      |
|   | • | •    | •    | •    | •    |      |
| • | • | •    | •    | •    | •    |      |
| • | • | •    | •    | •    | •    |      |

## SGETMO, DGETMO, CGETMO, and ZGETMO — General Matrix Transpose (Out-of-Place)

### **Purpose**

These subroutines transpose an m by n matrix A out of place, returning the result in matrix B:

 $B \in A^{\mathrm{T}}$ 

Table 89. Data Types

| A, B                    | Subroutine |  |
|-------------------------|------------|--|
| Short-precision real    | SGETMO     |  |
| Long-precision real     | DGETMO     |  |
| Short-precision complex | CGETMO     |  |
| Long-precision complex  | ZGETMO     |  |

### **Syntax**

| Fortran   | CALL SGETMO   DGETMO   CGETMO   ZGETMO (a, lda, m, n, b, ldb) |
|-----------|---------------------------------------------------------------|
| C and C++ | sgetmo   dgetmo   cgetmo   zgetmo (a, lda, m, n, b, ldb);     |

### On Entry

is the matrix A having m rows and n columns.
 Specified as: an lda by (at least) n array, containing numbers of the data type indicated in Table 89.
 lda is the leading dimension of the array specified for a.
 Specified as: a fullword integer; lda > 0 and lda ≥ m.
 is the number of rows in matrix A and the number of columns in matrix B.

is the number of columns in matrix *A* and the number of rows in

matrix **B**.

Specified as: a fullword integer;  $m \ge 0$ .

Specified as: a fullword integer;  $n \ge 0$ .

b See "On Return."

*ldb* is the leading dimension of the array specified for *b*.

Specified as: a fullword integer; ldb > 0 and  $ldb \ge n$ .

### On Return

п

is the matrix B having n rows and m columns, containing the results of the matrix transpose operation,  $A^T$ . Returned as: an ldb by (at least) m array, containing numbers of the data type indicated in Table 89.

## **Notes**

- 1. The matrix *B* must have no common elements with matrix *A*; otherwise, results are unpredictable. See "Concepts" on page 59.
- **2**. To achieve optimal performance in CGETMO, align the arrays specified for *a* and *b* on doubleword boundaries.

## **Function**

Matrix A is transposed out of place; that is, the m rows and n columns in matrix A are stored in n rows and m columns of matrix B. For matrix A with elements  $a_{ij}$ , where i = 1, m and j = 1, n, the out-of-place transpose is expressed as  $b_{ji} = a_{ij}$  for i = 1, m and j = 1, n.

For the following input matrix *A*:

$$A = \begin{bmatrix} a_{11} & \dots & a_{1n} \\ \vdots & & \vdots \\ \vdots & & \vdots \\ a_{m1} & \dots & a_{mn} \end{bmatrix}$$

the out-of-place matrix transpose operation  $B \in A^T$  is expressed as:

$$\begin{bmatrix} b_{11} & \dots & b_{1m} \\ \vdots & & \vdots \\ \vdots & & \vdots \\ b_{n1} & \dots & b_{nm} \end{bmatrix} \leftarrow \begin{bmatrix} a_{11} & \dots & a_{m1} \\ \vdots & & \vdots \\ \vdots & & \vdots \\ a_{1n} & \dots & a_{mn} \end{bmatrix}$$

If m or n is 0, no computation is performed.

## **Error conditions**

## **Computational Errors**

None

## **Input-Argument Errors**

- 1. m < 0 or m > lda
- 2. n < 0 or n > ldb
- 3.  $lda \leq 0$
- 4.  $ldb \leq 0$

# **Examples**

## **Example 1**

This example shows an out-of-place matrix transpose of matrix A, having 5 rows and 4 columns, with the result going into matrix B.

#### SGETMO, DGETMO, CGETMO, and ZGETMO

#### **Output:**

## Example 2

This example uses the same input matrix *A* as in Example 1 to show that transposes can be achieved in the same array as long as the input and output data do not overlap. On output, the input data is not overwritten in the array.

$$A = \begin{bmatrix} A & LDA & M & N & B & LDB \\ & & & & & & & & \\ & & & & & & & \\ & & & & & & & \\ & & & & & & & \\ & & & & & & & \\ & & & & & & \\ & & & & & \\ & & & & & & \\ & & & & & \\ & & & & & & \\ & & & & & \\ & & & & & & \\ & & & & & \\ & & & & & \\ & & &$$

# **Chapter 10. Linear Algebraic Equations**

The linear algebraic equation subroutines, provided in four areas, are described in this chapter.

# **Overview of the Linear Algebraic Equation Subroutines**

This section describes the subroutines in each of the four linear algebraic equation areas:

- "Dense Linear Algebraic Equation Subroutines"
- "Banded Linear Algebraic Equation Subroutines" on page 447
- "Sparse Linear Algebraic Equation Subroutines" on page 447
- "Linear Least Squares Subroutines" on page 448

**Note:** Some of the linear algebraic equations were designed in accordance with the Level 2 BLAS, Level 3 BLAS, and LAPACK de facto standard. If these subprograms do not comply with the standard as approved, IBM will consider updating them to do so. If IBM updates these subprograms, the updates could require modifications of the calling application program. For details on the Level 2 and 3 BLAS, see references [34] and [36]. For details on the LAPACK routines, see reference [8].

# **Dense Linear Algebraic Equation Subroutines**

The dense linear algebraic equation subroutines provide solutions to linear systems of equations for both real and complex general matrices and their transposes, positive definite real symmetric and complex Hermitian matrices, real symmetric indefinite matrices and triangular matrices. Some of these subroutines correspond to the Level 2 BLAS, Level 3 BLAS, and LAPACK routines described in references [34], [36], and [8].

Table 90. List of Dense Linear Algebraic Equation Subroutines

| Descriptive Name                                                                            | Short-Precision<br>Subroutine              | Long-Precision<br>Subroutine               | Page |
|---------------------------------------------------------------------------------------------|--------------------------------------------|--------------------------------------------|------|
| General Matrix Factorization and Multiple Right-Hand Side Solve                             | SGESV <sup>△</sup><br>CGESV <sup>△</sup>   | DGESV <sup>△</sup><br>ZGESV <sup>△</sup>   | 454  |
| General Matrix Factorization                                                                | SGETRF <sup>△</sup><br>CGETRF <sup>△</sup> | DGETRF <sup>△</sup><br>ZGETRF <sup>△</sup> | 458  |
|                                                                                             | SGEF<br>CGEF                               | DGEF<br>ZGEF<br>DGEFP <sup>§</sup>         | 467  |
| General Matrix, Its Transpose, or Its Conjugate Transpose<br>Multiple Right-Hand Side Solve | SGETRS <sup>△</sup><br>CGETRS <sup>△</sup> | DGETRS <sup>△</sup><br>ZGETRS <sup>△</sup> | 462  |
|                                                                                             | SGESM<br>CGESM                             | DGESM<br>ZGESM                             | 474  |
| General Matrix, Its Transpose, or Its Conjugate Transpose Solve                             | SGES<br>CGES                               | DGES<br>ZGES                               | 470  |
| General Matrix Factorization, Condition Number Reciprocal, and Determinant                  | SGEFCD                                     | DGEFCD                                     | 479  |
| Positive Definite Real Symmetric Matrix Factorization and Multiple Right-Hand Side Solve    | SPPSV <sup>△</sup><br>CPPSV <sup>△</sup>   | DPPSV <sup>△</sup><br>ZPPSV <sup>△</sup>   | 483  |

Table 90. List of Dense Linear Algebraic Equation Subroutines (continued)

| Descriptive Name                                                                                                    | Short-Precision<br>Subroutine                                                                                    | Long-Precision<br>Subroutine                                                                                      | Page |
|----------------------------------------------------------------------------------------------------|----------------------------------------------------------------------------------------------------|----------------------------------------------------------------------------------------------------|------|
| Positive Definite Real Symmetric or Complex Hermitian Matrix<br>Factorization and Multiple Right-Hand Side Solve      | SPOSV <sup>△</sup><br>CPOSV <sup>△</sup>                                                                         | DPOSV <sup>△</sup><br>ZPOSV <sup>△</sup>                                                                          | 489  |
| Positive Definite Real Symmetric or Complex Hermitian Matrix<br>Factorization                                         | SPOTRF <sup>△</sup><br>CPOTRF <sup>△</sup><br>SPOF<br>CPOF<br>SPPTRF <sup>△</sup><br>CPPTRF <sup>△</sup><br>SPPF | DPOTRF <sup>△</sup> ZPOTRF <sup>△</sup> DPOF ZPOF DPPTRF <sup>△</sup> ZPPTRF <sup>△</sup> DPPF DPPFP <sup>§</sup> | 495  |
| Positive Definite Real Symmetric or Complex Hermitian Matrix<br>Multiple Right-Hand Side Solve                        | SPOTRS <sup>△</sup><br>CPOTRS <sup>△</sup><br>SPOSM<br>CPOSM<br>SPPTRS <sup>△</sup><br>CPPTRS <sup>△</sup>       | DPOTRS <sup>△</sup> ZPOTRS <sup>△</sup> DPOSM ZPOSM DPPTRS <sup>△</sup> ZPPTRS <sup>△</sup>                       | 507  |
| Positive Definite Real Symmetric Matrix Solve                                                                         | SPPS                                                                                                    | DPPS                                                                                                    | 515  |
| Positive Definite Real Symmetric Matrix Factorization, Condition Number Reciprocal, and Determinant                   | SPPFCD<br>SPOFCD                                                                                                 | DPPFCD<br>DPOFCD                                                                                                  | 518  |
| Symmetric Indefinite Matrix Factorization and Multiple<br>Right-Hand Side Solve                                       |                                                                                                    | DBSSV                                                                                                    | 524  |
| Symmetric Indefinite Matrix Factorization                                                                             |                                                                                                    | DBSTRF                                                                                                    | 530  |
| Symmetric Indefinite Matrix Multiple Right-Hand Side Solve                                                            |                                                                                                    | DBSTRS                                                                                                    | 535  |
| General Matrix Inverse, Condition Number Reciprocal, and<br>Determinant                                               | SGETRI <sup>△</sup><br>CGETRI <sup>△</sup><br>SGEICD                                                             | DGETRI△<br>ZGETRI△<br>DGEICD                                                                                      | 539  |
| Positive Definite Real Symmetric or Complex Hermitian Matrix<br>Inverse, Condition Number Reciprocal, and Determinant | SPOTRI△<br>CPOTRI△<br>SPPTRI△<br>SPPICD<br>SPOICD                                                                | DPOTRI^<br>ZPOTRI^<br>DPPTRI^<br>DPPICD<br>DPOICD                                                                 | 547  |
| Solution of a Triangular System of Equations with a Single<br>Right-Hand Side                                         | STRSV <sup>4</sup> CTRSV <sup>4</sup> STPSV <sup>4</sup> CTPSV <sup>4</sup>                                      | DTRSV <sup>4</sup> ZTRSV <sup>4</sup> DTPSV <sup>4</sup> ZTPSV <sup>4</sup>                                       | 557  |
| Solution of Triangular Systems of Equations with Multiple<br>Right-Hand Sides                                         | STRSM*<br>CTRSM*                                                                                                 | DTRSM*<br>ZTRSM*                                                                                                  | 563  |
| Triangular Matrix Inverse                                                                                             | STRTRI△<br>CTRTRI△<br>STPTRI△<br>CTPTRI△<br>STRI <sup>§</sup><br>STPI <sup>§</sup>                               | DTRTRI△<br>ZTRTRI△<br>DTPTRI△<br>ZTPTRI△<br>DTRI <sup>§</sup><br>DTPI <sup>§</sup>                                | 570  |

<sup>&</sup>lt;sup>↑</sup> Level 2 BLAS

<sup>•</sup> Level 3 BLAS

<sup>△</sup> LAPACK

<sup>§</sup> This subroutine is provided only for migration from earlier releases of ESSL and is not intended for use in new programs. Documentation for this subroutine is no longer provided.

# **Banded Linear Algebraic Equation Subroutines**

The banded linear algebraic equation subroutines provide solutions to linear systems of equations for real general band matrices, real positive definite symmetric band matrices, real or complex general tridiagonal matrices, real positive definite symmetric tridiagonal matrices, and real or complex triangular band matrices.

Table 91. List of Banded Linear Algebraic Equation Subroutines

| Descriptive Name                                                             | Short- Precision<br>Subroutine | Long- Precision<br>Subroutine         | Page |
|------------------------------------------------------------------------------|--------------------------------|---------------------------------------|------|
| General Band Matrix Factorization                                            | SGBF                           | DGBF                                  | 579  |
| General Band Matrix Solve                                                    | SGBS                           | DGBS                                  | 583  |
| Positive Definite Symmetric Band Matrix Factorization                        | SPBF<br>SPBCHF                 | DPBF<br>DPBCHF                        | 586  |
| Positive Definite Symmetric Band Matrix Solve                                | SPBS<br>SPBCHS                 | DPBS<br>DPBCHS                        | 590  |
| General Tridiagonal Matrix Factorization                                     | SGTF                           | DGTF                                  | 593  |
| General Tridiagonal Matrix Solve                                             | SGTS                           | DGTS                                  | 596  |
| General Tridiagonal Matrix Combined Factorization and Solve with No Pivoting | SGTNP<br>CGTNP                 | DGTNP<br>ZGTNP                        | 598  |
| General Tridiagonal Matrix Factorization with No Pivoting                    | SGTNPF<br>CGTNPF               | DGTNPF<br>ZGTNPF                      | 601  |
| General Tridiagonal Matrix Solve with No Pivoting                            | SGTNPS<br>CGTNPS               | DGTNPS<br>ZGTNPS                      | 604  |
| Positive Definite Symmetric Tridiagonal Matrix Factorization                 | SPTF                           | DPTF                                  | 607  |
| Positive Definite Symmetric Tridiagonal Matrix Solve                         | SPTS                           | DPTS                                  | 609  |
| Triangular Band Equation Solve                                               | STBSV* CTBSV*                  | DTBSV <sup>4</sup> ZTBSV <sup>4</sup> | 611  |
| ⁴ Level 2 BLAS                                                               |                                |                                       |      |

# **Sparse Linear Algebraic Equation Subroutines**

The sparse linear algebraic equation subroutines provide direct and iterative solutions to linear systems of equations both for general sparse matrices and their transposes and for sparse symmetric matrices.

Table 92. List of Sparse Linear Algebraic Equation Subroutines

| Descriptive Name                                                                                                    | Long- Precision<br>Subroutine | Page |
|----------------------------------------------------------------------------------------------------|-------------------------------|------|
| General Sparse Matrix Factorization Using Storage by Indices, Rows, or Columns                                      | DGSF                          | 617  |
| General Sparse Matrix or Its Transpose Solve Using Storage by Indices, Rows, or Columns                             | DGSS                          | 623  |
| General Sparse Matrix or Its Transpose Factorization, Determinant, and Solve Using Skyline Storage Mode             | DGKFS                         | 627  |
| Symmetric Sparse Matrix Factorization, Determinant, and Solve Using Skyline<br>Storage Mode                         | DSKFS                         | 644  |
| Iterative Linear System Solver for a General or Symmetric Sparse Matrix Stored by Rows                              | DSRIS                         | 662  |
| Sparse Positive Definite or Negative Definite Symmetric Matrix Iterative Solve Using Compressed-Matrix Storage Mode | DSMCG <sup>§</sup>            | 673  |

Table 92. List of Sparse Linear Algebraic Equation Subroutines (continued)

| Descriptive Name                                                                                                    | Long- Precision<br>Subroutine | Page |
|----------------------------------------------------------------------------------------------------|-------------------------------|------|
| Sparse Positive Definite or Negative Definite Symmetric Matrix Iterative Solve Using Compressed-Diagonal Storage Mode | DSDCG                         | 681  |
| General Sparse Matrix Iterative Solve Using Compressed-Matrix Storage Mode                                            | DSMGCG <sup>§</sup>           | 689  |
| General Sparse Matrix Iterative Solve Using Compressed-Diagonal Storage Mode                                          | DSDGCG                        | 696  |

<sup>§</sup> These subroutines are provided only for migration from earlier releases of ESSL and are not intended for use in new programs. Use DSRIS instead.

# **Linear Least Squares Subroutines**

The linear least squares subroutines provide least squares solutions to linear systems of equations for real general matrices. Three methods are provided: one that uses the singular value decomposition; one that uses a QR decomposition with column pivoting; and another that uses a QR decomposition without column pivoting. Some of these subroutines correspond to the LAPACK routines described in reference [8].

Table 93. List of Linear Least Squares Subroutines

| Descriptive Name                                                                          | Short- Precision<br>Subroutine | Long- Precision<br>Subroutine | Page |
|-------------------------------------------------------------------------------------------|--------------------------------|-------------------------------|------|
| Singular Value Decomposition for a General Matrix                                         | SGESVF                         | DGESVF                        | 704  |
| Linear Least Squares Solution for a General Matrix Using the Singular Value Decomposition | SGESVS                         | DGESVS                        | 712  |
| General Matrix QR Factorization                                                           |                                | DGEQRF△                       | 717  |
| Linear Least Squares Solution for a General Matrix                                        |                                | DGELS△                        | 721  |
| Linear Least Squares Solution for a General Matrix with Column<br>Pivoting                | SGELLS                         | DGELLS                        | 728  |
| △ LAPACK                                                                                  |                                |                               |      |

# **Dense and Banded Linear Algebraic Equation Considerations**

This section provides some key points about using the dense and banded linear algebraic equation subroutines.

## **Use Considerations**

To solve a system of equations, you have two choices:

- Use the combined factorization-and-solve subroutine for the type of matrix you have.
- Use both the factorization subroutine and the solve subroutine for the type of matrix you have. When doing so, note the following:
  - Each factorization subroutine should be followed in your program by the corresponding solve subroutine. The output from the factorization subroutine should be used as input to the solve subroutine.
  - To solve a system of equations with one or more right-hand sides, follow the call to the factorization subroutine with one or more calls to a solve subroutine or one call to a multiple solve subroutine.

# **Performance and Accuracy Considerations**

- 1. Except in a few instances, the \_GTNP subroutines provide better performance than the \_GTNPF and \_GTNPS subroutines. For details, see the subroutine descriptions.
- 2. The general subroutines (dense and banded) use partial pivoting for accuracy and fast performance.
- 3. The short-precision subroutines provide increased accuracy by accumulating intermediate results in long precision. Occasionally, for performance reasons, these intermediate results are stored.
- 4. There are ESSL-specific rules that apply to the results of computations on the workstation processors using the ANSI/IEEE standards. For details, see "What Data Type Standards Are Used by ESSL, and What Exceptions Should You Know About?" on page 48.

# **Sparse Matrix Direct Solver Considerations**

This section provides some key points about using the sparse matrix direct solver subroutines.

## **Use Considerations**

- To solve a sparse system of equations by a direct method, you must use both
  the factorization and solve subroutines. The factorization subroutine should be
  followed in your program by the corresponding solve subroutine; that is, the
  output from the factorization subroutine should be used as input to the solve
  subroutine.
- 2. To solve a system of equations with one or more right-hand sides, follow the call to the factorization subroutine with one or more calls to the solve subroutine.
- 3. The amount of storage required for the arrays depends on the sparsity pattern of the matrix. The requirement that *lna* > 2*nz* on entry to DGSF does not guarantee a successful run of the program. Some programs may be terminated because of the large number of fill-ins generated upon factorization. Fill-ins generated in a program depend on the structure of each matrix. If a large number of fill-ins is anticipated when factoring a matrix, the value of *lna* should be large enough to accommodate your problem.

# **Performance and Accuracy Considerations**

- 1. To make the subroutine more efficient, an input matrix comprised of all nonzero elements is preferable. See the syntax description of each subroutine for details.
- 2. DGSF optionally checks the validity of the indices and pointers of the input matrix. Use of this option is suggested; however, it may affect performance. For details, see the syntax description for DGSF.
- 3. In DGSS, if there are multiple sparse right-hand sides to be solved, you should take advantage of the sparsity by selecting a proper value for *jopt* (such as *jopt* = 10 or 11). If there is only one right-hand side to be solved, it is suggested that you do not exploit the sparsity.
- 4. In DGSF, the value you enter for the lower bound of all elements in the matrix (RPARM(1)) affects the accuracy of the result. Specifying a larger number allows you to gain some performance; however, you may lose some accuracy in the solution.

- 5. In DGSF, the threshold pivot tolerance (RPARM(2)) is used to select pivots. A value that is close to 0.0 approaches no pivoting. A value close to 1.0 approaches partial pivoting. A value of 0.1 is considered to be a good compromise between numerical stability and sparsity.
- 6. If the ESSL subroutine performs storage compressions, you receive an attention message. When this occurs, the performance of this subroutine is affected. You can improve the performance by increasing the value specified for *lna*.
- 7. There are ESSL-specific rules that apply to the results of computations on the workstation processors using the ANSI/IEEE standards. For details, see "What Data Type Standards Are Used by ESSL, and What Exceptions Should You Know About?" on page 48.

# **Sparse Matrix Skyline Solver Considerations**

This section provides some key points about using the sparse matrix skyline solver subroutines.

## **Use Considerations**

- 1. To solve a system of equations with one or more right-hand sides, where the matrix is stored in skyline storage mode, you can use either of the following methods. The factored output matrix is the same for both of these methods.
  - Call the skyline subroutine with the combined factor-and-solve option.
  - Call the skyline subroutine with the factor-only option, followed in your
    program by a call to the same subroutine with the solve-only option. The
    factored output matrix resulting from the factorization should be used as
    input to the same subroutine to do the solve. You can solve for the
    right-hand sides in a single call or in individual calls.
  - You also have the option of doing a partial factorization, where the subroutine assumes that the initial part of the input matrix is already factored. It then factors the remaining rows and columns. If you want, you can factor a very large matrix progressively by using this option.
- 2. Forward elimination can be done with or without scaling the right-hand side by the diagonal matrix elements. To perform the computation without scaling, call DGKFS with the normal solve-only option, and define the upper triangular skyline matrix (AU) as a diagonal. To perform the computation with scaling, call DGKFS with the transpose solve-only, option and define the lower triangular skyline matrix (AL) as a diagonal.
- 3. Back substitution can be done with or without scaling the right-hand side by the diagonal matrix elements. To perform the computation without scaling, call DGKFS with the transpose solve-only option, and define the upper triangular skyline matrix (AU) as a diagonal. To perform the computation with scaling, call DGKFS with the normal solve-only option, and define the lower triangular skyline matrix (AL) as a diagonal.

# Performance and Accuracy Considerations

 For optimal performance, use diagonal-out skyline storage mode for both your input and output matrices. If you specify profile-in skyline storage mode for your input matrix, and either you do not plan to use the factored output or you plan to do a solve only, it is more efficient to specify diagonal-out skyline storage mode for your output matrix. These rules apply to all the computations.

- 2. In some cases, elapsed time may be reduced significantly by using the combined factor-and-solve option to solve for all right-hand sides at once, in conjunction with the factorization, rather than doing the factorization and solve separately.
- 3. If you do a solve only, and you solve for more than one right-hand side, it is most efficient to call the skyline subroutine once with all right-hand sides, rather than once for each right-hand side.
- 4. The skyline subroutines allow some control over processing of the pivot (diagonal) elements of the matrix during the factorization phase. Pivot processing is controlled by IPARM(10) through IPARM(15) and RPARM(10) through RPARM(15). If a pivot occurs within a range that is designated to be fixed (IPARM(0) = 1, IPARM(10) = 1, and the appropriate element IPARM(11) through IPARM(15) = 1), it is replaced with the corresponding element of RPARM(11) through RPARM(15). Should this pivot fix-up occur, you receive an attention message. This message indicates that the matrix being factored may be unstable (singular or not definite). The results produced in this situation may be inaccurate, and you should review them carefully.

# **Sparse Matrix Iterative Solver Considerations**

This section provides some key points about using the sparse matrix iterative solver subroutines.

## **Use Considerations**

If you need to solve linear systems with different right-hand sides but with the same matrix using the preconditioned algorithms, you can reuse the incomplete factorization computed during the first call to the subroutine.

# **Performance and Accuracy Considerations**

- 1. The DSMCG and DSMGCG subroutines are provided for migration purposes from earlier releases of ESSL. You get better performance and a wider choice of algorithms if you use the DSRIS subroutine.
- 2. To select the sparse matrix subroutine that provides the best performance, you must consider the sparsity pattern of the matrix. From this, you can determine the most efficient storage mode for your sparse matrix. ESSL provides a number of versions of the sparse matrix iterative solve subroutines. They operate on sparse matrices stored in row-wise, diagonal, and compressed-matrix storage modes. These storage modes are described in "Sparse Matrix" on page 94.
  - Storage-by-rows is generally applicable. You should use this storage mode unless your matrices are already set up in one of the other storage modes. If, however, your matrix has a regular sparsity pattern—that is, where the nonzero elements are concentrated along a few diagonals—you may want to use compressed-diagonal storage mode. This can save some storage space. Compressed-matrix storage mode is provided for migration purposes from earlier releases of ESSL and is not intended for use. (You get better performance and a wider choice of algorithms if you use the DSRIS subroutine, which uses storage-by-rows.)
- 3. The performance achieved in the sparse matrix iterative solver subroutines depends on the value specified for the relative accuracy  $\epsilon$ . For details, see Notes for each subroutine.
- 4. You can select the iterative algorithm you want to use to solve your linear system. The methods include conjugate gradient (CG), conjugate gradient

#### SGEF, DGEF, CGEF, and ZGEF

- squared (CGS), generalized minimum residual (GMRES), more smoothly converging variant of the CGS method (Bi-CGSTAB), or transpose-free quasi-minimal residual method (TFQMR).
- 5. For a general sparse or positive definite symmetric matrix, the iterative algorithm may fail to converge for one of the following reasons:
  - The value of  $\epsilon$  is too small, asking for too much precision.
  - The maximum number of iterations is too small, allowing too few iterations for the algorithm to converge.
  - The matrix is not positive real; that is, the symmetric part,  $(A+A^{T})/2$ , is not positive definite.
  - The matrix is ill-conditioned, which may cause overflows during the computation.
- 6. These algorithms have a tendency to generate underflows that may hurt overall performance. The system default is to mask underflow, which improves the performance of these subroutines.

# **Linear Least Squares Considerations**

This section provides some key points about using the linear least squares subroutines.

## **Use Considerations**

If you want to use a singular value decomposition method to compute the minimal norm linear least squares solution of  $AX\cong B$ , calls to SGESVF or DGESVF should be followed by calls to SGESVS or DGESVS, respectively.

# **Performance and Accuracy Considerations**

- Least squares solutions obtained by using a singular value decomposition require more storage and run time than those obtained using a QR decomposition with column pivoting. The singular value decomposition method, however, is a more reliable way to handle rank deficiency.
- 2. The short-precision subroutines provide increased accuracy by accumulating intermediate results in long precision. Occasionally, for performance reasons, these intermediate results are stored.
- 3. The accuracy of the resulting singular values and singular vectors varies between the short- and long-precision versions of each subroutine. The degree of difference depends on the size and conditioning of the matrix computation.
- 4. There are ESSL-specific rules that apply to the results of computations on the workstation processors using the ANSI/IEEE standards. For details, see "What Data Type Standards Are Used by ESSL, and What Exceptions Should You Know About?" on page 48.

# **Dense Linear Algebraic Equation Subroutines**

This section contains the dense linear algebraic equation subroutine descriptions.

# SGESV, DGESV, CGESV, ZGESV — General Matrix Factorization and Multiple Right-Hand Side Solve

# **Purpose**

These subroutines solve the system of linear equations AX = B for X, where A, B, and X are general matrices.

The matrix *A* is factored using Gaussian elimination with partial pivoting.

#### Table 94. Data Types

| A, B                    | Subroutine |
|-------------------------|------------|
| Short-precision real    | SGESV△     |
| Long-precision real     | DGESV△     |
| Short-precision complex | CGESV△     |
| Long-precision complex  | ZGESV△     |
| △ LAPACK                |            |

# **Syntax**

| Fortran   | CALL SGESV   DGESV   CGESV   ZGESV (n, nrhs, a, lda, ipvt, bx, ldb, info) |
|-----------|---------------------------------------------------------------------------|
| C and C++ | sgesv   dgesv   cgesv   zgesv (n, nrhs, a, lda, ipvt, bx, ldb, info );    |

# On Entry

| n    | is the order $n$ of matrix $A$ and the number of rows of matrix $B$ .                                                                                              |
|------|----------------------------------------------------------------------------------------------------|
|      | Specified as: a fullword integer; $n \ge 0$ , $n \le lda$ , and $n \le ldb$ .                                                                                      |
| nrhs | is the number of right-hand sides; that is, the number of columns of matrix $\boldsymbol{B}$ .                                                                     |
|      | Specified as: a fullword integer; $nrhs \ge 0$ .                                                                                                    |
| a    | is the general matrix $A$ to be factored.                                                                                                    |
|      | Specified as: an $lda$ by (at least) $n$ array, containing numbers of the data type indicated in Table 94.                                                         |
| lda  | is the leading dimension of the array specified for $A$ .                                                                                                    |
|      | Specified as: a fullword integer; $lda > 0$ and $lda \ge n$ .                                                                                                    |
| ipvt | See "On Return" on page 455.                                                                                                    |
| bx   | is the general matrix $B$ , containing the $nrhs$ right-hand sides of the system. The right-hand sides, each of length $n$ , reside in the columns of matrix $B$ . |
|      | Specified as: an $ldb$ by (at least) $nrhs$ array, containing numbers of the data type indicated in Table 94.                                                      |
| ldb  | is the leading dimension of the array specified for B.                                                                                                    |
|      | Specified as: a fullword integer; $ldb > 0$ and $ldb \ge n$ .                                                                                                    |
| info | See "On Return" on page 455.                                                                                                    |

#### On Return

a is the transformed matrix A of order n, containing the results of the

factorization.

Returned as: an lda by (at least) n array, containing numbers of the

data type indicated in Table 94 on page 454. See "Function."

*ipvt* is the integer vector of length *n*, containing the pivot indices.

Returned as: a one-dimensional array of (at least) length n,

containing fullword integers, where  $1 \le ipvt(i) \le n$ .

bx is the matrix X, containing the *nrhs* solutions to the system. The

solutions, each of length n, reside in the columns of X.

Returned as: an ldb by (at least) nrhs array, containing numbers of

the data type indicated in Table 94 on page 454.

*info* has the following meaning:

If *info* = 0, the subroutine completed successfully.

If info > 0, the factorization was unsuccessful and the solution was not computed. info is set equal to the first i where  $U_{ii}$  is singular

and its inverse could not be computed.

Returned as: a fullword integer;  $info \ge 0$ .

## **Notes**

- 1. In your C program, argument *info* must be passed by reference.
- 2. The matrices and vector used in this computation must have no common elements; otherwise, results are unpredictable.
- 3. The way these subroutines handle singularity differs from LAPACK. Like LAPACK, these subroutines use the *info* argument to provide information about the singularity of *A*, but they also provide an error message.
- 4. On both input and output, matrices A and B conform to LAPACK format.

## **Function**

These subroutines solve the system of linear equations AX = B for X, where A, B, and X are general matrices.

The matrix *A* is factored using Gaussian elimination with partial pivoting to compute the *LU* factorization of *A*, where:

#### A=PLU

and

L is a unit lower triangular matrix.

*U* is an upper triangular matrix.

P is the permutation matrix.

If n is 0, no computation is performed and the subroutine returns after doing some parameter checking. If n > 0 and nrhs is 0, no solutions are computed and the subroutine returns after factoring the matrix.

See references [8], [38], and [64].

## **Error conditions**

## **Resource Errors**

Unable to allocate internal work area.

## **Computational Errors**

Matrix A is singular.

- The first column, i, of L with a corresponding  $U_{ii} = 0$  diagonal element is identified in the computational error message.
- The computational error message may occur multiple times with processing continuing after each error, because the default for the number of allowable errors for error code 2146 is set to be unlimited in the ESSL error option table.

## **Input-Argument Errors**

- 1. n < 0
- 2. nrhs < 0
- 3. n > lda
- 4.  $lda \leq 0$
- 5. n > ldb
- 6.  $ldb \leq 0$

## **Examples**

## **Example 1**

This example shows how to solve the system AX = B, where:

Matrix A is the same used as input in "Example 1" on page 460 for DGETRF. Matrix B is the same used as input in "Example 1" on page 464 for DGETRS.

#### Call Statement and Input:

A = (same as input A in "Example 1" on page 460)
BX = (same as input BX in "Example 1" on page 464)

#### **Output:**

IPIV = 
$$(9, 9, 9, 9, 9, 9, 9, 9, 9)$$

A = 
$$\begin{bmatrix} 2.6 & 2.4 & 2.2 & 2.0 & 1.8 & 1.6 & 1.4 & 1.2 & 1.0 \\ 0.4 & 0.3 & 0.6 & 0.8 & 1.1 & 1.4 & 1.7 & 1.9 & 2.2 \\ 0.5 & -0.4 & 0.4 & 0.8 & 1.2 & 1.6 & 2.0 & 2.4 & 2.8 \\ 0.5 & -0.3 & 0.0 & 0.4 & 0.8 & 1.2 & 1.6 & 2.0 & 2.4 \\ 0.6 & -0.3 & 0.0 & 0.0 & 0.4 & 0.8 & 1.2 & 1.6 & 2.0 & 2.4 \\ 0.7 & -0.2 & 0.0 & 0.0 & 0.0 & 0.4 & 0.8 & 1.2 & 1.6 \\ 0.8 & -0.2 & 0.0 & 0.0 & 0.0 & 0.0 & 0.4 & 0.8 & 1.2 \\ 0.8 & -0.1 & 0.0 & 0.0 & 0.0 & 0.0 & 0.0 & 0.4 & 0.8 \\ 0.9 & -0.1 & 0.0 & 0.0 & 0.0 & 0.0 & 0.0 & 0.0 & 0.4 \end{bmatrix}$$

BX = 
$$\begin{bmatrix} 1.0 & 2.0 & 3.0 & 4.0 & 5.0 \\ 2.0 & 4.0 & 6.0 & 8.0 & 10.0 \\ 3.0 & 6.0 & 9.0 & 12.0 & 15.0 \\ 4.0 & 8.0 & 12.0 & 16.0 & 20.0 \\ 5.0 & 10.0 & 15.0 & 20.0 & 25.0 \\ 6.0 & 12.0 & 18.0 & 24.0 & 30.0 \end{bmatrix}$$

INFO = 0

## Example 2

This example shows how to solve the system AX = B, where:

Matrix A is the same used as input in "Example 2" on page 460 for ZGETRF. Matrix B is the same used as input in "Example 2" on page 465 for ZGETRS.

#### Call Statement and Input:

A = (same as input A in "Example 2" on page 460)

IPVT = (same as input IPVT in "Example 2" on page 465)

BX = (same as input BX in "Example 2" on page 465)

#### **Output:**

$$\mathsf{BX} = \begin{bmatrix} (1.0,1.0) & (1.0,2.0) & (1.0,3.0) & (1.0,4.0) & (1.0,5.0) \\ (2.0,1.0) & (2.0,2.0) & (2.0,3.0) & (2.0,4.0) & (2.0,5.0) \\ (3.0,1.0) & (3.0,2.0) & (3.0,3.0) & (3.0,4.0) & (3.0,5.0) \\ (4.0,1.0) & (4.0,2.0) & (4.0,3.0) & (4.0,4.0) & (4.0,5.0) \\ (5.0,1.0) & (5.0,2.0) & (5.0,3.0) & (5.0,4.0) & (5.0,5.0) \\ (6.0,1.0) & (6.0,2.0) & (6.0,3.0) & (6.0,4.0) & (6.0,5.0) \\ (7.0,1.0) & (7.0,2.0) & (7.0,3.0) & (7.0,4.0) & (7.0,5.0) \\ (8.0,1.0) & (8.0,2.0) & (8.0,3.0) & (8.0,4.0) & (8.0,5.0) \\ (9.0,1.0) & (9.0,2.0) & (9.0,3.0) & (9.0,4.0) & (9.0,5.0) \end{bmatrix}$$

INFO = 0

# SGETRF, DGETRF, CGETRF and ZGETRF — General Matrix Factorization

## **Purpose**

These subroutines factor general matrix *A* using Gaussian elimination with partial pivoting. To solve the system of equations with one or more right-hand sides, follow the call to these subroutines with one or more calls to SGETRS, DGETRS CGETRS, or ZGETRS, respectively. To compute the inverse of matrix *A*, follow the call to these subroutines with a call to SGETRI, DGETRI, CGETRI, or ZGETRI, respectively.

Table 95. Data Types

| A                       | Subroutine |
|-------------------------|------------|
| Short-precision real    | SGETRF△    |
| Long-precision real     | DGETRF△    |
| Short-precision complex | CGETRF△    |
| Long-precision complex  | ZGETRF△    |
| △ LAPACK                |            |

**Note:** The output from these factorization subroutines should be used only as input to the following subroutines for performing a solve or inverse: SGETRS, DGETRS, CGETRS, ZGETRS, SGETRI, DGETRI, CGETRI, or ZGETRI, respectively.

# **Syntax**

| Fortran   | CALL SGETRF   DGETRF   CGETRF   ZGETRF (m, n, a, lda, ipvt, info) |
|-----------|-------------------------------------------------------------------|
| C and C++ | sgetrf   dgetrf   cgetrf   zgetrf (m, n, a, lda, ipvt, info);     |

## On Entry

| m    | the number of rows in general matrix $A$ used in the computation.                                          |
|------|----------------------------------------------------------------------------------------------------|
|      | Specified as: a fullword integer; $0 \le m \le lda$ .                                                      |
| п    | the number of columns in general matrix $A$ used in the computation.                                       |
|      | Specified as: a fullword integer; $n \ge 0$ .                                                              |
| a    | is the $m$ by $n$ general matrix $A$ to be factored.                                                       |
|      | Specified as: an $lda$ by (at least) $n$ array, containing numbers of the data type indicated in Table 95. |
| lda  | is the leading dimension of matrix A.                                                                      |
|      | Specified as: a fullword integer; $lda > 0$ and $lda \ge m$ .                                              |
| ipvt | See "On Return."                                                                                           |
| info | See "On Return."                                                                                           |

## On Return

a is the m by n transformed matrix A, containing the results of the

#### SGETRF, DGETRF, CGETRF and ZGETRF

factorization. See "Function." Returned as: an *lda* by (at least) *n* array, containing numbers of the data type indicated in Table 95 on page 458.

page 45

*ipvt* is the integer vector ipvt of length min(m,n), containing the pivot

indices. Returned as: a one-dimensional array of (at least) length  $\min(m,n)$ , containing fullword integers, where  $1 \le ipvt(i) \le m$ .

*info* has the following meaning:

If info = 0, the factorization of general matrix A completed successfully.

If info > 0, info is set equal to the first i where  $U_{ii}$  is singular and its inverse could not be computed.

Specified as: a fullword integer;  $info \ge 0$ .

## **Notes**

1. In your C program, argument *info* must be passed by reference.

- 2. The matrix *A* and vector *ipvt* must have no common elements; otherwise results are unpredictable.
- 3. The way these subroutines handle singularity differs from LAPACK. Like LAPACK, these subroutines use the *info* argument to provide information about the singularity of *A*, but they also provide an error message.
- 4. On both input and output, matrix A conforms to LAPACK format.

## **Function**

The matrix A is factored using Gaussian elimination with partial pivoting to compute the LU factorization of A, where:

#### A=PLU

and

L is a unit lower triangular matrix.

*U* is an upper triangular matrix.

*P* is the permutation matrix.

On output, the transformed matrix A contains U in the upper triangle (if  $m \ge n$ ) or upper trapezoid (if m < n) and L in the strict lower triangle (if  $m \le n$ ) or lower trapezoid (if m > n). ipvt contains the pivots representing permutation P, such that A = PLU.

If *m* or *n* is 0, no computation is performed and the subroutine returns after doing some parameter checking. See references [8],[38], and [64].

## **Error conditions**

#### **Resource Errors**

Unable to allocate internal work area.

#### **Computational Errors**

Matrix *A* is singular.

• The first column, i, of L with a corresponding  $U_{ii} = 0$  diagonal element is identified in the computational error message.

## SGETRF, DGETRF, CGETRF and ZGETRF

• The computational error message may occur multiple times with processing continuing after each error, because the default for the number of allowable errors for error code 2146 is set to be unlimited in the ESSL error option table.

## Input-Argument Errors

- 1. m < 0
- 2. n < 0
- 3. m > lda
- 4.  $lda \leq 0$

## **Examples**

## Example 1

This example shows a factorization of a real general matrix A of order 9.

#### Call Statement and Input:

#### Output:

$$A = \begin{bmatrix} 2.6 & 2.4 & 2.2 & 2.0 & 1.8 & 1.6 & 1.4 & 1.2 & 1.0 \\ 0.4 & 0.3 & 0.6 & 0.8 & 1.1 & 1.4 & 1.7 & 1.9 & 2.2 \\ 0.5 & -0.4 & 0.4 & 0.8 & 1.2 & 1.6 & 2.0 & 2.4 & 2.8 \\ 0.5 & -0.3 & 0.0 & 0.4 & 0.8 & 1.2 & 1.6 & 2.0 & 2.4 \\ 0.6 & -0.3 & 0.0 & 0.0 & 0.4 & 0.8 & 1.2 & 1.6 & 2.0 \\ 0.7 & -0.2 & 0.0 & 0.0 & 0.4 & 0.8 & 1.2 & 1.6 & 2.0 \\ 0.8 & -0.2 & 0.0 & 0.0 & 0.0 & 0.4 & 0.8 & 1.2 \\ 0.8 & -0.1 & 0.0 & 0.0 & 0.0 & 0.0 & 0.4 & 0.8 \\ 0.9 & -0.1 & 0.0 & 0.0 & 0.0 & 0.0 & 0.0 & 0.4 \end{bmatrix}$$

$$IPVT = (9, 9, 9, 9, 9, 9, 9, 9, 9, 9)$$

$$IPVT = 0$$

## Example 2

This example shows a factorization of a complex general matrix A of order 9.

```
(2.0, 1.0) (2.4,-1.0) (2.8,-1.0) (3.2,-1.0)
                                                                         (3.6,-1.0) (4.0,-1.0) (4.4,-1.0) (4.8,-1.0) (5.2,-1.0)
             (2.4, 1.0) (2.0, 1.0) (2.4, -1.0) (2.8, -1.0)
                                                                         (3.2,-1.0) (3.6,-1.0) (4.0,-1.0) (4.4,-1.0) (4.8,-1.0)
             (2.8, 1.0) (2.4, 1.0) (2.0, 1.0) (2.4, -1.0)
                                                                         (2.8,-1.0) (3.2,-1.0) (3.6,-1.0) (4.0,-1.0) (4.4,-1.0)
             (3.2, 1.0) (2.8, 1.0) (2.4, 1.0)
                                                         (2.0, 1.0)
                                                                         (2.4,-1.0) (2.8,-1.0) (3.2,-1.0) (3.6,-1.0) (4.0,-1.0)
             (3.6, 1.0) (3.2, 1.0)
                                                         (2.4, 1.0)
                                                                         (2.0, 1.0) (2.4, -1.0)
                                                                                                      (2.8,-1.0) (3.2,-1.0) (3.6,-1.0)
Α
                                          (2.8, 1.0)
             (4.0, 1.0) (3.6, 1.0) (3.2, 1.0) (2.8, 1.0)
                                                                         (2.4, 1.0) (2.0, 1.0) (2.4, -1.0) (2.8, -1.0) (3.2, -1.0)
             (4.4, 1.0) (4.0, 1.0) (3.6, 1.0) (3.2, 1.0)
                                                                         (2.8, 1.0) (2.4, 1.0) (2.0, 1.0) (2.4, -1.0) (2.8, -1.0)

      (4.8, 1.0)
      (4.4, 1.0)
      (4.0, 1.0)
      (3.6, 1.0)
      (3.2, 1.0)
      (2.8, 1.0)
      (2.4, 1.0)
      (2.0, 1.0)
      (2.4, -1.0)

      (5.2, 1.0)
      (4.8, 1.0)
      (4.4, 1.0)
      (4.0, 1.0)
      (3.6, 1.0)
      (3.2, 1.0)
      (2.8, 1.0)
      (2.4, 1.0)
      (2.4, 1.0)
```

#### **Output:**

```
(3.2, 1.0) (2.8, 1.0) (2.4, 1.0) (2.0, 1.0)
           (5.2, 1.0) (4.8, 1.0)
                                   (4.4, 1.0)
                                               (4.0, 1.0)
                                                             (3.6, 1.0)
          (0.4, 0.1) (0.6, -2.0)
                                   (1.1, -1.9)
                                               (1.7, -1.9)
                                                             (2.3, -1.8)
                                                                          (2.8,-1.8) (3.4,-1.7) (3.9,-1.7) (4.5,-1.6)
                                   (0.6, -1.9)
          (0.5, 0.1) (0.0, -0.1)
                                               (1.2, -1.8)
                                                             (1.8, -1.7)
                                                                          (2.5,-1.6) (3.1,-1.5) (3.7,-1.4) (4.3,-1.3)
          (0.6, 0.1) (0.0, -0.1) (-0.1, -0.1)
                                               (0.7, -1.9)
                                                             (1.3, -1.7)
                                                                          (2.0,-1.6) (2.7,-1.5) (3.4,-1.4) (4.0,-1.2)
Α
          (0.6, 0.1) (0.0,-0.1) (-0.1,-0.1) (-0.1, 0.0)
                                                             (0.7, -1.9)
                                                                          (1.5,-1.7) (2.2,-1.6) (2.9,-1.5) (3.7,-1.3)
          (0.7, 0.1)
                      (0.0, -0.1)
                                   (0.0, 0.0) (-0.1, 0.0)
                                                            (-0.1, 0.0)
                                                                          (0.8, -1.9)
                                                                                     (1.6,-1.8) (2.4,-1.6)
                                                                                                             (3.2, -1.5)
          (0.8, 0.0) (0.0, 0.0)
                                   (0.0, 0.0)
                                               (0.0, 0.0)
                                                             (0.0, 0.0)
                                                                          (0.0, 0.0) (0.8, -1.9) (1.7, -1.8) (2.5, -1.8)
          (0.9, 0.0) (0.0, 0.0)
                                   (0.0, 0.0)
                                               (0.0, 0.0)
                                                             (0.0, 0.0)
                                                                          (0.0, 0.0) (0.0, 0.0) (0.8, -2.0) (1.7, -1.9)
          (0.9, 0.0) (0.0, 0.0)
                                   (0.0, 0.0)
                                               (0.0, 0.0)
                                                             (0.0, 0.0)
                                                                         (0.0, 0.0) (0.0, 0.0) (0.0, 0.0) (0.8, -2.0)
```

```
IPVT = (9, 9, 9, 9, 9, 9, 9, 9, 9)
INFO = 0
```

## **Example 3**

This example shows a factorization of a real general matrix *A* of order 9.

#### Call Statement and Input:

CALL SGETRF(9,9,4,A,9,IPVT,INFO)

$$\begin{bmatrix}
1.0 & 1.0 & 1.0 & 1.0 & 0.0 & 0.0 & 0.0 & 0.0 & 0.0 \\
1.0 & 1.0 & 1.0 & 1.0 & 1.0 & 0.0 & 0.0 & 0.0 & 0.0 & 0.0 \\
4.0 & 1.0 & 1.0 & 1.0 & 1.0 & 1.0 & 0.0 & 0.0 & 0.0 & 0.0 \\
0.0 & 5.0 & 1.0 & 1.0 & 1.0 & 1.0 & 1.0 & 0.0 & 0.0 & 0.0 \\
0.0 & 0.0 & 0.0 & 0.0 & 1.0 & 1.0 & 1.0 & 1.0 & 0.0 & 0.0 \\
0.0 & 0.0 & 0.0 & 0.0 & 0.0 & 0.0 & 1.0 & 1.0 & 1.0 & 1.0 \\
0.0 & 0.0 & 0.0 & 0.0 & 0.0 & 0.0 & 0.0 & 1.0 & 1.0 & 1.0 \\
0.0 & 0.0 & 0.0 & 0.0 & 0.0 & 0.0 & 1.0 & 1.0 & 1.0 & 1.0 \\
0.0 & 0.0 & 0.0 & 0.0 & 0.0 & 0.0 & 0.0 & 10.0 & 11.0 & 12.0$$

#### **Output:**

$$\mathsf{A} \quad = \quad \begin{bmatrix} 4.0000 & 1.0000 & 1.0000 & 1.0000 & 1.0000 & 0.0000 & 0.0000 & 0.0000 \\ 0.0000 & 5.0000 & 1.0000 & 1.0000 & 1.0000 & 1.0000 & 1.0000 & 0.0000 & 0.0000 \\ 0.0000 & 0.0000 & 6.0000 & 1.0000 & 1.0000 & 1.0000 & 1.0000 & 1.0000 & 1.0000 & 0.0000 \\ 0.0000 & 0.0000 & 0.0000 & 7.0000 & 1.0000 & 1.0000 & 1.0000 & 1.0000 & 1.0000 \\ 0.0000 & 0.0000 & 0.0000 & 0.0000 & 8.0000 & 1.0000 & 1.0000 & 1.0000 & 1.0000 \\ 0.0000 & 0.0000 & 0.0000 & 0.0000 & 8.0000 & 1.0000 & 1.0000 & 1.0000 \\ 0.0000 & 0.0000 & 0.0000 & 0.0000 & 0.0000 & 9.0000 & 1.0000 & 1.0000 & 1.0000 \\ 0.0000 & 0.0000 & 0.0000 & 0.0000 & 0.0000 & 0.0000 & 10.0000 & 11.0000 & 12.0000 \\ 0.2500 & 0.1500 & 0.1000 & 0.0714 & 0.0536 & -0.0694 & -0.0306 & 0.1806 & 0.3111 \\ 0.2500 & 0.1500 & 0.1000 & 0.0714 & -0.0714 & -0.0556 & -0.0194 & 0.9385 & -0.0031 \\ \end{bmatrix}$$

```
IPVT = (3, 4, 5, 6, 7, 8, 9, 8, 9)
```

# SGETRS, DGETRS, CGETRS, and ZGETRS — General Matrix Multiple **Right-Hand Side Solve**

# **Purpose**

SGETRS and DGETRS solve one of the following systems of equations for multiple right-hand sides:

$$1. AX = B$$
$$2. A^{\mathsf{T}}X = B$$

CGETRS and ZGETRS solve one of the following systems of equations for multiple right-hand sides:

$$1. AX = B$$

$$2. A^{\mathrm{T}}X = B$$

$$3. A^{\mathsf{H}}X = B$$

In the formulas above:

A represents the general matrix A containing the LU factorization.

B represents the general matrix B containing the right-hand sides in its columns.

X represents the general matrix B containing the solution vectors in its columns.

These subroutines use the results of the factorization of matrix A, produced by a preceding call to SGETRF, DGETRF, CGETRF, or ZGETRF, respectively.

Table 96. Data Types

| А, В                    | Subroutine |
|-------------------------|------------|
| Short-precision real    | SGETRS△    |
| Long-precision real     | DGETRS△    |
| Short-precision complex | CGETRS△    |
| Long-precision complex  | ZGETRS△    |
| △ LAPACK                |            |

**Note:** The input to these solve subroutines must be the output from the factorization subroutines SGETRF, DGETRF, CGETRF and ZGETRF, respectively.

# **Syntax**

| Fortran   | CALL SGETRS   DGETRS   CGETRS   ZGETRS (transa, n, nrhs, a, lda, ipvt, bx, ldb, info) |
|-----------|---------------------------------------------------------------------------------------|
| C and C++ | sgetrs   dgetrs   cgetrs   zgetrs (transa, n, nrhs, a, lda, ipvt, bx, ldb, info);     |

#### On Entry

transa

indicates the form of matrix *A* to use in the computation, where:

If transa = 'N', A is used in the computation, resulting in solution

If transa = T',  $A^{T}$  is used in the computation, resulting in solution

If transa = 'C',  $A^H$  is used in the computation, resulting in solution

Specified as: a single character; transa = 'N', 'T', or 'C'.

n is the order of factored matrix A and the number of rows in matrix

 $\boldsymbol{B}$ .

Specified as: a fullword integer;  $n \ge 0$ .

nrhs the number of right-hand sides—that is, the number of columns in

matrix *B* used in the computation.

Specified as: a fullword integer;  $nrhs \ge 0$ .

a is the factorization of matrix A, produced by a preceding call to

SGETRF, DGETRF, CGETRF, or ZGETRF, respectively.

Specified as: an *lda* by (at least) *n* array, containing numbers of the

data type indicated in Table 96 on page 462.

*lda* is the leading dimension of the array specified for *a*.

Specified as: a fullword integer; lda > 0 and  $lda \ge n$ .

*ipvt* is the integer vector *ipvt* of length *n*, containing the pivot indices

produced by a preceding call to SGETRF, DGETRF, CGETRF, or

ZGETRF, respectively.

Specified as: a one-dimensional array of (at least) length n,

containing fullword integers, where  $1 \le ipvt(i) \le n$ .

bx is the general matrix B, containing the nrhs right-hand sides of the

system. The right-hand sides, each of length *n*, reside in the

columns of matrix B.

Specified as: an ldb by (at least) nrhs array, containing numbers of

the data type indicated in Table 96 on page 462.

ldb is the leading dimension of the array specified for B.

Specified as: a fullword integer; ldb > 0 and  $ldb \ge n$ .

info See "On Return."

### On Return

bx is the matrix X, containing the nrhs solutions to the system. The

solutions, each of length n, reside in the columns of X.

Returned as: an ldb by (at least) nrhs array, containing numbers of

the data type indicated in Table 96 on page 462.

*info info* has the following meaning:

If info = 0, the solve of general matrix A completed successfully.

## **Notes**

1. In your C program, argument *info* must be passed by reference.

2. These subroutines accept lower case letters for the transa argument.

3. For SGETRS and DGETRS, if you specify 'C' for the *transa* argument, it is interpreted as though you specified 'T'.

- 4. The scalar data specified for input argument *n* must be the same for both \_GETRF and \_GETRS. In addition, the scalar data specified for input argument *m* in \_GETRF **must be the same** as input argument *n* in both \_GETRF and \_GETRS.
  - If, however, you do **not** plan to call \_GETRS after calling \_GETRF, then input arguments m and n in \_GETRF do not need to be equal.
- 5. The array data specified for input arguments *a* and *ipvt* for these subroutines must be the same as the corresponding output arguments for SGETRF, DGETRF, CGETRF, and ZGETRF, respectively.
- 6. The matrices and vector used in this computation must have no common elements; otherwise, results are unpredictable. See "Concepts" on page 59.
- 7. On both input and output, matrices *A* and *B* conform to LAPACK format.

## **Function**

One of the following systems of equations is solved for multiple right-hand sides:

- 1. AX = B
- $2. \quad A^{\mathsf{T}}X = B$
- 3.  $A^{H}X = B$  (only for CGETRS and ZGETRS)

where *A*, *B*, and *X* are general matrices. These subroutines uses the results of the factorization of matrix *A*, produced by a preceding call to SGETRF, DGETRF, CGETRF or ZGETRF, respectively. For details on the factorization, see "SGETRF, DGETRF, CGETRF and ZGETRF — General Matrix Factorization" on page 458.

If n = 0 or nrhs = 0, no computation is performed and the subroutine returns after doing some parameter checking. See references [8, [38], and [64].

## **Error conditions**

#### Computational Errors

None

**Note:** If the factorization performed by SGETRF, DGETRF, CGETRF or ZGETRF failed because a pivot element is zero, the results returned by this subroutine are unpredictable, and there may be a divide-by-zero program exception message.

## **Input-Argument Errors**

- 1. *transa* ≠ 'N', 'T', or 'C'
- 2. n < 0
- 3. nrhs < 0
- 4. n > lda
- 5.  $lda \leq 0$
- 6. n > ldb
- 7.  $ldb \leq 0$

# **Examples**

## **Example 1**

This example shows how to solve the system AX = B, where matrix A is the same matrix factored in the "Example 1" on page 460 for DGETRF.

```
TRANSA N NRHS A LDA IPIV BX LDB INFO
CALL DGETRS('\dot{N}', \dot{9}, \dot{5}, \dot{A}, \dot{9}, IPIV, BX, 9, INFO)
IPVT
         = (9, 9, 9, 9, 9, 9, 9, 9)
       = (same as output A in "Example 1" on page 460)
         93.0 186.0 279.0 372.0 465.0
         84.4 168.8
                     253.2
                            337.6
                                   422.0
         76.6
               153.2
                     229.8
                            306.4
                                   383.0
         70.0 140.0
                     210.0
                            280.0
                                   350.0
ВХ
         65.0 130.0 195.0
                            260.0
                                   325.0
         62.0 124.0
                     186.0 248.0
                                   310.0
         61.4 122.8 184.2 245.6 307.0
         63.6 127.2 190.8 254.4 318.0
         69.0 138.0 207.0 276.0 345.0
```

## **Output:**

INFO = 0

## **Example 2**

This example shows how to solve the system AX = b, where matrix A is the same matrix factored in the "Example 2" on page 460 for ZGETRF.

```
(193.0, -10.6) (200.0, 21.8) (207.0, 54.2)
                                                           (214.0, 86.6)
                                                                           (221.0, 119.0)
          (173.8, -9.4)
                          (178.8, 20.2)
                                           (183.8, 49.8)
                                                           (188.8, 79.4)
                                                                           (193.8, 109.0)
          (156.2, -5.4)
                                           (162.2, 49.8)
                          (159.2, 22.2)
                                                           (165.2, 77.4)
                                                                           (168.2, 105.0)
          (141.0, 1.4)
(129.0, 11.0)
                          (142.0, 27.8)
                                           (143.0, 54.2)
                                                           (144.0, 80.6)
                                                                           (145.0, 107.0)
ВХ
                          (128.0, 37.0)
                                           (127.0, 63.0)
                                                           (126.0, 89.0)
                                                                           (125.0,115.0)
                           (118.0, 49.8)
                                           (115.0, 76.2)
          (121.0, 23.4)
                                                           (112.0, 102.6)
                                                                           (109.0, 129.0)
          (117.8, 38.6)
                          (112.8, 66.2)
                                           (107.8, 93.8)
                                                                            (97.8, 149.0)
                                                           (102.8, 121.4)
                          (113.2, 86.2)
          (120.2, 56.6)
                                           (106.2, 115.8)
                                                            (99.2, 145.4)
                                                                            (92.2, 175.0)
          (129.0, 77.4) (120.0, 109.8) (111.0, 142.2) (102.0, 174.6)
                                                                            (93.0,207.0)
```

## **Output:**

```
\mathsf{BX} = \begin{bmatrix} (1.0,1.0) & (1.0,2.0) & (1.0,3.0) & (1.0,4.0) & (1.0,5.0) \\ (2.0,1.0) & (2.0,2.0) & (2.0,3.0) & (2.0,4.0) & (2.0,5.0) \\ (3.0,1.0) & (3.0,2.0) & (3.0,3.0) & (3.0,4.0) & (3.0,5.0) \\ (4.0,1.0) & (4.0,2.0) & (4.0,3.0) & (4.0,4.0) & (4.0,5.0) \\ (5.0,1.0) & (5.0,2.0) & (5.0,3.0) & (5.0,4.0) & (5.0,5.0) \\ (6.0,1.0) & (6.0,2.0) & (6.0,3.0) & (6.0,4.0) & (6.0,5.0) \\ (7.0,1.0) & (7.0,2.0) & (7.0,3.0) & (7.0,4.0) & (7.0,5.0) \\ (8.0,1.0) & (8.0,2.0) & (8.0,3.0) & (8.0,4.0) & (8.0,5.0) \\ (9.0,1.0) & (9.0,2.0) & (9.0,3.0) & (9.0,4.0) & (9.0,5.0) \end{bmatrix}
```

INFO = 0

## SGEF, DGEF, CGEF, and ZGEF — General Matrix Factorization

## **Purpose**

This subroutine factors a square general matrix A using Gaussian elimination with partial pivoting. To solve the system of equations with one or more right-hand sides, follow the call to these subroutines with one or more calls to SGES/SGESM, DGES/DGESM, CGES/CGESM, or ZGES/ZGESM, respectively. To compute the inverse of matrix A, follow the call to these subroutines with a call to SGEICD or DGEICD, respectively.

Table 97. Data Types

| A                       | Subroutine |
|-------------------------|------------|
| Short-precision real    | SGEF       |
| Long-precision real     | DGEF       |
| Short-precision complex | CGEF       |
| Long-precision complex  | ZGEF       |

Note: The output from these factorization subroutines should be used only as input to the following subroutines for performing a solve or inverse: SGES/SGESM/SGEICD, DGES/DGESM/DGEICD, CGES/CGESM, and ZGES/ZGESM, respectively.

# **Syntax**

| Fortran   | CALL SGEF   DGEF   CGEF   ZGEF (a, lda, n, ipvt) |
|-----------|--------------------------------------------------|
| C and C++ | sgef   dgef   cgef   zgef (a, lda, n, ipvt);     |

| On | <b>Entry</b> |
|----|--------------|
|----|--------------|

is the n by n general matrix A to be factored. а Specified as: an *lda* by (at least) *n* array, containing numbers of the data type indicated in Table 97. lda is the leading dimension of the array specified for a. Specified as: a fullword integer; lda > 0 and  $lda \ge n$ . is the order of matrix *A*. п Specified as: a fullword integer;  $0 \le n \le lda$ . See "On Return." ipvt On Return

is the *n* by *n* transformed matrix *A*, containing the results of the а factorization. See "Function" on page 468. Returned as: an lda by (at least) *n* array, containing numbers of the data type indicated in Table 97. ipvt is the integer vector *ipvt* of length *n*, containing the pivot indices. Returned as: a one-dimensional array of (at least) length n, containing fullword integers.

## **Notes**

- Calling SGEFCD or DGEFCD with *iopt* = 0 is equivalent to calling SGEF or DGEF.
- 2. On both input and output, matrix *A* conforms to LAPACK format.

## **Function**

The matrix A is factored using Gaussian elimination with partial pivoting (ipvt) to compute the LU factorization of A, where (A = PLU):

L is a unit lower triangular matrix.

*U* is an upper triangular matrix.

P is the permutation matrix.

On output, the transformed matrix A contains U in the upper triangle and L in the strict lower triangle where ipvt contains the pivots representing permutation P, such that A = PLU.

If n is 0, no computation is performed. See references [38] and [40].

## **Error conditions**

#### **Resource Errors**

Unable to allocate internal work area.

## **Computational Errors**

Matrix *A* is singular.

- One or more columns of L and the corresponding diagonal of U contain all zeros (all columns of L are checked). The first column, i, of L with a corresponding U = 0 diagonal element is identified in the computational error message.
- The return code is set to 1.
- *i* can be determined at run time by use of the ESSL error-handling facilities. To obtain this information, you must use ERRSET to change the number of allowable errors for error code 2103 in the ESSL error option table; otherwise, the default value causes your program to terminate when this error occurs. For details, see "What Can You Do about ESSL Computational Errors?" on page 51.

## Input-Argument Errors

- 1.  $lda \leq 0$
- 2. n < 0
- 3. n > lda

# **Examples**

#### Example 1

This example shows a factorization of a real general matrix A of order 9.

```
Α
        0.0 0.0 6.0 1.0 1.0 1.0
                                        1.0
                                             0.0
                                   1.0
            0.0
                0.0 7.0
                         1.0 1.0
                                   1.0
                                        1.0
        0.0 0.0 0.0 0.0
                         8.0
                             1.0
                                   1.0
                                        1.0
                                             1.0
                                            1.0
                             9.0
                                  1.0
                                        1.0
        0.0 0.0 0.0 0.0 0.0
        0.0 0.0 0.0 0.0 0.0 0.0 10.0 11.0 12.0
```

#### **Output:**

```
1.0000
         4.0000 1.0000 1.0000 1.0000
                                                1.0000
                                                         0.0000
                                                                 0.0000
                                                                          0.0000
         0.0000
                5.0000
                        1.0000
                               1.0000
                                        1.0000
                                                 1.0000
                                                         1.0000
                                                                  0.0000
                                                                          0.0000
                0.0000
                        6.0000 1.0000
         0.0000
                                        1.0000
                                                 1.0000
                                                         1.0000
                                                                  1.0000
                                                                          0.0000
                                                                  1.0000
                0.0000
                       0.0000 7.0000
         0.0000
                                        1.0000
                                                 1.0000
                                                         1.0000
                                                                          1.0000
Α
         0.0000
                0.0000 0.0000 0.0000
                                        8.0000
                                                1.0000
                                                         1.0000
                                                                  1.0000
                                                                          1.0000
         0.0000 0.0000 0.0000 0.0000
                                        0.0000
                                                 9.0000
                                                         1.0000
                                                                 1.0000
                                                                          1.0000
                                        0.0000
                                                0.0000
         0.0000 0.0000 0.0000 0.0000
                                                        10.0000
                                                                 11.0000
                                                                         12.0000
         0.2500 0.1500 0.1000 0.0714
                                       0.0536 -0.0694
                                                        -0.0306
                                                                 0.1806
                                                                          0.3111
         0.2500 0.1500 0.1000 0.0714 -0.0714 -0.0556
                                                       -0.0194
                                                                 0.9385 -0.0031
```

IPVT = 
$$(3, 4, 5, 6, 7, 8, 9, 8, 9)$$

## Example 2

This example shows a factorization of a complex general matrix *A* of order 4.

#### Call Statement and Input:

$$A = \begin{pmatrix} (1.0, 2.0) & (1.0, 7.0) & (2.0, 4.0) & (3.0, 1.0) \\ (2.0, 0.0) & (1.0, 3.0) & (4.0, 4.0) & (2.0, 3.0) \\ (2.0, 1.0) & (5.0, 0.0) & (3.0, 6.0) & (0.0, 0.0) \\ (8.0, 5.0) & (1.0, 9.0) & (6.0, 6.0) & (8.0, 1.0) \end{pmatrix}$$

#### **Output:**

$$A = \begin{bmatrix} (8.0000, 5.0000) & (1.0000, 9.0000) & (6.0000, 6.0000) & (8.0000, 1.0000) \\ (0.2022, 0.1236) & (1.9101, 5.0562) & (1.5281, 2.0449) & (1.5056, -0.1910) \\ (0.2360, -0.0225) & (-0.0654, -0.9269) & (-0.3462, 6.2692) & (-1.6346, 1.3269) \\ (0.1798, -0.1124) & (0.2462, 0.1308) & (0.4412, -0.3655) & (0.2900, 2.3864) \end{bmatrix}$$

$$IPVT = (4, 4, 3, 4)$$

# SGES, DGES, CGES, and ZGES — General Matrix, Its Transpose, or Its Conjugate Transpose Solve

## **Purpose**

These subroutines solve the system Ax = b for x, where A is a general matrix and x and b are vectors. Using the *iopt* argument, they can also solve the real system  $A^{T}x = b$  or the complex system  $A^{H}x = b$  for x. These subroutines use the results of the factorization of matrix A, produced by a preceding call to SGEF/SGEFCD, DGEF/DGEFP/DGEFCD, CGEF, or ZGEF, respectively.

Table 98. Data Types

| A, b, x                 | Subroutine |
|-------------------------|------------|
| Short-precision real    | SGES       |
| Long-precision real     | DGES       |
| Short-precision complex | CGES       |
| Long-precision complex  | ZGES       |

**Note:** The input to these solve subroutines must be the output from the factorization subroutines SGEF/SGEFCD, DGEF/DGEFP/DGEFCD, CGEF, and ZGEF, respectively.

# **Syntax**

| Fortran   | CALL SGES   DGES   ZGES (a, lda, n, ipvt, bx, iopt)    |
|-----------|--------------------------------------------------------|
| C and C++ | sges   dges   cges   zges (a, lda, n, ipvt, bx, iopt); |

## On Entry

| а    | is the factorization of matrix $A$ , produced by a preceding call to SGEF/SGEFCD, DGEF/DGEFP/DGEFCD, CGEF, or ZGEF, respectively. Specified as: an $lda$ by (at least) $n$ array, containing numbers of the data type indicated in Table 98. |
|------|----------------------------------------------------------------------------------------------------|
| lda  | is the leading dimension of the array specified for a.                                                                                                    |
|      | Specified as: a fullword integer; $lda > 0$ and $lda \ge n$ .                                                                                                    |
| n    | is the order of matrix $A$ .                                                                                                    |
|      | Specified as: a fullword integer; $0 \le n \le lda$ .                                                                                                    |
| ipvt | is the integer vector $ipvt$ of length $n$ , containing the pivot indices produced by a preceding call to SGEF/SGEFCD, DGEF/DGEFCD, CGEF, or ZGEF, respectively.                                                                             |
|      | Specified as: a one-dimensional array of (at least) length $n$ , containing fullword integers.                                                                                                    |
| bx   | is the vector $\boldsymbol{b}$ of length $\boldsymbol{n}$ , containing the right-hand side of the system.                                                                                                    |
|      | Specified as: a one-dimensional array of (at least) length $n$ , containing numbers of the data type indicated in Table 98.                                                                                                    |
| iopt | determines the type of computation to be performed, where:                                                                                                    |
|      | If $iopt = 0$ , $A$ is used in the computation.                                                                                                    |

If iopt = 1,  $A^{T}$  is used in SGES and DGES.  $A^{H}$  is used in CGES and ZGES.

**Note:** No data should be moved to form  $A^{T}$  or  $A^{H}$ ; that is, the matrix A should always be stored in its untransposed form.

Specified as: a fullword integer; iopt = 0 or 1.

#### On Return

bx

is the solution vector x of length n, containing the results of the computation. Returned as: a one-dimensional array, containing numbers of the data type indicated in Table 98 on page 470.

## **Notes**

- 1. The scalar data specified for input arguments *lda* and *n* for these subroutines must be the same as the corresponding input arguments specified for SGEF/SGEFCD, DGEF/DGEFP/DGEFCD, CGEF, and ZGEF, respectively.
- 2. The array data specified for input arguments *a* and *ipvt* for these subroutines must be the same as the corresponding output arguments for SGEF/SGEFCD, DGEF/DGEFP/DGEFCD, CGEF, and ZGEF, respectively.
- 3. The vectors and matrices used in this computation must have no common elements; otherwise, results are unpredictable. See "Concepts" on page 59.

## **Function**

The system Ax = b is solved for x, where A is a general matrix and x and b are vectors. Using the *iopt* argument, this subroutine can also solve the real system  $A^{T}x = b$  or the complex system  $A^{H}x = b$  for x. These subroutines use the results of the factorization of matrix A, produced by a preceding call to SGEF/SGEFCD, DGEF/DGEFCD, CGEF, or ZGEF, respectively. For a description of how A is factored, see "SGEF, DGEF, CGEF, and ZGEF — General Matrix Factorization" on page 467.

If *n* is 0, no computation is performed. See references [38] and [40].

## **Error conditions**

## **Computational Errors**

None

**Note:** If the factorization performed by SGEF, DGEF, CGEF, ZGEF, SGEFCD, DGEFCD, or DGEFP failed because a pivot element is zero, the results returned by this subroutine are unpredictable, and there may be a divide-by-zero program exception message.

## **Input-Argument Errors**

- 1.  $lda \leq 0$
- 2. n < 0
- 3. n > lda
- 4.  $iopt \neq 0 \text{ or } 1$

## **Examples**

## **Example 1**

**Part 1:** This part of the example shows how to solve the system Ax = b, where matrix A is the same matrix factored in the "Example 1" on page 468 for SGEF and DGEF.

#### Call Statement and Input:

#### **Output:**

**Part 2:** This part of the example shows how to solve the system  $A^{T}x = b$ , where matrix A is the input matrix factored in "Example 1" on page 468 for SGEF and DGEF. Most of the input is the same in Part 2 as in Part 1.

#### Call Statement and Input:

## Example 2

**Part 1:** This part of the example shows how to solve the system Ax = b, where matrix A is the same matrix factored in the "Example 2" on page 469 for CGEF and ZGEF.

**Part 2:** This part of the example shows how to solve the system  $A^{H}x = b$ , where matrix A is the input matrix factored in "Example 2" on page 469 for CGEF and ZGEF. Most of the input is the same in Part 2 as in Part 1.

BX = 
$$((9.0, 0.0), (5.0, 1.0), (1.0, 6.0), (3.0, 4.0))$$

# SGESM, DGESM, CGESM, and ZGESM — General Matrix, Its Transpose, or Its Conjugate Transpose Multiple Right-Hand Side Solve

# **Purpose**

These subroutines solve the following systems of equations for multiple right-hand sides, where *A*, *X*, and *B* are general matrices. SGESM and DGESM solve one of the following:

$$1. AX = B$$
$$2. A^{\mathsf{T}}X = B$$

CGESM and ZGESM solve one of the following:

$$1. AX = B$$

$$2. A^{\mathrm{T}}X = B$$

$$3. A^{\mathsf{H}}X = B$$

These subroutines use the results of the factorization of matrix *A*, produced by a preceding call to SGEF/SGEFCD, DGEF/DGEFP/DGEFCD, CGEF, or ZGEF, respectively.

Table 99. Data Types

| A, B, X                 | Subroutine |
|-------------------------|------------|
| Short-precision real    | SGESM      |
| Long-precision real     | DGESM      |
| Short-precision complex | CGESM      |
| Long-precision complex  | ZGESM      |

**Note:** The input to these solve subroutines must be the output from the factorization subroutines SGEF/SGEFCD, DGEF/DGEFP/DGEFCD, CGEF, and ZGEF, respectively.

# **Syntax**

| Fortran   | CALL SGESM   DGESM   CGESM   ZGESM (trans, a, lda, n, ipvt, bx, ldb, nrhs) |
|-----------|----------------------------------------------------------------------------|
| C and C++ | sgesm   dgesm   cgesm   zgesm (trans, a, lda, n, ipvt, bx, ldb, nrhs);     |

## On Entry

trans

indicates the form of matrix *A* to use in the computation, where:

If transa = 'N', A is used in the computation, resulting in equation 1

If transa = T',  $A^{T}$  is used in the computation, resulting in equation 2.

If transa = 'C',  $A^H$  is used in the computation, resulting in equation 3.

Specified as: a single character. It must be 'N', 'T', or 'C'.

a is the factorization of matrix *A*, produced by a preceding call to SGEF/SGEFCD, DGEF/DGEFP/DGEFCD, CGEF, or ZGEF,

#### SGESM, DGESM, CGESM, ZGESM

respectively. Specified as: an *lda* by (at least) *n* array, containing numbers of the data type indicated in Table 99 on page 474.

lda is the leading dimension of the array specified for a.

Specified as: a fullword integer; lda > 0 and  $lda \ge n$ .

n is the order of matrix A.

Specified as: a fullword integer;  $0 \le n \le lda$ .

*ipvt* is the integer vector *ipvt* of length n, containing the pivot indices

produced by a preceding call to SGEF/SGEFCD,

DGEF/DGEFP/DGEFCD, CGEF, or ZGEF, respectively.

Specified as: a one-dimensional array of (at least) length n,

containing fullword integers.

bx is the general matrix B, containing the nrhs right-hand sides of the

system. The right-hand sides, each of length n, reside in the

columns of matrix B.

Specified as: an ldb by (at least) nrhs array, containing numbers of

the data type indicated in Table 99 on page 474.

*ldb* is the leading dimension of the array specified for *b*.

Specified as: a fullword integer; ldb > 0 and  $ldb \ge n$ .

*nrhs* is the number of right-hand sides in the system to be solved.

Specified as: a fullword integer;  $nrhs \ge 0$ .

## On Return

bx is the matrix X, containing the nrhs solutions to the system. The

solutions, each of length n, reside in the columns of X.

Specified as: an *ldb* by (at least) *nrhs* array, containing numbers of

the data type indicated in Table 99 on page 474.

#### **Notes**

- 1. For SGESM and DGESM, if you specify 'C' for the *trans* argument, it is interpreted as though you specified 'T'.
- 2. The scalar data specified for input arguments *lda* and *n* for these subroutines must be the same as the corresponding input arguments specified for SGEF/SGEFCD, DGEF/DGEFP/DGEFCD, CGEF, and ZGEF, respectively.
- 3. The array data specified for input arguments *a* and *ipvt* for these subroutines must be the same as the corresponding output arguments for SGEF/SGEFCD, DGEF/DGEFP/DGEFCD, CGEF, and ZGEF, respectively.
- 4. The vectors and matrices used in this computation must have no common elements; otherwise, results are unpredictable. See "Concepts" on page 59.

## **Function**

One of the following systems of equations is solved for multiple right-hand sides:

- 1. AX = B
- $2. \quad A^{\mathsf{T}}X = B$
- 3.  $A^{H}X = B$  (only for CGESM and ZGESM)

#### SGESM, DGESM, CGESM, ZGESM

where *A*, *B*, and *X* are general matrices. These subroutines use the results of the factorization of matrix *A*, produced by a preceding call to SGEF/SGEFCD, DGEF/DGEFCD, CGEF, or ZGEF, respectively. For a description of how *A* is factored, see "SGEF, DGEF, CGEF, and ZGEF — General Matrix Factorization" on page 467.

If *n* or *nrhs* is 0, no computation is performed. See references [38] and [40].

## **Error conditions**

## **Computational Errors**

None

**Note:** If the factorization performed by SGEF, DGEF, CGEF, ZGEF, SGEFCD, DGEFCD, or DGEFP failed because a pivot element is zero, the results returned by this subroutine are unpredictable, and there may be a divide-by-zero program exception message.

## **Input-Argument Errors**

- 1. *trans* ≠ 'N', 'T', or 'C'
- 2.  $lda, ldb \leq 0$
- 3. n < 0
- 4. n > lda, ldb
- 5. nrhs < 0

## **Examples**

## Example 1

**Part 1:** This part of the example shows how to solve the system AX = B for two right-hand sides, where matrix A is the same matrix factored in the "Example 1" on page 468 for SGEF and DGEF.

#### Call Statement and Input:

## **Output:**

**Part 2:** This part of the example shows how to solve the system  $A^TX = B$  for two right-hand sides, where matrix A is the input matrix factored in "Example 1" on page 468 for SGEF and DGEF.

## Call Statement and Input:

#### Output:

## Example 2

**Part 1:** This part of the example shows how to solve the system AX = B for two right-hand sides, where matrix A is the same matrix factored in the "Example 2" on page 469 for CGEF and ZGEF.

#### SGESM, DGESM, CGESM, ZGESM

#### Output:

BX = 
$$\begin{bmatrix} (9.0, 0.0) & (1.0, 1.0) \\ (5.0, 1.0) & (2.0, 2.0) \\ (1.0, 6.0) & (3.0, 3.0) \\ (3.0, 4.0) & (4.0, 4.0) \end{bmatrix}$$

**Part 2:** This part of the example shows how to solve the system  $A^{T}X = B$  for two right-hand sides, where matrix A is the input matrix factored in "Example 2" on page 469 for CGEF and ZGEF.

#### Call Statement and Input:

#### Output:

BX = 
$$\begin{bmatrix} (9.0, 0.0) & (1.0, 1.0) \\ (5.0, 1.0) & (2.0, 2.0) \\ (1.0, 6.0) & (3.0, 3.0) \\ (3.0, 4.0) & (4.0, 4.0) \end{bmatrix}$$

**Part 3:** This part of the example shows how to solve the system  $A^HX = B$  for two right-hand sides, where matrix A is the input matrix factored in "Example 2" on page 469 for CGEF and ZGEF.

## Call Statement and Input:

#### Output:

$$BX = \begin{bmatrix} (1.0, 4.0) & (4.0, 5.0) \\ (2.0, 3.0) & (3.0, 4.0) \\ (3.0, 2.0) & (2.0, 3.0) \\ (4.0, 1.0) & (1.0, 2.0) \end{bmatrix}$$

## SGEFCD and DGEFCD — General Matrix Factorization, Condition Number Reciprocal, and Determinant

#### **Purpose**

These subroutines factor general matrix A using Gaussian elimination. An estimate of the reciprocal of the condition number and the determinant of matrix A can also be computed. To solve a system of equations with one or more right-hand sides, follow the call to these subroutines with one or more calls to SGES/SGESM or DGES/DGESM, respectively. To compute the inverse of matrix A, follow the call to these subroutines with a call to SGEICD and DGEICD, respectively.

Table 100. Data Types

| A, aux, rcond, det   | Subroutine |
|----------------------|------------|
| Short-precision real | SGEFCD     |
| Long-precision real  | DGEFCD     |

**Note:** The output from these factorization subroutines should be used only as input to the following subroutines for performing a solve or inverse: SGES/SGESM/SGEICD and DGES/DGESM/DGEICD, respectively.

#### **Syntax**

| Fortran   | CALL SGEFCD   DGEFCD (a, lda, n, ipvt, iopt, rcond, det, aux, naux) |  |
|-----------|---------------------------------------------------------------------|--|
| C and C++ | sgefcd   dgefcd (a, lda, n, ipvt, iopt, rcond, det, aux, naux);     |  |

#### On Entry

| a     | is a general matrix $A$ of order $n$ , whose factorization, reciprocal of condition number, and determinant are computed. Specified as: an $lda$ by (at least) $n$ array, containing numbers of the data type indicated in Table 100. |
|-------|----------------------------------------------------------------------------------------------------|
| lda   | is the leading dimension of the array specified for a.                                                                                                    |
|       | Specified as: a fullword integer; $lda > 0$ and $lda \ge n$ .                                                                                                    |
| n     | is the order of matrix $A$ .                                                                                                    |
|       | Specified as: a fullword integer; $0 \le n \le lda$ .                                                                                                    |
| ipvt  | See "On Return" on page 480.                                                                                                    |
| iopt  | indicates the type of computation to be performed, where:                                                                                                    |
|       | If $iopt = 0$ , the matrix is factored.                                                                                                    |
|       | If $iopt = 1$ , the matrix is factored, and the reciprocal of the condition number is computed.                                                                                                    |
|       | If $iopt = 2$ , the matrix is factored, and the determinant is computed.                                                                                                    |
|       | If $iopt = 3$ , the matrix is factored, and the reciprocal of the condition number and the determinant are computed.                                                                                                    |
|       | Specified as: a fullword integer; $iopt = 0, 1, 2, or 3$ .                                                                                                    |
| rcond | See "On Return" on page 480.                                                                                                    |

#### SGEFCD, DGEFCD

det See "On Return."

aux has the following meaning:

If naux = 0 and error 2015 is unrecoverable, aux is ignored.

Otherwise, it is a storage work area used by this subroutine. Its

size is specified by naux.

Specified as: an area of storage, containing numbers of the data

type indicated in Table 100 on page 479.

naux is the size of the work area specified by aux—that is, the number of

elements in aux.

Specified as: a fullword integer, where:

If naux = 0 and error 2015 is unrecoverable, SGEFCD and DGEFCD dynamically allocate the work area used by the

subroutine. The work area is deallocated before control is returned

to the calling program.

Otherwise,  $naux \ge n$ .

#### On Return

a is the transformed matrix A of order n, containing the results of the

factorization. See "Function" on page 481. Returned as: an lda by (at least) n array, containing numbers of the data type indicated in

Table 100 on page 479.

*ipvt* is the integer vector *ipvt* of length *n*, containing the pivot indices.

Returned as: a one-dimensional array of (at least) length n,

containing fullword integers.

rcond is an estimate of the reciprocal of the condition number, rcond, of

matrix A. Returned as: a number of the data type indicated in

Table 100 on page 479; rcond ≥ 0.

det is the vector det, containing the two components, det<sub>1</sub> and det<sub>2</sub>, of

the determinant of matrix A. The determinant is:

 $det_1(10^{det_2})$ 

where  $1 \le det_1 < 10$ . Returned as: an array of length 2, containing numbers of the data type indicated in Table 100 on page 479.

#### Notes

- 1. In your C program, argument *rcond* must be passed by reference.
- 2. When *iopt* = 0, these subroutines provide the same function as a call to SGEF or DGEF, respectively.
- 3. You have the option of having the minimum required value for *naux* dynamically returned to your program. For details, see "Using Auxiliary Storage in ESSL" on page 36.
- 4. On both input and output, matrix **A** conforms to LAPACK format.

#### **Function**

Matrix A is factored using Gaussian elimination with partial pivoting (**ipvt**) to compute the LU factorization of A, where (A=PLU):

L is a unit lower triangular matrix.

*U* is an upper triangular matrix.

*P* is the permutation matrix.

On output, the transformed matrix A contains U in the upper triangle and L in the strict lower triangle where ipvt contains the pivots representing permutation P, such that A = PLU.

An estimate of the reciprocal of the condition number, *rcond*, and the determinant, *det*, can also be computed by this subroutine. The estimate of the condition number uses an enhanced version of the algorithm described in references [72] and [73].

If n is 0, no computation is performed. See reference [38].

These subroutines call SGEF and DGEF, respectively, to perform the factorization. *ipvt* is an output vector of SGEF and DGEF. It is returned for use by SGES/SGESM and DGES/DGESM, the solve subroutines.

#### **Error conditions**

#### **Resource Errors**

Error 2015 is unrecoverable, naux = 0, and unable to allocate work area.

#### **Computational Errors**

Matrix *A* is singular.

- If your program is not terminated by SGEF and DGEF, then SGEFCD and DGEFCD, respectively, return 0 for *rcond* and *det*.
- One or more columns of *L* and the corresponding diagonal of *U* contain all zeros (all columns of *L* are checked). The first column, *i*, of *L* with a corresponding *U* = 0 diagonal element is identified in the computational error message, issued by SGEF or DGEF, respectively.
- *i* can be determined at run time by using the ESSL error-handling facilities. To obtain this information, you must use ERRSET to change the number of allowable errors for error code 2103 in the ESSL error option table; otherwise, the default value causes your program to be terminated by SGEF or DGEF, respectively, when this error occurs. If your program is not terminated by SGEF or DGEF, respectively, the return code is set to 2. For details, see "What Can You Do about ESSL Computational Errors?" on page 51.

#### Input-Argument Errors

- 1.  $lda \leq 0$
- 2. n < 0
- 3. n > lda
- 4.  $iopt \neq 0, 1, 2, or 3$
- 5. Error 2015 is recoverable or *naux*≠0, and *naux* is too small—that is, less than the minimum required value. Return code 1 is returned if error 2015 is recoverable.

#### **Examples**

#### **Example**

This example shows a factorization of matrix *A* of order 9. The input is the same as used in SGEF and DGEF. See "Example 1" on page 468. The reciprocal of the condition number and the determinant of matrix *A* are also computed. The values used to estimate the reciprocal of the condition number in this example are obtained with the following values:

```
||A||_1 = \max(6.0, 8.0, 10.0, 12.0, 13.0, 14.0, 15.0, 15.0, 15.0) = 15.0
Estimate of ||A^{-1}||_1 = 1091.87
```

This estimate is equal to the actual *rcond* of  $5.436(10^{-5})$ , which is computed by SGEICD and DGEICD. (See "Example 3" on page 544.) On output, the value in *det*, |A|, is equal to 336.

#### Call Statement and Input:

```
A =(same as input A in "Example 1" on page 468)
```

```
A = (same as output A in "Example 1" on page 468)
IPVT = (3, 4, 5, 6, 7, 8, 9, 8, 9)
RCOND = 0.00005436
DET = (3.36, 2.00)
```

#### SPPSV, DPPSV, CPPSV, and ZPPSV — Positive Definite Real Symmetric and Complex Hermitian Matrix Factorization and Multiple **Right-Hand Side Solve**

#### **Purpose**

These subroutines solve the system of linear equations AX = B for X, where X and *B* are general matrices and:

- for SPPSV and DPPSV, *A* is a positive definite real symmetric matrix.
- for CPPSV and ZPPSV, *A* is a positive definite complex Hermitian matrix.

The matrix A, stored in upper- or lower-packed storage mode, is factored using Cholesky factorization.

#### Table 101. Data Types

| A, B                    | Subroutine         |
|-------------------------|--------------------|
| Short-precision real    | SPPSV△             |
| Long-precision real     | DPPSV△             |
| Short-precision complex | CPPSV <sup>△</sup> |
| Long-precision complex  | ZPPSV△             |
| △ LAPACK                |                    |

#### **Syntax**

| Fortran   | CALL SPPSV   DPPSV   CPPSV   ZPPSV (uplo, n, nrhs, ap, bx, ldb, info) |
|-----------|-----------------------------------------------------------------------|
| C and C++ | sppsv   dppsv   cppsv   zppsv (uplo, n, nrhs, ap, bx, ldb, info);     |

| On Entry |                                                                                                    |
|----------|----------------------------------------------------------------------------------------------------|
| uplo     | indicates whether matrix $\boldsymbol{A}$ is stored in upper- or lower-packed storage mode, where:                                                          |
|          | If $uplo = 'U'$ , $A$ is stored in upper-packed storage mode.                                                                                               |
|          | If $uplo = 'L'$ , $A$ is stored in lower-packed storage mode.                                                                                               |
|          | Specified as: a single character. It must be 'U' or 'L'.                                                                                                    |
| п        | is the order $n$ of matrix $A$ and the number of rows of matrix $B$ .                                                                                       |
|          | Specified as: a fullword integer; $n \ge 0$ .                                                                                                    |
| nrhs     | is the number of right-hand sides; that is, the number of columns of matrix $\boldsymbol{B}$ .                                                              |
|          | Specified as: a fullword integer; $nrhs \ge 0$ .                                                                                                    |
| ар       | is an array, referred to as AP, in which matrix $A$ , to be factored, is stored in upper- or lower-packed storage mode.                                     |
|          | Specified as: a one-dimensional array of (at least) length $n(n+1)/2$ , containing numbers of the data type indicated in Table 101.                         |
| bx       | is the general matrix $B$ , containing the $nrhs$ right-hand sides of the system. The right-hand sides, each of length $n$ , reside in the columns of $B$ . |

#### SPPSV, DPPSV, CPPSV, and ZPPSV

Specified as: an *ldb* by (at least) *nrhs* array, containing numbers of

the data type indicated in Table 101 on page 483.

ldb is the leading dimension of the array specified for B.

Specified as: a fullword integer; ldb > 0 and  $ldb \ge n$ .

info See "On Return."

#### On Return

ap is an array, referred to as AP, in which the transformed matrix A of

order n, containing the results of the factorization, is stored in

upper- or lower-packed storage mode.

Returned as: a one-dimensional array of (at least) length n(n+1)/2, containing numbers of the data type indicated in Table 101 on page

483. See "Function."

bx is the general matrix X, containing the nrhs solutions to the system.

The solutions, each of length n, reside in the columns of X.

Returned as: an ldb by (at least) nrhs array, containing numbers of

the data type indicated in Table 101 on page 483.

*info* has the following meaning:

If *info* = 0, the subroutine completed successfully.

If info > 0, the factorization was unsuccessful. B is overwritten; that is, the original input is not preserved. info is set equal to the order i of the first minor encountered having a nonpositive

determinant.

Specified as: a fullword integer;  $info \ge 0$ .

#### **Notes**

- 1. These subroutines accept lowercase letters for the *uplo* argument.
- 2. In your C program, argument *info* must be passed by reference.
- 3. The matrices used in this computation must have no common elements; otherwise, results are unpredictable. See "Concepts" on page 59.
- 4. On input, the imaginary parts of the diagonal elements of the complex Hermitian matrix *A* are assumed to be zero, so you do not have to set these values. On output, they are set to zero.
- 5. For a description of the storage modes used for the matrices, see:
  - For positive definite real symmetric matrices, see "Positive Definite or Negative Definite Symmetric Matrix" on page 73.
  - For positive definite complex Hermitian matrices, see "Positive Definite or Negative Definite Complex Hermitian Matrix" on page 75.
- 6. On both input and output, matrices *A*, *B*, and *X* conform to LAPACK format.
- 7. The way these subroutines handle computational errors differs from LAPACK. Like LAPACK, these subroutines use the *info* argument to provide information about the computational error, but they also provide an error message.

#### **Function**

The system AX = B is solved for X, where X and B are general matrices and:

- for SPPSV and DPPSV, A is a positive definite real symmetric matrix.
- for CPPSV and ZPPSV, A is a positive definite complex Hermitian matrix.

#### SPPSV, DPPSV, CPPSV, and ZPPSV

The matrix A, stored in upper- or lower-packed storage mode, is factored using the Cholesky factorization method, where A is expressed as:

$$A = LL^{T}$$
 or  $A = U^{T}U$  for SPPSV and DPPSV  
 $A = LL^{H}$  or  $A = U^{H}U$  for CPPSV and ZPPSV

where:

L is a lower triangular matrix. U is an upper triangular matrix.

If n is 0, no computation is performed and the subroutine returns after doing some parameter checking. If n > 0 and nrhs is 0, no solutions are computed and the subroutine returns after factoring the matrix.

See references [8], [38], and [40].

#### **Error conditions**

#### **Resource Errors**

Unable to allocate internal work area.

#### **Computational Errors**

Matrix *A* is not positive definite.

- The order *i* of the **first** minor encountered having a nonpositive determinant is identified in the computational error message.
- The computational error message may occur multiple times with processing continuing after each error, because the default for the number of allowable errors for error code 2148 is set to be unlimited in the ESSL error option table.

#### **Input-Argument Errors**

- 1. *uplo* ≠ 'U' or 'L'
- 2. n < 0
- 3. nrhs < 0
- 4. n > ldb
- 5.  $ldb \leq 0$

#### **Examples**

#### **Example 1**

This example shows how to solve the system AX = B, where matrix A is a positive definite real symmetric matrix of order 9, stored in lower-packed storage mode.

On input, matrix A is:

On output, all elements of this matrix A are 1.0.

#### SPPSV, DPPSV, CPPSV, and ZPPSV

**Note:** The AP array is formatted in a triangular arrangement for readability; however, it is stored in lower-packed storage mode.

#### Call Statement and Input:

AP = (same as input AP in "Example 5" on page 503) BX = (same as input BX in "Example 5" on page 512)

#### **Output:**

$$BX = \begin{bmatrix} 1.0 & 1.0 \\ 1.0 & 2.0 \\ 1.0 & 3.0 \\ 1.0 & 4.0 \\ 1.0 & 5.0 \\ 1.0 & 6.0 \\ 1.0 & 7.0 \\ 1.0 & 8.0 \\ 1.0 & 9.0 \end{bmatrix}$$

INFO = 0

#### Example 2

This example shows how to solve the system AX = B, where matrix A is a positive definite real symmetric matrix of order 9, stored in upper-packed storage mode.

On input, matrix A is:

On output, all elements of this matrix A are 1.0.

**Note:** The AP array is formatted in a triangular arrangement for readability; however, it is stored in upper-packed storage mode.

#### Call Statement and Input:

```
AP = (same as input AP in "Example 6" on page 504)
BX = (same as input BX in "Example 6" on page 513)
```

#### **Output:**

INFO = 0

#### Example 3

This example shows how to solve the system AX = B, where matrix A is a positive definite complex Hermitian matrix of order 3, stored in lower-packed storage mode.

On input, matrix A is:

**Note:** On input, the imaginary parts of the diagonal elements of the complex Hermitian matrix A are assumed to be zero, so you do not have to set these values. On output, they are set to zero.

#### Call Statement and Input:

AP = (same as input AP in "Example 7" on page 504) BX = (same as input BX in "Example 7" on page 513)

AP = 
$$((5.0, 0.0), (-1.0, 1.0), (2.0, -1.0), (7.0, 0.0), (1.0, 1.0), (8.0, 0.0))$$

BX = 
$$\begin{bmatrix} (2.0, -1.0) & (2.0, 0.0) & \\ (1.0, 1.0) & (-1.0, 2.0) & \\ (0.0, -2.0) & (1.0, 1.0) & \end{bmatrix}$$

INFO = 0

#### Example 4

This example shows how to solve the system AX = B, where matrix A is a positive definite complex Hermitian matrix of order 3, stored in upper-packed storage mode.

On input, matrix *A* is:

**Note:** On input, the imaginary parts of the diagonal elements of the complex Hermitian matrix A are assumed to be zero, so you do not have to set these values. On output, they are set to zero.

#### Call Statement and Input:

AP = (same as input AP in "Example 8" on page 505) BX = (same as input BX in "Example 8" on page 514)

AP = 
$$((3.0, 0.0), (1.0, 1.0), (4.0, 0.0), (1.0, -1.0), (2.0, -1.0), (6.0, 0.0))$$

BX = 
$$\begin{bmatrix} (2.0, -1.0) & (2.0, 0.0) & \\ (1.0, -1.0) & (0.0, 1.0) & \\ (3.0, 0.0) & (1.0, -1.0) & \end{bmatrix}$$

$$INFO = 0$$

# SPOSV, DPOSV, CPOSV, and ZPOSV — Positive Definite Real Symmetric or Complex Hermitian Matrix Factorization and Multiple Right-Hand Side Solve

#### **Purpose**

These subroutines solve the system of linear equations AX = B for X, where X and B are general matrices and:

- for SPOSV and DPOSV, *A* is a positive definite real symmetric matrix.
- for CPOSV and ZPOSV, *A* is a positive definite complex Hermitian matrix.

The matrix *A*, stored in upper- or lower-storage mode, is factored using Cholesky factorization.

#### Table 102. Data Types

| A, B                    | Subroutine          |
|-------------------------|---------------------|
| Short-precision real    | $SPOSV^{\triangle}$ |
| Long-precision real     | DPOSV△              |
| Short-precision complex | CPOSV△              |
| Long-precision complex  | $ZPOSV^{\triangle}$ |
| △LAPACK                 |                     |

#### **Syntax**

| Fortran   | CALL SPOSV   DPOSV   CPOSV   ZPOSV (uplo, n, nrhs, a, lda, bx, ldb, info)      |
|-----------|--------------------------------------------------------------------------------|
| C and C++ | sposv   dposv   cposv   zposv ( <i>uplo, n, nrhs, a, lda, bx, ldb, info</i> ); |

#### On Entry

| • · · · · · · · · · · · |                                                                                                    |
|-------------------------|----------------------------------------------------------------------------------------------------|
| uplo                    | indicates whether matrix $A$ is stored in upper or lower storage mode, where:                                                        |
|                         | If $uplo = 'U'$ , $A$ is stored in upper storage mode.                                                                               |
|                         | If $uplo = 'L'$ , $A$ is stored in lower storage mode.                                                                               |
|                         | Specified as: a single character. It must be 'U' or 'L'.                                                                             |
| n                       | is the order $n$ of matrix $A$ and the number of rows of matrix $B$ .                                                                |
|                         | Specified as: a fullword integer; $n \ge 0$ .                                                                                        |
| nrhs                    | is the number of right-hand sides; that is, the number of columns of matrix $\boldsymbol{B}$ .                                       |
|                         | Specified as: a fullword integer; $nrhs \ge 0$ .                                                                                     |
| а                       | is the positive definite matrix $A$ to be factored.                                                                                  |
|                         | Specified as: an $lda$ by (at least) $n$ array, containing numbers of the data type indicated in Table 102. See "Notes" on page 490. |
| lda                     | is the leading dimension of the array specified for A.                                                                               |
|                         | Specified as: a fullword integer; $lda > 0$ and $lda \ge n$ .                                                                        |

#### SPOSV, DPOSV, CPOSV, ZPOSV

bx is the general matrix B, containing the nrhs right-hand sides of the

system. The right-hand sides, each of length n, reside in the

columns of *B*.

Specified as: an ldb by (at least) nrhs array, containing numbers of

the data type indicated in Table 102 on page 489.

ldb is the leading dimension of the array specified for B.

Specified as: a fullword integer; ldb > 0 and  $ldb \ge n$ .

info See "On Return."

#### On Return

a is the transformed matrix A of order n, containing the results of the

factorization.

Returned as: an lda by (at least) n array, containing numbers of the

data type indicated in Table 102 on page 489. See "Function."

bx is the general matrix X, containing the nrhs solutions to the system.

The solutions, each of length *n*, reside in the columns of *X*. Returned as: an *ldb* by (at least) *nrhs* array, containing numbers of

the data type indicated in Table 102 on page 489.

*info* has the following meaning:

If *info* = 0, the subroutine completed successfully.

If info > 0, the factorization was unsuccessful and the solution was not computed. info is set equal to the order i of the first minor

encountered having a nonpositive determinant.

Returned as: a fullword integer;  $info \ge 0$ .

#### Notes

- 1. In your C program, argument *info* must be passed by reference.
- 2. All subroutines accept lowercase letters for the *uplo* argument.
- **3**. On input, the imaginary parts of the diagonal elements of the complex Hermitian matrix *A* are assumed to be zero, so you do not have to set these values. On output, they are set to zero.
- 4. The way these subroutines handle computational errors differs from LAPACK. Like LAPACK, these subroutines use the *info* argument to provide information about the computational error, but they also provide an error message.
- 5. On both input and output, matrices A, B, and X conform to LAPACK format.
- 6. For a description of the storage modes used for the matrices, see:
  - For positive definite real symmetric matrices, see "Positive Definite or Negative Definite Symmetric Matrix" on page 73.
  - For positive definite complex Hermitian matrices, see "Positive Definite or Negative Definite Complex Hermitian Matrix" on page 75.
- 7. The matrices used in this computation must have no common elements; otherwise, results are unpredictable. See "Concepts" on page 59.

#### **Function**

These subroutines solve the system of linear equations AX = B for X, where X and B are general matrices and:

for SPOSV and DPOSV, A is a positive definite real symmetric matrix.

• for CPOSV and ZPOSV, A is a positive definite complex Hermitian matrix.

The matrix *A* is factored using Cholesky factorization, where *A* is expressed as:

$$A=LL^T$$
 or  $A=U^TU$ 

for SPOSV and DPOSV

$$A=LL^H$$
 or  $A=U^HU$ 

for CPOSV and ZPOSV

where:

L is a unit lower triangular matrix. U is an upper triangular matrix.

If n is 0, no computation is performed and the subroutine returns after doing some parameter checking. If n > 0 and nrhs is 0, no solutions are computed and the subroutine returns after factoring the matrix.

See references [8], [38], and [73].

#### **Error conditions**

#### **Resource Errors**

Unable to allocate internal work area.

#### **Computational Errors**

Matrix *A* is not positive definite.

The order *i* of the **first** minor encountered having a nonpositive determinant is identified in the computational error message.

The computational error message may occur multiple times with processing continuing after each error, because the default for the number of allowable errors for error code 2148 is set to be unlimited in the ESSL error option table.

#### Input-Argument Errors

- 1. *uplo* ≠ 'U' or 'L'
- 2. n < 0
- 3. nrhs < 0
- 4. n > lda
- 5.  $lda \leq 0$
- 6. n > ldb
- 7.  $ldb \leq 0$

#### **Examples**

#### Example 1

This example shows how to solve the system AX = B, where:

Matrix A is the same used as input in "Example 1" on page 500 for SPOTRF. Matrix B is the same used as input in "Example 1" on page 510 for SPOTRS.

#### Call Statement and Input:

#### SPOSV, DPOSV, CPOSV, ZPOSV

= (same as input A in "Example 1" on page 500) = (same as input BX in "Example 1" on page 510)

#### **Output:**

INFO = 0

#### Example 2

This example shows how to solve the system AX = B, where:

Matrix A is the same used as input in "Example 2" on page 501 for SPOTRF. Matrix B is the same used as input in "Example 2" on page 510 for SPOTRS.

#### Call Statement and Input:

= (same as input A in "Example 2" on page 501) = (same as input BX in "Example 2" on page 510)

INFO = 0

#### Example 3

This example shows how to solve the system AX = B, where:

Matrix *A* is the same used as input in "Example 3" on page 502 for CPOTRF. Matrix *BX* is the same used as input in "Example 3" on page 511 for CPOTRS.

#### Call Statement and Input:

$$A = \begin{bmatrix} (25.0, 0.0) & (-5.0, -5.0) & (10.0, 5.0) \\ (-5.0, 5.0) & (51.0, 0.0) & (4.0, -6.0) \\ (10.0, -5.0) & (4.0, 6.0) & (71.0, 0.0) \end{bmatrix}$$

BX = 
$$\begin{bmatrix} (60.0, -55.0) & (70.0, 10.0) \\ (34.0, 58.0) & (-51.0, 110.0) \\ (13.0, -152.0) & (75.0, 63.0) \end{bmatrix}$$

#### **Output:**

$$A = \begin{bmatrix} (5.0, 0.0) & (-5.0, -5.0) & (10.0, 5.0) \\ (-1.0, 1.0) & (7.0, 0.0) & (4.0, -6.0) \\ (2.0, -1.0) & (1.0, 1.0) & (8.0, 0.0) \end{bmatrix}$$

BX = 
$$\begin{bmatrix} (2.0, -1.0) & (2.0, 0.0) \\ (1.0, 1.0) & (-1.0, 2.0) \\ (0.0, -2.0) & (1.0, 1.0) \end{bmatrix}$$

INFO = 0

#### **Example 4**

This example shows how to solve the system AX = B, where:

Matrix A is the same used as input in "Example 4" on page 502 for CPOTRF. Matrix BX is the same used as input in "Example 4" on page 511 for CPOTRS.

#### Call Statement and Input:

$$A = \begin{bmatrix} (9.0, & 0.0) & (3.0, & 3.0) & (3.0, & -3.0) \\ (3.0, & -3.0) & (18.0, & 0.0) & (8.0, & -6.0) \\ (3.0, & 3.0) & (8.0, & 6.0) & (43.0, & 0.0) \end{bmatrix}$$

BX = 
$$\begin{bmatrix} (33.0, -18.0) & (15.0, -3.0) \\ (45.0, -45.0) & (8.0, -2.0) \\ (152.0, 1.0) & (43.0, -29.0) \end{bmatrix}$$

#### SPOSV, DPOSV, CPOSV, ZPOSV

#### **Output:**

**Note:** The strict lower part of A is not referenced.

$$A = \begin{bmatrix} (3.0, 0.0) & (1.0, 1.0) & (1.0, -1.0) \\ (3.0, -3.0) & (4.0, 0.0) & (2.0, -1.0) \\ (3.0, 3.0) & (8.0, 6.0) & (6.0, 0.0) \end{bmatrix}$$

$$BX = \begin{bmatrix} (2.0, -1.0) & (2.0, 0.0) \\ (1.0, -1.0) & (0.0, 1.0) \\ (3.0, 0.0) & (1.0, -1.0) \end{bmatrix}$$

## SPOTRF, DPOTRF, CPOTRF, ZPOTRF, SPOF, DPOF, CPOF, ZPOF, SPPTRF, DPPTRF, CPPTRF, ZPPTRF, SPPF, and DPPF — Positive Definite Real Symmetric or Complex Hermitian Matrix Factorization

#### **Purpose**

These subroutines factor matrix *A* as explained below:

#### SPOTRF, DPOTRF, CPOTRF, ZPOTRF, SPOF, DPOF, CPOF, and ZPOF

The SPOTRF, DPOTRF, CPOTRF, ZPOTRF, SPOF, DPOF, CPOF, and ZPOF subroutines factor matrix *A* stored in upper or lower storage mode, where:

- For SPOTRF, DPOTRF, SPOF, and DPOF, *A* is a positive definite real symmetric matrix.
- For CPOTRF, ZPOTRF, CPOF, and ZPOF, A is a positive definite complex Hermitian matrix.

Matrix *A* is factored using Cholesky factorization.

To solve the system of equations with one or more right-hand sides, follow the call to SPOTRF, DPOTRF, CPOTRF, ZPOTRF, SPOF, DPOF, CPOF, or ZPOF with a call to SPOTRS, DPOTRS, CPOTRS, ZPOTRS, SPOSM, DPOSM, CPOSM, or ZPOSM, respectively.

To find the inverse of matrix *A*, follow the call to SPOTRF, DPOTRF, CPOTRF, ZPOTRF, SPOF, or DPOF with a call to SPOTRI, DPOTRI, CPOTRI, ZPOTRI, SPOICD, or DPOICD, respectively.

#### SPPTRF, DPPTRF, CPPTRF, and ZPPTRF

The SPPTRF, DPPTRF, CPPTRF, and ZPPTRF subroutines factor matrix A, stored in upper- or lower-packed storage mode, where:

- For SPPTRF and DPPTRF, *A* is a positive definite real symmetric matrix.
- For CPPTRF and ZPPTRF, A is a positive definite complex Hermitian matrix.

Matrix *A* is factored using Cholesky factorization.

To solve the system of equations with one or more right-hand sides, follow the call to SPPTRF, DPPTRF, CPPTRF, or ZPPTRF with a call to SPPTRS, DPPTRS, CPPTRS, respectively.

To find the inverse of matrix *A*, follow the call to SPPTRF or DPPTRF with a call to SPPTRI or DPPTRI, respectively.

#### SPPF and DPPF

The SPPF and DPPF subroutines factor positive definite real symmetric matrix A, stored in lower-packed storage mode, using Gaussian elimination  $(LDL^T)$  or Cholesky factorization. To solve a system of equations with one or more right-hand sides, follow the call to these subroutines with one or more calls to SPPS or DPPS, respectively. To find the inverse of matrix A, follow the call to these subroutines, performing Cholesky factorization, with a call to SPPICD or DPPICD, respectively.

Table 103. Data Types

| A                       | Subroutine                                                 |
|-------------------------|------------------------------------------------------------|
| Short-precision real    | SPOTRF <sup>△</sup> , SPOF, SPPTRF <sup>△</sup> , and SPPF |
| Long-precision real     | DPOTRF <sup>△</sup> , DPOF, DPPTRF <sup>△</sup> , and DPPF |
| Short-precision complex | CPOTRF <sup>△</sup> , CPOF, and CPPTRF <sup>△</sup>        |
| Long-precision complex  | ZPOTRF <sup>△</sup> , ZPOF, and ZPPTRF <sup>△</sup>        |
| △LAPACK                 |                                                            |

**Note:** The output from each of these subroutines should be used only as input for specific other subroutines, as shown in the table below.

| Output from this subroutine: | Should be used only as input to the following subroutine(s) for performing a solve or inverse: |
|------------------------------|------------------------------------------------------------------------------------------------|
| SPOTRF                       | SPOTRS, SPOTRI                                                                                 |
| DPOTRF                       | DPOTRS, DPOTRI                                                                                 |
| CPOTRF                       | CPOTRS, CPOTRI                                                                                 |
| ZPOTRF                       | ZPOTRS, ZPOTRI                                                                                 |
| SPOF                         | SPOSM, SPOICD                                                                                  |
| DPOF                         | DPOSM, DPOICD                                                                                  |
| CPOF                         | CPOSM                                                                                          |
| ZPOF                         | ZPOSM                                                                                          |
| SPPTRF                       | SPPTRS, SPPTRI                                                                                 |
| DPPTRF                       | DPPTRS, DPPTRI                                                                                 |
| CPPTRF                       | CPPTRS                                                                                         |
| ZPPTRF                       | ZPPTRS                                                                                         |
| SPPF                         | SPPS, SPPICD                                                                                   |
| DPPF                         | DPPS, DPPICD                                                                                   |

### **Syntax**

| Fortran   | CALL SPOTRF   DPOTRF   CPOTRF   ZPOTRF (uplo, n, a, lda, info) |
|-----------|----------------------------------------------------------------|
|           | CALL SPOF   DPOF   CPOF   ZPOF (uplo, a, lda, n)               |
|           | CALL SPPTRF   DPPTRF   CPPTRF   ZPPTRF (uplo, n, ap, info)     |
|           | CALL SPPF   DPPF (ap, n, iopt)                                 |
| C and C++ | spotrf   dpotrf   cpotrf   zpotrf (uplo, n, a, lda, info);     |
|           | spof   dpof   cpof   zpof (uplo, a, lda, n);                   |
|           | spptrf   dpptrf   cpptrf   zpptrf (uplo, n, ap, info);         |
|           | sppf   dppf (ap, n, iopt);                                     |

#### On Entry

ap

indicates whether matrix A is stored in upper or lower storage uplo

mode, where:

If uplo = 'U', A is stored in upper storage mode.

If uplo = 'L', A is stored in lower storage mode.

Specified as: a single character. It must be 'U' or 'L'.

is an array, referred to as AP, in which matrix A, to be factored, is

stored as follows:

#### SPPTRF, DPPTRF, CPPTRF, and ZPPTRF

Upper-packed or lower-packed storage mode

#### SPPF and DPPF

Lower-packed storage mode

Specified as: a one-dimensional array, containing numbers of the data type indicated in Table 103 on page 496. See "Notes" on page

#### For SPPTRF, DPPTRF, CPPTRF, and ZPPTRF:

The array must have at least n(n+1)/2 elements.

#### For SPPF and DPPF:

If *iopt* = 0 or 10, the array must have at least n(n+1)/2+nelements.

If *iopt* = 1 or 11, the array must have at least n(n+1)/2elements.

а is the positive definite matrix *A*, to be factored.

Specified as: an *lda* by (at least) *n* array, containing numbers of the

data type indicated in Table 103 on page 496.

lda is the leading dimension of the array specified for a.

Specified as: a fullword integer; lda > 0 and  $lda \ge n$ .

is the order n of matrix A. n

Specified as: a fullword integer;  $n \ge 0$ .

determines the type of computation to be performed, where: iopt

If iopt = 0, the matrix is factored using the  $LDL^{T}$  method, and the

output is stored in an internal format.

If *iopt* = 1, the matrix is factored using Cholesky factorization, and

the output is stored in an internal format.

If iopt = 10, the matrix is factored using the  $LDL^{T}$  method, and the

output is stored in lower-packed storage mode.

If *iopt* = 11, the matrix is factored using Cholesky factorization, and the output is stored in lower-packed storage mode.

Specified as: a fullword integer; iopt = 0, 1, 10, or 11.

See "On Return." info

#### On Return

is an array, referred to as AP, in which the transformed matrix A of ар

order n, containing the results of the factorization, is stored.

#### For SPPTRF, DPPTRF, CPPTRF, and ZPPTRF:

The transformed matrix is stored in upper-packed or lower-packed storage mode.

#### For SPPF and DPPF:

If *iopt* is 0 or 1, the transformed matrix is stored in an internal format and should only be used as input to the corresponding solve or inverse subroutine.

If *iopt* is 10 or 11, the transformed matrix is stored in lower-packed storage mode.

Returned as: a one-dimensional array, containing numbers of the data type indicated in Table 103 on page 496.

#### For SPPTRF, DPPTRF, CPPTRF, and ZPPTRF:

The array contains at least n(n+1)/2 elements.

#### For SPPF and DPPF:

If *iopt* = 0 or 10, the array contains n(n+1)/2+n elements.

If *iopt* = 1 or 11, the array contains n(n+1)/2 elements.

See "Notes" and see "Function" on page 499.

is the transformed matrix *A* of order *n*, containing the results of the factorization. See "Function" on page 499.

Returned as: a two-dimensional array, containing numbers of the data type indicated in Table 103 on page 496.

*info* has the following meaning:

If *info* = 0, the factorization completed successfully.

If info > 0, info is set equal to the order i of the first minor encountered having a nonpositive determinant.

Specified as: a fullword integer;  $info \ge 0$ .

#### **Notes**

а

- 1. In your C program, argument *info* must be passed by reference.
- 2. All subroutines accept lowercase letters for the *uplo* argument.
- 3. On input, the imaginary parts of the diagonal elements of the complex Hermitian matrix *A* are assumed to be zero, so you do not have to set these values. On output, they are set to zero.
- 4. In the input and output arrays specified for ap, the first n(n+1)/2 elements are matrix elements. The additional n locations, required in the array when iopt = 0 or 10, are used for working storage by this subroutine and should not be altered between calls to the factorization and solve subroutines.
- 5. If *iopt* = 0 or 1, SPPF and DPPF in some cases utilize algorithms based on recursive packed storage format. As a result, on output, if *iopt* = 0 or 1, the array specified for AP may be stored in this new format rather than the conventional lower packed format. (See references [54], [68], and [70]). The array specified for AP should not be altered between calls to the factorization and solve subroutines; otherwise unpredictable results may occur.
- 6. The way \_POTRF and \_PPTRF subroutines handle computational errors differs from LAPACK. Like LAPACK, these subroutines use the *info* argument to provide information about the computational error, but they also provide an error message.

- 7. On both input and output, matrix *A* conforms to LAPACK format.
- 8. For a description of the storage modes used for the matrices, see:
  - For positive definite symmetric matrices, see "Positive Definite or Negative Definite Symmetric Matrix" on page 73.
  - For positive definite complex Hermitian matrices, see "Positive Definite or Negative Definite Complex Hermitian Matrix" on page 75.

#### **Function**

The functions for these subroutines are described in the sections below.

## For SPOTRF, DPOTRF, CPOTRF, ZPOTRF, SPOF, DPOF, CPOF, and ZPOF

The positive definite matrix *A*, stored in upper or lower storage mode, is factored using Cholesky factorization, where *A* is expressed as:

 $A = LL^{T}$  or  $A = U^{T}U$  for SPOTRF, DPOTRF, SPOF, and DPOF

 $A = LL^{H}$  or  $A = U^{H}U$  for CPOTRF, ZPOTRF, CPOF, and ZPOF

where:

L is a lower triangular matrix.

*U* is an upper triangular matrix.

If *n* is 0, no computation is performed. See references [8] and [38].

#### For SPPTRF, DPPTRF, CPPTRF, and ZPPTRF

The positive definite matrix *A*, stored in upper-packed or lower-packed storage mode, is factored using Cholesky factorization, where *A* is expressed as:

 $A = LL^{T}$  or  $A = U^{T}U$  for SPPTRF and DPPTRF

 $A = LL^{H}$  or  $A = U^{H}U$  for CPPTRF and ZPPTRF

where:

L is a lower triangular matrix.

*U* is an upper triangular matrix.

If n is 0, no computation is performed. See references [8], [38], and [69].

#### For SPPF and DPPF

If iopt = 0 or 10, the positive definite symmetric matrix A, stored in lower-packed storage mode, is factored using Gaussian elimination, where A is expressed as:

 $A = LDL^{T}$ 

where:

L is a unit lower triangular matrix.

D is a diagonal matrix.

If iopt = 1 or 11, the positive definite symmetric matrix A, stored in lower-packed storage mode, is factored using Cholesky factorization, where A is expressed as:

 $A = LL^{\mathrm{T}}$ 

where L is a lower triangular matrix.

If *n* is 0, no computation is performed. See references [8] and [38].

#### **Error conditions**

#### **Resource Errors**

Unable to allocate internal work area.

#### **Computational Errors**

- 1. Matrix *A* is not positive definite (for SPOTRF, DPOTRF, CPOTRF, ZPOTRF, SPPTRF, DPPTRF, CPPTRF, and ZPPTRF).
  - The order *i* of the **first** minor encountered having a nonpositive determinant is identified in the computational error message.
  - The computational error message may occur multiple times with processing continuing after each error, because the default for the number of allowable errors for error code 2148 is set to be unlimited in the ESSL error option table.
- 2. Matrix A is not positive definite (for SPPF and DPPF when iopt = 0 or 10).
  - Processing continues to the end of the matrix.
  - One or more elements of *D* contain values less than or equal to 0; all elements of *D* are checked. The index *i* of the **last** nonpositive element encountered is identified in the computational error message.
  - The return code is set to 1.
  - *i* can be determined at run time by use of the ESSL error-handling facilities. To obtain this information, you must use ERRSET to change the number of allowable errors for error code 2104 in the ESSL error option table; otherwise, the default value causes your program to terminate when this error occurs. For details, see "What Can You Do about ESSL Computational Errors?" on page 51.
- 3. Matrix A is not positive definite (for SPPF and DPPF when iopt = 1 or 11 and for SPOF, DPOF, CPOF, and ZPOF).
  - Processing stops at the first occurrence of a nonpositive definite diagonal element.
  - The order *i* of the **first** minor encountered having a nonpositive determinant is identified in the computational error message.
  - The return code is set to 1.
  - *i* can be determined at run time by use of the ESSL error-handling facilities. To obtain this information, you must use ERRSET to change the number of allowable errors for error code 2115 in the ESSL error option table; otherwise, the default value causes your program to terminate when this error occurs. For details, see "What Can You Do about ESSL Computational Errors?" on page 51.

#### **Input-Argument Errors**

- 1. *uplo* ≠ 'U' or 'L'
- 2. n < 0
- 3. n > lda
- 4.  $lda \leq 0$
- 5.  $iopt \neq 0, 1, 10, or 11$

#### **Examples**

#### **Example 1**

This example shows a factorization of the same positive definite symmetric matrix *A* of order 9 used in "Example 9" on page 505, but stored in lower storage mode.

#### Call Statement and Input:

#### **Output:**

INFO = 0

#### **Example 2**

This example shows a factorization of the same positive definite symmetric matrix *A* of order 9 used in "Example 9" on page 505, but stored in upper storage mode.

#### Call Statement and Input:

INFO = 0

#### **Example 3**

This example shows a factorization of positive definite complex Hermitian matrix A of order 3, stored in lower storage mode, where on input matrix A is:

**Note:** On input, the imaginary parts of the diagonal elements of the complex Hermitian matrix *A* are assumed to be zero, so you do not have to set these values. On output, they are set to zero.

#### Call Statement and Input:

#### **Output:**

$$A = \begin{bmatrix} (5.0, 0.0) & . & . \\ (-1.0, 1.0) & (7.0, 0.0) & . \\ (2.0, -1.0) & (1.0, 1.0) & (8.0, 0.0) \end{bmatrix}$$
INFO = 0

#### Example 4

This example shows a factorization of positive definite complex Hermitian matrix A of order 3, stored in upper storage mode, where on input matrix A is:

**Note:** On input, the imaginary parts of the diagonal elements of the complex Hermitian matrix *A* are assumed to be zero, so you do not have to set these values. On output, they are set to zero.

#### Call Statement and Input:

#### Output:

$$A = \begin{bmatrix} (3.0, 0.0) & (1.0, 1.0) & (1.0, -1.0) \\ . & (4.0, 0.0) & (2.0, -1.0) \\ . & (6.0, 0.0) \end{bmatrix}$$
INFO =

#### Example 5

This example shows a factorization (using the Cholesky factorization method) of the same positive definite symmetric matrix *A* of order 9 used in "Example 9" on page 505, but stored in lower-packed storage mode.

**Note:** The AP arrays are formatted in a triangular arrangement for readability; however, they are stored in lower-packed storage mode.

#### Call Statement and Input:

```
1.0, 1.0,
1.0)
```

#### **Example 6**

This example shows a factorization (using the Cholesky factorization method) of the same positive definite symmetric matrix *A* of order 9 used in "Example 9" on page 505, but stored in upper-packed storage mode.

**Note:** The AP arrays are formatted in a triangular arrangement for readability; however, they are stored in upper-packed storage mode.

#### Call Statement and Input:

#### **Output:**

#### Example 7

This example shows a factorization (using the Cholesky factorization method) of the same positive definite complex Hermitian matrix *A* of order 3 used in "Example 3" on page 502, but stored in lower-packed storage mode.

**Note:** On input, the imaginary parts of the diagonal elements of the complex Hermitian matrix *A* are assumed to be zero, so you do not have to set these values. On output, they are set to zero.

#### Call Statement and Input:

```
UPLO N AP INFO

| | | | | |

CALL ZPPTRF( 'L', 3, AP, INFO)

AP = ((25.0, .), (-5.0, 5.0), (10.0, -5.0), (51.0, .), (4.0, 6.0), (71.0, .))

Output:

AP = ((5.0, 0.0), (-1.0, 1.0), (2.0, -1.0), (7.0, 0.0), (1.0, 1.0), (8.0, 0.0))

INFO = 0
```

#### Example 8

This example shows a factorization (using the Cholesky factorization method) of the same positive definite complex Hermitian matrix *A* of order 3 used in "Example 4" on page 502, but stored in upper-packed storage mode.

**Note:** On input, the imaginary parts of the diagonal elements of the complex Hermitian matrix *A* are assumed to be zero, so you do not have to set these values. On output, they are set to zero.

#### Call Statement and Input:

AP = 
$$((3.0, 0.0), (1.0, 1.0), (4.0, 0.0), (1.0, -1.0), (2.0, -1.0), (6.0, 0.0))$$
  
INFO = 0

#### **Example 9**

This example shows a factorization (using the Gaussian elimination method) of positive definite symmetric matrix A of order 9, stored in lower-packed storage mode, where on input matrix A is:

```
      1.0
      1.0
      1.0
      1.0
      1.0
      1.0
      1.0
      1.0
      1.0
      1.0
      1.0
      1.0
      1.0
      1.0
      1.0
      1.0
      1.0
      1.0
      1.0
      1.0
      1.0
      1.0
      1.0
      1.0
      1.0
      1.0
      1.0
      1.0
      1.0
      1.0
      1.0
      1.0
      1.0
      1.0
      1.0
      1.0
      1.0
      1.0
      1.0
      1.0
      1.0
      1.0
      1.0
      1.0
      1.0
      1.0
      1.0
      1.0
      1.0
      1.0
      1.0
      1.0
      1.0
      1.0
      1.0
      1.0
      1.0
      1.0
      1.0
      1.0
      1.0
      1.0
      1.0
      1.0
      1.0
      1.0
      1.0
      1.0
      1.0
      1.0
      1.0
      1.0
      1.0
      1.0
      1.0
      1.0
      1.0
      1.0
      1.0
      1.0
      1.0
      1.0
      1.0
      1.0
      1.0
      1.0
      1.0
      1.0
      1.0
      1.0
      1.0
      1.0
      1.0
      1.0
      1.0
      1.0
      1.0
      1.0
      1.0
      1.0
      1.0
      1.0
      1.0
      1.0
      1.0
      1.0
      1
```

On output, all elements of this matrix A are 1.0.

**Note:** The AP arrays are formatted in a triangular arrangement for readability; however, they are stored in lower-packed storage mode.

#### Call Statement and Input:

```
1.0, 1.0, 1.0, 1.0, 1.0, 1.0,

1.0, 1.0, 1.0, 1.0,

1.0, 1.0, 1.0,

1.0, 1.0, 1.0,

1.0, 1.0,

1.0, 1.0,

1.0, 1.0,

1.0, 1.0, 1.0, 1.0, 1.0, 1.0, 1.0, 1.0,
```

#### Example 10

This example shows a factorization (using the Cholesky factorization method) of the same positive definite symmetric matrix *A* of order 9 used in "Example 9" on page 505, stored in lower-packed storage mode.

**Note:** The AP arrays are formatted in a triangular arrangement for readability; however, they are stored in lower-packed storage mode.

#### Call Statement and Input:

# SPOTRS, DPOTRS, CPOTRS, ZPOTRS, SPOSM, DPOSM, CPOSM, ZPOSM, SPPTRS, DPPTRS, CPPTRS, and ZPPTRS —Positive Definite Real Symmetric or Complex Hermitian Matrix Multiple Right-Hand Side Solve

#### **Purpose**

These subroutines solve the system AX = B for X, where X and B are general matrices and:

- For SPOTRS, DPOTRS, SPOSM, DPOSM, SPPTRS, and DPPTRS, *A* is a positive definite real symmetric matrix.
- For CPOTRS, ZPOTRS, CPOSM, ZPOSM, CPPTRS, and ZPPTRS, *A* is a positive definite complex Hermitian matrix.

SPOTRS, DPOTRS, CPOTRS, and ZPOTRS use the results of the factorization of matrix *A*, produced by a preceding call to SPOTRF, DPOTRF, CPOTRF, or ZPOTRF, respectively.

SPOSM, DPOSM, CPOSM, and ZPOSM use the results of the factorization of matrix *A*, produced by a preceding call to SPOF/SPOFCD, DPOF/DPOFCD, CPOF, or ZPOF, respectively.

SPPTRS, DPPTRS, CPPTRS, and ZPPTRS use the results of the factorization of matrix *A*, produced by a preceding call to SPPTRF, DPPTRF, CPPTRF, or ZPPTRF, respectively.

Table 104. Data Types

| A, B, X                 | Subroutine                                           |
|-------------------------|------------------------------------------------------|
| Short-precision real    | SPOTRS <sup>△</sup> , SPOSM, and SPPTRS <sup>△</sup> |
| Long-precision real     | DPOTRS <sup>△</sup> , DPOSM, and DPPTRS <sup>△</sup> |
| Short-precision complex | CPOTRS <sup>△</sup> , CPOSM, and CPPTRS <sup>△</sup> |
| Long-precision complex  | ZPOTRS <sup>△</sup> , ZPOSM, and ZPPTRS <sup>△</sup> |
| △LAPACK                 |                                                      |

**Note:** The input to these solve subroutines must be the output from the corresponding factorization subroutines.

#### **Syntax**

| Fortran   | CALL SPOTRS   DPOTRS   CPOTRS   ZPOTRS (uplo, n, nrhs, a, lda, bx, ldb, info) |
|-----------|-------------------------------------------------------------------------------|
|           | CALL SPOSM   DPOSM   CPOSM   ZPOSM (uplo, a, lda, n, bx, ldb, nrhs)           |
|           | CALL SPPTRS   DPPTRS   CPPTRS   ZPPTRS (uplo, n, nrhs, ap, bx, ldb, info)     |
| C and C++ | spotrs   dpotrs   cpotrs   zpotrs (uplo, n, nrhs, a, lda, bx, ldb, info);     |
|           | sposm   dposm   cposm   zposm (uplo, a, lda, n, bx, ldb, nrhs);               |
|           | spptrs   dpptrs   cpptrs   zpptrs (uplo, n, nrhs, ap, bx, ldb, info);         |

## SPOTRS, DPOTRS, CPOTRS, ZPOTRS, SPOSM, DPOSM, CPOSM, ZPOSM, SPPTRS, DPPTRS, CPPTRS, and ZPPTRS

#### On Entry

uplo indicates whether the original matrix A is stored in upper or lower

storage mode, where:

If uplo = 'U', A is stored in upper storage mode.

If uplo = 'L', A is stored in lower storage mode.

Specified as: a single character. It must be 'U' or 'L'.

a is the factorization of positive definite matrix A, produced by a

preceding call to SPOTRF, DPOTRF, CPOTRF, ZPOTRF, SPOF/SPOFCD, DPOF/DPOFCD, CPOF, or ZPOF.

Specified as: an *lda* by (at least) n array, containing numbers of the

data type indicated in Table 104 on page 507.

ap is an array, referred to as AP, in which the factorization of positive

definite matrix *A*, produced by a preceding call to SPPTRF, DPPTRF, CPPTRF, or ZPPTRF, is stored in upper-packed or

lower-packed storage mode.

Specified as: a one-dimensional array, containing numbers of the

data type indicated in Table 104 on page 507.

lda is the leading dimension of the array specified for a.

Specified as: a fullword integer; lda > 0 and  $lda \ge n$ .

*n* is the order of matrix *A* and the number of rows of matrix *B*.

Specified as: a fullword integer;  $n \ge 0$ .

bx is the general matrix B, containing the nrhs right-hand sides of the

system. The right-hand sides, each of length n, reside in the

columns of B.

Specified as: an ldb by (at least) nrhs array, containing numbers of

the data type indicated in Table 104 on page 507.

*ldb* is the leading dimension of the array specified for *b*.

Specified as: a fullword integer; ldb > 0 and  $ldb \ge n$ .

*nrhs* is the number of right-hand sides; that is, the number of columns

of matrix **B**.

Specified as: a fullword integer;  $nrhs \ge 0$ .

info See "On Return."

#### On Return

bx is the general matrix X, containing the nrhs solutions to the system.

The solutions, each of length n, reside in the columns of X.

Returned as: an ldb by (at least) nrhs array, containing numbers of

the data type indicated in Table 104 on page 507.

*info* info has the following meaning:

If *info* = 0, the solve completed successfully.

#### **Notes**

- 1. In your C program, argument *info* must be passed by reference.
- 2. All subroutines accept lowercase letters for the *uplo* argument.

## SPOTRS, DPOTRS, CPOTRS, ZPOTRS, SPOSM, DPOSM, CPOSM, ZPOSM, SPPTRS, DPPTRS, CPPTRS, and ZPPTRS

- 3. The scalar data specified for input arguments *uplo*, *lda*, and *n* for these subroutines must be the same as the corresponding input arguments specified for SPOTRF/SPOF/SPOFCD/SPPTRF, DPOTRF/DPOF/DPOFCD/DPPTRF, CPOTRF/CPOF/CPPTRF, and ZPOTRF/ZPOF/ZPPTRF, respectively.
- 4. The array data specified for input argument *a* for these subroutines must be the same as the corresponding output arguments for SPOTRF/SPOF/SPOFCD, DPOTRF/DPOF/DPOFCD, CPOTRF/CPOF, and ZPOTRF/ZPOF, respectively.
- 5. The array data specified for input argument *ap* for these subroutines must be the same as the corresponding output arguments for SPPTRF, DPPTRF, CPPTRF, and ZPPTRF, respectively.
- 6. The matrices used in this computation must have no common elements; otherwise, results are unpredictable. See "Concepts" on page 59.
- 7. For a description of how the matrices are stored:
  - For positive definite real symmetric matrices, see "Positive Definite or Negative Definite Symmetric Matrix" on page 73.
  - For positive definite complex Hermitian matrices, see "Positive Definite or Negative Definite Complex Hermitian Matrix" on page 75.

#### **Function**

The system AX = B is solved for X, where X and B are general matrices and A is a positive definite real symmetric matrix for SPOTRS/SPOSM/SPPTRS and DPOTRS/DPOSM/DPPTRS, and a positive definite complex Hermitian matrix for CPOTRS/CPOSM/CPPTRS and ZPOTRS/ZPOSM/ZPPTRS. These subroutines use the results of the factorization of matrix A, produced by a preceding call to SPOTRF/SPOF/SPOFCD/SPPTRF, DPOTRF/DPOF/DPOFCD/DPPTRF, CPOTRF/CPOF/CPPTRF, or ZPOTRF/ZPOF/ZPPTRF, respectively. For a description of how A is factored, see "SPOTRF, DPOTRF, CPOTRF, ZPOTRF, SPOF, DPOF, CPOF, ZPOF, SPPTRF, DPPTRF, CPPTRF, SPPF, and DPPF — Positive Definite Real Symmetric or Complex Hermitian Matrix Factorization" on page 495.

If *n* or *nrhs* is 0, no computation is performed. See references [8] and [38].

#### **Error conditions**

#### **Computational Errors**

None

**Note:** If the factorization performed by \_POTRF, \_POF, \_POFCD, or \_PPTRF failed because matrix *A* was not positive definite, the results returned by this subroutine are unpredictable, and there may be a divide-by-zero program exception message.

#### Input-Argument Errors

- 1. *uplo* ≠ 'U' or 'L'
- 2. n < 0
- 3. nrhs < 0
- 4. n > lda
- 5.  $lda \leq 0$
- 6. n > ldb
- 7.  $ldb \leq 0$

#### **Examples**

#### **Example 1**

This example shows how to solve the system AX = B for two right-hand sides, where matrix A is the same matrix factored in the "Example 1" on page 500 for SPOTRF and SPOF.

#### Call Statement and Input:

A = (same as output A in "Example 1" on page 500)

#### **Output:**

INFO = 0

#### Example 2

This example shows how to solve the system AX = B for two right-hand sides, where matrix A is the input matrix factored in "Example 2" on page 501 for SPOTRF and SPOF.

#### Call Statement and Input:

A = (same as output A in "Example 2" on page 501)

#### **Output:**

$$BX = \begin{bmatrix} 1.0 & 1.0 \\ 1.0 & 2.0 \\ 1.0 & 3.0 \\ 1.0 & 4.0 \\ 1.0 & 5.0 \\ 1.0 & 6.0 \\ 1.0 & 7.0 \\ 1.0 & 8.0 \\ 1.0 & 9.0 \end{bmatrix}$$

INFO = 0

#### Example 3

This example shows how to solve the system AX = B for two right-hand sides, where matrix A is the same matrix factored in the "Example 3" on page 502 for CPOTRF and CPOF.

#### Call Statement and Input:

UPLO N NRHS A LDA BX LDB INFO

| | | | | | | | | | | | | | |

CALL CPOTRS( 'L', 3, 2, A, 3, BX, 3, INFO )

or

UPLO A LDA N BX LDB NRHS

| | | | | | | | | | | |

CALL CPOSM( 'L', A, 3, 3, BX, 3, 2)

A = (same as output A in "Example 3" on page 502)

BX = 

$$\begin{bmatrix}
(60.0, -55.0) & (70.0, 10.0) \\
(34.0, 58.0) & (-51.0, 110.0) \\
(13.0, -152.0) & (75.0, 63.0)
\end{bmatrix}$$

#### **Output:**

BX = 
$$\begin{bmatrix} (2.0, -1.0) & (2.0, 0.0) \\ (1.0, 1.0) & (-1.0, 2.0) \\ (0.0, -2.0) & (1.0, 1.0) \end{bmatrix}$$
INFO = 0

#### Example 4

This example shows how to solve the system AX = B for two right-hand sides, where matrix A is the input matrix factored in "Example 4" on page 502 for CPOTRF and CPOF.

#### SPOTRS, DPOTRS, CPOTRS, ZPOTRS, SPOSM, DPOSM, CPOSM, ZPOSM, SPPTRS, **DPPTRS, CPPTRS, and ZPPTRS**

#### Call Statement and Input:

BX = 
$$\begin{bmatrix} (33.0, -18.0) & (15.0, -3.0) \\ (45.0, -45.0) & (8.0, -2.0) \\ (152.0, 1.0) & (43.0, -29.0) \end{bmatrix}$$

#### Output:

BX = 
$$\begin{bmatrix} (2.0, -1.0) & (2.0, 0.0) \\ (1.0, -1.0) & (0.0, 1.0) \\ (3.0, 0.0) & (1.0, -1.0) \end{bmatrix}$$

#### Example 5

INFO = 0

This example shows how to solve the system AX = B for two right-hand sides, where matrix A is the input matrix factored in "Example 5" on page 503 for SPPTRF and DPPTRF.

#### Call Statement and Input:

= (same as output A in "Example 5" on page 503)

BX = 
$$\begin{bmatrix} 9.0 & 45.0 \\ 17.0 & 89.0 \\ 24.0 & 131.0 \\ 30.0 & 170.0 \\ 35.0 & 205.0 \\ 39.0 & 235.0 \\ 42.0 & 259.0 \\ 44.0 & 276.0 \\ 45.0 & 285.0 \end{bmatrix}$$

$$INFO = 0$$

#### **Example 6**

This example shows how to solve the system AX = B for two right-hand sides, where matrix A is the same matrix factored in "Example 6" on page 504 for SPPTRF.

#### Call Statement and Input:

A = (same as output A in "Example 6" on page 504)

#### **Output:**

$$BX = \begin{bmatrix} 1.0 & 1.0 \\ 1.0 & 2.0 \\ 1.0 & 3.0 \\ 1.0 & 4.0 \\ 1.0 & 5.0 \\ 1.0 & 6.0 \\ 1.0 & 7.0 \\ 1.0 & 8.0 \\ 1.0 & 9.0 \end{bmatrix}$$

INFO = 0

#### Example 7

This example shows how to solve the system AX = B for two right-hand sides, where matrix A is the same matrix factored in "Example 7" on page 504 for ZPPTRF.

#### Call Statement and Input:

AP = (same as output AP in "Example 7" on page 504)

BX = 
$$\begin{pmatrix} (60.0, & -55.0) & (70.0, & 10.0) \\ (34.0, & 58.0) & (-51.0, & 110.0) \\ (13.0, & -152.0) & (75.0, & 63.0) \end{pmatrix}$$

#### SPOTRS, DPOTRS, CPOTRS, ZPOTRS, SPOSM, DPOSM, CPOSM, ZPOSM, SPPTRS, DPPTRS, CPPTRS, and ZPPTRS

BX = 
$$\begin{bmatrix} (2.0, -1.0) & (2.0, 0.0) \\ (1.0, 1.0) & (-1.0, 2.0) \\ (0.0, -2.0) & (1.0, 1.0) \end{bmatrix}$$

INFO = 0

#### Example 8

This example shows how to solve the system AX = B for two right-hand sides, where matrix A is the same matrix factored in "Example 8" on page 505 for ZPPTRF.

#### Call Statement and Input:

= (same as output AP in "Example 8" on page 505)

BX = 
$$\begin{bmatrix} (33.0, -18.0) & (15.0, -3.0) \\ (45.0, -45.0) & (8.0, -2.0) \\ (152.0, 1.0) & (43.0, -29.0) \end{bmatrix}$$

#### **Output:**

BX = 
$$\begin{bmatrix} (2.0, -1.0) & (2.0, 0.0) \\ (1.0, -1.0) & (0.0, 1.0) \\ (3.0, 0.0) & (1.0, -1.0) \end{bmatrix}$$

INFO = 0

# SPPS and DPPS — Positive Definite Real Symmetric Matrix Solve

# **Purpose**

These subroutines solve the system Ax = b for x, where A is a positive definite symmetric matrix, and x and b are vectors. The subroutines use the results of the factorization of matrix A, produced by a preceding call to SPPF/SPPFCD or DPPF/DPPFCD, respectively.

Table 105. Data Types

| A, b, x              | Subroutine |
|----------------------|------------|
| Short-precision real | SPPS       |
| Long-precision real  | DPPS       |

**Note:** The input to these solve subroutines must be the output from the factorization subroutines SPPF/SPPFCD and DPPF/DPPFP/DPPFCD, respectively.

# **Syntax**

| Fortran   | CALL SPPS   DPPS $(ap, n, bx, iopt)$ |
|-----------|--------------------------------------|
| C and C++ | spps   dpps (ap, n, bx, iopt);       |

# On Entry

is the factorization of matrix A, produced by a preceding call to ар SPPF/SPPFCD or DPPF/DPPFP/DPPFCD, respectively. Specified as: a one-dimensional array, containing numbers of the data type indicated in Table 105, where: If *iopt* = 0, the array must contain n(n+1)/2+n elements. If iopt = 1, the array must contain n(n+1)/2 elements. is the order of matrix A used in the factorization, and the lengths п of vectors b and x. Specified as: a fullword integer;  $n \ge 0$ . bх is the vector b of length n, containing the right-hand side of the system. Specified as: a one-dimensional array of (at least) length n, containing numbers of the data type indicated in Table 105. iopt indicates the type of factorization that was performed on matrix A, where: If iopt = 0, the matrix was factored using the  $LDL^{T}$  method. If iopt = 1, the matrix was factored using Cholesky factorization. Specified as: a fullword integer; iopt = 0 or 1.

#### On Return

bx is the solution vector x of length n, containing the results of the computation.

Specified as: a one-dimensional array, containing numbers of the data type indicated in Table 105 on page 515.

#### **Notes**

- 1. The array data specified for input argument *ap* for these subroutines must be the same as the corresponding output argument for SPPF/SPPFCD and DPPF/DPPFCD, respectively.
- 2. The scalar data specified for input argument *n* for these subroutines must be the same as that specified for SPPF/SPPFCD and DPPF/DPPFP/DPPFCD, respectively.
- 3. When you call these subroutines after calling SPPF or DPPF, the value of input argument *iopt* must be as follows:

| SPPF/DPPF Input iopt | SPPS/DPPS Input iopt |
|----------------------|----------------------|
| 0 or 10              | 0                    |
| 1 or 11              | 1                    |

- 4. When you call these subroutines after calling SPPFCD or DPPFCD, the value of input argument *iopt* must be 0.
- 5. When you call these subroutines after calling DPPFP, the value of input argument *iopt* must be 1.
- 6. In the input array specified for ap, the first n(n+1)/2 elements are matrix elements. The additional n locations, required in the array when iopt = 0, are used for working storage by this subroutine and should not be altered between calls to the factorization and solve subroutines.
- 7. The vectors and matrices used in this computation must have no common elements; otherwise, results are unpredictable. See "Concepts" on page 59.
- 8. For a description of how a positive definite symmetric matrix is stored in lower-packed storage mode in an array, see "Symmetric Matrix" on page 69.

#### **Function**

The system Ax = b is solved for x, where A is a positive definite symmetric matrix, stored in lower-packed storage mode in array AP, and x and b are vectors. These subroutines use the results of the factorization of matrix A, produced by a preceding call to SPPF/SPPFCD or DPPF/DPPFP/DPPFCD, respectively.

If *n* is 0, no computation is performed. See references [38] and [40].

#### **Error conditions**

#### **Computational Errors**

None

**Note:** If a call to SPPF, DPPF, SPPFCD, DPPFCD, or DPPFP resulted in a nonpositive definite matrix, error 2104 or 2115, SPPS or DPPS results may be unpredictable or numerically unstable.

# **Input-Argument Errors**

**1**. *n* < 0

2.  $iopt \neq 0 \text{ or } 1$ 

# **Examples**

#### **Example 1**

This example shows how to solve the system Ax = b, where matrix A is the same matrix factored in the "Example 9" on page 505 for SPPF and DPPF.

#### Call Statement and Input:

#### Example 2

This example shows how to solve the same system as in Example 1, where matrix A is the same matrix factored in the "Example 10" on page 506 for SPPF and DPPF.

#### Call Statement and Input:

# SPPFCD, DPPFCD, SPOFCD, and DPOFCD — Positive Definite Real Symmetric Matrix Factorization, Condition Number Reciprocal, and Determinant

# **Purpose**

The SPPFCD and DPPFCD subroutines factor positive definite symmetric matrix A, stored in lower-packed storage mode, using Gaussian elimination ( $LDL^{T}$ ). The reciprocal of the condition number and the determinant of matrix A can also be computed. To solve the system of equations with one or more right-hand sides, follow the call to these subroutines with one or more calls to SPPS or DPPS, respectively.

The SPOFCD and DPOFCD subroutines factor positive definite symmetric matrix A, stored in upper or lower storage mode, using Cholesky factorization ( $LL^{T}$  or  $U^{T}U$ ). The reciprocal of the condition number and the determinant of matrix A can also be computed. To solve the system of equations with one or more right-hand sides, follow the call to these subroutines with a call to SPOSM or DPOSM, respectively. To find the inverse of matrix A, follow the call to these subroutines with a call to SPOICD or DPOICD, respectively.

Table 106. Data Types

| A, aux, rcond, det   | Subroutine        |
|----------------------|-------------------|
| Short-precision real | SPPFCD and SPOFCD |
| Long-precision real  | DPPFCD and DPOFCD |

**Note:** The output factorization from SPPFCD and DPPFCD should be used only as input to the solve subroutines SPPS and DPPS, respectively. The output from SPOFCD and DPOFCD should be used only as input to the following subroutines for performing a solve or inverse: SPOSM/SPOICD and DPOSM/DPOICD, respectively.

# **Syntax**

| Fortran   | CALL SPPFCD   DPPFCD (ap, n, iopt, rcond, det, aux, naux)           |
|-----------|---------------------------------------------------------------------|
|           | CALL SPOFCD   DPOFCD (uplo, a, lda, n, iopt, rcond, det, aux, naux) |
| C and C++ | sppfcd   dppfcd (ap, n, iopt, rcond, det, aux, naux);               |
|           | spofcd   dpofcd (uplo, a, lda, n, iopt, rcond, det, aux, naux);     |

#### On Entry

| uplo | indicates whether matrix $A$ is stored in upper or lower storage mode, where:                                      |
|------|----------------------------------------------------------------------------------------------------|
|      | If $uplo = 'U'$ , $A$ is stored in upper storage mode.                                                             |
|      | If $uplo = 'L'$ , $A$ is stored in lower storage mode.                                                             |
|      | Specified as: a single character. It must be 'U' or 'L'.                                                           |
| ар   | is the array, referred to as AP, in which the matrix $A$ , to be factored, is stored in lower-packed storage mode. |

#### SPPFCD, DPPFCD, SPOFCD, and DPOFCD

Specified as: a one-dimensional array of (at least) length n(n+1)/2+n, containing numbers of the data type indicated in Table 106 on page 518.

*a* is the positive definite symmetric matrix *A*, to be factored.

Specified as: an *lda* by (at least) *n* array, containing numbers of the data type indicated in Table 106 on page 518.

lda is the leading dimension of the array specified for a.

Specified as: a fullword integer; lda > 0 and  $lda \ge n$ .

n is the order n of matrix A.

Specified as: a fullword integer, where:

For SPPFCD and DPPFCD,  $n \ge 0$ .

For SPOFCD and DPOFCD,  $0 \le n \le lda$ .

*iopt* indicates the type of computation to be performed, where:

If iopt = 0, the matrix is factored.

If *iopt* = 1, the matrix is factored, and the reciprocal of the condition number is computed.

If iopt = 2, the matrix is factored, and the determinant is computed.

If iopt = 3, the matrix is factored and the reciprocal of the condition number and the determinant are computed.

Specified as: a fullword integer; iopt = 0, 1, 2, or 3.

rcond See "On Return."

det See "On Return."

aux has the following meaning:

If naux = 0 and error 2015 is unrecoverable, aux is ignored.

Otherwise, is the storage work area used by these subroutines. Its size is specified by *naux*. Specified as: an area of storage,

containing numbers of the data type indicated in Table 106 on page

518.

is the size of the work area specified by *aux*—that is, the number of elements in *aux*.

Specified as: a fullword integer, where:

If naux = 0 and error 2015 is unrecoverable, SPPFCD, DPPFCD, SPOFCD, and DPOFCD dynamically allocate the work area used by the subroutine. The work area is deallocated before control is returned to the calling program.

returned to the canning program

Otherwise,  $naux \ge n$ .

#### On Return

а

паих

ap is the transformed matrix A of order n, containing the results of the

factorization. See "Function" on page 520. Returned as: a

one-dimensional array of (at least) length n(n+1)/2+n, containing numbers of the data type indicated in Table 106 on page 518.

is the transformed matrix A of order n, containing the results of the

#### SPPFCD, DPPFCD, SPOFCD, and DPOFCD

factorization. See "Function." Returned as: a two-dimensional array, containing numbers of the data type indicated in Table 106

on page 518.

rcond is the estimate of the reciprocal of the condition number, rcond, of

matrix A. Returned as: a number of the data type indicated in

Table 106 on page 518;  $rcond \ge 0$ .

det is the vector det, containing the two components  $det_1$  and  $det_2$  of

the determinant of matrix *A*. The determinant is:

 $det_1(10^{det_2})$ 

where  $1 \le det_1 < 10$ . Returned as: an array of length 2, containing numbers of the data type indicated in Table 106 on page 518.

#### **Notes**

- 1. All subroutines accept lowercase letters for the *uplo* argument.
- 2. In your C program, argument *rcond* must be passed by reference.
- 3. When iopt = 0, SPPFCD and DPPFCD provide the same function as a call to SPPF or DPPF, respectively. When iopt = 0, SPOFCD and DPOFCD provide the same function as a call to SPOF or DPOF, respectively.
- 4. SPPFCD and DPPFCD in many cases utilize new algorithms based on recursive packed storage format. As a result, on output, the array specified for AP may be stored in this new format rather than the conventional lower packed format. (See references [54], [68], and [70]).
  - The array specified for AP should not be altered between calls to the factorization and solve subroutines; otherwise unpredictable results may occur.
- 5. See "Notes" on page 516 for information on specifying a value for *iopt* in the SPPS and DPPS subroutines after calling SPPFCD and DPPFCD, respectively.
- 6. In the input and output arrays specified for ap, the first n(n+1)/2 elements are matrix elements. The additional *n* locations in the array are used for working storage by this subroutine and should not be altered between calls to the factorization and solve subroutines.
- 7. For a description of how a positive definite symmetric matrix is stored in lower-packed storage mode in an array, see "Symmetric Matrix" on page 69. For a description of how a positive definite symmetric matrix is stored in upper or lower storage mode, see "Positive Definite or Negative Definite Symmetric Matrix" on page 73.
- 8. You have the option of having the minimum required value for *naux* dynamically returned to your program. For details, see "Using Auxiliary Storage in ESSL" on page 36.

#### **Function**

The functions for these subroutines are described in the sections below.

#### For SPPFCD and DPPFCD

The positive definite symmetric matrix A, stored in lower-packed storage mode, is factored using Gaussian elimination, where *A* is expressed as:

 $A = LDL^{T}$ 

where:

L is a unit lower triangular matrix.  $L^{T}$  is the transpose of matrix L. D is a diagonal matrix.

An estimate of the reciprocal of the condition number, *rcond*, and the determinant, *det*, can also be computed by this subroutine. The estimate of the condition number uses an enhanced version of the algorithm described in references [72] and [73].

If n is 0, no computation is performed. See references [38] and [40].

These subroutines call SPPF and DPPF, respectively, to perform the factorization using Gaussian elimination ( $LDL^{T}$ ). If you want to use the Cholesky factorization method, you must call SPPF and DPPF directly.

#### For SPOFCD and DPOFCD

The positive definite symmetric matrix *A*, stored in upper or lower storage mode, is factored using Cholesky factorization, where *A* is expressed as:

$$A = LL^{\mathrm{T}} \text{ or } A = U^{\mathrm{T}}U$$

where:

L is a lower triangular matrix.  $L^{T}$  is the transpose of matrix L. U is an upper triangular matrix.  $U^{T}$  is the transpose of matrix U.

If specified, the estimate of the reciprocal of the condition number and the determinant can also be computed. The estimate of the condition number uses an enhanced version of the algorithm described in references [72] and [73].

If *n* is 0, no computation is performed. See references [8] and [38].

#### **Error conditions**

#### **Resource Errors**

Error 2015 is unrecoverable, naux = 0, and unable to allocate work area.

#### **Computational Errors**

- 1. Matrix *A* is not positive definite (for SPPFCD and DPPFCD).
  - If matrix *A* is singular (at least one of the diagonal elements are 0), then *rcond* and *det*, if you requested them, are set to 0.
  - If matrix *A* is nonsingular and nonpositive definite (none of the diagonal elements are 0 and at least one diagonal element is negative), then *rcond* and *det*, if you requested them, are computed.
  - One or more elements of *D* contain values less than or equal to 0; all elements of *D* are checked. The index *i* of the last nonpositive element encountered is identified in the computational error message, issued by SPPF or DPPF, respectively.
  - *i* can be determined at run time by using the ESSL error-handling facilities. To obtain this information, you must use ERRSET to change the number of allowable errors for error code 2104 in the ESSL error option table; otherwise, the default value causes your program to be terminated by SPPF or DPPF,

#### SPPFCD, DPPFCD, SPOFCD, and DPOFCD

respectively, when this error occurs. If your program is not terminated by SPPF or DPPF, respectively, the return code is set to 2. For details, see "What Can You Do about ESSL Computational Errors?" on page 51.

- 2. Matrix *A* is not positive definite (for SPOFCD and DPOFCD).
  - If matrix *A* is singular (at least one of the diagonal elements are 0), then *rcond* and *det*, if you requested them, are set to 0.
  - If matrix *A* is nonsingular and nonpositive definite (none of the diagonal elements are 0 and at least one diagonal element is negative), then *rcond* and *det*, if you requested them, are computed.
  - Processing stops at the first occurrence of a nonpositive definite diagonal element.
  - The order *i* of the **first** minor encountered having a nonpositive determinant is identified in the computational error message.
  - *i* can be determined at run time by using the ESSL error-handling facilities. To obtain this information, you must use ERRSET to change the number of allowable errors for error code 2115 in the ESSL error option table; otherwise, the default value causes your program to be terminated by SPPF or DPPF, respectively, when this error occurs. If your program is not terminated by SPPF or DPPF, respectively, the return code is set to 2. For details, see "What Can You Do about ESSL Computational Errors?" on page 51.

#### **Input-Argument Errors**

- 1. *uplo* ≠ 'U' or 'L'
- 2.  $lda \leq 0$
- 3. lda < n
- 4. n < 0
- 5.  $iopt \neq 0, 1, 2, or 3$
- 6. Error 2015 is recoverable or *naux*≠0, and *naux* is too small—that is, less than the minimum required value. Return code 1 is returned if error 2015 is recoverable.

# **Examples**

#### Example 1

This example computes the factorization, reciprocal of the condition number, and determinant of matrix *A*. The input is the same as used in "Example 9" on page 505 for SPPF.

The values used to estimate the reciprocal of the condition number are obtained with the following values:

$$||A||_1 = \max(9.0, 17.0, 24.0, 30.0, 35.0, 39.0, 42.0, 44.0, 45.0) = 45.0$$
  
Estimate of  $||A|| = 4.0$ 

On output, the value in det, |A|, is equal to 1.

#### Call Statement and Input:

AP =(same as input AP in "Example 9" on page 505)

#### **Output:**

#### SPPFCD, DPPFCD, SPOFCD, and DPOFCD

```
AP =(same as output AP in "Example 9" on page 505)

RCOND = 0.0055555

DET = (1.0, 0.0)
```

#### Example 2

This example computes the factorization, reciprocal of the condition number, and determinant of matrix A. The input is the same as used in "Example 1" on page 500 for SPOF.

The values used to estimate the reciprocal of the condition number are obtained with the following values:

```
||A||_1 = \max(9.0, 17.0, 24.0, 30.0, 35.0, 39.0, 42.0, 44.0, 45.0) = 45.0 Estimate of ||A|| = 4.0
```

On output, the value in det, |A|, is equal to 1.

#### Call Statement and Input:

#### **Output:**

```
A =(same as output A in "Example 1" on page 500)

RCOND = 0.0055555

DET = (1.0, 0.0)
```

#### Example 3

This example computes the factorization, reciprocal of the condition number, and determinant of matrix *A*. The input is the same as used in "Example 2" on page 501 for SPOF.

The values used to estimate the reciprocal of the condition number are obtained with the following values:

```
||A||_1 = \max(9.0, 17.0, 24.0, 30.0, 35.0, 39.0, 42.0, 44.0, 45.0) = 45.0
Estimate of ||A|| = 4.0
```

On output, the value in det, |A|, is equal to 1.

#### Call Statement and Input:

#### Output:

```
A =(same as output A in "Example 2" on page 501)

RCOND = 0.0055555

DET = (1.0, 0.0)
```

# DBSSV — Symmetric Indefinite Matrix Factorization and Multiple Right-Hand Side Solve

# **Purpose**

The DBSSV subroutine solves a system of linear equations AX = B for X, where A is a real symmetric indefinite matrix, and X and B are real general matrices.

The matrix *A*, stored in upper- or lower-packed storage mode, is factored using the Bunch-Kaufman diagonal pivoting method, where *A* is expressed as:

$$A = UDU^{T}$$
 or  $A = LDL^{T}$ 

where:

*U* is a product of permutation and unit upper triangular matrices.

L is a product of permutation and unit lower triangular matrices.

*D* is a symmetric block diagonal matrix, consisting of  $1 \times 1$  and  $2 \times 2$  diagonal blocks.

Table 107. Data Types

| A, B                | ipvt    | Subroutine |
|---------------------|---------|------------|
| Long-precision real | Integer | DBSSV      |

# **Syntax**

| Fortran   | CALL DBSSV (uplo, n, nrhs, ap, ipvt, bx, ldb, nsinfo) |
|-----------|-------------------------------------------------------|
| C and C++ | dbssv (uplo, n, nrhs, ap, ipvt, bx, ldb, nsinfo);     |

#### On Entry

| uplo | indicates whether matrix $A$ is stored in upper- or lower-packed storage mode, where:                                                                |
|------|----------------------------------------------------------------------------------------------------|
|      | If $uplo = 'U'$ , $A$ is stored in upper-packed storage mode.                                                                                        |
|      | If $uplo = 'L'$ , $A$ is stored in lower-packed storage mode.                                                                                        |
|      | Specified as: a single character. It must be 'U' or 'L'.                                                                                             |
| n    | is the order $n$ of matrix $A$ and the number of rows of matrix $B$ .                                                                                |
|      | Specified as: a fullword integer; $n \ge 0$ .                                                                                                    |
| nrhs | is the number of right-hand sides; i.e., the number of columns of matrix $\boldsymbol{B}$ .                                                          |
|      | Specified as: a fullword integer; $nrhs \ge 0$ .                                                                                                    |
| ар   | is array, referred to as AP, in which matrix $A$ , to be factored, is stored in upper- or lower-packed storage mode.                                 |
|      | Specified as: a one-dimensional array of length <i>nsinfo</i> , containing numbers of the data type indicated in Table 107. See "Notes" on page 526. |

ipvt See "On Return."

bx is the matrix B, containing the nrhs right-hand sides of the system.

The right-hand sides, each of length n, reside in the columns of

matrix B.

Specified as: an *ldb* by (at least) *nrhs* array, containing numbers of

the data type indicated in Table 107 on page 524.

ldb is the leading dimension of the array specified for B.

Specified as: a fullword integer; ldb > 0 and  $ldb \ge n$ .

nsinfo is the number of elements in array, AP.

If  $n \le nco$ , nsinfo = n(n + 1) / 2

Where:

ics is the size in doublewords of the data cache. The data cache size

# $nco = \sqrt{2.0(ics)}$

can be obtained by utilizing the following C language code fragment:

```
#include <sys/systemcfg.h>
int ics;
    .
    .
ics=_system_configuration.dcache_size/8;
```

Otherwise, to determine a sufficient amount of storage, use the following processor-independent formula:

```
n0 = 100

ns = (n + n0) (n + n0 + 1) / 2 + n(n0)

For uplo = 'L',

nsinfo \ge ns

For uplo = 'U',

n1 = (n + 1) / 2

nt = n((n + 1) / 2)

nt1 = n1(n1 + 1)

ns1 = nt + nt1

nsinfo \ge max(ns, ns1)
```

To determine the minimal amount of storage see "Notes" on page 526.

Specified as: a fullword integer; nsinfo > 0.

#### On Return

ap is the transformed matrix *A* of order *n*, containing the results of the factorization.

If  $nsinfo \ge 0$  and n > nco, additional information that can be used to obtain a minimum nsinfo is stored in AP(1). See "Notes" on page 526 and "Function" on page 526.

Returned as: a one-dimensional array, containing numbers of the data type indicated in Table 107 on page 524.

*ipvt* is an integer vector of length n, containing the pivot information

necessary to construct the factored form of A.

Returned as: a one-dimensional array of (at least) length n, containing numbers of the data type indicated in Table 107 on page

524.

bx is the matrix X, containing the nrhs solutions to the system. The

solutions, each of length n, reside in the columns of X.

Returned as: an *ldb* by (at least) *nrhs* array, containing numbers of

the data type indicated in Table 107 on page 524.

nsinfo indicates the result of the computation.

- If *nsinfo* = 0, the subroutine completed successfully.
- If nsinfo > 0, factorization was unsuccessful and array B was not updated. nsinfo is set to i where  $d_{ii}$  is exactly zero.
- If *nsinfo* < 0, factorization did not take place and the arrays, AP and B, remain unchanged. | *nsinfo* | is the minimal storage required for factorization to take place. Error message 2200 is issued and execution terminates, unless you have used ERRSET to make error code 2200 recoverable. See "What Can You Do about ESSL Input-Argument Errors?" on page 50.

Specified as: a fullword integer.

#### **Notes**

- 1. This subroutine accepts lowercase letters for the *uplo* argument.
- 2. In your C program, argument *nsinfo* must be passed by reference.
- 3. In the input array specified for ap, the first n(n+1)/2 elements are matrix elements. The additional locations, required in the array, are used for working storage.
- 4. The vectors and matrices used in this computation must have no common elements; otherwise, results are unpredictable. See "Concepts" on page 59.
- 5. On return, if  $nsinfo \ge 0$  and n > nco, ap contains additional information in AP(1) that can be used to obtain the minimal required nsinfo. This information can be accessed using the following code fragment:

```
REAL*8 AP(NSINFO)
INTEGER API(2)
EQUIVALENCE(API, AP)
.
.
.
.
.
NSINFOMIN = API(2)
```

6. For a description of how a symmetric matrix is stored in upper- or lower-packed storage mode in an array, see "Symmetric Matrix" on page 69.

#### **Function**

The system AX = B is solved for X, where A is a real symmetric indefinite matrix, and X and B are real general matrices.

The matrix *A*, stored in upper- or lower-packed storage mode, is factored using the Bunch-Kaufman diagonal pivoting method, where *A* is expressed as:

$$A = UDU^{T}$$
 or  $A = LDL^{T}$ 

where:

*U* is a product of permutation and unit upper triangular matrices.

*L* is a product of permutation and unit lower triangular matrices.

D is a symmetric block diagonal matrix, consisting of 1  $\times$  1 and 2  $\times$  2 diagonal blocks.

If n is 0, no computation is performed and the subroutine returns after doing some parameter checking. If n > 0 and nrhs is 0, no solutions are computed and the subroutine returns after factoring the matrix.

See references [8] and [67].

#### **Error conditions**

#### **Resource Errors**

None.

#### **Computational Errors**

Matrix *A* is singular.

- The factorization completed but the block diagonal matrix D is exactly singular. nsinfo is set to i, where  $d_{ii}$  is exactly zero. This diagonal element is identified in the computational error message.
- The computational error message may occur multiple times with processing continuing after each error, because the default for the number of allowable errors for error code 2147 is set to be unlimited in the ESSL error option table. For details, see "What Can You Do about ESSL Computational Errors?" on page 51.

#### **Input-Argument Errors**

- 1. *uplo* ≠ 'U' or 'L'
- 2. n' < 0
- 3. n > ldb
- 4.  $ldb \leq 0$
- 5. nrhs < 0
- 6. *nsinfo* < (minimum value).
  - For the minimum value, see the *nsinfo* argument description.
  - Return code 1 is returned if error 2200 is recoverable.

# **Examples**

#### **Example 1**

This example shows how to solve the system AX = B, for three right-hand sides, where matrix A is a real symmetric indefinite matrix of order 8, stored in lower-packed storage mode, and X and B are real general matrices.

On input, matrix *A* is:

```
A = \begin{bmatrix} 3.0 & 5.0 & -2.0 & 2.0 & 3.0 & -5.0 & -2.0 & -3.0 \\ 5.0 & 3.0 & 2.0 & -2.0 & 5.0 & -3.0 & 2.0 & -5.0 \\ -2.0 & 2.0 & 0.0 & 0.0 & -2.0 & 2.0 & 0.0 & 6.0 \\ 2.0 & -2.0 & 0.0 & 8.0 & -6.0 & -10.0 & -8.0 & -14.0 \\ 3.0 & 5.0 & -2.0 & -6.0 & 12.0 & 6.0 & 8.0 & 6.0 \\ -5.0 & -3.0 & 2.0 & -10.0 & 6.0 & 16.0 & 8.0 & 20.0 \end{bmatrix}
```

**Note:** The AP array is formatted in a triangular arrangement for readability; however, it is stored in lower-packed storage mode.

#### Call Statement and Input:

$$BX = \begin{bmatrix} 1.0 & -38.0 & 47.0 \\ 7.0 & -10.0 & 73.0 \\ 6.0 & 52.0 & 2.0 \\ -30.0 & -228.0 & -42.0 \\ 32.0 & 183.0 & 105.0 \\ 34.0 & 297.0 & 9.0 \\ 32.0 & 244.0 & 44.0 \\ 62.0 & 497.0 & 61.0 \end{bmatrix}$$

#### Output:

$$BX = \begin{bmatrix} 1.0 & 1.0 & 8.0 \\ 1.0 & 2.0 & 7.0 \\ 1.0 & 3.0 & 6.0 \\ 1.0 & 4.0 & 5.0 \\ 1.0 & 5.0 & 4.0 \\ 1.0 & 6.0 & 3.0 \\ 1.0 & 7.0 & 2.0 \\ 1.0 & 8.0 & 1.0 \end{bmatrix}$$

NSINFO = 0

Note: AP and IPVT are stored in an internal format.

#### Example 2

This example shows how to solve the system AX = B, for three right-hand sides, where matrix A is a real symmetric indefinite matrix of order 8, stored in upper-packed storage mode, and X and B are real general matrices.

On input, matrix *A* is:

```
      34.0
      18.0
      17.0
      6.0
      -14.0
      6.0
      -5.0
      -3.0

      18.0
      6.0
      6.0
      8.0
      -8.0
      0.0
      2.0
      -2.0

      17.0
      6.0
      9.0
      9.0
      -8.0
      0.0
      2.0
      -2.0

      6.0
      8.0
      9.0
      12.0
      -6.0
      -2.0
      5.0
      3.0

      -14.0
      -8.0
      -8.0
      -6.0
      8.0
      0.0
      -2.0
      2.0

      6.0
      0.0
      0.0
      -2.0
      0.0
      0.0
      2.0
      -2.0

      -5.0
      2.0
      2.0
      5.0
      -2.0
      2.0
      3.0
      5.0

      -3.0
      -2.0
      -2.0
      3.0
      2.0
      -2.0
      5.0
      3.0
```

**Note:** The AP array is formatted in a triangular arrangement for readability; however, it is stored in upper-packed storage mode.

#### Call Statement and Input:

#### Output:

NSINFO = 0

Note: AP and IPVT are stored in an internal format.

# **DBSTRF** — Symmetric Indefinite Matrix Factorization

# **Purpose**

DBSTRF factors a real symmetric indefinite matrix *A*. The matrix *A*, stored in upper- or lower-packed storage mode, is factored using the Bunch-Kaufman diagonal pivoting method, where *A* is expressed as:

$$A = UDU^{T}$$
 or  $A = LDL^{T}$ 

where:

*U* is a product of permutation and unit upper triangular matrices.

L is a product of permutation and unit lower triangular matrices.

*D* is a symmetric block diagonal matrix, consisting of  $1 \times 1$  and  $2 \times 2$  diagonal blocks.

To solve a system of equations with one or more right-hand sides, follow the call to this subroutine with one or more calls to DBSTRS.

Table 108. Data Types

| A                   | ipvt    | Subroutine |
|---------------------|---------|------------|
| Long-precision real | Integer | DBSTRF     |

**Note:** The output from DBSTRF should be used only as input to DBSTRS, for performing a solve.

# **Syntax**

| Fortran   | CALL DBSTRF (uplo, n, ap, ipvt, nsinfo) |
|-----------|-----------------------------------------|
| C and C++ | dbstrf (uplo, n, ap, ipvt, nsinfo);     |

#### On Entry

| ,    |                                                                                                    |
|------|----------------------------------------------------------------------------------------------------|
| uplo | indicates whether matrix $A$ is stored in upper- or lower-packed storage mode, where:                                                                |
|      | If uplo = 'U', A is stored in upper-packed storage mode.                                                                                             |
|      | If $uplo = 'L'$ , $A$ is stored in lower-packed storage mode.                                                                                        |
|      | Specified as: a single character. It must be 'U' or 'L'.                                                                                             |
| n    | is the order $n$ of matrix $A$ .                                                                                                    |
|      | Specified as: a fullword integer; $n \ge 0$ .                                                                                                    |
| ар   | is array, referred to as AP, in which matrix $A$ , to be factored, is stored in upper- or lower-packed storage mode.                                 |
|      | Specified as: a one-dimensional array of length <i>nsinfo</i> , containing numbers of the data type indicated in Table 108. See "Notes" on page 532. |
| ipvt | See "On Return" on page 531.                                                                                                    |

nsinfo

is the number of elements in array, AP.

If 
$$n \le nco$$
,  $nsinfo = n(n + 1) / 2$ 

Where:

$$nco = \sqrt{2.0(ics)}$$

*ics* is the size in doublewords of the data cache. The data cache size can be obtained by utilizing the following C language code fragment:

```
#include <sys/systemcfg.h>
int ics;
.
.
ics= system configuration.dcache size/8;
```

*ics* is the size in doublewords of the data cache. The data cache size can be obtained by utilizing the following C language code fragment:

```
#include <sys/systemcfg.h>
int ics;
.
.
ics= system configuration.dcache size/8;
```

Otherwise, to determine a sufficient amount of storage, use the following processor-independent formula:

```
n0 = 100

ns = (n + n0) (n + n0 + 1) / 2 + n(n0)

For uplo = 'L',

nsinfo \ge ns

For uplo = 'U',

n1 = (n + 1) / 2

nt = n((n + 1) / 2)

nt1 = n1(n1 + 1)

ns1 = nt + nt1

nsinfo \ge max(ns, ns1)
```

To determine the minimal amount of storage see "Notes" on page 532.

Specified as: a fullword integer; nsinfo > 0.

#### On Return

ар

is the transformed matrix A of order n, containing the results of the factorization.

If  $nsinfo \ge 0$  and n > nco, additional information that can be used to obtain a minimum nsinfo is stored in AP(1). See "Notes" on page 532 and "Function" on page 532.

Returned as: a one-dimensional array, containing numbers of the data type indicated in Table 108 on page 530.

ipvt

is an integer vector of length n, containing the pivot information necessary to construct the factored form of A.

Returned as: a one-dimensional array of (at least) length n, containing numbers of the data type indicated in Table 108 on page 530.

nsinfo

indicates the result of the computation.

- If *nsinfo* = 0, the factorization completed successfully.
- If nsinfo > 0, factorization was unsuccessful and nsinfo is set toi where  $d_{ii}$  is exactly zero.
- If *nsinfo* < 0, factorization did not take place and the array AP remains unchanged. | *nsinfo* | is the minimal storage required for factorization to take place. Error message 2200 is issued and execution terminates, unless you have used ERRSET to make error code 2200 recoverable. See "What Can You Do about ESSL Input-Argument Errors?" on page 50.

Specified as: a fullword integer.

#### **Notes**

- 1. This subroutine accepts lowercase letters for the *uplo* argument.
- 2. In your C program, argument *nsinfo* must be passed by reference.
- 3. In the input array specified for ap, the first n(n+1)/2 elements are matrix elements. The additional locations, required in the array, are used for working storage.
- 4. The array specified for *ap* should not be altered between calls to the factorization and solve subroutines; otherwise, unpredictable results may occur.
- 5. On return, if  $nsinfo \ge 0$  and n > nco, ap contains additional information in AP(1) that can be used to obtain the minimal required nsinfo. This information can be accessed using the following code fragment:

```
REAL*8 AP(NSINFO)
INTEGER API(2)
EQUIVALENCE(API, AP)
.
.
.
.
.
NSINFOMIN = API(2)
```

6. For a description of how a symmetric matrix is stored in upper- or lower-packed storage mode in an array, see "Symmetric Matrix" on page 69.

#### **Function**

where:

*U* is a product of permutation and unit upper triangular matrices.

L is a product of permutation and unit lower triangular matrices.

**D** is a symmetric block diagonal matrix, consisting of  $1 \times 1$  and  $2 \times 2$  diagonal blocks.

If n is 0, no computation is performed and the subroutine returns after doing some parameter checking.

See references [8] and [67].

#### **Error conditions**

#### Resource Errors

None.

#### **Computational Errors**

Matrix *A* is singular.

- The factorization completed but the block diagonal matrix D is exactly singular. nsinfo is set to i, where  $d_{ii}$  is exactly zero. This diagonal element is identified in the computational error message.
- The computational error message may occur multiple times with processing continuing after each error, because the default for the number of allowable errors for error code 2147 is set to be unlimited in the ESSL error option table. For details, see "What Can You Do about ESSL Computational Errors?" on page 51.

#### **Input-Argument Errors**

- 1. *uplo* ≠ 'U' or 'L'
- 2. n < 0
- 3. *nsinfo* < (minimum value).
  - For the minimum value, see the *nsinfo* argument description.
  - Return code 1 is returned if error 2200 is recoverable.

# **Examples**

#### **Example 1**

This example shows a factorization of a symmetric indefinite matrix A of order 8, stored in lower-packed storage mode, where on input matrix A is:

```
      3.0
      5.0
      -2.0
      2.0
      3.0
      -5.0
      -2.0
      -3.0

      5.0
      3.0
      2.0
      -2.0
      5.0
      -3.0
      2.0
      -5.0

      -2.0
      2.0
      0.0
      0.0
      -2.0
      2.0
      0.0
      6.0

      2.0
      -2.0
      0.0
      8.0
      -6.0
      -10.0
      -8.0
      -14.0

      3.0
      5.0
      -2.0
      -6.0
      12.0
      6.0
      8.0
      6.0

      -5.0
      -3.0
      2.0
      -10.0
      6.0
      16.0
      8.0
      20.0

      -2.0
      2.0
      0.0
      -8.0
      8.0
      8.0
      6.0
      18.0

      -3.0
      -5.0
      6.0
      -14.0
      6.0
      20.0
      18.0
      34.0
```

**Note:** The AP array is formatted in a triangular arrangement for readability; however, it is stored in lower-packed storage mode.

#### Call Statement and Input:

Output: NSINF0 = 0

**Note:** AP and IPVT are stored in an internal format and must be passed unchanged to the solve subroutine.

#### Example 2

This example shows a factorization of a symmetric indefinite matrix A of order 8, stored in upper-packed storage mode, where on input matrix A is:

```
    34.0
    18.0
    17.0
    6.0
    -14.0
    6.0
    -5.0
    -3.0

    18.0
    6.0
    6.0
    8.0
    -8.0
    0.0
    2.0
    -2.0

    17.0
    6.0
    9.0
    9.0
    -8.0
    0.0
    2.0
    -2.0

    6.0
    8.0
    9.0
    12.0
    -6.0
    -2.0
    5.0
    3.0

    -14.0
    -8.0
    -8.0
    -6.0
    8.0
    0.0
    -2.0
    2.0

    6.0
    0.0
    0.0
    -2.0
    0.0
    0.0
    2.0
    -2.0

    -5.0
    2.0
    2.0
    5.0
    -2.0
    2.0
    3.0
    5.0

    -3.0
    -2.0
    -2.0
    3.0
    2.0
    -2.0
    5.0
    3.0
```

**Note:** The AP array is formatted in a triangular arrangement for readability; however, it is stored in upper-packed storage mode.

#### Call Statement and Input:

```
UPLO N AP IPVT NSINFO

| | | | | | |
| CALL DBSTRF ('U', 8, AP, IPVT, 36)

AP = (34.0,

18.0, 6.0,

17.0, 6.0, 9.0,

6.0, 8.0, 9.0, 12.0,

-14.0, -8.0, -8.0, -6.0, 8.0,

6.0, 0.0, 0.0, -2.0, 0.0, 0.0,

-5.0, 2.0, 2.0, 5.0, -2.0, 2.0, 3.0,

-3.0, -2.0, -2.0, 3.0, 2.0, -2.0, 5.0, 3.0)
```

Output: NSINF0 = 0

**Note:** AP and IPVT are stored in an internal format and must be passed unchanged to the solve subroutine.

# DBSTRS — Symmetric Indefinite Matrix Multiple Right-Hand Side Solve

# **Purpose**

The DBSTRS subroutine solves a system of linear equations AX = B for X, where A is a real symmetric indefinite matrix, and X and B are real general matrices. This subroutine uses the results of the factorization of matrix A, produced by a preceding call to DBSTRF.

Table 109. Data Types

| A, B                | ipvt    | Subroutine |
|---------------------|---------|------------|
| Long-precision real | Integer | DBSTRS     |

**Note:** The input to this solve subroutine must be the output from the factorization subroutine DBSTRF.

# **Syntax**

| Fortran   | CALL DBSTRS (uplo, n, nrhs, ap, ipvt, bx, ldb, info) |
|-----------|------------------------------------------------------|
| C and C++ | dbstrs (uplo, n, nrhs, ap, ipvt, bx, ldb, info);     |

#### On Entry

| On Entry |                                                                                                    |
|----------|----------------------------------------------------------------------------------------------------|
| uplo     | indicates whether original matrix $A$ is stored in upper- or lower-packed storage mode, where:                                                                                                    |
|          | If $uplo = 'U'$ , $A$ is stored in upper-packed storage mode.                                                                                                    |
|          | If $uplo = 'L'$ , $A$ is stored in lower-packed storage mode.                                                                                                    |
|          | Specified as: a single character. It must be 'U' or 'L'.                                                                                                    |
| n        | is the order $n$ of factored matrix $A$ and the number of rows of matrix $B$ .                                                                                                    |
|          | Specified as: a fullword integer; $n \ge 0$ .                                                                                                    |
| nrhs     | is the number of right-hand sides; i.e., the number of columns of matrix $\boldsymbol{B}$ .                                                                                                    |
|          | Specified as: a fullword integer; $nrhs \ge 0$ .                                                                                                    |
| ар       | is the factored matrix $A$ produced by a preceding call to DBSTRF.                                                                                                    |
|          | Specified as: a one-dimensional array of length <i>nsinfo</i> , containing numbers of the data type indicated in Table 109. See Notes and "DBSTRF — Symmetric Indefinite Matrix Factorization" on page 530. |
| ipvt     | is an integer vector of length $n$ , containing the pivot information necessary to construct the factored form of $A$ , produced by a preceding call to DBSTRF.                                             |
|          | Specified as: a one-dimensional array of (at least) length $n$ , containing numbers of the data type indicated in Table 109. See Notes.                                                                     |
| bx       | is the general matrix $B$ , containing the $nrhs$ right-hand sides of the system. The right-hand sides, each of length $n$ , reside in the columns of matrix $B$ .                                          |

#### **DBSTRS**

Specified as: an ldb by (at least) nrhs array, containing numbers of

the data type indicated in Table 109 on page 535.

ldb is the leading dimension of the array specified for B.

Specified as: a fullword integer; ldb > 0 and  $ldb \ge n$ .

info See On Return.

#### On Return

bx is the matrix X, containing the *nrhs* solutions to the system. The

solutions, each of length n, reside in the columns of X.

Returned as: an ldb by (at least) nrhs array, containing numbers of

the data type indicated in Table 109 on page 535.

*info* indicates the result of the computation.

• If *info* = 0, the subroutine completed successfully.

Returned as: a fullword integer.

#### **Notes**

1. This subroutine accepts lowercase letters for the *uplo* argument.

- 2. In your C program, argument *info* must be passed by reference.
- 3. The array data specified for input arguments *ap* and *ipvt* for this subroutine must be the same as the corresponding output arguments for DBSTRF.
- 4. The scalar data specified for input arguments *uplo* and *n* must be the same as that specified for DBSTRF.
- 5. The vectors and matrices used in this computation must have no common elements; otherwise, results are unpredictable. See "Concepts" on page 59.
- 6. For a description of how a symmetric matrix is stored in upper- or lower-packed storage mode in an array, see "Symmetric Matrix" on page 69.
- 7. To solve AX = B for X, where B and X are n by nrhs matrices, precede the call to DBSTRS with a call to DBSTRF.

#### **Function**

The system AX = B is solved for X, where A is a real symmetric indefinite matrix, and X and B are real general matrices. This subroutine uses the results of the factorization of matrix A, produced by a preceding call to DBSTRF.

If n or nrhs is 0, no computation is performed and the subroutine returns after doing some parameter checking.

See references [8] and [67].

#### **Error conditions**

#### Resource Errors

None.

#### **Computational Errors**

None.

**Note:** If the factorization performed by DBSTRF failed because matrix *A* is singular, the results returned by this subroutine are unpredictable, and there may be a divide-by-zero program exception message.

#### **Input-Argument Errors**

- 1. *uplo* ≠ 'U' or 'L'
- 2. n < 0
- 3. nrhs < 0
- 4. n > ldb
- 5.  $ldb \leq 0$

# **Examples**

#### **Example 1**

This example shows how to solve the system AX = B, for three right-hand sides, where matrix A is the same matrix factored in the "Example 1" on page 533 for DBSTRF.

#### Call Statement and Input:

AP = (for this subroutine must be the same as the corresponding output argument for DBSTRF. See "Example 1" on page 533 for DBSTRF.)

IPVT = (for this subroutine must be the same as the corresponding output argument for DBSTRF. See "Example 1" on page 533 for DBSTRF.)

$$\mathsf{BX} \ = \ \begin{bmatrix} 1.0 & -38.0 & 47.0 \\ 7.0 & -10.0 & 73.0 \\ 6.0 & 52.0 & 2.0 \\ -30.0 & -228.0 & -42.0 \\ 32.0 & 183.0 & 105.0 \\ 34.0 & 297.0 & 9.0 \\ 32.0 & 244.0 & 44.0 \\ 62.0 & 497.0 & 61.0 \end{bmatrix}$$

#### **Output:**

INFO = 0

#### Example 2

This example shows how to solve the system AX = B, for three right-hand sides, where matrix A is the same matrix factored in the "Example 2" on page 534 for DBSTRF.

#### Call Statement and Input:

#### **DBSTRS**

as the corresponding output argument for DBSTRF.
See "Example 2" on page 534 for DBSTRF.)

IPVT =(for this subroutine must be the same
as the corresponding output argument for DBSTRF.
See "Example 2" on page 534 for DBSTRF.)

$$BX = \begin{bmatrix} 59.0 & 52.0 & 479.0 \\ 30.0 & 38.0 & 232.0 \\ 33.0 & 50.0 & 247.0 \\ 35.0 & 114.0 & 201.0 \\ -28.0 & -36.0 & -216.0 \\ 4.0 & -4.0 & 40.0 \\ 12.0 & 88.0 & 20.0 \\ 4.0 & 56.0 & -20.0 \end{bmatrix}$$

#### **Output:**

$$BX = \begin{bmatrix} 1.0 & 1.0 & 8.0 \\ 1.0 & 2.0 & 7.0 \\ 1.0 & 3.0 & 6.0 \\ 1.0 & 4.0 & 5.0 \\ 1.0 & 5.0 & 4.0 \\ 1.0 & 6.0 & 3.0 \\ 1.0 & 7.0 & 2.0 \\ 1.0 & 8.0 & 1.0 \end{bmatrix}$$

INFO = 0

# SGETRI, DGETRI, CGETRI, ZGETRI, SGEICD, and DGEICD — General Matrix Inverse, Condition Number Reciprocal, and Determinant

# **Purpose**

These subroutines find the inverse of general matrix *A*.

Subroutines SGEICD and DGEICD also find the reciprocal of the condition number and the determinant of general matrix *A*.

Table 110. Data Types

| A, aux, rcond, det, work | Subroutine                     |
|--------------------------|--------------------------------|
| Short-precision real     | SGETRI <sup>△</sup> and SGEICD |
| Long-precision real      | DGETRI <sup>△</sup> and DGEICD |
| Short-precision complex  | CGETRI△                        |
| Long-precision complex   | ZGETRI△                        |
| △LAPACK                  |                                |

**Note:** The input to SGETRI, DGETRI, CGETRI, and ZGETRI must be the output from the factorization subroutines SGETRF, DGETRF, CGETRF, and ZGETRF, respectively.

If you call subroutines SGEICD and DGEICD with *iopt* = 4, the input must be the output from the factorization subroutines SGEF/SGEFCD/SGETRF or DGEF/DGEFCD/DGEFP/DGETRF, respectively.

# **Syntax**

| Fortran   | CALL SGETRI   DGETRI   CGETRI   ZGETRI (n, a, lda, ipvt, work, lwork, info) |
|-----------|-----------------------------------------------------------------------------|
|           | CALL SGEICD   DGEICD (a, lda, n, iopt, rcond, det, aux, naux)               |
| C and C++ | sgetri   dgetri   cgetri   zgetri (n, a, lda, ipvt, work, lwork, info);     |
|           | sgeicd   dgeicd (a, lda, n, iopt, rcond, det, aux, naux);                   |

#### On Entry

а

has the following meaning, where:

#### For subroutines SGETRI, DGETRI, CGETRI, and ZGETRI:

It is the transformed matrix A of order n, resulting from the factorization performed in a previous call to SGETRF, DGETRF, CGETRF, or ZGETRF, respectively, whose inverse is computed.

#### For subroutines SGEICD and DGEICD:

If iopt = 0, 1, 2, or 3, it is matrix A of order n, whose inverse, reciprocal of condition number, and determinant are computed.

If iopt = 4, it is the transformed matrix A of order n, resulting from the factorization performed in a previous

call to SGEF/SGEFCD or DGEF/DGEFCD/DGEFP, respectively, whose inverse is computed.

Specified as: an *lda* by (at least) *n* array, containing numbers of the data type indicated in Table 110 on page 539.

lda is the leading dimension of the array specified for a.

Specified as: a fullword integer; lda > 0 and  $lda \ge n$ .

is the order of matrix *A*. n

Specified as: a fullword integer;  $0 \le n \le lda$ .

iopt indicates the type of computation to be performed, where:

If iopt = 0, the inverse is computed for matrix A.

If iopt = 1, the inverse and the reciprocal of the condition number are computed for matrix A.

If iopt = 2, the inverse and the determinant are computed for matrix A.

If iopt = 3, the inverse, the reciprocal of the condition number, and the determinant are computed for matrix A.

If iopt = 4, the inverse is computed using the factored matrix A.

Specified as: a fullword integer; iopt = 0, 1, 2, 3, 4.

See "On Return" on page 541. rcond

det See "On Return" on page 541.

has the following meaning, and its size is specified by naux: аих

> If iopt = 0, 1, 2, or 3, then if naux = 0 and error 2015 is unrecoverable, aux is ignored. Otherwise, it is the storage work area used by this subroutine.

If iopt = 4, aux has the following meaning:

- For SGEICD, the first n locations in aux must contain the ipvt integer vector of length n, resulting from a previous call to SGEF, SGETRF, or SGEFCD.
- For DGEICD, the first ceiling(n/2) locations in *aux* must contain the *ipvt* integer vector of length n, resulting from a previous call to DGEF, DGETRF, DGEFCD, or DGEFP.

Specified as: an area of storage, containing numbers of the data type indicated in Table 110 on page 539.

is the size of the work area specified by aux; that is, the number of elements in aux.

Specified as: a fullword integer, where:

If  $iopt \neq 4$ , then if naux = 0 and error 2015 is unrecoverable, SGEICD and DGEICD dynamically allocate the work area used by the subroutine. The work area is deallocated before control is returned to the calling program.

Otherwise,  $naux \ge 100n$ .

naux

540

**Note:** *naux* values specified for releases prior to ESSL Version 2 Release 2 will still work, but you may not achieve optimal performance.

ipvt

is the integer vector *ipvt* of length *n*, containing the pivot indices resulting from a previous call to SGETRF, DGETRF, CGETRF, or ZGETRF.

Specified as: a one-dimensional array of (at least) length n, containing fullword integers, where  $1 \le ipvt(i) \le n$ .

work

has the following meaning:

If lwork = 0, work is ignored.

If  $lwork \neq 0$ , work is the work area used by this subroutine, where:

- If  $lwork \neq -1$ , its size is (at least) of length lwork.
- If lwork = -1, its size is (at least) of length 1.

Specified as: an area of storage containing numbers of data type indicated in Table 110 on page 539.

lwork

is the number of elements in array WORK.

Specified as: a fullword integer; where:

- If *lwork* = 0, SGETRI/DGETRI/CGETRI/ZGETRI dynamically allocates the work area used by this subroutine. The work area is deallocated before control is returned to the calling program. This option is an extension to the LAPACK standard.
- If *lwork* = −1, SGETRI/DGETRI/CGETRI/ZGETRI performs a work area query and returns the optimal size of *work* in *work*<sub>1</sub>.
   No computation is performed and the subroutine returns after error checking is complete.
- Otherwise, it must be:

 $lwork \ge \max(1, n)$ 

• For optimal performance,  $lwork \ge 100*n$ .

info

See "On Return."

#### On Return

а

is the resulting inverse of matrix A of order n. Returned as: an lda by (at least) n array, containing numbers of the data type indicated in Table 110 on page 539.

rcond

is the reciprocal of the condition number, rcond, of matrix A. Returned as: a real number of the data type indicated in Table 110 on page 539;  $rcond \ge 0$ .

det

is the vector det, containing the two components  $det_1$  and  $det_2$  of the determinant of matrix A. The determinant is:

 $det_1(10^{det_2})$ 

where  $1 \le det_1 < 10$ . Returned as: an array of length 2, containing numbers of the data type indicated in Table 110 on page 539.

work

is the work area used by this subroutine if *lwork*  $\neq$  0, where:

If  $lwork \neq 0$  and  $lwork \neq -1$ , its size is (at least) of length lwork.

If lwork = -1, its size is (at least) of length 1.

Returned as: an area of storage, where:

If  $lwork \ge 1$  or lwork = -1, then  $work_1$  is set to the optimal lwork value and contains numbers of the data type indicated in Table 110 on page 539. Except for  $work_1$ , the contents of work are overwritten on return.

info has the following meaning:

If *info* = 0, the inverse completed successfully.

If info > 0, info is set equal to the first i where  $U_{ii}$  is exactly zero. The matrix is singular, and its inverse could not be computed.

Specified as: a fullword integer;  $info \ge 0$ .

#### **Notes**

1. In your C program, arguments *rcond* and *info* must be passed by reference.

2. The input scalar arguments for SGETRI, DGETRI, CGETRI, and ZGETRI must be set to the same values as the corresponding input arguments in the previous call to SGETRF, DGETRF, CGETRF, and ZGETRF, respectively.

If *iopt* = 4, the input scalar arguments for SGEICD and DGEICD must be set to the same values as the corresponding input arguments in the previous call to SGEF/SGEFCD or DGEF/DGEFCD/DGEFP, respectively.

- 3. You have the option of having the value for *naux* dynamically returned to your program. For details, see "Using Auxiliary Storage in ESSL" on page 36.
- 4. The way \_GETRI subroutines handle computational errors differs from LAPACK. Like LAPACK, these subroutines use the *info* argument to provide information about the computational error, but they also provide an error message.
- 5. On both input and output, matrix *A* conforms to LAPACK format.
- 6. For best performance, specify lwork = 0.

# **Function**

These subroutines compute the inverse of general square matrix *A*, where:

•  $A^{-1}$  is the inverse of matrix A, where  $AA^{-1} = A^{-1}A = I$ , and I is the identity matrix.

Additionally, the subroutines SGEICD and DGEICD compute the reciprocal of the condition number and the determinant of a general square matrix A, using partial pivoting to preserve accuracy, where:

- $1/(\|A\|_1)(\|A^{-1}\|_1)$  is the reciprocal of the condition number, where  $\|A\|_1$  is the one-norm of matrix A.
- |A| is the determinant of matrix A, where |A| is expressed as:

$$det_1(10^{det_2})$$

The *iopt* argument is used to determine the combination of output items produced by SGEICD and DGEICD: the inverse, the reciprocal of the condition number, and the determinant.

If n is 0, no computation is performed. See references [38], [40], and [46].

#### **Error conditions**

#### **Resource Errors**

- 1. Unable to allocate internal work area.
- 2. If iopt = 0, 1, 2, or 3, then error 2015 is unrecoverable, naux = 0, and unable to allocate work area.

#### **Computational Errors**

Matrix *A* is singular or nearly singular.

#### For SGETRI, DGETRI, CGETRI, and ZGETRI:

- The index *i* of the first pivot element having a value equal to zero is identified in the computational error message.
- The computational error message may occur multiple times with processing continuing after each error, because the default for the number of allowable errors for error code 2149 is set to be unlimited in the ESSL error option table.

#### For SGEICD and DGEICD:

- The index *i* of the first pivot element having a value equal to 0 is identified in the computational error message.
- These subroutines return 0 for *rcond* and *det*, if you requested them.
- The return code is set to 2.
- *i* can be determined at run time by use of the ESSL error-handling facilities. To obtain this information, you must use ERRSET to change the number of allowable errors for error code 2105 in the ESSL error option table; otherwise, the default value causes your program to terminate when this error occurs. For details, see "What Can You Do about ESSL Computational Errors?" on page 51.

# **Input-Argument Errors**

- 1.  $lda \leq 0$
- 2. n < 0
- 3. n > lda
- 4.  $iopt \neq 0, 1, 2, 3, \text{ or } 4$
- 5.  $lwork \neq 0$ ,  $lwork \neq -1$ , and lwork < max(1, n)
- 6. Error 2015 is recoverable or *naux*≠0, and *naux* is too small—that is, less than the minimum required value. Return code 1 is returned if error 2015 is recoverable.

# **Examples**

# Example 1

This example computes the inverse of matrix *A*, where matrix *A* is the transformed matrix factored by SGETRF in "Example 3" on page 461 and the input contents of IPVT are the same as the output contents of IPVT in "Example 3" on page 461.

**Note:** Because *lwork* is 0, SGETRI dynamically allocates the work area used by this subroutine.

#### Call Statement and Input:

```
N A LDA IPVT WORK LWORK INFO

| | | | | | | | | |

CALL SGETRI(9, A, 9, IPVT, WORK, 0, INFO)

A = (same as output A in "Example 3" on page 461)
```

IPVT = (same as output IPVT in "Example 3" on page 461)

#### Output:

```
-0.667 0.333 0.000 0.000 0.000
                                           0.042 -0.042 0.000
  0.333
 56.833 -52.167 -1.167 -0.500 -0.500 -0.357
                                            6.836 -0.479 -0.500
 -55.167
         51.833
                 0.833 0.500 0.500 0.214 -6.735 0.521 0.500
 -1.000
          1.000
                 0.000 0.000 0.000
                                     0.143
                                           -0.143
                                                   0.000
                                                         0.000
 -1.000
          1.000
                 0.000 0.000 0.000
                                     0.000
                                            0.000
                                                   0.000
                                                         0.000
         1.000
 -1.000
                 0.000 0.000 0.000 0.000 -0.125
                                                   0.125
                                                         0.000
-226.000 206.000 5.000 3.000 2.000 1.429 -27.179
                                                  1.750
                                                         2,000
560.000 -520.000 -10.000 -6.000 -4.000 -2.857 67.857 -5.000 -5.000
-325.000 305.000 5.000 3.000 2.000 1.429 -39.554 3.125 3.000
```

# Example 2

INFO =

This example computes the inverse of matrix *A*, where *A* is the transformed matrix factored by ZGETRF in "Example 2" on page 460 and the input contents of IPVT are the same as the output contents of IPVT in "Example 2" on page 460.

**Note:** Because *lwork* is 0, ZGETRI dynamically allocates the work area used by this subroutine.

#### Call Statement and Input:

A = (same as output A in "Example 2" on page 460)

IPVT = (same as output IPVT in "Example 2" on page 460)

#### **Output:**

```
 (-0.2, -0.4) \ (-0.1, \ 0.1) \ (-0.1, \ 0.1) \ (\ 0.0, \ 0.1) \ (\ 0.1, \ 0.1) \ (\ 0.1, \ 0.1) \ (\ 0.1, \ 0.0) \ (\ 0.1, \ 0.0) \ (\ 0.0, \ -0.3) 
(0.2, 0.4) (0.0, -0.6) (-0.1, 0.0) (-0.1, 0.0) (-0.1, 0.0) (0.0, 0.0) (0.0, 0.0)
                                                                                                                                                                                                                                                                                                          0.0) (0.0, 0.0) (0.1, 0.0)
                                             (0.2, 0.4) (0.0, -0.6) (-0.1, 0.0) (-0.1, 0.0) (-0.1, 0.0) (0.0, (0.0, 0.0) (0.2, 0.4) (0.0, -0.6) (-0.1, 0.0) (-0.1, 0.0) (-0
(0.0, 0.0)
                                                                                                                                                                                                                                                                                                                                                                        (0.1,
                                                                                                                                                                                                                                                                                                          0.0)
                                                                                                                                                                                                                                                                                                                            ( 0.0.
                                                                                                                                                                                                                                                                                                                                                       0.0)
                                                                                                                                                                                                                                                                                                                                                                                                   0.0)
                                                                                                                                                                                                                                                                              (-0.1,
(0.0, 0.0)
                                                                                                                                                                                                                                                                                                          0.0)
                                                                                                                                                                                                                                                                                                                            ( 0.0,
                                                                                                                                                                                                                                                                                                                                                     0.0)
                                                                                                                                                                                                                                                                                                                                                                         (0.1, 0.1)
(0.0, 0.0)
(0.0, 0.0)
                                             (0.0, 0.0) (0.0, 0.0) (0.2, 0.4) (0.0, -0.6) (-0.1, 0.0) (-0.1, 0.0)
                                                                                                                                                                                                                                                                                                          0.0)
                                                                                                                                                                                                                                                                                                                           (-0.1,
                                                                                                                                                                                                                                                                                                                                                      0.0)
                                                                                                                                                                                                                                                                                                                                                                         (0.1, 0.1)
                                             ( 0.0,
                                                                      0.0)
                                                                                           (0.0, 0.0) (0.0, 0.0) (0.2, 0.4)
                                                                                                                                                                                                                                 (0.0, -0.6)
                                                                                                                                                                                                                                                                               (-0.1,
                                                                                                                                                                                                                                                                                                          0.0)
                                                                                                                                                                                                                                                                                                                            (-0.1,
                                                                                                                                                                                                                                                                                                                                                       0.0)
                                                                                                                                                                                                                                                                                                                                                                         (0.0,
                                                                                                                                                                                                                                                                                                                                                                                                  0.1)
(0.0, 0.0)
                                            (0.0, 0.0) (0.0, 0.0) (0.0, 0.0) (0.0, (0.0, 0.0)) (0.0, (0.0, 0.0)) (0.0, 0.0) (0.0, 0.0) (0.0, 0.0)
                                                                                                                                                                                                               0.0) ( 0.2, 0.4)
0.0) ( 0.0, 0.0)
                                                                                                                                                                                                                                                                             (0.0, -0.6)
(0.2, 0.4)
                                                                                                                                                                                                                                                                                                                           (-0.1, 0.0) (-0.1, 0.1)
(0.0, -0.6) (-0.1, 0.1)
                                                                                                                                                                                                                                                             0.0)
(0.0, 0.0) (0.0, 0.0) (0.0, 0.0) (0.0, 0.0) (0.0, 0.0) (0.0, 0.0) (0.0, 0.0) (0.0, 0.0) (0.0, 0.0) (0.2, 0.4) (-0.2, -0.4)
```

INFO = 6

#### Example 3

This example computes the inverse, the reciprocal of the condition number, and the determinant of matrix *A*. The values used to compute the reciprocal of the condition number in this example are obtained with the following values:

$$\|A\|_1 = \max(6.0, 8.0, 10.0, 12.0, 13.0, 14.0, 15.0, 15.0, 15.0) = 15.0$$
  $\|A^{-1}\|_1 = 1226.33$ 

On output, the value in det, |A|, is equal to 336.

#### Call Statement and Input:

#### Output:

```
0.333
                   -0.667
                           0.333 0.000 0.000 0.000
                                                       0.042 -0.042 0.000
           56.833 -52.167 -1.167 -0.500 -0.500 -0.357
                                                       6.836 -0.479 -0.500
                   51.833
                           0.833 0.500 0.500 0.214
                                                      -6.735 0.521 0.500
          -55.167
                                                                    0.000
           -1.000
                    1.000
                            0.000 0.000 0.000 0.143
                                                      -0.143 0.000
Α
           -1.000
                    1.000
                            0.000 0.000
                                         0.000
                                                0.000
                                                       0.000
                                                              0.000
                                                                     0.000
           -1.000
                    1.000
                            0.000
                                  0.000
                                         0.000
                                                0.000
                                                      -0.125
                                                              0.125
                                                                     0.000
         -226.000 206.000
                            5.000
                                  3.000
                                         2.000
                                                1.429 -27.179
                                                              1.750
                                                                     2.000
          560.000 -520.000 -10.000 -6.000 -4.000 -2.857 67.857 -5.000 -5.000
         -325.000 305.000
                            5.000 3.000 2.000 1.429 -39.554 3.125 3.000
```

RCOND = 0.00005436 DET = (3.36, 2.00)

#### **Example 4**

This example computes the inverse of matrix A, where: iopt = 4; matrix A is the transformed matrix factored by SGEF in "Example 1" on page 468; and the input contents of AUX are the same as the output contents of IPVT in "Example 1" on page 468.

#### Call Statement and Input:

A = (same as output A in "Example 1" on page 468)

AUX = (same as output IPVT in "Example 1" on page 468)

#### **Output:**

```
0.333
                   -0.667
                            0.333 0.000 0.000 0.000
                                                        0.042 -0.042 0.000
                                                        6.836 -0.479 -0.500
           56.833
                   -52.167
                           -1.167 -0.500 -0.500 -0.357
                            0.833 0.500 0.500
          -55.167
                   51.833
                                                0.214
                                                       -6.735
                                                              0.521
                                                                     0.500
           -1.000
                    1.000
                            0.000
                                   0.000
                                         0.000
                                                0.143
                                                       -0.143
                                                               0.000
                                                                     0.000
Α
                    1.000
                                                0.000
           -1.000
                            0.000
                                   0.000
                                         0.000
                                                        0.000
                                                              0.000
                                                                     0.000
           -1.000
                    1.000
                            0.000
                                   0.000 0.000 0.000
                                                       -0.125
                                                              0.125
         -226.000 206.000
                            5.000 3.000 2.000 1.429 -27.179 1.750 2.000
          560.000 -520.000 -10.000 -6.000 -4.000 -2.857 67.857 -5.000 -5.000
         -325.000 305.000 5.000 3.000 2.000 1.429 -39.554 3.125 3.000
```

SPOTRI, DPOTRI, CPOTRI, ZPOTRI, SPOICD, DPOICD, SPPTRI, DPPTRI, SPPICD, and DPPICD  $\,$ 

# SPOTRI, DPOTRI, CPOTRI, ZPOTRI, SPOICD, DPOICD, SPPTRI, DPPTRI, SPPICD, and DPPICD — Positive Definite Real Symmetric or Complex Hermitian Matrix Inverse, Condition Number Reciprocal, and Determinant

# **Purpose**

These subroutines find the inverse of a positive definite real symmetric or complex Hermitian matrix *A* using Cholesky factorization, where:

- For SPOTRI, DPOTRI, CPOTRI, ZPOTRI, SPOICD, and DPOICD, *A* is stored in upper or lower storage mode.
- For SPPTRI and DPPTRI, A is stored in upper- or lower-packed storage mode.
- For SPPICD and DPPICD, A is stored in lower-packed storage mode.

Subroutines SPOICD, DPOICD, SPPICD, and DPPICD also find the reciprocal of the condition number and the determinant of matrix *A*.

Table 111. Data Types

| A, aux, rcond, det      | Subroutine                                                     |
|-------------------------|----------------------------------------------------------------|
| Short-precision real    | SPOTRI <sup>△</sup> , SPOICD, SPPTRI <sup>△</sup> , and SPPICD |
| Long-precision real     | DPOTRI <sup>△</sup> , DPOICD, DPPTRI <sup>△</sup> , and DPPICD |
| Short-precision complex | CPOTRI△                                                        |
| Long-precision complex  | ZPOTRI△                                                        |
| △LAPACK                 |                                                                |

**Note:** For each of the \_POTRI and \_PPTRI subroutines, the input must be the output from the corresponding \_POTRF or \_PPTRF Cholesky factorization subroutine.

If you call the subroutines SPOICD, DPOICD, SPPICD, and DPPICD with *iopt*=4, the input must be the output from SPPF, DPPF, SPOF/SPOFCD, or DPOF/DPOFCD, respectively, where Cholesky factorization was performed.

# **Syntax**

| Fortran   | CALL SPOTRI   DPOTRI   CPOTRI   ZPOTRI (uplo, n, a, lda, info)      |
|-----------|---------------------------------------------------------------------|
|           | CALL SPOICD   DPOICD (uplo, a, lda, n, iopt, rcond, det, aux, naux) |
|           | CALL SPPTRI   DPPTRI (uplo, n, ap, info)                            |
|           | CALL SPPICD   DPPICD (ap, n, iopt, rcond, det, aux, naux)           |
| C and C++ | spotri   dpotri   cpotri   zpotri (uplo, n, a, lda, info);          |
|           | spoicd   dpoicd (uplo, a, lda, n, iopt, rcond, det, aux, naux);     |
|           | spptri   dpptri (uplo, n, ap, info);                                |
|           | sppicd   dppicd (ap, n, iopt, rcond, det, aux, naux);               |

# SPOTRI, DPOTRI, CPOTRI, ZPOTRI, SPOICD, DPOICD, SPPTRI, DPPTRI, SPPICD, and DPPICD

#### On Entry

uplo

ap

indicates whether matrix *A* is stored in upper or lower storage mode, where:

If uplo = 'U', A is stored in upper storage mode.

If uplo = 'L', A is stored in lower storage mode.

Specified as: a single character. It must be 'U' or 'L'.

is the array, referred to as AP, where:

#### For SPPTRI and DPPTRI:

AP contains the transformed matrix *A* of order *n*, resulting from the Cholesky factorization performed in a previous call to SPPTRF or DPPTRF, respectively, whose inverse is computed.

#### For SPPICD and DPPICD:

If iopt = 0, 1, 2, or 3, then AP contains the positive definite real symmetric matrix A, whose inverse, condition number reciprocal, and determinant are computed, where matrix A is stored in lower-packed storage mode.

If iopt = 4, then AP contains the transformed matrix A of order n, resulting from the Cholesky factorization performed in a previous call to SPPF or DPPF, respectively, whose inverse is computed.

Specified as: a one-dimensional array of (at least) length n(n+1)/2, containing numbers of the data type indicated in Table 111 on page 547.

*a* has the following meaning, where:

#### For SPOTRI, DPOTRI, CPOTRI, and ZPOTRI:

It is the transformed matrix *A* of order *n*, containing results of the factorization from a previous call to SPOTRF, DPOTRF, CPOTRF, or ZPOTRF, respectively, whose inverse is computed.

#### For SPOICD and DPOICD:

If iopt = 0, 1, 2, or 3, it is the positive definite real symmetric matrix A, whose inverse, condition number reciprocal, and determinant are computed, where matrix A is stored in upper or lower storage mode.

If iopt = 4, it is the transformed matrix A of order n, containing results of the factorization from a previous call to SPOF/SPOFCD or DPOF/DPOFCD, respectively, whose inverse is computed.

Specified as: an *lda* by (at least) *n* array, containing numbers of the data type indicated in Table 111 on page 547.

lda is the leading dimension of the array specified for a.

Specified as: a fullword integer; lda > 0 and  $lda \ge n$ .

n is the order n of matrix A.

Specified as: a fullword integer;  $n \ge 0$ .

# SPOTRI, DPOTRI, CPOTRI, ZPOTRI, SPOICD, DPOICD, SPPTRI, DPPTRI, SPPICD, and DPPICD

*iopt* indicates the type of computation to be performed, where:

If iopt = 0, the inverse is computed for matrix A.

If iopt = 1, the inverse and the reciprocal of the condition number are computed for matrix A.

If iopt = 2, the inverse and the determinant are computed for matrix A.

If iopt = 3, the inverse, the reciprocal of the condition number, and the determinant are computed for matrix A.

If iopt = 4, the inverse is computed for the Cholesky factored matrix A.

Specified as: a fullword integer; iopt = 0, 1, 2, 3, or 4.

rcond See "On Return."

det See "On Return."

aux has the following meaning:

If naux = 0 and error 2015 is unrecoverable, aux is ignored.

Otherwise, it is the storage work area used by this subroutine. Its size is specified by *naux*. Specified as: an area of storage, containing numbers of the data type indicated in Table 111 on page

547.

is the size of the work area specified by *aux*—that is, the number of elements in *aux*.

Specified as: a fullword integer, where:

If *naux* = 0 and error 2015 is unrecoverable, SPOICD, DPOICD, SPPICD, and DPPICD dynamically allocate the work area used by the subroutine. The work area is deallocated before control is returned to the calling program.

Otherwise,  $naux \ge n$ .

info See "On Return."

#### On Return

ар

паих

is an array, referred to as AP, in which the transformed matrix A of order n, containing the inverse of the matrix, is stored.

#### For SPPTRI and DPPTRI:

The transformed matrix is stored in upper- or lower-packed storage mode.

#### For SPPICD and DPPICD:

The transformed matrix is stored in lower-packed storage mode

Returned as: a one-dimensional array of at least length n(n+1)/2, containing numbers of the data type indicated in Table 111 on page 547

is the transformed matrix A of order n, containing the inverse of the matrix in upper or lower storage mode. Returned as: a two-dimensional array, containing numbers of the data type indicated in Table 111 on page 547.

# SPOTRI, DPOTRI, CPOTRI, ZPOTRI, SPOICD, DPOICD, SPPTRI, DPPTRI, SPPICD, and DPPICD

rcond is the reciprocal of the condition number, rcond, of matrix A.

Returned as: a real number of the data type indicated in Table 111

on page 547;  $rcond \ge 0$ .

det is the vector det, containing the two components  $det_1$  and  $det_2$  of

the determinant of matrix A. The determinant is:

 $det_1(10^{det_2})$ 

where  $1 \le det_1 < 10$ . Returned as: an array of length 2, containing numbers of the data type indicated in Table 111 on page 547.

*info* has the following meaning:

If *info* = 0, the inverse completed successfully.

If info > 0, info is set equal to the first i where  $A_{ii}$  is zero; the matrix is not positive definite, and its inverse could not be completed.

Specified as: a fullword integer;  $info \ge 0$ .

#### **Notes**

1. In your C program, the arguments *info* and *rcond* must be passed by reference.

- 2. For SPOICD, DPOICD, SPPICD, and DPPICD, when you specify iopt = 4, you must do the following:
  - For SPOICD and DPOICD, specify the same storage mode for matrix A that
    was specified in the previous call to SPOF/SPOFCD or DPOF/DPOFCD,
    respectively.
  - For SPPICD and DPPICD, use Cholesky factorization in the previous call to SPPF or DPPF, respectively.
- 3. The scalar data specified for input arguments *uplo*, *lda*, and *n* for these subroutines must be the same as the input arguments specified for the corresponding factorization subroutines.
- 4. All subroutines accept lowercase letters for the *uplo* argument.
- 5. SPPICD and DPPICD in some cases utilize algorithms based on recursive packed storage format. (See references [54], [68], and [70]).
- 6. The way \_POTRI and \_PPTRI subroutines handle computational errors differs from LAPACK. Like LAPACK, these subroutines use the *info* argument to provide information about the computational error, but they also provide an error message.
- 7. On both input and output, matrix *A* conforms to LAPACK format.
- 8. For a description of how a positive definite symmetric matrix is stored in upper- or lower-packed storage mode in an array or in upper or lower storage mode, see "Symmetric Matrix" on page 69.
- 9. You have the option of having the minimum required value for *naux* dynamically returned to your program. For details, see "Using Auxiliary Storage in ESSL" on page 36.

#### **Function**

These subroutines find the inverse of positive definite matrix A, where:

•  $A^{-1}$  is the inverse of matrix A, where  $AA^{-1} = A^{-1}A = I$ .

# SPOTRI, DPOTRI, CPOTRI, ZPOTRI, SPOICD, DPOICD, SPPTRI, DPPTRI, SPPICD, and DPPICD

• For positive definite real symmetric matrix *A*:

$$A = LL^{T} \text{ or } U^{T}U$$

$$A^{-1} = L^{-T}L^{-1} \text{ or } U^{-1}U^{-T}$$

• For positive definite complex Hermitian matrix *A*:

$$A = LL^{H} \text{ or } U^{H}U$$

$$A^{-1} = L^{-H}L^{-1} \text{ or } U^{-1}U^{-H}$$

Note: SPPICD and DPPICD only support a matrix in lower-packed storage mode.

Additionally, the subroutines SPOICD, DPOICD, SPPICD, and DPPICD find the reciprocal of the condition number and the determinant of positive definite symmetric matrix *A* using Cholesky factorization, where:

- $1/(\|A\|_1)(\|A^{-1}\|_1)$  is the reciprocal of the condition number, where  $\|A\|_1$  is the one-norm of matrix A.
- |A| is the determinant of matrix A, where |A| is expressed as:

$$det_1(10^{det_2})$$

 The *iopt* argument is used to determine the combination of output items produced: the inverse, the reciprocal of the condition number, and the determinant.

If n is 0, no computation is performed. See references [38], [40], and [46].

## **Error conditions**

#### **Resource Errors**

- Unable to allocate internal work area.
- Error 2015 is unrecoverable, naux = 0, and unable to allocate work area.

## **Computational Errors**

**Note:** If the Cholesky factorization performed by one of the \_POTRF and \_PPTRF subroutines failed because matrix *A* was not positive definite, the results returned by the corresponding \_POTRI or \_PPTRI subroutine are unpredictable.

If the Cholesky factorization performed by SPPF, DPPF, SPOF/SPOFCD, or DPOF/DPOFCD failed because matrix *A* was not positive definite, the results returned by SPOICD, DPOICD, SPPICD, or DPPICD, respectively, with *iopt*=4, are unpredictable.

## For SPOTRI, DPOTRI, CPOTRI, ZPOTRI, SPPTRI, and DPPTRI:

The inverse of matrix A could not be computed.

• One or more of the diagonal elements of the factored matrix *A* are zero. The first diagonal element that is found to be exactly zero is identified in the computational error message and returned in *info*. If one or more of the diagonal elements of the factored matrix *A* are negative, the results are unpredictable.

# SPOTRI, DPOTRI, CPOTRI, ZPOTRI, SPOICD, DPOICD, SPPTRI, DPPTRI, SPPICD, and DPPICD

 The computational error message may occur multiple times with processing continuing after each error because the default for the number of allowable errors for error code 2151 is set to be unlimited in the ESSL error option table.

#### For SPOICD, DPOICD, SPPICD, and DPPICD:

Matrix *A* is not positive definite.

- These subroutines do not perform the inverse, determinant, and reciprocal of the condition number computations.
- For *iopt* = 1, 2, or 3, the leading minor of order *i* has a nonpositive determinant. The order *i* is identified in the computational error message.
- *i* can be determined at run time by using the ESSL error-handling facilities. To obtain this information, you must use ERRSET to change the number of allowable errors for error code 2115 in the error option table; otherwise, the default value causes your program to terminate. If your program is not terminated, the return code is set to 2. For details, see "What Can You Do about ESSL Computational Errors?" on page 51.

The inverse of matrix *A* could not be computed.

- For *iopt* = 4, for \_POICD and \_PPICD, one or more of the diagonal elements of the factored matrix *A* are zero. *i* is the first diagonal element that is found to be exactly zero and is identified in the computational error message. If one or more of the diagonal elements of the factored matrix *A* are negative, the results are unpredictable.
- *i* can be determined at run time by using the ESSL error-handling facilities. To obtain this information, you must use ERRSET to change the number of allowable errors for error code 2150 in the error option table; otherwise, the default value causes your program to terminate. If your program is not terminated, the return code is set to 3. For details, see "What Can You Do about ESSL Computational Errors?" on page 51.

## **Input-Argument Errors**

- 1. *uplo* ≠ 'U' or 'L'
- 2. n < 0
- 3.  $lda \leq 0$
- 4. lda < n
- 5.  $iopt \neq 0, 1, 2, 3, \text{ or } 4$
- 6. Error 2015 is recoverable or *naux* ≠ 0, and *naux* is too small—that is, less than the minimum required value. Return code 1 is returned if error 2015 is recoverable.

# **Examples**

#### Example 1

This example uses SPOTRI to compute the inverse of matrix A, where iopt = 4, and matrix A is the transformed matrix factored by SPOTRF in "Example 9" on page 505.

#### Call Statement and Input:

A =(same as output A in "Example 2" on page 501 for SPOTRF)

#### Output:

INFO = 0

## **Example 2**

This example uses CPOTRI to compute the inverse of the matrix *A*, stored in lower storage mode. Matrix *A* is the transformed matrix factored by CPOTRF in "Example 3" on page 502.

#### Call Statement and Input:

A = (same as output A in "Example 3" on page 502 for CPOTRF)

#### Output:

$$A = \begin{bmatrix} (.05, .00) & . & . \\ (.00, -.01) & (.02, .00) & . \\ (-.01, .00) & (.00, .00) & (.02, .00) \end{bmatrix}$$

## Example 3

INFO = 0

This example uses CPOTRI to compute the inverse of the matrix *A*, stored in upper storage mode. Matrix *A* is the transformed matrix factored by CPOTRF in "Example 4" on page 502.

#### Call Statement and Input:

A = (same as output A in "Example 4" on page 502 for CPOTRF)

#### Output:

$$A = \begin{bmatrix} ( .13, .00) & (-.02, -.03) & (.00, .01) \\ . & (.07, .00) & (-.01, .01) \\ . & (.03, .00) \end{bmatrix}$$
INFO = 0

#### Example 4

This example uses SPOICD to compute the inverse, reciprocal of the condition number, and determinant of matrix A, stored in upper storage mode. Matrix A is:

### SPOTRI, DPOTRI, CPOTRI, ZPOTRI, SPOICD, DPOICD, SPPTRI, DPPTRI, SPPICD, and DPPICD

```
1.0 2.0 3.0 4.0 5.0 6.0 7.0 7.0 7.0
1.0 2.0 3.0 4.0 5.0 6.0 7.0 8.0 8.0
1.0 2.0 3.0 4.0 5.0 6.0 7.0 8.0 9.0
```

The values used to compute the reciprocal of the condition number in this example are obtained with the following values:

$$||A||_1 = \max(9.0, 17.0, 24.0, 30.0, 35.0, 39.0, 42.0, 44.0, 45.0) = 45.0$$
  
 $||A^{-1}||_1 = 4.0$ 

On output, the value in *det*, |A|, is equal to 1, and RCOND = 1/180.

## Call Statement and Input:

#### Output:

RCOND = 0.00555556 DET = (1.0, 0.0)

#### Example 5

This example uses SPPTRI to compute the inverse of matrix A, where matrix A is the transformed matrix factored in "Example 5" on page 503 by SPPTRF.

**Note:** The AP arrays are formatted in a triangular arrangement for readability; however, they are stored in lower-packed storage mode.

# SPOTRI, DPOTRI, CPOTRI, ZPOTRI, SPOICD, DPOICD, SPPTRI, DPPTRI, SPPICD, and DPPICD

AP =(same as output AP in "Example 5" on page 503 for SPPTRF)

#### **Output:**

## Example 6

This example uses SPPTRI to compute the inverse of matrix A, where matrix A is the transformed matrix factored in "Example 6" on page 504 by SPPTRF.

**Note:** The AP arrays are formatted in a triangular arrangement for readability; however, they are stored in upper-packed storage mode.

#### Call Statement and Input:

AP =(same as output AP in "Example 6" on page 504 for SPPTRF)

#### **Output:**

## Example 7

This example uses SPPICD to compute the inverse, reciprocal of the condition number, and determinant of the same matrix *A* used in "Example 4" on page 553; however, matrix *A* is stored in lower-packed storage mode in this example.

The values used to compute the reciprocal of the condition number in this example are obtained with the following values:

$$||A||_1 = \max(9.0, 17.0, 24.0, 30.0, 35.0, 39.0, 42.0, 44.0, 45.0) = 45.0$$
  
 $||A^{-1}||_1 = 4.0$ 

On output, the value in *det*, |A|, is equal to 1, and RCOND = 1/180.

# SPOTRI, DPOTRI, CPOTRI, ZPOTRI, SPOICD, DPOICD, SPPTRI, DPPTRI, SPPICD, and DPPICD

**Note:** The AP arrays are formatted in a triangular arrangement for readability; however, they are stored in lower-packed storage mode.

#### Call Statement and Input:

#### Output:

## **Example 8**

This example uses SPPICD to compute the inverse of matrix A, where iopt = 4, and matrix A is the transformed matrix factored in "Example 10" on page 506 by SPPF.

**Note:** The AP arrays are formatted in a triangular arrangement for readability; however, they are stored in lower-packed storage mode.

#### Call Statement and Input:

AP =(same as output AP in "Example 10" on page 506 for SPPF)

#### **Output:**

# STRSV, DTRSV, CTRSV, ZTRSV, STPSV, DTPSV, CTPSV, and ZTPSV — Solution of a Triangular System of Equations with a Single Right-Hand Side

## **Purpose**

STRSV, DTRSV, STPSV, and DTPSV perform one of the following solves for a triangular system of equations with a single right-hand side, using the vector x and triangular matrix A or its transpose:

| Solution           | Equation              |  |
|--------------------|-----------------------|--|
| 1. $x \in A^{-1}x$ | Ax = b                |  |
| 2. $x \in A^{-T}x$ | $A^{\mathrm{T}}x = b$ |  |

CTRSV, ZTRSV, CTPSV, and ZTPSV perform one of the following solves for a triangular system of equations with a single right-hand side, using the vector x and and triangular matrix A, its transpose, or its conjugate transpose:

| Solution           | Equation              |
|--------------------|-----------------------|
| 1. $x \in A^{-1}x$ | Ax = b                |
| 2. $x \in A^{-T}x$ | $A^{\mathrm{T}}x = b$ |
| 3. $x \in A^{-H}x$ | $A^{H}x = b$          |

Matrix *A* can be either upper or lower triangular, where:

- For the \_TRSV subroutines, it is stored in upper- or lower-triangular storage mode, respectively.
- For the \_TPSV subroutines, it is stored in upper- or lower-triangular-packed storage mode, respectively.

**Note:** The term *b* used in the systems of equations listed above represents the right-hand side of the system. It is important to note that in these subroutines the right-hand side of the equation is actually provided in the input-output argument *x*.

Table 112. Data Types

| A, x                    | Subroutine      |
|-------------------------|-----------------|
| Short-precision real    | STRSV and STPSV |
| Long-precision real     | DTRSV and DTPSV |
| Short-precision complex | CTRSV and CTPSV |
| Long-precision complex  | ZTRSV and ZTPSV |

# **Syntax**

| Fortran   | CALL STRSV   DTRSV   CTRSV   ZTRSV (uplo, transa, diag, n, a, lda, x, incx) |  |
|-----------|-----------------------------------------------------------------------------|--|
|           | CALL STPSV   DTPSV   CTPSV   ZTPSV (uplo, transa, diag, n, ap, x, incx)     |  |
| C and C++ | strsv   dtrsv   ctrsv   ztrsv (uplo, transa, diag, n, a, lda, x, incx);     |  |
|           | stpsv   dtpsv   ctpsv   ztpsv (uplo, transa, diag, n, ap, x, incx);         |  |

## STRSV, DTRSV, CTRSV, ZTRSV, STPSV, DTPSV, CTPSV, and ZTPSV

## On Entry

transa

*uplo* indicates whether matrix *A* is an upper or lower triangular matrix,

where:

If uplo = 'U', A is an upper triangular matrix.

If uplo = 'L', A is a lower triangular matrix.

Specified as: a single character. It must be 'U' or 'L'.

indicates the form of matrix A used in the system of equations,

where:

If transa = 'N', A is used, resulting in solution 1.

If transa = 'T',  $A^T$  is used, resulting in solution 2.

If transa = 'C',  $A^H$  is used, resulting in solution 3.

Specified as: a single character. It must be 'N', 'T', or 'C'.

diag indicates the characteristics of the diagonal of matrix A, where:

If diag = 'U', A is a unit triangular matrix.

If diag = 'N', A is not a unit triangular matrix.

Specified as: a single character. It must be 'U' or 'N'.

n is the order of triangular matrix A.

Specified as: a fullword integer;  $n \ge 0$  and  $n \le lda$ .

a is the upper or lower triangular matrix A of order n, stored in

upper- or lower-triangular storage mode, respectively. Specified as: an *lda* by (at least) *n* array, containing numbers of the data type

indicated in Table 112 on page 557.

lda is the leading dimension of the array specified for a.

Specified as: a fullword integer; lda > 0 and  $lda \ge n$ .

ap is the upper or lower triangular matrix A of order n, stored in

upper- or lower-triangular-packed storage mode, respectively.

Specified as: a one-dimensional array of (at least) length n(n+1)/2, containing numbers of the data type indicated in Table 112 on page

557.

x is the vector x of length n, containing the right-hand side of the

triangular system to be solved.

Specified as: a one-dimensional array of (at least) length

1+(n-1) | incx |, containing numbers of the data type indicated in

Table 112 on page 557.

incx is the stride for vector x.

Specified as: a fullword integer; incx > 0 or incx < 0.

#### On Return

x is the solution vector x of length n, containing the results of the

computation. Returned as: a one-dimensional array, containing numbers of the data type indicated in Table 112 on page 557.

#### STRSV, DTRSV, CTRSV, ZTRSV, STPSV, DTPSV, CTPSV, and ZTPSV

## **Notes**

- 1. These subroutines accept lowercase letters for the *uplo, transa,* and *diag* arguments.
- 2. For STRSV, DTRSV, STPSV, and DTPSV, if you specify 'C' for the *transa* argument, it is interpreted as though you specified 'T'.
- 3. Matrix *A* and vector *x* must have no common elements; otherwise, results are unpredictable.
- 4. ESSL assumes certain values in your array for parts of a triangular matrix. As a result, you do not have to set these values. For unit diagonal matrices, the elements of the diagonal are assumed to be 1.0 for real matrices and (1.0, 0.0) for complex matrices. When using upper- or lower-triangular storage, the unreferenced elements in the lower and upper triangular part, respectively, are assumed to be zero.
- 5. For a description of triangular matrices and how they are stored in upper- and lower-triangular storage mode and in upper- and lower-triangular-packed storage mode, see "Triangular Matrix" on page 77.

## **Function**

These subroutines solve a triangular system of equations with a single right-hand side. The solution x may be any of the following, where triangular matrix A, its transpose, or its conjugate transpose is used, and where A can be either upper- or lower-triangular:

```
x \in A^{-1}x

x \in A^{-T}x

x \in A^{-H}x (only for CTRSV, ZTRSV, CTPSV, and ZTPSV)

where:

x is a vector of length n.
```

*A* is an upper or lower triangular matrix of order *n*. For \_TRSV, it is stored in upper- or lower-triangular storage mode, respectively. For \_TPSV, it is stored in upper- or lower-triangular-packed storage mode, respectively.

If n is 0, no computation is performed. See references [34], [38], and [40].

## **Error conditions**

## **Computational Errors**

None

## **Input-Argument Errors**

- 1. *uplo* ≠ 'L' or 'U'
- 2. transa ≠ 'T', 'N', or 'C'
- 3. diag ≠ 'N' or 'U'
- 4. n < 0
- 5.  $lda \leq 0$
- 6. lda < n
- 7. incx = 0

## **Examples**

## **Example 1**

This example shows the solution  $x \in A^{-1}x$ . Matrix A is a real 4 by 4 lower unit triangular matrix, stored in lower-triangular storage mode. Vector x is a vector of length 4.

**Note:** Because matrix *A* is unit triangular, the diagonal elements are not referenced. ESSL assumes a value of 1.0 for the diagonal elements.

#### Call Statement and Input:

$$A = \begin{bmatrix} . & . & . & . \\ 1.0 & . & . & . \\ 2.0 & 3.0 & . & . \\ 3.0 & 4.0 & 3.0 & . \end{bmatrix}$$

$$X = (1.0, 3.0, 11.0, 24.0)$$

#### **Output:**

$$X = (1.0, 2.0, 3.0, 4.0)$$

## Example 2

This example shows the solution  $x \in A^{-T}x$ . Matrix A is a real 4 by 4 upper nonunit triangular matrix, stored in upper-triangular storage mode. Vector x is a vector of length 4.

#### Call Statement and Input:

$$A = \begin{bmatrix} 1.0 & 2.0 & 3.0 & 2.0 \\ . & 2.0 & 2.0 & 5.0 \\ . & . & 3.0 & 3.0 \\ . & . & . & 1.0 \end{bmatrix}$$

$$X = (5.0, 18.0, 32.0, 41.0)$$

#### Output:

$$X = (5.0, 4.0, 3.0, 2.0)$$

## Example 3

This example shows the solution  $x \in A^{-H}x$ . Matrix A is a complex 4 by 4 upper unit triangular matrix, stored in upper-triangular storage mode. Vector x is a vector of length 4.

**Note:** Because matrix A is unit triangular, the diagonal elements are not referenced. ESSL assumes a value of (1.0, 0.0) for the diagonal elements.

#### STRSV, DTRSV, CTRSV, ZTRSV, STPSV, DTPSV, CTPSV, and ZTPSV

CALL CTRSV('U', 'C', 'U', 4, A, 4, X, 1)

$$A = \begin{bmatrix} . & (2.0, 2.0) & (3.0, 3.0) & (2.0, 2.0) \\ . & . & (2.0, 2.0) & (5.0, 5.0) \\ . & . & (3.0, 3.0) & (3.0, 3.0) \\ . & . & . & (3.0, 3.0) & (3.0, 3.0) \end{bmatrix}$$

$$X = ((5.0, 5.0), (24.0, 4.0), (49.0, 3.0), (80.0, 2.0))$$

## **Output:**

$$X = ((5.0, 5.0), (4.0, 4.0), (3.0, 3.0), (2.0, 2.0))$$

## Example 4

This example shows the solution  $x \in A^{-1}x$ . Matrix A is a real 4 by 4 lower unit triangular matrix, stored in lower-triangular-packed storage mode. Vector x is a vector of length 4. Matrix A is:

**Note:** Because matrix *A* is unit triangular, the diagonal elements are not referenced. ESSL assumes a value of 1.0 for the diagonal elements.

#### Call Statement and Input:

## Output:

$$X = (1.0, 2.0, 3.0, 4.0)$$

## Example 5

This example shows the solution  $x \in A^{-T}x$ . Matrix A is a real 4 by 4 upper nonunit triangular matrix, stored in upper-triangular-packed storage mode. Vector x is a vector of length 4. Matrix A is:

#### Call Statement and Input:

## Output:

## STRSV, DTRSV, CTRSV, ZTRSV, STPSV, DTPSV, CTPSV, and ZTPSV

```
= (5.0, 4.0, 3.0, 2.0)
```

## Example 6

This example shows the solution  $x \in A^{-H}x$ . Matrix A is a complex 4 by 4 upper unit triangular matrix, stored in upper-triangular-packed storage mode. Vector x is a vector of length 4. Matrix *A* is:

**Note:** Because matrix *A* is unit triangular, the diagonal elements are not referenced. ESSL assumes a value of (1.0, 0.0) for the diagonal elements.

#### Call Statement and Input:

```
UPLO TRANSA DIAG N AP X INCX
CALL CTPSV('U', 'C', 'U', 4, AP, X, 1)
        = ( . , (2.0, 2.0), . , (3.0, 3.0), (2.0, 2.0), . ,
            (2.0, 2.0), (5.0, 5.0), (3.0, 3.0), .
        = ((5.0, 5.0), (24.0, 4.0), (49.0, 3.0), (80.0, 2.0))
```

#### **Output:**

```
= ((5.0, 5.0), (4.0, 4.0), (3.0, 3.0), (2.0, 2.0))
```

# STRSM, DTRSM, CTRSM, and ZTRSM — Solution of Triangular Systems of Equations with Multiple Right-Hand Sides

## **Purpose**

STRSM and DTRSM perform one of the following solves for a triangular system of equations with multiple right-hand sides, using scalar  $\alpha$ , rectangular matrix B, and triangular matrix A or its transpose:

| Solution                                                     | Equation                     |
|--------------------------------------------------------------|------------------------------|
| 1. $\mathbf{B} \leftarrow \alpha(\mathbf{A}^{-1})\mathbf{B}$ | $AX = \alpha B$              |
| 2. $B \in \alpha(A^{-T})B$                                   | $A^{\mathrm{T}}X = \alpha B$ |
| 3. $\mathbf{B} \in \alpha \mathbf{B}(\mathbf{A}^{-1})$       | $XA = \alpha B$              |
| 4. $B \in \alpha B(A^{-T})$                                  | $XA^{\mathrm{T}} = \alpha B$ |

CTRSM and ZTRSM perform one of the following solves for a triangular system of equations with multiple right-hand sides, using scalar  $\alpha$ , rectangular matrix B, and triangular matrix A, its transpose, or its conjugate transpose:

| Solution                                           | Equation                     |
|----------------------------------------------------|------------------------------|
| 1. $B \in \alpha(A^{-1})B$                         | $AX = \alpha B$              |
| 2. $B \leftarrow \alpha(A^{-T})B$                  | $A^{\mathrm{T}}X = \alpha B$ |
| 3. $B \in \alpha B(A^{-1})$                        | $XA = \alpha B$              |
| 4. $B \in \alpha B(A^{-T})$                        | $XA^{\mathrm{T}} = \alpha B$ |
| 5. $B \in \alpha(A^{-H})B$                         | $A^{H}X = \alpha B$          |
| 6. <i>B</i> ←α <i>B</i> ( <i>A</i> <sup>−H</sup> ) | $XA^{H} = \alpha B$          |

**Note:** The term X used in the systems of equations listed above represents the output solution matrix. It is important to note that in these subroutines the solution matrix is actually returned in the input-output argument b.

Table 113. Data Types

| Α, Β, α                 | Subroutine |  |
|-------------------------|------------|--|
| Short-precision real    | STRSM      |  |
| Long-precision real     | DTRSM      |  |
| Short-precision complex | CTRSM      |  |
| Long-precision complex  | ZTRSM      |  |

# **Syntax**

| Fortran   | CALL STRSM   DTRSM   CTRSM   ZTRSM (side, uplo, transa, diag, m, n, alpha, a, lda, b, ldb) |
|-----------|--------------------------------------------------------------------------------------------|
| C and C++ | strsm   dtrsm   ctrsm   ztrsm (side, uplo, transa, diag, m, n, alpha, a, lda, b, ldb);     |

#### On Entry

side

indicates whether the triangular matrix A is located to the left or right of rectangular matrix B in the system of equations, where:

If side = 'L', A is to the left of B, resulting in solution 1, 2, or 5.

If side = 'R', A is to the right of B, resulting in solution 3, 4, or 6.

Specified as: a single character. It must be 'L' or 'R'.

#### STRSM, DTRSM, CTRSM, and ZTRSM

uplo indicates whether matrix A is an upper or lower triangular matrix, If uplo = 'U', A is an upper triangular matrix. If uplo = 'L', A is a lower triangular matrix. Specified as: a single character. It must be 'U' or 'L'. transa indicates the form of matrix A used in the system of equations, where: If transa = 'N', A is used, resulting in solution 1 or 3. If transa = 'T',  $A^T$  is used, resulting in solution 2 or 4. If transa = 'C',  $A^H$  is used, resulting in solution 5 or 6. Specified as: a single character. It must be 'N', 'T', or 'C'. diag indicates the characteristics of the diagonal of matrix A, where: If diag = 'U', A is a unit triangular matrix. If diag = 'N', A is not a unit triangular matrix. Specified as: a single character. It must be 'U' or 'N'. is the number of rows in rectangular matrix *B*, and: m If side = 'L', m is the order of triangular matrix A. Specified as: a fullword integer, where: If side = 'L',  $0 \le m \le lda$  and  $m \le ldb$ . If side = 'R',  $0 \le m \le ldb$ . is the number of columns in rectangular matrix *B*, and: n If side = 'R', n is the order of triangular matrix A. Specified as: a fullword integer;  $n \ge 0$ , and: If side = 'R',  $n \le lda$ . alpha is the scalar  $\alpha$ . Specified as: a number of the data type indicated in Table 113 on page 563. is the triangular matrix A, of which only the upper or lower а triangular portion is used, where: If side = 'L', A is order m. If side = 'R', A is order n. Specified as: a two-dimensional array, containing numbers of the data type indicated in Table 113 on page 563, where: If side = 'L', its size must be lda by (at least) m. If side = 'R', it size must be lda by (at least) n. lda is the leading dimension of the array specified for a. Specified as: a fullword integer; lda > 0, and: If side = 'L',  $lda \ge m$ . If side = 'R',  $lda \ge n$ .

#### STRSM, DTRSM, CTRSM, and ZTRSM

b is the m by n rectangular matrix B, which contains the right-hand

sides of the triangular system to be solved.

Specified as: an ldb by (at least) n array, containing numbers of the

data type indicated in Table 113 on page 563.

*ldb* is the leading dimension of the array specified for *b*.

Specified as: a fullword integer; ldb > 0 and  $ldb \ge m$ .

#### On Return

b is the m by n matrix B, containing the results of the computation.

Returned as: an *ldb* by (at least) *n* array, containing numbers of the data type indicated in Table 113 on page 563.

## **Notes**

- 1. These subroutines accept lowercase letters for the *transa*, *side*, *diag*, and *uplo* arguments.
- 2. For STRSM and DTRSM, if you specify 'C' for the *transa* argument, it is interpreted as though you specified 'T'.
- 3. Matrices A and B must have no common elements or results are unpredictable.
- 4. If matrix *A* is upper triangular (*uplo* = 'U'), these subroutines refer to only the upper triangular portion of the matrix. If matrix *A* is lower triangular, (*uplo* = 'L'), these subroutines refer to only the lower triangular portion of the matrix. The unreferenced elements are assumed to be zero.
- 5. The elements of the diagonal of a unit triangular matrix are always one, so you do not need to set these values. The ESSL subroutines always assume that the values in these positions are 1.0 for STRSM and DTRSM and (1.0, 0.0) for CTRSM and ZTRSM.
- 6. For a description of triangular matrices and how they are stored, see "Triangular Matrix" on page 77.

## **Function**

These subroutines solve a triangular system of equations with multiple right-hand sides. The solution B may be any of the following, where A is a triangular matrix and B is a rectangular matrix:

- 1.  $B \leftarrow \alpha(A^{-1})B$
- 2.  $B \in \alpha(A^{-T})B$
- 3.  $B \leftarrow \alpha B(A^{-1})$
- 4.  $B \leftarrow \alpha B(A^{-T})$
- 5.  $B \in \alpha(A^{-H})B$  (only for CTRSM and ZTRSM)
- 6.  $B \leftarrow \alpha B(A^{-H})$  (only for CTRSM and ZTRSM)

#### where:

 $\alpha$  is a scalar.

B is an m by n rectangular matrix.

A is an upper or lower triangular matrix, where:

If side = 'L', it has order m, and equation 1, 2, or 5 is performed.

If side = 'R', it has order n, and equation 3, 4, or 6 is performed.

If *n* or *m* is 0, no computation is performed. See references [34] and [38].

## **Error conditions**

## **Resource Errors**

Unable to allocate internal work area.

## **Computational Errors**

None

**Note:** If the triangular matrix *A* is singular, the results returned by this subroutine are unpredictable, and there may be a divide-by-zero program exception message.

## **Input-Argument Errors**

- 1. m < 0
- 2. n < 0
- 3.  $lda, ldb \leq 0$
- 4. *side* ≠ 'L' or 'R'
- 5. *uplo* ≠ 'L' or 'U'
- 6. *transa* ≠ 'T', 'N', or 'C'
- 7. diag ≠ 'N' or 'U'
- 8. side = 'L' and m > lda
- 9. m > ldb
- 10. side = 'R' and n > lda

# **Examples**

## **Example 1**

This example shows the solution  $B \leftarrow \alpha(A^{-1})B$ , where A is a real 5 by 5 upper triangular matrix that is not unit triangular, and B is a real 5 by 3 rectangular matrix.

## Call Statement and Input:

$$B = \begin{bmatrix} 6.0 & 10.0 & -2.0 \\ -16.0 & -1.0 & 6.0 \\ -2.0 & 1.0 & -4.0 \\ 14.0 & 0.0 & -14.0 \\ -1.0 & 2.0 & 1.0 \\ & & & & & \\ \end{bmatrix}$$

## **Output:**

$$B = \begin{bmatrix} 2.0 & 3.0 & 1.0 \\ 5.0 & 5.0 & 4.0 \\ 0.0 & 1.0 & 2.0 \end{bmatrix}$$

## Example 2

This example shows the solution  $B \leftarrow \alpha(A^{-T})B$ , where A is a real 5 by 5 upper triangular matrix that is not unit triangular, and B is a real 5 by 4 rectangular matrix.

## Call Statement and Input:

$$B = \begin{bmatrix} -1.0 & -2.0 & -3.0 & -4.0 \\ 2.0 & -2.0 & -14.0 & -12.0 \\ 10.0 & 5.0 & -8.0 & -7.0 \\ 14.0 & 15.0 & 1.0 & 8.0 \\ -3.0 & 4.0 & 3.0 & 16.0 \\ & & & & & & & \\ \end{bmatrix}$$

#### Output:

$$B = \begin{bmatrix} 1.0 & 2.0 & 3.0 & 4.0 \\ 3.0 & 3.0 & -1.0 & 2.0 \\ -2.0 & -1.0 & 0.0 & 1.0 \\ 4.0 & 4.0 & -3.0 & -3.0 \\ 2.0 & 2.0 & 2.0 & 2.0 \\ & & & & & & & \\ \end{bmatrix}$$

#### Example 3

This example shows the solution  $B \in \alpha B(A^{-1})$ , where A is a real 5 by 5 lower triangular matrix that is not unit triangular, and B is a real 3 by 5 rectangular matrix.

A = 
$$\begin{bmatrix} 2.0 & . & . & . & . & . \\ 2.0 & 3.0 & . & . & . & . \\ 2.0 & 1.0 & 1.0 & . & . & . \\ 0.0 & 3.0 & 0.0 & -2.0 & . \\ 2.0 & 4.0 & -1.0 & 2.0 & -1.0 \\ . & . & . & . & . & . \end{bmatrix}$$

#### STRSM, DTRSM, CTRSM, and ZTRSM

$$B = \begin{bmatrix} 10.0 & 4.0 & 0.0 & 0.0 & 1.0 \\ 10.0 & 14.0 & -4.0 & 6.0 & -3.0 \\ -8.0 & 2.0 & -5.0 & 4.0 & -2.0 \\ & & & & & & & \end{bmatrix}$$

#### Output:

$$B = \begin{bmatrix} 3.0 & 4.0 & -1.0 & -1.0 & -1.0 \\ 2.0 & 1.0 & -1.0 & 0.0 & 3.0 \\ -2.0 & -1.0 & -3.0 & 0.0 & 2.0 \\ & & & & & & & & & & \end{bmatrix}$$

## Example 4

This example shows the solution  $B \in \alpha B(A^{-1})$ , where A is a real 6 by 6 upper triangular matrix that is unit triangular, and B is a real 1 by 6 rectangular matrix.

**Note:** Because matrix *A* is unit triangular, the diagonal elements are not referenced. ESSL assumes a value of 1.0 for the diagonal element.

#### Call Statement and Input:

$$B = \begin{bmatrix} 1.0 & 4.0 & -2.0 & 10.0 & 2.0 & -6.0 \\ \cdot & \cdot & \cdot & \cdot & \cdot \end{bmatrix}$$

#### **Output:**

## Example 5

This example shows the solution  $B \in \alpha B(A^{-1})$ , where A is a complex 5 by 5 lower triangular matrix that is not unit triangular, and B is a complex 3 by 5 rectangular matrix.

#### Output:

## **Example 6**

This example shows the solution  $B \in \alpha(A^{-H})B$ , where A is a complex 5 by 5 upper triangular matrix that is not unit triangular, and B is a complex 5 by 1 rectangular matrix.

#### Call Statement and Input:

$$ALPHA = (1.0, 0.0)$$

$$B = \begin{pmatrix} (-8.0, -19.0) \\ (8.0, 21.0) \\ (44.0, -8.0) \\ (13.0, -7.0) \\ (19.0, 2.0) \end{pmatrix}$$

#### **Output:**

$$B = \begin{pmatrix} (3.0, 4.0) \\ (-4.0, 2.0) \\ (-5.0, 0.0) \\ (1.0, 3.0) \\ (3.0, 1.0) \\ & \cdot \end{pmatrix}$$

# STRTRI, DTRTRI, CTRTRI, ZTRTRI, STPTRI, DTPTRI, CTPTRI, and ZTPTRI — Triangular Matrix Inverse

## **Purpose**

These subroutines find the inverse of triangular matrix *A*:

 $A \epsilon A^{-1}$ 

Matrix *A* can be either upper or lower triangular, where:

- For STRTRI, DTRTRI, CTRTRI, and ZTRTRI, it is stored in upper- or lower-triangular storage mode.
- For STPTRI, DTPTRI, CTPTRI, and ZTPTRI, it is stored in upper- or lower-triangular-packed storage mode.

#### Table 114. Data Types

| A                       | Subroutine                                      |
|-------------------------|-------------------------------------------------|
| Short-precision real    | STRTRI $^{\triangle}$ and STPTRI $^{\triangle}$ |
| Long-precision real     | DTRTRI $^{\triangle}$ and DTPTRI $^{\triangle}$ |
| Short-precision complex | $CTRTRI^{\triangle}$ and $CTPTRI^{\triangle}$   |
| Long-precision complex  | $ZTRTRI^{\triangle}$ and $ZTPTRI^{\triangle}$   |
| △LAPACK                 |                                                 |

## **Syntax**

| Fortran   | CALL STRTRI   DTRTRI   CTRTRI   ZTRTRI (uplo, diag, n, a, lda, info) |  |
|-----------|----------------------------------------------------------------------|--|
|           | CALL STPTRI   DTPTRI   CTPTRI   ZTPTRI (uplo, diag, n, ap, info)     |  |
| C and C++ | strtri   dtrtri   ctrtri   ztrtri (uplo, diag, n, a, lda, info);     |  |
|           | stptri   dtptri   ctptri   ztptri (uplo, diag, n, ap, info);         |  |

## On Entry

|      | - ,  |                                                                                                    |
|------|------|----------------------------------------------------------------------------------------------------|
| uplo | uplo | indicates whether matrix $\boldsymbol{A}$ is an upper or lower triangular matrix, where:                                                                                                    |
|      |      | If $uplo = 'U'$ , $A$ is an upper triangular matrix.                                                                                                    |
|      |      | If $uplo = 'L'$ , $A$ is a lower triangular matrix.                                                                                                    |
|      |      | Specified as: a single character. It must be 'U' or 'L'.                                                                                                    |
|      | diag | indicates the characteristics of the diagonal of matrix $A$ , where:                                                                                                    |
|      |      | If $diag = 'U'$ , $A$ is a unit triangular matrix.                                                                                                    |
|      |      | If $diag = 'N'$ , $A$ is not a unit triangular matrix.                                                                                                    |
|      |      | Specified as: a single character. It must be 'U' or 'N'.                                                                                                    |
|      | a    | is the upper or lower triangular matrix $A$ of order $n$ , stored in upper- or lower-triangular storage mode, respectively. Specified as: an $lda$ by (at least) $n$ array, containing numbers of the data type indicated in Table 114. |
|      | lda  | is the leading dimension of the arrays specified for <i>a</i> .                                                                                                    |

Specified as: a fullword integer; lda > 0 and  $lda \ge n$ .

ap is the upper or lower triangular matrix A of order n, stored in

upper- or lower-triangular-packed storage mode, respectively.

Specified as: a one-dimensional array of (at least) length n(n+1)/2, containing numbers of the data type indicated in Table 114 on page

570.

n is the order of matrix A.

Specified as: a fullword integer;  $n \ge 0$ .

info See "On Return."

#### On Return

a is the inverse of the upper or lower triangular matrix A of order n,

stored in upper- or lower-triangular storage mode, respectively. Returned as: an *lda* by (at least) *n* array, containing numbers of the

data type indicated in Table 114 on page 570.

ap is the inverse of the upper or lower triangular matrix A of order n,

stored in upper- or lower-triangular-packed storage mode, respectively. Returned as: a one-dimensional array of (at least) length n(n+1)/2, containing numbers of the data type indicated in

Table 114 on page 570.

*info* has the following meaning:

If *info* = 0, the inverse completed successfully.

If info > 0, info is set equal to the first i where  $A_{ii}$  is zero. Matrix A

is singular and its inverse could not be computed.

Specified as: a fullword integer;  $info \ge 0$ .

## **Notes**

- 1. In C programs, the argument *info* must be passed by reference.
- 2. These subroutines accept lowercase letters for the *uplo* and *diag* arguments.
- 3. If matrix *A* is upper triangular (*uplo* = 'U'), these subroutines refer to only the upper triangular portion of the matrix. If matrix *A* is lower triangular, (*uplo* = 'L'), these subroutines refer to only the lower triangular portion of the matrix. The unreferenced elements are assumed to be zero.
- 4. The elements of the diagonal of a unit triangular matrix are always one, so you do not need to set these values.
- 5. The way \_TRTRI and \_TPTRI subroutines handle computational errors differs from LAPACK. Like LAPACK, these subroutines use the *info* argument to provide information about the computational error, but they also provide an error message.
- 6. On both input and output, matrix *A* conforms to LAPACK format.
- 7. For a description of triangular matrices and how they are stored in upper- and lower-triangular storage mode and in upper- and lower-triangular-packed storage mode, see "Triangular Matrix" on page 77.

## **Function**

These subroutines find the inverse of triangular matrix *A*, where *A* is either upper or lower triangular:

 $A \in A^{-1}$ 

where:

A is the triangular matrix of order n.

 $A^{-1}$  is the inverse of the triangular matrix of order n.

If n is 0, no computation is performed. See references [8] and [38].

## **Error conditions**

#### **Resource Errors**

Unable to allocate internal work area.

## Computational Errors

Matrix *A* is singular.

- One or more of the diagonal elements of matrix A are zero. The first column, i, of matrix A, in which a zero diagonal element is found, is identified in the computational error message and returned in the argument *info*.
- The computational error message may occur multiple times with processing continuing after each error, because the default for the number of allowable errors for error code 2146 is set to be unlimited in the ESSL error option table.

## Input-Argument Errors

- 1. *uplo* ≠ 'U' or 'L'
- 2. *diag* ≠ 'U' or 'N'
- 3. n < 0
- 4.  $lda \leq 0$
- 5. lda < n

# **Examples**

## Example 1

This example shows how the inverse of matrix A is computed, where A is a 5 by 5 upper triangular matrix that is not unit triangular and is stored in upper-triangular storage mode.

Matrix A is:

Matrix  $A^{-1}$  is:

$$A = \begin{bmatrix} 1.00 & 3.00 & 4.00 & 5.00 & 6.00 \\ . & 2.00 & 8.00 & 9.00 & 1.00 \\ . & . & 4.00 & 8.00 & 4.00 \\ . & . & . & -2.00 & 6.00 \\ . & . & . & . & -1.00 \end{bmatrix}$$

#### Output:

$$A = \begin{bmatrix} 1.00 & -1.50 & 2.00 & 3.75 & 35.00 \\ . & 0.50 & -1.00 & -1.75 & -14.00 \\ . & . & 0.25 & 1.00 & 7.00 \\ . & . & . & -0.50 & -3.00 \\ . & . & . & . & -1.00 \end{bmatrix}$$

#### INFO = 0

## Example 2

This example shows how the inverse of matrix A is computed, where A is a 5 by 5 lower triangular matrix that is unit triangular and is stored in lower-triangular storage mode.

#### Matrix *A* is:

Matrix  $A^{-1}$  is:

**Note:** Because matrix *A* is unit triangular, the diagonal elements are not referenced. ESSL assumes a value of one for the diagonal elements.

## Call Statement and Input:

$$A = \begin{bmatrix} . & . & . & . & . \\ 3.0 & . & . & . & . \\ 4.0 & 8.0 & . & . & . \\ 5.0 & 9.0 & 8.0 & . & . \\ 6.0 & 1.0 & 4.0 & 6.0 & . \end{bmatrix}$$

#### **Output:**

$$A = \begin{bmatrix} \vdots & \vdots & \vdots & \vdots & \vdots \\ -3.0 & \vdots & \vdots & \vdots & \vdots \\ 20.0 & -8.0 & \vdots & \vdots & \vdots \\ -138.0 & 55.0 & -8.0 & \vdots & \vdots \\ 745.0 & -299.0 & 44.0 & -6.0 & \vdots \end{bmatrix}$$

INFO =

## Example 3

This example shows how the inverse of matrix *A* is computed, where *A* is a 5 by 5 upper triangular matrix that is not unit triangular and is stored in upper-triangular storage mode.

Matrix *A* is:

$$\begin{bmatrix} (-4.00, 1.00) & (4.00, -3.00) & (-1.00, 3.00) & (0.00, 0.00) & (-1.00, 0.00) \\ (0.00, 0.00) & (-2.00, 0.00) & (-3.00, -1.00) & (-2.00, -1.00) & (4.00, 3.00) \\ (0.00, 0.00) & (0.00, 0.00) & (-5.00, 3.00) & (-3.00, -3.00) & (-5.00, -5.00) \\ (0.00, 0.00) & (0.00, 0.00) & (0.00, 0.00) & (4.00, -4.00) & (2.00, 0.00) \\ (0.00, 0.00) & (0.00, 0.00) & (0.00, 0.00) & (0.00, 0.00) & (2.00, -1.00) \\ \end{bmatrix}$$

Matrix  $A^{-1}$  is:

```
(-0.24, -0.06) (-0.56, 0.24) (0.41, 0.09) (-0.22, 0.13) (1.32, 2.12) (0.00, 0.00) (-0.50, 0.00) (0.18, 0.21) (-0.22, -0.06) (0.21, 1.87) (0.00, 0.00) (0.00, 0.00) (-0.15, -0.09) (0.07, -0.11) (0.02, -0.47) (0.00, 0.00) (0.00, 0.00) (0.00, 0.00) (0.12, 0.12) (-0.05, -0.15) (0.00, 0.00) (0.00, 0.00) (0.00, 0.00) (0.00, 0.00) (0.40, 0.20)
```

#### Call Statement and Input:

#### Output:

INFO =

## **Example 4**

This example shows how the inverse of matrix *A* is computed, where *A* is a 5 by 5 lower triangular matrix that is unit triangular and is stored in lower-triangular storage mode.

Matrix *A* is:

```
 \begin{array}{c} (1.00,\ 0.00)\ (0.00,\ 0.00)\ (0.00,\ 0.00)\ (0.00,\ 0.00)\ (0.00,\ 0.00)\ (0.00,\ 0.00) \\ (4.00,\ -3.00)\ (1.00,\ 0.00)\ (0.00,\ 0.00)\ (0.00,\ 0.00)\ (0.00,\ 0.00)\ (0.00,\ 0.00) \\ (-1.00,\ 3.00)\ (-3.00,\ -1.00)\ (1.00,\ 0.00)\ (0.00,\ 0.00)\ (0.00,\ 0.00)\ (0.00,\ 0.00) \\ (0.00,\ 0.00)\ (-2.00,\ -1.00)\ (-3.00,\ -3.00)\ (1.00,\ 0.00)\ (0.00,\ 0.00) \\ (-1.00,\ 0.00)\ (4.00,\ 3.00)\ (-5.00,\ -5.00)\ (2.00,\ 0.00)\ (1.00,\ 0.00) \\ \end{array}
```

Matrix  $A^{-1}$  is:

```
(1.00, 0.00) (0.00, 0.00) (0.00, 0.00) (0.00, 0.00) (0.00, 0.00) (0.00, 0.00) (0.4.00, 3.00) (1.00, 0.00) (0.00, 0.00) (0.00, 0.00) (0.00, 0.00) (0.14.00, 2.00) (3.00, 1.00) (1.00, 0.00) (0.00, 0.00) (0.00, 0.00) (0.59.00, -34.00) (8.00, 13.00) (3.00, 3.00) (1.00, 0.00) (0.00, 0.00) (0.00, 0.00) (0.4.00, 8.00) (-10.00, -9.00) (-1.00, -1.00) (-2.00, 0.00) (1.00, 0.00)
```

**Note:** Because matrix *A* is unit triangular, the diagonal elements are not referenced. ESSL assumes a value of one for the diagonal elements.

#### Call Statement and Input:

$$A = \begin{bmatrix} . & . & . & . & . & . & . \\ (4.00, -3.00) & . & . & . & . & . \\ (-1.00, 3.00) & (-3.00, 1.00) & . & . & . & . \\ (0.00, 0.00) & (-2.00, -1.00) & (-3.00, -3.00) & . & . & . \\ (-1.00, 0.00) & (4.00, 3.00) & (-5.00, -5.00) & (2.00, 0.00) & . \end{bmatrix}$$

#### **Output:**

INFO = 0

## Example 5

This example shows how the inverse of matrix *A* is computed, where *A* is the same matrix shown in "Example 1" on page 572 and is stored in upper-triangular-packed storage mode. The inverse matrix computed here is the same as the inverse matrix shown in "Example 1" on page 572 and is stored in upper-triangular-packed storage mode.

#### Output:

```
AP = (1.00, -1.50, 0.50, 2.00, -1.00, 0.25, 3.75, -1.75, 1.00, -0.50, 35.00, -14.00, 7.00, -3.00, -1.00)

INFO = 0
```

## Example 6

This example shows how the inverse of matrix *A* is computed, where *A* is the same matrix shown in "Example 2" on page 573 and is stored in lower-triangular-packed storage mode. The inverse matrix computed here is the same as the inverse matrix shown in "Example 2" on page 573 and is stored in lower-triangular-packed storage mode.

**Note:** Because matrix *A* is unit triangular, the diagonal elements are not referenced. ESSL assumes a value of one for the diagonal elements.

## Call Statement and Input:

#### **Output:**

```
AP = ( . , -3.0, 20.0, -138.0, 745.0, . , -8.0, 55.0, -299.0, . , -8.0, 44.0, . , -6.0, . )

INFO = 0
```

## Example 7

This example shows how the inverse of matrix *A* is computed, where *A* is the same matrix shown in "Example 3" on page 574 and is stored in upper-triangular-packed storage mode. The inverse matrix computed here is the same as the inverse matrix shown in "Example 3" on page 574 and is stored in upper-triangular-packed storage mode.

#### **Output:**

```
AP = ((-0.24, -0.06),
	(-0.56, 0.24), (-0.50, 0.00),
	(0.41, 0.09), (0.18, 0.21), (-0.15, -0.09),
	(-0.22, 0.13), (-0.22, -0.06), (0.07, -0.11), (0.12, 0.12),
	(1.32, 2.12), (0.21, 1.87), (0.02, -0.47), (-0.05, -0.15), (0.40, 0.20))

INFO = 0
```

## **Example 8**

INFO =

This example shows how the inverse of matrix *A* is computed, where *A* is the same matrix shown in "Example 4" on page 575 and is stored in lower-triangular-packed storage mode. The inverse matrix computed here is the same as the inverse matrix shown in "Example 4" on page 575 and is stored in lower-triangular-packed storage mode.

**Note:** Because matrix *A* is unit triangular, the diagonal elements are not referenced. ESSL assumes a value of one for the diagonal elements.

# **Banded Linear Algebraic Equation Subroutines**

This section contains the banded linear algebraic equation subroutine descriptions.

## SGBF and DGBF — General Band Matrix Factorization

## **Purpose**

These subroutines factor general band matrix A, stored in general-band storage mode, using Gaussian elimination. To solve the system of equations with one or more right-hand sides, follow the call to these subroutines with one or more calls to SGBS or DGBS, respectively.

Table 115. Data Types

| A                    | Subroutine |
|----------------------|------------|
| Short-precision real | SGBF       |
| Long-precision real  | DGBF       |

Note: The output from these factorization subroutines should be used only as input to the solve subroutines SGBS and DGBS, respectively.

# **Syntax**

| Fortran   | CALL SGBF   DGBF (agb, lda, n, ml, mu, ipvt) |
|-----------|----------------------------------------------|
| C and C++ | sgbf   dgbf (agb, lda, n, ml, mu, ipvt);     |

## On Entry

| agb  | is the general band matrix $A$ of order $n$ , stored in general-band storage mode, to be factored. It has an upper band width $mu$ and a lower band width $ml$ . Specified as: an $lda$ by (at least) $n$ array, containing numbers of the data type indicated in Table 115, where $lda \ge 2ml + mu + 16$ . |
|------|----------------------------------------------------------------------------------------------------|
| lda  | is the leading dimension of the array specified for $agb$ . Specified as: a fullword integer; $lda > 0$ and $lda \ge 2ml + mu + 16$ .                                                                                                    |
| п    | is the order of the matrix $A$ . Specified as: a fullword integer; $n > ml$ and $n > mu$ .                                                                                                    |
| ml   | is the lower band width $ml$ of the matrix $A$ . Specified as: a fullword integer; $0 \le ml < n$ .                                                                                                    |
| ти   | is the upper band width $mu$ of the matrix $A$ . Specified as: a fullword integer; $0 \le mu < n$ .                                                                                                    |
| ipvt | See "On Return."                                                                                                    |
| _    |                                                                                                    |

|           | ranvoia meger, 0 = ma < n.                                                                                                    |
|-----------|----------------------------------------------------------------------------------------------------|
| ipvt      | See "On Return."                                                                                                    |
| On Return |                                                                                                    |
| agb       | is the transformed matrix $A$ of order $n$ , containing the results of the factorization. See "Function" on page 580. Returned as: an $lda$ by (at least) $n$ array, containing numbers of the data type indicated in Table 115.                                         |
| ipvt      | is the integer vector $ipvt$ of length $n$ , containing the pivot information necessary to construct matrix $L$ from the information contained in the output array $agb$ . Returned as: a one-dimensional array of (at least) length $n$ , containing fullword integers. |

## **Notes**

- 1. *ipvt* is not a permutation vector in the strict sense. It is used to record column interchanges in *L* due to partial pivoting and to improve performance.
- 2. The entire *lda* by *n* array specified for *agb* must remain unchanged between calls to the factorization and solve subroutines.
- 3. This subroutine can be used for tridiagonal matrices (ml = mu = 1); however, the tridiagonal subroutines SGTF/DGTF and SGTS/DGTS are faster.
- 4. For a description of how a general band matrix is stored in general-band storage mode in an array, see "General Band Matrix" on page 80.

## **Function**

The general band matrix A, stored in general-band storage mode, is factored using Gaussian elimination with partial pivoting to compute the LU factorization of A, where:

ipvt is a vector containing the pivoting information.L is a unit lower triangular band matrix.U is an upper triangular band matrix.

The transformed matrix A contains U in packed format, along with the multipliers necessary to construct, with the help of ipvt, a matrix L, such that A = LU. This factorization can then be used by SGBS or DGBS, respectively, to solve the system of equations. See reference [40].

## **Error conditions**

#### **Resource Errors**

Unable to allocate internal work area.

## **Computational Errors**

Matrix *A* is singular.

- One or more columns of L and the corresponding diagonal of U contain all zeros (all columns of L are checked). The last column, i, of L with a corresponding U = 0 diagonal element is identified in the computational error message.
- The return code is set to 1.
- *i* can be determined at run time by use of the ESSL error-handling facilities. To obtain this information, you must use ERRSET to change the number of allowable errors for error code 2103 in the ESSL error option table; otherwise, the default value causes your program to terminate when this error occurs. For details, see "What Can You Do about ESSL Computational Errors?" on page 51.

## **Input-Argument Errors**

- 1.  $lda \leq 0$
- 2. ml < 0
- 3.  $ml \ge n$
- 4. mu < 0
- 5.  $mu \ge n$
- 6. lda < 2ml + mu + 16

# **Examples**

## Example

This example shows a factorization of a general band matrix A of order 9, with a lower band width of 2 and an upper band width of 3. On input matrix A is:

```
1.0 1.0
         1.0
             1.0
                   0.0
                       0.0
                              0.0
                                    0.0
                                          0.0
1.0
    1.0
         1.0
               1.0
                   1.0
                        0.0
                              0.0
                                    0.0
                                          0.0
4.0
    1.0
         1.0
               1.0
                   1.0
                        1.0
                              0.0
                                    0.0
                                          0.0
         1.0
   5.0
              1.0
                   1.0
                        1.0
                              1.0
                                    0.0
                                          0.0
    0.0
         6.0
              1.0
                   1.0
                        1.0
                              1.0
                                    1.0
                                          0.0
0.0
    0.0
         0.0
              7.0
                   1.0
                       1.0
                              1.0
                                    1.0
                                          1.0
                              1.0
                                    1.0
0.0
    0.0
         0.0
             0.0 8.0
                                          1.0
                       1.0
0.0 0.0
         0.0
              0.0
                   0.0
                        9.0
                                    1.0
                                          1.0
                              1.0
0.0
    0.0
         0.0
              0.0 0.0
                        0.0
                            10.0
                                   11.0
                                         12.0
```

Matrix A is stored in general-band storage mode in the two-dimensional array AGB of size LDA by N, where LDA = 2ml+mu+16 = 23. The array AGB is declared as AGB(1:23,1:9).

**Note:** Matrix *A* is the same matrix used in the examples in subroutines SGEF and DGEF (see "Example 1" on page 468) and SGEFCD and DGEFCD (see "Example" on page 482).

#### Call Statement and Input:

```
0.0000
                                                                     0.0000
       0.0000 0.0000 0.0000 0.0000 0.0000
                                                  0.0000
                                                            0.0000
0.0000
        0.0000
                0.0000
                        0.0000
                                                  0.0000
                                                            0.0000
                                                                     0.0000
                                 0.0000
                                         0.0000
0.0000
        0.0000
                0.0000
                        1.0000
                                 1.0000
                                         1.0000
                                                  1.0000
                                                            1.0000
                                                                     1.0000
        0.0000
                1.0000
                        1.0000
                                                  1.0000
                                                            1.0000
                                                                     1.0000
0.0000
                                 1.0000
                                         1.0000
0.0000
        1.0000
                1.0000
                        1.0000
                                 1.0000
                                         1.0000
                                                  1.0000
                                                            1.0000
                                                                     1.0000
1.0000
        1.0000
                1.0000
                        1.0000
                                 1.0000
                                         1.0000
                                                  1.0000
                                                            1.0000
                                                                    12.0000
                                                                     0.0000
       1.0000
                1.0000
                        1.0000
                                1.0000
                                                  1.0000
                                                           11.0000
1.0000
                                         1.0000
                                                 10.0000
4.0000
       5.0000
                6.0000
                        7.0000
                                 8.0000
                                         9.0000
                                                            0.0000
                                                                     0.0000
0.0000
       0.0000
                0.0000
                        0.0000
                                 0.0000
                                         0.0000
                                                  0.0000
                                                            0.0000
                                                                     0.0000
0.0000
       0.0000
                0.0000
                        0.0000
                                 0.0000
                                         0.0000
                                                  0.0000
                                                            0.0000
                                                                     0.0000
                                                            0.0000
       0.0000
                                                  0.0000
                                                                     0.0000
0.0000
                0.0000
                        0.0000
                                 0.0000
                                         0.0000
0.0000
        0.0000
                0.0000
                        0.0000
                                 0.0000
                                         0.0000
                                                  0.0000
                                                            0.0000
                                                                     0.0000
0.0000
        0.0000
                0.0000
                        0.0000
                                         0.0000
                                                  0.0000
                                                            0.0000
                                                                     0.0000
                                 0.0000
0.0000
        0.0000
                0.0000
                        0.0000
                                 0.0000
                                         0.0000
                                                  0.0000
                                                            0.0000
                                                                     0.0000
0.0000
        0.0000
                0.0000
                        0.0000
                                 0.0000
                                         0.0000
                                                  0.0000
                                                            0.0000
                                                                     0.0000
0.0000
        0.0000
                0.0000
                        0.0000
                                 0.0000
                                         0.0000
                                                  0.0000
                                                            0.0000
                                                                     0.0000
0.0000
        0.0000
                0.0000
                        0.0000
                                 0.0000
                                         0.0000
                                                  0.0000
                                                            0.0000
                                                                     0.0000
0.0000
        0.0000
                0.0000
                        0.0000
                                 0.0000
                                         0.0000
                                                  0.0000
                                                            0.0000
                                                                     0.0000
                                                  0.0000
                                                            0.0000
0.0000
        0.0000
                0.0000
                        0.0000
                                 0.0000
                                         0.0000
                                                                     0.0000
0.0000
        0.0000
                0.0000
                        0.0000
                                         0.0000
                                                  0.0000
                                                            0.0000
                                                                     0.0000
                                 0.0000
0.0000
        0.0000
                0.0000
                        0.0000
                                 0.0000
                                         0.0000
                                                  0.0000
                                                            0.0000
                                                                     0.0000
0.0000
        0.0000
                0.0000
                        0.0000
                                 0.0000
                                         0.0000
                                                  0.0000
                                                            0.0000
                                                                     0.0000
0.0000
       0.0000
                0.0000 \quad 0.0000
                                 0.0000
                                         0.0000
                                                  0.0000
                                                            0.0000
                                                                     0.0000
```

AGB :

#### **Output:**

```
0.0000 0.0000
                                                                                  1.0000
                          0.0000
                                   0.0000
                                             0.0000
                                                      1.0000
                                                               1.0000
                                                                         1.0000
                                                                                  1.0000
          0.0000
                  0.0000
                          0.0000
                                   0.0000
                                            1.0000
                                                               1.0000
                                                                         1.0000
                                                      1.0000
                                                                                  1.0000
          0.0000
                  0.0000
                          0.0000
                                   1.0000
                                            1.0000
                                                      1.0000
                                                               1.0000
                                                                         1.0000
                                                                         1.0000
          0.0000
                  0.0000
                          1.0000
                                   1.0000
                                             1.0000
                                                      1.0000
                                                               1.0000
                                                                                 12.0000
          0.0000
                  1.0000
                           1.0000
                                   1.0000
                                             1.0000
                                                      1.0000
                                                               1.0000
                                                                                  0.3111
                                                                        11.0000
          0.2500
                  0.2000
                           0.1600
                                   0.1400
                                             0.1250
                                                      0.1100
                                                               0.1000
                                                                         5.5380
                                                                                  -325.00
          0.0000
                  0.1500
                           0.0000
                                   0.0714
                                            0.0000
                                                     -0.0556
                                                              -0.0306
                                                                         0.9385
                                                                                  0.0000
                                            -0.0714
          0.2500
                  0.1500
                                   0.0714
                                                     -0.0694
                                                              -0.0194
                                                                                  0.0000
                           0.1000
                                                                         0.0000
                                            0.0536
                                                               0.0000
          0.2500
                  0.0000
                           0.1000
                                   0.0000
                                                      0.0000
                                                                         0.0000
                                                                                  0.0000
          0.0000
                  0.0000
                           0.0000
                                   0.0000
                                             0.0000
                                                      0.0000
                                                               0.0000
                                                                         0.0000
                                                                                  0.0000
          0.0000
                  0.0000
                          0.0000
                                   0.0000
                                             0.0000
                                                      0.0000
                                                               0.0000
                                                                         0.0000
                                                                                  0.0000
                                            0.0000
AGB
                  0.0000
                                                      0.0000
          0.0000
                          0.0000
                                   0.0000
                                                               0.0000
                                                                         0.0000
                                                                                  0.0000
          0.0000
                  0.0000
                           0.0000
                                   0.0000
                                             0.0000
                                                      0.0000
                                                               0.0000
                                                                         0.0000
                                                                                  0.0000
          0.0000
                  0.0000
                           0.0000
                                   0.0000
                                             0.0000
                                                      0.0000
                                                               0.0000
                                                                         0.0000
                                                                                  0.0000
          0.0000
                  0.0000
                           0.0000
                                   0.0000
                                             0.0000
                                                      0.0000
                                                               0.0000
                                                                         0.0000
                                                                                  0.0000
          0.0000
                  0.0000
                           0.0000
                                   0.0000
                                             0.0000
                                                      0.0000
                                                               0.0000
                                                                         0.0000
                                                                                  0.0000
          0.0000
                  0.0000
                           0.0000
                                   0.0000
                                             0.0000
                                                      0.0000
                                                               0.0000
                                                                         0.0000
                                                                                  0.0000
          0.0000
                  0.0000
                           0.0000
                                   0.0000
                                             0.0000
                                                      0.0000
                                                               0.0000
                                                                         0.0000
                                                                                  0.0000
          0.0000
                  0.0000
                           0.0000
                                   0.0000
                                             0.0000
                                                      0.0000
                                                               0.0000
                                                                         0.0000
                                                                                  0.0000
          0.0000
                  0.0000
                          0.0000
                                   0.0000
                                             0.0000
                                                      0.0000
                                                               0.0000
                                                                         0.0000
                                                                                  0.0000
                                             0.0000
          0.0000
                  0.0000
                                                               0.0000
                                                                                  0.0000
                          0.0000
                                   0.0000
                                                      0.0000
                                                                         0.0000
          0.0000
                  0.0000
                          0.0000
                                   0.0000
                                             0.0000
                                                      0.0000
                                                               0.0000
                                                                         0.0000
                                                                                  0.0000
          0.0000
                  0.0000
                          0.0000
                                   0.0000
                                             0.0000
                                                      0.0000
                                                               0.0000
                                                                                  0.0000
                                                                         0.0000
```

IPVT = (2, -65534, -131070, -196606, -262142, -327678, -327680, -327680)

## SGBS and DGBS — General Band Matrix Solve

## **Purpose**

These subroutines solve the system Ax = b for x, where A is a general band matrix, and x and b are vectors. They use the results of the factorization of matrix A, produced by a preceding call to SGBF or DGBF, respectively.

Table 116. Data Types

| A, b, x              | Subroutine |
|----------------------|------------|
| Short-precision real | SGBS       |
| Long-precision real  | DGBS       |

**Note:** The input to these solve subroutines must be the output from the factorization subroutines SGBF and DGBF, respectively.

# **Syntax**

| Fortran   | CALL SGBS   DGBS (agb, lda, n, ml, mu, ipvt, bx) |
|-----------|--------------------------------------------------|
| C and C++ | sgbs   dgbs (agb, lda, n, ml, mu, ipvt, bx);     |

| On Entry | On | Er | itrv |
|----------|----|----|------|
|----------|----|----|------|

| •    |                                                                                                    |
|------|----------------------------------------------------------------------------------------------------|
| agb  | is the factorization of general band matrix $A$ , produced by a preceding call to SGBF or DGBF. Specified as: an $lda$ by (at least) $n$ array, containing numbers of the data type indicated in Table 116, where $lda \ge 2ml + mu + 16$ . |
| lda  | is the leading dimension of the array specified for $agb$ . Specified as: a fullword integer; $lda > 0$ and $lda \ge 2ml + mu + 16$ .                                                                                                    |
| n    | is the order of the matrix $A$ . Specified as: a fullword integer; $n > ml$ and $n > mu$ .                                                                                                    |
| ml   | is the lower band width $ml$ of the matrix $A$ . Specified as: a fullword integer; $0 \le ml < n$ .                                                                                                    |
| ти   | is the upper band width $mu$ of the matrix $A$ . Specified as: a fullword integer; $0 \le mu < n$ .                                                                                                    |
| iput | is the integer vector $ipvt$ of length $n$ , produced by a preceding call to SGBF or DGBF. It contains the pivot information necessary to construct matrix $L$ from the information contained in the array specified for $agb$ .            |
|      | Specified as: a one-dimensional array of (at least) length $n$ , containing fullword integers.                                                                                                    |
| bx   | is the vector $\boldsymbol{b}$ of length $n$ , containing the right-hand side of the system. Specified as: a one-dimensional array of (at least) length $n$ , containing numbers of the data type indicated in Table 116.                   |
|      |                                                                                                    |

#### On Return

bx is the solution vector *x* of length *n*, containing the results of the computation. Returned as: a one-dimensional array, containing numbers of the data type indicated in Table 116.

## **Notes**

- 1. The scalar data specified for input arguments *lda*, *n*, *ml*, and *mu* for these subroutines must be the same as that specified for SGBF and DGBF, respectively.
- 2. The array data specified for input arguments *agb* and *ipvt* for these subroutines must be the same as the corresponding output arguments for SGBF and DGBF, respectively.
- 3. The entire lda by n array specified for agb must remain unchanged between calls to the factorization and solve subroutines.
- 4. The vectors and matrices used in this computation must have no common elements; otherwise, results are unpredictable. See "Concepts" on page 59.
- 5. This subroutine can be used for tridiagonal matrices (ml = mu = 1); however, the tridiagonal subroutines, SGTF/DGTF and SGTS/DGTS, are faster.
- 6. For a description of how a general band matrix is stored in general-band storage mode in an array, see "General Band Matrix" on page 80.

## **Function**

The real system Ax = b is solved for x, where A is a real general band matrix, stored in general-band storage mode, and x and b are vectors. These subroutines use the results of the factorization of matrix A, produced by a preceding call to SGBF or DGBF, respectively. The transformed matrix A, used by this computation, consists of the upper triangular matrix U and the multipliers necessary to construct U using ipvt, as defined in "Function" on page 580. See reference [40].

## **Error conditions**

## **Computational Errors**

**Note:** If the factorization performed by SGBF or DGBF failed due to a singular matrix argument, the results returned by this subroutine are unpredictable, and there may be a divide-by-zero program exception message.

## Input-Argument Errors

- 1.  $lda \leq 0$
- 2. ml < 0
- 3.  $ml \ge n$
- 4. mu < 0
- 5. mu ≥ n
- 6. lda < 2ml + mu + 16

# **Examples**

#### Example

This example shows how to solve the system Ax = b, where general band matrix A is the same matrix factored in "Example" on page 580 for SGBF and DGBF. The input for AGB and IPVT in this example is the same as the output for that example.

```
BX = (4.0000, 5.0000, 9.0000, 10.0000, 11.0000, 12.0000, 12.0000, 33.0000)

AGB = (same as output AGB in "Example" on page 580)
```

## Output:

```
BX = (1.0000, 1.0000, 1.0000, 1.0000, 1.0000, 1.0000, 0.9999, 1.0001)
```

# SPBF, DPBF, SPBCHF, and DPBCHF — Positive Definite Symmetric Band Matrix Factorization

## **Purpose**

These subroutines factor positive definite symmetric band matrix *A*, stored in lower-band-packed storage mode, using:

- Gaussian elimination for SPBF and DPBF
- Cholesky factorization for SPBCHF and DPBCHF

To solve the system of equations with one or more right-hand sides, follow the call to these subroutines with one or more calls to SPBS, DPBS, SPBCHS, or DPBCHS, respectively.

#### Table 117. Data Types

| A                    | Subroutine      |
|----------------------|-----------------|
| Short-precision real | SPBF and SPBCHF |
| Long-precision real  | DPBF and DPBCHF |

#### Notes:

- 1. The output from these factorization subroutines should be used only as input to the solve subroutines SPBS, DPBS, SPBCHS, and DPBCHS, respectively.
- 2. For optimal performance:
  - For wide band widths, use \_PBCHF.
  - For narrow band widths, use either \_PBF or \_PBCHF.
  - For very narrow band widths:
    - Use either SPBF or SPBCHF.
    - Use DPBF.

# **Syntax**

| Fortran   | CALL SPBF   DPBF   SPBCHF   DPBCHF (apb, lda, n, m) |
|-----------|-----------------------------------------------------|
| C and C++ | spbf   dpbf   spbchf   dpbchf (apb, lda, n, m);     |

## On Entry

|     | •                                                                                                    |
|-----|----------------------------------------------------------------------------------------------------|
| apb | is the positive definite symmetric band matrix <i>A</i> of order <i>n</i> , stored in lower-band-packed storage mode, to be factored. It has a half band width of <i>m</i> . Specified as: an <i>lda</i> by (at least) <i>n</i> array, containing numbers of the data type indicated in Table 117. See "Notes" on page 587. |
| lda | is the leading dimension of the array specified for <i>apb</i> . Specified as: a fullword integer; $lda > 0$ and $lda > m$ .                                                                                                    |
| n   | is the order $n$ of matrix $A$ . Specified as: a fullword integer; $n > m$ .                                                                                                    |
| m   | is the half band width of the matrix $A$ . Specified as: a fullword integer; $0 \le m < n$ .                                                                                                    |

## On Return

apb

is the transformed matrix *A* of order *n*, containing the results of the factorization. See "Function" on page 587. Returned as: an *lda* by (at least) *n* array, containing numbers of the data type indicated in Table 117. For further details, see "Notes" on page 587.

### **Notes**

- 1. These subroutines can be used for tridiagonal matrices (m = 1); however, the tridiagonal subroutines, SPTF/DPTF and SPTS/DPTS, are faster.
- 2. For SPBF and DPBF when m > 0, location APB(2,n) is sometimes set to 0.
- 3. For a description of how a positive definite symmetric band matrix is stored in lower-band-packed storage mode in an array, see "Positive Definite Symmetric Band Matrix" on page 87.

### **Function**

The positive definite symmetric band matrix A, stored in lower-band-packed storage mode, is factored using Gaussian elimination in SPBF and DPBF and Cholesky factorization in SPBCHF and DPBCHF. The transformed matrix A contains the results of the factorization in packed format. This factorization can then be used by SPBS, DPBS, SPBCHS, and DPBCHS, respectively, to solve the system of equations.

For performance reasons, divides are done in a way that reduces the effective exponent range for which DPBF works properly, when processing narrow band widths; therefore, you may want to scale your problem.

### **Error conditions**

#### **Resource Errors**

Unable to allocate internal work area.

### **Computational Errors**

- 1. Matrix *A* is not positive definite (for SPBF and DPBF).
  - One or more elements of *D* contain values less than or equal to 0; all elements of *D* are checked. The index *i* of the last nonpositive element encountered is identified in the computational error message.
  - The return code is set to 1.
  - *i* can be determined at run time by use of the ESSL error-handling facilities. To obtain this information, you must use ERRSET to change the number of allowable errors for error code 2104 in the ESSL error option table; otherwise, the default value causes your program to terminate when this error occurs. For details, see Chapter 4, "Coding Your Program," on page 111.
- 2. Matrix *A* is not positive definite (for SPBCHF and DPBCHF).
  - The leading minor of order *i* has a nonpositive determinant. The order *i* is identified in the computational error message.
  - The return code is set to 1.
  - *i* can be determined at run time by using the ESSL error-handling facilities. To obtain this information, you must use ERRSET to change the number of allowable errors for error code 2115 in the ESSL error option table; otherwise, the default value causes your program to be terminate when this error occurs. For details, see Chapter 4, "Coding Your Program," on page 111.

### **Input-Argument Errors**

- 1.  $lda \leq 0$
- 2. m < 0
- 3.  $m \ge n$
- **4**. *m* ≥ *lda*

### **Examples**

### **Example 1**

This example shows a factorization of a real positive definite symmetric band matrix A of order 9, using Gaussian elimination, where on input, matrix A is:

and on output, matrix A is:

$$\begin{bmatrix} 1.0 & 1.0 & 1.0 & 0.0 & 0.0 & 0.0 & 0.0 & 0.0 & 0.0 \\ 1.0 & 1.0 & 1.0 & 1.0 & 0.0 & 0.0 & 0.0 & 0.0 & 0.0 \\ 1.0 & 1.0 & 1.0 & 1.0 & 1.0 & 0.0 & 0.0 & 0.0 & 0.0 \\ 0.0 & 1.0 & 1.0 & 1.0 & 1.0 & 1.0 & 0.0 & 0.0 & 0.0 \\ 0.0 & 0.0 & 1.0 & 1.0 & 1.0 & 1.0 & 1.0 & 0.0 & 0.0 \\ 0.0 & 0.0 & 0.0 & 1.0 & 1.0 & 1.0 & 1.0 & 1.0 & 0.0 \\ 0.0 & 0.0 & 0.0 & 0.0 & 1.0 & 1.0 & 1.0 & 1.0 & 1.0 \\ 0.0 & 0.0 & 0.0 & 0.0 & 0.0 & 1.0 & 1.0 & 1.0 & 1.0 \\ 0.0 & 0.0 & 0.0 & 0.0 & 0.0 & 0.0 & 1.0 & 1.0 & 1.0 \\ 0.0 & 0.0 & 0.0 & 0.0 & 0.0 & 0.0 & 1.0 & 1.0 & 1.0 \\ 0.0 & 0.0 & 0.0 & 0.0 & 0.0 & 0.0 & 1.0 & 1.0 & 1.0 \\ 0.0 & 0.0 & 0.0 & 0.0 & 0.0 & 0.0 & 1.0 & 1.0 & 1.0 \\ 0.0 & 0.0 & 0.0 & 0.0 & 0.0 & 0.0 & 1.0 & 1.0 & 1.0 \\ 0.0 & 0.0 & 0.0 & 0.0 & 0.0 & 0.0 & 0.0 & 1.0 & 1.0 \\ 0.0 & 0.0 & 0.0 & 0.0 & 0.0 & 0.0 & 1.0 & 1.0 & 1.0 \\ 0.0 & 0.0 & 0.0 & 0.0 & 0.0 & 0.0 & 0.0 & 1.0 & 1.0 \\ 0.0 & 0.0 & 0.0 & 0.0 & 0.0 & 0.0 & 1.0 & 1.0 & 1.0 \\ 0.0 & 0.0 & 0.0 & 0.0 & 0.0 & 0.0 & 0.0 & 1.0 & 1.0 \\ 0.0 & 0.0 & 0.0 & 0.0 & 0.0 & 0.0 & 0.0 & 1.0 & 1.0 \\ 0.0 & 0.0 & 0.0 & 0.0 & 0.0 & 0.0 & 0.0 & 1.0 & 1.0 \\ 0.0 & 0.0 & 0.0 & 0.0 & 0.0 & 0.0 & 0.0 & 1.0 & 1.0 \\ 0.0 & 0.0 & 0.0 & 0.0 & 0.0 & 0.0 & 0.0 & 1.0 & 1.0 \\ 0.0 & 0.0 & 0.0 & 0.0 & 0.0 & 0.0 & 0.0 & 1.0 & 1.0 \\ 0.0 & 0.0 & 0.0 & 0.0 & 0.0 & 0.0 & 0.0 & 1.0 \\ 0.0 & 0.0 & 0.0 & 0.0 & 0.0 & 0.0 & 0.0 & 1.0 \\ 0.0 & 0.0 & 0.0 & 0.0 & 0.0 & 0.0 & 0.0 \\ 0.0 & 0.0 & 0.0 & 0.0 & 0.0 & 0.0 & 0.0 \\ 0.0 & 0.0 & 0.0 & 0.0 & 0.0 & 0.0 & 0.0 \\ 0.0 & 0.0 & 0.0 & 0.0 & 0.0 & 0.0 \\ 0.0 & 0.0 & 0.0 & 0.0 & 0.0 & 0.0 \\ 0.0 & 0.0 & 0.0 & 0.0 & 0.0 & 0.0 \\ 0.0 & 0.0 & 0.0 & 0.0 & 0.0 \\ 0.0 & 0.0 & 0.0 & 0.0 & 0.0 \\ 0.0 & 0.0 & 0.0 & 0.0 & 0.0 \\ 0.0 & 0.0 & 0.0 & 0.0 & 0.0 \\ 0.0 & 0.0 & 0.0 & 0.0 & 0.0 \\ 0.0 & 0.0 & 0.0 & 0.0 & 0.0 \\ 0.0 & 0.0 & 0.0 & 0.0 & 0.0 \\ 0.0 & 0.0 & 0.0 & 0.0 \\ 0.0 & 0.0 & 0.0 & 0.0 \\ 0.0 & 0.0 & 0.0 & 0.0 \\ 0.0 & 0.0 & 0.0 & 0.0 \\ 0.0 & 0.0 & 0.0 & 0.0 \\ 0.0 & 0.0 & 0.0 & 0.0 \\ 0.0 & 0.0 & 0.0 & 0.0 \\ 0.0 & 0.0 & 0.0 & 0.0 \\ 0.0 & 0.0 & 0.0 & 0.0 \\ 0.0 & 0.0 & 0.0 & 0.0 \\ 0.0 & 0.0 & 0.0 & 0$$

where array location APB(2,9) is set to 0.0.

#### Call Statement and Input:

#### **Output:**

$$APB = \begin{bmatrix} 1.0 & 1.0 & 1.0 & 1.0 & 1.0 & 1.0 & 1.0 & 1.0 & 1.0 \\ 1.0 & 1.0 & 1.0 & 1.0 & 1.0 & 1.0 & 1.0 & 1.0 & 0.0 \\ 1.0 & 1.0 & 1.0 & 1.0 & 1.0 & 1.0 & 1.0 & . & . & . \end{bmatrix}$$

### Example 2

This example shows a Cholesky factorization of the same matrix used in Example 1.

### Call Statement and Input:

### SPBF, DPBF, SPBCHF, and DPBCHF

### Output:

## SPBS, DPBS, SPBCHS, and DPBCHS — Positive Definite Symmetric Band Matrix Solve

### **Purpose**

These subroutines solve the system Ax = b for x, where A is a positive definite symmetric band matrix, and x and b are vectors. They use the results of the factorization of matrix A, produced by a preceding call to SPBF, DPBF, SPBCHF, and DPBCHF, respectively, where:

- Gaussian elimination was used by SPBF and DPBF.
- Cholesky factorization was used by SPBCHF and DPBCHF.

#### Table 118. Data Types

| A, b, x              | Subroutine      |
|----------------------|-----------------|
| Short-precision real | SPBS and SPBCHS |
| Long-precision real  | DPBS and DPBCHS |

#### **Notes:**

- 1. The input to these solve subroutines must be the output from the factorization subroutines SPBF, DPBF, SPBCHF, and DPBCHF, respectively.
- 2. For performance tradeoffs, see "SPBF, DPBF, SPBCHF, and DPBCHF Positive Definite Symmetric Band Matrix Factorization" on page 586.

### **Syntax**

| Fortran   | CALL SPBS   DPBCHS   DPBCHS (apb, lda, n, m, bx)    |
|-----------|-----------------------------------------------------|
| C and C++ | spbs   dpbs   spbchs   dpbchs (apb, lda, n, m, bx); |

### On Entry

| -   |                                                                                                    |
|-----|----------------------------------------------------------------------------------------------------|
| apb | is the factorization of matrix <i>A</i> , produced by a preceding call to SPBF or DPBF. Specified as: an <i>lda</i> by (at least) <i>n</i> array, containing numbers of the data type indicated in Table 118. See "Notes" on page 591. |
| lda | is the leading dimension of the array specified for <i>apb</i> . Specified as: a fullword integer; $lda > 0$ and $lda > m$ .                                                                                                    |
| n   | is the order $n$ of matrix $A$ . Specified as: a fullword integer; $n > m$ .                                                                                                    |
| m   | is the half band width of the matrix $A$ . Specified as: a fullword integer; $0 \le m < n$ .                                                                                                    |
| bx  | is the vector $b$ of length $n$ , containing the right-hand side of the system. Specified as: a one-dimensional array of (at least) length $n$ , containing numbers of the data type indicated in Table 118.                           |

#### On Return

bx is the solution vector x of length n, containing the results of the computation. Returned as: a one-dimensional array, containing numbers of the data type indicated in Table 118.

### **Notes**

- 1. The scalar data specified for input arguments *lda*, *n*, and *m* for these subroutines must be the same as that specified for SPBF, DPBF, SPBCHF, and DPBCHF, respectively.
- 2. The array data specified for input argument *apb* for these subroutines must be the same as the corresponding output argument for SPBF, DPBF, SPBCHF, and DPBCHF, respectively.
- 3. These subroutines can be used for tridiagonal matrices (m = 1); however, the tridiagonal subroutines, SPTF/DPTF and SPTS/DPTS, are faster.
- 4. The vectors and matrices used in this computation must have no common elements; otherwise, results are unpredictable. See "Concepts" on page 59.
- 5. For a description of how a positive definite symmetric band matrix is stored in lower-band-packed storage mode in an array, see "Positive Definite Symmetric Band Matrix" on page 87.

### **Function**

The system Ax = b is solved for x, where A is a positive definite symmetric band matrix, stored in lower-band-packed storage mode, and x and b are vectors. These subroutines use the results of the factorization of matrix A, produced by a preceding call to SPBF, DPBF, SPBCHF, or DPBCHF, respectively.

### **Error conditions**

### **Computational Errors**

None

**Note:** If the factorization subroutine resulted in a nonpositive definite matrix, error 2104 for SPBF and DPBF or error 2115 for SPBCHF and DPBCHF, results of these subroutines may be unpredictable.

### Input-Argument Errors

- 1.  $lda \leq 0$
- 2. m < 0
- 3.  $m \ge n$
- 4.  $m \ge lda$

## **Examples**

### Example 1

This example shows how to solve the system Ax = b, where matrix A is the same matrix factored in the "Example 1" on page 588 for SPBF and DPBF, using Gaussian elimination.

### Call Statement and Input:

#### Output:

### SPBS, DPBS, SPBCHS, and DPBCHS

This example shows how to solve the system Ax = b, where matrix A is the same matrix factored in the "Example 2" on page 588 for SPBCHF and DPBCHF, using Cholesky factorization.

### Call Statement and Input:

### SGTF and DGTF — General Tridiagonal Matrix Factorization

### **Purpose**

These subroutines compute the standard Gaussian factorization with partial pivoting for tridiagonal matrix *A*, stored in tridiagonal storage mode. To solve a tridiagonal system with one or more right-hand sides, follow the call to these subroutines with one or more calls to SGTS or DGTS, respectively.

Table 119. Data Types

| c, d, e, f           | Subroutine |
|----------------------|------------|
| Short-precision real | SGTF       |
| Long-precision real  | DGTF       |

**Note:** The output from these factorization subroutines should be used only as input to the solve subroutines SGTS and DGTS, respectively.

### **Syntax**

| Fortran   | CALL SGTF   DGTF (n, c, d, e, f, ipvt) |
|-----------|----------------------------------------|
| C and C++ | $sgtf \mid dgtf(n, c, d, e, f, ipvt);$ |

| On Ent | ry |
|--------|----|
|--------|----|

| п | is the order $n$ of tridiagonal matrix $A$ . Specified as: a fullword integer; $n \ge 0$ .                                                                                                    |
|---|----------------------------------------------------------------------------------------------------|
| С | is the vector $c$ , containing the lower subdiagonal of matrix $A$ in positions 2 through $n$ in an array, referred to as $C$ . Specified as: a one-dimensional array of (at least) length $n$ , containing numbers of the data type indicated in Table 119. |
| d | is the vector $d$ , containing the main diagonal of matrix $A$ , in positions 1 through $n$ in an array, referred to as D. Specified as: a one-dimensional array of (at least) length $n$ , containing numbers of the data type indicated in Table 119.      |

is the vector e, containing the upper subdiagonal of matrix A, in positions 1 through n–1 in an array, referred to as E. Specified as: a one-dimensional array of (at least) length n, containing numbers of the data type indicated in Table 119.

f See "On Return."

ipvt See "On Return."

### On Return

е

d

c is the vector *c*, containing part of the factorization of matrix *A* in positions 1 through *n* in an array, referred to as C. Returned as: a one-dimensional array of (at least) length *n*, containing numbers of the data type indicated in Table 119.

is the vector d, containing part of the factorization of matrix A in an array, referred to as D. Returned as: a one-dimensional array of (at least) length n, containing numbers of the data type indicated in Table 119.

#### SGTF and DGTF

e is the vector *e*, containing part of the factorization of the matrix *A* in positions 1 through *n* in an array, referred to as E. Returned as: a one-dimensional array of (at least) length *n*, containing numbers of the data type indicated in Table 119 on page 593.

is the vector f, containing part of the factorization of matrix A in the first n positions in an array, referred to as F. Returned as: a one-dimensional array of (at least) length n, containing numbers of

the data type indicated in Table 119 on page 593.

*ipvt* is the integer vector *ipvt* of length *n*, containing the pivot

information. Returned as: a one-dimensional array of (at least)

length *n*, containing fullword integers.

### **Notes**

- 1. For a description of how tridiagonal matrices are stored, see "General Tridiagonal Matrix" on page 92.
- 2. *ipvt* is not a permutation vector in the strict sense. It is used to record column interchanges in the tridiagonal matrix due to partial pivoting.
- 3. The factorization matrix A is stored in nonstandard format.

### **Function**

The standard Gaussian elimination with partial pivoting of tridiagonal matrix A is computed. The factorization is returned by overwriting input arrays C, D, and E, and by writing into output array E, along with pivot information in vector ipvt. This factorization can then be used by SGTS or DGTS, respectively, to solve tridiagonal systems of linear equations. See references [45], [56], [57], and [94]. If E is E0, no computation is performed.

#### **Error conditions**

### **Computational Errors**

Matrix *A* is singular or nearly singular.

- A pivot element has a value that cannot be reciprocated or is equal to 0. The index *i* of the element is identified in the computational error message.
- The return code is set to 1.
- i can be determined at run time by use of the ESSL error-handling facilities. To
  obtain this information, you must use ERRSET to change the number of
  allowable errors for error code 2105 in the ESSL error option table; otherwise,
  the default value causes your program to terminate when this error occurs. For
  details, see "What Can You Do about ESSL Computational Errors?" on page 51.

### Input-Argument Errors

n < 0

### **Examples**

### **Example**

This example shows how to factor the following tridiagonal matrix *A* of order 4:

### Call Statement and Input:

#### Output:

```
\begin{array}{lll} C & = & ( \ , \ -0.5, \ -0.5, \ -0.5) \\ D & = & (-0.5, \ -0.5, \ -0.5, \ -0.5) \\ E & = & (2.0, \ 2.0, \ 2.0, \ . ) \\ IPVT & = & (X'00', \ X'00', \ X'00', \ X'00') \end{array}
```

#### *Notes:*

- 1. F is stored in an internal format and is passed unchanged to the solve subroutine.
- 2. A "." means you do not have to store a value in that position in the array. However, these storage positions are required and may be overwritten during the computation.

### SGTS and DGTS — General Tridiagonal Matrix Solve

### **Purpose**

These subroutines solve a tridiagonal system of linear equations using the factorization of tridiagonal matrix *A*, stored in tridiagonal storage mode, produced by SGTF or DGTF, respectively.

Table 120. Data Types

| c, d, e, f, b, x     | Subroutine |
|----------------------|------------|
| Short-precision real | SGTS       |
| Long-precision real  | DGTS       |

**Note:** The input to these solve subroutines must be the output from the factorization subroutines SGTF and DGTF, respectively.

### **Syntax**

| Fortran   | CALL SGTS   DGTS $(n, c, d, e, f, ipvt, bx)$ |
|-----------|----------------------------------------------|
| C and C++ | sgts   dgts $(n, c, d, e, f, ipvt, bx)$ ;    |

| On Entry |                                                                                                    |
|----------|----------------------------------------------------------------------------------------------------|
| n        | is the order $n$ of tridiagonal matrix $A$ . Specified as: a fullword integer; $n \ge 0$ .                                                                                                    |
| С        | is the vector $c$ , containing part of the factorization of matrix $A$ from SGTF or DGTF, respectively, in an array, referred to as $\mathbb{C}$ . Specified as: a one-dimensional array of (at least) length $n$ , containing numbers of the data type indicated in Table 120.           |
| d        | is the vector $d$ , containing part of the factorization of matrix $A$ from SGTF or DGTF, respectively, in an array, referred to as D. Specified as: a one-dimensional array of (at least) length $n$ , containing numbers of the data type indicated in Table 120.                       |
| е        | is the vector <i>e</i> , containing part of the factorization of matrix <i>A</i> from SGTF or DGTF, respectively, in an array, referred to as E. Specified as: a one-dimensional array of (at least) length <i>n</i> , containing numbers of the data type indicated in Table 120.        |
| f        | is the vector <i>f</i> , containing part of the factorization of matrix <i>A</i> from SGTF or DGTF, respectively, in an array, referred to as F. Specified as: a one-dimensional array of (at least) length <i>n</i> , containing numbers of the data type indicated in Table 120.        |
| ipvt     | is the integer vector <i>ipvt</i> of length <i>n</i> , containing the pivot information, produced by a preceding call to SGTF and DGTF, respectively. Specified as: a one-dimensional array of (at least) length <i>n</i> , containing fullword integers.                                 |
| bx       | is the vector $\boldsymbol{b}$ of length $n$ , containing the right-hand side of the system in the first $n$ positions in an array, referred to as BX. Specified as: a one-dimensional array of (at least) length $n+1$ , containing numbers of the data type indicated in Table 120. For |

details on specifying the length, see "Notes" on page 597.

### On Return

bх

is the solution vector x (at least) of length n, containing the solution of the tridiagonal system in the first n positions in an array, referred to as BX. Returned as: a one-dimensional array, of (at least) length (n+1), containing numbers of the data type indicated in Table 120 on page 596. For details about the length, see "Notes."

### **Notes**

- 1. For a description of how tridiagonal matrices are stored, see "General Tridiagonal Matrix" on page 92.
- 2. Array BX can have a length of n if memory location BX(n+1) is addressable—that is, not in read-protected storage. If it is in read-protected storage, array BX must have a length of n+1. In both cases, the vector  $\mathbf{b}$  (on input) and vector  $\mathbf{x}$  (on output) reside in positions 1 through n in array BX. Array location BX(n+1) is not altered by these subroutines.

### **Function**

Given the factorization produced by SGTF or DGTF, respectively, these subroutines use the standard forward elimination and back substitution to solve the tridiagonal system Ax = b, where A is a general tridiagonal matrix. See references [45], [56], [57], and [94].

### **Error conditions**

### **Computational Errors**

None

### **Input-Argument Errors**

n < 0

## **Examples**

### Example

This example solves the tridiagonal system Ax = b, where matrix A is the same matrix factored in "Example" on page 594 for SGTF and DGTF, and where:

$$b = (4.0, 6.0, 6.0, 4.0)$$
  
 $x = (1.0, 1.0, 1.0, 1.0)$ 

### Call Statement and Input:

```
N C D E F IPVT BX

| | | | | | | | | | | |

CALL DGTS( 4 , C , D , E , F , IPVT , BX )

C = (same as output C in "Example" on page 594)

D = (same as output D in "Example" on page 594)

E = (same as output E in "Example" on page 594)

F = (same as output F in "Example" on page 594)

IPVT = (same as output IPVT in "Example" on page 594)

BX = (4.0, 6.0, 6.0, 4.0, .)
```

#### Output:

```
BX = (1.0, 1.0, 1.0, 1.0, .)
```

# SGTNP, DGTNP, CGTNP, and ZGTNP — General Tridiagonal Matrix Combined Factorization and Solve with No Pivoting

### **Purpose**

These subroutines solve the tridiagonal system Ax = b using Gaussian elimination, where tridiagonal matrix A is stored in tridiagonal storage mode.

Table 121. Data Types

| c, d, e, b, x           | Subroutine |
|-------------------------|------------|
| Short-precision real    | SGTNP      |
| Long-precision real     | DGTNP      |
| Short-precision complex | CGTNP      |
| Long-precision complex  | ZGTNP      |

**Note:** In general, these subroutines provide better performance than the \_GTNPF and \_GTNPS subroutines; however, in the following instances, you get better performance by using \_GTNPF and \_GTNPS:

- For small *n*
- · When performing a single factorization followed by multiple solves

### **Syntax**

| Fortran   | CALL SGTNP   DGTNP   CGTNP   ZGTNP $(n, c, d, e, bx)$ |
|-----------|-------------------------------------------------------|
| C and C++ | sgtnp   dgtnp   cgtnp   zgtnp $(n, c, d, e, bx)$ ;    |

### On Entry

| On Entry |                                                                                                    |
|----------|----------------------------------------------------------------------------------------------------|
| n        | is the order $n$ of tridiagonal matrix $A$ . Specified as: a fullword integer; $n \ge 0$ .                                                                                                    |
| C        | is the vector $c$ , containing the lower subdiagonal of matrix $A$ in positions 2 through $n$ in an array, referred to as $C$ . Specified as: a one-dimensional array of (at least) length $n$ , containing numbers of the data type indicated in Table 121. On output, $C$ is overwritten; that is, the original input is not preserved.    |
| d        | is the vector $d$ , containing the main diagonal of matrix $A$ in positions 1 through $n$ in an array, referred to as D. Specified as: a one-dimensional array of (at least) length $n$ , containing numbers of the data type indicated in Table 121. On output, D is overwritten; that is, the original input is not preserved.             |
| e        | is the vector $e$ , containing the upper subdiagonal of matrix $A$ in positions 1 through $n$ -1 in an array, referred to as $E$ . Specified as: a one-dimensional array of (at least) length $n$ , containing numbers of the data type indicated in Table 121. On output, $E$ is overwritten; that is, the original input is not preserved. |
| bx       | is the vector $b$ , containing the right-hand side of the system in the first $n$ positions in an array, referred to as BX. Specified as: a one-dimensional array of (at least) length $n$ , containing numbers of the data type indicated in Table 121.                                                                                     |

### On Return

bх

is the solution vector x of length n, containing the solution of the tridiagonal system in the first n positions in an array, referred to as BX. Returned as: a one-dimensional array, containing numbers of the data type indicated in Table 121 on page 598.

### **Notes**

For a description of how tridiagonal matrices are stored, see "General Tridiagonal Matrix" on page 92.

### **Function**

The solution of the tridiagonal system Ax = b is computed by Gaussian elimination.

No pivoting is done. Therefore, these subroutines should not be used when pivoting is necessary to maintain the numerical accuracy of the solution. Overflow may occur if small main diagonal elements are generated. Underflow or accuracy loss may occur if large main diagonal elements are generated.

For performance reasons, complex divides are done without scaling. Computing the inverse in this way restricts the range of numbers for which the ZGTNP subroutine works properly.

For performance reasons, divides are done in a way that reduces the effective exponent range for which DGTNP and ZGTNP work properly; therefore, you may want to scale your problem, such that the diagonal elements are close to 1.0 for DGTNP and (1.0, 0.0) for ZGTNP.

### **Error conditions**

### Computational Errors

None

### Input-Argument Errors

n < 0

## **Examples**

### Example 1

This example shows a factorization of the real tridiagonal matrix *A*, of order 4:

It then finds the solution of the tridiagonal system Ax = b, where b is:

and x is:

On output, arrays C, D, and E are overwritten.

#### SGTNP, DGTNP CGTNP, and ZGTNP

### Call Statement and Input:

#### **Output:**

BX = 
$$(1.0, 1.0, 1.0, 1.0)$$

### Example 2

This example shows a factorization of the complex tridiagonal matrix A, of order 4:

It then finds the solution of the tridiagonal system Ax = b, where b is:

$$((-11.0,19.0), (-14.0,50.0), (-17.0,93.0), (-13.0,85.0))$$

and x is:

$$((1.0,-1.0), (2.0,-2.0), (3.0,-3.0), (4.0,-4.0))$$

On output, arrays C, D, and E are overwritten.

#### Call Statement and Input:

### **Output:**

```
BX = ((0.0, 1.0), (1.0, 2.0), (2.0, 3.0), (3.0, 4.0))
```

# SGTNPF, DGTNPF, CGTNPF, and ZGTNPF — General Tridiagonal Matrix Factorization with No Pivoting

### **Purpose**

These subroutines factor tridiagonal matrix *A*, stored in tridiagonal storage mode, using Gaussian elimination. To solve a tridiagonal system of linear equations with one or more right-hand sides, follow the call to these subroutines with one or more calls to SGTNPS, DGTNPS, CGTNPS, or ZGTNPS, respectively.

Table 122. Data Types

| c, d, e                 | Subroutine |
|-------------------------|------------|
| Short-precision real    | SGTNPF     |
| Long-precision real     | DGTNPF     |
| Short-precision complex | CGTNPF     |
| Long-precision complex  | ZGTNPF     |

#### **Notes:**

- 1. The output from these factorization subroutines should be used only as input to the solve subroutines SGTNPS, DGTNPS, CGTNPS, and ZGTNPS, respectively.
- 2. In general, the \_GTNP subroutines provide better performance than the \_GTNPF and \_GTNPS subroutines; however, in the following instances, you get better performance by using \_GTNPF and \_GTNPS:
  - For small *n*
  - · When performing a single factorization followed by multiple solves

### **Syntax**

| Fortran   | CALL SGTNPF   DGTNPF   CGTNPF   ZGTNPF (n, c, d, e, iopt) |
|-----------|-----------------------------------------------------------|
| C and C++ | sgtnpf   dgtnpf   cgtnpf   zgtnpf (n, c, d, e, iopt);     |

### On Entry

| • · · · · · · · · · · · · · · · · · · · |                                                                                                    |
|-----------------------------------------|----------------------------------------------------------------------------------------------------|
| п                                       | is the order $n$ of tridiagonal matrix $A$ . Specified as: a fullword integer; $n \ge 0$ .                                                                                                    |
| С                                       | is the vector $c$ , containing the lower subdiagonal of matrix $A$ in positions 2 through $n$ in an array, referred to as $C$ . Specified as: a one-dimensional array, of (at least) length $n$ , containing numbers of the data type indicated in Table 122. |
| d                                       | is the vector $d$ , containing the main diagonal of matrix $A$ in positions 1 through $n$ in an array, referred to as D. Specified as: a one-dimensional array, of (at least) length $n$ , containing numbers of the data type indicated in Table 122.        |
| e                                       | is the vector $e$ , containing the upper subdiagonal of matrix $A$ in positions 1 through $n$ -1 in an array, referred to as E. Specified as: a one-dimensional array, of (at least) length $n$ , containing numbers of the data type indicated in Table 122. |
| iopt                                    | indicates the type of computation to be performed, where:                                                                                                    |

#### SGTNPF, DGTNPF CGTNPF, and ZGTNPF

If iopt = 0 or 1, Gaussian elimination is used to factor the matrix.

Specified as: a fullword integer; iopt = 0 or 1.

### On Return

c is the vector *c*, containing part of the factorization of matrix *A* in positions 1 through *n* in an array, referred to as C. Returned as: a one-dimensional array of (at least) length *n*, containing numbers of the data type indicated in Table 122 on page 601.

d is the vector *d*, containing part of the factorization of matrix *A* in an array, referred to as D. Returned as: a one-dimensional array of (at least) length *n*, containing numbers of the data type indicated in Table 122 on page 601.

is the vector *e*, containing part of the factorization of matrix *A* in positions 1 through *n* in an array, referred to as E. Returned as: a one-dimensional array of (at least) length *n*, containing numbers of the data type indicated in Table 122 on page 601. It has the same length as E on entry.

### **Notes**

For a description of how tridiagonal matrices are stored, see "General Tridiagonal Matrix" on page 92.

### **Function**

The factorization of a diagonally-dominant tridiagonal matrix *A* is computed using Gaussian elimination, This factorization can then be used by SGTNPS, DGTNPS, CGTNPS, or ZGTNPS respectively, to solve the tridiagonal systems of linear equations. See reference [80].

No pivoting is done by these subroutines. Therefore, these subroutines should not be used when pivoting is necessary to maintain the numerical accuracy of the solution. Overflow may occur if small main diagonal elements are generated. Underflow or accuracy loss may occur if large main diagonal elements are generated.

For performance reasons, complex divides are done without scaling. Computing the inverse in this way restricts the range of numbers for which ZGTNPF works properly.

For performance reasons, divides are done in a way that reduces the effective exponent range for which DGTNPF and ZGTNPF work properly; therefore, you may want to scale your problem, such that the diagonal elements are close to 1.0 for DGTNPF and (1.0, 0.0) for ZGTNPF.

### **Error conditions**

### **Computational Errors**

None

#### Input-Argument Errors

**1**. *n* < 0

2.  $iopt \neq 0 \text{ or } 1$ 

### **Examples**

### **Example 1**

This example shows a factorization of the tridiagonal matrix *A*, of order 4:

#### Call Statement and Input:

#### Output:

```
\begin{array}{lll} C & = & (., -1.0, -1.0, 1.0) \\ D & = & (-1.0, -1.0, -1.0, -1.0) \\ E & = & (1.0, 1.0, -1.0, .) \end{array}
```

### Example 2

This example shows a factorization of the tridiagonal matrix *A*, of order 4:

```
      (7.0, 7.0)
      (4.0, 4.0)
      (0.0, 0.0)
      (0.0, 0.0)

      (1.0, 1.0)
      (8.0, 8.0)
      (5.0, 5.0)
      (0.0, 0.0)

      (0.0, 0.0)
      (2.0, 2.0)
      (9.0, 9.0)
      (6.0, 6.0)

      (0.0, 0.0)
      (0.0, 0.0)
      (3.0, 3.0)
      (10.0, 10.0)
```

### Call Statement and Input:

```
CALL ZGTNPF( 4 , C , D , E , 0 )

C = (., (1.0, 1.0), (2.0, 2.0), (3.0, 3.0))
D = ((7.0, 7.0), (8.0, 8.0), (9.0, 9.0), (10.0, 10.0))
E = ((4.0, 4.0), (5.0, 5.0), (6.0, 6.0), .)
```

#### Output:

#### Notes:

1. A "." means you do not have to store a value in that position in the array. However, these storage positions are required and may be overwritten during the computation.

## SGTNPS, DGTNPS, CGTNPS, and ZGTNPS — General Tridiagonal **Matrix Solve with No Pivoting**

### **Purpose**

These subroutines solve a tridiagonal system of equations using the factorization of matrix A, stored in tridiagonal storage mode, produced by SGTNPF, DGTNPF, CGTNPF, or ZGTNPF, respectively.

Table 123. Data Types

| c, d, e, b, x           | Subroutine |
|-------------------------|------------|
| Short-precision real    | SGTNPS     |
| Long-precision real     | DGTNPS     |
| Short-precision complex | CGTNPS     |
| Long-precision complex  | ZGTNPS     |

Note: The input to these solve subroutines must be the output from the factorization subroutines SGTNPF, DGTNPF, CGTNPF, and ZGTNPF, respectively.

### **Syntax**

| Fortran   | CALL SGTNPS   DGTNPS   CGTNPS   ZGTNPS (n, c, d, e, bx)             |  |
|-----------|---------------------------------------------------------------------|--|
| C and C++ | sgtnps   dgtnps   cgtnps   zgtnps ( $n$ , $c$ , $d$ , $e$ , $bx$ ); |  |

| On Entry |                                                                                                    |
|----------|----------------------------------------------------------------------------------------------------|
| п        | is the order $n$ of tridiagonal matrix $A$ . Specified as: a fullword integer; $n \ge 0$ .                                                                                                    |
| С        | is the vector $c$ , containing part of the factorization of matrix $A$ from SGTNPF, DGTNPF, CGTNPF, and ZGTNPF, respectively, in an array, referred to as $C$ . Specified as: a one-dimensional array of (at least) length $n$ , containing numbers of the data type indicated in Table 123. |
| d        | is the vector $d$ , containing part of the factorization of matrix $A$ from SGTNPF, DGTNPF, CGTNPF, and ZGTNPF, respectively, in an array, referred to as D. Specified as: a one-dimensional array of (at least) length $n$ , containing numbers of the data type indicated in Table 123.    |
| e        | is the vector $e$ , containing part of the factorization of matrix $A$ from SGTNPF, DGTNPF, CGTNPF, and ZGTNPF, respectively, in an array, referred to as E. Specified as: a one-dimensional array of (at least) length $n$ , containing numbers of the data type indicated in Table 123.    |
| bx       | is the vector $\boldsymbol{b}$ , containing the right-hand side of the system in the first $\boldsymbol{n}$ positions in an array, referred to as BX. Specified as: a one-dimensional array of (at least) length $\boldsymbol{n}$ , containing numbers of                                    |

the data type indicated in Table 123.

### On Return

bх

is the solution vector  $\mathbf{x}$  of length n, containing the solution of the tridiagonal system in the first n positions in an array, referred to as BX. Returned as: a one-dimensional array of (at least) length n, containing numbers of the data type indicated in Table 123 on page 604.

### **Notes**

For a description of how tridiagonal matrices are stored, see "General Tridiagonal Matrix" on page 92.

### **Function**

The solution of tridiagonal system Ax = b is computed using the factorization produced by SGTNPF, DGTNPF, CGTNPF, or ZGTNPF, respectively. The factorization is based on Gaussian elimination. See reference [80].

### **Error conditions**

### **Computational Errors**

None

### **Input-Argument Errors**

n < 0

### **Examples**

### Example 1

This example finds the solution of tridiagonal system Ax = b, where matrix A is the same matrix factored in "Example 1" on page 603 for SGTNPF and DGTNPF. b is:

and x is:

#### Call Statement and Input:

### **Output:**

BX = 
$$(1.0, 1.0, 1.0, 1.0)$$

### **Example 2**

This example finds the solution of tridiagonal system Ax = b, where matrix A is the same matrix factored in "Example 2" on page 603 for CGTNPF and ZGTNPF. b is:

```
((-11.0,19.0), (-14.0,50.0), (-17.0,93.0), (-13.0,85.0))
```

### SGTNPS, DGTNPS, CGTNPS, and ZGTNPS

```
and x is:
          ((0.0,1.0), (1.0,2.0), (2.0,3.0), (3.0,4.0))
Call Statement and Input:
               С
CALL ZGTNPS( 4 , C , D , E , BX )
         = (same as output C in "Example 2" on page 603)
         = (same as output D in "Example 2" on page 603)
         = (same as output E in "Example 2" on page 603)
ВХ
               ((-11.0, 19.0), (-14.0, 50.0), (-17.0, 93.0), (-13.0, 8))
Output:
ВХ
        = ((0.0, 1.0), (1.0, 2.0), (2.0, 3.0), (3.0, 4.0))
```

### SPTF and DPTF — Positive Definite Symmetric Tridiagonal Matrix **Factorization**

### **Purpose**

These subroutines factor symmetric tridiagonal matrix *A*, stored in symmetric-tridiagonal storage mode, using Gaussian elimination. To solve a tridiagonal system of linear equations with one or more right-hand sides, follow the call to these subroutines with one or more calls to SPTS or DPTS, respectively.

Table 124. Data Types

| c, d                 | Subroutine |
|----------------------|------------|
| Short-precision real | SPTF       |
| Long-precision real  | DPTF       |

Note: The output from these factorization subroutines should be used only as input to the solve subroutines SPTS and DPTS, respectively.

### **Syntax**

| Fortran   | CALL SPTF   DPTF (n, c, d, iopt)  |
|-----------|-----------------------------------|
| C and C++ | $sptf \mid dptf (n, c, d, iopt);$ |

| On Entry |                                                                                                    |
|----------|----------------------------------------------------------------------------------------------------|
| п        | is the order $n$ of tridiagonal matrix $A$ . Specified as: a fullword integer; $n \ge 0$ .                                                                                                    |
| С        | is the vector $c$ , containing the off-diagonal of matrix $A$ in positions 2 through $n$ in an array, referred to as $C$ . Specified as: a one-dimensional array, of (at least) length $n$ , containing numbers of the data type indicated in Table 124. |
| d        | is the vector $d$ , containing the main diagonal of matrix $A$ in positions 1 through $n$ in an array referred to as D. Specified as: a one-dimensional array of (at least) length $n$ , containing numbers of the data type indicated in Table 124.     |
| iopt     | indicates the type of computation to be performed, where:                                                                                                    |
|          | If $iopt = 0$ or 1, Gaussian elimination is used to factor the matrix.                                                                                                    |
|          | Specified as: a fullword integer; $iopt = 0$ or 1.                                                                                                    |
|          |                                                                                                    |

| On Return |                                                                                                    |
|-----------|----------------------------------------------------------------------------------------------------|
| С         | is the vector $c$ , containing part of the factorization of matrix $A$ in an array, referred to as $C$ . Returned as: a one-dimensional array of (at least) length $n$ , containing numbers of the data type indicated in Table 124.                                                                    |
| d         | is the vector $d$ , containing part of the factorization of matrix $A$ in positions 1 through $n$ in an array, referred to as $D$ . Returned as: a one-dimensional array of (at least) length $n$ , containing numbers of the data type indicated in Table 124. It has the same length as $D$ on entry. |

### **Notes**

For a description of how positive definite symmetric tridiagonal matrices are stored, see "Positive Definite Symmetric Tridiagonal Matrix" on page 94.

### **Function**

The factorization of positive definite symmetric tridiagonal matrix *A* is computed using Gaussian elimination. This factorization can then be used by SPTS or DPTS, respectively, to solve the tridiagonal systems of linear equations. See reference [80].

No pivoting is done. Therefore, these subroutines should not be used when pivoting is necessary to maintain the numerical accuracy of the solution. Overflow may occur if small pivots are generated.

For performance reasons, divides are done in a way that reduces the effective exponent range for which DPTF works properly; therefore, you may want to scale your problem, such that the diagonal elements are close to 1.0 for DPTF.

### **Error conditions**

### **Computational Errors**

None

**Note:** There is no test for positive definiteness in these subroutines.

### Input-Argument Errors

1. n < 02.  $iopt \neq 0 \text{ or } 1$ 

### **Examples**

### **Example**

This example shows a factorization of the tridiagonal matrix *A*, of order 4:

#### Call Statement and Input:

### Output:

C = 
$$(., -1.0, -1.0, -1.0)$$
  
D =  $(-1.0, -1.0, -1.0, -1.0)$ 

#### Notes:

1. A "." means you do not have to store a value in that position in the array. However, these storage positions are required and may be overwritten during the computation.

## SPTS and DPTS — Positive Definite Symmetric Tridiagonal Matrix Solve

### **Purpose**

These subroutines solve a positive definite symmetric tridiagonal system of equations using the factorization of matrix *A*, stored in symmetric-tridiagonal storage mode, produced by SPTF and DPTF, respectively.

Table 125. Data Types

| c, d, b, x           | Subroutine |
|----------------------|------------|
| Short-precision real | SPTS       |
| Long-precision real  | DPTS       |

**Note:** The input to these solve subroutines must be the output from the factorization subroutines SPTF and DPTF, respectively.

### **Syntax**

| Fortran   | CALL SPTS   DPTS $(n, c, d, bx)$ |
|-----------|----------------------------------|
| C and C++ | spts   dpts $(n, c, d, bx)$ ;    |

### On Entry

| n  | is the order $n$ of tridiagonal matrix $A$ . Specified as: a fullword integer; $n \ge 0$ .                                                                                                    |
|----|----------------------------------------------------------------------------------------------------|
| С  | is the vector $c$ , containing part of the factorization of matrix $A$ from SPTF or DPTF, respectively, in an array, referred to as $C$ . Specified as: a one-dimensional array of (at least) length $n$ , containing numbers of the data type indicated in Table 125. |
| d  | is the vector $d$ , containing part of the factorization of matrix $A$ from SPTF or DPTF, respectively, in an array, referred to as D. Specified as: a one-dimensional array of (at least) length $n$ , containing numbers of the data type indicated in Table 125.    |
| bx | is the vector $b$ , containing the right-hand side of the system in the first $n$ positions in an array, referred to as BX. Specified as: a one-dimensional array of (at least) length $n$ , containing numbers of the data type indicated in Table 125.               |

#### On Return

bx

is the solution vector x of length n, containing the solution of the tridiagonal system in the first n positions in an array, referred to as BX. Returned as: a one-dimensional array of (at least) length n, containing numbers of the data type indicated in Table 125.

### **Notes**

For a description of how tridiagonal matrices are stored, see "Positive Definite or Negative Definite Symmetric Matrix" on page 73.

### **Function**

The solution of positive definite symmetric tridiagonal system Ax = b is computed using the factorization produced by SPTF or DPTF, respectively. The factorization is based on Gaussian elimination. See reference [80].

### **Error conditions**

### **Computational Errors**

None

### **Input-Argument Errors**

n < 0

### **Examples**

### **Example**

This example finds the solution of tridiagonal system Ax = b, where matrix A is the same matrix factored in "Example" on page 608 for SPTF and DPTF. b is:

and x is:

### Call Statement and Input:

C = 
$$(., -1.0, -1.0, -1.0)$$
  
D =  $(-1.0, -1.0, -1.0, -1.0)$   
BX =  $(2.0, 4.0, 5.0, 2.0)$ 

### **Output:**

BX = 
$$(1.0, 1.0, 1.0, 1.0)$$

### STBSV, DTBSV, CTBSV, and ZTBSV — Triangular Band Equation Solve

### **Purpose**

STBSV and DTBSV solve one of the following triangular banded systems of equations with a single right-hand side, using the vector x and triangular band matrix A or its transpose:

| Solution           | Equation              |
|--------------------|-----------------------|
| 1. $x \in A^{-1}x$ | Ax = b                |
| 2. $x \in A^{-T}x$ | $A^{\mathrm{T}}x = b$ |

CTBSV and ZTBSV solve one of the following triangular banded systems of equations with a single right-hand side, using the vector x and triangular band matrix A, its transpose, or its conjugate transpose:

| Solution           | Equation              |
|--------------------|-----------------------|
| 1. $x \in A^{-1}x$ | Ax = b                |
| 2. $x \in A^{-T}x$ | $A^{\mathrm{T}}x = b$ |
| 3. $x \in A^{-H}x$ | $A^{H}x = b$          |

Matrix *A* can be either upper or lower triangular and is stored in upper- or lower-triangular-band-packed storage mode, respectively.

Table 126. Data Types

| A, x                    | Subprogram |
|-------------------------|------------|
| Short-precision real    | STBSV      |
| Long-precision real     | DTBSV      |
| Short-precision complex | CTBSV      |
| Long-precision complex  | ZTBSV      |

### **Syntax**

| Fortran   | CALL STBSV   DTBSV   CTBSV   ZTBSV (uplo, trans, diag, n, k, a, lda, x, incx) |
|-----------|-------------------------------------------------------------------------------|
| C and C++ | stbsv   dtbsv   ctbsv   ztbsv (uplo, trans, diag, n, k, a, lda, x, incx);     |

### On Entry

| uplo  | indicates whether matrix $\boldsymbol{A}$ is an upper or lower triangular band matrix, where: |
|-------|-----------------------------------------------------------------------------------------------|
|       | If $uplo = 'U'$ , $A$ is an upper triangular matrix.                                          |
|       | If $uplo = 'L'$ , $A$ is a lower triangular matrix.                                           |
|       | Specified as: a single character. It must be 'U' or 'L'.                                      |
| trans | indicates the form of matrix $\boldsymbol{A}$ used in the system of equations, where:         |
|       | If $trans = 'N'$ , $A$ is used, resulting in solution 1.                                      |
|       | If $trans = 'T'$ , $A^T$ is used, resulting in solution 2.                                    |
|       | If $trans = 'C'$ , $A^H$ is used, resulting in solution 3.                                    |
|       |                                                                                               |

### STBSV, DTBSV, CTBSV, and ZTBSV

Specified as: a single character. It must be 'N', 'T', or 'C'. diag indicates the characteristics of the diagonal of matrix *A*, where: If diag = 'U', A is a unit triangular matrix. If diag = 'N', A is not a unit triangular matrix. Specified as: a single character. It must be 'U' or 'N'. is the order of triangular band matrix A. Specified as: a fullword ninteger;  $n \ge 0$ . is the upper or lower band width k of the matrix A. Specified as: a fullword integer;  $k \ge 0$ . is the upper or lower triangular band matrix A of order n, stored а in upper- or lower-triangular-band-packed storage mode, respectively. Specified as: an *lda* by (at least) *n* array, containing numbers of the data type indicated in Table 126 on page 611. 1dais the leading dimension of the array specified for a. Specified as: a fullword integer; lda > 0 and  $lda \ge k+1$ . is the vector x of length n, containing the right-hand side of the xtriangular system to be solved. Specified as: a one-dimensional array of (at least) length 1+(n-1) | incx |, containing numbers of the data type indicated in Table 126 on page 611.

incx is the stride for vector x. Specified as: a fullword integer; incx > 0 or incx < 0.

#### On Return

 $\chi$ 

is the solution vector x of length n, containing the results of the computation. Returned as: a one-dimensional array, containing numbers of the data type indicated in Table 126 on page 611.

### **Notes**

- 1. These subroutines accept lowercase letters for the *uplo, trans,* and *diag* arguments.
- 2. For STBSV and DTBSV, if you specify 'C' for the *trans* argument, it is interpreted as though you specified 'T'.
- 3. Matrix *A* and vector *x* must have no common elements; otherwise, results are unpredictable.
- 4. For unit triangular matrices, the elements of the diagonal are assumed to be 1.0 for real matrices and (1.0, 0.0) for complex matrices, and you do not need to set these values in the array.
- 5. For both upper and lower triangular band matrices, if you specify  $k \ge n$ , ESSL assumes, **for purposes of the computation only**, that the upper or lower band width of matrix A is n-1; that is, it processes matrix A of order n, as though it is a (nonbanded) triangular matrix. However, ESSL uses the original value for k **for the purposes of finding the locations** of element  $a_{11}$  and all other elements in the array specified for A, as described in "Triangular Band Matrix" on page 88. For an illustration of this technique, see "Example 3" on page 614.
- 6. For a description of triangular band matrices and how they are stored in upperand lower-triangular-band-packed storage mode, see "Triangular Band Matrix" on page 88.
- 7. If you are using a lower triangular band matrix, it may save your program some time if you use this alternate approach instead of using

lower-triangular-band-packed storage mode. Leave matrix *A* in full-matrix storage mode when you pass it to ESSL and specify the *lda* argument to be *lda*+1, which is the leading dimension of matrix *A* plus 1. ESSL then processes the matrix elements in the same way as though you had set them up in lower-triangular-band-packed storage mode.

### **Function**

These subroutines solve a triangular banded system of equations with a single right-hand side. The solution, x, may be any of the following, where triangular band matrix A, its transpose, or its conjugate transpose is used, and where A can be either upper- or lower-triangular:

- 1.  $x \in A^{-1}x$
- 2.  $x \in A^{-T}x$
- 3.  $x \in A^{-H}x$  (for CTBSV and ZTBSV only)

where:

x is a vector of length n.

*A* is an upper or lower triangular band matrix of order *n*, stored in upper- or lower-triangular-band-packed storage mode, respectively.

See references [36], [48], and [40]. If n is 0, no computation is performed.

### **Error conditions**

### **Computational Errors**

None

### Input-Argument Errors

- 1. n < 0
- 2. k < 0
- 3.  $lda \leq 0$
- 4. lda < k+1
- 5. incx = 0
- 6. *uplo* ≠ 'L' or 'U'
- 7. *trans* ≠ 'T', 'N', or 'C'
- 8. *diag* ≠ 'N' or 'U'

### **Examples**

### Example 1

This example shows the solution  $x \in A^{-1}x$ . Matrix A is a real 9 by 9 upper triangular band matrix with an upper band width of 2 that is not unit triangular, stored in upper-triangular-band-packed storage mode. Vector x is a vector of length 9, where matrix A is:

### STBSV, DTBSV, CTBSV, and ZTBSV

### Call Statement and Input:

### Example 2

This example shows the solution  $x \in A^{-T}x$ , solving the same system as in Example 1. Matrix A is a real 9 by 9 lower triangular band matrix with a lower band width of 2 that is not unit triangular, stored in lower-triangular-band-packed storage mode. Vector x is a vector of length 9 where matrix A is:

$$\begin{bmatrix} 1.0 & 0.0 & 0.0 & 0.0 & 0.0 & 0.0 & 0.0 & 0.0 & 0.0 \\ 1.0 & 4.0 & 0.0 & 0.0 & 0.0 & 0.0 & 0.0 & 0.0 & 0.0 \\ 1.0 & 2.0 & 4.0 & 0.0 & 0.0 & 0.0 & 0.0 & 0.0 & 0.0 \\ 0.0 & 3.0 & 1.0 & 4.0 & 0.0 & 0.0 & 0.0 & 0.0 & 0.0 \\ 0.0 & 0.0 & 1.0 & 2.0 & 3.0 & 0.0 & 0.0 & 0.0 & 0.0 \\ 0.0 & 0.0 & 0.0 & 2.0 & 1.0 & 3.0 & 0.0 & 0.0 & 0.0 \\ 0.0 & 0.0 & 0.0 & 0.0 & 1.0 & 2.0 & 3.0 & 0.0 & 0.0 \\ 0.0 & 0.0 & 0.0 & 0.0 & 0.0 & 2.0 & 1.0 & 2.0 & 0.0 \\ 0.0 & 0.0 & 0.0 & 0.0 & 0.0 & 0.0 & 0.0 & 2.0 & 1.0 \\ 0.0 & 0.0 & 0.0 & 0.0 & 0.0 & 0.0 & 0.0 & 0.0 & 2.0 & 1.0 \\ \end{bmatrix}$$

#### Call Statement and Input:

= (same as input X in Example 1)

#### **Output:**

Χ = (same as output X in Example 1)

### Example 3

This example shows the solution  $x \in A^{-T}x$ , where k > n. Matrix A is a real 4 by 4 upper triangular band matrix with an upper band width of 3, even though *k* is specified as 5. It is not unit triangular and is stored in upper-triangular-bandpacked storage mode. Vector *x* is a vector of length 4 where matrix *A* is:

### Call Statement and Input:

### Output:

$$X = (5.0, 4.0, 3.0, 2.0)$$

### Example 4

This example shows the solution  $x \in A^{-T}x$ . Matrix A is a complex 7 by 7 lower triangular band matrix with a lower band width of 3 that is not unit triangular, stored in lower-triangular-band-packed storage mode. Vector x is a vector of length 7. Matrix A is:

```
 \begin{array}{c} (1.0,\ 0.0)\ (0.0,\ 0.0)\ (0.0,\ 0.0
```

#### Call Statement and Input:

$$A = \begin{bmatrix} (1.0, 0.0) & (2.0, 1.0) & (3.0, 1.0) & (4.0, 1.0) & (2.0, 1.0) & (3.0, 1.0) & (2.0, 1.0) \\ (1.0, 2.0) & (2.0, 2.0) & (3.0, 3.0) & (4.0, 2.0) & (5.0, 1.0) & (6.0, 1.0) \\ (1.0, 3.0) & (2.0, 3.0) & (3.0, 3.0) & (4.0, 3.0) & (5.0, 2.0) & & & \\ (1.0, 4.0) & (2.0, 4.0) & (3.0, 3.0) & (4.0, 4.0) & & & & & \end{bmatrix}$$

$$X = ((2.0, 2.0), (7.0, 1.0), (1.0, 1.0), (8.0, 1.0), (2.0, 0.0), (8.0, 1.0), (1.0, 2.0))$$

#### Output:

## **Sparse Linear Algebraic Equation Subroutines**

This section contains the sparse linear algebraic equation subroutine descriptions.

# DGSF — General Sparse Matrix Factorization Using Storage by Indices, Rows, or Columns

### **Purpose**

This subroutine factors sparse matrix *A* by Gaussian elimination, using a modified Markowitz count with threshold pivoting. The sparse matrix can be stored by indices, rows, or columns. To solve the system of equations, follow the call to this subroutine with a call to DGSS.

### **Syntax**

| Fortran   | CALL DGSF (iopt, n, nz, a, ia, ja, lna, iparm, rparm, oparm, aux, naux) |
|-----------|-------------------------------------------------------------------------|
| C and C++ | dgsf (iopt, n, nz, a, ia, ja, lna, iparm, rparm, oparm, aux, naux);     |

| On Entry |                                                                                                    |
|----------|----------------------------------------------------------------------------------------------------|
| iopt     | indicates the storage technique used for sparse matrix $A$ , where:                                                                                               |
|          | If $iopt = 0$ , it is stored by indices.                                                                                                    |
|          | If $iopt = 1$ , it is stored by rows.                                                                                                    |
|          | If $iopt = 2$ , it is stored by columns.                                                                                                    |
|          | Specified as: a fullword integer; $iopt = 0, 1, or 2$ .                                                                                                    |
| n        | is the order $n$ of sparse matrix $A$ . Specified as: a fullword integer; $n \ge 0$ .                                                                             |
| nz       | is the number of elements in sparse matrix $A$ , stored in an array, referred to as $A$ .                                                                         |
|          | Specified as: a fullword integer; $nz > 0$ .                                                                                                    |
| а        | is the sparse matrix $\boldsymbol{A}$ , to be factored, stored in an array, referred to as $\boldsymbol{A}$ .                                                     |
|          | Specified as: an array of length <i>lna</i> , containing long-precision real numbers.                                                                             |
| ia       | is the array, referred to as IA, where:                                                                                                    |
|          | If $iopt = 0$ , it contains the row numbers that correspond to the elements in array A.                                                                           |
|          | If <i>iopt</i> = 1, it contains the row pointers.                                                                                                    |
|          | If $iopt = 2$ , it contains the row numbers that correspond to the elements in array A.                                                                           |
|          | Specified as: an array of length $lna$ , containing fullword integers; $IA(i) \ge 1$ . See "Sparse Matrix" on page 94 for more information on storage techniques. |
| ja       | is the array, referred to as JA, where:                                                                                                    |
|          | If $iopt = 0$ , it contains the column numbers that correspond to the elements in array A.                                                                        |
|          |                                                                                                    |

If *iopt* = 1, it contains the column numbers that correspond to the

elements in array A.

If iopt = 2, it contains the column pointers.

Specified as: an array of length lna, containing fullword integers;  $JA(i) \ge 1$ . See "Sparse Matrix" on page 94 for more information on storage techniques.

lna

is the length of the arrays specified for a, ia, and ja.

Specified as: a fullword integer; *lna* > 2*nz*. If you do not specify a sufficient amount, it results in an error. See "Error conditions" on page 620.

The size of lna depends on the structure of the input matrix. The requirement that lna > 2nz does not guarantee a successful run of the program. If the input matrix is expected to have many fill-ins, lna should be set larger. Larger lna may result in a performance improvement.

For details on how *lna* relates to storage compressions, see "Performance and Accuracy Considerations" on page 449.

iparm

is an array of parameters, IPARM(i), where:

• IPARM(1) determines whether the default values for *iparm* and *rparm* are used by this subroutine.

If IPARM(1) = 0, the following default values are used:

```
IPARM(2) = 10

IPARM(3) = 1

IPARM(4) = 0

RPARM(1) = 10^{-12}

RPARM(2) = 0.1
```

If IPARM(1) = 1, the default values are not used.

- IPARM(2) determines the number of minimal Markowitz counts that are examined to determine a pivot. (See reference [105].)
- IPARM(3) has the following meaning, where:

If IPARM(3) = 0, this subroutine checks the values in arrays IA and JA.

If IPARM(3) = 1, this subroutine assumes that the input values are correct in arrays IA and JA.

• IPARM(4) has the following meaning, where:

If IPARM(4) = 0, this computation is not performed.

If IPARM(4) = 1, this subroutine computes:

The absolute value of the smallest pivot element The absolute value of the largest element in U.

These values are stored in OPARM(2) and OPARM(3), respectively.

• IPARM(5) is reserved.

Specified as: an array of (at least) length 5, containing fullword integers, where the *iparm* values must be:

```
IPARM(1) = 0 or 1
IPARM(2) \geq 1
IPARM(3) = 0 or 1
IPARM(4) = 0 or 1
```

rparm

is an array of parameters, RPARM(i), where:

- RPARM(1) contains the lower bound of the absolute value of all elements in the matrix. If a pivot element is less than this number, the matrix is reported as singular. Any computed element whose absolute value is less than this number is set to 0
- RPARM(2) is the threshold pivot tolerance used to control the choice of pivots.
- RPARM(3) is reserved.
- RPARM(4) is reserved.
- RPARM(5) is reserved.

Specified as: a one-dimensional array of (at least) length 5, containing long-precision real numbers, where the *rparm* values must be:

```
RPARM(1) \ge 0.0
0.0 \le RPARM(2) \le 1.0
```

For additional information about *rparm*, see "Performance and Accuracy Considerations" on page 449.

oparm See "On Return."

is the storage work area used by this subroutine. Its size is specified by *naux*.

Specified as: an area of storage, containing long-precision real numbers.

is the size of the work area specified by *aux*—that is, the number of elements in *aux*.

Specified as: a fullword integer;  $naux \ge 10n+100$ .

#### On Return

is the transformed array, referred to as A, containing the factored matrix A, required as input to DGSS. Returned as: a

one-dimensional array of length *lna*, containing long-precision real

numbers.

is the transformed array, referred to as IA, required as input to DGSS. Returned as: a one-dimensional array of length *lna*,

containing fullword integers.

is the transformed array, referred to as JA, required as input to DGSS. Returned as: a one-dimensional array of length *lna*, containing fullword integers.

is an array of parameters, OPARM(i), where:

- OPARM(1) is the amount of fill-ins for the sparse processing portion of the algorithm.
- OPARM(2) contains the absolute value of the smallest pivot element of the matrix. This value is computed and set only if IPARM(4) = 1.
- 0PARM(3) contains the absolute value of the largest element encountered in U after the factorization. This value is computed and set only if IPARM(4) = 1.
- OPARM(4) is reserved.

паих

aux

а

ia

oparm

ja

• OPARM(5) is reserved.

Returned as: a one-dimensional array of length 5, containing long-precision real numbers.

аих

is the storage work area used by this subroutine. It contains the information required as input for DGSS.

Specified as: an area of storage, containing long-precision real numbers.

### **Notes**

- 1. For a description of the three storage techniques used by this subroutine for sparse matrices, see "Sparse Matrix" on page 94.
- 2. You have the option of having the minimum required value for *naux* dynamically returned to your program. For details, see "Using Auxiliary Storage in ESSL" on page 36.

### **Function**

The matrix *A* is factored by Gaussian elimination, using a modified Markowitz count with threshold pivoting to compute the sparse LU factorization of *A*:

LU = PAQ

where:

A is a general sparse matrix of order n, stored by indices, columns, or rows in arrays A, IA, and JA.

L is a unit lower triangular matrix.

*U* is an upper triangular matrix.

P is a permutation matrix.

Q is a permutation matrix.

To solve the system of equations, follow the call to this subroutine with a call to DGSS. If n is 0, no computation is performed. See references [12], [49], and [97].

### **Error conditions**

### **Computational Errors**

- 1. If this subroutine has to perform storage compressions, an attention message is issued. When this occurs, the performance of this subroutine is affected. The performance can be improved by increasing the value specified for *lna*.
- 2. The following errors with their corresponding return codes can occur in this subroutine. Where a value of *i* is indicated, it can be determined at run time by use of the ESSL error-handling facilities. To obtain this information, you must use ERRSET to change the number of allowable errors for that particular error code in the ESSL error option table; otherwise, the default value causes your program to terminate when the error occurs. For details, see "What Can You Do about ESSL Computational Errors?" on page 51.
  - For error 2117, return code 2 indicates that the pivot element in a column, *i*, is smaller than the value specified in RPARM(1).

- For error 2118, return code 3 indicates that pivot element in a row, *i*, is smaller than the value specified in RPARM(1).
- For error 2120, return code 4 indicates that a row, *i*, is found empty on factorization. The matrix is singular.
- For error 2121, return code 5 indicates that a column is found empty on factorization. The matrix is singular.
- For error 2119, return code 6 indicates that the storage space indicated by *lna* is insufficient.
- For error 2122, return code 7 indicates that no pivot element was found in the active submatrix.

### **Input-Argument Errors**

```
1. iopt \neq 0, 1, \text{ or } 2

2. n < 0

3. nz \leq 0

4. lna \leq 2nz

5. IPARM(1) \neq 0 \text{ or } 1

6. IPARM(2) \leq 0

7. IPARM(3) \neq 0 \text{ or } 1

8. IPARM(4) \neq 0 \text{ or } 1

9. RPARM(1) < 0.0

10. RPARM(2) < 0.0 \text{ or } RPARM(2) > 1.0

11. iopt = 1 \text{ and } ia(i) \geq ia(i+1), i = 1, n

12. iopt = 2 \text{ and } ja(i) \geq ja(i+1), i = 1, n

13. iopt = 0 \text{ or } 1 \text{ and } ja(i) < 1 \text{ or } ja(i) > n, i = 1, nz

14. iopt = 0 \text{ or } 1 \text{ and } ia(i) < 1 \text{ or } ia(i) > n, i = 1, nz
```

- 15. There are duplicate indices in a row or column of the input matrix.
- 16. The matrix is singular if a row or column of the input matrix is empty.
- 17. *naux* is too small—that is, less than the minimum required value. Return code 1 is returned if error 2015 is recoverable.

## **Examples**

### Example

This example factors 5 by 5 sparse matrix A, which is stored by indices in arrays A, IA, and JA. The three storage techniques are shown in this example, and the output is the same regardless of the storage technique used. The matrix is factored using Gaussian elimination with threshold pivoting. Matrix A is:

**Note:** In this example, only nonzero elements are used as input to the matrix.

#### Call Statement and Input (Storage-By-Indices):

```
JA = (1, 1, 2, 3, 4, 4, 5, 1, 2, 3, 4, 3, 5, . , . , . , . , . , . , . , . , . )

IPARM = (1, 3, 1, 1)

RPARM = (1.D-12, 0.1D0)
```

### Call Statement and Input (Storage-By-Rows):

### Call Statement and Input (Storage-By-Columns):

### **Output:**

**Note:** On input, a "." means that you do not have to store a value in that position in the array. However, the storage position is required and may be overwritten during the computation. On output, a "." means that the value in that position in the array is not significant.

# DGSS — General Sparse Matrix or Its Transpose Solve Using Storage by Indices, Rows, or Columns

# **Purpose**

This subroutine solves either of the following systems:

$$Ax = b$$
$$A^{\mathsf{T}}x = b$$

where A is a sparse matrix,  $A^T$  is the transpose of sparse matrix A, and x and b are vectors. DGSS uses the results of the factorization of matrix A, produced by a preceding call to DGSF.

**Note:** The input to this solve subroutine must be the output from the factorization subroutine, DGSF.

# **Syntax**

| Fortran   | CALL DGSS (jopt, n, a, ia, ja, lna, bx, aux, naux) |  |
|-----------|----------------------------------------------------|--|
| C and C++ | C++ dgss (jopt, n, a, ia, ja, lna, bx, aux, naux); |  |

# On Entry

| On Entry |                                                                                                    |  |  |
|----------|----------------------------------------------------------------------------------------------------|--|--|
| jopt     | indicates the type of computation to be performed, where:                                                                                              |  |  |
|          | If $jopt = 0$ , $Ax = b$ is solved, where the right-hand side is not sparse.                                                                           |  |  |
|          | If $jopt = 1$ , $A^{T}x = b$ is solved, where the right-hand side is not sparse.                                                                       |  |  |
|          | If $jopt = 10$ , $Ax = b$ is solved, where the right-hand side is sparse.                                                                              |  |  |
|          | If $jopt = 11$ , $A^{T}x = b$ is solved, where the right-hand side is sparse.                                                                          |  |  |
|          | Specified as: a fullword integer; $jopt = 0, 1, 10, \text{ or } 11.$                                                                                   |  |  |
| п        | is the order $n$ of sparse matrix $A$ . Specified as: a fullword integer; $n \ge 0$ .                                                                  |  |  |
| а        | is the factorization of sparse matrix $A$ , stored in array A, produced by a preceding call to DGSF.                                                   |  |  |
|          | Specified as: an array of length <i>lna</i> , containing long-precision real numbers.                                                                  |  |  |
| ia       | is the array, referred to as IA, produced by a preceding call to DGSF.                                                                                 |  |  |
|          | Specified as: an array of length <i>lna</i> , containing fullword integers.                                                                            |  |  |
| ja       | is the array, referred to as JA, produced by a preceding call to DGSF.                                                                                 |  |  |
|          | Specified as: an array of length <i>lna</i> , containing fullword integers.                                                                            |  |  |
| lna      | is the length of the arrays A, IA, and JA. In DGSS, <i>lna</i> must be identical to the value specified in DGSF; otherwise, results are unpredictable. |  |  |
|          | Specified as: a fullword integer; lna > 0.                                                                                                    |  |  |
|          |                                                                                                    |  |  |

bx is the vector  $\mathbf{b}$  of length n, containing the right-hand side of the

system.

Specified as: a one-dimensional array of (at least) length n,

containing long-precision real numbers.

aux is the storage work area passed to this subroutine by a preceding

call to DGSF. Its size is specified by naux.

Specified as: an area of storage, containing long-precision real

numbers.

naux is the size of the work area specified by aux—that is, the number of

elements in aux.

Specified as: a fullword integer;  $naux \ge 10n+100$ .

#### On Return

ia is the transformed array, referred to as IA, which can be used as

input in subsequent calls to this subroutine. This may result in a

performance increase.

Specified as: an array of length *lna*, containing fullword integers.

bx is the solution vector x of length n, containing the results of the

computation.

Specified as: a one-dimensional array, containing long-precision

real numbers.

## **Notes**

1. The input arguments *n*, *lna*, and *naux*, must be the same as those specified for DGSF. Whereas, the input arguments *a*, *ia*, *ja*, and *aux* must be those produced on output by DGSF. Otherwise, results are unpredictable.

2. You have the option of having the minimum required value for *naux* dynamically returned to your program. For details, see "Using Auxiliary Storage in ESSL" on page 36.

#### **Function**

The system Ax = b is solved for x, where A is a sparse matrix and x and b are vectors. Depending on the value specified for the *jopt* argument, DGSS can also solve the system  $A^{T}x = b$ , where  $A^{T}$  is the transpose of sparse matrix A.

If the value specified for the *jopt* argument is 0 or 10, the following equation is solved:

Ax = b

If the value specified for the *jopt* argument is 1 or 11, the following equation is solved:

 $A^{\mathrm{T}}x = b$ 

DGSS uses the results of the factorization of matrix A, produced by a preceding call to DGSF. The transformed matrix A consists of the upper triangular matrix U and the lower triangular matrix L.

See references [12], [49], and [97].

# **Error conditions**

# **Computational Errors**

None

# **Input-Argument Errors**

- 1.  $jopt \neq 0, 1, 10, \text{ or } 11$
- 2. n < 0
- 3.  $lna \leq 0$
- 4. *naux* is too small—that is, less than the minimum required value. Return code 1 is returned if error 2015 is recoverable.

# **Examples**

# **Example 1**

This example shows how to solve the system Ax = b, where matrix A is a 5 by 5 sparse matrix. The right-hand side is not sparse.

**Note:** The input for this subroutine is the same as the output from DGSF, except for BX.

Matrix A is:

#### Call Statement and Input:

## Output:

**Note:** On input, a "." means that you do not have to store a value in that position in the array. However, the storage position is required and may be overwritten during the computation. On output, a "." means that the value in that position in the array is not significant.

# Example 2

This example shows how to solve the system  $A^{T}x = b$ , using the same matrix A used in Example 1. The input is also the same as in Example 1, except for the *jopt* argument. The right-hand side is not sparse.

#### Call Statement and Input:

**Note:** On input, a "." means that you do not have to store a value in that position in the array. However, the storage position is required and may be overwritten during the computation. On output, a "." means that the value in that position in the array is not significant.

# Example 3

This example shows how to solve the system Ax = b, using the same matrix A as in Examples 1 and 2. The input is also the same as in Examples 1 and 2, except for the *jopt* and bx arguments. The right-hand side is sparse.

#### Call Statement and Input:

#### **Output:**

**Note:** On input, a "." means that you do not have to store a value in that position in the array. However, the storage position is required and may be overwritten during the computation. On output, a "." means that the value in that position in the array is not significant.

## **Example 4**

This example shows how to solve the system  $A^Tx = b$ , using the same matrix A as in Examples 1, 2, and 3. The input is also the same as in Examples 1, 2, and 3, except for the *jopt* argument. The right-hand side is sparse.

#### Call Statement and Input:

#### **Output:**

**Note:** On input, a "." means that you do not have to store a value in that position in the array. However, the storage position is required and may be overwritten during the computation. On output, a "." means that the value in that position in the array is not significant.

# DGKFS — General Sparse Matrix or Its Transpose Factorization, Determinant, and Solve Using Skyline Storage Mode

# **Purpose**

This subroutine can perform either or both of the following functions for general sparse matrix A, stored in skyline storage mode, and for vectors x and b:

- Factor *A* and, optionally, compute the determinant of *A*.
- Solve the system Ax = b or  $A^{T}x = b$  using the results of the factorization of matrix A, produced on this call or a preceding call to this subroutine.

You also have the choice of using profile-in or diagonal-out skyline storage mode for A on input or output.

**Note:** The input to the solve performed by this subroutine must be the output from the factorization performed by this subroutine.

# **Syntax**

| Fortran   | CALL DGKFS (n, au, nu, idu, al, nl, idl, iparm, rparm, aux, naux, bx, ldbx, mbx) |  |
|-----------|----------------------------------------------------------------------------------|--|
| C and C++ | dgkfs (n, au, nu, idu, al, nl, idl, iparm, rparm, aux, naux, bx, ldbx, mbx);     |  |

# On Entry

n

is the order of general sparse matrix A. Specified as: a fullword integer;  $n \ge 0$ .

аи

is the array, referred to as AU, containing one of three forms of the upper triangular part of general sparse matrix *A*, depending on the type of computation performed, where:

- If you are doing a factor and solve or a factor only, and if IPARM(3) = 0, then AU contains the unfactored upper triangle of general sparse matrix A.
- If you are doing a factor only, and if IPARM(3) > 0, then AU contains the partially factored upper triangle of general sparse matrix A. The first IPARM(3) columns in the upper triangle of A are already factored. The remaining columns are factored in this computation.
- If you are doing a **solve only**, then AU contains the factored upper triangle of general sparse matrix *A*, produced by a preceding call to this subroutine.

In each case:

If IPARM(4) = 0, diagonal-out skyline storage mode is used for A.

If IPARM(4) = 1, profile-in skyline storage mode is used for A.

Specified as: a one-dimensional array of (at least) length *nu*, containing long-precision real numbers.

пu

is the length of array AU.

Specified as: a fullword integer;  $nu \ge 0$  and  $nu \ge (IDU(n+1)-1)$ .

idu

is the array, referred to as IDU, containing the relative positions of the diagonal elements of matrix A (in one of its three forms) in array AU.

Specified as: a one-dimensional array of (at least) length n+1, containing fullword integers.

al

is the array, referred to as AL, containing one of three forms of the lower triangular part of general sparse matrix A, depending on the type of computation performed, where:

- If you are doing a factor and solve or a factor only, and if IPARM(3) = 0, then AL contains the unfactored lower triangle of general sparse matrix A.
- If you are doing a factor only, and if IPARM(3) > 0, then AL contains the partially factored lower triangle of general sparse matrix A. The first IPARM(3) rows in the lower triangle of A are already factored. The remaining rows are factored in this computation.
- If you are doing a **solve only**, then AL contains the factored lower triangle of general sparse matrix *A*, produced by a preceding call to this subroutine.

**Note:** In all these cases, entries in AL for diagonal elements of *A* are not assumed to have meaningful values.

In each case:

If IPARM(4) = 0, diagonal-out skyline storage mode is used for A.

If IPARM(4) = 1, profile-in skyline storage mode is used for A.

Specified as: a one-dimensional array of (at least) length *nl*, containing long-precision real numbers.

nl

is the length of array AL.

Specified as: a fullword integer;  $nl \ge 0$  and  $nl \ge (IDL(n+1)-1)$ .

idl

is the array, referred to as IDL, containing the relative positions of the diagonal elements of matrix A (in one of its three forms) in array AL.

Specified as: a one-dimensional array of (at least) length n+1, containing fullword integers.

iparm

is an array of parameters, IPARM(i), where:

• IPARM(1) indicates whether certain default values for *iparm* and *rparm* are used by this subroutine, where:

If IPARM(1) = 0, the following default values are used. For restrictions, see "Notes" on page 634.

```
IPARM(2) = 0

IPARM(3) = 0

IPARM(4) = 0

IPARM(5) = 0

IPARM(10) = 0

IPARM(11) = -1

IPARM(12) = -1

IPARM(13) = -1

IPARM(14) = -1

IPARM(15) = 0

RPARM(10) = 10^{-12}
```

If IPARM(1) = 1, the default values are not used.

• IPARM(2) indicates the type of computation performed by this subroutine. The following table gives the IPARM(2) values for each variation:

| Type of Computation |   | Ax = b and Determinant(A) | $A^{\mathrm{T}}x = b$ | $A^{\mathrm{T}}x = b$ and Determinant(A) |
|---------------------|---|---------------------------|-----------------------|------------------------------------------|
| Factor and Solve    | 0 | 10                        | 100                   | 110                                      |
| Factor Only         | 1 | 11                        | N/A                   | N/A                                      |
| Solve Only          | 2 | N/A                       | 102                   | N/A                                      |

• IPARM(3) indicates whether a full or partial factorization is performed on matrix *A*, where:

If IPARM(3) = 0, and:

If you are doing a **factor and solve** or a **factor only**, then a full factorization is performed for matrix A on rows and columns 1 through n.

If you are doing a **solve only**, this argument has no effect on the computation, but must be set to 0.

If IPARM(3) > 0, and you are doing a **factor only**, then a partial factorization is performed on matrix A. Rows 1 through IPARM(3) of columns 1 through IPARM(3) in matrix A must be in factored form from a preceding call to this subroutine. The factorization is performed on rows IPARM(3)+1 through n and columns IPARM(3)+1 through n. For an illustration, see "Notes" on page 634.

• IPARM(4) indicates the input storage mode used for matrix *A*. This determines the arrangement of data in arrays AU, IDU, AL, and IDL on input, where:

If IPARM(4) = 0, diagonal-out skyline storage mode is used.

If IPARM(4) = 1, profile-in skyline storage mode is used.

IPARM(5) indicates the output storage mode used for matrix A.
 This determines the arrangement of data in arrays AU, IDU, AL, and IDL on output, where:

If IPARM(5) = 0, diagonal-out skyline storage mode is used.

If IPARM(5) = 1, profile-in skyline storage mode is used.

- IPARM(6) through IPARM(9) are reserved.
- IPARM(10) has the following meaning, where:

If you are doing a **factor and solve** or a **factor only**, then IPARM(10) indicates whether certain default values for *iparm* and *rparm* are used by this subroutine, where:

If IPARM(10) = 0, the following default values are used. For restrictions, see "Notes" on page 634.

IPARM(11) = -1

IPARM(12) = -1

IPARM(13) = -1

IPARM(14) = -1

IPARM(15) = 0

 $RPARM(10) = 10^{-12}$ 

If IPARM(10) = 1, the default values are not used.

If you are doing a solve only, this argument is not used.

 IPARM(11) through IPARM(15) have the following meaning, where:

If you are doing a **factor and solve** or a **factor only**, then IPARM(11) through IPARM(15) control the type of processing to apply to pivot elements occurring in regions 1 through 5, respectively. The pivot elements are  $u_{kk}$  for k=1, n when doing a full factorization, and they are k=IPARM(3)+1, n when doing a partial factorization. The region in which a pivot element falls depends on the sign and magnitude of the pivot element. The regions are determined by RPARM(10). For a description of the regions and associated pivot values, see "Notes" on page 634. For each region i for i=1,5, where the pivot occurs in region i, the processing applied to the pivot element is determined by IPARM(10+i), where:

If IPARM(10+i) = -1, the pivot element is trapped and computational error 2126 is generated. See "Error conditions" on page 636.

If IPARM(10+i) = 0, for i = 1, 2, 4, and 5, processing continues normally.

**Note:** A value of 0 is not permitted for region 3, because if processing continues, a divide-by-zero exception occurs.

If IPARM(10+i) = 1, the pivot element is replaced with the value in RPARM(10+i), and processing continues normally.

If you are doing a solve only, these arguments are not used.

• IPARM(16) through IPARM(25), see "On Return" on page 632.

Specified as: a one-dimensional array of (at least) length 25, containing fullword integers, where:

```
IPARM(1) = 0 or 1

IPARM(2) = 0, 1, 2, 10, 11, 100, 102, or 110

If IPARM(2) = 0, 2, 10, 100, 102, or 110, then IPARM(3) = 0

If IPARM(2) = 1 or 11, then 0 \le IPARM(3) \le n

IPARM(4), IPARM(5) = 0 or 1

If IPARM(2) = 0, 1, 10, 11, 100, or 110, then:

IPARM(10) = 0 or 1

IPARM(11), IPARM(12) = -1, 0, or 1

IPARM(13) = -1 or 1

IPARM(14), IPARM(15) = -1, 0, or 1
```

rparm

is an array of parameters, RPARM(*i*), where:

- RPARM(1) through RPARM(9) are reserved.
- RPARM(10) has the following meaning, where:

If you are doing a **factor and solve** or a **factor only**, RPARM(10) is the tolerance value for small pivots. This sets the bounds for the pivot regions, where pivots are processed according to the options you specify for the five regions in IPARM(11) through IPARM(15), respectively. The suggested value is  $10^{-15} \le \text{IPARM}(10) \le 1$ .

If you are doing a **solve only**, this argument is not used.

 RPARM(11) through RPARM(15) have the following meaning, where: If you are doing a **factor and solve** or a **factor only**, RPARM(11) through RPARM(15) are the fix-up values to use for the pivots in regions 1 through 5, respectively. For each RPARM(10+i) for i = 1.5, where the pivot occurs in region i:

If IPARM(10+i) = 1, the pivot is replaced with RPARM(10+i), where |RPARM(10+i)| should be a sufficiently large nonzero value to avoid overflow when calculating the reciprocal of the pivot. The suggested value is  $10^{-15} \le |RPARM(10+i)| \le 1$ .

If  $IPARM(10+i) \neq 1$ , RPARM(10+i) is not used.

If you are doing a **solve only**, these arguments are not used.

• RPARM(16) through RPARM(25), see "On Return" on page 632.

Specified as: a one-dimensional array of (at least) length 25, containing long-precision real numbers, where if IPARM(2) = 0, 1, 10, 11, 100, or 110, then:

 $RPARM(10) \ge 0.0$ 

RPARM(11) through RPARM(15)  $\neq$  0.0

has the following meaning: аих

If naux = 0 and error 2015 is unrecoverable, aux is ignored.

Otherwise, it is the storage work area used by this subroutine. Its size is specified by naux.

Specified as: an area of storage, containing long-precision real numbers.

is the size of the work area specified by aux—that is, the number of elements in aux.

Specified as: a fullword integer, where:

If naux = 0 and error 2015 is unrecoverable, DGKFS dynamically allocates the work area used by this subroutine. The work area is deallocated before control is returned to the calling program.

Otherwise,

If you are doing a **factor only**, use  $naux \ge 5n$ .

If you are doing a factor and solve or a solve only, use  $naux \ge 5n+4mbx$ .

has the following meaning, where:

If you are doing a **factor and solve** or a **solve only**, *bx* is the array, containing the *mbx* right-hand side vectors **b** of the system Ax = bor  $A^{1}x = b$ . Each vector b is length n and is stored in the corresponding column of the array.

If you are doing a factor only, this argument is not used in the computation.

Specified as: an *ldbx* by (at least) *mbx* array, containing long-precision real numbers.

has the following meaning, where:

If you are doing a factor and solve or a solve only, *ldbx* is the leading dimension of the array specified for bx.

naux

bx

ldbx

631

If you are doing a **factor only**, this argument is not used in the computation.

Specified as: a fullword integer;  $ldbx \ge n$  and:

If  $mbx \neq 0$ , then ldbx > 0.

If mbx = 0, then  $ldbx \ge 0$ .

mbx

has the following meaning, where:

If you are doing a **factor and solve** or a **solve only**, *mbx* is the number of right-hand side vectors, *b*, in the array specified for *bx*.

If you are doing a **factor only**, this argument is not used in the computation.

Specified as: a fullword integer;  $mbx \ge 0$ .

#### On Return

аи

is the array, referred to as AU, containing the upper triangular part of the *LU* factored form of general sparse matrix *A*, where:

If IPARM(5) = 0, diagonal-out skyline storage mode is used for A.

If IPARM(5) = 1, profile-in skyline storage mode is used for A.

(If mbx = 0 and you are doing a solve only, then au is unchanged on output.) Returned as: a one-dimensional array of (at least) length nu, containing long-precision real numbers.

idu

is the array, referred to as IDU, containing the relative positions of the diagonal elements of the factored output matrix A in array AU. (If mbx = 0 and you are doing a solve only, then idu is unchanged on output.) Returned as: a one-dimensional array of (at least) length n+1, containing fullword integers.

al

is the array, referred to as AL, containing the lower triangular part of the *LU* factored form of general sparse matrix *A*, where:

If IPARM(5) = 0, diagonal-out skyline storage mode is used for A.

If IPARM(5) = 1, profile-in skyline storage mode is used for A.

**Note:** You should assume that entries in AL for diagonal elements of *A* do not have meaningful values.

(If mbx = 0 and you are doing a solve only, then al is unchanged on output.) Returned as: a one-dimensional array of (at least) length nl, containing long-precision real numbers.

idl

is the array, referred to as IDL, containing the relative positions of the diagonal elements of the factored output matrix A in array AL. (If mbx = 0 and you are doing a solve only, then idl is unchanged on output.) Returned as: a one-dimensional array of (at least) length n+1, containing fullword integers.

iparm

is an array of parameters, IPARM(i), where:

- IPARM(1) through IPARM(15) are unchanged.
- IPARM(16) has the following meaning, where:
   If you are doing a factor and solve or a factor only, and:
   If IPARM(16) = -1, your factorization did not complete successfully, resulting in computational error 2126.

If IPARM(16) > 0, it is the row number k, in which the maximum absolute value of the ratio  $a_{kk}/u_{kk}$  occurred, where:

If IPARM(3) = 0, k can be any of the rows, 1 through n, in the full factorization.

If IPARM(3) > 0, k can be any of the rows, IPARM(3)+1 through n, in the partial factorization.

If you are doing a **solve only**, this argument is not used in the computation and is unchanged.

- IPARM(17) through IPARM(20) are reserved.
- IPARM(21) through IPARM(25) have the following meaning, where:

If you are doing a **factor and solve** or a **factor only**, IPARM(21) through IPARM(25) have the following meanings for each region i for i = 1,5, respectively:

If IPARM(20+i) = -1, your factorization did not complete successfully, resulting in computational error 2126.

If IPARM(20+i)  $\geq 0$ , it is the number of pivots in region i for the columns that were factored in matrix A, where:

If IPARM(3) = 0, columns 1 through n were factored in the full factorization.

If IPARM(3) > 0, columns IPARM(3)+1 through n were factored in the partial factorization.

If you are doing a **solve only**, these arguments are not used in the computation and are unchanged.

Returned as: a one-dimensional array of (at least) length 25, containing fullword integers.

rparm

is an array of parameters, RPARM(i), where:

- RPARM(1) through RPARM(15) are unchanged.
- RPARM(16) has the following meaning, where:

If you are doing a factor and solve or a factor only, and:

If RPARM(16) = 0.0, your factorization did not complete successfully, resulting in computational error 2126.

If |RPARM(16)| > 0.0, it is the ratio for row k,  $a_{kk}/u_{kk}$ , having the maximum absolute value. Row k is indicated in IPARM(16), and:

If IPARM(3) = 0, the ratio corresponds to one of the rows, 1 through n, in the full factorization.

If IPARM(3) > 0, the ratio corresponds to one of the rows, IPARM(3)+1 through n, in the partial factorization.

If you are doing a **solve only**, this argument is not used in the computation and is unchanged.

• RPARM(17) and RPARM(18) have the following meaning, where:

If you are **computing the determinant** of matrix *A*, then

RPARM(17) is the mantissa, *detbas*, and RPARM(18) is the power of
10, *detpwr*, used to express the value of the determinant: *detbas*(10<sup>detpwr</sup>), where 1 ≤ *detbas* < 10. Also:

If IPARM(3) = 0, the determinant is computed for columns 1 through n in the full factorization.

If IPARM(3) > 0, the determinant is computed for columns IPARM(3)+1 through n in the partial factorization.

If you are **not computing the determinant** of matrix *A*, these arguments are not used in the computation and are unchanged.

• RPARM(19) through RPARM(25) are reserved.

Returned as: a one-dimensional array of (at least) length 25, containing long-precision real numbers.

bx has the following meaning, where:

If you are doing a **factor and solve** or a **solve only**, bx is the array, containing the mbx solution vectors x of the system Ax = b or  $A^{T}x = b$ . Each vector x is length n and is stored in the corresponding column of the array. (If mbx = 0, then bx is unchanged on output.)

If you are doing a **factor only**, this argument is not used in the computation and is unchanged.

Returned as: an *ldbx* by (at least) *mbx* array, containing long-precision real numbers.

## **Notes**

- 1. If you set either IPARM(1) = 0 or IPARM(10) = 0, indicating you want to use the default values for IPARM(11) through IPARM(15) and RPARM(10), then:
  - Matrix A must be positive definite.
  - No pivots are fixed, using RPARM(11) through RPARM(15) values.
  - No small pivots are tolerated; that is, the value should be | pivot | > RPARM(10).
- 2. Many of the input and output parameters for *iparm* and *rparm* are defined for the five pivot regions handled by this subroutine. The limits of the regions are based on RPARM(10), as shown in Figure 11. The pivot values in each region are:

```
Region 1: pivot < -RPARM(10)
Region 2: -RPARM(10) \le pivot < 0
Region 3: pivot = 0
Region 4: 0 < pivot \le RPARM(10)
Region 5: pivot > RPARM(10)
```

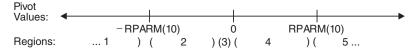

Figure 11. Five Pivot Regions

- 3. The IPARM(4) and IPARM(5) arguments allow you to specify the same or different skyline storage modes for your input and output arrays for matrix *A*. This allows you to change storage modes as needed. However, if you are concerned with performance, you should use diagonal-out skyline storage mode for both input and output, if possible, because there is less overhead. For a description of how sparse matrices are stored in skyline storage mode, see "Profile-In Skyline Storage Mode" on page 104 and "Diagonal-Out Skyline Storage Mode" on page 102.
- 4. Following is an illustration of the portion of matrix A factored in the partial factorization when IPARM(3) > 0. In this case, the subroutine assumes that rows

and columns 1 through IPARM(3) are already factored and that rows and columns IPARM(3)+1 through n are to be factored in this computation.

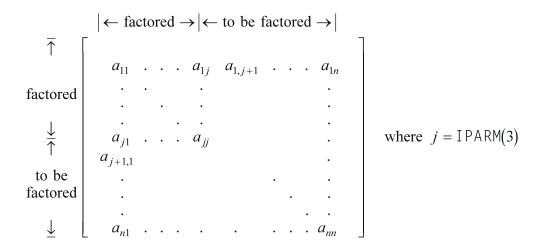

You use the partial factorization function when, for design or storage reasons, you must factor the matrix A in stages. When doing a partial factorization, you must use the same skyline storage mode for all parts of the matrix as it is progressively factored.

- 5. Your various arrays must have no common elements; otherwise, results are unpredictable.
- 6. You have the option of having the minimum required value for *naux* dynamically returned to your program. For details, see "Using Auxiliary Storage in ESSL" on page 36.

# **Function**

This subroutine can factor, compute the determinant of, and solve general sparse matrix A, stored in skyline storage mode. For all computations, input matrix A can be stored in either diagonal-out or profile-in skyline storage mode. Output matrix A can also be stored in either of these modes and can be different from the mode used for input.

Matrix *A* is factored into the following form using specified pivot processing:

A = LU

where:

*U* is an upper triangular matrix. *L* is a lower triangular matrix.

The transformed matrix A, factored into its LU form, is stored in packed format in arrays AU and AL. The inverse of the diagonal of matrix U is stored in the corresponding elements of array AU. The off-diagonal elements of the upper triangular matrix U are stored in the corresponding off-diagonal elements of array AU. The off-diagonal elements of the lower triangular matrix L are stored in the corresponding off-diagonal elements of array AL. (The diagonal elements stored in array AL do not have meaningful values.)

The partial factorization of matrix A, which you can do when you specify the factor-only option, assumes that the first IPARM(3) rows and columns are already factored in the input matrix. It factors the remaining n-IPARM(3) rows and columns in matrix A. (See "Notes" on page 634 for an illustration.) It updates only the elements in arrays AU and AL corresponding to the part of matrix A that is factored.

The determinant can be computed with any of the factorization computations. With a full factorization, you get the determinant for the whole matrix. With a partial factorization, you get the determinant for only that part of the matrix factored in this computation.

The system Ax = b or  $A^{T}x = b$ , having multiple right-hand sides, is solved for x, using the transformed matrix A produced by this call or a subsequent call to this subroutine.

See references [11], [14], [27], [49], and [74]. If n is 0, no computation is performed. If mbx is 0, no solve is performed.

# **Error conditions**

## **Resource Errors**

- Error 2015 is unrecoverable, naux = 0, and unable to allocate work area.
- Unable to allocate internal work area.

# **Computational Errors**

- 1. If a pivot occurs in region i for i = 1,5 and IPARM(10+i) = 1, the pivot value is replaced with RPARM(10+i), an attention message is issued, and processing continues.
- 2. Unacceptable pivot values occurred in the factorization of matrix *A*.
  - One or more diagonal elements of *U* contains unacceptable pivots and no valid fixup is applicable. The row number *i* of the first unacceptable pivot element is identified in the computational error message.
  - The return code is set to 2.
  - *i* can be determined at run time by use of the ESSL error-handling facilities. To obtain this information, you must use ERRSET to change the number of allowable errors for error code 2126 in the ESSL error option table; otherwise, the default value causes your program to terminate when this error occurs. For details, see "What Can You Do about ESSL Computational Errors?" on page 51.

# **Input-Argument Errors**

```
1. n < 0
2. nu < 0
3. IDU(n+1) > nu+1
4. IDU(i+1) \le IDU(i) for i = 1, n
5. IDU(i+1) > IDU(i)+i and IPARM(4) = 0 for i = 1, n
6. IDU(i) > IDU(i-1)+i and IPARM(4) = 1 for i = 2, n
7. nl < 0
8. IDL(n+1) > nl+1
9. IDL(i+1) \le IDL(i) for i = 1, n
10. IDL(i+1) > IDL(i)+i and IPARM(4) = 0 for i = 1, n
11. IDL(i) > IDL(i-1)+i and IPARM(4) = 1 for i = 2, n
12. IPARM(1) \ne 0 or 1
13. IPARM(2) \ne 0, 1, 2, 10, 11, 100, 102, or 110
14. IPARM(3) < 0
15. IPARM(3) > n
```

```
16. IPARM(3) > 0 and IPARM(2) \neq 1 or 11

17. IPARM(4), IPARM(5) \neq 0 or 1

18. IPARM(2) = 0, 1, 10, 11, 100, or 110 and:

IPARM(10) \neq 0 or 1

IPARM(11), IPARM(12) \neq -1, 0, or 1

IPARM(13) \neq -1 or 1

IPARM(14), IPARM(15) \neq -1, 0, or 1

RPARM(10) < 0.0

RPARM(10+i) = 0.0 and IPARM(10+i) = 1 for i = 1,5

19. IPARM(2) = 0, 2, 10, 100, 102, or 110 and:

ldbx \leq 0 \text{ and } mbx \neq 0 \text{ and } n \neq 0
ldbx < 0 \text{ and } mbx \neq 0
ldbx < n \text{ and } mbx \neq 0
mbx < 0
```

20. Error 2015 is recoverable or *naux*≠0, and *naux* is too small—that is, less than the minimum required value. Return code 1 is returned if error 2015 is recoverable.

# **Examples**

# Example 1

This example shows how to factor a 9 by 9 general sparse matrix A and solve the system Ax = b with three right-hand sides. The default values are used for IPARM and RPARM. Input matrix A, shown here, is stored in diagonal-out skyline storage mode. Matrix A is:

```
2.0 2.0 2.0 0.0 0.0 0.0
                          0.0 0.0
                                    0.0
                          0.0 0.0
                                    2.0
2.0 4.0 4.0 2.0 2.0 0.0
2.0 4.0
        6.0 4.0 4.0
                    0.0
                          2.0
                              0.0
                                    4.0
2.0 4.0
        6.0
            6.0
                 6.0 2.0
                          4.0
                              0.0
                                    6.0
0.0 0.0
        0.0 2.0 4.0
                    4.0
                          4.0
                               2.0
                                    4.0
       4.0 6.0 8.0
                    6.0
0.0 2.0
                          8.0
                              4.0
                                   10.0
0.0 0.0 0.0 2.0 4.0
                    6.0
                          8.0 6.0
                                   8.0
0.0 0.0 0.0 2.0 4.0
                    6.0
                          8.0 8.0
                                   10.0
2.0 4.0 6.0 6.0 8.0 6.0 10.0 8.0 16.0
```

Output matrix A, shown here, is in LU factored form with  $U^{-1}$  on the diagonal, and is stored in diagonal-out skyline storage mode. Matrix B is:

```
0.5 2.0 2.0 0.0 0.0 0.0 0.0
                             0.0
                                0.0
1.0 0.5 2.0 2.0 2.0 0.0 0.0 0.0 2.0
1.0 1.0 0.5 2.0 2.0 0.0 2.0
                             0.0 2.0
1.0 1.0 1.0 0.5 2.0 2.0 2.0
                             0.0 2.0
0.0 0.0 0.0 1.0 0.5 2.0 2.0
                             2.0 2.0
0.0 1.0
        1.0
            1.0
                1.0
                    0.5 2.0
                             2.0 2.0
0.0 0.0
        0.0
            1.0
                1.0
                     1.0
                         0.5
                             2.0 2.0
0.0 0.0
        0.0
            1.0
                1.0
                    1.0
                         1.0
                             0.5 2.0
1.0 1.0 1.0 1.0 1.0 1.0 1.0 1.0 0.5
```

#### Call Statement and Input:

```
= (2.0, 4.0, 2.0, 6.0, 4.0, 2.0, 6.0, 4.0, 2.0, 4.0, 6.0,
4.0, 2.0, 6.0, 4.0, 2.0, 8.0, 8.0, 4.0, 4.0, 2.0, 8.0,
ΑU
             6.0, 4.0, 2.0, 16.0, 10.0, 8.0, 10.0, 4.0, 6.0, 4.0, 2.0)
IDU
            (1, 2, 4, 7, 10, 14, 17, 22, 26, 34)
ΑL
            (0.0, 0.0, 2.0, 0.0, 4.0, 2.0, 0.0, 6.0, 4.0, 2.0, 0.0,
             2.0, 0.0, 8.0, 6.0, 4.0, 2.0, 0.0, 6.0, 4.0, 2.0, 0.0,
             8.0, 6.0, 4.0, 2.0, 0.0, 8.0, 10.0, 6.0, 8.0, 6.0, 6.0,
             4.0, 2.0)
IDL
            (1, 2, 4, 7, 11, 13, 18, 22, 27, 36)
IPARM
            (0, . , . , . , . , . , . , . , . , .
              . , . , . , . , . , . , . , . , . )
RPARM
          =(not relevant)
           6.00
                   12.00
                           18.00
          16.00
                   32.00
                           48.00
          26.00
                   52.00
                           78.00
                   72.00
                          108.00
          36.00
          20.00
                   40.00
                          60.00
ВХ
          48.00
                   96.00 144.00
          34.00
                   68.00 102.00
                  76.00 114.00
          38.00
          66.00 132.00 198.00
```

#### **Output:**

```
ΑU
      = (0.5, 0.5, 2.0, 0.5, 2.0, 2.0, 0.5, 2.0, 2.0, 0.5,
2.0,
        2.0, 2.0, 0.5, 2.0, 2.0, 0.5, 2.0, 2.0, 2.0, 2.0, 0.5,
        2.0, 2.0, 2.0, 0.5, 2.0, 2.0, 2.0, 2.0, 2.0, 2.0, 2.0)
IDU
      =(same as input)
      ΑL
        1.0, 1.0)
IDL
      =(same as input)
IPARM
        (0, ., ., ., ., ., ., ., ., ., .
        ., 9, ., ., ., 0, 0, 0, 0, 9)
RPARM
        .,8.0,.,.,.,.,.,.,.)
     1.00 2.00 3.00
     1.00 2.00 3.00
     1.00 2.00
            3.00
     1.00 2.00
             3.00
     1.00 2.00
             3.00
     1.00
ВX
        2.00
             3.00
     1.00
        2.00
             3.00
     1.00 2.00
             3.00
     1.00 2.00
             3.00
         .
             •
```

#### Example 2

This example shows how to factor the 9 by 9 general sparse matrix A from Example 1, solve the system  $A^{T}x = b$  with three right-hand sides, and compute the

determinant of A. The default values for pivot processing are used for IPARM. Input matrix A is stored in profile-in skyline storage mode. Output matrix A is in LU factored form with  $U^{-1}$  on the diagonal, and is stored in diagonal-out skyline storage mode. It is the same as output matrix A in Example 1.

#### Call Statement and Input:

```
N AU NU IDU AL NL IDL IPARM RPARM AUX NAUX BX LDBX MBX
CALL DGKFS( 9, AU, 33, IDU, AL, 35, IDL, IPARM, RPARM, AUX, 57, BX, 12, 3)
                              = (2.0, 2.0, 4.0, 2.0, 4.0, 6.0, 2.0, 4.0, 6.0, 2.0, 4.0,
                     ΑU
                                  6.0, 4.0, 2.0, 4.0, 6.0, 2.0, 4.0, 4.0, 8.0, 8.0, 2.0,
                                  4.0, 6.0, 8.0, 2.0, 4.0, 6.0, 4.0, 10.0, 8.0, 10.0, 16.0)
                     IDU
                              = (1, 3, 6, 9, 13, 16, 21, 25, 33, 34)
                                (0.0, 2.0, 0.0, 2.0, 4.0, 0.0, 2.0, 4.0, 6.0, 0.0, 2.0,
                     AL
                                  0.0, 2.0, 4.0, 6.0, 8.0, 0.0, 2.0, 4.0, 6.0, 0.0, 2.0,
                                  4.0, 6.0, 8.0, 0.0, 2.0, 4.0, 6.0, 6.0, 8.0, 6.0, 10.0,
                                  8.0, 0.0
                              = (1, 3, 6, 10, 12, 17, 21, 26, 35, 36)
                     TDI
                              = (1, 110, 0, 1, 0, . , . , . , 0, . , . , . , . ,
                     IPARM
                                  . , . , . , . , . , . , . , . )
                     RPARM
                               =(not relevant)
                               10.00
                                      20.00
                                              30.00
                               20.00
                                     40.00
                                              60.00
                               28.00
                                      56.00
                                              84.00
                               30.00
                                      60.00
                                             90.00
                               40.00
                                      80.00 120.00
                     ВХ
                               30.00
                                      60.00
                                              90.00
                               44.00
                                      88.00 132.00
                               28.00
                                      56.00
                                             84.00
                               60.00 120.00 180.00
```

#### **Output:**

#### Example 3

This example shows how to factor a 9 by 9 negative-definite general sparse matrix A, solve the system Ax = b with three right-hand sides, and compute the determinant of A. (Default values for pivot processing are not used for IPARM because A is negative-definite.) Input matrix A, shown here, is stored in diagonal-out skyline storage mode:

```
      -2.0
      -2.0
      -2.0
      0.0
      0.0
      0.0
      0.0
      0.0
      0.0

      -2.0
      -4.0
      -4.0
      -2.0
      -2.0
      0.0
      0.0
      0.0
      -2.0

      -2.0
      -4.0
      -6.0
      -4.0
      -4.0
      0.0
      -2.0
      0.0
      -4.0
```

```
-2.0 -4.0 -6.0 -6.0 -6.0 -2.0
                               -4.0
                                    0.0
                                          -6.0
0.0
    0.0
          0.0 -2.0 -4.0 -4.0
                               -4.0 -2.0
                                         -4.0
                   -8.0 -6.0
0.0 -2.0
          -4.0 -6.0
                               -8.0 -4.0
                                         -10.0
          0.0 -2.0
0.0 0.0
                   -4.0 -6.0
                               -8.0 -6.0
                                          -8.0
0.0 0.0
         0.0 -2.0 -4.0 -6.0
                              -8.0 -8.0 -10.0
-2.0 -4.0 -6.0 -6.0 -8.0 -6.0
                             -10.0 -8.0 -16.0
```

Output matrix A, shown here, is in LU factored form with  $U^{-1}$  on the diagonal, and is stored in diagonal-out skyline storage mode. Matrix A is:

```
-0.5 -2.0 -2.0
                                         0.0
               0.0
                     0.0
                          0.0
                               0.0
                                    0.0
1.0 -0.5 -2.0 -2.0 -2.0
                         0.0
                              0.0
                                    0.0 -2.0
    1.0 -0.5 -2.0 -2.0
                         0.0 -2.0
                                    0.0 -2.0
1.0
     1.0
         1.0 -0.5
                   -2.0
                        -2.0 -2.0
                                    0.0 -2.0
0.0
     0.0
         0.0 1.0
                   -0.5 -2.0 -2.0
                                   -2.0 -2.0
0.0
     1.0
          1.0
               1.0
                    1.0 -0.5 -2.0 -2.0 -2.0
                         1.0 -0.5
0.0
     0.0
          0.0
                1.0
                     1.0
                                   -2.0 -2.0
0.0
          0.0
                1.0
                         1.0
                               1.0 -0.5 -2.0
     0.0
                     1.0
1.0
                         1.0 1.0 1.0 -0.5
     1.0
          1.0
                1.0
                     1.0
```

#### Call Statement and Input:

```
N AU NU IDU AL NL IDL IPARM RPARM AUX NAUX BX LDBX MBX
CALL DGKFS( 9, AU, 33, IDU, AL, 35, IDL, IPARM, RPARM, AUX, 57, BX, 12, 3)
                AU
                       = (-2.0, -4.0, -2.0, -6.0, -4.0, -2.0, -6.0, -4.0, -2.0,
                          -4.0, -6.0, -4.0, -2.0, -6.0, -4.0, -2.0, -8.0, -8.0,
                          -4.0, -4.0, -2.0, -8.0, -6.0, -4.0, -2.0, -16.0, -10.0,
                       -8.0, -10.0, -4.0, -6.0, -4.0, -2.0)
= (1, 2, 4, 7, 10, 14, 17, 22, 26, 34)
                IDU
                         (0.0, 0.0, -2.0, 0.0, -4.0, -2.0, 0.0, -6.0, -4.0, -2.0,
                ΑL
                          0.0, -2.0, 0.0, -8.0, -6.0, -4.0, -2.0, 0.0, -6.0, -4.0,
                          -2.0, 0.0, -8.0, -6.0, -4.0, -2.0, 0.0, -8.0, -10.0,
                          -6.0, -8.0, -6.0, -6.0, -4.0, -2.0)
                IDL
                       = (1, 2, 4, 7, 11, 13, 18, 22, 27, 36)
                IPARM
                        (1, 10, 0, 0, 0, ., ., ., ., 1, 0, -1, -1, -1, -1, .,
                          . , . , . , . , . , . , . , . )
                        RPARM
                            ВХ
                        =(same as input BX in Example 1)
                Output:
                ΑU
                         (-0.5, -0.5, -2.0, -0.5, -2.0, -2.0, -0.5, -2.0, -2.0,
                           -0.5, -2.0, -2.0, -2.0, -0.5, -2.0, -2.0, -0.5, -2.0,
                           -2.0, -2.0, -2.0, -0.5, -2.0, -2.0, -2.0, -0.5, -2.0,
                           -2.0, -2.0, -2.0, -2.0, -2.0, -2.0)
                IDU
                        =(same as input)
                AL
                          1.0, 1.0)
                IDL
                        =(same as input)
                IPARM
                          (1, 10, 0, 0, 0, ., ., ., ., 1, 0, -1, -1, -1, -1, 9,
                           .,.,.,.,9,0,0,0,0)
                          RPARM
                           .,.,.,8.0, -5.12, 2.0, .,.,.,.,.
```

# Example 4

This example shows how to factor the first six rows and columns, referred to as matrix A1, of the 9 by 9 general sparse matrix A from Example 1 and compute the determinant of A1. Input matrix A1, shown here, is stored in diagonal-out skyline storage mode. Input matrix A1 is:

```
      2.0
      2.0
      2.0
      0.0
      0.0
      0.0

      2.0
      4.0
      4.0
      2.0
      2.0
      0.0

      2.0
      4.0
      6.0
      4.0
      4.0
      0.0

      2.0
      4.0
      6.0
      6.0
      6.0
      2.0

      0.0
      0.0
      0.0
      2.0
      4.0
      4.0

      0.0
      2.0
      4.0
      6.0
      8.0
      6.0
```

Output matrix A1, shown here, is in LU factored form with  $U^{-1}$  on the diagonal, and is stored in diagonal-out skyline storage mode. Output matrix A1 is:

```
    0.5
    2.0
    2.0
    0.0
    0.0
    0.0

    1.0
    0.5
    2.0
    2.0
    2.0
    0.0

    1.0
    1.0
    0.5
    2.0
    2.0
    0.0

    1.0
    1.0
    1.0
    0.5
    2.0
    2.0

    0.0
    0.0
    0.0
    1.0
    0.5
    2.0

    0.0
    1.0
    1.0
    1.0
    1.0
    0.5
```

#### Call Statement and Input:

```
N AU NU IDU AL NL IDL IPARM RPARM AUX NAUX BX
                                                        LDBX
                                                              MBX
CALL DGKFS(6, AU, 33, IDU, AL, 35, IDL, IPARM, RPARM, AUX, 45, BX, LDBX, MBX)
ΑU
        =(same as input AU in Example 1)
IDU
        = (1, 2, 4, 7, 10, 14, 17)
ΑL
        =(same as input AL in Example 1)
IDL
          (1, 2, 4, 7, 11, 13, 18)
          IPARM
           . , . , . , . , . , . , . , . )
RPARM
        =(not relevant)
ВХ
        =(not relevant)
LDBX
        =(not relevant)
MBX
        =(not relevant)
```

#### **Output:**

```
AU = (0.5, 0.5, 2.0, 0.5, 2.0, 2.0, 0.5, 2.0, 2.0, 0.5, 2.0, 2.0, 2.0, 2.0, 2.0, 2.0, 8.0, 8.0, 4.0, 4.0, 2.0, 8.0,
```

```
6.0, 4.0, 2.0, 16.0, 10.0, 8.0, 10.0, 4.0, 6.0, 4.0, 2.0)
IDU
      =(same as input)
ΑL
      1.0, 0.0, 1.0, 1.0, 1.0, 1.0, 0.0, 6.0, 4.0, 2.0, 0.0,
         8.0, 6.0, 4.0, 2.0, 0.0, 8.0, 10.0, 6.0, 8.0, 6.0, 6.0,
         4.0, 2.0
IDL
      =(same as input)
IPARM
         (1, 11, 0, 0, 0, ., ., ., ., 0, ., ., ., ., ., 3,
          .,.,.,.,0,0,0,0,6)
RPARM
         ., 3.0, 6.4, 1.0, ., ., ., ., ., .)
BX
      =(same as input)
LDBX
      =(same as input)
MBX
      =(same as input)
```

# Example 5

This example shows how to do a partial factorization of the 9 by 9 general sparse matrix *A* from Example 1, where the first six rows and columns were factored in Example 4. It factors the remaining three rows and columns and computes the determinant of that part of the matrix. The input matrix, referred to as *A2*, shown here, is made up of the output factored matrix *A1* plus the three remaining unfactored rows and columns of matrix *A*. Matrix *A2* is:

```
0.5 2.0 2.0 0.0 0.0 0.0
                         0.0 0.0
                                    0.0
1.0 0.5 2.0 2.0 2.0 0.0
                          0.0 0.0
                                    2.0
1.0 1.0 0.5 2.0 2.0 0.0
                          2.0 0.0
                                    4.0
1.0 1.0 1.0 0.5 2.0 2.0
                          4.0 0.0
                                    6.0
0.0 0.0 0.0 1.0 0.5 2.0
                         4.0 2.0
                                   4.0
0.0 1.0 1.0 1.0 1.0 0.5
                          8.0 4.0
                                   10.0
0.0 0.0 0.0 2.0 4.0 6.0
                          8.0 6.0
                                   8.0
                          8.0 8.0 10.0
0.0 0.0 0.0 2.0 4.0 6.0
2.0 4.0 6.0 6.0 8.0 6.0 10.0 8.0
                                   16.0
```

Both parts of input matrix A2 are stored in diagonal-out skyline storage mode.

Output matrix A2 is the same as output matrix A in Example 1 and is stored in diagonal-out skyline storage mode.

#### Call Statement and Input:

```
N AU NU IDU AL NL IDL IPARM RPARM AUX NAUX BX
                                                              MBX
CALL DGKFS( 9, AU, 33, IDU, AL, 35, IDL, IPARM, RPARM, AUX, 45, BX, LDBX, MBX)
ΑU
        =(same as output AU in Example 4)
IDU
        =(same as input IDU in Example 1)
AL
        =(same as output AL in Example 4)
IDL
        =(same as input IDL in Example 1)
IPARM
        . , . , . , . , . , . , . , . )
RPARM
        =(not relevant)
BX
        =(not relevant)
LDBX
        =(not relevant)
MBX
        =(not relevant)
```

#### **Output:**

```
ΑU
      =(same as output AU in Example 1)
IDU
      =(same as output IDU in Example 1)
ΑL
      =(same as output AL in Example 1)
IDL
      =(same as output IDL in Example 1)
IPARM
      .,.,.,0,0,0,0,3)
RPARM
       ., 8.0, 8.0, 0.0, ., ., ., ., ., .)
BX
      =(same as input)
LDBX
      =(same as input)
MBX
      =(same as input)
```

# **Example 6**

This example shows how to solve the system Ax = b with one right-hand side for a general sparse matrix A. Input matrix A, used here, is the same as factored output matrix A from Example 1, stored in profile-in skyline storage mode. Here, output matrix A is unchanged on output and is stored in profile-in skyline storage mode.

#### Call Statement and Input:

```
N AU NU IDU AL NL IDL IPARM RPARM AUX NAUX BX LDBX MBX
CALL DGKFS( 9, Au, 33, IDu, AL, 35, IDL, IPARM, RPARM, AUX, 49, BX, 9, 1)
              ΑU
                    = (0.5, 2.0, 0.5, 2.0, 2.0, 0.5, 2.0, 2.0, 0.5, 2.0,
              2.0,
                       2.0, 0.5, 2.0, 2.0, 0.5, 2.0, 2.0, 2.0, 2.0, 0.5, 2.0,
                       2.0, 2.0, 0.5, 2.0, 2.0, 2.0, 2.0, 2.0, 2.0, 2.0, 0.5)
              IDU
                    = (1, 3, 6, 9, 13, 16, 21, 25, 33, 34)
              ΑL
                    1.0, 0.0
              IDL
                    = (1, 3, 6, 10, 12, 17, 21, 26, 35, 36)
                      IPARM
                       . , . , . , . , . , . , . , . , . )
              RPARM
                    =(not relevant)
                    = (12.0, 58.0, 114.0, 176.0, 132.0, 294.0, 240.0, 274.0,
              ВХ
                       406.0)
```

#### **Output:**

```
AU =(same as input)
IDU =(same as input)
AL =(same as input)
IDL =(same as input)
IPARM =(same as input)
RPARM =(not relevant)
BX = (1.0, 2.0, 3.0, 4.0, 5.0, 6.0, 7.0, 8.0, 9.0)
```

# DSKFS — Symmetric Sparse Matrix Factorization, Determinant, and Solve Using Skyline Storage Mode

# **Purpose**

This subroutine can perform either or both of the following functions for symmetric sparse matrix A, stored in skyline storage mode, and for vectors x and b:

- Factor *A* and, optionally, compute the determinant of *A*.
- Solve the system Ax = b using the results of the factorization of matrix A, produced on this call or a preceding call to this subroutine.

You have the choice of using either Gaussian elimination or Cholesky decomposition. You also have the choice of using profile-in or diagonal-out skyline storage mode for *A* on input or output.

**Note:** The input to the solve performed by this subroutine must be the output from the factorization performed by this subroutine.

# **Syntax**

| Fortran   | CALL DSKFS (n, a, na, idiag, iparm, rparm, aux, naux, bx, ldbx, mbx) |  |
|-----------|----------------------------------------------------------------------|--|
| C and C++ | dskfs (n, a, na, idiag, iparm, rparm, aux, naux, bx, ldbx, mbx);     |  |

# On Entry

п

is the order of symmetric sparse matrix A. Specified as: a fullword integer;  $n \ge 0$ .

а

is the array, referred to as A, containing one of three forms of the upper triangular part of symmetric sparse matrix A, depending on the type of computation performed, where:

- If you are doing a factor and solve or a factor only, and if IPARM(3) = 0, then A contains the unfactored upper triangle of symmetric sparse matrix A.
- If you are doing a factor only, and if IPARM(3) > 0, then A contains the partially factored upper triangle of symmetric sparse matrix A. The first IPARM(3) columns in the upper triangle of A are already factored. The remaining columns are factored in this computation.
- If you are doing a **solve only**, then A contains the factored upper triangle of sparse matrix *A*, produced by a preceding call to this subroutine.

In each case:

If IPARM(4) = 0, diagonal-out skyline storage mode is used for A.

If IPARM(4) = 1, profile-in skyline storage mode is used for A.

Specified as: a one-dimensional array of (at least) length *na*, containing long-precision real numbers.

na

is the length of array A.

Specified as: a fullword integer;  $na \ge 0$  and  $na \ge (IDIAG(n+1)-1)$ .

idiag

is the array, referred to as IDIAG, containing the relative positions of the diagonal elements of matrix A (in one of its three forms) in array A.

Specified as: a one-dimensional array of (at least) length n+1, containing fullword integers.

iparm

is an array of parameters, IPARM(i), where:

• IPARM(1) indicates whether certain default values for *iparm* and *rparm* are used by this subroutine, where:

If IPARM(1) = 0, the following default values are used. For restrictions, see "Notes" on page 651.

IPARM(2) = 0 IPARM(3) = 0 IPARM(4) = 0 IPARM(5) = 0 IPARM(10) = 0 IPARM(11) = -1 IPARM(12) = -1 IPARM(13) = -1 IPARM(14) = -1 IPARM(15) = 0 RPARM(10) =  $10^{-12}$ 

If IPARM(1) = 1, the default values are not used.

• IPARM(2) indicates the type of computation performed by this subroutine. The following table gives the IPARM(2) values for each variation:

| Type of Computation | Gaussian Elimination $Ax = b$ | Gaussian Elimination $Ax = b$ and Determinant( $A$ ) | Cholesky Decomposition $Ax = b$ | Cholesky Decomposition $Ax = b$ and Determinant( $A$ ) |
|---------------------|-------------------------------|------------------------------------------------------|---------------------------------|--------------------------------------------------------|
| Factor and Solve    | 0                             | 10                                                   | 100                             | 110                                                    |
| Factor Only         | 1                             | 11                                                   | 101                             | 111                                                    |
| Solve Only          | 2                             | N/A                                                  | 102                             | N/A                                                    |

• IPARM(3) indicates whether a full or partial factorization is performed on matrix *A*, where:

If IPARM(3) = 0, and:

If you are doing a **factor and solve** or a **factor only**, then a full factorization is performed for matrix A on rows and columns 1 through n.

If you are doing a **solve only**, this argument has no effect on the computation, but must be set to 0.

If IPARM(3) > 0, and you are doing a **factor only**, then a partial factorization is performed on matrix A. Rows 1 through IPARM(3) of columns 1 through IPARM(3) in matrix A must be in factored form from a preceding call to this subroutine. The factorization is performed on rows IPARM(3)+1 through n and columns IPARM(3)+1 through n. For an illustration, see "Notes" on page 651.

• IPARM(4) indicates the input storage mode used for matrix *A*. This determines the arrangement of data in arrays A and IDIAG on input, where:

If IPARM(4) = 0, diagonal-out skyline storage mode is used.

If IPARM(4) = 1, profile-in skyline storage mode is used.

IPARM(5) indicates the output storage mode used for matrix A.
 This determines the arrangement of data in arrays A and IDAIG on output, where:

If IPARM(5) = 0, diagonal-out skyline storage mode is used.

If IPARM(5) = 1, profile-in skyline storage mode is used.

- IPARM(6) through IPARM(9) are reserved.
- IPARM(10) has the following meaning, where:

If you are doing a **factor and solve** or a **factor only**, then IPARM(10) indicates whether certain default values for *iparm* and *rparm* are used by this subroutine, where:

If IPARM(10) = 0, the following default values are used. For restrictions, see "Notes" on page 651.

```
IPARM(11) = -1

IPARM(12) = -1

IPARM(13) = -1

IPARM(14) = -1

IPARM(15) = 0

RPARM(10) = 10^{-12}
```

If IPARM(10) = 1, the default values are not used.

If you are doing a **solve only**, this argument is not used.

 IPARM(11) through IPARM(15) have the following meaning, where:

If you are doing a **factor and solve** or a **factor only**, then IPARM(11) through IPARM(15) control the type of processing to apply to pivot elements occurring in regions 1 through 5, respectively. The pivot elements are  $d_{kk}$  for Gaussian elimination and  $r_{kk}$  for Cholesky decomposition for k=1, n when doing a full factorization, and they are k= IPARM(3)+1, n when doing a partial factorization. The region in which a pivot element falls depends on the sign and magnitude of the pivot element. The regions are determined by RPARM(10). For a description of the regions and associated pivot values, see "Notes" on page 651. For each region i for i=1,5, where the pivot occurs in region i, the processing applied to the pivot element is determined by IPARM(10+i), where:

If IPARM(10+i) = -1, the pivot element is trapped and computational error 2126 is generated. See "Error conditions" on page 653.

If IPARM(10+i) = 0, processing continues normally.

**Note:** A value of 0 is not permitted for region 3, because if processing continues, a divide-by-zero exception occurs. In addition, if you are doing a Cholesky decomposition, a value of 0 is not permitted in regions 1 and 2, because a square root exception occurs.

If IPARM(10+i) = 1, the pivot element is replaced with the value in RPARM(10+i), and processing continues normally.

If you are doing a solve only, these arguments are not used.

• IPARM(16) through IPARM(25), see "On Return" on page 649.

Specified as: a one-dimensional array of (at least) length 25, containing fullword integers, where:

```
IPARM(1) = 0 or 1

IPARM(2) = 0, 1, 2, 10, 11, 100, 101, 102, 110, or 111

If IPARM(2) = 0, 2, 10, 100, 102, or 110, then IPARM(3) = 0

If IPARM(2) = 1, 11, 101, or 111, then 0 \le IPARM(3) \le n

IPARM(4), IPARM(5) = 0 or 1

If IPARM(2) = 0, 1, 10, or 11, then:

IPARM(10) = 0 or 1

IPARM(11), IPARM(12) = -1, 0, or 1

IPARM(13) = -1 or 1

IPARM(14), IPARM(15) = -1, 0, or 1

IF IPARM(2) = 100, 101, 110, or 111, then:

IPARM(10) = 0 or 1

IPARM(11), IPARM(12), IPARM(13) = -1 or 1

IPARM(14), IPARM(15) = -1, 0, or 1
```

rparm

is an array of parameters, RPARM(i), where:

- RPARM(1) through RPARM(9) are reserved.
- RPARM(10) has the following meaning, where:

If you are doing a **factor and solve** or a **factor only**, RPARM(10) is the tolerance value for small pivots. This sets the bounds for the pivot regions, where pivots are processed according to the options you specify for the five regions in IPARM(11) through IPARM(15), respectively. The suggested value is  $10^{-15} \le \text{IPARM}(10) \le 1$ .

If you are doing a **solve only**, this argument is not used.

 RPARM(11) through RPARM(15) have the following meaning, where:

If you are doing a **factor and solve** or a **factor only**, RPARM(11) through RPARM(15) are the fix-up values to use for the pivots in regions 1 through 5, respectively. For each RPARM(10+i) for i = 1,5, where the pivot occurs in region i:

If IPARM(10+i) = 1, the pivot is replaced with RPARM(10+i), where |RPARM(10+i)| should be a sufficiently large nonzero value to avoid overflow when calculating the reciprocal of the pivot. For Gaussian elimination, the suggested value is  $10^{-15} \le |RPARM(10+i)| \le 1$ . For Cholesky decomposition, the

 $10^{-15}$  ≤ |RPARM(10+i)| ≤ 1. For Cholesky decomposition, the value must be RPARM(10+i) > 0.

If IPARM $(10+i) \neq 1$ , RPARM(10+i) is not used.

If you are doing a **solve only**, these arguments are not used.

• RPARM(16) through RPARM(25), see "On Return" on page 649.

Specified as: a one-dimensional array of (at least) length 25, containing long-precision real numbers, where if IPARM(2) = 0, 1, 10, 11, 100, 101, 110, or 111, then:

 $RPARM(10) \ge 0.0$ 

If IPARM(2) = 0, 1, 10, or 11, then RPARM(11) through RPARM(15)  $\neq$  0.0

If IPARM(2) = 100, 101, 110, or 111, then RPARM(11) through RPARM(15) > 0.0

aux has the following meaning:

If naux = 0 and error 2015 is unrecoverable, aux is ignored.

Otherwise, it is the storage work area used by this subroutine. Its size is specified by *naux*.

Specified as: an area of storage, containing long-precision real numbers.

is the size of the work area specified by *aux*—that is, the number of elements in *aux*.

Specified as: a fullword integer, where:

If naux = 0 and error 2015 is unrecoverable, DSKFS dynamically allocates the work area used by this subroutine. The work area is deallocated before control is returned to the calling program.

Otherwise, If you are doing a **factor only**, you can use  $naux \ge n$ ; however, for optimal performance, use  $naux \ge 3n$ .

If you are doing a **factor and solve** or a **solve only**, use  $naux \ge 3n+4mbx$ .

For further details on error handling and the special factor-only case, see "Notes" on page 651.

bx has the following meaning, where:

If you are doing a **factor and solve** or a **solve only**, bx is the array, containing the mbx right-hand side vectors b of the system Ax = b. Each vector b is length n and is stored in the corresponding column of the array.

If you are doing a **factor only**, this argument is not used in the computation.

Specified as: an *ldbx* by (at least) *mbx* array, containing long-precision real numbers.

*ldbx* has the following meaning, where:

If you are doing a **factor and solve** or a **solve only**, *ldbx* is the leading dimension of the array specified for *bx*.

If you are doing a **factor only**, this argument is not used in the computation.

Specified as: a fullword integer;  $ldbx \ge n$  and:

If  $mbx \neq 0$ , then ldbx > 0.

If mbx = 0, then  $ldbx \ge 0$ .

паих

648

mbx

has the following meaning, where:

If you are doing a **factor and solve** or a **solve only**, *mbx* is the number of right-hand side vectors, *b*, in the array specified for *bx*.

If you are doing a **factor only**, this argument is not used in the computation.

Specified as: a fullword integer;  $mbx \ge 0$ .

#### On Return

а

is the array, referred to as A, containing the upper triangular part of symmetric sparse matrix A in  $LDL^{T}$  or  $R^{T}R$  factored form, where:

If IPARM(5) = 0, diagonal-out skyline storage mode is used for A.

If IPARM(5) = 1, profile-in skyline storage mode is used for A.

(If mbx = 0 and you are doing a solve only, then a is unchanged on output.) Returned as: a one-dimensional array of (at least) length na, containing long-precision real numbers.

idiag

is the array, referred to as IDIAG, containing the relative positions of the diagonal elements of the factored output matrix A in array A. (If mbx = 0 and you are doing a solve only, then idiag is unchanged on output.)

Returned as: a one-dimensional array of (at least) length n+1, containing fullword integers.

iparm

is an array of parameters, IPARM(i), where:

- IPARM(1) through IPARM(15) are unchanged.
- IPARM(16) has the following meaning, where:

If you are doing a factor and solve or a factor only, and:

If IPARM(16) = -1, your factorization did not complete successfully, resulting in computational error 2126.

If IPARM(16) > 0, it is the row number k, in which the maximum absolute value of the ratio  $a_{kk}/d_{kk}$  for Gaussian elimination and  $a_{kk}/r_{kk}$  for Cholesky decomposition occurred, where:

If IPARM(3) = 0, k can be any of the rows, 1 through n, in the full factorization.

If IPARM(3) > 0, k can be any of the rows, IPARM(3)+1 through n, in the partial factorization.

If you are doing a **solve only**, this argument is not used in the computation and is unchanged.

- IPARM(17) through IPARM(20) are reserved.
- IPARM(21) through IPARM(25) have the following meaning, where:

If you are doing a **factor and solve** or a **factor only**, IPARM(21) through IPARM(25) have the following meanings for each region i for i = 1,5, respectively:

If IPARM(20+i) = -1, your factorization did not complete successfully, resulting in computational error 2126.

If IPARM(20+i)  $\geq 0$ , it is the number of pivots in region i for the columns that were factored in matrix A, where:

If IPARM(3) = 0, columns 1 through n were factored in the full factorization.

If IPARM(3) > 0, columns IPARM(3)+1 through n were factored in the partial factorization.

If you are doing a **solve only**, these arguments are not used in the computation and are unchanged.

Returned as: a one-dimensional array of (at least) length 25, containing fullword integers.

rparm

is an array of parameters, RPARM(i), where:

- RPARM(1) through RPARM(15) are unchanged.
- RPARM(16) has the following meaning, where:

If you are doing a factor and solve or a factor only, and:

If RPARM(16) = 0.0, your factorization did not complete successfully, resulting in computational error 2126.

If |RPARM(16)| > 0.0, it is the ratio for row k,  $a_{kk}/d_{kk}$  for Gaussian elimination and  $a_{kk}/r_{kk}$  for Cholesky decomposition, having the maximum absolute value. Row k is indicated in IPARM(16), and:

If IPARM(3) = 0, the ratio corresponds to one of the rows, 1 through n, in the full factorization.

If IPARM(3) > 0, the ratio corresponds to one of the rows, IPARM(3)+1 through n, in the partial factorization.

If you are doing a **solve only**, this argument is not used in the computation and is unchanged.

• RPARM(17) and RPARM(18) have the following meaning, where: If you are **computing the determinant** of matrix *A*, then RPARM(17) is the mantissa, *detbas*, and RPARM(18) is the power of 10, *detpwr*, used to express the value of the determinant:

 $detbas(10^{detpwr})$ , where  $1 \le detbas < 10$ . Also:

If IPARM(3) = 0, the determinant is computed for columns 1 through n in the full factorization.

If IPARM(3) > 0, the determinant is computed for columns IPARM(3)+1 through n in the partial factorization.

If you are **not computing the determinant** of matrix *A*, these arguments are not used in the computation and are unchanged.

• RPARM(19) through RPARM(25) are reserved.

Returned as: a one-dimensional array of (at least) length 25, containing long-precision real numbers.

bx has the following meaning, where:

If you are doing a **factor and solve** or a **solve only**, bx is the array, containing the mbx solution vectors x of the system Ax = b. Each vector x is length n and is stored in the corresponding column of the array. (If mbx = 0, then bx is unchanged on output.)

If you are doing a **factor only**, this argument is not used in the computation and is unchanged.

Returned as: an *ldbx* by (at least) *mbx* array, containing long-precision real numbers.

## **Notes**

- 1. When doing a **solve only**, you should specify the same factorization method in IPARM(2), Gaussian elimination or Cholesky decomposition, that you specified for your factorization on a previous call to this subroutine.
- 2. If you set either IPARM(1) = 0 or IPARM(10) = 0, indicating you want to use the default values for IPARM(11) through IPARM(15) and RPARM(10), then:
  - Matrix *A* must be positive definite.
  - No pivots are fixed, using RPARM(11) through RPARM(15) values.
  - No small pivots are tolerated; that is, the value should be | pivot | > RPARM(10).
- 3. Many of the input and output parameters for *iparm* and *rparm* are defined for the five pivot regions handled by this subroutine. The limits of the regions are based on RPARM(10), as shown in Figure 12. The pivot values in each region are:

```
Region 1: pivot < -RPARM(10)
Region 2: -RPARM(10) \le pivot < 0
Region 3: pivot = 0
Region 4: 0 < pivot \le RPARM(10)
Region 5: pivot > RPARM(10)
```

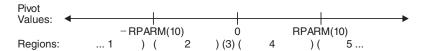

Figure 12. Five Pivot Regions

4. The IPARM(4) and IPARM(5) arguments allow you to specify the same or different skyline storage modes for your input and output arrays for matrix A. This allows you to change storage modes as needed. However, if you are concerned with performance, you should use diagonal-out skyline storage mode for both input and output, if possible, because there is less overhead. For a description of how sparse matrices are stored in skyline storage mode, see "Profile-In Skyline Storage Mode" on page 104 and "Diagonal-Out Skyline Storage Mode" on page 102. Those descriptions use different array and variable names from the ones used here. To relate the two sets, use the following table:

| Name Here | Name in the Storage Description |
|-----------|---------------------------------|
| A         | AU                              |
| na        | пи                              |
| IDIAG     | IDU                             |

5. Following is an illustration of the portion of matrix A factored in the partial factorization when IPARM(3) > 0. In this case, the subroutine assumes that rows and columns 1 through IPARM(3) are already factored and that rows and columns IPARM(3)+1 through n are to be factored in this computation.

You use the partial factorization function when, for design or storage reasons, you must factor the matrix A in stages. When doing a partial factorization, you must use the same skyline storage mode for all parts of the matrix as it is progressively factored.

- 6. Your various arrays must have no common elements; otherwise, results are unpredictable.
- 7. You have the option of having the minimum required value for *naux* dynamically returned to your program. For details, see "Using Auxiliary Storage in ESSL" on page 36.

# **Function**

This subroutine can factor, compute the determinant of, and solve symmetric sparse matrix A, stored in skyline storage mode. It can use either Gaussian elimination or Cholesky decomposition. For all computations, input matrix A can be stored in either diagonal-out or profile-in skyline storage mode. Output matrix A can also be stored in either of these modes and can be different from the mode used for input.

For Gaussian elimination, matrix *A* is factored into the following form using specified pivot processing:

$$A = LDL^{T}$$

where:

D is a diagonal matrix.

L is a lower triangular matrix.

The transformed matrix A, factored into its  $LDL^T$  form, is stored in packed format in array A, such that the inverse of the diagonal matrix D is stored in the corresponding elements of array A. The off-diagonal elements of the unit upper triangular matrix  $L^T$  are stored in the corresponding off-diagonal elements of array A.

For Cholesky decomposition, matrix *A* is factored into the following form using specified pivot processing:

$$A = R^{\mathrm{T}}R$$

where R is an upper triangular matrix

The transformed matrix A, factored into its  $R^TR$  form, is stored in packed format in array A, such that the inverse of the diagonal elements of the upper triangular matrix R is stored in the corresponding elements of array A. The off-diagonal elements of matrix R are stored in the corresponding off-diagonal elements of array A.

The partial factorization of matrix A, which you can do when you specify the factor-only option, assumes that the first IPARM(3) rows and columns are already factored in the input matrix. It factors the remaining n-IPARM(3) rows and columns in matrix A. (See "Notes" on page 651 for an illustration.) It updates only the elements in array A corresponding to the part of matrix A that is factored.

The determinant can be computed with any of the factorization computations. With a full factorization, you get the determinant for the whole matrix. With a partial factorization, you get the determinant for only that part of the matrix factored in this computation.

The system Ax = b, having multiple right-hand sides, is solved for x using the transformed matrix A produced by this call or a subsequent call to this subroutine.

See references [11], [14], [27], [49], [74]. If n is 0, no computation is performed. If mbx is 0, no solve is performed.

## **Error conditions**

#### **Resource Errors**

- Error 2015 is unrecoverable, naux = 0, and unable to allocate work area.
- Unable to allocate internal work area.

#### **Computational Errors**

- 1. If a pivot occurs in region i for i = 1,5 and IPARM(10+i) = 1, the pivot value is replaced with RPARM(10+i), an attention message is issued, and processing continues.
- 2. Unacceptable pivot values occurred in the factorization of matrix *A*.
  - One or more diagonal elements of *D* or *R* contains unacceptable pivots and no valid fixup is applicable. The row number *i* of the first unacceptable pivot element is identified in the computational error message.
  - The return code is set to 2.
  - i can be determined at run time by use of the ESSL error-handling facilities.
     To obtain this information, you must use ERRSET to change the number of allowable errors for error code 2126 in the ESSL error option table; otherwise, the default value causes your program to terminate when this error occurs.
     For details, see "What Can You Do about ESSL Computational Errors?" on page 51.

# **Input-Argument Errors**

- 1. n < 0
- 2. na < 0
- 3. IDIAG(n+1) > na+1
- 4.  $IDIAG(i+1) \leq IDIAG(i)$  for i = 1, n
- 5. IDIAG(i+1) > IDIAG(i)+i and IPARM(4) = 0 for i = 1, n
- 6. IDIAG(i) > IDIAG(i-1)+i and IPARM(4) = 1 for i = 2, n
- 7. IPARM(1)  $\neq$  0 or 1
- 8. IPARM(2)  $\neq$  0, 1, 2, 10, 11, 100, 101, 102, 110, or 111

```
9. IPARM(3) < 0
10. IPARM(3) > n
11. IPARM(3) > 0 and IPARM(2) \neq 1, 11, 101, or 111
12. IPARM(4), IPARM(5) \neq 0 or 1
13. IPARM(2) = 0, 1, 10, or 11 and:
     IPARM(10) \neq 0 \text{ or } 1
     IPARM(11), IPARM(12) \neq -1, 0, or 1
     IPARM(13) \neq -1 \text{ or } 1
    IPARM(14), IPARM(15) \neq -1, 0, or 1
    RPARM(10) < 0.0
    RPARM(10+i) = 0.0 and IPARM(10+i) = 1 for i = 1.5
14. IPARM(2) = 100, 101, 110, or 111 and:
     IPARM(10) \neq 0 \text{ or } 1
     IPARM(11), IPARM(12), IPARM(13) \neq -1 or 1
    IPARM(14), IPARM(15) \neq -1, 0, or 1
    RPARM(10) < 0.0
    RPARM(10+i) \le 0.0 and IPARM(10+i) = 1 for i = 1.5
15. IPARM(2) = 0, 2, 10, 100, 102, or 110 and:
    ldbx \le 0 and mbx \ne 0 and n \ne 0
    ldbx < 0 and mbx = 0
    ldbx < n \text{ and } mbx \neq 0
```

16. Error 2015 is recoverable or *naux*≠0, and *naux* is too small—that is, less than the minimum required value. Return code 1 is returned if error 2015 is recoverable.

# **Examples**

# Example 1

This example shows how to factor a 9 by 9 symmetric sparse matrix A and solve the system Ax = b with three right-hand sides. It uses Gaussian elimination. The default values are used for IPARM and RPARM. Input matrix A, shown here, is stored in diagonal-out skyline storage mode. Matrix A is:

```
      1.0
      1.0
      1.0
      1.0
      0.0
      0.0
      0.0
      0.0
      0.0
      0.0
      0.0
      0.0
      0.0
      0.0
      0.0
      0.0
      0.0
      0.0
      0.0
      0.0
      0.0
      0.0
      0.0
      0.0
      0.0
      0.0
      0.0
      0.0
      0.0
      0.0
      0.0
      0.0
      0.0
      0.0
      0.0
      0.0
      0.0
      0.0
      0.0
      0.0
      0.0
      0.0
      0.0
      0.0
      0.0
      0.0
      0.0
      0.0
      0.0
      0.0
      0.0
      0.0
      0.0
      0.0
      0.0
      0.0
      0.0
      0.0
      0.0
      0.0
      0.0
      0.0
      0.0
      0.0
      0.0
      0.0
      0.0
      0.0
      0.0
      0.0
      0.0
      0.0
      0.0
      0.0
      0.0
      0.0
      0.0
      0.0
      0.0
      0.0
      0.0
      0.0
      0.0
      0.0
      0.0
      0.0
      0.0
      0.0
      0.0
      0.0
      0.0
      0.0
      0.0
      0.0
      0.0
      0.0
      0.0
      0.0
      0.0
      0.0
      0.0
      0.0
      0.0
      0.0
      0.0
      0.0
      0
```

Output matrix A, shown here, is in  $LDL^{T}$  factored form with  $D^{-1}$  on the diagonal, and is stored in diagonal-out skyline storage mode. Matrix A is:

```
      1.0
      1.0
      1.0
      1.0
      0.0
      0.0
      0.0
      0.0
      0.0
      0.0
      0.0
      0.0
      0.0
      0.0
      0.0
      0.0
      0.0
      0.0
      0.0
      0.0
      0.0
      0.0
      0.0
      0.0
      0.0
      0.0
      0.0
      0.0
      0.0
      0.0
      0.0
      0.0
      0.0
      0.0
      0.0
      0.0
      0.0
      0.0
      0.0
      0.0
      0.0
      0.0
      0.0
      0.0
      0.0
      0.0
      0.0
      0.0
      0.0
      0.0
      0.0
      0.0
      0.0
      0.0
      0.0
      0.0
      0.0
      0.0
      0.0
      0.0
      0.0
      0.0
      0.0
      0.0
      0.0
      0.0
      0.0
      0.0
      0.0
      0.0
      0.0
      0.0
      0.0
      0.0
      0.0
      0.0
      0.0
      0.0
      0.0
      0.0
      0.0
      0.0
      0.0
      0.0
      0.0
      0.0
      0.0
      0.0
      0.0
      0.0
      0.0
      0.0
      0.0
      0.0
      0.0
      0.0
      0.0
      0.0
      0.0
      0.0
      0.0
      0.0
      0.0
      0.0
      0.0
      0.0
      0
```

```
      0.0
      1.0
      1.0
      1.0
      1.0
      1.0
      1.0
      1.0
      1.0
      1.0
      1.0
      1.0
      1.0
      1.0
      1.0
      1.0
      1.0
      1.0
      1.0
      1.0
      1.0
      1.0
      1.0
      1.0
      1.0
      1.0
      1.0
      1.0
      1.0
      1.0
      1.0
      1.0
      1.0
      1.0
      1.0
      1.0
      1.0
      1.0
      1.0
      1.0
      1.0
      1.0
      1.0
      1.0
      1.0
      1.0
      1.0
      1.0
      1.0
      1.0
      1.0
      1.0
      1.0
      1.0
      1.0
      1.0
      1.0
      1.0
      1.0
      1.0
      1.0
      1.0
      1.0
      1.0
      1.0
      1.0
      1.0
      1.0
      1.0
      1.0
      1.0
      1.0
      1.0
      1.0
      1.0
      1.0
      1.0
      1.0
      1.0
      1.0
      1.0
      1.0
      1.0
      1.0
      1.0
      1.0
      1.0
      1.0
      1.0
      1.0
      1.0
      1.0
      1.0
      1.0
      1.0
      1.0
      1.0
      1.0
      1.0
      1.0
      1.0
      1.0
      1.0
      1.0
      1.0
      1.0
      1
```

#### Call Statement and Input:

```
N A NA IDIAG IPARM RPARM AUX NAUX BX LDBX MBX
CALL DSKFS(9, A, 33, IDÍAG, IPÁRM, RPÁRM, AÚX, 39, BX, 12, 3)
        = (1.0, 2.0, 1.0, 3.0, 2.0, 1.0, 4.0, 3.0, 2.0, 1.0, 4.0,
           3.0, 2.0, 1.0, 5.0, 4.0, 3.0, 2.0, 1.0, 3.0, 2.0, 1.0,
           7.0, 3.0, 5.0, 4.0, 3.0, 2.0, 1.0, 4.0, 3.0, 2.0, 1.0)
IDIAG
          (1, 2, 4, 7, 11, 15, 20, 23, 30, 34)
        IPARM
           . , . , . , . , . , . , . , . , . )
RPARM
        =(not relevant)
         4.00 8.00 12.00
        10.00 20.00 30.00
        15.00 30.00 45.00
        19.00 38.00 57.00
        19.00 38.00 57.00
ВХ
        23.00 46.00 69.00
        11.00 22.00 33.00
        28.00
              56.00 84.00
        10.00 20.00 30.00
```

#### **Output:**

```
Α
     1.0,
        IDIAG
     =(same as input)
IPARM
     = (0, . , . , . , . , . , . , . , . ,
        ., 8, ., ., ., ., 0, 0, 0, 0, 9
RPARM
        ., 7.0, ., ., ., ., ., ., ., .)
     1.00 2.00
            3.00
     1.00 2.00
            3.00
     1.00 2.00
            3.00
     1.00 2.00
            3.00
     1.00 2.00
            3.00
     1.00 2.00
     1.00 2.00 3.00
     1.00 2.00 3.00
     1.00 2.00 3.00
        .
            .
```

#### Example 2

This example shows how to factor the 9 by 9 symmetric sparse matrix A from Example 1, solve the system Ax = b with three right-hand sides, and compute the determinant of A. It uses Gaussian elimination. The default values for pivot

processing are used for IPARM. Input matrix A is stored in profile-in skyline storage mode. Output matrix A is in  $LDL^{T}$  factored form with  $D^{-1}$  on the diagonal, and is stored in diagonal-out skyline storage mode. It is the same as output matrix A in Example 1.

#### Call Statement and Input:

```
N A NA IDIAG IPARM RPARM AUX NAUX BX LDBX MBX
            CALL DSKFS(9, A, 33, IDIAG, IPARM, RPARM, AUX, 39, BX, 12, 3)
       = (1.0, 1.0, 2.0, 1.0, 2.0, 3.0, 1.0, 2.0, 3.0, 4.0, 1.0,
           2.0, 3.0, 4.0, 1.0, 2.0, 3.0, 4.0, 5.0, 1.0, 2.0, 3.0,
           1.0, 2.0, 3.0, 4.0, 5.0, 3.0, 7.0, 1.0, 2.0, 3.0, 4.0)
IDIAG
          (1, 3, 6, 10, 14, 19, 22, 29, 33, 34)
IPARM
       = (1, 10, 0, 1, 0, . , . , . , . , 0, . ,
           .,.,.,.,.,.,.,.)
RPARM
        =(not relevant)
         4.00
               8.00
                    12.00
        10.00
              20.00
                    30.00
        15.00
              30.00
                    45.00
        19.00
              38.00 57.00
        19.00 38.00 57.00
ВХ
        23.00 46.00
                    69.00
        11.00 22.00
                    33.00
        28.00 56.00 84.00
        10.00 20.00 30.00
```

#### **Output:**

## Example 3

This example shows how to factor a 9 by 9 negative-definite symmetric sparse matrix A, solve the system Ax = b with three right-hand sides, and compute the determinant of A. It uses Gaussian elimination. (Default values for pivot processing are not used for IPARM because A is negative-definite.) Input matrix A, shown here, is stored in diagonal-out skyline storage mode. Matrix A is:

```
-1.0 -1.0 -1.0 -1.0
                   0.0 0.0
                               0.0 0.0
                                         0.0
-1.0 -2.0 -2.0 -2.0 -1.0 -1.0
                               0.0 - 1.0
                                         0.0
-1.0 -2.0 -3.0 -3.0 -2.0 -2.0
                               0.0 -2.0
                                         0.0
                                   -3.0
-1.0 -2.0 -3.0 -4.0 -3.0 -3.0
                               0.0
                                         0.0
0.0 -1.0
         -2.0 -3.0
                    -4.0 -4.0 -1.0
                                   -4.0
                                         0.0
0.0 -1.0 -2.0 -3.0
                   -4.0 -5.0 -2.0
                                   -5.0
                                        -1.0
0.0
     0.0 0.0 0.0 -1.0 -2.0 -3.0 -3.0 -2.0
0.0 -1.0 -2.0 -3.0 -4.0 -5.0 -3.0 -7.0 -3.0
0.0
         0.0 0.0
                   0.0 -1.0 -2.0 -3.0 -4.0
     0.0
```

Output matrix A, shown here, is in  $LDL^{T}$  factored form with  $D^{-1}$  on the diagonal, and is stored in diagonal-out skyline storage mode. Matrix A is:

```
-1.0 1.0 1.0
1.0 -1.0 1.0
1.0 1.0 -1.0
               1.0 0.0 0.0
                               0.0
                                          0.0
-1.0 1.0
                1.0
                     1.0
                          1.0
                               0.0
                                    1.0
                                          0.0
               1.0
                   1.0 1.0
                                   1.0
                               0.0
                                          0.0
1.0 1.0
         1.0 -1.0
                    1.0
                         1.0
                                   1.0
                               0.0
                                         0.0
0.0 1.0
         1.0
               1.0 -1.0
                         1.0
                              1.0
                                    1.0
                                         0.0
0.0
    1.0
         1.0
               1.0 1.0 -1.0
                              1.0
                                         1.0
                                   1.0
0.0
     0.0
          0.0 0.0 1.0 1.0 -1.0
                                         1.0
0.0
     1.0
          1.0
               1.0 1.0 1.0 1.0 -1.0 1.0
0.0
     0.0
          0.0
               0.0 0.0 1.0
                              1.0 1.0 -1.0
```

### Call Statement and Input:

```
N A NA IDIAG IPARM RPARM AUX NAUX BX LDBX MBX
CALL DSKFS(9, A, 33, IDÍAG, IPÁRM, RPÁRM, AÚX, 39, BX, 12, 3)
       = (-1.0, -2.0, -1.0, -3.0, -2.0, -1.0, -4.0, -3.0, -2.0,
           -1.0, -4.0, -3.0, -2.0, -1.0, -5.0, -4.0, -3.0, -2.0,
           -1.0, -3.0, -2.0, -1.0, -7.0, -3.0, -5.0, -4.0, -3.0,
           -2.0, -1.0, -4.0, -3.0, -2.0, -1.0)
IDIAG
       = (1, 2, 4, 7, 11, 15, 20, 23, 30, 34)
IPARM
       = (1, 10, 0, 0, 0, . , . , . , . , 1, 0, -1, -1, -1, -1, . ,
           . , . , . , . , . , . , . , . )
        = ( . , . , . , . , . , . , . , . , . , 10^{-15}, . , . ,
RPARM
            =(same as input BX in Example 1)
ВХ
```

#### **Output:**

```
= (-1.0, -1.0, 1.0, -1.0, 1.0, -1.0, 1.0,
1.0, 1.0,
           -1.0, 1.0, 1.0, 1.0, -1.0, 1.0, 1.0, 1.0, 1.0, -1.0, 1.0,
           1.0, -1.0 \ 1.0, \ 1.0, \ 1.0, \ 1.0, \ 1.0, \ 1.0, \ -1.0, \ 1.0, \ 1.0,
           1.0)
       =(same as input)
IDIAG
       = (1, 10, 0, 0, 0, . , . , . , 1, 0, -1, -1, -1, 8,
IPARM
           .,.,.,9,0,0,0,0)
          RPARM
            .,.,.,7.0, -1.0, 0.0, .,.,.,.,.,.)
       -1.00 -2.00 -3.00
       -1.00 -2.00 -3.00
       -1.00 -2.00 -3.00
       -1.00 -2.00 -3.00
       -1.00 -2.00 -3.00
BX =
       -1.00 -2.00 -3.00
       -1.00 -2.00 -3.00
```

# **Example 4**

This example shows how to factor the first six rows and columns, referred to as matrix *A*1, of the 9 by 9 symmetric sparse matrix *A* from Example 1 and compute

the determinant of *A1*. It uses Gaussian elimination. Input matrix *A1*, shown here, is stored in diagonal-out skyline storage mode. Input matrix *A1* is:

```
      1.0
      1.0
      1.0
      1.0
      0.0
      0.0

      1.0
      2.0
      2.0
      2.0
      1.0
      1.0

      1.0
      2.0
      3.0
      3.0
      2.0
      2.0

      1.0
      2.0
      3.0
      4.0
      3.0
      3.0

      0.0
      1.0
      2.0
      3.0
      4.0
      4.0
      4.0

      0.0
      1.0
      2.0
      3.0
      4.0
      5.0
      5.0
```

Output matrix A1, shown here, is in  $LDL^{T}$  factored form with  $D^{-1}$  on the diagonal, and is stored in diagonal-out skyline storage mode. Output matrix A1 is:

```
    1.0
    1.0
    1.0
    1.0
    0.0
    0.0

    1.0
    1.0
    1.0
    1.0
    1.0
    1.0

    1.0
    1.0
    1.0
    1.0
    1.0
    1.0

    1.0
    1.0
    1.0
    1.0
    1.0
    1.0

    0.0
    1.0
    1.0
    1.0
    1.0
    1.0

    0.0
    1.0
    1.0
    1.0
    1.0
    1.0
```

#### Call Statement and Input:

```
A NA IDIAG
                        IPARM
                              RPARM
                                    AUX NAUX BX
CALL DSKFS (6, A, 33, IDÍAG, IPÁRM, RPÁRM, AÚX, 27, BX, LÓBX, MBX)
       =(same as input A in Example 1)
Α
IDIAG
       = (1, 2, 4, 7, 11, 15, 20)
IPARM
       . , . , . , . , . , . , . , . , . )
RPARM
       =(not relevant)
BX
       =(not relevant)
LDBX
       =(not relevant)
MBX
       =(not relevant)
```

#### **Output:**

```
Α
1.0,
      7.0, 3.0, 5.0, 4.0, 3.0, 2.0, 1.0, 4.0, 3.0, 2.0, 1.0)
IDIAG
    =(same as input)
IPARM
    .,.,.,0,0,0,6)
RPARM
     ., 5.0, 1.0, 0.0, ., ., ., ., ., .)
ВХ
    =(same as input)
LDBX
    =(same as input)
MBX
    =(same as input)
```

#### Example 5

This example shows how to do a partial factorization of the 9 by 9 symmetric sparse matrix *A* from Example 1, where the first six rows and columns were factored in Example 4. It factors the remaining three rows and columns and computes the determinant of that part of the matrix. It uses Gaussian elimination.

The input matrix, referred to as A2, shown here, is made up of the output factored matrix A1 plus the three remaining unfactored rows and columns of matrix A Matrix A2 is:

```
      1.0
      1.0
      1.0
      1.0
      0.0
      0.0
      0.0
      0.0
      0.0
      0.0
      0.0
      0.0
      0.0
      0.0
      0.0
      0.0
      0.0
      0.0
      0.0
      0.0
      0.0
      0.0
      0.0
      0.0
      0.0
      0.0
      0.0
      0.0
      0.0
      0.0
      0.0
      0.0
      0.0
      0.0
      0.0
      0.0
      0.0
      0.0
      0.0
      0.0
      0.0
      0.0
      0.0
      0.0
      0.0
      0.0
      0.0
      0.0
      0.0
      0.0
      0.0
      0.0
      0.0
      0.0
      0.0
      0.0
      0.0
      0.0
      0.0
      0.0
      0.0
      0.0
      0.0
      0.0
      0.0
      0.0
      0.0
      0.0
      0.0
      0.0
      0.0
      0.0
      0.0
      0.0
      0.0
      0.0
      0.0
      0.0
      0.0
      0.0
      0.0
      0.0
      0.0
      0.0
      0.0
      0.0
      0.0
      0.0
      0.0
      0.0
      0.0
      0.0
      0.0
      0.0
      0.0
      0.0
      0.0
      0.0
      0.0
      0.0
      0.0
      0.0
      0.0
      0.0
      0.0
      0.0
      0
```

Both parts of input matrix A2 are stored in diagonal-out skyline storage mode.

Output matrix A2 is the same as output matrix A in Example 1 and is stored in diagonal-out skyline storage mode.

#### Call Statement and Input:

```
N A NA IDIAG IPARM
                                   RPARM
                                         AUX NAUX BX
                                                        LDBX
                                                              MBX
CALL DSKFS (9 , A , 33 , IDIAG , IPARM , RPARM , AUX , 27 , BX , LDBX , MBX )
        =(same as output A in Example 4)
IDIAG
        =(same as input IDIAG in Example 1)
        = (1, 11, 6, 0, 0, . , . , . , 0, . , . , . , . ,
IPARM
            .,.,.,.,.,.,.,.)
RPARM
        =(not relevant)
ВХ
        =(not relevant)
        =(not relevant)
LDBX
MBX
        =(not relevant)
```

#### Output:

```
Α
     =(same as output A in Example 1)
IDIAG
     =(same as output IDIAG in Example 1)
     IPARM
        .,.,.,0,0,0,0,3)
RPARM
       ., 7.0, 1.0, 0.0, ., ., ., ., ., ., .)
BX
     =(same as input)
LDBX
     =(same as input)
MBX
     =(same as input)
```

#### Example 6

This example shows how to solve the system Ax = b with one right-hand side for a symmetric sparse matrix A. Input matrix A, used here, is the same as factored output matrix A from Example 1, stored in profile-in skyline storage mode. It specifies Gaussian elimination, as used in Example 1. Here, output matrix A is unchanged on output and is stored in profile-in skyline storage mode.

#### Call Statement and Input:

#### Output:

```
A =(same as input)

IDIAG =(same as input)

IPARM =(same as input)

APARM =(same as input)

BX = (1.0, 2.0, 3.0, 4.0, 5.0, 6.0, 7.0, 8.0, 9.0)
```

## Example 7

This example shows how to factor a 9 by 9 symmetric sparse matrix A and solve the system Ax = b with four right-hand sides. It uses Cholesky decomposition. Input matrix A, shown here, is stored in profile-in skyline storage mode Matrix A is:

```
1.0 1.0
          1.0
                0.0
                      1.0
                            0.0
                                  0.0
                                        0.0
                                              1.0
1.0 5.0
                0.0
                                  0.0
                                        0.0
                                              3.0
          3.0
                      3.0
                            0.0
1.0 3.0
         11.0
                3.0
                      5.0
                            3.0
                                  3.0
                                        0.0
                                              5.0
0.0
    0.0
          3.0
               17.0
                      5.0
                            5.0
                                  5.0
                                        0.0
                                              5.0
1.0
    3.0
          5.0
                5.0
                     29.0
                            7.0
                                  7.0
                                        0.0
                                              9.0
          3.0
                           39.0
                                             9.0
0.0
    0.0
                5.0
                      7.0
                                  9.0
                                        6.0
          3.0
                            9.0
0.0 0.0
                5.0
                      7.0
                                 53.0
                                        8.0
                                             11.0
0.0 0.0
          0.0
                0.0
                      0.0
                            6.0
                                  8.0
                                       66.0
                                             10.0
1.0
          5.0
                5.0
                      9.0
                            9.0
                                 11.0
                                      10.0 89.0
```

Output matrix A, shown here, is in  $R^TR$  factored form with the inverse of the diagonal of R on the diagonal, and is stored in profile-in skyline storage mode. Matrix A is:

```
1.0 1.0
          1.0 0.0
                   1.0
                          0.0
                               0.0
                                     0.0
                                           1.0
          1.0 0.0
                   1.0
                               0.0
                                     0.0
                                           1.0
1.0
    .5
                          0.0
                   1.0
1.0 1.0
         .333 1.0
                          1.0
                               1.0
                                     0.0
                                           1.0
0.0 0.0
          1.0
              .25
                   1.0
                          1.0
                               1.0
                                     0.0
                                           1.0
          1.0 1.0
                                     0.0
1.0 1.0
                    .2
                          1.0
                               1.0
                                           1.0
0.0 0.0
          1.0 1.0
                   1.0
                         .167
                               1.0
                                     1.0
                                           1.0
                                           1.0
0.0 0.0
          1.0 1.0 1.0
                          1.0
                              .143
                                     1.0
                                    .125
0.0 0.0
          0.0 0.0 0.0
                          1.0
                               1.0
                                           1.0
1.0 1.0
          1.0 1.0 1.0
                          1.0
                               1.0
                                     1.0
                                          .111
```

#### Call Statement and Input:

```
= (1, 3, 6, 8, 13, 17, 22, 25, 34, 35)
IDIAG
       IPARM
RPARM
        =(not relevant)
         5.00
                     15.00
                            20.00
               10.00
         15.00
               30.00
                     45.00
                            60.00
         34.00
               68.00 102.00
                           136.00
         40.00
               80.00 120.00
                           160.00
ВХ
         66.00 132.00 198.00
                           264.00
         78.00 156.00 234.00
                           312.00
         96.00 192.00 288.00
                           384.00
         90.00 180.00 270.00
                           360.00
        142.00 284.00 426.00
                           568.00
```

### **Output:**

```
Α
       = (1.0, 1.0, .5, 1.0, 1.0, .333, 1.0, .25, 1.0, 1.0,
1.0,
          1.0, .2, 1.0, 1.0, 1.0, .167, 1.0, 1.0, 1.0, 1.0, .143,
          1.0, 1.0, .125, 1.0, 1.0, 1.0, 1.0, 1.0, 1.0, 1.0,
          .111)
IDIAG
       =(same as input)
          IPARM
          9, . , . , . , . , 0, 0, 0, 0, 9)
RPARM
           ., 9.89, 1.32, 11.0, ., ., ., ., ., .)
       1.00 2.00 3.00 4.00
       1.00 2.00 3.00 4.00
       1.00 2.00 3.00 4.00
```

# DSRIS — Iterative Linear System Solver for a General or Symmetric Sparse Matrix Stored by Rows

# **Purpose**

This subroutine solves a general or symmetric sparse linear system of equations, using an iterative algorithm, with or without preconditioning. The methods include conjugate gradient (CG), conjugate gradient squared (CGS), generalized minimum residual (GMRES), more smoothly converging variant of the CGS method (Bi-CGSTAB), or transpose-free quasi-minimal residual method (TFQMR). The preconditioners include an incomplete LU factorization, an incomplete Cholesky factorization (for positive definite symmetric matrices), diagonal scaling, or symmetric successive over-relaxation (SSOR) with two possible choices for the diagonal matrix: one uses the absolute values sum of the input matrix, and the other uses the diagonal obtained from the LU factorization. The sparse matrix is stored using storage-by-rows for general matrices and upper- or lower-storage-by-rows for symmetric matrices. Matrix A and vectors x and b are used:

Ax = b

where A, x, and b contain long-precision real numbers.

# **Syntax**

| Fortran   | CALL DSRIS (stor, init, n, ar, ja, ia, b, x, iparm, rparm, aux1, naux1, aux2, naux2) |
|-----------|--------------------------------------------------------------------------------------|
| C and C++ | dsris (stor, init, n, ar, ja, ia, b, x, iparm, rparm, aux1, naux1, aux2, naux2);     |

# On Entry

stor

indicates the form of sparse matrix A and the storage mode used, where:

If stor = 'G', A is a general sparse matrix, stored using storage-by-rows.

If *stor* = 'U', *A* is a symmetric sparse matrix, stored using upper-storage-by-rows.

If stor = 'L', A is a symmetric sparse matrix, stored using lower-storage-by-rows.

Specified as: a single character. It must be 'G', 'U', or 'L'.

init

indicates the type of computation to be performed, where:

If *init* = 'T', the preconditioning matrix is computed, the internal representation of the sparse matrix is generated, and the iteration procedure is performed. The coefficient matrix and preconditioner in internal format are saved in *aux1*.

If init = 'S', the iteration procedure is performed using the coefficient matrix and the preconditioner in internal format, stored in aux1, created in a preceding call to this subroutine with init = 'I'. You use this option to solve the same matrix for different right-hand sides, b, optimizing your performance. As long as you do not change the coefficient matrix and preconditioner in aux1, any number of calls can be made with init = 'S'.

Specified as: a single character. It must be 'I' or 'S'.

*n* is the order of the linear system Ax = b and the number of rows and columns in sparse matrix A.

Specified as: a fullword integer;  $n \ge 0$ .

is the sparse matrix A of order n, stored by rows in an array, referred to as AR. The stor argument indicates the storage variation used for storing matrix A.

Specified as: a one-dimensional array, containing long-precision real numbers. The number of elements in this array can be determined by subtracting 1 from the value in IA(n+1).

is the array, referred to as JA, containing the column numbers of each nonzero element in sparse matrix A.

Specified as: a one-dimensional array, containing fullword integers;  $1 \le (JA \text{ elements}) \le n$ . The number of elements in this array can be determined by subtracting 1 from the value in IA(n+1).

is the row pointer array, referred to as IA, containing the starting positions of each row of matrix A in array AR and one position past the end of array AR. Specified as: a one-dimensional array of (at least) length n+1, containing fullword integers;  $IA(i+1) \ge IA(i)$  for i=1,n+1.

is the vector  $\boldsymbol{b}$  of length n, containing the right-hand side of the matrix problem.

Specified as: a one-dimensional array of (at least) length n, containing long-precision real numbers.

is the vector x of length n, containing your initial guess of the solution of the linear system.

Specified as: a one-dimensional array of (at least) length n, containing long-precision real numbers. The elements can have any value, and if no guess is available, the value can be zero.

is an array of parameters, IPARM(i), where:

• IPARM(1) controls the number of iterations.

If IPARM(1) > 0, IPARM(1) is the maximum number of iterations allowed.

If IPARM(1) = 0, the following default values are used:

IPARM(1) = 300 IPARM(2) = 4 IPARM(4) = 4 IPARM(5) = 1 RPARM(1) =  $10^{-6}$ RPARM(2) = 1

 IPARM(2) is the flag used to select the iterative procedure used in this subroutine.

If IPARM(2) = 1, the conjugate gradient (CG) method is used. Note that this algorithm should only be used with positive definite symmetric matrices.

If IPARM(2) = 2, the conjugate gradient squared (CGS) method is used.

ja

ar

ia

b

x

iparm

If IPARM(2) = 3, the generalized minimum residual (GMRES) method, restarted after k steps, is used.

If IPARM(2) = 4, the more smoothly converging variant of the CGS method (Bi-CGSTAB) is used.

If IPARM(2) = 5, the transpose-free quasi-minimal residual method (TFQMR) is used.

• IPARM(3) has the following meaning, where:

If IPARM(2)  $\neq$  3, then IPARM(3) is not used.

If IPARM(2) = 3, then IPARM(3) = k, where k is the number of steps after which the generalized minimum residual method is restarted. A value for k in the range of 5 to 10 is suitable for most problems.

IPARM(4) is the flag that determines the type of preconditioning.

If IPARM(4) = 1, the system is not preconditioned.

If IPARM(4) = 2, the system is preconditioned by a diagonal matrix.

If IPARM(4) = 3, the system is preconditioned by SSOR splitting with the diagonal given by the absolute values sum of the input matrix.

If IPARM(4) = 4, the system is preconditioned by an incomplete LU factorization.

If IPARM(4) = 5, the system is preconditioned by SSOR splitting with the diagonal given by the incomplete LU factorization.

**Note:** The multithreaded version of DSRIS only runs on multiple threads when IPARM(4) = 1 or 2.

- IPARM(5) is the flag used to select the stopping criterion used in the computation, where the following items are used in the definitions of the stopping criteria below:
  - $-\epsilon$  is the desired relative accuracy and is stored in RPARM(1).
  - $x_i$  is the solution found at the *j*-th iteration.
  - $r_j$  and  $r_0$  are the preconditioned residuals obtained at iterations j and 0, respectively. (The residual at iteration j is given by b- $Ax_j$ .)

If IPARM(5) = 1, the iterative method is stopped when:

$$||r_i||_2 / ||x_i||_2 < \epsilon$$

**Note:** IPARM(5) = 1 is the default value assumed by ESSL if you do not specify one of the values described here; therefore, if you do not update your program to set an IPARM(5) value, you, by default, use the above stopping criterion.

If IPARM(5) = 2, the iterative method is stopped when:

$$||r_i||_2 / ||r_0||_2 < \epsilon$$

If IPARM(5) = 3, the iterative method is stopped when:

$$||x_i - x_{i-1}||_2 / ||x_i||_2 < \epsilon$$

**Note:** Stopping criterion 3 performs poorly with the TFQMR method; therefore, if you specify TFQMR (IPARM(2) = 5), you should not specify stopping criterion 3.

• IPARM(6), see "On Return" on page 666.

Specified as: an array of (at least) length 6, containing fullword integers, where:

```
IPARM(1) \geq 0

IPARM(2) = 1, 2, 3, 4, or 5

If IPARM(2) = 3, then IPARM(3) > 0

IPARM(4) = 1, 2, 3, 4, or 5

IPARM(5) = 1, 2, or 3 (Other values default to stopping criterion 1.)
```

rparm

is an array of parameters, RPARM(i), where:

RPARM(1) has the following meaning, where:

- if RPARM(1) > 0, then RPARM(1) is the relative accuracy  $\epsilon$  used in the stopping criterion.
- if RPARM(1) = 0, then the solver is forced to evaluate at most IPARM(1) iterations.

See 5 on page 667.

RPARM(2), see "On Return" on page 666.

RPARM(3) has the following meaning, where:

- If IPARM(4) ≠ 3, then RPARM(3) is not used.
- If IPARM(4) = 3, then RPARM(3) is the acceleration parameter used in SSOR. (A value in the range 0.5 to 2.0 is suitable for most problems.)

Specified as: a one-dimensional array of (at least) length 3, containing long-precision real numbers, where:

```
RPARM(1) \ge 0
If IPARM(4) = 3, RPARM(3) > 0
```

aux1

is working storage for this subroutine, where:

If *init* = 'T', the working storage is computed. It can contain any values.

If init = 'S', the working storage is used in solving the linear system. It contains the coefficient matrix and preconditioner in internal format, computed in an earlier call to this subroutine.

Specified as: an area of storage, containing *naux1* long-precision real numbers.

naux1

is the number of doublewords in the working storage specified in *aux*1.

Specified as: a fullword integer, where:

In these formulas *nw* has the following value:

```
If stor = 'G', then nw = IA(n+1)-1+n.
If stor = 'U' or 'L', then nw = 2(IA(n+1)-1).
```

```
If IPARM(4) = 1, use naux1 = (3/2)nw+(7/2)n+40.

If IPARM(4) = 2, use naux1 = (3/2)nw+(9/2)n+40.

If IPARM(4) = 3, 4, or 5, then:

If IPARM(2) \neq 1, use naux1 = 3nw+10n+60.

If IPARM(2) = 1, use naux1 = 3nw+(21/2)n+60.
```

**Note:** If you receive an attention message, you have not specified sufficient auxiliary storage to achieve optimal performance, but it is enough to perform the computation. To obtain optimal performance, you need to use the amount given by the attention message.

aux2 has the following meaning:

If naux2 = 0 and error 2015 is unrecoverable, aux2 is ignored.

Otherwise, it is working storage used by this subroutine that is available for use by the calling program between calls to this subroutine.

Specified as: an area of storage, containing *naux2* long-precision real numbers.

is the number of doublewords in the working storage specified in *aux*?

Specified as: a fullword integer, where:

If naux2 = 0 and error 2015 is unrecoverable, DSRIS dynamically allocates the work area used by this subroutine. The work area is deallocated before control is returned to the calling program.

Otherwise,

```
If IPARM(2) = 1, use naux2 \ge 4n.

If IPARM(2) = 2, use naux2 \ge 7n.

If IPARM(2) = 3, use naux2 \ge (k+2)n+k(k+4)+1, where k = IPARM(3).

If IPARM(2) = 4, use naux2 \ge 7n.

If IPARM(2) = 5, use naux2 \ge 9n.
```

#### On Return

ar

ja

 $\chi$ 

is the sparse matrix A of order n, stored by rows in an array, referred to as AR. The stor argument indicates the storage variation used for storing matrix A. The order of the elements in each row of A in AR may be changed on output.

Returned as: a one-dimensional array, containing long-precision real numbers. The number of elements in this array can be determined by subtracting 1 from the value in IA(n+1).

is the array, referred to as JA, containing the column numbers of each nonzero element in sparse matrix  $\bf A$ . These elements correspond to the arrangement of the contents of AR on output.

Returned as: a one-dimensional array, containing fullword integers;  $1 \le (JA \text{ elements}) \le n$ . The number of elements in this array can be determined by subtracting 1 from the value in IA(n+1).

is the vector x of length n, containing the solution of the system Ax = b. Returned as: a one-dimensional array of (at least) length n, containing long-precision real numbers.

naux2

*iparm* is an array of parameters, IPARM(*i*), where:

IPARM(1) through IPARM(5) are unchanged.

IPARM(6) contains the number of iterations performed by this

subroutine.

Returned as: a one-dimensional array of length 6, containing

fullword integers.

rparm is an array of parameters, RPARM(i), where:

RPARM(1) is unchanged.

RPARM(2) contains the estimate of the error of the solution. If the

process converged, RPARM(2)  $\leq \epsilon$ .

RPARM(3) is unchanged.

Returned as: a one-dimensional array of length 3, containing

long-precision real numbers.

aux1 is working storage for this subroutine, containing the coefficient

matrix and preconditioner in internal format, ready to be passed in a subsequent invocation of this subroutine. Returned as: an area of

storage, containing naux1 long-precision real numbers.

## **Notes**

1. If you want to solve the same sparse linear system of equations multiple times using a different algorithm with the same preconditioner and using a different right-hand side each time, you get the best performance by using the following technique. Call DSRIS the first time with *init* = 'I'. This solves the system, and then stores the coefficient matrix and preconditioner in internal format in *aux1*. On the subsequent invocations of DSRIS with different right-hand sides, specify *init* = 'S'. This indicates to DSRIS to use the contents of *aux1*, saving the time to convert your coefficient matrix and preconditioner to internal format. If you use this technique, you should not modify the contents of *aux1* between calls to DSRIS.

In some cases, you can specify a different algorithm in IPARM(2) when making calls with init = 'S'. (See "Example 2" on page 670.) However, DSRIS sometimes needs different information in aux1 for different algorithms. When this occurs, DSRIS issues an attention message, continues processing the computation, and then resets the contents of aux1. Your performance is not improved in this case, which is functionally equivalent to calling DSRIS with init = 'I'.

- 2. If you use the CG method with init = 'I', you must use the CG method when you specify init = 'S'. However, if you use a different method with init = 'I', you can use any other method, except CG, when you specify init = 'S'.
- 3. These subroutines accept lowercase letters for the *stor* and *init* arguments.
- 4. Matrix *A*, vector *x*, and vector *b* must have no common elements; otherwise, results are unpredictable.
- 5. The algorithm computes a sequence of approximate solution vectors x that converge to the solution. The iterative procedure is stopped when the selected stopping criterion is satisfied or when more than the maximum number of iterations (in IPARM(1)) is reached.

For the stopping criteria specified in IPARM(5), the relative accuracy  $\epsilon$  (in RPARM(1)) must be specified reasonably ( $10^{-4}$  to  $10^{-8}$ ). If you specify a larger  $\epsilon$ , the algorithm takes fewer iterations to converge to a solution. If you specify a

- smaller  $\epsilon$ , the algorithm requires more iterations and computer time, but converges to a more precise solution. If the value you specify is unreasonably small, the algorithm may fail to converge within the number of iterations it is allowed to perform.
- 6. For a description of how sparse matrices are stored by rows, see "Storage-by-Rows" on page 100.
- 7. You have the option of having the minimum required value for *naux* dynamically returned to your program. For details, see "Using Auxiliary Storage in ESSL" on page 36.

## **Function**

The linear system:

Ax = b

is solved using one of the following methods: conjugate gradient (CG), conjugate gradient squared (CGS), generalized minimum residual (GMRES), more smoothly converging variant of the CGS method (Bi-CGSTAB), or transpose-free quasi-minimal residual method (TFQMR), where:

A is a sparse matrix of order n. The matrix is stored in arrays AR, IA, and JA. If it is general, it is stored by rows. If it is symmetric, it can be stored using upper- or lower-storage-by-rows.

x is a vector of length n.

b is a vector of length n.

One of the following preconditioners is used:

- · an incomplete LU factorization
- an incomplete Cholesky factorization (for positive definite symmetric matrices)
- diagonal scaling
- symmetric successive over-relaxation (SSOR) with two possible choices for the diagonal matrix:
  - the absolute values sum of the input matrix
  - the diagonal obtained from the LU factorization

See references [38], [58], [85], [90], [93], and [99].

When you call this subroutine to solve a system for the first time, you specify init = 'I'. After that, you can solve the same system any number of times by calling this subroutine each time with init = 'S'. These subsequent calls use the coefficient matrix and preconditioner, stored in internal format in aux1. You optimize performance by doing this, because certain portions of the computation have already been performed.

#### Error conditions

#### Resource Errors

Error 2015 is unrecoverable, naux2 = 0, and unable to allocate work area.

# Computational Errors

The following errors, with their corresponding return codes, can occur in this subroutine. For details on error handling, see "What Can You Do about ESSL Computational Errors?" on page 51.

- For error 2110, if RPARM(1) > , return code 1 indicates that the subroutine exceeded IPARM(1) iterations without converging. Vector x contains the approximate solution computed at the last iteration.
- For error 2130, return code 2 indicates that the incomplete LU factorization of A could not be completed, because one pivot was 0.
- For error 2124, the subroutine has been called with *init* = 'S', but the data contained in aux1 was computed for a different algorithm. An attention message is issued. Processing continues, and the contents of aux1 are reset correctly.
- For error 2134, return code 3 indicates that the data contained in aux1 is not consistent with the input sparse matrix. The subroutine has been called with *init* = 'S', and *aux1* contains an incomplete factorization and internal data storage for the input matrix A that was computed by a previous call to the subroutine when init = 'I'. This error indicates that aux1 has been modified since the last call to the subroutine, or that the input matrix is not the same as the one that was factored. If the default action has been overridden, the subroutine can be called again with the same parameters, with the exception of IPARM(4) = 1 or
- For error 2131, return code 4 indicates that the matrix is singular, because all elements in one row of the matrix contain zero.
- For error 2129, return code 5 indicates that the matrix is not positive definite.
- For error 2128, return code 8 indicates an internal ESSL error. Please contact your IBM Representative.

# Input-Argument Errors

```
1. n < 0
2. stor ≠ 'G', 'U', or 'L'
3. init ≠ 'I' or 'S'
4. IA(n+1) < 1
5. IA(i+1)-IA(i) < 0, for any i = 1, n
6. IPARM(1) < 0
7. IPARM(2) \neq 1, 2, 3, 4, or 5
8. IPARM(3) \leq 0 and IPARM(2) = 3
9. IPARM(4) \neq 1, 2, 3, 4, or 5
```

- 10. RPARM(1) < 0
- 11. RPARM(3)  $\leq$  0 and IPARM(4) = 3
- 12. naux1 is too small—that is, less than the minimum required value. Return code 6 is returned if error 2015 is recoverable.
- 13. Error 2015 is recoverable or *naux*2≠0, and *naux*2 is too small—that is, less than the minimum required value. Return code 7 is returned for naux2 if error 2015 is recoverable.

# **Examples**

# Example 1

This example finds the solution of the linear system Ax = b for the sparse matrix A, which is stored by rows in arrays AR, IA, and JA. The system is solved using the Bi-CGSTAB algorithm. The iteration is stopped when the norm of the residual is less than the given threshold specified in RPARM(1). The algorithm is allowed to perform 20 iterations. The process converges after 9 iterations. Matrix A is:

```
2.0 0.0 0.0 0.0 0.0 0.0
0.0 2.0 -1.0 0.0 0.0 0.0
                                             0.0
                                                      0.0
```

```
0.0
    1.0
          2.0 0.0
                     0.0
                           0.0
                                 0.0
                                       0.0
                                             0.0
1.0
    0.0
          0.0
               2.0
                     -1.0
                           0.0
                                 0.0
                                       0.0
                                              0.0
0.0
    0.0
          0.0 1.0
                     2.0
                           -1.0
                                 0.0
                                       0.0
                                             0.0
          0.0 0.0
                           2.0
0.0
    0.0
                     1.0
                                 -1.0
                                       0.0
                                             0.0
                                 2.0
                                             0.0
0.0 0.0
          0.0 0.0
                     0.0
                           1.0
                                      -1.0
0.0 0.0
          0.0 0.0
                     0.0
                           0.0
                                 1.0
                                       2.0
                                            -1.0
0.0
    0.0
          0.0 0.0
                     0.0
                           0.0
                                 0.0
                                       1.0
                                             2.0
```

#### Call Statement and Input:

```
STOR INIT
                              JA
                                   IΑ
                                               IPARM
                                                      RPARM
                                                              AUX1
                                                                    NAUX1
                                                                            AUX2
CALL DSRIS( 'G',
                    , 9 , AR , JA , IA , B , X , IPARM , RPARM , AUX1 ,
                                                                                    63)
                                                                      98
                                                                          , AUX2 ,
                             = (2.0, 2.0, -1.0, 1.0, 2.0, 1.0, 2.0, -1.0, 1.0, 2.0, -1.0,
                                 1.0, 2.0, -1.0, 1.0, 2.0, -1.0, 1.0, 2.0, -1.0, 1.0, 2.0
                     .1A
                                (1, 2, 3, 2, 3, 1, 4, 5, 4, 5, 6, 5, 6, 7, 6, 7, 8, 7, 8,
                                 9, 8, 9)
                               (1, 2, 4, 6, 9, 12, 15, 18, 21, 23)
                               (2.0, 1.0, 3.0, 2.0, 2.0, 2.0, 2.0, 2.0, 3.0)
                     B
                               Χ
                     IPARM(1) =
                     IPARM(2) =
                     IPARM(3) =
                               0
                     IPARM(4) =
                               1
                     IPARM(5) = 10
                     RPARM(1) = 1.D-7
                     RPARM(3) = 1.0
                     Output:
                             = (1.0, 1.0, 1.0, 1.0, 1.0, 1.0, 1.0, 1.0)
                     IPARM(6) = 9
                     RPARM(2) = 0.29D-16
```

# Example 2

This example finds the solution of the linear system Ax = b for the same sparse matrix A used in Example 1. It also uses the same right-hand side in b and the same initial guesses in x. However, the system is solved using a different algorithm, conjugate gradient squared (CGS). Because INIT is 'S', the best performance is achieved. The iteration is stopped when the norm of the residual is less than the given threshold specified in RPARM(1). The algorithm is allowed to perform 20 iterations. The process converges after 9 iterations.

#### Call Statement and Input:

```
STOR INIT
                               JA
                                    IΑ
                                                IPARM
                                                        RPARM
                                                               AUX1
                                                                      NAUX1
                                                                              AUX2
                                                                                    NAUX2
CALL DSRIS( 'G' , 'S'
                     , 9 , AR , JA , IA , B , X , IPARM , RPARM , AUX1 ,
                                                                        98 , AUX2 ,
                               =(same as input AR in Example 1)
                     AR
                     JA
                               =(same as input JA in Example 1)
                     IΑ
                               =(same as input IA in Example 1)
                     В
                               =(same as input B in Example 1)
                     χ
                               =(same as input X in Example 1)
                     IPARM(1) = 20
                     IPARM(2) =
                     IPARM(3) =
                     IPARM(4) =
```

# Example 3

This example finds the solution of the linear system Ax = b for the sparse matrix A, which is stored by rows in arrays AR, IA, and JA. The system is solved using the two-term conjugate gradient method (CG), preconditioned by incomplete LU factorization. The iteration is stopped when the norm of the residual is less than the given threshold specified in RPARM(1). The algorithm is allowed to perform 20 iterations. The process converges after 1 iteration. Matrix A is:

```
2.0
      0.0 - 1.0
                 0.0
                       0.0
                              0.0
                                   0.0
                                         0.0
                                               0.0
0.0
      2.0
           0.0 -1.0
                       0.0
                              0.0
                                   0.0
                                         0.0
                                               0.0
-1.0
     0.0
            2.0
                 0.0 - 1.0
                              0.0
                                   0.0
                                         0.0
                                               0.0
0.0 - 1.0
           0.0
                 2.0
                       0.0
                            -1.0
                                   0.0
                                         0.0
                                               0.0
0.0
      0.0
           -1.0
                 0.0
                        2.0
                             0.0
                                  -1.0
                                         0.0
                                               0.0
0.0
      0.0
           0.0 -1.0
                             2.0
                                   0.0
                       0.0
0.0
      0.0
            0.0 0.0 -1.0 0.0
                                   2.0
                                        0.0
                                              -1.0
0.0
      0.0
            0.0
                  0.0
                      0.0 - 1.0
                                               0.0
                                   0.0
                                         2.0
0.0
            0.0
      0.0
                  0.0
                       0.0 \quad 0.0 \quad -1.0
                                         0.0
                                               2.0
```

#### Call Statement Input:

```
RPARM
                                                                 NAUX2
STOR INIT
             AR
                  JA
                     TΑ
                          В
                             χ
                                 IPARM
                                               AUX1
                                                     NAUX1
                                                           AIIX2
        , 9 , AR , JA , IA , B , X , IPARM , RPARM , AUX1 ,
                                                          , AUX2 ,
                                                    223
                 = (2.0, -1.0, 2.0, -1.0, -1.0, 2.0, -1.0, -1.0, 2.0, -1.0,
                    -1.0, 2.0, -1.0, -1.0, 2.0, -1.0, -1.0, 2.0, -1.0, -1.0,
                    2.0, -1.0, 2.0
         JA
                 = (1, 3, 2, 4, 1, 3, 5, 2, 4, 6, 3, 5, 7, 4, 6, 8, 5, 7, 9,
                    6, 8, 7, 9)
                   (1, 3, 5, 8, 11, 14, 17, 20, 22, 24)
         IΑ
         В
                   Χ
                   IPARM(1) =
                   20
         IPARM(2) =
                   1
         IPARM(3) =
         IPARM(4) =
         IPARM(5) = 1
         RPARM(1) = 1.D-7
         RPARM(3) = 1.0
         Output:
                = (1.0, 1.0, 1.0, 1.0, 1.0, 1.0, 1.0, 1.0)
         IPARM(6) = 1
         RPARM(2) = 0.16D-15
```

## Example 4

This example finds the solution of the linear system Ax = b for the same sparse matrix A used in Example 3. However, matrix A is stored using upper-storage-by-rows in arrays AR, IA, and JA. The system is solved using the generalized minimum residual (GMRES), restarted after 5 steps and preconditioned with SSOR splitting. The iteration is stopped when the norm of the residual is less

## **DSRIS**

than the given threshold specified in RPARM(1). The algorithm is allowed to perform 20 iterations. The process converges after 12 iterations.

#### **Call Statement Input:**

```
STOR INIT
                       N AR
                                  JA IA B X
                                                   IPARM
                                                             RPARM
                                                                     AUX1 NAUX1
                                                                                   AUX2 NAUX2
CALL DSRIS('Ü', 'İ'
                       , \dot{9} , \dot{A}R , \dot{J}A , \dot{I}A , \dot{B} , \dot{X} , IPARM , RPARM , AUX1 , 219 , AUX2 , 109 )
                                = (2.0, -1.0, 2.0, -1.0, 2.0, -1.0, 2.0, -1.0, 2.0, -1.0, 2.0, -1.0, 2.0, -1.0, 2.0, -1.0, 2.0, -1.0, 2.0, 2.0)
= (1, 3, 2, 4, 3, 5, 4, 6, 5, 7, 6, 8, 7, 9, 8, 9)
= (1, 3, 5, 7, 9, 11, 13, 15, 16, 17)
                       AR
                       JA
                       IΑ
                                   В
                                 Χ
                       IPARM(1) = 20
                       IPARM(2) =
                       IPARM(3) =
                                   5
                       IPARM(4) =
                                   3
                       IPARM(5) = 1

RPARM(1) = 1.D-7
                       RPARM(3) = 2.0
                       Output:
                                IPARM(6) = 12
                       RPARM(2) = 0.33D-7
```

# DSMCG — Sparse Positive Definite or Negative Definite Symmetric Matrix Iterative Solve Using Compressed-Matrix Storage Mode

# **Purpose**

This subroutine solves a symmetric, positive definite or negative definite linear system, using the conjugate gradient method, with or without preconditioning by an incomplete Cholesky factorization, for a sparse matrix stored in compressed-matrix storage mode. Matrix A and vectors x and b are used:

Ax = b

where A, x, and b contain long-precision real numbers.

#### **Notes:**

- 1. These subroutines are provided only for migration purposes. You get better performance and a wider choice of algorithms if you use the DSRIS subroutine.
- 2. If your sparse matrix is stored by rows, as defined in "Storage-by-Rows" on page 100, you should first use the utility subroutine DSRSM to convert your sparse matrix to compressed-matrix storage mode. See "DSRSM Convert a Sparse Matrix from Storage-by-Rows to Compressed-Matrix Storage Mode" on page 1026

# **Syntax**

| Fortran   | CALL DSMCG (m, nz, ac, ka, lda, b, x, iparm, rparm, aux1, naux1, aux2, naux2) |
|-----------|-------------------------------------------------------------------------------|
| C and C++ | dsmcg (m, nz, ac, ka, lda, b, x, iparm, rparm, aux1, naux1, aux2, naux2);     |

#### On Entry

| On Entry |                                                                                                    |
|----------|----------------------------------------------------------------------------------------------------|
| m        | is the order of the linear system $Ax = b$ and the number of rows in sparse matrix $A$ .                                                                  |
|          | Specified as: a fullword integer; $m \ge 0$ .                                                                                                    |
| nz       | is the maximum number of nonzero elements in each row of sparse matrix $\boldsymbol{A}.$                                                                  |
|          | Specified as: a fullword integer; $nz \ge 0$ .                                                                                                    |
| ac       | is the array, referred to as AC, containing the values of the nonzero elements of the sparse matrix, stored in compressed-matrix storage mode.            |
|          | Specified as: an $lda$ by (at least) $nz$ array, containing long-precision real numbers.                                                                  |
| ka       | is the array, referred to as KA, containing the column numbers of the matrix $\boldsymbol{A}$ elements stored in the corresponding positions in array AC. |
|          | Specified as: an $lda$ by (at least) $nz$ array, containing fullword integers, where $1 \le$ (elements of KA) $\le m$ .                                   |
| lda      | is the leading dimension of the arrays specified for ac and ka.                                                                                           |
|          | Specified as: a fullword integer; $lda > 0$ and $lda \ge m$ .                                                                                             |
| ь        | is the vector $\boldsymbol{b}$ of length $m$ , containing the right-hand side of the matrix problem.                                                      |
|          |                                                                                                    |

Specified as: a one-dimensional array of (at least) length m, containing long-precision real numbers.

 $\chi$ 

is the vector x of length m, containing your initial guess of the solution of the linear system.

Specified as: a one-dimensional array of (at least) length m, containing long-precision real numbers. The elements can have any value, and if no guess is available, the value can be zero.

iparm

is an array of parameters, IPARM(i), where:

• IPARM(1) controls the number of iterations.

If IPARM(1) > 0, IPARM(1) is the maximum number of iterations allowed.

If IPARM(1) = 0, the following default values are used:

IPARM(1) = 300 IPARM(2) = 1 IPARM(3) = 0 RPARM(1) =  $10^{-6}$ 

IPARM(2) is the flag used to select the stopping criterion.
 If IPARM(2) = 0, the conjugate gradient iterative procedure is stopped when:

$$||\mathbf{r}||_2 / ||\mathbf{x}||_2 < \epsilon$$

where r = b - Ax is the residual, and  $\epsilon$  is the desired relative accuracy.  $\epsilon$  is stored in RPARM(1).

If IPARM(2) = 1, the conjugate gradient iterative procedure is stopped when:

$$||\mathbf{r}||_2 / \lambda ||\mathbf{x}||_2 < \epsilon$$

where  $\lambda$  is an estimate to the minimum eigenvalue of the iteration matrix.  $\lambda$  is computed adaptively by this program and, on output, is stored in RPARM(2).

If IPARM(2) = 2, the conjugate gradient iterative procedure is stopped when:

$$\|\mathbf{r}\|_2 / \lambda \|\mathbf{x}\|_2 < \epsilon$$

where  $\lambda$  is a predetermined estimate to the minimum eigenvalue of the iteration matrix. This eigenvalue estimate, on input, is stored in RPARM(2) and may be obtained by an earlier call to this subroutine with the same matrix.

• IPARM(3) is the flag that determines whether the system is to be solved using the conjugate gradient method, preconditioned by an incomplete Cholesky factorization with no fill-in.

If IPARM(3) = 0, the system is not preconditioned.

If IPARM(3) = 10, the system is preconditioned by an incomplete Cholesky factorization.

If IPARM(3) = -10, the system is preconditioned by an incomplete Cholesky factorization, where the factorization matrix was computed in an earlier call to this subroutine and is stored in aux2.

• IPARM(4), see "On Return" on page 675.

Specified as: an array of (at least) length 4, containing fullword integers, where:

 $IPARM(1) \ge 0$ 

IPARM(2) = 0, 1, or 2

IPARM(3) = 0, 10, or -10

rparm

is an array of parameters, RPARM(i), where  $\epsilon$  is stored in RPARM(1), and  $\lambda$  is stored in RPARM(2).

RPARM(1) > 0, is the relative accuracy  $\epsilon$  used in the stopping criterion.

RPARM(2) > 0, is the estimate of the smallest eigenvalue,  $\lambda$ , of the iteration matrix. It is only used when IPARM(2) = 2.

RPARM(3), see "On Return."

Specified as: a one-dimensional array of (at least) length 3, containing long-precision real numbers.

aux1

has the following meaning:

If naux1 = 0 and error 2015 is unrecoverable, aux1 is ignored.

Otherwise, it is a storage work area used by this subroutine, which is available for use by the calling program between calls to this subroutine. Its size is specified by *naux1*.

Specified as: an area of storage, containing long-precision real numbers.

naux1

is the size of the work area specified by *aux1*—that is, the number of elements in *aux1*.

Specified as: a fullword integer, where:

If naux1 = 0 and error 2015 is unrecoverable, DSMCG dynamically allocates the work area used by this subroutine. The work area is deallocated before control is returned to the calling program.

Otherwise, *naux1* must have at least the following value, where:

If IPARM(2) = 0 or 2, use  $naux1 \ge 3m$ .

If IPARM(2) = 1 and IPARM(1)  $\neq$  0, use  $naux1 \geq 3m+2(IPARM(1))$ .

If IPARM(2) = 1 and IPARM(1) = 0, use  $naux1 \ge 3m+600$ .

aux2

is a storage work area used by this subroutine. If IPARM(3) = -10, aux2 must contain the incomplete Cholesky factorization of matrix A, computed in an earlier call to DSMCG. The size of aux2 is specified by naux2.

Specified as: an area of storage, containing long-precision real numbers.

naux2

is the size of the work area specified by *aux*2—that is, the number of elements in *aux*2.

Specified as: a fullword integer. When IPARM(3) = 10 or -10, naux2 must have at least the following value:  $naux2 \ge m(nz-1)1.5+2(m+6)$ .

#### On Return

x is the vector x of length m, containing the solution of the system

Ax = b. Returned as: a one-dimensional array of (at least) length m, containing long-precision real numbers.

iparm

is an array of parameters, IPARM(i), where:

IPARM(1) is unchanged.

IPARM(2) is unchanged.

IPARM(3) is unchanged.

IPARM(4) contains the number of iterations performed by this subroutine.

Returned as: a one-dimensional array of length 4, containing fullword integers.

rparm

is an array of parameters, RPARM(i), where:

RPARM(1) is unchanged.

RPARM(2) is unchanged if IPARM(2) = 0 or 2. If IPARM(2) = 1, RPARM(2) contains  $\lambda$ , an estimate of the smallest eigenvalue of the iteration matrix.

RPARM(3) contains the estimate of the error of the solution. If the process converged, RPARM(3)  $\leq \epsilon$ .

Returned as: a one-dimensional array of length 3, containing long-precision real numbers;  $\lambda > 0$ .

aux2

is the storage work area used by this subroutine.

If IPARM(3) = 10, aux2 contains the incomplete Cholesky factorization of matrix A.

If IPARM(3) = -10, aux2 is unchanged.

See "Notes" for additional information on *aux*2. Returned as: an area of storage, containing long-precision real numbers.

#### **Notes**

- 1. When IPARM(3) = -10, this subroutine uses the incomplete Cholesky factorization in aux2, computed in an earlier call to this subroutine. When IPARM(3) = 10, this subroutine computes the incomplete Cholesky factorization and stores it in aux2.
- If you solve the same sparse linear system of equations several times with different right-hand sides using the preconditioned algorithm, specify IPARM(3) = 10 on the first invocation. The incomplete factorization is stored in aux2. You may save computing time on subsequent calls by setting IPARM(3) = −10. In this way, the algorithm reutilizes the incomplete factorization that was computed the first time. Therefore, you should not modify the contents of aux2 between calls.
- 3. Matrix *A* must have no common elements with vectors *x* and *b*; otherwise, results are unpredictable.
- 4. In the iterative solvers for sparse matrices, the relative accuracy  $\epsilon$  (RPARM(1)) must be specified "reasonably" ( $10^{-4}$  to  $10^{-8}$ ). The algorithm computes a sequence of approximate solution vectors x that converge to the solution. The iterative procedure is stopped when the norm of the residual is sufficiently small—that is, when:

$$||b-Ax||_2 / \lambda ||x||_2 < \epsilon$$

where  $\lambda$  is an estimate of the minimum eigenvalue of the iteration matrix, which is either estimated adaptively or given by the user. As a result, if you specify a larger  $\epsilon$ , the algorithm takes fewer iterations to converge to a solution. If you specify a smaller  $\epsilon$ , the algorithm requires more iterations and computer time, but converges to a more precise solution. If the value you specify is unreasonably small, the algorithm may fail to converge within the number of iterations it is allowed to perform.

- 5. For a description of how sparse matrices are stored in compressed-matrix storage mode, see "Compressed-Matrix Storage Mode" on page 95.
- 6. On output, array AC and vector **b** are not bitwise identical to what they were on input, because the matrix **A** and the right-hand side are scaled before starting the iterative process and are unscaled before returning control to the user. In addition, arrays AC and KA may be rearranged on output, but still contain a mathematically equivalent mapping of the elements in matrix **A**.
- 7. You have the option of having the minimum required value for *naux* dynamically returned to your program. For details, see "Using Auxiliary Storage in ESSL" on page 36.

## **Function**

The sparse positive definite or negative definite linear system:

Ax = b

is solved, where:

A is a symmetric, positive definite or negative definite sparse matrix of order m, stored in compressed-matrix storage mode in AC and KA.

x is a vector of length m.

b is a vector of length m.

The system is solved using the two-term conjugate gradient method, with or without preconditioning by an incomplete Cholesky factorization. In both cases, the matrix is scaled by the square root of the diagonal.

See references [64] and [71]. [38].

If your program uses a sparse matrix stored by rows and you want to use this subroutine, first convert your sparse matrix to compressed-matrix storage mode by using the subroutine DSRSM described on page 1026.

## **Error conditions**

#### **Resource Errors**

Error 2015 is unrecoverable, naux1 = 0, and unable to allocate work area.

# Computational Errors

The following errors, with their corresponding return codes, can occur in this subroutine. Where a value of i is indicated, it can be determined at run time by use of the ESSL error-handling facilities. To obtain this information, you must use ERRSET to change the number of allowable errors for that particular error code in the ESSL error option table; otherwise, the default value causes your program to terminate when the error occurs. For details, see "What Can You Do about ESSL Computational Errors?" on page 51.

- For error 2110, return code 1 indicates that the subroutine exceeded IPARM(1) iterations without converging. Vector *x* contains the approximate solution computed at the last iteration.
- For error 2111, return code 2 indicates that aux2 contains an incorrect factorization. The subroutine has been called with IPARM(3) = -10, and aux2 contains an incomplete factorization of the input matrix A that was computed by a previous call to the subroutine when IPARM(3) = 10. This error indicates that aux2 has been modified since the last call to the subroutine, or that the input matrix is not the same as the one that was factored. If the default action has been overridden, the subroutine can be called again with the same parameters, with the exception of IPARM(3) = 0 or 10.
- For error 2109, return code 3 indicates that the inner product (*y*,*Ay*) is negative in the iterative procedure after iteration *i*. This should not occur, because the input matrix is assumed to be positive or negative definite. Vector *x* contains the results of the last iteration. The value *i* is identified in the computational error message.
- For error 2108, return code 4 indicates that the matrix is not positive definite. AC is partially modified and does not represent the same matrix as on entry.

# **Input-Argument Errors**

- 1. m < 0
- 2. lda < 1
- 3. lda < m
- 4. nz < 0
- 5. nz = 0 and m > 0
- 6. IPARM(1) < 0
- 7. IPARM(2)  $\neq$  0, 1, or 2
- 8. IPARM(3)  $\neq$  0, 10, or -10
- 9. RPARM(1) < 0
- 10. RPARM(2) < 0
- 11. Error 2015 is recoverable or *naux1≠0*, and *naux1* is too small—that is, less than the minimum required value. Return code 5 is returned if error 2015 is recoverable.
- 12. *naux*2 is too small—that is, less than the minimum required value. Return code 5 is returned if error 2015 is recoverable.

# **Examples**

#### Example 1

This example finds the solution of the linear system Ax = b for the sparse matrix A, which is stored in compressed-matrix storage mode in arrays AC and KA. The system is solved using the conjugate gradient method. Matrix A is:

```
2.0 0.0 0.0 -1.0 0.0 0.0 0.0
                                        0.0
                                              0.0
0.0 2.0 -1.0 0.0 0.0 0.0 0.0 0.0
                                              0.0
0.0 -1.0 2.0 0.0 0.0 0.0 0.0 0.0
                                              0.0
-1.0 0.0 0.0 2.0 -1.0 0.0 0.0 0.0 0.0
0.0 0.0 0.0 -1.0 2.0 -1.0 0.0 0.0 0.0
                                        0.0
     0.0 0.0 0.0 -1.0 2.0 -1.0
0.0
                                              0.0
     0.0 0.0 0.0 0.0 -1.0 2.0 -1.0 0.0 0.0 0.0 0.0 0.0 -1.0 2.0 0.0 0.0 0.0 0.0 -1.0 2.0 0.0 0.0 0.0 0.0 -1.0
0.0
                                              0.0
 0.0
                                              -1.0
0.0
                                              2.0
```

Note: For input matrix KA, ( . ) indicates any value between 1 and 9.

#### Call Statement and Input:

```
X IPARM RPARM AUX1 NAUX1 AUX2 NAUX2
             NZ AC KA LDA B
CALL DSMCG(\dot{9}, \dot{3}, \dot{A}C, \dot{K}A, \dot{9}, \dot{B}, \dot{X}, \dot{I}PARM, \dot{R}PARM, \dot{A}UX1, \dot{2}7, \dot{A}UX2, \dot{0}0)
IPARM(1) = 20
IPARM(2) =
         0
IPARM(3) = 0
RPARM(1) = 1.D-7
         2.0 -1.0
                   0.0
         2.0 - 1.0
                   0.0
        -1.0
             2.0
                  0.0
        -1.0
             2.0
                 -1.0
        -1.0
             2.0 -1.0
AC.
        -1.0
             2.0 -1.0
        -1.0
              2.0 -1.0
        -1.0
              2.0 -1.0
              2.0
                  0.0
        -1.0
        1
          4
          3
        2
          3
        1
          4
             5
          5
KΑ
        4
             6
          6
        5
             7
        6
          7
             8
        7
          8
             9
        8
          9
          Output:
       IPARM(4) = 5
RPARM(2) = 0
RPARM(3) = 0.351D-15
```

# **Example 2**

This example finds the solution of the linear system Ax = b for the same sparse matrix A as in Example 1, which is stored in compressed-matrix storage mode in arrays AC and KA. The system is solved using the conjugate gradient method, preconditioned with an incomplete Cholesky factorization. The smallest eigenvalue of the iteration matrix is computed and used in stopping the computation.

**Note:** For input matrix KA, ( . ) indicates any value between 1 and 9.

#### Call Statement and Input:

## **DSMCG**

# Output:

# DSDCG — Sparse Positive Definite or Negative Definite Symmetric Matrix Iterative Solve Using Compressed-Diagonal Storage Mode

# **Purpose**

This subroutine solves a symmetric, positive definite or negative definite linear system, using the two-term conjugate gradient method, with or without preconditioning by an incomplete Cholesky factorization, for a sparse matrix stored in compressed-diagonal storage mode. Matrix A and vectors x and b are used:

Ax = b

where A, x, and b contain long-precision real numbers.

# **Syntax**

| Fortran   | CALL DSDCG (iopt, m, nd, ad, lda, la, b, x, iparm, rparm, aux1, naux1, aux2, naux2) |
|-----------|-------------------------------------------------------------------------------------|
| C and C++ | dsdcg (iopt, m, nd, ad, lda, la, b, x, iparm, rparm, aux1, naux1, aux2, naux2);     |

| On Entry |                                                                                                    |
|----------|----------------------------------------------------------------------------------------------------|
| iopt     | indicates the type of storage used, where:                                                                                                    |
|          | If $iopt = 0$ , all the nonzero diagonals of the sparse matrix are stored in compressed-diagonal storage mode.                                                                                                    |
|          | If $iopt = 1$ , the sparse matrix, stored in compressed-diagonal storage mode, is symmetric. Only the main diagonal and one of each pair of identical diagonals are stored in array AD.                                                                |
|          | Specified as: a fullword integer; $iopt = 0$ or 1.                                                                                                    |
| m        | is the order of the linear system $Ax = b$ and the number of rows in sparse matrix $A$ .                                                                                                    |
|          | Specified as: a fullword integer; $m \ge 0$ .                                                                                                    |
| nd       | is the number of nonzero diagonals stored in the columns of array AD, the number of columns in the array AD, and the number of elements in array LA.                                                                                                   |
|          | Specified as: a fullword integer; it must have the following value, where:                                                                                                    |
|          | If $m > 0$ , then $nd > 0$ .                                                                                                    |
|          | If $m = 0$ , then $nd \ge 0$ .                                                                                                    |
| ad       | is the array, referred to as AD, containing the values of the nonzero elements of the sparse matrix stored in compressed-diagonal storage mode. If $iopt = 1$ , the main diagonal and one of each pair of identical diagonals is stored in this array. |
|          | Specified as: an $lda$ by (at least) $nd$ array, containing long-precision real numbers.                                                                                                    |
| lda      | is the leading dimension of the array specified for ad.                                                                                                    |
|          | Specified as: a fullword integer; $lda > 0$ and $lda \ge m$ .                                                                                                    |
| la       | is the array, referred to as LA, containing the diagonal numbers $k$ for the diagonals stored in each corresponding column in array AD.                                                                                                    |

For an explanation of how diagonal numbers are assigned, see "Compressed-Diagonal Storage Mode" on page 96.

Specified as: a one-dimensional array of (at least) length nd, containing fullword integers, where  $1-m \le$  (elements of LA)  $\le m-1$ .

*b* is the vector *b* of length *m*, containing the right-hand side of the matrix problem.

Specified as: a one-dimensional array of (at least) length m, containing long-precision real numbers.

is the vector x of length m, containing your initial guess of the solution of the linear system.

Specified as: a one-dimensional array of (at least) length m, containing long-precision real numbers. The elements can have any value, and if no guess is available, the value can be zero.

*iparm* is an array of parameters, IPARM(*i*), where:

• IPARM(1) controls the number of iterations.

If IPARM(1) > 0, IPARM(1) is the maximum number of iterations allowed.

If IPARM(1) = 0, the following default values are used:

IPARM(1) = 300 IPARM(2) = 1 IPARM(3) = 0 RPARM(1) =  $10^{-6}$ 

IPARM(2) is the flag used to select the stopping criterion.
 If IPARM(2) = 0, the conjugate gradient iterative procedure is stopped when:

 $||\mathbf{r}||_2 / ||\mathbf{x}||_2 < \epsilon$ 

where r = b - Ax is the residual and  $\epsilon$  is the desired relative accuracy.  $\epsilon$  is stored in RPARM(1).

If IPARM(2) = 1, the conjugate gradient iterative procedure is stopped when:

 $||\mathbf{r}||_2 / \lambda ||\mathbf{x}||_2 < \epsilon$ 

where  $\lambda$  is an estimate to the minimum eigenvalue of the iteration matrix.  $\lambda$  is computed adaptively by this program and, on output, is stored in RPARM(2).

If IPARM(2) = 2, the conjugate gradient iterative procedure is stopped when:

 $||\mathbf{r}||_2 / \lambda ||\mathbf{x}||_2 < \epsilon$ 

where  $\lambda$  is a predetermined estimate to the minimum eigenvalue of the iteration matrix. This eigenvalue estimate, on input, is stored in RPARM(2) and may be obtained by an earlier call to this subroutine with the same matrix.

• IPARM(3) is the flag that determines whether the system is to be solved using the conjugate gradient method, preconditioned by an incomplete Cholesky factorization with no fill-in.

If IPARM(3) = 0, the system is not preconditioned.

x

If IPARM(3) = 10, the system is preconditioned by an incomplete Cholesky factorization.

If IPARM(3) = -10, the system is preconditioned by an incomplete Cholesky factorization, where the factorization matrix was computed in an earlier call to this subroutine and is stored in aux2.

• IPARM(4), see "On Return" on page 684.

Specified as: an array of (at least) length 4, containing fullword integers, where:

IPARM(1) = 0 IPARM(2) = 0, 1, or 2

IPARM(3) = 0, 10, or -10

rparm

is an array of parameters, RPARM(i), where  $\epsilon$  is stored in RPARM(1), and  $\lambda$  is stored in RPARM(2).

RPARM(1) > 0, is the relative accuracy  $\epsilon$  used in the stopping criterion.

RPARM(2) > 0, is the estimate of the smallest eigenvalue,  $\lambda$ , of the iteration matrix. It is only used when IPARM(2) = 2.

RPARM(3), see "On Return" on page 684.

Specified as: a one-dimensional array of (at least) length 3, containing long-precision real numbers.

aux1

has the following meaning:

If naux1 = 0 and error 2015 is unrecoverable, aux1 is ignored.

Otherwise, it is a storage work area used by this subroutine, which is available for use by the calling program between calls to this subroutine. Its size is specified by *naux1*.

Specified as: an area of storage, containing long-precision real numbers.

naux1

is the size of the work area specified by *aux1*—that is, the number of elements in *aux1*.

Specified as: a fullword integer, where:

If naux = 0 and error 2015 is unrecoverable, DSDCG dynamically allocates the work area used by this subroutine. The work area is deallocated before control is returned to the calling program.

Otherwise, it must have at least the following value, where:

If IPARM(2) = 0 or 2, use  $naux1 \ge 3m$ .

If IPARM(2) = 1 and IPARM(1)  $\neq$  0, use  $naux1 \geq 3m+2(IPARM(1))$ .

If IPARM(2) = 1 and IPARM(1) = 0, use  $naux1 \ge 3m+600$ .

aux2

is the storage work area used by this subroutine. If IPARM(3) = -10, aux2 must contain the incomplete Cholesky factorization of matrix A, computed in an earlier call to DSDCG. Its size is specified by naux2.

Specified as: an area of storage, containing long-precision real numbers.

naux2

is the size of the work area specified by *aux2*—that is, the number of elements in *aux2*.

Specified as: a fullword integer. When IPARM(3) = 10 or -10, naux2 must have at least the following value, where:

If iopt = 0, use  $naux2 \ge m(1.5nd+2)1.5+2(m+6)$ .

If iopt = 1, use  $naux2 \ge m(3nd+2)+8$ .

#### On Return

is the vector x of length m, containing the solution of the system Ax = b. Returned as: a one-dimensional array, containing long-precision real numbers.

iparm

x

As an array of parameters, IPARM(i), where:

IPARM(1) is unchanged.
IPARM(2) is unchanged.
IPARM(3) is unchanged.

IPARM(4) contains the number of iterations performed by this subroutine.

Returned as: a one-dimensional array of length 4, containing fullword integers.

rparm

is an array of parameters, RPARM(i), where:

RPARM(1) is unchanged.

RPARM(2) is unchanged if IPARM(2) = 0 or 2. If IPARM(2) = 1, RPARM(2) contains  $\lambda$ , an estimate of the smallest eigenvalue of the iteration matrix.

RPARM(3) contains the estimate of the error of the solution. If the process converged, RPARM(3)  $\leq \epsilon$ .

Returned as: a one-dimensional array of length 3, containing long-precision real numbers;  $\lambda > 0$ .

aux2

is the storage work area used by this subroutine.

If IPARM(3) = 10, aux2 contains the incomplete Cholesky factorization of matrix A.

If IPARM(3) = -10, aux2 is unchanged.

See "Notes" for additional information on *aux*2. Returned as: an area of storage, containing long-precision real numbers.

## **Notes**

- 1. When IPARM(3) = -10, this subroutine uses the incomplete Cholesky factorization in aux2, computed in an earlier call to this subroutine. When IPARM(3) = 10, this subroutine computes the incomplete Cholesky factorization and stores it in aux2.
- If you solve the same sparse linear system of equations several times with different right-hand sides using the preconditioned algorithm, specify IPARM(3) = 10 on the first invocation. The incomplete factorization is stored in aux2. You may save computing time on subsequent calls by setting IPARM(3) = −10. In this way, the algorithm reutilizes the incomplete

- factorization that was computed the first time. Therefore, you should not modify the contents of *aux*2 between calls.
- 3. Matrix *A* must have no common elements with vectors *x* and *b*; otherwise, results are unpredictable.
- 4. In the iterative solvers for sparse matrices, the relative accuracy  $\epsilon$  (RPARM(1)) must be specified "reasonably" ( $10^{-4}$  to  $10^{-8}$ ). The algorithm computes a sequence of approximate solution vectors x that converge to the solution. The iterative procedure is stopped when the norm of the residual is sufficiently small—that is, when:

$$||b-Ax||_2 / \lambda ||x||_2 < \epsilon$$

where  $\lambda$  is an estimate of the minimum eigenvalue of the iteration matrix, which is either estimated adaptively or given by the user. As a result, if you specify a larger  $\epsilon$ , the algorithm takes fewer iterations to converge to a solution. If you specify a smaller  $\epsilon$ , the algorithm requires more iterations and computer time, but converges to a more precise solution. If the value you specify is unreasonably small, the algorithm may fail to converge within the number of iterations it is allowed to perform.

- 5. For a description of how sparse matrices are stored in compressed-matrix storage mode, see "Compressed-Matrix Storage Mode" on page 95.
- 6. On output, array AD and vector *b* are not bitwise identical to what they were on input, because the matrix *A* and the right-hand side are scaled before starting the iterative process and are unscaled before returning control to the user. In addition, arrays AD and LA may be rearranged on output, but still contain a mathematically equivalent mapping of the elements in matrix *A*.
- 7. You have the option of having the minimum required value for *naux* dynamically returned to your program. For details, see "Using Auxiliary Storage in ESSL" on page 36.

## **Function**

The sparse positive definite or negative definite linear system:

$$Ax = b$$

is solved, where:

A is a symmetric, positive definite or negative definite sparse matrix of order m, stored in compressed-diagonal storage mode in arrays AD and LA.

x is a vector of length m.

b is a vector of length m.

The system is solved using the two-term conjugate gradient method, with or without preconditioning by an incomplete Cholesky factorization. In both cases, the matrix is scaled by the square root of the diagonal.

See references [64] and [71]. [38].

#### **Error conditions**

#### Resource Errors

Error 2015 is unrecoverable, naux1 = 0, and unable to allocate work area.

# **Computational Errors**

The following errors, with their corresponding return codes, can occur in this subroutine. Where a value of i is indicated, it can be determined at run time by use of the ESSL error-handling facilities. To obtain this information, you must use ERRSET to change the number of allowable errors for that particular error code in the ESSL error option table; otherwise, the default value causes your program to terminate when the error occurs. For details, see "What Can You Do about ESSL Computational Errors?" on page 51.

- For error 2110, return code 1 indicates that the subroutine exceeded IPARM(1) iterations without converging. Vector *x* contains the approximate solution computed at the last iteration.
- For error 2111, return code 2 indicates that aux2 contains an incorrect factorization. The subroutine has been called with IPARM(3) = -10, and aux2 contains an incomplete factorization of the input matrix A that was computed by a previous call to the subroutine when IPARM(3) = 10. This error indicates that aux2 has been modified since the last call to the subroutine, or that the input matrix is not the same as the one that was factored. If the default action has been overridden, the subroutine can be called again with the same parameters, with the exception of IPARM(3) = 0 or 10.
- For error 2109, return code 3 indicates that the inner product (*y*,*Ay*) is negative in the iterative procedure after iteration *i*. This should not occur, because the input matrix is assumed to be positive or negative definite. Vector *x* contains the results of the last iteration. The value *i* is identified in the computational error message.
- For error 2108, return code 4 indicates that the matrix is not positive definite. AC is partially modified and does not represent the same matrix as on entry.

# **Input-Argument Errors**

- 1.  $iopt \neq 0$  or 1
- 2. m < 0
- 3. lda < 1
- 4. lda < m
- 5. nd < 0
- 6. nd = 0 and m > 0
- 7.  $|\lambda(i)| > m-1 \text{ for } i = 1, nd$
- 8. IPARM(1) < 0
- 9. IPARM(2)  $\neq$  0, 1, or 2
- 10. IPARM(3)  $\neq$  0, 10, or -10
- 11. RPARM(1) < 0
- 12. RPARM(2) < 0
- 13. Error 2015 is recoverable or *naux1≠0*, and *naux1* is too small—that is, less than the minimum required value. Return code 5 is returned if error 2015 is recoverable.
- 14. *naux*2 is too small—that is, less than the minimum required value. Return code 5 is returned if error 2015 is recoverable.

# **Examples**

## **Example 1**

This example finds the solution of the linear system Ax = b for sparse matrix A, which is stored in compressed-diagonal storage mode in arrays AD and LA. The system is solved using the two-term conjugate gradient method. In this example, IOPT = 0.. Matrix A is:

```
      2.0
      0.0
      -1.0
      0.0
      0.0
      0.0
      0.0
      0.0
      0.0
      0.0
      0.0
      0.0
      0.0
      0.0
      0.0
      0.0
      0.0
      0.0
      0.0
      0.0
      0.0
      0.0
      0.0
      0.0
      0.0
      0.0
      0.0
      0.0
      0.0
      0.0
      0.0
      0.0
      0.0
      0.0
      0.0
      0.0
      0.0
      0.0
      0.0
      0.0
      0.0
      0.0
      0.0
      0.0
      0.0
      0.0
      0.0
      0.0
      0.0
      0.0
      0.0
      0.0
      0.0
      0.0
      0.0
      0.0
      0.0
      0.0
      0.0
      0.0
      0.0
      0.0
      0.0
      0.0
      0.0
      0.0
      0.0
      0.0
      0.0
      0.0
      0.0
      0.0
      0.0
      0.0
      0.0
      0.0
      0.0
      0.0
      0.0
      0.0
      0.0
      0.0
      0.0
      0.0
      0.0
      0.0
      0.0
      0.0
      0.0
      0.0
      0.0
      0.0
      0.0
      0.0
      0.0
      0.0
      0.0
      0.0
      0.0
      0.0
      0.0
      0.0
      0.0
      0.0
      0.0
      0.0
```

```
-1.0
      0.0
             2.0
                   0.0
                        -1.0
                               0.0
                                      0.0
                                            0.0
                                                  0.0
 0.0
      -1.0
             0.0
                   2.0
                         0.0
                               -1.0
                                      0.0
                                            0.0
                                                  0.0
 0.0
       0.0
            -1.0
                   0.0
                         2.0
                                0.0
                                     -1.0
                                            0.0
                                                  0.0
             0.0
                                2.0
                                      0.0
0.0
       0.0
                  -1.0
                         0.0
                                           -1.0
                                                  0.0
 0.0
             0.0
                   0.0
                                0.0
                                            0.0
                                                  -1.0
       0.0
                        -1.0
                                      2.0
 0.0
       0.0
             0.0
                   0.0
                         0.0
                              -1.0
                                      0.0
                                            2.0
                                                  0.0
 0.0
             0.0
                   0.0
                         0.0
                              0.0
                                     -1.0
                                                  2.0
```

#### Call Statement and Input:

```
IOPT M
                  ND AD LDA LA
                                     Χ
                                         IPARM
                                                RPARM
                                                       AUX1 NAUX1 AUX2 NAUX2
CALL DSDCG( 0 , 9 ,
                  \ddot{3} , \dot{A}D , \dot{9} , \dot{L}A , \dot{B} , \dot{X} , \dot{I}P\dot{A}RM , \dot{R}P\dot{A}RM , \dot{A}U\dot{X}1 , \dot{2}\dot{8}3 , \dot{A}U\dot{X}2 ,
                    IPARM(1) =
                    IPARM(2) =
                              0
                    IPARM(3) = 0
                    RPARM(1) = 1.D-7
                                 0.0 -1.0
                            2.0
                            2.0
                                 0.0
                                     -1.0
                            2.0
                                -1.0
                                     -1.0
                                -1.0
                            2.0
                                     -1.0
                   AD
                            2.0 -1.0
                                     -1.0
                            2.0 -1.0 -1.0
                            2.0 -1.0 -1.0
                            2.0 -1.0 0.0
                            2.0 -1.0
                                       0.0
                   LA
                           = (0, -2, 2)
                           В
                           Output:
                             IPARM(4) = 5
                    RPARM(2) = 0
                    RPARM(3) = 0.46D-16
```

#### Example 2

This example finds the solution of the linear system Ax = b for the same sparse matrix A as in Example 1, which is stored in compressed-diagonal storage mode in arrays AD and LA. The system is solved using the two-term conjugate gradient method. In this example, IOPT = 1, indicating that the matrix is symmetric, and only the main diagonal and one of each pair of identical diagonals are stored in array AD.

#### Call Statement and Input:

```
IOPT M
                    ND AD
                                             IPARM
                          LDA
                                                    RPARM
                                                            AUX1 NAUX1 AUX2 NAUX2
                                LA
CALL DSDCG( 1 , 9 , 2 , AD , 9 , LA , B , X , IPARM , RPARM , AUX1 , 283 , AUX2 , 80 )
                     IPARM(1) =
                                 20
                     IPARM(2) =
                                 0
                     IPARM(3) = 10
                     RPARM(1) = 1.D-7
                               2.0
                                     0.0
                               2.0
                                    0.0
                               2.0 -1.0
```

## **DSDCG**

```
2.0 -1.0
2.0 -1.0
2.0 -1.0
2.0 -1.0
2.0 -1.0
2.0 -1.0
```

```
LA
Χ
```

#### Output:

```
= (1.0, 1.0, 1.0, 1.0, 1.0, 1.0, 1.0, 1.0)
IPARM(4) = 1
RPARM(2) = 0
RPARM(3) = 0.89D-16
```

# DSMGCG — General Sparse Matrix Iterative Solve Using Compressed-Matrix Storage Mode

# **Purpose**

This subroutine solves a general sparse linear system of equations using an iterative algorithm, conjugate gradient squared or generalized minimum residual, with or without preconditioning by an incomplete LU factorization. The subroutine is suitable for positive real matrices—that is, when the symmetric part of the matrix,  $(A+A^T)/2$ , is positive definite. The sparse matrix is stored in compressed-matrix storage mode. Matrix A and vectors x and b are used:

Ax = b

where A, x, and b contain long-precision real numbers.

#### Notes:

- 1. These subroutines are provided only for migration purposes. You get better performance and a wider choice of algorithms if you use the DSRIS subroutine.
- 2. If your sparse matrix is stored by rows, as defined in "Storage-by-Rows" on page 100, you should first use the utility subroutine DSRSM to convert your sparse matrix to compressed-matrix storage mode. See "DSRSM Convert a Sparse Matrix from Storage-by-Rows to Compressed-Matrix Storage Mode" on page 1026.

# **Syntax**

| Fortran   | CALL DSMGCG (m, nz, ac, ka, lda, b, x, iparm, rparm, aux1, naux1, aux2, naux2) |
|-----------|--------------------------------------------------------------------------------|
| C and C++ | dsmgcg (m, nz, ac, ka, lda, b, x, iparm, rparm, aux1, naux1, aux2, naux2);     |

# On Entry

| On Entry |                                                                                                    |
|----------|----------------------------------------------------------------------------------------------------|
| m        | is the order of the linear system $Ax = b$ and the number of rows in sparse matrix $A$ .                                                                  |
|          | Specified as: a fullword integer; $m \ge 0$ .                                                                                                    |
| nz       | is the maximum number of nonzero elements in each row of sparse matrix $\boldsymbol{A}$ .                                                                 |
|          | Specified as: a fullword integer; $nz \ge 0$ .                                                                                                    |
| ac       | is the array, referred to as AC, containing the values of the nonzero elements of the sparse matrix, stored in compressed-matrix storage mode.            |
|          | Specified as: an $lda$ by (at least) $nz$ array, containing long-precision real numbers.                                                                  |
| ka       | is the array, referred to as KA, containing the column numbers of the matrix $\boldsymbol{A}$ elements stored in the corresponding positions in array AC. |
|          | Specified as: an $lda$ by (at least) $nz$ array, containing fullword integers, where $1 \le$ (elements of KA) $\le$ $m$ .                                 |
| lda      | is the leading dimension of the arrays specified for ac and ka.                                                                                           |
|          | Specified as: a fullword integer; $lda > 0$ and $lda \ge m$ .                                                                                             |

X

*b* is the vector *b* of length *m*, containing the right-hand side of the matrix problem.

Specified as: a one-dimensional array of (at least) length m, containing long-precision real numbers.

is the vector x of length m, containing your initial guess of the solution of the linear system.

Specified as: a one-dimensional array of (at least) length m, containing long-precision real numbers. The elements can have any value, and if no guess is available, the value can be zero.

*iparm* is an array of parameters, IPARM(*i*), where:

• IPARM(1) controls the number of iterations.

If IPARM(1) > 0, IPARM(1) is the maximum number of iterations allowed.

If IPARM(1) = 0, the following default values are used:

IPARM(1) = 300 IPARM(2) = 0 IPARM(3) = 10 RPARM(1) =  $10^{-6}$ 

• IPARM(2) is the flag used to select the iterative procedure used in this subroutine.

If IPARM(2) = 0, the conjugate gradient squared method is used. If IPARM(2) = k, the generalized minimum residual method, restarted after k steps, is used. Note that the size of the work

area aux1 becomes larger as k increases. A value for k in the range of 5 to 10 is suitable for most problems.

 IPARM(3) is the flag that determines whether the system is to be preconditioned by an incomplete LU factorization with no fill-in.

If IPARM(3) = 0, the system is not preconditioned.

If IPARM(3) = 10, the system is preconditioned by an incomplete LU factorization.

If IPARM(3) = -10, the system is preconditioned by an incomplete LU factorization, where the factorization matrix was computed in an earlier call to this subroutine and is stored in aux2.

• IPARM(4), see "On Return" on page 691.

Specified as: an array of (at least) length 4, containing fullword integers, where:

IPARM(1)  $\geq 0$ IPARM(2)  $\geq 0$ IPARM(3) = 0, 10, or -10

rparm is an array of parameters, RPARM(i), where:

RPARM(1) > 0, is the relative accuracy  $\epsilon$  used in the stopping criterion. The iterative procedure is stopped when:

$$||b-Ax||_2 / ||x||_2 < \epsilon$$

RPARM(2) is reserved.

690

RPARM(3), see "On Return."

Specified as: a one-dimensional array of (at least) length 3, containing long-precision real numbers.

aux1

has the following meaning:

If naux1 = 0 and error 2015 is unrecoverable, aux1 is ignored.

Otherwise, it is a storage work area used by this subroutine, which is available for use by the calling program between calls to this subroutine. Its size is specified by *naux1*.

Specified as: an area of storage, containing long-precision real numbers.

naux1

is the size of the work area specified by *aux1*—that is, the number of elements in *aux1*.

Specified as: a fullword integer, where:

If naux1 = 0 and error 2015 is unrecoverable, DSMGCG dynamically allocates the work area used by this subroutine. The work area is deallocated before control is returned to the calling program.

Otherwise, it must have at least the following value, where:

If IPARM(2) = 0, use  $naux1 \ge 7m$ .

If IPARM(2) > 0, use  $naux1 \ge (k+2)m+k(k+4)+1$ , where k = IPARM(2).

aux2

is the storage work area used by this subroutine. If IPARM(3) = -10, aux2 must contain the incomplete LU factorization of matrix A, computed in an earlier call to DSMGCG. The size of aux2 is specified by naux2.

Specified as: an area of storage, containing long-precision real numbers.

naux2

is the size of the work area specified by *aux*2—that is, the number of elements in *aux*2.

Specified as: a fullword integer. When IPARM(3) = 10, naux2 must have at least the following value:  $naux2 \ge 3+2m+1.5nz(m)$ .

#### On Return

x

is the vector x of length m, containing the solution of the system Ax = b. Returned as: a one-dimensional array of (at least) length m, containing long-precision real numbers.

iparm

is an array of parameters, IPARM(i), where:

IPARM(1) is unchanged.

IPARM(2) is unchanged.

IPARM(3) is unchanged.

IPARM(4) contains the number of iterations performed by this subroutine.

Returned as: a one-dimensional array of length 4, containing fullword integers.

rparm

is an array of parameters, RPARM(i), where:

RPARM(1) is unchanged.

RPARM(2) is reserved.

RPARM(3) contains the estimate of the error of the solution. If the process converged, RPARM(3)  $\leq$  RPARM(1)

Returned as: a one-dimensional array of length 3, containing long-precision real numbers.

aux2 is the storage work area used by this subroutine.

If IPARM(3) = 10, aux2 contains the incomplete LU factorization of matrix A.

If IPARM(3) = -10, aux2 is unchanged.

See "Notes" for additional information on *aux*2. Returned as: an area of storage, containing long-precision real numbers.

## **Notes**

1. When IPARM(3) = -10, this subroutine uses the incomplete LU factorization in aux2, computed in an earlier call to this subroutine. When IPARM(3) = 10, this subroutine computes the incomplete LU factorization and stores it in aux2.

- 2. If you solve the same sparse linear system of equations several times with different right-hand sides using the preconditioned algorithm, specify IPARM(2) = 10 on the first invocation. The incomplete factorization is stored in *aux*2. You may save computing time on subsequent calls by setting IPARM(3) equal to −10. In this way, the algorithm reutilizes the incomplete factorization that was computed the first time. Therefore, you should not modify the contents of *aux*2 between calls.
- 3. Matrix A must have no common elements with vectors x and b; otherwise, results are unpredictable.
- 4. In the iterative solvers for sparse matrices, the relative accuracy  $\epsilon$  (RPARM(1)) must be specified "reasonably" ( $10^{-4}$  to  $10^{-8}$ ). The algorithm computes a sequence of approximate solution vectors x that converge to the solution. The iterative procedure is stopped when the norm of the residual is sufficiently small—that is, when:

$$||b-Ax||_2 / ||x||_2 < \epsilon$$

As a result, if you specify a larger  $\epsilon$ , the algorithm takes fewer iterations to converge to a solution. If you specify a smaller  $\epsilon$ , the algorithm requires more iterations and computer time, but converges to a more precise solution. If the value you specify is unreasonably small, the algorithm may fail to converge within the number of iterations it is allowed to perform.

- 5. For a description of how sparse matrices are stored in compressed-matrix storage mode, see "Compressed-Matrix Storage Mode" on page 95.
- 6. On output, array AC is not bitwise identical to what it was on input because the matrix *A* is scaled before starting the iterative process and is unscaled before returning control to the user.
- 7. You have the option of having the minimum required value for *naux* dynamically returned to your program. For details, see "Using Auxiliary Storage in ESSL" on page 36.

# **Function**

The linear system:

$$Ax = b$$

is solved using either the conjugate gradient squared method or the generalized minimum residual method, with or without preconditioning by an incomplete LU factorization, where:

A is a sparse matrix of order m, stored in compressed-matrix storage mode in arrays AC and KA.

x is a vector of length m.

b is a vector of length m.

See references [90] and [92]. [38].

If your program uses a sparse matrix stored by rows and you want to use this subroutine, first convert your sparse matrix to compressed-matrix storage mode by using the subroutine DSRSM described on page 1026.

# **Error conditions**

#### **Resource Errors**

Error 2015 is unrecoverable, naux1 = 0, and unable to allocate work area.

## **Computational Errors**

The following errors, with their corresponding return codes, can occur in this subroutine. For details on error handling, see "What Can You Do about ESSL Computational Errors?" on page 51.

- For error 2110, return code 1 indicates that the subroutine exceeded IPARM(1) iterations without converging. Vector *x* contains the approximate solution computed at the last iteration.
- For error 2111, return code 2 indicates that aux2 contains an incorrect factorization. The subroutine has been called with IPARM(3) = -10, and aux2 contains an incomplete factorization of the input matrix A that was computed by a previous call to the subroutine when IPARM(3) = 10. This error indicates that aux2 has been modified since the last call to the subroutine, or that the input matrix is not the same as the one that was factored. If the default action has been overridden, the subroutine can be called again with the same parameters, with the exception of IPARM(3) = 0 or 10.
- For error 2112, return code 3 indicates that the incomplete LU factorization of *A* could not be completed, because one pivot was 0.
- For error 2116, return code 4 indicates that the matrix is singular, because all elements in one row of the matrix contain 0. Array AC is partially modified and does not represent the same matrix as on entry.

# **Input-Argument Errors**

- 1. m < 0
- 2. lda < 1
- 3. lda < m
- 4. nz < 0
- 5. nz = 0 and m > 0

- 6. IPARM(1) < 0
- 7. IPARM(2) < 0
- 8. IPARM(3)  $\neq$  0, 10, or -10
- 9. RPARM(1) < 0
- 10. RPARM(2) < 0
- 11. Error 2015 is recoverable or *naux1*≠0, and *naux1* is too small—that is, less than the minimum required value. Return code 5 is returned if error 2015 is recoverable.
- 12. naux2 is too small—that is, less than the minimum required value. Return code 5 is returned if error 2015 is recoverable.

# **Examples**

# Example 1

This example finds the solution of the linear system Ax = b for the sparse matrix A, which is stored in compressed-matrix storage mode in arrays AC and KA. The system is solved using the conjugate gradient squared method. Matrix A is:

$$\begin{bmatrix} 2.0 & 0.0 & 0.0 & 0.0 & 0.0 & 0.0 & 0.0 & 0.0 & 0.0 & 0.0 \\ 0.0 & 2.0 & -1.0 & 0.0 & 0.0 & 0.0 & 0.0 & 0.0 & 0.0 & 0.0 \\ 0.0 & 1.0 & 2.0 & 0.0 & 0.0 & 0.0 & 0.0 & 0.0 & 0.0 & 0.0 \\ 1.0 & 0.0 & 0.0 & 2.0 & -1.0 & 0.0 & 0.0 & 0.0 & 0.0 \\ 0.0 & 0.0 & 0.0 & 1.0 & 2.0 & -1.0 & 0.0 & 0.0 & 0.0 \\ 0.0 & 0.0 & 0.0 & 0.0 & 1.0 & 2.0 & -1.0 & 0.0 & 0.0 \\ 0.0 & 0.0 & 0.0 & 0.0 & 0.0 & 1.0 & 2.0 & -1.0 & 0.0 \\ 0.0 & 0.0 & 0.0 & 0.0 & 0.0 & 1.0 & 2.0 & -1.0 & 0.0 \\ 0.0 & 0.0 & 0.0 & 0.0 & 0.0 & 0.0 & 1.0 & 2.0 & -1.0 \\ 0.0 & 0.0 & 0.0 & 0.0 & 0.0 & 0.0 & 0.0 & 1.0 & 2.0 \end{bmatrix}$$

**Note:** For input matrix KA, ( . ) indicates any value between 1 and 9.

#### Call Statement and Input:

#### **Example 2**

This example finds the solution of the linear system Ax = b for the same sparse matrix A as in Example 1, which is stored in compressed-matrix storage mode in arrays AC and KA. The system is solved using the generalized minimum residual method, restarted after 5 steps and preconditioned with an incomplete LU factorization. Most of the input is the same as in Example 1.

**Note:** For input matrix KA, ( . ) indicates any value between 1 and 9.

#### Call Statement and Input:

```
NZ
                     KΑ
                        LDA B X
                                    IPARM
                                          RPARM
                                                 AUX1
                                                      NAUX1
                                                            AUX2
                                                                  NAUX2
                                           CALL DSMGCG( 9,
                            , B , X , IPARM , RPARM , AUX1 , 109 , AUX2 , 46 )
                 AC , KA , 9
                  IPARM(1) = 20
                  IPARM(2) =
                  IPARM(3) = 10
                 RPARM(1) = 1.D-7
                         =(same as input AC in Example 1)
                  KΑ
                         =(same as input KA in Example 1)
                         = (2.0, 1.0, 3.0, 2.0, 2.0, 2.0, 2.0, 2.0, 3.0)
                         Χ
                 Output:
                        = (1.0, 1.0, 1.0, 1.0, 1.0, 1.0, 1.0, 1.0)
                 IPARM(4) = 2
                  RPARM(3) = 0.290D-15
```

# DSDGCG — General Sparse Matrix Iterative Solve Using Compressed-Diagonal Storage Mode

## **Purpose**

This subroutine solves a general sparse linear system of equations using an iterative algorithm, conjugate gradient squared or generalized minimum residual, with or without preconditioning by an incomplete LU factorization. The subroutine is suitable for positive real matrices—that is, when the symmetric part of the matrix,  $(A+A^T)/2$ , is positive definite. The sparse matrix is stored in compressed-diagonal storage mode. Matrix A and vectors x and b are used:

Ax = b

where A, x, and b contain long-precision real numbers.

## **Syntax**

| Fortran   | CALL DSDGCG (m, nd, ad, lda, la, b, x, iparm, rparm, aux1, naux1, aux2, naux2) |  |
|-----------|--------------------------------------------------------------------------------|--|
| C and C++ | dsdgcg (m, nd, ad, lda, la, b, x, iparm, rparm, aux1, naux1, aux2, naux2);     |  |

| On Entry |                                                                                                    |
|----------|----------------------------------------------------------------------------------------------------|
| m        | is the order of the linear system $Ax = b$ and the number of rows in sparse matrix $A$ .                                                                                                    |
|          | Specified as: a fullword integer; $m \ge 0$ .                                                                                                    |
| nd       | is the number of nonzero diagonals stored in the columns of array AD, the number of columns in array AD, and the number of elements in array LA.                                                                                                  |
|          | Specified as: a fullword integer; it must have the following value, where:                                                                                                    |
|          | If $m > 0$ , then $nd > 0$ .                                                                                                    |
|          | If $m = 0$ , then $nd \ge 0$ .                                                                                                    |
| ad       | is the array, referred to as AD, containing the values of the nonzero elements of the sparse matrix, stored in compressed-matrix storage mode.                                                                                                    |
|          | Specified as: an $lda$ by (at least) $nd$ array, containing long-precision real numbers.                                                                                                    |
| lda      | is the leading dimension of the arrays specified for ad.                                                                                                    |
|          | Specified as: a fullword integer; $lda > 0$ and $lda \ge m$ .                                                                                                    |
| la       | is the array, referred to as LA, containing the diagonal numbers $k$ for the diagonals stored in each corresponding column in array AD. For an explanation of how diagonal numbers are stored, see "Compressed-Diagonal Storage Mode" on page 96. |
|          | Specified as: a one-dimensional array of (at least) length $nd$ , containing fullword integers, where $1-m \le$ (elements of LA) $\le$ $(m-1)$ .                                                                                                  |
| b        | is the vector $\boldsymbol{b}$ of length $\boldsymbol{m}$ , containing the right-hand side of the matrix problem.                                                                                                    |

Specified as: a one-dimensional array of (at least) length m, containing long-precision real numbers.

 $\chi$ 

is the vector x of length m, containing your initial guess of the solution of the linear system.

Specified as: a one-dimensional array of (at least) length m, containing long-precision real numbers. The elements can have any value, and if no guess is available, the value can be zero.

iparm

is an array of parameters, IPARM(i), where:

• IPARM(1) controls the number of iterations.

If IPARM(1) > 0, IPARM(1) is the maximum number of iterations allowed.

If IPARM(1) = 0, the following default values are used:

IPARM(1) = 300 IPARM(2) = 0 IPARM(3) = 10 RPARM(1) =  $10^{-6}$ 

• IPARM(2) is the flag used to select the iterative procedure used in this subroutine.

If IPARM(2) = 0, the conjugate gradient squared method is used. If IPARM(2) = k, the generalized minimum residual method, restarted after k steps, is used. Note that the size of the work area aux1 becomes larger as k increases. A value for k in the range of 5 to 10 is suitable for most problems.

• IPARM(3) is the flag that determines whether the system is to be preconditioned by an incomplete LU factorization with no fill-in.

If IPARM(3) = 0, the system is not preconditioned.

If IPARM(3) = 10, the system is preconditioned by an incomplete LU factorization.

If IPARM(3) = -10, the system is preconditioned by an incomplete LU factorization, where the factorization matrix was computed in an earlier call to this subroutine and is stored in aux2.

IPARM(4), see "On Return" on page 698.

Specified as: an array of (at least) length 4, containing fullword integers, where:

```
IPARM(1) \geq 0
IPARM(2) \geq 0
IPARM(3) = 0, 10, or -10
```

rparm

is an array of parameters, RPARM(i), where:

If RPARM(1) > 0, is the relative accuracy  $\epsilon$  used in the stopping criterion. The iterative procedure is stopped when:

$$\|b-Ax\|_2 / \|x\|_2 < \epsilon$$
  
RPARM(2) is reserved.

RPARM(3), see "On Return" on page 698.

Specified as: a one-dimensional array of (at least) length 3, containing long-precision real numbers.

aux1

has the following meaning:

If naux1 = 0 and error 2015 is unrecoverable, aux1 is ignored.

Otherwise, it is a storage work area used by this subroutine, which is available for use by the calling program between calls to this subroutine. Its size is specified by *naux1*.

Specified as: an area of storage, containing long-precision real numbers.

naux1

is the size of the work area specified by *aux1*—that is, the number of elements in *aux1*.

Specified as: a fullword integer, where:

If naux1 = 0 and error 2015 is unrecoverable, DSDGCG dynamically allocates the work area used by this subroutine. The work area is deallocated before control is returned to the calling program.

Otherwise, naux1 > 0 and must have at least the following value, where:

If IPARM(2) = 0, use  $naux1 \ge 7m$ .

If IPARM(2) > 0, use  $naux1 \ge (k+2)m+k(k+4)+1$ , where k = PARM(2).

aux2

is a storage work area used by this subroutine. If IPARM(3) = -10, aux2 must contain the incomplete LU factorization of matrix A, computed in an earlier call to DSDGCG. The size of aux2 is specified by naux2.

Specified as: an area of storage, containing long-precision real numbers.

naux2

is the size of the work area specified by *aux*2—that is, the number of elements in *aux*2.

Specified as: a fullword integer. When IPARM(3) = 10 or -10, naux2 must have at least the following value:  $naux2 \ge 3+2m+1.5nd(m)$ .

#### On Return

x

is the vector x of length m, containing the solution of the system Ax = b. Returned as: a one-dimensional array of (at least) length m, containing long-precision real numbers.

iparm

is an array of parameters, IPARM(i), where:

IPARM(1) is unchanged.

IPARM(2) is unchanged.

IPARM(3) is unchanged.

IPARM(4) contains the number of iterations performed by this subroutine.

Returned as: a one-dimensional array of length 4, containing fullword integers.

rparm

is an array of parameters, RPARM(*i*), where:

RPARM(1) is unchanged.

RPARM(2) is reserved.

RPARM(3) contains the estimate of the error of the solution. If the process converged, RPARM(3)  $\leq$  RPARM(1).

Returned as: a one-dimensional array of length 3, containing long-precision real numbers.

aux2 is the storage work area used by this subroutine.

If IPARM(3) = 10, aux2 contains the incomplete LU factorization of matrix A.

If IPARM(3) = -10, aux2 is unchanged.

See "Notes" for additional information on *aux*2. Returned as: an area of storage, containing long-precision real numbers.

#### **Notes**

- 1. When IPARM(3) = -10, this subroutine uses the incomplete LU factorization in aux2, computed in an earlier call to this subroutine. When IPARM(3) = 10, this subroutine computes the incomplete LU factorization and stores it in aux2.
- If you solve the same sparse linear system of equations several times with different right-hand sides, using the preconditioned algorithm, specify IPARM(3) = 10 on the first invocation. The incomplete factorization is stored in aux2. You may save computing time on subsequent calls by setting IPARM(3) = −10. In this way, the algorithm reutilizes the incomplete factorization that was computed the first time. Therefore, you should not modify the contents of aux2 between calls.
- 3. Matrix A must have no common elements with vectors x and b; otherwise, results are unpredictable.
- 4. In the iterative solvers for sparse matrices, the relative accuracy  $\epsilon$  (RPARM(1)) must be specified "reasonably" ( $10^{-4}$  to  $10^{-8}$ ). The algorithm computes a sequence of approximate solution vectors x that converge to the solution. The iterative procedure is stopped when the norm of the residual is sufficiently small—that is, when:

$$||b-Ax||_2 / ||x||_2 < \epsilon$$

As a result, if you specify a larger  $\epsilon$ , the algorithm takes fewer iterations to converge to a solution. If you specify a smaller  $\epsilon$ , the algorithm requires more iterations and computer time, but converges to a more precise solution. If the value you specify is unreasonably small, the algorithm may fail to converge within the number of iterations it is allowed to perform.

- 5. For a description of how sparse matrices are stored in compressed-diagonal storage mode, see "Compressed-Diagonal Storage Mode" on page 96.
- 6. On output, array AD is not bitwise identical to what it was on input, because matrix *A* is scaled before starting the iterative process and is unscaled before returning control to the user.
- 7. You have the option of having the minimum required value for *naux* dynamically returned to your program. For details, see "Using Auxiliary Storage in ESSL" on page 36.

#### **Function**

The linear system:

```
Ax = b
```

is solved using either the conjugate gradient squared method or the generalized minimum residual method, with or without preconditioning by an incomplete LU factorization, where:

A is a sparse matrix of order m, stored in compressed-diagonal storage mode in arrays AD and LA.

x is a vector of length m.

b is a vector of length m.

See references [90] and [92]. [38].

#### **Error conditions**

#### **Resource Errors**

Error 2015 is unrecoverable, naux1 = 0, and unable to allocate work area.

#### **Computational Errors**

The following errors, with their corresponding return codes, can occur in this subroutine. For details on error handling, see "What Can You Do about ESSL Computational Errors?" on page 51.

- For error 2110, return code 1 indicates that the subroutine exceeded IPARM(1) iterations without converging. Vector *x* contains the approximate solution computed at the last iteration.
- For error 2111, return code 2 indicates that aux2 contains an incorrect factorization. The subroutine has been called with IPARM(3) = -10, and aux2 contains an incomplete factorization of the input matrix A that was computed by a previous call to the subroutine when IPARM(3) = 10. This error indicates that aux2 has been modified since the last call to the subroutine, or that the input matrix is not the same as the one that was factored. If the default action has been overridden, the subroutine can be called again with the same parameters, with the exception of IPARM(3) = 0 or 10.
- For error 2112, return code 3 indicates that the incomplete LU factorization of *A* could not be completed, because one pivot was 0.
- For error 2116, return code 4 indicates that the matrix is singular, because all elements in one row of the matrix contain 0. Array AC is partially modified and does not represent the same matrix as on entry.

#### **Input-Argument Errors**

- 1. m < 0
- 2. lda < 1
- 3. lda < m
- 4. nd < 0
- 5. nd = 0 and m > 0
- 6. IPARM(1) < 0
- 7. IPARM(2) < 0
- 8. IPARM(3)  $\neq$  0, 10, or -10
- 9. RPARM(1) < 1.D0

- 10. Error 2015 is recoverable or *naux1≠0*, and *naux1* is too small—that is, less than the minimum required value. Return code 5 is returned if error 2015 is recoverable.
- 11. *naux*2 is too small—that is, less than the minimum required value. Return code 5 is returned if error 2015 is recoverable.

## **Examples**

#### Example 1

This example finds the solution of the linear system Ax = b for the sparse matrix A, which is stored in compressed-diagonal storage mode in arrays AD and LA. The system is solved using the conjugate gradient squared method. Matrix A is:

```
2.0 0.0 -1.0 0.0 0.0 0.0
                              0.0
                                   0.0
                                         0.0
         0.0 - 1.0
                   0.0
                         0.0
                              0.0
                                    0.0
                                         0.0
0.0 2.0
0.0 0.0
         2.0
              0.0 -1.0
                        0.0
                              0.0
                                    0.0
                                         0.0
0.0 0.0
         0.0
               2.0
                    0.0
                        -1.0
                              0.0
                                    0.0
                                         0.0
1.0 0.0
         0.0
               0.0
                    2.0
                         0.0
                              -1.0
                                    0.0
                                         0.0
0.0 1.0
         0.0
              0.0
                    0.0
                         2.0
                              0.0
                                   -1.0
                                         0.0
0.0 0.0
                    0.0
                              2.0
                                   0.0
                                        -1.0
         1.0
              0.0
                        0.0
0.0 0.0
         0.0 1.0
                    0.0
                         0.0
                              0.0
                                   2.0
                                         0.0
0.0 0.0
         0.0 0.0 1.0
                        0.0
                             0.0 0.0
                                         2.0
```

#### Call Statement and Input:

```
ND
                        LDA
                              LA
                                          IPARM
                                                  RPARM
                                                         AUX1
                                                                NAUX1
                                                                       AUX2
                                                                              NAUX2
CALL DSDGCG(9,
                3,
                    AD, 9, LA, B, X, IPARM, RPARM, AUX1,
                                                                     , AUX2 ,
                                                                               0 )
                                                                63
                     IPARM(1) =
                     IPARM(2) = 0
                     IPARM(3) = 0
                     RPARM(1) = 1.D-7
                              2.0 -1.0 0.0
                              2.0
                                 -1.0 0.0
                              2.0 -1.0 0.0
                              2.0 -1.0 0.0
                    AD
                              2.0 -1.0 1.0
                              2.0 -1.0 1.0
                              2.0 -1.0 1.0
                              2.0 0.0 1.0
                              2.0 0.0 1.0
                    LA
                             = (0, 2, -4)
                     В
                             = (1, 1, 1, 1, 2, 2, 2, 3, 3)
                             = (0, 0, 0, 0, 0, 0, 0, 0, 0)
```

#### Output:

#### Example 2

This example finds the solution of the linear system Ax = b for the same sparse matrix A as in Example 1, which is stored in compressed-diagonal storage mode in arrays AD and LA. The system is solved using the generalized minimum residual method, restarted after 5 steps and preconditioned with an incomplete LU factorization. Most of the input is the same as in Example 1.

#### Call Statement and Input:

```
LDA
                             LA
                                  В
                                          IPARM
                                                 RPARM
                                                        AUX1
                                                               NAUX1
                                                                      AUX2
                                                                            NAUX2
CALL DSDGCG(\dot{9}, \dot{3}, \dot{A}\dot{D}, \dot{9}, \dot{L}\dot{A}, \dot{B}, \dot{X}, \dot{I} PARM, \dot{R} AUX1, 109, AUX2, 46)
                    IPARM(1) = 20
                    IPARM(2) = 5
                    IPARM(3) = 10
                    RPARM(1) = 1.D-7
                             =(same as input AD in Example 1)
                    AD
                    LA
                             =(same as input LA in Example 1)
                    В
                             = (1, 1, 1, 1, 2, 2, 2, 3, 3)
                             = (0, 0, 0, 0, 0, 0, 0, 0)
                    Χ
                    Output:
                            IPARM(4) = 6
                    RPARM(3) = 0.250D-15
```

## **Linear Least Squares Subroutines**

This section contains the linear least squares subroutine descriptions.

## SGESVF and DGESVF — Singular Value Decomposition for a General Matrix

## **Purpose**

These subroutines compute the singular value decomposition of general matrix A in preparation for solving linear least squares problems. To compute the minimal norm linear least squares solution of  $AX\cong B$ , follow the call to these subroutines with a call to SGESVS or DGESVS, respectively.

Table 127. Data Types

| A, B, s, aux         | Subroutine |
|----------------------|------------|
| Short-precision real | SGESVF     |
| Long-precision real  | DGESVF     |

## **Syntax**

| Fortran   | CALL SGESVF   DGESVF (iopt, a, lda, b, ldb, nb, s, m, n, aux, naux) |
|-----------|---------------------------------------------------------------------|
| C and C++ | sgesvf   dgesvf (iopt, a, lda, b, ldb, nb, s, m, n, aux, naux);     |

### On Entry

*iopt* indicates the type of computation to be performed, where:

If iopt = 0 or 10, singular values are computed.

If iopt = 1 or 11, singular values and V are computed.

If iopt = 2 or 12, singular values, V, and  $U^{T}B$  are computed.

Specified as: a fullword integer; iopt = 0, 1, 2, 10, 11, or 12.

If iopt < 10, singular values are unordered.

If *iopt*  $\geq$  10, singular values are sorted in descending order and, if applicable, the columns of V and the rows of  $U^TB$  are swapped to correspond to the sorted singular values.

is the m by n general matrix A, whose singular value

decomposition is to be computed.

Specified as: an *lda* by (at least) *n* array, containing numbers of the

data type indicated in Table 127.

lda is the leading dimension of the array specified for a.

Specified as: a fullword integer; lda > 0 and  $lda \ge \max(m, n)$ .

has the following meaning, where:

If iopt = 0, 1, 10, or 11, this argument is not used in the

computation.

If iopt = 2 or 12, it is the m by nb matrix B.

Specified as: an *ldb* by (at least) *nb* array, containing numbers of the

data type indicated in Table 127.

If this subroutine is followed by a call to SGESVS or DGESVS, B should contain the right-hand side of the linear least squares problem,  $AX\cong B$ . (The nb column vectors of B contain right-hand

sides for nb distinct linear least squares problems.) However, if the matrix  $U^T$  is desired on output, B should be equal to the identity matrix of order m.

ldb

has the following meaning, where:

If iopt = 0, 1, 10, or 11, this argument is not used in the computation.

If iopt = 2 or 12, it is the leading dimension of the array specified for h.

Specified as: a fullword integer. It must have the following values, where:

If iopt = 0, 1, 10, or 11, ldb > 0.

If iopt = 2 or 12, ldb > 0 and  $ldb \ge max(m, n)$ .

пb

has the following meaning, where:

If iopt = 0, 1, 10, or 11, this argument is not used in the computation.

If iopt = 2 or 12, it is the number of columns in matrix B.

Specified as: a fullword integer; if iopt = 2 or 12, nb > 0.

s See "On Return."

m is the number of rows in matrices A and B.

Specified as: a fullword integer;  $m \ge 0$ .

п

is the number of columns in matrix A and the number of elements in vector s

Specified as: a fullword integer;  $n \ge 0$ .

аих

has the following meaning:

If naux = 0 and error 2015 is unrecoverable, aux is ignored.

Otherwise, it is the storage work area used by this subroutine. Its size is specified by *naux*.

Specified as: an area of storage, containing numbers of the data type indicated in Table 127 on page 704.

паих

is the size of the work area specified by *aux*—that is, the number of elements in *aux*.

Specified as: a fullword integer, where:

If naux = 0 and error 2015 is unrecoverable, SGESVF and DGESVF dynamically allocate the work area used by the subroutine. The work area is deallocated before control is returned to the calling program.

Otherwise, It must have the following value, where:

If iopt = 0 or 10,  $naux \ge n + max(m, n)$ .

If iopt = 1 or 11,  $naux \ge 2n + max(m, n)$ .

If iopt = 2 or 12,  $naux \ge 2n + max(m, n, nb)$ .

#### On Return

a has the following meaning, where:

If iopt = 0, or 10, A is overwritten; that is, the original input is not preserved.

If iopt = 1, 2, 11, or 12, A contains the real orthogonal matrix V, of order n, in its first n rows and n columns. If iopt = 11 or 12, the columns of V are swapped to correspond to the sorted singular values. If m > n, rows n+1, n+2, ..., m of array A are overwritten; that is, the original input is not preserved.

Returned as: an lda by (at least) n array, containing numbers of the data type indicated in Table 127 on page 704.

*b* has the following meaning, where:

If iopt = 0, 1, 10, or 11, B is not used in the computation.

If iopt = 2 or 12, B is overwritten by the n by nb matrix  $U^{T}B$ .

If iopt = 12, the rows of  $U^TB$  are swapped to correspond to the sorted singular values. If m > n, rows n+1, n+2, ..., m of array B are overwritten; that is, the original input is not preserved.

Returned as: an *ldb* by (at least) *nb* array, containing numbers of the data type indicated in Table 127 on page 704.

is a the vector s of length n, containing the singular values of matrix A. Returned as: a one-dimensional array of (at least) length n, containing numbers of the data type indicated in Table 127 on page 704;  $s_i \ge 0$ , where:

If iopt < 10, the singular values are unordered in s.

If  $iopt \ge 10$ , the singular values are sorted in descending order in s; that is,  $s_1 \ge s_2 \ge ... \ge s_n \ge 0$ . If applicable, the columns of V and the rows of  $U^TB$  are swapped to correspond to the sorted singular values.

#### **Notes**

S

- 1. The following items must have no common elements; otherwise, results are unpredictable: matrices A and B, vector s, and the data area specified for aux.
- 2. When you specify iopt = 0, 1, 10, or 11, you must also specify:
  - A dummy argument for b
  - A positive value for *ldb*

See "Example" on page 594.

3. You have the option of having the minimum required value for *naux* dynamically returned to your program. For details, see "Using Auxiliary Storage in ESSL" on page 36.

#### **Function**

The singular value decomposition of a real general matrix is computed as follows:

$$A = \mathbf{U} \Sigma \mathbf{V}^{\mathrm{T}}$$

where:

$$\boldsymbol{U}^{\mathrm{T}}\boldsymbol{U} = \boldsymbol{V}^{\mathrm{T}}\boldsymbol{V} = \boldsymbol{V}\boldsymbol{V}^{\mathrm{T}} = \boldsymbol{I}$$

A is an m by n real general matrix.

V is a real general orthogonal matrix of order n. On output, V overwrites the first n rows and n columns of A.

 $U^{T}B$  is an n by nb real general matrix. On output,  $U^{T}B$  overwrites the first n rows and nb columns of B.

 $\Sigma$  is an n by n real diagonal matrix. The diagonal elements of  $\Sigma$  are the singular values of A, returned in the vector s.

If m or n is equal to 0, no computation is performed.

One of the following algorithms is used:

- 1. Golub-Reinsch Algorithm (See pages 134 to 151 in reference [103].)
  - a. Reduce the real general matrix A to bidiagonal form using Householder transformations.
  - b. Iteratively reduce the bidiagonal form to diagonal form using a variant of the QR algorithm.
- 2. Chan Algorithm (See reference [15].)
  - a. Compute the QR decomposition of matrix A using Householder transformations; that is, A = QR.
  - b. Apply the Golub-Reinsch Algorithm to the matrix R. If  $R = XWY^T$  is the singular value decomposition of R, the singular value decomposition of matrix A is given by:

$$\boldsymbol{A} = \boldsymbol{Q} \begin{bmatrix} \boldsymbol{X} \\ 0 \end{bmatrix} \boldsymbol{W} \boldsymbol{Y}^{\mathrm{T}}$$

where:

$$U = Q \begin{bmatrix} X \\ 0 \end{bmatrix}$$

$$\Sigma = W$$

$$V = Y$$

Also, see references [15], [60], [81], and pages 134 to 151 in reference [103]. These algorithms have a tendency to generate underflows that may hurt overall performance. The system default is to mask underflow, which improves the performance of these subroutines.

#### **Error conditions**

#### **Resource Errors**

Error 2015 is unrecoverable, naux = 0, and unable to allocate work area.

#### **Computational Errors**

Singular value (i) failed to converge after (x) iterations.

- The singular values  $(s_j, j = n, n-1, ..., i+1)$  are correct. If iopt < 10, they are unordered. Otherwise, they are ordered.
- a has been modified.
- If iopt = 2 or 12, then b has been modified.
- The return code is set to 1.
- *i* and *x* can be determined at run time by use of the ESSL error-handling facilities. To obtain this information, you must use ERRSET to change the number of allowable errors for error code 2107 in the ESSL error option table; otherwise, the default value causes your program to terminate when this error occurs. See "What Can You Do about ESSL Computational Errors?" on page 51.

### **Input-Argument Errors**

- 1.  $iopt \neq 0, 1, 2, 10, 11, or 12$
- 2.  $lda \leq 0$
- 3. max(m, n) > lda
- 4.  $ldb \le 0$  and iopt = 2, 12
- 5. max(m, n) > ldb and iopt = 2, 12
- 6.  $nb \le 0$  and iopt = 2, 12
- 7. m < 0
- 8. n < 0
- 9. Error 2015 is recoverable or *naux*≠0, and *naux* is too small—that is, less than the minimum required value. Return code 2 is returned if error 2015 is recoverable.

## **Examples**

### **Example 1**

This example shows how to find only the singular values, s, of a real long-precision general matrix A, where:

- M is greater than N.
- NAUX is greater than or equal to  $N+\max(M, N) = 7$ .
- LDB has been set to 1 to avoid a Fortran error message.
- DUMMY is a placeholder for argument b, which is not used in the computation.
- The singular values are returned in S.
- On output, matrix A is overwritten; that is, the original input is not preserved.

#### Call Statement and Input:

$$A = \begin{bmatrix} 1.0 & 2.0 & 3.0 \\ 4.0 & 5.0 & 6.0 \\ 7.0 & 8.0 & 9.0 \\ 10.0 & 11.0 & 12.0 \end{bmatrix}$$

#### Output:

$$S = (25.462, 1.291, 0.000)$$

#### Example 2

This example computes the singular values, s, of a real long-precision general matrix A and the matrix V, where:

- M is equal to N.
- NAUX is greater than or equal to  $2N+\max(M, N) = 9$ .
- LDB has been set to 1 to avoid a Fortran error message.
- DUMMY is a placeholder for argument *b*, which is not used in the computation.

- The singular values are returned in S.
- The matrix V is returned in A.

#### Call Statement and Input:

$$A = \begin{bmatrix} 2.0 & 1.0 & 1.0 \\ 4.0 & 1.0 & 0.0 \\ -2.0 & 2.0 & 1.0 \end{bmatrix}$$

#### **Output:**

$$A = \begin{bmatrix} -0.994 & 0.105 & -0.041 \\ -0.112 & -0.870 & 0.480 \\ -0.015 & -0.482 & -0.876 \end{bmatrix}$$

$$S = (4.922, 2.724, 0.597)$$

#### **Example 3**

This example computes the singular values, s, and computes matrices V and  $U^TB$  in preparation for solving the underdetermined system  $AX\cong B$ , where:

- M is less than N.
- NAUX is greater than or equal to 2N+max(M, N, NB) = 9.
- The singular values are returned in S.
- The matrix *V* is returned in A.
- The matrix  $U^{T}B$  is returned in B.

#### Call Statement and Input:

$$A = \begin{bmatrix} 1.0 & 2.0 & 2.0 \\ 2.0 & 4.0 & 5.0 \\ & & & & \end{bmatrix}$$

$$B = \begin{bmatrix} 1.0 \\ 4.0 \\ \cdot \end{bmatrix}$$

#### Output:

$$A = \begin{bmatrix} -0.304 & -0.894 & 0.328 \\ -0.608 & 0.447 & 0.656 \\ -0.733 & 0.000 & -0.680 \end{bmatrix}$$

$$S = (7.342, 0.000, 0.305)$$

### **Example 4**

This example computes the singular values, s, and matrices V and  $U^TB$  in preparation for solving the overdetermined system  $AX\cong B$ , where:

- M is greater than N.
- NAUX is greater than or equal to 2N+max(M, N, NB) = 7.
- The singular values are returned in S.
- The matrix *V* is returned in A.
- The matrix  $U^{T}B$  is returned in B.

#### Call Statement and Input:

$$A = \begin{bmatrix} 1.0 & 4.0 \\ 2.0 & 5.0 \\ 3.0 & 6.0 \end{bmatrix}$$

$$B = \begin{bmatrix} 7.0 & 10.0 \\ 8.0 & 11.0 \\ 9.0 & 12.0 \end{bmatrix}$$

#### Output:

$$A = \begin{bmatrix} 0.922 & -0.386 \\ -0.386 & -0.922 \\ & & & \end{bmatrix}$$

$$B = \begin{bmatrix} -1.310 & -2.321 \\ -13.867 & -18.963 \\ \cdot & \cdot \end{bmatrix}$$

$$X = (0.773, 9.508)$$

#### Example 5

This example computes the singular values, s, and matrices V and  $U^TB$  in preparation for solving the overdetermined system  $AX\cong B$ . The singular values are sorted in descending order, and the columns of V and the rows of  $U^TB$  are swapped to correspond to the sorted singular values.

- M is greater than N.
- NAUX is greater than or equal to 2N+max(M, N, NB) = 7.
- The singular values are returned in S.
- The matrix *V* is returned in A.
- The matrix  $U^{T}B$  is returned in B.

#### Call Statement and Input:

$$A = \begin{bmatrix} 1.0 & 4.0 \\ 2.0 & 5.0 \\ 3.0 & 6.0 \end{bmatrix}$$

$$B = \begin{bmatrix} 7.0 & 10.0 \\ 8.0 & 11.0 \\ 9.0 & 12.0 \end{bmatrix}$$

### Output:

$$A = \begin{bmatrix} -0.386 & 0.922 \\ -0.922 & -0.386 \\ \cdot & \cdot \end{bmatrix}$$

$$B = \begin{bmatrix} -13.867 & -18.963 \\ -1.310 & -2.321 \\ \cdot & \cdot \end{bmatrix}$$

$$S = (9.508, 0.773)$$

## SGESVS and DGESVS — Linear Least Squares Solution for a General **Matrix Using the Singular Value Decomposition**

## **Purpose**

These subroutines compute the minimal norm linear least squares solution of  $AX\cong B$ , where A is a general matrix, using the singular value decomposition computed by SGESVF or DGESVF.

Table 128. Data Types

| V, UB, X, s, τ       | Subroutine |
|----------------------|------------|
| Short-precision real | SGESVS     |
| Long-precision real  | DGESVS     |

## **Syntax**

| Fortran   | CALL SGESVS   DGESVS (v, ldv, ub, ldub, nb, s, x, ldx, m, n, tau) |
|-----------|-------------------------------------------------------------------|
| C and C++ | sgesvs   dgesvs (v, ldv, ub, ldub, nb, s, x, ldx, m, n, tau);     |

| On Entry |
|----------|
|----------|

| On Entry |                                                                                                    |
|----------|----------------------------------------------------------------------------------------------------|
| v        | is the orthogonal matrix $V$ of order $n$ in the singular value decomposition of matrix $A$ . It is produced by a preceding call to SGESVF or DGESVF, where it corresponds to output argument $a$ .                                 |
|          | Specified as: an $ldv$ by (at least) $n$ array, containing numbers of the data type indicated in Table 128.                                                                                                    |
| ldv      | is the leading dimension of the array specified for $v$ .                                                                                                    |
|          | Specified as: a fullword integer; $ldv > 0$ and $ldv \ge n$ .                                                                                                    |
| ub       | is an $n$ by $nb$ matrix, containing $U^TB$ . It is produced by a preceding call to SGESVF or DGESVF, where it corresponds to output argument $b$ . On output, $U^TB$ is overwritten; that is, the original input is not preserved. |
|          | Specified as: an <i>ldub</i> by (at least) <i>nb</i> array, containing numbers of the data type indicated in Table 128.                                                                                                    |
| ldub     | is the leading dimension of the array specified for ub.                                                                                                    |
|          | Specified as: a fullword integer; $ldub > 0$ and $ldub \ge n$ .                                                                                                    |
| nb       | is the number of columns in matrices $X$ and $U^{T}B$ .                                                                                                    |
|          | Specified as: a fullword integer; $nb > 0$ .                                                                                                    |
| S        | is the vector $s$ of length $n$ , containing the singular values of matrix $A$ . It is produced by a preceding call to SGESVF or DGESVF, where it corresponds to output argument $s$ .                                              |
|          | Specified as: a one-dimensional array of (at least) length $n$ , containing numbers of the data type indicated in Table 128; $s_i \ge 0$ .                                                                                          |
| x        | See "On Return" on page 713.                                                                                                    |
| ldx      | is the leading dimension of the array specified for $x$ .                                                                                                    |
|          | Specified as: a fullword integer; $ldx > 0$ and $ldx \ge n$ .                                                                                                    |

m is the number of rows in matrix A.

Specified as: a fullword integer;  $m \ge 0$ .

n is the number of columns in matrix A, the order of matrix V, the

number of elements in vector s, the number of rows in matrix UB, and the number of rows in matrix X. Specified as: a fullword

integer;  $n \ge 0$ .

tau is the error tolerance  $\tau$ . Any singular values in vector s that are less

than  $\tau$  are treated as zeros when computing matrix X.

Specified as: a number of the data type indicated in Table 128 on page 712;  $\tau \ge 0$ . For more information on the values for  $\tau$ , see

"Notes."

#### On Return

 $\chi$ 

is an n by nb matrix, containing the minimal norm linear least solutions of  $AX\cong B$ . The nb column vectors of X contain minimal norm solution vectors for nb distinct linear least squares problems.

Returned as: an ldx by (at least) nb array, containing numbers of the data type indicated in Table 128 on page 712.

#### **Notes**

1. V, X, s, and U<sup>T</sup>B can have no common elements; otherwise the results are unpredictable.

2. In problems involving experimental data,  $\tau$  should reflect the absolute accuracy of the matrix elements:

$$\tau \geq \max(|\Delta_{ij}|)$$

where  $\Delta_{ij}$  are the errors in  $a_{ij}$ . In problems where the matrix elements are known exactly or are only affected by roundoff errors:

$$\left[\tau \geq \varepsilon \left(\sqrt{mn}\right)\right] \max(s_j)$$
 for  $j = (1, ..., n)$ 

where:

 $\epsilon$  is equal to 0.11920E-06 for SGESVS and 0.22204D-15 for DGESVS. s is a vector containing the singular values of matrix A.

For more information, see references [15], [60], [81], and pages 134 to 151 in reference [103].

### **Function**

The minimal norm linear least squares solution of  $AX\cong B$ , where A is a real general matrix, is computed using the singular value decomposition, produced by a preceding call to SGESVF or DGESVF. From SGESVF or DGESVF, the singular value decomposition of A is given by the following:

$$A = \mathbf{U} \Sigma \mathbf{V}^{\mathrm{T}}$$

The linear least squares of solution X, for  $AX \cong B$ , is given by the following formula:

$$X = V \Sigma^+ U^{\mathrm{T}} B$$

#### **SGESVS and DGESVS**

where:

 $\Sigma$  + is the diagonal matrix with elements  $\sigma_i^+$ , where:

$$\sigma_j^+ = 1.0 / \sigma_j$$
 if  $\sigma_j \ge \tau$  and  $\sigma_j \ne 0$ 

 $\sigma_i^+ = 0$  for all other cases

If m or n is equal to 0, no computation is performed. See references [15], [60], [81], and pages 134 to 151 in reference [103]. These algorithms have a tendency to generate underflows that may hurt overall performance. The system default is to mask underflow, which improves the performance of these subroutines.

### **Error conditions**

## **Computational Errors**

None

## **Input-Argument Errors**

- 1.  $ldv \leq 0$
- 2. n > ldv
- 3.  $ldub \leq 0$
- 4. n > ldub
- 5.  $ldx \leq 0$
- 6. n > ldx
- 7.  $nb \leq 0$
- 8. m < 0
- 9. n < 0
- 10.  $\tau < 0$

## **Examples**

This example finds the linear least squares solution for the underdetermined system  $AX\cong B$ , using the singular value decomposition computed by DGESVF. Matrix *A* is:

and matrix B is:

On output, matrix  $U^{T}B$  is overwritten.

Note: This example corresponds to Example 3 of DGESVF on page 709.

#### Call Statement and Input:

$$V = \begin{bmatrix} -0.304 & -0.894 & 0.328 \\ -0.608 & 0.447 & 0.656 \\ -0.733 & 0.000 & -0.680 \end{bmatrix}$$

$$UB = \begin{bmatrix} -4.061 \\ 0.000 \\ -0.714 \end{bmatrix}$$

$$S = (7.342, 0.000, 0.305)$$
  
TAU = 0.3993D-14

#### Output:

$$X = \begin{bmatrix} -0.600 \\ -1.200 \\ 2.000 \end{bmatrix}$$

### Example 2

This example finds the linear least squares solution for the overdetermined system  $AX\cong B$ , using the singular value decomposition computed by DGESVF. Matrix A is:

and where *B* is:

On output, matrix  $U^TB$  is overwritten.

Note: This example corresponds to Example 4 of DGESVF on page 710.

#### Call Statement:

#### Input:

$$V = \begin{bmatrix} 0.922 & -0.386 \\ -0.386 & -0.922 \\ & & & \end{bmatrix}$$

#### **SGESVS and DGESVS**

#### **Output:**

$$X = \begin{bmatrix} -1.000 & -2.000 \\ 2.000 & 3.000 \end{bmatrix}$$

#### **DGEQRF** — General Matrix QR Factorization

## **Purpose**

This subroutine computes the QR factorization of a real general matrix

A = QR

where:

**Q** is an orthogonal matrix.

For  $m \ge n$ , R is an upper triangular matrix. For m < n, R is an upper trapezoidal matrix.

Table 129. Data Types

| A, τ, work          | Subroutine |
|---------------------|------------|
| Long-precision real | DGEQRF△    |
| △LAPACK             |            |

## **Syntax**

| Fortran   | CALL DGEQRF(m, n, a, lda, tau, work, lwork, info) |
|-----------|---------------------------------------------------|
| C and C++ | dgeqrf (m, n, a, lda, tau, work, lwork, info);    |

# On Entry m is the number of rows in matrix A used in the computation.

Specified as: a fullword integer;  $m \ge 0$ .

*n* is the number of columns in matrix *A* used in the computation.

Specified as: a fullword integer;  $n \ge 0$ .

a is the m by n general matrix A whose QR factorization is to be

computed.

Specified as: an *lda* by (at least) *n* array, containing numbers of the

data type indicated in Table 129.

lda is the leading dimension of the array specified for a.

Specified as: a fullword integer; lda > 0 and  $lda \ge m$ .

tau See On Return.

work has the following meaning:

If lwork = 0, work is ignored.

If  $lwork \neq 0$ , work is the work area used by this subroutine, where:

• If  $lwork \neq -1$ , its size is (at least) of length lwork.

• If lwork = -1, its size is (at least) of length 1.

Specified as: an area of storage containing numbers of data type

indicated in Table 129.

lwork is the number of elements in array WORK.

Specified as: a fullword integer; where:

- If *lwork* = 0, DGEQRF dynamically allocates the work area used by this subroutine. The work area is deallocated before control is returned to the calling program. This option is an extension to the LAPACK standard.
- If lwork = -1, DGEQRF performs a work area query and returns the optimal size of work in  $work_1$ . No computation is performed and the subroutine returns after error checking is complete.
- Otherwise, it must be:
   lwork ≥ max(1, n)

See On Return.

#### On Return

info

tau

work

is the updated general matrix *A*, containing the results of the computation.

The elements on and above the diagonal of the array contain the  $\min(m, n) \times n$  upper trapezoidal matrix R (R is upper triangular if  $m \ge n$ ). The elements below the diagonal with  $\tau$  represent the orthogonal matrix Q as a product of  $\min(m, n)$  elementary reflectors.

Returned as: an *lda* by (at least) *n* array, containing numbers of the data type indicated in Table 129 on page 717.

is the vector  $\tau$ , of length min(m, n), containing the scalar factors of the elementary reflectors.

Returned as: a one-dimensional array of (at least) length min(m, n), containing numbers of the data type indicated in Table 129 on page 717.

is the work area used by this subroutine if  $lwork \neq 0$ , where:

If  $lwork \neq 0$  and  $lwork \neq -1$ , its size is (at least) of length lwork.

If lwork = -1, its size is (at least) of length 1.

Returned as: an area of storage, where:

If  $lwork \ge 1$  or lwork = -1, then  $work_1$  is set to the optimal lwork value and contains numbers of the data type indicated in Table 129 on page 717. Except for  $work_1$ , the contents of work are overwritten on return.

info indicates that a successful computation occurred.

Returned as: a fullword integer; info = 0.

## **Notes and Coding Rules**

- 1. In your C program, argument *info* must be passed by reference.
- 2. The vectors and matrices used in the computation must have no common elements; otherwise, results are unpredictable.
- 3. For best perfomance specify lwork = 0.

#### **Function**

Compute the QR factorization of a real general matrix A

A = QR

where:

The orthogonal matrix Q is represented as a product of elementary reflectors:  $Q = H_1 \ H_2 \ ... \ H_k$ 

where:

```
k = \min(m, n)
For each i: H_i = I - \tau v v^T
\tau is a real scalar, stored on return in \tau_i
v is a real vector with v_{1:i-1} = 0, v_i = 1.
v_{i+1:m} is stored on return in A_{i+1:m, i}
I is the identity matrix
```

For  $m \ge n$ , R is an upper triangular matrix. For m < n, R is an upper trapezoidal matrix.

If m = 0 or n = 0, no computation is performed and the subroutine returns after doing some parameter checking.

See references [54,8,67,52,53].

#### **Error conditions**

#### **Resource Errors**

lwork = 0 and unable to allocate work space.

### **Computational Errors**

None.

### **Input-Argument Errors**

- 1. m < 0
- 2. n < 0
- 3.  $lda \leq 0$
- 4. lda < m
- 5.  $lwork \neq 0$ ,  $lwork \neq -1$ , and lwork < max(1, n)

## **Examples**

#### **Example 1**

This example shows the *QR* factorization of a general matrix *A* of size  $6 \times 2$ .

**Note:** Because *lwork* = 0, DGEQRF dynamically allocates the work area used by this subroutine.

#### Call Statements and Input:

General matrix *A* of size  $6 \times 2$ :

$$A = \begin{bmatrix} .000000 & 2.000000 \\ 2.000000 & -1.000000 \\ 2.000000 & -1.000000 \end{bmatrix}$$

```
.000000 1.500000
2.000000 -1.000000
2.000000 -1.000000
```

#### **Output:**

General matrix A of size  $6 \times 2$ .

A = 
$$\begin{bmatrix} -4.000000 & 2.000000 \\ .500000 & 2.500000 \\ .500000 & .285714 \\ .000000 & -.428571 \\ .500000 & .285714 \\ .500000 & .285714 \end{bmatrix}$$

#### Vector **7** of length 2:

#### Example 2

This example shows the QR factorization of a general matrix A of size 4x5.

**Note:** Because lwork = 0, DGEQRF dynamically allocates the work area used by this subroutine.

#### Call Statements and Input:

General matrix A of size  $4 \times 5$ :

#### Output:

General matrix A of size  $4 \times 5$ :

$$A = \begin{bmatrix} -1.000000 & 1.000000 & -.207107 & -1.000000 & -1.0000000 \\ .333333 & 2.000000 & 1.207107 & -1.000000 & 1.000000 \\ .333333 & -.200000 & .707107 & .000000 & 1.000000 \\ .333333 & .400000 & .071068 & -2.000000 & -1.000000 \end{bmatrix}$$

Vector **\tau** of length 4:

## DGELS — Linear Least Squares Solution for a General Matrix

## **Purpose**

This subroutine computes the linear least squares solution for a general matrix A or its transpose using a QR factorization without column pivoting, where A is assumed to have full rank.

The following options are provided:

- If transa = 'N' and  $m \ge n$ : find the least squares solution of an overdetermined system; that is, solve the least squares problem: minimize ||B AX||
- If transa = 'N' and m < n: find the minimum norm solution of an underdetermined system; that is, the problem is: AX = B
- If transa = 'T' and  $m \ge n$ : find the minimum norm solution of an underdetermined system; that is, the problem is  $A^TX = B$
- If transa = 'T' and m < n: find the least squares solution of an overdetermined system; that is, solve the least squares problem: minimize  $||B A^TX||$

#### Table 130. Data Types

| A, B, work          | Subroutine |
|---------------------|------------|
| Long-precision real | DGELS△     |
| △LAPACK             |            |

## **Syntax**

| Fortran   | CALL DGELS (transa, m, n, nrhs, a, lda, b, ldb, work, lwork, info) |
|-----------|--------------------------------------------------------------------|
| C and C++ | dgels (transa,m, n, nrhs, a, lda, b, ldb, work, lwork, info);      |

#### On Entry

| transa | indicate the form of matrix <i>A</i> to use in the computation, where:                                                |
|--------|----------------------------------------------------------------------------------------------------|
|        | If $transa = 'N'$ , matrix $A$ is used.                                                                               |
|        | If $transa = 'T'$ , matrix $A^T$ is used.                                                                             |
|        | Specified as: a single character; $transa = 'N' \text{ or 'T'}$ .                                                     |
| m      | is the number of rows in matrix $A$ used in the computation.                                                          |
|        | Specified as: a fullword integer; $m \ge 0$ .                                                                         |
| n      | is the number of columns in matrix $A$ used in the computation.                                                       |
|        | Specified as: a fullword integer; $n \ge 0$ .                                                                         |
| nrhs   | is the number of right-hand sides; that is, the number of columns in matrix $\boldsymbol{B}$ used in the computation. |
|        | Specified as: a fullword integer; $nrhs \ge 0$ .                                                                      |
| a      | is the $m$ by $n$ coefficient matrix $A$ .                                                                            |
|        |                                                                                                    |

**Note:** No data should be moved to form  $A^{T}$ ; that is, the matrix A should always be stored in its untransposed form.

Specified as: an lda by (at least) n array, containing numbers of the data type indicated in Table 130.

*lda* is the leading dimension of the array specified for *a*.

Specified as: a fullword integer; lda > 0 and  $lda \ge m$ .

b is the matrix **B** of right-hand side vectors.

If transa = 'N', matrix B has m rows and nrhs columns.

If transa = 'T', matrix B has n rows and nrhs columns.

Specified as: the *ldb* by (at least) *nrhs* array, containing numbers of the data type indicated in Table 130 on page 721.

ldb is the leading dimension of the array specified for b.

Specified as: a fullword integer; ldb > 0 and  $ldb \ge \max(m,n)$ .

work has the following meaning:

If lwork = 0, work is ignored.

If  $lwork \neq 0$ , work is the work area used by this subroutine, where:

- If  $lwork \neq -1$ , its size is (at least) of length lwork.
- If lwork = -1, its size is (at least) of length 1.

Specified as: an area of storage containing numbers of data type indicated in Table 130 on page 721.

lwork is the number of elements in array work.

Specified as: a fullword integer; where:

- If *lwork* = 0, DGELS dynamically allocates the work area used by this subroutine. The work area is deallocated before control is returned to the calling program. This option is an extension to the LAPACK standard.
- If lwork = -1, DGELS performs a work area query and returns the optimal size of work in  $work_1$ . No computation is performed, and the subroutine returns after error checking is complete.
- Otherwise, it must be:

 $lwork \ge \max(1, mn + \max(mn, nrhs))$ 

where  $mn = \min(m, n)$ .

info See "On Return."

#### On Return

is the updated general matrix *A*. The matrix *A* is overwritten; that is, the original input is not preserved.

Returned as: an lda by (at least) n array, containing numbers of the data type indicated in Table 130 on page 721.

- *b* is the updated general matrix *B*, containing the results of the computation. *B* is overwritten by the solution vectors, stored columnwise:
  - If transa = 'N' and  $m \ge n$ , rows 1 to n of B contain the least squares solution vectors; the residual sum of squares for the solution in each column is given by the sum of squares of elements n+1 to m in that column.
  - If transa = 'N' and m < n, rows 1 to n of B contain the minimum norm solution vectors.
  - If transa = 'T' and  $m \ge n$ , rows 1 to m of B contain the minimum norm solution vectors.

• If transa = 'T' and m < n, rows 1 to m of B contain the least squares solution vectors; the residual sum of squares for the solution in each column is given by the sum of squares of elements m+1 to n in that column.

Returned as: an *ldb* by (at least) *nrhs* array, containing numbers of the data type indicated in Table 130 on page 721.

*work* is the work area used by this subroutine if *lwork*  $\neq$  0, where:

If  $lwork \neq 0$  and  $lwork \neq -1$ , its size is (at least) of length lwork.

If lwork = -1, its size is (at least) of length 1.

Returned as: an area of storage, where:

If  $lwork \ge 1$  or lwork = -1, then  $work_1$  is set to the optimal lwork value and contains numbers of the data type indicated in Table 130 on page 721. Except for  $work_1$ , the contents of work are overwritten on return.

*info* indicates that a successful computation occurred.

Returned as: a fullword integer; info = 0.

## **Notes and Coding Rules**

- 1. In your C program, argument *info* must be passed by reference.
- 2. All subroutines accept lowercase letters for the *transa* argument.
- 3. The vectors and matrices used in the computation must have no common elements; otherwise, results are unpredictable.
- 4. For best perforance specify lwork = 0.

#### **Function**

This subroutine computes the linear least squares solution for a general matrix A or its transpose using a QR factorization without column pivoting, where A is assumed to have full rank.

The following options are provided:

- If transa = 'N' and  $m \ge n$ : find the least squares solution of an overdetermined system; that is, solve the least squares problem: minimize ||B AX||
- If transa = 'N' and m < n: find the minimum norm solution of an underdetermined system; that is, the problem is: AX = B
- If transa = 'T' and  $m \ge n$ : find the minimum norm solution of an underdetermined system; that is, the problem is  $A^TX = B$
- If transa = |T| and m < n: find the least squares solution of an overdetermined system; that is, solve the least squares problem: minimize  $||B A^TX||$

If (m = 0 and n = 0) or nrhs = 0, then no computation is performed and the subroutine returns after doing some parameter checking.

See reference [64].

#### **Error conditions**

#### **Resource Errors**

lwork = 0 and unable to allocate work space.

### **Computational Errors**

None.

#### **Input-Argument Errors**

```
1. transa \neq 'N' \text{ or 'T'}
```

- 2. m < 0
- 3. n < 0
- 4. nrhs < 0
- 5. lda < m
- 6.  $lda \leq 0$
- 7. ldb < max(m, n)
- 8.  $ldb \leq 0$
- 9.  $lwork \neq 0$ ,  $lwork \neq -1$ , and lwork < max(1, mn + max(mn, nrhs)) where mn = min(m, n)

## **Examples**

#### **Example 1**

This example finds the least squares solution of an overdetermined system; that is, it solves the least squares problem: minimize ||B-AX||. Matrix A is size  $6 \times 2$  and matrix B is size  $6 \times 3$ .

**Note:** Because lwork = 0, DGELS dynamically allocates the work area used by this subroutine.

#### Call Statements and Input:

General matrix *A* of size  $6 \times 2$ :

```
A = \begin{bmatrix} .000000000 & 2.000000000 \\ 2.000000000 & -1.000000000 \\ 2.000000000 & -1.000000000 \\ .000000000 & 1.500000000 \\ 2.000000000 & -1.000000000 \\ 2.000000000 & -1.000000000 \end{bmatrix}
```

General matrix **B** of size  $6 \times 3$ :

#### **Output:**

General matrix A is overwritten.

Solution matrix *X* overwrites *B*:

#### **Example 2**

INFO = 0

This example finds the minimum norm solution of an underdetermined system  $A^{T}X = B$ . Matrix A is size  $6 \times 2$ . On input, matrix B is size  $2 \times 1$ , stored in array b with leading dimension 6.

**Note:** Because lwork = 0, DGELS dynamically allocates the work area used by this subroutine.

#### Call Statements and Input:

General matrix *A* of size  $6 \times 2$ :

$$A = \begin{bmatrix} .000000000 & 2.000000000 \\ 2.000000000 & -1.000000000 \\ 2.000000000 & -1.000000000 \\ .000000000 & 1.500000000 \\ 2.000000000 & -1.0000000000 \\ 2.0000000000 & -1.0000000000 \end{bmatrix}$$

General matrix B of size  $2 \times 1$ :

#### **Output:**

General matrix A is overwritten.

Solution matrix *X* overwrites *B*:

INFO = 0

#### Example 3

This example finds the minimum norm solution of an underdetermined system AX = B. Matrix A is size  $3 \times 4$ . On input, matrix B is size  $3 \times 4$ , stored in array b with leading dimension 4.

**Note:** Because *lwork* = 0, DGELS dynamically allocates the work area used by this subroutine.

#### Call Statements and Input:

General matrix A of size  $3 \times 4$ :

General matrix **B** of size  $3 \times 4$ :

#### **Output:**

General matrix A is overwritten.

Solution matrix *X* overwrites *B*:

```
 B = \begin{bmatrix} 1.000000000 & .000000000 & 3.500000000 & .5000000000 \\ .000000000 & .500000000 & -.250000000 & -.250000000 \\ 1.000000000 & 1.000000000 & -1.000000000 & .000000000 \\ .000000000 & .500000000 & -.250000000 & -.250000000 \end{bmatrix}
```

INFO = 0

#### Example 4

This example finds the least squares solution of an overdetermined system; that is, it solves the least squares problem: minimize  $||B-A^TX||$ . Matrix A is size  $3 \times 4$ . On input, matrix B is size  $4 \times 4$ .

**Note:** Because *lwork* = 0, DGELS dynamically allocates the work area used by this subroutine.

#### Call Statements and Input:

General matrix A of size  $3 \times 4$ :

General matrix B of size  $4 \times 4$ :

#### **Output:**

General matrix A is overwritten.

Solution matrix *X* overwrites *B*:

INFO = 0

## SGELLS and DGELLS — Linear Least Squares Solution for a General **Matrix with Column Pivoting**

## **Purpose**

These subroutines compute the minimal norm linear least squares solution of  $AX\cong B$ , using a QR decomposition with column pivoting.

Table 131. Data Types

| A, B, X, rn, τ, aux  | Subroutine |
|----------------------|------------|
| Short-precision real | SGELLS     |
| Long-precision real  | DGELLS     |

## **Syntax**

| Fortran   | CALL SGELLS   DGELLS (iopt, a, lda, b, ldb, x, ldx, rn, tau, m, n, nb, k, aux, naux) |
|-----------|--------------------------------------------------------------------------------------|
| C and C++ | sgells   dgells (iopt, a, lda, b, ldb, x, ldx, rn, tau, m, n, nb, k, aux, naux);     |

| On Entry |                                                                                                    |
|----------|----------------------------------------------------------------------------------------------------|
| iopt     | indicates the type of computation to be performed, where:                                                                                                    |
|          | If $iopt = 0$ , $X$ is computed.                                                                                                    |
|          | If $iopt = 1$ , $X$ and the Euclidean Norm of the residual vectors are computed.                                                                                                    |
|          | Specified as: a fullword integer; $iopt = 0$ or 1.                                                                                                    |
| а        | is the $m$ by $n$ coefficient matrix $A$ . On output, $A$ is overwritten; that is, the original input is not preserved.                                                                                                    |
|          | Specified as: an $lda$ by (at least) $n$ array, containing numbers of the data type indicated in Table 131.                                                                                                    |
| lda      | is the leading dimension of the array specified for a.                                                                                                    |
|          | Specified as: a fullword integer; $lda > 0$ and $lda \ge m$ .                                                                                                    |
| b        | is the <i>m</i> by <i>nb</i> matrix <i>B</i> , containing the right-hand sides of the linear systems. The <i>nb</i> column vectors of <i>B</i> contain right-hand sides for <i>nb</i> distinct linear least squares problems. On output, <i>B</i> is overwritten; that is, the original input is not preserved. |
|          | Specified as: an <i>ldb</i> by (at least) <i>nb</i> array, containing numbers of the data type indicated in Table 131.                                                                                                    |
| ldb      | is the leading dimension of the array specified for $b$ .                                                                                                    |
|          | Specified as: a fullword integer; $ldb > 0$ and $ldb \ge m$ .                                                                                                    |
| x        | See "On Return" on page 729.                                                                                                    |
| ldx      | is the leading dimension of the array specified for $x$ .                                                                                                    |
|          | Specified as: a fullword integer; $ldx > 0$ and $ldx \ge n$ .                                                                                                    |
| rn       | See "On Return" on page 729.                                                                                                    |
| tau      | is the tolerance $\tau$ , used to determine the subset of the columns of $A$ used in the solution.                                                                                                    |

Specified as: a number of the data type indicated in Table 131 on page 728;  $\tau \ge 0$ . For more information on how to select a value for  $\tau$ , see "Notes" on page 730.

m is the number of rows in matrices A and B.

Specified as: a fullword integer;  $m \ge 0$ .

*n* is the number of columns in matrix *A* and the number of rows in

matrix X.

Specified as: a fullword integer;  $n \ge 0$ .

*nb* is the number of columns in matrices *B* and *X* and the number of

elements in vector *rn*.

Specified as: a fullword integer; nb > 0.

k See "On Return."

aux has the following meaning:

If naux = 0 and error 2015 is unrecoverable, aux is ignored.

Otherwise, it is the storage work area used by this subroutine. Its

size is specified by naux.

Specified as: an area of storage, containing numbers of the data type indicated in Table 131 on page 728. On output, the contents of *aux* are overwritten.

uux ale overwitter

is the size of the work area specified by *aux*—that is, the number of

elements in aux.

Specified as: a fullword integer, where:

If naux = 0 and error 2015 is unrecoverable, SGELLS and DGELLS dynamically allocate the work area used by the subroutine. The work area is deallocated before control is returned to the calling program.

Otherwise, It must have the following values:

 $naux \ge 3n + \max(n, nb)$  for SGELLS

 $naux \ge [ceiling(2.5n) + max(n, nb)]$  for DGELLS

#### On Return

паих

x is the solution matrix X, with n rows and nb columns, where:

If  $k \ne 0$ , the *nb* column vectors of *X* contain minimal norm least squares solutions for *nb* distinct linear least squares problems. The elements in each solution vector correspond to the original columns of *A*.

If k = 0, the *nb* column vectors of X are set to 0.

Returned as: an *ldx* by (at least) *nb* array, containing numbers of the data type indicated in Table 131 on page 728.

*rn* is the vector *rn* of length *nb*, where:

If iopt = 0 or k = 0, m is not used in the computation.

If iopt = 1,  $rn_i$  is the Euclidean Norm of the residual vector for the linear least squares problem defined by the i-th column vector of B.

Returned as: a one-dimensional array of (at least) *nb*, containing numbers of the data type indicated in Table 131 on page 728.

k is the number of columns of matrix A used in the solution. Returned as: a fullword integer; k = (the number of diagonal elements of matrix R exceeding  $\tau$  in magnitude).

#### **Notes**

- 1. In your C program, argument *k* must be passed by reference.
- 2. If  $ldb \ge \max(m, n)$ , matrix X and matrix B can be the same; otherwise, matrix X and matrix B can have no common elements, or the results are unpredictable.
- 3. The following items must have no common elements; otherwise, results are unpredictable:
  - Matrices A and X, vector m, and the data area specified for aux
  - Matrices A and B, vector rn, and the data area specified for aux.
- 4. If the relative uncertainty in the matrix B is  $\rho$ , then:

$$\tau \geq \rho ||A||_{F}$$

See references [46], [64], and [81] for additional guidance on determining suitable values for  $\tau$ .

- 5. When you specify iopt = 0, you must also specify a dummy argument for rn. For more details, see "Example 1" on page 731.
- 6. You have the option of having the minimum required value for *naux* dynamically returned to your program. For details, see "Using Auxiliary Storage in ESSL" on page 36.

#### **Function**

The minimal norm linear least squares solution of  $AX\cong B$  is computed using a QR decomposition with column pivoting, where:

A is an m by n real general matrix.

B is an m by nb real general matrix.

X is an n by nb real general matrix.

Optionally, the Euclidean Norms of the residual vectors can be computed. Following are the steps involved in finding the minimal norm linear least squares solution of  $AX\cong B$ . A is decomposed, using Householder transformations and column pivoting, into the following form:

$$AP = QR$$

where:

P is a permutation matrix.

*Q* is an orthogonal matrix.

R is an upper triangular matrix.

*k* is the first index, where:

$$|r_{k+1,k+1}| \leq \tau$$

If k = n, the minimal norm linear least squares solution is obtained by solving  $RX = Q^TB$  and reordering X to correspond to the original columns of A.

If k < n, R has the following form:

$$\mathbf{R} = \begin{bmatrix} \mathbf{R}_{11} & \mathbf{R}_{12} \\ 0 & 0 \end{bmatrix}$$

To find the minimal norm linear least squares solution, it is necessary to zero the submatrix  $R_{12}$  using Householder transformations. See references [46], [64], and [81]. If m or n is equal to 0, no computation is performed. These algorithms have a tendency to generate underflows that may hurt overall performance. The system default is to mask underflow, which improves the performance of these subroutines.

## **Error conditions**

## **Resource Errors**

Error 2015 is unrecoverable, naux = 0, and unable to allocate work area.

## **Computational Errors**

None

## **Input-Argument Errors**

- 1.  $iopt \neq 0$  or 1
- 2.  $lda \leq 0$
- 3. m > lda
- 4.  $ldb \leq 0$
- 5. m > ldb
- 6.  $ldx \leq 0$
- 7. n > ldx
- 8. m < 0
- 9. n < 0
- **10**.  $nb \le 0$
- 11.  $\tau < 0$
- 12. Error 2015 is recoverable or *naux*≠0, and *naux* is too small—that is, less than the minimum required value. Return code 1 is returned if error 2015 is recoverable.

## **Examples**

## Example 1

This example solves the underdetermined system  $AX\cong B$ . On output, A and B are overwritten. DUMMY is used as a placeholder for argument rn, which is not used in the computation.

## Call Statement and Input:

$$B = \begin{bmatrix} 1.0 \\ 4.0 \end{bmatrix}$$

## Output:

$$X = \begin{bmatrix} -0.600 \\ -1.200 \\ 2.000 \end{bmatrix}$$

## Example 2

This example solves the overdetermined system  $AX\cong B$ . On output, A and B are overwritten. DUMMY is used as a placeholder for argument rn, which is not used in the computation.

## Call Statement and Input:

$$A = \begin{bmatrix} 1.0 & 4.0 \\ 2.0 & 5.0 \\ 3.0 & 6.0 \end{bmatrix}$$

$$B = \begin{bmatrix} 7.0 & 10.0 \\ 8.0 & 11.0 \\ 9.0 & 12.0 \end{bmatrix}$$

### **Output:**

$$X = \begin{bmatrix} -1.000 & -2.000 \\ 2.000 & 3.000 \end{bmatrix}$$

## Example 3

This example solves the overdetermined system  $AX\cong B$  and computes the Euclidean Norms of the residual vectors. On output, *A* and *B* are overwritten.

## Call Statement and Input:

$$A = \begin{bmatrix} 1.1 & -4.3 \\ 2.0 & -5.0 \\ 3.0 & -6.0 \end{bmatrix}$$

$$B = \begin{bmatrix} -7.0 & 10.0 \\ -8.0 & 11.0 \\ -9.0 & 12.0 \end{bmatrix}$$

## Output:

$$X = \begin{bmatrix} 0.543 & -1.360 \\ 1.785 & -2.699 \end{bmatrix}$$

$$RN = \begin{bmatrix} 0.196 \\ 0.275 \end{bmatrix}$$

## **SGELLS and DGELLS**

## **Chapter 11. Eigensystem Analysis**

The eigensystem analysis subroutines are described in this chapter.

## Overview of the Eigensystem Analysis Subroutines

The eigensystem analysis subroutines provide solutions to the algebraic eigensystem analysis problem Az = wz and the generalized eigensystem analysis problem Az = wBz ( Table 132). Many of the eigensystem analysis subroutines use the algorithms presented in *Linear Algebra* by Wilkinson and Reinsch [103] or use adaptations of EISPACK routines, as described in the *EISPACK Guide Lecture Notes in Computer Science* in reference [91] or in the *EISPACK Guide Extension Lecture Notes in Computer Science* in reference [60]. (EISPACK is available from the sources listed in reference [51].)

Table 132. List of Eigensystem Analysis Subroutines

| Descriptive Name                                                                                                    | Short- Precision<br>Subroutine           | Long- Precision<br>Subroutine            | Page |
|----------------------------------------------------------------------------------------------------|------------------------------------------|------------------------------------------|------|
| Eigenvalues and, Optionally, All or Selected Eigenvectors of a<br>General Matrix                                                                                       | SGEEV <sup>2</sup>                       | DGEEV <sup>2</sup><br>ZGEEV <sup>2</sup> | 737  |
| Eigenvalues and, Optionally, the Eigenvectors of a Real Symmetric<br>Matrix or a Complex Hermitian Matrix                                                              | SSPEV <sup>2</sup><br>CHPEV <sup>2</sup> | DSPEV <sup>2</sup><br>ZHPEV <sup>2</sup> | 748  |
| Extreme Eigenvalues and, Optionally, the Eigenvectors of a Real<br>Symmetric Matrix or a Complex Hermitian Matrix                                                      | SSPSV <sup>2</sup><br>CHPSV <sup>2</sup> | DSPSV <sup>2</sup><br>ZHPSV <sup>2</sup> | 757  |
| Eigenvalues and, Optionally, the Eigenvectors of a Generalized Real Eigensystem, Az=wBz, where A and B Are Real General Matrices                                       | SGEGV <sup>2</sup>                       | DGEGV <sup>2</sup>                       | 764  |
| Eigenvalues and, Optionally, the Eigenvectors of a Generalized Real Symmetric Eigensystem, Az=wBz, where A Is Real Symmetric and B Is Real Symmetric Positive Definite | SSYGV <sup>2</sup>                       | DSYGV²                                   | 770  |

<sup>&</sup>lt;sup>2</sup>Not LAPACK. Although this subroutine has the same name as an existing LAPACK subroutine, its calling-sequence arguments and functionality are different from that LAPACK subroutine.

## **Performance and Accuracy Considerations**

- The accuracy of the resulting eigenvalues and eigenvectors varies between the short- and long-precision versions of each subroutine. The degree of difference depends on the size and conditioning of the matrix computation. Some of the subroutines have examples illustrating this difference.
- 2. The short precision subroutines provide increased accuracy by accumulating intermediate results in long precision. Occasionally, for performance reasons, these intermediate results are stored.
- 3. If you want to compute 10% or fewer eigenvalues only, or you want to compute 30% or fewer eigenvalues and eigenvectors, you get better performance if you use \_SPSV and \_HPSV instead of \_SPEV and \_HPEV, respectively. For all other uses, you should use \_SPEV and \_HPEV.
- 4. There are some ESSL-specific rules that apply to the results of computations on the workstation processors using the ANSI/IEEE standards. For details, see "What Data Type Standards Are Used by ESSL, and What Exceptions Should You Know About?" on page 48.

## **Eigensystem Analysis Subroutines**

This section contains the eigensystem analysis subroutine descriptions.

## SGEEV, DGEEV, CGEEV, and ZGEEV — Eigenvalues and, Optionally, All or Selected Eigenvectors of a General Matrix

## **Purpose**

SGEEV and DGEEV compute the eigenvalues and, optionally, all or selected eigenvectors of real general matrix A. CGEEV and ZGEEV compute the eigenvalues and, optionally, all or selected eigenvectors of complex general matrix A. Eigenvalues are returned in complex vector w, and eigenvectors are returned in complex matrix Z:

Az = wz

Table 133. Data Types

| A                       | w, Z                    | aux                  | Subroutine         |
|-------------------------|-------------------------|----------------------|--------------------|
| Short-precision real    | Short-precision complex | Short-precision real | SGEEV <sup>2</sup> |
| Long-precision real     | Long-precision complex  | Long-precision real  | DGEEV <sup>2</sup> |
| Short-precision complex | Short-precision complex | Short-precision real | CGEEV²             |
| Long-precision complex  | Long-precision complex  | Long-precision real  | ZGEEV <sup>¿</sup> |

<sup>&</sup>lt;sup>2</sup>Not LAPACK. Although this subroutine has the same name as an existing LAPACK subroutine, its calling-sequence arguments and functionality are different from that LAPACK subroutine.

## **Syntax**

| Fortran   | CALL SGEEV   DGEEV   CGEEV   ZGEEV (iopt, a, lda, w, z, ldz, select, n, aux, naux) |
|-----------|------------------------------------------------------------------------------------|
| C and C++ | sgeev   dgeev   cgeev   zgeev (iopt, a, lda, w, z, ldz, select, n, aux, naux);     |

## On Entry

iopt indicates the type of computation to be performed, where: If iopt = 0, eigenvalues only are computed. If iopt = 1, eigenvalues and eigenvectors are computed. If *iopt* = 2, eigenvalues and eigenvectors corresponding to selected eigenvalues are computed. Specified as: a fullword integer; iopt = 0, 1, or 2. is the real or complex general matrix A of order n, whose а eigenvalues and, optionally, eigenvectors are computed. Specified as: an *lda* by (at least) *n* array, containing numbers of the data type indicated in Table 133. On output, A is overwritten; that is, the original input is not preserved. lda is the leading dimension of the array specified for a. Specified as: a fullword integer; lda > 0 and  $lda \ge n$ . w See "On Return" on page 738. See "On Return" on page 738. ldz has the following meaning, where:

If iopt = 0, it is not used in the computation.

## SGEEV, DGEEV, CGEEV, and ZGEEV

If iopt = 1 or 2, it is the leading dimension of the output array specified for z.

Specified as: a fullword integer. It must have the following values, where:

If iopt = 0, ldz > 0.

If iopt = 1 or 2, ldz > 0 and  $ldz \ge n$ .

select

has the following meaning, where:

If iopt = 0 or 1, it is not used in the computation.

If iopt = 2, it is the logical vector *select* of length n whose true elements indicate those eigenvalues whose corresponding eigenvectors are to be computed.

Specified as: a one-dimensional array of (at least) length n, containing logical data items. Element values can be true (.TRUE.) or false (.FALSE.).

n is the order of matrix A.

Specified as: a fullword integer;  $n \ge 0$ .

aux has the following meaning:

If naux = 0 and error 2015 is unrecoverable, aux is ignored.

Otherwise, it is a storage work area used by this subroutine. Its size is specified by *naux*.

Specified as: an area of storage, containing numbers of the data type indicated in Table 133 on page 737. On output, the contents are overwritten.

паих

is the size of the work area specified by *aux*—that is, the number of elements in *aux*.

Specified as: a fullword integer, where:

If naux = 0 and error 2015 is unrecoverable, SGEEV, DGEEV, CGEEV, and ZGEEV dynamically allocate the work area used by the subroutine. The work area is deallocated before control is returned to the calling program.

Otherwise, it must have the following value, where:

For SGEEV and DGEEV:

```
If iopt = 0, naux \ge n.

If iopt = 1, naux \ge 2n.

If iopt = 2, naux \ge n^2+4n.
```

For CGEEV and ZGEEV:

```
If iopt = 0, naux \ge 2n.

If iopt = 1, naux \ge 3n.

If iopt = 2, naux \ge 2n^2+5n.
```

## On Return

is the vector w of length n, containing the eigenvalues of A. The

## SGEEV, DGEEV, CGEEV, and ZGEEV

eigenvalues are unordered. For SGEEV and DGEEV, complex conjugate pairs appear consecutively with the eigenvalue having the positive imaginary part first.

Returned as: a one-dimensional array of (at least) length n, containing numbers of the data type indicated in Table 133 on page 737.

z has the following meaning, where:

If iopt = 0, it is not used in the computation.

If iopt = 1, it is the matrix Z of order n, containing the eigenvectors of matrix A. The eigenvector in column i of matrix Z corresponds to the eigenvalue  $w_i$ .

If iopt = 2, it is the n by m matrix  $\mathbf{Z}$ , containing the m eigenvectors of matrix  $\mathbf{A}$ , which correspond to the m selected eigenvalues in  $w_i$ ,

where m is the number of true elements in the logical vector *select*. The eigenvector in column i of matrix  $\mathbf{Z}$  corresponds to the i-th selected eigenvalue. Any eigenvector that does not converge is set to 0.

Returned as: a two-dimensional array, containing numbers of the data type indicated in Table 133 on page 737, where:

If iopt = 1, the array must be ldz by (at least) n.

If iopt = 2, the array must be ldz by (at least) m.

## **Notes**

- 1. When you specify iopt = 0, you must also specify:
  - A positive value for *ldz*
  - A dummy argument for *z* (see "Example 1" on page 742)
  - A dummy argument for *select*.
- 2. When you specify *iopt* = 1, you must also specify a dummy argument for *select*.
- 3. The following items must have no common elements: matrix *A*, matrix *Z*, vector *w*, vector *select*, and the data area specified for *aux*; otherwise, results are unpredictable. See "Concepts" on page 59.
- 4. You have the option of having the minimum required value for *naux* dynamically returned to your program. For details, see "Using Auxiliary Storage in ESSL" on page 36.

## **Function**

The next two sections describe the methods used to compute the eigenvectors and eigenvalues for either a real general matrix or a complex general matrix. For more information on these methods, see references [41], [45], [47], [65], [91], [101], and [103]. If n is 0, no computation is performed. The results of the computations using short- and long-precision data can vary in accuracy. See the examples for an illustration of the difference in the results.

These algorithms have a tendency to generate underflows that may hurt overall performance. The system default is to mask underflow, which improves the performance of these subroutines.

## **Real General Matrix**

The eigenvalues and, optionally, all or selected eigenvectors of a real general matrix A are computed as follows.

- For iopt = 0, the eigenvalues are computed as follows:
  - 1. Balance the real general matrix *A*.
  - 2. Reduce the balanced matrix to a real upper Hessenberg matrix using orthogonal similarity transformations.
  - **3**. Compute the eigenvalues of the real upper Hessenberg matrix using the QR algorithm.
  - 4. The eigenvalues are returned in vector w.
- For *iopt* = 1, the eigenvalues and eigenvectors are computed as follows:
  - 1. Balance the real general matrix *A*.
  - 2. Reduce the balanced matrix to a real upper Hessenberg matrix using orthogonal similarity transformations.
  - 3. Accumulate the orthogonal similarity transformations used in the reduction of the real balanced matrix to upper Hessenberg form.
  - 4. Compute the eigenvalues of the real upper Hessenberg matrix and the eigenvectors of the corresponding real balanced matrix using the QR algorithm.
  - 5. Back transform the eigenvectors of the balanced matrix to the eigenvectors of the original matrix.
  - 6. The eigenvalues are returned in vector *w*, and the eigenvectors are returned in matrix *Z*.
- For *iopt* = 2, the eigenvalues and selected eigenvectors are computed as follows:
  - 1. Balance the real general matrix *A*.
  - 2. Reduce the balanced matrix to a real upper Hessenberg matrix using orthogonal similarity transformations.
  - 3. Compute the eigenvalues of the real upper Hessenberg matrix using the QR algorithm.
  - 4. Compute the eigenvectors of the real upper Hessenberg matrix corresponding to selected eigenvalues, indicated in the logical vector *select*, using inverse iteration.
  - 5. Back transform the eigenvectors of the real upper Hessenberg matrix to the eigenvectors of the balanced matrix.
  - 6. Back transform the eigenvectors of the balanced matrix to the eigenvectors of the original matrix.
  - 7. The eigenvalues are returned in vector w, and the eigenvectors are returned in matrix Z.

## **Complex General Matrix**

The eigenvalues and, optionally, all or selected eigenvectors of a complex general matrix A are computed as follows.

- For iopt = 0, the eigenvalues are computed as follows:
  - 1. Balance the complex general matrix *A*.
  - 2. Reduce the complex balanced matrix to a complex upper Hessenberg matrix using unitary similarity transformations.
  - 3. Compute the eigenvalues of the complex upper Hessenberg matrix using a QR algorithm with implicit shift.
  - 4. The eigenvalues are returned in vector w.
- For *iopt* = 1, the eigenvalues and eigenvectors are computed as follows:
  - 1. Balance the complex general matrix *A*.
  - 2. Reduce the complex balanced matrix to a complex upper Hessenberg matrix using unitary similarity transformations.
  - 3. Accumulate the unitary similarity transformations used in the reduction of the complex balanced matrix to complex upper Hessenberg form.

- 4. Compute the eigenvalues of the complex upper Hessenberg matrix and the eigenvectors of the complex balanced matrix using a QR algorithm with implicit shift.
- 5. Back transform the eigenvectors of the complex balanced matrix to the eigenvectors of the original matrix.
- 6. The eigenvalues are returned in vector w, and the eigenvectors are returned in matrix Z.
- For iopt = 2, the eigenvalues and selected eigenvectors are computed as follows:
  - 1. Balance the complex general matrix *A*.
  - 2. Reduce the complex balanced matrix to a complex upper Hessenberg matrix using unitary similarity transformations.
  - 3. Compute the eigenvalues of the complex upper Hessenberg matrix using a QR algorithm with implicit shift.
  - 4. Compute the eigenvectors of the complex upper Hessenberg matrix corresponding to selected eigenvalues, indicated in the logical vector *select*, using inverse iteration.
  - 5. Back transform the eigenvectors of the complex upper Hessenberg matrix to the eigenvectors of the complex balanced matrix.
  - 6. Back transform the eigenvectors of the complex balanced matrix to the eigenvectors of the original matrix.
  - 7. The eigenvalues are returned in vector w, and the eigenvectors are returned in matrix Z.

## **Error conditions**

## **Resource Errors**

Error 2015 is unrecoverable, naux = 0, and unable to allocate work area.

## **Computational Errors**

- 1. Eigenvalue (i) failed to converge after (xxx) iterations.
  - The eigenvalues  $(w_i, j = n, n-1, ..., i+1)$  are correct.
  - If iopt = 1, then z is modified, but no eigenvectors are correct.
  - a is modified.
  - The return code is set to 1.
  - *i* and *xxx* can be determined at run time by use of the ESSL error-handling facilities. To obtain this information, you must use ERRSET to change the number of allowable errors for error code 2101 in the ESSL error option table; otherwise, the default value causes your program to terminate when this error occurs. See "What Can You Do about ESSL Computational Errors?" on page 51.
- 2. Eigenvector (*yyy*) failed to converge after (*zzz*) iterations. (The computational error message may occur multiple times with processing continuing after each error, because the number of allowable errors for error code 2102 is set to be unlimited in the ESSL error option table.)
  - All eigenvalues are correct.
  - The eigenvector that failed to converge is set to 0.
  - Any selected eigenvectors for which this message has not been issued are correct.
  - a is modified.
  - The return code is set to 2.
  - *yyy* and *zzz* for the last eigenvector that failed to converge can be determined at run time by use of the ESSL error-handling facilities. To obtain this information, you must use ERRSET to change the number of allowable errors for error 2199 in the ESSL error option table. See "What Can You Do about ESSL Computational Errors?" on page 51.

## SGEEV, DGEEV, CGEEV, and ZGEEV

## Input-Argument Errors

- 1.  $iopt \neq 0, 1, or 2$
- 2. n < 0
- 3.  $lda \leq 0$
- 4. n > lda
- 5.  $ldz \le 0$  and  $iopt \ne 0$
- 6. n > ldz and  $iopt \neq 0$
- 7. Error 2015 is recoverable or naux≠0, and naux is too small—that is, less than the minimum required value. Return code 3 is returned if error 2015 is recoverable.

## **Examples**

## Example 1

This example shows how to find the eigenvalues only of a real short-precision general matrix A of order 4, where:

- NAUX is equal to N.
- AUX contains N elements.
- LDZ is set to avoid an error condition.
- DUMMY1 and DUMMY2 are used as placeholders for arguments z and select, which are not used in the computation.
- On output, A has been overwritten.

**Note:** This matrix is used in Example 5.5 in referenced text [65].

## Call Statement and Input:

$$A = \begin{bmatrix} -2.0 & 2.0 & 2.0 & 2.0 \\ -3.0 & 3.0 & 2.0 & 2.0 \\ -2.0 & 0.0 & 4.0 & 2.0 \\ -1.0 & 0.0 & 0.0 & 5.0 \end{bmatrix}$$

#### Output:

$$W = \begin{bmatrix} (0.999999, & 0.000000) \\ (2.000001, & 0.000000) \\ (2.999996, & 0.000000) \\ (3.999999, & 0.000000) \end{bmatrix}$$

## Example 2

This example shows how to find the eigenvalues and eigenvectors of a real short-precision general matrix *A* of order 3, where:

- NAUX is equal to 2N.
- AUX contains 2N elements.
- DUMMY is used as a placeholder for argument select, which is not used in the computation.
- On output, A has been overwritten.

**Note:** This matrix is used in Example 5.1 in referenced text [65].

## Output:

$$W = \begin{bmatrix} (3.000022, 0.000000) \\ (1.000019, 0.000000) \\ (1.999961, 0.000000) \end{bmatrix}$$

$$Z = \begin{pmatrix} (2.498781, 0.000000) & (76.837608, 0.000000) & (79.999451, 0.000000) \\ (-1.874081, 0.000000) & (-61.470169, 0.000000) & (-64.999649, 0.000000) \\ (-0.624695, 0.000000) & (-20.489990, 0.000000) & (-19.999886, 0.000000) \end{pmatrix}$$

## **Example 3**

This example shows how to find the eigenvalues and eigenvectors of a real short-precision general matrix *A* of order 3, where:

- NAUX is equal to 2N.
- AUX contains 2N elements.
- DUMMY is used as a placeholder for argument *select*, which is not used in the computation.
- On output, A has been overwritten.

**Note:** This matrix is used in Example 5.4 in referenced text [65].

## Call Statement and Input:

$$A = \begin{bmatrix} 8.0 & -1.0 & -5.0 \\ -4.0 & 4.0 & -2.0 \\ 18.0 & -5.0 & -7.0 \end{bmatrix}$$

## Output:

$$W = \begin{pmatrix} (1.999999, & 3.999998) \\ (1.999999, & -3.999998) \\ (0.999997, & 0.0000000) \end{pmatrix}$$

$$Z = \begin{bmatrix} (0.044710, 0.410578) & (0.044710, -0.410578) & (1.732048, 0.000000) \\ (-0.365868, 0.455287) & (-0.365868, -0.455287) & (3.464096, 0.000000) \\ (0.455287, 0.365868) & (0.455287, -0.365868) & (1.732049, 0.000000) \end{bmatrix}$$

## Example 4

This example shows how to find the eigenvalues and selected eigenvectors of a real short-precision general matrix *A* of order 4, where:

• NAUX is equal to N<sup>2</sup>+4N.

## SGEEV, DGEEV, CGEEV, and ZGEEV

- AUX contains NAUX elements.
- The first, third, and fourth eigenvectors are selected and appear in the first, second, and third columns of matrix Z, respectively.
- On output, A has been overwritten.

**Note:** This matrix is used in Example 5.5 in referenced text [65].

## Call Statement and Input:

## Output:

$$W = \begin{bmatrix} (0.999999, & 0.000000) \\ (2.000001, & 0.000000) \\ (2.999996, & 0.000000) \\ (3.999999, & 0.000000) \end{bmatrix}$$

$$Z = \begin{pmatrix} (1.000000, 0.000000) & (-0.674014, 0.000000) & (-0.474306, 0.000000) \\ (0.750000, 0.000000) & (-0.674014, 0.000000) & (-0.474306, 0.000000) \\ (0.500000, 0.000000) & (-0.674013, 0.000000) & (-0.474306, 0.000000) \\ (0.250000, 0.000000) & (-0.337006, 0.000000) & (-0.474305, 0.000000) \end{pmatrix}$$

## Example 5

This example shows how to find the eigenvalues and selected eigenvectors of a real short-precision general matrix *A* of order 3, where:

- NAUX is equal to N<sup>2</sup>+4N.
- AUX contains NAUX elements.
- The first and second eigenvectors are selected and appear in the first and second columns of matrix Z, respectively.
- · On output, A has been overwritten.

**Note:** This matrix is used in Example 5.4 in referenced text [65].

## Output:

$$W = \begin{bmatrix} (1.999999, & 3.999998) \\ (1.999999, & -3.999998) \\ (0.999997, & 0.000000) \end{bmatrix}$$

$$Z = \begin{bmatrix} (0.500000, 0.000000) & (0.500000, 0.000000) \\ (0.500000, 0.500000) & (0.500000, -0.500000) \\ (0.500000, -0.500000) & (0.500000, 0.500000) \end{bmatrix}$$

## **Example 6**

This example shows how the results of Example 5 would differ if matrix *A* was a real long-precision general matrix. On output, A has been overwritten.

## Call Statement and Input:

## Output:

$$W = \begin{bmatrix} (2.000000, 4.000000) \\ (2.000000, -4.000000) \\ (1.000000, 0.000000) \end{bmatrix}$$

## Example 7

This example shows how to find the eigenvalues only of a complex long-precision general matrix A of order 3, where:

- NAUX is equal to 2N.
- AUX contains 2N elements.
- LDZ is set to avoid an error condition.
- DUMMY1 and DUMMY2 are used as placeholders for arguments *z* and *select*, which are not used in the computation.
- On output, A has been overwritten.

Note: This matrix is used in Example 6.4 in referenced text [65].

## SGEEV, DGEEV, CGEEV, and ZGEEV

## Output:

$$W = \begin{bmatrix} (39.776655, 42.995668) \\ (-7.477530, 6.880321) \\ (6.700876, -7.875989) \end{bmatrix}$$

## Example 8

This example shows how to find the eigenvalues and eigenvectors of a complex long-precision general matrix *A* of order 4, where:

- NAUX is equal to 3N.
- AUX contains 3N elements.
- DUMMY is used as a placeholder for argument *select*, which is not used in the computation.
- On output, A has been overwritten.

**Note:** This matrix is used in Example 6.5 in referenced text [65].

## Call Statement and Input:

$$A = \begin{bmatrix} (5.0, 9.0) & (5.0, 5.0) & (-6.0, -6.0) & (-7.0, -7.0) \\ (3.0, 3.0) & (6.0, 10.0) & (-5.0, -5.0) & (-6.0, -6.0) \\ (2.0, 2.0) & (3.0, 3.0) & (-1.0, 3.0) & (-5.0, -5.0) \\ (1.0, 1.0) & (2.0, 2.0) & (-3.0, -3.0) & (0.0, 4.0) \end{bmatrix}$$

## Output:

$$W = \begin{pmatrix} (4.000000, 8.000000) \\ (2.000000, 6.000000) \\ (3.000000, 7.000000) \\ (1.000000, 5.000000) \end{pmatrix}$$

```
Z = (0.625817, 0.229776) (0.333009, -0.729358) (-1.535458, 1.519551) (0.000000, 3.464102) (0.625817, 0.229776) (0.666017, -1.458715) (-1.535458, 1.519551) (0.000000, 1.732051) (0.625817, 0.229776) (0.333009, -0.729358) (0.000000, 0.000000) (0.000000, 1.732051) (0.000000, 0.000000) (0.333009, -0.729358) (-1.535458, 1.519551) (0.000000, 1.732051)
```

#### Example 9

This example shows how to find the eigenvalues and selected eigenvectors of a complex long-precision general matrix *A* of order 4, where:

- NAUX is equal to 2N<sup>2</sup>+5N.
- AUX contains NAUX elements.
- The first, third, and fourth eigenvectors are selected and appear in the first, second, and third columns of matrix Z, respectively.
- On output, A has been overwritten.

Note: This matrix is used in Example 6.5 in referenced text [65].

## SGEEV, DGEEV, CGEEV, and ZGEEV

## **Output:**

$$Z = \begin{bmatrix} (-0.748331, \ 0.000000) & (-0.935414, \ 0.000000) & (-1.247219, \ 0.000000) \\ (-0.748331, \ 0.000000) & (-0.935414, \ 0.000000) & (-0.623610, \ 0.000000) \\ (-0.748331, \ 0.000000) & (0.000000, \ 0.000000) & (-0.623610, \ 0.000000) \\ (0.000000, \ 0.000000) & (-0.935414, \ 0.000000) & (-0.623610, \ 0.000000) \end{bmatrix}$$

## SSPEV, DSPEV, CHPEV, and ZHPEV — Eigenvalues and, Optionally, the Eigenvectors of a Real Symmetric Matrix or a Complex Hermitian Matrix

## **Purpose**

SSPEV and DSPEV compute the eigenvalues and, optionally, the eigenvectors of real symmetric matrix A, stored in lower- or upper-packed storage mode. CHPEV and ZHPEV compute the eigenvalues and, optionally, the eigenvectors of complex Hermitian matrix A, stored in lower- or upper-packed storage mode. Eigenvalues are returned in vector w, and eigenvectors are returned in matrix Z:

$$Az = wz$$

where  $A = A^{T}$  or  $A = A^{H}$ .

Table 134. Data Types

| A, z                    | w, aux               | Subroutine         |
|-------------------------|----------------------|--------------------|
| Short-precision real    | Short-precision real | SSPEV <sup>2</sup> |
| Long-precision real     | Long-precision real  | DSPEV <sup>2</sup> |
| Short-precision complex | Short-precision real | CHPEV <sup>2</sup> |
| Long-precision complex  | Long-precision real  | ZHPEV <sup>2</sup> |

<sup>2</sup>Not LAPACK. Although this subroutine has the same name as an existing LAPACK subroutine, its calling-sequence arguments and functionality are different from that LAPACK subroutine.

**Note:** For compatibility with earlier releases of ESSL, you can use the names SSLEV, DSLEV, CHLEV, and ZHLEV for SSPEV, DSPEV, CHPEV, and ZHPEV, respectively.

## **Syntax**

| Fortran   | CALL SSPEV   DSPEV   CHPEV   ZHPEV (iopt, ap, w, z, ldz, n, aux, naux) |
|-----------|------------------------------------------------------------------------|
| C and C++ | sspev   dspev   chpev   zhpev (iopt, ap, w, z, ldz, n, aux, naux);     |

## On Entry

ap

*iopt* indicates the type of computation to be performed, where:

If iopt = 0 or 20, eigenvalues only are computed.

If iopt = 1 or 21, eigenvalues and eigenvectors are computed.

Specified as: a fullword integer; iopt = 0, 1, 20, or 21.

is the real symmetric or complex Hermitian matrix A of order n,

whose eigenvalues and, optionally, eigenvectors are computed. It is

stored in an array, referred to as AP, where:

If iopt = 0 or 1, it is stored in lower-packed storage mode.

If iopt = 20 or 21, it is stored in upper-packed storage mode.

Specified as: a one-dimensional array of (at least) length n(n+1)/2, containing numbers of the data type indicated in Table 134. On

## SSPEV, DSPEV, CHPEV, and ZHPEV

output, for SSPEV and DSPEV if iopt = 0 or 20, and for CHPEV and ZHPEV, AP is overwritten; that is, the original input is not preserved.

w See "On Return."

z See "On Return."

ldz has the following meaning, where:

If iopt = 0 or 20, it is not used in the computation.

If iopt = 1 or 21, it is the leading dimension of the output array specified for z.

Specified as: a fullword integer. It must have the following value, where:

If iopt = 0 or 20, ldz > 0.

If iopt = 1 or 21, ldz > 0 and  $ldz \ge n$ .

n is the order of matrix A.

Specified as: a fullword integer;  $n \ge 0$ .

aux has the following meaning:

If naux = 0 and error 2015 is unrecoverable, aux is ignored.

Otherwise, it is a storage work area used by this subroutine. Its size is specified by *naux*.

Specified as: an area of storage, containing numbers of the data type indicated in Table 134 on page 748. On output, the contents are overwritten.

паих

is the size of the work area specified by *aux*—that is, the number of elements in *aux*.

Specified as: a fullword integer, where:

If *naux* = 0 and error 2015 is unrecoverable, SSPEV, DSPEV, CHPEV, and ZHPEV dynamically allocate the work area used by the subroutine. The work area is deallocated before control is returned to the calling program.

Otherwise, It must have the following value, where:

For SSPEV and DSPEV:

```
If iopt = 0 or 20, naux \ge n.
If iopt = 1 or 21, naux \ge 2n.
```

For CHPEV and ZHPEV:

If 
$$iopt = 0$$
 or 20,  $naux \ge 3n$ .  
If  $iopt = 1$  or 21,  $naux \ge 4n$ .

#### On Return

w

is the vector  $\boldsymbol{w}$  of length  $\boldsymbol{n}$ , containing the eigenvalues of  $\boldsymbol{A}$  in ascending order. Returned as: a one-dimensional array of (at least) length  $\boldsymbol{n}$ , containing numbers of the data type indicated in Table 134 on page 748.

z has the following meaning, where:

## SSPEV, DSPEV, CHPEV, and ZHPEV

If iopt = 0 or 20, it is not used in the computation.

If iopt = 1 or 21, it is the matrix Z of order n, containing the orthonormal eigenvectors of matrix A. The eigenvector in column i of matrix Z corresponds to the eigenvalue  $w_i$ .

Returned as: an ldz by (at least) n array, containing numbers of the data type indicated in Table 134 on page 748.

## **Notes**

- 1. When you specify iopt = 0 or 20, you must specify:
  - A positive value for *ldz*
  - A dummy argument for z (see "Example 1" on page 752)
- 2. The following items must have no common elements: matrix *A*, matrix *Z*, vector *w*, and the data area specified for *aux*; otherwise, results are unpredictable. See "Concepts" on page 59.
- 3. On input, the imaginary parts of the diagonal elements of the complex Hermitian matrix *A* are assumed to be zero, so you do not have to set these values.
- 4. For a description of how real symmetric matrices are stored in lower- or upper-packed storage mode, see "Lower-Packed Storage Mode" on page 69 or "Upper-Packed Storage Mode" on page 71, respectively.
  - For a description of how complex Hermitian matrices are stored in lower- or upper-packed storage mode, see "Complex Hermitian Matrix" on page 73.
- 5. You have the option of having the minimum required value for *naux* dynamically returned to your program. For details, see "Using Auxiliary Storage in ESSL" on page 36.

## **Function**

The next two sections describe the methods used to compute the eigenvalues and, optionally, the eigenvectors for either a real symmetric matrix or a complex Hermitian matrix. For more information on these methods, see references [41], [45], [65], [91], [101], and [103]. If n is 0, no computation is performed. The results of the computations using short- and long-precision data can vary in accuracy. See "Example 3" on page 753 and "Example 4" on page 753 for an illustration of the difference in results. Eigenvalues computed using equivalent *iopt* values are mathematically equivalent, but are not guaranteed to be bitwise identical. For example, the results computed using iopt = 0 and iopt = 20 are mathematically equivalent, but are not necessarily bitwise identical.

These algorithms have a tendency to generate underflows that may hurt overall performance. The system default is to mask underflow, which improves the performance of these subroutines.

## **Real Symmetric Matrix**

The eigenvalues and, optionally, the eigenvectors of a real symmetric matrix A are computed as follows:

- For iopt = 0 or 20, the eigenvalues are computed as follows:
  - 1. Reduce the real symmetric matrix *A* to a real symmetric tridiagonal matrix using orthogonal similarity transformations.
  - 2. Compute the eigenvalues of the real symmetric tridiagonal matrix using the implicit QL algorithm.
  - 3. The eigenvalues are ordered and returned in vector w.
- For *iopt* = 1 or 21, the eigenvalues and eigenvectors are computed as follows:

- 1. Reduce the real symmetric matrix *A* to a real symmetric tridiagonal matrix using and accumulating orthogonal similarity transformations.
- 2. Compute the eigenvalues of the real symmetric tridiagonal matrix and the eigenvectors of the real symmetric matrix using the implicit QL algorithm.
- 3. The eigenvalues are ordered and returned in vector w, and the corresponding eigenvectors are returned in matrix Z.

## **Complex Hermitian Matrix**

The eigenvalues and, optionally, the eigenvectors of a complex Hermitian matrix A are computed as follows:

- For iopt = 0 or 20, the eigenvalues are computed as follows:
  - 1. Reduce the complex Hermitian matrix *A* to a real symmetric tridiagonal matrix using unitary similarity transformations.
  - 2. Compute the eigenvalues of the real symmetric tridiagonal matrix using the implicit QL algorithm.
  - 3. The eigenvalues are ordered and returned in vector w.
- For iopt = 1 or 21, the eigenvalues and eigenvectors are computed as follows:
  - 1. Reduce the complex Hermitian matrix *A* to a real symmetric tridiagonal matrix using unitary similarity transformations.
  - 2. Compute the eigenvalues and eigenvectors of the real symmetric tridiagonal matrix using the implicit QL algorithm.
  - 3. Back transform the eigenvectors of the real symmetric tridiagonal matrix to those of the original complex Hermitian matrix.
  - 4. The eigenvalues are ordered and returned in vector w, and the corresponding eigenvectors are returned in matrix Z.

## **Error conditions**

## **Resource Errors**

Error 2015 is unrecoverable, naux = 0, and unable to allocate work area.

## **Computational Errors**

Eigenvalue (*i*) failed to converge after (*xxx*) iterations:

- The eigenvalues  $(w_i, j = 1, 2, ..., i-1)$  are correct, but are unordered.
- If iopt = 1 or 21, then z is modified, but no eigenvectors are correct.
- If *iopt* = 0 or 20 for SSPEV and DSPEV, *ap* is modified.
- For CHPEV and ZHPEV, ap is modified.
- The return code is set to 1.
- *i* and *xxx* can be determined at run time by use of the ESSL error-handling-facilities. To obtain this information, you must use ERRSET to change the number of allowable errors for error code 2101 in the ESSL error option table; otherwise, the default value causes your program to terminate when this error occurs. See "What Can You Do about ESSL Computational Errors?" on page 51.

#### **Input-Argument Errors**

- 1.  $iopt \neq \bar{0}$ , 1, 20, or 21
- 2. n < 0
- 3.  $ldz \le 0$  and iopt = 1 or 21
- 4. n > ldz and iopt = 1 or 21
- 5. Error 2015 is recoverable or *naux*≠0, and *naux* is too small—that is, less than the minimum required value. Return code 2 is returned if error 2015 is recoverable.

## **Examples**

## **Example 1**

This example shows how to find the eigenvalues only of a real short-precision symmetric matrix A of order 3, stored in lower-packed storage mode Matrix A is:

$$\left[\begin{array}{ccccc}
1.0 & -1.0 & 0.0 \\
-1.0 & 2.0 & -1.0 \\
0.0 & -1.0 & 1.0
\end{array}\right]$$

where:

- NAUX is equal to N.
- AUX contains N elements.
- LDZ is set to 1 to avoid an error condition.
- DUMMY is used as a placeholder for argument z, which is not used in the computation.
- On output, AP has been overwritten.

## Call Statement and Input:

## **Output:**

$$W = \begin{bmatrix} 0.000000 \\ 1.000000 \\ 3.000000 \end{bmatrix}$$

## Example 2

This example shows how to find the eigenvalues and eigenvectors of a real short-precision symmetric matrix A of order 4, stored in upper-packed storage mode. Matrix A is:

where:

- NAUX is equal to 2N.
- AUX contains 2N elements.

**Note:** This matrix is used in Example 4.1 in referenced text [65].

#### Call Statement and Input:

## **Output:**

$$W = \begin{bmatrix} 1.000000 \\ 2.000000 \\ 5.000000 \\ 9.999999 \end{bmatrix}$$
 
$$Z = \begin{bmatrix} 0.707107 & 0.000000 & 0.316227 & 0.632455 \\ -0.707107 & 0.000000 & 0.316228 & 0.632455 \\ 0.000000 & -0.707106 & -0.632455 & 0.316227 \end{bmatrix}$$

0.000000 0.707107 -0.632455 0.316228

## **Example 3**

This example shows how to find the eigenvalues and eigenvectors of a real short-precision symmetric matrix A, stored in lower-packed storage mode, which has an eigenvalue of multiplicity 2. Matrix A is:

#### where:

- NAUX is equal to 2N.
- AUX contains 2N elements.

**Note:** This matrix is used in Example 4.2 in referenced text [65].

## Call Statement and Input:

## Output:

$$W = \begin{bmatrix} -1.000000 \\ 4.999999 \\ 5.000000 \\ 15.000000 \end{bmatrix}$$

## Example 4

This example shows how the results of Example 3 differ if matrix A is a real long-precision symmetric matrix.

## SSPEV, DSPEV, CHPEV, and ZHPEV

## **Output:**

$$W = \begin{bmatrix} -1.000000 \\ 5.000000 \\ 5.000000 \\ 15.000000 \end{bmatrix}$$

## Example 5

This example shows how to find the eigenvalues and eigenvectors of a complex Hermitian matrix A of order 2, stored in lower-packed storage mode. Matrix A is:

$$\left[ \begin{array}{cccc}
(1.0, 0.0) & (0.0, -1.0) \\
(0.0, 1.0) & (1.0, 0.0)
\end{array} \right]$$

#### where:

- NAUX is equal to 4N.
- AUX contains 4N elements.
- On output, AP has been overwritten.

Note: This matrix is used in Example 6.1 in referenced text [65].

#### Call Statement and Input:

## Output:

$$W = \begin{bmatrix} 0.000000 \\ 2.000000 \end{bmatrix}$$

$$Z = \begin{bmatrix} (0.000000, -0.707107) & (0.000000, -0.707107) \\ (-0.707107, 0.000000) & (0.707107, 0.000000) \end{bmatrix}$$

## Example 6

This example shows how to find the eigenvalues only of a complex Hermitian matrix A of order 4, stored in upper-packed storage mode. Matrix A is:

#### where:

- NAUX is equal to 3N.
- AUX contains 3N elements.
- LDZ is set to 1 to avoid an error condition.
- DUMMY is used as a placeholder for argument *z*, which is not used in the computation.
- On output, AP has been overwritten.

Note: This matrix is used in Example 6.6 in referenced text [65].

## Call Statement and Input:

## Output:

## Example 7

This example shows how to find the eigenvalues and eigenvectors of a complex Hermitian matrix *A* of order 2, stored in lower-packed storage mode. Matrix *A* is:

$$\left[ \begin{array}{cccc} (1.0, 0.0) & (1.0, -1.0) \\ (1.0, 1.0) & (1.0, 0.0) \end{array} \right]$$

## where:

- NAUX is equal to 4N.
- AUX contains 4N elements.
- On output, AP has been overwritten.

Note: This matrix is used in Example 6.2 in referenced text [65].

## Call Statement and Input:

#### **Output:**

$$W = \begin{bmatrix} -0.414214 \\ 2.414214 \end{bmatrix}$$

## SSPEV, DSPEV, CHPEV, and ZHPEV

$$Z = \begin{bmatrix} (0.500000, -0.500000) & (0.500000, -0.500000) \\ (-0.707107, & 0.000000) & (0.707107, & 0.000000) \end{bmatrix}$$

## SSPSV, DSPSV, CHPSV, and ZHPSV — Extreme Eigenvalues and, Optionally, the Eigenvectors of a Real Symmetric Matrix or a Complex Hermitian Matrix

## **Purpose**

SSPSV and DSPSV compute the extreme eigenvalues and, optionally, the eigenvectors of real symmetric matrix A, stored in lower- or upper-packed storage mode. CHPSV and ZHPSV compute the extreme eigenvalues and, optionally, the eigenvectors of complex Hermitian matrix A, stored in lower- or upper-packed storage mode. The extreme eigenvalues are returned in vector w, and the corresponding eigenvectors are returned in matrix Z:

$$Az = wz$$

where 
$$A = A^{T}$$
 or  $A = A^{H}$ .

Table 135. Data Types

| A, z                    | w, aux               | Subroutine         |
|-------------------------|----------------------|--------------------|
| Short-precision real    | Short-precision real | SSPSV <sup>2</sup> |
| Long-precision real     | Long-precision real  | DSPSV²             |
| Short-precision complex | Short-precision real | CHPSV <sup>2</sup> |
| Long-precision complex  | Long-precision real  | ZHPSV <sup>2</sup> |

<sup>2</sup>Not LAPACK. Although this subroutine has the same name as an existing LAPACK subroutine, its calling-sequence arguments and functionality are different from that LAPACK subroutine.

**Note:** If you want to compute 10% or fewer eigenvalues only, or you want to compute 30% or fewer eigenvalues and eigenvectors, you get better performance if you use \_SPSV and \_HPSV instead of \_SPEV and \_HPEV, respectively. For all other uses, you should use \_SPEV and \_HPEV.

## **Syntax**

| Fortran   | CALL SSPSV   DSPSV   CHPSV   ZHPSV (iopt, ap, w, z, ldz, n, m, aux, naux) |
|-----------|---------------------------------------------------------------------------|
| C and C++ | sspsv   dspsv   chpsv   zhpsv (iopt, ap, w, z, ldz, n, m, aux, naux);     |

## On Entry

iopt

ар

indicates the type of computation to be performed, where:

If iopt = 0 or 20, the m smallest eigenvalues only are computed.

If iopt = 1 or 21, the m smallest eigenvalues and the eigenvectors are computed.

If iopt = 10 or 30, the m largest eigenvalues only are computed.

If iopt = 11 or 31, the m largest eigenvalues and the eigenvectors are computed.

Specified as: a fullword integer; iopt = 0, 1, 10, 11, 20, 21, 30, or 31.

is the real symmetric or complex Hermitian matrix A of order n,

## SSPSV, DSPSV, CHPSV, and ZHPSV

112

naux

whose m smallest or largest eigenvalues and, optionally, the corresponding eigenvectors are computed. It is stored in an array, referred to as AP, where:

If *iopt* = 0, 1, 10, or 11, it is stored in lower-packed storage mode.

If *iopt* = 20, 21, 30, or 31, it is stored in upper-packed storage mode.

Specified as: a one-dimensional array of (at least) length n(n+1)/2, containing numbers of the data type indicated in Table 135 on page 757. On output, AP is overwritten; that is, the original input is not preserved.

w See "On Return" on page 759.

See "On Return" on page 759.

has the following meaning, where:

If iopt = 0, 10, 20, or 30, it is not used in the computation.

If iopt = 1, 11, 21, or 31, it is the leading dimension of the output array specified for z.

Specified as: a fullword integer. It must have the following value, where:

If iopt = 0, 10, 20, or 30, ldz > 0.

If iopt = 1, 11, 21, or 31, ldz > 0 and  $ldz \ge n$ .

n is the order of matrix A.

Specified as: a fullword integer;  $n \ge 0$ .

m is the number of eigenvalues and, optionally, eigenvectors to be computed. Specified as: a fullword integer;  $0 \le m \le n$ .

aux has the following meaning:

If naux = 0 and error 2015 is unrecoverable, aux is ignored.

Otherwise, it is a storage work area used by this subroutine. Its size is specified by *naux*.

Specified as: an area of storage, containing numbers of the data type indicated in Table 135 on page 757. On output, the contents are overwritten.

is the size of the work area specified by *aux*—that is, the number of elements in *aux*.

Specified as: a fullword integer, where:

If *naux* = 0 and error 2015 is unrecoverable, SSPSV, DSPSV, CHPSV, and ZHPSV dynamically allocate the work area used by the subroutine. The work area is deallocated before control is returned to the calling program.

Otherwise, It must have the following value, where:

For SSPSV and DSPSV:

If iopt = 0, 10, 20, or 30,  $naux \ge 3n$ . If iopt = 1, 11, 21, or 31,  $naux \ge 9n$ .

758

For CHPSV and ZHPSV:

If iopt = 0, 10, 20, or 30,  $naux \ge 5n$ . If iopt = 1, 11, 21, or 31,  $naux \ge 11n$ .

#### On Return

w

is the vector w of length n, containing in the first m positions of either the m smallest eigenvalues of A in ascending order or the m largest eigenvalues of A in descending order.

Returned as: a one-dimensional array of (at least) length n, containing numbers of the data type indicated in Table 135 on page 757.

z

has the following meaning, where:

If iopt = 0, 10, 20, or 30, it is not used in the computation.

If iopt = 1, 11, 21, or 31, it is the n by m matrix Z, containing m orthonormal eigenvectors of matrix A. The eigenvector in column i of matrix Z corresponds to the eigenvalue  $w_i$ .

Returned as: an ldz by (at least) m array, containing numbers of the data type indicated in Table 135 on page 757.

## **Notes**

- 1. When you specify iopt = 0, 10, 20, or 30, you must specify:
  - A positive value for *ldz*
  - A dummy argument for z (see "Example 4" on page 763)
- 2. The following items must have no common elements: matrix *A*, matrix *Z*, vector *w*, and the data area specified for *aux*; otherwise, results are unpredictable. See "Concepts" on page 59.
- **3**. On input, the imaginary parts of the diagonal elements of the complex Hermitian matrix *A* are assumed to be zero, so you do not have to set these values.
- 4. For a description of how real symmetric matrices are stored in lower- or upper-packed storage mode, see "Lower-Packed Storage Mode" on page 69 or "Upper-Packed Storage Mode" on page 71, respectively.
  - For a description of how complex Hermitian matrices are stored in lower- or upper-packed storage mode, see "Complex Hermitian Matrix" on page 73.
- 5. You have the option of having the minimum required value for *naux* dynamically returned to your program. For details, see "Using Auxiliary Storage in ESSL" on page 36.

## **Function**

The methods used to compute the extreme eigenvalues and, optionally, the eigenvectors for either a real symmetric matrix or a complex Hermitian matrix are described in the steps below. For more information on these methods, see references [41], [45], [65], [91], [101], and [103]. If n or m is 0, no computation is performed. The results of the computations using short- and long-precision data can vary in accuracy. Eigenvalues computed using equivalent iopt values are mathematically equivalent, but are not guaranteed to be bitwise identical. For example, the results computed using iopt = 0 and iopt = 20 are mathematically equivalent, but are not necessarily bitwise identical.

## SSPSV, DSPSV, CHPSV, and ZHPSV

These algorithms have a tendency to generate underflows that may hurt overall performance. The system default is to mask underflow, which improves the performance of these subroutines.

The extreme eigenvalues and, optionally, the eigenvectors of a real symmetric matrix *A* or complex Hermitian matrix *A* are computed as follows:

- For iopt = 0, 10, 20, or 30, the eigenvalues are computed as follows:
  - 1. Reduce the real symmetric matrix *A* (for SSPSV and DSPSV) or complex Hermitian matrix *A* (for CHPSV and ZHPSV) to a real symmetric tridiagonal matrix using orthogonal similarity transformations (for SSPSV and DSPSV) or unitary similarity transforms (for CHPSV and ZHPSV).
  - 2. Compute the *m* smallest eigenvalues or *m* largest eigenvalues of the real symmetric tridiagonal matrix using a rational variant of the QR method with Newton corrections.
  - 3. The eigenvalues are returned in vector *w* in the first *m* positions, where the *m* smallest are placed in ascending order, or the *m* largest are placed in descending order.
- For *iopt* = 1, 11, 21, or 31, the eigenvalues and eigenvectors are computed as follows:
  - 1. Reduce the real symmetric matrix *A* (for SSPSV and DSPSV) or complex Hermitian matrix *A* (for CHPSV and ZHPSV) to a real symmetric tridiagonal matrix using orthogonal similarity transformations (for SSPSV and DSPSV) or unitary similarity transforms (for CHPSV and ZHPSV).
  - 2. Compute the *m* smallest eigenvalues or *m* largest eigenvalues of the real symmetric tridiagonal matrix using a rational variant of the QR method with Newton corrections.
  - 3. Compute the corresponding eigenvectors of the real symmetric tridiagonal matrix using inverse iteration.
  - 4. Back transform the eigenvectors of the real symmetric tridiagonal matrix to those of the original matrix.
  - 5. The eigenvalues are returned in vector w in the first m positions, where the m smallest are placed in ascending order, or the m largest are placed in descending order. The corresponding eigenvectors are returned in matrix Z.

## **Error conditions**

#### **Resource Errors**

Error 2015 is unrecoverable, naux = 0, and unable to allocate work area.

## **Computational Errors**

- 1. Eigenvalue (*i*) failed to converge after (*xxx*) iterations. (The computational error message may occur multiple times with processing continuing after each error, because the number of allowable errors for error code 2114 is set to be unlimited in the ESSL error option table.)
  - The eigenvalue,  $w_i$ , is the best estimate obtained. Any eigenvalues for which this message has not been issued are correct.
  - ap is modified.
  - The return code is set to 1.
  - *i* and *xxx* can be determined at run time by use of the ESSL error-handling facilities. To obtain this information, you must use ERRSET to change the number of allowable errors for error 2199 in the ESSL error option table. See "What Can You Do about ESSL Computational Errors?" on page 51.
- 2. Eigenvector (*i*) failed to converge after (*xxx*) iterations. (The computational error message may occur multiple times with processing continuing after each error,

because the number of allowable errors for error code 2102 is set to be unlimited in the ESSL error option table.)

- All eigenvalues are correct.
- The eigenvector that failed to converge is set to zero; however, any selected eigenvectors for which this message is not issued are correct.
- ap is modified.
- The return code is set to 2.
- *i* and *xxx* can be determined at run time by use of the ESSL error-handling facilities. To obtain this information, you must use ERRSET to change the number of allowable errors for error 2199 in the ESSL error option table. See "What Can You Do about ESSL Computational Errors?" on page 51.

## **Input-Argument Errors**

- 1.  $iopt \neq 0$ , 1, 10, 11, 20, 21, 30, or 31
- 2. n < 0
- 3. m < 0
- 4. m > n
- 5.  $ldz \le 0$  and iopt = 1, 11, 21, or 31
- 6. n > ldz and iopt = 1, 11, 21, or 31
- 7. Error 2015 is recoverable or *naux*≠0, and *naux* is too small—that is, less than the minimum required value. Return code 3 is returned if error 2015 is recoverable.

## **Examples**

## Example 1

This example shows how to find the two smallest eigenvalues and corresponding eigenvectors of a real long-precision symmetric matrix A of order 4, stored in upper-packed storage mode. Matrix A is:

#### where:

- NAUX is equal to 9N.
- AUX contains 9N elements.
- On output, AP has been overwritten.

**Note:** This matrix is used in Example 4.1 in referenced text [65].

#### Call Statement and Input:

#### Output:

## SSPSV, DSPSV, CHPSV, and ZHPSV

## Example 2

This example shows how to find the three largest eigenvalues and corresponding eigenvectors of a real long-precision symmetric matrix A of order 4, stored in lower-packed storage mode, having an eigenvalue of multiplicity two. Matrix A is:

## where:

- NAUX is equal to 9N.
- AUX contains 9N elements.
- On output, AP has been overwritten.

**Note:** This matrix is used in Example 4.2 in referenced text [65].

## Call Statement and Input:

### Output:

$$W = \begin{bmatrix} 15.000000 \\ 5.000000 \\ 5.000000 \\ \vdots \end{bmatrix}$$

## Example 3

This example shows how to find the largest eigenvalue and the corresponding eigenvector of a complex Hermitian matrix A of order 2, stored in lower-packed storage mode. Matrix *A* is:

#### where:

NAUX is equal to 11N.

- AUX contains 11N elements.
- On output, AP has been overwritten.

Note: This matrix is used in Example 6.1 in referenced text [65].

## Call Statement and Input:

#### Output:

$$W = \begin{bmatrix} 2.000000 \\ \cdot \end{bmatrix}$$

$$Z = \begin{bmatrix} (0.000000, -0.707107) \\ (0.707107, 0.000000) \end{bmatrix}$$

## Example 4

This example shows how to find the two smallest eigenvalues only of a complex Hermitian matrix *A* of order 4, stored in upper-packed storage mode. Matrix *A* is:

#### where:

- NAUX is equal to 5N.
- AUX contains 5N elements.
- LDZ is set to 1 to avoid an error condition.
- DUMMY is used as a placeholder for argument *z*, which is not used in the computation.
- On output, AP has been overwritten.

Note: This matrix is used in Example 6.6 in referenced text [65].

## Call Statement and Input:

#### Output:

# SGEGV and DGEGV — Eigenvalues and, Optionally, the Eigenvectors of a Generalized Real Eigensystem, Az=wBz, where A and B Are Real General Matrices

## **Purpose**

These subroutines compute the eigenvalues and, optionally, the eigenvectors of a generalized real eigensystem, where A and B are real general matrices. Eigenvalues w are based on the two parts returned in vectors  $\alpha$  and  $\beta$ , such that  $w_i = \alpha_i / \beta_i$  for  $\beta_i \neq 0$ , and  $w_i = \infty$  for  $\beta_i = 0$ . Eigenvectors are returned in matrix Z:

Az = wBz

## Table 136. Data Types

| A, B, β, aux         | α, Ζ                    | Subroutine         |
|----------------------|-------------------------|--------------------|
| Short-precision real | Short-precision complex | SGEGV <sup>2</sup> |
| Long-precision real  | Long-precision complex  | DGEGV <sup>2</sup> |

<sup>2</sup>Not LAPACK. Although this subroutine has the same name as an existing LAPACK subroutine, its calling-sequence arguments and functionality are different from that LAPACK subroutine.

## **Syntax**

| Fortran   | CALL SGEGV   DGEGV (iopt, a, lda, b, ldb, alpha, beta, z, ldz, n, aux, naux) |
|-----------|------------------------------------------------------------------------------|
| C and C++ | sgegv   dgegv (iopt, a, lda, b, ldb, alpha, beta, z, ldz, n, aux, naux);     |

## On Entry

| iopt  | indicates the type of computation to be performed, where:                                                                                                    |
|-------|----------------------------------------------------------------------------------------------------|
|       | If $iopt = 0$ , eigenvalues only are computed.                                                                                                    |
|       | If $iopt = 1$ , eigenvalues and eigenvectors are computed.                                                                                                    |
|       | Specified as: a fullword integer; $iopt = 0$ or 1.                                                                                                    |
| а     | is the real general matrix $A$ of order $n$ .                                                                                                    |
|       | Specified as: an <i>lda</i> by (at least) <i>n</i> array, containing numbers of the data type indicated in Table 136. On output, A is overwritten; that is, the original input is not preserved. |
| lda   | is the leading dimension of the array specified for a.                                                                                                    |
|       | Specified as: a fullword integer; $lda > 0$ and $lda \ge n$ .                                                                                                    |
| b     | is the real general matrix $B$ of order $n$ .                                                                                                    |
|       | Specified as: an $ldb$ by (at least) $n$ array, containing numbers of the data type indicated in Table 136. On output, B is overwritten; that is, the original input is not preserved.           |
| ldb   | is the leading dimension of the array specified for $b$ .                                                                                                    |
|       | Specified as: a fullword integer; $ldb > 0$ and $ldb \ge n$ .                                                                                                    |
| alpha | See "On Return" on page 765.                                                                                                    |
| beta  | See "On Return" on page 765.                                                                                                    |
|       |                                                                                                    |

See "On Return" on page 765.

ldz has the following meaning, where:

If iopt = 0, it is not used in the computation.

If iopt = 1, it is the leading dimension of the output array specified for z.

Specified as: a fullword integer. It must have the following value, where:

If iopt = 0, ldz > 0.

If iopt = 1, ldz > 0 and  $ldz \ge n$ .

is the order of matrices *A* and *B*.

Specified as: a fullword integer;  $n \ge 0$ .

aux has the following meaning:

If naux = 0 and error 2015 is unrecoverable, aux is ignored.

Otherwise, it is a storage work area used by this subroutine. Its size is specified by *naux*.

Specified as: an area of storage, containing numbers of the data type indicated in Table 136 on page 764. On output, the contents are overwritten.

is the size of the work area specified by *aux*—that is, the number of elements in *aux*.

Specified as: a fullword integer, where:

If *naux* = 0 and error 2015 is unrecoverable, SGEGV and DGEGV dynamically allocate the work area used by the subroutine. The work area is deallocated before control is returned to the calling program.

Otherwise,  $naux \ge 3n$ .

#### On Return

n

паих

alpha is the vector  $\alpha$  of length n, containing the numerators of the

eigenvalues of the generalized real eigensystem Az = wBz. Returned as: a one-dimensional array of (at least) length n, containing numbers of the data type indicated in Table 136 on page

764.

beta is the vector  $\beta$  of length n, containing the denominators of the

eigenvalues of the generalized real eigensystem Az = wBz. Returned as: a one-dimensional array of (at least) length n,

containing numbers of the data type indicated in Table 136 on page

764.

has the following meaning, where:

If iopt = 0, it is not used in the computation.

If iopt = 1, it is the matrix Z of order n, containing the eigenvectors of the generalized real eigensystem, Az = wBz. The eigenvector in column i of matrix Z corresponds to the eigenvalue  $w_i$ , computed using the  $\alpha_i$  and  $\beta_i$  values. Each eigenvector is normalized so that the modulus of its largest element is 1.

Returned as: an ldz by (at least) n array, containing numbers of the data type indicated in Table 136 on page 764.

765

## **Notes**

- 1. When you specify iopt = 0, you must specify:
  - A positive value for *ldz*
  - A dummy argument for *z* (see "Example 1" on page 767)
- 2. Matrices A, B, and Z, vectors  $\alpha$  and  $\beta$ , and the work area specified for *aux* must have no common elements; otherwise, results are unpredictable. See "Concepts" on page 59.
- 3. You have the option of having the minimum required value for *naux* dynamically returned to your program. For details, see "Using Auxiliary Storage in ESSL" on page 36.

## **Function**

The following steps describe the methods used to compute the eigenvalues and, optionally, the eigenvectors of a generalized real eigensystem, Az = wBz, where A and B are real general matrices. The methods are based upon Moler and Stewart's QZ algorithm. You must calculate the resulting eigenvalues w based on the two parts returned in vectors  $\alpha$  and  $\beta$ . Each eigenvalue is calculated as follows:  $w_i = \alpha_i/\beta_i$  for  $\beta_i \neq 0$  and  $w_i = \infty$  for  $\beta_i = 0$ . Eigenvalues are unordered, except that complex conjugate pairs appear consecutively with the eigenvalue having the positive imaginary part first.

- For iopt = 0, the eigenvalues are computed as follows:
  - 1. Simultaneously reduce *A* to upper Hessenberg form and *B* to upper triangular form using orthogonal transformations.
  - 2. Reduce *A* from upper Hessenberg form to quasi-upper triangular form while maintaining the upper triangular form of *B* using orthogonal transformations.
  - 3. Compute the eigenvalues of the generalized real eigensystem with *A* in quasi-upper triangular form and *B* in upper triangular form using orthogonal transformations.
  - 4. The numerators and denominators of the eigenvalues are returned in vectors  $\alpha$  and  $\beta$ , respectively.
- For *iopt* = 1, the eigenvalues and eigenvectors are computed as follows:
  - 1. Simultaneously reduce *A* to upper Hessenberg form and *B* to upper triangular form using and accumulating orthogonal transformations.
  - 2. Reduce *A* from upper Hessenberg form to quasi-upper triangular form while maintaining the upper triangular form of *B* using and accumulating orthogonal transformations.
  - 3. Compute the eigenvalues of the generalized real eigensystem with *A* in quasi-upper triangular form and *B* in upper triangular form using and accumulating orthogonal transformations.
  - 4. Compute the eigenvectors of the generalized real eigensystem with *A* in quasi-upper triangular form and *B* in upper triangular form using back substitution.
  - 5. The numerators and denominators of the eigenvalues are returned in vectors  $\alpha$  and  $\beta$ , respectively, and the eigenvectors are returned in matrix Z.

For more information on these methods, see references [41], [45], [60], [86], [65], [64], [91], [101], and [103]. If n is 0, no computation is performed. The results of the computations using short- and long-precision data can vary in accuracy.

These algorithms have a tendency to generate underflows that may hurt overall performance. The system default is to mask underflow, which improves the performance of these subroutines.

#### **Error conditions**

#### **Resource Errors**

Error 2015 is unrecoverable, naux = 0, and unable to allocate work area.

#### **Computational Errors**

Eigenvalue (i) failed to converge after (xxx) iterations:

- The eigenvalues  $(w_i, j = i+1, i+2, ..., n)$  are correct.
- If *iopt* = 1, then **Z** is modified, but no eigenvectors are correct.
- A and B have been modified.
- The return code is set to 1.
- *i* and *xxx* can be determined at run time by use of the ESSL error-handling facilities. To obtain this information, you must use ERRSET to change the number of allowable errors for error code 2101 in the ESSL error option table; otherwise, the default value causes your program to terminate when this error occurs. See "What Can You Do about ESSL Computational Errors?" on page 51.

## **Input-Argument Errors**

- 1.  $iopt \neq 0$  or 1
- 2. n < 0
- 3.  $lda \leq 0$
- 4. n > lda
- 5.  $ldb \leq 0$
- 6. n > ldb
- 7.  $ldz \le 0$  and iopt = 1
- 8. n > ldz and iopt = 1
- 9. Error 2015 is recoverable or *naux*≠0, and *naux* is too small—that is, less than the minimum required value. Return code 2 is returned if error 2015 is recoverable.

## **Examples**

## Example 1

This example shows how to find the eigenvalues only of a real generalized eigensystem problem, AZ = wBZ, where:

- NAUX is equal to 3N.
- AUX contains 3N elements.
- LDZ is set to 1 to avoid an error condition.
- DUMMY is used as a placeholder for argument *z*, which is not used in the computation.
- On output, matrices A and B are overwritten.

**Note:** These matrices are from page 257 in referenced text [64].

#### Call Statement and Input:

$$A = \begin{bmatrix} 10.0 & 1.0 & 2.0 \\ 1.0 & 3.0 & -1.0 \\ 1.0 & 1.0 & 2.0 \end{bmatrix}$$

$$B = \begin{bmatrix} 1.0 & 2.0 & 3.0 \\ 4.0 & 5.0 & 6.0 \\ 7.0 & 8.0 & 9.0 \end{bmatrix}$$

#### Output:

ALPHA = 
$$\begin{bmatrix} (4.778424, 0.000000) \\ (-4.760580, 0.000000) \\ (2.769466, 0.000000) \end{bmatrix}$$
BETA = 
$$\begin{bmatrix} 0.000000 \\ 0.934851 \\ 15.446215 \end{bmatrix}$$

#### Example 2

This example shows how to find the eigenvalues and eigenvectors of a real generalized eigensystem problem, AZ = wBZ, where:

- NAUX is equal to 3N.
- AUX contains 3N elements.
- On output, matrices A and B are overwritten.

**Note:** These matrices are from page 263 in referenced text [64].

#### Call Statement and Input:

$$B = \begin{bmatrix} 1.0 & -1.0 & -1.0 & -1.0 & -1.0 \\ 0.0 & 1.0 & -1.0 & -1.0 & -1.0 \\ 0.0 & 0.0 & 1.0 & -1.0 & -1.0 \\ 0.0 & 0.0 & 0.0 & 1.0 & -1.0 \\ 0.0 & 0.0 & 0.0 & 0.0 & 1.0 & -1.0 \\ 0.0 & 0.0 & 0.0 & 0.0 & 1.0 \end{bmatrix}$$

#### **Output:**

$$Z = \begin{pmatrix} (1.000000, 0.000000) & (-0.483408, 0.000000) & (0.540696, 0.000000) \\ (0.565497, 0.000000) & (1.000000, 0.000000) & (0.684441, 0.000000) \\ (0.180429, 0.000000) & (-0.661372, 0.000000) & (-1.000000, 0.000000) \\ (0.034182, 0.000000) & (0.180646, 0.000000) & (0.363671, 0.000000) \\ (0.003039, 0.000000) & (-0.017732, 0.000000) & (-0.041865, 0.000000) \end{pmatrix}$$

#### SGEGV and DGEGV

```
(-1.000000, 0.000000)
(-0.610415, 0.000000)
(-0.116987, 0.000000)
 (1.000000, 0.000000)
(0.722065, 0.000000)
(-0.089003, 0.000000)
(-0.223599, 0.000000)
                                  (0.038979, 0.000000)
 (0.050111, 0.000000)
                                  (0.018653, 0.000000)
```

## SSYGV and DSYGV — Eigenvalues and, Optionally, the Eigenvectors of a Generalized Real Symmetric Eigensystem, Az=wBz, where A Is Real Symmetric and B Is Real Symmetric Positive Definite

## **Purpose**

These subroutines compute the eigenvalues and, optionally, the eigenvectors of a generalized real symmetric eigensystem, where A is a real symmetric matrix, and B is a real positive definite symmetric matrix. Both A and B are stored in lower storage mode in two-dimensional arrays. Eigenvalues are returned in vector w, and eigenvectors are returned in matrix Z:

Az = wBz

where  $A = A^{T}$ ,  $B = B^{T}$ , and  $x^{T}Bx > 0$ .

Table 137. Data Types

| A, B, w, Z, aux      | Subroutine         |
|----------------------|--------------------|
| Short-precision real | SSYGV <sup>2</sup> |
| Long-precision real  | DSYGV²             |

<sup>2</sup>Not LAPACK. Although this subroutine has the same name as an existing LAPACK subroutine, its calling-sequence arguments and functionality are different from that LAPACK subroutine.

## **Syntax**

| Fortran   | CALL SSYGV   DSYGV (iopt, a, lda, b, ldb, w, z, ldz, n, aux, naux) |  |
|-----------|--------------------------------------------------------------------|--|
| C and C++ | ssygv   dsygv (iopt, a, lda, b, ldb, w, z, ldz, n, aux, naux);     |  |

## On Entry

iopt indicates the type of computation to be performed, where: If iopt = 0, eigenvalues only are computed. If iopt = 1, eigenvalues and eigenvectors are computed. Specified as: a fullword integer; iopt = 0 or 1. is the real symmetric matrix A of order n. It is stored in lower а storage mode. Specified as: an *lda* by (at least) *n* array, containing numbers of the triangle of *A* is overwritten; that is, the original input is not

data type indicated in Table 137. On output, the data in the lower preserved.

lda is the leading dimension of the array specified for a.

Specified as: a fullword integer; lda > 0 and  $lda \ge n$ .

b is the real positive definite symmetric matrix B of order n. It is

stored in lower storage mode.

Specified as: an ldb by (at least) n array, containing numbers of the data type indicated in Table 137 on page 770. On output, the data in the lower triangle of B is overwritten; that is, the original input is not preserved.

*ldb* is the leading dimension of the array specified for *b*.

Specified as: a fullword integer; ldb > 0 and  $ldb \ge n$ .

w See "On Return."

z See "On Return."

ldz has the following meaning, where:

If iopt = 0, it is not used in the computation.

If iopt = 1, it is the leading dimension of the output array specified for z.

Specified as: a fullword integer. It must have the following value, where:

If iopt = 0, ldz > 0.

If iopt = 1, ldz > 0 and  $ldz \ge n$ .

is the order of matrices *A* and *B*.

Specified as: a fullword integer;  $n \ge 0$ .

aux has the following meaning:

If naux = 0 and error 2015 is unrecoverable, aux is ignored.

Otherwise, it is a storage work area used by this subroutine. Its size is specified by *naux*.

Specified as: an area of storage, containing numbers of the data type indicated in Table 137 on page 770. On output, the contents are overwritten.

is the size of the work area specified by *aux*—that is, the number of elements in *aux*.

Specified as: a fullword integer, where:

If naux = 0 and error 2015 is unrecoverable, SSYGV and DSYGV dynamically allocate the work area used by the subroutine. The work area is deallocated before control is returned to the calling program.

Otherwise, It must have the following value, where:

If iopt = 0,  $naux \ge n$ .

If iopt = 1,  $naux \ge 2n$ .

#### On Return

n

naux

w is the vector w of length n, containing the eigenvalues of the generalized real symmetric eigensystem Az = wBz in ascending order. Returned as: a one-dimensional array of (at least) length n, containing numbers of the data type indicated in Table 137 on page 770.

z has the following meaning, where:

If iopt = 0, it is not used in the computation.

If iopt = 1, it is the matrix **Z** of order n, containing the eigenvectors of the generalized real symmetric eigensystem, Az = wBz. The eigenvectors are normalized so that  $Z^TBZ = I$ . The eigenvector in column *i* of matrix **Z** corresponds to the eigenvalue

Returned as: an *ldz* by (at least) *n* array, containing numbers of the data type indicated in Table 137 on page 770.

#### **Notes**

- 1. When you specify iopt = 0, you must specify:
  - A positive value for *ldz*
  - A dummy argument for z (see "Example 1" on page 773)
- 2. Matrices A and Z may coincide. Matrices A and B, vector w, and the data area specified for aux must have no common elements; otherwise, results are unpredictable. Matrices Z and B, vector w, and the data area specified for auxmust also have no common elements; otherwise, results are unpredictable. See "Concepts" on page 59.
- 3. For a description of how real symmetric matrices are stored in lower storage mode, see "Lower Storage Mode" on page 72.
- You have the option of having the minimum required value for *naux* dynamically returned to your program. For details, see "Using Auxiliary Storage in ESSL" on page 36.

#### **Function**

The following steps describe the methods used to compute the eigenvalues and, optionally, the eigenvectors of a generalized real symmetric eigensystem, Az = wBz, where A is a real symmetric matrix, and B is a real positive definite symmetric matrix. Both A and B are stored in lower storage mode in two-dimensional arrays.

1. Compute the Cholesky Decomposition of *B*:

$$B = LL^{T}$$

For a description of methods used in this computation, see "SPOTRF, DPOTRF, CPOTRF, ZPOTRF, SPOF, DPOF, CPOF, ZPOF, SPPTRF, DPPTRF, CPPTRF, ZPPTRF, SPPF, and DPPF — Positive Definite Real Symmetric or Complex Hermitian Matrix Factorization" on page 495.

2. Compute *C*:

$$C = L^{-1}AL^{-T}$$

In this computation, *C* overwrites *A*.

3. Solve the real symmetric eigensystems analysis problem, computing the eigenvalues w and, optionally, the eigenvectors Y:

$$CY = wY$$

where:

$$Y = L^{T}Z$$

For a description of the methods used for this computation, see "Real Symmetric Matrix" on page 750. In this computation, Y overwrites Z.

4. If eigenvectors are requested (with iopt = 1), transform the eigenvectors Y into the eigenvectors Z of the original system, Az = wBz, by solving  $L^TZ = Y$  for Z:

$$Z = L^{-T}Y$$

For more information on these methods, see references [41], [45], [60], [65], [64], [91], [101], and [103]. If n is 0, no computation is performed. The results of the computations using short- and long-precision data can vary in accuracy.

These algorithms have a tendency to generate underflows that may hurt overall performance. The system default is to mask underflow, which improves the performance of these subroutines.

#### **Error conditions**

#### **Resource Errors**

Error 2015 is unrecoverable, naux = 0, and unable to allocate work area.

## **Computational Errors**

- 1. The *B* matrix is not positive definite. The leading minor of order *i* has a nonpositive determinant.
  - *B* is modified, but no eigenvalues or eigenvectors are correct.
  - The return code is set to 1.
  - *i* can be determined at run time by use of the ESSL error-handling facilities. To obtain this information, you must use ERRSET to change the number of allowable errors for error code 2115 in the ESSL error option table; otherwise, the default value causes your program to terminate when this error occurs. See "What Can You Do about ESSL Computational Errors?" on page 51.
- 2. Eigenvalue (i) failed to converge after (xxx) iterations:
  - The eigenvalues  $(w_i, j = 1, 2, ..., i-1)$  are correct, but are unordered.
  - If iopt = 1, then z is modified, but no eigenvectors are correct.
  - A and B have been modified.
  - The return code is set to 2.
  - *i* and *xxx* can be determined at run time by use of the ESSL error-handling facilities. To obtain this information, you must use ERRSET to change the number of allowable errors for error code 2101 in the ESSL error option table; otherwise, the default value causes your program to terminate when this error occurs. See "What Can You Do about ESSL Computational Errors?" on page 51.

#### Input-Argument Errors

- 1.  $iopt \neq 0$  or 1
- 2. n < 0
- 3.  $lda \leq 0$
- 4. n > lda
- 5.  $ldb \leq 0$
- 6. n > ldb
- 7.  $ldz \le 0$  and iopt = 1
- 8. n > ldz and iopt = 1
- 9. Error 2015 is recoverable or *naux*≠0, and *naux* is too small—that is, less than the minimum required value. Return code 3 is returned if error 2015 is recoverable.

## **Examples**

## Example 1

This example shows how to find the eigenvalues only of a real symmetric generalized eigensystem problem, AZ = wBZ, where:

- NAUX is equal to N.
- AUX contains N elements.

#### SSYGV and DSYGV

- LDZ is set to 1 to avoid an error condition.
- DUMMY is used as a placeholder for argument *z*, which is not used in the computation.
- On output, the lower triangle of A and B is overwritten.

**Note:** These matrices are used in Example 8.6.2 in referenced text [64].

#### Call Statement and Input:

#### **Output:**

$$W = \begin{bmatrix} -0.500000 \\ 5.000000 \end{bmatrix}$$

#### Example 2

This example shows how to find the eigenvalues and eigenvectors of a real symmetric generalized eigensystem problem, AZ = wBZ, where:

- NAUX is equal to 2N.
- AUX contains 2N elements.
- On output, the lower triangle of A and B is overwritten.

**Note:** These matrices are from page 67 in referenced text [60].

#### Call Statement and Input:

$$A = \begin{bmatrix} -1.0 & . & . \\ 1.0 & 1.0 & . \\ -1.0 & -1.0 & 1.0 \end{bmatrix}$$

$$B = \begin{bmatrix} 2.0 & . & . \\ 1.0 & 2.0 & . \\ 0.0 & 1.0 & 2.0 \end{bmatrix}$$

#### Output:

$$W = \begin{bmatrix} -1.500000 \\ 0.000000 \\ 2.000000 \end{bmatrix}$$

#### SSYGV and DSYGV

$$Z = \begin{bmatrix} 0.866025 & 0.000000 & 0.000000 \\ -0.577350 & -0.408248 & -0.707107 \\ 0.288675 & -0.408248 & 0.707107 \end{bmatrix}$$

#### SSYGV and DSYGV

# **Chapter 12. Fourier Transforms, Convolutions and Correlations, and Related Computations**

The signal processing subroutines, provided in three areas, are described in this chapter.

## **Overview of the Signal Processing Subroutines**

This section describes the subroutines in each of the three signal processing areas:

- Fourier transform subroutines (Table 138)
- Convolution and correlation subroutines (Table 139)
- Related-computation subroutines (Table 140)

#### **Fourier Transforms Subroutines**

The Fourier transform subroutines perform mixed-radix transforms in one, two, and three dimensions.

Table 138. List of Fourier Transform Subroutines

| Descriptive Name                                      | Short- Precision Subroutine  | Long- Precision Subroutine | Page |
|-------------------------------------------------------|------------------------------|----------------------------|------|
| Complex Fourier Transform                             | SCFT<br>SCFTP <sup>S</sup>   | DCFT                       | 787  |
| Real-to-Complex Fourier Transform                     | SRCFT                        | DRCFT                      | 796  |
| Complex-to-Real Fourier Transform                     | SCRFT                        | DCRFT                      | 804  |
| Cosine Transform                                      | SCOSF<br>SCOSFT <sup>§</sup> | DCOSF                      | 812  |
| Sine Transform                                        | SSINF                        | DSINF                      | 820  |
| Complex Fourier Transform in Two Dimensions           | SCFT2<br>SCFT2P <sup>§</sup> | DCFT2                      | 828  |
| Real-to-Complex Fourier Transform in Two Dimensions   | SRCFT2                       | DRCFT2                     | 835  |
| Complex-to-Real Fourier Transform in Two Dimensions   | SCRFT2                       | DCRFT2                     | 842  |
| Complex Fourier Transform in Three Dimensions         | SCFT3<br>SCFT3P <sup>§</sup> | DCFT3                      | 850  |
| Real-to-Complex Fourier Transform in Three Dimensions | SRCFT3                       | DRCFT3                     | 856  |
| Complex-to-Real Fourier Transform in Three Dimensions | SCRFT3                       | DCRFT3                     | 862  |

<sup>§</sup> This subroutine is provided only for migration from earlier releases of ESSL and is not intended for use in new programs. Documentation for this subroutine is no longer provided.

#### **Convolution and Correlation Subroutines**

The convolution and correlation subroutines provide the choice of using Fourier methods or direct methods. The Fourier-method subroutines contain a high-performance mixed-radix capability. There are also several direct-method subroutines that provide decimated output.

Table 139, List of Convolution and Correlation Subroutines

| Descriptive Name                                                                                           | Short- Precision<br>Subroutine         | Long- Precision<br>Subroutine | Page |
|----------------------------------------------------------------------------------------------------|----------------------------------------|-------------------------------|------|
| Convolution or Correlation of One Sequence with One or More Sequences                                      | SCON <sup>§</sup><br>SCOR <sup>§</sup> |                               | 869  |
| Convolution or Correlation of One Sequence with Another Sequence Using a Direct Method                     | SCOND<br>SCORD                         |                               | 875  |
| Convolution or Correlation of One Sequence with One or More Sequences Using the Mixed-Radix Fourier Method | SCONF<br>SCORF                         |                               | 881  |
| Convolution or Correlation with Decimated Output Using a Direct Method                                     | SDCON<br>SDCOR                         | DDCON<br>DDCOR                | 891  |
| Autocorrelation of One or More Sequences                                                                   | SACOR <sup>§</sup>                     |                               | 896  |
| Autocorrelation of One or More Sequences Using the Mixed-Radix Fourier Method                              | SACORF                                 |                               | 900  |

<sup>§</sup> These subroutines are provided only for migration from earlier releases of ESSL and are not intended for use in new programs.

## **Related-Computation Subroutines**

The related-computation subroutines consist of a group of computations that can be used in general signal processing applications. They are similar to those provided on the IBM 3838 Array Processor; however, the ESSL subroutines generally solve a wider range of problems.

Table 140. List of Related-Computation Subroutines

| Descriptive Name                    | Short- Precision<br>Subroutine | Long- Precision<br>Subroutine | Page |
|-------------------------------------|--------------------------------|-------------------------------|------|
| Polynomial Evaluation               | SPOLY                          | DPOLY                         | 907  |
| I-th Zero Crossing                  | SIZC                           | DIZC                          | 910  |
| Time-Varying Recursive Filter       | STREC                          | DTREC                         | 913  |
| Quadratic Interpolation             | SQINT                          | DQINT                         | 916  |
| Wiener-Levinson Filter Coefficients | SWLEV<br>CWLEV                 | DWLEV<br>ZWLEV                | 920  |

## Fourier Transforms, Convolutions, and Correlations Considerations

This section describes some global information applying to the Fourier transform, convolution, and correlation subroutines.

## **Use Considerations**

This section provides some key points about using the Fourier transform, convolution, and correlation subroutines.

## **Understanding the Terminology and Conventions Used for Your Array Data**

These subroutines use the term "sequences," rather than vectors and matrices, to describe the data that is stored in the arrays. The conventions used for representing sequences are defined in "Sequences" on page xvi.

Some of the sequences used in these computations use a zero origin rather than a one-origin. For example,  $x_j$  can be expressed with j = 0, 1, ..., n-1 rather than

j = 1, 2, ..., n. When using the formulas provided in this book to calculate array sizes or offsets into arrays, you need to be careful that you substitute the correct values. For example, the number of  $x_i$  elements in the sequence is n, not n-1.

#### **Concerns about Lengths of Transforms**

The length of the transform you can use in your program depends on the limits of the addressability of your processor.

#### **Determining an Acceptable Length of a Transform**

To determine acceptable lengths of the transforms in the Fourier transform subroutines, you have several choices. First, you can use the formula or table of values in "Acceptable Lengths for the Transforms" to choose a value. Second, ESSL's input-argument error recovery provides a means of determining an acceptable length of the transform. It uses the optionally-recoverable error 2030. For details, see "Providing a Correct Transform Length to ESSL" on page 42.

#### **Acceptable Lengths for the Transforms**

Use the following formula to determine acceptable transform lengths:

$$n = (2^h) (3^i) (5^j) (7^k) (11^m)$$
 for  $n \le 37748736$ 

where:

$$h = 1, 2, ..., 25$$
  
 $i = 0, 1, 2$   
 $i, k, m = 0, 1$ 

Figure 13 on page 780 lists all the acceptable values for transform lengths in the Fourier transform subroutines.

| _        | _        | _        |          |          |          |          |          |          |
|----------|----------|----------|----------|----------|----------|----------|----------|----------|
| 2        | 4        | 6        | 8        | 10       | 12       | 14       | 16       | 18       |
| 20       | 22       | 24       | 28       | 30       | 32       | 36       | 40       | 42       |
| 44       | 48       | 56       | 60       | 64       | 66       | 70       | 72       | 80       |
| 84       | 88       | 90       | 96       | 110      | 112      | 120      | 126      | 128      |
| 132      | 140      | 144      | 154      | 160      | 168      | 176      | 180      | 192      |
| 198      | 210      | 220      | 224      | 240      | 252      | 256      | 264      | 280      |
| 288      | 308      | 320      | 330      | 336      | 352      | 360      | 384      | 396      |
| 420      | 440      | 448      | 462      | 480      | 504      | 512      | 528      | 560      |
| 576      | 616      | 630      | 640      | 660      | 672      | 704      | 720      | 768      |
| 770      | 792      | 840      | 880      | 896      | 924      | 960      | 990      | 1008     |
| 1024     | 1056     | 1120     | 1152     | 1232     | 1260     | 1280     | 1320     | 1344     |
| 1386     | 1408     | 1440     | 1536     | 1540     | 1584     | 1680     | 1760     | 1792     |
| 1848     | 1920     | 1980     | 2016     | 2048     | 2112     | 2240     | 2304     | 2310     |
| 2464     | 2520     | 2560     | 2640     | 2688     | 2772     | 2816     | 2880     | 3072     |
| 3080     | 3168     | 3360     | 3520     | 3584     | 3696     | 3840     | 3960     | 4032     |
|          |          |          |          |          |          |          |          |          |
| 4096     | 4224     | 4480     | 4608     | 4620     | 4928     | 5040     | 5120     | 5280     |
| 5376     | 5544     | 5632     | 5760     | 6144     | 6160     | 6336     | 6720     | 6930     |
| 7040     | 7168     | 7392     | 7680     | 7920     | 8064     | 8192     | 8448     | 8960     |
| 9216     | 9240     | 9856     | 10080    | 10240    | 10560    | 10752    | 11088    | 11264    |
| 11520    | 12288    | 12320    | 12672    | 13440    | 13860    | 14080    | 14336    | 14784    |
| 15360    | 15840    | 16128    | 16384    | 16896    | 17920    | 18432    | 18480    | 19712    |
| 20160    | 20480    | 21120    | 21504    | 22176    | 22528    | 23040    | 24576    | 24640    |
| 25344    | 26880    | 27720    | 28160    | 28672    | 29568    | 30720    | 31680    | 32256    |
| 32768    | 33792    | 35840    | 36864    | 36960    | 39424    | 40320    | 40960    | 42240    |
| 43008    | 44352    | 45056    | 46080    | 49152    | 49280    | 50688    | 53760    | 55440    |
| 56320    | 57344    | 59136    | 61440    | 63360    | 64512    | 65536    | 67584    | 71680    |
| 73728    | 73920    | 78848    | 80640    | 81920    | 84480    | 86016    | 88704    | 90112    |
| 92160    | 98304    | 98560    | 101376   | 107520   | 110880   | 112640   | 114688   | 118272   |
| 122880   | 126720   | 129024   | 131072   | 135168   | 143360   | 147456   | 147840   | 157696   |
| 161280   | 163840   | 168960   | 172032   | 177408   | 180224   | 184320   | 196608   | 197120   |
| 202752   | 215040   | 221760   | 225280   | 229376   | 236544   | 245760   | 253440   | 258048   |
| 262144   | 270336   | 286720   | 294912   | 295680   | 315392   | 322560   | 327680   | 337920   |
| 344064   | 354816   | 360448   | 368640   | 393216   | 394240   | 405504   | 430080   | 443520   |
| 450560   | 458752   | 473088   | 491520   | 506880   | 516096   | 524288   | 540672   | 573440   |
| 589824   | 591360   | 630784   | 645120   | 655360   | 675840   | 688128   | 709632   | 720896   |
| 737280   | 786432   | 788480   | 811008   | 860160   | 887040   | 901120   | 917504   | 946176   |
| 983040   | 1013760  | 1032192  | 1048576  | 1081344  | 1146880  | 1179648  | 1182720  | 1261568  |
| 1290240  | 1310720  | 1351680  | 1376256  | 1419264  | 1441792  | 1474560  | 1572864  | 1576960  |
|          | 1720320  |          |          | 1835008  |          | 1966080  | 2027520  |          |
| 1622016  |          | 1774080  | 1802240  |          | 1892352  |          |          | 2064384  |
| 2097152  | 2162688  | 2293760  | 2359296  | 2365440  | 2523136  | 2580480  | 2621440  | 2703360  |
| 2752512  | 2838528  | 2883584  | 2949120  | 3145728  | 3153920  | 3244032  | 3440640  | 3548160  |
| 3604480  | 3670016  | 3784704  | 3932160  | 4055040  | 4128768  | 4194304  | 4325376  | 4587520  |
| 4718592  | 4730880  | 5046272  | 5160960  | 5242880  | 5406720  | 5505024  | 5677056  | 5767168  |
| 5898240  | 6291456  | 6307840  | 6488064  | 6881280  | 7096320  | 7208960  | 7340032  | 7569408  |
| 7864320  | 8110080  | 8257536  | 8388608  | 8650752  | 9175040  | 9437184  | 9461760  | 10092544 |
| 10321920 | 10485760 | 10813440 | 11010048 | 11354112 | 11534336 | 11796480 | 12582912 | 12615680 |
| 12976128 | 13762560 | 14192640 | 14417920 | 14680064 | 15138816 | 15728640 | 16220160 | 16515072 |
| 16777216 | 17301504 | 18350080 | 18874368 | 18923520 | 20185088 | 20643840 | 20971520 | 21626880 |
| 22020096 | 22708224 | 23068672 | 23592960 | 25165824 | 25231360 | 25952256 | 27525120 | 28385280 |
| 28835840 | 29360128 | 30277632 | 31457280 | 32440320 | 33030144 | 33554432 | 34603008 | 36700160 |
| 37748736 |          |          |          |          |          |          |          |          |
|          |          |          |          |          |          |          |          |          |

Figure 13. Table of Acceptable Lengths for the Transforms

#### **Understanding Auxiliary Working Storage Requirements**

Auxiliary working storage is required by the Fourier transform subroutines and by the SCONF, SCORF, and SACORF subroutines. This storage is provided through the calling sequence arguments aux, aux1, and aux2. The sizes of these storage areas are specified by the calling sequence arguments naux, naux1, and naux2, respectively.

**AUX1:** The *aux1* array is used for storing tables and other parameters when you call a Fourier transform, convolution, or correlation subroutine for initialization

with init = 1. The initialized aux1 array is then used on succeeding calls with init = 0, when the computation is actually done. You should not use this array between the initialization and the computation.

**AUX and AUX2:** The *aux* and *aux*2 arrays are used for temporary storage during the running of the subroutine and are available for use by your program between calls to the subroutine.

**AUX3:** The *aux3* argument is provided for migration purposes only and is ignored.

## Initializing Auxiliary Working Storage

In many of those subroutines requiring *aux1* auxiliary working storage, two invocations of the subroutines are necessary. The first invocation initializes the working storage in *aux1* for the subroutine, and the second performs the computations. (For an explanation of auxiliary working storage, see Understanding Auxiliary Working Storage Requirements.) As a result, the working storage in *aux1* should not be used by the calling program between the two calls to the subroutine. However, it can be reused after intervening calls to the subroutine with different arguments.

If you plan to repeat a computation many times using the same set of arguments, you only need to do one initialization of the *aux1* array; that is, the initialized *aux1* array can be saved and reused as many times as needed for the computation.

If you plan to perform different computations, with different sets of arguments (except for input argument *x*), you need to do an initialization for each different computation; that is, you initialize the various *aux1* arrays for use with the different computations, saving and reusing them until they are not needed any more.

# **Determining the Amount of Auxiliary Working Storage That You Need**

To determine the size of auxiliary storage, you have several choices. First, you can use the formulas provided in each subroutine description. Second, ESSL's input-argument error recovery provides a means of determining the minimum size you need for auxiliary storage. It uses the optionally-recoverable error 2015. For details, see "Using Auxiliary Storage in ESSL" on page 36. Third, you can have ESSL dynamically allocate *aux* and *aux*2. For details, see "Dynamic Allocation of Auxiliary Storage" on page 37.

## **Performance and Accuracy Considerations**

The following sections explain the performance and accuracy considerations for the Fourier transforms, convolution, and correlation subroutines. For further details about performance and accuracy, see Chapter 2, "Planning Your Program," on page 25.

## When Running on the Workstation Processors

There are ESSL-specific rules that apply to the results of computations on the workstation processors using the ANSI/IEEE standards. For details, see "What Data Type Standards Are Used by ESSL, and What Exceptions Should You Know About?" on page 48.

## **Defining Arrays**

The stride arguments, inc1h, inc1x, inc1y, inc2x, inc2y, inc3x, and inc3y, provide great flexibility in defining the input and output data arrays. The arrangement of data in storage, however, can have an effect upon cache performance. By using strides, you can have data scattered in storage. Best performance is obtained with data closely spaced in storage and with elements of the sequence in contiguous locations. The optimum values for *inc1h*, *inc1x*, and *inc1y* are 1.

In writing the calling program, you may find it convenient to declare X or Y as a two-dimensional array. For example, you can declare X in a DIMENSION statement as X(INC2X,M).

#### **Fourier Transform Considerations**

This section describes some ways to optimize performance in the Fourier transform subroutines.

## **Setting Up Your Data**

Many of the Fourier transform, convolution, and correlation subroutines provide the facility for processing many sequences in one call. For short sequences, for example 1024 elements or less, this facility should be used as much as possible. This provides improved performance compared to processing only one sequence at a time.

If possible, you should use the same array for input and output. In addition, the requirements for the strides of the input and output arrays are explained in the Notes for each subroutine.

For improved performance, small values of inc1x and inc1y should be used, where applicable, preferably inc1x = 1 and inc1y = 1. A stride of 1 means the sequence elements are stored contiguously. Also, if possible, the sequences should be stored close to each other. For all the Fourier transform subroutines except \_RCFT and \_CRFT, you should use the STRIDE subroutine to determine the optimal stride(s) for your input or output data. Complete instructions on how to use STRIDE for each of these subroutines is included in "STRIDE — Determine the Stride Value for Optimal Performance in Specified Fourier Transform Subroutines" on page 1017.

To obtain the best performance in the three-dimensional Fourier transform subroutines, you should use strides, inc2 and inc3, provided by the STRIDE subroutine and declare your three-dimensional data structure as a one-dimensional array. The three-dimensional Fourier transform subroutines assume that inc1 for the array is 1. Therefore, each element  $x_{ijk}$  for i = 0, 1, ..., n1-1, j = 0, 1, ..., n2-1,and k = 0, 1, ..., n3-1 of the three-dimensional data structure of dimensions n1 by n2 by n3 is stored in a one-dimensional array X(0:L) at location X(l), where l = i + inc2(i) + inc3(k). The minimum required value of L is calculated by inserting the maximum values for i, j, and k in the above equation, giving L = (n1-1)+inc2(n2-1)+inc3(n3-1). The minimum total size of array X is L+1. To ensure that this mapping is unique so no two elements  $x_{iik}$  occupy the same array element, X(l), the subroutines have the following restriction:  $inc2 \ge n1$  and  $inc3 \ge (inc2)(n2)$ . This arrangement of array data in storage leaves some blank space between successive planes of the array X. By determining the best size for this space, specifying an optimum inc3 stride, the third dimension of the array does not create conflicts in the 3090<sup>™</sup> storage hierarchy.

If the inc3 stride value returned by the STRIDE subroutine turns out to be a multiple of inc2, the array X can be declared as a three-dimensional array as X(inc2,inc3/inc2,n3); otherwise, it can be declared as either a one-dimensional array, X(0:L), as described above, or a two-dimensional array X(0:inc3-1,0:n3-1), where  $x_{iik}$  is stored in X(l,k) where l = i+(inc2)(j).

#### **Using the Scale Argument**

If you must multiply either the input or the output sequences by a common factor, you can avoid the multiplication by letting the *scale* argument contain the factor. The subroutines multiply the sine and cosine values by the scale factor during the initialization. Thus, scaling takes no time after the initialization of the Fourier transform calculations.

# **How the Fourier Transform Subroutines Achieve High Performance**

There are two levels of optimization for the fast Fourier transforms (FFTs) in the ESSL library:

• For sequences with a large power of 2 length, we provide efficient implementations by factoring the transform length as follows:

 $N=N_1N_2N_3...N_p$ 

where each  $N_i$  is a power of 2; the power of 2 used depends on the machine model.

The cache optimization includes ordering of operations to maximize stride-1 data access and prefetching cache lines.

Similar optimization techniques are used for sequence lengths which are not a power of 2 and mixed-radix FFT's are performed. Many short sequence FFT's have sequence size specific optimizations. Some of these optimizations were originally developed for a vector machine and have been adapted for cache based RISC machines (see references [1], [5], and [7])

• The other optimization in the FFT routine is to treat multiple sequences as efficiently as possible. Techniques here include blocking sequences to fit into available CPU cache and transposing sequences to ensure stride-1 access. Whenever possible, the highest performance can be obtained when multiple sequences are transformed in a single call.

#### **Convolution and Correlation Considerations**

This section describes some ways to optimize performance in the convolution and correlation subroutines.

#### **Performance Tradeoffs between Subroutines**

The subroutines SCON, SCOR, SACOR, SCOND, SCORD, SDCON, SDCOR, DDCON, and DDCOR compute convolutions, correlations, and autocorrelations using essentially the same methods. They make a decision, based on estimated timings, to use one of two methods:

- A direct method that is most efficient when one or both of the input sequences are short
- A direct method that is most efficient when the output sequence is short

Using this approach has the following advantages:

- In most cases, improved performance can be achieved for direct methods because:
  - No initialization is required.
  - No working storage or padding of sequences is necessary.
- In some cases, greater accuracy may be available.

Negative strides can be used.

In general, using SCONF, SCORF, and SACORF provides the best performance, because the mixed-radix Fourier transform subroutines are used. However, if you can determine from your arguments that a direct method is preferred, you should use SCOND and SCORD instead. These give you better performance for the direct methods, and also give you additional capabilities.

In cases where there is doubt as to the best choice of a subroutine, perform timing experiments.

#### Special Uses of SCORD

The subroutine SCORD can perform the functions of SCON and SACOR; that is, it can compute convolutions and autocorrelations. To compute a convolution, you must specify a negative stride for h (see Example 4 in SCORD). To compute the autocorrelation, you must specify the two input sequences to be the same (see Example 5 in SCORD).

#### Special Uses of DCON and DCOR

The \_DCON and \_DCOR subroutines compute convolutions and correlations, respectively, by the direct method with decimated output. Setting the decimation interval id = 1 in SDCON and SDCOR provides the same function as SCOND and SCORD, respectively. Doing the same in DDCON and DDCOR provides long-precision versions of SCOND and SCORD, respectively, which are not otherwise available.

#### Accuracy When Direct Methods Are Used

The direct methods used by the convolution and correlation subroutines use vector operations to accumulate sums of products. The products are computed and accumulated in long precision. As a result, higher accuracy can be obtained in the final results for some types of data. For example, if input data consists only of integers, and if no intermediate and final numbers become too large (larger than 2<sup>24</sup>–1 for short-precision computations and larger than 2<sup>56</sup>–1 for long-precision computations), the results are exact.

#### **Accuracy When Fourier Methods Are Used**

The Fourier methods used by the convolution and correlation subroutines compute Fourier transforms of input data that is multiplied element-by-element in short-precision arithmetic. The inverse Fourier transform is then computed. There are internally generated rounding errors in the Fourier transforms. It has been shown in references [ 100] and [ 89] that, in the case of white noise data, the relative root mean square (RMS) error of the Fourier transform is proportional to  $log_2n$  with a very small proportionality factor. In general, with random, evenly distributed data, this is better than the RMS error of the direct method. However, one must keep in mind the fact that, while the Fourier method may yield a smaller root mean square error, there can be points with large relative errors. Thus, it can happen that some points, usually at the ends of the output sequence, can be obtained with greater relative accuracy with direct methods.

#### **Convolutions and Correlations by Fourier Methods**

The convolution and correlation subroutines that use the Fourier methods determine a sequence length n, whose Fourier transform is computed using ESSL subroutines. In the simple case where iy0 = 0 for convolution or iy0 = -nh+1 for correlation, n is chosen as a value greater than or equal to the following, which is also acceptable to the Fourier tranform subroutines:

```
nt = \min(nh+nx-1, ny) for convolution and correlation nt = \min(nx+nx-1, ny) for autocorrelation
```

which is also acceptable to the Fourier subroutines.

## **Related Computation Considerations**

This section describes some key points about using the related-computation subroutines.

## **Accuracy Considerations**

- Many of the subroutines performing short-precision computations provide increased accuracy by accumulating results in long precision. This is noted in the functional description for each subroutine.
- There are ESSL-specific rules that apply to the results of computations on the workstation processors using the ANSI/IEEE standards. For details, see "What Data Type Standards Are Used by ESSL, and What Exceptions Should You Know About?" on page 48.

## **Fourier Transform Subroutines**

This section contains the Fourier transform subroutine descriptions.

## SCFT and DCFT — Complex Fourier Transform

## **Purpose**

These subroutines compute a set of m complex discrete n-point Fourier transforms of complex data.

Table 141. Data Types

| Х, Ү                    | scale                | Subroutine |
|-------------------------|----------------------|------------|
| Short-precision complex | Short-precision real | SCFT       |
| Long-precision complex  | Long-precision real  | DCFT       |

**Note:** Two invocations of this subroutine are necessary: one to prepare the working storage for the subroutine, and the other to perform the computations.

## **Syntax**

| Fortran   | CALL SCFT   DCFT (init, x, inc1x, inc2x, y, inc1y, inc2y, n, m, isign, scale, aux1, naux1, aux2, naux2) |
|-----------|----------------------------------------------------------------------------------------------------|
| C and C++ | scft   dcft (init, x, inc1x, inc2x, y, inc1y, inc2y, n, m, isign, scale, aux1, naux1, aux2, naux2);     |

| On Entry |                                                                                                    |
|----------|----------------------------------------------------------------------------------------------------|
| init     | is a flag, where:                                                                                                    |
|          | If $init \neq 0$ , trigonometric functions and other parameters, depending on arguments other than $x$ , are computed and saved in $aux1$ . The contents of $x$ and $y$ are not used or changed.                                                                                          |
|          | If $init = 0$ , the discrete Fourier transforms of the given sequences are computed. The only arguments that may change after initialization are $x$ , $y$ , and $aux2$ . All scalar arguments must be the same as when the subroutine was called for initialization with $init \neq 0$ . |
|          | Specified as: a fullword integer. It can have any value.                                                                                                    |
| x        | is the array $X$ , consisting of $m$ sequences of length $n$ .                                                                                                    |
|          | Specified as: an array of (at least) length $1+(n-1)inc1x+(m-1)inc2x$ , containing numbers of the data type indicated in Table 141.                                                                                                    |
| inc1x    | is the stride between the elements within each sequence in array $\boldsymbol{X}$ .                                                                                                    |
|          | Specified as: a fullword integer; $inc1x > 0$ .                                                                                                    |
| inc2x    | is the stride between the first elements of the sequences in array X. (If $m=1$ , this argument is ignored.) Specified as: a fullword integer; $inc2x > 0$ .                                                                                                    |
| y        | See "On Return" on page 789.                                                                                                    |
| inc1y    | is the stride between the elements within each sequence in array $\Upsilon$ .                                                                                                    |
|          | Specified as: a fullword integer; $inc1y > 0$ .                                                                                                    |
| inc2y    | is the stride between the first elements of each sequence in array Y. (If $m=1$ , this argument is ignored.) Specified as: a fullword integer; $inc2y > 0$ .                                                                                                    |

*n* is the length of each sequence to be transformed.

Specified as: a fullword integer;  $n \le 37748736$  and must be one of the values listed in "Acceptable Lengths for the Transforms" on page 779. For all other values specified less than 37748736, you have the option of having the next larger acceptable value returned in this argument, as well as in the optionally-recoverable error 2030. For details, see "Providing a Correct Transform Length to ESSL" on page 42.

*m* is the number of sequences to be transformed.

Specified as: a fullword integer; m > 0.

controls the direction of the transform, determining the sign Isign of the exponent of  $W_n$ , where:

If isign = positive value, Isign = + (transforming time to frequency).

If isign = negative value, Isign = - (transforming frequency to time).

Specified as: a fullword integer; isign > 0 or isign < 0.

is the scaling constant *scale*. See "Function" on page 790 for its usage.

Specified as: a number of the data type indicated in Table 141 on page 787, where scale > 0.0 or scale < 0.0

is the working storage for this subroutine, where:

If *init*  $\neq$  0, the working storage is computed.

If *init* = 0, the working storage is used in the computation of the Fourier transforms.

Specified as: an area of storage, containing *naux1* long-precision real numbers.

is the number of doublewords in the working storage specified in *aux*1.

Specified as: a fullword integer; naux1 > 7 and  $naux1 \ge (minimum value required for successful processing). To determine a sufficient value, use the processor-independent formulas. For values between 7 and the minimum value, you have the option of having the minimum value returned in this argument. For details, see "Using Auxiliary Storage in ESSL" on page 36.$ 

aux2 has the following meaning:

If naux2 = 0 and error 2015 is unrecoverable, aux2 is ignored.

Otherwise, it is the working storage used by this subroutine, which is available for use by the calling program between calls to this subroutine.

Specified as: an area of storage, containing *naux2* long-precision real numbers. On output, the contents are overwritten.

is the number of doublewords in the working storage specified in

Specified as: a fullword integer, where:

scale

isign

aux1

naux1

naux2

If naux2 = 0 and error 2015 is unrecoverable, SCFT and DCFT dynamically allocate the work area used by the subroutine. The work area is deallocated before control is returned to the calling program.

Otherwise, *naux*2 ≥ (minimum value required for successful processing). To determine a sufficient value, use the processor-independent formulas. For all other values specified less than the minimum value, you have the option of having the minimum value returned in this argument. For details, see "Using Auxiliary Storage in ESSL" on page 36.

#### On Return

*y* has the following meaning, where:

If  $init \neq 0$ , this argument is not used, and its contents remain unchanged.

If init = 0, this is array Y, consisting of the results of the m discrete Fourier transforms, each of length n.

Returned as: an array of (at least) length 1+(n-1)inc1y+(m-1)inc2y, containing numbers of the data type indicated in Table 141 on page 787. This array must be aligned on a doubleword boundary.

is the working storage for this subroutine, where:

If  $init \neq 0$ , it contains information ready to be passed in a subsequent invocation of this subroutine.

If init = 0, its contents are unchanged.

Returned as: the contents are not relevant.

#### **Notes**

- 1. *aux1* should **not** be used by the calling program between calls to this subroutine with *init* ≠ 0 and *init* = 0. However, it can be reused after intervening calls to this subroutine with different arguments.
- 2. When using the ESSL SMP library, for optimal performance, the number of threads specified should be the same for  $init \neq 0$  and init = 0.
- 3. For optimal performance, the preferred value for *inc1x* and *inc1y* is 1. This implies that the sequences are stored with stride 1. The preferred value for *inc2x* and *inc2y* is *n*. This implies that sequences are stored one after another without any gap.

It is possible to specify sequences in the transposed form—that is, as rows of a two-dimensional array. In this case, inc2x (or inc2y) = 1 and inc1x (or inc1y) is equal to the leading dimension of the array. One can specify either input, output, or both in the transposed form by specifying appropriate values for the stride parameters. For selecting optimal values of inc1x and inc1y for \_CFT, you should use "STRIDE — Determine the Stride Value for Optimal Performance in Specified Fourier Transform Subroutines" on page 1017. Example 1 in the STRIDE subroutine description explains how it is used for \_CFT.

If you specify the same array for X and Y, then inc1x and inc1y must be equal, and inc2x and inc2y must be equal. In this case, output overwrites input. If m = 1, the inc2x and inc2y values are not used by the subroutine. If you specify different arrays for X and Y, they must have no common elements; otherwise, results are unpredictable. See "Concepts" on page 59.

#### **Formulas**

## Processor-Independent Formulas for SCFT for NAUX1 and NAUX2

#### NAUX1 Formulas::

```
If n \le 8192, use naux1 = 20000.
If n > 8192, use naux1 = 20000+1.14n.
```

#### NAUX2 Formulas::

```
If n \le 8192, use naux2 = 20000.
If n > 8192, use naux2 = 20000+1.14n.
```

For the transposed case, where inc2x = 1 or inc2y = 1, and where  $n \ge 252$ , add the following to the above storage requirements:

 $(n+256)(\min(64, m))$ 

## Processor-Independent Formulas for DCFT for NAUX1 and NAUX2

#### NAUX1 Formulas::

```
If n \le 2048, use naux1 = 20000.
If n > 2048, use naux1 = 20000+2.28n.
```

#### NAUX2 Formulas::

```
If n \le 2048, use naux2 = 20000.
If n > 2048, use naux2 = 20000+2.28n.
```

For the transposed case, where inc2x = 1 or inc2y = 1, and where  $n \ge 252$ , add the following to the above storage requirements:

 $(2n+256)(\min(64, m))$ 

#### **Function**

The set of m complex discrete n-point Fourier transforms of complex data in array X, with results going into array Y, is expressed as follows:

$$y_{ki} = scale \sum_{j=0}^{n-1} x_{ji} W_n^{(Isign)jk}$$

for:

$$k = 0, 1, ..., n-1$$
  
 $i = 1, 2, ..., m$ 

where:

$$W_n = e^{-2\pi\left(\sqrt{-1}\right)/n}$$

and where:

 $x_{ji}$  are elements of the sequences in array X.  $y_{ki}$  are elements of the sequences in array Y. *Isign* is + or - (determined by argument *isign*). *scale* is a scalar value.

For scale = 1.0 and isign being positive, you obtain the discrete Fourier transform, a function of frequency. The inverse Fourier transform is obtained with scale = 1.0/n and isign being negative. See references [1], [3], [4], [21], and [22].

Two invocations of this subroutine are necessary:

- 1. With *init*  $\neq$  0, the subroutine tests and initializes arguments of the program, setting up the *aux1* working storage.
- 2. With *init* = 0, the subroutine checks that the initialization arguments in the *aux1* working storage correspond to the present arguments, and if so, performs the calculation of the Fourier transforms.

#### **Error conditions**

#### **Resource Errors**

Error 2015 is unrecoverable, naux2 = 0, and unable to allocate work area.

## **Computational Errors**

None

#### **Input-Argument Errors**

- 1. *n* > 37748736
- 2. inc1x, inc2x, inc1y, or  $inc2y \le 0$
- 3.  $m \le 0$
- 4. isign = 0
- 5. scale = 0.0
- 6. The subroutine has not been initialized with the present arguments.
- 7. The length of the transform in *n* is not an allowable value. Return code 1 is returned if error 2030 is recoverable.
- 8.  $naux1 \leq 7$
- 9. *naux1* is too small—that is, less than the minimum required value. Return code 1 is returned if error 2015 is recoverable.
- 10. Error 2015 is recoverable or *naux2≠0*, and *naux2* is too small—that is, less than the minimum required value. Return code 1 is returned if error 2015 is recoverable.

## **Examples**

## **Example 1**

This example shows an input array X with a set of four short-precision complex sequences:

$$e^{2\pi(\sqrt{-1})jk/n}$$

for j = 0, 1, ..., n-1 with n = 8, and the single frequencies k = 0, 1, 2, and 3. The arrays are declared as follows:

```
COMPLEX*8 X(0:1023),Y(0:1023)
REAL*8 AUX1(1693),AUX2(1)
```

First, initialize AUX1 using the calling sequence shown below with INIT  $\neq$  0. Then use the same calling sequence with INIT = 0 to do the calculation.

**Note:** Because NAUX2 = 0, this subroutine dynamically allocates the AUX2 working storage.

#### Call Statement and Input:

X contains the following four sequences:

```
(1.0000, 0.0000)
(1.0000, 0.0000)
                                      (1.0000, 0.0000)
                                                          (1.0000, 0.0000)
                                      (0.0000,
(1.0000, 0.0000)
                  (0.7071,
                            0.7071)
                                                1.0000)
                                                          (-0.7071, 0.7071)
(1.0000, 0.0000)
                  (0.0000,
                            1.0000)
                                      (-1.0000, 0.0000)
                                                          (0.0000, -1.0000)
(1.0000, 0.0000)
                  (-0.7071,
                            0.7071)
                                      (0.0000, -1.0000)
                                                           0.7071, 0.7071)
                                      (1.0000, 0.0000)
                                                          (-1.0000, 0.0000)
(1.0000, 0.0000)
                  (-1.0000, 0.0000)
(1.0000, 0.0000)
                  (-0.7071, -0.7071)
                                      (0.0000, 1.0000)
                                                          (0.7071, -0.7071)
(1.0000, 0.0000)
                  (0.0000, -1.0000)
                                      (-1.0000, 0.0000)
                                                         (0.0000, 1.0000)
(1.0000, 0.0000) (0.7071, -0.7071)
                                     (0.0000, -1.0000)
                                                         (-0.7071, -0.7071)
```

#### **Output:** Y contains the following four sequences:

```
(8.0000, 0.0000)
                  (0.0000, 0.0000)
                                     (0.0000, 0.0000)
                                                        (0.0000, 0.0000)
                                                        (0.0000, 0.0000)
(0.0000, 0.0000)
                  (8.0000, 0.0000)
                                     (0.0000, 0.0000)
                                                        (0.0000, 0.0000)
(0.0000, 0.0000)
                  (0.0000, 0.0000)
                                      (8.0000, 0.0000)
(0.0000, 0.0000)
                   (0.0000, 0.0000)
                                      (0.0000, 0.0000)
                                                        (8.0000, 0.0000)
(0.0000, 0.0000)
                   (0.0000, 0.0000)
                                      (0.0000, 0.0000)
                                                         (0.0000, 0.0000)
(0.0000, 0.0000)
                   (0.0000, 0.0000)
                                      (0.0000, 0.0000)
                                                         (0.0000, 0.0000)
(0.0000, 0.0000)
                   (0.0000, 0.0000)
                                      (0.0000, 0.0000)
                                                        (0.0000, 0.0000)
                                                        (0.0000, 0.0000)
(0.0000, 0.0000)
                  (0.0000, 0.0000)
                                     (0.0000, 0.0000)
```

#### Example 2

This example shows an input array X with a set of four input spike sequences equal to the output of Example 1. This shows how you can compute the inverse of the transform in Example 1 by using a negative isign, giving as output the four sequences listed in the input for Example 1. First, initialize AUX1 using the calling sequence shown below with INIT  $\neq 0$ . Then use the same calling sequence with INIT = 0 to do the calculation.

**Note:** Because NAUX2 = 0, this subroutine dynamically allocates the AUX2 working storage.

#### Call Statement and Input:

```
INIT = 1 (for initialization)
INIT = 0 (for computation)
SCALE = 0.125
X = (same as output Y in Example 1)
```

#### **Output:**

```
Y =(same as input X in Example 1)
```

#### Example 3

This example shows an input array  $\mbox{\it X}$  with a set of four short-precision complex sequences

$$e^{2\pi\left(\sqrt{-1}\right)jk/n}$$

for j = 0, 1, ..., n-1 with n = 12, and the single frequencies k = 0, 1, 2, and 3. Also, inc1x = inc1y = m and inc2x = inc2y = 1 to show how the input and output arrays can be stored in the transposed form. The arrays are declared as follows:

```
COMPLEX*8 X (4,0:11),Y(4,0:11)
REAL*8 AUX1(10000),AUX2(1)
```

First, initialize AUX1 using the calling sequence shown below with INIT  $\neq$  0. Then use the same calling sequence with INIT = 0 to do the calculation.

**Note:** Because NAUX2 = 0, this subroutine dynamically allocates the AUX2 working storage.

#### Call Statement and Input:

```
(1.0000, 0.0000)
                                     (1.0000, 0.0000)
                 (1.0000, 0.0000)
                                                        (1.0000, 0.0000)
(1.0000, 0.0000)
                 (0.8660, 0.5000)
                                     (0.5000, 0.8660)
                                                         (0.0000, 1.0000)
(1.0000, 0.0000)
                 (0.5000, 0.8660)
                                     (-0.5000, 0.8660)
                                                         (-1.0000, 0.0000)
                                                         (0.0000, -1.0000)
(1.0000, 0.0000)
                 (0.0000, 1.0000)
                                     (-1.0000, 0.0000)
(1.0000, 0.0000)
                 (-0.5000, 0.8660)
                                     (-0.5000, -0.8660)
                                                         (1.0000, 0.0000)
(1.0000, 0.0000)
                 (-0.8660, 0.5000)
                                     (0.5000, -0.8660)
                                                         (0.0000, 1.0000)
(1.0000, 0.0000)
                 (-1.0000, 0.0000)
                                     (1.0000, 0.0000)
                                                         (-1.0000, 0.0000)
(1.0000, 0.0000)
                 (-0.8660, -0.5000)
                                     (0.5000, 0.8660)
                                                         (0.0000, -1.0000)
                 (-0.5000, -0.8660)
                                                         (1.0000, 0.0000)
(1.0000, 0.0000)
                                     (-0.5000, 0.8660)
(1.0000, 0.0000)
                 (0.0000, -1.0000)
                                     (-1.0000, 0.0000)
                                                         (0.0000, 1.0000)
(1.0000, 0.0000)
                 (0.5000, -0.8660)
                                     (-0.5000, -0.8660)
                                                         (-1.0000, 0.0000)
(1.0000, 0.0000)
                 (0.8660, -0.5000)
                                     (0.5000, -0.8660)
                                                         (0.0000, -1.0000)
```

#### **Output:** Y contains the following four sequences:

```
(12.0000, 0.0000)
                  (0.0000, 0.0000)
                                     (0.0000, 0.0000)
                                                       (0.0000, 0.0000)
(0.0000, 0.0000)
                  (12.0000, 0.0000)
                                     (0.0000, 0.0000)
                                                        (0.0000, 0.0000)
(0.0000, 0.0000)
                  (0.0000, 0.0000)
                                     (12.0000, 0.0000)
                                                        (0.0000, 0.0000)
                  (0.0000, 0.0000)
                                     (0.0000, 0.0000)
(0.0000, 0.0000)
                                                        (12.0000, 0.0000)
(0.0000, 0.0000)
                  (0.0000, 0.0000)
                                     (0.0000, 0.0000)
                                                        (0.0000, 0.0000)
                  (0.0000, 0.0000)
                                     (0.0000, 0.0000)
                                                        (0.0000, 0.0000)
(0.0000, 0.0000)
```

```
(0.0000, 0.0000) (0.0000, 0.0000) (0.0000, 0.0000) (0.0000, 0.0000)
(0.0000, 0.0000)
                 (0.0000, 0.0000)
                                  (0.0000, 0.0000)
                                                      (0.0000, 0.0000)
(0.0000, 0.0000)
                 (0.0000, 0.0000)
                                    (0.0000, 0.0000)
                                                      (0.0000, 0.0000)
                                                      (0.0000, 0.0000)
(0.0000, 0.0000)
                 (0.0000, 0.0000)
                                    (0.0000, 0.0000)
(0.0000, 0.0000)
                (0.0000, 0.0000) (0.0000, 0.0000)
                                                     (0.0000, 0.0000)
(0.0000, 0.0000)
                 (0.0000, 0.0000) (0.0000, 0.0000)
                                                     (0.0000, 0.0000)
```

#### Example 4

This example shows an input array X with a set of four input spike sequences exactly equal to the output of Example 3. This shows how you can compute the inverse of the transform in Example 3 by using a negative *isign*, giving as output the four sequences listed in the input for Example 3. First, initialize AUX1 using the calling sequence shown below with INIT  $\neq$  0. Then use the same calling sequence with INIT = 0 to do the calculation.

**Note:** Because NAUX2 = 0, this subroutine dynamically allocates the AUX2 working storage.

#### Call Statement and Input:

#### Output:

Y =(same as input X in Example 3)

#### Example 5

This example shows how to compute a transform of a single long-precision complex sequence. It uses isign = 1 and scale = 1.0. The arrays are declared as follows:

```
COMPLEX*16 X(0:7),Y(0:7)
REAL*8 AUX1(26),AUX2(1)
```

The input in X is an impulse at zero, and the output in Y is constant for all frequencies. First, initialize AUX1 using the calling sequence shown below with INIT  $\neq$  0. Then use the same calling sequence with INIT = 0 to do the calculation.

**Note:** Because NAUX2 = 0, this subroutine dynamically allocates the AUX2 working storage.

#### Call Statement and Input:

X contains the following sequence:

(1.0000, 0.0000) (0.0000, 0.0000) (0.0000, 0.0000) (0.0000, 0.0000) (0.0000, 0.0000) (0.0000, 0.0000) (0.0000, 0.0000) (0.0000, 0.0000)

#### Output:

(1.0000, 0.0000) (1.0000, 0.0000) (1.0000, 0.0000) (1.0000, 0.0000) (1.0000, 0.0000) (1.0000, 0.0000) (1.0000, 0.0000) (1.0000, 0.0000)

## SRCFT and DRCFT — Real-to-Complex Fourier Transform

## **Purpose**

These subroutines compute a set of *m* complex discrete *n*-point Fourier transforms of real data.

#### Table 142. Data Types

| X, scale             | Υ                       | Subroutine |
|----------------------|-------------------------|------------|
| Short-precision real | Short-precision complex | SRCFT      |
| Long-precision real  | Long-precision complex  | DRCFT      |

**Note:** Two invocations of this subroutine are necessary: one to prepare the working storage for the subroutine, and the other to perform the computations.

## **Syntax**

| Fortran   | CALL SRCFT (init, x, inc2x, y, inc2y, n, m, isign, scale, aux1, naux1, aux2, naux2, aux3, naux3) |
|-----------|--------------------------------------------------------------------------------------------------|
|           | CALL DRCFT (init, x, inc2x, y, inc2y, n, m, isign, scale, aux1, naux1, aux2, naux2)              |
| C and C++ | srcft (init, x, inc2x, y, inc2y, n, m, isign, scale, aux1, naux1, aux2, naux2, aux3, naux3);     |
|           | drcft (init, x, inc2x, y, inc2y, n, m, isign, scale, aux1, naux1, aux2, naux2);                  |

## On Entry

x

init is a flag, where:

If  $init \neq 0$ , trigonometric functions and other parameters, depending on arguments other than x, are computed and saved in aux1. The contents of x and y are not used or changed.

If init = 0, the discrete Fourier transforms of the given sequences are computed. The only arguments that may change after initialization are x, y, and aux2. All scalar arguments must be the same as when the subroutine was called for initialization with  $init \neq 0$ .

Specified as: a fullword integer. It can have any value.

is the array X, consisting of m sequences of length n, which are to be transformed. The sequences are assumed to be stored with stride 1.

Specified as: an array of (at least) length n+(m-1)inc2x, containing numbers of the data type indicated in Table 142. See "Notes" on page 798 for more details. (It can be declared as X(inc2x,m).)

inc2x is the stride between the first elements of the sequences in array X.

(If m = 1, this argument is ignored.) Specified as: a fullword

integer;  $inc2x \ge n$ .

y See "On Return" on page 798.

inc2y is the stride between the first elements of the sequences in array Y.

(If m = 1, this argument is ignored.) Specified as: a fullword

integer;  $inc2y \ge (n/2)+1$ .

*n* is the length of each sequence to be transformed.

Specified as: a fullword integer;  $n \le 37748736$  and must be one of the values listed in "Acceptable Lengths for the Transforms" on page 779. For all other values specified less than 37748736, you have the option of having the next larger acceptable value returned in this argument. For details, see "Providing a Correct Transform Length to ESSL" on page 42.

*m* is the number of sequences to be transformed.

Specified as: a fullword integer; m > 0.

controls the direction of the transform, determining the sign Isign of the exponent of  $W_n$ , where:

If isign = positive value, Isign = + (transforming time to frequency).

If isign = negative value, Isign = - (transforming frequency to time).

Specified as: a fullword integer; isign > 0 or isign < 0.

is the scaling constant *scale*. See "Function" on page 799 for its usage.

Specified as: a number of the data type indicated in Table 142 on page 796, where scale > 0.0 or scale < 0.0.

is the working storage for this subroutine, where:

If *init*  $\neq$  0, the working storage is computed.

If init = 0, the working storage is used in the computation of the Fourier transforms.

Specified as: an area of storage, containing *naux1* long-precision real numbers.

is the number of doublewords in the working storage specified in *aux*1.

Specified as: a fullword integer; naux1 > 14 and  $naux1 \ge$  (minimum value required for successful processing). To determine a sufficient value, use the processor-independent formulas. For values between 14 and the minimum value, you have the option of having the minimum value returned in this argument. For details, see "Using Auxiliary Storage in ESSL" on page 36.

has the following meaning:

If naux2 = 0 and error 2015 is unrecoverable, aux2 is ignored.

Otherwise, it is the working storage used by this subroutine, which is available for use by the calling program between calls to this subroutine.

Specified as: an area of storage, containing *naux2* long-precision real numbers. On output, the contents are overwritten.

is the number of doublewords in the working storage specified in *aux*2.

Specified as: a fullword integer, where:

isign

scale

aux1

naux1

aux2

naux2

#### SRCFT and DRCFT

If naux2 = 0 and error 2015 is unrecoverable, SRCFT and DRCFT dynamically allocate the work area used by the subroutine. The work area is deallocated before control is returned to the calling program.

Otherwise, *naux*2 ≥ (minimum value required for successful processing). To determine a sufficient value, use the processor-independent formulas. For all other values specified less than the minimum value, you have the option of having the minimum value returned in this argument. For details, see "Using Auxiliary Storage in ESSL" on page 36.

aux3 this argument is provided for migration purposes only and is

ignored.

Specified as: an area of storage, containing *naux3* long-precision real numbers.

naux3 this argument is provided for migration purposes only and is

ignored.

Specified as: a fullword integer.

#### On Return

has the following meaning, where:

If  $init \neq 0$ , this argument is not used, and its contents remain unchanged.

If init = 0, this is array Y, consisting of the results of the m complex discrete Fourier transforms, each of length n. The sequences are stored with the stride 1. Due to complex conjugate symmetry, only the first (n/2) + 1 elements of each sequence are given in the output—that is,  $y_{ki}$ , k = 0, 1, ..., n/2, i = 1, 2, ..., m.

Returned as: an array of (at least) length n/2+1+(m-1)inc2y, containing numbers of the data type indicated in Table 142 on page 796. This array must be aligned on a doubleword boundary. (It can be declared as Y(inc2y,m).)

*aux1* is the working storage for this subroutine, where:

If *init*  $\neq$  0, it contains information ready to be passed in a subsequent invocation of this subroutine.

If init = 0, its contents are unchanged.

Returned as: the contents are not relevant.

## **Notes**

- 1. *aux1* should **not** be used by the calling program between calls to this subroutine with *init* ≠ 0 and *init* = 0. However, it can be reused after intervening calls to this subroutine with different arguments.
- 2. When using the ESSL SMP library, for optimal performance, the number of threads specified should be the same for  $init \neq 0$  and init = 0.
- 3. In these subroutines, the elements in each sequence in *x* and *y* are assumed to be stored in contiguous storage locations, using a stride of 1; therefore, *inc1x* and *inc1y* values are not a part of the argument list. For optimal performance, the *inc2x* and *inc2y* values should be close to their respective minimum values, which are given below:

```
min(inc2x) = n

min(inc2y) = n/2+1
```

If you specify the same array for X and Y, then inc2x must equal 2(inc2y). In this case, output overwrites input. If m=1, the inc2x and inc2y values are not used by the subroutine. If you specify different arrays for X and Y, they must have no common elements; otherwise, results are unpredictable. See "Concepts" on page 59.

4. Be sure to align array X on a doubleword boundary, and specify an even number for *inc2x*, if possible.

#### **Formulas**

## Processor-Independent Formulas for SRCFT for NAUX1 and NAUX2

#### **NAUX1 Formulas:**

```
If n \le 16384, use naux1 = 25000.
If n > 16384, use naux1 = 20000+0.82n.
```

#### **NAUX2 Formulas:**

```
If n \le 16384, use naux2 = 20000.
If n > 16384, use naux2 = 20000+0.57n.
```

## Processor-Independent Formulas for DRCFT for NAUX1 and NAUX2

#### **NAUX1 Formulas:**

```
If n \le 4096, use naux1 = 22000.
If n > 4096, use naux1 = 20000+1.64n.
```

#### **NAUX2 Formulas:**

```
If n \le 4096, use naux2 = 20000.
If n > 4096, use naux2 = 20000+1.14n.
```

#### **Function**

The set of m complex conjugate even discrete n-point Fourier transforms of real data in array X, with results going into array Y, is expressed as follows:

$$y_{ki} = scale \sum_{j=0}^{n-1} x_{ji} W_n^{(Isign)jk}$$

for:

$$k = 0, 1, ..., n-1$$
  
 $i = 1, 2, ..., m$ 

where:

$$W_n = e^{-2\pi\left(\sqrt{-1}\right)/n}$$

and where:

 $x_{ji}$  are elements of the sequences in array X.  $y_{ki}$  are elements of the sequences in array Y. *Isign* is + or - (determined by argument *isign*). *scale* is a scalar value.

The output in array Y is complex. For scale = 1.0 and isign being positive, you obtain the discrete Fourier transform, a function of frequency. The inverse Fourier transform is obtained with scale = 1.0/n and isign being negative. See references [1], [4], [21], and [22].

Two invocations of this subroutine are necessary:

- 1. With *init*  $\neq$  0, the subroutine tests and initializes arguments of the program, setting up the *aux1* working storage.
- 2. With *init* = 0, the subroutine checks that the initialization arguments in the *aux1* working storage correspond to the present arguments, and if so, performs the calculation of the Fourier transforms.

#### **Error conditions**

#### **Resource Errors**

Error 2015 is unrecoverable, naux2 = 0, and unable to allocate work area.

## **Computational Errors**

None

#### **Input-Argument Errors**

- 1. *n* > 37748736
- $2. m \leq 0$
- 3. inc2x < n
- 4. inc2y < n/2+1
- 5. isign = 0
- 6. scale = 0.0
- 7. The subroutine has not been initialized with the present arguments.
- 8. The length of the transform in n is not an allowable value. Return code 1 is returned if error 2030 is recoverable.
- 9.  $naux1 \le 14$
- 10. *naux1* is too small—that is, less than the minimum required value. Return code 1 is returned if error 2015 is recoverable.
- 11. Error 2015 is recoverable or *naux*2≠0, and *naux*2 is too small—that is, less than the minimum required value. Return code 1 is returned if error 2015 is recoverable.

## **Examples**

#### Example 1

This example shows an input array X with a set of m cosine sequences  $\cos(2\pi jk/n)$ , j=0,1,...,15 with the single frequencies k=0,1,2,3. The Fourier transform of the cosine sequence with frequency k=0 or n/2 has 1.0 in the 0 or n/2 position, respectively, and zeros elsewhere. For all other k, the Fourier transform has 0.5 in the k position and zeros elsewhere. The arrays are declared as follows:

```
REAL*4 X(0:65535)
COMPLEX*8 Y(0:32768)
REAL*8 AUX1(41928), AUX2(1), AUX3(1)
```

First, initialize AUX1 using the calling sequence shown below with INIT  $\neq$  0. Then use the same calling sequence with INIT = 0 to do the calculation.

**Note:** Because NAUX2 = 0, this subroutine dynamically allocates the AUX2 working storage.

#### Call Statement and Input:

```
NAUX2
          INIT X INC2X Y INC2Y N M ISIGN SCALE AUX1
                                                           NAUX1
                                                                   AUX2
                                                                                  AUX3 NAUX3
CALL SRCFT(INIT, X , 16 , Y , 9 , 16 , 4 , 1 , SCALE, AUX1 , 41928 , AUX2 ,
                                                                                , AUX3 ,
                                                                                         0)
                                                                            0
                      INIT
                               = 1 (for initialization)
                      INIT
                               =
                                   0 (for computation)
                      SCALE
                                   1.0/16
```

X contains the following four sequences:

```
1.0000
                  1.0000
                           1.0000
1.0000
         0.9239
                  0.7071
                           0.3827
                  0.0000
1.0000
         0.7071
                          -0.7071
1.0000
         0.3827
                 -0.7071
                          -0.9239
                 -1.0000
1.0000
         0.0000
                           0.0000
1.0000
        -0.3827
                 -0.7071
                            0.9239
        -0.7071
                  0.0000
1.0000
                           0.7071
       -0.9239
1.0000
                  0.7071
                          -0.3827
        -1.0000
                          -1.0000
1.0000
                  1.0000
1.0000
        -0.9239
                  0.7071
                          -0.3827
1.0000
        -0.7071
                  0.0000
                           0.7071
                 -0.7071
1.0000
        -0.3827
                            0.9239
1.0000
         0.0000
                 -1.0000
                            0.0000
                 -0.7071
1.0000
         0.3827
                          -0.9239
1.0000
         0.7071
                  0.0000
                          -0.7071
1.0000
         0.9239
                  0.7071
                           0.3827
```

#### **Output:** Y contains the following four sequences:

```
(1.0000, 0.0000)
                   (0.0000, 0.0000)
                                      (0.0000, 0.0000)
                                                         (0.0000, 0.0000)
(0.0000, 0.0000)
                   (0.5000, 0.0000)
                                      (0.0000, 0.0000)
                                                         (0.0000, 0.0000)
(0.0000, 0.0000)
                   (0.0000, 0.0000)
                                      (0.5000, 0.0000)
                                                         (0.0000, 0.0000)
(0.0000, 0.0000)
                   (0.0000, 0.0000)
                                      (0.0000, 0.0000)
                                                         (0.5000, 0.0000)
                                      (0.0000, 0.0000)
(0.0000, 0.0000)
                   (0.0000, 0.0000)
                                                         (0.0000, 0.0000)
(0.0000, 0.0000)
                   (0.0000, 0.0000)
                                      (0.0000, 0.0000)
                                                         (0.0000, 0.0000)
(0.0000, 0.0000)
                   (0.0000, 0.0000)
                                      (0.0000, 0.0000)
                                                         (0.0000, 0.0000)
                                      (0.0000, 0.0000)
(0.0000, 0.0000)
                   (0.0000, 0.0000)
                                                         (0.0000, 0.0000)
(0.0000, 0.0000)
                   (0.0000, 0.0000)
                                      (0.0000, 0.0000)
                                                         (0.0000, 0.0000)
```

#### Example 2

This example shows another transform computation with different data using the same initialized array AUX1 as in Example 1. The input is also a set of four cosine sequences  $\cos(2\pi jk/n)$ , j=0,1,...,15 with the single frequencies k=8,9,10,11, thus including the middle frequency k=8. The middle frequency has the value 1.0. For other frequencies, the transform has zeros, except for frequencies k and n-k. Only the values for j=n-k are given in the output.

**Note:** Because NAUX2 = 0, this subroutine dynamically allocates the AUX2 working storage.

#### Call Statement and Input:

X contains the following four sequences:

```
1.0000
                 1.0000
                          1.0000
1.0000
-1.0000 -0.9239 -0.7071 -0.3827
1.0000 0.7071
                 0.0000 -0.7071
-1.0000 -0.3827
                 0.7071
                         0.9239
1.0000 0.0000 -1.0000
                         0.0000
-1.0000
        0.3827
                 0.7071
                        -0.9239
1.0000 -0.7071
                 0.0000
                          0.7071
-1.0000
        0.9239
                 -0.7071
                          0.3827
1.0000 -1.0000
                 1.0000
                         -1.0000
-1.0000 0.9239 -0.7071
                          0.3827
1.0000 -0.7071
                 0.0000
                          0.7071
-1.0000 0.3827
                 0.7071
                         -0.9239
1.0000 0.0000 -1.0000
                         0.0000
-1.0000 -0.3827
                 0.7071
                          0.9239
1.0000
        0.7071
                 0.0000
                         -0.7071
-1.0000 -0.9239 -0.7071
                        -0.3827
```

#### Output: Y contains the following four sequences:

```
(0.0000, 0.0000)
                  (0.0000, 0.0000)
                                     (0.0000, 0.0000)
                                                        (0.0000, 0.0000)
(0.0000, 0.0000)
                   (0.0000, 0.0000)
                                      (0.0000, 0.0000)
                                                        (0.0000, 0.0000)
(0.0000, 0.0000)
                   (0.0000, 0.0000)
                                      (0.0000, 0.0000)
                                                        (0.0000, 0.0000)
(0.0000, 0.0000)
                  (0.0000, 0.0000)
                                     (0.0000, 0.0000)
                                                        (0.0000, 0.0000)
(0.0000, 0.0000)
                  (0.0000, 0.0000)
                                     (0.0000, 0.0000)
                                                        (0.0000, 0.0000)
(0.0000, 0.0000)
                  (0.0000, 0.0000)
                                     (0.0000, 0.0000)
                                                        (0.5000, 0.0000)
(0.0000, 0.0000)
                  (0.0000, 0.0000)
                                     (0.5000, 0.0000)
                                                        (0.0000, 0.0000)
                                     (0.0000, 0.0000)
(0.0000, 0.0000)
                  (0.5000, 0.0000)
                                                        (0.0000, 0.0000)
(1.0000, 0.0000) (0.0000, 0.0000)
                                     (0.0000, 0.0000)
                                                        (0.0000, 0.0000)
```

#### Example 3

This example uses the mixed-radix capability. The arrays are declared as follows:

```
REAL*8 X(0:11)
COMPLEX*16 Y(0:6)
REAL*8 AUX1(50),AUX2(1)
```

Arrays X and Y are made equivalent by the following statement, making them occupy the same storage:

```
EQUIVALENCE (X,Y)
```

First, initialize AUX1 using the calling sequence shown below with INIT  $\neq$  0. Then use the same calling sequence with INIT = 0 to do the calculation.

**Note:** Because NAUX2 = 0, this subroutine dynamically allocates the AUX2 working storage.

#### Call Statement and Input:

```
SCALE = 1.0

X = (1.0000 , 1.0000 , 1.0
```

# SCRFT and DCRFT — Complex-to-Real Fourier Transform

# **Purpose**

These subroutines compute a set of m real discrete n-point Fourier transforms of complex conjugate even data.

#### Table 143. Data Types

| Х                       | Y, scale             | Subroutine |
|-------------------------|----------------------|------------|
| Short-precision complex | Short-precision real | SCRFT      |
| Long-precision complex  | Long-precision real  | DCRFT      |

**Note:** Two invocations of this subroutine are necessary: one to prepare the working storage for the subroutine, and the other to perform the computations.

# **Syntax**

| Fortran   | CALL SCRFT (init, x, inc2x, y, inc2y, n, m, isign, scale, aux1, naux1, aux2, naux2, aux3, naux3) |
|-----------|--------------------------------------------------------------------------------------------------|
|           | CALL DCRFT (init, x, inc2x, y, inc2y, n, m, isign, scale, aux1, naux1, aux2, naux2)              |
| C and C++ | scrft (init, x, inc2x, y, inc2y, n, m, isign, scale, aux1, naux1, aux2, naux2, aux3, naux3);     |
|           | dcrft (init, x, inc2x, y, inc2y, n, m, isign, scale, aux1, naux1, aux2, naux2);                  |

# On Entry

init

is a flag, where:

If  $init \neq 0$ , trigonometric functions and other parameters, depending on arguments other than x, are computed and saved in aux1. The contents of x and y are not used or changed.

If init = 0, the discrete Fourier transforms of the given sequences are computed. The only arguments that may change after initialization are x, y, and aux2. All scalar arguments must be the same as when the subroutine was called for initialization with  $init \neq 0$ .

Specified as: a fullword integer. It can have any value.

x

is the array X, consisting of m sequences. Due to complex conjugate symmetry, the input consists of only the first (n/2)+1 elements of each sequence; that is,  $x_{ji}$ , j=0,1,...,n/2, i=1,2,...,m. The sequences are assumed to be stored with stride 1.

Specified as: an array of (at least) length n/2+1+(m-1)inc2x, containing numbers of the data type indicated in Table 143. This array must be aligned on a doubleword boundary. (It can be declared as X(inc2x,m).)

inc2x

is the stride between the first elements of the sequences in array X. (If m = 1, this argument is ignored.) Specified as: a fullword integer;  $inc2x \ge (n/2)+1$ .

See "On Return" on page 806.

y

inc2y

is the stride between the first elements of the sequences in array Y. (If m=1, this argument is ignored.) Specified as: a fullword integer;  $inc2y \ge n$ .

п

is the length of each sequence to be transformed.

Specified as: a fullword integer;  $n \le 37748736$  and must be one of the values listed in "Acceptable Lengths for the Transforms" on page 779. For all other values specified less than 37748736, you have the option of having the next larger acceptable value returned in this argument. For details, see "Providing a Correct Transform Length to ESSL" on page 42.

m

is the number of sequences to be transformed.

Specified as: a fullword integer; m > 0.

isign

controls the direction of the transform, determining the sign Isign of the exponent of  $W_n$ , where:

If isign = positive value, Isign = + (transforming time to frequency).

If isign = negative value, Isign = - (transforming frequency to time).

Specified as: a fullword integer; isign > 0 or isign < 0.

scale

is the scaling constant *scale*. See "Function" on page 807 for its usage.

Specified as: a number of the data type indicated in Table 143 on page 804, where scale > 0.0 or scale < 0.0.

aux1

is the working storage for this subroutine, where:

If *init*  $\neq$  0, the working storage is computed.

If *init* = 0, the working storage is used in the computation of the Fourier transforms.

Specified as: an area of storage, containing *naux1* long-precision real numbers.

naux1

is the number of doublewords in the working storage specified in *aux1*.

Specified as: a fullword integer; naux1 > 13 and  $naux1 \ge$  (minimum value required for successful processing). To determine a sufficient value, use the processor-independent formulas. For values between 13 and the minimum value, you have the option of having the minimum value returned in this argument. For details, see "Using Auxiliary Storage in ESSL" on page 36.

aux2

has the following meaning:

If naux2 = 0 and error 2015 is unrecoverable, aux2 is ignored.

Otherwise, it is the working storage used by this subroutine that is available for use by the calling program between calls to this subroutine.

Specified as: an area of storage, containing *naux2* long-precision real numbers. On output, the contents are overwritten.

#### **SCRFT and DCRFT**

naux2

is the number of doublewords in the working storage specified in aux?

Specified as: a fullword integer, where:

If naux2 = 0 and error 2015 is unrecoverable, SCRFT and DCRFT dynamically allocate the work area used by the subroutine. The work area is deallocated before control is returned to the calling program.

Otherwise, naux2 ≥ (minimum value required for successful processing). To determine a sufficient value, use the processor-independent formulas. For all other values specified less than the minimum value, you have the option of having the minimum value returned in this argument. For details, see "Using Auxiliary Storage in ESSL" on page 36.

аих3

this argument is provided for migration purposes only and is ignored.

Specified as: an area of storage, containing *naux3* long-precision real numbers.

naux3

this argument is provided for migration purposes only and is ignored.

Specified as: a fullword integer.

#### On Return

y

has the following meaning, where:

If  $init \neq 0$ , this argument is not used, and its contents remain unchanged.

If init = 0, this is array Y, consisting of the results of the m discrete Fourier transforms of the complex conjugate even data, each of length n. The sequences are stored with stride 1.

Returned as: an array of (at least) length n+(m-1)inc2y, containing numbers of the data type indicated in Table 143 on page 804. See "Notes" for more details. (It can be declared as Y(inc2y,m).)

aux1

is the working storage for this subroutine, where:

If  $init \neq 0$ , it contains information ready to be passed in a subsequent invocation of this subroutine.

If init = 0, its contents are unchanged.

Returned as: the contents are not relevant.

### **Notes**

- 1. *aux1* should **not** be used by the calling program between calls to this subroutine with *init* ≠ 0 and *init* = 0. However, it can be reused after intervening calls to this subroutine with different arguments.
- 2. When using the ESSL SMP library, for optimal performance, the number of threads specified should be the same for  $init \neq 0$  and init = 0.
- 3. The elements in each sequence in *x* and *y* are assumed to be stored in contiguous storage locations—that is, with a stride of 1. Therefore, *inc1x* and *inc1y* values are not a part of the argument list. For optimal performance, the *inc2x* and *inc2y* values should be close to their respective minimum values, which are given below:

```
min(inc2y) = n

min(inc2x) = n/2+1
```

If you specify the same array for X and Y, then inc2y must equal 2(inc2x). In this case, output overwrites input. If m=1, the inc2x and inc2y values are not used by the subroutine. If you specify different arrays for X and Y, they must have no common elements; otherwise, results are unpredictable. See "Concepts" on page 59.

4. Be sure to align array Y on a doubleword boundary, and specify an even number for *inc2y*, if possible.

# **Formulas**

# Processor-Independent Formulas for SCRFT for NAUX1 and NAUX2

#### **NAUX1 Formulas:**

```
If n \le 16384, use naux1 = 25000.
If n > 16384, use naux1 = 20000+0.82n.
```

#### **NAUX2 Formulas:**

```
If n \le 16384, use naux2 = 20000.
If n > 16384, use naux2 = 20000+0.57n.
```

# Processor-Independent Formulas for DCRFT for NAUX1 and NAUX2

#### **NAUX1 Formulas:**

```
If n \le 4096, use naux1 = 22000.
If n > 4096, use naux1 = 20000+1.64n.
```

#### **NAUX2 Formulas:**

```
If n \le 4096, use naux2 = 20000.
If n > 4096, use naux2 = 20000+1.14n.
```

# **Function**

The set of m real discrete n-point Fourier transforms of complex conjugate even data in array X, with results going into array Y, is expressed as follows:

$$y_{ki} = scale \sum_{j=0}^{n-1} x_{ji} W_n^{(Isign)jk}$$

for:

$$k = 0, 1, ..., n-1$$
  
 $i = 1, 2, ..., m$ 

where:

$$W_n = e^{-2\pi\left(\sqrt{-1}\right)/n}$$

and where:

 $x_{ji}$  are elements of the sequences in array X.  $y_{ki}$  are elements of the sequences in array Y. *Isign* is + or - (determined by argument *isign*). *scale* is a scalar value.

Because of the symmetry, Y has real data. For scale = 1.0 and isign being positive, you obtain the discrete Fourier transform, a function of frequency. The inverse Fourier transform is obtained with scale = 1.0/n and isign being negative. See references [1], [4], [21], and [22].

Two invocations of this subroutine are necessary:

- 1. With *init*  $\neq$  0, the subroutine tests and initializes arguments of the program, setting up the *aux1* working storage.
- 2. With *init* = 0, the subroutine checks that the initialization arguments in the *aux1* working storage correspond to the present arguments, and if so, performs the calculation of the Fourier transforms.

# **Error conditions**

#### **Resource Errors**

Error 2015 is unrecoverable, naux2 = 0, and unable to allocate work area.

# **Computational Errors**

None

## **Input-Argument Errors**

- 1. *n* > 37748736
- $2. m \leq 0$
- 3. inc2x < n/2+1
- 4. inc2y < n
- 5. scale = 0.0
- 6. isign = 0
- 7. The subroutine has not been initialized with the present arguments.
- 8. The length of the transform in *n* is not an allowable value. Return code 1 is returned if error 2030 is recoverable.
- 9.  $naux1 \le 13$
- 10. *naux1* is too small—that is, less than the minimum required value. Return code 1 is returned if error 2015 is recoverable.
- 11. Error 2015 is recoverable or *naux*2≠0, and *naux*2 is too small—that is, less than the minimum required value. Return code 1 is returned if error 2015 is recoverable.

# **Examples**

## Example 1

This example uses the mixed-radix capability and shows how to compute a single transform. The arrays are declared as follows:

```
COMPLEX*8 X(0:6)

REAL*8 AUX1(50), AUX2(1), AUX3(1)

REAL*4 Y(0:11)
```

First, initialize AUX1 using the calling sequence shown below with INIT  $\neq$  0. Then use the same calling sequence with INIT = 0 to do the calculation.

#### **Notes:**

- 1. X shows the n/2+1 = 7 elements used in the computation.
- 2. Because NAUX2 = 0, this subroutine dynamically allocates the AUX2 working storage.

## Call Statement and Input:

```
INIT X INC2X Y INC2Y N M ISIGN SCALE AUX1 NAUX1 AUX2 NAUX2 AUX3 NAUX3
CALL SCRFT(INIT, X , O , Y , O , 12 , I , I , SCALE, AUX1 , 5O , AUX2 , O , AUX3 , O )
                      INIT
                                = 1 (for initialization)
                      INIT
                               = 0 (for computation)
                      SCALE
                               = 1.0
                      X contains the following sequence:
                      (1.0, 0.0)
                      (0.0, 0.0)
                      (0.0, 0.0)
                      (0.0, 0.0)
(0.0, 0.0)
                      (0.0, 0.0)
                      (0.0, 0.0)
                      Output:
```

# **Example 2**

This example shows another transform computation with different data using the same initialized array AUX1 as in Example 1.

**Note:** Because NAUX2 = 0, this subroutine dynamically allocates the AUX2 working storage.

## Call Statement and Input:

# Example 3

This example shows how to compute many transforms simultaneously. The arrays are declared as follows:

```
COMPLEX*8 X(0:8,2)
REAL*8 AUX1(50), AUX2(1), AUX3(1)
REAL*4 Y(0:15,2)
```

First, initialize AUX1 using the calling sequence shown below with INIT  $\neq$  0. Then use the same calling sequence with INIT = 0 to do the calculation.

**Note:** Because NAUX2 = 0, this subroutine dynamically allocates the AUX2 working storage.

## Call Statement and Input:

X contains the following two sequences:

```
(1.0, 0.0)
            (0.0, 0.0)
            (0.0, 0.0)
(1.0, 0.0)
(1.0, 0.0)
            (0.0, 0.0)
(1.0, 0.0)
           (0.0, 0.0)
(1.0, 0.0)
            (0.0, 0.0)
(1.0, 0.0)
            (0.0, 0.0)
(1.0, 0.0)
            (0.0, 0.0)
(1.0, 0.0)
            (0.0, 0.0)
           (1.0, 0.0)
(1.0, 0.0)
```

**Output:** Y contains the following two sequences:

```
16.0 1.0
0.0 -1.0
0.0 1.0
0.0 - 1.0
0.0 1.0
0.0 - 1.0
0.0
     1.0
0.0 -1.0
0.0
     1.0
0.0 -1.0
0.0
     1.0
0.0 - 1.0
0.0 1.0
0.0 -1.0
0.0 1.0
0.0 - 1.0
```

#### Example 4

This example shows the same array being used for input and output. The arrays are declared as follows:

```
COMPLEX*16 X(0:8,2)
REAL*8 AUX1(50), AUX2(1)
REAL*8 Y(0:17,2)
```

Arrays X and Y are made equivalent by the following statement, making them occupy the same storage:

```
EQUIVALENCE (X,Y)
```

This requires INC2Y = 2(INC2X). First, initialize AUX1 using the calling sequence shown below with INIT  $\neq 0$ . Then use the same calling sequence with INIT = 0 to do the calculation.

**Note:** Because NAUX2 = 0, this subroutine dynamically allocates the AUX2 working storage.

### Call Statement and Input:

INIT = 1 (for initialization) INIT = 0 (for computation)

SCALE = 0.0625

X contains the following two sequences:

**Output:** Y contains the following two sequences:

```
0.0 0.0
0.0 0.0
0.0 0.0
0.0 0.0
0.0 1.0
0.0 0.0
0.0 0.0
0.0 0.0
0.0 0.0
0.0 0.0
0.0 0.0
0.0 0.0
1.0 0.0
0.0 0.0
0.0 0.0
0.0 0.0
```

# SCOSF and DCOSF — Cosine Transform

# **Purpose**

These subroutines compute a set of m real even discrete n-point Fourier transforms of cosine sequences of real even data.

Table 144. Data Types

| X, Y, scale          | Subroutine |
|----------------------|------------|
| Short-precision real | SCOSF      |
| Long-precision real  | DCOSF      |

Note: Two invocations of this subroutine are necessary: one to prepare the working storage for the subroutine, and the other to perform the computations.

# **Syntax**

| Fortran   | CALL SCOSF   DCOSF (init, x, inc1x, inc2x, y, inc1y, inc2y, n, m, scale, aux1, naux1, aux2, naux2) |
|-----------|----------------------------------------------------------------------------------------------------|
| C and C++ | scosf   dcosf (init, x, inc1x, inc2x, y, inc1y, inc2y, n, m, scale, aux1, naux1, aux2, naux2);     |

| On Entry |                                                                                                    |
|----------|----------------------------------------------------------------------------------------------------|
| init     | is a flag, where:                                                                                                    |
|          | If $init \neq 0$ , trigonometric functions and other parameters, depending on arguments other than $x$ , are computed and saved in $aux1$ . The contents of $x$ and $y$ are not used or changed.                                                                                          |
|          | If $init = 0$ , the discrete Fourier transforms of the given sequences are computed. The only arguments that may change after initialization are $x$ , $y$ , and $aux2$ . All scalar arguments must be the same as when the subroutine was called for initialization with $init \neq 0$ . |
|          | Specified as: a fullword integer. It can have any value.                                                                                                    |
| x        | is the array X, consisting of $m$ sequences of length $n/2+1$ .                                                                                                    |
|          | Specified as: an array of (at least) length $1+(n/2)inc1x+(m-1)inc2x$ , containing numbers of the data type indicated in Table 144.                                                                                                    |
| inc1x    | is the stride between the elements within each sequence in array $\boldsymbol{X}$ .                                                                                                    |
|          | Specified as: a fullword integer; $inc1x > 0$ .                                                                                                    |
| inc2x    | is the stride between the first elements of the sequences in array X. (If $m=1$ , this argument is ignored.) Specified as: a fullword integer; $inc2x>0$ .                                                                                                    |
| y        | See "On Return" on page 814.                                                                                                    |
| inc1y    | is the stride between the elements within each sequence in array Y.                                                                                                    |
|          | Specified as: a fullword integer; $inc1y > 0$ .                                                                                                    |
| inc2y    | is the stride between the first elements of the sequences in array Y. (If $m=1$ , this argument is ignored.) Specified as: a fullword integer; $inc2y>0$ .                                                                                                    |

п

is the transform length. However, due to symmetry, only the first n/2+1 values are given in the input and output.

Specified as: a fullword integer;  $n \le 37748736$  and must be one of the values listed in "Acceptable Lengths for the Transforms" on page 779. For all other values specified less than 37748736, you have the option of having the next larger acceptable value returned in this argument. For details, see "Providing a Correct Transform Length to ESSL" on page 42.

m

is the number of sequences to be transformed.

Specified as: a fullword integer; m > 0.

scale

is the scaling constant *scale*. See "Function" on page 815 for its usage.

Specified as: a number of the data type indicated in Table 144 on page 812, where scale > 0.0 or scale < 0.0.

aux1

is the working storage for this subroutine, where:

If *init*  $\neq$  0, the working storage is computed.

If init = 0, the working storage is used in the computation of the Fourier transforms.

Specified as: an area of storage, containing *naux1* long-precision real numbers.

naux1

is the number of doublewords in the working storage specified in *aux*1.

Specified as: a fullword integer;  $naux1 \ge (minimum \ value \ required for successful processing)$ . To determine a sufficient value, use the processor-independent formulas. For all other values specified less than the minimum value, you have the option of having the minimum value returned in this argument. For details, see "Using Auxiliary Storage in ESSL" on page 36.

aux2

has the following meaning:

If naux2 = 0 and error 2015 is unrecoverable, aux2 is ignored.

Otherwise, it is the working storage used by this subroutine, which is available for use by the calling program between calls to this subroutine.

Specified as: an area of storage, containing *naux2* long-precision real numbers. On output, the contents are overwritten.

naux2

is the number of doublewords in the working storage specified in *aux*2.

Specified as: a fullword integer, where:

If naux2 = 0 and error 2015 is unrecoverable, SCOSF and DCOSF dynamically allocate the work area used by the subroutine. The work area is deallocated before control is returned to the calling program.

Otherwise, *naux*2 ≥ (minimum value required for successful processing). To determine a sufficient value, use the processor-independent formulas. For all other values specified less than the minimum value, you have the option of having the

minimum value returned in this argument. For details, see "Using Auxiliary Storage in ESSL" on page 36.

#### On Return

¥

has the following meaning, where:

If  $init \neq 0$ , this argument is not used, and its contents remain unchanged.

If init = 0, this is array Y, consisting of the results of the m discrete Fourier transforms, where each Fourier transform is real and of length n. However, due to symmetry, only the first n/2+1 values are given in the output—that is,  $y_{ki}$ , k = 0, 1, ..., n/2 for each i = 1, 2, ..., m.

Returned as: an array of (at least) length 1+(n/2)inc1y+(m-1)inc2y, containing numbers of the data type indicated in Table 144 on page 812.

aux1

is the working storage for this subroutine, where:

If  $init \neq 0$ , it contains information ready to be passed in a subsequent invocation of this subroutine.

If *init* = 0, its contents are unchanged.

Returned as: the contents are not relevant.

## **Notes**

- 1. aux1 should **not** be used by the calling program between calls to this subroutine with  $init \neq 0$  and init = 0. However, it can be reused after intervening calls to this subroutine with different arguments.
- 2. When using the ESSL SMP library, for optimal performance, the number of threads specified should be the same for  $init \neq 0$  and init = 0.
- 3. For optimal performance, the preferred value for inc1x and inc1y is 1. This implies that the sequences are stored with stride 1. In addition, inc2x and inc2y should be close to n/2+1.

It is possible to specify sequences in the transposed form—that is, as rows of a two-dimensional array. In this case, inc2x (or inc2y) = 1 and inc1x (or inc1y) is equal to the leading dimension of the array. One can specify either input, output, or both in the transposed form by specifying appropriate values for the stride parameters. For selecting optimal values of inc1x and inc1y for \_COSF, you should use "STRIDE — Determine the Stride Value for Optimal Performance in Specified Fourier Transform Subroutines" on page 1017. Example 2 in the STRIDE subroutine description explains how it is used for \_COSF.

If you specify the same array for X and Y, then inc1x and inc1y must be equal, and inc2x and inc2y must be equal. In this case, output overwrites input. If m = 1, the inc2x and inc2y values are not used by the subroutine. If you specify different arrays for X and Y, they must have no common elements; otherwise, results are unpredictable. See "Concepts" on page 59.

#### **Formulas**

# Processor-Independent Formulas for SCOSF for NAUX1 and NAUX2

#### NAUX1 Formulas::

```
If n \le 16384, use naux1 = 40000.
If n > 16384, use naux1 = 20000+.30n.
```

#### NAUX2 Formulas::

```
If n \le 16384, use naux2 = 25000.
If n > 16384, use naux2 = 20000+.32n.
```

For the transposed case, where inc2x = 1 or inc2y = 1, and where  $n \ge 252$ , add the following to the above storage requirements:

```
(n/4+257)(\min(128, m))
```

# Processor-Independent Formulas for DCOSF for NAUX1 and NAUX2

#### NAUX1 Formulas::

```
If n \le 16384, use naux1 = 35000.
If n > 16384, use naux1 = 20000+.60n.
```

#### **NAUX2 Formulas::**

```
If n \le 16384, use naux2 = 20000.
If n > 16384, use naux2 = 20000+.64n.
```

For the transposed case, where inc2x = 1 or inc2y = 1, and where  $n \ge 252$ , add the following to the above storage requirements:

$$(n/2+257)(\min(128, m))$$

#### **Function**

The set of m real even discrete n-point Fourier transforms of the cosine sequences of real data in array X, with results going into array Y, is expressed as follows:

$$y_{ki} = scale \left( .5x_{0,i} + .5(-1)^k x_{n/2,i} + \sum_{j=1}^{n/2-1} x_{ji} \cos(jk(2\pi/n)) \right)$$

for:

$$k = 0, 1, ..., n/2$$
  
 $i = 1, 2, ..., m$ 

where:

 $x_{ji}$  are elements of the sequences in array X, where each sequence contains the n/2+1 real nonredundant data  $x_{ji}$ , j=0,1,...,n/2.

 $y_{ki}$  are elements of the sequences in array Y, where each sequence contains the n/2+1 real nonredundant data  $y_{ki}$ , k=0,1,...,n/2.

scale is a scalar value.

You can obtain the inverse cosine transform by specifying scale = 4.0/n. Thus, if an X input is used with scale = 1.0, and its output is used as input on a subsequent call with scale = 4.0/n, the original X is obtained. See references [1], [4], [21], and [22].

Two invocations of this subroutine are necessary:

- 1. With *init*  $\neq$  0, the subroutine tests and initializes arguments of the program, setting up the *aux1* working storage.
- 2. With *init* = 0, the subroutine checks that the initialization arguments in the *aux1* working storage correspond to the present arguments, and if so, performs the calculation of the Fourier transforms.

These subroutines use a Fourier transform method with a mixed-radix capability. This provides maximum performance for your application.

## **Error conditions**

#### **Resource Errors**

Error 2015 is unrecoverable, naux2 = 0, and unable to allocate work area.

# **Computational Errors**

None

## Input-Argument Errors

- 1. *n* > 37748736
- 2. inc1x or  $inc1y \le 0$
- 3. inc2x or  $inc2y \le 0$
- 4.  $m \le 0$
- 5. scale = 0.0
- 6. The subroutine has not been initialized with the present arguments.
- 7. The length of the transform in *n* is not an allowable value. Return code 1 is returned if error 2030 is recoverable.
- 8. *naux1* is too small—that is, less than the minimum required value. Return code 1 is returned if error 2015 is recoverable.
- 9. Error 2015 is recoverable or *naux2≠0*, and *naux2* is too small—that is, less than the minimum required value. Return code 1 is returned if error 2015 is recoverable.

# **Examples**

#### Example 1

This example shows an input array X with a set of m cosine sequences of length n/2+1,  $\cos(jk(2\pi/n))$ , j=0,1,...,n/2, with the single frequencies k=0,1,2,3. The Fourier transform of the cosine sequence with frequency k=0 or n/2 has n/2 in the 0-th or n/2-th position, respectively, and zeros elsewhere. For all other k, the Fourier transform has n/4 in position k and zeros elsewhere. The arrays are declared as follows:

```
REAL*4 X(0:71),Y(0:71)
REAL*8 AUX1(414),AUX2(1)
```

First, initialize AUX1 using the calling sequence shown below with INIT  $\neq$  0. Then use the same calling sequence with INIT = 0 to do the calculation.

**Note:** Because NAUX2 = 0, this subroutine dynamically allocates the AUX2 working storage.

## Call Statement and Input:

```
INIT X INC1X INC2X Y INC1Y INC2Y N M
                                                         SCALE AUX1 NAUX1 AUX2 NAUX2
CALL SCOSF(INIT, \dot{X} , \dot{1} , \dot{1}\dot{8} , \dot{Y} , \dot{1} , \dot{1}\dot{8} , \dot{3}\dot{2} , \dot{4} , SCALE, AUX1 , \dot{4}\dot{1}\dot{4} , AUX2 , \dot{0})
                        INIT
                                      1 (for initialization)
                        INIT
                                      0 (for computation)
                                   =
                        SCALE
                                      1.0
                        X contains the following four sequences:
                        1.0000
                                 1.0000
                                           1.0000
                                                     1.0000
                        1.0000
                                 0.9808
                                           0.9239
                                                     0.8315
                        1.0000
                                 0.9239
                                           0.7071
                                                     0.3827
                        1.0000
                                 0.8315
                                           0.3827 -0.1951
                        1.0000
                                 0.7071
                                          0.0000 -0.7071
                        1.0000
                                 0.5556 -0.3827 -0.9808
                        1.0000
                                 0.3827 -0.7071 -0.9239
                                 0.1951 -0.9239 -0.5556
                        1.0000
                        1.0000
                                 0.0000 -1.0000
                                                    0.0000
                                -0.1951 -0.9239
                        1.0000
                                                     0.5556
                                -0.3827
                        1.0000
                                          -0.7071
                                                     0.9239
                        1.0000 -0.5556 -0.3827
                                                     0.9808
                        1.0000 -0.7071
                                          0.0000
                                                     0.7071
                        1.0000 -0.8315
                                           0.3827
                                                     0.1951
                        1.0000 -0.9239
                                           0.7071 -0.3827
                        1.0000 -0.9808
                                          0.9239 -0.8315
                        1.0000 -1.0000
                                          1.0000 -1.0000
```

#### **Output:** Y contains the following four sequences:

```
16.0000 0.0000 0.0000 0.0000
0.0000 8.0000 0.0000
                       0.0000
0.0000 0.0000 8.0000
                      0.0000
0.0000 0.0000 0.0000 8.0000
0.0000 0.0000 0.0000 0.0000
0.0000 0.0000 0.0000 0.0000
0.0000 0.0000 0.0000 0.0000
0.0000 0.0000 0.0000 0.0000
0.0000 0.0000 0.0000 0.0000
0.0000 0.0000 0.0000 0.0000
       0.0000
               0.0000
0.0000
                       0.0000
0.0000
        0.0000
               0.0000
                       0.0000
0.0000
       0.0000
               0.0000
                      0.0000
0.0000 0.0000
              0.0000 0.0000
0.0000 0.0000 0.0000 0.0000
0.0000 0.0000 0.0000 0.0000
0.0000 0.0000 0.0000 0.0000
```

## Example 2

This example shows an input array X with a set of four input spike sequences equal to the output of Example 1. This shows how you can compute the inverse of the transform in Example 1 by using scale = 4.0/n, giving as output the four sequences listed in the input for Example 1. First, initialize AUX1 using the calling sequence shown below with INIT  $\neq 0$ . Then use the same calling sequence with INIT = 0 to do the calculation.

**Note:** Because NAUX2 = 0, this subroutine dynamically allocates the AUX2 working storage.

### Call Statement and Input:

#### Output:

Y =(same sequences as in output X in Example 1)

# Example 3

This example shows another computation using the same arguments initialized in Example 1 and using different input sequence data. The data for this example has frequencies k = 14, 15, 16, 17. Because only the sequence data has changed, initialization does not have to be done again.

**Note:** Because NAUX2 = 0, this subroutine dynamically allocates the AUX2 working storage.

#### Call Statement and Input:

X contains the following four sequences:

```
1.0000
       1.0000
                1.0000
                        1.0000
-0.9239 -0.9808 -1.0000
                        -0.9808
0.7071 0.9239
                1.0000
                        0.9239
-0.3827 -0.8315 -1.0000 -0.8315
0.0000 0.7071 1.0000
                        0.7071
0.3827 -0.5556 -1.0000 -0.5556
-0.7071 0.3827 1.0000
                        0.3827
0.9239 -0.1951 -1.0000 -0.1951
-1.0000
        0.0000
               1.0000
                        0.0000
0.9239
        0.1951 -1.0000
                        0.1951
-0.7071 -0.3827
                1.0000
                        -0.3827
0.3827 0.5556 -1.0000
                        0.5556
0.0000 -0.7071
               1.0000 -0.7071
-0.3827 0.8315 -1.0000
                        0.8315
0.7071 -0.9239 1.0000 -0.9239
-0.9239 0.9808 -1.0000 0.9808
1.0000 -1.0000 1.0000 -1.0000
```

**Output:** Y contains the following four sequences:

```
0.0000 0.0000
               0.0000
                       0.0000
0.0000
       0.0000
               0.0000
                       0.0000
0.0000
       0.0000
               0.0000 0.0000
0.0000
       0.0000
               0.0000 0.0000
               0.0000 0.0000
0.0000
       0.0000
```

## **SCOSF and DCOSF**

| 0.0000 | 0.0000 | 0.0000  | 0.0000 |
|--------|--------|---------|--------|
| 0.0000 | 0.0000 | 0.0000  | 0.0000 |
| 0.0000 | 0.0000 | 0.0000  | 0.0000 |
| 0.0000 | 0.0000 | 0.0000  | 0.0000 |
| 0.0000 | 0.0000 | 0.0000  | 0.0000 |
| 0.0000 | 0.0000 | 0.0000  | 0.0000 |
| 0.0000 | 0.0000 | 0.0000  | 0.0000 |
| 0.0000 | 0.0000 | 0.0000  | 0.0000 |
| 0.0000 | 0.0000 | 0.0000  | 0.0000 |
| 8.0000 | 0.0000 | 0.0000  | 0.0000 |
| 0.0000 | 8.0000 | 0.0000  | 8.0000 |
| 0.0000 | 0.0000 | 16.0000 | 0.0000 |
|        |        |         |        |

# SSINF and DSINF — Sine Transform

# **Purpose**

These subroutines compute a set of m real even discrete n-point Fourier transforms of sine sequences of real even data.

Table 145. Data Types

| X, Y, scale          | Subroutine |
|----------------------|------------|
| Short-precision real | SSINF      |
| Long-precision real  | DSINF      |

**Note:** Two invocations of this subroutine are necessary: one to prepare the working storage for the subroutine, and the other to perform the computations.

# **Syntax**

| Fortran   | CALL SSINF   DSINF (init, x, inc1x, inc2x, y, inc1y, inc2y, n, m, scale, aux1, naux1, aux2, naux2) |
|-----------|----------------------------------------------------------------------------------------------------|
| C and C++ | ssinf   dsinf (init, x, inc1x, inc2x, y, inc1y, inc2y, n, m, scale, aux1, naux1, aux2, naux2);     |

# On Entry

| On Entry |                                                                                                    |
|----------|----------------------------------------------------------------------------------------------------|
| init     | is a flag, where:                                                                                                    |
|          | If $init \neq 0$ , trigonometric functions and other parameters, depending on arguments other than $x$ , are computed and saved in $aux1$ . The contents of $x$ and $y$ are not used or changed. |

If init = 0, the discrete Fourier transforms of the given sequences are computed. The only arguments that may change after initialization are x, y, and aux2. All scalar arguments must be the same as when the subroutine was called for initialization with  $init \neq 0$ .

Specified as: a fullword integer. It can have any value.

x is the array X, consisting of m sequences of length n/2.

Specified as: an array of (at least) length 1+(n / 2-1)inc1x+(m-1)inc2x, containing numbers of the data type indicated in Table 145. The first element in X must have a value of

0.0 (otherwise, incorrect results may occur).

inc1x is the stride between the elements within each sequence in array X.

Specified as: a fullword integer; inc1x > 0.

inc2x is the stride between the first elements of the sequences in array X.

(If m = 1, this argument is ignored.) Specified as: a fullword

integer; inc2x > 0.

y See "On Return" on page 822.

*incly* is the stride between the elements within each sequence in array Y.

Specified as: a fullword integer; inc1y > 0.

inc2y

is the stride between the first elements of the sequences in array Y. (If m=1, this argument is ignored.) Specified as: a fullword integer; inc2y>0.

п

is the transform length. However, due to symmetry, only the first n/2 values are given in the input and output.

Specified as: a fullword integer;  $n \le 37748736$  and must be one of the values listed in "Acceptable Lengths for the Transforms" on page 779. For all other values specified less than 37748736, you have the option of having the next larger acceptable value returned in this argument. For details, see "Providing a Correct Transform Length to ESSL" on page 42.

m

is the number of sequences to be transformed.

Specified as: a fullword integer; m > 0.

scale

is the scaling constant *scale*. See "Function" on page 823 for its usage.

Specified as: a number of the data type indicated in Table 145 on page 820, where scale > 0.0 or scale < 0.0.

aux1

is the working storage for this subroutine, where:

If *init*  $\neq$  0, the working storage is computed.

If init = 0, the working storage is used in the computation of the Fourier transforms.

Specified as: an area of storage, containing *naux1* long-precision real numbers.

naux1

is the number of doublewords in the working storage specified in *aux1*.

Specified as: a fullword integer;  $naux1 \ge (minimum \ value \ required for successful processing)$ . To determine a sufficient value, use the processor-independent formulas. For all other values specified less than the minimum value, you have the option of having the minimum value returned in this argument. For details, see "Using Auxiliary Storage in ESSL" on page 36.

aux2

has the following meaning:

If naux2 = 0 and error 2015 is unrecoverable, aux2 is ignored.

Otherwise, it is the working storage used by this subroutine, which is available for use by the calling program between calls to this subroutine.

Specified as: an area of storage, containing *naux2* long-precision real numbers. On output, the contents are overwritten.

naux2

is the number of doublewords in the working storage specified in *aux*2.

Specified as: a fullword integer, where:

If naux2 = 0 and error 2015 is unrecoverable, SSINF and DSINF dynamically allocate the work area used by the subroutine. The work area is deallocated before control is returned to the calling program.

Otherwise, *naux*2 ≥ (minimum value required for successful processing). To determine a sufficient value, use the processor-independent formulas. For all other values specified less than the minimum value, you have the option of having the minimum value returned in this argument. For details, see "Using Auxiliary Storage in ESSL" on page 36.

#### On Return

has the following meaning, where:

If  $init \neq 0$ , this argument is not used, and its contents remain unchanged.

If init = 0, this is array Y, consisting of the results of the m discrete Fourier transforms, where each Fourier transform is real and of length n. However, due to symmetry, only the first n/2 values are given in the output—that is,  $y_{ki}$ , k = 0, 1, ..., n/2-1 for each i = 1, 2, ..., m.

Returned as: an array of (at least) length 1+(n / 2-1)inc1y+(m-1)inc2y, containing numbers of the data type indicated in Table 145 on page 820.

*aux1* is the working storage for this subroutine, where:

If  $init \neq 0$ , it contains information ready to be passed in a subsequent invocation of this subroutine.

If init = 0, its contents are unchanged.

Returned as: the contents are not relevant.

### **Notes**

- 1. *aux1* should **not** be used by the calling program between calls to this subroutine with *init* ≠ 0 and *init* = 0. However, it can be reused after intervening calls to this subroutine with different arguments.
- 2. When using the ESSL SMP library, for optimal performance, the number of threads specified should be the same for  $init \neq 0$  and init = 0.
- 3. For optimal performance, the preferred value for inc1x and inc1y is 1. This implies that the sequences are stored with stride 1. In addition, inc2x and inc2y should be close to n/2.

It is possible to specify sequences in the transposed form—that is, as rows of a two-dimensional array. In this case, inc2x (or inc2y) = 1 and inc1x (or inc1y) is equal to the leading dimension of the array. One can specify either input, output, or both in the transposed form by specifying appropriate values for the stride parameters. For selecting optimal values of inc1x and inc1y for \_SINF, you should use "STRIDE — Determine the Stride Value for Optimal Performance in Specified Fourier Transform Subroutines" on page 1017. Example 3 in the STRIDE subroutine description explains how it is used for \_SINF.

If you specify the same array for X and Y, then inc1x and inc1y must be equal, and inc2x and inc2y must be equal. In this case, output overwrites input. If m = 1, the inc2x and inc2y values are not used by the subroutine. If you specify different arrays for X and Y, they must have no common elements; otherwise, results are unpredictable. See "Concepts" on page 59.

# **Formulas**

# Processor-Independent Formulas for SSINF for NAUX1 and NAUX2

#### NAUX1 Formulas::

```
If n \le 16384, use naux1 = 60000.
If n > 16384, use naux1 = 20000+.30n.
```

#### NAUX2 Formulas::

```
If n \le 16384, use naux2 = 25000.
If n > 16384, use naux2 = 20000+.32n.
```

For the transposed case, where inc2x = 1 or inc2y = 1, and where  $n \ge 252$ , add the following to the above storage requirements:

 $(n/4+257)(\min(128, m)).$ 

# Processor-Independent Formulas for DSINF for NAUX1 and NAUX2

#### **NAUX1 Formulas::**

```
If n \le 16384, use naux1 = 50000.
If n > 16384, use naux1 = 20000+.60n.
```

#### **NAUX2 Formulas::**

```
If n \le 16384, use naux2 = 20000.
If n > 16384, use naux2 = 20000+.64n.
```

For the transposed case, where inc2x = 1 or inc2y = 1, and where  $n \ge 252$ , add the following to the above storage requirements:

 $(n/2+257)(\min(128, m))$ 

## **Function**

The set of m real even discrete n-point Fourier transforms of the sine sequences of real data in array X, with results going into array Y, is expressed as follows:

$$y_{ki} = scale \sum_{j=0}^{n/2-1} x_{ji} \sin(jk(2\pi/n))$$

for:

$$k = 0, 1, ..., n/2-1$$
  
 $i = 1, 2, ..., m$ 

where:

$$x_{0i} = 0.0$$

 $x_{ji}$  are elements of the sequences in array X, where each sequence contains the n/2 real nonredundant data  $x_{ji}$ , j = 0, 1, ..., n/2-1.

 $y_{ki}$  are elements of the sequences in array Y, where each sequence contains the n/2 real nonredundant data  $y_{ki}$ , k = 0, 1, ..., n/2-1.

scale is a scalar value.

You can obtain the inverse sine transform by specifying scale = 4.0/n. Thus, if an X input is used with scale = 1.0, and its output is used as input on a subsequent call with scale = 4.0/n, the original X is obtained. See references [1], [4], [21], and [22].

Two invocations of this subroutine are necessary:

- 1. With  $init \neq 0$ , the subroutine tests and initializes arguments of the program, setting up the aux1 working storage.
- 2. With *init* = 0, the subroutine checks that the initialization arguments in the *aux1* working storage correspond to the present arguments, and if so, performs the calculation of the Fourier transforms.

These subroutines use a Fourier transform method with a mixed-radix capability. This provides maximum performance for your application.

# **Error conditions**

### **Resource Errors**

Error 2015 is unrecoverable, naux2 = 0, and unable to allocate work area.

# **Computational Errors**

None

## **Input-Argument Errors**

- 1. *n* > 37748736
- 2. inc1x or  $inc1y \le 0$
- 3. inc2x or  $inc2y \le 0$
- 4.  $m \le 0$
- 5. scale = 0.0
- 6. The subroutine has not been initialized with the present arguments.
- 7. The length of the transform in *n* is not an allowable value. Return code 1 is returned if error 2030 is recoverable.
- 8. *naux1* is too small—that is, less than the minimum required value. Return code 1 is returned if error 2015 is recoverable.
- 9. Error 2015 is recoverable or *naux2≠0*, and *naux2* is too small—that is, less than the minimum required value. Return code 1 is returned if error 2015 is recoverable.

# **Examples**

#### Example 1

This example shows an input array X with a set of m sine sequences of length n/2,  $\sin(jk(2\pi/n))$ , j=0,1,...,n/2-1, with the single frequencies k=1,2,3. The Fourier transform of the sine sequence has n/4 in position k and zeros elsewhere. The arrays are declared as follows:

```
REAL*4 X(0:53),Y(0:53)
REAL*8 AUX1(414),AUX2(1)
```

First, initialize AUX1 using the calling sequence shown below with INIT  $\neq$  0. Then use the same calling sequence with INIT = 0 to do the calculation.

**Note:** Because NAUX2 = 0, this subroutine dynamically allocates the AUX2 working storage.

#### Call Statement and Input:

```
INIT X INC1X INC2X Y INC1Y INC2Y N M SCALE AUX1 NAUX1 AUX2
                                                                           NAUX2
CALL SSINF(INIT, X , 1 , 18 , Y , 1 , 18 , 32 , 3 , SCALE, AUX1 , 414 , AUX2 , 0)
                     INIT
                              = 1 (for initialization)
                     INIT
                              = 0 (for computation)
                     SCALE
                              = 1.0
                     X contains the following three sequences:
                     0.0000
                             0.0000
                                     0.0000
                     0.1951
                             0.3827
                                     0.5556
                     0.3827
                             0.7071 0.9239
                     0.5556
                             0.9239 0.9808
                     0.7071
                            1.0000 0.7071
                     0.8315 0.9239 0.1951
                     0.9239
                            0.7071 -0.3827
                     0.9808
                            0.3827 -0.8315
                     1.0000
                            0.0000 -1.0000
                     0.9808 -0.3827 -0.8315
                     0.9239 -0.7071 -0.3827
                     0.8315 - 0.9239
                                     0.1951
                     0.7071 -1.0000
                                     0.7071
                     0.5556 -0.9239
                                     0.9808
                     0.3827 -0.7071
                                     0.9239
                     0.1951 - 0.3827
                                     0.5556
```

## **Output:** Y contains the following three sequences:

```
0.0000 0.0000 0.0000
8.0000 0.0000
              0.0000
0.0000 8.0000
              0.0000
0.0000 0.0000 8.0000
0.0000 0.0000 0.0000
0.0000 0.0000 0.0000
0.0000 0.0000 0.0000
0.0000 0.0000 0.0000
0.0000 0.0000 0.0000
0.0000 0.0000 0.0000
0.0000 0.0000 0.0000
0.0000 0.0000 0.0000
0.0000 0.0000 0.0000
0.0000 0.0000 0.0000
0.0000 0.0000 0.0000
0.0000 0.0000 0.0000
```

#### Example 2

This example shows an input array X with a set of three input spike sequences equal to the output of Example 1. This shows how you can compute the inverse of

the transform in Example 1 by using scale = 4.0/n, giving as output the three sequences listed in the input for Example 1. First, initialize AUX1 using the calling sequence shown below with INIT  $\neq 0$ . Then use the same calling sequence with INIT = 0 to do the calculation.

**Note:** Because NAUX2 = 0, this subroutine dynamically allocates the AUX2 working storage.

### Call Statement and Input:

#### Output:

Y =(same sequences as in output X in Example 1)

# Example 3

This example shows another computation using the same arguments initialized in Example 1 and using different input sequence data. The data for this example has frequencies k = 14, 15, 17. Because only the sequence data has changed, initialization does not have to be done again.

**Note:** Because NAUX2 = 0, this subroutine dynamically allocates the AUX2 working storage.

#### Call Statement and Input:

X contains the following three sequences:

```
0.0000 0.0000 0.0000
0.3827 0.1951 -0.1951
               0.3827
-0.7071 -0.3827
0.9239 0.5556 -0.5556
-1.0000 -0.7071 0.7071
0.9239 0.8315 -0.8315
-0.7071 -0.9239 0.9239
0.3827 0.9808 -0.9808
0.8573 -1.0000 1.0000
-0.3827 0.9808 -0.9808
0.7071 -0.9239
                0.9239
-0.9239
        0.8315 -0.8315
1.0000 -0.7071
                0.7071
-0.9239 0.5556 -0.5556
0.7071 -0.3827
                0.3827
-0.3827 0.1951 -0.1951
```

**Output:** Y contains the following three sequences:

| 0.0000 | 0.0000 | 0.0000  |
|--------|--------|---------|
| 0.0000 | 0.0000 | 0.0000  |
| 0.0000 | 0.0000 | 0.0000  |
| 0.0000 | 0.0000 | 0.0000  |
| 0.0000 | 0.0000 | 0.0000  |
| 0.0000 | 0.0000 | 0.0000  |
| 0.0000 | 0.0000 | 0.0000  |
| 0.0000 | 0.0000 | 0.0000  |
| 0.0000 | 0.0000 | 0.0000  |
| 0.0000 | 0.0000 | 0.0000  |
| 0.0000 | 0.0000 | 0.0000  |
| 0.0000 | 0.0000 | 0.0000  |
| 0.0000 | 0.0000 | 0.0000  |
| 8.0000 | 0.0000 | 0.0000  |
| 0.0000 | 8.0000 | -8.0000 |
| 0.0000 | 0.0000 | 0.0000  |
| •      |        |         |
| •      |        |         |

# SCFT2 and DCFT2 — Complex Fourier Transform in Two Dimensions

# **Purpose**

These subroutines compute the two-dimensional discrete Fourier transform of complex data.

#### Table 146. Data Types

| Х, Ү                    | scale                | Subroutine |
|-------------------------|----------------------|------------|
| Short-precision complex | Short-precision real | SCFT2      |
| Long-precision complex  | Long-precision real  | DCFT2      |

**Note:** Two invocations of this subroutine are necessary: one to prepare the working storage for the subroutine, and the other to perform the computations.

# **Syntax**

| Fortran   | CALL SCFT2   DCFT2 (init, x, inc1x, inc2x, y, inc1y, inc2y, n1, n2, isign, scale, aux1, naux1, aux2, naux2) |
|-----------|----------------------------------------------------------------------------------------------------|
| C and C++ | scft2   dcft2 (init, x, inc1x, inc2x, y, inc1y, inc2y, n1, n2, isign, scale, aux1, naux1, aux2, naux2);     |

# On Entry

init

is a flag, where:

If  $init \neq 0$ , trigonometric functions and other parameters, depending on arguments other than x, are computed and saved in aux1. The contents of x and y are not used or changed.

If init = 0, the discrete Fourier transform of the given array is computed. The only arguments that may change after initialization are x, y, and aux2. All scalar arguments must be the same as when the subroutine was called for initialization with  $init \neq 0$ .

Specified as: a fullword integer. It can have any value.

 $\chi$ 

is the array X, containing the two-dimensional data to be transformed, where each element  $x_{j1,j2}$ , using zero-based indexing, is stored in X(j1(inc1x)+j2(inc2x)) for j1 = 0, 1, ..., n1-1 and j2 = 0, 1, ..., n2-1.

Specified as: an array of (at least) length 1+(n1-1)inc1x+(n2-1)inc2x, containing numbers of the data type indicated in Table 146. This array must be aligned on a doubleword boundary, and:

If inc1x = 1, the input array is stored in normal form, and  $inc2x \ge n1$ .

If inc2x = 1, the input array is stored in transposed form, and  $inc1x \ge n2$ .

See "Notes" on page 831 for more details.

inc1x

is the stride between the elements in array  $\boldsymbol{X}$  for the first dimension.

If the array is stored in the normal form, inc1x = 1.

If the array is stored in the transposed form, inc1x is the leading dimension of the array and  $inc1x \ge n2$ .

Specified as: a fullword integer; inc1x > 0. If inc2x = 1, then  $inc1x \ge n2$ .

inc2x

is the stride between the elements in array  $\boldsymbol{X}$  for the second dimension.

If the array is stored in the transposed form, inc2x = 1.

If the array is stored in the normal form, inc2x is the leading dimension of the array and  $inc2x \ge n1$ .

Specified as: a fullword integer; inc2x > 0. If inc1x = 1, then  $inc2x \ge n1$ .

y

See "On Return" on page 830.

inc1y

is the stride between the elements in array Y for the first dimension.

If the array is stored in the normal form, inc1y = 1.

If the array is stored in the transposed form, inc1y is the leading dimension of the array and  $inc1y \ge n2$ .

Specified as: a fullword integer; inc1y > 0. If inc2y = 1, then  $inc1y \ge n2$ .

inc2y

is the stride between the elements in array Y for the second dimension.

If the array is stored in the transposed form, inc2y = 1.

If the array is stored in the normal form, inc2y is the leading dimension of the array and  $inc2y \ge n1$ .

Specified as: a fullword integer; inc2y > 0. If inc1y = 1, then  $inc2y \ge n1$ .

*n*1

is the length of the first dimension of the two-dimensional data in the array to be transformed.

Specified as: a fullword integer;  $n1 \le 37748736$  and must be one of the values listed in "Acceptable Lengths for the Transforms" on page 779. For all other values specified less than 37748736, you have the option of having the next larger acceptable value returned in this argument. For details, see "Providing a Correct Transform Length to ESSL" on page 42.

*n*2

is the length of the second dimension of the two-dimensional data in the array to be transformed.

Specified as: a fullword integer; *n*2 ≤ 37748736 and must be one of the values listed in "Acceptable Lengths for the Transforms" on page 779. For all other values specified less than 37748736, you have the option of having the next larger acceptable value returned in this argument. For details, see "Providing a Correct Transform Length to ESSL" on page 42.

isign

controls the direction of the transform, determining the sign Isign of the exponents of  $W_{n1}$  and  $W_{n2}$ , where:

If isign = positive value, Isign = + (transforming time to frequency).

#### SCFT2 and DCFT2

If isign = negative value, Isign = - (transforming frequency to time).

Specified as: a fullword integer; isign > 0 or isign < 0.

scale is the scaling constant scale. See "Function" on page 832 for its

usage.

Specified as: a number of the data type indicated in Table 146 on page 828, where scale > 0.0 or scale < 0.0.

*aux1* is the working storage for this subroutine, where:

If  $init \neq 0$ , the working storage is computed.

If init = 0, the working storage is used in the computation of the Fourier transforms.

Specified as: an area of storage, containing *naux1* long-precision real numbers.

is the number of doublewords in the working storage specified in

Specified as: a fullword integer; *naux1* ≥ (minimum value required for successful processing). To determine a sufficient value, use the processor-independent formulas. For all other values specified less than the minimum value, you have the option of having the minimum value returned in this argument. For details, see "Using Auxiliary Storage in ESSL" on page 36.

aux2 has the following meaning:

If naux2 = 0 and error 2015 is unrecoverable, aux2 is ignored.

Otherwise, it is the working storage used by this subroutine, which is available for use by the calling program between calls to this subroutine.

Specified as: an area of storage, containing *naux2* long-precision real numbers. On output, the contents are overwritten.

is the number of doublewords in the working storage specified in *aux*2.

Specified as: a fullword integer, where:

If naux2 = 0 and error 2015 is unrecoverable, SCFT2 and DCFT2 dynamically allocate the work area used by the subroutine. The work area is deallocated before control is returned to the calling program.

Otherwise, naux2 ≥ (minimum value required for successful processing). To determine a sufficient value, use the processor-independent formulas. For all other values specified less than the minimum value, you have the option of having the minimum value returned in this argument. For details, see "Using Auxiliary Storage in ESSL" on page 36.

#### On Return

y has the following meaning, where:

If  $init \neq 0$ , this argument is not used, and its contents remain unchanged.

ทลนช1

naux2

830

If init = 0, this is array Y, containing the elements resulting from the two-dimensional discrete Fourier transform of the data in X. Each element  $y_{k1,k2}$ , using zero-based indexing, is stored in Y(k1(inc1y)+k2(inc2y)) for k1 = 0, 1, ..., n1-1 and k2 = 0, 1, ..., n2-1.

Returned as: an array of (at least) length 1+(n1-1)inc1y+(n2-1)inc2y, containing numbers of the data type indicated in Table 146 on page 828. This array must be aligned on a doubleword boundary, and:

If inc1y = 1, the output array is stored in normal form, and  $inc2y \ge n1$ .

If inc2y = 1, the output array is stored in transposed form, and  $inc1y \ge n2$ .

See "Notes" for more details.

*aux*1 is the working storage for this subroutine, where:

If  $init \neq 0$ , it contains information ready to be passed in a subsequent invocation of this subroutine.

If init = 0, its contents are unchanged.

Returned as: the contents are not relevant.

### **Notes**

- 1. *aux1* should **not** be used by the calling program between program calls to this subroutine with *init* ≠ 0 and *init* = 0. However, it can be reused after intervening calls to this subroutine with different arguments.
- 2. When using the ESSL SMP library, for optimal performance, the number of threads specified should be the same for  $init \neq 0$  and init = 0.
- 3. If you specify the same array for X and Y, then *inc1x* must equal *inc1y*, and *inc2x* must equal *inc2y*. In this case, output overwrites input. If you specify different arrays X and Y, they must have no common elements; otherwise, results are unpredictable. See "Concepts" on page 59.
- 4. By appropriately specifying the *inc* arguments, this subroutine allows you to specify that it should use one of two forms of its arrays, the normal untransposed form or the transposed form. As a result, you **do not have to move any data**. Instead, the subroutine performs the adjustments for you. Also, either the input array or the output array can be in transposed form. The FFT computation is symmetrical with respect to *n*1 and *n*2. They can be interchanged without the loss of generality. If they are interchanged, an array that is stored in the normal form appears as an array stored in the transposed form and vise versa. If, for performance reasons, the forms of the input and output arrays are different, then the input array should be specified in the normal form, and the output array should be specified in the transposed form. This can always be done by interchanging *n*1 and *n*2.
- 5. Although the *inc* arguments for each array can be arbitrary, in most cases, one of the *inc* arguments is 1 for each array. If *inc1* = 1, the array is stored in normal form; that is, the first dimension of the array is along the columns. In this case, *inc2* is the leading dimension of the array and must be at least *n1*. Conversely, if *inc2* = 1, the array is stored in the transposed form; that is, the first dimension of the array is along the rows. In this case, *inc1* is the leading dimension of the array and must be at least *n2*. The rows of the arrays are accessed with a stride that equals the leading dimension of the array. To minimize cache interference in accessing a row, an optimal value should be

used for the leading dimension of the array. You should use "STRIDE — Determine the Stride Value for Optimal Performance in Specified Fourier Transform Subroutines" on page 1017 to determine this optimal value. Example 4 in the STRIDE subroutine description explains how it is used to find either *inc1* or *inc2*.

### **Formulas**

# Processor-Independent Formulas for SCFT2 for NAUX1 and NAUX2

The required values of *naux1* and *naux2* depend on *n1* and *n2*.

**NAUX1 Formulas:** If  $max(n1, n2) \le 8192$ , use naux1 = 40000.

If max(n1, n2) > 8192, use naux1 = 40000+1.14(n1+n2).

**NAUX2 Formulas:** If max(n1, n2) < 252, use naux2 = 20000.

If  $\max(n1, n2) \ge 252$ , use naux2 = 20000 + (r+256)(s+1.14), where  $r = \max(n1, n2)$  and  $s = \min(64, n1, n2)$ .

# Processor-Independent Formulas for DCFT2 for NAUX1 and NAUX2

The required values of *naux1* and *naux2* depend on *n1* and *n2*.

**NAUX1 Formulas:** If  $max(n1, n2) \le 2048$ , use naux1 = 40000.

If  $\max(n1, n2) > 2048$ , use naux1 = 40000+2.28(n1+n2).

**NAUX2 Formulas:** If max(n1, n2) < 252, use naux2 = 20000.

If  $\max(n1, n2) \ge 252$ , use naux2 = 20000 + (2r + 256)(s + 2.28), where  $r = \max(n1, n2)$  and  $s = \min(64, n1, n2)$ .

## **Function**

The two-dimensional discrete Fourier transform of complex data in array X, with results going into array Y, is expressed as follows:

$$y_{k1,k2} = scale \sum_{j1=0}^{n1-1} \sum_{j2=0}^{n2-1} x_{j1,j2} W_{n1}^{(lsign)j1k1} W_{n2}^{(lsign)j2k2}$$

for:

$$k1 = 0, 1, ..., n1-1$$
  
 $k2 = 0, 1, ..., n2-1$ 

where:

$$W_{nI} = e^{-2\pi(\sqrt{-1})/nI}$$
  
 $W_{n2} = e^{-2\pi(\sqrt{-1})/n2}$ 

and where:

```
x_{j1,j2} are elements of array X. y_{k1,k2} are elements of array Y. Isign is + or - (determined by argument isign). scale is a scalar value.
```

For scale = 1.0 and isign being positive, you obtain the discrete Fourier transform, a function of frequency. The inverse Fourier transform is obtained with scale = 1.0/((n1)(n2)) and isign being negative. See references [1], [4], and [22].

Two invocations of this subroutine are necessary:

- 1. With *init*  $\neq$  0, the subroutine tests and initializes arguments of the program, setting up the *aux1* working storage.
- 2. With *init* = 0, the subroutine checks that the initialization arguments in the *aux1* working storage correspond to the present arguments, and if so, performs the calculation of the Fourier transform.

# **Error conditions**

#### **Resource Errors**

Error 2015 is unrecoverable, naux2 = 0, and unable to allocate work area.

# **Computational Errors**

None

# Input-Argument Errors

- 1. *n*1 > 37748736
- 2. n2 > 37748736
- 3.  $inc1x \mid inc2x \mid inc1y \mid inc2y \le 0$
- 4. scale = 0.0
- 5. isign = 0
- 6. The subroutine has not been initialized with the present arguments.
- 7. The length of one of the transforms in *n*1 or *n*2 is not an allowable value. Return code 1 is returned if error 2030 is recoverable.
- 8. *naux1* is too small—that is, less than the minimum required value. Return code 1 is returned if error 2015 is recoverable.
- 9. Error 2015 is recoverable or *naux2≠0*, and *naux2* is too small—that is, less than the minimum required value. Return code 1 is returned if error 2015 is recoverable.

# **Examples**

# Example 1

This example shows how to compute a two-dimensional transform where both input and output are stored in normal form (inc1x = inc1y = 1). Also, inc2x = inc2y so the same array can be used for both input and output. The arrays are declared as follows:

```
COMPLEX*8 X(6,8),Y(6,8)
REAL*8 AUX1(20000), AUX2(1)
```

Arrays X and Y are made equivalent by the following statement, making them occupy the same storage: EQUIVALENCE (X,Y). First, initialize AUX1 using the calling sequence shown below with INIT  $\neq$  0. Then use the same calling sequence with INIT = 0 to do the calculation.

**Note:** Because NAUX2 = 0, this subroutine dynamically allocates the AUX2 working storage.

## Call Statement and Input:

X is an array with 6 rows and 8 columns with (1.0, 0.0) in all locations.

**Output:** Y is an array with 6 rows and 8 columns having (48.0, 0.0) in location Y(1,1) and (0.0, 0.0) in all others.

## Example 2

This example shows how to compute a two-dimensional inverse Fourier transform. For this example, X is stored in normal untransposed form (inc1x = 1), and Y is stored in transposed form (inc2y = 1). The arrays are declared as follows:

```
COMPLEX*16 X(6,8),Y(8,6)
REAL*8 AUX1(20000), AUX2(1)
```

First, initialize AUX1 using the calling sequence shown below with INIT  $\neq$  0. Then use the same calling sequence with INIT = 0 to do the calculation.

**Note:** Because NAUX2 = 0, this subroutine dynamically allocates the AUX2 working storage.

#### Call Statement and Input:

**Output:** Y is an array with 8 rows and 6 columns with (1.0, 0.0) in all locations.

# SRCFT2 and DRCFT2 — Real-to-Complex Fourier Transform in Two Dimensions

# **Purpose**

These subroutines compute the two-dimensional discrete Fourier transform of real data in a two-dimensional array.

Table 147. Data Types

| X, scale             | Υ                       | Subroutine |
|----------------------|-------------------------|------------|
| Short-precision real | Short-precision complex | SRCFT2     |
| Long-precision real  | Long-precision complex  | DRCFT2     |

**Note:** Two invocations of this subroutine are necessary: one to prepare the working storage for the subroutine, and the other to perform the computations.

# **Syntax**

| Fortran   | CALL SRCFT2 (init, x, inc2x, y, inc2y, n1, n2, isign, scale, aux1, naux1, aux2, naux2, aux3, naux3) |  |
|-----------|----------------------------------------------------------------------------------------------------|--|
|           | CALL DRCFT2 (init, x, inc2x, y, inc2y, n1, n2, isign, scale, aux1, naux1, aux2, naux2)              |  |
| C and C++ | srcft2 (init, x, inc2x, y, inc2y, n1, n2, isign, scale, aux1, naux1, aux2, naux2, aux3, naux3);     |  |
|           | drcft2 (init, x, inc2x, y, inc2y, n1, n2, isign, scale, aux1, naux1, aux2, naux2);                  |  |

# On Entry

x

*init* is a flag, where:

If  $init \neq 0$ , trigonometric functions and other parameters, depending on arguments other than x, are computed and saved in aux1. The contents of x and y are not used or changed.

If init = 0, the discrete Fourier transform of the given array is computed. The only arguments that may change after initialization are x, y, and aux2. All scalar arguments must be the same as when the subroutine was called for initialization with  $init \neq 0$ .

Specified as: a fullword integer. It can have any value.

is the array X, containing n1 rows and n2 columns of data to be transformed. The data in each column is stored with stride 1.

Specified as: an *inc2x* by (at least) *n2* array, containing numbers of the data type indicated in Table 147. See "Notes" on page 837 for

more details.

*inc2x* is the leading dimension (stride between columns) of array X.

Specified as: a fullword integer;  $inc2x \ge n1$ .

y See "On Return" on page 837.

inc2y is the leading dimension (stride between columns) of array Y.

Specified as: a fullword integer;  $inc2y \ge ((n1)/2)+1$ .

*n*1 is the number of rows of data—that is, the length of the columns

in array X involved in the computation. The length of the columns

in array Y are (n1)/2+1.

#### SRCFT2 and DRCFT2

Specified as: a fullword integer;  $n1 \le 37748736$  and must be one of the values listed in "Acceptable Lengths for the Transforms" on page 779. For all other values specified less than 37748736, you have the option of having the next larger acceptable value returned in this argument. For details, see "Providing a Correct Transform Length to ESSL" on page 42.

n2

is the number of columns of data—that is, the length of the rows in arrays X and Y involved in the computation.

Specified as: a fullword integer;  $n2 \le 37748736$  and must be one of the values listed in "Acceptable Lengths for the Transforms" on page 779. For all other values specified less than 37748736, you have the option of having the next larger acceptable value returned in this argument. For details, see "Providing a Correct Transform Length to ESSL" on page 42.

isign

controls the direction of the transform, determining the sign Isign of the exponents of  $W_{n1}$  and  $W_{n2}$ , where:

If isign = positive value, Isign = + (transforming time to frequency).

If isign = negative value, Isign = - (transforming frequency to time).

Specified as: a fullword integer; isign > 0 or isign < 0.

scale

is the scaling constant *scale*. See "Function" on page 838 for its usage.

Specified as: a number of the data type indicated in Table 147 on page 835, where scale > 0.0 or scale < 0.0.

aux1

is the working storage for this subroutine, where:

If *init*  $\neq$  0, the working storage is computed.

If *init* = 0, the working storage is used in the computation of the Fourier transforms.

Specified as: an area of storage, containing *naux1* long-precision real numbers.

naux1

is the number of doublewords in the working storage specified in *aux*1.

Specified as: a fullword integer; *naux1* ≥ (minimum value required for successful processing). To determine a sufficient value, use the processor-independent formulas. For all other values specified less than the minimum value, you have the option of having the minimum value returned in this argument. For details, see "Using Auxiliary Storage in ESSL" on page 36.

aux2

has the following meaning:

If naux2 = 0 and error 2015 is unrecoverable, aux2 is ignored.

Otherwise, it is the working storage used by this subroutine, which is available for use by the calling program between calls to this subroutine.

Specified as: an area of storage, containing *naux*2 long-precision real numbers. On output, the contents are overwritten.

836

naux2

is the number of doublewords in the working storage specified in *aux*?

Specified as: a fullword integer, where:

If naux2 = 0 and error 2015 is unrecoverable, SRCFT2 and DRCFT2 dynamically allocate the work area used by the subroutine. The work area is deallocated before control is returned to the calling program.

Otherwise, *naux*2 ≥ (minimum value required for successful processing). To determine a sufficient value, use the processor-independent formulas. For all other values specified less than the minimum value, you have the option of having the minimum value returned in this argument. For details, see "Using Auxiliary Storage in ESSL" on page 36.

aux3

this argument is provided for migration purposes only and is ignored.

Specified as: an area of storage containing *naux3* long-precision real numbers.

паих3

this argument is provided for migration purposes only and is ignored.

Specified as: a fullword integer.

#### On Return

y

has the following meaning, where:

If  $init \neq 0$ , this argument is not used, and its contents remain unchanged.

If init = 0, this is array Y, containing the results of the complex discrete Fourier transform of X. The output consists of n2 columns of data. The data in each column is stored with stride 1. Due to complex conjugate symmetry, the output consists of only the first ((n1)/2)+1 rows of the array—that is,  $y_{k1,k2}$ , where k1 = 0, 1, ..., (n1)/2 and k2 = 0, 1, ..., n2-1.

Returned as: an *inc2y* by (at least) *n2* array, containing numbers of the data type indicated in Table 147 on page 835. This array must be aligned on a doubleword boundary.

aux1

is the working storage for this subroutine, where:

If  $init \neq 0$ , it contains information ready to be passed in a subsequent invocation of this subroutine.

If *init* = 0, its contents are unchanged.

Returned as: the contents are not relevant.

### **Notes**

- 1. aux1 should **not** be used by the calling program between calls to this subroutine with  $init \neq 0$  and init = 0. However, it can be reused after intervening calls to this subroutine with different arguments.
- 2. When using the ESSL SMP library, for optimal performance, the number of threads specified should be the same for  $init \neq 0$  and init = 0.

- 3. If you specify the same array for X and Y, then *inc2x* must equal (2)(*inc2y*). In this case, output overwrites input. If you specify different arrays X and Y, they must have no common elements; otherwise, results are unpredictable. See "Concepts" on page 59.
- 4. For selecting optimal strides (or leading dimensions *inc2x* and *inc2y*) for your input and output arrays, you should use "STRIDE Determine the Stride Value for Optimal Performance in Specified Fourier Transform Subroutines" on page 1017. Example 5 in the STRIDE subroutine description explains how it is used for these subroutines.
- 5. Be sure to align array X on a doubleword boundary, and specify an even number for *inc2x*, if possible.

# **Formulas**

# Processor-Independent Formulas for SRCFT2 for NAUX1 and NAUX2

The required values of *naux1* and *naux2* depend on *n1* and *n2*.

#### **NAUX1 Formulas:**

```
If \max(n1/2, n2) \le 8192, use naux1 = 45000.
If \max(n1/2, n2) > 8192, use naux1 = 40000 + 0.82n1 + 1.14n2.
```

#### **NAUX2 Formulas:**

```
If n1 \le 16384 and n2 < 252, use naux2 = 20000.
 If n1 > 16384 and n2 < 252, use naux2 = 20000+0.57n1.
 If n2 \ge 252, add the following to the above storage requirements: (n2+256)(1.14+s) where s = \min(64, 1+n1/2).
```

# Processor-Independent Formulas for DRCFT2 for NAUX1 and NAUX2

The required values of *naux1* and *naux2* depend on *n1* and *n2*.

#### **NAUX1 Formulas:**

```
If n \le 2048, use naux1 = 42000.
If n > 2048, use naux1 = 40000+1.64n1+2.28n2, where n = \max(n1/2, n2).
```

#### **NAUX2 Formulas:**

```
If n1 \le 4096 and n2 < 252, use naux2 = 20000.

If n1 > 4096 and n2 < 252, use naux2 = 20000+1.14n1.

If n2 \ge 252, add the following to the above storage requirements:

((2)n2+256) (2.28+s)

where s = \min(64, 1+n1/2).
```

## **Function**

The two-dimensional complex conjugate even discrete Fourier transform of real data in array X, with results going into array Y, is expressed as follows:

$$y_{k1,k2} = scale \sum_{j_1=0}^{n_1-1} \sum_{j_2=0}^{n_2-1} x_{j_1,j_2} W_{n_1}^{(Isign)j_1k_1} W_{n_2}^{(Isign)j_2k_2}$$

for:

$$k1 = 0, 1, ..., n1-1$$
  
 $k2 = 0, 1, ..., n2-1$ 

where:

$$W_{nI} = e^{-2\pi (\sqrt{-1})/nI}$$
  

$$W_{n2} = e^{-2\pi (\sqrt{-1})/n2}$$

and where:

 $x_{j1,j2}$  are elements of array X.  $y_{k1,k2}$  are elements of array Y. *Isign* is + or - (determined by argument *isign*). *scale* is a scalar value.

The output in array Y is complex. For scale = 1.0 and isign being positive, you obtain the discrete Fourier transform, a function of frequency. The inverse Fourier transform is obtained with scale = 1.0/((n1)(n2)) and isign being negative. See references [1], [4], [21], and [22].

Two invocations of this subroutine are necessary:

- 1. With *init*  $\neq$  0, the subroutine tests and initializes arguments of the program, setting up the *aux1* working storage.
- 2. With *init* = 0, the subroutine checks that the initialization arguments in the *aux1* working storage correspond to the present arguments, and if so, performs the calculation of the Fourier transform.

#### **Error conditions**

#### **Resource Errors**

Error 2015 is unrecoverable, naux2 = 0, and unable to allocate work area.

# **Computational Errors**

None

# Input-Argument Errors

- 1. *n*1 > 37748736
- 2. n2 > 37748736
- 3. inc2x < n1
- 4. inc2y < (n1)/2+1
- 5. scale = 0.0
- 6. isign = 0
- 7. The subroutine has not been initialized with the present arguments.
- 8. The length of one of the transforms in *n*1 or *n*2 is not an allowable value. Return code 1 is returned if error 2030 is recoverable.

- 9. *naux1* is too small—that is, less than the minimum required value. Return code 1 is returned if error 2015 is recoverable.
- 10. Error 2015 is recoverable or *naux2≠*0, and *naux2* is too small—that is, less than the minimum required value. Return code 1 is returned if error 2015 is recoverable.

# **Examples**

### **Example 1**

This example shows how to compute a two-dimensional transform. The arrays are declared as follows:

```
COMPLEX*8 Y(0:6,0:7)
REAL*4 X(0:11,0:7)
REAL*8 AUX1(1000), AUX2(1), AUX3(1)
```

First, initialize AUX1 using the calling sequence shown below with INIT  $\neq$  0. Then use the same calling sequence with INIT = 0 to do the calculation.

**Note:** Because NAUX2 = 0, this subroutine dynamically allocates the AUX2 working storage.

#### Call Statement and Input:

X is an array with 12 rows and 8 columns having 1.0 in location X(0,0) and 0.0 in all others.

**Output:** Y is an array with 7 rows and 8 columns with (1.0, 0.0) in all locations.

#### Example 2

This example shows another transform computation with different data using the same initialized array AUX1 in Example 1.

**Note:** Because NAUX2 = 0, this subroutine dynamically allocates the AUX2 working storage.

#### Call Statement and Input:

X is an array with 12 rows and 8 columns with 1.0 in all locations.

**Output:** Y is an array with 7 rows and 8 columns having (96.0, 0.0) in location Y(0,0) and (0.0, 0.0) in all others.

#### **Example 3**

This example shows the same array being used for input and output, where isign = -1 and scale = 1/((N1)(N2)). The arrays are declared as follows:

```
COMPLEX*16 Y(0:8,0:7)
REAL*8 X(0:19,0:7)
REAL*8 AUX1(1000), AUX2(1), AUX3(1)
```

Arrays X and Y are made equivalent by the following statement, making them occupy the same storage.

```
EQUIVALENCE (X,Y)
```

This requires  $inc2x \ge 2(inc2y)$ . First, initialize AUX1 using the calling sequence shown below with INIT  $\ne 0$ . Then use the same calling sequence with INIT = 0 to do the calculation.

**Note:** Because NAUX2 = 0, this subroutine dynamically allocates the AUX2 working storage.

#### Call Statement and Input:

```
INIT X INC2X Y INC2Y N1 N2 ISIGN SCALE AUX1 NAUX1 AUX2 NAUX2 AUX3 NAUX3
CALL DRCFT2(INIT, X , 20 , Y , 9 , 16 , 8 , -1 , SCALE, AUX1 , 1000 , AUX2 , 0 , AUX3 , 0 )
                       INIT
                                = 1 (for initialization)
                       INIT
                                = 0 (for computation)
                                = 1.0/128.0
                       SCALE
                                 2.0 2.0 -2.0 -2.0 2.0 2.0 -2.0 -2.0
                                 2.0 -2.0 -2.0 2.0 2.0 -2.0 -2.0
                                                                           2.0
                                 -2.0 -2.0 2.0 2.0 -2.0 -2.0 2.0
                                                                           2.0
                                 -2.0 2.0 2.0 -2.0 -2.0 2.0 2.0 -2.0
                                 2.0 2.0 -2.0 -2.0 2.0 2.0 -2.0 -2.0
                                 2.0 -2.0 -2.0 2.0 2.0 -2.0 -2.0
                                                                           2.0

      -2.0
      -2.0
      2.0
      2.0
      -2.0
      -2.0

      -2.0
      2.0
      2.0
      -2.0
      -2.0
      2.0

      2.0
      2.0
      -2.0
      -2.0
      2.0
      2.0

                                                                     2.0
                                                                           2.0
                                                                     2.0
                                                                           -2.0
                                                         2.0 2.0 -2.0
                                                                           -2.0
                                 2.0 -2.0 -2.0 2.0 2.0 -2.0
                      χ
                                                                     -2.0
                                                                            2.0
                                 -2.0 -2.0 2.0 2.0 -2.0 -2.0
                                                                     2.0
                                                                            2.0
                                 -2.0 2.0 2.0 -2.0 -2.0 2.0 2.0 -2.0
                                 2.0 2.0 -2.0 -2.0 2.0 2.0 -2.0 -2.0
                                 2.0 -2.0 -2.0 2.0 2.0 -2.0 -2.0 2.0
                                 .
```

**Output:** Y is an array with 9 rows and 8 columns having (1.0, 1.0) in location Y(4,2) and (0.0, 0.0) in all others.

# SCRFT2 and DCRFT2 — Complex-to-Real Fourier Transform in Two Dimensions

# **Purpose**

These subroutines compute the two-dimensional discrete Fourier transform of complex conjugate even data in a two-dimensional array.

#### Table 148. Data Types

| X                       | Y, scale             | Subroutine |
|-------------------------|----------------------|------------|
| Short-precision complex | Short-precision real | SCRFT2     |
| Long-precision complex  | Long-precision real  | DCRFT2     |

**Note:** Two invocations of this subroutine are necessary: one to prepare the working storage for the subroutine, and the other to perform the computations.

# **Syntax**

| Fortran   | CALL SCRFT2 (init, x, inc2x, y, inc2y, n1, n2, isign, scale, aux1, naux1, aux2, naux2, aux3, naux3) |  |
|-----------|----------------------------------------------------------------------------------------------------|--|
|           | CALL DCRFT2 (init, x, inc2x, y, inc2y, n1, n2, isign, scale, aux1, naux1, aux2, naux2)              |  |
| C and C++ | scrft2 (init, x, inc2x, y, inc2y, n1, n2, isign, scale, aux1, naux1, aux2, naux2, aux3, naux3);     |  |
|           | dcrft2 (init, x, inc2x, y, inc2y, n1, n2, isign, scale, aux1, naux1, aux2, naux2);                  |  |

# On Entry

x

inc2x

init is a flag, where:

If  $init \neq 0$ , trigonometric functions and other parameters, depending on arguments other than x, are computed and saved in aux1. The contents of x and y are not used or changed.

If init = 0, the discrete Fourier transform of the given array is computed. The only arguments that may change after initialization are x, y, and aux2. All scalar arguments must be the same as when the subroutine was called for initialization with  $init \neq 0$ .

Specified as: a fullword integer. It can have any value.

is the array X, containing n2 columns of data to be transformed. Due to complex conjugate symmetry, the input consists of only the first ((n1)/2)+1 rows of the array—that is,  $x_{j1,j2}$ , j1=0,1,...,(n1)/2, j2=0,1,...,n2-1. The data in each column is stored with stride 1.

Specified as: an *inc*2*x* by (at least) *n*2 array, containing numbers of the data type indicated in Table 148. This array must be aligned on a doubleword boundary.

is the leading dimension (stride between columns) of array X.

Specified as: a fullword integer;  $inc2x \ge ((n1)/2)+1$ .

y See "On Return" on page 844.

*inc2y* is the leading dimension (stride between the columns) of array Y.

Specified as: a fullword integer;  $inc2y \ge n1+2$ .

n1

is the number of rows of data—that is, the length of the columns in array Y involved in the computation. The length of the columns in array X are (n1)/2+1.

Specified as: a fullword integer;  $n1 \le 37748736$  and must be one of the values listed in "Acceptable Lengths for the Transforms" on page 779. For all other values specified less than 37748736, you have the option of having the next larger acceptable value returned in this argument. For details, see "Providing a Correct Transform Length to ESSL" on page 42.

*n*2

is the number of columns of data—that is, the length of the rows in arrays X and Y involved in the computation.

Specified as: a fullword integer;  $n2 \le 37748736$  and must be one of the values listed in "Acceptable Lengths for the Transforms" on page 779. For all other values specified less than 37748736, you have the option of having the next larger acceptable value returned in this argument. For details, see "Providing a Correct Transform Length to ESSL" on page 42.

isign

controls the direction of the transform, determining the sign Isign of the exponents of  $W_{n1}$  and  $W_{n2}$ , where:

If isign = positive value, Isign = + (transforming time to frequency).

If isign = negative value, Isign = - (transforming frequency to time).

Specified as: a fullword integer; isign > 0 or isign < 0.

scale

is the scaling constant  $\mathit{scale}$ . See "Function" on page 845 for its usage.

Specified as: a number of the data type indicated in Table 148 on page 842, where scale > 0.0 or scale < 0.0.

aux1

is the working storage for this subroutine, where:

If *init*  $\neq$  0, the working storage is computed.

If init = 0, the working storage is used in the computation of the Fourier transforms.

Specified as: an area of storage, containing *naux1* long-precision real numbers.

naux1

is the number of doublewords in the working storage specified in *aux*.

Specified as: a fullword integer;  $naux1 \ge (minimum \ value \ required for successful processing)$ . To determine a sufficient value, use the processor-independent formulas. For all other values specified less than the minimum value, you have the option of having the minimum value returned in this argument. For details, see "Using Auxiliary Storage in ESSL" on page 36.

aux2

has the following meaning:

If naux2 = 0 and error 2015 is unrecoverable, aux2 is ignored.

Otherwise, it is the working storage used by this subroutine, which is available for use by the calling program between calls to this subroutine.

#### **SCRFT2 and DCRFT2**

Specified as: an area of storage, containing *naux2* long-precision real numbers. On output, the contents are overwritten.

naux2

is the number of doublewords in the working storage specified in *aux*2.

Specified as: a fullword integer, where:

If naux2 = 0 and error 2015 is unrecoverable, SCRFT2 and DCRFT2 dynamically allocate the work area used by the subroutine. The work area is deallocated before control is returned to the calling program.

Otherwise, naux2 ≥ (minimum value required for successful processing). To determine a sufficient value, use the processor-independent formulas. For all other values specified less than the minimum value, you have the option of having the minimum value returned in this argument. For details, see "Using Auxiliary Storage in ESSL" on page 36.

аих3

this argument is provided for migration purposes only and is ignored.

Specified as: an area of storage, containing *naux3* long-precision real numbers.

naux3

this argument is provided for migration purposes only and is ignored.

Specified as: a fullword integer.

#### On Return

IJ

has the following meaning, where:

If  $init \neq 0$ , this argument is not used, and its contents remain unchanged.

If init = 0, this is the array Y, containing n1 rows and n2 columns of results of the real discrete Fourier transform of X. The data in each column of Y is stored with stride 1.

Returned as: an *inc2y* by (at least) *n2* array, containing numbers of the data type indicated in Table 148 on page 842. See "Notes" for more details.

aux1

is the working storage for this subroutine, where:

If  $init \neq 0$ , it contains information ready to be passed in a subsequent invocation of this subroutine.

If init = 0, its contents are unchanged.

Returned as: the contents are not relevant.

#### **Notes**

- 1. *aux1* should **not** be used by the calling program between program calls to this subroutine with *init* ≠ 0 and *init* = 0. However, it can be reused after intervening calls to this subroutine with different arguments.
- 2. When using the ESSL SMP library, for optimal performance, the number of threads specified should be the same for  $init \neq 0$  and init = 0.

- 3. If you specify the same array for X and Y, then (2)(*inc2x*) must equal *inc2y*. In this case, output overwrites input. If you specify different arrays X and Y, they must have no common elements; otherwise, results are unpredictable. See "Concepts" on page 59.
- 4. For selecting optimal strides (or leading dimensions *inc2x* and *inc2y*) for your input and output arrays, you should use "STRIDE Determine the Stride Value for Optimal Performance in Specified Fourier Transform Subroutines" on page 1017. Example 6 in the STRIDE subroutine description explains how it is used for these subroutines.
- 5. Be sure to align array Y on a doubleword boundary, and specify an even number for *inc2y*, if possible.

#### **Formulas**

# Processor-Independent Formulas for SCRFT2 for NAUX1 and NAUX2

The required values of *naux1* and *naux2* depend on *n1* and *n2*.

#### **NAUX1 Formulas:**

```
If \max(n1/2, n2) \le 8192, use naux1 = 45000.
If \max(n1/2, n2) > 8192, use naux1 = 40000 + 0.82n1 + 1.14n2.
```

#### **NAUX2 Formulas:**

```
If n1 \le 16384 and n2 < 252, use naux2 = 20000.

If n1 > 16384 and n2 < 252, use naux2 = 20000+0.57n1.

If n2 \ge 252, add the following to the above storage requirements:

(n2+256)(1.14+s)

where s = \min(64, 1+n1/2).
```

# Processor-Independent Formulas for DCRFT2 for NAUX1 and NAUX2

The required values of *naux1* and *naux2* depend on *n1* and *n2*.

#### **NAUX1 Formulas:**

```
If n \le 2048, use naux1 = 42000.
If n > 2048, use naux1 = 40000+1.64n1+2.28n2, where n = \max(n1/2, n2).
```

#### **NAUX2 Formulas:**

```
If n1 \le 4096 and n2 < 252, use naux2 = 20000.
 If n1 > 4096 and n2 < 252, use naux2 = 20000+1.14n1.
 If n2 \ge 252, add the following to the above storage requirements: ((2)n2+256) (2.28+s) where s = \min(64, 1+n1/2).
```

#### **Function**

The two-dimensional discrete Fourier transform of complex conjugate even data in array X, with results going into array Y, is expressed as follows:

$$y_{k1,k2} = scale \sum_{j1=0}^{n1-1} \sum_{j2=0}^{n2-1} x_{j1,j2} W_{n1}^{(lsign)j1k1} W_{n2}^{(lsign)j2k2}$$

for:

$$k1 = 0, 1, ..., n1-1$$
  
 $k2 = 0, 1, ..., n2-1$ 

where:

$$W_{n1} = e^{-2\pi(\sqrt{-1})/nI}$$
  
 $W_{n2} = e^{-2\pi(\sqrt{-1})/n2}$ 

and where:

 $x_{j1,j2}$  are elements of array X.  $y_{k1,k2}$  are elements of array Y. *Isign* is + or - (determined by argument *isign*). *scale* is a scalar value.

Because of the complex conjugate symmetry, the output in array Y is real. For scale = 1.0 and isign being positive, you obtain the discrete Fourier transform, a function of frequency. The inverse Fourier transform is obtained with scale = 1.0/((n1)(n2)) and isign being negative. See references [1], [4], and [22].

Two invocations of this subroutine are necessary:

- 1. With  $init \neq 0$ , the subroutine tests and initializes arguments of the program, setting up the aux1 working storage.
- 2. With *init* = 0, the subroutine checks that the initialization arguments in the *aux1* working storage correspond to the present arguments, and if so, performs the calculation of the Fourier transform.

#### **Error conditions**

#### **Resource Errors**

Error 2015 is unrecoverable, *naux2* = 0, and unable to allocate work area.

# **Computational Errors**

None

#### Input-Argument Errors

- 1. *n*1 > 37748736
- 2. n2 > 37748736
- 3. inc2x < (n1)/2+1
- 4. inc2y < n1+2
- 5. scale = 0.0
- 6. isign = 0
- 7. The subroutine has not been initialized with the present arguments.
- 8. The length of one of the transforms in n1 or n2 is not an allowable value. Return code 1 is returned if error 2030 is recoverable.

- 9. *naux1* is too small—that is, less than the minimum required value. Return code 1 is returned if error 2015 is recoverable.
- 10. Error 2015 is recoverable or *naux2≠0*, and *naux2* is too small—that is, less than the minimum required value. Return code 1 is returned if error 2015 is recoverable.

# **Examples**

#### Example 1

This example shows how to compute a two-dimensional transform. The arrays are declared as follows:

```
REAL*4 Y(0:13,0:7)
COMPLEX*8 X(0:6,0:7)
REAL*8 AUX1(1000), AUX2(1), AUX3(1)
```

First, initialize AUX1 using the calling sequence shown below with INIT  $\neq$  0. Then use the same calling sequence with INIT = 0 to do the calculation.

**Note:** Because NAUX2 = 0, this subroutine dynamically allocates the AUX2 working storage.

#### Call Statement and Input:

X is an array with 7 rows and 8 columns with (1.0, 0.0) in all locations.

#### **Output:**

```
1.0
            0.0 0.0 0.0 0.0 0.0 0.0
                                       0.0
        0.0 0.0 0.0 0.0 0.0 0.0 0.0
                                      0.0
        0.0 0.0 0.0 0.0 0.0 0.0 0.0
                                      0.0
        0.0 0.0 0.0 0.0 0.0 0.0 0.0
                                      0.0
        0.0 0.0 0.0 0.0 0.0 0.0 0.0 0.0
        0.0 0.0 0.0 0.0 0.0 0.0 0.0 0.0
Υ
        0.0 0.0 0.0 0.0 0.0 0.0 0.0 0.0
        0.0 0.0 0.0 0.0 0.0 0.0 0.0
        0.0
            0.0 0.0 0.0 0.0 0.0 0.0
                                      0.0
        0.0
            0.0 0.0 0.0 0.0
                             0.0 0.0
                                      0.0
        0.0 0.0 0.0 0.0 0.0
                             0.0 \quad 0.0
                                      0.0
        0.0 0.0 0.0 0.0 0.0
                             0.0 \quad 0.0
                                      0.0
             .
```

#### Example 2

This example shows another transform computation with different data using the same initialized array AUX1 in Example 1.

**Note:** Because NAUX2 = 0, this subroutine dynamically allocates the AUX2 working storage.

#### Call Statement and Input:

X is an array with 7 rows and 8 columns having (96.0, 0.0) in location X(0,0) and (0.0, 0.0) in all others.

#### **Output:**

```
1.0 1.0 1.0 1.0 1.0 1.0 1.0 1.0
1.0 1.0 1.0 1.0 1.0 1.0 1.0 1.0
1.0 1.0 1.0 1.0
                1.0 1.0
                        1.0
1.0 1.0 1.0 1.0
                1.0 1.0
1.0 1.0 1.0 1.0 1.0 1.0 1.0
1.0 1.0 1.0 1.0 1.0 1.0 1.0 1.0
   1.0 1.0 1.0 1.0 1.0 1.0 1.0
1.0 1.0 1.0 1.0 1.0 1.0 1.0 1.0
1.0 1.0 1.0 1.0 1.0 1.0 1.0 1.0
1.0 1.0 1.0 1.0 1.0 1.0 1.0
                            1.0
1.0 1.0 1.0 1.0 1.0 1.0
                        1.0
                             1.0
1.0 1.0 1.0 1.0 1.0 1.0 1.0
                            1.0
```

#### Example 3

This example shows the same array being used for input and output. The arrays are declared as follows:

```
REAL*8 Y(0:17,0:7)
COMPLEX*16 X(0:8,0:7)
REAL*8 AUX1(1000), AUX2(1), AUX3(1)
```

Arrays X and Y are made equivalent by the following statement, making them occupy the same storage.

```
EQUIVALENCE (X,Y)
```

This requires inc2y = 2(inc2x). First, initialize AUX1 using the calling sequence shown below with INIT  $\neq 0$ . Then use the same calling sequence with INIT = 0 to do the calculation.

**Note:** Because NAUX2 = 0, this subroutine dynamically allocates the AUX2 working storage.

#### Call Statement and Input:

X is an array with 9 rows and 8 columns having (1.0, 1.0) in location X(4,2) and (0.0, 0.0) in all others.

#### **Output:**

```
2.0
     2.0 -2.0 -2.0
                      2.0
                           2.0
                                -2.0
                                     -2.0
2.0 -2.0 -2.0
                2.0
                     2.0
                          -2.0
                                -2.0
                                      2.0
-2.0 -2.0
          2.0
                2.0
                     -2.0
                          -2.0
                                2.0
                                      2.0
          2.0 -2.0
-2.0
     2.0
                     -2.0
                          2.0
                                2.0
                                     -2.0
2.0
     2.0 -2.0 -2.0
                     2.0
                          2.0
                               -2.0
                                     -2.0
2.0
    -2.0 -2.0
                2.0
                     2.0 -2.0
                                -2.0
                                     2.0
-2.0
     -2.0
           2.0
                2.0
                     -2.0
                          -2.0
                                 2.0
                                      2.0
-2.0
      2.0
           2.0
               -2.0
                     -2.0
                           2.0
                                2.0
                                     -2.0
                                -2.0
2.0
      2.0
          -2.0
                -2.0
                      2.0
                           2.0
                                     -2.0
          -2.0
                                -2.0
2.0
     -2.0
                2.0
                      2.0
                          -2.0
                                      2.0
          2.0
     -2.0
                          -2.0
                                2.0
-2.0
                2.0
                     -2.0
                                      2.0
-2.0
      2.0
          2.0
               -2.0
                     -2.0
                           2.0
                                 2.0
                                     -2.0
2.0
     2.0
         -2.0
               -2.0
                     2.0
                          2.0
                               -2.0
                                     -2.0
2.0 -2.0 -2.0 2.0
                     2.0 -2.0 -2.0
                                     2.0
          2.0
-2.0 -2.0
               2.0 -2.0 -2.0
                                2.0
                                     2.0
-2.0
    2.0 2.0 -2.0 -2.0
                          2.0
                                 2.0
                                     -2.0
```

# SCFT3 and DCFT3 — Complex Fourier Transform in Three Dimensions

# **Purpose**

These subroutines compute the three-dimensional discrete Fourier transform of complex data.

#### Table 149. Data Types

| Х, Ү                    | scale                | Subroutine |
|-------------------------|----------------------|------------|
| Short-precision complex | Short-precision real | SCFT3      |
| Long-precision complex  | Long-precision real  | DCFT3      |

Note: For each use, only one invocation of this subroutine is necessary. The initialization phase, preparing the working storage, is a relatively small part of the total computation, so it is performed on each invocation.

# **Syntax**

| Fortran   | CALL SCFT3   DCFT3 (x, inc2x, inc3x, y, inc2y, inc3y, n1, n2, n3, isign, scale, aux, naux) |
|-----------|--------------------------------------------------------------------------------------------|
| C and C++ | scft3   dcft3 (x, inc2x, inc3x, y, inc2y, inc3y, n1, n2, n3, isign, scale, aux, naux);     |

| On Entry |                                                                                                    |
|----------|----------------------------------------------------------------------------------------------------|
| x        | is the array X, containing the three-dimensional data to be transformed, where each element $x_{j1,j2,j3}$ , using zero-based indexing, is stored in $X(j1+j2(inc2x)+j3(inc3x))$ for $j1=0,1,,n1-1,$ $j2=0,1,,n2-1$ , and $j3=0,1,,n3-1$ . The strides for the elements in the first, second, and third dimensions are assumed to be $1$ , $inc2x(\ge n1)$ , and $inc3x(\ge (n2)(inc2x))$ , respectively. |
|          | Specified as: an array, containing numbers of the data type indicated in Table 149. This array must be aligned on a doubleword boundary. If the array is dimensioned $X(LDA1,LDA2,LDA3)$ , then $LDA1 = inc2x$ , $(LDA1)(LDA2) = inc3x$ , and $LDA3 \ge n3$ . For information on how to set up this array, see "Setting Up Your Data" on page 782. For more details, see "Notes" on page 852.             |
| inc2x    | is the stride between the elements in array $\boldsymbol{X}$ for the second dimension.                                                                                                    |
|          | Specified as: a fullword integer; $inc2x \ge n1$ .                                                                                                    |
| inc3x    | is the stride between the elements in array X for the third dimension.                                                                                                    |
|          | Specified as: a fullword integer; $inc3x \ge (n2)(inc2x)$ .                                                                                                    |
| y        | See "On Return" on page 852.                                                                                                    |
| inc2y    | is the stride between the elements in array Y for the second dimension.                                                                                                    |
|          | Specified as: a fullword integer; $inc2y \ge n1$ .                                                                                                    |
| inc3y    | is the stride between the elements in array Y for the third dimension.                                                                                                    |
|          | Specified as: a fullword integer; $inc3y \ge (n2)(inc2y)$ .                                                                                                    |

n1

is the length of the first dimension of the three-dimensional data in the array to be transformed.

Specified as: a fullword integer;  $n1 \le 37748736$  and must be one of the values listed in "Acceptable Lengths for the Transforms" on page 779. For all other values specified less than 37748736, you have the option of having the next larger acceptable value returned in this argument. For details, see "Providing a Correct Transform Length to ESSL" on page 42.

n2

is the length of the second dimension of the three-dimensional data in the array to be transformed.

Specified as: a fullword integer;  $n2 \le 37748736$  and must be one of the values listed in "Acceptable Lengths for the Transforms" on page 779. For all other values specified less than 37748736, you have the option of having the next larger acceptable value returned in this argument. For details, see "Providing a Correct Transform Length to ESSL" on page 42.

п3

is the length of the third dimension of the three-dimensional data in the array to be transformed.

Specified as: a fullword integer;  $n3 \le 37748736$  and must be one of the values listed in "Acceptable Lengths for the Transforms" on page 779. For all other values specified less than 37748736, you have the option of having the next larger acceptable value returned in this argument. For details, see "Providing a Correct Transform Length to ESSL" on page 42.

isign

controls the direction of the transform, determining the sign *Isign* of the exponents of  $W_{n1}$ ,  $W_{n2}$ , and  $W_{n3}$ , where:

If isign = positive value, Isign = + (transforming time to frequency).

If isign = negative value, Isign = - (transforming frequency to time).

Specified as: a fullword integer; isign > 0 or isign < 0.

scale

is the scaling constant *scale*. See "Function" on page 853 for its usage.

Specified as: a number of the data type indicated in Table 149 on page 850, where scale > 0.0 or scale < 0.0.

аих

has the following meaning:

If naux = 0 and error 2015 is unrecoverable, aux is ignored.

Otherwise, it is a storage work area used by this subroutine.

Specified as: an area of storage, containing *naux* long-precision real numbers. On output, the contents are overwritten.

naux

is the number of doublewords in the working storage specified in *aux*.

Specified as: a fullword integer, where:

If naux = 0 and error 2015 is unrecoverable, SCFT3 and DCFT3 dynamically allocate the work area used by the subroutine. The work area is deallocated before control is returned to the calling program.

Otherwise, *naux* ≥ (minimum value required for successful processing). To determine a sufficient value, use the processor-independent formulas. For all other values specified less than the minimum value, you have the option of having the minimum value returned in this argument. For details, see "Using Auxiliary Storage in ESSL" on page 36.

#### On Return

is the array Y, containing the elements resulting from the three-dimensional discrete Fourier transform of the data in X. Each element  $y_{k1,k2,k3}$ , using zero-based indexing, is stored in Y(k1+k2(inc2y)+k3(inc3y)) for k1 = 0, 1, ..., n1-1, k2 = 0, 1, ..., n2-1,and k3 = 0, 1, ..., n3-1. The strides for the elements in the first, second, and third dimensions are assumed to be 1,  $inc2y(\ge n1)$ , and  $inc3y( \ge (n2)(inc2y))$ , respectively.

Returned as: an array, containing numbers of the data type indicated in Table 149 on page 850. This array must be aligned on a doubleword boundary. If the array is dimensioned Y(LDA1,LDA2,LDA3), then LDA1 = inc2y, (LDA1)(LDA2) = inc3y, and LDA3  $\geq n3$ . For information on how to set up this array, see "Setting Up Your Data" on page 782. For more details, see "Notes."

#### **Notes**

- 1. If you specify the same array for X and Y, then *inc*2x must be greater than or equal to inc2y, and inc3x must be greater than or equal to inc3y. In this case, output overwrites input. When using the ESSL SMP library in a multithreaded environment, if inc2x > inc2y or inc3x > inc3y, these subroutines run on a single thread and issue an attention message.
  - If you specify different arrays X and Y, they must have no common elements; otherwise, results are unpredictable. See "Concepts" on page 59.
- 2. You should use "STRIDE Determine the Stride Value for Optimal Performance in Specified Fourier Transform Subroutines" on page 1017 to determine the optimal values for the strides *inc2y* and *inc3y* for your output array. The strides for your input array do not affect performance. Example 7 in the STRIDE subroutine description explains how it is used for these subroutines. For additional information on how to set up your data, see "Setting Up Your Data" on page 782.

#### **Formulas**

### Processor-Independent Formulas for SCFT3 for NAUX

Use the following formulas for calculating *naux*:

1. If  $\max(n2, n3) < 252$  and:

```
If n1 \le 8192, use naux = 60000.
   If n1 > 8192, use naux = 60000+2.28n1.
2. If n2 \ge 252, n3 < 252, and:
   If n1 \le 8192, use naux = 60000 + \lambda.
   If n1 > 8192, use naux = 60000+2.28n1+\lambda,
   where \lambda = (n2+256)(s+2.28)
   and s = \min(64, n1).
```

3. If n2 < 252,  $n3 \ge 252$ , and:

If 
$$n1 \le 8192$$
, use  $naux = 60000+\psi$ .  
If  $n1 > 8192$ , use  $naux = 60000+2.28n1+\psi$ , where  $\psi = (n3+256)(s+2.28)$  and  $s = \min(64, (n1)(n2))$ .

4. If  $n2 \ge 252$  and  $n3 \ge 252$ , use the larger of the values calculated for cases 2 and 3 above.

#### **Processor-Independent Formulas for DCFT3 for NAUX**

Use the following formulas for calculating *naux*:

1. If  $\max(n2, n3) < 252$  and:

If 
$$n1 \le 2048$$
, use  $naux = 60000$ .  
If  $n1 > 2048$ , use  $naux = 60000+4.56n1$ .

2. If  $n2 \ge 252$ , n3 < 252, and:

If 
$$n1 \le 2048$$
, use  $naux = 60000+\lambda$ .  
If  $n1 > 2048$ , use  $naux = 60000+4.56n1+\lambda$ ,  
where  $\lambda = ((2)n2+256)(s+4.56)$   
and  $s = \min(64, n1)$ .

3. If n2 < 252,  $n3 \ge 252$ , and:

If 
$$n1 \le 2048$$
, use  $naux = 60000+\psi$ .  
If  $n1 > 2048$ , use  $naux = 60000+4.56n1+\psi$ ,  
where  $\psi = ((2)n3+256)(s+4.56)$   
and  $s = \min(64, (n1)(n2))$ .

4. If  $n2 \ge 252$  and  $n3 \ge 252$ , use the larger of the values calculated for cases 2 and 3 above.

#### **Function**

The three-dimensional discrete Fourier transform of complex data in array X, with results going into array Y, is expressed as follows:

$$y_{k1,k2,k3} = scale \sum_{jl=0}^{nl-1} \sum_{j2=0}^{n2-1} \sum_{j3=0}^{n3-1} x_{jl,j2,j3} \ W_{nl}^{(Isign)j1kl} \ W_{n2}^{(Isign)j2k2} \ W_{n3}^{(Isign)j3k3}$$

for:

$$k1 = 0, 1, ..., n1-1$$
  
 $k2 = 0, 1, ..., n2-1$   
 $k3 = 0, 1, ..., n3-1$ 

where:

$$W_{n1} = e^{-2\pi \left(\sqrt{-1}\right)/nI}$$

$$W_{n2} = e^{-2\pi \left(\sqrt{-1}\right)/n2}$$

$$W_{n3} = e^{-2\pi \left(\sqrt{-1}\right)/n3}$$

and where:

 $x_{j1,j2,j3}$  are elements of array X.  $y_{k1,k2,k3}$  are elements of array Y. Isign is + or – (determined by argument isign). scale is a scalar value.

For scale = 1.0 and isign being positive, you obtain the discrete Fourier transform, a function of frequency. The inverse Fourier transform is obtained with scale = 1.0/((n1)(n2)(n3)) and isign being negative. See references [1], [4], [5], [21], and [22].

#### **Error conditions**

#### **Resource Errors**

Error 2015 is unrecoverable, naux = 0, and unable to allocate work area.

### **Computational Errors**

None

### Input-Argument Errors

- 1. *n*1 > 37748736
- **2**. *n*2 > 37748736
- **3**. *n*3 > 37748736
- 4. inc2x < n1
- 5. inc3x < (n2)(inc2x)
- 6. inc2y < n1
- 7. inc3y < (n2)(inc2y)
- 8. scale = 0.0
- 9. isign = 0
- 10. The length of one of the transforms in *n*1, *n*2, or *n*3 is not an allowable value. Return code 1 is returned if error 2030 is recoverable.
- 11. Error 2015 is recoverable or *naux*≠0, and *naux* is too small—that is, less than the minimum required value. Return code 1 is returned if error 2015 is recoverable.

# **Examples**

#### Example

This example shows how to compute a three-dimensional transform. In this example, INC2X  $\geq$  INC2Y and INC3X  $\geq$  INC3Y, so that the same array can be used for both input and output. The STRIDE subroutine is called to select good values for the INC2Y and INC3Y strides. (As explained below, STRIDE is not called for INC2X and INC3X.) Using the transform lengths (N1 = 32, N2 = 64, and N3 = 40) along with the output data type (short-precision complex: 'C'), STRIDE is called once for each stride needed. First, it is called for INC2Y:

```
CALL STRIDE (N2,N1,INC2Y,'C',0)
```

The output value returned for INC2Y is 32. Then STRIDE is called again for INC3Y:

```
CALL STRIDE (N3,N2*INC2Y,INC3Y,'C',0)
```

The output value returned for INC3Y is 2056. Because INC3Y is not a multiple of INC2Y, Y is not declared as a three-dimensional array. It is declared as a two-dimensional array, Y(INC3Y,N3).

To equivalence the X and Y arrays requires INC2X  $\geq$  INC2Y and INC3X  $\geq$  INC3Y. Therefore, INC2X is set equal to INC2Y( = 32). Also, to declare the X array as a three-dimensional array, INC3X must be a multiple of INC2X. Therefore, its value is set as INC3X = (65)(INC2X) = 2080.

The arrays are declared as follows:

```
COMPLEX*8 X(32,65,40),Y(2056,40)
REAL*8 AUX(1)
```

Arrays X and Y are made equivalent by the following statement, making them occupy the same storage:

```
EQUIVALENCE (X,Y)
```

**Note:** Because NAUX = 0, this subroutine dynamically allocates the AX working storage.

#### Call Statement and Input:

**Output:** Y has (1.0,2.0) in locations Y(ij,k), where ij = 1, 2048 and j = 1, 40. It remains unchanged elsewhere.

# SRCFT3 and DRCFT3 — Real-to-Complex Fourier Transform in Three Dimensions

# **Purpose**

These subroutines compute the three-dimensional discrete Fourier transform of real data in a three-dimensional array.

#### Table 150. Data Types

| X, scale             | Υ                       | Subroutine |
|----------------------|-------------------------|------------|
| Short-precision real | Short-precision complex | SRCFT3     |
| Long-precision real  | Long-precision complex  | DRCFT3     |

**Note:** For each use, only one invocation of this subroutine is necessary. The initialization phase, preparing the working storage, is a relatively small part of the total computation, so it is performed on each invocation.

# **Syntax**

| Fortran   | CALL SRCFT3   DRCFT3 (x, inc2x, inc3x, y, inc2y, inc3y, n1, n2, n3, isign, scale, aux, naux) |
|-----------|----------------------------------------------------------------------------------------------|
| C and C++ | srcft3   drcft3 (x, inc2x, inc3x, y, inc2y, inc3y, n1, n2, n3, isign, scale, aux, naux);     |

### On Entry

| x     | is the array X, containing the three-dimensional data to be transformed, where each element $x_{j1,j2,j3}$ , using zero-based indexing, is stored in $X(j1+j2(inc2x)+j3(inc3x))$ for $j1=0,1,,n1-1,j2=0,1,,n2-1$ , and $j3=0,1,,n3-1$ . The strides for the elements in the first, second, and third dimensions are assumed to be $1$ , $inc2x(\ge n1)$ , and $inc3x(\ge (n2)(inc2x))$ , respectively. |
|-------|----------------------------------------------------------------------------------------------------|
|       | Specified as: an array, containing numbers of the data type indicated in Table 150. If the array is dimensioned $X(LDA1,LDA2,LDA3)$ , then $LDA1 = inc2x$ , $(LDA1)(LDA2) = inc3x$ , and $LDA3 \ge n3$ . For information on how to set up this array, see "Setting Up Your Data" on page 782. For more details, see "Notes" on page 858.                                                               |
| inc2x | is the stride between the elements in array X for the second dimension.                                                                                                    |
|       | Specified as: a fullword integer; $inc2x \ge n1$ .                                                                                                    |
| inc3x | is the stride between the elements in array X for the third dimension.                                                                                                    |
|       | Specified as: a fullword integer; $inc3x \ge (n2)(inc2x)$ .                                                                                                    |
| y     | See "On Return" on page 858.                                                                                                    |
| inc2y | is the stride between the elements in array Y for the second dimension.                                                                                                    |
|       | Specified as: a fullword integer; $inc2y \ge n1/2+1$ .                                                                                                    |
| inc3y | is the stride between the elements in array Y for the third dimension.                                                                                                    |
|       |                                                                                                    |

Specified as: a fullword integer;  $inc3y \ge (n2)(inc2y)$ .

n1

is the length of the first dimension of the three-dimensional data in the array to be transformed.

Specified as: a fullword integer;  $n1 \le 37748736$  and must be one of the values listed in "Acceptable Lengths for the Transforms" on page 779. For all other values specified less than 37748736, you have the option of having the next larger acceptable value returned in this argument. For details, see "Providing a Correct Transform Length to ESSL" on page 42.

n2

is the length of the second dimension of the three-dimensional data in the array to be transformed.

Specified as: a fullword integer;  $n2 \le 37748736$  and must be one of the values listed in "Acceptable Lengths for the Transforms" on page 779. For all other values specified less than 37748736, you have the option of having the next larger acceptable value returned in this argument. For details, see "Providing a Correct Transform Length to ESSL" on page 42.

п3

is the length of the third dimension of the three-dimensional data in the array to be transformed.

Specified as: a fullword integer;  $n3 \le 37748736$  and must be one of the values listed in "Acceptable Lengths for the Transforms" on page 779. For all other values specified less than 37748736, you have the option of having the next larger acceptable value returned in this argument. For details, see "Providing a Correct Transform Length to ESSL" on page 42.

isign

controls the direction of the transform, determining the sign *Isign* of the exponents of  $W_{n1}$ ,  $W_{n2}$ , and  $W_{n3}$ , where:

If isign = positive value, Isign = + (transforming time to frequency).

If isign = negative value, Isign = - (transforming frequency to time).

Specified as: a fullword integer; isign > 0 or isign < 0.

scale

is the scaling constant *scale*. See "Function" on page 859 for its usage.

Specified as: a number of the data type indicated in Table 150 on page 856, where scale > 0.0 or scale < 0.0.

аих

has the following meaning:

If naux = 0 and error 2015 is unrecoverable, aux is ignored.

Otherwise, it is a storage work area used by this subroutine.

Specified as: an area of storage, containing *naux* long-precision real numbers. On output, the contents are overwritten.

паих

is the number of doublewords in the working storage specified in

Specified as: a fullword integer, where:

If *naux* = 0 and error 2015 is unrecoverable, SRCFT3 and DRCFT3 dynamically allocate the work area used by the subroutine. The work area is deallocated before control is returned to the calling program.

Otherwise, *naux* ≥ (minimum value required for successful processing). To determine a sufficient value, use the processor-independent formulas. For all other values specified less than the minimum value, you have the option of having the minimum value returned in this argument. For details, see "Using Auxiliary Storage in ESSL" on page 36.

#### On Return

y

is the array Y, containing the elements resulting from the three-dimensional discrete Fourier transform of the data in X. Each element  $y_{k1,k2,k3}$ , using zero-based indexing, is stored in Y(k1+k2(inc2y)+k3(inc3y)) for k1=0,1,...,n1/2,k2=0,1,...,n2-1, and k3=0,1,...,n3-1. Due to complex conjugate symmetry, the output consists of only the first n1/2+1 values along the first dimension of the array, for k1=0,1,...,n1/2. The strides for the elements in the first, second, and third dimensions are assumed to be 1,  $inc2y(\ge n1/2+1)$ , and  $inc3y(\ge (n2)(inc2y))$ , respectively.

Returned as: an array, containing numbers of the data type indicated in Table 150 on page 856. This array must be aligned on a doubleword boundary. If the array is dimensioned Y(LDA1,LDA2,LDA3), then LDA1 = inc2y, (LDA1)(LDA2) = inc3y, and  $LDA3 \ge n3$ . For information on how to set up this array, see "Setting Up Your Data" on page 782. For more details, see "Notes."

#### **Notes**

- 1. If you specify the same array for X and Y, then *inc2x* must be greater than or equal to (2)(*inc2y*), and *inc3x* must be greater than or equal to (2)(*inc3y*). In this case, output overwrites input. When using the ESSL SMP library in a multithreaded environment, if *inc2x* > (2)(*inc2y*) or *inc3x* > (2)(*inc3y*), these subroutines run on a single thread and issue an attention message.

  If you specify different arrays X and Y, they must have no common elements; otherwise, results are unpredictable. See "Concepts" on page 59.
- 2. To achieve the best performance, you should align array X on a doubleword boundary, and *inc2x* and *inc3x* should be even numbers. The strides for your input array do not affect performance as long as they are even numbers. In addition, you should use "STRIDE Determine the Stride Value for Optimal Performance in Specified Fourier Transform Subroutines" on page 1017 to determine the optimal values for the strides *inc2y* and *inc3y* for your output array. Example 8 in the STRIDE subroutine description explains how it is used for these subroutines. For additional information on how to set up your data, see "Setting Up Your Data" on page 782.

#### **Formulas**

#### Processor-Independent Formulas for SRCFT3 for NAUX

Use the following formulas for calculating *naux*:

1. If  $\max(n2, n3) < 252$  and:

```
If n1 \le 16384, use naux = 65000.

If n1 > 16384, use naux = 60000+1.39n1.

2. If n2 \ge 252, n3 < 252, and:

If n1 \le 16384, use naux = 65000+\lambda.

If n1 > 16384, use naux = 60000+1.39n1+\lambda,

where \lambda = (n2+256)(s+2.28) and s = \min(64, 1+n1/2).

3. If n2 < 252, n3 \ge 252, and:

If n1 \le 16384, use naux = 65000+\psi.

If n1 > 16384, use naux = 60000+1.39n1+\psi,

where \psi = (n3+256)(s+2.28) and s = \min(64, (n2)(1+n1/2)).
```

4. If  $n2 \ge 252$  and  $n3 \ge 252$ , use the larger of the values calculated for cases 2 and 3 above.

If *inc*2*x* or *inc*3*x* is an odd number, or if array X is not aligned on a doubleword boundary, you should add the following amount to all the formulas given above:

n2(1+n1/2)

# Processor-Independent Formulas for DRCFT3 for NAUX

Use the following formulas for calculating *naux*:

1. If  $\max(n2, n3) < 252$  and:

```
If n1 \le 4096, use naux = 62000.
If n1 > 4096, use naux = 60000+2.78n1.
```

2. If  $n2 \ge 252$ , n3 < 252, and:

If 
$$n1 \le 4096$$
, use  $naux = 62000 + \lambda$ .  
If  $n1 > 4096$ , use  $naux = 60000 + 2.78n1 + \lambda$ ,  
where  $\lambda = ((2)n2 + 256)(s + 4.56)$   
and  $s = \min(64, n1/2)$ .  
3. If  $n2 < 252$ ,  $n3 \ge 252$ , and:

If  $n1 \le 4096$ , use  $naux = 62000 + \psi$ . If n1 > 4096, use  $naux = 60000 + 2.78n1 + \psi$ ,

where 
$$\psi = ((2)n3+256)(s+4.56)$$
  
and  $s = \min(64, n2(1+n1/2))$ .

4. If  $n2 \ge 252$  and  $n3 \ge 252$ , use the larger of the values calculated for cases 2 and 3 above.

#### **Function**

The three-dimensional complex conjugate even discrete Fourier transform of real data in array X, with results going into array Y, is expressed as follows:

$$y_{k1,k2,k3} = scale \sum_{jl=0}^{nl-1} \sum_{j2=0}^{n2-1} \sum_{j3=0}^{n3-1} x_{jl,j2,j3} \ W_{nl}^{(lsign)j1kl} \ W_{n2}^{(lsign)j2k2} \ W_{n3}^{(lsign)j3k3}$$

#### **SRCFT3 and DRCFT3**

for:

$$k1 = 0, 1, ..., n1-1$$
  
 $k2 = 0, 1, ..., n2-1$   
 $k3 = 0, 1, ..., n3-1$ 

where:

$$W_{nI} = e^{-2\pi(\sqrt{-1})/nI}$$

$$W_{n2} = e^{-2\pi(\sqrt{-1})/n2}$$

$$W_{n3} = e^{-2\pi(\sqrt{-1})/n3}$$

and where:

 $x_{j1,j2,j3}$  are elements of array X.  $y_{k1,k2,k3}$  are elements of array Y. *Isign* is + or - (determined by argument *isign*). *scale* is a scalar value.

The output in array Y is complex. For scale = 1.0 and isign being positive, you obtain the discrete Fourier transform, a function of frequency. The inverse Fourier transform is obtained with scale = 1.0/((n1)(n2)(n3)) and isign being negative. See references [1], [4], [5], [21], and [22].

# **Error conditions**

#### **Resource Errors**

Error 2015 is unrecoverable, naux = 0, and unable to allocate work area.

#### Computational Errors

None

#### **Input-Argument Errors**

- 1.  $n1 > \bar{3}7748736$
- 2. n2 > 37748736
- **3**. *n*3 > 37748736
- 4. inc2x < n1
- 5. inc3x < (n2)(inc2x)
- 6. inc2y < n1/2+1
- 7. inc3y < (n2)(inc2y)
- 8. scale = 0.0
- 9. isign = 0
- 10. The length of one of the transforms in *n*1, *n*2, or *n*3 is not an allowable value. Return code 1 is returned if error 2030 is recoverable.
- 11. Error 2015 is recoverable or *naux*≠0, and *naux* is too small—that is, less than the minimum required value. Return code 1 is returned if error 2015 is recoverable.

# **Examples**

### **Example**

This example shows how to compute a three-dimensional transform. In this example, INC2X  $\geq$  (2)(INC2Y) and INC3X  $\geq$  (2)(INC3Y), so that the same array can be

used for both input and output. The STRIDE subroutine is called to select good values for the INC2Y and INC3Y strides. Using the transform lengths (N1 = 32, N2 = 64, and N2 = 40) along with the output data type (short-precision complex: 'C'), STRIDE is called once for each stride needed. First, it is called for INC2Y:

CALL STRIDE (N2,N1/2+1,INC2Y,'C',0)

The output value returned for INC2Y is 17. (This value is equal to N1/2+1.) Then STRIDE is called again for INC3Y:

```
CALL STRIDE (N3,N2*INC2Y,INC3Y,'C',0)
```

The output value returned for INC3Y is 1088. Because INC3Y is a multiple of INC2Y—that is, INC3Y = (N2)(INC2Y)—Y is declared as a three-dimensional array, Y(17,64,40). (In general, for larger arrays, these types of values for INC2Y and INC3Y are not returned by STRIDE, and you are probably not able to declare Y as a three-dimensional array.)

To equivalence the X and Y arrays requires  $INC2X \ge (2)(INC2Y)$  and  $INC3X \ge (2)(INC3Y)$ . Therefore, the values INC2X = (2)(INC2Y) = 34 and INC3X = (2)(INC3Y) = 2176 are set, and X is declared as a three-dimensional array, X(34,64,40).

The arrays are declared as follows:

```
REAL*4 X(34,64,40)
COMPLEX*8 Y(17,64,40)
REAL*8 AUX(1)
```

Arrays X and Y are made equivalent by the following statement, making them occupy the same storage:

```
EQUIVALENCE (X,Y)
```

**Note:** Because NAUX = 0, this subroutine dynamically allocates the AX working storage.

#### Call Statement and Input:

**Output:** Y has (1.0,0.0) in all locations.

# SCRFT3 and DCRFT3 — Complex-to-Real Fourier Transform in Three Dimensions

# **Purpose**

These subroutines compute the three-dimensional discrete Fourier transform of complex conjugate even data in a three-dimensional array.

Table 151. Data Types

| X                       | Y, scale             | Subroutine |
|-------------------------|----------------------|------------|
| Short-precision complex | Short-precision real | SCRFT2     |
| Long-precision complex  | Long-precision real  | DCRFT2     |

**Note:** For each use, only one invocation of this subroutine is necessary. The initialization phase, preparing the working storage, is a relatively small part of the total computation, so it is performed on each invocation.

# **Syntax**

| Fortran   | CALL SCRFT3   DCRFT3 (x, inc2x, inc3x, y, inc2y, inc3y, n1, n2, n3, isign, scale, aux, naux) |
|-----------|----------------------------------------------------------------------------------------------|
| C and C++ | scrft3   dcrft3 (x, inc2x, inc3x, y, inc2y, inc3y, n1, n2, n3, isign, scale, aux, naux);     |

### On Entry

x

is the array X, containing the three-dimensional data to be transformed, where each element  $x_{j1,j2,j3}$ , using zero-based indexing, is stored in X(j1+j2(inc2x)+j3(inc3x)) for j1=0,1,...,n1/2, j2=0,1,...,n2-1, and j3=0,1,...,n3-1. Due to complex conjugate symmetry, the input consists of only the first n1/2+1 values along the first dimension of the array, for j1=0,1,...,n1/2. The strides for the elements in the first, second, and third dimensions are assumed to be 1,  $inc2x( \ge n1/2+1)$ , and  $inc3x( \ge (n2)(inc2x))$ , respectively.

Specified as: an array, containing numbers of the data type indicated in Table 151. This array must be aligned on a doubleword boundary. If the array is dimensioned X(LDA1,LDA2,LDA3), then LDA1 = inc2x, (LDA1)(LDA2) = inc3x, and  $LDA3 \ge n3$ . For information on how to set up this array, see "Setting Up Your Data" on page 782. For more details, see "Notes" on page 864.

inc2x is

is the stride between the elements in array X for the second

dimension.

Specified as: a fullword integer;  $inc2x \ge n1/2+1$ .

*inc3x* is the stride between the elements in array X for the third

dimension.

Specified as: a fullword integer;  $inc3x \ge (n2)(inc2x)$ .

y See "On Return" on page 864.

inc2y is the stride between the elements in array Y for the second

dimension.

Specified as: a fullword integer;  $inc2y \ge n1+2$ .

inc3y is the stride between the elements in array Y for the third dimension.

Specified as: a fullword integer;  $inc3y \ge (n2)(inc2y)$ .

is the length of the first dimension of the three-dimensional data in the array to be transformed.

Specified as: a fullword integer;  $n1 \le 37748736$  and must be one of the values listed in "Acceptable Lengths for the Transforms" on page 779. For all other values specified less than 37748736, you have the option of having the next larger acceptable value returned in this argument. For details, see "Providing a Correct Transform Length to ESSL" on page 42.

is the length of the second dimension of the three-dimensional data in the array to be transformed.

Specified as: a fullword integer;  $n2 \le 37748736$  and must be one of the values listed in "Acceptable Lengths for the Transforms" on page 779. For all other values specified less than 37748736, you have the option of having the next larger acceptable value returned in this argument. For details, see "Providing a Correct Transform Length to ESSL" on page 42.

is the length of the third dimension of the three-dimensional data in the array to be transformed.

Specified as: a fullword integer;  $n3 \le 37748736$  and must be one of the values listed in "Acceptable Lengths for the Transforms" on page 779. For all other values specified less than 37748736, you have the option of having the next larger acceptable value returned in this argument. For details, see "Providing a Correct Transform Length to ESSL" on page 42.

controls the direction of the transform, determining the sign *Isign* of the exponents of  $W_{n1}$ ,  $W_{n2}$ , and  $W_{n3}$ , where:

If isign = positive value, Isign = + (transforming time to frequency).

If isign = negative value, Isign = - (transforming frequency to time).

Specified as: a fullword integer; isign > 0 or isign < 0.

is the scaling constant *scale*. See "Function" on page 865 for its usage.

Specified as: a number of the data type indicated in Table 151 on page 862, where scale > 0.0 or scale < 0.0.

has the following meaning:

If naux = 0 and error 2015 is unrecoverable, aux is ignored.

Otherwise, it is a storage work area used by this subroutine.

Specified as: an area of storage, containing *naux* long-precision real numbers. On output, the contents are overwritten.

is the number of doublewords in the working storage specified in

Specified as: a fullword integer, where:

*n*1

*n*2

п3

isign

scale

аих

паих

If *naux* = 0 and error 2015 is unrecoverable, SCRFT3 and DCRFT3 dynamically allocate the work area used by the subroutine. The work area is deallocated before control is returned to the calling program.

Otherwise, *naux* ≥ (minimum value required for successful processing). To determine a sufficient value, use the processor-independent formulas. For all other values specified less than the minimum value, you have the option of having the minimum value returned in this argument. For details, see "Using Auxiliary Storage in ESSL" on page 36.

#### On Return

V

is the array Y, containing the elements resulting from the three-dimensional discrete Fourier transform of the data in X. Each element  $y_{k1,k2,k3}$ , using zero-based indexing, is stored in Y(k1+k2(inc2y)+k3(inc3y)) for k1=0,1,...,n1-1,k2=0,1,...,n2-1, and k3=0,1,...,n3-1. The strides for the elements in the first, second, and third dimensions are assumed to be 1,  $inc2y(\ge n1+2)$ , and  $inc3y(\ge (n2)(inc2y))$ , respectively.

Returned as: an array, containing numbers of the data type indicated in Table 151 on page 862. If the array is dimensioned Y(LDA1,LDA2,LDA3), then LDA1 = inc2y, (LDA1)(LDA2) = inc3y, and LDA3  $\geq n3$ . For information on how to set up this array, see "Setting Up Your Data" on page 782. For more details, see "Notes."

#### **Notes**

- 1. If you specify the same array for X and Y, then *inc2y* must equal (2)(*inc2x*) and *inc3y* must equal (2)(*inc3x*). In this case, output overwrites input. If you specify different arrays X and Y, they must have no common elements; otherwise, results are unpredictable. See "Concepts" on page 59.
- 2. To achieve the best performance, you should align array Y on a doubleword boundary, and *inc2y* and *inc3y* should be even numbers. In addition, you should use "STRIDE Determine the Stride Value for Optimal Performance in Specified Fourier Transform Subroutines" on page 1017 to determine the optimal values for the strides *inc2y* and *inc3y* for your output array. To obtain the best performance, you should use *inc2x* = *inc2y*/2 and *inc3x* = *inc3y*/2. Example 9 in the STRIDE subroutine description explains how it is used for these subroutines. For additional information on how to set up your data, see "Setting Up Your Data" on page 782.

#### **Formulas**

# **Processor-Independent Formulas for SCRFT3 for Calculating NAUX**

Use the following formulas for calculating *naux*:

1. If  $\max(n2, n3) < 252$  and:

```
If n1 \le 16384, use naux = 65000.

If n1 > 16384, use naux = 60000+1.39n1.

2. If n2 \ge 252, n3 < 252, and:

If n1 \le 16384, use naux = 65000+\lambda.

If n1 > 16384, use naux = 60000+1.39n1+\lambda,
```

```
where \lambda = (n2+256)(s+2.28)
and s = \min(64, 1+n1/2).
3. If n2 < 252, n3 \ge 252, and:
If n1 \le 16384, use naux = 65000+\psi.
If n1 > 16384, use naux = 60000+1.39n1+\psi,
where \psi = (n3+256)(s+2.28)
```

and  $s = \min(64, (n2)(1+n1/2)).$ 

4. If  $n2 \ge 252$  and  $n3 \ge 252$ , use the larger of the values calculated for cases 2 and 3 above.

If *inc2y* or *inc3y* is an odd number, or if array Y is not aligned on a doubleword boundary, you should add the following amount to all the formulas given above:

 $(1+n1/2)(\max(n2, n3))$ 

#### **Processor-Independent Formulas for DCRFT3 for NAUX**

Use the following formulas for calculating *naux*:

1. If  $\max(n2, n3) < 252$  and:

```
If n1 \le 4096, use naux = 62000.
If n1 > 4096, use naux = 60000+2.78n1.
```

2. If  $n2 \ge 252$ , n3 < 252, and:

```
If n1 \le 4096, use naux = 62000 + \lambda.

If n1 > 4096, use naux = 60000 + 2.78n1 + \lambda,

where \lambda = ((2)n2 + 256)(s + 4.56)

and s = \min(64, n1/2).

3. If n2 < 252, n3 \ge 252, and:
```

If 
$$n1 \le 4096$$
, use  $naux = 62000+\psi$ .  
If  $n1 > 4096$ , use  $naux = 60000+2.78n1+\psi$ ,  
where  $\psi = ((2)n3+256)(s+4.56)$   
and  $s = \min(64, n2(1+n1/2))$ .

4. If  $n2 \ge 252$  and  $n3 \ge 252$ , use the larger of the values calculated for cases 2 and 3 above.

#### **Function**

The three-dimensional discrete Fourier transform of complex conjugate even data in array X, with results going into array Y, is expressed as follows:

$$y_{k1,k2,k3} = scale \sum_{jl=0}^{nl-1} \sum_{j2=0}^{n2-1} \sum_{j3=0}^{n3-1} x_{jl,j2,j3} \ W_{nl}^{(lsign)j1kl} \ W_{n2}^{(lsign)j2k2} \ W_{n3}^{(lsign)j3k3}$$

for:

#### **SCRFT3 and DCRFT3**

$$k1 = 0, 1, ..., n1-1$$
  
 $k2 = 0, 1, ..., n2-1$   
 $k3 = 0, 1, ..., n3-1$ 

where:

$$W_{nI} = e^{-2\pi \left(\sqrt{-1}\right)/nI}$$
  
 $W_{n2} = e^{-2\pi \left(\sqrt{-1}\right)/n2}$   
 $W_{n3} = e^{-2\pi \left(\sqrt{-1}\right)/n3}$ 

and where:

 $x_{j1,j2,j3}$  are elements of array X.  $y_{k1,k2,k3}$  are elements of array Y. Isign is + or - (determined by argument isign). scale is a scalar value.

Because of the complex conjugate symmetry, the output in array Y is real. For scale = 1.0 and isign being positive, you obtain the discrete Fourier transform, a function of frequency. The inverse Fourier transform is obtained with scale = 1.0/((n1)(n2)(n3)) and isign being negative. See references [1], [4], [5], [21], and [22].

#### **Error conditions**

#### **Resource Errors**

Error 2015 is unrecoverable, naux = 0, and unable to allocate work area.

#### **Computational Errors**

None

#### **Input-Argument Errors**

- 1. n1 > 37748736
- **2**. *n*2 > 37748736
- 3. n3 > 37748736
- 4. inc2x < n1/2+1
- $5. \quad inc3x < (n2)(inc2x)$
- 6. inc2y < n1+2
- 7. inc3y < (n2)(inc2y)
- 8. scale = 0.0
- 9. isign = 0
- 10. The length of one of the transforms in *n*1, *n*2, or *n*3 is not an allowable value. Return code 1 is returned if error 2030 is recoverable.
- 11. Error 2015 is recoverable or *naux*≠0, and *naux* is too small—that is, less than the minimum required value. Return code 1 is returned if error 2015 is recoverable.

# **Examples**

#### **Example**

This example shows how to compute a three-dimensional transform. In this example, INC2Y = (2)(INC2X) and INC3Y = (2)(INC3X), so that the same array can be used for both input and output. The STRIDE subroutine is called to select good

values for the INC2Y and INC3Y strides. (As explained below, STRIDE is not called for INC2X and INC3X.) Using the transform lengths (N1 = 32, N2 = 64, and N3 = 40) along with the output data type (short-precision real: 'S'), STRIDE is called once for each stride needed. First, it is called for INC2Y:

```
CALL STRIDE (N2,N1+2,INC2Y,'S',0)
```

The output value returned for INC2Y is 34. (This value is equal to N1+2.) Then STRIDE is called again for INC3Y:

```
CALL STRIDE (N3,N2*INC2Y,INC3Y,'S',0)
```

The output value returned for INC3Y is 2176. Because INC3Y is a multiple of INC2Y—that is, INC3Y = (N2)(INC2Y)—Y is declared as a three-dimensional array, Y(34,64,40). (In general, for larger arrays, these types of values for INC2Y and INC3Y are not returned by STRIDE, and you are probably not able to declare Y as a three-dimensional array.)

A good stride value for INC2X is INC2Y/2, and a good stride value for INC3X is INC3Y/2. Also, to equivalence the X and Y arrays requires INC2Y = (2)(INC2X) and INC3Y = (2)(INC3X). Therefore, the values INC2X = INC2Y/2 = 17 and INC3X = INC3Y/2 = 1088 are set, and X is declared as a three-dimensional array, X(17,64,40).

The arrays are declared as follows:

```
COMPLEX*8 X(17,64,40)
REAL*4 Y(34,64,40)
REAL*8 AUX(1)
```

Arrays X and Y are made equivalent by the following statement, making them occupy the same storage:

```
EQUIVALENCE (X,Y)
```

**Note:** Because NAUX = 0, this subroutine dynamically allocates the AX working storage.

#### Call Statement and Input:

**Output:** Y has 1.0 in all locations.

# **Convolution and Correlation Subroutines**

This section contains the convolution and correlation subroutine descriptions.

# SCON and SCOR — Convolution or Correlation of One Sequence with One or More Sequences

# **Purpose**

These subroutines compute the convolutions and correlations of a sequence with one or more sequences using a direct method. The input and output sequences contain short-precision real numbers.

Note: These subroutines are considered obsolete. They are provided in ESSL only for compatibility with earlier releases. You should use SCOND, SCORD, SDCON, SDCOR, SCONF, and SCORF instead, because they provide better performance. For further details, see "Convolution and Correlation Considerations" on page 783.

# **Syntax**

| Fortran   | CALL SCON   SCOR ( <i>init</i> , <i>h</i> , <i>inc1h</i> , <i>x</i> , <i>inc1x</i> , <i>inc2x</i> , <i>y</i> , <i>inc1y</i> , <i>inc2y</i> , <i>nh</i> , <i>nx</i> , <i>m</i> , <i>iy0</i> , <i>ny</i> , <i>aux1</i> , <i>naux1</i> , <i>aux2</i> , <i>naux2</i> ) |
|-----------|----------------------------------------------------------------------------------------------------|
| C and C++ | scon   scor (init, h, inc1h, x, inc1x, inc2x, y, inc1y, inc2y, nh, nx, m, iy0, ny, aux1, naux1, aux2, naux2);                                                                                                    |

#### On Entry

| On Entry |                                                                                                    |
|----------|----------------------------------------------------------------------------------------------------|
| init     | is a flag, where:                                                                                                    |
|          | If $init \neq 0$ , no computation is performed, error checking is performed, and the subroutine exits back to the calling program.   |
|          | If $init = 0$ , the convolutions or correlations of the sequence in $h$ with the sequences in $x$ are computed.                      |
|          | Specified as: a fullword integer. It can have any value.                                                                             |
| h        | is the array H, consisting of the sequence of length $N_h$ to be convolved or correlated with the sequences in array X.              |
|          | Specified as: an array of (at least) length $1+(N_h-1) inc1h $ , containing short-precision real numbers.                            |
| inc1h    | is the stride between the elements within the sequence in array H.                                                                   |
|          | Specified as: a fullword integer; $inc1h > 0$ .                                                                                      |
| x        | is the array X, consisting of $m$ input sequences of length $N_x$ , each to be convolved or correlated with the sequence in array H. |
|          | Specified as: an array of (at least) length $1 + (m-1)inc2x + (N_x-1)inc1x$ , containing short-precision real numbers.               |
| inc1x    | is the stride between the elements within each sequence in array $\boldsymbol{X}$ .                                                  |
|          | Specified as: a fullword integer; $inc1x > 0$ .                                                                                      |
| inc2x    | is the stride between the first elements of the sequences in array $\boldsymbol{X}$ .                                                |
|          | Specified as: a fullword integer; $inc2x > 0$ .                                                                                      |
| y        | See "On Return" on page 870.                                                                                                    |
| inc1y    | is the stride between the elements within each sequence in output array Y.                                                           |

#### SCON and SCOR

Specified as: a fullword integer; inc1y > 0.

inc2y is the stride between the first elements of each sequence in output

array Y.

Specified as: a fullword integer; inc2y > 0.

*nh* is the number of elements,  $N_h$ , in the sequence in array H.

Specified as: a fullword integer;  $N_h > 0$ .

*nx* is the number of elements,  $N_x$ , in each sequence in array X.

Specified as: a fullword integer;  $N_x > 0$ .

*m* is the number of sequences in array X to be convolved or

correlated.

Specified as: a fullword integer; m > 0.

*iy0* is the convolution or correlation index of the element to be stored

in the first position of each sequence in array Y.

Specified as: a fullword integer. It can have any value.

*ny* is the number of elements,  $N_{\nu}$ , in each sequence in array Y.

Specified as: a fullword integer;  $N_y > 0$  for SCON and  $N_y \ge -N_h + 1$ 

for SCOR.

aux1 is no longer used in the computation, but must still be specified as

a dummy argument (for migration purposes from Version 1 of

ESSL). It can have any value.

naux1 is no longer used in the computation, but must still be specified as

a dummy argument (for migration purposes from Version 1 of

ESSL). It can have any value.

aux2 is no longer used in the computation, but must still be specified as

a dummy argument (for migration purposes from Version 1 of

ESSL). It can have any value.

naux2 is no longer used in the computation, but must still be specified as

a dummy argument (for migration purposes from Version 1 of

ESSL). It can have any value.

#### On Return

y is array Y, consisting of m output sequences of length  $N_y$  that are

the result of the convolutions or correlations of the sequence in array H with the sequences in array X. Returned as: an array of (at

least) length  $1 + (m-1)inc2y + (N_y-1)inc1y$ , containing

short-precision real numbers.

#### **Notes**

- 1. Output should not overwrite input; that is, input arrays X and H must have no common elements with output array Y. Otherwise, results are unpredictable. See "Concepts" on page 59.
- 2. When using the ESSL SMP library, for optimal performance, the number of threads specified should be the same for  $init \neq 0$  and init = 0.
- 3. Auxiliary storage is not needed, but the arguments *aux1*, *naux1*, *aux2*, and *naux2* must still be specified. You can assign any values to these arguments.

#### **Function**

The convolutions and correlations of a sequence in array H with one or more sequences in array X are expressed as follows:

Convolutions for SCON:

$$y_{ki} = \sum_{j=\max(0,k-N_x+1)}^{\min(N_h-1,k)} h_j x_{k-j,i}$$

Correlations for SCOR:

$$y_{ki} = \sum_{j=\max(0,-k)}^{\min(N_h-1, N_x-1-k)} h_j x_{k+j,i}$$

for:

$$k = iy0, iy0+1, ..., iy0+N_y-1$$
  
 $i = 1, 2, ..., m$ 

where:

 $y_{ki}$  are elements of the *m* sequences of length  $N_y$  in array Y.

 $x_{ki}$  are elements of the *m* sequences of length  $N_x$  in array X.

 $h_i$  are elements of the sequence of length  $N_h$  in array H.

*iy0* is the convolution or correlation index of the element to be stored in the first position of each sequence in array Y.

min and max select the minimum and maximum values, respectively.

It is assumed that elements outside the range of definition are zero. See references [19] and [88].

Only one invocation of this subroutine is needed:

- 1. You do not need to invoke the subroutine with *init* ≠ 0. If you do, however, the subroutine performs error checking, exits back to the calling program, and no computation is performed.
- 2. With init = 0, the subroutine performs the calculation of the convolutions or correlations.

#### **Error conditions**

### **Computational Errors**

None

### **Input-Argument Errors**

- 1. nh, nx, ny, or  $m \le 0$
- 2. inc1h, inc1x, inc2x, inc1y, or  $inc2y \le 0$

# **Examples**

#### Example 1

This example shows how to compute a convolution of a sequence in H, which is a ramp function, and three sequences in X, a triangular function and its cyclic translates. It computes the full range of nonzero values of the convolution plus two extra points, which are set to 0. The arrays are declared as follows:

```
H(0:4999), X(0:49999), Y(0:49999)
REAL*8
        AUX1, AUX2
```

#### Call Statement and Input:

```
INIT H INC1H X INC1X INC2X Y INC1Y INC2Y NH NX M IYO NY AUX1 NAUX1 AUX2 NAUX2
CALL SCON(INIT, H , 1 , X , 1 , 10 , Y , 1 , 15 , 4, 10, 3, 0, 15, AUX1 , 0 , AUX2 , 0)
                     INIT
                               = 0(for computation)
                                  (1.0, 2.0, 3.0, 4.0)
```

X contains the following three sequences:

```
1.0 2.0
        3.0
    1.0
2.0
         2.0
3.0 2.0
        1.0
4.0 3.0
         2.0
5.0 4.0 3.0
6.0 5.0 4.0
5.0 6.0 5.0
4.0 5.0 6.0
3.0 4.0 5.0
2.0 3.0 4.0
```

**Output:** Y contains the following three sequences:

```
1.0
      2.0
            3.0
4.0
      5.0
           8.0
10.0 10.0
          14.0
20.0 18.0
          22.0
30.0 20.0 18.0
40.0 30.0
          20.0
48.0 40.0
          30.0
52.0 48.0
          40.0
50.0 52.0 48.0
40.0 50.0
          52.0
29.0
     38.0
          47.0
18.0
     25.0
          32.0
8.0 12.0 16.0
0.0
      0.0
           0.0
0.0
      0.0
           0.0
```

### Example 2

This example shows how the output from Example 1 differs when the values for NY and inc2y are 10 rather than 15. The output is the same except that it consists of only the first 10 values produced in Example 1.

**Output:** Y contains the following three sequences:

```
2.0
1.0
           3.0
4.0
     5.0
          8.0
10.0 10.0 14.0
20.0 18.0 22.0
30.0 20.0 18.0
40.0 30.0 20.0
```

```
48.0 40.0 30.0
52.0 48.0 40.0
50.0 52.0 48.0
40.0 50.0 52.0
```

#### Example 3

This example shows how the output from Example 2 differs if the value for IY0 is 3 rather than 0. The output is the same except it starts at element 3 of the convolution sequences rather than element 0.

#### **Output:** Y contains the following three sequences:

```
    20.0
    18.0
    22.0

    30.0
    20.0
    18.0

    40.0
    30.0
    20.0

    48.0
    40.0
    30.0

    52.0
    48.0
    40.0

    50.0
    52.0
    48.0

    40.0
    50.0
    52.0

    29.0
    38.0
    47.0

    18.0
    25.0
    32.0

    8.0
    12.0
    16.0
```

#### Example 4

This example shows how to compute a correlation of a sequence in H, which is a ramp function, and three sequences in X, a triangular function and its cyclic translates. It computes the full range of nonzero values of the correlation plus two extra points, which are set to 0. The arrays are declared as follows:

```
REAL*4 H(0:4999), X(0:49999), Y(0:49999)
REAL*8 AUX1, AUX2
```

#### Call Statement and Input:

X contains the following three sequences:

```
1.0 2.0 3.0
2.0 1.0 2.0
3.0 2.0 1.0
4.0 3.0 2.0
5.0 4.0 3.0
6.0 5.0 4.0
5.0 6.0 5.0
4.0 5.0 6.0
3.0 4.0 5.0
2.0 3.0 4.0
```

#### **Output:** Y contains the following three sequences:

```
    4.0
    8.0
    12.0

    11.0
    10.0
    17.0

    20.0
    15.0
    16.0

    30.0
    22.0
    18.0

    40.0
    30.0
    22.0

    50.0
    40.0
    30.0

    52.0
    50.0
    40.0

    48.0
    52.0
    50.0

    40.0
    48.0
    52.0
```

#### **SCON and SCOR**

```
30.0 40.0 48.0
16.0 22.0 28.0
7.0 10.0 13.0
2.0 3.0 4.0
0.0 0.0 0.0
0.0 0.0 0.0
```

#### Example 5

This example shows how the output from Example 4 differs when the values for NY and INC2Y are 10 rather than 15. The output is the same except that it consists of only the first 10 values produced in Example 4.

**Output:** Y contains the following three sequences:

```
4.0 8.0 12.0
11.0 10.0 17.0
20.0 15.0 16.0
30.0 22.0 18.0
40.0 30.0 22.0
50.0 40.0
          30.0
52.0 50.0 40.0
48.0 52.0 50.0
40.0 48.0 52.0
30.0 40.0 48.0
```

#### Example 6

This example shows how the output from Example 5 differs if the value for IY0 is 0 rather than -3. The output is the same except it starts at element 0 of the correlation sequences rather than element -3.

**Output:** Y contains the following three sequences:

```
30.0 22.0 18.0
40.0 30.0
          22.0
50.0 40.0 30.0
52.0 50.0 40.0
48.0 52.0 50.0
40.0 48.0 52.0
30.0 40.0 48.0
16.0 22.0 28.0
7.0 10.0 13.0
2.0 3.0 4.0
```

# SCOND and SCORD — Convolution or Correlation of One Sequence with Another Sequence Using a Direct Method

# **Purpose**

These subroutines compute the convolution and correlation of a sequence with another sequence using a direct method. The input and output sequences contain short-precision real numbers.

#### **Notes:**

- 1. These subroutines compute the convolution and correlation using direct methods. In most cases, these subroutines provide **better performance** than using SCON or SCOR, if you determine that SCON or SCOR would have used a direct method for its computation. For information on how to make this determination, see reference [4].
- **2.** For long-precision data, you should use DDCON or DDCOR with the decimation rate, *id*, equal to 1.

# **Syntax**

| Fortran CALL SCOND   SCORD (h, inch, x, incx, y, incy, nh, nx, iy0, ny) |                                                                                   |
|-------------------------------------------------------------------------|-----------------------------------------------------------------------------------|
| C and C++                                                               | scond   scord ( $h$ , inch, $x$ , incx, $y$ , incy, $nh$ , $nx$ , $iy0$ , $ny$ ); |

### On Entry

| On Entry |                                                                                                    |
|----------|----------------------------------------------------------------------------------------------------|
| h        | is the array H, consisting of the sequence of length $N_h$ to be convolved or correlated with the sequence in array X.               |
|          | Specified as: an array of (at least) length $1+(N_h-1)\mid inch\mid$ , containing short-precision real numbers.                      |
| inch     | is the stride between the elements within the sequence in array $\ensuremath{\mathrm{H}}$ .                                          |
|          | Specified as: a fullword integer; $inch > 0$ or $inch < 0$ .                                                                         |
| x        | is the array X, consisting of the input sequence of length $N_{\rm x}$ , to be convolved or correlated with the sequence in array H. |
|          | Specified as: an array of (at least) length $1+(N_x-1)\mid incx\mid$ , containing short-precision real numbers.                      |
| incx     | is the stride between the elements within the sequence in array $\boldsymbol{X}$ .                                                   |
|          | Specified as: a fullword integer; $incx > 0$ or $incx < 0$ .                                                                         |
| y        | See "On Return" on page 876.                                                                                                    |
| incy     | is the stride between the elements within the sequence in output array Y.                                                            |
|          | Specified as: a fullword integer; $incy > 0$ or $incy < 0$ .                                                                         |
| nh       | is the number of elements, $N_h$ , in the sequence in array H.                                                                       |
|          | Specified as: a fullword integer; $N_h > 0$ .                                                                                        |
| nx       | is the number of elements, $N_x$ , in the sequence in array $X$ .                                                                    |
|          | Specified as: a fullword integer; $N_x > 0$ .                                                                                        |
| iy0      | is the convolution or correlation index of the element to be stored in the first position of the sequence in array Y.                |
|          |                                                                                                    |

Specified as: a fullword integer. It can have any value.

*ny* is the number of elements,  $N_{yy}$  in the sequence in array Y.

Specified as: a fullword integer;  $N_{\nu} > 0$ .

#### On Return

y

is the array Y of length  $N_y$ , consisting of the output sequence that is the result of the convolution or correlation of the sequence in array H with the sequence in array X. Returned as: an array of (at least) length  $1+(N_y-1) \mid incy \mid$ , containing short-precision real numbers.

#### **Notes**

- 1. Output should not overwrite input—that is, input arrays X and H must have no common elements with output array Y. Otherwise, results are unpredictable. See "Concepts" on page 59.
- 2. If iy0 and ny are such that output outside the basic range is needed, where the basic range is  $0 \le k \le (nh+nx-2)$  for SCOND and  $(-nh+1) \le k \le (nx-1)$  for SCORD, the subroutine stores zeros using scalar code. It is not efficient to store many zeros in this manner. It is more efficient to set iy0 and ny so that the output is produced within the above range of k values.

#### **Function**

The convolution and correlation of a sequence in array H with a sequence in array X are expressed as follows:

Convolution for SCOND:

$$y_k = \sum_{j=\max(0,k-N_x+1)}^{\min(N_h-1,k)} h_j x_{k-j}$$

Correlation for SCORD:

$$y_k = \sum_{j=\max(0,-k)}^{\min(N_h-1, N_x-1-k)} h_j x_{k+j}$$

for 
$$k = iy0, iy0+1, ..., iy0+N_y-1$$

where:

 $y_k$  are elements of the sequence of length  $N_v$  in array Y.

 $x_k$  are elements of the sequence of length  $N_x$  in array  $X.h_j$  are elements of the sequence of length  $N_h$  in array H.

*iy0* is the convolution or correlation index of the element to be stored in the first position of each sequence in array Y.

min and max select the minimum and maximum values, respectively.

It is assumed that elements outside the range of definition are zero. See reference [4].

# Special Usage

SCORD can also perform the functions of SCON and SACOR; that is, it can compute convolutions and autocorrelations. To compute a convolution, you must specify a negative stride for H (see Example 9). To compute the autocorrelation, you must specify the two input sequences to be the same (see Example 10). In fact, you can also compute the autoconvolution by using both of these techniques together, letting the two input sequences be the same, and specifying a negative stride for the first input sequence.

#### **Error conditions**

# **Computational Errors**

None

### Input-Argument Errors

```
1. nh, nx, or ny \le 0
2. inch, incx, or incy = 0
```

# **Examples**

# **Example 1**

This example shows how to compute a convolution of a sequence in H with a sequence in X, where both sequences are ramp functions.

#### Call Statement and Input:

#### Example 2

This example shows how the output from Example 1 differs when the value for IY0 is -2 rather than 0, and NY is 15 rather than 11. The output has two zeros at the beginning and end of the sequence, for points outside the range of nonzero output.

```
H INCH X INCX Y INCY NH NX IYO NY

| | | | | | | | | | | | | | | | |

CALL SCOND(H, 1, X, 1, Y, 1, 4, 8, -2, 15)

H = (1.0, 2.0, 3.0, 4.0)

X = (11.0, 12.0, 13.0, 14.0, 15.0, 16.0, 17.0, 18.0)

Output:

Y = (0.0, 0.0, 11.0, 34.0, 70.0, 120.0, 130.0, 140.0, 150.0, 160.0, 151.0, 122.0, 72.0, 0.0, 0.0)
```

This example shows how the same output as Example 1 can be obtained when H and X are interchanged, because the convolution is symmetric in H and X. (The arguments are switched in the calling sequence.)

#### Call Statement and Input:

```
H INCH X INCX Y INCY NH NX IYO NY
CALL SCOND( X , 1 , H , 1 , Y , 1 , 4 , 8 , 0 , 11 )
        = (1.0, 2.0, 3.0, 4.0)
        = (11.0, 12.0, 13.0, 14.0, 15.0, 16.0, 17.0, 18.0)
Output:
        = (11.0, 34.0, 70.0, 120.0, 130.0, 140.0, 150.0, 160.0,
            151.0, 122.0, 72.0)
```

#### Example 4

This example shows how the output from Example 1 differs when a negative stride is specified for the sequence in H. By reversing the H sequence, the correlation is computed.

#### Call Statement and Input:

```
H INCH X INCX Y INCY NH NX IYO NY
CALL SCOND( H , -1 , X , 1 , Y , 1 , 4 , 8 , 0 , 11 )
        = (1.0, 2.0, 3.0, 4.0)
        = (11.0, 12.0, 13.0, 14.0, 15.0, 16.0, 17.0, 18.0)
Output:
        = (44.0, 81.0, 110.0, 130.0, 140.0, 150.0, 160.0, 170.0,
            104.0, 53.0, 18.0)
```

#### Example 5

This example shows how to compute the autoconvolution of a sequence by letting the two input sequences for H and X be the same. (X is specified for both arguments in the calling sequence.)

#### Call Statement and Input:

```
H INCH X INCX Y INCY NH NX IYO NY
CALL SCOND( X , 1 , X , 1 , Y , 1 , 4 , 4 , 0 , 7 )
  = (11.0, 12.0, 13.0, 14.0)
```

#### Output:

```
= (121.0, 264.0, 430.0, 620.0, 505.0, 364.0, 196.0)
```

This example shows how to compute a correlation of a sequence in H with a sequence in X, where both sequences are ramp functions.

```
H INCH X INCX Y INCY NH NX IYO NY
CALL SCORD( H , 1 , X , 1 , Y , 1 , 4 , 8 , -3 , 11 )
```

```
H = (1.0, 2.0, 3.0, 4.0)

X = (11.0, 12.0, 13.0, 14.0, 15.0, 16.0, 17.0, 18.0)

Output:

Y = (44.0, 81.0, 110.0, 130.0, 140.0, 150.0, 160.0, 170.0, 104.0, 53.0, 18.0)
```

This example shows how the output from Example 6 differs when the value for IY0 is -5 rather than -3 and NY is 15 rather than 11. The output has two zeros at the beginning and end of the sequence, for points outside the range of nonzero output.

#### Call Statement and Input:

#### Example 8

This example shows how the output from Example 6 differs when H and X are interchanged (in the calling sequence). The output sequence is the reverse of that in Example 6. To get the full range of output, IYO is set to -NX+1.

#### Call Statement and Input:

#### Example 9

This example shows how the output from Example 6 differs when a negative stride is specified for the sequence in H. By reversing the H sequence, the convolution is computed.

This example shows how to compute the autocorrelation of a sequence by letting the two input sequences for H and X be the same. (X is specified for both arguments in the calling sequence.)

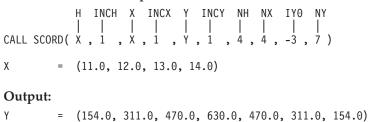

# SCONF and SCORF — Convolution or Correlation of One Sequence with One or More Sequences Using the Mixed-Radix Fourier Method

# **Purpose**

These subroutines compute the convolutions and correlations, respectively, of a sequence with one or more sequences using the mixed-radix Fourier method. The input and output sequences contain short-precision real numbers.

**Note:** Two invocations of these subroutines are necessary: one to prepare the working storage for the subroutine, and the other to perform the computations.

# **Syntax**

| Fortran   | CALL SCONF   SCORF (init, h, inc1h, x, inc1x, inc2x, y, inc1y, inc2y, nh, nx, m, iy0, ny, aux1, naux1, aux2, naux2) |
|-----------|----------------------------------------------------------------------------------------------------|
| C and C++ | sconf   scorf (init, h, inc1h, x, inc1x, inc2x, y, inc1y, inc2y, nh, nx, m, iy0, ny, aux1, naux1, aux2, naux2);     |

#### On Entry

h

x

*init* is a flag, where:

If  $init \neq 0$ , trigonometric functions, the transform of the sequence in h, and other parameters, depending on arguments other than x, are computed and saved in aux1. The contents of x and y are not used or changed.

If init = 0, the convolutions or correlations of the sequence that was in h at initialization with the sequences in x are computed. h is not used or changed. The only arguments that may change after initialization are x, y, and aux2. All scalar arguments must be the same as when the subroutine was called for initialization with  $init \neq 0$ .

Specified as: a fullword integer. It can have any value.

is the array H, consisting of the sequence of length  $N_h$  to be

convolved or correlated with the sequences in array X.

Specified as: an array of (at least) length  $1+(N_h-1)|inc1h|$ ,

containing short-precision real numbers.

*inc1h* is the stride between the elements within the sequence in array H.

Specified as: a fullword integer; inc1h > 0.

is the array X, consisting of m input sequences of length  $N_x$ , each to

be convolved or correlated with the sequence in array H.

Specified as: an array of (at least) length  $1+(N_x-1)inc1x+(m-1)inc2x$ ,

containing short-precision real numbers.

inc1x is the stride between the elements within each sequence in array X.

Specified as: a fullword integer; inc1x > 0.

inc2x is the stride between the first elements of the sequences in array X.

Specified as: a fullword integer; inc2x > 0.

#### SCONF and SCORF

See "On Return" on page 883. y is the stride between the elements within each sequence in output inc1y array Y. Specified as: a fullword integer; inc1y > 0. inc2y is the stride between the first elements of each sequence in output array Y. Specified as: a fullword integer; inc2y > 0. nhis the number of elements,  $N_h$ , in the sequence in array H. Specified as: a fullword integer;  $N_h > 0$ . is the number of elements,  $N_x$ , in each sequence in array X. nх Specified as: a fullword integer;  $N_x > 0$ . is the number of sequences in array X to be convolved or m correlated. Specified as: a fullword integer; m > 0. iy0 is the convolution or correlation index of the element to be stored in the first position of each sequence in array Y. Specified as: a fullword integer. It can have any value. is the number of elements,  $N_{uv}$  in each sequence in array Y. ny Specified as: a fullword integer;  $N_{\nu} > 0$ . aux1is the working storage for this subroutine, where: If *init*  $\neq$  0, the working storage is computed. If *init* = 0, the working storage is used in the computation of the convolutions. Specified as: an area of storage, containing *naux1* long-precision real numbers. naux1 is the number of doublewords in the working storage specified in aux1. Specified as: a fullword integer; naux1 > 23 and naux1 ≥ (minimum value required for successful processing). To determine a sufficient value, use the processor-independent formulas. For values between 23 and the minimum value, you have the option of having the minimum value returned in this argument. For details, see "Using Auxiliary Storage in ESSL" on page 36. aux2 has the following meaning: If naux2 = 0 and error 2015 is unrecoverable, aux2 is ignored. Otherwise, it is the working storage used by this subroutine, which is available for use by the calling program between calls to this subroutine.

Specified as: an area of storage, containing *naux*2 long-precision real numbers. On output, the contents are overwritten.

naux2 is the number of doublewords in the working storage specified in aux2.

Specified as: a fullword integer, where:

If naux2 = 0 and error 2015 is unrecoverable, SCONF and SCORF dynamically allocate the work area used by the subroutine. The work area is deallocated before control is returned to the calling program.

Otherwise, *naux*2 ≥ (minimum value required for successful processing). To determine a sufficient value, use the processor-independent formulas. For all other values specified less than the minimum value, you have the option of having the minimum value returned in this argument. For details, see "Using Auxiliary Storage in ESSL" on page 36.

#### On Return

*y* has the following meaning, where:

If  $init \neq 0$ , this argument is not used, and its contents remain unchanged.

If init = 0, this is array Y, consisting of m output sequences of length  $N_y$  that are the result of the convolutions or correlations of the sequence in array H with the sequences in array X.

Returned as: an array of (at least) length  $1+(N_y-1)inc1y+(m-1)inc2y$ , containing short-precision real numbers.

*aux*1 is the working storage for this subroutine, where:

If  $init \neq 0$ , it contains information ready to be passed in a subsequent invocation of this subroutine.

If init = 0, its contents are unchanged.

Returned as: the contents are not relevant.

#### **Notes**

- 1. aux1 should **not** be used by the calling program between calls to this subroutine with  $init \neq 0$  and init = 0. However, it can be reused after intervening calls to this subroutine with different arguments.
- 2. When using the ESSL SMP library, for optimal performance, the number of threads specified should be the same for  $init \neq 0$  and init = 0.
- 3. If you specify the same array for X and Y, then *inc1x* and *inc1y* must be equal, and *inc2x* and *inc2y* must be equal. In this case, output overwrites input.
- 4. If you specify different arrays for X and Y, they must have no common elements; otherwise, results are unpredictable. See "Concepts" on page 59.
- 5. If iy0 and ny are such that output outside the basic range is needed, the subroutine stores zeros. These ranges are:  $0 \le k \le N_x + N_h 2$  for SCONF and  $1 N_h \le k \le N_x 1$  for SCORF.

#### **Formulas**

#### Formulas for the Length of the Fourier Transform

Before calculating the necessary sizes of naux1 and naux2, you must determine the length n of the Fourier transform. The value of n is based on nf. You can use one of two techniques to determine nf:

• Use the simple overestimate of nf = nx+nh-1. (If iy0 = 0 and ny > nh+nx, this is the actual value, not an overestimate.)

• Use the values of the arguments *iy*0, *nh*, *nx*, and *ny* inserted into the following formulas to get a value for the variable *nf*:

```
iy0p = \max(iy0, 0)

ix0 = \max((iy0p+1)-nh, 0)

ih0 = \max((iy0p+1)-nx, 0)

nd = ix0+ih0

n1 = iy0+ny

nxx = \min(n1, nx)-ix0

nhh = \min(n1, nh)-ih0

ntt = nxx+nhh-1

nn1 = n1-nd

iyy0 = iy0p-nd

nzleft = \max(0, nhh-iyy0-1)

nzrt = \min(nn1, ntt)-nxx

nf = \max(12, nxx+\max(nzleft, nzrt))
```

After calculating the value for nf, using one of these two techniques, refer to the formula or table of allowable values of n in "Acceptable Lengths for the Transforms" on page 779, selecting the value equal to or greater than nf.

#### Processor-Independent Formulas for NAUX1 and NAUX2

The required values of naux1 and naux2 depend on the value determined for n in "Formulas for the Length of the Fourier Transform" on page 883.

#### **NAUX1 Formulas:**

```
If n \le 16384, use naux1 = 58000.
If n > 16384, use naux1 = 40000+2.14n.
```

#### **NAUX2 Formulas:**

```
If n \le 16384, use naux2 = 30000.
If n > 16384, use naux2 = 20000+1.07n.
```

#### **Function**

The convolutions and correlations of a sequence in array H with one or more sequences in array X are expressed as follows.

Convolutions for SCONF:

$$y_{ki} = \sum_{j=\max(0,k-N_x+1)}^{\min(N_h-1,k)} h_j x_{k-j,i}$$

Correlations for SCORF:

$$y_{ki} = \sum_{j=\max(0,-k)}^{\min(N_h-1, N_x-1-k)} h_j x_{k+j,i}$$

for:

$$k = iy0, iy0+1, ..., iy0+N_y-1$$
  
 $i = 1, 2, ..., m$ 

where:

 $y_{ki}$  are elements of the *m* sequences of length  $N_{\nu}$  in array Y.

 $x_{ki}$  are elements of the *m* sequences of length  $N_x$  in array X.

 $h_i$  are elements of the sequence of length  $N_h$  in array H.

*iy0* is the convolution or correlation index of the element to be stored in the first position of each sequence in array Y.

min and max select the minimum and maximum values, respectively.

These subroutines use a Fourier transform method with a mixed-radix capability. This provides maximum performance for your application. The length of the transform, n, that you must calculate to determine the correct sizes for naux1 and naux2 is the same length used by the Fourier transform subroutines called by this subroutine. It is assumed that elements outside the range of definition are zero. See references [19] and [88].

Two invocations of this subroutine are necessary:

- 1. With *init*  $\neq$  0, the subroutine tests and initializes arguments of the program, setting up the *aux1* working storage.
- 2. With *init* = 0, the subroutine checks that the initialization arguments in the *aux1* working storage correspond to the present arguments, and if so, performs the calculation of the convolutions.

#### **Error conditions**

#### **Resource Errors**

Error 2015 is unrecoverable, naux2 = 0, and unable to allocate work area.

#### **Computational Errors**

None

#### Input-Argument Errors

- 1. nh, nx, ny, or  $m \le 0$
- 2. inc1h, inc1x, inc2x, inc1y, or  $inc2y \le 0$
- **3**. The resulting internal Fourier transform length *n*, is too large. See "Convolutions and Correlations by Fourier Methods" on page 784.
- 4. The subroutine has not been initialized with the present arguments.
- 5. naux1 ≤ 23
- 6. *naux1* is too small—that is, less than the minimum required value. Return code 1 is returned if error 2015 is recoverable.
- 7. Error 2015 is recoverable or *naux2≠0*, and *naux2* is too small—that is, less than the minimum required value. Return code 1 is returned if error 2015 is recoverable.

#### Example 1

This example shows how to compute a convolution of a sequence in H, where H and X are ramp functions. It calculates all nonzero values of the convolution of the sequences in H and X. The arrays are declared as follows:

```
REAL*4 H(8), X(10,1), Y(17)
```

Because this convolution is symmetric in H and X, you can interchange the H and X sequences, leaving all other arguments the same, and you get the same output shown below. First, initialize AUX1 using the calling sequence shown below with INIT  $\neq$  0. Then use the same calling sequence with INIT = 0 to do the calculation.

**Note:** Because NAUX2 = 0, this subroutine dynamically allocates the AUX2 working storage.

#### Call Statement and Input:

#### Example 2

This example shows how the output from Example 1 differs when the value for NY is 21 rather than 17, and the value for IY0 is -2 rather than 0. This yields two zeros on each end of the convolution.

#### **Output:**

```
Y = (0.0, 0.0, 11.0, 34.0, 70.0, 120.0, 185.0, 266.0, 364.0, 480.0, 516.0, 552.0, 567.0, 560.0, 530.0, 476.0, 397.0, 292.0, 160.0, 0.0, 0.0)
```

#### Example 3

This example shows how to compute the autoconvolution by letting the two input sequences be the same for Example 2. First, initialize AUX1 using the calling sequence shown below with INIT  $\neq$  0. Then use the same calling sequence with INIT = 0 to do the calculation.

**Note:** Because NAUX2 = 0, this subroutine dynamically allocates the AUX2 working storage.

```
INIT H INC1H X INC1X INC2X Y INC1Y INC2Y NH NX M IYO NY AUX1 NAUX1 AUX2 NAUX2 NAUX2 NAUX2 NAUX2 NAUX2 NAUX2 NAUX1 NAUX1
```

```
INIT = 1(for initialization)
INIT = 0(for computation)
```

#### Output:

```
Y = (1.0, 4.0, 10.0, 20.0, 35.0, 56.0, 84.0, 120.0, 147.0, 164.0, 170.0, 164.0, 145.0, 112.0, 64.0)
```

#### **Example 4**

This example shows how to compute all nonzero values of the convolution of the sequence in H with the two sequences in X. First, initialize AUX1 using the calling sequence shown below with INIT  $\neq$  0. Then use the same calling sequence with INIT = 0 to do the calculation.

**Note:** Because NAUX2 = 0, this subroutine dynamically allocates the AUX2 working storage.

#### Call Statement and Input:

X contains the following two sequences:

```
11.0 12.0

12.0 13.0

13.0 14.0

14.0 15.0

15.0 16.0

16.0 17.0

17.0 18.0

18.0 19.0

19.0 20.0

20.0 11.0
```

**Output:** Y contains the following two sequences:

```
11.0
       12.0
34.0
       37.0
70.0
      76.0
120.0 130.0
185.0 200.0
266.0 287.0
364.0 392.0
480.0 516.0
516.0 552.0
552.0 578.0
567.0 582.0
560.0 563.0
530.0 520.0
476.0 452.0
397.0 358.0
292.0 237.0
160.0 88.0
```

#### Example 5

This example shows how to compute a correlation of a sequence in H, where H and X are ramp functions. It calculates all nonzero values of the correlation of the sequences in H and X. The arrays are declared as follows:

```
REAL*4 H(8), X(10,1)
```

First, initialize AUX1 using the calling sequence shown below with INIT  $\neq$  0. Then use the same calling sequence with INIT = 0 to do the calculation.

**Note:** Because NAUX2 = 0, this subroutine dynamically allocates the AUX2 working storage.

#### Call Statement and Input:

```
INIT H INC1H X INC1X INC2X Y INC1Y INC2Y NH NX M IYO NY AUX1 NAUX1 AUX2 NAUX2
                          ĺ,
CALL SCORF(INIT, H , 1 , X,
                                 1 , Y, 1 , 1 , 8, 10, 1, -7, 17, AUX1, 128, AUX2, 0)
                     INIT
                               = 1(for initialization)
                     INIT
                               = 0(for computation)
                               =(same as input H in Example 1)
                     Н
                     χ
                               =(same as input X in Example 1)
                     Output:
                                 (88.0, 173.0, 254.0, 330.0, 400.0, 463.0, 518.0, 564.0,
                                  600.0, 636.0, 504.0, 385.0, 280.0, 190.0, 116.0,
                                  59.0, 20.0)
```

#### Example 6

This example shows how the output from Example 5 differs when the value for NY is 21 rather than 17, and the value for IY0 is -9 rather than 0. This yields two zeros on each end of the correlation.

#### **Output:**

```
Y = (0.0, 0.0, 88.0, 173.0, 254.0, 330.0, 400.0, 463.0, 518.0, 564.0, 600.0, 636.0, 504.0, 385.0, 280.0, 190.0, 116.0, 59.0, 20.0, 0.0, 0.0)
```

#### Example 7

This example shows the effect of interchanging H and X. It uses the same input as Example 5, with H and X switched in the calling sequence, and with IY0 with a value of -9. Unlike convolution, as noted in Example 1, the correlation is not symmetric in H and X. First, initialize AUX1 using the calling sequence shown below with INIT  $\neq$  0. Then use the same calling sequence with INIT = 0 to do the calculation.

**Note:** Because NAUX2 = 0, this subroutine dynamically allocates the AUX2 working storage.

This example shows how to compute the autocorrelation by letting the two input sequences be the same. First, initialize AUX1 using the calling sequence shown below with INIT ≠ 0. Then use the same calling sequence with INIT = 0 to do the calculation. Because there is only one H input sequence, only one autocorrelation can be computed. Furthermore, this usage does not take advantage of the fact that the output is symmetric. Therefore, you should use SACORF to compute autocorrelations, because it does not have either of these problems.

**Note:** Because NAUX2 = 0, this subroutine dynamically allocates the AUX2 working storage.

#### Call Statement and Input:

#### Example 9

This example shows how to compute all nonzero values of the correlation of the sequence in H with the two sequences in X. First, initialize AUX1 using the calling sequence shown below with INIT  $\neq 0$ . Then use the same calling sequence with INIT = 0 to do the calculation.

**Note:** Because NAUX2 = 0, this subroutine dynamically allocates the AUX2 working storage.

#### Call Statement and Input:

636.0 592.0 504.0 462.0 385.0 346.0 280.0 245.0

400.0 430.0 463.0 496.0 518.0 553.0 564.0 600.0 600.0 636.0

889

#### **SCONF and SCORF**

| 190.0 | 160.0 |
|-------|-------|
| 116.0 | 92.0  |
| 59.0  | 42.0  |
| 20.0  | 11.0  |

# SDCON, DDCON, SDCOR, and DDCOR — Convolution or Correlation with Decimated Output Using a Direct Method

# **Purpose**

These subroutines compute the convolution and correlation of a sequence with another sequence, with decimated output, using a direct method.

Table 152. Data Types

| h, x, y              | Subroutine |
|----------------------|------------|
| Short-precision real | SDCON      |
| Long-precision real  | DDCON      |
| Short-precision real | SDCOR      |
| Long-precision real  | DDCOR      |

**Note:** These subroutines are the short- and long-precision equivalents of SCOND and SCORD when the decimation interval id is equal to 1. Because there is no long-precision version of SCOND and SCORD, you can use DDCON and DDCOR, respectively, with decimation interval id = 1 to perform the same function.

# **Syntax**

| Fortran   | CALL SDCON   DDCON   SDCOR   DDCOR (h, inch, x, incx, y, incy, nh, nx, iy0, ny, id) |  |
|-----------|-------------------------------------------------------------------------------------|--|
| C and C++ | sdcon   ddcon   sdcor   ddcor (h, inch, x, incx, y, incy, nh, nx, iy0, ny, id);     |  |

#### On Entry

| h    | is the array H, consisting of the sequence of length $N_h$ to be convolved or correlated with the sequence in array X.           |
|------|----------------------------------------------------------------------------------------------------|
|      | Specified as: an array of (at least) length $1+(N_h-1)$   $inch$  , containing numbers of the data type indicated in Table 152.  |
| inch | is the stride between the elements within the sequence in array ${\sf H}.$                                                       |
|      | Specified as: a fullword integer; $inch > 0$ or $inch < 0$ .                                                                     |
| x    | is the array X, consisting of the input sequence of length $N_{x}$ , to be convolved or correlated with the sequence in array H. |
|      | Specified as: an array of (at least) length $1+(N_x-1) incx $ , containing numbers of the data type indicated in Table 152.      |
| incx | is the stride between the elements within the sequence in array $\boldsymbol{X}$ .                                               |
|      | Specified as: a fullword integer; $incx > 0$ or $incx < 0$ .                                                                     |
| y    | See "On Return" on page 892.                                                                                                    |
| incy | is the stride between the elements within the sequence in output array Y.                                                        |
|      | Specified as: a fullword integer; $incy > 0$ or $incy < 0$ .                                                                     |
| nh   | is the number of elements, $N_h$ , in the sequence in array H.                                                                   |
|      | Specified as: a fullword integer; $N_h > 0$ .                                                                                    |

#### SDCON, DDCON, SDCOR, and DDCOR

*nx* is the number of elements,  $N_x$ , in the sequence in array X.

Specified as: a fullword integer;  $N_x > 0$ .

*iy0* is the convolution or correlation index of the element to be stored

in the first position of the sequence in array Y.

Specified as: a fullword integer. It can have any value.

*ny* is the number of elements,  $N_{y}$ , in the sequence in array Y.

Specified as: a fullword integer;  $N_y > 0$ .

is the decimation interval id for the output sequence in array Y;

that is, every id-th value of the convolution or correlation is

produced.

Specified as: a fullword integer; id > 0.

#### On Return

is the array Y of length  $N_y$ , consisting of the output sequence that

is the result of the convolution or correlation of the sequence in array H with the sequence in array X, given for every *id*-th value in

the convolution or correlation.

Returned as: an array of (at least) length  $1+(N_y-1)|incy|$ ,

containing numbers of the data type indicated in Table 152 on page

891.

#### **Notes**

- 1. If you specify the same array for X and Y, the following conditions must be true: incx = incy, incx > 0, incy > 0, id = 1, and  $iy0 \ge N_h-1$  for \_DCON and  $iy0 \ge 0$  for \_DCOR. In this case, output overwrites input. In all other cases, output should not overwrite input; that is, input arrays X and H must have no common elements with output array Y. Otherwise, results are unpredictable. See "Concepts" on page 59.
- 2. If iy0 and ny are such that output outside the basic range is needed, where the basic range is  $0 \le k \le (nh+nx-2)$  for SDCON and DDCON and is  $(-nh+1) \le k \le (nx-1)$  for SDCOR and DDCOR, the subroutine stores zeros using scalar code. It is not efficient to store many zeros in this manner. If you anticipate that this will happen, you may want to adjust iy0 and ny, so the subroutine computes only for k in the above range, or use the ESSL subroutine SSCAL or DSCAL to store the zeros, so you achieve better performance.

#### **Function**

The convolution and correlation of a sequence in array H with a sequence in array X, with decimated output, are expressed as follows:

Convolution for SDCON and DDCON:

$$y_k = \sum_{j=\max(0,k-N_x+1)}^{\min(N_h-1,k)} h_j x_{k-j}$$

Correlation for SDCOR and DDCOR:

$$y_k = \frac{\min(N_h - 1, N_x - 1 - k)}{\sum_{j = \max(0, -k)} h_j x_{k+j}}$$

for k = iy0, iy0+id, iy0+(2)id, ...,  $iy0+(N_v-1)id$ 

where:

 $y_k$  are elements of the sequence of length  $N_v$  in array Y.

 $x_k$  are elements of the sequence of length  $N_x$  in array X.

 $h_i$  are elements of the sequence of length  $N_h$  in array H.

*iy0* is the convolution or correlation index of the element to be stored in the first position of the sequence in array Y.

min and max select the minimum and maximum values, respectively.

It is assumed that elements outside the range of definition are zero. See reference [4].

# **Special Usage**

SDCON and DDCON can also perform a correlation, autoconvolution, or autocorrelation. To compute a correlation, you must specify a negative stride for H. To compute the autoconvolution, you must specify the two input sequences to be the same. You can also compute the autocorrelation by using both of these techniques together, letting the two input sequences be the same, and specifying a negative stride for the first input sequence. For examples of this, see the examples for SCOND on page 877. Because SCOND and SDCON are functionally the same, their results are the same as long as the decimation interval id = 1 for SDCON.

SDCOR and DDCOR can also perform a convolution, autocorrelation, or autoconvolution. To compute a convolution, you must specify a negative stride for H. To compute the autocorrelation, you must specify the two input sequences to be the same. You can also compute the autoconvolution by using both of these techniques together, letting the two input sequences be the same and specifying a negative stride for the first input sequence. For examples of these, see the examples for SCORD on page 878. Because SCORD and SDCOR are functionally the same, their results are the same as long as the decimation interval id = 1 for SDCOR.

# **Error conditions**

#### **Computational Errors**

None

# **Input-Argument Errors**

- 1. nh, nx, or  $ny \le 0$
- 2. inch, incx, or incy = 0
- 3.  $id \leq 0$

#### Example 1

This example shows how to compute a convolution of a sequence in  $\mathbb{N}$  with a sequence in  $\mathbb{N}$ , where both sequences are ramp functions. It shows how a decimated output can be obtained, using the same input as "Example 1" on page 877 for SCOND and using a decimation interval ID = 2.

**Note:** For further examples of use, see the examples for SCOND on page 877. Because SCOND and SDCON are functionally the same, their results are the same as long as the decimation interval ID = 1 for SDCON.

#### Call Statement and Input:

#### Example 2

This example shows how to compute a correlation of a sequence in  $\mathbb{H}$  with a sequence in  $\mathbb{X}$ , where both sequences are ramp functions. It shows how a decimated output can be obtained, using the same input as "Example 6" on page 878 for SCORD and using a decimation interval ID = 2.

**Note:** For further examples of use, see the examples for SCORD on page 878. Because SCORD and SDCOR are functionally the same, their results are the same as long as the decimation interval ID = 1 for SDCOR.

#### Call Statement and Input:

#### Example 3

This example shows how to compute the same function as computed in "Example 1" on page 877 for SCOND. The input sequences and arguments are the same as that example, except a decimation interval ID = 1 is specified here for SDCON.

#### Call Statement and Input:

#### **Output:**

# SDCON, DDCON, SDCOR, and DDCOR

Y = (11.0, 34.0, 70.0, 120.0, 130.0, 140.0, 150.0, 160.0, 151.0, 122.0, 72.0)

# SACOR — Autocorrelation of One or More Sequences

# **Purpose**

This subroutine computes the autocorrelations of one or more sequences using a direct method. The input and output sequences contain short-precision real numbers.

**Note:** This subroutine is considered obsolete. It is provided in ESSL only for compatibility with earlier releases. You should use SCORD, SDCOR, SCORF and SACORF instead, because they provide **better performance**. For further details, see reference [4].

# **Syntax**

| Fortran CALL SACOR (init, x, inc1x, inc2x, y, inc1y, inc2y, nx, m, ny, aux1, naux1, aux2, naux2) |                                                                                      |
|--------------------------------------------------------------------------------------------------|--------------------------------------------------------------------------------------|
| C and C++                                                                                        | sacor (init, x, inc1x, inc2x, y, inc1y, inc2y, nx, m, ny, aux1, naux1, aux2, naux2); |

# On Entry

| init  | is a flag, where:                                                                                                    |
|-------|----------------------------------------------------------------------------------------------------|
|       | If $init \neq 0$ , no computation is performed, error checking is performed, and the subroutine exits back to the calling program.                                                                           |
|       | If $init = 0$ , the autocorrelations of the sequence in $x$ are computed.                                                                                                    |
|       | Specified as: a fullword integer. It can have any value.                                                                                                    |
| x     | is the array X, consisting of $m$ input sequences of length $N_x$ , to be autocorrelated. Specified as: an array of (at least) length $1+(N_x-1)inc1x+(m-1)inc2x$ , containing short-precision real numbers. |
| inc1x | is the stride between the elements within each sequence in array $\boldsymbol{X}.$                                                                                                    |
|       | Specified as: a fullword integer; $inc1x > 0$ .                                                                                                    |
| inc2x | is the stride between the first elements of the sequences in array $\boldsymbol{X}.$                                                                                                    |
|       | Specified as: a fullword integer; $inc2x > 0$ .                                                                                                    |
| y     | See "On Return" on page 897.                                                                                                    |
| inc1y | is the stride between the elements within each sequence in output array Y.                                                                                                    |
|       | Specified as: a fullword integer; $inc1y > 0$ .                                                                                                    |
| inc2y | is the stride between the first elements of each sequence in output array Y.                                                                                                    |
|       | Specified as: a fullword integer; $inc2y > 0$ .                                                                                                    |
| nx    | is the number of elements, $N_x$ , in each sequence in array $X$ .                                                                                                    |
|       | Specified as: a fullword integer; $N_x > 0$ .                                                                                                    |
| m     | is the number of sequences in array X to be correlated.                                                                                                    |
|       | Specified as: a fullword integer; $m > 0$ .                                                                                                    |
| ny    | is the number of elements, $N_{y^{\prime}}$ in each sequence in array Y.                                                                                                    |
|       | Specified as: a fullword integer; $N_y > 0$ .                                                                                                    |
|       |                                                                                                    |

*aux1* is no longer used in the computation, but must still be specified as

a dummy argument (for migration purposes from Version 1 of

ESSL). It can have any value.

naux1 is no longer used in the computation, but must still be specified as

a dummy argument (for migration purposes from Version 1 of

ESSL). It can have any value.

aux2 is no longer used in the computation, but must still be specified as

a dummy argument (for migration purposes from Version 1 of

ESSL). It can have any value.

naux2 is no longer used in the computation, but must still be specified as

a dummy argument (for migration purposes from Version 1 of

ESSL). It can have any value.

#### On Return

y is array Y, consisting of m output sequences of length  $N_y$  that are the autocorrelation functions of the sequences in array X. Returned

as: an array of (at least) length  $1 + (N_v - 1)inc1y + (m - 1)inc2y$ ,

containing short-precision real numbers.

#### **Notes**

1. Output should not overwrite input; that is, input arrays X and H must have no common elements with output array Y. Otherwise, results are unpredictable. See "Concepts" on page 59.

- 2. When using the ESSL SMP library, for optimal performance, the number of threads specified should be the same for  $init \neq 0$  and init = 0.
- 3. Auxiliary storage is not needed, but the arguments *aux1*, *naux1*, *aux2*, and *naux2* must still be specified. You can assign any values to these arguments.

#### **Function**

The autocorrelations of the sequences in array X are expressed as follows:

$$y_{ki} = \sum_{j=0}^{N_x - 1 - k} x_{ji} x_{j+k,i}$$

for:

$$k = 0, 1, ..., N_y-1$$
  
 $i = 1, 2, ..., m$ 

where:

 $y_{ki}$  are elements of the m sequences of length  $N_y$  in array Y.  $x_{ji}$  and  $x_{j+k,i}$  are elements of the m sequences of length  $N_x$  in array X.

See references [19] and [88].

Only one invocation of this subroutine is needed:

1. You do not need to invoke the subroutine with *init* ≠ 0. If you do, however, the subroutine performs error checking, exits back to the calling program, and no computation is performed.

2. With init = 0, the subroutine performs the calculation of the convolutions or correlations.

#### **Error conditions**

### **Computational Errors**

None

#### Input-Argument Errors

- 1. nx, ny, or  $m \le 0$
- 2. inc1x, inc2x, inc1y, or  $inc2y \le 0$  (or incompatible)

# **Examples**

#### Example 1

This example shows how to compute an autocorrelation for three short sequences in array X, where the input sequence length NX is equal to the output sequence length NY. This gives all nonzero autocorrelation values.

The arrays are declared as follows:

```
REAL*4 X(0:49999), Y(0:49999)
REAL*8 AUX1, AUX2
```

#### Call Statement and Input:

```
INIT X INC1X INC2X Y INC1Y INC2Y NX M NY AUX1 NAUX1 AUX2 NAUX2
CALL SACOR(INIT, \dot{X}, \dot{1}, \dot{7}, \dot{Y}, \dot{1}, \dot{7}, \dot{7}, \dot{3}, \dot{7}, A\dot{U}X1, \dot{0}, A\dot{U}X2,
                                                                                                      0)
```

INIT = 0(for computation)

X contains the following three sequences:

```
1.0 2.0 3.0
2.0 1.0 2.0
3.0 2.0 1.0
4.0 3.0 2.0
4.0 4.0 3.0
3.0 4.0 4.0
2.0 3.0 4.0
```

**Output:** Y contains the following three sequences:

```
59.0 59.0 59.0
54.0 50.0 44.0
43.0 39.0 30.0
29.0 27.0 24.0
16.0 18.0 21.0
7.0 11.0 20.0
2.0 6.0 12.0
```

#### Example 2

This example shows how the output from Example 1 differs when the values for NY and INC2Y are 9 rather than 7. This shows that when NY is greater than NX, the output array is longer, and that part is filled with zeros.

**Output:** Y contains the following three sequences:

```
59.0 59.0
          59.0
54.0 50.0 44.0
43.0 39.0
          30.0
29.0 27.0 24.0
```

```
16.0 18.0 21.0
7.0 11.0 20.0
2.0 6.0 12.0
0.0 0.0 0.0
0.0 0.0 0.0
```

This example shows how the output from Example 1 differs when the value for NY is 5 rather than 7. Also, the values for INC1X and INC1Y are 3, and the values for INC2X and INC2Y are 1 rather than 7. This shows that when NY is less than NX, the output array is shortened.

**Output:** Y contains the following three sequences:

```
    59.0
    59.0
    59.0

    54.0
    50.0
    44.0

    43.0
    39.0
    30.0

    29.0
    27.0
    24.0

    16.0
    18.0
    21.0
```

# SACORF — Autocorrelation of One or More Sequences Using the **Mixed-Radix Fourier Method**

# **Purpose**

This subroutine computes the autocorrelations of one or more sequences using the mixed-radix Fourier method. The input and output sequences contain short-precision real numbers.

**Note:** Two invocations of this subroutine are necessary: one to prepare the working storage for the subroutine, and the other to perform the computations.

# **Syntax**

| Fortran   | CALL SACORF (init, x, inc1x, inc2x, y, inc1y, inc2y, nx, m, ny, aux1, naux1, aux2, naux2) |
|-----------|-------------------------------------------------------------------------------------------|
| C and C++ | sacorf (init, x, inc1x, inc2x, y, inc1y, inc2y, nx, m, ny, aux1, naux1, aux2, naux2);     |

| On Entry |                                                                                                    |
|----------|----------------------------------------------------------------------------------------------------|
| init     | is a flag, where:                                                                                                    |
|          | If $init \neq 0$ , trigonometric functions and other parameters, depending on arguments other than $x$ , are computed and saved in $aux1$ . The contents of $x$ and $y$ are not used or changed.                                                                               |
|          | If $init = 0$ , the autocorrelations of the sequence in $x$ are computed. The only arguments that may change after initialization are $x$ , $y$ , and $aux2$ . All scalar arguments must be the same as when the subroutine was called for initialization with $init \neq 0$ . |
|          | Specified as: a fullword integer. It can have any value.                                                                                                    |
| x        | is the array X, consisting of $m$ input sequences of length $N_x$ , to be autocorrelated. Specified as: an array of (at least) length $1+(N_x-1)inc1x+(m-1)inc2x$ , containing short-precision real numbers.                                                                   |
| inc1x    | is the stride between the elements within each sequence in array $\boldsymbol{X}.$                                                                                                    |
|          | Specified as: a fullword integer; $inc1x > 0$ .                                                                                                    |
| inc2x    | is the stride between the first elements of the sequences in array $\boldsymbol{X}. \\$                                                                                                    |
|          | Specified as: a fullword integer; $inc2x > 0$ .                                                                                                    |
| y        | See "On Return" on page 901.                                                                                                    |
| inc1y    | is the stride between the elements within each sequence in output array $\Upsilon$ .                                                                                                    |
|          | Specified as: a fullword integer; $inc1y > 0$ .                                                                                                    |
| inc2y    | is the stride between the first elements of each sequence in output array Y.                                                                                                    |
|          | Specified as: a fullword integer; $inc2y > 0$ .                                                                                                    |
| nx       | is the number of elements, $N_x$ , in each sequence in array $X$ .                                                                                                    |
|          | Specified as: a fullword integer; $N_x > 0$ .                                                                                                    |
| m        | is the number of sequences in array X to be correlated.                                                                                                    |

Specified as: a fullword integer; m > 0.

*ny* is the number of elements,  $N_{y}$ , in each sequence in array Y.

Specified as: a fullword integer;  $N_{\nu} > 0$ .

is the working storage for this subroutine, where:

If *init*  $\neq$  0, the working storage is computed.

If init = 0, the working storage is used in the computation of the autocorrelations.

Specified as: an area of storage, containing *naux1* long-precision real numbers.

is the number of doublewords in the working storage specified in *aux*1.

Specified as: a fullword integer; naux1 > 21 and  $naux1 \ge$  (minimum value required for successful processing). To determine a sufficient value, use the processor-independent formulas. For values between 21 and the minimum value, you have the option of having the minimum value returned in this argument. For details, see "Using Auxiliary Storage in ESSL" on page 36.

aux2 has the following meaning:

If naux2 = 0 and error 2015 is unrecoverable, aux2 is ignored.

Otherwise, it is the working storage used by this subroutine, which is available for use by the calling program between calls to this subroutine.

Specified as: an area of storage, containing *naux2* long-precision real numbers. On output, the contents are overwritten.

is the number of doublewords in the working storage specified in *aux*2.

Specified as: a fullword integer, where:

If naux2 = 0 and error 2015 is unrecoverable, SACORF dynamically allocates the work area used by this subroutine. The work area is deallocated before control is returned to the calling program.

Otherwise, *naux*2 ≥ (minimum value required for successful processing). To determine a sufficient value, use the processor-independent formulas. For all other values specified less than the minimum value, you have the option of having the minimum value returned in this argument. For details, see "Using Auxiliary Storage in ESSL" on page 36.

#### On Return

*y* has the following meaning, where:

If  $init \neq 0$ , this argument is not used, and its contents remain unchanged.

If init = 0, this is array Y, consisting of m output sequences of length  $N_y$  that are the autocorrelation functions of the sequences in array X.

naux1

naux2

Returned as: an array of (at least) length  $1+(N_v-1)inc1y+(m-1)inc2y$ , containing short-precision real numbers.

aux1

is the working storage for this subroutine, where:

If *init*  $\neq$  0, it contains information ready to be passed in a subsequent invocation of this subroutine.

If init = 0, its contents are unchanged.

Returned as: the contents are not relevant.

#### **Notes**

- 1. aux1 should **not** be used by the calling program between calls to this subroutine with *init*  $\neq$  0 and *init* = 0. However, it can be reused after intervening calls to this subroutine with different arguments.
- 2. When using the ESSL SMP library, for optimal performance, the number of threads specified should be the same for *init*  $\neq$  0 and *init* = 0.
- 3. If you specify the same array for X and Y, then inc1x and inc1y must be equal and inc2x and inc2y must be equal. In this case, output overwrites input.
- 4. If you specify different arrays for X and Y, they must have no common elements; otherwise, results are unpredictable. See "Concepts" on page 59.
- 5. If *ny* is such that output outside the basic range is needed, the subroutine stores zeros. This range is:  $0 \le k \le nx-1$ .

#### **Formulas**

# Formula for Calculating the Length of the Fourier Transform

Before calculating the necessary sizes of naux1 and naux2, you must determine the length n of the Fourier transform. To do this, you use the values of the arguments nx and ny, inserted into the following formula, to get a value for the variable nf. After calculating nf, reference the formula or table of allowable values of n in "Acceptable Lengths for the Transforms" on page 779, selecting the value equal to or greater than *nf*. Following is the formula for determining *nf*:

```
nf = \min(ny, nx) + nx + 1
```

# Processor-Independent Formulas for NAUX1 and NAUX2

The required values of naux1 and naux2 depend on the value determined for n in "Formula for Calculating the Length of the Fourier Transform" and the argument т.

#### **NAUX1 Formulas:**

```
If n \le 16384, use naux1 = 55000.
If n > 16384, use naux1 = 40000+1.89n.
```

#### **NAUX2 Formulas:**

```
If n \le 16384, use naux2 = 50000.
If n > 16384, use naux2 = 40000+1.64n.
```

#### **Function**

The autocorrelations of the sequences in array X are expressed as follows:

$$y_{ki} = \sum_{j=0}^{N_x - 1 - k} x_{ji} x_{j+k,i}$$

for:

$$k = 0, 1, ..., N_y-1$$
  
 $i = 1, 2, ..., m$ 

where:

 $y_{ki}$  are elements of the m sequences of length  $N_y$  in array Y.  $x_{ji}$  and  $x_{j+k,i}$  are elements of the m sequences of length  $N_x$  in array X.

This subroutine uses a Fourier transform method with a mixed-radix capability. This provides maximum performance for your application. The length of the transform, n, that you must calculate to determine the correct sizes for naux1 and naux2 is the same length used by the Fourier transform subroutines called by this subroutine. See references [19] and [88].

Two invocations of this subroutine are necessary:

- 1. With *init*  $\neq$  0, the subroutine tests and initializes arguments of the program, setting up the *aux1* working storage.
- 2. With *init* = 0, the subroutine checks that the initialization arguments in the *aux1* working storage correspond to the present arguments, and if so, performs the calculation of the autocorrelations.

#### **Error conditions**

#### **Resource Errors**

Error 2015 is unrecoverable, naux2 = 0, and unable to allocate work area.

#### Computational Errors

None

#### Input-Argument Errors

- 1. nx, ny, or  $m \le 0$
- 2. inc1x, inc2x, inc1y, or  $inc2y \le 0$  (or incompatible)
- 3. The resulting correlation is too long.
- 4. The subroutine has not been initialized with the present arguments.
- 5.  $naux1 \le 21$
- 6. *naux1* is too small—that is, less than the minimum required value. Return code 1 is returned if error 2015 is recoverable.
- 7. Error 2015 is recoverable or *naux*2≠0, and *naux*2 is too small—that is, less than the minimum required value. Return code 1 is returned if error 2015 is recoverable.

# **Examples**

#### Example 1

This example shows how to compute an autocorrelation for three short sequences in array X, where the input sequence length NX is equal to the output sequence length NY. This gives all nonzero autocorrelation values. The arrays are declared as follows:

```
REAL*4 X(0:49999), Y(0:49999)
REAL*8 AUX1(2959), AUX2(1)
```

First, initialize AUX1 using the calling sequence shown below with INIT  $\neq$  0. Then use the same calling sequence with INIT = 0 to do the calculation.

**Note:** Because NAUX2 = 0, this subroutine dynamically allocates the AUX2 working storage.

#### Call Statement and Input:

X contains the following three sequences:

```
1.0 2.0 3.0
2.0 1.0 2.0
3.0 2.0 1.0
4.0 3.0 2.0
4.0 4.0 3.0
3.0 4.0 4.0
2.0 3.0 4.0
```

Output: Y contains the following three sequences:

```
    59.0
    59.0
    59.0

    54.0
    50.0
    44.0

    43.0
    39.0
    30.0

    29.0
    27.0
    24.0

    16.0
    18.0
    21.0

    7.0
    11.0
    20.0

    2.0
    6.0
    12.0
```

# Example 2

This example shows how the output from Example 1 differs when the value for NY and INC2Y are 9 rather than 7. This shows that when NY is greater than NX, the output array is longer and that part is filled with zeros.

**Output:** Y contains the following three sequences:

```
    59.0
    59.0
    59.0

    54.0
    50.0
    44.0

    43.0
    39.0
    30.0

    29.0
    27.0
    24.0

    16.0
    18.0
    21.0

    7.0
    11.0
    20.0

    2.0
    6.0
    12.0

    0.0
    0.0
    0.0

    0.0
    0.0
    0.0
```

#### Example 3

This example shows how the output from Example 1 differs when the value for NY is 5 rather than 7. Also, the values for INC1X and INC1Y are 3 rather than 1, and the values for INC2X and INC2Y are 1 rather than 7. This shows that when NY is less than NX, the output array is shortened.

**Output:** Y contains the following three sequences:

#### **SACORF**

 59.0
 59.0
 59.0

 54.0
 50.0
 44.0

 43.0
 39.0
 30.0

 29.0
 27.0
 24.0

 16.0
 18.0
 21.0

# **Related-Computation Subroutines**

This section contains the related-computation subroutine descriptions.

# SPOLY and DPOLY — Polynomial Evaluation

# **Purpose**

These subroutines evaluate a polynomial of degree k, using coefficient vector  $\mathbf{u}$ , input vector  $\mathbf{x}$ , and output vector  $\mathbf{y}$ :

$$y_i = u_0 + u_1 x_i + u_2 x_i^2 + ... + u_k x_i^k$$
 for  $i = 1, 2, ..., n$ 

where  $u_k$ ,  $x_i$ , and  $y_i$  are elements of u, x, and y, respectively.

#### Table 153. Data Types

| <i>u, x, y</i>       | Subroutine |
|----------------------|------------|
| Short-precision real | SPOLY      |
| Long-precision real  | DPOLY      |

# **Syntax**

| Fortran   | CALL SPOLY   DPOLY $(u, incu, k, x, incx, y, incy, n)$ |  |
|-----------|--------------------------------------------------------|--|
| C and C++ | + spoly   dpoly $(u, incu, k, x, incx, y, incy, n)$ ;  |  |

# On Entry

| • · · · · · · · · · · · |                                                                                                    |
|-------------------------|----------------------------------------------------------------------------------------------------|
| и                       | is the coefficient vector $\boldsymbol{u}$ of length $k+1$ . It contains elements $u_0$ , $u_1$ , $u_0$ , $u_1$ , $u_2$ ,, $u_k$ , which are stored in this order. Specified as: a one-dimensional array of (at least) length $1+k\mid incu\mid$ , containing numbers of the data type indicated in Table 153. |
| incu                    | is the stride for vector $u$ .                                                                                                    |
|                         | Specified as: a fullword integer. It can have any value.                                                                                                    |
| k                       | is the degree $k$ of the polynomial.                                                                                                    |
|                         | Specified as: a fullword integer; $k \ge 0$ .                                                                                                    |
| x                       | is the input vector $x$ of length $n$ . Specified as: a one-dimensional array of (at least) length $1+(n-1) incx $ , containing numbers of the data type indicated in Table 153.                                                                                                    |
| incx                    | is the stride for vector $x$ .                                                                                                    |
|                         | Specified as: a fullword integer. It can have any value.                                                                                                    |
| y                       | See "On Return."                                                                                                    |
| incy                    | is the stride for the output vector $y$ . Specified as: a fullword integer. It can have any value.                                                                                                    |
| n                       | is the number of elements in input vector $x$ and the number of resulting elements in output vector $y$ .                                                                                                    |
|                         | Specified as: a fullword integer; $n \ge 0$ .                                                                                                    |
|                         |                                                                                                    |

#### On Return

y is the output vector y of length n, containing the results of the

polynomial evaluation. Returned as: a one-dimensional array of (at least) length 1+(n-1)|incy|, containing numbers of the data type indicated in Table 153 on page 907.

#### **Notes**

Vectors u, x, and y must have no common elements; otherwise, results are unpredictable. See "Concepts" on page 59.

### **Function**

The evaluation of the polynomial:

$$y_i = u_0 + u_1 x_i + u_2 x_i^2 + \ldots + u_k x_i^k$$
 for  $i = 1, 2, ..., n$ 

is expressed as follows:

$$y_i = u_0 + x_i (u_1 + x_i (u_2 + ... + x_i (u_{k-1} + x_i u_k) ...)$$
 for  $i = 1, 2, ..., n$ 

See reference [84] for Horner's Rule. If n is 0, no computation is performed. For SPOLY, intermediate results are accumulated in long precision.

SPOLY provides the same function as the IBM 3838 function POLY, with restrictions removed. DPOLY provides a long-precision computation that is not included in the IBM 3838 functions. See the *IBM 3838 Array Processor Functional Characteristics* manual.

# **Error conditions**

#### **Computational Errors**

None

#### Input-Argument Errors

1. k < 0

2. n < 0

# **Examples**

#### **Example 1**

This example shows a polynomial evaluation with the degree, K, equal to 0.

#### Call Statement and Input:

#### Output:

$$Y = (4.0, 4.0, 4.0)$$

This example shows a polynomial evaluation, using a negative stride INCU for vector u. For u, processing begins at element U(4) which is 1.0.

#### Call Statement and Input:

```
U INCU K X INCX Y INCY N
CALL SPOLY( U , -1 , 3 , X , 1 , Y , 1 , 3 )
       = (4.0, 3.0, 2.0, 1.0)
     = (2.0, 1.0, -3.0)
Χ
```

#### Output:

$$Y = (49.0, 10.0, -86.0)$$

#### Example 3

This example shows a polynomial evaluation, using a stride INCX of 0 for input vector *x*.

#### Call Statement and Input:

```
U INCU K X INCX Y INCY N
CALL SPOLY( U , 1 , 3 , X , 0 , Y , 1 , 3 )
U = (4.0, 3.0, 2.0, 1.0)
X = (2.0, . , . )
```

#### Output:

$$Y = (26.0, 26.0, 26.0)$$

#### Example 4

This example shows a polynomial evaluation, using a stride INCX greater than 1 for input vector x, and a negative stride INCY for output vector y. For y, results are stored beginning at element Y(5).

#### Call Statement and Input:

#### Output:

```
= (10.0, ., -14.0, ., 26.0)
```

# SIZC and DIZC — I-th Zero Crossing

# **Purpose**

These subroutines find the position of the i-th zero crossing in vector x. This is the i-th transition between positive and negative or negative and positive, where 0 is considered a positive value. It returns the position of the element in vector x where the i-th zero crossing is detected. The direction of the scan is either from the first element to the last or from the last element to the first, depending on the value you specify for the scan direction argument.

Table 154. Data Types

| x                    | Subroutine |
|----------------------|------------|
| Short-precision real | SIZC       |
| Long-precision real  | DIZC       |

# **Syntax**

| Fortran   | L SIZC   DIZC $(x, idrx, n, i, ky)$ |  |
|-----------|-------------------------------------|--|
| C and C++ | sizc   dizc $(x, idrx, n, i, ky)$ ; |  |

#### On Entry

| $\boldsymbol{x}$ | is the target vector $x$ | of length $n$ . |
|------------------|--------------------------|-----------------|
|------------------|--------------------------|-----------------|

Specified as: a one-dimensional array of (at least) length n, containing numbers of the data type indicated in Table 154.

idrx indicates the scan direction. If it is positive or 0, x is scanned from

the first element to the last (1, n). If it is negative, x is scanned

from the last element to the first (n, 1).

Specified as: a fullword integer. It can have any value.

*n* is the number of elements in vector *x*. Specified as: a fullword

integer; n > 1.

is the number of the zero crossing to be identified.

Specified as: a fullword integer; i > 0.

ky See "On Return."

#### On Return

ky is the integer vector ky of length 2, containing elements  $ky_1$  and  $ky_2$ , where:

If the *i*-th zero crossing is found:

- $ky_1 = j$ , where j is the position of the element  $x_j$  at the point that the i-th zero crossing is found. The position is always relative to the beginning of the vector regardless of the scan direction.
- $ky_2 = i$

If the *i*-th zero crossing is not found:

- $ky_1 = 0$
- $ky_2$  = the total number of zero crossings encountered in the scan.

Returned as: an array of (at least) length 2, containing fullword integers.

## **Notes**

The *aux* and *naux* arguments, required in some earlier releases of ESSL, are no longer required by these subroutines. If your program still includes them, you do not have to change your program; it continues to run normally. It ignores these arguments. However, if you did any program checking for error code 2015, you may want to remove it, because this error no longer occurs. (You must not code these arguments in your C program.)

### **Function**

The *i*-th zero crossing in vector x is found by scanning vector x for i occurrences of TRUE for the following logical expressions. A zero crossing is defined here as a crossing either from a positive value to a negative value or from a negative value to a positive value, where 0 is considered a positive value. If the *i*-th zero crossing is found, the value of j at that point is returned in  $ky_1$  as the position of the *i*-th zero crossing, and i is returned in  $ky_2$ .

```
If idrx \ge 0: 

TRUE = (x_{j-1} < 0 \text{ and } x_j \ge 0) or (x_{j-1} \ge 0 \text{ and } x_j < 0) for j = 2, n

If idrx < 0: 

TRUE = (x_{j+1} < 0 \text{ and } x_j \ge 0) or (x_{j+1} \ge 0 \text{ and } x_j < 0) for j = n-1, 1
```

If the position of the *i*-th zero crossing is not found, 0 is returned in  $y_1$  and the number of zero crossings encountered in the scan is returned in  $y_2$ .

SIZC provides the same functions as the IBM 3838 functions NZCP and NZCN, with restrictions removed. It combines these functions into one ESSL subroutine. DIZC provides a long-precision computation that is not included in the IBM 3838 functions. See the *IBM 3838 Array Processor Functional Characteristics* manual.

## **Error conditions**

### Computational Errors

None

# Input-Argument Errors

1.  $n \le 1$ 2.  $i \le 0$ 

# **Examples**

# Example 1

This example shows a scan of a vector x from the first element to the last. It is looking for the fifth zero crossing, which is encountered at position 9.

### Call Statement and Input:

X IDRX N I KY

| | | | | | |

CALL SIZC( X , 1 , 12 , 5 , KY )

$$X = (2.0, -1.0, -3.0, 3.0, 0.0, 8.0, -2.0, 0.0, -5.0, -3.0, 2.0, -9.0)$$

### **Output:**

$$KY = (9, 5)$$

# Example 2

This example shows a scan of a vector *x* from the last element to the first. It is looking for the seventh zero crossing, which is encountered at position 3. Because IDRX is negative, X is scanned from the last element, X(12), to the first element, X(1).

### Call Statement and Input:

### Output:

$$KY = (3, 7)$$

# Example 3

This example shows a scan of a vector x when the i-th zero crossing is not found. It encounters seven zero crossings and returns this value in KY(2).

### Call Statement and Input:

$$KY = (0, 7)$$

# STREC and DTREC — Time-Varying Recursive Filter

# **Purpose**

These subroutines implement the first-order time-varying recursive equation, using initial value s, target vectors u and x, and output vector y.

Table 155. Data Types

| s, u, x, y           | Subroutine |
|----------------------|------------|
| Short-precision real | STREC      |
| Long-precision real  | DTREC      |

# **Syntax**

| Fortran   | CALL STREC   DTREC (s, u, incu, x, incx, y, incy, n, iopt) |
|-----------|------------------------------------------------------------|
| C and C++ | strec   dtrec $(s, u, incu, x, incx, y, incy, n, iopt);$   |

| <b>^</b> |        |   |
|----------|--------|---|
| ( )n     | ⊢ ntr\ | , |
|          |        |   |

| On Entry |                                                                                                    |
|----------|----------------------------------------------------------------------------------------------------|
| S        | is the scalar $s$ used in the initial computation for $y_1$ .                                                                                   |
|          | Specified as: a number of the data type indicated in Table 155.                                                                                 |
| и        | is the target vector $\mathbf{u}$ of length $n$ .                                                                                               |
|          | Specified as: a one-dimensional array of (at least) length $1+(n-1)\mid incu\mid$ , containing numbers of the data type indicated in Table 155. |
| incu     | is the stride for target vector $u$ .                                                                                                    |
|          | Specified as: a fullword integer. It can have any value.                                                                                        |
| x        | is the target vector $x$ of length $n$ .                                                                                                    |
|          | Specified as: a one-dimensional array of (at least) length $1+(n-1)\mid incx\mid$ , containing numbers of the data type indicated in Table 155. |
| incx     | is the stride for target vector $x$ . Specified as: a fullword integer. It can have any value.                                                  |
| y        | See "On Return."                                                                                                    |
| incy     | is the stride for output vector $y$ . Specified as: a fullword integer; $incy > 0$ or $incy < 0$ .                                              |
| n        | is the number of elements in vectors $u$ and $x$ and the number of resulting elements in output vector $y$ .                                    |
|          | Specified as: a fullword integer; $n \ge 0$ .                                                                                                   |
| iopt     | this argument has no effect on the performance of the computation, but still must be specified as: a fullword integer; $iopt = 0$ or 1.         |
| _        |                                                                                                    |

### On Return

is the vector y of length n, containing the results of the y implementation of the first-order time-varying recursive equation. Returned as: a one-dimensional array of (at least) length 1+(n-1) | *incy* |, containing numbers of the data type indicated in Table 155 on page 913.

### **Notes**

Vectors *u*, *x*, and *y* must have no common elements; otherwise, results are unpredictable. See "Concepts" on page 59.

# **Function**

The first-order time-varying recursive equation is expressed as follows:

```
y_1 = s + u_1 x_1
y_2 = u_2 y_1 + u_1 x_2
y_i = u_i y_{i-1} + u_1 x_i for i = 3, 4, ..., n
```

STREC provides the same function as the IBM 3838 function REC, with restrictions removed. DTREC provides a long-precision computation that is not included in the IBM 3838 functions. See the IBM 3838 Array Processor Functional Characteristics manual.

# **Error conditions**

# Computational Errors

None

# Input-Argument Errors

- 1. incy = 02. n < 0
- 3.  $iopt \neq 0 \text{ or } 1$

# **Examples**

### Example 1

This example shows all strides INCU, INCX, and INCY equal to 1 for vectors u, x, and *y*, respectively.

### Call Statement and Input:

```
= (1.0, 2.0, 3.0, 3.0, 2.0, 1.0, 1.0, 2.0)
      = (3.0, 2.0, 1.0, 1.0, 2.0, 3.0, 3.0, 2.0)
Output:
      = (4.0, 10.0, 31.0, 94.0, 190.0, 193.0, 196.0, 394.0)
```

## Example 2

This example shows a stride, INCU, that is greater than 1 for vector u. The strides INCX and INCY for vectors x and y, respectively, are 1.

### Call Statement and Input:

# **Example 3**

This example shows a stride, INCU, of 1 for vector u, a stride, INCX, that is greater than 1 for vector x, and a negative stride, INCY, for vector y. For y, results are stored beginning at element Y(4).

### Call Statement and Input:

```
Y = (90.0, 29.0, 9.0, 4.0)
```

# **SQINT** and **DQINT** — Quadratic Interpolation

# **Purpose**

These subroutines perform a quadratic interpolation at specified points in the vector x, using initial linear displacement in the samples s, sample interval g, output scaling parameter  $\Omega$ , and sample reflection times in vector t. The result is returned in vector y.

Table 156. Data Types

| x, s, g, 0, t, y     | Subroutine |
|----------------------|------------|
| Short-precision real | SQINT      |
| Long-precision real  | DQINT      |

# **Syntax**

| Fortran   | CALL SQINT   DQINT (s, g, omega, x, incx, n, t, inct, y, incy, m)                                    |
|-----------|----------------------------------------------------------------------------------------------------|
| C and C++ | sqint $\mid$ dqint ( $s$ , $g$ , $omega$ , $x$ , $incx$ , $n$ , $t$ , $inct$ , $y$ , $incy$ , $m$ ); |

| On Entry |                                                                                                    |
|----------|----------------------------------------------------------------------------------------------------|
| S        | is the scalar s, containing the initial linear displacement in samples.                                                                         |
|          | Specified as: a number of the data type indicated in Table 156.                                                                                 |
| 8        | is the scalar <i>g</i> , containing the sample interval.                                                                                        |
|          | Specified as: a number of the data type indicated in Table 156; $g > 0.0$ .                                                                     |
| omega    | is the output scaling parameter $\Omega$ .                                                                                                    |
|          | Specified as: a number of the data type indicated in Table 156.                                                                                 |
| x        | is the vector $x$ of length $n$ , containing the trace data.                                                                                    |
|          | Specified as: a one-dimensional array of (at least) length $1+(n-1)\mid incx\mid$ , containing numbers of the data type indicated in Table 156. |
| incx     | is the stride for vector $x$ .                                                                                                    |
|          | Specified as: a fullword integer; $incx > 0$ or $incx < 0$ .                                                                                    |
| п        | is the number of elements in vector $x$ .                                                                                                    |
|          | Specified as: a fullword integer; $n \ge 3$ .                                                                                                   |
| t        | is the vector $t$ of length $m$ , containing the sample reflection times to be processed.                                                       |
|          | Specified as: a one-dimensional array of (at least) length $1+(m-1)\mid inct\mid$ , containing numbers of the data type indicated in Table 156. |
| inct     | is the stride for vector $t$ .                                                                                                    |
|          | Specified as: a fullword integer; $inct > 0$ or $inct < 0$ .                                                                                    |
| y        | See "On Return" on page 917.                                                                                                    |
| incy     | is the stride for output vector $y$ .                                                                                                    |

Specified as: a fullword integer; incy > 0 or incy < 0.

*m* is the number of elements in vector *t* and the number of elements in output vector *t*.

in output vector y.

Specified as: a fullword integer;  $m \ge 0$ .

### On Return

y is the vector **y** of length **m**, containing the results of the quadratic

interpolation. Returned as: a one-dimensional array of (at least) length  $1+(m-1) \mid incy \mid$ , containing numbers of the data type

indicated in Table 156 on page 916.

# **Function**

The quadratic interpolation, which is expressed as follows:

$$y_i = \Omega \left( trace_{k_i} (f_i^2 - f_i) + 2 \ trace_{k_i+1} (1 - f_i^2) + trace_{k_i+2} (f_i^2 + f_i) \right)$$

for 
$$i = 1, 2, ..., m$$

uses the following values:

x is the vector containing the specified points.

s is the initial linear displacement in the samples.

g is a sample interval.

 $\Omega$  is the output scaling parameter.

t is the vector containing the sample reflection times.

and where trace, k, f, and w are four working vectors, and so is a working scalar defined as:

```
trace_1 = 3x_1 - 3x_2 + x_3

trace_{i+1} = x_i for i = 1, 2, ..., n

so = s+2.0

w_i = so+t_i / g for i = 1, 2, ..., m

f_i = fraction part of w_i

k_i+1 = integer part of w_i
```

**Note:** Allowing  $k_i$ +1 to have a value of 2 results in performance degradation. If possible, avoid specifying a point at which this occurs.

If n or m is 0, no computation is performed.

SQINT provides the same function as the IBM 3838 function INT, with restrictions removed. DQINT provides a long-precision computation that is not included in the IBM 3838 functions. See the *IBM 3838 Array Processor Functional Characteristics* manual.

### **Error conditions**

## **Computational Errors**

The condition  $(k_i+1 > n)$  or  $(k_i+1 \le 2)$  has occurred, where n is the number of elements in vector x. See "Function" for how to calculate  $k_i$ .

- The lower range *l* and the upper range *j* of the vector are identified in the computational error message.
- The return code is set to 1.
- The ranges *l* and *j* of the vector can be determined at run time by using the ESSL error-handling facilities. To obtain this information, you must use ERRSET to change the number of allowable errors for error code 2100 in the ESSL error option table; otherwise, the default value causes your program to terminate when this error occurs. For details, see "What Can You Do about ESSL Computational Errors?" on page 51.

# **Input-Argument Errors**

- 1. n < 3
- 2. m < 0
- 3.  $g \le 0$
- 4. incx = 0
- 5. inct = 0
- 6. incy = 0

# **Examples**

# **Example 1**

This example shows a quadratic interpolation, using vectors with strides of 1.

### Call Statement and Input:

### Output:

$$Y = (9.0, 11.0, 13.0, 15.0)$$

# Example 2

This example shows a quadratic interpolation, using vectors with a positive stride of 1 and negative strides of -1.

#### Call Statement and Input:

```
= (1.0, 2.0, 3.0, 4.0, 5.0, 6.0, 7.0, 8.0)
    = (1.5, 2.5, 3.5, 4.5)
```

### Output:

```
= (3.0, 5.0, 7.0, 9.0)
```

### Example 3

This example shows a quadratic interpolation, using vectors with a positive stride greater than 1 and negative strides less than –1.

### Call Statement and Input:

$$X = (1.0, ., 3.0, ., 5.0, ., 7.0, ., 9.0, ., 11.0, ., 13.0, ., 15.0)$$
 $T = (1.36, 2.36, 3.36, 4.36)$ 

### Output:

$$Y = (4.56, ..., 8.56, ..., 12.56, ..., 16.56)$$

# Example 4

This example shows a quadratic interpolation, using vectors with positive strides and larger values for S and G than shown in the previous examples.

### Call Statement and Input:

$$Y = (8.3, ..., 8.5, ..., 8.7, ..., 8.9)$$

# SWLEV, DWLEV, CWLEV, and ZWLEV — Wiener-Levinson Filter Coefficients

# **Purpose**

These subroutines compute the coefficients of an n-point Wiener-Levinson filter, using vector x, the trace for which the filter is to be designed, and vector u, the right-hand side of the system, chosen to remove reverberations or sharpen the wavelet. The result is returned in vector y.

### Table 157. Data Types

| x, u, y                 | aux                    | Subroutine |
|-------------------------|------------------------|------------|
| Short-precision real    | Long-precision real    | SWLEV      |
| Long-precision real     | Long-precision real    | DWLEV      |
| Short-precision complex | Long-precision complex | CWLEV      |
| Long-precision complex  | Long-precision complex | ZWLEV      |

# **Syntax**

| Fortran   | CALL SWLEV   DWLEV   CWLEV   ZWLEV   (x, incx, u, incu, y, incy, n, aux, naux)                            |
|-----------|----------------------------------------------------------------------------------------------------|
| C and C++ | swlev   dwlev   cwlev   zwlev ( <i>x</i> , incx, <i>u</i> , incu, <i>y</i> , incy, <i>n</i> , aux, naux); |

# On Entry

 $\chi$ 

11.

is the vector x of length n, containing the trace data for which the filter is to be designed.

For SWLEV and DWLEV, *x* represents the first row (or the first column) of a positive definite or negative definite symmetric Toeplitz matrix, which is the autocorrelation matrix for which the filter is designed.

For CWLEV and ZWLEV, *x* represents the first row of a positive definite or negative definite complex Hermitian Toeplitz matrix, which is the autocorrelation matrix for which the filter is designed.

Specified as: a one-dimensional array of (at least) length 1+(n-1) | incx |, containing numbers of the data type indicated in Table 157.

incx is the stride for vector x.

Specified as: a fullword integer; incx > 0.

is the vector  $\mathbf{u}$  of length n, containing the right-hand side of the

system to be solved.

Specified as: a one-dimensional array of (at least) length

1+(n-1) | *incu* | , containing numbers of the data type indicated in

Table 157.

incu is the stride for vector u.

Specified as: a fullword integer. It can have any value.

y See "On Return" on page 921.

incy is the stride for vector y.

### SWLEV, DWLEV, CWLEV, and ZWLEV

Specified as: a fullword integer; incy > 0 or incy < 0.

n is the number of elements in vectors x, u, and y.

Specified as: a fullword integer;  $n \ge 0$ .

aux has the following meaning:

If naux = 0 and error 2015 is unrecoverable, aux is ignored.

Otherwise, it is the storage work area used by these subroutines.

Specified as: an area of storage of length *naux*, containing numbers of the data type indicated in Table 157 on page 920.

is the size of the work area specified by *aux*—that is, the number of

elements in aux.

Specified as: a fullword integer, where:

If *naux* = 0 and error 2015 is unrecoverable, SWLEV, DWLEV, CWLEV, and ZWLEV dynamically allocate the work area used by the subroutine. The work area is deallocated before control is returned to the calling program.

Otherwise,  $naux \ge 3n$ .

You cannot use dynamic allocation if you need the information returned in AUX(1).

### On Return

аих

паих

*y* is the vector *y* of length *n*, containing the solution vector—that is, the coefficients of the n-point Wiener-Levinson filter. Returned as: a

one-dimensional array of (at least) length  $1+(n-1) \mid incy \mid$ ,

containing numbers of the data type indicated in Table 157 on page

920.

is the storage work area used by these subroutines, where if

 $naux \neq 0$ :

If AUX(1) = 0.0, the input Toeplitz matrix is positive definite or

negative definite.

If AUX(1) > 0.0, the input Toeplitz matrix is indefinite (that is, it is not positive definite and it is not negative definite). The value returned in AUX(1) is the order of the first submatrix of A that is indefinite. The subroutine continues processing. See reference [64] for information about under what circumstances your solution vector y would be valid.

All other values in *aux* are overwritten and are not significant.

Returned as: an area of storage of length naux, containing numbers of the data type indicated in Table 157 on page 920, where AUX(1) $\geq$ 0.0.

### **Notes**

- 1. For a description of a positive definite or negative definite symmetric Toeplitz matrix, see "Positive Definite or Negative Definite Symmetric Toeplitz Matrix" on page 75.
- 2. For a description of a positive definite or negative definite complex Hermitian Toeplitz matrix, see "Positive Definite or Negative Definite Complex Hermitian Toeplitz Matrix" on page 76.

### SWLEV, DWLEV, CWLEV, and ZWLEV

3. You have the option of having the minimum required value for *naux* dynamically returned to your program. For details, see "Using Auxiliary Storage in ESSL" on page 36.

### **Function**

The computation of the coefficients of an n-point Wiener-Levinson filter in vector y is expressed as solving the following system:

$$Ay = u$$

#### where:

- For SWLEV and DWLEV, matrix A is a real symmetric Toeplitz matrix whose first row (or first column) is represented by vector x.
  - For CWLEV and ZWLEV, matrix A is a complex Hermitian Toeplitz matrix whose first row is represented by vector x.
- *u* is the vector specifying the right side of the system, chosen to remove reverberations or to sharpen the wavelet.
- *y* is the solution vector.

See reference [64], [29], and the IBM 3838 Array Processor Functional Characteristics.

If *n* is 0, no computation is performed. For SWLEV and CWLEV, intermediate results are accumulated in long precision.

SWLEV provides the same function as the IBM 3838 function WLEV, with restrictions removed. See the IBM 3838 Array Processor Functional Characteristics manual.

# **Error conditions**

### Resource Errors

Error 2015 is unrecoverable, naux = 0, and unable to allocate work area.

### **Computational Errors**

None

## Input-Argument Errors

- 1. n < 0
- 2.  $incx \leq 0$
- 3. incy = 0
- 4. Error 2015 is recoverable or *naux*≠0, and *naux* is too small—that is, less than the minimum required value specified in the syntax for this argument. Return code 1 is returned if error 2015 is recoverable.

# **Examples**

# Example 1

This example shows how to compute filter coefficients in vector **y** by solving the system Ay = u. Matrix A is:

This input Toeplitz matrix is positive definite, as indicated by the zero value in AUX(1) on output.

### Call Statement and Input:

# **Example 2**

This example shows how to compute filter coefficients in vector y by solving the system Ay = u. Matrix A is:

This input Toeplitz matrix is not positive definite, as indicated by the zero value in AUX(1) on output.

### Call Statement and Input:

### Output:

## Example 3

This example shows a vector x with a stride greater than 1, a vector u with a negative stride, and a vector y with a stride of 1. It uses the same input Toeplitz matrix as in Example 2, which is not positive definite.

### Call Statement and Input:

# **Example 4**

This example shows how to compute filter coefficients in vector y by solving the system Ay = u. Matrix A is:

```
(10.0, 0.0) (2.0, -3.0) (-3.0, 1.0) (1.0, 1.0)
(2.0, 3.0) (10.0, 0.0) (2.0, -3.0) (-3.0, 1.0)
(-3.0, -1.0) (2.0, 3.0) (10.0, 0.0) (2.0, -3.0)
(1.0, -1.0) (-3.0, -1.0) (2.0, 3.0) (10.0, 0.0)
```

This input complex Hermitian Toeplitz matrix is positive definite, as indicated by the zero value in AUX(1) on output.

### Call Statement and Input:

### **Output:**

# Example 5

This example shows a vector x with a stride greater than 1, a vector u with a negative stride, and a vector y with a stride of 1. It uses the same input complex Hermitian Toeplitz matrix as in Example 4.

This input complex Hermitian Toeplitz matrix is positive definite, as indicated by the zero value in AUX(1) on output.

### Call Statement and Input:

# **Chapter 13. Sorting and Searching**

The sorting and searching subroutines are described in this chapter.

# Overview of the Sorting and Searching Subroutines

The sorting and searching subroutines operate on three types of data: integer, short-precision real, and long-precision-real ( Table 158). The sorting subroutines perform sorts with or without index designations. The searching subroutines perform either a binary or sequential search.

Table 158. List of Sorting and Searching Subroutines

| Descriptive Name                                                                               | Integer<br>Subroutine | Short- Precision<br>Subroutine | Long- Precision<br>Subroutine | Page |
|------------------------------------------------------------------------------------------------|-----------------------|--------------------------------|-------------------------------|------|
| Sort the Elements of a Sequence                                                                | ISORT                 | SSORT                          | DSORT                         | 927  |
| Sort the Elements of a Sequence and Note the Original Element Positions                        | ISORTX                | SSORTX                         | DSORTX                        | 929  |
| Sort the Elements of a Sequence Using a Stable<br>Sort and Note the Original Element Positions | ISORTS                | SSORTS                         | DSORTS                        | 932  |
| Binary Search for Elements of a Sequence X in a Sorted Sequence Y                              | IBSRCH                | SBSRCH                         | DBSRCH                        | 936  |
| Sequential Search for Elements of a Sequence X in the Sequence Y                               | ISSRCH                | SSSRCH                         | DSSRCH                        | 940  |

# **Use Considerations**

It is important to understand the concept of stride for sequences when using these subroutines. For example, in the sort subroutines, a negative stride causes a sequence to be sorted into descending order in an array. In the search subroutines, a negative stride reverses the direction of the search. See "How Stride Is Used for Vectors" on page 62.

# **Performance and Accuracy Considerations**

- 1. The binary search subroutines provide better performance than the sequential search subroutines because of the nature of the searching algorithms. However, the binary search subroutines require that, before the subroutine is called, the sequence to be searched is sorted into ascending order. Therefore, if your data is already sorted, a binary search subroutine is faster. On the other hand, if your data is in random order and the number of elements being searched for is small, a sequential search subroutine is faster than doing a sort and binary search.
- 2. When doing multiple invocations of the binary search subroutines, you get better overall performance from the searching algorithms by doing fewer invocations and specifying larger search element arrays for argument *x*.
- 3. If you do not need the results provided in array RC by these subroutine, you get better performance if you do not request it. That is, specify 0 for the *iopt* argument.

# **Sorting and Searching Subroutines**

This section contains the sorting and searching subroutine descriptions.

# ISORT, SSORT, and DSORT — Sort the Elements of a Sequence

# **Purpose**

These subroutines sort the elements of sequence x.

Table 159. Data Types

| x                    | Subroutine |
|----------------------|------------|
| Integer              | ISORT      |
| Short-precision real | SSORT      |
| Long-precision real  | DSORT      |

# **Syntax**

| Fortran   | CALL ISORT   SSORT   DSORT $(x, incx, n)$ |
|-----------|-------------------------------------------|
| C and C++ | isort   ssort   dsort (x, incx, n);       |

## On Entry

x is the sequence x of length n, to be sorted.

Specified as: a one-dimensional array of (at least) length 1+(n-1) | incx |, containing numbers of the data type indicated in

Table 159.

incx is the stride for both the input sequence x and the output sequence

x. If it is positive, elements are sorted into ascending order in the array, and if it is negative, elements are sorted into descending

order in the array.

Specified as: a fullword integer. It can have any value.

n is the number of elements in sequence x. Specified as: a fullword

integer;  $n \ge 0$ .

### On Return

x is the sequence x of length n, with its elements sorted into

designated order in the array. Returned as: a one-dimensional array, containing numbers of the data type indicated in Table 159.

# **Function**

The elements of input sequence x are sorted into ascending order, in place and using a partition sort. The elements of output sequence x can be expressed as follows:

$$x_1 \le x_2 \le x_3 \le \dots \le x_n$$

By specifying a negative stride for sequence x, the elements of sequence x are assumed to be reversed in the array,  $(x_n, x_{n-1}, ..., x_1)$ , thus producing a sort into descending order within the array. If n is 0 or 1 or if incx is 0, no sort is performed. See reference [78].

# **Error conditions**

## **Resource Errors**

Unable to allocate internal work area.

# **Computational Errors**

None

# **Input-Argument Errors**

n < 0

# **Examples**

# **Example 1**

This example shows a sequence x with a positive stride.

### Call Statement and Input:

## **Output:**

$$X = (-2, ., -1, ., 2, ., 4, ., 5)$$

# Example 2

This example shows a sequence x with a negative stride.

## Call Statement and Input:

$$X = (5, 4, 2, -1, -2)$$

# ISORTX, SSORTX, and DSORTX — Sort the Elements of a Sequence and Note the Original Element Positions

# **Purpose**

These subroutines sort the elements of sequence x. The original positions of the elements in sequence x are returned in the indices array, INDX. Where equal elements occur in the input sequence, they do not necessarily remain in the same relative order in the output sequence.

**Note:** If you need a stable sort, you should use ISORTS, SSORTS, or DSORTS rather than these subroutines.

### Table 160. Data Types

| x                    | Subroutine |
|----------------------|------------|
| Integer              | ISORTX     |
| Short-precision real | SSORTX     |
| Long-precision real  | DSORTX     |

# **Syntax**

| Fortran   | CALL ISORTX   SSORTX   DSORTX (x, incx, n, indx) |
|-----------|--------------------------------------------------|
| C and C++ | isortx   ssortx   dsortx (x, incx, n, indx);     |

# On Entry

x is the sequence x of length n, to be sorted.

Specified as: a one-dimensional array of (at least) length  $1+(n-1)\mid incx\mid$  elements, containing numbers of the data type

indicated in Table 160.

incx is the stride for both the input sequence x and the output sequence

x. If it is positive, elements are sorted into ascending order in the array, and if it is negative, elements are sorted into descending

order in the array.

Specified as: a fullword integer. It can have any value.

*n* is the number of elements in sequence *x*. Specified as: a fullword

integer;  $n \ge 0$ .

indx See "On Return."

### On Return

x is the sequence x of length n, with its elements sorted into

designated order in the array. Returned as: a one-dimensional array, containing numbers of the data type indicated in Table 160.

indx is the array, referred to as INDX, containing the n indices that

indicate, for the elements in the sorted output sequence, the original positions of those elements in input sequence x.

**Note:** It is important to remember that when you specify a negative stride, ESSL assumes that the order of the input

and output sequence elements in the X array is reversed; however, the elements in INDX are not reversed. See "Function."

Returned as: a one-dimensional array of length n, containing fullword integers;  $1 \le (INDX \text{ elements}) \le n$ .

# **Function**

The elements of input sequence x are sorted into ascending order, in place and using a partition sort. The elements of output sequence x can be expressed as follows:

$$x_1 \le x_2 \le x_3 \le \dots \le x_n$$

Where equal elements occur in the input sequence, they do not necessarily remain in the same relative order in the output sequence.

By specifying a negative stride for x, the elements of input sequence x are assumed to be reversed in the array,  $(x_n, x_{n-1}, \dots, x_1)$ , thus producing a sort into descending order within the array.

In addition, the INDX array contains the n indices that indicate, for the elements in the sorted output sequence, the original positions of those elements in input sequence x. (These are not the positions in the array, but rather the positions in the sequence.) For each element  $x_j$  in the input sequence, becoming element  $x_k$  in the output sequence, the elements in INDX are defined as follows:

$$INDX(k) = j$$
 for  $j = 1$ ,  $n$  and  $k = 1$ ,  $n$  where  $xx_k = x_j$ 

To understand INDX when you specify a negative stride, you should remember that both the input and output sequences, x, are assumed to be in reverse order in array X, but INDX is not affected by stride. The sequence elements of x are assumed to be stored in your input array as follows:

$$X = (x_n, x_{n-1}, \dots, x_1)$$

The sequence elements of *x* are stored in your output array by ESSL as follows:

$$X = (xx_n, xx_{n-1}, \dots, xx_1)$$

where the elements  $xx_k$  are the elements  $x_j$ , sorted into descending order in X. As an example of how INDX is calculated, if  $xx_1 = x_{n-1}$ , then INDX(1) = n-1.

If n is 0, no computation is performed. See reference [78].

## **Error conditions**

### **Resource Errors**

Unable to allocate internal work area.

### Computational Errors

None

### Input-Argument Errors

n < 0

# **Examples**

# Example 1

This example shows how to sort a sequence x into ascending order by specifying a positive stride.

# Call Statement and Input:

### **Output:**

$$X = (-2, .., -1, .., 1, .., 2, .., 5)$$
  
INDX = (5, 2, 4, 1, 3)

# Example 2

This example shows how to sort a sequence x into descending order by specifying a negative stride. Therefore, both the input and output sequences are assumed to be reversed in the array X. The input sequence is assumed to be stored as follows:

$$X = (x_5, x_4, x_3, x_2, x_1) = (2, -1, 5, 1, -2)$$

The output sequence is stored by ESSL as follows:

$$X = (xx_5, xx_4, xx_3, xx_2, xx_1) = (5, 2, 1, -1, -2)$$

As a result, INDX is defined as follows:

INDX = 
$$(indx_1, indx_2, indx_3, indx_4, indx_5) = (1, 4, 2, 5, 3)$$

For example, because output sequence element  $xx_4 = 2$  is input sequence element  $x_5$ , then INDX(4) = 5.

### Call Statement and Input:

$$X = (5, 2, 1, -1, -2)$$
  
INDX = (1, 4, 2, 5, 3)

# ISORTS, SSORTS, and DSORTS — Sort the Elements of a Sequence Using a Stable Sort and Note the Original Element Positions

# **Purpose**

These subroutines sort the elements of sequence x using a stable sort; that is, where equal elements occur in the input sequence, they remain in the same relative order in the output sequence. The original positions of the elements in sequence xare returned in the indices array INDX.

Note: If you need a stable sort, then you should use these subroutines rather than ISORTX, SSORTX, or DSORTX.

Table 161. Data Types

| x, work              | Subroutine |
|----------------------|------------|
| Integer              | ISORTS     |
| Short-precision real | SSORTS     |
| Long-precision real  | DSORTS     |

# **Syntax**

| Fortran   | CALL ISORTS   SSORTS   DSORTS (x, incx, n, indx, work, lwork) |
|-----------|---------------------------------------------------------------|
| C and C++ | isorts   ssorts   dsorts (x, incx, n, indx, work, lwork);     |

| On Entry                                                                                 |                                                                                                    |
|------------------------------------------------------------------------------------------|----------------------------------------------------------------------------------------------------|
| x                                                                                        | is the sequence $x$ of length $n$ , to be sorted.                                                                                                    |
|                                                                                          | Specified as: a one-dimensional array of (at least) length $1+(n-1) incx $ elements, containing numbers of the data type indicated in Table 161.                                                                                     |
| incx                                                                                     | is the stride for both the input sequence $x$ and the output sequence $x$ . If it is positive, elements are sorted into ascending order in the array, and if it is negative, elements are sorted into descending order in the array. |
| Specified as: a fullword integer. It can have any value.                                 |                                                                                                    |
| n                                                                                        | is the number of elements in sequence $x$ . Specified as: a fullword integer; $n \ge 0$ .                                                                                                    |
| indx                                                                                     | See "On Return" on page 933.                                                                                                    |
| work                                                                                     | is the storage work area used by this subroutine. Its size is specified by <i>lwork</i> .                                                                                                    |
| Specified as: an area of storage, containing numbers of the type indicated in Table 161. |                                                                                                    |
| lwork                                                                                    | is the size of the work area specified by <i>work</i> — that is, the number of elements in <i>work</i> .                                                                                                    |
|                                                                                          | Specified as: a fullword integer; $lwork \ge n/2$ .                                                                                                    |

**Note:** This is the value to achieve optimal performance. The sort is performed regardless of the value you specify for *lwork*, but you may receive an attention message.

### On Return

 $\boldsymbol{\chi}$ 

is the sequence x of length n, with its elements sorted into designated order in the array. Returned as: a one-dimensional array, containing numbers of the data type indicated in Table 161 on page 932.

indx

is the array, referred to as INDX, containing the n indices that indicate, for the elements in the sorted output sequence, the original positions of those elements in input sequence x.

**Note:** It is important to remember that when you specify a negative stride, ESSL assumes that the order of the input and output sequence elements in the X array is reversed; however, the elements in INDX are not reversed. See "Function."

Returned as: a one-dimensional array of length n, containing fullword integers;  $1 \le (INDX \text{ elements}) \le n$ .

## **Function**

The elements of input sequence x are sorted into ascending order using a partition sort. The sorting is stable; that is, where equal elements occur in the input sequence, they remain in the same relative order in the output sequence. The elements of output sequence x can be expressed as follows:

$$x_1 \le x_2 \le x_3 \le \dots \le x_n$$

By specifying a negative stride for x, the elements of input sequence x are assumed to be reversed in the array,  $(x_n, x_{n-1}, ..., x_1)$ , thus producing a sort into descending order within the array.

In addition, the INDX array contains the n indices that indicate, for the elements in the sorted output sequence, the original positions of those elements in input sequence x. (These are not the positions in the array, but rather the positions in the sequence.) For each element  $x_j$  in the input sequence, becoming element  $xx_k$  in the output sequence, the elements in INDX are defined as follows:

$$INDX(k) = j$$
 for  $j = 1$ ,  $n$  and  $k = 1$ ,  $n$  where  $xx_k = x_i$ 

To understand INDX when you specify a negative stride, you should remember that both the input and output sequences, x, are assumed to be in reverse order in array X, but INDX is not affected by stride. The sequence elements of x are assumed to be stored in your input array as follows:

$$X = (x_n, x_{n-1}, \dots, x_1)$$

The sequence elements of x are stored in your output array by ESSL as follows:

$$X = (xx_n, xx_{n-1}, \dots, xx_1)$$

## ISORTS, SSORTS, and DSORTS

where the elements  $xx_k$  are the elements  $x_j$ , sorted into descending order in X. As an example of how INDX is calculated, if  $xx_1 = x_{n-1}$ , then INDX(1) = n-1.

If n is 0, no computation is performed. See references [30] and [78].

# **Error conditions**

### **Resource Errors**

Unable to allocate internal work area.

# **Computational Errors**

None

## **Input-Argument Errors**

n < 0

# **Examples**

# Example 1

This example shows how to sort a sequence x into ascending order by specifying a positive stride. Because this is a stable sort, the -1 elements remain in the same relative order in the output sequence, indicated by INDX(2) = 2 and INDX(3) = 4.

### Call Statement and Input:

### **Output:**

### Example 2

This example shows how to sort a sequence x into descending order by specifying a negative stride. Therefore, both the input and output sequences are assumed to be reversed in the array X. The input sequence is assumed to be stored as follows:

$$X = (x_5, x_4, x_3, x_2, x_1) = (2, -1, 5, -1, -2)$$

The output sequence is stored by ESSL as follows:

$$X = (xx_5, xx_4, xx_3, xx_2, xx_1) = (5, 2, -1, -1, -2)$$

As a result, INDX is defined as follows:

INDX = 
$$(indx_1, indx_2, indx_3, indx_4, indx_5) = (1, 2, 4, 5, 3)$$

For example, because output sequence element  $xx_4 = 2$  is input sequence element  $x_5$ , then INDX(4) = 5. Also, because this is a stable sort, the -1 elements remain in the same relative order in the output sequence, indicated by INDX(2) = 2 and INDX(3) = 4.

### Call Statement and Input:

# ISORTS, SSORTS, and DSORTS

$$X = (5, 2, -1, -1, -2)$$
  
INDX = (1, 2, 4, 5, 3)

# IBSRCH, SBSRCH, and DBSRCH — Binary Search for Elements of a Sequence X in a Sorted Sequence Y

# **Purpose**

These subroutines perform a binary search for the locations of the elements of sequence x in another sequence y, where y has been sorted into ascending order. The first occurrence of each element is found. When an exact match is not found, the position of the next larger element in y is indicated. The locations are returned in the indices array INDX, and, optionally, return codes indicating whether the exact elements were found are returned in array RC.

Table 162. Data Types

| x, y                 | Subroutine |
|----------------------|------------|
| Integer              | IBSRCH     |
| Short-precision real | SBSRCH     |
| Long-precision real  | DBSRCH     |

# **Syntax**

| Fortran   | CALL IBSRCH   SBSRCH   DBSRCH (x, incx, n, y, incy, m, indx, rc, iopt)                                                                      |
|-----------|----------------------------------------------------------------------------------------------------|
| C and C++ | ibsrch   sbsrch   dbsrch ( <i>x</i> , <i>incx</i> , <i>n</i> , <i>y</i> , <i>incy</i> , <i>m</i> , <i>indx</i> , <i>rc</i> , <i>iopt</i> ); |

# On Entry

| On Entry |                                                                                                    |
|----------|----------------------------------------------------------------------------------------------------|
| x        | is the sequence $x$ of length $n$ , containing the elements for which sequence $y$ is searched.                                                                                                    |
|          | Specified as: a one-dimensional array, containing numbers of the data type indicated in Table 162. It must have at least $1+(n-1) incx $ elements.                                                    |
| incx     | is the stride for sequence $x$ .                                                                                                    |
|          | Specified as: a fullword integer. It can have any value.                                                                                                    |
| n        | is the number of elements in sequence $\boldsymbol{x}$ and arrays INDX and RC.                                                                                                    |
|          | Specified as: a fullword integer; $n \ge 0$ .                                                                                                    |
| y        | is the sequence $y$ of length $m$ , to be searched, where $y$ must be sorted into ascending order.                                                                                                    |
|          | <b>Note:</b> Be careful in specifying the stride for sequence <i>y</i> . A negative stride reverses the direction of the search, because the order of the sequence elements is reversed in the array. |
|          | Specified as: a one-dimensional array of (at least) length $1+(m-1) incy $ , containing numbers of the data type indicated in Table 162.                                                              |
| incy     | is the stride for sequence $y$ .                                                                                                    |
|          | Specified as: a fullword integer. It can have any value.                                                                                                    |
| m        | is the number of elements in sequence $y$ . Specified as: a fullword integer; $m \ge 0$ .                                                                                                    |
|          |                                                                                                    |

indxSee "On Return."rcSee "On Return."

*iopt* has the following meaning, where:

If iopt = 0, the rc argument is not used in the computation.

If iopt = 1, the rc argument is used in the computation.

Specified as: a fullword integer; iopt = 0 or 1.

### On Return

*indx* is the array, referred to as INDX, containing the *n* indices that

indicate the positions of the elements of sequence x in sequence y. The first occurrence of the element found in sequence y is indicated in array INDX. When an exact match between an element of sequence x and an element of sequence y is not found, the position of the next larger element in sequence y is indicated. When the element in sequence y is larger than all the elements in sequence y then y + 1 is indicated in array INDX

sequence y, then m+1 is indicated in array INDX.

Returned as: a one-dimensional array of length n, containing

fullword integers;  $1 \le (INDX \text{ elements}) \le m+1$ .

rc has the following meaning, where:

If iopt = 0, then rc is not used, and its contents remain unchanged.

If iopt = 1, it is the array, referred to as RC, containing the n return codes that indicate whether the elements in sequence x were found in sequence y. For i = 1, n, elements RC(i) = 0 if  $x_i$  matches an element in sequence y, and RC(i) = 1 if an exact match is not found in sequence y.

Returned as: a one-dimensional array of length n, containing fullword integers; RC(i) = 0 or 1.

### **Notes**

- 1. The elements of *y* must be sorted into ascending order; otherwise, results are unpredictable. For details on how to do this, see "ISORT, SSORT, and DSORT Sort the Elements of a Sequence" on page 927.
- 2. If you do not need the results provided in array RC by these subroutines, you get better performance if you do not request it. That is, specify 0 for the *iopt* argument.

### **Function**

These subroutines perform a binary search for the first occurrence (or last occurrence, using negative stride) of the locations of the elements of sequence x in another sequence y, where y must be sorted into ascending order before calling this subroutine. The first occurrence of each element is found. Two arrays are returned, containing the results of the binary searches:

- INDX, the indices array, contains the positions of the elements of sequence x in sequence y. When an exact match between values of elements in sequences x and y is not found, the location of the next larger element in sequence y is indicated in array INDX.
- RC, the return codes array, indicates for each element in sequence x whether the exact element was found in sequence y. If you do not need these results, you get better performance if you set iopt = 0.

### IBSRCH, SBSRCH, and DBSRCH

The results returned for the INDX and RC arrays are expressed as follows:

For 
$$i=1$$
,  $n$  for all  $y_j \geq x_i$ ,  $j=1$ ,  $m$ ,  $\operatorname{INDX}(i) = \min(j)$  if all  $y_j < x_i$ ,  $j=1$ ,  $m$ ,  $\operatorname{INDX}(i) = m+1$  And for  $i=1$ ,  $n$  if  $x_i = y_{\operatorname{INDX}(i)}$ ,  $\operatorname{RC}(i) = 0$  if  $x_i \neq y_{\operatorname{INDX}(i)}$ ,  $\operatorname{RC}(i) = 1$ 

where:

x is a sequence of length n, containing the search elements.

y is a sequence of length m to be searched. It must be sorted into ascending order. INDX is the array of length n of indices.

RC is the array of length n of return codes.

See reference [78]. If n is 0, no search is performed. If m is 0, then:

$$INDX(i) = 1$$
 and  $RC(i) = 1$  for  $i = 1$ ,  $n$ 

It is important to note that a negative stride for sequence y reverses the direction of the search, because the order of the sequence elements is reversed in the array. For more details on sorting sequences, see "Function" on page 927.

## **Error conditions**

# **Computational Errors**

None

# **Input-Argument Errors**

- 1. n < 0
- 2. m < 0
- 3.  $iopt \neq 0 \text{ or } 1$

# **Examples**

### Example 1

This example shows a search where sequences x and y have positive strides, and where the optional return codes are returned as part of the output.

### Call Statement and Input:

INDX = 
$$(1, 11, 3, 2, 8)$$
  
RC =  $(1, 1, 0, 0, 1)$ 

# Example 2

This example shows the same calling sequence as in Example 1, except that it includes the IOPT argument, specified as 1. This is equivalent to using the calling sequence in Example 1 and gives the same results.

### Call Statement and Input:

# Example 3

This example shows a search where sequence x has a negative stride, and sequence y has a positive stride. The optional return codes are not requested, because IOPT is specified as 0.

### Call Statement and Input:

### Output:

```
INDX = (8, 2, 3, 11, 1)
RC = (not relevant)
```

# Example 4

This example shows a search where sequence x has a positive stride, and sequence y has a negative stride. As shown below, elements of y are in descending order in array Y. The optional return codes are not requested, because IOPT is specified as 0.

### Call Statement and Input:

```
INDX = (1, 11, 3, 2, 8)
```

# ISSRCH, SSSRCH, and DSSRCH — Sequential Search for Elements of a Sequence X in the Sequence Y

# **Purpose**

These subroutines perform a sequential search for the locations of the elements of sequence x in another sequence y. Depending on the sign of the idir argument, the search direction indicator, the location of either the first or last occurrence of each element is indicated in the resulting indices array INDX. When an exact match between elements is not found, the position is indicated as 0.

Table 163. Data Types

| <i>x</i> , <i>y</i>  | Subroutine |
|----------------------|------------|
| Integer              | ISSRCH     |
| Short-precision real | SSSRCH     |
| Long-precision real  | DSSRCH     |

# **Syntax**

| Fortran   | CALL ISSRCH   SSSRCH   DSSRCH ( $x$ , inc $x$ , $n$ , $y$ , inc $y$ , $m$ , idir, ind $x$ ) |
|-----------|---------------------------------------------------------------------------------------------|
| C and C++ | issrch   sssrch   dssrch (x, incx, n, y, incy, m, idir, indx);                              |

# On Entry

| x                                                                                                    | is the sequence $x$ of length $n$ , containing the elements for which sequence $y$ is searched.                                                                                                    |
|----------------------------------------------------------------------------------------------------|----------------------------------------------------------------------------------------------------|
|                                                                                                    | Specified as: a one-dimensional array of (at least) length $1+(n-1)\mid incx\mid$ , containing numbers of the data type indicated in Table 163.                                                                                                    |
| incx                                                                                                    | is the stride for sequence $x$ .                                                                                                    |
|                                                                                                    | Specified as: a fullword integer. It can have any value.                                                                                                    |
| n                                                                                                    | is the number of elements in sequence $x$ and array INDX.                                                                                                    |
|                                                                                                    | Specified as: a fullword integer; $n \ge 0$ .                                                                                                    |
| y                                                                                                    | is the sequence $y$ of length $m$ to be searched.                                                                                                    |
|                                                                                                    |                                                                                                    |
|                                                                                                    | <b>Note:</b> Be careful in specifying the stride for sequence <i>y</i> . A negative stride reverses the direction of the search, because the order of the sequence elements is reversed in the array.                                                                                                    |
|                                                                                                    | stride reverses the direction of the search, because the order                                                                                                    |
| incy                                                                                                    | stride reverses the direction of the search, because the order of the sequence elements is reversed in the array.  Specified as: a one-dimensional array of (at least) length 1+( <i>m</i> -1)  <i>incy</i>  , containing numbers of the data type indicated in                                                                                                    |
| incy                                                                                                    | stride reverses the direction of the search, because the order of the sequence elements is reversed in the array.  Specified as: a one-dimensional array of (at least) length 1+( <i>m</i> -1)  <i>incy</i>  , containing numbers of the data type indicated in Table 163.                                                                                                    |
| incy<br>m                                                                                                    | stride reverses the direction of the search, because the order of the sequence elements is reversed in the array.  Specified as: a one-dimensional array of (at least) length 1+( <i>m</i> -1)  <i>incy</i>  , containing numbers of the data type indicated in Table 163.  is the stride for sequence <i>y</i> .                                                                                                    |
| , and the second second | stride reverses the direction of the search, because the order of the sequence elements is reversed in the array.  Specified as: a one-dimensional array of (at least) length 1+( <i>m</i> -1)  <i>incy</i>  , containing numbers of the data type indicated in Table 163.  is the stride for sequence <i>y</i> .  Specified as: a fullword integer. It can have any value.  is the number of elements in sequence <i>y</i> . Specified as: a fullword |

If  $idir \ge 0$ , sequence y is searched from the first element to the last (1, n), thus finding the first occurrence of the element in the sequence.

If idir < 0, sequence y is searched from the last element to the first (n, 1), thus finding the last occurrence of the element in the sequence.

Specified as: a fullword integer. It can have any value.

*indx* See On Return.

### On Return

indx

is the array, referred to as INDX, containing the n indices that indicate the positions of the elements of sequence x in sequence y, where:

If  $idir \ge 0$ , the first occurrence of the element found in sequence y is indicated in array INDX.

If idir < 0, the last occurrence of the element found in sequence y is indicated in array INDX.

In all cases, if no match is found, 0 is indicated in array INDX.

Returned as: a one-dimensional array of length n, containing fullword integers;  $0 \le (INDX \text{ elements}) \le m$ .

# **Function**

These subroutines perform a sequential search for the first occurrence (or last occurrence, using a negative idir) of the locations of the elements of sequence x in another sequence y. The results of the sequential searches are returned in the indices array INDX, indicating the positions of the elements of sequence x in sequence y. The positions indicated in array INDX are calculated relative to the first sequence element position—that is, the position of  $y_1$ . When an exact match between values of elements in sequences x and y is not found, 0 is indicated in array INDX for that position.

The results returned in array INDX are expressed as follows:

```
For i=1, n

for all y_j=x_i, j=1, m

INDX(i)=\min(j), if idir \ge 0

INDX(i)=\max(j), if idir < 0

if all y_j \ne x_i, j=1, m

INDX(i)=0
```

where:

x is a sequence of length n, containing the search elements. y is a sequence of length m to be searched. INDX is the array of length n of indices.

See reference [78]. If n is 0, no search is performed.

It is important to note that a negative stride for sequence y reverses the direction of the search, because the order of the sequence elements is reversed in the array.

# **Error conditions**

# **Computational Errors**

None

# Input-Argument Errors

1. 
$$n < 0$$
  
2.  $m < 0$ 

# **Examples**

# Example 1

This example shows a search where sequences x and y have positive strides, and the search direction indicator, idir, is positive.

# Call Statement and Input:

### **Output:**

INDX = 
$$(1, 3, 0)$$

# Example 2

This example shows a search where sequences x and y have positive strides, and the search direction indicator, idir, is negative.

### Call Statement and Input:

### **Output:**

INDX = 
$$(7, 3, 0)$$

## Example 3

This example shows a search where sequences x and y have negative strides, and the search direction indicator, *idir*, is positive.

### Call Statement and Input:

INDX = 
$$(0, 6, 2)$$

# Example 4

This example shows a search where sequences x and y have negative strides, and the search direction indicator, idir, is negative.

# Call Statement and Input:

INDX = 
$$(0, 6, 8)$$

# ISSRCH, SSSRCH, and DSSRCH

# Chapter 14. Interpolation

The interpolation subroutines are described in this chapter.

# **Overview of the Interpolation Subroutines**

The interpolation subroutines provide the capabilities of doing polynomial interpolation, local polynomial interpolation, and one- and two-dimensional cubic spline interpolation (Table 164).

Table 164. List of Interpolation Subroutines

| Descriptive Name                           | Short- Precision<br>Subroutine | Long- Precision<br>Subroutine | Page |
|--------------------------------------------|--------------------------------|-------------------------------|------|
| Polynomial Interpolation                   | SPINT                          | DPINT                         | 947  |
| Local Polynomial Interpolation             | STPINT                         | DTPINT                        | 952  |
| Cubic Spline Interpolation                 | SCSINT                         | DCSINT                        | 955  |
| Two-Dimensional Cubic Spline Interpolation | SCSIN2                         | DCSIN2                        | 961  |

## **Use Considerations**

Polynomial interpolation (SPINT and DPINT) is a global scheme. As the number of data points increases, the degree of the interpolating polynomial is raised; therefore, the graph of the interpolating polynomial tends to be oscillatory.

Local polynomial interpolation (STPINT and DTPINT) is a local scheme. The data generated is affected only by locally grouped data points. The degree of the local interpolating polynomial is usually lower than a global interpolating polynomial.

# **Performance and Accuracy Considerations**

- 1. Doing extrapolation with SPINT and DPINT is not encouraged unless you know the consequences of doing polynomial extrapolation.
- 2. If performance is the overriding consideration, you should investigate using the general signal processing subroutines, DQINT and SQINT.
- 3. There are some ESSL-specific rules that apply to the results of computations on the workstation processors using the ANSI/IEEE standards. For details, see "What Data Type Standards Are Used by ESSL, and What Exceptions Should You Know About?" on page 48.

# **Interpolation Subroutines**

This section contains the interpolation subroutine descriptions.

# SPINT and DPINT — Polynomial Interpolation

# **Purpose**

These subroutines compute the Newton divided difference coefficients and perform a polynomial interpolation through a set of data points at specified abscissas.

Table 165. Data Types

| x, y, c, t, s        | Subroutine |
|----------------------|------------|
| Short-precision real | SPINT      |
| Long-precision real  | DPINT      |

# **Syntax**

| Fortran   | CALL SPINT   DPINT $(x, y, n, c, ninit, t, s, m)$ |
|-----------|---------------------------------------------------|
| C and C++ | spint   dpint $(x, y, n, c, ninit, t, s, m)$ ;    |

# On Entry

is the vector *x* of length *n*, containing the abscissas of the data points used in the interpolations. The elements of *x* must be distinct.

Specified as: a one-dimensional array of (at least) length *n*, containing numbers of the data type indicated in Table 165.

y

is the vector *y* of length *n*, containing the ordinates of the data points used in the interpolations.

Specified as: a one-dimensional array of (at least) length *n*, containing numbers of the data type indicated in Table 165.

n

is the number of elements in vectors *x*, *y*, and *c*—that is, the number of data points. Specified as: a fullword integer; *n* ≥ 0.

c

is the vector *c* of length *n*, where:

If  $ninit \le 0$ , all elements of c are undefined on entry.

If ninit > 0, c contains the Newton divided difference coefficients,  $c_j$  for j = 1, ninit, for the interpolating polynomial through the data points  $(x_j, y_j)$  for j = 1, ninit. If ninit < n, the values of  $c_j$  for j = ninit+1, n are undefined.

Specified as: a one-dimensional array of (at least) length n, containing numbers of the data type indicated in Table 165.

*ninit* indicates the following:

If  $ninit \le 0$ , this is the first call to this subroutine with the data in x and y; therefore, none of the Newton divided difference coefficients in c have been initialized.

If ninit > 0, a previous call to this subroutine was made with the data points  $(x_i, y_i)$  for i = 1, ninit, where:

• If *ninit* = *n*, all the Newton divided difference coefficients in *c* were computed for the data points. No additional coefficients are computed on this entry.

• If *ninit* < *n*, the first *ninit* Newton divided difference coefficients in *c* were computed for the data points  $(x_i, y_i)$  for j = 1, *ninit*. The coefficients are updated for the additional data points  $(x_i, y_i)$ for j = ninit+1, n on this entry.

Specified as: a fullword integer;  $ninit \le n$ .

is the vector t of length m, containing the abscissas at which interpolation is to be done.

> Specified as: a one-dimensional array of (at least) length m, containing numbers of the data type indicated in Table 165 on page 947.

See "On Return." S

is the number of elements in vectors *t* and *s*—that is, the number of interpolations to be performed.

Specified as: a fullword integer;  $m \ge 0$ .

#### On Return

ninit

is the vector *c* of length *n*, containing the coefficients of the Newton divided difference form of the interpolating polynomial through the data points  $(x_i, y_i)$  for i = 1, n. Returned as: a one-dimensional array of (at least) length n, containing numbers of the data type indicated in Table 165 on page 947.

is the number of coefficients, n, in output vector c. (If you call this subroutine again with the same data, this value should be specified for *ninit*.) Returned as: a fullword integer; ninit = n.

is the vector s of length m, containing the resulting interpolated values; that is, each  $s_i$  is the value of the interpolating polynomial evaluated at  $t_i$ . Returned as: a one-dimensional array of (at least) length *m*, containing numbers of the data type indicated in Table 165 on page 947.

### **Notes**

- 1. In your C program, argument *ninit* must be passed by reference.
- 2. Vectors x, y, and t must have no common elements with vectors c and s, and vector c must have no common element with vector s; otherwise, results are unpredictable.
- 3. The elements of vector x must be distinct; that is,  $x_i \neq x_i$  if  $i \neq j$  for i, j = 1, n.

### **Function**

Polynomial interpolation is performed at specified abscissas,  $t_i$  for i = 1, m, in vector t, using the method of Newton divided differences through the data points:

$$(x_i, y_i)$$
 for  $j = 1$ ,  $n$ 

where:

 $x_i$  are elements of vector x.  $y_i$  are elements of vector y. The interpolated value at each  $t_i$  is returned in  $s_i$  for i = 1, m. See references [17] and [56]. The interpolating values returned in s are computed using the Newton divided difference coefficients, as defined in the following section.

The divided difference coefficients,  $c_j$  for j = 1, n, are returned in vector c. These coefficients can then be reused on subsequent calls to this subroutine, using the same data points  $(x_j, y_j)$ , but with new values of  $t_i$ . If the number of data points is increased from one call this subroutine to the next, the new coefficients are computed, and the existing coefficients are updated (not recomputed). This feature can be used to test for the convergence of the interpolations through a sequence of an increasingly larger set of points.

The values specified for *ninit* and m indicate which combination of functions are performed by this subroutine: computing the coefficients, performing the interpolation, or both. If m=0, only the divided difference coefficients are computed. No interpolation is performed. If n=0, no computation or interpolation is performed.

For SPINT, the Newton divided differences and interpolating values are accumulated in long precision.

# **Newton Divided Differences and Interpolating Values**

The Newton divided differences of the following data points:

$$(x_j, y_j)$$
 for  $j = 1$ ,  $n$   
where  $x_i \neq x_l$  if  $j \neq l$  for  $j$ ,  $l = 1$ ,  $n$ 

are denoted by  $\delta_k y_j$  for k = 0, 1, 2, ..., n-1 and j = 1, 2, ..., n-k, and are defined as follows:

```
For k=0 and 1: \delta_0 y_j = y_j for j=1, 2, ..., n \delta_1 y_j = (y_{j+1} - y_j) / (x_{j+1} - x_j) for j=1, 2, ..., n-1

For k=2, 3, ..., n-1: \delta_k y_j = (\delta_{k-1} \ y_{j+1} - \delta_{k-1} y_j) / (x_{j+k} - x_j) for j=1, 2, ..., n-k
```

The value *s* of the Newton divided difference form of the interpolating polynomial evaluated at an abscissa *t* is given by:

$$s = y_n + (t-x_n) \delta_1 y_{n-1} + (t-x_{n-1}) (t-x_n) \delta_2 y_{n-2} + ...+(t-x_2) (t-x_3) ... (t-x_n) \delta_{n-1} y_1$$

Therefore, on output, the coefficients in vector c are as follows:

Also, the interpolating values in s, in terms of c, are as follows for i = 1, m:

$$\begin{aligned} s_i &= c_n + (t_i - x_n) \ c_{n-1} \\ &+ (t_i - x_{n-1}) \ (t_i - x_n) \ c_{n-2} \\ &+ \dots \\ &+ (t_i - x_2) \ (t_i - x_3) \ \dots \ (t_i - x_n) \ c_1 \end{aligned}$$

# **Error conditions**

# **Computational Errors**

None

# Input-Argument Errors

- 1. n < 0
- 2. ninit > n
- 3. m < 0

# **Examples**

# Example 1

This example shows a quadratic polynomial interpolation on the initial call with the specified data points; that is, NINIT = 0, and C contains all undefined values. On output, NINIT and C are updated with new values.

#### Call Statement and Input:

#### **Output:**

```
C = (1.00, 1.00, 1.00)

NINIT = 3

S = (0.04, 0.04)
```

### Example 2

This example shows a quadratic polynomial interpolation on a subsequent call with the same data points specified in Example 1, but using a different set of abscissas in T. In this case, NINIT = N = 3, and C contains the values defined on output in Example 1. On output here, the values in NINIT and C are unchanged.

#### Call Statement and Input:

#### Output:

```
C = (1.00, 1.00, 1.00)

NINIT = 3

S = (0.01, 0.01)
```

# Example 3

This example is the same as Example 2 except that it specifies additional data points on the subsequent call to the subroutine. In this case, 0 < NINIT < N. On output here, the values in NINIT and C are updated. The interpolating polynomial is a degree of 4.

### Call Statement and Input:

### Output:

```
C = (0.04, -0.06, 1.02, -0.56, 0.26)
NINIT = 5
S = (0.0072, 0.0130)
```

# STPINT and DTPINT — Local Polynomial Interpolation

# **Purpose**

These subroutines perform a polynomial interpolation at specified abscissas, using data points selected from a table of data.

### Table 166. Data Types

| x, y, t, s, aux      | Subroutine |
|----------------------|------------|
| Short-precision real | STPINT     |
| Long-precision real  | DTPINT     |

# **Syntax**

| Fortran   | CALL STPINT   DTPINT $(x, y, n, nint, t, s, m, aux, naux)$ |
|-----------|------------------------------------------------------------|
| C and C++ | stpint   dtpint $(x, y, n, nint, t, s, m, aux, naux)$ ;    |

# On Entry

| • · · · · · · · · · · · · · · · · · · · |                                                                                                    |
|-----------------------------------------|----------------------------------------------------------------------------------------------------|
| x                                       | is the vector $x$ of length $n$ , containing the abscissas of the data points used in the interpolations. The elements of $x$ must be distinct and sorted into ascending order. |
|                                         | Specified as: a one-dimensional array of (at least) length $n$ , containing numbers of the data type indicated in Table 166.                                                    |
| y                                       | is the vector $y$ of length $n$ , containing the ordinates of the data points used in the interpolations.                                                                       |
|                                         | Specified as: a one-dimensional array of (at least) length $n$ , containing numbers of the data type indicated in Table 166.                                                    |
| п                                       | is the number of elements in vectors $x$ and $y$ —that is, the number of data points. Specified as: a fullword integer; $n \ge 0$ .                                             |
| nint                                    | is the number of data points to be used in the interpolation at any given point.                                                                                                |
|                                         | Specified as: a fullword integer; $0 \le nint \le n$ .                                                                                                    |
| t                                       | is the vector $t$ of length $m$ , containing the abscissas at which interpolation is to be done. For optimal performance, $t$ should be sorted into ascending order.            |
|                                         | Specified as: a one-dimensional array of (at least) length $m$ , containing numbers of the data type indicated in Table 166.                                                    |
| S                                       | See "On Return" on page 953.                                                                                                    |
| m                                       | is the number of elements in vectors $t$ and $s$ —that is, the number of interpolations to be performed.                                                                        |
|                                         | Specified as: a fullword integer; $m \ge 0$ .                                                                                                    |
| aux                                     | has the following meaning:                                                                                                    |
|                                         | If $naux = 0$ and error 2015 is unrecoverable, $aux$ is ignored.                                                                                                    |
|                                         | Otherwise, it is the storage work area used by this subroutine. Its size is specified by <i>naux</i> .                                                                          |
|                                         |                                                                                                    |

Specified as: an area of storage, containing numbers of the data type indicated in Table 166 on page 952. On output, the contents are overwritten.

naux

is the size of the work area specified by *aux*—that is, the number of elements in *aux*.

Specified as: a fullword integer, where:

If *naux* = 0 and error 2015 is unrecoverable, STPINT and DTPINT dynamically allocate the work area used by the subroutine. The work area is deallocated before control is returned to the calling program.

Otherwise,  $naux \ge nint + m$ .

#### On Return

S

is the vector s of length m, containing the resulting interpolated values; that is, each  $s_i$  is the value of the interpolating polynomial evaluated at  $t_i$ . Returned as: a one-dimensional array of (at least) length m, containing numbers of the data type indicated in Table 166 on page 952.

## **Notes**

- 1. Vectors *x*, *y*, and *t* must have no common elements with vector *s* or work area *aux*; otherwise, results are unpredictable. See "Concepts" on page 59.
- 2. The elements of vector x must be distinct and must be sorted into ascending order; that is,  $x_1 < x_2 < ... < x_n$ . Otherwise, results are unpredictable. For details on how to do this, see "ISORT, SSORT, and DSORT Sort the Elements of a Sequence" on page 927.
- 3. The elements of vector t should be sorted into ascending order; that is,  $t_1 \le t_2 \le t_3 \le ... \le t_m$ . Otherwise, performance is affected.
- 4. You have the option of having the minimum required value for *naux* dynamically returned to your program. For details, see "Using Auxiliary Storage in ESSL" on page 36.

### **Function**

Polynomial interpolation is performed at specified abscissas,  $t_i$  for i = 1, m, in vector t, using nint points selected from the following data:

$$(x_i, y_i)$$
 for  $j = 1$ ,  $n$ 

where:

$$x_1 < x_2 < x_3 < \dots < x_n$$

 $x_i$  are elements of vector x.

 $y_i$  are elements of vector y.

The points  $(x_j, y_j)$ , used in the interpolation at a given abscissa  $t_i$ , are chosen as follows, where k = nint/2:

For  $t_i \le x_{k+1}$ , the first *nint* points are used. For  $t_i > x_{n-nint+k}$ , the last *nint* points are used. Otherwise, points h through h+nint-1 are used, where:

$$x_{h+k-1} \ < \ t_i \ \le \ x_{h+k}$$

The interpolated value at each  $t_i$  is returned in  $s_i$  for i=1, m. See references [17] and [56]. If n, nint, or m is 0, no computation is performed. For a definition of the polynomial interpolation function performed through a set of data points, see "Function" on page 948.

For STPINT, the Newton divided differences and interpolating values are accumulated in long precision.

# **Error conditions**

### **Resource Errors**

Error 2015 is unrecoverable, naux = 0, and unable to allocate work area.

# **Computational Errors**

None

# **Input-Argument Errors**

- 1. n < 0
- 2. nint < 0 or nint > n
- 3. m < 0
- 4. Error 2015 is recoverable or *naux*≠0, and *naux* is too small—that is, less than the minimum required value specified in the syntax for this argument. Return code 1 is returned if error 2015 is recoverable.

# **Examples**

# Example 1

This example shows interpolation using two data points—that is, linear interpolation—at each  $t_i$  value.

#### Call Statement and Input:

# Output:

```
S = (-1.5000, 1.2500, 3.2000, 3.4000, 2.0000)
```

### Example 2

This example shows interpolation using three data points—that is, quadratic interpolation—at each  $t_i$  value.

#### Call Statement and Input:

#### Output:

```
S = (-2.6667, 1.2750, 3.2121, 3.4182, 2.0000)
```

# SCSINT and DCSINT — Cubic Spline Interpolation

# **Purpose**

These subroutines compute the coefficients of the cubic spline through a set of data points and evaluate the spline at specified abscissas.

Table 167. Data Types

| x, y, C, t, s        | Subroutine |
|----------------------|------------|
| Short-precision real | SCSINT     |
| Long-precision real  | DCSINT     |

# **Syntax**

| Fortran   | CALL SCSINT   DCSINT $(x, y, c, n, init, t, s, m)$ |
|-----------|----------------------------------------------------|
| C and C++ | scsint   dcsint $(x, y, c, n, init, t, s, m)$ ;    |

| On Entry |                                                                                                    |
|----------|----------------------------------------------------------------------------------------------------|
| x        | is the vector $x$ of length $n$ , containing the abscissas of the data points that define the spline. The elements of $x$ must be distinct and sorted into ascending order. Specified as: a one-dimensional array of (at least) length $n$ , containing numbers of the data type indicated in Table 167. |
| y        | is the vector $y$ of length $n$ , containing the ordinates of the data points that define the spline.                                                                                                    |
|          | Specified as: a one-dimensional array of (at least) length $n$ , containing numbers of the data type indicated in Table 167.                                                                                                    |
| С        | is the matrix $C$ with elements $c_{jk}$ for $j = 1$ , $n$ and $k = 1$ , 4 that contain the following:                                                                                                    |
|          | If $init \le 0$ , all elements of $c$ are undefined on entry.                                                                                                    |
|          | If $init = 1$ , $c_{11}$ contains the spline derivative at $x_1$ .                                                                                                    |
|          | If $init = 2$ , $c_{21}$ contains the spline derivative at $x_n$ .                                                                                                    |
|          | If $init = 3$ , $c_{11}$ contains the spline derivative at $x_1$ , and $c_{21}$ contains the spline derivative at $x_n$ .                                                                                                    |
|          | If $init > 3$ , $c$ contains the coefficients of the spline computed for the data points $(x_j, y_j)$ for $j = 1$ , $n$ on a previous call to this subroutine.                                                                                                    |
|          | Specified as: an $n$ by (at least) 4 array, containing numbers of the data type indicated in Table 167.                                                                                                    |
| n        | is the number of elements in vectors $x$ and $y$ and the number of rows in matrix $C$ —that is, the number of data points.                                                                                                    |
|          | Specified as: a fullword integer; $n \ge 0$ .                                                                                                    |
| init     | indicates the following, where in those cases for uninitialized coefficients, this is the first call to this subroutine with the data in $x$ and $y$ :                                                                                                    |

#### **SCSINT and DCSINT**

If *init*  $\leq$  0, the coefficients are uninitialized. The second derivatives of the spline at  $x_1$  and  $x_n$  are set to zero. (These are free end conditions, also called natural boundary conditions.)

If init = 1, the coefficients are uninitialized. The value in  $c_{11}$  is used as the spline derivative at  $x_1$ .

If init = 2, the coefficients are uninitialized. The value in  $c_{21}$  is used as the spline derivative at  $x_n$ .

If init = 3, the coefficients are uninitialized. The value in  $c_{11}$  is used as the spline derivative at  $x_1$  and the value in  $c_{21}$  is used as the spline derivative at  $x_n$ .

If init > 3, the coefficients in c were computed for data points  $(x_j, y_i)$  for j = 1, n on a previous call to this subroutine.

Specified as: a fullword integer. It can have any value.

is the vector t of length m, containing the abscissas at which the spline is evaluated.

Specified as: a one-dimensional array of (at least) length m, containing numbers of the data type indicated in Table 167 on page 955.

s See "On Return."

m is the number of elements in vectors t and s—that is, the number of points at which the spline interpolation is evaluated.

Specified as: a fullword integer;  $m \ge 0$ .

#### On Return

is the matrix C, containing the coefficients of the spline through the data points  $(x_j, y_j)$  for j = 1, n. Returned as: an n by (at least) 4 array, containing numbers of the data type indicated in Table 167 on page 955.

init is an indicator that is set to indicate that the coefficients have been initialized. (If you call this subroutine again with the same data, this value should be specified for *init*.) Returned as: a fullword integer; *init* = 4.

is the vector s of length m, containing the resulting values of the spline; that is, each  $s_i$  is the value of the spline evaluated at  $t_i$ .

Returned as: a one-dimensional array of (at least) length m, containing numbers of the data type indicated in Table 167 on page 955.

#### **Notes**

- 1. In your C program, argument *init* must be passed by reference.
- 2. Vectors *x*, *y*, and *t* must have no common elements with matrix *C* and vector *s*, and matrix *C* must have no common elements with vector *s*; otherwise, results are unpredictable.
- 3. The elements of vector x must be distinct and must be sorted into ascending order; that is,  $x_1 < x_2 < ... < x_n$ . Otherwise, results are unpredictable. For details on how to do this, see "ISORT, SSORT, and DSORT Sort the Elements of a Sequence" on page 927.

# **Function**

Interpolation is performed at specified abscissas,  $t_i$  for i = 1, m, in vector t, using the cubic spline passing through the data points:

$$(x_i, y_i)$$
 for  $j = 1$ ,  $n$ 

where:

$$x_1 < x_2 < x_3 < \dots < x_n$$
  
 $x_j$  are elements of vector  $x$ .  
 $y_j$  are elements of vector  $y$ .

The value of the cubic spline at each  $t_i$  is returned in  $s_i$  for i = 1, m. See references [17] and [56]. The coefficients of the spline,  $c_{jk}$  for j = 1, n and k = 1, 4, are returned in matrix C. These coefficients can then be reused on subsequent calls to this subroutine, using the same data points  $(x_j, y_j)$ , but with new values of  $t_i$ . The cubic spline values returned in s are computed using the coefficients as follows:

$$s_i = c_{i1} + c_{i2} (x_i - t_i) + c_{i3} (x_i - t_i)^2 + c_{i4} (x_i - t_i)^3$$
 for  $i = 1$ ,  $m$ 

where:

$$j = 1$$
 for  $t_i \le x_1$   
 $j = k$  for  $x_1 < t_i \le x_n$ , such that  $x_{k-1} < t_i \le x_k$   
 $j = n$  for  $x_n < t_i$ 

The values specified for *m* and *init* indicate which combination of functions are performed by this subroutine:

- If m = 0 and init > 3, no computation is performed.
- If m = 0 and  $init \le 3$ , only the coefficients are computed, and no interpolation is performed.
- If  $m \ne 0$  and init > 3, the coefficients are not computed, and the interpolation is performed.
- If  $m \ne 0$  and  $init \le 3$ , the coefficients are computed, and the interpolation is performed.

In addition, if n = 0, no computation is performed.

The values specified for n and *init* determine the type of spline function:

- If n = 1, the constructed spline is a constant function.
- If n = 2 and init = 0, the constructed spline is a line through the points.
- If n = 2 and *init* = 1, the constructed spline is a cubic function through the points whose derivative at  $x_1$  is  $c_{11}$ .
- If n = 2 and init = 2, the constructed spline is a cubic function through the points whose derivative at  $x_n$  is  $c_{21}$ .
- If n = 2 and init = 3, the constructed spline is a cubic function through the points whose derivative at  $x_1$  is  $c_{11}$  and at  $x_n$  is  $c_{21}$ .

### **Error conditions**

# **Computational Errors**

None

# **Input-Argument Errors**

1. n < 02. m < 0

# **Examples**

# **Example 1**

This example computes the spline coefficients through a set of data points with no derivative value specified. It also evaluates the spline at the abscissas specified in T. On output, INIT and C are updated with new values.

#### Call Statement and Input:

### **Output:**

$$C = \begin{bmatrix} 0.000 & -0.868 & 0.000 & -0.132 \\ 1.000 & -1.264 & 0.396 & -0.132 \\ 2.000 & -0.076 & -1.585 & 0.660 \\ 1.100 & 1.267 & 0.243 & -0.609 \\ 0.000 & 1.010 & 0.014 & 0.076 \\ -1.000 & 0.995 & 0.000 & 0.005 \end{bmatrix}$$

$$INIT = 4$$

$$S = (-2.792, 1.649, 1.100, -2.000)$$

### Example 2

This example computes the spline coefficients through a set of data points with a derivative value specified at the right endpoint. It also evaluates the spline at the abscissas specified in T. On output, INIT and C are updated with new values.

#### Call Statement and Input:

### **Output:**

```
 \mathsf{C} \quad = \quad \begin{bmatrix} 0.000 & -0.865 & 0.000 & -0.135 \\ 1.000 & -1.270 & 0.405 & -0.135 \\ 2.000 & -0.054 & -1.621 & 0.675 \\ 1.100 & 1.188 & 0.379 & -0.667 \\ 0.000 & 1.303 & -0.494 & 0.291 \\ -1.000 & 0.100 & 1.897 & -0.797 \end{bmatrix}
```

```
INIT = 4
S = (-2.810, 1.652, 1.100, 1.794)
```

# Example 3

This example computes the spline coefficients through a set of data points with a derivative value specified at both endpoints. It does not evaluate the spline at any points. On output, INIT and C are updated with new values. Because arrays are not needed for arguments t and s, the value 0 is specified in their place.

### Call Statement and Input:

#### Output:

$$C = \begin{bmatrix} 0.000 & 1.000 & 3.230 & 1.230 \\ 1.000 & -1.770 & -0.460 & 1.230 \\ 2.000 & 0.079 & -1.389 & 0.310 \\ 1.100 & 1.152 & 0.316 & -0.568 \\ 0.000 & 1.312 & -0.476 & 0.264 \\ -1.000 & -0.100 & 1.888 & -0.788 \end{bmatrix}$$

INIT = 4

### **Example 4**

This example evaluates the spline at a set of points, using the coefficients obtained in Example 3.

#### Call Statement and Input:

#### **Output:**

### **SCSINT and DCSINT**

```
С
        =(same as output C in Example 3)
S
        = (24.762, 1.731, 1.100, 1.776)
INIT
```

# SCSIN2 and DCSIN2 — Two-Dimensional Cubic Spline Interpolation

# **Purpose**

These subroutines compute the interpolation values at a specified set of points, using data defined on a rectangular mesh in the x-y plane.

### Table 168. Data Types

| x, y, Z, t, u, aux, S | Subroutine |
|-----------------------|------------|
| Short-precision real  | SCSIN2     |
| Long-precision real   | DCSIN2     |

# **Syntax**

| Fortran   | CALL SCSIN2   DCSIN2 (x, y, z, n1, n2, ldz, t, u, m1, m2, s, lds, aux, naux) |
|-----------|------------------------------------------------------------------------------|
| C and C++ | scsin2   dcsin2 $(x, y, z, n1, n2, ldz, t, u, m1, m2, s, lds, aux, naux);$   |

# On Entry

| On Entry   |                                                                                                    |
|------------|----------------------------------------------------------------------------------------------------|
| x          | is the vector $x$ of length $n1$ , containing the x-coordinates of the data points that define the spline. The elements of $x$ must be distinct and sorted into ascending order. |
|            | Specified as: a one-dimensional array of (at least) length <i>n</i> 1, containing numbers of the data type indicated in Table 168.                                               |
| y          | is the vector $y$ of length $n2$ , containing the y-coordinates of the data points that define the spline. The elements of $y$ must be distinct and sorted into ascending order. |
|            | Specified as: a one-dimensional array of (at least) length <i>n</i> 2, containing numbers of the data type indicated in Table 168.                                               |
| Z          | is the matrix <b>Z</b> , containing the data at $(x_i, y_j)$ for $i = 1$ , $n1$ and $j = 1$ , $n2$ that defines the spline.                                                      |
|            | Specified as: an $ldz$ by (at least) $n2$ array, containing numbers of the data type indicated in Table 168.                                                                     |
| n1         | is the number of elements in vector $x$ and the number of rows in matrix $Z$ —that is, the number of x-coordinates at which the spline is defined.                               |
|            | Specified as: a fullword integer; $n1 \ge 0$ .                                                                                                    |
| <i>n</i> 2 | is the number of elements in vector $y$ and the number of columns in matrix $\mathbf{Z}$ —that is, the number of y-coordinates at which the spline is defined.                   |
|            | Specified as: a fullword integer; $n2 \ge 0$ .                                                                                                    |
| ldz        | is the leading dimension of the array specified for $z$ .                                                                                                    |
|            | Specified as: a fullword integer; $ldz > 0$ and $ldz \ge n1$ .                                                                                                    |
| t          | is the vector $t$ of length $m1$ , containing the x-coordinates at which the spline is evaluated.                                                                                |
|            | Specified as: a one-dimensional array of (at least) length $m1$ , containing numbers of the data type indicated in Table 168.                                                    |

#### SCSIN2 and DCSIN2

u is the vector u of length m2, containing the y-coordinates at which the spline is evaluated.

Specified as: a one-dimensional array of (at least) length m2, containing numbers of the data type indicated in Table 168 on page 961.

m1 is the number of elements in vector t—that is, the number of x-coordinates at which the spline interpolation is evaluated.

Specified as: a fullword integer;  $m1 \ge 0$ .

m2 is the number of elements in vector  $\mathbf{u}$ —that is, the number of y-coordinates at which the spline interpolation is evaluated.

Specified as: a fullword integer;  $m2 \ge 0$ .

s See "On Return."

lds is the leading dimension of the array specified for s.

Specified as: a fullword integer; lds > 0 and  $lds \ge m1$ .

aux has the following meaning:

If naux = 0 and error 2015 is unrecoverable, aux is ignored.

Otherwise, it is the storage work area used by this subroutine. Its size is specified by *naux*.

Specified as: an area of storage, containing numbers of the data type indicated in Table 166 on page 952. On output, the contents are overwritten.

are overwritter

is the size of the work area specified by aux—that is, the number of

elements in aux.

Specified as: a fullword integer, where:

If *naux* = 0 and error 2015 is unrecoverable, SCSIN2 and DCSIN2 dynamically allocate the work area used by the subroutine. The work area is deallocated before control is returned to the calling program.

Otherwise,  $naux \ge (10)(\max(n1, n2)) + (n2+1)(m1) + 2(m2)$ .

#### On Return

S

naux

is the matrix S with elements  $s_{kh}$  that contain the interpolation values at  $(t_k, u_h)$  for k = 1, m1 and k = 1, m2. Returned as: an lds by (at least) m2 array, containing numbers of the data type indicated in Table 168 on page 961.

### **Notes**

- The cyclic reduction method used to solve the equations in this subroutine can generate underflows on well-scaled problems. This does not affect accuracy, but it may decrease performance. For this reason, you may want to disable underflow before calling this subroutine.
- 2. Vectors x, y, t, and u, matrix Z, and the aux work area must have no common elements with matrix S; otherwise, results are unpredictable.
- 3. The elements within vectors x and y must be distinct. In addition, the elements in the vectors must be sorted into ascending order; that is,  $x_1 < x_2 < ... < x_{n1}$  and  $y_1 < y_2 < ... < y_{n2}$ . Otherwise, results are unpredictable. For details on how to do this, see "ISORT, SSORT, and DSORT Sort the Elements of a Sequence" on page 927.

4. You have the option of having the minimum required value for *naux* dynamically returned to your program. For details, see "Using Auxiliary Storage in ESSL" on page 36.

# **Function**

Interpolation is performed at a specified set of points:

$$(t_k, u_h)$$
 for  $k = 1, m1$  and  $h = 1, m2$ 

by fitting bicubic spline functions with natural boundary conditions, using the following set of data, defined on a rectangular grid,  $(x_i, y_j)$  for i = 1, n1 and j = 1, n2:

$$z_{ij}$$
 for  $i = 1$ ,  $n1$  and  $j = 1$ ,  $n2$ 

where  $t_k$ ,  $u_h$ ,  $x_i$ ,  $y_j$ , and  $z_{ij}$  are elements of vectors t, u, x, and y and matrix Z, respectively. In vectors x and y, elements are assumed to be sorted into ascending order.

The interpolation involves two steps:

1. For each j from 1 to n2, the single variable cubic spline:

$$s_{y_j}(x)$$

with natural boundary conditions, is constructed using the data points:

$$(x_i, z_{ii})$$
 for  $i = 1, n1$ 

The following interpolation values are then computed:

$$s_{v_i}(t_k)$$
 for  $k = 1, m1$ 

2. For each *k* from 1 to *m*1, the single variable cubic spline:

$$s_{t_{k}}(y)$$
,

with natural boundary conditions, is constructed using the data points:

$$(y_j, s_{y_i}(t_k))$$
 for  $j = 1, n2$ 

The following interpolation values are then computed:

$$s_{kh} = s_{t_k}(u_h) \qquad \text{for } l = 1, m2$$

See references [56] and [62]. Because natural boundary conditions (zero second derivatives at the end of the ranges) are used for the splines, unless the underlying function has these properties, interpolated values near the boundaries may be less satisfactory than elsewhere. If n1, n2, m1, or m2 is 0, no computation is performed.

# **Error conditions**

### **Resource Errors**

Error 2015 is unrecoverable, naux = 0, and unable to allocate work area.

# Computational Errors

None

### **Input-Argument Errors**

- 1. n1 < 0 or n1 > ldz
- 2. n2 < 0
- 3. m1 < 0 or m1 > lds
- 4. m2 < 0
- 5. ldz < 0
- 6. lds < 0
- 7. Error 2015 is recoverable or *naux*≠0, and *naux* is too small—that is, less than the minimum required value specified in the syntax for this argument. Return code 1 is returned if error 2015 is recoverable.

# **Examples**

# Example

This example computes the interpolated values at a specified set of points, given by T and U, from a set of data points defined on a rectangular mesh in the x-y plane, using X, Y, and Z.

### Call Statement and Input:

#### **Output:**

$$S = \begin{bmatrix} 0.001 & 0.017 & 0.095 \\ 0.003 & 0.019 & 0.097 \\ 0.016 & 0.031 & 0.110 \\ 0.043 & 0.059 & 0.137 \end{bmatrix}$$

# **Chapter 15. Numerical Quadrature**

The numerical quadrature subroutines are described in this chapter.

# **Overview of the Numerical Quadrature Subroutines**

The numerical quadrature subroutines provide Gaussian quadrature methods for integrating a tabulated function and a user-supplied function over a finite, semi-infinite, or infinite region of integration (Table 169).

Table 169. List of Numerical Quadrature Subroutines

| Descriptive Name                                                                                              | Short- Precision<br>Subroutine | Long- Precision<br>Subroutine | Page |
|----------------------------------------------------------------------------------------------------|--------------------------------|-------------------------------|------|
| Numerical Quadrature Performed on a Set of Points                                                             | SPTNQ                          | DPTNQ                         | 969  |
| Numerical Quadrature Performed on a Function Using<br>Gauss-Legendre Quadrature                               | SGLNQ <sup>†</sup>             | DGLNQ <sup>†</sup>            | 972  |
| Numerical Quadrature Performed on a Function Over a Rectangle Using Two-Dimensional Gauss-Legendre Quadrature | SGLNQ2 <sup>†</sup>            | DGLNQ2 <sup>†</sup>           | 975  |
| Numerical Quadrature Performed on a Function Using<br>Gauss-Laguerre Quadrature                               | SGLGQ <sup>†</sup>             | DGLGQ <sup>†</sup>            | 981  |
| Numerical Quadrature Performed on a Function Using<br>Gauss-Rational Quadrature                               | SGRAQ <sup>†</sup>             | DGRAQ <sup>†</sup>            | 984  |
| Numerical Quadrature Performed on a Function Using<br>Gauss-Hermite Quadrature                                | SGHMQ <sup>†</sup>             | DGHMQ <sup>†</sup>            | 988  |
| <sup>†</sup> This subprogram is invoked as a function in a Fortran program.                                   |                                | •                             | •    |

# **Use Considerations**

This section contains some key points about using the numerical quadrature subroutines.

# **Choosing the Method**

The theoretical aspects of choosing the method to use for integration can be found in the references [28], [63], and [96].

# **Performance and Accuracy Considerations**

- 1. There are n function evaluations for a method of order n. Because function evaluations are expensive in terms of computing time, you should weigh the considerations for computing time and accuracy in choosing a value for n.
- 2. To achieve optimal performance in the \_GLNQ2 subroutines, specify the first variable integrated to be the variable having more points. This allows both the subroutine and the function evaluation to achieve optimal performance. Details on how to do this are given in "Notes" on page 976.
- 3. There are some ESSL-specific rules that apply to the results of computations on the workstation processors using the ANSI/IEEE standards. For details, see "What Data Type Standards Are Used by ESSL, and What Exceptions Should You Know About?" on page 48.

# **Programming Considerations for the SUBF Subroutine**

This section describes how to design and code the *subf* subroutine for use by the numerical quadrature subrutines.

# **Designing SUBF**

For the Gaussian quadrature subroutines, you must supply a separate subroutine that is callable by ESSL. You specify the name of the subroutine in the *subf* argument. This subroutine name is selected by you. You should design the *subf* subroutine so it receives, as input, a tabulated set of points at which the integrand is evaluated, and it returns, as output, the values of the integrand evaluated at these points.

Depending on the numerical quadrature subroutine that you use, the *subf* subroutine is defined in one of the two following ways:

- For \_GLNQ, \_GLGQ, \_GRAQ, and \_GHMQ, you define the *subf* subroutine with three arguments: *t*, *y*, and *n*, where:
  - t is an input array, referred to as T, of tabulated Gaussian quadrature abscissas, containing n real numbers,  $t_i$ , where  $t_i$  is automatically provided by the ESSL subroutine and is determined by n and the Gaussian quadrature method chosen.
  - *y* is an output array, referred to as Y, containing *n* real numbers, where for the integrand, the following is true:  $y_i = f(t_i)$  for i = 1, *n*.
  - *n* is a positive integer indicating the number of elements in T and Y.
- For \_GLNQ2, you define the *subf* subroutine with six arguments: *s*, *n*1, *t*, *n*2, *z*, and *ldz*, where:
  - s is an input array, referred to as S, of tabulated Gaussian quadrature abscissas, containing n1 real numbers,  $s_i$ , where  $s_i$  is automatically provided by the ESSL subroutine and is determined by n1 and the Gaussian quadrature method.
  - *n*1 is a positive integer indicating the number of elements in S and the number of rows to be used in array **Z**.
  - is an input array, referred to as T, of tabulated Gaussian quadrature abscissas, containing n2 real numbers,  $t_i$ , where  $t_i$  is automatically provided by the ESSL subroutine and is determined by n2 and the Gaussian quadrature method.
  - *n*2 is a positive integer indicating the number of elements in T and the number of columns to be used in array **Z**.
  - *z* is an *ldz* by (at least) *n*2 output array, referred to as Z, of real numbers, where for the integrand, the following is true:  $z_{ij} = f(s_i, t_j)$  for i = 1, n1 and j = 1, n2.
  - *ldz* is a positive integer indicating the size of the leading dimension of the array **Z**.

# Coding and Setting Up SUBF in Your Program

Examples of coding a *subf* subroutine in Fortran are provided for each subroutine in this chapter. Examples of coding a *subf* subroutine in C, and C++ are provided in "Example 1" on page 978.

### SPTNQ and DPTNQ

Depending on the programming language you use for your program that calls the numerical quadrature subroutines, you have a choice of one or more languages that you can use for writing *subf*. These rules and other language-related coding rules for setting up *subf* in your program are described in the following sections:

- "Setting Up a User-Supplied Subroutine for ESSL in Fortran" on page 111
- "Setting Up a User-Supplied Subroutine for ESSL in C" on page 131
- "Setting Up a User-Supplied Subroutine for ESSL in C++" on page 147

# **Numerical Quadrature Subroutines**

This section contains the numerical quadrature subroutine descriptions.

# SPTNQ and DPTNQ — Numerical Quadrature Performed on a Set of Points

# **Purpose**

These subroutines approximate the integral of a real valued function specified in tabular form,  $(x_i, y_i)$  for i = 1, n. For more than four points, an error estimate is returned along with the resulting value.

#### Table 170. Data Types

| x, y, xyint, eest    | Subroutine |
|----------------------|------------|
| Short-precision real | SPTNQ      |
| Long-precision real  | DPTNQ      |

# **Syntax**

| Fortran   | CALL SPTNQ   DPTNQ $(x, y, n, xyint, eest)$ |
|-----------|---------------------------------------------|
| C and C++ | sptnq   dptnq $(x, y, n, xyint, eest)$ ;    |

# On Entry

| $\boldsymbol{x}$ | is the vector $x$ of length $n$ , containing the abscissas of the data |
|------------------|------------------------------------------------------------------------|
|                  | points to be integrated. The elements of x must be distinct and        |
|                  | sorted into ascending or descending order.                             |

Specified as: a one-dimensional array of (at least) length n, containing numbers of the data type indicated in Table 170.

y is the vector y of length n, containing the ordinates of the data

points to be integrated.

Specified as: a one-dimensional array of (at least) length n, containing numbers of the data type indicated in Table 170.

*n* is the number of elements in vectors x and y—that is, the number of data points. The value of n determines the algorithm used by

this subroutine. For details, see "Function" on page 970.

Specified as: a fullword integer;  $n \ge 2$ .

xyint See "On Return."

eest See "On Return."

### On Return

xyint is the approximation xyint of the integral. Returned as: a number

of the data type indicated in Table 170.

eest has the following meaning, where:

If n < 5, it is undefined and is set to 0.

If  $n \ge 5$ , it is an estimate, *eest*, of the error in the integral, where xyint+eest tends to give a better approximation to the integral than

xyint. For details, see references [28] and [63].

Returned as: a number of the data type indicated in Table 170.

# **Notes**

- 1. In your C program, arguments *xyint* and *eest* must be passed by reference.
- 2. The elements of vector x must be distinct—that is,  $x_i \neq x_j$  for  $i \neq j$ ,—and they must be sorted into ascending or descending order; otherwise, results are unpredictable. For how to do this, see "ISORT, SSORT, and DSORT Sort the Elements of a Sequence" on page 927.

### **Function**

The integral is approximated for a real valued function specified in tabular form,  $(x_i, y_i)$  for i = 1, n, where  $x_i$  are distinct and sorted into ascending or descending order, and  $n \ge 2$ . If  $y_i = f(x_i)$  for i = 1, n, then on output, xyint is an approximation to the integral of the following form:

$$\int_{x_1}^{x_n} f(x) dx$$

The algorithm used by this subroutine is based on the number of data points used in the computation, where:

- If n = 2, the trapezoid rule is used to do the integration.
- If n = 3, the parabola through the three points is integrated.
- If  $n \ge 4$ , the method of Gill and Miller is used to do the integration.

For  $n \ge 5$ , an estimate of the error *eest* is returned. For the method of Gill and Miller, it is shown that adding the estimate of the error *eest* to the result *xyint* often gives a better approximation to the integral than the result *xyint* by itself. For n < 5, an estimate of the error is not returned. In this case, a value of 0 is returned for *eest*. See references [63] and [28].

# **Error conditions**

# **Computational Errors**

None

# **Input-Argument Errors**

n < 2

# **Examples**

# **Example 1**

This example shows the result of an integration, where the abscissas in X are sorted into ascending order.

#### Call Statement and Input:

#### Output:

```
XYINT = 15.137
EEST = -0.003
```

# Example 2

This example shows the result of an integration, where the abscissas in X are sorted into descending order.

### Call Statement and Input:

```
X Y N XYINT EEST
CALL SPTNQ( X , Y , 10 , XYINT , EEST )
           = (4.3, 3.9, 3.4, 3.0, 2.6, 2.1, 1.5, 1.0, 0.4, 0.0)
= (3.3, 3.5, 3.0, 4.0, 4.5, 5.0, 4.0, 3.0, 2.0, 1.0)
```

# Output:

XYINT = -15.137 EEST = 0.003

# SGLNQ and DGLNQ — Numerical Quadrature Performed on a Function **Using Gauss-Legendre Quadrature**

# **Purpose**

These functions approximate the integral of a real valued function over a finite interval, using the Gauss-Legendre Quadrature method of specified order.

Table 171. Data Types

| a, b, Result         | Subroutine |
|----------------------|------------|
| Short-precision real | SGLNQ      |
| Long-precision real  | DGLNQ      |

# **Syntax**

| Fortran   | SGLNQ   DGLNQ (subf, a, b, n)  |
|-----------|--------------------------------|
| C and C++ | sglnq   dglnq (subf, a, b, n); |

# On Entry

| subf | is the user-supplied subroutine that evaluates the integrand function. The subroutine should be defined with three arguments: <i>t</i> , <i>y</i> , and <i>n</i> . For details, see "Programming Considerations for the SUBF Subroutine" on page 966. |
|------|----------------------------------------------------------------------------------------------------|
|      | Specified as: <i>subf</i> must be declared as an external subroutine in you application program. It can be whatever name you choose.                                                                                                    |
| a    | is the lower limit of integration, a.                                                                                                    |
|      | Specified as: a number of the data type indicated in Table 171.                                                                                                    |
| b    | is the upper limit of integration, $b$ .                                                                                                    |
|      | Specified as: a number of the data type indicated in Table 171.                                                                                                    |
| n    | is the order of the quadrature method to be used.                                                                                                    |
|      | Specified as: a fullword integer; <i>n</i> = 1, 2, 3, 4, 5, 6, 8, 10, 12, 14, 16, 20, 24, 32, 40, 48, 64, 96, 128, or 256.                                                                                                    |

#### On Return

Function value

is the approximation of the integral. Returned as: a number of the data type indicated in Table 171.

### **Notes**

- 1. Declare the DGLNQ function in your program as returning a long-precision real number. Declare the SGLNQ, if necessary, as returning a short-precision real number.
- 2. The subroutine specified for *subf* must be declared as external in your program. Also, data types used by *subf* must agree with the data types specified by this ESSL subroutine. The variable x, described under "Function" on page 973, and the argument n correspond to the *subf* arguments t and n, respectively. For details on how to set up the subroutine, see "Programming Considerations for the SUBF Subroutine" on page 966.

# **Function**

The integral is approximated for a real valued function over a finite interval, using the Gauss-Legendre Quadrature method of specified order. The region of integration is from a to b. The method of order n is theoretically exact for integrals of the following form, where f is a polynomial of degree less than 2n:

$$\int_{a}^{b} f(x) dx$$

The method of order n is a good approximation when your integrand is closely approximated by a function of the form f(x), where f is a polynomial of degree less than 2n. See references [28] and [96]. The result is returned as the function value.

### **Error conditions**

# **Computational Errors**

None

### Input-Argument Errors

n is not an allowable value, as listed in the syntax for this argument.

# **Examples**

# **Example**

This example shows how to compute the integral of the function *f* given by:

$$f(x) = x^2 + e^x$$

over the interval (0.0, 2.0), using the Gauss-Legendre method with 10 points:

$$\int_{0.0}^{2.0} (x^2 + e^x) dx$$

The user-supplied subroutine FUN1, which evaluates the integrand function, is coded in Fortran as follows:

```
SUBROUTINE FUN1 (T,Y,N)
INTEGER*4 N
REAL*4 T(*),Y(*)
DO 1 I=1,N
1 Y(I)=T(I)**2+EXP(T(I))
RETURN
END
```

# Program Statements and Input:

```
EXTERNAL FUN1

...
SUBF A B N
| | | | |
XINT = SGLNQ( FUN1 , 0.0 , 2.0 , 10 )
...
```

### **SGLNQ** and **DGLNQ**

FUN1 = (see above)

Output:

XINT = 9.056

# SGLNQ2 and DGLNQ2 — Numerical Quadrature Performed on a Function Over a Rectangle Using Two-Dimensional Gauss-Legendre Quadrature

# **Purpose**

These functions approximate the integral of a real valued function of two variables over a rectangular region, using the Gauss-Legendre Quadrature method of specified order in each variable.

Table 172. Data Types

| a, b, c, d, <b>Z</b> , <b>Result</b> | Subroutine |
|--------------------------------------|------------|
| Short-precision real                 | SGLNQ2     |
| Long-precision real                  | DGLNQ2     |

# **Syntax**

| Fortran   | SGLNQ2   DGLNQ2 (subf, a, b, n1, c, d, n2, z, ldz)                                                                           |
|-----------|----------------------------------------------------------------------------------------------------|
| C and C++ | sglnq2   dglnq2 ( <i>subf</i> , <i>a</i> , <i>b</i> , <i>n</i> 1, <i>c</i> , <i>d</i> , <i>n</i> 2, <i>z</i> , <i>ldz</i> ); |

# On Entry

| On Entry | ,                                                                                                    |
|----------|----------------------------------------------------------------------------------------------------|
| subf     | is the user-supplied subroutine that evaluates the integrand function. The subroutine should be defined with six arguments: <i>s</i> , <i>n</i> 1, <i>t</i> , <i>n</i> 2, <i>z</i> , and <i>ldz</i> . For details, see "Programming Considerations for the SUBF Subroutine" on page 966. |
|          | Specified as: <i>subf</i> must be declared as an external subroutine in your application program. It can be whatever name you choose.                                                                                                    |
| а        | is the lower limit of integration, $a$ , for the first variable integrated.                                                                                                    |
|          | Specified as: a number of the data type indicated in Table 172.                                                                                                    |
| b        | is the upper limit of integration, $b$ , for the first variable integrated.                                                                                                    |
|          | Specified as: a number of the data type indicated in Table 172.                                                                                                    |
| n1       | is the order of the quadrature method to be used for the first variable integrated.                                                                                                    |
|          | Specified as: a fullword integer; $n1 = 1, 2, 3, 4, 5, 6, 8, 10, 12, 14, 16, 20, 24, 32, 40, 48, 64, 96, 128, or 256.$                                                                                                    |
| С        | is the lower limit of integration, <i>c</i> , for the second variable integrated.                                                                                                    |
|          | Specified as: a number of the data type indicated in Table 172.                                                                                                    |
| d        | is the upper limit of integration, $d$ , for the second variable integrated.                                                                                                    |
|          | Specified as: a number of the data type indicated in Table 172.                                                                                                    |
| n2       | is the order of the quadrature method to be used for the second variable integrated.                                                                                                    |
|          | Specified as: a fullword integer; $n2 = 1, 2, 3, 4, 5, 6, 8, 10, 12, 14, 16, 20, 24, 32, 40, 48, 64, 96, 128, or 256.$                                                                                                    |

#### SGLNQ2 and DGLNQ2

is the matrix **Z**, containing the *n*1 rows and *n*2 columns of data used to evaluate the integrand function. (The output values from the *subf* subroutine are placed in **Z**.) Specified as: an *ldz* by (at least) *n*2 array, containing numbers of the data type indicated in Table 172 on page 975.

ldz is the size of the leading dimension of the array specified for z. Specified as: a fullword integer; ldz > 0 and  $ldz \ge n1$ .

On Return

Function value

is the approximation of the integral. Returned as: a number of the data type indicated in Table 172 on page 975.

### **Notes**

- 1. Declare the DGLNQ2 function in your program as returning a long-precision real number. Declare the SGLNQ2 function, if necessary, as returning a short-precision real number.
- 2. The subroutine specified for *subf* must be declared as external in your program. Also, data types used by *subf* must agree with the data types specified by this ESSL subroutine. For details on how to set up the subroutine, see "Programming Considerations for the SUBF Subroutine" on page 966.

### **Function**

The integral:

$$\int_{c}^{d} \int_{a}^{b} f(s,t) \, ds \, dt$$

is approximated for a real valued function of two variables s and t, over a rectangular region, using the Gauss-Legendre Quadrature method of specified order in each variable. The region of integration is:

(a, b) for s (c, d) for t

The method gives a good approximation when your integrand is closely approximated by a function of the form f(s, t), where f is a polynomial of degree less than 2(n1) for s and 2(n2) for t. See the function description for "SGLNQ and DGLNQ — Numerical Quadrature Performed on a Function Using Gauss-Legendre Quadrature" on page 972 and references [28] and [96]. The result is returned as the function value.

# **Special Usage**

To achieve optimal performance in this subroutine and in the functional evaluation, specify the first variable integrated in this subroutine as the variable having more points. The first variable integrated is the variable in the inner integral. For example, in the following integration, *x* is the first variable integrated:

$$\int_{u1}^{u2} \int_{r1}^{r2} f(x, y) \, dx \, dy$$

This is the suggested order of integration if the x variable has more points than the y variable. On the other hand, if the y variable has more points, you make y the first variable integrated.

Because the order of integration does not matter to the resulting approximation, you may be able to reverse the order that x and y are integrated and get better performance. This can be expressed as:

$$\int_{u_1}^{u_2} \int_{r_1}^{r_2} f(x, y) \, dx \, dy = \int_{r_1}^{r_2} \int_{u_1}^{u_2} f(x, y) \, dy \, dx$$

Results are mathematically equivalent. However, because the algorithm is computed in a different way, results may not be bitwise identical.

Table 173 shows how to assign your variables to the \_GLNQ2 and *subf* arguments for the *x-y* integration shown on the left and for the *y-x* integration shown on the right. For examples of how to do each of these, see "Example 1" on page 978 and "Example 2" on page 979.

Table 173. How to Assign Your Variables for x-y Integration Versus y-x Integration

| _GLNQ2 and SUBF   | Variables for         | Variables for         |
|-------------------|-----------------------|-----------------------|
| Arguments         | x-y Integration       | y-x Integration       |
| For _GLNQ2:       |                       |                       |
| а                 | r1                    | u1                    |
| b                 | r2                    | <i>u</i> 2            |
| n1                | (order for <i>x</i> ) | (order for <i>y</i> ) |
| С                 | u1                    | r1                    |
| d                 | u2                    | <i>r</i> 2            |
| n2                | (order for <i>y</i> ) | (order for <i>x</i> ) |
| For <i>subf</i> : |                       |                       |
| S                 | x                     | y                     |
| t                 | y                     | x                     |
| n1                | (order for <i>x</i> ) | (order for y)         |
| n2                | (order for y)         | (order for x)         |

# **Error conditions**

### **Computational Errors**

None

### **Input-Argument Errors**

- 1.  $ldz \leq 0$
- 2. n1 > ldz
- 3. *n*1 or *n*2 is not an allowable value, as listed in the syntax for this argument.

# **Examples**

# **Example 1**

This example shows how to compute the integral of the function *f* given by:

$$f(x, y) = e^x \sin y$$

over the intervals (0.0, 2.0) for the first variable x and (-2.0, -1.0) for the second variable y, using the Gauss-Legendre method with 10 points in the x variable and 5 points in the y variable:

$$\int_{-2.0}^{-1.0} \int_{0.0}^{2.0} (e^x \sin y) dx dy$$

Because the variable x has more points, it is the first variable integrated. This allows the SGLNQ2 subroutine and the FUN1 evaluation to achieve optimal performance. Therefore, the x and y variables correspond to S and T in the FUN1 subroutine. Also, the x and y variables correspond to the A, B, N1 and C, D, N2 sets of arguments, respectively, for SGLNQ2.

**Using Fortran for SUBF:** The user-supplied subroutine FUN1, which evaluates the integrand function, is coded in Fortran as follows:

```
SUBROUTINE FUN1 (S,N1,T,N2,Z,LDZ)
INTEGER*4 N1,N2,LDZ
REAL*4 S(*),T(*),Z(LDZ,*)
DO 1 J=1,N2
DO 2 I=1,N1
Z(I,J)=EXP(S(I))*SIN(T(J))
CONTINUE
RETURN
END
```

**Note:** The computation for this user-supplied subroutine FUN1 can also be performed by using the following statements in place of the above DO loops, using T1 and T2 as temporary storage areas:

```
DO 1 I=1,N1

T1(I)=EXP(S(I))

DO 2 J=1,N2

T2(J)=SIN(T(J))

DO 3 J=1,N2

DO 4 I=1,N1

Z(I,J)=T1(I)*T2(J)

CONTINUE

.
```

When coding your application, this is the preferred technique. It reduces the number of evaluations performed and, therefore, provides better performance.

**Using C for SUBF:** The user-supplied subroutine FUN1, which evaluates the integrand function, is coded in C as follows:

```
void fun1(s, n1, t, n2, z, ldz)
float *s, *t, *z;
int *n1, *n2, *ldz;
```

**Using C++ for SUBF:** The user-supplied subroutine FUN1, which evaluates the integrand function, is coded in C++ as follows:

```
void fun1(float *s, int *n1, float *t, int *n2, float *z, int *ldz)
{
    int i, j;
    for(j = 0; j < *n2; ++j, z += *ldz)
        {
        for(i = 0; i < *n1; ++i)
            z[i] = exp(s[i]) * sin(t[j]);
        }
}</pre>
```

### **Program Statements and Input:**

#### **Output:**

XYINT = -6.1108

### Example 2

This example shows how to reverse the order of integration of the variables x and y. It computes the integral of the function f given by:

$$f(x, y) = \cos x \sin y$$

over the intervals (0.0, 1.0) for the variable x and (0.0, 20.0) for the variable y, using the Gauss-Legendre method with 5 points in the x variable and 48 points in the y variable. Because the order of integration does not matter to the approximation:

$$\int_{0.0}^{20.0} \int_{0.0}^{1.0} (\cos x \sin y) dx dy = \int_{0.0}^{1.0} \int_{0.0}^{20.0} (\cos x \sin y) dy dx$$

the variable y, having more points, is the first variable integrated (performing the integration shown on the right.) This allows the SGLNQ2 subroutine and the FUN1 evaluation to achieve optimal performance. Therefore, the x and y variables correspond to T and S in the FUN2 subroutine. Also, the x and y variables correspond to the C, D, N2 and A, B, N1 sets of arguments, respectively, for SGLNQ2.

### SGLNQ2 and DGLNQ2

The user-supplied subroutine FUN2, which evaluates the integrand function, is coded in Fortran as follows:

```
SUBROUTINE FUN2 (S,N1,T,N2,Z,LDZ)
INTEGER*4 N1,N2,LDZ
REAL*4 S(*),T(*),Z(LDZ,*)
DO 1 J=1,N2
DO 2 I=1,N1
   Z(I,J)=COS(T(J))*SIN(S(I))
   CONTINUE
RETURN
END
```

Note: The same coding principles for achieving good performance that are noted in "Example 1" on page 978 also apply to this user-supplied subroutine FUN2.

### Program Statements and Input:

```
EXTERNAL FUN2.
FUN2
     = (see above)
Ζ
     = (not relevant)
Output:
YXINT
   = 0.4981
```

# SGLGQ and DGLGQ — Numerical Quadrature Performed on a Function Using Gauss-Laguerre Quadrature

# **Purpose**

These functions approximate the integral of a real valued function over a semi-infinite interval, using the Gauss-Laguerre Quadrature method of specified order.

Table 174. Data Types

| a, b, Result         | Subroutine |
|----------------------|------------|
| Short-precision real | SGLGQ      |
| Long-precision real  | DGLGQ      |

# **Syntax**

| Fortran   | SGLGQ   DGLGQ (subf, a, b, n)  |
|-----------|--------------------------------|
| C and C++ | sglgq   dglgq (subf, a, b, n); |

# On Entry

| subf | is the user-supplied subroutine that evaluates the integrand function. The subroutine should be defined with three arguments: $t$ , $y$ , and $n$ . For details, see "Programming Considerations for the SUBF Subroutine" on page 966. |
|------|----------------------------------------------------------------------------------------------------|
|      | Specified as: <i>subf</i> must be declared as an external subroutine in your application program. It can be whatever name you choose.                                                                                                  |
| a    | has the following meaning, where:                                                                                                    |
|      | If $b > 0$ , it is the lower limit of integration.                                                                                                    |
|      | If $b < 0$ , it is the upper limit of integration.                                                                                                    |
|      | Specified as: a number of the data type indicated in Table 174.                                                                                                    |
| b    | is the scaling constant $b$ for the exponential.                                                                                                    |
|      | Specified as: a number of the data type indicated in Table 174; $b > 0$ or $b < 0$ .                                                                                                    |
| n    | is the order of the quadrature method to be used.                                                                                                    |
|      | Specified as: a fullword integer; $n=1, 2, 3, 4, 5, 6, 8, 10, 12, 14, 16, 20, 24, 32, 40, 48, or 64.$                                                                                                    |
|      |                                                                                                    |

#### On Return

Function value

is the approximation of the integral. Returned as: a number of the data type indicated in Table 174.

### **Notes**

1. Declare the DGLGQ function in your program as returning a long-precision real number. Declare the SGLGQ function, if necessary, as returning a short-precision real number.

2. The subroutine specified for *subf* must be declared as external in your program. Also, data types used by *subf* must agree with the data types specified by this ESSL subroutine. The variable *x*, described under "Function," and the argument *n* correspond to the *subf* arguments *t* and *n*, respectively. For details on how to set up the subroutine, see "Programming Considerations for the SUBF Subroutine" on page 966.

# **Function**

The integral is approximated for a real valued function over a semi-infinite interval, using the Gauss-Laguerre Quadrature method of specified order. The region of integration is:

$$(a, \infty)$$
 if  $b > 0$   
 $(-\infty, a)$  if  $b < 0$ 

The method of order n is theoretically exact for integrals of the following form, where f is a polynomial of degree less than 2n:

$$\int_{a}^{\infty} f(x)e^{-bx}dx \qquad \text{if } b > 0$$

$$\int_{-\infty}^{a} f(x)e^{-bx}dx \qquad \text{if } b < 0$$

The method of order n is a good approximation when your integrand is closely approximated by a function of the form  $f(x)e^{-bx}$ , where f is a polynomial of degree less than 2n. See references [28] and [96]. The result is returned as the function value.

### **Error conditions**

### **Computational Errors**

None

### **Input-Argument Errors**

1. b = 0

2. *n* is not an allowable value, as listed in the syntax for this argument.

# **Examples**

### Example 1

This example shows how to compute the integral of the function *f* given by:

$$f(x) = \sin (3.0x)e^{-1.5x}$$

over the interval (−2.0, ∞), using the Gauss-Laguerre method with 20 points:

$$\int_{-2.0}^{\infty} \left( \sin(3.0x) e^{-1.5x} \right) dx$$

The user-supplied subroutine FUN1, which evaluates the integrand function, is coded in Fortran as follows:

```
SUBROUTINE FUN1 (T,Y,N)
INTEGER*4 N
REAL*4 T(*),Y(*)
DO 1 I=1,N
1 Y(I)=SIN(3.0*T(I))*EXP(-1.5*T(I))
RETURN
END
```

### Program Statements and Input:

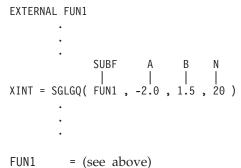

## **Output:**

XINT = 5.891

## Example 2

This example shows how to compute the integral of the function *f* given by:

$$f(x) = \sin (3.0x)e^{1.5x}$$

over the interval  $(-\infty, -2.0)$ , using the Gauss-Laguerre method with 20 points:

$$\int_{-\infty}^{-2.0} \sin(3.0x) e^{1.5x} dx$$

The user-supplied subroutine FUN2, which evaluates the integrand function, is coded in Fortran as follows:

```
SUBROUTINE FUN2 (T,Y,N)
INTEGER*4 N
REAL*4 T(*),Y(*),TEMP
DO 1 I=1,N

Y(I)=SIN(3.0*T(I))*EXP(1.5*T(I))
RETURN
END
```

#### Program Statements and Input:

#### **Output:**

XINT = -0.011

# SGRAQ and DGRAQ — Numerical Quadrature Performed on a Function Using Gauss-Rational Quadrature

## **Purpose**

These functions approximate the integral of a real valued function over a semi-infinite interval, using the Gaussian-Rational quadrature method of specified order.

Table 175. Data Types

| a, b, Result         | Subroutine |
|----------------------|------------|
| Short-precision real | SGRAQ      |
| Long-precision real  | DGRAQ      |

## **Syntax**

| Fortran   | SGRAQ   DGRAQ (subf, a, b, n)  |
|-----------|--------------------------------|
| C and C++ | sgraq   dgraq (subf, a, b, n); |

## On Entry

| •    |                                                                                                    |
|------|----------------------------------------------------------------------------------------------------|
| subf | is the user-supplied subroutine that evaluates the integrand function. The subroutine should be defined with three arguments: $t$ , $y$ , and $n$ . For details, see "Programming Considerations for the SUBF Subroutine" on page 966. |
|      | Specified as: <i>subf</i> must be declared as an external subroutine in your application program. It can be whatever name you choose.                                                                                                  |
| a    | has the following meaning, where:                                                                                                    |
|      | If $a+b > 0$ , it is the lower limit of integration.                                                                                                    |
|      | If $a+b < 0$ , it is the upper limit of integration.                                                                                                    |
|      | Specified as: a number of the data type indicated in Table 175.                                                                                                    |
| b    | is the centering constant $b$ for the integrand.                                                                                                    |
|      | Specified as: a number of the data type indicated in Table 175.                                                                                                    |
| n    | is the order of the quadrature method to be used.                                                                                                    |
|      | Specified as: a fullword integer; $n=1, 2, 3, 4, 5, 6, 8, 10, 12, 14, 16, 20, 24, 32, 40, 48, 64, 96, 128, or 256.$                                                                                                    |

## On Return

Function value

is the approximation of the integral. Returned as: a number of the data type indicated in Table 175.

#### **Notes**

1. Declare the DGRAQ function in your program as returning a long-precision real number. Declare the SGRAQ function, if necessary, as returning a short-precision real number.

2. The subroutine specified for *subf* must be declared as external in your program. Also, data types used by *subf* must agree with the data types specified by this ESSL subroutine. The variable *x*, described under "Function," and the argument *n* correspond to the *subf* arguments *t* and *n*, respectively. For details on how to set up the subroutine, see "Programming Considerations for the SUBF Subroutine" on page 966.

## **Function**

The integral is approximated for a real valued function over a semi-infinite interval, using the Gauss-Rational quadrature method of specified order. The region of integration is:

$$(a, \infty)$$
 if  $a+b > 0$   
 $(-\infty, a)$  if  $a+b < 0$ 

The method of order n is theoretically exact for integrals of the following form, where f is a polynomial of degree less than 2n:

$$\int_{a}^{\infty} f\left(\frac{1}{x+b}\right) \frac{1}{\left(x+b\right)^{2}} dx \quad \text{if } a+b > 0$$

$$\int_{-\infty}^{a} f\left(\frac{1}{x+b}\right) \frac{1}{(x+b)^2} dx \quad \text{if } a+b < 0$$

The method of order n is a good approximation when your integrand is closely approximated by a function of the following form, where f is a polynomial of degree less than 2n:

$$f\left(\frac{1}{x+b}\right)\frac{1}{\left(x+b\right)^2}$$

See references [28] and [96]. The result is returned as the function value to a Fortran, C, or C++ program.

#### **Error conditions**

#### **Computational Errors**

None

## Input-Argument Errors

1. a+b = 0

2. n is not an allowable value, as listed in the syntax for this argument.

## **Examples**

#### Example 1

This example shows how to compute the integral of the function *f* given by:

$$f(x) = (e^{1.0}/x) / x^2$$

over the interval  $(-\infty, -2.0)$ , using the Gauss-Rational method with 10 points:

$$\int_{-\infty}^{-2.0} \left( \frac{e^{1.0/x}}{x^2} \right) dx$$

The user-supplied subroutine FUN1, which evaluates the integrand function, is coded in Fortran as follows:

#### **Program Statements and Input:**

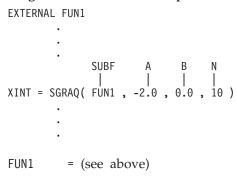

#### **Output:**

$$XINT = 0.393$$

#### Example 2

This example shows how to compute the integral of the function *f* given by:

$$f(x) = (x-3.0)^{-2} + 10(x-3.0)^{-11}$$

over the interval (4.0, ∞), using the Gauss-Rational method with 6 points:

$$\int_{4.0}^{\infty} \left( (x - 3.0)^{-2} + 10(x - 3.0)^{-11} \right) dx$$

The user-supplied subroutine FUN2, which evaluates the integrand function, is coded in Fortran as follows:

#### **Program Statements and Input:**

```
EXTERNAL FUN2
FUN2 = (see above)
```

## Output:

XINT = 2.00

# SGHMQ and DGHMQ — Numerical Quadrature Performed on a Function Using Gauss-Hermite Quadrature

## **Purpose**

These functions approximate the integral of a real valued function over the entire real line, using the Gauss-Hermite Quadrature method of specified order.

#### Table 176. Data Types

| a, b, Result         | Subroutine |
|----------------------|------------|
| Short-precision real | SGHMQ      |
| Long-precision real  | DGHMQ      |

## **Syntax**

| Fortran   | SGHMQ   DGHMQ (subf, a, b, n)  |
|-----------|--------------------------------|
| C and C++ | sghmq   dghmq (subf, a, b, n); |

## On Entry

| subf | is the user-supplied subroutine that evaluates the integrand function. The subroutine should be defined with three arguments: $t$ , $y$ , and $n$ . For details, see "Programming Considerations for the SUBF Subroutine" on page 966. |
|------|----------------------------------------------------------------------------------------------------|
|      | Specified as: <i>subf</i> must be declared as an external subroutine in your application program. It can be whatever name you choose.                                                                                                  |
| a    | is the centering constant $a$ for the exponential.                                                                                                    |
|      | Specified as: a number of the data type indicated in Table 176.                                                                                                    |
| b    | is the scaling constant $b$ for the exponential.                                                                                                    |
|      | Specified as: a number of the data type indicated in Table 176; $b > 0$ .                                                                                                    |
| n    | is the order of the quadrature method to be used.                                                                                                    |
|      | Specified as: a fullword integer; $n = 1, 2, 3, 4, 5, 6, 8, 10, 12, 14, 16, 20, 24, 32, 40, 48, 64, or 96.$                                                                                                    |

#### On Return

Function value

is the approximation of the integral. Returned as: a number of the data type indicated in Table 176.

## **Notes**

- 1. Declare the DGHMQ function in your program as returning a long-precision real number. Declare the SGHMQ function, if necessary, as returning a short-precision real number.
- 2. The subroutine specified for *subf* must be declared as external in your program. Also, data types used by *subf* must agree with the data types specified by this ESSL subroutine. The variable *x*, described under "Function" on page 989, and

the argument *n* correspond to the *subf* arguments *t* and *n*, respectively. For details on how to set up the subroutine, see "Programming Considerations for the SUBF Subroutine" on page 966.

## **Function**

The integral is approximated for a real valued function over the entire real line, using the Gauss-Hermite Quadrature method of specified order. The region of integration is from  $-\infty$  to  $\infty$ . The method of order n is theoretically exact for integrals of the following form, where f is a polynomial of degree less than 2n:

$$\int_{-\infty}^{\infty} f(x)e^{-b(x-a)^2} dx$$

The method of order n is a good approximation when your integrand is closely approximated by a function of the following form, where f is a polynomial of degree less than 2n:

$$f(x)e^{-b(x-a)^2}$$

See references [28] and [96]. The result is returned as the function value to a Fortran, C, or C++ program.

## **Error conditions**

## **Computational Errors**

None

## **Input-Argument Errors**

1.  $b \le 0$ 

2. *n* is not an allowable value, as listed in the syntax for this argument.

## **Examples**

#### Example

This example shows how to compute the integral of the function *f* given by:

$$f(x) = x^2 e^{-2(x+5.0)^2}$$

over the interval  $(-\infty, \infty)$ , using the Gauss-Hermite method with 4 points:

$$\int_{-\infty}^{\infty} \left( x^2 e^{-2(x+5.0)^2} \right) dx$$

The user-supplied subroutine FUN1, which evaluates the integrand function, is coded in Fortran as follows:

```
SUBROUTINE FUN1 (T,Y,N)
INTEGER*4 N
REAL*4 T(*),Y(*)
```

## **SGHMQ** and **DGHMQ**

## Program Statements and Input:

EXTERNAL FUN1 FUN1 = (see above)

#### Output:

XINT = 31.646

# **Chapter 16. Random Number Generation**

The random number generation subroutines are described in this chapter.

## **Overview of the Random Number Generation Subroutines**

Random number generation subroutines generate uniformly distributed random numbers or normally distributed random numbers (Table 177).

Table 177. List of Random Number Generation Subroutines

| Descriptive Name                                                      | Short- Precision<br>Subroutine | Long- Precision<br>Subroutine | Page |
|-----------------------------------------------------------------------|--------------------------------|-------------------------------|------|
| Generate a Vector of Uniformly Distributed Random Numbers             | SURAND                         | DURAND                        | 993  |
| Generate a Vector of Normally Distributed Random Numbers              | SNRAND                         | DNRAND                        | 996  |
| Generate a Vector of Long Period Uniformly Distributed Random Numbers | SURXOR                         | DURXOR                        | 1000 |

## **Use Considerations**

If you need a very long period random number generator, you should use SURXOR and DURXOR, rather than SURAND and DURAND, respectively. The very long period of the generator used by SURXOR and DURXOR,  $2^{1279}-1$ , makes it useful in modern statistical simulations in which the shorter period of other generators can be exhausted during a single run. As a result, if you need a large number of random numbers, you can use these subroutines, because with this generator, you are not be requesting more than a small percentage of the entire period of the generator.

## **Random Number Generation Subroutines**

This section contains the random number generation subroutine descriptions.

# SURAND and DURAND — Generate a Vector of Uniformly Distributed Random Numbers

## **Purpose**

These subroutines generate vector x of uniform (0,1) pseudo-random numbers, using the multiplicative congruential method with a user-specified seed.

#### Table 178. Data Types

| x                    | seed                | Subroutine |
|----------------------|---------------------|------------|
| Short-precision real | Long-precision real | SURAND     |
| Long-precision real  | Long-precision real | DURAND     |

**Note:** If you need a very long period random number generator, use SURXOR and DURXOR instead of these subroutines.

## **Syntax**

| Fortran   | CALL SURAND   DURAND (seed, n, x)   |
|-----------|-------------------------------------|
| C and C++ | surand   durand (seed, $n$ , $x$ ); |

## On Entry

is the initial value used to generate the random numbers.

Specified as: a number of the data type indicated in Table 178. It should be a whole number; that is, the fraction part should be 0. (If you specify a mixed number, it is truncated.) Its value must be  $1.0 \le seed < (2147483647.0 = 2^{31}-1)$ .

**Note:** *seed* is always a long-precision real number, even in SURAND.

*n* is the number of random numbers to be generated.

Specified as: a fullword integer;  $n \ge 0$ .

See "On Return."

#### On Return

seed is the new seed that is to be used to generate additional random

numbers in subsequent invocations of SURAND or DURAND. Returned as: a number of the data type indicated in Table 178. It is

a whole number whose value is  $1.0 \le seed < (2147483647.0 = 2^{31}-1).$ 

x is a vector of length n, containing the uniform pseudo-random

numbers with values between 0 and 1. Returned as: a

one-dimensional array of (at least) length n, containing numbers of

the data type indicated in Table 178.

#### **Notes**

In your C program, argument seed must be passed by reference.

## **Function**

The uniform (0,1) pseudo-random numbers are generated as follows, using the multiplicative congruential method:

```
s_i = (a(s_{i-1})) \mod(m) = (a^i s_0) \mod(m)

x_i = s_i/m for i = 1, 2, ..., n

where:

s_i is a random sequence.

x_i is a random number.

s_0 is the initial seed provided by the caller.

a = 7^5 = 16807.0

m = 2^{31}-1 = 2147483647.0

n is the number of random numbers to be generated.
```

See references [79] and [83]. If n is 0, no computation is performed, and the initial seed is unchanged.

## **Error conditions**

## **Computational Errors**

None

## **Input-Argument Errors**

```
1. n < 0
2. seed < 1.0 or seed \ge 2147483647.0
```

## **Examples**

## Example 1

This example shows a call to SURAND to generate 10 random numbers.

## Call Statement and Input:

**Note:** It is important to note that SEED is a long-precision number, even though X contains short-precision numbers.

#### **Output:**

```
SEED = 759150100.0

X = (0.6310323, 0.7603202, 0.7015232, 0.5014868, 0.4895853, 0.4602344, 0.1603608, 0.1832564, 0.9899062, 0.3535068)
```

## Example 2

This example shows a call to DURAND to generate 10 random numbers.

## Call Statement and Input:

## **Output:**

SEED = 759150100.0

X = (0.6310323270182275, 0.7603201953509451, 0.7015232633340746, 0.5014868557925740, 0.4895853057920864, 0.4602344475967038, 0.1603607578018497, 0.1832563756887132, 0.9899062002030695,

0.3535068129904134)

# SNRAND and DNRAND — Generate a Vector of Normally Distributed Random Numbers

## **Purpose**

These subroutines generate vector x of normally distributed pseudo-random numbers, with a mean of 0 and a standard deviation of 1, using Polar methods with a user-specified seed.

#### Table 179. Data Types

| x, aux               | seed                | Subroutine |
|----------------------|---------------------|------------|
| Short-precision real | Long-precision real | SNRAND     |
| Long-precision real  | Long-precision real | DNRAND     |

## **Syntax**

| Fortran   | CALL SNRAND   DNRAND (seed, n, x, aux, naux) |
|-----------|----------------------------------------------|
| C and C++ | snrand   dnrand (seed, n, x, aux, naux);     |

## On Entry

seed is the initial value used to generate the random numbers.

Specified as: a number of the data type indicated in Table 179. It must be a whole number; that is, the fraction part must be 0. Its value must be  $1.0 \le seed < (2147483647.0 = 2^{31}-1)$ .

**Note:** *seed* is always a long-precision real number, even in SNRAND.

*n* is the number of random numbers to be generated.

Specified as: a fullword integer; *n* must be an even number and

 $n \geq 0$ .

x See "On Return" on page 997.

aux has the following meaning:

If naux = 0 and error 2015 is unrecoverable, aux is ignored.

Otherwise, it is the storage work area used by this subroutine. Its

size must be greater than or equal to n/2.

Specified as: an area of storage, containing numbers of the data

type indicated in Table 179. They can have any value.

naux is the size of the work area specified by aux.

Specified as: a fullword integer, where:

If *naux* = 0 and error 2015 is unrecoverable, SNRAND and DNRAND dynamically allocate the work area used by the

subroutine. The work area is deallocated before control is returned

to the calling program.

Otherwise,  $naux \ge n/2$ .

#### On Return

seed

is the new seed that is to be used to generate additional random numbers in subsequent invocations of SNRAND or DNRAND. Returned as: a number of the data type indicated in Table 179 on page 996. It is a whole number whose value is  $1.0 \le seed < (2147483647.0 = 2^{31}-1)$ .

 $\chi$ 

is a vector of length n, containing the normally distributed pseudo-random numbers. Returned as: a one-dimensional array of (at least) length n, containing numbers of the data type indicated in Table 179 on page 996.

## **Notes**

- 1. In your C program, argument seed must be passed by reference.
- 2. Vector *x* must have no common elements with the storage area specified for *aux*; otherwise, results are unpredictable.
- 3. You have the option of having the minimum required value for *naux* dynamically returned to your program. For details, see "Using Auxiliary Storage in ESSL" on page 36.

## **Function**

The normally distributed pseudo-random numbers, with a mean of 0 and a standard deviation of 1, are generated as follows, using Polar methods with a user-specified seed. The Polar method, which this technique is based on, was developed by G. E. P. Box, M. E. Muller, and G. Marsaglia and is described in reference [79].

- 1. Using *seed*, a vector of uniform (0,1) pseudo-random numbers,  $u_i$  for i=1, n, is generated by calling SURAND or DURAND, respectively. These  $u_i$  values are then used in the subsequent steps.
- 2. All  $(y_j, z_j)$  for j = 1, n/2 are set as follows, where each (y, z) is a point in the square -1 to 1:

$$y_j = 2u_{2j-1} - 1$$
  
 $z_j = 2u_{2j} - 1$ 

3. All  $p_j$  for j = 1, n/2 are set as follows, where each p measures the square of the radius of (y, z):

$$p_j = y_j^2 + z_j^2$$

If  $p_i \ge 1$ , then  $p_i$  is discarded, and steps 1 through 3 are repeated until  $p_i < 1$ .

4. All  $x_i$  for i = 1, n are set as follows to produce the normally distributed random numbers:

$$x_{2j-1} = y_j ((-2 \ln p_j) / p_j)^{0.5}$$
  
 $x_{2j} = z_j ((-2 \ln p_j) / p_j)^{0.5}$   
for  $j = 1, n/2$ 

If n is 0, no computation is performed, and the initial seed is unchanged.

## **Error conditions**

## **Resource Errors**

Error 2015 is unrecoverable, naux = 0, and unable to allocate work area.

## **Computational Errors**

None

## **Input-Argument Errors**

- 1. n < 0 or n is an odd number
- 2.  $seed < 1.0 \text{ or } seed \ge 2147483647.0$
- 3. Error 2015 is recoverable or  $naux \ne 0$ , and naux is too small—that is, less than the minimum required value. Return code 1 is returned if error 2015 is recoverable.

## **Examples**

## **Example 1**

This example shows a call to SNRAND to generate 10 random numbers.

#### Call Statement and Input:

**Note:** It is important to note that SEED is a long-precision number, even though X contains short-precision numbers.

#### **Output:**

```
SEED = 48669425.0

X = (0.660649538,
1.312503695,
1.906438112,
0.014065863,
-0.800935328,
-3.058144093,
-0.397426069,
-0.370634943,
-0.064151444,
-0.275887042)
```

## Example 2

This example shows a call to DNRAND to generate 10 random numbers.

#### Call Statement and Input:

## **SNRAND and DNRAND**

- -0.8009353314494653,
- -3.0581441239248530,
- -0.3974260845722100,
- -0.3706349643478605,
- -0.0641514443372939,
- -0.2758870630332470)

# SURXOR and DURXOR — Generate a Vector of Long Period Uniformly Distributed Random Numbers

## **Purpose**

These subroutines generate a vector x of uniform [0,1) pseudo-random numbers, using the Tausworthe exclusive-or algorithm.

#### Table 180. Data Types

| x, vseed             | iseed   | Subroutine |
|----------------------|---------|------------|
| Short-precision real | Integer | SURXOR     |
| Long-precision real  | Integer | DURXOR     |

## **Syntax**

| Fortran   | CALL SURXOR   DURXOR (iseed, n, x, vseed) |
|-----------|-------------------------------------------|
| C and C++ | surxor   durxor (iseed, n, x, vseed);     |

## On Entry

n

iseed has the following meaning, where:

If  $iseed \neq 0$ , iseed is the initial value used to generate the random numbers. You specify  $iseed \neq 0$  when you call this subroutine for the first time or when you changed vseed between calls to this subroutine.

If iseed = 0, vseed is used to generate the random numbers, where vseed was initialized by an earlier call to this subroutine. ESSL assumes you have not changed vseed between calls to this subroutine, when you specify iseed = 0.

Specified as: a fullword integer, as indicated in Table 180.

is the number of random numbers to be generated.

Specified as: a fullword integer;  $n \ge 0$ .

x See "On Return."

vseed is the work area used by this subroutine and has the following

meaning, where:

If *iseed* ≠ 0, *vseed* is not used for input. The work area can contain

anything.

If *iseed* = 0, *vseed* contains the seed vector generated by a preceding call to this subroutine. *vseed* is used in this computation to generate the new random numbers. It should not be changed between calls to this subroutine.

Specified as: a one-dimensional array of (at least) length 10000, containing numbers of the data type indicated in Table 180.

#### On Return

is set to 0 for subsequent calls to SURXOR or DURXOR. Returned

as: a fullword integer, as indicated in Table 180.

x is a vector of length n, containing the uniform pseudo-random

numbers with the following values:  $0 \le x < 1$ . Returned as: a one-dimensional array of (at least) length n, containing numbers of the data type indicated in Table 180 on page 1000.

vseed

is the work area used by these subroutines, containing the new seed that is to be used in subsequent calls to this subroutine. Returned as: a one-dimensional array of (at least) length 10000, containing numbers of the data type indicated in Table 180 on page 1000.

#### **Notes**

- 1. You can generate the same vector *x* of random numbers by starting over and specifying your original nonzero *iseed* value.
- 2. Multiple calls to these subroutines with mixed sizes generate the same sequence of numbers as a single call the total length, assuming you specify the same initial *iseed* in both cases. For example, you can generate the same vector x of random numbers by calling this subroutine twice and specifying n = 10 or by calling this subroutine once and specifying n = 20. You need to specify the same *iseed* in the initial call in both cases, and *iseed* = 0 in the second call with n = 10.
- 3. Vector *x* must have no common elements with the storage area specified for *vseed*; otherwise, results are unpredictable.
- 4. In your C program, argument *iseed* must be passed by reference.

## **Function**

The pseudo-random numbers uniformly distributed in the interval [0,1) are generated using the Tausworthe exclusive-or algorithm. This is based on a linear-feedback shift-register sequence. The very long period of the generator,  $2^{1279}-1$ , makes it useful in modern statistical simulations where the shorter period of other generators could be exhausted during a single run. If you need a large number of random numbers, you can use these subroutines, because with this generator you do not request more than a small percentage of the entire period of the generator.

This generator is based on two feedback positions to generate a new binary digit:

$$z_k = z_{(k-p)} \oplus z_{(k-q)}$$

where:

$$p > q$$
  
 $k = 1, 2, ...$   
 $z$  is a bit vector.  
and where:

 $\oplus$  is the bitwise exclusive-or operation.

For details, see references [55], [77], and [98]. The values of p and q are selected according to the criteria stated in reference [104].

The algorithm initializes a seed vector of length p, starting with iseed. The seed vector is stored in *vseed* for use in subsequent calls to this subroutine with iseed = 0.

If *n* is 0, no computation is performed, and the initial seed is unchanged.

## Special Usage

For some specialized applications, if you need multiple sources of random numbers, you can specify different vseed areas, which are initialized with different seeds on multiple calls to this subroutine. You then get multiple sequences of the random number sequence provided by the generator that are sufficiently far apart for most purposes.

### **Error conditions**

## Computational Errors

None.

## **Input-Argument Errors**

**1**. *n* < 0

2. iseed = 0 and vseed does not contain valid data.

## **Examples**

## Example 1

This example shows a call to SURXOR to generate 10 random numbers.

#### Call Statement and Input:

```
ISEED N X VSEED
CALL SURXOR ( ISEED , 10 , X , VSEED )
ISEED = 137
Output:
ISEED
      = 0
       = (0.6440868,
            0.5105118,
            0.4878680,
            0.3209075,
            0.6624528,
            0.2499877,
            0.0056630,
            0.7329214,
            0.7486335.
            0.8050517)
```

#### Example 2

This example shows a call to SURXOR to generate 10 random numbers. This example specifies iseed = 0 and uses the vseed output generated from Example 1.

## Call Statement and Input:

```
N X VSEED
           ISEED
CALL SURXOR ( ISEED , 10 , X , VSEED )
ISEED
```

#### **Output:**

## Example 3

This example shows a call to DURXOR to generate 20 random numbers. This sequence of numbers generated are like those generated in Examples 1 and 2.

#### Call Statement and Input:

```
N X
                             VSEED
CALL DURXOR( ISEED , 20 , X , VSEED )
ISEED
       = 137
Output:
ISEED
        = 0
χ
             (0.64408693438956721,
             0.51051182536460882,
             0.48786801310787142,
             0.32090755617007050.
              0.66245283144861666,
              0.24998782843358081,
             0.00566308101257373,
             0.73292147005172925,
              0.74863359794102236,
              0.80505169697755319,
             0.99302499462139138,
             0.04418740640269125,
              0.68912952155409579,
              0.31010611495627916,
              0.63241786342211936,
             0.32994081459690583,
             0.35531452631408911,
              0.01000134413132581,
              0.02146199494672940,
              0.80593898487597615)
```

## **SURXOR and DURXOR**

# **Chapter 17. Utilities**

The utility subroutines are described in this chapter.

## **Overview of the Utility Subroutines**

The utility subroutines perform general service functions that support ESSL, rather than mathematical computations (Table 181).

Table 181. List of Utility Subroutines

| Descriptive Name                                                                                | Subroutine          | Page |
|-------------------------------------------------------------------------------------------------|---------------------|------|
| ESSL Error Information-Handler Subroutine                                                       | EINFO               | 1008 |
| ESSL ERRSAV Subroutine                                                                          | ERRSAV              | 1011 |
| ESSL ERRSET Subroutine                                                                          | ERRSET              | 1012 |
| ESSL ERRSTR Subroutine                                                                          | ERRSTR              | 1014 |
| Set the Vector Section Size (VSS) for the ESSL/370 Scalar Library                               | IVSSET <sup>‡</sup> |      |
| Set the Extended Vector Operations Indicator for the ESSL/370 Scalar Library                    | IEVOPS <sup>‡</sup> |      |
| Determine the Level of ESSL Installed                                                           | IESSL               | 1015 |
| Determine the Stride Value for Optimal Performance in Specified Fourier Transform Subroutines   | STRIDE              | 1017 |
| Convert a Sparse Matrix from Storage-by-Rows to Compressed-Matrix Storage Mode                  | DSRSM               | 1026 |
| For a General Sparse Matrix, Convert Between Diagonal-Out and Profile-In Skyline Storage Mode   | DGKTRN              | 1030 |
| For a Symmetric Sparse Matrix, Convert Between Diagonal-Out and Profile-In Skyline Storage Mode | DSKTRN              | 1035 |

<sup>&</sup>lt;sup>‡</sup> This subroutine is provided for migration from earlier releases of ESSL and is not intended for use in new programs. Documentation for this subroutines is no longer provided.

## **Use Considerations**

This section describes what you use the utility subroutines for.

## **Determining the Level of ESSL Installed**

IESSL gets the level of ESSL and returns it to your program. The level consists of the following: version number, release number, modification number, and number of the most recently installed ESSL PTF. You can use this function to verify that you are running on or using the capabilities of the desired level.

## Finding the Optimal Stride(s) for Your Fourier Transforms

STRIDE is used to determine optimal stride values for your Fourier transforms when using any of the Fourier transform subroutines, except \_RCFT and \_CRFT. You must invoke STRIDE for each optimal stride you want computed. Sometimes you need a separate stride for your input and output data. For the three-dimensional Fourier transforms, you need an optimal stride for both the second and third dimensions of the array. The examples provided for STRIDE explain how it is used for each of the subroutines listed above.

#### **Utility Subroutines**

After obtaining the optimal strides from STRIDE, you should arrange your data using these stride values. After the data is set up, call the Fourier transform subroutine. For additional information on how to set up your data, see "Setting Up Your Data" on page 782.

## **Converting Sparse Matrix Storage**

DSRSM is used to migrate your existing program from sparse matrices stored by rows to sparse matrices stored in compressed-matrix storage mode. This converts the matrices into a storage format that is compatible with the input requirements for some ESSL sparse matrix subroutines, such as DSMMX.

DGKTRN and DSKTRN are used to convert your sparse matrix from one skyline storage mode to another, if necessary, before calling the subroutines DGKFS/DGKFSP or DSKFS/DSKFSP, respectively.

# **Utility Subroutines**

This section contains the utility subroutine descriptions.

## **EINFO** — **ESSL** Error Information-Handler Subroutine

## **Purpose**

This subroutine returns information to your program about the data involved in a computational error that occurred in an ESSL subroutine. This is the same information that is provided in the ESSL messages; however, it allows you to check the information in your program at run time and continue processing. You pass the computational error code of interest to this subroutine in icode, and it passes back one or more pieces of information in the output arguments *inf1* and, optionally, inf2, as defined in Table 182. You should use this subroutine only for those computational errors listed in the table. It does not apply to computational errors that do not return information.

For multithreaded application programs, if you want the error handling capabilities that this subroutine provides to be implemented on each thread created by your program, this subroutine must be called from each thread. If your application creates multiple threads, the action performed by a call to this subroutine applies to the thread that this subroutine was invoked from. For an example, see "Example of Handling Errors in a Multithreaded Application Program" on page 127.

Table 182. Computational Error Information Returned by EINFO

| Error Code | Receiver | Type of Information                                                              |
|------------|----------|----------------------------------------------------------------------------------|
| 2100       | inf1     | Lower range of a vector                                                          |
|            | inf2     | Upper range of a vector                                                          |
| 2101       | inf1     | Index of the eigenvalue that failed to converge                                  |
|            | inf2     | Number of iterations after which it failed to converge                           |
| 2102       | inf1     | Index of the last eigenvector that failed to converge                            |
|            | inf2     | Number of iterations after which it failed to converge                           |
| 2103       | inf1     | Index of the pivot with zero value                                               |
| 2104       | inf1     | Index of the last pivot with nonpositive value                                   |
| 2105       | inf1     | Index of the pivot element near zero causing factorization to fail               |
| 2107       | inf1     | Index of the singular value that failed to converge                              |
|            | inf2     | Number of iterations after which it failed to converge                           |
| 2109       | inf1     | Iteration count when it was determined that the matrix was not definite          |
| 2114       | inf1     | Index of the last eigenvalue that failed to converge                             |
|            | inf2     | Number of iterations after which it failed to converge                           |
| 2115       | inf1     | Order of the leading minor that was discovered to have a nonpositive determinant |
| 2117       | inf1     | Column number for which pivot value was near zero                                |
| 2118       | inf1     | Row number for which pivot value was near zero                                   |
| 2120       | inf1     | Row number of empty row where factorization failed                               |
| 2121       | inf1     | Column number of empty column where factorization failed                         |

Table 182. Computational Error Information Returned by EINFO (continued)

| Error Code | Receiver | Type of Information                               |
|------------|----------|---------------------------------------------------|
| 2126       | inf1     | Row number for which pivot value was unacceptable |
| 2145       | inf1     | First diagonal element with zero value            |
| 2150       | inf1     | First diagonal element with zero value            |

## **Syntax**

| Fortran   | CALL EINFO (icode[, inf1[, inf2]]) |
|-----------|------------------------------------|
| C and C++ | einfo (icode, inf1, inf2);         |

## On Entry

icode

has the following meaning, where:

If *icode* = 0, this indicates that the ESSL error option table is to be initialized. (You specify this value once in the beginning of your program before calls to ERRSET.)

If *icode* has any of the allowable error code values listed in Table 182 on page 1008, this is the computational error code of interest. (You specify one of these values whenever you want information returned about a computational error.)

Specified as: a fullword integer; icode = 0 or an error code value indicated in Table 182 on page 1008.

inf1 See "On Return."inf2 See "On Return."

#### On Return

inf1

has the following meaning, where:

If *icode* = 0, this argument is not used in the computation. In this case, *inf1* is an optional argument, except in C and C++ programs.

If  $icode \neq 0$ , then inf1 is the first information receiver, containing numerical information related to the computational error.

Returned as: a fullword integer.

inf2

has the following meaning, where:

If icode = 0, this argument is not used in the computation.

If  $icode \neq 0$ , then inf2 is the second information receiver, containing numerical information related to the computational error. It should be specified when the error code provides a second piece of information, and you want the information.

In both of these cases, *inf*2 is an optional argument, except in C and C++ programs. For more details, see "Notes" on page 1010.

Returned as: a fullword integer.

## **Notes**

- 1. If icode is not 0 and is not one of the error codes specified in Table 182 on page 1008, this subroutine returns to the caller, and no information is provided in inf1 and inf2.
- 2. If there are two pieces of information for the error and you specify one output argument, the second piece of information is not returned to the caller.
- 3. If there is one piece of information for the error and you specify two output arguments, the second output argument is not set by this subroutine.
- 4. In C and C++ programs you must code the *inf1* and *inf2* arguments, because they are not optional arguments.
- 5. In Fortran programs, *inf1* and *inf2* are optional arguments. This is an exception to the rule, because other ESSL subroutines do not allow optional arguments.
- 6. Examples of how to use EINFO are provided in Chapter 4, "Coding Your Program," on page 111.

## **ERRSAV** — **ESSL ERRSAV** Subroutine

## **Purpose**

The ERRSAV subroutine copies an ESSL error option table entry into an 8-byte storage area that is accessible to your program.

For multithreaded application programs, if you want the error handling capabilities that this subroutine provides to be implemented on each thread created by your program, this subroutine must be called from each thread. If your application creates multiple threads, the action performed by a call to this subroutine applies to the thread that this subroutine was invoked from. For an example, see "Example of Handling Errors in a Multithreaded Application Program" on page 127.

## **Syntax**

| Fortran   | CALL ERRSAV (ierno, tabent) |
|-----------|-----------------------------|
| C and C++ | errsav (ierno, tabent);     |

## On Entry

ierno

is the error number in the option table. The entry for ierno in the ESSL error option table is stored in the 8-byte storage area tabent.

Specified as: a fullword integer; ierno must be one of the error numbers in the option table. For a list of these numbers, see Table 34 on page 54.

#### On Return

tabent is the storage area where the option table entry is stored.

Specified as: an area of storage of length 8-bytes.

#### **Notes**

Examples of how to use ERRSAV are provided in Chapter 4, "Coding Your Program," on page 111.

## **ERRSET** — **ESSL ERRSET** Subroutine

## **Purpose**

The ERRSET subroutine allows you to control execution when error conditions occur. It modifies the information in the ESSL error option table for the error number indicated. For a range of error messages, you can specify the following:

- How many times a particular error is allowed to occur before the program is terminated
- How many times a particular error message is printed before printing is suppressed
- Whether the ESSL error exit routine is to be invoked

For multithreaded application programs, if you want the error handling capabilities that this subroutine provides to be implemented on each thread created by your program, this subroutine must be called from each thread. If your application creates multiple threads, the action performed by a call to this subroutine applies to the thread that this subroutine was invoked from. For an example, see "Example of Handling Errors in a Multithreaded Application Program" on page 127.

## **Syntax**

| Fortran   | CALL ERRSET (ierno, inoal, inomes, itrace, iusadr, irange) |
|-----------|------------------------------------------------------------|
| C and C++ | errset (ierno, inoal, inomes, itrace, iusadr, irange);     |

## On Entry

*ierno* is the error number in the option table. The entry for *ierno* in the

ESSL error option table is updated as indicated by the other arguments. Specified as: a fullword integer; *ierno* must be one of the error numbers in the option table. For a list of these numbers,

see Table 34 on page 54.

inoal indicates the number of errors allowed before each execution is

terminated, where:

If  $inoal \le 0$ , the specification is ignored, and the number-of-errors

option is not changed.

If inoal = 1, execution is terminated after one error.

If  $2 \le inoal \le 255$ , then inoal specifies the number of errors allowed

before each execution is terminated.

If *inoal* > 255, an unlimited number of errors is allowed.

Specified as: a fullword integer, where:

If iusadr = ENOTRM, then  $2 \le inoal \le 255$ .

*inomes* indicates the number of messages to be printed, where:

If *inomes* < 0, all messages are suppressed.

If *inomes* = 0, the number-of-messages option is not changed.

If  $0 < inomes \le 255$ , then *inomes* specifies the number of messages

to be printed.

If *inomes* > 255, an unlimited number of error messages is allowed.

Specified as: a fullword integer.

itrace this argument is ignored, but must be specified.

Specified as: a fullword integer where, *itrace* = 0, 1, or 2 (for

migration purposes).

iusadr indicates whether or not the ESSL error exit routine is to be

invoked, where:

If *iusadr* is zero, the option table is not altered.

If *iusadr* is one, the option table is set to show no exit routine. Therefore, standard corrective action is to be used when continuing execution.

If *iusadr* = ENOTRM, the option table entry is set to the ESSL error exit routine ENOTRM. Therefore, the ENOTRM subroutine is to be invoked after the occurrence of the indicated errors. (ENOTRM must appear in an EXTERNAL statement in your program.)

Specified as: a 32-bit integer in a 32-bit environment or the name of a subroutine; iusadr = 0, 1, or ENOTRM.

Specified as: a 64-bit integer in a 64-bit environment or the name of a subroutine; iusadr = 0.8, 1.8, or ENOTRM.

indicates the range of errors to be updated in the ESSL error option table, where:

If *irange* < *ierno*, the parameter is ignored.

If *irange* ≥ *ierno*, the options specified for the other parameters are to be applied to the entire range of error conditions encompassed by *ierno* and *irange*.

Specified as: a fullword integer.

#### **Notes**

irange

- 1. Examples of how to use ERRSET are provided in Chapter 4, "Coding Your Program," on page 111.
- 2. If you specify ENOTRM for *iusadr*, then *inoal* must be in the following range:  $2 \le inoal \le 255$ .

## **ERRSTR** — **ESSL ERRSTR Subroutine**

## **Purpose**

The ERRSTR subroutine stores an entry in the ESSL error option table.

For multithreaded application programs, if you want the error handling capabilities that this subroutine provides to be implemented on each thread created by your program, this subroutine must be called from each thread. If your application creates multiple threads, the action performed by a call to this subroutine applies to the thread that this subroutine was invoked from. For an example, see "Example of Handling Errors in a Multithreaded Application Program" on page 127.

## **Syntax**

| Fortran   | CALL ERRSTR (ierno, tabent) |
|-----------|-----------------------------|
| C and C++ | errstr (ierno, tabent);     |

## On Entry

ierno is the error number in the option table. The information in the

8-byte storage area *tabent* is stored into the entry for *ierno* in the

ESSL error option table.

Specified as: a fullword integer; *ierno* must be one of the error numbers in the option table. For a list of these numbers, see

Table 34 on page 54.

tabent is the storage area containing the table entry data.

Specified as: an area of storage of length 8-bytes.

#### **Notes**

Examples of how to use ERRSTR are provided in Chapter 4, "Coding Your Program," on page 111.

## IESSL — Determine the Level of ESSL Installed

## **Purpose**

This function returns the level of ESSL installed on your system, where the level consists of a version number, release number, and modification number, plus the fix number of the most recent PTF installed.

## **Syntax**

| Fortran   | IESSL ()  |
|-----------|-----------|
| C and C++ | iessl (); |

#### On Return

Function value

is the level of ESSL installed on your system. It is provided as a fullword integer in the form vvrrmmff, where each two digits represents a part of the level:

- vv is the version number.
- rr is the release number.
- mm is the modification number.
- *ff* is the fix number of the most recent PTF installed.

Returned as: a fullword integer; vvrrmmff > 0.

## **Notes**

- 1. To use IESSL effectively, you must install your ESSL PTFs in their proper sequential order. As part of the result, IESSL returns the value ff of the most recent PTF installed, rather than the highest number PTF installed. Therefore, if you do not install your PTFs sequentially, the ff value returned by IESSL does not reflect the actual level of ESSL.
- 2. Declare the IESSL function in your program as returning a fullword integer value.

#### **Function**

The IESSL function enables you to determine the current level of ESSL installed on your system. It is useful to you in those instances where your program is using a subroutine or feature that exists only in certain levels of ESSL. It is also useful when your program is dependent upon certain PTFs being applied to ESSL.

## **Examples**

## Example

This example shows several ways to use the IESSL function. Most typically, you use IESSL for checking the version and release level of ESSL. Suppose you are dependent on a new capability in ESSL, such as a new subroutine or feature, provided for the first time in ESSL Version 3. You can add the following check in your program before using the new capability:

```
IF IESSL() \geq 3010000
```

By specifying 0000 for mmff, the modification and fix level, you are independent of the order in which your modifications and PTFs are installed.

## **IESSL**

Less typically, you use IESSL for checking the PTF level of ESSL. Suppose you are dependent on PTF 2 being installed on your ESSL Version 3 system. You want to know whether to call a different user-callable subroutine to set up your array data. You can add the following check in your program before making the call:

IF IESSL() ≥ 3010002

If your system support group installed the ESSL PTFs in their proper sequential order, this test works properly; otherwise, it is unpredictable.

# STRIDE — Determine the Stride Value for Optimal Performance in Specified Fourier Transform Subroutines

## **Purpose**

This subroutine determines an optimal stride value for you to use for your input or output data when you are computing large row Fourier transforms in any of the Fourier transform subroutines, except \_RCFT and \_CRFT. The strides determined by this subroutine allow your arrays to fit comfortably in various levels of storage hierarchy on your particular processor, thus allowing you to improve your run-time performance.

**Note:** This subroutine returns a single stride value. Where you need multiple strides, you must invoke this subroutine multiple times; for example, in the multidimensional Fourier transforms and, also, when input and output data types differ. For more details, see "Function" on page 1018.

## **Syntax**

| Fortran   | CALL STRIDE (n, incd, incr, dt, iopt) |
|-----------|---------------------------------------|
| C and C++ | stride (n, incd, incr, dt, iopt);     |

## On Entry

n is the length n of the Fourier transform for which the optimal

stride is being determined. The transform corresponding to n is usually a row transform; that is, the data elements are stored using

a stride value.

Specified as: a fullword integer; n > 0.

incd is the minimum allowable stride for the Fourier transform for

which the optimal stride is being determined. For each situation in each subroutine, there is a specific way to compute this minimum value. This is explained in the examples starting on page 1019.

Specified as: a fullword integer; incd > 0 or incd < 0.

incr See "On Return."

dt is the data type of the numbers for the Fourier transform for which

the optimal stride is being determined, where:

If dt = 'S', the numbers are short-precision real.

If dt = 'D', the numbers are long-precision real.

If dt = 'C', the numbers are short-precision complex.

If dt = 'Z', the numbers are long-precision complex.

Specified as: a single character; dt = 'S', 'D', 'C', or 'Z'.

is provided only for migration purposes from ESSL Version 1 and

is no longer used; however, you must still specify it as a dummy

argument.

Specified as: a fullword integer; iopt = 0, 1, or 2.

#### On Return

incr is the stride that allows you to improve your run-time performance

in your Fourier transform computation on your particular processor. In general, this value differs for each processor you are running on.

Returned as: a fullword integer; incr > 0 or incr < 0 and  $|incr| \ge |incd|$ , where incr has the same sign (+ or -) as incd.

#### **Notes**

- 1. In your C program, argument *incr* must be passed by reference.
- 2. All subroutines accept lowercase letters for the *dt* argument.
- 3. For each situation in each of the Fourier transform subroutines, there is a specific way to compute the value you should specify for the *incd* argument. Details on how to compute each of these values is given in the examples starting on page 1019. See the example corresponding to the Fourier transform subroutine you are using.
- 4. Where different data types are specified for the input and output data in your Fourier transform subroutine, you should be careful to indicate the correct data type in the *dt* argument in this subroutine.
- 5. For additional information on how to set up your data, see "Setting Up Your Data" on page 782.

#### **Function**

This subroutine determines an optimal stride, incr, for you to use for your input or output data when computing large row Fourier transforms. The stride value returned by this subroutine is based on the size and structure of your transform data, using:

- The size of each data item (*dt*)
- The minimum allowable stride for this transform (incd)
- The length of the transform (*n*)

This information is used in determining the optimal stride for the processor you are currently running on. The stride determined by this subroutine allows your arrays to fit comfortably in various levels of storage hierarchy for that processor, thus giving you the ability to improve your run-time performance.

You get only one stride value returned by this subroutine on each invocation. Therefore, in many instances, you may need to invoke this subroutine multiple times to obtain several stride values to use in your Fourier transform computation:

- For multidimensional Fourier transforms using several strides, this subroutine must be called once for each optimal stride you want to obtain. Successive invocations should go from the lower (earlier) dimensions to the higher (later) dimensions, because the results from the lower dimensions are used to calculate the *incd* values for the higher dimensions.
- Where input and output data have different data types and you want to obtain optimal strides for each, this subroutine must be called once for each data type.

Where multiple invocations are necessary, they are explained in the examples starting on page 1019. The examples also explain how to calculate the *incd* values for each invocation. There are nine examples to cover the Fourier transform subroutines that can use the STRIDE subroutine.

After calling this subroutine and obtaining the optimal stride value, you then set up your input or output array accordingly. This may involve movement of data for input arrays or increasing the sizes of input or output arrays. To accomplish this,

you may want to set up a separate subroutine with the stride values passed into it as arguments. You can then dimension your arrays in that subroutine, depending on the values calculated by STRIDE. For additional information on how to set up your data, see "Setting Up Your Data" on page 782.

# **Error conditions**

#### **Computational Errors**

None

### Input-Argument Errors

- 1.  $n \le 0$
- 2. incd = 0
- 3.  $iopt \neq 0, 1, or 2$
- 4.  $dt \neq S$ , D, C, or Z

# **Examples**

#### Example 1—SCFT

This example shows the use of the STRIDE subroutine in computing one-dimensional row transforms using the SCFT subroutine.

If inc2x = 1, the input sequences are stored in the transposed form as rows of a two-dimensional array X(INC1X,N). In this case, the STRIDE subroutine helps in determining a good value of inc1x for this array. The required minimum value of *inc1x* is m, the number of Fourier transforms being computed. To find a good value of *inc1x*, use STRIDE as follows:

Here, the arguments refer to the SCFT subroutine. In the following table, values of inc1x are given (as obtained from the STRIDE subroutine) for some combinations of *n* and *m* and for POWER3 with 64KB level 1 cache:

| N    | М   | INC1X |
|------|-----|-------|
| 128  | 64  | 64    |
| 240  | 32  | 32    |
| 240  | 64  | 65    |
| 256  | 256 | 264   |
| 512  | 60  | 60    |
| 1024 | 64  | 65    |

The above example also applies when the output sequences are stored in the transposed form (inc2y = 1). In that case, in the above example, inc1x is replaced by incly.

In computing column transforms (inc1x = inc1y = 1), the values of inc2x and inc2yare not very important. For these, any value over the required minimum of n can be used.

# Example 2—DCOSF

This example shows the use of the STRIDE subroutine in computing one-dimensional row transforms using the DCOSF subroutine.

If inc2x = 1, the input sequences are stored in the transposed form as rows of a two-dimensional array X(INC1X,N/2+1). In this case, the STRIDE subroutine helps in determining a good value of inc1x for this array. The required minimum value of *inc1x* is *m*, the number of Fourier transforms being computed. To find a good value of *inc1x*, use STRIDE as follows:

Here, the arguments refer to the DCOSF subroutine. In the following table, values of inc1x are given (as obtained from the STRIDE subroutine) for some combinations of n and m and for POWER3 with 64KB level 1 cache:

| N    | М   | INC1X |
|------|-----|-------|
| 128  | 64  | 64    |
| 240  | 32  | 32    |
| 240  | 64  | 64    |
| 256  | 256 | 264   |
| 512  | 60  | 60    |
| 1024 | 64  | 65    |

The above example also applies when the output sequences are stored in the transposed form (inc2y = 1). In that case, in the above example, inc1x is replaced by inc1y.

In computing column transforms (inc1x = inc1y = 1), the values of inc2x and inc2yare not very important. For these, any value over the required minimum of n/2+1can be used.

#### Example 3—DSINF

This example shows the use of the STRIDE subroutine in computing one-dimensional row transforms using the DSINF subroutine.

If inc2x = 1, the input sequences are stored in the transposed form as rows of a two-dimensional array X(INC1X,N/2). In this case, the STRIDE subroutine helps in determining a good value of inc1x for this array. The required minimum value of inc1x is m, the number of Fourier transforms being computed. To find a good value of *inc1x*, use STRIDE as follows:

Here, the arguments refer to the DSINF subroutine. In the following table, values of *inc1x* are given (as obtained from the STRIDE subroutine) for some combinations of n and m and for POWER3 with 64KB level 1 cache:

| N    | М   | INC1X |
|------|-----|-------|
| 128  | 64  | 64    |
| 240  | 32  | 32    |
| 240  | 64  | 64    |
| 256  | 256 | 264   |
| 512  | 60  | 60    |
| 1024 | 64  | 65    |
|      |     |       |

The above example also applies when the output sequences are stored in the transposed form (inc2y = 1). In that case, in the above example, inc1x is replaced by inc1y.

In computing column transforms (inc1x = inc1y = 1), the values of inc2x and inc2yare not very important. For these, any value over the required minimum of n/2can be used.

#### Example 4—SCFT2

This example shows the use of the STRIDE subroutine in computing two-dimensional transforms using the SCFT2 subroutine.

If inc1y = 1, the two-dimensional output array is stored in the normal form. In this case, the output array can be declared as Y(INC2Y, N2), where the required minimum value of *inc2y* is *n*1. The STRIDE subroutine helps in picking a good value of *inc2y*. To find a good value of *inc2y*, use STRIDE as follows:

Here, the arguments refer to the SCFT2 subroutine. In the following table, values of inc2y are given (as obtained from the STRIDE subroutine) for some two-dimensional arrays with n1 = n2 and for POWER3 with 64KB level 1 cache:

| N1  | N2  | INC2Y |
|-----|-----|-------|
| 64  | 64  | 64    |
| 128 | 128 | 136   |
| 240 | 240 | 240   |
| 512 | 512 | 520   |
| 840 | 840 | 848   |

If the input array is stored in the normal form (inc1x = 1), the value of inc2x is not important. However, if you want to use the same array for input and output, you should use inc2x = inc2y.

If inc2y = 1, the two-dimensional output array is stored in the transposed form. In this case, the output array can be declared as Y(INC1Y,N1), where the required minimum value of *inc1y* is *n2*. The STRIDE subroutine helps in picking a good value of *inc1y*. To find a good value of *inc1y*, use STRIDE as follows:

Here, the arguments refer to the SCFT2 subroutine. In the following table, values of incly are given (as obtained from the STRIDE subroutine) for some combinations of n1 and n2 and for POWER3 with 64K level 1 cache:

| N1  | N2  | INC1Y |
|-----|-----|-------|
| 60  | 64  | 64    |
| 120 | 128 | 136   |
| 256 | 240 | 240   |
| 512 | 512 | 520   |
| 840 | 840 | 848   |
|     |     |       |

If the input array is stored in the transposed form (inc2x = 1), the value of inc1x is also important. The above example can be used to find a good value of *inc1x*, by replacing incly with inclx. If both arrays are stored in the transposed form, a good value for *inc1y* is also a good value for *inc1x*. In that situation, the two arrays can also be made equivalent.

#### Example 5—SRCFT2

This example shows the use of the STRIDE subroutine in computing two-dimensional transforms using the SRCFT2 subroutine.

For this subroutine, the output array is declared as Y(INC2Y,N2), where the required minimum value of inc2y is n1/2+1. The STRIDE subroutine helps in picking a good value of inc2y. To find a good value of inc2y, use STRIDE as follows:

Here, the arguments refer to the SRCFT2 subroutine. In the following table, values of inc2y are given (as obtained from the STRIDE subroutine) for some two-dimensional arrays with n1 = n2 and for POWER3 with 64KB level 1 cache:

| N1 N2 II  | VC2Y |
|-----------|------|
| 240 240   | 121  |
| 420 420   | 211  |
| 512 512   | 257  |
| 840 840   | 421  |
| 1024 1024 | 513  |
| 2048 2048 | 1032 |

For this subroutine, the leading dimension of the input array (inc2x) is not important. If you want to use the same array for input and output, you should use  $inc2x \ge 2(inc2y)$ .

### Example 6—SCRFT2

This example shows the use of the STRIDE subroutine in computing two-dimensional transforms using the SCRFT2 subroutine.

For this subroutine, the output array is declared as Y(INC2Y,N2), where the required minimum value of *inc2y* is *n*1+2. The STRIDE subroutine helps in picking a good value of *inc2y*. To find a good value of *inc2y*, use STRIDE as follows:

Here, the arguments refer to the SCRFT2 subroutine. In the following table, values of inc2y are given (as obtained from the STRIDE subroutine) for some two-dimensional arrays with n1 = n2 and for POWER3 with 64KB level 1 cache:

| ΝI   | N2   | INC2Y |
|------|------|-------|
| 240  | 240  | 242   |
| 420  | 420  | 422   |
| 512  | 512  | 514   |
| 840  | 840  | 842   |
| 1024 | 1024 | 1026  |
| 2048 | 2048 | 2064  |
|      |      |       |

For this subroutine, the leading dimension of the input array (inc2x) is also important. In general, inc2x = inc2y/2 is a good choice. This is also the requirement if you want to use the same array for input and output.

#### Example 7—SCFT3

This example shows the use of the STRIDE subroutine in computing three-dimensional transforms using the SCFT3 subroutine.

For this subroutine, the strides for the input array are not important. They are important for the output array. The STRIDE subroutine helps in picking good values of *inc2y* and *inc3y*. This requires two calls to the STRIDE subroutine as shown below. First, you should find a good value for inc2y. The minimum acceptable value for *inc2y* is *n1*.

Here, the arguments refer to the SCFT3 subroutine. Next, you should find a good value for *inc3y*. The minimum acceptable value for *inc3y* is (*n2*)(*inc2y*).

If inc3y turns out to be a multiple of inc2y, then Y can be declared a three-dimensional array as Y(INC2Y, INC3Y/INC2Y, N3). For large problems, this may not happen. In that case, you can declare the Y array as a two-dimensional array Y(0:INC3Y-1,0:N3-1) or a one-dimensional array Y(0:INC3Y\*N3-1). Using zero-based indexing, the element y(k1,k2,k3) is stored in the following location in these arrays:

- For the two-dimensional array, location (*k*1+*k*2\**inc*2*y*,*k*3)
- For the one-dimensional array, location (*k*1+*k*2\**inc*2*y*+*k*3\**inc*3*y*)

In the following table, values of *inc2y* and *inc3y* are given (as obtained from the STRIDE subroutine) for some three-dimensional arrays with n1 = n2 = n3 and for POWER3 with 64KB level 1 cache:

| N1,N2,N3 | INC2Y | INC3Y  |
|----------|-------|--------|
| 30       | 30    | 900    |
| 32       | 32    | 1032   |
| 64       | 64    | 4112   |
| 120      | 120   | 14408  |
| 128      | 136   | 17416  |
| 240      | 240   | 57608  |
| 256      | 264   | 67592  |
| 420      | 420   | 176400 |
|          |       |        |

As mentioned before, the strides of the input array are not important. The array can be declared as a three-dimensional array. If you want to use the same array for input and output, the requirements are  $inc2x \ge inc2y$  and  $inc3x \ge inc3y$ . A simple thing to do is to use inc2x = inc2y and make inc3x a multiple of inc2x not smaller than *inc3y*. Then X can be declared as a three-dimensional array X(INC2X,INC3X/INC2X,N3).

# Example 8—SRCFT3

This example shows the use of the STRIDE subroutine in computing three-dimensional transforms using the SRCFT3 subroutine.

For this subroutine, the strides for the input array are not important. They are important for the output array. The STRIDE subroutine helps in picking good values of inc2y and inc3y. This requires two calls to the STRIDE subroutine as shown below. First, you should find a good value for inc2y. The minimum acceptable value for inc2y is n1/2+1.

Here, the arguments refer to the SRCFT3 subroutine. Next, you should find a good value for *inc3y*. The minimum acceptable value for *inc3y* is (*n2*)(*inc2y*).

If inc3y turns out to be a multiple of inc2y, then Y can be declared a three-dimensional array as Y(INC2Y, INC3Y/INC2Y, N3). For large problems, this may not happen. In that case, you can declare the Y array as a two-dimensional array Y(0:INC3Y-1,0:N3-1) or a one-dimensional array Y(0:INC3Y\*N3-1). Using zero-based indexing, the element y(k1,k2,k3) is stored in the following location in these arrays:

- For the two-dimensional array, location (k1+k2\*inc2y,k3)
- For the one-dimensional array, location (*k*1+*k*2\**inc*2*y*+*k*3\**inc*3*y*)

In the following table, values of *inc2y* and *inc3y* are given (as obtained from the STRIDE subroutine) for some three-dimensional arrays with n1 = n2 = n3 and for POWER3 with 64KB level 1 cache:

| N1,N2,N3 | INC2Y | INC3Y |
|----------|-------|-------|
| 30       | 16    | 488   |
| 32       | 17    | 552   |
| 64       | 33    | 2128  |
| 120      | 61    | 7320  |
| 128      | 65    | 8328  |
| 240      | 121   | 29064 |
| 256      | 129   | 33032 |
| 420      | 211   | 88620 |

As mentioned before, the strides of the input array are not important. The array can be declared as a three-dimensional array. If you want to use the same array for input and output, the requirements are  $inc2x \ge 2(inc2y)$  and  $inc3x \ge 2(inc3y)$ . A simple thing to do is to use inc2x = 2(inc2y) and make inc3x a multiple of inc2xnot smaller than 2(inc3y). Then X can be declared as a three-dimensional array X(INC2X,INC3X/INC2X,N3).

#### Example 9—SCRFT3

This example shows the use of the STRIDE subroutine in computing three-dimensional transforms using the SCRFT3 subroutine.

The STRIDE subroutine helps in picking good values of *inc2y* and *inc3y*. This requires two calls to the STRIDE subroutine as shown below. First, you should find a good value for inc2y. The minimum acceptable value for inc2y is n1+2.

Here, the arguments refer to the SCRFT3 subroutine. Next, you should find a good value for *inc3y*. The minimum acceptable value for *inc3y* is (*n2*)(*inc2y*).

If inc3y turns out to be a multiple of inc2y, then Y can be declared a three-dimensional array as Y(INC2Y, INC3Y/INC2Y, N3). For large problems, this may not happen. In that case, you can declare the Y array as a two-dimensional array

Y(0:INC3Y-1,0:N3-1) or a one-dimensional array Y(0:INC3Y\*N3-1). Using zero-based indexing, the element y(k1,k2,k3) is stored in the following location in these arrays:

- For the two-dimensional array, location (k1+k2\*inc2y,k3)
- For the one-dimensional array, location (k1+k2\*inc2y+k3\*inc3y)

In the following table, values of *inc2y* and *inc3y* are given (as obtained from the STRIDE subroutine) for some three-dimensional arrays with n1 = n2 = n3 and for POWER3 with 64KB level 1 cache:

| N1,N2,N3 | INC2Y | INC3Y  |
|----------|-------|--------|
| 30       | 32    | 976    |
| 32       | 34    | 1104   |
| 64       | 66    | 4256   |
| 120      | 122   | 14640  |
| 128      | 130   | 16656  |
| 240      | 242   | 58128  |
| 256      | 258   | 66064  |
| 420      | 422   | 177240 |

For this subroutine, the strides (inc2x and inc3x) of the input array are also important. In general, inc2x = inc2y/2 and inc3x = inc3y/2 are good choices. These are also the requirement if you want to use the same array for input and output.

# DSRSM — Convert a Sparse Matrix from Storage-by-Rows to **Compressed-Matrix Storage Mode**

# **Purpose**

This subroutine converts either m by n general sparse matrix A or symmetric sparse matrix A of order n from storage-by-rows to compressed-matrix storage mode, where matrix *A* contains long-precision real numbers.

# **Syntax**

| Fortran   | CALL DSRSM (iopt, ar, ja, ia, m, nz, ac, ka, lda) |
|-----------|---------------------------------------------------|
| C and C++ | dsrsm (iopt, ar, ja, ia, m, nz, ac, ka, lda);     |

| On Entry |                                                                                                    |
|----------|----------------------------------------------------------------------------------------------------|
| iopt     | indicates the storage variation used for sparse matrix $\boldsymbol{A}$ storage-by-rows:                                                                                                    |
|          | If $iopt = 0$ , matrix $A$ is a general sparse matrix, where all the nonzero elements in matrix $A$ are used to set up the storage arrays.                                                                                                    |
|          | If $iopt = 1$ , matrix $A$ is a symmetric sparse matrix, where only the upper triangle and diagonal elements are used to set up the storage arrays.                                                                                                    |
|          | Specified as: a fullword integer; $iopt = 0$ or 1.                                                                                                    |
| ar       | is the sparse matrix $A$ , stored by rows in an array, referred to as AR. The <i>iopt</i> argument indicates the storage variation used for storing matrix $A$ . Specified as: a one-dimensional array, containing long-precision real numbers. The number of elements, $ne$ , in this array can be determined by subtracting 1 from the value in IA( $m+1$ ). |
| ja       | is the array, referred to as JA, containing the column numbers of each nonzero element in sparse matrix $A$ .                                                                                                    |
|          | Specified as: a one-dimensional array, containing fullword integers; $1 \le (JA \text{ elements}) \le n$ . The number of elements, $ne$ , in this array can be determined by subtracting 1 from the value in $IA(m+1)$ .                                                                                                    |
| ia       | is the row pointer array, referred to as IA, containing the starting positions of each row of matrix $A$ in array AR and one position past the end of array AR. Specified as: a one-dimensional array of (at least) length $m+1$ , containing fullword integers; $IA(i+1) \ge IA(i)$ for $i=1,m+1$ .                                                           |
| т        | is the number of rows in sparse matrix $A$ . Specified as: a fullword integer; $m \ge 0$ .                                                                                                    |
| nz       | is the number of columns in output arrays AC and KA that are available for use.                                                                                                    |
|          | Specified as: a fullword integer; $nz > 0$ .                                                                                                    |
| ac       | See "On Return" on page 1027.                                                                                                    |
| ka       | See "On Return" on page 1027.                                                                                                    |

is the size of the leading dimension of the arrays specified for ac

Specified as: a fullword integer;  $0 < lda \le m$ .

#### On Return

lda

is the maximum number of nonzero elements, nz, in each row of nz

matrix *A*, which is stored in compressed-matrix storage mode. Returned as: a fullword integer; (input argument)  $nz \leq$  (output

argument) nz.

is the m by n general sparse matrix A or symmetric matrix A of ac

order *n* stored in compressed-matrix storage mode in an array, referred to as AC. Returned as: an *lda* by at least (input argument) nz array, containing long-precision real numbers, where only the first (output argument) nz columns are used to store the matrix.

ka is the array, referred to as KA, containing the column numbers of

the matrix A elements that are stored in the corresponding positions in array AC. Returned as: an *lda* by at least (input argument) nz array, containing fullword integers, where only the first (output argument) nz columns are used to store the column

numbers.

#### **Notes**

1. In your C program, argument nz must be passed by reference.

- 2. The value specified for input argument nz should be greater than or equal to the number of nonzero elements you estimate to be in each row of sparse matrix A. The value returned in output argument nz corresponds to the nz value defined for compressed-matrix storage mode. This value is less than or equal to the value specified for input argument *nz*.
- 3. For a description of the storage modes for sparse matrices, see "Compressed-Matrix Storage Mode" on page 95 and "Storage-by-Rows" on page 100.

#### **Function**

A sparse matrix *A* is converted from storage-by-rows (using arrays AR, JA, and IA) to compressed-matrix storage mode (using arrays AC and KA). The argument *iopt* indicates whether the input matrix A is stored by rows using the storage variation for general sparse matrices or for symmetric sparse matrices. See reference [76].

This subroutine is meant for existing programs that need to convert their sparse matrices to a storage mode compatible with some of the ESSL sparse matrix subroutines, such as DSMMX.

#### **Error conditions**

#### Computational Errors

None

# Input-Argument Errors

- 1.  $iopt \neq 0 \text{ or } 1$
- 2. m < 0
- 3. lda < 1
- 4. lda < m
- 5.  $nz \leq 0$

- 6. IA(m+1) < 1
- 7. IA(i+1)-IA(i) < 0, for any i = 1, m
- 8. *nz* is too small to store matrix *A* in array AC, where:
  - If iopt = 0, AC and KA are not modified.
  - If iopt = 1, AC and KA are modified.

# **Examples**

#### **Example 1**

This example shows a general sparse matrix A, which is stored by rows and converted to compressed-matrix storage mode, where sparse matrix A is:

Because there is a maximum of only two nonzero elements in each row of A, and argument nz is specified as 5, columns 3 through 5 of arrays AC and KA are not used.

#### Call Statement and Input:

#### **Output:**

$$AC = \begin{bmatrix} 11.0 & 14.0 & . & . & . \\ 22.0 & 24.0 & . & . & . \\ 33.0 & 34.0 & . & . & . \\ 44.0 & 0.0 & . & . & . \end{bmatrix}$$

#### Example 2

This example shows a symmetric sparse matrix A, which is stored by rows and converted to compressed-matrix storage mode, where sparse matrix A is:

Because there is a maximum of only four nonzero elements in each row of A, and argument nz is specified as 6, columns 5 and 6 of arrays AC and KA are not used.

#### Call Statement and Input:

#### Output:

$$AC = \begin{bmatrix} 11.0 & 14.0 & 0.0 & 0.0 & . & . \\ 22.0 & 24.0 & 0.0 & 0.0 & . & . \\ 33.0 & 34.0 & 0.0 & 0.0 & . & . \\ 44.0 & 24.0 & 34.0 & 14.0 & . & . \end{bmatrix}$$

$$KA = \begin{bmatrix} 1 & 4 & 4 & 4 & . & . \\ 2 & 4 & 4 & 4 & . & . \\ 3 & 4 & 4 & 4 & . & . \\ 4 & 2 & 3 & 1 & . & . \end{bmatrix}$$

# **DGKTRN** — For a General Sparse Matrix, Convert Between Diagonal-Out and Profile-In Skyline Storage Mode

# **Purpose**

This subroutine converts general sparse matrix A of order n from one skyline storage mode to another—that is, between the following:

- Diagonal-out skyline storage mode
- Profile-in skyline storage mode

# **Syntax**

| Fortran   | CALL DGKTRN (n, au, nu, idu, al, nl, idl, itran, aux, naux) |
|-----------|-------------------------------------------------------------|
| C and C++ | dgktrn (n, au, nu, idu, al, nl, idl, itran, aux, naux);     |

#### On Entry

| On Entry |                                                                                                    |
|----------|----------------------------------------------------------------------------------------------------|
| п        | is the order of general sparse matrix $A$ . Specified as: a fullword integer; $n \ge 0$ .                                                  |
| au       | is the array, referred to as AU, containing the upper triangular part of general sparse matrix $A$ , stored as follows, where:             |
|          | If ITRAN(1) = $0$ , $A$ is stored in diagonal-out skyline storage mode.                                                                    |
|          | If ITRAN(1) = 1, $A$ is stored in profile-in skyline storage mode.                                                                         |
|          | Specified as: a one-dimensional array of (at least) length $nu$ , containing long-precision real numbers.                                  |
| пи       | is the length of array AU.                                                                                                    |
|          | Specified as: a fullword integer; $nu \ge 0$ and $nu \ge (IDU(n+1)-1)$ .                                                                   |
| idu      | is the array, referred to as IDU, containing the relative positions of the diagonal elements of matrix $\boldsymbol{A}$ in input array AU. |
|          | Specified as: a one-dimensional array of (at least) length $n+1$ , containing fullword integers.                                           |
| al       | is the array, referred to as AL, containing the lower triangular part of general sparse matrix $A$ , stored as follows, where:             |
|          | If ITRAN(1) = $0$ , $A$ is stored in diagonal-out skyline storage mode.                                                                    |
|          | If ITRAN(1) = 1, $A$ is stored in profile-in skyline storage mode.                                                                         |
|          | <b>Note:</b> Entries in AL for diagonal elements of $A$ are assumed not to have meaningful values.                                         |
|          | Specified as: a one-dimensional array of (at least) length <i>nl</i> , containing long-precision real numbers.                             |
| nl       | is the length of array AL.                                                                                                    |
|          | Specified as: a fullword integer; $nl \ge 0$ and $nl \ge (IDL(n+1)-1)$ .                                                                   |
| idl      | is the array, referred to as IDL, containing the relative positions of the diagonal elements of matrix $A$ in input array AL.              |
|          | Specified as: a one-dimensional array of (at least) length $n+1$ , containing fullword integers.                                           |
|          |                                                                                                    |

itran

is an array of parameters, ITRAN(i), where:

- ITRAN(1) indicates the input storage mode used for matrix A.
   This determines the arrangement of data in arrays AU, IDU, AL, and IDL on input, where:
  - If ITRAN(1) = 0, diagonal-out skyline storage mode is used.
  - If ITRAN(1) = 1, profile-in skyline storage mode is used.
- ITRAN(2) indicates the output storage mode used for matrix *A*. This determines the arrangement of data in arrays AU, IDU, AL, and IDL on output, where:
  - If ITRAN(2) = 0, diagonal-out skyline storage mode is used.
  - If ITRAN(2) = 1, profile-in skyline storage mode is used.
- ITRAN(3) indicates the direction of sweep that ESSL uses through the matrix *A*, allowing you to optimize performance (see "Notes" on page 1032), where:
  - If ITRAN(3) = 1, matrix A is transformed in the positive direction, starting in row or column 1 and ending in row or column n.
  - If ITRAN(3) = -1, matrix A is transformed in the negative direction, starting in row or column n and ending in row or column 1.

Specified as: a one-dimensional array of (at least) length 3, containing fullword integers, where:

```
ITRAN(1) = 0 or 1
ITRAN(2) = 0 or 1
ITRAN(3) = -1 or 1
```

аих

has the following meaning:

If naux = 0 and error 2015 is unrecoverable, aux is ignored.

Otherwise, it is the storage work area used by this subroutine. Its size is specified by *naux*.

Specified as: an area of storage, containing *naux* long-precision real numbers.

паих

is the size of the work area specified by *aux*—that is, the number of elements in *aux*.

Specified as: a fullword integer, where:

If *naux* = 0 and error 2015 is unrecoverable, DGKTRN dynamically allocates the work area used by this subroutine. The work area is deallocated before control is returned to the calling program.

Otherwise,  $naux \ge 2n$ .

#### On Return

аи

is the array, referred to as AU, containing the upper triangular part of general sparse matrix *A*, stored as follows, where:

If ITRAN(2) = 0, A is stored in diagonal-out skyline storage mode.

If ITRAN(2) = 1, A is stored in profile-in skyline storage mode.

Returned as: a one-dimensional array of (at least) length *nu*, containing long-precision real numbers.

idu is the array, referred to as IDU, containing the relative positions of the diagonal elements of matrix A in output array AU. Returned as:

a one-dimensional array of (at least) length n+1, containing

fullword integers.

al is the array, referred to as AL, containing the lower triangular part of general sparse matrix *A*, stored as follows, where:

If ITRAN(2) = 0, A is stored in diagonal-out skyline storage mode.

If ITRAN(2) = 1, A is stored in profile-in skyline storage mode.

**Note:** You should assume that entries in AL for diagonal elements of A do not have meaningful values.

Returned as: a one-dimensional array of (at least) length nl, containing long-precision real numbers.

is the array, referred to as IDL, containing the relative positions of the diagonal elements of matrix A in output array AL. Returned as:

a one-dimensional array of (at least) length n+1, containing

fullword integers.

#### **Notes**

idl

1. Your various arrays must have no common elements; otherwise, results are unpredictable.

2. The ITRAN(3) argument allows you to specify the direction of travel through matrix A that ESSL takes during the transformation. By properly specifying ITRAN(3), you can optimize the performance of the transformation, which is especially beneficial when transforming large matrices.

The direction specified by ITRAN(3) should be opposite the most recent direction of access through the matrix performed by the DGKFS or DGKFSP subroutine, as indicated in the following table:

| Most Recent<br>Computation Performed<br>by DGKFS/DGKFSP | Direction Used by<br>DGKFS/DGKFSP | Direction to Specify in ITRAN(3) |
|---------------------------------------------------------|-----------------------------------|----------------------------------|
| Factor and Solve                                        | Negative                          | Positive (ITRAN(3) = 1)          |
| Factor Only                                             | Positive                          | Negative (ITRAN(3) = $-1$ )      |
| Solve Only                                              | Negative                          | Positive (ITRAN(3) = 1)          |

- 3. For a description of how sparse matrices are stored in skyline storage mode, see "Profile-In Skyline Storage Mode" on page 104 and "Diagonal-Out Skyline Storage Mode" on page 102.
- 4. You have the option of having the minimum required value for *naux* dynamically returned to your program. For details, see "Using Auxiliary Storage in ESSL" on page 36.

#### **Function**

A general sparse matrix A, stored in diagonal-out or profile-in skyline storage mode is converted to either of these same two storage modes. (Generally, you convert from one to the other, but the capability exists to specify the same storage mode for input and output.) The argument ITRAN(3) indicates the direction in

which you want the transformation performed on matrix A, allowing you to optimize your performance in this subroutine. This is especially beneficial for large matrices.

This subroutine is meant to be used in conjunction with DGKFS and DGKFSP, which process matrices stored in these skyline storage modes.

#### **Error conditions**

#### **Resource Errors**

Error 2015 is unrecoverable, naux = 0, and unable to allocate work area.

#### Computational Errors

None

#### Input-Argument Errors

```
1. n < 0
 2. nu < 0
 3. IDU(n+1) > nu+1
 4. IDU(i+1) \leq IDU(i) for i = 1, n
 5. IDU(i+1) > IDU(i)+i and ITRAN(1) = 0 for i = 1, n
 6. IDU(i) > IDU(i-1)+i and ITRAN(1) = 1 for i = 2, n
 7. nl < 0
 8. IDL(n+1) > nl+1
9. IDL(i+1) \leq IDL(i) for i = 1, n
10. IDL(i+1) > IDL(i)+i and ITRAN(1) = 0 for i = 1, n
11. IDL(i) > IDL(i-1)+i and ITRAN(1) = 1 for i = 2, n
12. ITRAN(1) \neq 0 or 1
13. ITRAN(2) \neq 0 or 1
14. ITRAN(3) \neq -1 or 1
```

15. Error 2015 is recoverable or *naux*≠0, and *naux* is too small—that is, less than the minimum required value. Return code 1 is returned if error 2015 is recoverable.

# **Examples**

### Example 1

This example shows how to convert a 9 by 9 general sparse matrix A from diagonal-out skyline storage mode to profile-in skyline storage mode. Matrix A is:

```
11.0 12.0 13.0 0.0 0.0 0.0 0.0 0.0 0.0
21.0 22.0 23.0 24.0 25.0 0.0 0.0 0.0 29.0
                                  0.0 39.0
31.0 32.0 33.0 34.0 35.0 0.0 37.0
41.0 42.0 43.0 44.0 45.0 46.0 47.0
                                  0.0 49.0
    0.0 0.0 54.0 55.0 56.0 57.0 58.0 59.0
0.0
0.0 62.0 63.0 64.0 65.0 66.0 67.0 68.0 69.0
0.0 0.0 0.0 74.0 75.0 76.0 77.0 78.0 79.0
0.0 0.0 0.0 84.0 85.0 86.0 87.0 88.0 89.0
91.0 92.0 93.0 94.0 95.0 96.0 97.0 98.0 99.0
```

Assuming that DGKFS last performed a solve on matrix A, the direction of the transformation is positive; that is, ITRAN(3) is 1. This provides the best performance here.

Note: On input and output, the diagonal elements in AL do not have meaningful values.

#### Call Statement and Input:

```
IDU
                                  ΑL
                                       NL
                                            IDL
                                                  ITRAN
                                                           AUX
                                                                 NAUX
CALL DGKTRN( 9 , AU , 33 , IDU , AL , 35 , IDL , ITRAN , AUX ,
         = (11.0, 22.0, 12.0, 33.0, 23.0, 13.0, 44.0, 34.0, 24.0,
ΑU
             55.0, 45.0, 35.0, 25.0, 66.0, 56.0, 46.0, 77.0, 67.0,
             57.0, 47.0, 37.0, 88.0, 78.0, 68.0, 58.0, 99.0, 89.0,
             79.0, 69.0, 59.0, 49.0, 39.0, 29.0)
IDU
           (1, 2, 4, 7, 10, 14, 17, 22, 26, 34)
            (.,.,21.0,.,32.0,31.0,.,43.0,42.0,41.0,.,54.0,.,65.0,64.0,63.0,62.0,.,76.0,75.0,74.0,
ΑI
             ., 87.0, 86.0, 85.0, 84.0, ., 98.0, 97.0, 96.0, 95.0,
             94.0, 93.0, 92.0, 91.0)
            (1, 2, 4, 7, 11, 13, 18, 22, 27, 36)
ITRAN
         = (0, 1, 1)
Output:
ΑU
            (11.0, 12.0, 22.0, 13.0, 23.0, 33.0, 24.0, 34.0, 44.0,
             25.0, 35.0, 45.0, 55.0, 46.0, 56.0, 66.0, 37.0, 47.0,
             57.0, 67.0, 77.0, 58.0, 68.0, 78.0, 88.0, 29.0, 39.0,
             49.0, 59.0, 69.0, 79.0, 89.0, 99.0)
IDU
            (1, 3, 6, 9, 13, 16, 21, 25, 33, 34)
ΑL
            (., 21.0, ., 31.0, 32.0, ., 41.0, 42.0, 43.0, ., 54.0,
               , 62.0, 63.0, 64.0, 65.0, . , 74.0, 75.0, 76.0, .
             84.0, 85.0, 86.0, 87.0, . , 91.0, 92.0, 93.0, 94.0, 95.0,
             96.0, 97.0, 98.0, . )
```

(1, 3, 6, 10, 12, 17, 21, 26, 35, 36)

#### Example 2

IDL

This example shows how to convert the same 9 by 9 general sparse matrix A in Example 1 from profile-in skyline storage mode to diagonal-out skyline storage mode.

Assuming that DGKFS last performed a factorization on matrix A, the direction of the transformation is negative; that is, ITRAN(3) is -1. This provides the best performance here.

Note: On input and output, the diagonal elements in AL do not have meaningful values.

#### Call Statement and Input:

```
NU
                        IDU
                             ΑL
                                  NL
                                       IDL
                                            ITRAN
                                                    AUX
                                                         NAUX
CALL DGKTRN(9, AU, 33, IDU, AL, 35, IDL, ITRAN, AUX,
ΑU
         =(same as output AU in Example 1)
IDU
         =(same as output IDU in Example 1)
AL
         =(same as output AL in Example 1)
         =(same as output IDL in Example 1)
IDL
ITRAN
         = (1, 0, -1)
Output:
ΑU
         =(same as input AU in Example 1)
IDU
         =(same as input IDU in Example 1)
ΑL
         =(same as input AL in Example 1)
IDL
         =(same as input IDL in Example 1)
```

# DSKTRN — For a Symmetric Sparse Matrix, Convert Between Diagonal-Out and Profile-In Skyline Storage Mode

# **Purpose**

This subroutine converts symmetric sparse matrix A of order n from one skyline storage mode to another—that is, between the following:

- Diagonal-out skyline storage mode
- Profile-in skyline storage mode

# **Syntax**

| Fortran CALL DSKTRN (n, a, na, idiag, itran, aux, naux) |                                             |
|---------------------------------------------------------|---------------------------------------------|
| C and C++                                               | dsktrn (n, a, na, idiag, itran, aux, naux); |

### On Entry

is the order of symmetric sparse matrix A. Specified as: a fullword integer;  $n \ge 0$ .

is the array, referred to as A, containing the upper triangular part of а symmetric sparse matrix *A*, stored as follows, where:

If ITRAN(1) = 0, A is stored in diagonal-out skyline storage mode.

If ITRAN(1) = 1, A is stored in profile-in skyline storage mode.

Specified as: a one-dimensional array of (at least) length na, containing long-precision real numbers.

is the length of array A. na

Specified as: a fullword integer;  $na \ge 0$  and  $na \ge (IDIAG(n+1)-1)$ .

idiag is the array, referred to as IDIAG, containing the relative positions

of the diagonal elements of matrix *A* in input array A.

Specified as: a one-dimensional array of (at least) length n+1, containing fullword integers.

itran is an array of parameters, ITRAN(i), where:

> • ITRAN(1) indicates the input storage mode used for matrix *A*. This determines the arrangement of data in arrays A and IDIAG on input, where:

If ITRAN(1) = 0, diagonal-out skyline storage mode is used.

If ITRAN(1) = 1, profile-in skyline storage mode is used.

• ITRAN(2) indicates the output storage mode used for matrix *A*. This determines the arrangement of data in arrays A and IDAIG on output, where:

If ITRAN(2) = 0, diagonal-out skyline storage mode is used.

If ITRAN(2) = 1, profile-in skyline storage mode is used.

• ITRAN(3) indicates the direction of sweep that ESSL uses through the matrix A, allowing you to optimize performance (see "Notes" on page 1036), where:

If ITRAN(3) = 1, matrix A is transformed in the positive direction, starting in row or column 1 and ending in row or column n.

If ITRAN(3) = -1, matrix A is transformed in the negative direction, starting in row or column n and ending in row or column 1.

Specified as: a one-dimensional array of (at least) length 3, containing fullword integers, where:

ITRAN(1) = 0 or 1 ITRAN(2) = 0 or 1 ITRAN(3) = -1 or 1

aux has the following meaning:

If naux = 0 and error 2015 is unrecoverable, aux is ignored.

Otherwise, it is the storage work area used by this subroutine. Its size is specified by *naux*.

Specified as: an area of storage, containing *naux* long-precision real numbers.

is the size of the work area specified by *aux*—that is, the number of elements in *aux*.

Specified as: a fullword integer, where:

If naux = 0 and error 2015 is unrecoverable, DSKTRN dynamically allocates the work area used by this subroutine. The work area is deallocated before control is returned to the calling program.

Otherwise,  $naux \ge n$ .

#### On Return

naux

is the array, referred to as A, containing the upper triangular part of symmetric sparse matrix A, stored as follows, where:

If ITRAN(2) = 0, A is stored in diagonal-out skyline storage mode.

If ITRAN(2) = 1, A is stored in profile-in skyline storage mode.

Returned as: a one-dimensional array of (at least) length *na*, containing long-precision real numbers.

idiag is the array, referred to as IDIAG, containing the relative positions

of the diagonal elements of matrix A in output array A. Returned as: a one-dimensional array of (at least) length n+1, containing

fullword integers.

#### **Notes**

- 1. Your various arrays must have no common elements; otherwise, results are unpredictable.
- 2. The ITRAN(3) argument allows you to specify the direction of travel through matrix *A* that ESSL takes during the transformation. By properly specifying ITRAN(3), you can optimize the performance of the transformation, which is especially beneficial when transforming large matrices.

The direction specified by ITRAN(3) should be opposite the most recent direction of access through the matrix performed by the DSKFS or DSKFSP subroutine, as indicated in the following table:

| Most Recent<br>Computation Performed<br>by DSKFS/DSKFSP | Direction Used by<br>DSKFS/DSKFSP | Direction to Specify in ITRAN(3) |
|---------------------------------------------------------|-----------------------------------|----------------------------------|
| Factor and Solve                                        | Negative                          | Positive (ITRAN(3) = 1)          |
| Factor Only                                             | Positive                          | Negative (ITRAN(3) = $-1$ )      |
| Solve Only                                              | Negative                          | Positive (ITRAN(3) = 1)          |

- 3. For a description of how sparse matrices are stored in skyline storage mode, see "Profile-In Skyline Storage Mode" on page 104 and "Diagonal-Out Skyline Storage Mode" on page 102.
- 4. You have the option of having the minimum required value for *naux* dynamically returned to your program. For details, see "Using Auxiliary Storage in ESSL" on page 36.

#### **Function**

A symmetric sparse matrix A, stored in diagonal-out or profile-in skyline storage mode is converted to either of these same two storage modes. (Generally, you convert from one to the other, but the capability exists to specify the same storage mode for input and output.) The argument ITRAN(3) indicates the direction in which you want the transformation performed on matrix A, allowing you to optimize your performance in this subroutine. This is especially beneficial for large matrices.

This subroutine is meant to be used in conjunction with DSKFS and DSKFSP, which process matrices stored in these skyline storage modes.

#### **Error conditions**

#### **Resource Errors**

Error 2015 is unrecoverable, naux = 0, and unable to allocate work area.

#### Computational Errors

None

#### **Input-Argument Errors**

- 1. n < 0
- 2. na < 0
- 3. IDIAG(n+1) > na+1
- 4.  $IDIAG(i+1) \leq IDIAG(i)$  for i = 1, n
- 5. IDIAG(i+1) > IDIAG(i)+i and ITRAN(1) = 0 for i = 1, n
- 6. IDIAG(i) > IDIAG(i-1)+i and ITRAN(1) = 1 for i = 2, n
- 7. ITRAN(1)  $\neq$  0 or 1
- 8. ITRAN(2)  $\neq$  0 or 1
- 9. ITRAN(3)  $\neq$  -1 or 1
- 10. *naux* Error 2015 is recoverable or *naux*≠0, and is too small—that is, less than the minimum required value. Return code 1 is returned if error 2015 is recoverable.

# **Examples**

#### Example 1

This example shows how to convert a 9 by 9 symmetric sparse matrix A from diagonal-out skyline storage mode to profile-in skyline storage mode. Matrix A is:

```
11.0 12.0 13.0 14.0 0.0
                        0.0
                              0.0 0.0
12.0 22.0 23.0 24.0
                    25.0
                         26.0
                              0.0 28.0
                                         0.0
13.0 23.0 33.0 34.0 35.0
                         36.0
                              0.0 38.0
                                         0.0
14.0 24.0 34.0 44.0 45.0 46.0 0.0 48.0
                                         0.0
0.0 25.0 35.0 45.0 55.0 56.0 57.0 58.0
                                         0.0
0.0 26.0 36.0 46.0 56.0 66.0 67.0 68.0
0.0
     0.0 0.0 0.0 57.0 67.0 77.0 78.0
                                        79.0
0.0 28.0 38.0 48.0 58.0 68.0 78.0 88.0
                                        89.0
0.0
     0.0
          0.0
               0.0 0.0 69.0 79.0 89.0 99.0
```

Assuming that DSKFS last performed a factorization on matrix A, the direction of the transformation is negative; that is, ITRAN(3) is -1. This provides the best performance here.

#### Call Statement and Input:

```
IDIAG
                                    ITRAN
                                             AUX
                                                   NAUX
CALL DSKTRN(9, A, 33, IDÍAG, ITRAN, AÚX,
         = (11.0, 22.0, 12.0, 33.0, 23.0, 13.0, 44.0, 34.0, 24.0,
              14.0, 55.0, 45.0, 35.0, 25.0, 66.0, 56.0, 46.0, 36.0,
              26.0, 77.0, 67.0, 57.0, 88.0, 78.0, 68.0, 58.0, 48.0,
              38.0, 28.0, 99.0, 89.0, 79.0, 69.0)
IDIAG
         = (1, 2, 4, 7, 11, 15, 20, 23, 30, 34)
ITRAN
         = (0, 1, -1)
Output:
             (11.0, 12.0, 22.0, 13.0, 23.0, 33.0, 14.0, 24.0, 34.0,
              44.0, 25.0, 35.0, 45.0, 55.0, 26.0, 36.0, 46.0, 56.0, 66.0, 57.0, 67.0, 77.0, 28.0, 38.0, 48.0, 58.0, 68.0,
              78.0, 88.0, 69.0, 79.0, 89.0, 99.0)
IDIAG
         = (1, 3, 6, 10, 14, 19, 22, 29, 33, 34)
```

#### Example 2

This example shows how to convert the same 9 by 9 symmetric sparse matrix *A* in Example 1 from profile-in skyline storage mode to diagonal-out skyline storage mode.

Assuming that DSKFS last performed a solve on matrix *A*, the direction of the transformation is positive; that is, ITRAN(3) is 1. This provides the best performance here.

#### Call Statement and Input:

```
N A NA IDIAG ITRAN AUX NAUX

CALL DSKTRN(9, A, 33, IDIAG, ITRAN, AUX, 9)

A =(same as output A in Example 1)

IDIAG =(same as output IDIAG in Example 1)

ITRAN = (1, 0, 1)

Output:

A =(same as input A in Example 1)

IDIAG =(same as input IDIAG in Example 1)

IDIAG =(same as input IDIAG in Example 1)
```

# Part 3. Appendixes

# Appendix A. Basic Linear Algebra Subprograms (BLAS)

This appendix lists the ESSL subprograms corresponding to a subprogram in the standard set of BLAS.

# Level 1 BLAS

Table 183. Level 1 BLAS Included in ESSL

| Descriptive Name                                                                               | Short- Precision<br>Subprogram | Long- Precision<br>Subprogram |
|------------------------------------------------------------------------------------------------|--------------------------------|-------------------------------|
| Position of the First or Last Occurrence of the Vector Element Having the Largest Magnitude    | ISAMAX<br>ICAMAX               | IDAMAX<br>IZAMAX              |
| Sum of the Magnitudes of the Elements in a Vector                                              | SASUM<br>SCASUM                | DASUM<br>DZASUM               |
| Multiply a Vector X by a Scalar, Add to a Vector Y, and Store in the Vector Y                  | SAXPY<br>CAXPY                 | DAXPY<br>ZAXPY                |
| Copy a Vector                                                                                  | SCOPY<br>CCOPY                 | DCOPY<br>ZCOPY                |
| Dot Product of Two Vectors                                                                     | SDOT<br>CDOTU<br>CDOTC         | DDOT<br>ZDOTU<br>ZDOTC        |
| Euclidean Length of a Vector with Scaling of Input to Avoid Destructive Underflow and Overflow | SNRM2<br>SCNRM2                | DNRM2<br>DZNRM2               |
| Construct a Givens Plane Rotation                                                              | SROTG<br>CROTG                 | DROTG<br>ZROTG                |
| Apply a Plane Rotation                                                                         | SROT<br>CROT<br>CSROT          | DROT<br>ZROT<br>ZDROT         |
| Multiply a Vector X by a Scalar and Store in the Vector X                                      | SSCAL<br>CSCAL<br>CSSCAL       | DSCAL<br>ZSCAL<br>ZDSCAL      |
| Interchange the Elements of Two Vectors                                                        | SSWAP<br>CSWAP                 | DSWAP<br>ZSWAP                |

#### Level 2 BLAS

Table 184. Level 2 BLAS Included in ESSL

| Descriptive Name                                                                      | Short- Precision<br>Subprogram   | Long- Precision<br>Subprogram    |
|---------------------------------------------------------------------------------------|----------------------------------|----------------------------------|
| Matrix-Vector Product for a General Matrix, Its Transpose, or Its Conjugate Transpose | SGEMV<br>CGEMV                   | DGEMV<br>ZGEMV                   |
| Rank-One Update of a General Matrix                                                   | SGER<br>CGERU<br>CGERC           | DGER<br>ZGERU<br>ZGERC           |
| Matrix-Vector Product for a Real Symmetric or Complex Hermitian<br>Matrix             | SSPMV<br>CHPMV<br>SSYMV<br>CHEMV | DSPMV<br>ZHPMV<br>DSYMV<br>ZHEMV |

Table 184. Level 2 BLAS Included in ESSL (continued)

| Descriptive Name                                                                              | Short- Precision<br>Subprogram   | Long- Precision<br>Subprogram    |
|-----------------------------------------------------------------------------------------------|----------------------------------|----------------------------------|
| Rank-One Update of a Real Symmetric or Complex Hermitian Matrix                               | SSPR<br>CHPR<br>SSYR<br>CHER     | DSPR<br>ZHPR<br>DSYR<br>ZHER     |
| Rank-Two Update of a Real Symmetric or Complex Hermitian Matrix                               | SSPR2<br>CHPR2<br>SSYR2<br>CHER2 | DSPR2<br>ZHPR2<br>DSYR2<br>ZHER2 |
| Matrix-Vector Product for a General Band Matrix, Its Transpose, or Its Conjugate Transpose    | SGBMV<br>CGBMV                   | DGBMV<br>ZGBMV                   |
| Matrix-Vector Product for a Real Symmetric or Complex Hermitian Band<br>Matrix                | SSBMV<br>CHBMV                   | DSBMV<br>ZHBMV                   |
| Matrix-Vector Product for a Triangular Matrix, Its Transpose, or Its Conjugate Transpose      | STPMV<br>CTPMV<br>STRMV<br>CTRMV | DTPMV<br>ZTPMV<br>DTRMV<br>ZTRMV |
| Solution of a Triangular System of Equations with a Single Right-Hand Side                    | STPSV<br>CTPSV<br>STRSV<br>CTRSV | DTPSV<br>ZTPSV<br>DTRSV<br>ZTRSV |
| Matrix-Vector Product for a Triangular Band Matrix, Its Transpose, or Its Conjugate Transpose | STBMV<br>CTBMV                   | DTBMV<br>ZTBMV                   |
| Triangular Band Equation Solve                                                                | STBSV<br>CTBSV                   | DTBSV<br>ZTBSV                   |

# **Level 3 BLAS**

Table 185. Level 3 BLAS Included in ESSL

| Descriptive Name                                                                                            | Short- Precision<br>Subprogram | Long- Precision<br>Subprogram |
|----------------------------------------------------------------------------------------------------|--------------------------------|-------------------------------|
| Combined Matrix Multiplication and Addition for General Matrices, Their Transposes, or Conjugate Transposes | SGEMM<br>CGEMM                 | DGEMM<br>ZGEMM                |
| Matrix-Matrix Product Where One Matrix is Real or Complex Symmetric or Complex Hermitian                    | SSYMM<br>CSYMM<br>CHEMM        | DSYMM<br>ZSYMM<br>ZHEMM       |
| Triangular Matrix-Matrix Product                                                                            | STRMM<br>CTRMM                 | DTRMM<br>ZTRMM                |
| Rank-K Update of a Real or Complex Symmetric or a Complex Hermitian Matrix                                  | SSYRK<br>CSYRK<br>CHERK        | DSYRK<br>ZSYRK<br>ZHERK       |
| Rank-2K Update of a Real or Complex Symmetric or a Complex Hermitian Matrix                                 | SSYR2K<br>CSYR2K<br>CHER2K     | DSYR2K<br>ZSYR2K<br>ZHER2K    |
| Solution of Triangular Systems of Equations with Multiple Right-Hand Sides                                  | STRSM<br>CTRSM                 | DTRSM<br>ZTRSM                |

# Appendix B. LAPACK

This appendix contains the following two tables:

- Table 186 on page 1043
- Table 187 on page 1044

#### **LAPACK Subroutines**

The following table lists the ESSL subroutines corresponding to subroutines in the standard set of LAPACK.

Table 186. LAPACK subroutines included in ESSL

| Descriptive Name                                                                                              | Short- Precision<br>Subprogram       | Long- Precision<br>Subprogram        |
|----------------------------------------------------------------------------------------------------|--------------------------------------|--------------------------------------|
| General Matrix Factorization and Multiple Right-Hand Side Solve                                               | SGESV<br>CGESV                       | DGESV<br>ZGESV                       |
| General Matrix Factorization                                                                                  | SGETRF<br>CGETRF                     | DGETRF<br>ZGETRF                     |
| General Matrix, Its Transpose, or Its Conjugate Transpose Multiple<br>Right-Hand Side Solve                   | SGETRS<br>CGETRS                     | DGETRS<br>ZGETRS                     |
| Positive Definite Real Symmetric Matrix Factorization and Multiple<br>Right-Hand Side Solve                   | SPPSV<br>CPPSV                       | DPPSV<br>ZPPSV                       |
| Positive Definite Real Symmetric or Complex Hermitian Matrix Factorization and Multiple Right-Hand Side Solve | SPOSV<br>CPOSV                       | DPOSV<br>ZPOSV                       |
| Positive Definite Real Symmetric or Complex Hermitian Matrix Factorization                                    | SPOTRF<br>CPOTRF<br>SPPTRF<br>CPPTRF | DPOTRF<br>ZPOTRF<br>DPPTRF<br>ZPPTRF |
| Positive Definite Real Symmetric or Complex Hermitian Matrix Multiple<br>Right-Hand Side Solve                | SPOTRS<br>CPOTRS<br>SPPTRS<br>CPPTRS | DPOTRS ZPOTRS DPPTRS ZPPTRS          |
| General Matrix Inverse                                                                                        | SGETRI<br>CGETRI                     | DGETRI<br>ZGETRI                     |
| Positive Definite Real Symmetric or Complex Hermitian Matrix Inverse                                          | SPOTRI<br>CPOTRI<br>SPPTRI           | DPOTRI<br>ZPOTRI<br>DPPTRI           |
| Triangular Matrix Inverse                                                                                     | STRTRI<br>STPTRI<br>CTRTRI<br>CTPTRI | DTRTRI<br>DTPTRI<br>ZTRTRI<br>ZTPTRI |
| General Matrix QR Factorization                                                                               |                                      | DGEQRF                               |
| Linear Least Squares Solution for a General Matrix                                                            |                                      | DGELS                                |

# Non-LAPACK-Conforming Subroutines

The following table lists each ESSL subroutine whose name is the same as an existing LAPACK subroutine, but whose calling-sequence arguments and functionality are different from that LAPACK subroutine.

Table 187. Non-LAPACK subroutines included in ESSL whose names match existing LAPACK subroutines

| Descriptive Name                                                                                                    | Short- Precision<br>Subroutine | Long- Precision<br>Subroutine |
|----------------------------------------------------------------------------------------------------|--------------------------------|-------------------------------|
| Eigenvalues and, Optionally, All or Selected Eigenvectors of a General Matrix                                                                                          | SGEEV<br>CGEEV                 | DGEEV<br>ZGEEV                |
| Eigenvalues and, Optionally, the Eigenvectors of a Real Symmetric Matrix or a Complex Hermitian Matrix                                                                 | SSPEV<br>CHPEV                 | DSPEV<br>ZHPEV                |
| Extreme Eigenvalues and, Optionally, the Eigenvectors of a Real<br>Symmetric Matrix or a Complex Hermitian Matrix                                                      | SSPSV<br>CHPSV                 | DSPSV<br>ZHPSV                |
| Eigenvalues and, Optionally, the Eigenvectors of a Generalized Real Eigensystem, Az=wBz, where A and B Are Real General Matrices                                       | SGEGV                          | DGEGV                         |
| Eigenvalues and, Optionally, the Eigenvectors of a Generalized Real Symmetric Eigensystem, Az=wBz, where A Is Real Symmetric and B Is Real Symmetric Positive Definite | SSYGV                          | DSYGV                         |

#### **Notices**

This information was developed for products and services offered in the U.S.A.

IBM may not offer the products, services, or features discussed in this document in other countries. Consult your local IBM representative for information on the products and services currently available in your area. Any reference to an IBM product, program, or service is not intended to state or imply that only that IBM product, program, or service may be used. Any functionally equivalent product, program, or service that does not infringe any IBM intellectual property right may be used instead. However, it is the user's responsibility to evaluate and verify the operation of any non-IBM product, program, or service.

IBM may have patents or pending patent applications covering subject matter described in this document. The furnishing of this document does not give you any license to these patents. You can send license inquiries, in writing, to:

IBM Director of Licensing IBM Corporation North Castle Drive Armonk, NY 10504-1785 U.S.A.

For license inquiries regarding double-byte (DBCS) information, contact the IBM Intellectual Property Department in your country or send inquiries, in writing, to:

IBM World Trade Asia Corporation Licensing 2-31 Roppongi 3-chome, Minato-ku Tokyo 106, Japan

The following paragraph does not apply to the United Kingdom or any other country where such provisions are inconsistent with local law:

INTERNATIONAL BUSINESS MACHINES CORPORATION PROVIDES THIS PUBLICATION "AS IS" WITHOUT WARRANTY OF ANY KIND, EITHER EXPRESS OR IMPLIED, INCLUDING, BUT NOT LIMITED TO, THE IMPLIED WARRANTIES OF NON-INFRINGEMENT, MERCHANTABILITY OR FITNESS FOR A PARTICULAR PURPOSE. Some states do not allow disclaimer of express or implied warranties in certain transactions, therefore, this statement may not apply to you.

This information could include technical inaccuracies or typographical errors. Changes are periodically made to the information herein; these changes will be incorporated in new editions of the publication. IBM may make improvements and/or changes in the product(s) and/or the program(s) described in this publication at any time without notice.

Any references in this information to non-IBM Web sites are provided for convenience only and do not in any manner serve as an endorsement of those Web sites. The materials at those Web sites are not part of the materials for this IBM product and use of those Web sites is at your own risk.

IBM may use or distribute any of the information you supply in any way it believes appropriate without incurring any obligation to you.

Licensees of this program who wish to have information about it for the purpose of enabling: (i) the exchange of information between independently created programs and other programs (including this one) and (ii) the mutual use of the information which has been exchanged, should contact:

IBM Corporation Intellectual Property Law 2455 South Road, P386 Poughkeepsie, New York 12601

Such information may be available, subject to appropriate terms and conditions, including in some cases, payment of a fee.

The licensed program described in this document and all licensed material available for it are provided by IBM under terms of the IBM Customer Agreement, IBM International Program License Agreement or any equivalent agreement between us.

This information contains examples of data and reports used in daily business operations. To illustrate them as completely as possible, the examples include the names of individuals, companies, brands, and products. All of these names are fictitious and any similarity to the names and addresses used by an actual business enterprise is entirely coincidental.

#### COPYRIGHT LICENSE:

This information contains sample application programs in source language, which illustrates programming techniques on various operating platforms. You may copy, modify, and distribute these sample programs in any form without payment to IBM, for the purposes of developing, using, marketing or distributing application programs conforming to the application programming interface for the operating platform for which the sample programs are written. These examples have not been thoroughly tested under all conditions. IBM, therefore, cannot guarantee or imply reliability, serviceability, or function of these programs. You may copy, modify, and distribute these sample programs in any form without payment to IBM for the purposes of developing, using, marketing, or distributing application programs conforming to IBM's application programming interfaces.

If you are viewing this information softcopy, the photographs and color illustrations may not appear.

#### **Trademarks**

The following terms are trademarks of the International Business Machines Corporation in the United States or other countries or both:

3090 AIX AIX 5L BladeCenter Blue Gene **IBM IBMLink MVS** 

Open Class

POWER

POWER3

POWER4

POWER4+

POWER5

POWER5+

PowerPC

**POWERserver** 

pSeries

Redbooks

RS/6000

SP

System/360

VisualAge

Linux is a trademark of Linus Torvalds in the United States, other countries, or both.

Microsoft is a trademark of Microsoft Corporation in the United States, other countries, or both.

UNIX® is a registered trademark of The Open Group in the United States and other countries.

Other company, product and service names may be trademarks or service marks of others.

# **Software Update Protocol**

IBM has provided modifications to this software. The resulting software is provided to you on an "AS IS" basis and WITHOUT WARRANTY OF ANY KIND, WHETHER EXPRESS OR IMPLIED, INCLUDING THE IMPLIED WARRANTIES OF MERCHANTABILITY AND FITNESS FOR A PARTICULAR PURPOSE.

# **Programming Interfaces**

This ESSL Guide and Reference manual is intended to help the customer do application programming. This manual documents General-use Programming Interface and Associated Guidance Information provided by ESSL.

General-use programming interfaces allow the customer to write programs that obtain the services of ESSL.

# **Glossary**

This glossary defines terms and abbreviations used in this publication. If you do not find the term you are looking for, refer to the index portion of this book. This glossary includes terms and definitions from:

- American National Standard Dictionary for Information Systems, ANSI X3.172-1990, copyright 1990 by the American National Standards Institute (ANSI). Copies may be purchased from the American National Standards Institute, 11 West 42nd Street, New York, New York 10036. Definitions are identified by the symbol (A) after the definition.
- Information Technology Vocabulary, developed by Subcommittee 1, Joint Technical Committee 1, of the International Organization for Standardization and the International Electrotechnical Commission (ISO/IEC JTC1/SC1). Definitions from published sections of these vocabularies are identified by the symbol (I) after the definition. Definitions taken from draft international standards, committee drafts, and working papers being developed by ISO/IEC JTC1/SC1 are identified by the symbol (T) after the definition, indicating that final agreement has not yet been reached among the participating National Bodies of SC1.

# Α

**address.** A character or group of characters that identifies a register, a device, a particular part of storage, or some other data source or destination.

**AIX.** A UNIX operating system developed by IBM that is designed and optimized to run on POWER microprocessor-based hardware such as servers, workstations and blades.

**APAR.** See authorized program analysis report.

**application.** A program or set of programs that perform a task; some examples are payroll, inventory, management, and word processing applications.

**argument.** A parameter passed between a calling program and a called program.

**array.** An ordered set of data items identified by a single name.

**array descriptor.** The information required to establish the mapping between an array's global data structure and its corresponding process and memory location.

**array element.** A data item in an array, identified by the array name followed by a subscript indicating its position in the array.

**array name.** The name of an ordered set of data items that make up an array.

**assignment statement.** A statement that gives a value to a variable or array element. It always contains the assignment symbol (=).

**authorized program analysis report (APAR).** A request for correction of a defect in a current release of an IBM-supplied program.

### B

**bandwidth.** The capacity of a communications line, normally expressed in bits per second (bps).

**Basic Linear Algebra Communication Subprograms (BLACS).** A standard set of public domain subroutines that perform message passing (that is, communication) between processes.

**Basic Linear Algebra Subprograms (BLAS).** A standard set of public domain mathematical subroutines that perform linear algebra operations.

**BLACS.** See Basic Linear Algebra Communication Subprograms.

BLAS. See Basic Linear Algebra Subprograms.

# C

**cache.** A special-purpose buffer storage, smaller and faster than main storage, used to hold a copy of instructions and data obtained from main storage and likely to be needed next by the processor.

**Centralized Management Interface (CMI).** A series of menus and dialog boxes based on the System Management Interface Toolkit (SMIT). CMI is used to define and query the SP system configuration.

**character constant.** A string of one or more alphanumeric characters enclosed in apostrophes. The delimiting apostrophes are not part of the value of the constant.

**character expression.** An expression in the form of a single character constant, variable, array element,

substring, function reference, or another expression enclosed in parentheses. A character expression is always of type character.

character type. A data type that consists of alphanumeric characters.

client. A system or process that is dependent on another system or process (usually called the server) to provide it with access to data, services, programs, or resources.

**cluster.** A collection of complete systems that work together to provide a single, unified, computing capability.

CMI. See Centralized Management Interface.

column-major order. A way of storing array elements such that the leftmost subscript varies most rapidly as memory-adjacent elements are accessed.

complex conjugate even data. Complex data with an even real part and an odd imaginary part.

complex constant. An ordered pair of real or integer constants separated by a comma and enclosed in parentheses. The first constant of the ordered pair represents the real part of a complex number; the second represents the imaginary part.

complex type. A data type that represents values of complex numbers. A value is expressed as an ordered pair of real data items separated by a comma and enclosed in parentheses. The first item represents the real part of the complex number, and the second item represents the imaginary part.

constant. An unvarying quantity. The four classes of constants specify numbers (arithmetic), truth values (logical), character data (character), and hexadecimal data.

# ח

daemon. A program that runs unattended to perform continuous or periodic functions, such as network control.

dataless workstation. A workstation that has local disks which may be used for swap, tmp, and usr file systems.

data distribution. The method in which global data structures are divided among processes. Three types of data distribution are cyclic, block-cyclic, and block distribution.

data type. The structural characteristics, features and properties of data that can be directly specified by a programming language. Examples of data types are integers and real numbers in Fortran; arrays in APL; linked lists in LISP; and character strings in SNOBOL. **decimation.** The formation of a sequence containing every *n*th element of another sequence.

default. A value that is automatically supplied or assumed by the system or program when no value is specified by the user.

dimension. The attribute of size given to arrays and tables. Contrast with rank. See also extent.

direct access storage device. Peripheral storage equipment in which data access is achieved without the necessity of sequentially traversing the data file.

diskless. The property of a workstation that has no local file systems or local boot images to access some of its resources remotely. Diskless clients boot remotely from a diskless server and use the server for remote paging.

#### Diskless Workstation Manager (DWM).

Operating-system software that initializes and maintains resources for diskless clients and diskless

divide-by-zero exception. The condition recognized by a processor that results from running a program that attempts to divide by zero.

DNS. See domain name server.

domain name server (DNS). In Internet communications, a server program that supplies name-to-address conversion by mapping domain names to IP addresses.

double precision. See long precision.

DWM. See Diskless Workstation Manager.

#### E

Ethernet. A standard protocol for a baseband local area network (LAN) that allows multiple access and manages contention by using carrier sense multiple access with collision detection (CSMA/CD) as the access method.

**expression.** A notation that represents a value: a primary appearing alone, or combinations of primaries and operators. An expression can be arithmetic, character, logical, or relational.

extent. The number of different integer values that can be represented by subscript expressions for a particular dimension in a subscript for an array.

external function. A procedure or function called from outside the program in which the routine is defined. Contrast with *statement function*.

### F

file. A collection of information treated as a unit.

**file server.** A centrally located computer that acts as a storehouse of data and applications for numerous users of a local area network (LAN).

**foreign host.** Any host on a network except the host at which a particular operator is working.

**function.** In Fortran, a procedure that is invoked by referring to it in an expression and that supplies a value to the expression. The value supplied is the value of the function. See also *external function*, *intrinsic function*, and *statement function*.

**function reference.** A Fortran source program reference to an intrinsic function, to an external function, or to a statement function.

# G

**general matrix.** A matrix with no assumed special properties such as symmetry. See also *matrix*.

**global.** Pertaining to information available to more than one program or subroutine. Contrast with *local*.

# Н

**home directory.** The directory associated with an individual user.

**host.** A computer that is connected to a network and provides an access point to that network. The host can be a client, a server, or both a client and server simultaneously.

**integer constant.** A decimal constant containing no decimal point.

**integer expression.** An arithmetic expression with only integer type values.

**integer type.** An arithmetic data type capable of expressing the value of an integer. An integer type can have a positive, negative, or 0 value. It must not include a decimal point.

**interim fix.** A noncumulative fix that is made available to all customers. An interim fix is tested by IBM. It contains at least one APAR.

**Internet.** The worldwide collection of interconnected networks that use the Internet suite of protocols and permit public access.

**IP address.** The unique 32-bit address that specifies the location of each device or workstation in the Internet. For example, 9.67.97.103 is an IP address.

**intrinsic function.** In Fortran, a function that is supplied with the runtime environment that performs mathematical, character, logical, or bit-manipulation operations.

# K

**kernel.** The part of an operating system that performs basic functions such as allocating hardware resources.

LAN. See local area network.

**latency.** The time interval between the instant at which an instruction control unit initiates a call for data and the instant at which the actual transfer of the data starts

**leading dimension.** For a two-dimensional array, an increment used to find the starting point for the matrix elements in each successive column of the array.

**local.** Pertaining to information that is defined and used only in one subdivision of a computer program. Contrast with *global*.

**local area network.** A network that connects several devices into a limited area (such as a single building or campus) and that can be connected to a larger network.

**local host.** The computer to which a user's terminal is directly connected.

**logical constant.** A constant with a value of true or false.

**logical expression.** An expression consisting of logical operators, relational operators, or both that can be evaluated to a value of either true or false.

**logical type.** A data type that contains the values of true and false. See also *data type*.

**long precision.** Pertaining to the use of two computer words to represent a number in accordance with the required precision. Contrast with *short precision*.

### M

**main program.** A program that performs primary functions, passing control to routines and subroutines for the performance of more specific functions.

mainframe. A computer, usually in a computer center, with extensive capabilities and resources to which other computers can be connected so that they can share facilities.

mask. To use a pattern of characters to control the retention or elimination of portions of another pattern of characters. (I)

matrix. A rectangular array of elements arranged in rows and columns that can be manipulated based on matrix algebra rules.

menu. A displayed list of items from which a user can make a selection.

Message Passing Interface. A standard for communication among the nodes running a parallel program on a distributed memory system.

**MPI.** See Message Passing Interface.

MPMD. See Multiple Program Multiple Data.

Multiple Program Multiple Data (MPMD). A parallel programming model in which different, but related, programs are run on different sets of data.

#### N

name. An alphanumeric term that identifies a data set, statement, program, or cataloged procedure. The first character of the name must be alphabetic.

network. In data communications, a configuration in which two or more locations are physically connected for the purpose of exchanging data.

Network File System. A protocol, developed by Sun Microsystems, Incorporated, that allows any host in a network to gain access to another host or netgroup and their file directories.

NFS. See Network File System.

**node.** In a network, a point at which one or more functional units connect channels or data circuits.

node ID. A unique string of characters that identifies the node on a network

# O

overflow exception. A condition caused by the result of an arithmetic operation having a magnitude that exceeds the largest possible number.

### P

parallel processing. A multiprocessor architecture in which processes are allocated to tightly coupled

processors in a cooperative processing environment, permitting the concurrent execution of tasks.

parameter. A value or reference passed to a function, command, or program that serves as input or to control actions. The value is supplied by a user or by another program or process.

pipe. In UNIX-based operating systems, a connective symbol used between two commands on a command line, indicating that the output from the preceding command is to be used as the input for the following command.

port. (1) A hardware interface to which I/O devices are attached for the purpose of sending and receiving data. (2) A 16-bit number identifying a particular Transmission Control Protocol (TCP) or User Datagram Protocol (UDP) resource within a given Transmission Control Protocol/Internet Protocol (TCP/IP) node.

primary. An irreducible unit of data, such as a single constant, variable, or array element.

process. A function being performed or waiting to be performed.

process grid. A way to view a parallel machine as a logical, one-dimensional or two-dimensional, rectangular grid of processes.

program exception. The condition recognized by a processor that results from running a program that imcorrectly specifies or uses instructions, operands, or control information.

**protocol.** A set of semantic and syntactic rules that defines the behavior of functional units in achieving communication.

### R

rank. In Fortran, the number of dimensions of an array. The rank is zero for scalar.

real constant. A string of decimal digits that expresses a real number. A real constant must contain either a decimal point, a decimal exponent, or both.

real type. An arithmetic data type that can approximate the values of real numbers.

reduced instruction set computer (RISC). A computer that uses a small, simplified set of frequently used instructions for rapid processing.

remote host. See foreign host.

**RISC.** See reduced instruction set computing.

row-major order. A method of storing array elements such that the rightmost subscript varies most rapidly as memory-adjacent elements are accessed.

### S

ScaLAPACK (Scalable Linear Algebra Package). A linear algebra package (LAPACK) designed for distributed-memory parallel computers.

scalar. A quantity characterized by a single value. Contrast with vector.

**scope.** The portion of a computer program within which the definition of a variable remains unchanged.

server. In a network, hardware or software that provides facilities to other stations. Examples of a server are a file server, a printer server, or a mail server.

**shape.** The extents, listed in order, of all the dimensions of an array. For example, the shape of a three-dimensional array that has four rows, five columns, and three planes is (4,5,3) or 4 by 5 by 3.

shell. A software interface between users and the operating system that interprets commands and user interactions and communicates them to the operating system.

**short precision.** The use of one computer word to represent a number, in accordance with the required precision. Contrast with long precision.

single precision. See short precision.

Single Program Multiple Data (SPMD). A parallel programming model in which different processors execute the same program on different sets of data.

size. The number of elements in an array. The size of an array is the product of the extents of its dimensions.

**SMIT.** See System Management Interface Toolkit.

**SMP.** See symmetric multiprocessor.

SPMD. See Single Program Multiple Data.

statement. The basic unit of a program, that specifies an action to be performed, the nature and characteristics of the data to be processed, or information about the program itself. Statements fall into two broad classes: executable and nonexecutable.

statement function. A procedure specified by a single statement that is similar in form to an arithmetic, a logical, or a character assignment statement. The statement must appear after the specification statements and before the first executable statement; in the remainder of the program, it can be referenced as a function. A statement function can be referred to only in the program unit in which it is defined. Contrast with external function.

statement label. In Fortran, a number containing one to five decimal digits that is used to identify a statement. A statement label is usually used to transfer control, define the range of a DO loop, or refer to a FORMAT statement.

statement number. See statement label.

stride. The increment used to step through array storage to select the vector or matrix elements from the array.

**subprogram.** A program unit that is invoked by another program unit in the same program. In Fortran, a subprogram has a FUNCTION, SUBROUTINE, or BLOCK DATA statement as its first statement.

subscript. (1) A symbol that is associated with the name of a set to identify a particular subset or element. (A) (2) One or more expressions, each enclosed in brackets, that follow an array name. A subscript refers to an element in an array.

subscript expression. An integer expression in a subscript whose value and position in the subscript determine the index number for the corresponding dimension in the referenced array.

system administrator. The person at a computer installation who designs, controls, and manages the use of the computer system.

System Management Interface Tool (SMIT). An interface tool of the AIX operating system for installing, maintaining, configuring, and diagnosing tasks.

symmetric multiprocessor (SMP). A system containing multiple processors that are essentially identical and perform identical functions.

#### Т

tape archive (tar). A UNIX utility used to archive files by combining several files into one.

tar. See tape archive.

**TCP.** See Transmission Control Protocol.

TCP/IP. See Transmission Control Protocol/Internet Protocol.

**Telnet.** In TCP/IP, a protocol that provides remote-terminal connection service. It allows users of one host to log on to a remote host and interact as directly attached terminal users of that host.

thread. An element that is scheduled and to which resources such as execution time, locks, and queues may be assigned. There may be one or more threads in a process, and each thread is executed by the operating system concurrently.

**threadsafe.** A function, macro, or operating system service that can be called from multiple threads in a process at the same time.

**thread-tolerant.** A library that can be called from a single thread of a multithreaded application. However, multiple simultaneous calls to the thread-tolerant library from different threads of a single process causes unpredictable results.

**transaction.** An exchange between the user and the system. Each activity the system performs for the user is considered a transaction.

transfer. To send data from one location to another.

**transmission.** The sending of data from one place for reception elsewhere.

Transmission Control Protocol. A communications protocol used in the Internet and in any network that follows the Internet Engineering Task Force (IETF) standards for internetwork protocol. TCP provides a reliable host-to-host protocol between hosts in packet-switched communications networks and in interconnected systems of such networks. It uses the Internet Protocol (IP) as the underlying protocol.

**Transmission Control Protocol/Internet Protocol.** An industry-standard nonproprietary set of communications protocols that provide reliable end-to-end connections between applications over interconnected networks of different types.

**type declaration.** The specification of the type and, optionally, the length of a variable or function in a specification statement.

# U

UDP. See User Datagram Protocol.

**underflow exception.** A condition that occurs when the result of an arithmetic operation has a magnitude less than the smallest possible nonzero number.

**Uniform Resource Locator (URL).** The unique address of a file that is accessible in a network such as the Internet. The URL includes the abbreviated name of the protocol used to access the information resource and the information used by the protocol to locate the information resource.

URL. See Uniform Resource Locator.

**user.** Any person, organization, process, device, program, protocol, or system that uses the services of a computing system.

**User Datagram Protocol (UDP).** An Internet protocol that provides unreliable, connectionless datagram service. It enables an application program on one

machine or process to send a datagram to an application program on another machine or process.

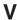

variable. A name used to represent data that can be changed while the program or procedure is running.

**vector.** A one-dimensional ordered collection of numbers.

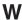

**working directory.** A collection of files to be manipulated by a File Transfer Protocol (FTP) operation.

workstation. A configuration of input/output equipment at which an operator works. A workstation is a terminal or microcomputer that is usually connected to a mainframe or a network at which a user can perform applications.

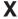

**X Window System.** A software system, developed by the Massachusetts Institute of Technology, that enables the user of a display to concurrently use multiple application programs through different windows of the display. The application programs may execute on different computers.

### **Bibliography**

This bibliography lists the publications and related product libraries that you may need to use with ESSL and describes how to obtain them.

#### References

Text books and articles covering the mathematical aspects of ESSL are listed in this section, as well as several software libraries available from other companies. They are listed alphabetically as follows:

- Publications are listed by the author's name.
   IBM publications that include an order number,
   other than an *IBM Technical Report* can be
   ordered through the Subscription Library
   Services System (SLSS). The non-IBM
   publications listed here should be obtained
   through publishers, bookstores, or professional
   computing organizations.
- Software libraries are listed by their product name. Each reference includes the names, addresses, and phone numbers of the companies from which they can be obtained.

Each citation in the text of this book is shown as a number enclosed in square brackets. It indicates the number of the item listed in the bibliography. For example, reference [1] cites the first item listed below.

- 1. Agarwal, R. C. Dec. 1984. "An Efficient Formulation of the Mixed-Radix FFT Algorithm." *Proceedings of the International Conference on Computers, Systems, and Signal Processing*, 769–772. Bangalore, India.
- Agarwal, R. C. August 1988. "A Vector and Parallel Implementation of the FFT Algorithm on the IBM 3090." Proceedings from the IFIP WG 2.5 (International Federation for Information Processing Working Conference 5), Stanford University.
- 3. Agarwal, R. C. 1989. "A Vector and Parallel Implementation of the FFT Algorithm on the IBM 3090." Aspects of Computation on Asynchronous Parallel Processors, 45–54. Edited by M. H. Wright. Elsevier Science Publishers, New York, N. Y.
- 4. Agarwal, R. C.; Cooley, J. W. March 1986. "Fourier Transform and Convolution Subroutines for the IBM 3090 Vector Facility."

- IBM Journal of Research and Development, 30(2):145–162 (Order no. G322-0146).
- Agarwal, R. C.; Cooley, J. W. September 1987. "Vectorized Mixed-Radix Discrete Fourier Transform Algorithms" *IEEE Proceedings*, 75:1283–1292.
- Agarwal, R.; Cooley, J.; Gustavson F.; Shearer J.; Slishman G.; Tuckerman B. March 1986.
   "New Scalar and Vector Elementary
   Functions for the IBM System/370<sup>™</sup>." IBM
   Journal of Research and Development ,
   30(2):126–144 (Order no. G322-0146).
- Agarwal, R.; Gustavson F.; Zubair, M. May 1994. "An Efficient Parallel Algorithm for the 3-D FFT NAS Parallel Benchmark." Proceedings of IEEE SHPCC 94:129–133.
- 8. Anderson, E.; Bai, Z.; Bischof, C.; Demmel, J.; Dongarra, J.; DuCroz, J.; Greenbaum, A.; Hammarling, S.; McKenney, A.; Ostrouchov, S.; Sorensen, D. 1995. LAPACK: A Portable Linear Algebra Library for High-Performance ComputersLAPACK User's Guide (second edition), SIAM Publications, Philadelphia, Pa. For more information, see:

http://www.netlib.org/lapack/index.html

9. Anderson, E.; Bai, Z.; Bischof, C.; Demmel, J.; Dongarra, J.; DuCroz, J.; Greenbaum, A.; Hammarling, S.; McKenney, A.; Ostrouchov, S.; Sorensen, D. 1995. *LAPACK User's Guide* (second edition). SIAM Publications, Philadelphia, Pa.

For more information, see:

http://www.netlib.org/lapack/index.html

- Anderson, E.; Bai, Z.; Bischof, C.; Demmel, J.; Dongarra, J.; DuCroz, J.; Greenbaum, A.; Hammarling, S.; McKenney, A.; Sorensen, D. May 1990. LAPACK: A Portable Linear Algebra Library for High-Performance Computers. University of Tennessee, Technical Report CS-90-105.
- 11. Bathe, K.; Wilson, E. L. 1976. *Numerical Methods in Finite Element Analysis*, 249–258.

- 12. Brayton, R. K.; Gustavson F. G.; Willoughby, R. A.; 1970. "Some Results on Sparse Matrices." Mathematics of Computation, 24(112):937–954.
- 13. Borodin, A.; Munro, I. 1975. The Computational Complexity of Algebraic and Numeric Problems American Elsevier, New York, N. Y.
- 14. Carey, G. F.; Oden, J. T. 1984. Finite Elements: Computational Aspects, Vol 3, 144–147. Prentice Hall, Englewood Cliffs, N. J.
- 15. Chan, T. F. March 1982. "An Improved Algorithm for Computing the Singular Value Decomposition." ACM Transactions on Mathematical Software 8(1):72-83.
- 16. Cline, A. K.; Moler, C. B.; Stewart, G. W.; Wilkinson, J. H. 1979. "An Estimate for the Condition Number of a Matrix." SIAM Journal of Numerical Analysis 16:368-375.
- 17. Conte, S. D.; DeBoor, C. 1972. Elementary Numerical Analysis: An Algorithmic Approach (second edition), McGraw-Hill, New York, N.
- 18. Cooley, J. W. 1976. "Fast Fourier Transform." Encyclopedia of Computer Sciences Edited by A. Ralston. Auerbach Publishers.
- 19. Cooley, J. W.; Lewis, P. A. W.; Welch, P. D. June 1967. "Application of the Fast Fourier Transform to Computation of Fourier Integrals, Fourier Series, and Convolution Integrals." IEEE Transactions Audio Electroacoustics AU-15:79-84.
- 20. Cooley, J. W.; Lewis, P. A. W.; Welch, P. D. June 1967. "Historical Notes on the Fast Fourier Transform." IEEE Transactions Audio Electroacoustics AU-15:76-79. (Also published Oct. 1967 in *Proceedings of IEEE* 55(10):1675–1677.)
- 21. Cooley, J. W.; Lewis, P. A. W.; Welch, P. D. March 1969. "The Fast Fourier Transform Algorithm and its Applications." IEEE Transactions on Education E12:27-34.
- 22. Cooley, J. W.; Lewis, P. A. W.; Welch, P. D. June 1969. "The Finite Fast Fourier Transform." IEEE Transactions Audio Electroacoustics AU-17:77-85.
- 23. Cooley, J. W.; Lewis, P. A. W.; Welch, P. D. July 1970. "The Fast Fourier Transform: Programming Considerations in the Calculation of Sine, Cosine, and LaPlace Transforms." Journal of Sound Vibration and Analysis 12(3):315–337.

- 24. Cooley, J. W.; Lewis, P. A. W.; Welch, P. D. July 1970. "The Application of the Fast Fourier Transform Algorithm to the Estimation of Spectra and Cross-Spectra." Journal of Sound Vibration and Analysis 12(3):339–352.
- 25. Cooley, J. W.; Lewis, P. A. W.; Welch, P. D. 1977. "Statistical Methods for Digital Computers." Mathematical Methods for Digital Computers Chapter 14. Edited by Ensein, Ralston and Wilf, Wiley-Interscience. John Wiley, New York.
- 26. Cooley, J. W.; Tukey, J. W. April 1965. "An Algorithm for the Machine Calculation of Complex Fourier Series." Mathematics of Computation 19:297.
- 27. Dahlquist, G.; Bjorck, A.; (Translated by Anderson, N.). 1974. Numerical Methods, Prentice Hall, Englewoods Cliffs, N. J. (For skyline subroutines, see 169–170.)
- 28. Davis, P. J.; Rabinowitz, P. 1984. Methods of Numerical Integration, (second edition), Academic Press, Orlando, Florida.
- 29. Delsarte, P.; Genin, Y. V. June 1986. "The Split Levinson Algorithm." IEEE Transactions on Acoustics, Speech, and Signal Processing ASSP-34(3):472.
- 30. Di Chio, P.; Filippone, S. January 1992. "A Stable Partition Sorting Algorithm." Report No. ICE-0045 IBM European Center for Scientific and Engineering Computing, Rome, Italy.
- 31. Dodson, D. S.; Lewis, J. G. Jan. 1985. "Proposed Sparse Extensions to the Basic Linear Algebra Subprograms." ACM SIGNUM Newsletter, 20(1).
- 32. Dongarra, J. J. July 1997. "Performance of Various Computers Using Standard Linear Equations Software." University of Tennessee, CS-89-85. You can download this document from:

http://www.netlib.org/benchmark/performance.ps

33. Dongarra, J. J.; Bunch, J. R.; Moler C. B.; Stewart, G. W. 1986. LINPACK User's Guide, SIAM Publications, Philadelphia, Pa. For more information, see:

http://www.netlib.org/linpack/index.html

34. Dongarra, J. J.; DuCroz, J.; Hammarling, S.; Duff, I. March 1990. "A Set of Level 3 Basic

- Linear Algebra Subprograms." *ACM Transactions on Mathematical Software*, 16(1):1–17.
- 35. Dongarra, J. J.; DuCroz, J.; Hammarling, S.; Duff, I. March 1990. "Algorithm 679. A Set of Level 3 Basic Linear Algebra Subprograms: Model Implementation and Test Programs." ACM Tranactions on Mathematical Software, 16(1):18–28.
- 36. Dongarra, J. J.; DuCroz, J.; Hammarling, S.; Hanson, R. J. March 1988. "An Extended Set of Fortran Basic Linear Algebra Subprograms." ACM Transactions on Mathematical Software, 14(1):1–17.
- 37. Dongarra, J. J.; DuCroz, J.; Hammarling, S.; Hanson, R. J. March 1988. "Algorithm 656. An Extended Set of Basic Linear Algebra Subprograms: Model Implementation and Test Programs." ACM Tranactions on Mathematical Software, 14(1):18–32.
- 38. Dongarra, J. J.; Duff, I. S.; Sorensen, D. C.; Van der Vorst, H. 1991. *Solving Linear Systems on Vector and Shared Memory Computers*, SIAM Publications, ISBN 0-89871-270-X.
- 39. Dongarra, J. J.; Eisenstat, S. C. May 1983. "Squeezing the Most Out of an Algorithm in Cray Fortran." *Technical Memorandum 9* Argonne National Laboratory, 9700 South Cass Avenue, Argonne, Illinois 60439.
- 40. Dongarra, J. J.; Gustavson, F. G.; Karp, A. Jan. 1984. "Implementing Linear Algebra Algorithms for Dense Matrices on a Vector Pipeline Machine." *SIAM Review*, 26(1).
- 41. Dongarra, J. J.; Kaufman, L.; Hammarling, S. Jan. 1985. "Squeezing the Most Out of Eigenvalue Solvers on High-Performance Computers." *Technical Memorandum 46*Argonne National Laboratory, 9700 South Cass Avenue, Argonne, Illinois 60439.
- 42. Dongarra, J. J.; Kolatis M. October 1994. "Call Conversion Interface (CCI) for LAPACK/ESSL." LAPACK Working Note 82, Department of Computer Science University of Tennessee, Knoxville, Tennessee.

  You can download this document from:

http://www.netlib.org/lapack/lawns/lawn82.ps

43. Dongarra, J. J.; Kolatis M. May 1994. "IBM RS/6000-550 & -590 Performance for Selected Routines in ESSL/LAPACK/NAG/IMSL", LAPACK Working Note 71, Department of Computer Science University of Tennessee, Knoxville, Tennessee.

You can download this document from:

http://www.netlib.org/lapack/lawns/lawn71.ps

44. Dongarra, J. J; Meuer, H. W.; Strohmaier, E. June 1997. "Top500 Supercomputer Sites." University of Tennessee, UT-CS-97-365.; University of Mannheim, RUM 50/97. You can view this document from:

http://www.netlib.org/benchmark/top500.html

- 45. Dongarra, J. J.; Moler, C. B. August 1983. "EISPACK—A Package for Solving Matrix Eigenvalue Problems." *Technical Memorandum* 12 Argonne National Laboratory, 9700 South Cass Avenue, Argonne, Illinois 60439.
- 46. Dongarra, J. J.; Moler, C. B; Bunch, J. R.; Stewart, G. W. 1979. *LINPACK Users' Guide*, SIAM, Philadelphia, Pa.
- 47. Dubrulle, A. A. 1971. "QR Algorithm with Implicit Shift." IBM licensed program: PL/MATH.
- 48. Dubrulle, A. A. November 1979. "The Design of Matrix Algorithms for Fortran and Virtual Storage." *IBM Palo Alto Scientific Center Technical Report* (Order no. G320-3396).
- 49. Duff, I. S.; Erisman, A. M.; Reid, J. K. 1986. *Direct Methods for Sparse Matrices* Oxford University Press (Claredon), Oxford. (For skyline subroutines, see 151–153.)
- 50. Eisenstat, S. C. March 1981. "Efficient Implementation of a Class of Preconditioned Conjugate Gradient Methods." SIAM Journal of Scientific Statistical Computing, 2(1).
- 51. EISPACK software library; National Energy Software Center, Argonne National Laboratory, 9700 South Cass Avenue, Argonne, IL 60439 (312-972-7250); International Mathematical and Statistical Libraries, Inc., Sixth Floor, GNB Building, 7500 Bellaire Boulevard, Houston, Texas 77036 (713-772-1927)
- 52. Elmroth, E.; Gustavson, F. "Applying Recursion to Serial and Parallel QR Factorization Leads to Better Performance." To be Published. *IBM J. Res. Develop.* 44, No. 5.
- 53. Elmroth, E.; Gustavson, F. "A High-Performance Algorithm for the Linear Least Squares Problem on SMP Systems." Submitted for Publication. *Lecture Notes in Computer Science* Springer-Verlag, Berlin, 2000.

- 54. Elmroth, E.; Gustavson, F. June 1998. "New Serial and Parallel Recursive *QR* Factorization Algorithms for SMP Systems." Applied Parallel Computing Large Scale Scientific and Industrial Problems, 4th International Workshop, PARA'98 Umea, Sweden, June 14-17, 1998 Proceedings:120—128.
- 55. Filippone, S.; Santangelo, P.; Vitaletti M. Nov. 1990. "A Vectorized Long-Period Shift Register Random Number Generation." Proceedings of Supercomputing '90, 676-684, New York.
- **56**. Forsythe, G. E.; Malcolm, M. A. 1977. Computer Methods for Mathematical Computations , Prentice Hall, Englewoods Cliffs, N. J.
- 57. Forsythe, G.E.; Moler, C. 1967. Computer Solution of Linear Algebra Systems, Prentice Hall, Englewoods Cliffs, N. J.
- 58. Freund, R. W. July 28, 1992. "Transpose-Free Quasi-Minimal Residual Methods for Non-Hermitian Linear Systems." Numerical Analysis Manuscript 92-07, AT&T Bell Laboratories. (To appear in SIAM Journal of Scientific Statistical Computing, 1993, Vol. 14.)
- **59**. Gans, D. 1969. Transformations and Geometries Appleton Century Crofts, New York.
- 60. Garbow, B. S.; Boyle, J. M.; Dongarra, J. J.; Moler, C. B. 1977. "Matrix Eigensystem Routines." EISPACK Guide Extension Lecture Notes in Computer Science, Vol. 51 Springer-Verlag, New York, Heidelberg, Berlin.
- 61. George, A.; Liu, J. W. 1981. "Computer Solution of Large Sparse Positive Definite Systems." Series in Computational Mathematics Prentice-Hall, Englewood Cliffs, New Jersey.
- 62. Gerald, C. F.; Wheatley, P. O. 1985. Applied Numerical Analysis (third edition), Addison-Wesley, Reading, Mass.
- 63. Gill, P. E.; Miller, G. R. 1972. "An Algorithm for the Integration of Unequally Spaced Data." Computer Journal 15:80-83.
- 64. Golub, G. H.; Van Loan, C. F. 1996. *Matrix* Computations , John Hopkins University Press, Baltimore, Maryland.
- 65. Gregory, R. T.; Karney, D. L. 1969. A Collection of Matrices for Testing Computational Algorithms, Wiley-Interscience, New York, London, Sydney, Toronto.

- 66. Grimes, R. C.; Kincaid, D. R.; Young, D. M. 1979. ITPACK 2.0 User's Guide, CNA-150. Center for Numerical Analysis, University of Texas at Austin.
- 67. Gustavson, Fred.; Alexander Karaivanov, Minka I. Marinova, Jerzy Wasniewski, Plamen Yalamov. "A new block packed storage for symmetric indefinite matrices." Lecture Notes in Computer Science Fifth International Workshop, Bergen, Norway.
- 68. Gustavson, F.G. Nov. 1997. "Recursion leads to automatic variable blocking for dense linear-algebra algorithms." IBM Journal of Research and Development, Volume 41 Number 6:737—755.
- 69. Gustavson, F.G. Jan. 1997. "High Performance Linear Algebra Algorithms Using New Generalized Data Structures for Matrices." IBM Journal of Research and Development, Volume 47 Number 1.
- 70. Gustavson, F.; Henriksson, A.; Jonsson, I.; Kagstrom, B.; Ling, P. June 1998. "Recursive Blocked Data Formats and BLAS's for Dense Linear Algebra Algorithms." Applied Parallel Computing Large Scale Scientific and Industrial Problems, 4th International Workshop, PARA'98 Umea, Sweden, June 14-17, 1998 Proceedings:195—215.
- 71. Hageman, L. A.; Young, D. M., 1981. Applied Iterative Methods Academic Press, New York, N.Y.
- 72. Higham, N. J. 1996. Accuracy and Stability of Numerical Algorithms, SIAM Publications, Philadelphia, Pa.
- 73. Higham, N. J. December 1988. Fortran Codes for Estimating the One-Norm of a Real or Complex Matrix, with Application to Condition Estimating ACM Transactions on Mathematical Software, 14(4):381–396.
- 74. Jennings, A. 1977. Matrix Computation for *Engineers and Scientists* , 153–158, John Wiley and Sons, Ltd., New York, N. Y.
- 75. Kagstrom, B.; Ling, P.; Van Loan, C. 1993. "Portable High Performance GEMM-Based Level 3 BLAS", Proceedings of the Sixth SIAM Conference on Parallel Processing for Scientific Computing, 339–346. Edited by: R. Sincovec, D. Keyes, M. Leize, L. Petzold, and D. Reed. SIAM Publications.
- 76. Kincaid, D. R.; Oppe, T. C.; Respess, J. R.; Young, D. M. 1984. ITPACKV 2C User's Guide , CNA-191. Center for Numerical Analysis, University of Texas at Austin.

- 77. Kirkpatrick, S.; Stoll, E. P. 1981. "A Very Fast Shift-Register Sequence Random Number Generation." *Journal of Computational Physics*, 40:517–526.
- 78. Knuth, D. E. 1973. *The Art of Computer Programming, Vol. 3: Sorting and Searching*, Addison-Wesley, Reading, Mass.
- 79. Knuth, D. E. 1981. *The Art of Computer Programming, Vol. 2: Seminumerical Algorithms*, (second edition), Addison-Wesley, Reading, Mass.
- 80. Lambiotte, J. J.; Voigt, R. G. December 1975. "The Solution of Tridiagonal Linear Systems on the CDC STAR-100 Computer." ACM Transactions on Mathematical Software 1(4):308–329.
- 81. Lawson, C. L.; Hanson, R. J. 1974. *Solving Least Squares Problems* Prentice-Hall, Englewood Cliffs, New Jersey.
- 82. Lawson, C. L.; Hanson, R. J.; Kincaid, D. R.; Krough, F. T. Sept. 1979. "Basic Linear Algebra Subprograms for Fortran Usage." *ACM Transactions on Mathematical Software* 5(3):308–323.
- 83. Lewis, P. A. W.; Goodman, A. S.; Miller, J. M. 1969. "A Pseudo-Random Number Generator for the System/360<sup>™</sup>." *IBM System Journal*, 8(2).
- 84. McCracken, D. D.; Dorn, W. S. 1964. Numerical Methods and Fortran Programming , John Wiley and Sons, New York.
- 85. Melhem, R. 1987. "Toward Efficient Implementation of Preconditioned Conjugate Gradient Methods on Vector Supercomputers." *Journal of Supercomputer Applications*, Vol. 1.
- 86. Moler, C. B.; Stewart, G. W. 1973. "An Algorithm for the Generalized Matrix Eigenvalue Problem." SIAM Journal of Numerical Analysis, 10:241–256.
- 87. Nichols, B.; Farrell, J.; Buttlar, D. 1996.

  Pthreads Programming: Using POSIX Threads
  O'Reilly & Associates, Inc.
- 88. Oppenheim, A. V.; Schafer, R. W. 1975. *Digital Signal Processing* Prentice-Hall, Englewood Cliffs, New Jersey.
- 89. Oppenheim, A. V.; Weinstein, C. August 1972. "Effects of Finite Register Length in Digital Filtering and the Fast Fourier Transform." *IEEE Proceedings*, AU-17:209–215.
- 90. Saad, Y.; Schultz, M. H. 1986. "GMRES: A Generalized Minimum Residual Algorithm

- for Solving Nonsymmetric Linear Systems." SIAM Journal of Scientific and Statistical Computing, 7:856–869. Philadelphia, Pa.
- 91. Smith, B. T.; Boyle, J. M.; Dongarra, J. J.; Garbow, B. S.; Ikebe, Y.; Klema, V. C.; Moler, C. B. 1976. "Matrix Eigensystem Routines." EISPACK Guide Lecture Notes in Computer Science, Vol. 6 Springer-Verlag, New York, Heidelberg, Berlin.
- 92. Sonneveld; Wesseling; DeZeeuv. 1985.

  Multigrid and Conjugate Gradient Methods as
  Convergence Acceleration Techniques in
  Multigrid Methods for Integral and Differential
  Equations, 117–167. Edited by D.J. Paddon
  and M. Holstein. Oxford University Press
  (Claredon), Oxford.
- 93. Sonneveld, P. January 1989. "CGS, a Fast Lanczos-Type Solver for Nonsymmetric Linear Systems." SIAM Journal of Scientific and Statistical Computing, 10(1):36–52.
- 94. Stewart, G. 1973. *Introduction to Matrix Computations* Academic Press, New York, N. Y.
- 95. Stewart, G. W. 1976. "The Economical Storage of Plane Rotations." *Numerische Mathematik*, 25(2):137–139.
- 96. Stroud, A. H.; Secrest, D. 1966. *Gaussian Quadrature Formulas* Prentice-Hall, Englewood Cliffs, New Jersey.
- 97. Suhl, U. H.; Aittoniemi, L. 1987. "Computing Sparse LU-Factorization for Large-Scale Linear Programming Bases." *Report Number* 58 Freie University, Berlin.
- 98. Tausworthe, R. C. 1965. "Random Numbers Generated by Linear Recurrence Modulo Two." *Mathematical Computing, Vol.* 19
- 99. Van der Vorst, H. A. 1992. "Bi-CGSTAB: A Fast and Smoothly Converging Variant of Bi-CG for the Solution of Nonsymmetric Linear Systems." SIAM Journal of Scientific Statistical Computing, 13:631–644.
- 100. Weinstein, C. September 1969. "Round-off Noise in Floating Point Fast Fourier Transform Calculation." *IEEE Transactions on Audio Electroacoustics* AU-17:209–215.
- 101. Wilkinson, J. H. 1965. *The Algebraic Eigenvalue Problem*, Oxford University Press (Claredon), Oxford.
- 102. Wilkinson, J. H. 1963. Rounding Errors in Algebraic Processes, Prentice-Hall, Englewood Cliffs, New Jersey.

- 103. Wilkinson, J. H.; Reinsch, C. 1971. Handbook for Automatic Computation, Vol. II, Linear Algebra, Springer-Verlag, New York, Heidelberg, Berlin.
- 104. Zierler, N. 1969 "Primitive Trinomials Whose Degree Is a Mersenne Exponent." Information and Control, 15:67-69.
- 105. Zlatev, Z. 1980. "On Some Pivotal Strategies in Gaussian Elimination by Sparse Technique." SIAM Journal of Numerical Analysis, 17(1):18–30.

#### **ESSL Publications**

ESSL publications are all available on the Internet at the URLs listed in Table 7 on page 11.

#### **Related Publications**

The related publications or libraries at the Web sites listed below may be useful to you when using ESSL.

| Product             | Web site URL                                                                                                    |
|---------------------|----------------------------------------------------------------------------------------------------|
| AIX                 | http://www.ibm.com/servers/aix                                                                                                    |
| Linux               | For general information and documentation on Linux:                                                                                                    |
|                     | http://www.tldp.org/                                                                                                    |
|                     | For information about the standard Linux installation procedure using the RPM Package Manager (RPM):                                                    |
| http://www.rpm.org/ |                                                                                                    |
|                     | For information about IBM-related offerings for Linux:                                                                                                  |
|                     | http://www.ibm.com/linux/                                                                                                    |
| C and C++           | http://www-3.ibm.com/software/awdtools/vacpp/library/                                                                                                   |
| XL Fortran          | http://www-3.ibm.com/software/awdtools/fortran/xlfortran/library/                                                                                       |
| Blue Gene           | For general information and documentation about Blue Gene, go to the IBM Redbooks <sup>™</sup> Web site at the following URL and search on "Blue Gene": |
|                     | http://www.redbooks.ibm.com/redbooks.nsf/redbooks/                                                                                                    |

## Index

| Numerics                                       | architecture supported by ESSL for Linux      | banded linear algebraic equation                              |
|------------------------------------------------|-----------------------------------------------|---------------------------------------------------------------|
|                                                | on the workstations 8                         | subroutines (continued)                                       |
| 3838 Array Processor                           | arguments                                     | SPTS and DPTS 609                                             |
| general signal processing                      | coding rules 34                               | STBSV, DTBSV, CTBSV, and                                      |
| routines 778                                   | conventions used in the subroutine            | ZTBSV 611                                                     |
|                                                | descriptions xx                               | base program, processing your                                 |
| <b>A</b>                                       | diagnosing ESSL input-argument                | under AIX 163                                                 |
| A                                              | errors 177                                    | bibliography 1055                                             |
| abbreviations                                  | font for ESSL calling xv                      | binary search 936                                             |
| for product names xiv                          | list of ESSL input-argument                   | BLAS (Basic Linear Algebra                                    |
| interpreting math and                          | errors 180, 188                               | Subprograms) 193                                              |
| programming xviii                              | passing in C programs 130                     | ESSL subprograms 193, 1041                                    |
| absolute value                                 | passing in C++ programs 145                   | Level 1 1041                                                  |
| maximum 199                                    | array                                         | Level 2 1041                                                  |
| minimum 202                                    | coding in C programs 133                      | Level 3 1042                                                  |
| notation xviii                                 | coding in C++ programs 150                    | migrating from 173                                            |
| sum of all absolute values 211                 | coding in Fortran programs 112                | migrating to ESSL 25                                          |
| accuracy                                       | conventions for xvii                          | BLAS-general-band storage mode 83                             |
| considerations for dense and banded            | definition of 33                              | bold letters, usage of xv                                     |
| linear algebraic equations 449                 | real and complex elements 112                 | books 1055                                                    |
| considerations for eigensystem                 | setting up data structures inside 59          |                                                               |
| analysis 735                                   | storage techniques overview 33                | •                                                             |
| considerations for Fourier transforms,         | array data                                    | C                                                             |
| convolutions, and correlations 781             | storage and performance tradeoffs 49          | C (C programming language)                                    |
| considerations for interpolation 945           | arrow notation, what it means xviii           | coding programs 129                                           |
| considerations for linear algebra              | ation notation xviii                          | ESSL header file 129, 132                                     |
| subprograms 196                                | attention error messages,<br>interpreting 179 | function reference 129                                        |
| considerations for matrix                      | autocorrelation of one or more                | handling errors in your program 136                           |
| operations 375                                 | sequences 896, 900                            | how to code arrays 133                                        |
| considerations for numerical quadrature 965    | auxiliary working storage                     | modifying procedures for using ESSL                           |
| considerations for related                     | calculating 37                                | for AIX 164                                                   |
| computations 785                               | dynamic allocation 37                         | modifying procedures for using ESSL                           |
| considerations for sorting and                 | list of subroutines using 36                  | for Linux 168                                                 |
| searching 925                                  | provided by the user 37                       | passing character arguments 130 program calling interface 129 |
| error of computation 48                        |                                               | setting up complex and logical                                |
| of results 5, 47                               | _                                             | data 132                                                      |
| precisions 47                                  | В                                             | C and C++                                                     |
| what accuracy means 47                         | background books 1055                         | publications 1060                                             |
| where to find information on 47                | band matrix                                   | C libraries 9                                                 |
| acronyms                                       | definition of 80                              | C++ (C++ programming language)                                |
| associated with programming                    | storage layout 81, 83, 86, 87, 90, 91         | coding programs 145                                           |
| values xviii                                   | band matrix subroutines, names of 445         | ESSL header file 145, 148                                     |
| product names xiv                              | band width 80, 85                             | function reference 145                                        |
| adding                                         | banded linear algebraic equation              | handling errors in your program 152                           |
| absolute values 211                            | subroutines 445                               | how to code arrays 150                                        |
| general matrices or their                      | SGBF and DGBF 579                             | modifying procedures for using ESSL                           |
| transposes 377                                 | SGBS and DGBS 583                             | for AIX 165                                                   |
| vector x to vector y and store in              | SGTF and DGTF 593                             | modifying procedures for using ESSL                           |
| vector z 257                                   | SGTNP, DGTNP, CGTNP, and                      | for Linux 168                                                 |
| address notation xviii<br>advantages of ESSL 3 | ZGTNP 598                                     | passing character arguments 145                               |
| AIX                                            | SGTNPF, DGTNPF, CGTNPF, and                   | program calling interface 145                                 |
| publications 1060                              | ZGTNPF 601                                    | setting up complex and logical                                |
| AIX, supported versions 8                      | SGTNPS, DGTNPS, CGTNPS, and                   | data 148                                                      |
| algebra 445                                    | ZGTNPS 604                                    | calculating auxiliary working storage 37                      |
| Announcing ESSL brochure 1060                  | SGTS and DGTS 596                             | calculating transform lengths 42                              |
| applications in the industry 4                 | SPBF, DPBF, SPBCHF, and<br>DPBCHF 586         | CALL statement 111 calling sequence                           |
| architecture supported by ESSL for AIX         | SPBS, DPBS, SPBCHS, and                       | for C programs 129                                            |
| on the workstations 8                          | DPBCHS 590                                    | for C++ programs 145                                          |
|                                                | SPTF and DPTF 607                             | for Fortran programs 111                                      |
|                                                | 51 11 und 51 11 007                           | 101 101tian programs 111                                      |

| calling sequence (continued)       | coding your program (continued)                   | conventions (continued)                |
|------------------------------------|---------------------------------------------------|----------------------------------------|
| specifying the arguments 34        | calls to ESSL in Fortran                          | subroutine descriptions xix            |
| subroutines versus functions 111,  | programs 111                                      | convolution and correlation            |
| 129, 145                           | data types used in your program 33                | autocorrelation of one or more         |
| syntax description xx              | handling errors with ERRSET, EINFO,               | sequences 896                          |
| cataloged procedures, ESSL 163     | ERRSAV, ERRSTR, and return                        | direct method                          |
| CAXPY 214                          | codes 118, 136, 152                               | one sequence with another              |
| CAXPYI 286                         | restrictions for application                      | sequence 875                           |
| CCOPY 217                          | programs 32                                       | with decimated output 891              |
| CDOTC 220                          | techniques that affect                            | mixed radix Fourier method             |
| CDOTCI 289                         | performance 49                                    | autocorrelation of one or more         |
| CDOTU 220                          | column vector 59                                  | sequences 900                          |
| CDOTUI 289                         | comparison of accuracy for libraries 5            | one sequence with one or more          |
| ceiling notation and meaning xviii | compilers, required by ESSL for AIX on            | sequences 881                          |
| CGBMV 336                          | the workstations 8                                | one sequence with one or more          |
| CGEADD 377                         | compilers, required by ESSL for Linux on          | sequences 869                          |
| CGEEV 737                          | the workstations 9                                | convolution and correlation subroutine |
| CGEF 467                           | compiling your program                            | accuracy considerations 781            |
| CGEMM 404                          | C programs 164, 168                               | performance and accuracy               |
| CGEMMS 398                         | C++ programs 165, 168                             | considerations 783                     |
| CGEMUL 389                         | Fortran programs 163, 167                         | performance considerations 781         |
| CGEMV 294                          | under AIX 163                                     | SACOR 896                              |
| CGERC 305                          | complex and real array elements 112               | SACORF 900                             |
| CGERU 305                          | complex conjugate notation xviii                  | SCON and SCOR 869                      |
| CGES 470                           | complex data                                      | SCOND and SCORD 875                    |
| CGESM 474                          | conventions xv, 33                                | SCONF and SCORF 881                    |
| CGESUB 383                         | setting up for C 132                              | SDCON, DDCON, SDCOR, and               |
| CGESV 454                          | setting up for C++ 148                            | DDCOR 891                              |
| CGETMI 439                         | complex Hermitian band matrix                     | usage considerations 778               |
| CGETMO 442                         | definition of 88                                  | copy a vector 217                      |
| CGETRF 458                         | storage layout 88                                 | correlation 869                        |
| CGETRI 539                         | complex Hermitian matrix                          | cosine notation xviii                  |
| CGETRS 462                         | definition of 73                                  | cosine transform 812                   |
| CGTHR 280                          | storage layout 73                                 | courier font usage xv                  |
| CGTHRZ 283                         | complex Hermitian Toeplitz matrix                 | CPOF 495                               |
| CGTNP 598                          | definition of 76                                  | CPOSM 507                              |
| CGTNPF 601                         | complex matrix 65                                 | CPOSV 489                              |
| CGTNPS 604                         | complex vector 59                                 | CPOTRF 495                             |
| character data                     | compressed-diagonal storage mode for              | CPOTRI 547                             |
| conventions xv, 33                 | sparse matrices 96                                | CPOTRS 507                             |
| characters, special usage of xviii | compressed-matrix storage mode for                | CPPSV 483                              |
| CHBMV 343                          | sparse matrices 95                                | CPPTRF 495                             |
| CHEMM 412                          | compressed-vector, definition and storage         | CPPTRS 507                             |
| CHEMV 312                          | mode 64                                           | CROT 247                               |
| CHER 320                           | computational areas, overview 4                   | CROTG 240                              |
| CHER2 327                          | computational errors                              | CSCAL 251                              |
| CHER2K 432                         | diagnosing 178                                    | CSCTR 277                              |
| CHERK 426                          | list of messages for 186                          | CSROT 247                              |
| choosing the ESSL library 25       | overview 51                                       | CSSCAL 251                             |
| choosing the ESSL subroutine 25    | condition number, reciprocal of                   | CSWAP 254                              |
| CHPEV 748                          | general matrix 479, 539                           | CSYAX 269                              |
| CHPMV 312                          | 9                                                 | CSYMM 412                              |
| CHPR 320                           | positive definite complex Hermitian<br>matrix 547 | CSYR2K 432                             |
|                                    |                                                   | CSYRK 426                              |
|                                    | positive definite real symmetric                  |                                        |
| CHPSV 757                          | matrix 518, 547                                   | CTBCV 611                              |
| citations 1055                     | conjugate notation xviii                          | CTBN 611                               |
| CNORM2 237                         | conjugate transpose                               | CTPMV 348                              |
| coding your program                | of matrix operation results for                   | CTPSV 557                              |
| arguments in ESSL calling          | multiply 392, 402, 407                            | CTPTRI 570                             |
| sequences 34                       | conjugate transpose of a matrix 66                | CTRMM 419                              |
| CALL sequence for C programs 129   | conjugate transpose of a vector 60                | CTRMV 348                              |
| CALL sequence for C++              | continuation, convention for numerical            | CTRSM 563                              |
| programs 145                       | data xv                                           | CTRSV 557                              |
| CALL sequence for Fortran          | conventions xv                                    | CTRTRI 570                             |
| programs 111                       | for messages 179                                  | cubic spline interpolating 955, 961    |
| calls to ESSL in C programs 129    | mathematical and programming                      | customer service, IBM 175              |
| calls to FSSI in C++ programs 145  | notations xviii                                   | customer support IBM 175               |

| CVEA 257                                  | dense linear algebraic equation       | DGETMI 439                            |
|-------------------------------------------|---------------------------------------|---------------------------------------|
| CVEM 265                                  | subroutines (continued)               | DGETMO 442                            |
| CVES 261                                  | SPOTRI, DPOTRI, CPOTRI, ZPOTRI,       | DGETRF 458                            |
| CWLEV 920                                 | SPOICD, DPOICD, SPPTRI, DPPTRI,       | DGETRI 539                            |
| CYAX 269                                  | SPPICD, and DPPICD 547                | DGETRS 462                            |
| CZAXPY 272                                | SPPF, DPPF, SPPTRF, DPPTRF,           | DGHMQ 988                             |
|                                           | CPPTRF, ZPPTRF, SPOF, DPOF,           | DGKFS 627                             |
| _                                         | CPOF, ZPOF, SPOTRF, DPOTRF,           | DGKTRN 1030                           |
| D                                         | CPOTRF, ZPOTRF 495                    | DGLGQ 981                             |
| DASUM 211                                 | SPPFCD and DPPFCD 518                 | DGLNQ 972                             |
| data                                      | SPPS and DPPS 515                     | DGLNQ2 975                            |
| array data 33                             | SPPSV, DPPSV, CPPSV, ZPPSV 483        | DGRAQ 984                             |
| conventions for scalar data xv, 33        | STPSV, DTPSV, CTPSV, and              | DGSF 617                              |
| data structures (vectors and matrices) 59 | ZTPSV 557                             | DGSS 623                              |
| DAXPY 214                                 | STRSM, DTRSM, CTRSM, and              | DGTF 593                              |
| DAXPYI 286                                | ZTRSM 563                             | DGTHR 280                             |
| DBSRCH 936                                | STRSV, DTRSV, CTRSV, and              | DGTHRZ 283                            |
| DBSSV 524                                 | ZTRSV 557                             | DGTNP 598                             |
| DBSTRF 530                                | STRTRI, DTRTRI, CTRTRI, ZTRTRI,       | DGTNPF 601                            |
| DBSTRS 535                                | STPTRI, DTPTRI, CTPTRI,               | DGTNPS 604                            |
| DCFT 787                                  | ZTPTRI 570                            | DGTS 596                              |
| DCFT2 828                                 | ZGESV 454                             | diagnosis procedures                  |
| DCFT3 850                                 | ZPOSV 489                             | attention error messages 179          |
| DCOPY 217                                 | dense matrix, definition 94           | computational errors 178              |
| DCOSF 812                                 | descriptions, conventions used in the | ESSL messages, list of 179            |
| DCRFT 804                                 | subroutine xix                        | in your program 175                   |
| DCRFT2 842                                | designing your program                | informational error messages 179      |
| DCRFT3 862                                | accuracy of results 47                | initial problem diagnosis procedures  |
| DCSIN2 961                                | choosing the ESSL library 25          | (symptom index) 177                   |
| DCSINT 955                                | choosing the ESSL subroutine 25       | input-argument errors 177             |
| DDCON 891                                 | error considerations 50               | miscellaneous error messages 179      |
| DDCOR 891                                 | performance considerations 49         | program exceptions 177                |
| DDOT 220                                  | storage considerations 33             | resource error messages 178           |
| DDOTI 289                                 | determinant                           | diagnostics 179                       |
| default values in the ESSL error option   | general matrix 479, 539               | diagonal-out skyline storage mode 102 |
| table 54                                  | general skyline sparse matrix 627     | dimensions of arrays                  |
| dense and banded subroutines              | matrix notation xviii                 | storage layout 112                    |
| performance and accuracy                  | positive definite complex Hermitian   | direct method                         |
| considerations 449                        | matrix 547                            | general skyline sparse matrix 627     |
| dense linear algebraic equation           | positive definite real symmetric      | general sparse matrix 617             |
| subroutines 445                           | matrix 518, 547                       | symmetric skyline sparse matrix 644   |
| CGESV 454                                 | symmetric skyline sparse matrix 644   | direct sparse matrix solvers          |
| CPOSV 489                                 | DGBF 579                              | usage considerations 449              |
| DBSSV 524                                 | DGBMV 336                             | distributions of Linux that support   |
| DBSTRF 530                                | DGBS 583                              | ESSL 8                                |
| DBSTRS 535                                | DGEADD 377                            | DIZC 910                              |
| DGESV 454                                 | DGEEV 737                             | DNAXPY 224                            |
| DPOSV 489                                 | DGEF 467                              | DNDOT 229                             |
| SGEF, DGEF, CGEF, and ZGEF 467            | DGEFCD 479                            | DNORM2 237                            |
| SGEFCD and DGEFCD 479                     | DGEGV 764                             | DNRAND 996                            |
| SGES, DGES, CGES, and ZGES 470            | DGEICD 539                            | DNRM2 234                             |
| SGESM, DGESM, CGESM, and                  | DGELLS 728                            | documentation 1055                    |
| ZGESM 474                                 | DGELS 721                             | dot product                           |
| SGESV 454                                 | DGEMM 404                             | notation xviii                        |
| SGETRF, DGETRF, CGETRF and                | DGEMMS 398                            | of dense vectors 220                  |
| ZGETRF 458                                | DGEMTX 294                            | of sparse vectors 289                 |
| SGETRI, DGETRI, CGETRI, ZGETRI,           | DGEMUL 389                            | special (compute N times) 229         |
| SGEICD, and DGEICD 539                    | DGEMV 294                             | DPBCHS 586                            |
| SGETRS, DGETRS, CGETRS, and               | DGEMX 294                             | DPBCHS 590                            |
| ZGETRS 462                                | DGEQRF 717                            | DPBF 586                              |
| SPOFCD and DPOFCD 518                     | DGER 305                              | DPBS 590                              |
| SPOSM, DPOSM, CPOSM, ZPOSM,               | DGES 470                              | DPINT 947                             |
| SPPTRS, DPPTRS, CPPTRS, ZPPTRS,           | DGESM 474                             | DPOF 495                              |
| SPOTRS, DPOTRS, CPOTRS, and               | DGESUB 383                            | DPOICD 518                            |
| ZPOTRS 507                                | DGESV 454                             | DPOLY 007                             |
| SPOSV 489                                 | DGESVF 704                            | DPOCM 507                             |
|                                           | DGESVS 712                            | DPOSM 507                             |

| DPOSV 489   | DTRTRI 570                                | errors (continued)                   |
|-------------|-------------------------------------------|--------------------------------------|
| DPOTRF 495  | DURAND 993                                | handling errors in your C            |
| DPOTRI 547  | DURXOR 1000                               | program 136                          |
| DPOTRS 507  | DVEA 257                                  | handling errors in your C++          |
| DPPF 495    | DVEM 265                                  | program 152                          |
|             |                                           |                                      |
| DPPFCD 518  | DVES 261                                  | handling errors in your Fortran      |
| DPPICD 547  | DWLEV 920                                 | program 118                          |
| DPPS 515    | DYAX 269                                  | how errors affect output 50          |
| DPPSV 483   | dynamic allocation of auxiliary working   | informational error messages,        |
| DPPTRF 495  | storage 37                                | interpreting 179                     |
| DPPTRI 547  | dynamic linking versus static             | input-argument errors 177            |
| DPPTRS 507  | linking 163, 167                          | input-argument errors, overview 50   |
| DPTF 607    | DZASUM 211                                | miscellaneous error messages,        |
| DPTNQ 969   | DZAXPY 272                                | interpreting 179                     |
| -           |                                           | *                                    |
| DPTS 609    | DZNRM2 234                                | overview of 50                       |
| DQINT 916   |                                           | program exceptions 50, 177           |
| DRCFT 796   | _                                         | resource error messages,             |
| DRCFT2 835  | E                                         | interpreting 178                     |
| DRCFT3 856  |                                           | resource errors, overview 53         |
| DROT 247    | efficiency of your program 49             | types of errors that you can         |
| DROTG 240   | eigensystem analysis subroutines          | encounter 50                         |
| DSBMV 343   | performance and accuracy                  | using ERRSAV and ERRSTR 56           |
|             | considerations 735                        |                                      |
| DSCAL 251   | SGEEV, DGEEV, CGEEV, and                  | values returned for EINFO error      |
| DSCTR 277   | ZGEEV 737                                 | codes 1008                           |
| DSDCG 681   | SGEGV and DGEGV 764                       | when to use ERRSET 54                |
| DSDGCG 696  | SSPEV, DSPEV, CHPEV, and                  | where to find information on 50      |
| DSDMX 367   |                                           | ERRSAV                               |
| DSINF 820   | ZHPEV 748                                 | in workstation environment 23        |
| DSKFS 644   | SSPSV, DSPSV, CHPSV, and                  | subroutine description 1011          |
| DSKTRN 1035 | ZHPSV 757                                 | using with large applications 56     |
| DSLMX 312   | SSYGV and DSYGV 770                       | ERRSET                               |
| DSLR1 320   | eigenvalues and eigenvectors 737          | diagnosis procedures using 178       |
|             | complex Hermitian matrix 748              |                                      |
| DSLR2 327   | general matrix 737                        | ESSL default values for 54           |
| DSMCG 673   | real general matrices 764                 | handling errors in C 136             |
| DSMGCG 689  | real symmetric matrix 748, 770            | handling errors in C++ 152           |
| DSMMX 360   |                                           | in workstation environment 23        |
| DSMTM 363   | real symmetric positive definite          | subroutine description 1012          |
| DSORT 927   | matrix 770                                | using EINFO in C programs 136        |
| DSORTS 932  | EINFO, ESSL error information-handler     | using EINFO in C++ programs 152      |
| DSORTX 929  | considerations when designing your        | using EINFO in Fortran               |
| DSPEV 748   | program 51                                | programs 119                         |
|             | diagnosis procedures using 178            |                                      |
| DSPMV 312   | subroutine description 1008               | using ERRSET, EINFO, and return      |
| DSPR 320    | using EINFO in C programs 136             | codes in C 136                       |
| DSPR2 327   | using EINFO in C++ programs 152           | using ERRSET, EINFO, and return      |
| DSPSV 757   | using EINFO in Fortran                    | codes in C++ 152                     |
| DSRIS 662   | programs 119                              | using ERRSET, EINFO, and return      |
| DSRSM 1026  | element of a matrix notation xviii        | codes in Fortran 119                 |
| DSSRCH 940  |                                           | when to use 51, 54                   |
| DSWAP 254   | element of a vector notation xviii        | when to use ERRSAV and ERRSTR        |
| DSYGV 770   | error conditions, conventions used in the | with ERRSET 56                       |
| DSYMM 412   | subroutine descriptions xxi               | ERRSTR                               |
| DSYMV 312   | error messages 179                        | in workstation environment 23        |
|             | error option table default values 54      |                                      |
| DSYR 320    | error-handling subroutines                | subroutine description 1014          |
| DSYR2 327   | EINFO 1008                                | using with large applications 56     |
| DSYR2K 432  | ERRSAV 1011                               | ESSL (Engineering and Scientific     |
| DSYRK 426   | ERRSET 1012                               | Subroutine Library)                  |
| DTBMV 354   |                                           | advantages of 3                      |
| DTBSV 611   | ERRSTR 1014                               | attention error messages,            |
| DTPINT 952  | errors                                    | interpreting 179                     |
| DTPMV 348   | attention error messages,                 | attention messages, overview 54      |
| DTPSV 557   | interpreting 179                          | coding your program 111              |
|             | attention messages, overview 54           | 0. 1 0                               |
| DTPTRI 570  | calculating auxiliary storage 36          | computational areas, overview 4      |
| DTREC 913   | computational errors 51, 178              | computational errors 51              |
| DTRMM 419   | EINFO subroutine description 1008         | computational errors, diagnosing 178 |
| DTRMV 348   | ÷                                         | designing your program 25            |
| DTRSM 563   | extended error-handling                   | diagnosis procedures for ESSL        |
| DTRSV 557   | subroutines 23                            | errors 175                           |
|             |                                           |                                      |

| ESSL (Engineering and Scientific                  | ESSL libraries                       | Fortran                                                      |
|---------------------------------------------------|--------------------------------------|--------------------------------------------------------------|
| Subroutine Library) (continued)                   | Blue Gene 32, 167                    | languages required by ESSL for AIX                           |
| dynamic linking versus static                     | serial 167                           | on the workstations 8                                        |
| linking 163, 167                                  | shared 32                            | languages required by ESSL for Linux                         |
| eigensystem analysis subroutines 735              | SMP 167                              | on the workstations 9                                        |
| error option table default values 54              | ESSL messages 179                    | modifying procedures for using                               |
| extended error-handling                           | ESSL program number 8                | ESSL 167                                                     |
| subroutines 23                                    | ESSL release 8                       | modifying procedures for using ESSL                          |
| Fourier transform, convolutions and               | ESSL/370, migrating from 173         | for AIX 163                                                  |
| correlations, and                                 | Euclidean length                     | Fortran considerations                                       |
| related-computation                               | with no scaling of input 237         | coding programs 111                                          |
| subroutines 777                                   | with scaling of input 234            | function reference 193                                       |
| functional capability 4                           | Euclidean norm notation xviii        | handling errors in your program 119                          |
| informational error messages,                     | examples of matrices 65              | Fortran function reference 111                               |
| interpreting 179                                  | examples of vectors 59               | Fortran program calling interface 111                        |
| input-argument errors,                            | examples, conventions used in the    | Fourier transform 783                                        |
| diagnosing 177                                    | subroutine descriptions xxi          | one dimension                                                |
| input-argument errors, overview 50                | exponential function notation xviii  | complex 787                                                  |
| installation requirements 10                      | expressions, special usage of xviii  | complex-to-real 804                                          |
| interpolation subroutines 945                     | extended error-handling subroutines  | cosine transform 812                                         |
| introduction to 3                                 | handling errors in C 136             | real-to-complex 796                                          |
| languages supported 7, 8                          | handling errors in C++ 152           | sine transform 820                                           |
| linear algebra subprograms 193                    | handling errors in your Fortran      | three dimensions                                             |
| linear algebraic equations                        | program 118                          | complex 850                                                  |
| subroutines 445                                   | how they work 50, 56                 | complex-to-real 862                                          |
| matrix operation subroutines 373                  | in ESSL and in Fortran, list of 23   | real-to-complex 856                                          |
| message conventions 179                           | using them in diagnosing             | two dimensions                                               |
| messages, list of 179                             | problems 177                         | complex 828                                                  |
| migrating from one IBM hardware                   | extended-error-handling subroutines, | complex-to-real 842                                          |
| platform to another 172                           | using                                | real-to-complex 835                                          |
| migrating programs 171                            | in your C program 136                | fourier transform subroutines                                |
| migrating to future releases or future            | in your C++ program 152              | SCFT and DCFT 787                                            |
| hardware 172                                      | in your Fortran program 118          | SCFT2 and DCFT2 828                                          |
|                                                   | extreme eigenvalues and              | SCFT3 and DCFT3 850                                          |
| miscellaneous error messages,<br>interpreting 179 | eigenvectors 737, 757, 770           | SCOSF and DCOSF 812                                          |
| name xiv                                          | complex Hermitian matrix 757         | SCRFT and DCRFT 804                                          |
| names with an underscore,                         | real symmetric matrix 757            | SCRFT2 and DCRFT2 842                                        |
| interpreting xiii                                 | rear symmetric matrix 737            | SCRFT3 and DCRFT3 862                                        |
| number of subroutines in each area 4              |                                      | SRCFT and DRCFT 796                                          |
| numerical quadrature                              | F                                    | SRCFT2 and DRCFT2 835                                        |
| subroutines 965                                   | Г                                    | SRCFT2 and DRCFT2 856                                        |
|                                                   | factoring                            | SSINF and DSINF 820                                          |
| ordering publications 1060<br>overview 3          | complex Hermitian matrix 489         | Fourier transform subroutines                                |
| overview of the subroutines 4                     | general band matrix 579              |                                                              |
| packaging characteristics 10                      | general matrix 454, 458, 467, 479    | accuracy considerations 781                                  |
| 1 0 0                                             | general skyline sparse matrix 627    | how they achieve high                                        |
| parallel processing subroutines on the            | general sparse matrix 617            | performance 783                                              |
| workstations 4                                    | general tridiagonal matrix 593       | performance considerations 781<br>terminology used for 778   |
| processing your program 163                       | positive definite                    | 67                                                           |
| program exceptions 50                             | complex Hermitian matrix 483,        | usage considerations 778                                     |
| program number for 1060                           | 495                                  | Frobenius norm notation xviii<br>full-matrix storage mode 94 |
| publications overview 1060                        | real symmetric indefinite            | O .                                                          |
| random number generation<br>subroutines 991       | matrix 530, 535                      | full-vector, definition and storage                          |
|                                                   | real symmetric matrix 483, 495,      | mode 64<br>function                                          |
| reference information conventions xix             | 518                                  |                                                              |
|                                                   | symmetric band matrix 586            | calling sequence in C programs 129                           |
| related publications 1060                         | symmetric tridiagonal matrix 607     | calling sequence in C++                                      |
| resource error messages,                          | real symmetric matrix 489            | programs 145                                                 |
| interpreting 178                                  | symmetric skyline sparse matrix 644  | calling sequence in Fortran                                  |
| resource errors, overview 53                      | tridiagonal matrix 598, 601          | programs 111                                                 |
| setting up your data structures 59                | fast Fourier transform (FFT) 783     | function reference 193                                       |
| sorting and searching                             | FFT 783                              | functional capability of the ESSL                            |
| subroutines 925                                   | floor notation and meaning xviii     | subroutines 4                                                |
| usability of subroutines 3                        | fonts used in this book xv           | functional description, conventions used                     |
| utility subroutines 1005                          | formula for transform lengths,       | in the subroutine descriptions xx                            |
| when coding large applications 56                 | interpreting 43                      | functions, ESSL 193                                          |
| when to use ERRSET for ESSL                       | formulas for auxiliary storage,      | future migration considerations 172                          |
| errors 54                                         | interpreting 37                      |                                                              |
|                                                   |                                      |                                                              |

| sather vector elements 220, 282 Gaussian quadrature methods Gauss-fermite Quadrature 981 Gauss-lagendre Quadrature 981 Gauss-lagendre Quadrature 984 two-dimensional Gauss-Lagendre Quadrature 975 general marix 445 general marix 445 general marix 455 general marix 456 general band subroutines, names of 45 for Liprograms 455 for Liprograms 455 for Fortran programs 111 interbange elements of two vectors interbange elements of two vectors interba | G                                       | informational messages, for ESSL 179     | LAPACK 1042                             |
|----------------------------------------------------------------------------------------------------|-----------------------------------------|------------------------------------------|-----------------------------------------|
| Gaussi-Aguerre Quadrature 98 Gaussi-Aguerre Quadrature 98 Gaussi-Aguerre Quadrature 992 Gauss-Aguerre Quadrature 994 two-dimensional Causs-Legendre Quadrature 975 Gaussi-Aguerre Quadrature 994 two-dimensional Caussi-Legendre Quadrature 975 general matrix subroutines, names general matrix subroutines, names general matrix subroutines, names general matrix subroutines, names definition of 92 gameral-band storage mode 81 general matrices 764 real symmetric matrix 770 real symmetric matrix 770 real symmetric positive definite matrix 770 real symmetric positive definite matrix 770 real symmetric positive definite matrix 770 real symmetric positive definite matrix 770 real symmetric program 135 in your C program 135 in your C program 135 in your C program 136 in your C program 136 in your C program 136 in your C program 137 in your C program 138 in your C program 139 in your C program 139 in your C program 130 in your C program 130 in you | gather vector elements 280, 283         | input arguments, conventions used in the | ESSL subprograms 1043                   |
| Gauss-Fermire Quadrature 981 Gauss-Legendre Quadrature 972 Gauss-Rational Courstree 981 Gauss-Legendre Quadrature 975 general matrix 495 general matrix 495 general matrix 495 general matrix 495 general matrix 495 general matrix 495 general matrix 495 general intelligonal matrix definition of 92 storage kayou for random numbers 991 Givens plane rotation, constructing 240 generality grade for the polymornial 92 polymornial 947 grade letters notation xviii guide information 1 guide information 1 guide information 1 guide information 1 guide information 1 guide information 1 guide information 1 suddelines for handling problems 175  H  Habit Shandling errors in your C program 126 in your C program 126 in your C program 126 in your C program 126 in your C program 126 in your C program 126 in your C program 126 in your C program 126 in your C program 126 in your C program 126 in your C program 126 in your C program 126 in your C program 126 in your C program 127 SESEL 108 Hermitan matrix 570 SESEL 108 SINNL 930 SINNL 932 SINNL 938 SINNL 938 SINNL 938 SINNL 938 SINNL 938 SINNL 938 SINNL 938 SINNL 938 SINNL 939 IDAMAN 199 IDAMAN 199 IDAMAN 199 IDAMAN 199 IDAMAN 208 IESSL 1015 informational granes a sinch storage supported by ESSL 1 or language, supported by ESSL 1 or language supported by ESSL 1 or language supported by ESSL 1 or | 9                                       | <u> -</u>                                | 0 0                                     |
| Gauss-Laguerde Quadrature 972 Gauss-Rational Quadrature 994 two-dimensional Gauss-Legendre Quadrature 975 general matrix subroutines, names of 445 general matrix subroutines, names of 445 general matri | * · · · · · · · · · · · · · · · · · · · |                                          |                                         |
| Gauss-Jegendre Quadrature 972 Gauss-Rational Caustature 975 general matrix 445 general matrix 445 general matrix 445 general indigenal matrix definition of 92 storage layou 92 general-band storage mode 81 generalized general matrix 6764 real symmetric matrix 770 real symmetric matrix 770 real symmetric matrix 770 real symmetric matrix 770 generalized general matrices 674 real symmetric matrix 770 generalized general matrices 99 (Screen plane rolation, constructing) generalized general matrices 764 real symmetric matrix 770 real symmetric matrix 770 real symmetric matrix 770 real symmetric matrix 770 real symmetric matrix 770 real symmetric matrix 770 real symmetric positive definite and polynomial 992 generation of random numbers 991 Gymen place of the properation subroutines accuracy considerations 945 SCSIN2 and DCSIN2 961 SCSIN2 and DCSIN2 961 SCSIN2 and DCSIN2 961 SCSIN3 and DCSIN1 95 SPIN1 and DPIN1 92 usage considerations 945 storage layout 8 Hermitian matrix definition of 73 definition of 73 definition o | Gauss-Laguerre Quadrature 981           |                                          |                                         |
| Gauss-Rational Quadrature 984 two dimensional Causs-Egender two dimensional Causs-Egender (Quadrature 975 (2014) and the properties of 455 (2014) and the properties of 455 (2014) and the properties  | Gauss-Legendre Quadrature 972           | 0 0                                      |                                         |
| two-dimensional Gauss-Legendre Quadrature 975 general matrix 445 general matrix 445 general matrix 45 general intaligonal matrix definition of 92 general-band storage mode 81 general matrics 764 real symmetric matrix 770 real symmetric matrix 770 real symmetric matrix 770 real symmetric matrix 770 general trading problems 175  H  H  H  H  H  H  H  H  H  H  H  H  H                                                                                                    |                                         | 9                                        |                                         |
| general matrix subroutines, names of 445 merefange general matrix subroutines, names of 445 merefange general trialigonal matrix definition of 92 storage layout 92 for C++ programs 129 for C++ programs 125 merefange general trialigonal matrix definition of 92 storage layout 92 for C++ programs 125 for C++ programs 145 for Portran programs 111 interpolating general matrices 764 real symmetric matrix 770 real symmetric positive definite matrix 770 generation of random numbers 991 General products of the products of the pro | 9                                       |                                          |                                         |
| integral notation. xviii integral notation. xviii integral notation. xviii integral notation. xviii integral notation. Yellow the composition of 92 storage layout 92 general bard storage mode 81 generalized eigensystem real general matrices 764 real symmetric matrix 770 real symmetric positive definite matrix 770 real symmetric positive definite matrix 770 real symmetric positive definite matrix 770 guide information 1 guidelines for handling problems 175  H hand hand width 85 handling errors in your C program 136 in your C rest program 136 in your C rest program 136 in your C rest program 136 in your C rest program 138 in your C rest program 138 in your C rest program 138 in your Fortran program 18 in your C rest program 138 in your Fortran program 18 in your C rest program 136 in your C rest program 136 in your C rest |                                         | integer data                             | Level 1 BLAS 1041                       |
| interchange elements of two vectors 254 general tridiagonal matrix definition of 92 storage layout 92 general-band storage mode 81 general general matrices 764 real symmetric matrix 770 real symmetric matrix 770 real symmetric positive definite matrix 770 generation of random numbers 991 Givens plane rotation, constructing 240 greek letters notation voiril guide information 1 guidelines for handling problems 175  H  half band width 85 handling errors in your C program 136 in your C++ program 152 in your Fortran program 118 hardware required on the workstations 8 header file, ESSL, for C + 145, 148 Hermitian band matrix definition of 73 definition of 73 definition of 73 definition of 73 definition of 73 definition of 73 definition of 73 definition of 73 definition of 73 definition of 73 definition of 73 definition of 73 definition of 73 definition of 73 definition of 73 definition of 74 definition of 88 storage layout 88 Hermitian band matrix definition of 75 general sparse positive definite real symmetric matrix 99 list for the products 11  L  L  L  Interchange elements of two vectors 254 intriace, ISSL 196 for C - programs 129 for C - programs 145 for C - programs 145 for C - programs 197 interpolation subroutines 22 programs 147 for C - programs 197 for C - programs 197 for C - programs 1 | e e e e e e e e e e e e e e e e e e e   | conventions xv, 33                       | Level 2 BLAS 1041                       |
| general tridiagonal matrix definition of 92 storage layout 92 general-band storage mode 81 general-band storage mode 81 general-band storage mode 82 general-band storage mode 81 general-band storage mode 82 general-band storage mode 81 general-band storage mode 82 general-band storage mode 82 general-band storage mode 82 general-band storage mode 82 general-band storage mode 82 general-band storage mode 82 general-band storage mode 82 general-band storage mode 83 general-band storage mode 84 general-band storage alyout 84 general-band storage layout 85 general general matrix 570 general-band storage layout 85 general-band storage layout 85 general-band storage layout 87 general-band storage layout 87 general-band storage layout 88 general-band storage layout 88 general-band storage layout 89 general-band storage mode 89 general-band storage layout 89 general-band storage layout 89 general-band storage layout 89 general-band storage layout 80 general-band storage layout 80 general-band storage layout 80 general-band storage layout 80 general-band storage mode 80 general-band storage mode 80 general-band storage mode 80 general-band storage mode 80 general-band storage mode 80 general-band storage mode 81 general-band storage mode 81 large layout 81 layout 82 general-band storage mode 81 large layout 82 layout 82 layout | 9                                       | integral notation xviii                  |                                         |
| definition of 92 storage layout 92 general-band storage mode 8 generalized eigensystem real general matrices 764 real symmetric matrix 770 real symmetric positive definite matrix 770 real symmetric positive definite matrix 770 real symmetric positive definite matrix 770 real symmetric positive definite matrix 770 real symmetric positive definite matrix 770 real symmetric positive definite matrix 770 real symmetric positive definite matrix 991 Givens plane rotation xviii information 1 guide information 1 guide information |                                         |                                          |                                         |
| storage layout 92 general-band storage mode 81 general-band storage mode 81 general-band storage mode 81 general-band storage mode 81 general-band storage mode 81 general-band storage mode 81 general-band storage mode 81 general-band storage mode 81 general-band storage mode 81 general-band storage mode 81 general-band storage mode 81 general-band storage mode 81 general-band storage mode 82 general-band storage mode 82 general-band storage mode 82 general-band storage mode 82 general-band storage mode 82 general-band storage mode 83 general-band storage mode 84 general-band storage mode 85 general-band storage mode 86 general-band storage mode 86 general-band storage layout 88 general-band storage layout 88 general-band storage layout 88 general-band storage layout 88 general-band storage layout 88 general-band storage layout 88 general-band storage layout 89 general-band storage layout 73 bow to use this book xi, xiii Hypertext Markup Language, required products 11 general-band matrix definition of 73 general-band storage layout 89 general-band storage layout 89 general-band storage layout 89 general-band storage layout 89 general-band storage layout 80 general-band storage layout 80 gene | · · · · · · · · · · · · · · · · · ·     |                                          | -                                       |
| generalzhand storage mode 8 generalzhand storage mode 8 generalzhand storage layout 73 general matrix 6 general matrix 50 general matrix 50 general matrix 5 |                                         |                                          |                                         |
| generalized eigensystem real general matrics 764 real symmetric matrix 770 call symmetric positive definite matrix 770 greek letters notation xviii guide information 1 guidelines for handling problems 175 greek letters notation xviii guide information 1 guidelines for handling problems 175 guide information 1 guidelines for handling problems 175 greek letters notation xviii guide information 1 guidelines for handling problems 175 greek letters notation xviii guide information 1 guidelines for handling problems 175 griph and DPINT 947 script and DPINT 947 script and DPIN | · ·                                     |                                          | 0 0                                     |
| real general matrices 764 real symmetric matrix 770 real symmetric matrix 770 real symmetric matrix 770 real symmetric matrix 770 real symmetric matrix 770 real symmetric positive definite matrix 770 real symmetric positive definite matrix 770 real symmetric positive definite matrix 770 real symmetric positive definite matrix 770 real symmetric positive definite matrix 770 real symmetric positive definite matrix 770 real symmetric positive definite on the matrix 770 real symmetric positive definite on the workstations 8 handling errors in your C program 136 in your C + program 152 in your Fortran program 118 hardware required on the workstations 8 header file, ESSL, for C 129, 132 header file, ESSL, for C 129, 132 header file, ESSL, for C 129,  | 9                                       |                                          | 9 9                                     |
| real symmetric matrix 770 real symmetric positive definite matrix 770 generation of random numbers 991 Givens plane rotation, constructing 240 greek letters notation xviii guide information 1 guidelines for handling problems 175  H  half band width 85 handling errors in your C program 136 in your C program 122 in your Fortran program 118 hardware required on the workstations 8 header file, ESSL, for C 129, 132 header file, ESSL, for C 129, 132 header file, ESSL, for C 129, 132 header file, ESSL, for C 129, 132 header file, ESSL, for C 129, 132 header file, ESSL, for C 129, 132 how to use this book xi, xiii Hypertext Markupl anguage, required products 11  Hermitian matrix 670 definition of 73 definition of 73 definition of 73 definition of 73 definition of 73 storage layout 73 how to use this book xi, xiii Hypertext Markupl anguage, required products 11  L  L  L  L  L  L  L  L  L  L  L  L                                                                                                    | 0 .                                     | 1 0                                      |                                         |
| real symmetric positive definite matrix 770 generation of random numbers 991 Givens plane rotation, constructing 240 greek letters notation xviii guide information 1 guidelines for handling problems 175 SCSIN2 and DCSINY 961 SCSINT and DPINT 947 STEINT and DPINT 947 STEINT and DPINT 947 STEINT and DPINT 947 STEINT and DPINT 947 STEINT and DPINT 947 STEINT and DPINT 952 usage considerations 945 introduction to ESSL 3 inverse general matrix 539 matrix notation xviii positive definite on 6 femilie complex Hermitian matrix definition of 73 definition of 73 definition of 6, complex 76 storage layout 88 Hermitian matrix definition of 73 definition of 5, complex 76 storage layout 73 how to use this book xi, xiii Hypertext Markup Language, required products 11 SORTX 929 ISSMCH 940 ISSMCH 940 ISSMCH 9 | real symmetric matrix 770               |                                          |                                         |
| generation of random numbers Givens plane rotation constructing grek letters notation xviii guide information 1 guidelines for handling problems 175  H half band width 85 handling errors in your C program 136 in your C+++ program 152 in your Fortran program 118 hardware required on the workstations 8 header file, ESSL, for C 129, 132 header file, ESSL, for C + 145, 148 Hermitian band matrix definition of 88 storage layout 88 Hermitian matrix definition of 73 definition of 73 definition of 73 definition of 73 definition of 73 definition of 73 definition of 73 definition of 73 definition of 73 definition of 73 how to use this book xi, xiii Hypertext Markup Language, required products 11  II zaMAX 199 IDAMAX 205 ISMRY 207 ISSRCH 940 Istale for leave subprograms 196 Istale for leave subprograms 197 Issach subprograms 197 ISSRCH 940 Istale finite symmetric matrix 673, 681 symmetric sparse matrix 662, 689, 696 sparse negative definite symmetric matrix 673, 681 symmetric sparse matrix 662 usage considerations 495 Istale finite symmetric matrix 673, 681 symmetric sparse matrix 662 usage considerations 495 list of sparse wector-scalar linear algebra subprograms 196 list of sparse wector-scalar linear algebra subprograms 196 list of sparse wector-scalar linear algebra subprograms 196 list of sparse usubprograms 196 list of sparse wector-scalar linear algebra subprograms 196 list of sparse wector-scalar linear algebra subprograms 196 list of sparse usubprograms 196 list of sparse usubprog | real symmetric positive definite        | - ·                                      |                                         |
| Givens plane rotation, constructing guide information 1 guidelines for handling problems 175  H half band width 85 handling errors in your C program 136 in your C++ program 152 yusage considerations 945 service on the workstations 8 header file, ESSL, for C 129, 132 header file, ESSL, for C 129, 132 header file, ESSL, for C 145, 145, 148 Hermitian matrix definition of 88 storage layout 88 Hermitian matrix definition of 73 definition of, complex 76 storage layout 89 ISAMIN 202 ISAMIN 202 ISAMIN 202 ISAMIN 203 ISORIX 929 ISORIX 929 ISSRCH 940 Italic fort usage xv iterative linear system solver general sparse matrix 673, 681 symmetric matrix 673, 681 symmetric sparse positive definite symmetric matrix 673, 681 symmetric sparse positive definite symmetric matrix 673, 681 symmetric sparse positive definite symmetric matrix 673, 681 symmetric sparse positive definite symmetric matrix 673, 681 symmetric sparse matrix 673, 681 symmetric sparse positive definite symmetric matrix 673, 681 symmetric sparse matrix 673, 681 symmetric sparse matrix 673, 681 symmetric sparse positive definite symmetric matrix 673, 681 symmetric sparse matrix 673, 681 symmetric sparse matrix 673, 681 symmetric sparse matrix 673, 681 symmetric sparse matrix 673, 681 symmetric sparse matrix 673, 681 symmetric sparse matrix 673, 681 symmetric sparse matrix 673, 681 symmetric sparse matrix 674 symmetric sparse matrix 675, 681 list of sparse linear algebraic equations subroutines 447 overview 445 list of decomposition of preparing for 704 QR decomposition vitil column privoting 728 QR factorization 721 singular value decomposition 712 linear elast squares subroutines 445 DGELS 721                                                                                                    |                                         | 1 ,                                      |                                         |
| interpolation subroutines accuracy considerations 945 performance considerations 945 performance considerations 945 positive definite performance considerations 945 performance considerations 945 performance considerations 946 performance considerations 946 performance considerations 945 performance considerations 945 performance considerations 946 performance considerations 945 performance considerations 945 performance considerations 945 performance considerations 945 performance considerations 945 performance considerations 945 performance considerations 945 performance considerations 945 performance considerations 945 performance considera | e e e e e e e e e e e e e e e e e e e   |                                          | migrating from ESSL Version 4           |
| performance considerations 945 SCSIN2 and DCSIN2 961 SCSINT and DCSIN7 955 SPINT and DPINT 947 STPINT and DPINT 947 STPINT and DPINT 952 usage considerations 945 invour C++ program 152 invour Fortran program 118 hardware required on the workstations 8 header file, ESSL, for C 129, 132 header file, ESSL, for C ++ 145, 148 Hermitian band matrix definition of 88 storage layout 88 HSAMX 199 ISAMIN 202 ISAMIN 202 ISAMIN 202 ISAMIN 202 ISAMIN 205 ISAMIN 202 ISAMIN 205 ISAMIN 205 ISAMIN 208 ISORT 927 ISORT 927 ISORT 929 ISSRCH 940 Italic font usage xv iterative linear system solver general sparse matrix 662, 689, 696 sparse negative definite symmetric matrix 673, 681 symmetric sparse matrix 662, 689, 696 sparse negative definite symmetric matrix 673, 681 symmetric sparse matrix 662 usage considerations 449 Ist of dense linear algebraic equation subroutines 447 overview 445 Ist of linear least squares subroutines 444 Ist of dense linear algebraic equation subroutines 447 overview 445 Ist of dense linear algebraic equation subroutines 447 ist of dense linear algebraic equation subroutines 447 overview 445 Ist of dense linear algebraic equation subroutines 447 overview 445 Ist of dense linear algebraic equation subroutines 447 overview 445 Ist of dense linear algebraic equations subroutines 447 overview 445 Ist of dense linear algebraic equations subroutines 447 overview 445 Ist of dense linear algebraic equations subroutines 447 overview 445 Ist of dense linear algebraic equations subroutines 447 overview 445 Ist of dense linear algebraic equations subroutines 447 overview 445 Ist of dense linear algebraic equations subroutines 447 Ist of dense linear algebraic equations are definite symmetric matrix 673, 681 s |                                         |                                          | Release 2 to Version 4 Release          |
| guidelines for handling problems 175  H half band width 85 half band width 85 handling errors in your C+program 136 in your C+program 188 hardware required on the workstations 8 header file, ESSL, for C++ 145, 148 Hermitian band matrix definition of 78 storage layout 88 Hermitian matrix definition of 73 definition of, complex 76 storage layout 78 Hypertext Markup Language, required products 11  Source Source Sou |                                         | accuracy considerations 945              | 2.1 171                                 |
| H Half band width 85 handling errors in your C program 136 in your Cryogram 152 in your Fortran program 118 hardware required on the workstations 8 header file, ESSL, for C 129, 132 header file, ESSL, for C ++ 145, 148 Hermitian band matrix definition of 88 storage layout 88 Hermitian matrix definition of 73 definition of, complex 76 storage layout 73 how to use this book xi, xiii Hypertext Markup Language, required products 11  SCSINT and DCSINT 955 SPINT and DPINT 947 STPINT and DTPINT 952 usage considerations 945 introduction to ESSL 3 inverse general matrix 539 matrix notation xviii positive definite complex Hermitian matrix 547 positive definite real symmetric matrix 570 ISAMAX 199 ISAMIN 202 ISMAX 205 ISMAX 205 ISMAX 205 ISMAX 205 ISSRCH 940 Istaic fortusage xv iterative linear system solver general sparse matrix 662 usage considerations 196 Ista of sparse wetror-scalar linear algebra subprograms 193 overview 19 list of sparse wetror-scalar linear algebra subprograms 193 overview 19 list of sparse wetror-scalar linear algebra subprograms 193 overview 41 list of sparse wetror-scalar linear algebra subprograms 193 overview 19 list of sparse wetror-scalar linear algebra subprograms 193 overview 19 list of sparse wetror-scalar linear algebra subprograms 193 overview 24 list of sparse wetror-scalar linear algebra subprograms 193 overview 19 list of sparse wetror-scalar linear algebra subprograms 193 overview 24 list of sparse wetror-scalar linear algebra subprograms 193 overview 24 list of sparse wetror-scalar linear algebra subprograms 193 overview 24 list of sparse wetror-scalar linear algebra subprograms 193 overview 24 list of sparse wetror-scalar linear algebra subprograms 193 overview 24 list of sparse wetror-scalar linear algebra subprograms 193 overview 24 list of sparse wetror-scalar linear algebra subprograms 193 overview 24 list of sparse wetror-scalar linear algebra subprograms 193 overview 24 list of sparse wetror-scalar linear algebra subprograms 193 overview 29 list of sparse definite symmetric  | e e e e e e e e e e e e e e e e e e e   | performance considerations 945           | migrating from ESSL Version 4           |
| SPINT and DPINT 947 STIPINT and DPINT 952 usage considerations 945 introduction to ESSL 3 in your C program 136 in your C++ program 152 in your Fortran program 118 hardware required on the workstations 8 header file, ESSL, for C+1 415, 148 Hermitian band matrix definition of 88 storage layout 88 Hermitian matrix definition of 73 definition of complex 76 storage layout 73 how to use this book xi, xiii Hypertext Markup Language, required products 11  SORT 927 ISORT 927 ISORT 929 ISSRCH 940 Islic fort usage xv iterative linear system solver general matrix 662, 689, 696 sparse negative definite symmetric matrix 673, 681 symmetric sparse matrix 662, 689, 696 sparse negative definite symmetric matrix 673, 681 symmetric sparse matrix 662 usage considerations 196 linear algebra subprograms 193 accuracy considerations 196 list of sparse usubprograms 195 list of sparse usubprograms 195 list of sparse usubprograms 195 list of sparse usubprograms 195 list of sparse usubprograms 196 list of sparse usubprograms 196 list of sparse usubprograms 195 list of sparse usubprograms 196 list of sparse usubprograms 196 list  | guidelines for nandling problems 175    |                                          |                                         |
| half band width 85 half band width 85 half band ware required on the workstations 196 list of watrix-vector linear algebra subprograms 193 accuracy consideration 196 list of sparse matrix-vector linear algebra subprograms 195 list of sparse warbix-vector linear algebra subprograms 195 list of sparse warbix-vector linear algebra subprograms 196 list of sparse warbix-vector linear algebra subprograms 196 list of sparse warbix-vector linear algebra subprograms 196 list of sparse warbix-vector linear algebra subprograms 196 list of sparse warbix-vector linear algebra subprograms 196 list of sparse warbix-vector linear algebra subprograms 196 list of sparse warbix-vector linear algebra subprograms 196 list of sparse warbix-vector linear algebra subprograms 196 list of sparse warbix-vector linear algebra subprograms 196 list of sparse warbix-vector linear algebra subprograms 196 list of sparse warbix-vector linear algebra subprograms 19 |                                         |                                          |                                         |
| half band width 85 handling errors in your C program 136 in your C++ program 136 in your C++ program 152 in your Fortran program 158 hardware required on the workstations 8 header file, ESSL, for C 129, 132 header file, ESSL, for C++ 145, 148 Hermitian band matrix definition of 88 storage layout 88 Hermitian matrix definition of 73 definition of, complex 76 storage layout 73 how to use this book xi, xiii Hypertext Markup Language, required products 11  Ith zero crossing 778, 910 IBM products, migrating from 173 IBM publications 1060 IBSRCH 936 ICAMAX 199 IDAMIN 202 ISAMIN 205 IDAMAX 199 IDAMIN 206 ISSRCH 936 ICAMAX 199 IDAMIN 207 IDAMAX 205 IDMIN 208 ISSRCH 936 ICAMAX 199 IDAMIN 208 ISSRCH 936 ICAMAX 199 IDAMIN 208 ISSRCH 936 ISSRCH 936 Icam algebra subprograms 193 Icit of sparse wetrix-vector linear algebra subprograms 194 Ist of vector-scalar linear algebra subprograms 194 Ist of vector-scalar linear algebra subprograms 194 Ist of vector-scalar linear algebra subprograms 194 Ist of vector-scalar linear algebra subprograms 194 Ist of vector-scalar linear algebra subprograms 194 Ist of vector-scalar linear algebra subprograms 194 Ist of vector-scalar linear algebra subprograms 194 Ist of vector-scalar linear algebra subprograms 194 Ist of vector-scalar linear algebra subprograms 194 Ist of vector-scalar linear algebra subprograms 194 Ist of vector-scalar linear algebra vector-scalar linear algebra subprograms 194 Ist of vector-s | н                                       |                                          | 8 8                                     |
| handling errors in your C program 136 in your C program 136 in your C program 152 in your Fortran program 118 hardware required on the workstations 8 header file, ESSL, for C 129, 132 header file, ESSL, for C 129, 132 header file, ESSL, for C 14, 145, 148 Hermitian band matrix definition of 88 storage layout 88 Hermitian matrix definition of 73 definition of 6, complex 76 storage layout 73 how to use this book xi, xiii Hypertext Markup Language, required products 11  Imaginary and the products of the products of the product of the products of the product of the product of the product of the product of the product of the product of the product of the product of t |                                         |                                          |                                         |
| in your C program 136 in your C program 136 in your C program 136 in your C program 132 in your Fortran program 118 hardware required on the workstations 8 header file, ESSL, for C 129, 132 header file, ESSL, for C++ 145, 148 Hermitian band matrix definition of 88 storage layout 88 Hermitian matrix definition of 73 definition of, complex 76 storage layout 73 how to use this book xi, xiii Hypertext Markup Language, required products 11  SESRCH 940 italic font usage xv iterative linear system solver general sparse matrix 62, 689, 696 sparse negative definite symmetric matrix 673, 681 sparse positive definite symmetric matrix 673, 681 sparse positive definite symmetric matrix 673, 681 sparse negative definite symmetric matrix 673, 681 sparse negative definite symm |                                         |                                          |                                         |
| in your C++ program 152 in your Fortran program 118 hardware required on the workstations 8 header file, ESSL, for C 129, 132 header file, ESSL, for C 145, 148 Hermitian band matrix definition of 88 storage layout 88 Hermitian matrix definition of 73 definition of, complex 76 storage layout 73 how to use this book xi, xiii Hypertext Markup Language, required products 11  Iih zero crossing 778, 910 IBM products, migrating from 173 IBM publications 1060 IBSRCH 936 ICAMAX 199 IDAMAX 199 IDAMAX 199 IDAMAX 199 IDAMAX 199 IDAMAX 199 IDAMAX 199 IDAMAX 199 IDAMAX 199 IDAMAX 199 IDAMAX 199 IDAMAX 199 IDAMAX 199 IDAMAX 199 IDAMAX 199 IDAMIN 208 IESSL 1015 industry areas 4 infinity notation xviiii informational error messages,  general matrix 539 matrix notation xviiii positive definite complex Hermitian matrix 547 positive definite complex Hermitian matrix 547 positive definite complex Hermitian matrix 547 positive definite complex Hermitian matrix 547 positive definite complex Hermitian matrix 547 positive definite asymmetric matrix 570 ISAMAX 199 ISAMIN 202 ISAMIN 202 ISMIN 208 ISORIT 927 ISORITS 932 ISORIT 927 ISORITS 929 ISSRCH 940 Italic font usage xv iterative linear system solver general sparse matrix 662, 689, 696 sparse negative definite symmetric matrix 673, 681 symmetric sparse matrix 662 usage considerations 449 Iist of vector-scalar linear algebra subprograms 193 overview 193 performance considerations 196 list of sparse withory-exclor linear algebra subprograms 194 list of vector-scalar linear algebra subprograms 195 list of sparse withory-exclor linear algebra coverview 193 performance considerations 196 list of sparse matrix-evetor linear algebra curve algebra curve algebra curve algebra curve overview 193 performance considerations 196 list of sparse matrix-evetor linear algebra subprograms 193 overview 193 performance definite symmetric matrix 662, 689, 696 sparse negative definite symmetric matrix 662, 689, 696 sparse negative definite symmetric matrix 662, 689, 696 sparse negative definite symmetric m | O .                                     |                                          |                                         |
| in your Fortran program 118 matrix notation xviii positive definite complex Hermitian required on the workstations 8 header file, ESSL, for C 129, 132 header file, ESSL, for C++ 145, 148 Hermitian band matrix 547 positive definite real symmetric matrix 547 positive definite real symmetric matrix 547 list of sparse matrix-vector linear algebra subprograms 195 list of sparse wettor-scalar linear algebra subprograms 194 list of vector-scalar linear algebra subprograms 194 list of sparse vector-scalar linear algebra subprograms 194 list of sparse vector-scalar linear algebra subprograms 194 list of sparse vector-scalar linear algebra subprograms 194 list of vector-scalar linear algebra subprograms 194 list of vector-scalar linear algebra subprograms 194 list of vector-scalar linear algebra subprograms 194 list of vector-scalar linear algebra subprograms 193 overview 193 performance considerations 196 linear algebra subprograms 194 list of vector-scalar linear algebra subprograms 194 list of vector-scalar linear algebra subprograms 195 list of sparse waterix-vector linear algebra subprograms 194 list of vector-scalar linear algebra subprograms 194 list of vector-scalar linear algebra subprograms 195 list of sparse waterix-vector linear algebra subprograms 195 list of sparse waterix-vector linear algebra subprograms 195 list of sparse waterix-vector linear algebra subprograms 195 list of sparse waterix-vector linear algebra subprograms 194 list of vector-scalar linear algebra subprograms 195 list of sparse waterix-vector linear algebra subprograms 195 list of sparse waterix-vector linear algebra subprograms 194 list of vector-scalar linear algebra subprograms 195 list of sparse waterix-vector linear algebra subprograms 194 list of vector-scalar linear algebra subprograms 194 list of vector-scalar linear algebra waterix equition subgrate algebra subprograms 194 list of vector-scalar linear algebra subprograms 194 list of vector-scalar linear algebra waterix equitions accuracy considerations 196 linear algebra waterix  |                                         |                                          | 9                                       |
| positive definite complex Hermitian matrix 547 header file, ESSL, for C 129, 132 header file, ESSL, for C++ 145, 148 Hermitian band matrix definition of 88 storage layout 88 Hermitian matrix definition of 73 definition of, complex 76 storage layout 73 how to use this book xi, xiii Hypertext Markup Language, required products 11  Ispect of sparse negative definite symmetric matrix 673, 681 sparse positive definite real symmetric matrix 547 triangular matrix 570 triangular matrix 570 tlist of sparse matrix-vector linear algebras subprograms 195 list of sparse wector-scalar linear algebras subprograms 194 list of sparse vector-scalar linear algebras subprograms 194 list of sparse vector-scalar linear algebras subprograms 194 list of sparse vector-scalar linear algebras subprograms 194 list of sparse vector-scalar linear algebras subprograms 194 list of sparse vector-scalar linear algebras subprograms 194 list of sparse vector-scalar linear algebras subprograms 194 list of sparse vector-scalar linear algebras subprograms 194 list of sparse vector-scalar linear algebras subprograms 194 list of sparse vector-scalar linear algebras subprograms 194 list of sparse vector-scalar linear algebras subprograms 194 list of sparse vector-scalar linear algebras subprograms 194 list of sparse linear algebras subprogr |                                         |                                          |                                         |
| required on the workstations 8 header file, ESSL, for C 129, 132 header file, ESSL, for C 219, 132 matrix 547 positive definite real symmetric matrix 547 triangular matrix 547 triangular matrix 570 list of sparse matrix-vector linear algebra subprograms 196 list of sparse pactor-scalar linear algebra subprograms 196 list of sparse wector-scalar linear algebra subprograms 194 list of sparse vector-scalar linear algebra subprograms 195 list of sparse waterivector linear algebra subprograms 196 list of sparse vector-scalar linear algebra subprograms 194 list of vector-scalar linear algebra subprograms 195 list of sparse vector-scalar linear algebra subprograms 194 list of vector-scalar linear algebra subprograms 195 list of sparse vector-scalar linear algebra subprograms 194 list of vector-scalar linear algebra subprograms 195 list of sparse vector-scalar linear algebra subprograms 194 list of sparse vector-scalar linear algebra subprograms 195 list of sparse vector-scalar linear algebra subprograms 195 list of sparse vector-scalar linear algebra subprograms 194 list of sparse vector-scalar linear algebra subprograms 195 list of sparse vector-scalar linear algebra subprograms 195 list of sparse vector-scalar linear algebra subprograms 196 list of sparse vector-scalar linear algebra subprograms 194 list of vector-scalar linear algebra subprograms 194 list of sparse vector-scalar linear algebra subprograms 195 list of sparse vector-scalar linear algebra subprograms 195 list of sparse vector-scalar linear algebra subprograms 195 list of sparse vector-scalar linear algebra subprograms 195 list of sparse vector-scalar linear algebra subprograms 195 list of sparse vector-scalar linear algebra subprograms 195 list of sparse vector-scalar linear algebra subprograms 195 list of sparse linear algebra subprograms 195 list of sparse vector-scalar linear algebra subprograms 195 list of sparse linear algebra subprograms 195 list of sparse linear algebra subprograms 195 list of sparse linear algebra subprograms 195 list of spars |                                         |                                          | •                                       |
| header file, ESSL, for C 129, 132 header file, ESSL, for C++ 145, 148 Hermitian band matrix definition of 88 storage layout 88 Hermitian matrix definition of 73 definition of 73 definition of 78 definition of 73 definition of 78 definition of 78 definition of 7 |                                         | *                                        |                                         |
| header file, ESSL, for C++ 145, 148 Hermitian band matrix definition of 88 storage layout 88 Hermitian matrix definition of 73 definition of 73 definition of 73 definition of 73 definition of 73 definition of 73 definition of 73 definition of 73 definition of 73 definition of 73 definition of 73 definition of 74 storage layout 73 how to use this book xi, xiii Hypertext Markup Language, required products 11  SSRCH 940 italic font usage xv iterative linear system solver general sparse matrix 662, 689, 696 sparse negative definite symmetric matrix 673, 681 symmetric sparse matrix 662 usage considerations 173 IBM publications 1060 IBM products, migrating from 173 IBM publications 1060 IBM products, migrating from 173 IBM publications 1060 IBM publications 1060 IDAMAX 199 IDAMAX 199 IDAMAX 199 IDAMAX 199 IDAMIN 202 identifying problems 177 IDMAX 205 ICAMAX 199 IDSSL 1015 industry areas 4 infinity notation xviii informational error messages,  matrix 570 IsAMAX 199 Ist of sparse vector-scalar linear algebras subprograms 194 list of vector-scalar linear algebra subprograms 194 list of vector-scalar linear algebra subprograms 194 list o | -                                       | positive definite real symmetric         | list of sparse matrix-vector linear     |
| Hermitian band matrix definition of 88 storage layout 88 ISAMAX 199 ISAMAX 199 list of sparse vector-scalar linear algebra subprograms 194 list of vector-scalar linear algebra subprograms 194 list of vector-scalar linear algebra subprograms 193 overview 193 overview 193 overview 193 overview 193 overview 193 overview 193 overview 193 overview 193 overview 193 overview 193 overview 194 list of vector-scalar linear algebra subprograms 194 list of vector-scalar linear algebra subprograms 194 list of vector-scalar linear algebra subprograms 194 list of vector-scalar linear algebra subprograms 194 list of vector-scalar linear algebra subprograms 193 overview 193 overview 193 overview 193 overview 193 overview 193 overview 193 overview 193 overview 193 overview 194 list of vector-scalar linear algebra subprograms 194 list of vector-scalar linear algebra subprograms 194 list |                                         | matrix 547                               | algebra subprograms 196                 |
| storage layout 88  Hermitian matrix definition of 73 definition of, complex 76 storage layout 73 how to use this book xi, xiii Hypertext Markup Language, required products 11  SORT 927 ISORTX 929 ISORTX 929 ISSRCH 940 italic font usage xv iterative linear system solver general sparse matrix 662, 689, 696 sparse negative definite symmetric matrix 673, 681 sparse positive definite symmetric matrix 673, 681 sparse positive definite symmetric matrix 673, 681 symmetric sparse matrix 662 usage considerations 196 ISSRCH 936 ISSRCH 940 italic font usage xv iterative linear system solver general sparse matrix 662, 689, 696 sparse negative definite symmetric matrix 673, 681 symmetric sparse matrix 662 usage considerations 445 list of banded linear algebraic equation subroutines 447 list of dense linear algebraic equation subroutines 445 list of sparse linear algebra subprograms 193 overview 193 performance considerations 196 linear algebraic equations accuracy considerations 449 list of banded linear algebraic equation subroutines 447 list of dense linear algebraic equation subroutines 447 overview 445 performance considerations 449 list of banded linear algebraic equation subroutines 447 overview 445 performance considerations 449 list of banded linear algebraic equation subroutines 447 overview 445 performance considerations 449 list of banded linear algebraic equation subroutines 447 overview 445 performance considerations 449 list of banded linear algebraic equation subroutines 447 overview 445 performance considerations 449 list of banded linear algebraic equation subroutines 447 overview 445 performance considerations 449 list of banded linear algebraic equation subroutines 447 overview 445 performance considerations 449 list of banded linear algebraic equation subroutines 447 overview 445 performance considerations 449 list of dense linear algebraic equation subroutines 447 overview 445 performance considerations 448 linear least squares solution preparing for 704 QR decomposition 712 linear least squares subrouti | Hermitian band matrix                   |                                          | <u>*</u>                                |
| Hermitian matrix definition of 73 definition of, complex 76 storage layout 73 how to use this book xi, xiii Hypertext Markup Language, required products 11  ISORT 927 ISORTX 929 ISSRCH 940 italic font usage xv iterative linear system solver general sparse matrix 662, 689, 696 sparse negative definite symmetric matrix 673, 681 symmetric sparse matrix 662 ICAMAX 199 IDAMIN 202 IDAMIN 205 IDMIN 208 IESSL 1015 industry areas 4 infinity notation x viii informational error messages,  ISORTS 922 ISORTX 929 ISSRCH 940 italic font usage xv iterative linear system solver general sparse matrix 662, 689, 696 sparse negative definite symmetric matrix 673, 681 symmetric sparse matrix 662 usage considerations 447 list of dense linear algebraic equation subroutines 447 list of dense linear algebraic equation subroutines 448 list of sparse linear algebraic equation subroutines 447 overview 445 list of sparse linear algebraic equation subroutines 447 overview 445 light 47 overview 445 light 48 linea | definition of 88                        |                                          |                                         |
| definition of 73 definition of, complex 76 storage layout 73 How to use this book xi, xiii Hypertext Markup Language, required products 11  SORTX 929 ISORT 927 ISORTS 932 ISORTX 929 ISSRCH 940 italic font usage xv iterative linear system solver general sparse matrix 662, 689, 696 sparse negative definite symmetric matrix 673, 681 sparse positive definite symmetric matrix 673, 681 sparse positive definite symmetric matrix 673, 681 symmetric sparse matrix 662 usage considerations 196 linear algebraic equations accuracy considerations 449 list of banded linear algebraic equations 445 list of linear least squares subroutines 445 list of sparse linear algebraic equation subroutines 445 list of sparse linear algebraic equation subroutines 445 list of sparse linear algebraic equation subroutines 445 list of sparse linear algebraic equation subroutines 445 list of sparse linear algebraic equation subroutines 447 overview 445 list of banded linear algebraic equation subroutines 447 list of linear least squares subroutines 447 overview 445 list of banded linear algebraic equation subroutines 447 list of linear least squares subroutines 447 overview 445 list of dense linear algebraic equation subroutines 447 overview 445 list of dense linear algebraic equation subroutines 447 overview 445 list of dense linear algebraic equation subroutines 447 overview 445 list of linear least squares solution preparing for 704 overview 193 performance considerations 196 linear algebraic equations accuracy considerations 449 list of banded linear algebraic equation subroutines 447 list of linear least squares subroutines 447 overview 445 list of linear least squares subroutines 447 overview 445 performance considerations 196 linear algebraic equation subroutines 447 list of linear least squares subroutines 447 overview 445 list of linear least squares subroutines 447 overview 193 performance considerations 196 linear lagebraic equation subroutines 447 list of linear least squares subroutines 447 overview 193 linear algebraic equation subr | 9 .                                     |                                          |                                         |
| definition of, complex 76 storage layout 73 lSORT 927 lSORTS 932 lSORTS 932 l |                                         |                                          | 1 0                                     |
| storage layout 73 how to use this book xi, xiii Hypertext Markup Language, required products 11  ISORTX 929 ISSRCH 940 Italic font usage xv iterative linear system solver general sparse matrix 662, 689, 696 sparse negative definite symmetric matrix 673, 681 ISSRCH 936 ICAMAX 199 IDAMAX 199 IDAMIN 202 Identifying problems 177 IDMAX 205 IDMIN 208 IESSL 1015 Industry areas 4 infinity notation xviii informational error messages,  ISORTS 932  IsoRTX 929 IsoRCH 940 Iitalic font usage xv iterative linear system solver general sparse matrix 662, 689, 696 sparse negative definite symmetric matrix 673, 681 sparse positive definite symmetric matrix 673, 681 sparse positive definite symmetric matrix 673, 681 sparse positive definite symmetric matrix 673, 681 sparse positive definite symmetric matrix 673, 681 IZAMAX 199 IIZAMAX 199 IIZAMAX 199 IIZAMAX 199 IIZAMAX 199 IIZAMAX 199 IIZAMAX 199 II(2) norm with no scaling of input 237 with scaling of input 234 languages supported by ESSL 7 languages supported by ESSL for AIX 8 IIICAMAX 199 IIICAMAX 199 IICAMAX 199 IICAMAX 199 IICAMAX 19 |                                         |                                          |                                         |
| how to use this book xi, xiii  Hypertext Markup Language, required products 11  ISORTX 929  ISSRCH 940  italic font usage xv iterative linear system solver general sparse matrix 662, 689, 696  sparse negative definite symmetric matrix 673, 681  sparse positive definite symmetric matrix 673, 681  sparse positive definite symmetric matrix 673, 681  sparse positive definite symmetric matrix 673, 681  sparse positive definite symmetric matrix 673, 681  sparse positive definite symmetric matrix 673, 681  sparse positive definite symmetric matrix 673, 681  sparse positive definite symmetric matrix 673, 681  sparse positive definite symmetric matrix 673, 681  sparse positive definite symmetric matrix 673, 681  sparse positive definite symmetric matrix 662  usage considerations 445  IZAMAX 199  IZAMAX 199  ILAMAX 199  ILAMAX 199   |                                         |                                          | * · · · · · · · · · · · · · · · · · · · |
| Hypertext Markup Language, required products 11  ISSRCH 940  italic font usage xv iterative linear system solver general sparse matrix 662, 689, 696 sparse negative definite symmetric matrix 673, 681 sparse positive definite symmetric matrix 673, 681 sparse positive definite symmetric matrix 673, 681 sparse positive definite symmetric matrix 673, 681 symmetric sparse matrix 662 usage considerations 451 IZAMAX 199 IDAMAX 199 IDAMAX 205 IDMIN 208 IESSL 1015 industry areas 4 infinity notation xviii informational error messages,  ISSRCH 940 italic font usage xv iterative linear system solver general sparse matrix 662, 689, 696 sparse negative definite symmetric matrix 673, 681 sparse positive definite symmetric matrix 673, 681 symmetric sparse matrix 662 usage considerations 445 list of linear least squares subroutines 447 overview 445 performance considerations 449 list of banded linear algebraic equation subroutines 445 list of linear least squares subroutines 445 list of linear least squares subroutines 447 overview 445 performance considerations 449 list of banded linear algebraic equation subroutines 447 list of lense linear algebraic equation subroutines 445 list of linear least squares subroutines 447 overview 445 performance considerations 449 list of banded linear algebraic equation subroutines 447 list of linear least squares subroutines 447 list of lense linear algebraic equation subroutines 447 list of linear least squares subroutines 447 overview 445 performance considerations 449 list of ense linear algebraic equation subroutines 447 list of linear least squares subroutines 447 list of linear least squares subroutines 447 overview 445 performance considerations 449 list of ense linear algebraic equation subroutines 447 overview 445 performance considerations 449 list of ense linear algebraic equation subroutines 447 overview 445 performance considerations 429 liaguage considerations 429 liaguage considerations 449 usage considerations 429 usage considerations 449 liaguage equation subroutines 447 over | · ·                                     |                                          | 8                                       |
| italic font usage xv iterative linear system solver general sparse matrix 662, 689, 696 sparse negative definite symmetric matrix 673, 681 sparse positive definite symmetric matrix 673, 681 sparse positive definite symmetric matrix 673, 681 sparse positive definite symmetric matrix 673, 681 sparse positive definite symmetric matrix 673, 681 sparse positive definite symmetric matrix 673, 681 sparse positive definite symmetric matrix 673, 681 sparse positive definite symmetric matrix 673, 681 sparse positive definite symmetric matrix 673, 681 sparse positive definite symmetric subroutines 448 list of sparse linear algebraic equation subroutines 448 list of sparse linear algebraic equation subroutines 445 subroutines 447 overview 445 performance considerations 449 usage considerations 448 linear least squares solution preparing for 704 QR decomposition with column pivoting 728 QR factorization 721 singular value decomposition 712 linear least squares subroutines 445 DGELS 721                                                                                                    |                                         |                                          |                                         |
| iterative linear system solver general sparse matrix 662, 689, 696 sparse negative definite symmetric matrix 673, 681 sparse positive definite symmetric matrix 673, 681 sparse positive definite symmetric matrix 673, 681 subroutines 445 list of lense linear algebraic equation subroutines 445 list of sparse linear algebraic equations 445 list of sparse linear algebraic equations 445 list of sparse linear algebraic equations 445 list of sparse linear algebraic equations 445 list of sparse linear algebraic equations 445 list of sparse linear least squares subroutines 447 overview 445 performance considerations 448 linear least squares solution preparing for 704 QR decomposition 704 QR decomposition 704 Sparse positive definite symmetric matrix 673, 681 sparse positive definite symmetric matrix 673, 681 subroutines 447 overview 445 performance considerations 448 linear least squares solution preparing for 704 QR dec |                                         | italic font usage xv                     |                                         |
| sparse negative definite symmetric matrix 673, 681 sparse positive definite symmetric matrix 673, 681 sparse positive definite symmetric matrix 673, 681 sparse positive definite symmetric matrix 673, 681 sparse positive definite symmetric matrix 673, 681 sparse positive definite symmetric matrix 673, 681 sparse positive definite symmetric subroutines 448 list of sparse linear algebraic equation subroutines 447 overview 445 performance considerations 449 usage considerations 448 linear least squares solution preparing for 704 QR decomposition with column pivoting 728 QR factorization 721 singular value decomposition 712 linear least squares subroutines 445 DGELS 721                                                                                                    | F                                       | iterative linear system solver           | equation subroutines 447                |
| i-th zero crossing 778, 910  IBM products, migrating from 173  IBM publications 1060  IBSRCH 936  ICAMAX 199  IDAMIN 202  identifying problems 177  IDMAX 205  IDMIN 208  IESSL 1015  industry areas 4  infinity notation xviii  informational error messages,  matrix 673, 681  sparse positive definite symmetric matrix 673, 681  sparse positive definite symmetric matrix 673, 681  sparse positive definite symmetric matrix 673, 681  subroutines 448  list of linear least squares subroutines 445  overview 445  performance considerations 449 usage considerations 448  linear least squares solution preparing for 704  QR decomposition with column pivoting 728  QR factorization 721 singular value decomposition 712 linear least squares subroutines 445  DGELS 721                                                                                                    |                                         | general sparse matrix 662, 689, 696      | list of dense linear algebraic          |
| sparse positive definite symmetric matrix 673, 681 subroutines 448 list of sparse linear algebraic equation subroutines 445 list of sparse linear algebraic equation subroutines 447 overview 445 performance considerations 449 usage considerations 448 list of sparse linear algebraic equation subroutines 447 overview 445 performance considerations 449 usage considerations 448 linear least squares solution preparing for 704 QR decomposition with column pivoting 728 QR factorization 721 singular value decomposition 712 linear least squares subroutines 445 DGELS 721                                                                                                    |                                         | sparse negative definite symmetric       |                                         |
| IBM products, migrating from 173 IBM publications 1060 IBM publications 1060 IBSRCH 936 ICAMAX 199 IDAMAX 199 IDAMIN 202 identifying problems 177 IDMAX 205 IDMIN 208 IESSL 1015 industry areas 4 infinity notation xviii informational error messages,  ITAMAX 199 ISAMAX 199 Ist of sparse linear algebraic equation subroutines 447 overview 445 performance considerations 449 usage considerations 448 linear least squares solution preparing for 704 QR decomposition with column pivoting 728 QR factorization 721 singular value decomposition 712 linear least squares subroutines 445 DGELS 721                                                                                                    | i-th zoro crossing 778 010              |                                          |                                         |
| IBM publications 1060  Symmetric sparse matrix 662  usage considerations 451  IZAMAX 199  IDAMIN 202  identifying problems 177  IDMAX 205  IDMIN 208  IESSL 1015  industry areas 4  infinity notation xviii  informational error messages,  ISAMAX 199  IZAMAX 199  IZAMAX 199  IVAMAX 199  IVAMAX 199 | 9                                       | f                                        |                                         |
| IBSRCH 936 ICAMAX 199 IDAMIN 202 Identifying problems 177 IDMAX 205 IDMIN 208 IESSL 1015 Industry areas 4 infinity notation xviii informational error messages,  ICAMAX 199 IIZAMAX 199 IIZAMAX 199 IIIII value decomposition with column pivoting 728 IIZAMAX 199 IIIII value decomposition 712 IIIII value decomposition 712 IIIII value decomposition 712 IIIII value decomposition 712 IIIII value decomposition 712 IIIII value decomposition 712 IIIII value decomposition 712 IIIII value decomposition 712 IIIII value decomposition 712 IIIII value decomposition 712 IIIII value decomposition 712 IIII value 1234 IIII value 1234 IIII valu |                                         |                                          |                                         |
| ICAMAX 199 IDAMAX 199 IDAMIN 202 identifying problems 177 IDMAX 205 IDMIN 208 IESSL 1015 industry areas 4 infinity notation xviii informational error messages,  IZAMAX 199  IZAMAX 199  IZAMAX 199  IZAMAX 199  IZAMAX 199  performance considerations 449 usage considerations 448 linear least squares solution preparing for 704 QR decomposition with column pivoting 728 QR factorization 721 singular value decomposition 712 linear least squares subroutines 445 DGELS 721                                                                                                    | ÷                                       |                                          |                                         |
| IDAMAX 199 IDAMIN 202 identifying problems 177 IDMAX 205 IDMIN 208 IESSL 1015 industry areas 4 infinity notation xviii informational error messages,  IDAMIN 202  usage considerations 448 linear least squares solution preparing for 704 QR decomposition with column pivoting 728 QR factorization 721 singular value decomposition 712 linear least squares subroutines 445 DGELS 721                                                                                                    | ICAMAX 199                              | 8                                        |                                         |
| identifying problems 177  IDMAX 205  IDMIN 208  IESSL 1015  industry areas 4 infinity notation xviii informational error messages,  IDAMIN 202  Ilinear least squares solution preparing for 704 QR decomposition with column pivoting 728 QR factorization 721 singular value decomposition 712 languages supported by ESSL 7 languages supported by ESSL for AIX 8  DGELS 721                                                                                                    | IDAMAX 199                              | IZMVITA 177                              | ÷                                       |
| identifying problems 177  IDMAX 205  IDMIN 208  IESSL 1015  industry areas 4 infinity notation xviii informational error messages,  I(2) norm  with no scaling of input 237  with scaling of input 234  languages supported by ESSL 7 languages supported by ESSL for AIX 8  preparing for 704  QR decomposition with column pivoting 728  QR factorization 721  singular value decomposition 712  linear least squares subroutines 445  DGELS 721                                                                                                    | IDAMIN 202                              |                                          |                                         |
| IDMAX 205 IDMIN 208 IL(2) norm With no scaling of input 237 With scaling of input 234 Infinity notation xviii Informational error messages, IL(2) norm  With no scaling of input 237 With scaling of input 234 Inguages supported by ESSL 7 Inguages supported by ESSL 7 Inguages supported by ESSL for AIX 8 Inguages supported by ESSL for AIX 8 Inguages supported by ESSL for AIX 8 Inguages supported by ESSL for AIX 8 Inguages supported by ESSL for AIX 8 Inguages supported by ESSL for AIX 8 Inguages supported by ESSL for AIX 8 Inguages supported by ESSL for AIX 8 Inguages supported by ESSL for AIX 8 Inguages supported by ESSL for AIX 8                                                                                                    | identifying problems 177                | 1                                        |                                         |
| IDMIN 208 IESSL 1015 With no scaling of input 237 industry areas 4 infinity notation xviii informational error messages,  I(2) from With no scaling of input 237 With scaling of input 234 Ianguages supported by ESSL 7 Ianguages supported by ESSL 7 Ianguages supported by ESSL for AIX 8 Informational error messages,  I(2) from Pivoting 728 QR factorization 721 Singular value decomposition 712 Inear least squares subroutines 445 DGELS 721                                                                                                    | IDMAX 205                               | 1(0)                                     |                                         |
| IESSL 1015 With no scaling of input 237 QR factorization 721 singular value decomposition 712 infinity notation xviii languages supported by ESSL 7 languages supported by ESSL for AIX 8 DGELS 721                                                                                                    | IDMIN 208                               | · ·                                      |                                         |
| infinity notation xviii languages supported by ESSL 7 languages supported by ESSL for AIX 8 linear least squares subroutines 445 DGELS 721                                                                                                    |                                         | 9 1                                      |                                         |
| informational error messages, languages supported by ESSL for AIX 8 DGELS 721                                                                                                    |                                         |                                          | singular value decomposition 712        |
| DGELS 721                                                                                                    |                                         | 0 0 11 ,                                 | -                                       |
|                                                                                                    |                                         | 0 0 11 0                                 | DGELS 721                               |

| linear least squares subroutines                                                                                                    | matrix (continued)                                                                                                    | matrix-vector linear algebra                                                                                                    |
|----------------------------------------------------------------------------------------------------|----------------------------------------------------------------------------------------------------|----------------------------------------------------------------------------------------------------|
| (continued)                                                                                                    | positive definite symmetric tridiagonal                                                                                                    | subprograms (continued)                                                                                                    |
| DGEQRF 717                                                                                                    | matrix 94                                                                                                    | STPMV, DTPMV, CTPMV, ZTPMV,                                                                                                    |
| SGELLS and DGELLS 728                                                                                                    | sparse matrix 94                                                                                                    | STRMV, DTRMV, CTRMV, and                                                                                                    |
| SGESVF and DGESVF 704                                                                                                    | storage of 66                                                                                                    | ZTRMV 348                                                                                                    |
| SGESVS and DGESVS 712                                                                                                    | symmetric band matrix 85                                                                                                    | matrix-vector product                                                                                                    |
| linking 163, 167                                                                                                    | symmetric matrix 69                                                                                                    | complex Hermitian band matrix 343                                                                                                    |
| C programs 164, 168                                                                                                    | symmetric tridiagonal matrix 93                                                                                                    | complex Hermitian matrix 312                                                                                                    |
| C++ programs 165, 168                                                                                                    | Toeplitz matrix 75                                                                                                    | general band matrix, its transpose, or                                                                                                    |
| dynamic versus static 163, 167                                                                                                    | triangular band matrices 88                                                                                                    | its conjugate transpose 336                                                                                                    |
| Fortran programs 163, 167                                                                                                    | triangular matrices 77                                                                                                    | general matrix, its transpose, or its                                                                                                    |
| linking and loading your program                                                                                                    | matrix operation subroutines                                                                                                    | conjugate transpose 294                                                                                                    |
| under AIX 163                                                                                                    | accuracy considerations 375                                                                                                    | real symmetric band matrix 343                                                                                                    |
| Linux distributions 8                                                                                                    | performance considerations 375                                                                                                    | real symmetric matrix 312                                                                                                    |
| Linux, supported distributions 8                                                                                                    | SGEADD, DGEADD, CGEADD, and                                                                                                    | sparse matrix 360                                                                                                    |
| logical data                                                                                                    | ZGEADD 377                                                                                                    | sparse matrix or its transpose 367                                                                                                    |
| conventions xv, 33                                                                                                    | SGEMM, DGEMM, CGEMM, and                                                                                                    | triangular band matrix, its transpose,                                                                                                    |
| setting up for C 132                                                                                                    | ZGEMM 404                                                                                                    | or its conjugate transpose 354                                                                                                    |
| setting up for C++ 148                                                                                                    | SGEMMS, DGEMMS, CGEMMS, and                                                                                                    | triangular matrix, its transpose, or its                                                                                                    |
| long precision                                                                                                    | ZGEMMS 398                                                                                                    | conjugate transpose 348                                                                                                    |
| accuracy statement 5                                                                                                    | SGEMUL, DGEMUL, CGEMUL, and                                                                                                    | max notation and meaning xviii                                                                                                    |
| meaning of 47                                                                                                    | ZGEMUL 389                                                                                                    | maximum                                                                                                    |
| lower band width 80                                                                                                    | SGESUB, DGESUB, CGESUB, and                                                                                                    | absolute value 199                                                                                                    |
| lower storage mode 69, 72                                                                                                    | ZGESUB 383                                                                                                    | value 205                                                                                                    |
| lower-band-packed storage mode 87                                                                                                    | SGETMI, DGETMI, CGETMI, and                                                                                                    | messages                                                                                                    |
| lower-packed storage mode 69                                                                                                    | ZGETMI 439                                                                                                    | ESSL and attention messages,                                                                                                    |
| lower-storage-by-rows for symmetric                                                                                                    | SGETMO, DGETMO, CGETMO, and                                                                                                    | interpreting 179                                                                                                    |
| sparse matrices 100                                                                                                    | ZGETMO 442                                                                                                    | ESSL informational messages,                                                                                                    |
| lower-triangular storage mode 78, 79                                                                                                    | SSYMM, DSYMM, CSYMM, ZSYMM,                                                                                                    | interpreting 179                                                                                                    |
| lower-triangular-band-packed storage                                                                                                    | CHEMM, and ZHEMM 412                                                                                                    | ESSL miscellaneous messages,                                                                                                    |
| mode 90, 91                                                                                                    | SSYR2K, DSYR2K, CSYR2K, ZSYR2K,                                                                                                    | interpreting 179                                                                                                    |
| lower-triangular-packed storage                                                                                                    | CHER2K, and ZHER2K 432                                                                                                    | ESSL resource messages,                                                                                                    |
| mode 78                                                                                                    | SSYRK, DSYRK, CSYRK, ZSYRK,                                                                                                    | interpreting 178                                                                                                    |
|                                                                                                    | CHERK, and ZHERK 426                                                                                                    | list of ESSL messages 180, 188                                                                                                    |
|                                                                                                    | STRMM, DTRMM, CTRMM, and                                                                                                    | message conventions 179                                                                                                    |
| M                                                                                                    | ZTRMM 419                                                                                                    | migrating                                                                                                    |
|                                                                                                    | usage considerations 374                                                                                                    | from ESSL Version 3 Release 3 to                                                                                                    |
| mailing list for ESSL customers 12<br>masking underflow                                                                                                    | matrix-matrix product                                                                                                    | Version 4 Release 1 172                                                                                                    |
|                                                                                                    |                                                                                                    |                                                                                                    |
| 9                                                                                                    | complex Hermitian matrix 412                                                                                                    | from ESSL Version 4 Release 1 to                                                                                                    |
| for performance 49                                                                                                    | complex Hermitian matrix 412<br>complex symmetric matrix 412                                                                                                    | from ESSL Version 4 Release 1 to<br>Version 4 Release 2 171                                                                                                    |
| for performance 49<br>why you should 48                                                                                                    | * .                                                                                                    |                                                                                                    |
| for performance 49<br>why you should 48<br>math and programming notations xviii                                                                                                    | complex symmetric matrix 412 general matrices, their transposes, or                                                                                                    | Version 4 Release 2 171                                                                                                    |
| for performance 49 why you should 48 math and programming notations xviii math background publications 1055                                                                                                    | complex symmetric matrix 412                                                                                                    | Version 4 Release 2 171 from ESSL Version 4 Release 2 to                                                                                                    |
| for performance 49 why you should 48 math and programming notations xviii math background publications 1055 mathematical expressions, conventions                                                                                                    | complex symmetric matrix 412<br>general matrices, their transposes, or<br>their conjugate transposes 404                                                                                                    | Version 4 Release 2 171<br>from ESSL Version 4 Release 2 to<br>Version 4 Release 2.1 171                                                                                                    |
| for performance 49 why you should 48 math and programming notations xviii math background publications 1055 mathematical expressions, conventions for xviii                                                                                                    | complex symmetric matrix 412<br>general matrices, their transposes, or<br>their conjugate transposes 404<br>real symmetric matrix 412<br>triangular matrix 419                                                                                                    | Version 4 Release 2 171<br>from ESSL Version 4 Release 2 to<br>Version 4 Release 2.1 171<br>from ESSL Version 4 Release 2.1 to                                                                                                    |
| for performance 49 why you should 48 math and programming notations xviii math background publications 1055 mathematical expressions, conventions for xviii mathematical functions, overview 4                                                                                                    | complex symmetric matrix 412<br>general matrices, their transposes, or<br>their conjugate transposes 404<br>real symmetric matrix 412                                                                                                    | Version 4 Release 2 171<br>from ESSL Version 4 Release 2 to<br>Version 4 Release 2.1 171<br>from ESSL Version 4 Release 2.1 to<br>Version 4 Release 2.2 171                                                                                                    |
| for performance 49 why you should 48 math and programming notations xviii math background publications 1055 mathematical expressions, conventions for xviii mathematical functions, overview 4 matrix                                                                                                    | complex symmetric matrix 412<br>general matrices, their transposes, or<br>their conjugate transposes 404<br>real symmetric matrix 412<br>triangular matrix 419<br>matrix-vector linear algebra subprograms                                                                                                    | Version 4 Release 2 171<br>from ESSL Version 4 Release 2 to<br>Version 4 Release 2.1 171<br>from ESSL Version 4 Release 2.1 to<br>Version 4 Release 2.2 171<br>from ESSL/370 173                                                                                                    |
| for performance 49 why you should 48 math and programming notations xviii math background publications 1055 mathematical expressions, conventions for xviii mathematical functions, overview 4 matrix band matrix 80                                                                                                    | complex symmetric matrix 412 general matrices, their transposes, or their conjugate transposes 404 real symmetric matrix 412 triangular matrix 419 matrix-vector linear algebra subprograms SGBMV, DGBMV, CGBMV, and                                                                                                    | Version 4 Release 2 171 from ESSL Version 4 Release 2 to Version 4 Release 2.1 171 from ESSL Version 4 Release 2.1 to Version 4 Release 2.2 171 from ESSL/370 173 from LAPACK 173                                                                                                    |
| for performance 49 why you should 48 math and programming notations xviii math background publications 1055 mathematical expressions, conventions for xviii mathematical functions, overview 4 matrix band matrix 80 complex Hermitian band matrix 88                                                                                                    | complex symmetric matrix 412 general matrices, their transposes, or their conjugate transposes 404 real symmetric matrix 412 triangular matrix 419 matrix-vector linear algebra subprograms SGBMV, DGBMV, CGBMV, and ZGBMV 336                                                                                                    | Version 4 Release 2 171 from ESSL Version 4 Release 2 to Version 4 Release 2.1 171 from ESSL Version 4 Release 2.1 to Version 4 Release 2.2 171 from ESSL/370 173 from LAPACK 173 from non-IBM libraries 173                                                                                                    |
| for performance 49 why you should 48 math and programming notations xviii math background publications 1055 mathematical expressions, conventions for xviii mathematical functions, overview 4 matrix band matrix 80 complex Hermitian band matrix 88 complex Hermitian matrix 73, 76                                                                                                    | complex symmetric matrix 412 general matrices, their transposes, or their conjugate transposes 404 real symmetric matrix 412 triangular matrix 419 matrix-vector linear algebra subprograms SGBMV, DGBMV, CGBMV, and ZGBMV 336 SGEMX, DGEMX, SGEMTX,                                                                                                    | Version 4 Release 2 171 from ESSL Version 4 Release 2 to Version 4 Release 2.1 171 from ESSL Version 4 Release 2.1 to Version 4 Release 2.2 171 from ESSL/370 173 from LAPACK 173 from non-IBM libraries 173 from one IBM hardware platforom to                                                                                                    |
| for performance 49 why you should 48 math and programming notations xviii math background publications 1055 mathematical expressions, conventions for xviii mathematical functions, overview 4 matrix band matrix 80 complex Hermitian band matrix 88 complex Hermitian matrix 73, 76 complex Hermitian Toeplitz                                                                                                    | complex symmetric matrix 412 general matrices, their transposes, or their conjugate transposes 404 real symmetric matrix 412 triangular matrix 419 matrix-vector linear algebra subprograms SGBMV, DGBMV, CGBMV, and ZGBMV 336 SGEMX, DGEMX, SGEMTX, DGEMTX, SGEMV, DGEMV,                                                                                                    | Version 4 Release 2 171 from ESSL Version 4 Release 2 to Version 4 Release 2.1 171 from ESSL Version 4 Release 2.1 to Version 4 Release 2.2 171 from ESSL/370 173 from LAPACK 173 from non-IBM libraries 173 from one IBM hardware platforom to another 172                                                                                                    |
| for performance 49 why you should 48 math and programming notations xviii math background publications 1055 mathematical expressions, conventions for xviii mathematical functions, overview 4 matrix band matrix 80 complex Hermitian band matrix 88 complex Hermitian matrix 73, 76 complex Hermitian Toeplitz matrix 76                                                                                                    | complex symmetric matrix 412 general matrices, their transposes, or their conjugate transposes 404 real symmetric matrix 412 triangular matrix 419 matrix-vector linear algebra subprograms SGBMV, DGBMV, CGBMV, and ZGBMV 336 SGEMX, DGEMX, SGEMTX, DGEMTX, SGEMV, DGEMV, CGEMV, and ZGEMV 294                                                                                                    | Version 4 Release 2 171 from ESSL Version 4 Release 2 to Version 4 Release 2.1 171 from ESSL Version 4 Release 2.1 to Version 4 Release 2.2 171 from ESSL/370 173 from LAPACK 173 from non-IBM libraries 173 from one IBM hardware platforom to another 172 from other IBM subroutine                                                                                                    |
| for performance 49 why you should 48 math and programming notations xviii math background publications 1055 mathematical expressions, conventions for xviii mathematical functions, overview 4 matrix band matrix 80 complex Hermitian band matrix 88 complex Hermitian matrix 73, 76 complex Hermitian Toeplitz matrix 76 conventions for xvi                                                                                                    | complex symmetric matrix 412 general matrices, their transposes, or their conjugate transposes 404 real symmetric matrix 412 triangular matrix 419 matrix-vector linear algebra subprograms SGBMV, DGBMV, CGBMV, and ZGBMV 336 SGEMX, DGEMX, SGEMTX, DGEMTX, SGEMV, DGEMV, CGEMV, and ZGEMV 294 SGER, DGER, CGERU, ZGERU,                                                                                                    | Version 4 Release 2 171 from ESSL Version 4 Release 2 to Version 4 Release 2.1 171 from ESSL Version 4 Release 2.1 to Version 4 Release 2.2 171 from ESSL/370 173 from LAPACK 173 from non-IBM libraries 173 from one IBM hardware platforom to another 172 from other IBM subroutine libraries 173                                                                                                    |
| for performance 49 why you should 48 math and programming notations xviii math background publications 1055 mathematical expressions, conventions for xviii mathematical functions, overview 4 matrix band matrix 80 complex Hermitian band matrix 88 complex Hermitian matrix 73, 76 complex Hermitian Toeplitz matrix 76 conventions for xvi description of 65                                                                                                    | complex symmetric matrix 412 general matrices, their transposes, or their conjugate transposes 404 real symmetric matrix 412 triangular matrix 419 matrix-vector linear algebra subprograms SGBMV, DGBMV, CGBMV, and ZGBMV 336 SGEMX, DGEMX, SGEMTX, DGEMTX, SGEMV, DGEMV, CGEMV, and ZGEMV 294 SGER, DGER, CGERU, ZGERU, CGERC, and ZGERC 305                                                                                                    | Version 4 Release 2 171 from ESSL Version 4 Release 2 to Version 4 Release 2.1 171 from ESSL Version 4 Release 2.1 to Version 4 Release 2.2 171 from ESSL/370 173 from LAPACK 173 from non-IBM libraries 173 from one IBM hardware platforom to another 172 from other IBM subroutine libraries 173 future migration considerations 172                                                                                                    |
| for performance 49 why you should 48 math and programming notations xviii math background publications 1055 mathematical expressions, conventions for xviii mathematical functions, overview 4 matrix band matrix 80 complex Hermitian band matrix 88 complex Hermitian matrix 73, 76 complex Hermitian Toeplitz matrix 76 conventions for xvi description of 65 font for xv                                                                                                    | complex symmetric matrix 412 general matrices, their transposes, or their conjugate transposes 404 real symmetric matrix 412 triangular matrix 419 matrix-vector linear algebra subprograms SGBMV, DGBMV, CGBMV, and ZGBMV 336 SGEMX, DGEMX, SGEMTX, DGEMTX, SGEMV, DGEMV, CGEMV, and ZGEMV 294 SGER, DGER, CGERU, ZGERU, CGERC, and ZGERC 305 SSBMV, DSBMV, CHBMV, and                                                                                                    | Version 4 Release 2 171 from ESSL Version 4 Release 2 to Version 4 Release 2.1 171 from ESSL Version 4 Release 2.1 to Version 4 Release 2.2 171 from ESSL/370 173 from LAPACK 173 from non-IBM libraries 173 from one IBM hardware platforom to another 172 from other IBM subroutine libraries 173 future migration considerations 172 programs to ESSL 171                                                                                                    |
| for performance 49 why you should 48 math and programming notations xviii math background publications 1055 mathematical expressions, conventions for xviii mathematical functions, overview 4 matrix band matrix 80 complex Hermitian band matrix 88 complex Hermitian matrix 73, 76 complex Hermitian Toeplitz matrix 76 conventions for xvi description of 65 font for xv full or dense matrix 94                                                                                                    | complex symmetric matrix 412 general matrices, their transposes, or their conjugate transposes 404 real symmetric matrix 412 triangular matrix 419 matrix-vector linear algebra subprograms SGBMV, DGBMV, CGBMV, and ZGBMV 336 SGEMX, DGEMX, SGEMTX, DGEMTX, SGEMV, DGEMV, CGEMV, and ZGEMV 294 SGER, DGER, CGERU, ZGERU, CGERC, and ZGERC 305 SSBMV, DSBMV, CHBMV, and ZHBMV 343                                                                                                    | Version 4 Release 2 171 from ESSL Version 4 Release 2 to Version 4 Release 2.1 171 from ESSL Version 4 Release 2.1 to Version 4 Release 2.2 171 from ESSL/370 173 from LAPACK 173 from non-IBM libraries 173 from one IBM hardware platforom to another 172 from other IBM subroutine libraries 173 future migration considerations 172 programs to ESSL 171 min notation and meaning xviii                                                                                                    |
| for performance 49 why you should 48 math and programming notations xviii math background publications 1055 mathematical expressions, conventions for xviii mathematical functions, overview 4 matrix band matrix 80 complex Hermitian band matrix 88 complex Hermitian matrix 73, 76 complex Hermitian Toeplitz matrix 76 conventions for xvi description of 65 font for xv full or dense matrix 94 general tridiagonal matrix 92                                                                                                    | complex symmetric matrix 412 general matrices, their transposes, or their conjugate transposes 404 real symmetric matrix 412 triangular matrix 419 matrix-vector linear algebra subprograms SGBMV, DGBMV, CGBMV, and ZGBMV 336 SGEMX, DGEMX, SGEMTX, DGEMTX, SGEMV, DGEMV, CGEMV, and ZGEMV 294 SGER, DGER, CGERU, ZGERU, CGERC, and ZGERC 305 SSBMV, DSBMV, CHBMV, and ZHBMV 343 SSPMV, DSPMV, CHPMV, ZHPMV,                                                                                                    | Version 4 Release 2 171 from ESSL Version 4 Release 2 to Version 4 Release 2.1 171 from ESSL Version 4 Release 2.1 to Version 4 Release 2.2 171 from ESSL/370 173 from LAPACK 173 from non-IBM libraries 173 from one IBM hardware platforom to another 172 from other IBM subroutine libraries 173 future migration considerations 172 programs to ESSL 171 min notation and meaning xviii minimum                                                                                                    |
| for performance 49 why you should 48 math and programming notations xviii math background publications 1055 mathematical expressions, conventions for xviii mathematical functions, overview 4 matrix band matrix 80 complex Hermitian band matrix 88 complex Hermitian matrix 73, 76 complex Hermitian Toeplitz matrix 76 conventions for xvi description of 65 font for xv full or dense matrix 94 general tridiagonal matrix 92 leading dimension for 67                                                                                                    | complex symmetric matrix 412 general matrices, their transposes, or their conjugate transposes 404 real symmetric matrix 412 triangular matrix 419 matrix-vector linear algebra subprograms SGBMV, DGBMV, CGBMV, and ZGBMV 336 SGEMX, DGEMX, SGEMTX, DGEMTX, SGEMV, DGEMV, CGEMV, and ZGEMV 294 SGER, DGER, CGERU, ZGERU, CGERC, and ZGERC 305 SSBMV, DSBMV, CHBMV, and ZHBMV 343 SSPMV, DSPMV, CHPMV, ZHPMV, SSYMV, DSYMV, CHEMV, ZHEMV,                                                                                                    | Version 4 Release 2 171 from ESSL Version 4 Release 2 to Version 4 Release 2.1 171 from ESSL Version 4 Release 2.1 to Version 4 Release 2.2 171 from ESSL/370 173 from LAPACK 173 from non-IBM libraries 173 from one IBM hardware platforom to another 172 from other IBM subroutine libraries 173 future migration considerations 172 programs to ESSL 171 min notation and meaning xviii minimum absolute value 202                                                                                                    |
| for performance 49 why you should 48 math and programming notations xviii math background publications 1055 mathematical expressions, conventions for xviii mathematical functions, overview 4 matrix band matrix 80 complex Hermitian band matrix 88 complex Hermitian matrix 73, 76 complex Hermitian Toeplitz matrix 76 conventions for xvi description of 65 font for xv full or dense matrix 94 general tridiagonal matrix 92 leading dimension for 67 negative definite complex Hermitian                                                                                                | complex symmetric matrix 412 general matrices, their transposes, or their conjugate transposes 404 real symmetric matrix 412 triangular matrix 419 matrix-vector linear algebra subprograms SGBMV, DGBMV, CGBMV, and ZGBMV 336 SGEMX, DGEMX, SGEMTX, DGEMTX, SGEMV, DGEMV, CGEMV, and ZGEMV 294 SGER, DGER, CGERU, ZGERU, CGERC, and ZGERC 305 SSBMV, DSBMV, CHBMV, and ZHBMV 343 SSPMV, DSPMV, CHPMV, ZHPMV, SSYMV, DSYMV, CHEMV, ZHEMV, SSLMX and DSLMX 312                                                                                                    | Version 4 Release 2 171 from ESSL Version 4 Release 2 to Version 4 Release 2.1 171 from ESSL Version 4 Release 2.1 to Version 4 Release 2.2 171 from ESSL/370 173 from LAPACK 173 from non-IBM libraries 173 from one IBM hardware platforom to another 172 from other IBM subroutine libraries 173 future migration considerations 172 programs to ESSL 171 min notation and meaning xviii minimum absolute value 202 value 208                                                                                                    |
| for performance 49 why you should 48 math and programming notations xviii math background publications 1055 mathematical expressions, conventions for xviii mathematical functions, overview 4 matrix band matrix 80 complex Hermitian band matrix 88 complex Hermitian matrix 73, 76 complex Hermitian Toeplitz matrix 76 conventions for xvi description of 65 font for xv full or dense matrix 94 general tridiagonal matrix 92 leading dimension for 67 negative definite complex Hermitian matrix 75                                                                                      | complex symmetric matrix 412 general matrices, their transposes, or their conjugate transposes 404 real symmetric matrix 412 triangular matrix 419 matrix-vector linear algebra subprograms SGBMV, DGBMV, CGBMV, and ZGBMV 336 SGEMX, DGEMX, SGEMTX, DGEMTX, SGEMV, DGEMV, CGEMV, and ZGEMV 294 SGER, DGER, CGERU, ZGERU, CGERC, and ZGERC 305 SSBMV, DSBMV, CHBMV, and ZHBMV 343 SSPMV, DSPMV, CHPMV, ZHPMV, SSYMV, DSYMV, CHEMV, ZHEMV, SSLMX and DSLMX 312 SSPR, DSPR, CHPR, ZHPR, SSYR,                                                                                                    | Version 4 Release 2 171 from ESSL Version 4 Release 2 to Version 4 Release 2.1 171 from ESSL Version 4 Release 2.1 to Version 4 Release 2.2 171 from ESSL/370 173 from LAPACK 173 from non-IBM libraries 173 from one IBM hardware platforom to another 172 from other IBM subroutine libraries 173 future migration considerations 172 programs to ESSL 171 min notation and meaning xviii minimum absolute value 202 value 208 miscellaneous error messages,                                                                                                    |
| for performance 49 why you should 48 math and programming notations xviii math background publications 1055 mathematical expressions, conventions for xviii mathematical functions, overview 4 matrix band matrix 80 complex Hermitian band matrix 88 complex Hermitian Toeplitz matrix 76 conventions for xvi description of 65 font for xv full or dense matrix 94 general tridiagonal matrix 92 leading dimension for 67 negative definite complex Hermitian matrix 75 negative definite symmetric                                                                                          | complex symmetric matrix 412 general matrices, their transposes, or their conjugate transposes 404 real symmetric matrix 412 triangular matrix 419 matrix-vector linear algebra subprograms SGBMV, DGBMV, CGBMV, and ZGBMV 336 SGEMX, DGEMX, SGEMTX, DGEMTX, SGEMV, DGEMV, CGEMV, and ZGEMV 294 SGER, DGER, CGERU, ZGERU, CGERC, and ZGERC 305 SSBMV, DSBMV, CHBMV, and ZHBMV 343 SSPMV, DSPMV, CHPMV, ZHPMV, SSYMV, DSYMV, CHEMV, ZHEMV, SSLMX and DSLMX 312 SSPR, DSPR, CHPR, ZHPR, SSYR, DSYR, CHER, ZHER, SSLR1, and                                                                                                    | Version 4 Release 2 171 from ESSL Version 4 Release 2 to Version 4 Release 2.1 171 from ESSL Version 4 Release 2.1 to Version 4 Release 2.2 171 from ESSL/370 173 from LAPACK 173 from non-IBM libraries 173 from one IBM hardware platforom to another 172 from other IBM subroutine libraries 173 future migration considerations 172 programs to ESSL 171 min notation and meaning xviii minimum absolute value 202 value 208 miscellaneous error messages, interpreting 179                                                                                                    |
| for performance 49 why you should 48 math and programming notations xviii math background publications 1055 mathematical expressions, conventions for xviii mathematical functions, overview 4 matrix band matrix 80 complex Hermitian band matrix 88 complex Hermitian matrix 73, 76 complex Hermitian Toeplitz matrix 76 conventions for xvi description of 65 font for xv full or dense matrix 94 general tridiagonal matrix 92 leading dimension for 67 negative definite complex Hermitian matrix 75 negative definite symmetric matrix 73                                                | complex symmetric matrix 412 general matrices, their transposes, or their conjugate transposes 404 real symmetric matrix 412 triangular matrix 419 matrix-vector linear algebra subprograms SGBMV, DGBMV, CGBMV, and ZGBMV 336 SGEMX, DGEMX, SGEMTX, DGEMTX, SGEMV, DGEMV, CGEMV, and ZGEMV 294 SGER, DGER, CGERU, ZGERU, CGERC, and ZGERC 305 SSBMV, DSBMV, CHBMV, and ZHBMV 343 SSPMV, DSPMV, CHPMV, ZHPMV, SSYMV, DSYMV, CHEMV, ZHEMV, SSLMX and DSLMX 312 SSPR, DSPR, CHPR, ZHPR, SSYR, DSYR, CHER, ZHER, SSLR1, and DSLR1 320                                                                                                    | Version 4 Release 2 171 from ESSL Version 4 Release 2 to Version 4 Release 2.1 171 from ESSL Version 4 Release 2.1 to Version 4 Release 2.2 171 from ESSL/370 173 from LAPACK 173 from non-IBM libraries 173 from one IBM hardware platforom to another 172 from other IBM subroutine libraries 173 future migration considerations 172 programs to ESSL 171 min notation and meaning xviii minimum absolute value 202 value 208 miscellaneous error messages, interpreting 179 mod notation and meaning xviii                                                                                                    |
| for performance 49 why you should 48 math and programming notations xviii math background publications 1055 mathematical expressions, conventions for xviii mathematical functions, overview 4 matrix band matrix 80 complex Hermitian band matrix 88 complex Hermitian Toeplitz matrix 76 conventions for xvi description of 65 font for xv full or dense matrix 94 general tridiagonal matrix 92 leading dimension for 67 negative definite complex Hermitian matrix 75 negative definite symmetric matrix 73 positive definite complex Hermitian                                            | complex symmetric matrix 412 general matrices, their transposes, or their conjugate transposes 404 real symmetric matrix 412 triangular matrix 419 matrix-vector linear algebra subprograms SGBMV, DGBMV, CGBMV, and ZGBMV 336 SGEMX, DGEMX, SGEMTX, DGEMTX, SGEMV, DGEMV, CGEMV, and ZGEMV 294 SGER, DGER, CGERU, ZGERU, CGERC, and ZGERC 305 SSBMV, DSBMV, CHBMV, and ZHBMV 343 SSPMV, DSPMV, CHPMV, ZHPMV, SSYMV, DSYMV, CHEMV, ZHEMV, SSLMX and DSLMX 312 SSPR, DSPR, CHPR, ZHPR, SSYR, DSYR, CHER, ZHER, SSLR1, and DSLR1 320 SSPR2, DSPR2, CHPR2, ZHPR2,                                                                           | Version 4 Release 2 171 from ESSL Version 4 Release 2 to Version 4 Release 2.1 171 from ESSL Version 4 Release 2.1 to Version 4 Release 2.2 171 from ESSL/370 173 from ESSL/370 173 from LAPACK 173 from non-IBM libraries 173 from one IBM hardware platforom to another 172 from other IBM subroutine libraries 173 future migration considerations 172 programs to ESSL 171 min notation and meaning xviii minimum absolute value 202 value 208 miscellaneous error messages, interpreting 179 mod notation and meaning xviii modification level of ESSL, getting 1015                                                  |
| for performance 49 why you should 48 math and programming notations xviii math background publications 1055 mathematical expressions, conventions for xviii mathematical functions, overview 4 matrix band matrix 80 complex Hermitian band matrix 88 complex Hermitian Toeplitz matrix 76 conventions for xvi description of 65 font for xv full or dense matrix 94 general tridiagonal matrix 92 leading dimension for 67 negative definite complex Hermitian matrix 75 negative definite symmetric matrix 73 positive definite complex Hermitian matrix 75                                  | complex symmetric matrix 412 general matrices, their transposes, or their conjugate transposes 404 real symmetric matrix 412 triangular matrix 419 matrix-vector linear algebra subprograms SGBMV, DGBMV, CGBMV, and ZGBMV 336 SGEMX, DGEMX, SGEMTX, DGEMTX, SGEMV, DGEMV, CGEMV, and ZGEMV 294 SGER, DGER, CGERU, ZGERU, CGERC, and ZGERC 305 SSBMV, DSBMV, CHBMV, and ZHBMV 343 SSPMV, DSPMV, CHPMV, ZHPMV, SSYMV, DSYMV, CHEMV, ZHEMV, SSLMX and DSLMX 312 SSPR, DSPR, CHPR, ZHPR, SSYR, DSYR, CHER, ZHER, SSLR1, and DSLR1 320 SSPR2, DSPR2, CHPR2, ZHPR2, SSYR2, DSYR2, CHER2, ZHER2,                                               | Version 4 Release 2 171 from ESSL Version 4 Release 2 to Version 4 Release 2.1 171 from ESSL Version 4 Release 2.1 to Version 4 Release 2.2 171 from ESSL/370 173 from ESSL/370 173 from LAPACK 173 from non-IBM libraries 173 from one IBM hardware platforom to another 172 from other IBM subroutine libraries 173 future migration considerations 172 programs to ESSL 171 min notation and meaning xviii minimum absolute value 202 value 208 miscellaneous error messages, interpreting 179 mod notation and meaning xviii modification level of ESSL, getting 1015 modifying                                        |
| for performance 49 why you should 48 math and programming notations xviii math background publications 1055 mathematical expressions, conventions for xviii mathematical functions, overview 4 matrix band matrix 80 complex Hermitian band matrix 88 complex Hermitian Toeplitz matrix 76 conventions for xvi description of 65 font for xv full or dense matrix 94 general tridiagonal matrix 92 leading dimension for 67 negative definite complex Hermitian matrix 75 negative definite symmetric matrix 73 positive definite complex Hermitian matrix 75 positive definite symmetric band | complex symmetric matrix 412 general matrices, their transposes, or their conjugate transposes 404 real symmetric matrix 412 triangular matrix 419 matrix-vector linear algebra subprograms SGBMV, DGBMV, CGBMV, and ZGBMV 336 SGEMX, DGEMX, SGEMTX, DGEMTX, SGEMV, DGEMV, CGEMV, and ZGEMV 294 SGER, DGER, CGERU, ZGERU, CGERC, and ZGERC 305 SSBMV, DSBMV, CHBMV, and ZHBMV 343 SSPMV, DSPMV, CHPMV, ZHPMV, SSYMV, DSYMV, CHEMV, ZHEMV, SSLMX and DSLMX 312 SSPR, DSPR, CHPR, ZHPR, SSYR, DSYR, CHER, ZHER, SSLR1, and DSLR1 320 SSPR2, DSPR2, CHPR2, ZHPR2, SSYR2, DSYR2, CHER2, ZHER2, SSLR2, and DSLR2 327                          | Version 4 Release 2 171 from ESSL Version 4 Release 2 to Version 4 Release 2.1 171 from ESSL Version 4 Release 2.1 to Version 4 Release 2.2 171 from ESSL/370 173 from ESSL/370 173 from LAPACK 173 from non-IBM libraries 173 from one IBM hardware platforom to another 172 from other IBM subroutine libraries 173 future migration considerations 172 programs to ESSL 171 min notation and meaning xviii minimum absolute value 202 value 208 miscellaneous error messages, interpreting 179 mod notation and meaning xviii modification level of ESSL, getting 1015 modifying C programs, for using ESSL for         |
| for performance 49 why you should 48 math and programming notations xviii math background publications 1055 mathematical expressions, conventions for xviii mathematical functions, overview 4 matrix band matrix 80 complex Hermitian band matrix 88 complex Hermitian Toeplitz matrix 76 conventions for xvi description of 65 font for xv full or dense matrix 94 general tridiagonal matrix 92 leading dimension for 67 negative definite complex Hermitian matrix 75 negative definite symmetric matrix 73 positive definite complex Hermitian matrix 75                                  | complex symmetric matrix 412 general matrices, their transposes, or their conjugate transposes 404 real symmetric matrix 412 triangular matrix 419 matrix-vector linear algebra subprograms SGBMV, DGBMV, CGBMV, and ZGBMV 336 SGEMX, DGEMX, SGEMTX, DGEMTX, SGEMV, DGEMV, CGEMV, and ZGEMV 294 SGER, DGER, CGERU, ZGERU, CGERC, and ZGERC 305 SSBMV, DSBMV, CHBMV, and ZHBMV 343 SSPMV, DSPMV, CHPMV, ZHPMV, SSYMV, DSYMV, CHEMV, ZHEMV, SSLMX and DSLMX 312 SSPR, DSPR, CHPR, ZHPR, SSYR, DSYR, CHER, ZHER, SSLR1, and DSLR1 320 SSPR2, DSPR2, CHPR2, ZHPR2, SSYR2, DSYR2, CHER2, ZHER2, SSLR2, and DSLR2 327 STBMV, DTBMV, CTBMV, and | Version 4 Release 2 171 from ESSL Version 4 Release 2 to Version 4 Release 2.1 171 from ESSL Version 4 Release 2.1 to Version 4 Release 2.2 171 from ESSL/370 173 from ESSL/370 173 from LAPACK 173 from one-IBM libraries 173 from one IBM hardware platforom to another 172 from other IBM subroutine libraries 173 future migration considerations 172 programs to ESSL 171 min notation and meaning xviii minimum absolute value 202 value 208 miscellaneous error messages, interpreting 179 mod notation and meaning xviii modification level of ESSL, getting 1015 modifying C programs, for using ESSL for AIX 164 |

| modifying (continued)  C++ programs, for using ESSL for AIX 165  C++ programs, for using ESSL for Linux 168  Fortran programs, for using ESSL 167  Fortran programs, for using ESSL for AIX 163  modulo notation xviii  multiplying compute SAXPY or DAXPY N times 224                                                                                                    | negative definite Hermitian matrix storage layout 75 negative definite symmetric matrix definition of 73 storage layout 73 negative definite symmetric Toeplitz matrix definition of 75 negative stride, for vectors 63 NLS, National Language Support 176 non-IBM library, migrating from 173 norm notation xviii normally distributed random numbers,                                              | overview (continued) of ESSL 3 of Fourier transforms, convolutions and correlations, and related computations 777 of interpolation 945 of linear algebra subprograms 193 of linear algebraic equations 445 of matrix operations 373 of numerical quadrature 965 of random number generation 991 of sorting and searching 925 of the documentation 1060 |
|----------------------------------------------------------------------------------------------------|----------------------------------------------------------------------------------------------------|----------------------------------------------------------------------------------------------------|
| general matrices using Strassen's algorithm 398 general matrices, their transposes, or their conjugate transposes 389 notation xviii sparse vector x by a scalar, add sparse vector y, and store in vector y 286 vector x by a scalar and store in vector x 251 vector x by a scalar and store in vector y 269 vector x by a scalar, add to vector y, and store in vector y 214 vector x by a scalar, add to vector y, and store in vector y 214 vector x by a scalar, add to vector y, and store in vector z 272 | generate 996 notations and conventions xv notes, conventions used in the subroutine descriptions xx number of subroutines in each area 4 numbers 23 accuracy of computations 48 accuracy of computations, for ESSL 5 numerical quadrature accuracy considerations 965 performance considerations 965 programming considerations for SUBF 966 usage considerations 965 numerical quadrature performed | P packed band storage mode 81 packed-Hermitian-Toeplitz storage mode 77 packed-symmetric-Toeplitz storage mode 76 parallel processing introduction to 4 performance achieving better performance in your program 49                                                                                                    |
| vector x by vector y, and store in<br>vector z 265<br>multithreaded<br>ESSL subroutines 25                                                                                                    | on a function using Gauss-Hermite Quadrature 988 using Gauss-Laguerre Quadrature 981 using Gauss-Legendre                                                                                                    | aspects of parallel processing on the workstations 4 coding techniques that affect performance 49 considerations for dense and banded linear algebraic equations 449                                                                                                    |
| N name usage restrictions 32 names in ESSL with an underscore (_) prefix, how to interpret xiii names of products and acronyms xiv the eigensystem analysis subroutines 735 the Fourier transform, convolution                                                                                                    | Quadrature 972 using Gauss-Rational Quadrature 984 using two-dimensional Gauss-Legendre Quadrature 975 on a set of points 969 numerical quadrature subroutines SGHMQ and DGHMQ 988 SGLGQ and DGLGQ 981                                                                                                    | considerations for eigensystem analysis 735 considerations for Fourier transforms, convolutions, and correlations 781 considerations for interpolation 945 considerations for linear algebra subprograms 196 considerations for matrix operations 375 considerations for numerical                                                                     |
| and correlation, and related-computation subroutines 777 the interpolation subroutines 945 the linear algebra subprograms 193 the linear algebraic equations subroutines 445 the matrix operations                                                                                                    | SGLNQ and DGLNQ 972 SGLNQ2 and DGLNQ2 975 SGRAQ and DGRAQ 984 SPTNQ and DPTNQ 969  O one norm notation xviii                                                                                                    | quadrature 965 considerations for related computations 785 considerations for sorting and searching 925 how the Fourier transforms achieve high performance 783 information on ESSL run-time                                                                                                    |
| subroutines 373 the numerical quadrature subroutines 965 the random number generation subroutines 991 the sorting and searching subroutines 925 the utility subroutines 1005 National Language Support 176                                                                                                    | online documentation required Hypertext Markup Language products 11 operating systems that support ESSL 8 option table, default values for ESSL errors 54 order numbers of the publications 1060 ordering IBM publications 1060 output                                                                                                    | performance 50 tradeoffs for convolution and correlation subroutines 783 where to find information on 50 pi notation xviii PL/I (Programming Language/I) handling errors in your program 136, 152 plane rotation                                                                                                    |
| negative definite complex Hermitian matrix definition of 75 negative definite complex Hermitian Toeplitz matrix definition of 76                                                                                                    | accuracy on different processors 5 how errors affect output 50 output arguments, conventions used in the subroutine descriptions xx overflow, avoiding 234 overview of eigensystem analysis 735                                                                                                    | applying a 247 constructing a Givens 240 planning your program 25 polynomial evaluating 907 interpolating 947, 952                                                                                                    |

| positive definite complex Hermitian<br>matrix<br>definition of 75<br>positive definite complex Hermitian<br>Toeplitz matrix<br>definition of 76 | products, programming migrating from LAPACK 173 migrating from other IBM 173 required by ESSL for AIX on the workstations, programming 8 required by ESSL for Linux on the | random number generation (continued) uniformly distributed 993 usage considerations 991 random number generation subroutines SNRAND and DNRAND 996 SURAND and DURAND 993 |
|----------------------------------------------------------------------------------------------------|----------------------------------------------------------------------------------------------------|----------------------------------------------------------------------------------------------------|
| positive definite Hermitian matrix storage layout 75                                                                                            | workstations, programming 9<br>profile-in skyline storage mode 104                                                                                                    | SURXOR and DURXOR 1000 rank-2k update                                                                                                    |
| positive definite symmetric band matrix<br>definition of 87<br>storage layout 88                                                                | program attention messages, overview 54 coding 111                                                                                                    | complex Hermitian matrix 432<br>complex symmetric matrix 432<br>real symmetric matrix 432                                                                                |
| positive definite symmetric band matrix subroutines, names of 445                                                                               | computational errors 51 design 25                                                                                                    | rank-k update<br>complex Hermitian matrix 426                                                                                                    |
| positive definite symmetric matrix definition of 73                                                                                             | errors 50<br>handling errors in your C                                                                                                    | complex symmetric matrix 426 real symmetric matrix 426                                                                                                    |
| storage layout 73 positive definite symmetric matrix                                                                                            | program 136<br>handling errors in your C++                                                                                                    | rank-one update<br>complex Hermitian matrix 320                                                                                                    |
| subroutines, names of 445                                                                                                    | program 152                                                                                                    | general matrix 305                                                                                                    |
| positive definite symmetric Toeplitz<br>matrix                                                                                                  | handling errors in your Fortran<br>program 118                                                                                                    | real symmetric matrix 320 rank-two update                                                                                                    |
| definition of 75 positive definite symmetric tridiagonal                                                                                        | input-argument errors, overview 50 interface for C programs 129                                                                                                    | complex Hermitian matrix 327 real symmetric matrix 327                                                                                                    |
| matrix 94<br>definition of 94                                                                                                    | interface for C++ programs 145 interface for Fortran programs 111                                                                                                    | real and complex array elements 112 real data                                                                                                    |
| storage layout 94                                                                                                    | migrated to ESSL 171                                                                                                    | conventions xv, 33                                                                                                    |
| positive stride, for vectors 62 precision, meaning of 47                                                                                        | performance, achieving high 49<br>processing your program 163                                                                                                    | real general matrix eigensystem analysis subroutine 735                                                                                                    |
| precision, short and long 5                                                                                                    | resource errors, overview 53                                                                                                    | real symmetric matrix eigensystem                                                                                                    |
| problems, handling 175                                                                                                    | setting up your data structures 59                                                                                                    | analysis subroutine 735                                                                                                    |
| problems, IBM support for 175                                                                                                    | types of data in your program 33                                                                                                    | reciprocal of the condition number                                                                                                    |
| processing your program requirements for ESSL for AIX on the workstations 8                                                                     | when coding large applications 56 program exceptions description of ESSL 50                                                                                                | general matrix 479, 539 positive definite complex Hermitian matrix 547                                                                                                   |
| requirements for ESSL for Linux on the workstations 8                                                                                           | program exceptions, diagnosing 177<br>program number for ESSL 1060                                                                                                    | positive definite real symmetric<br>matrix 518, 547                                                                                                    |
| steps involved in 163                                                                                                    | program number of ESSL 8                                                                                                    | reference information                                                                                                    |
| using parallel subroutines on the workstations 4                                                                                                | programming considerations for SUBF in numerical quadrature 966                                                                                                    | math background texts and reports 1055                                                                                                    |
| processor-independent formulas for                                                                                                    | programming items, font for xv                                                                                                    | organization of 191                                                                                                    |
| auxiliary storage, interpreting 37 product 214                                                                                                  | programming products required by ESSL for Linux on the                                                                                                    | what is in each subroutine description<br>and the conventions used xix                                                                                                   |
| matrix-matrix                                                                                                    | workstations 9                                                                                                    | related publications 1060                                                                                                    |
| complex Hermitian matrix 412                                                                                                    | required by ESSLfor AIX on the                                                                                                    | related-computation subroutines                                                                                                    |
| complex symmetric matrix 412 general matrices, their transposes,                                                                                | workstations 8 programming publications 1060                                                                                                    | accuracy considerations 785 CWLEV and ZWLEV 920                                                                                                    |
| or their conjugate                                                                                                    | PTF                                                                                                    | performance considerations 785                                                                                                    |
| transposes 404 real symmetric matrix 412                                                                                                    | getting the most recent level<br>applied 1015                                                                                                    | SIZC and DIZC 910<br>SPOLY and DPOLY 907                                                                                                    |
| triangular matrix 419                                                                                                    | publications                                                                                                    | SQINT and DQINT 916                                                                                                    |
| matrix-vector                                                                                                    | list of ESSL 1060                                                                                                    | STREC and DTREC 913                                                                                                    |
| complex Hermitian band                                                                                                    | math background 1055                                                                                                    | SWLEV and DWLEV 920                                                                                                    |
| matrix 343<br>complex Hermitian matrix 312                                                                                                    | related 1060                                                                                                    | release of ESSL 8<br>release of ESSL, getting 1015                                                                                                    |
| general band matrix, its transpose,                                                                                                    | _                                                                                                    | reporting problems to IBM 175                                                                                                    |
| or its conjugate transpose 336                                                                                                    | Q                                                                                                    | required publications 1060                                                                                                    |
| general matrix, its transpose, or its conjugate transpose 294                                                                                   | QR decomposition with column                                                                                                    | required software products 9 requirements                                                                                                    |
| real symmetric band matrix 343                                                                                                    | pivoting 728                                                                                                    | auxiliary working storage 37                                                                                                    |
| real symmetric matrix 312                                                                                                    | QR factorization 721 quadratic interpolation 22, 916                                                                                                    | for ESSL for AIX workstation                                                                                                    |
| sparse matrix 360                                                                                                    | 1                                                                                                    | product 8                                                                                                    |
| sparse matrix or its transpose 367 triangular band matrix, its                                                                                  | Б                                                                                                    | for ESSL for Linux workstation<br>product 8                                                                                                    |
| transpose, or its conjugate                                                                                                    | R                                                                                                    | software products on the                                                                                                    |
| transpose 354                                                                                                    | random number generation                                                                                                    | workstations 8, 9                                                                                                    |
| triangular matrix, its transpose, or its conjugate transpose 348                                                                                | long period uniformly<br>distributed 1000                                                                                                    | transforms in storage, lengths of 42 workstation hardware 8                                                                                                    |
| product names, acronyms for xiv                                                                                                    | normally distributed 996                                                                                                    | WOLKSWICH HAIDWAIC O                                                                                                    |

| resource error messages,                                     | SCON 869                          | SGTHR 280                                           |
|--------------------------------------------------------------|-----------------------------------|-----------------------------------------------------|
| interpreting 178                                             | SCOND 875                         | SGTHRZ 283                                          |
| restrictions, ESSL coding 32                                 | SCONF 881                         | SGTNP 598                                           |
| results                                                      | SCOPY 217                         | SGTNPF 601                                          |
| accuracy on different processors 5                           | SCOR 869                          | SGTNPS 604                                          |
| how accuracy is affected by the nature of the computation 48 | SCORD 875<br>SCORF 881            | SGTS 596                                            |
| in C programs 129                                            | SCORF 801<br>SCOSF 812            | short precision                                     |
| in C++ programs 145                                          | SCOSFT, no documentation provided | accuracy statement 5<br>meaning of 47               |
| in Fortran programs 111                                      | for 777                           | SIGN notation and meaning xviii                     |
| multiplication of NaN 48                                     | SCRFT 804                         | signal processing subroutines 778                   |
| results transposed and conjugate                             | SCRFT2 842                        | simple formulas for auxiliary storage,              |
| transposed for matrix                                        | SCRFT3 862                        | interpreting 37                                     |
| multiplication 392, 402, 407                                 | SCSIN2 961                        | sin notation xviii                                  |
| results transposed for matrix                                | SCSINT 955                        | sine transform 820                                  |
| addition 379                                                 | SDCON 891                         | singular value decomposition for a                  |
| results transposed for matrix                                | SDCOR 891                         | general matrix 704, 712                             |
| subtraction 385                                              | SDOT 220                          | SIZC 910                                            |
| return code                                                  | SDOTI 289                         | size of array                                       |
| in C programs 136                                            | searching                         | required for a vector 61                            |
| in C++ programs 152                                          | binary 936                        | skyline solvers                                     |
| in Fortran programs 119                                      | sequential 940                    | usage considerations 450                            |
| using during diagnosis 178                                   | selecting an ESSL library 25      | skyline storage mode for sparse matrices            |
| rotation                                                     | selecting an ESSL subroutine 25   | diagonal-out 102                                    |
| applying a plane 247                                         | sequences                         | skyline storage mode for sparse matrices            |
| constructing a Givens plane 240                              | conventions for xvi               | profile-in 104                                      |
| routine names 32                                             | description of 106                | SL MATH (Subroutine                                 |
| row vector 59                                                | storage layout 106                | Library—Mathematics)                                |
| Run-Time Environment, XL Fortran 9                           | sequential search 940             | migrating from 173                                  |
| run-time performance optimizing in your program 49           | service, IBM 175<br>setting up    | SLSS (Subscription Library Services<br>System) 1060 |
| run-time problems, diagnosing                                | AIX procedures 163                | SMP                                                 |
| attention error messages,                                    | setting up your data 33           | ESSL Library, why use it 25                         |
| interpreting 179                                             | SGBF 579                          | ESSL multithreaded subroutines 25                   |
| computational errors 178                                     | SGBMV 336                         | performance 6                                       |
| informational error messages,                                | SGBS 583                          | SNAXPY 224                                          |
| interpreting 179                                             | SGEADD 377                        | SNDOT 229                                           |
| input-argument errors 177                                    | SGEEV 737                         | SNORM2 237                                          |
| miscellaneous error messages,                                | SGEF 467                          | SNRAND 996                                          |
| interpreting 179                                             | SGEFCD 479                        | SNRM2 234                                           |
| resource error messages,                                     | SGEGV 764                         | software for linking, loading, or                   |
| interpreting 178                                             | SGEICD 539                        | running 10                                          |
| running your program                                         | SGELLS 728                        | software products                                   |
| C programs 164, 168                                          | SGEMM 404                         | required by ESSL for Linux on the                   |
| C++ programs 165, 168                                        | SGEMMS 398                        | workstations 9                                      |
| Fortran programs 163, 167                                    | SGEMTX 294                        | required by ESSLfor AIX on the                      |
|                                                              | SGEMUL 389                        | workstations 8                                      |
| C                                                            | SGEMV 294                         | required by Hypertext Markup                        |
| S                                                            | SGEMX 294<br>SGER 305             | Language 11 software products required 9            |
| SACOR 896                                                    | SGES 470                          | solving                                             |
| SACORF 900                                                   | SGESM 474                         | general band matrix 583                             |
| SASUM 211                                                    | SGESUB 383                        | general matrix or its transpose 462,                |
| SAXPY 214                                                    | SGESV 454                         | 470                                                 |
| SAXPYI 286                                                   | SGESVF 704                        | general skyline sparse matrix 627                   |
| SBSRCH 936                                                   | SGESVS 712                        | general sparse matrix or its                        |
| scalar data                                                  | SGETMI 439                        | transpose 623                                       |
| conventions xv, 33                                           | SGETMO 442                        | general tridiagonal matrix 596, 598,                |
| scalar items, font for xv<br>scale argument used for Fourier | SGETRF 458                        | 604                                                 |
| transform subroutines 782                                    | SGETRI 539                        | iterative linear system solver                      |
| scaling, when to use 49                                      | SGETRS 462                        | general sparse matrix 662, 689,                     |
| SCASUM 211                                                   | SGHMQ 988                         | 696                                                 |
| scatter vector elements 277                                  | SGLGQ 981                         | sparse negative definite symmetric                  |
| SCFT 787                                                     | SGLNQ 972                         | matrix 673, 681                                     |
| SCFT2 828                                                    | SGLNQ2 975                        | sparse positive definite symmetric                  |
| SCFT3 850                                                    | SGRAQ 984                         | matrix 673, 681                                     |
| SCNRM2 234                                                   | SGTF 593                          | symmetric sparse matrix 662                         |

| solving (continued)                              | sparse vector, definition and storage                            | STBSV 611                                               |
|--------------------------------------------------|------------------------------------------------------------------|---------------------------------------------------------|
| multiple right-hand sides                        | modes 64                                                         | stepping through storage, for                           |
| general matrix, its transpose, or its            | SPBCHF 586                                                       | matrices 66                                             |
| conjugate transpose 462, 474                     | SPBCHS 590                                                       | stepping through storage, for vectors 62                |
| positive definite complex                        | SPBF 586                                                         | storage                                                 |
| Hermitian matrix 507                             | SPBS 590                                                         | array storage techniques overview 33                    |
| positive definite real symmetric                 | special usage                                                    | auxiliary working storage                               |
| matrix 507                                       | of matrix addition 379                                           | requirements 37                                         |
| triangular matrix 563<br>positive definite       | of matrix multiplication 392, 402, 407 of matrix subtraction 385 | compressed-diagonal storage mode for sparse matrices 96 |
| real symmetric matrix 515                        | spectral norm notation xviii                                     | compressed-matrix storage mode for                      |
| symmetric band matrix 590                        | SPINT 947                                                        | sparse matrices 95                                      |
| symmetric tridiagonal matrix 609                 | SPOF 495                                                         | considerations when designing your                      |
| symmetric skyline sparse matrix 644              | SPOFCD 518                                                       | program 33                                              |
| triangular band matrix 611                       | SPOICD 547                                                       | diagonal-out skyline storage mode for                   |
| triangular matrix 557                            | SPOLY 907                                                        | sparse matrices 102                                     |
| some eigenvalues and eigenvectors 757            | SPOSM 507                                                        | for matrices 66                                         |
| sorting                                          | SPOSV 489                                                        | for vectors 61                                          |
| elements of a sequence 927                       | SPOTRF 495                                                       | layout for a complex Hermitian band                     |
| index 929                                        | SPOTRI 547                                                       | matrix 88                                               |
| stable sort 932                                  | SPOTRS 507                                                       | layout for a complex Hermitian                          |
| sorting and searching subroutines                | SPPF 495                                                         | matrix 73                                               |
| accuracy considerations 925                      | SPPFCD 518                                                       | layout for a general tridiagonal                        |
| IBSRCH, SBSRCH, and DBSRCH 936                   | SPPICD 547                                                       | matrix 92                                               |
| ISORT, SSORT, and DSORT 927                      | SPPS 515                                                         | layout for a negative definite                          |
| ISORTS, SSORTS, and DSORTS 932                   | SPPSV 483                                                        | Hermitian matrix 75                                     |
| ISORTX, SSORTX, and DSORTX 929                   | SPPTRF 495                                                       | layout for a negative definite                          |
| ISSRCH, SSSRCH, and DSSRCH 940                   | SPPTRI 547                                                       | symmetric matrix 73                                     |
| performance considerations 925                   | SPPTRS 507                                                       | layout for a positive definite                          |
| usage considerations 925                         | SPTF 607                                                         | Hermitian matrix 75                                     |
| sparse linear algebraic equation subroutines 445 | SPTNQ 969<br>SPTS 609                                            | layout for a positive definite symmetric matrix 73      |
| DGKFS 627                                        | SQINT 916                                                        | layout for a positive definite                          |
| DGSF 617                                         | square root notation xviii                                       | symmetric tridiagonal matrix 94                         |
| DGSS 623                                         | SRCFT 796                                                        | layout for a sequence 106, 107                          |
| DSDCG 681                                        | SRCFT2 835                                                       | layout for a symmetric indefinite                       |
| DSDGCG 696                                       | SRCFT3 856                                                       | matrix 73                                               |
| DSKFS 644                                        | SROT 247                                                         | layout for a symmetric tridiagonal                      |
| DSMCG 673                                        | SROTG 240                                                        | matrix 93                                               |
| DSMGCG 689                                       | SSBMV 343                                                        | layout for a Toeplitz matrix 76, 77                     |
| DSRIS 662                                        | SSCAL 251                                                        | layout for band matrices 81, 83                         |
| sparse matrix subroutines                        | SSCTR 277                                                        | layout for positive definite symmetric                  |
| direct solvers 449                               | SSINF 820                                                        | band matrices 88                                        |
| iterative linear system solvers 451              | SSLMX 312                                                        | layout for sparse matrices 94                           |
| performance and accuracy                         | SSLR1 320                                                        | layout for sparse vectors 64                            |
| considerations 449, 450, 451                     | SSLR2 327                                                        | layout for symmetric band                               |
| skyline solvers 450                              | SSORT 927                                                        | matrices 85                                             |
| sparse matrix-vector linear algebra              | SSORTS 932                                                       | layout for symmetric matrices 69                        |
| subprograms                                      | SSORTX 929                                                       | layout for triangular band                              |
| DSDMX 367<br>DSMMX 360                           | SSP (Scientific Subroutine Package)                              | matrices 90, 91                                         |
| DSMTM 363                                        | migrating from 173<br>SSPEV 748                                  | layout for triangular matrices 78                       |
| sparse matrix, definition and storage            | SSPMV 312                                                        | list of subroutines using auxiliary storage 36          |
| modes 94                                         | SSPR 320                                                         | list of subroutines using                               |
| sparse vector-scalar linear algebra              | SSPR2 327                                                        | transforms 42                                           |
| subprograms                                      | SSPSV 757                                                        | of arrays in Fortran 112                                |
| SAXPYI, DAXPYI, CAXPYI, and                      | SSSRCH 940                                                       | profile-in skyline storage mode for                     |
| ZAXPYI 286                                       | SSWAP 254                                                        | sparse matrices 104                                     |
| SDOTI, DDOTI, CDOTUI, ZDOTUI,                    | SSYGV 770                                                        | storage-by-columns for sparse                           |
| CDOTCI, and, ZDOTCI 289                          | SSYMM 412                                                        | matrices 99                                             |
| SGTHR, DGTHR, CGTHR, and                         | SSYMV 312                                                        | storage-by-indices for sparse                           |
| ZGTHR 280                                        | SSYR 320                                                         | matrices 98                                             |
| SGTHRZ, DGTHRZ, CGTHRZ, and                      | SSYR2 327                                                        | storage-by-rows for sparse                              |
| ZGTHRZ 283                                       | SSYR2K 432                                                       | matrices 100                                            |
| SSCTR, DSCTR, CSCTR, and                         | SSYRK 426                                                        | tradeoffs for input 49                                  |
| ZSCTR 277                                        | stable sort 932                                                  | transform length requirements 42                        |
|                                                  | STBMV 354                                                        |                                                         |

|                                           | 1 7007 ( 1)                   | 1 vi TOOT ( vi 1)             |
|-------------------------------------------|-------------------------------|-------------------------------|
| storage conversion subroutine             | subroutines, ESSL (continued) | subroutines, ESSL (continued) |
| general skyline sparse matrix 1030        | CGEMUL 389                    | CZAXPY 272                    |
| sparse matrix 1026                        | CGEMV 294<br>CGERC 305        | DASUM 211<br>DAXPY 214        |
| symmetric skyline sparse<br>matrix 1035   | CGERU 305                     | DAXPYI 286                    |
| storage-by-columns for sparse             | CGES 470                      | DBSRCH 936                    |
| matrices 99                               | CGESM 474                     | DBSSV 524                     |
| storage-by-indices for sparse matrices 98 | CGESUB 383                    | DBSTRF 530                    |
| storage-by-rows for sparse matrices 100   | CGESV 454                     | DBSTRS 535                    |
| STPINT 952                                | CGETMI 439                    | DCFT 787                      |
| STPMV 348                                 | CGETMO 442                    | DCFT2 828                     |
| STPSV 557                                 | CGETRF 458                    | DCFT3 850                     |
| STPTRI 570                                | CGETRI 539                    | DCOPY 217                     |
| Strassen's algorithm, multiplying general | CGETRS 462                    | DCOSF 812                     |
| matrices 398                              | CGTHR 280                     | DCRFT 804                     |
| STREC 913                                 | CGTHRZ 283                    | DCRFT2 842                    |
| stride                                    | CGTNP 598                     | DCRFT3 862                    |
| defining vectors in arrays 62             | CGTNPF 601                    | DCSIN2 961                    |
| how it is used in three                   | CGTNPS 604                    | DCSINT 955                    |
| dimensions 108                            | CHBMV 343                     | DDCON 891                     |
| negative 63                               | CHEMM 412                     | DDCOR 891                     |
| optimizing for your Fourier               | CHEMV 312                     | DDOT 220                      |
| transforms 782                            | CHER 320                      | DDOTI 289                     |
| positive 62                               | CHER2 327                     | DGBF 579                      |
| subroutine for optimizing Fourier         | CHER2K 432                    | DGBMV 336                     |
| transforms 1017                           | CHERK 426                     | DGBS 583                      |
| zero 63                                   | CHPEV 748                     | DGEADD 377                    |
| STRIDE 1017                               | CHPMV 312                     | DGEEV 737                     |
| STRMM 419                                 | CHPR 320                      | DGEF 467                      |
| STRMV 348                                 | CHPR2 327                     | DGEFCD 479                    |
| STRSM 563                                 | CHPSV 757                     | DGEGV 764                     |
| STRSV 557                                 | CNORM2 237                    | DGEICD 539                    |
| STRTRI 570                                | CPOF 495                      | DGELLS 728                    |
| structures, data (vectors and             | CPOSM 507                     | DGELS 721                     |
| matrices) 59                              | CPOSV 489                     | DGEMM 404                     |
| subject code for ESSL                     | CPOTRI 547                    | DGEMMS 398                    |
| documentation 1060                        | CPOTRI 547<br>CPOTRS 507      | DGEMTX 294<br>DGEMUL 389      |
| subprogram<br>linear algebra 193          | CPPSV 483                     | DGEMUL 369<br>DGEMV 294       |
| meaning of xiii, 193                      | CPPTRF 495                    | DGEMV 294<br>DGEMX 294        |
| subprogram, definition xiii               | CPPTRS 507                    | DGENA 294<br>DGEQRF 717       |
| subroutine                                | CROT 247                      | DGEQRI 717<br>DGER 305        |
| calling sequence format for C             | CROTG 240                     | DGES 470                      |
| programs 129                              | CSCAL 251                     | DGESM 474                     |
| calling sequence format for C++           | CSCTR 277                     | DGESUB 383                    |
| programs 145                              | CSROT 247                     | DGESV 454                     |
| calling sequence format for Fortran       | CSSCAL 251                    | DGESVF 704                    |
| programs 111                              | CSWAP 254                     | DGESVS 712                    |
| choose of 25                              | CSYAX 269                     | DGETMI 439                    |
| conventions used in the description       | CSYMM 412                     | DGETMO 442                    |
| of xix                                    | CSYR2K 432                    | DGETRF 458                    |
| overview of ESSL 4                        | CSYRK 426                     | DGETRI 539                    |
| subroutine, definition xiii               | CTBMV 354                     | DGETRS 462                    |
| subroutines, ESSL                         | CTBSV 611                     | DGHMQ 988                     |
| CAXPY 214                                 | CTPMV 348                     | DGKFS 627                     |
| CAXPYI 286                                | CTPSV 557                     | DGKTRN 1030                   |
| CCOPY 217                                 | CTPTRI 570                    | DGLGQ 981                     |
| CDOTC 220                                 | CTRMM 419                     | DGLNQ 972                     |
| CDOTCI 289                                | CTRMV 348                     | DGLNQ2 975                    |
| CDOTU 220                                 | CTRSM 563                     | DGRAQ 984                     |
| CDOTUI 289                                | CTRSV 557                     | DGSF 617                      |
| CGBMV 336                                 | CTRTRI 570                    | DGSS 623                      |
| CGEADD 377                                | CVEA 257                      | DGTF 593                      |
| CGEEV 737                                 | CVEM 265                      | DGTHR 280                     |
| CGENIM 404                                | CVES 261                      | DGTHRZ 283                    |
| CGEMM 404                                 | CWLEV 920                     | DGTNP 598                     |
| CGEMMS 398                                | CYAX 269                      | DGTNPF 601                    |

| subroutines, ESSL (continued)                                                                                                    | subroutines, ESSL (continued)                                                                                                    | subroutines, ESSL (continued) |
|----------------------------------------------------------------------------------------------------|----------------------------------------------------------------------------------------------------|-------------------------------|
| DGTNPS 604  DGTS 596  DIZC 910  DNAXPY 224  DNDOT 229  DNORM2 237  DNRAND 996  DNRM2 234  DPBCHF 586  DPBCHS 590  DPBF 586  DPBS 590  DPINT 947  DPOF 495  DPOFCD 518  DPOICD 547  DPOSM 507  DPOSM 507  DPOSM 507  DPOSTR 5495  DPOTRI 547  DPOTRS 507  DPPF 495  DPPFCD 518  DPPICD 547  DPOTRS 507  DPPF 495  DPPFCD 518  DPPICD 547  DPOTRS 507  DPPF 495  DPPFCD 518  DPPICD 547  DPPF 495  DPPFCD 518  DPPICD 547  DPPF 495  DPPFCD 516  DPPTR 495  DPPTR 495  DPPTR 495  DPPTR 495  DPPTR 547  DPPTR 547  DPPTR 547  DPTTR 547  DPTTR 548  DPTTR 548  DPTTR 548  DPTTR 548  DPTTR 548  DPTTR 548  DPTTR 548  DPTTR 548  DPTTR 548  DPTTR 548  DPTTR 548  DPTTR 548  DPTTR 548  DPTTR 547 | DSWAP 254 DSYGV 770 DSYMM 412 DSYMW 312 DSYR 320 DSYR2 327 DSYR2K 432 DSYRK 426 DTBMV 354 DTBSV 611 DTPINT 952 DTPMV 348 DTPSV 557 DTPTRI 570 DTREC 913 DTRMM 419 DTRMV 348 DTRSM 563 DTRSW 557 DTRTRI 570 DURAND 993 DURXOR 1000 DVEA 257 DVEM 265 DVES 261 DWLEV 920 DYAX 269 DZASUM 211 DZAXPY 272 DZNRM2 234 EINFO 1008 ERRSAV 1011 ERRSET 1012 ERRSTR 1014 IBSRCH 936 ICAMAX 199 IDAMIN 202 IDMAX 205 IDMIN 208 IESSL 1015 ISAMAX 199 ISAMIN 202 | SCORD 875                     |
| DGTS 596                                                                                                    | DSYGV 770                                                                                                    | SCORF 881                     |
| DIZC 910                                                                                                    | DSYMM 412                                                                                                    | SCOSF 812                     |
| DNAXPY 224                                                                                                    | DSYMV 312                                                                                                    | SCRFT 804                     |
| DNDOT 229                                                                                                    | DSYR 320<br>DCVD2 227                                                                                                    | SCRFT2 842                    |
| DNORM2 237                                                                                                    | DSYR2 327                                                                                                    | SCRFT3 862                    |
| DNRAND 996                                                                                                    | DSYRZK 432                                                                                                    | SCSIN2 961                    |
| DNRM2 234                                                                                                    | DTDMV 254                                                                                                    | SCSINT 955                    |
| DPBCHS 586                                                                                                    | DIDNIV 334                                                                                                    | SDCON 891                     |
| DPBCHS 590<br>DPBF 586                                                                                                    | DIDSV 611                                                                                                    | SDCOR 891<br>SDOT 220         |
| DPBS 590                                                                                                    | DTDMV 248                                                                                                    | SDOT 220<br>SDOTI 289         |
| DPINT 947                                                                                                    | DTPSV 557                                                                                                    | SGBF 579                      |
| DPOF 495                                                                                                    | DTPTRI 570                                                                                                    | SGBMV 336                     |
| DPOFCD 518                                                                                                    | DTRFC 913                                                                                                    | SGBS 583                      |
| DPOICD 547                                                                                                    | DTRMM 419                                                                                                    | SGEADD 377                    |
| DPOLY 907                                                                                                    | DTRMV 348                                                                                                    | SGEEV 737                     |
| DPOSM 507                                                                                                    | DTRSM 563                                                                                                    | SGEF 467                      |
| DPOSV 489                                                                                                    | DTRSV 557                                                                                                    | SGEFCD 479                    |
| DPOTRF 495                                                                                                    | DTRTRI 570                                                                                                    | SGEGV 764                     |
| DPOTRI 547                                                                                                    | DURAND 993                                                                                                    | SGEICD 539                    |
| DPOTRS 507                                                                                                    | DURXOR 1000                                                                                                    | SGELLS 728                    |
| DPPF 495                                                                                                    | DVEA 257                                                                                                    | SGEMM 404                     |
| DPPFCD 518                                                                                                    | DVEM 265                                                                                                    | SGEMMS 398                    |
| DPPICD 547                                                                                                    | DVES 261                                                                                                    | SGEMTX 294                    |
| DPPS 515                                                                                                    | DWLEV 920                                                                                                    | SGEMUL 389                    |
| DPPSV 483                                                                                                    | DYAX 269                                                                                                    | SGEMV 294                     |
| DPPTRF 495                                                                                                    | DZASUM 211                                                                                                    | SGEMX 294                     |
| DPPTRI 547                                                                                                    | DZAXPY 272                                                                                                    | SGER 305                      |
| DPPTRS 507                                                                                                    | DZNRM2 234                                                                                                    | SGES 470                      |
| DPTF 607                                                                                                    | EINFO 1008                                                                                                    | SGESM 474                     |
| DPTNQ 969                                                                                                    | ERRSAV 1011                                                                                                    | SGESUB 383                    |
| DPTS 609                                                                                                    | ERRSET 1012                                                                                                    | SGESV 454                     |
| DQINT 916                                                                                                    | ERRSTR 1014                                                                                                    | SGESVF 704                    |
| DRCFT 796                                                                                                    | IBSRCH 936                                                                                                    | SGESVS 712                    |
| DRCFT2 835                                                                                                    | ICAMAX 199                                                                                                    | SGETMI 439                    |
| DRCFT3 856                                                                                                    | IDAMAX 199                                                                                                    | SGETMO 442                    |
| DROT 247                                                                                                    | IDAMIN 202                                                                                                    | SGETRF 458                    |
| DROTG 240                                                                                                    | IDMAX 205                                                                                                    | SGETRI 539                    |
| DSBMV 343                                                                                                    | IDMIN 208                                                                                                    | SGETRS 462                    |
| DSCAL 251                                                                                                    | IESSL 1015                                                                                                    | SGHMQ 988                     |
| DSCTR 277                                                                                                    | ISAMAX 199                                                                                                    | SGLGQ 981                     |
|                                                                                                    | ISAMIN 202                                                                                                    | SGLNQ 972                     |
| DSDGCG 696                                                                                                    | ISMAX 205                                                                                                    | SGLNQ2 975                    |
| DSDMX 367                                                                                                    | ISMIN 208                                                                                                    | SGRAQ 984                     |
| DSINF 820<br>DSKFS 644                                                                                                    | ISORT 927<br>ISORTS 932                                                                                                    | SGTF 593<br>SGTHR 280         |
| DSKTRN 1035                                                                                                    | ISORTX 932                                                                                                    | SGTHR 280<br>SGTHRZ 283       |
| DSLMX 312                                                                                                    | ISSRCH 940                                                                                                    | SGTNP 598                     |
| DSLR1 320                                                                                                    | IZAMAX 199                                                                                                    | SGTNPF 601                    |
| DSLR1 320<br>DSLR2 327                                                                                                    | SACOR 896                                                                                                    | SGTNPS 604                    |
| DSMCG 673                                                                                                    | SACORF 900                                                                                                    | SGTS 596                      |
| DSMGCG 689                                                                                                    | SASUM 211                                                                                                    | SIZC 910                      |
| DSMMX 360                                                                                                    | SAXPY 214                                                                                                    | SNAXPY 224                    |
| DSMTM 363                                                                                                    | SAXPYI 286                                                                                                    | SNDOT 229                     |
| DSORT 927                                                                                                    | SBSRCH 936                                                                                                    | SNORM2 237                    |
| DSORTS 932                                                                                                    | SCASUM 211                                                                                                    | SNRAND 996                    |
| DSORTX 929                                                                                                    | SCFT 787                                                                                                    | SNRM2 234                     |
| DSPEV 748                                                                                                    | SCFT2 828                                                                                                    | SPBCHF 586                    |
| DSPMV 312                                                                                                    | SCFT3 850                                                                                                    | SPBCHS 590                    |
| DSPR 320                                                                                                    | SCNRM2 234                                                                                                    | SPBF 586                      |
| DSPR2 327                                                                                                    | SCON 869                                                                                                    | SPBS 590                      |
| DSPSV 757                                                                                                    | SCOND 875                                                                                                    | SPINT 947                     |
| DSRIS 662                                                                                                    | SCONF 881                                                                                                    | SPOF 495                      |
| DSRSM 1026                                                                                                    | SCOPY 217                                                                                                    | SPOFCD 518                    |
| DSSRCH 940                                                                                                    | SCOR 869                                                                                                    | SPOICD 547                    |
|                                                                                                    |                                                                                                    |                               |

| subroutines, ESSL (continued) | subroutines, ESSL (continued) | subroutines, ESSL (continued)             |  |  |
|-------------------------------|-------------------------------|-------------------------------------------|--|--|
| SPOLY 907                     | SYAX 269                      | ZTBMV 354                                 |  |  |
| SPOSM 507                     | SZAXPY 272                    | ZTBSV 611                                 |  |  |
| SPOSV 489                     | ZAXPY 214                     | ZTPMV 348                                 |  |  |
| SPOTRF 495                    | ZAXPYI 286                    | ZTPSV 557                                 |  |  |
| SPOTRI 547                    | ZCOPY 217                     | ZTPTRI 570                                |  |  |
|                               |                               |                                           |  |  |
| SPOTRS 507                    | ZDOTC 220                     | ZTRMM 419                                 |  |  |
| SPPF 495                      | ZDOTCI 289                    | ZTRMV 348                                 |  |  |
| SPPFCD 518                    | ZDOTU 220                     | ZTRSM 563                                 |  |  |
| SPPICD 547                    | ZDOTUI 289                    | ZTRSV 557                                 |  |  |
| SPPS 515                      | ZDROT 247                     | ZTRTRI 570                                |  |  |
| SPPSV 483                     | ZDSCAL 251                    | ZVEA 257                                  |  |  |
| SPPTRF 495                    | ZDYAX 269                     | ZVEM 265                                  |  |  |
| SPPTRI 547                    | ZGBMV 336                     | ZVES 261                                  |  |  |
| SPPTRS 507                    | ZGEADD 377                    | ZWLEV 920                                 |  |  |
| SPTF 607                      | ZGEEV 737                     | ZYAX 269                                  |  |  |
|                               |                               |                                           |  |  |
| SPTNQ 969                     | ZGEF 467                      | ZZAXPY 272                                |  |  |
| SPTS 609                      | ZGEMM 404                     | subscript notation, what it means xviii   |  |  |
| SQINT 916                     | ZGEMMS 398                    | subtracting                               |  |  |
| SRCFT 796                     | ZGEMUL 389                    | general matrices or their                 |  |  |
| SRCFT2 835                    | ZGEMV 294                     | transposes 383                            |  |  |
| SRCFT3 856                    | ZGERC 305                     | vector y from vector x and store in       |  |  |
| SROT 247                      | ZGERU 305                     | vector z 261                              |  |  |
| SROTG 240                     | ZGES 470                      | sum, calculating                          |  |  |
| SSBMV 343                     | ZGESM 474                     | absolute values 211                       |  |  |
| SSCAL 251                     | ZGESUB 383                    | summ xviii                                |  |  |
|                               |                               |                                           |  |  |
| SSCTR 277                     | ZGESV 454                     | superscript notation, what it means xviii |  |  |
| SSINF 820                     | ZGETMI 439                    | support, IBM 175                          |  |  |
| SSLMX 312                     | ZGETMO 442                    | SURAND 993                                |  |  |
| SSLR1 320                     | ZGETRF 458                    | SURXOR 1000                               |  |  |
| SSLR2 327                     | ZGETRI 539                    | SVEA 257                                  |  |  |
| SSORT 927                     | ZGETRS 462                    | SVEM 265                                  |  |  |
| SSORTS 932                    | ZGTHR 280                     | SVES 261                                  |  |  |
| SSORTX 929                    | ZGTHRZ 283                    | swap elements of two vectors 254          |  |  |
| SSPEV 748                     | ZGTNP 598                     | SWLEV 920                                 |  |  |
| SSPMV 312                     | ZGTNPF 601                    | SYAX 269                                  |  |  |
| SSPR 320                      | ZGTNPS 604                    |                                           |  |  |
|                               |                               | symbols, special usage of xviii           |  |  |
| SSPR2 327                     | ZHBMV 343                     | symmetric band matrix                     |  |  |
| SSPSV 757                     | ZHEMM 412                     | definition of 85                          |  |  |
| SSSRCH 940                    | ZHEMV 312                     | storage layout 85                         |  |  |
| SSWAP 254                     | ZHER 320                      | symmetric indefinite matrix               |  |  |
| SSYGV 770                     | ZHER2 327                     | definition of 73                          |  |  |
| SSYMM 412                     | ZHER2K 432                    | storage layout 73                         |  |  |
| SSYMV 312                     | ZHERK 426                     | symmetric indefinite matrix 73            |  |  |
| SSYR 320                      | ZHPEV 748                     | real symmetric indefinite                 |  |  |
| SSYR2 327                     | ZHPMV 312                     | matrix 524                                |  |  |
| SSYR2K 432                    | ZHPR 320                      | symmetric matrix                          |  |  |
| SSYRK 426                     | ZHPR2 327                     | definition of 69                          |  |  |
|                               |                               |                                           |  |  |
| STBMV 354                     | ZHPSV 757                     | storage layout 69                         |  |  |
| STBSV 611                     | ZNORM2 237                    | symmetric tridiagonal matrix 93           |  |  |
| STPINT 952                    | ZPOF 495                      | definition of 93                          |  |  |
| STPMV 348                     | ZPOSM 507                     | storage layout 93                         |  |  |
| STPSV 557                     | ZPOSV 489                     | symmetric-tridiagonal storage mode 93     |  |  |
| STPTRI 570                    | ZPOTRF 495                    | symptoms, identifying problem 177         |  |  |
| STREC 913                     | ZPOTRI 547                    | syntax rules for call statements and      |  |  |
| STRIDE 1017                   | ZPOTRS 507                    | data 34                                   |  |  |
| STRMM 419                     | ZPPSV 483                     | syntax, conventions used in the           |  |  |
| STRMV 348                     | ZPPTRF 495                    | subroutine descriptions xx                |  |  |
| STRSM 563                     | ZPPTRS 507                    | SZAXPY 272                                |  |  |
|                               |                               | SZAAFT 2/2                                |  |  |
| STRSV 557                     | ZROT 247                      |                                           |  |  |
| STRTRI 570                    | ZROTG 240                     | <b>-</b>                                  |  |  |
| SURAND 993                    | ZSCAL 251                     | T                                         |  |  |
| SURXOR 1000                   | ZSCTR 277                     | table, default values for ESSL error      |  |  |
| SVEA 257                      | ZSWAP 254                     |                                           |  |  |
| SVEM 265                      | ZSYMM 412                     | option 54                                 |  |  |
| SVES 261                      | ZSYR2K 432                    | termination, program                      |  |  |
| SWLEV 920                     | ZSYRK 426                     | attention messages 54                     |  |  |
|                               |                               | computational errors 51                   |  |  |
|                               |                               |                                           |  |  |

| termination, program (continued) input-argument errors 50        | upper-packed storage mode 69, 71 upper-storage-by-rows for symmetric | vector-scalar linear algebra subprograms (continued) |
|------------------------------------------------------------------|----------------------------------------------------------------------|------------------------------------------------------|
| resource errors 53                                               | sparse matrices 100                                                  | SASUM, DASUM, SCASUM, and                            |
| terminology used for Fourier transforms,                         | upper-triangular storage mode 78, 79                                 | DZASUM 211                                           |
| convolutions, and correlations 778                               | upper-triangular-band-packed storage                                 | SAXPY, DAXPY, CAXPY, and                             |
| terminology, names of products xiv                               | mode 90                                                              | ZAXPY 214                                            |
| textbooks cited 1055                                             | upper-triangular-packed storage                                      | SCOPY, DCOPY, CCOPY, and                             |
| thread-safe                                                      | mode 78                                                              | ZCOPY 217<br>SDOT, DDOT, CDOTU, ZDOTU,               |
| ESSL Library, why use it 25                                      | usability of the ESSI subroutines 3                                  | CDOTC, and ZDOTC 220                                 |
| three-dimensional data structures, how<br>stride is used for 108 | usability of the ESSL subroutines 3 usage considerations             | SNAXPY and DNAXPY 224                                |
| time-varying recursive filter 22, 913                            | direct sparse matrix solvers 449                                     | SNDOT and DNDOT 229                                  |
| times notation, multiply xviii                                   | for Fourier transforms, convolutions,                                | SNORM2, DNORM2, CNORM2, and                          |
| timings, achieving high performance in                           | and correlations 778                                                 | ZNORM2 237                                           |
| your program 49                                                  | for interpolation 945                                                | SNRM2, DNRM2, SCNRM2, and                            |
| Toeplitz matrix 75                                               | for linear algebra subprograms 196                                   | DZNRM2 234                                           |
| definition of 75, 76                                             | for linear algebraic equations 448                                   | SROT, DROT, CROT, ZROT, CSROT,                       |
| storage layout 76, 77                                            | for matrix operations 374                                            | and ZDROT 247                                        |
| traceback map, using during                                      | for numerical quadrature 965                                         | SROTG, DROTG, CROTG, and                             |
| diagnosis 178                                                    | for random number generation 991                                     | ZROTG 240                                            |
| trademarks 1046                                                  | for sorting and searching 925                                        | SSCAL, DSCAL, CSCAL, ZSCAL,                          |
| transform lengths, calculating 42                                | for utility subroutines 1005                                         | CSSCAL, and ZDSCAL 251                               |
| transpose                                                        | sparse matrix subroutines (iterative                                 | SSWAP, DSWAP, CSWAP, and                             |
| conjugate, of a matrix 66                                        | linear system solvers) 451                                           | ZSWAP 254                                            |
| conjugate, of a vector 60                                        | sparse matrix subroutines (skyline                                   | SVEA, DVEA, CVEA, and ZVEA 257                       |
| notation xviii                                                   | solvers) 450                                                         | SVEM, DVEM, CVEM, and                                |
| of a matrix 66                                                   | usage, special                                                       | ZVEM 265                                             |
| of a matrix inverse notation xviii                               | conventions used in the subroutine                                   | SVES, DVES, CVES, and ZVES 261                       |
| of a vector 60, 61                                               | description xxi                                                      | SYAX, DYAX, CYAX, ZYAX, CSYAX,                       |
| of a vector or matrix notation xviii                             | for matrix addition 379                                              | and ZDYAX 269                                        |
| of matrix operation results for                                  | for matrix multiplication 392, 402,                                  | SZAXPY, DZAXPY, CZAXPY, and                          |
| add 379                                                          | 407                                                                  | ZZAXPY 272                                           |
| of matrix operation results for                                  | for matrix subtraction 385                                           | version of ESSL, getting 1015                        |
| multiply 392, 402, 407                                           | user applications 4                                                  | versions of subroutines 4                            |
| of matrix operation results for                                  | using this book xi, xiii                                             |                                                      |
| subtract 385                                                     | utility subroutines                                                  | VA/                                                  |
| transposing                                                      | DGKTRN 1030                                                          | W                                                    |
| general matrix (In-Place) 439                                    | DSKTRN 1035                                                          | Wiener-Levinson filter coefficients 920              |
| general matrix (Out-of-Place) 442<br>sparse matrix 363           | DSRSM 1026<br>EINFO 1008                                             | Wiener-Levinson filter coefficients                  |
| triangular band matrices                                         | ERRSAV 1011                                                          | subroutine 22                                        |
| storage layout 90                                                | ERRSET 1012                                                          | working auxiliary storage, list of                   |
| triangular band matrices, upper and                              | ERRSTR 1014                                                          | subroutines using 36                                 |
| lower                                                            | IESSL 1015                                                           | working storage for band matrix 81                   |
| definition of 88                                                 | STRIDE 1017                                                          | workstations                                         |
| triangular matrices                                              | usage considerations 1005                                            | migrating from one IBM hardware                      |
| storage layout 78                                                | 0.000                                                                | platform to another 172                              |
| triangular matrices, upper and lower                             |                                                                      | required for ESSL for AIX 8                          |
| definition of 77                                                 | V                                                                    | required for ESSL for Linux 8                        |
| tridiagonal matrix                                               | -                                                                    |                                                      |
| definition of 92                                                 | vector                                                               | V                                                    |
| storage layout 92                                                | compressed vector 64 conventions for xv                              | X                                                    |
| tridiagonal storage mode 92                                      | description of 59                                                    | XL C/C++ 9                                           |
| truncation                                                       | font for xv                                                          | XL Fortran 9                                         |
| how truncation affects output 48                                 | full vector 64                                                       | XL Fortran Run-Time Environment 9                    |
| type font usage xv                                               | number of array elements needed                                      |                                                      |
|                                                                  | for 61                                                               | -                                                    |
|                                                                  | sparse vector 64                                                     | Z                                                    |
| U                                                                | storage of 61                                                        | ZAXPY 214                                            |
| underflow                                                        | stride for 62                                                        | ZAXPYI 286                                           |
| avoiding underflow 234                                           | vector-scalar linear algebra subprograms                             | ZCOPY 217                                            |
| why mask it 48                                                   | ISAMAX, ICAMAX, IDAMAX, and                                          | ZDOTC 220                                            |
| uniformly distributed random numbers,                            |                                                                      |                                                      |
| 202 anales 002 1000                                              | IZAMAX 199                                                           | ZDOTCI 289                                           |
| generate 993, 1000                                               | ISAMIN and IDAMIN 202                                                | ZDOTU 220                                            |
| upper band width 80                                              | ISAMIN and IDAMIN 202<br>ISMAX and IDMAX 205                         | ZDOTU 220<br>ZDOTUI 289                              |
| 0                                                                | ISAMIN and IDAMIN 202                                                | ZDOTU 220                                            |

ZDYAX 269 ZVEM 265 ZVES 261 zero stride, for vectors 63 ZGBMV 336 ZWLEV 920 ZGEADD 377 ZYAX 269 ZGEEV 737 ZZAXPY 272 **ZGEF** 467 ZGEMM 404 ZGEMMS 398 ZGEMUL 389 ZGEMV 294 ZGERC 305 ZGERU 305 ZGES 470 ZGESM 474 ZGESUB 383 ZGESV 454 ZGETMI 439 ZGETMO 442 ZGETRF 458 ZGETRI 539 ZGETRS 462 ZGTHR 280 ZGTHRZ 283 ZGTNP 598 ZGTNPF 601 ZGTNPS 604 ZHBMV 343 ZHEMM 412 ZHEMV 312 ZHER 320 ZHER2 327 ZHER2K 432 ZHERK 426 ZHPEV 748 ZHPMV 312 ZHPR 320 ZHPR2 327 ZHPSV 757 ZNORM2 237 ZPOF 495 ZPOSM 507 ZPOSV 489 ZPOTRF 495 ZPOTRI 547 ZPOTRS 507 ZPPSV 483 ZPPTRF 495 ZPPTRS 507 ZROT 247 ZROTG 240 ZSCAL 251 ZSCTR 277 ZSWAP 254 ZSYMM 412 ZSYR2K 432 ZSYRK 426 ZTBMV 354 ZTBSV 611 ZTPMV 348 ZTPSV 557 ZTPTRI 570 ZTRMM 419 ZTRMV 348 ZTRSM 563 ZTRSV 557 ZTRTRI 570

ZVEA 257

# IBM.

Program Number: 5765-F82 and 5765-G17

SA22-7904-03

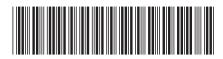